دانت سکاه الزهران  $M \overset{D}{\mathsf{F}}$ 

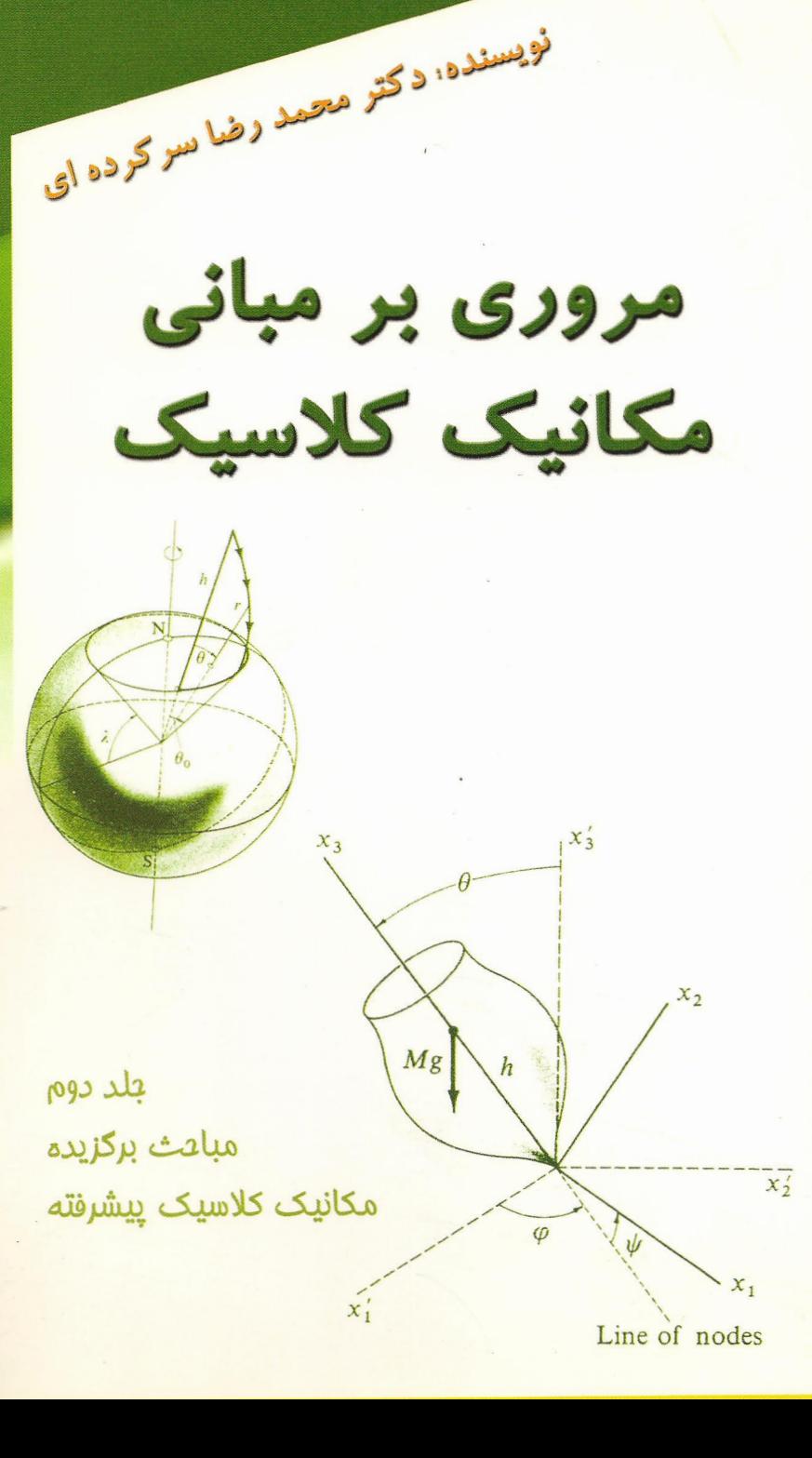

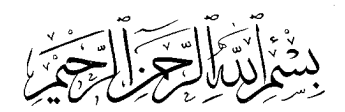

مروری بر مبانی

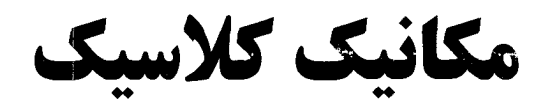

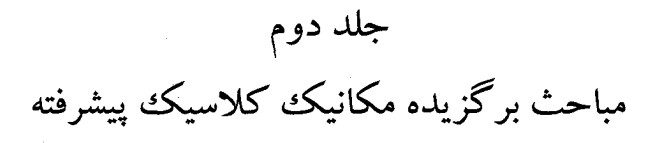

مؤلف: دكتر محمدرضا سركردهاى

انتشارات دانشگاه الزهرا (س)  $1519$ 

#### فهرست مطالب جلد دوم

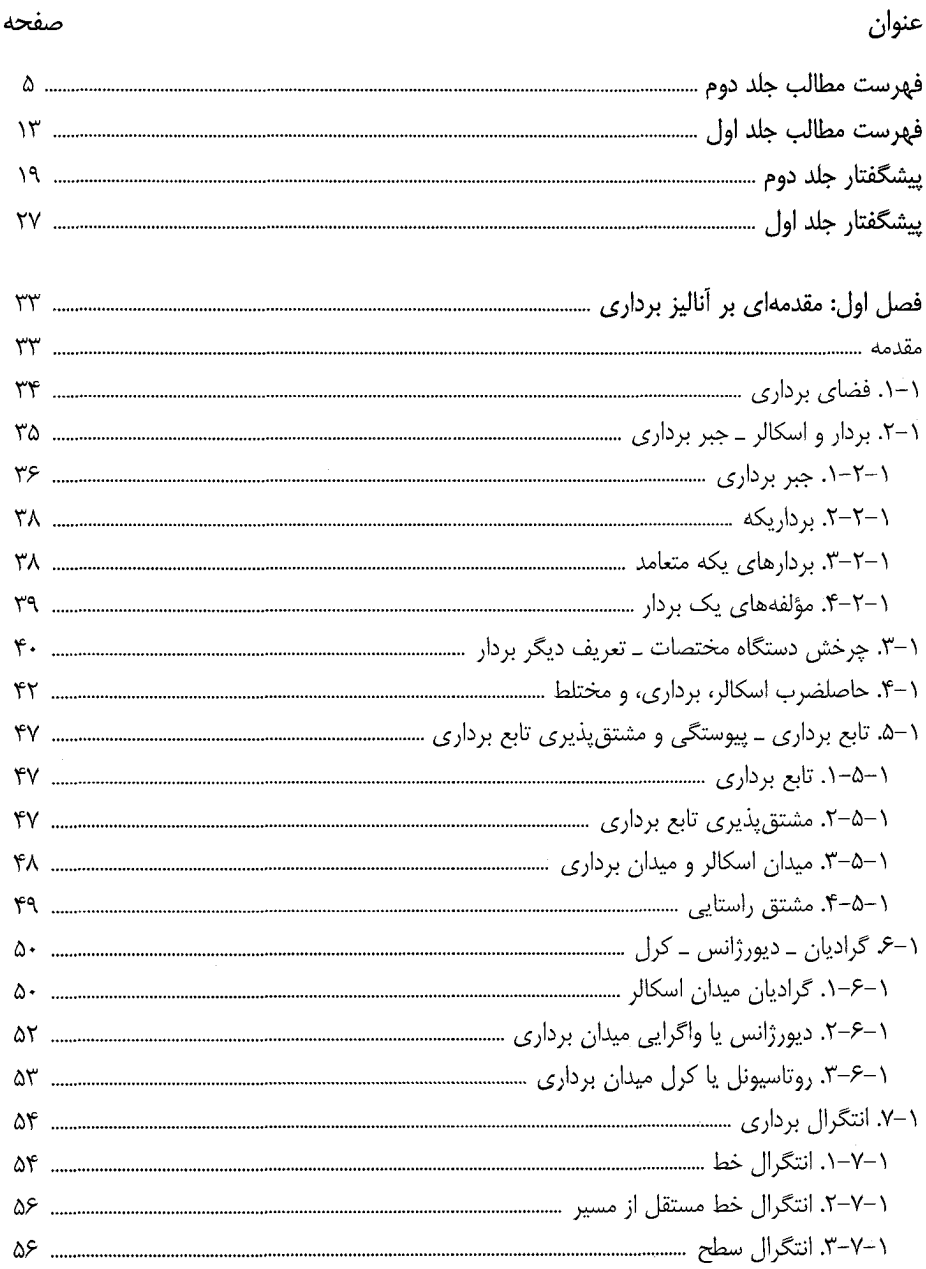

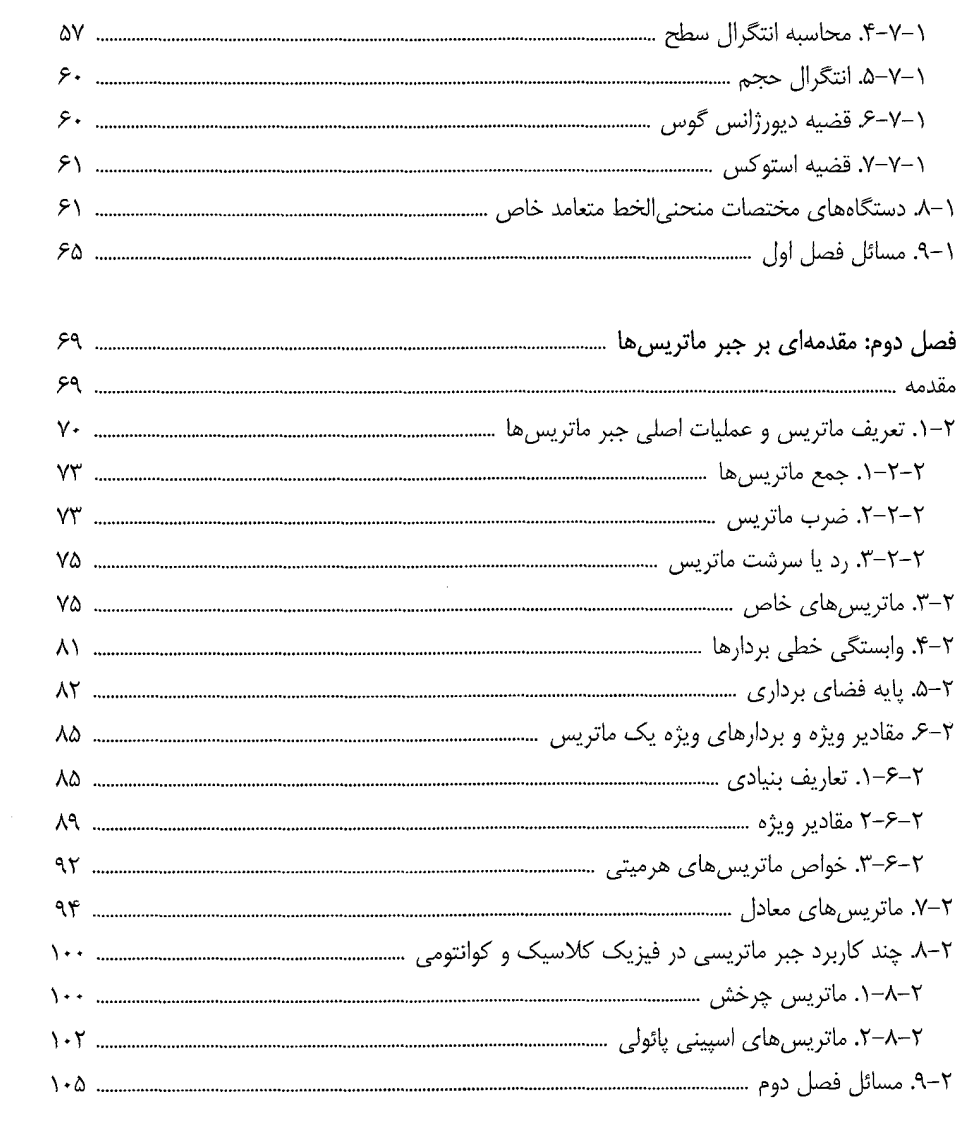

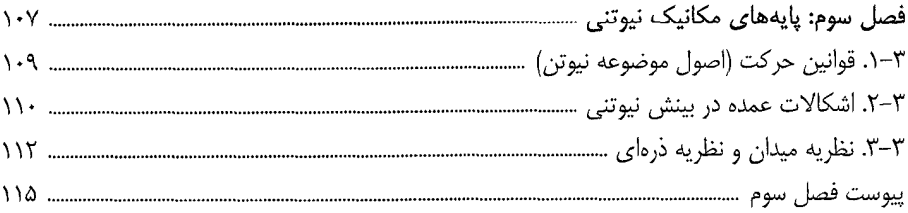

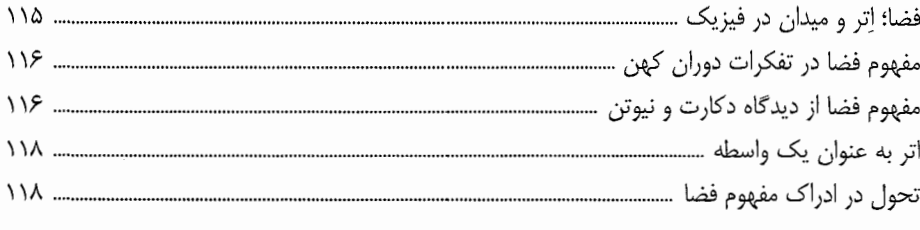

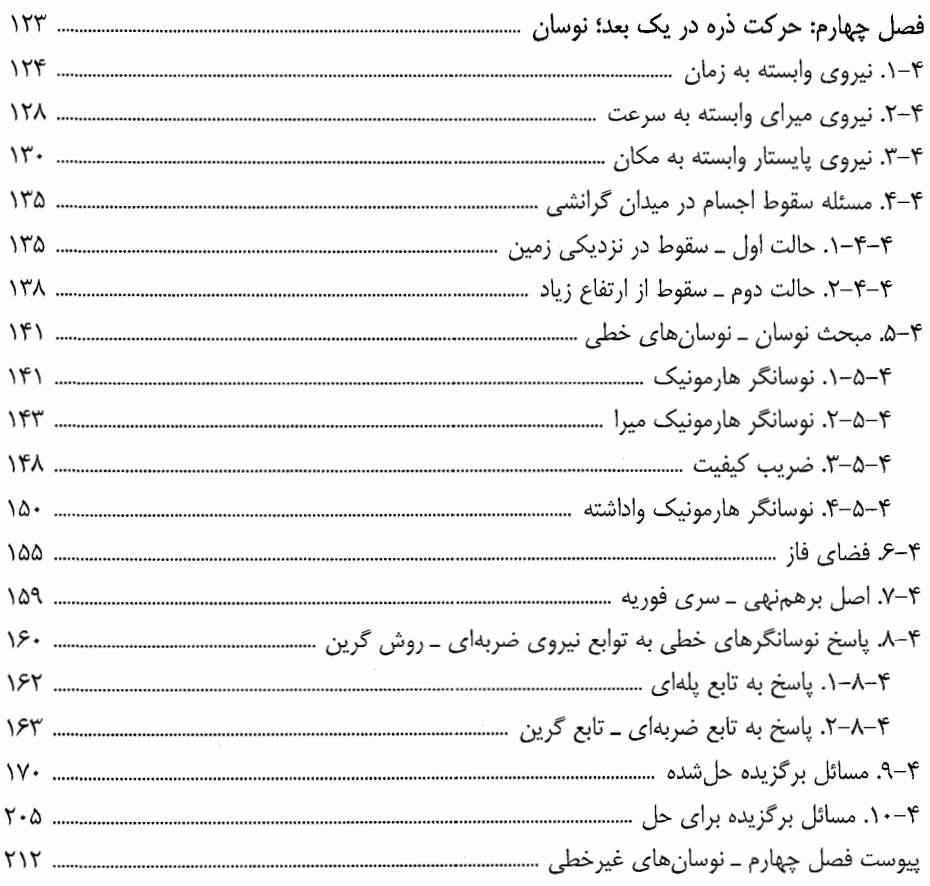

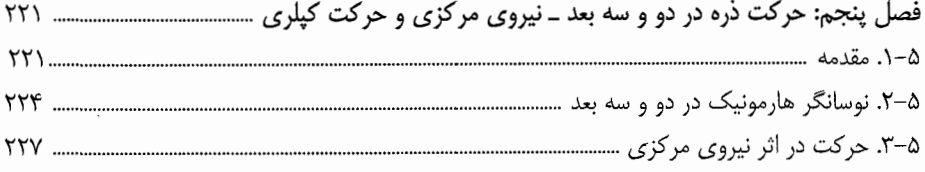

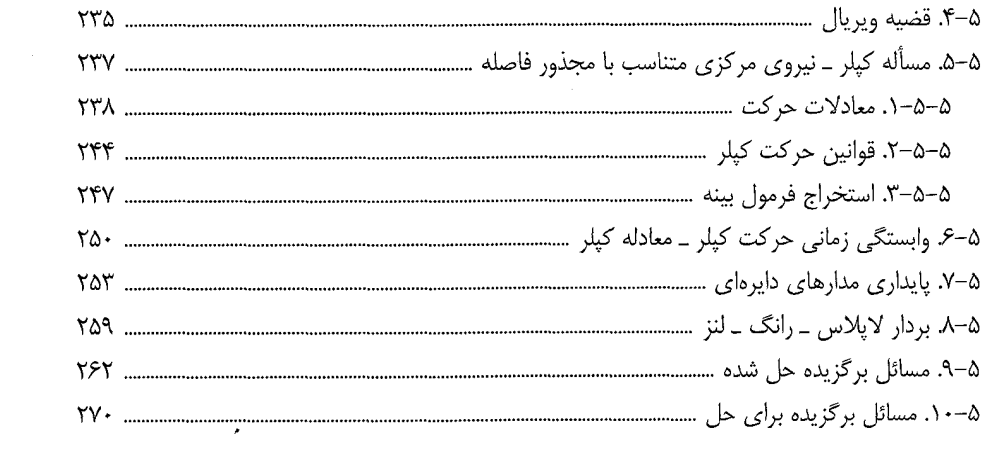

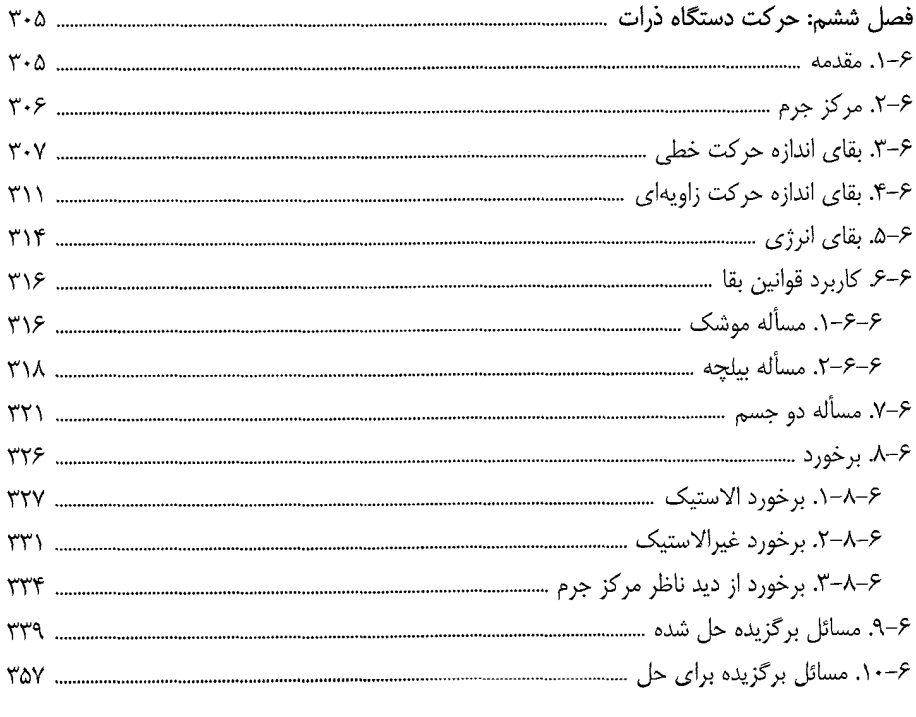

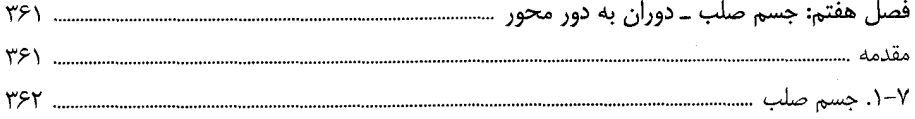

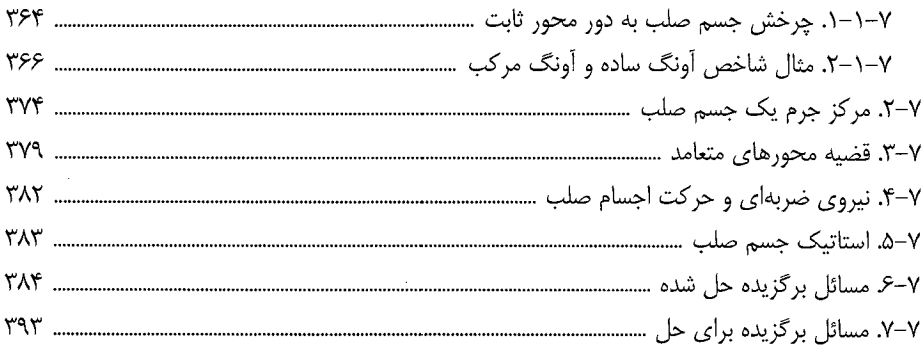

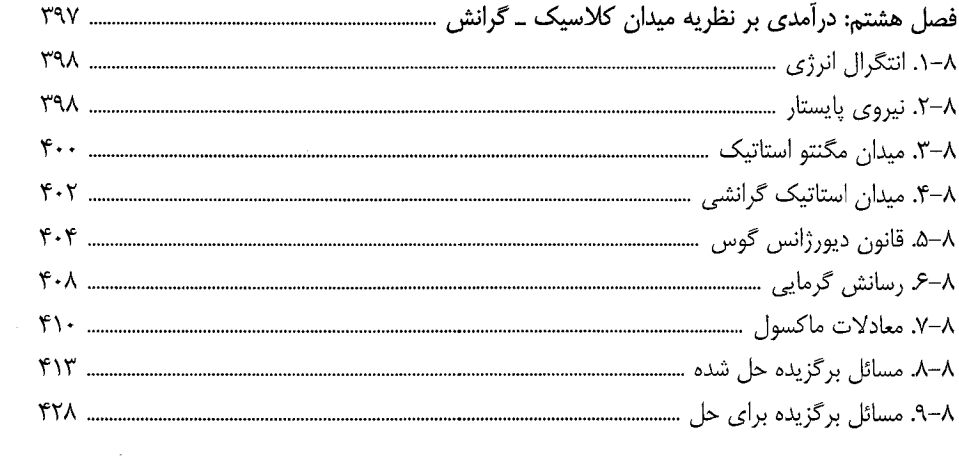

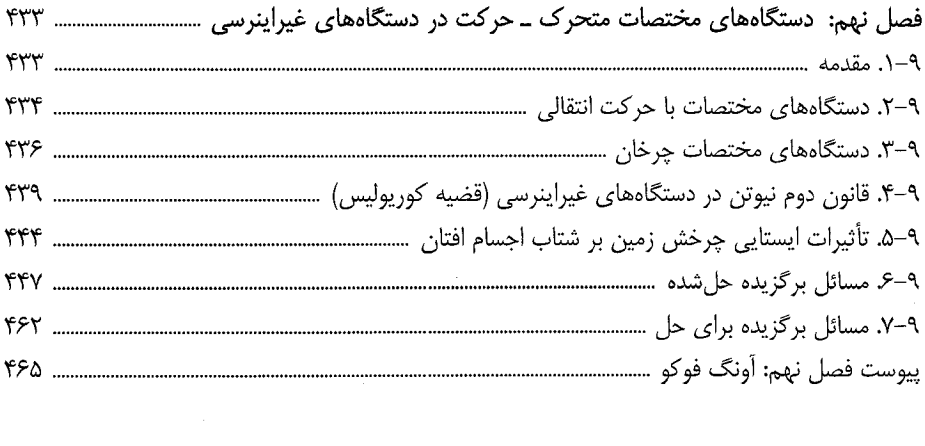

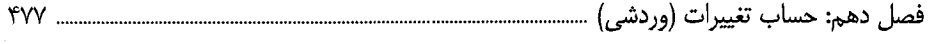

 $\sim$   $\sim$ 

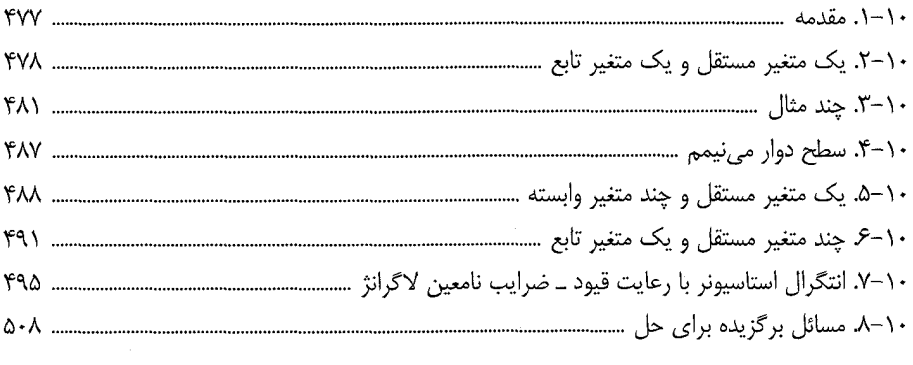

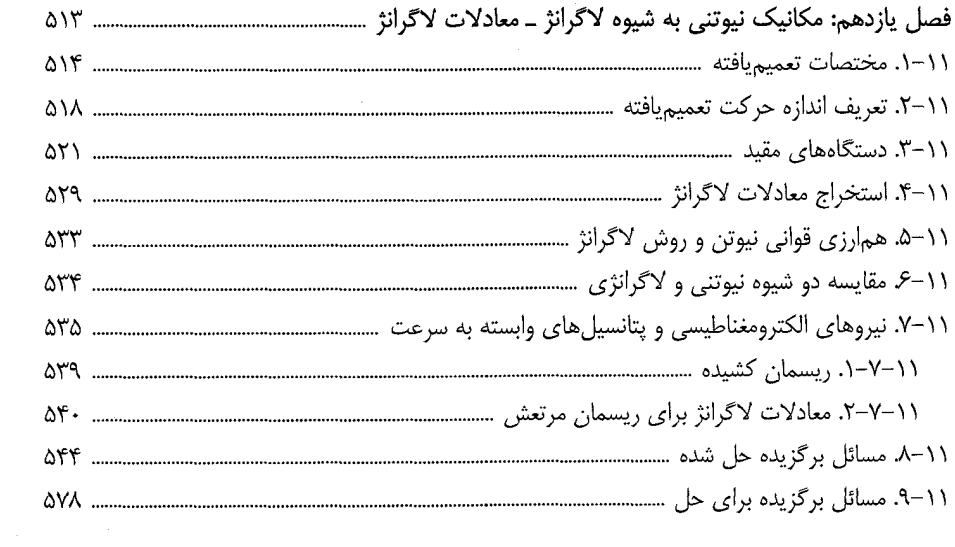

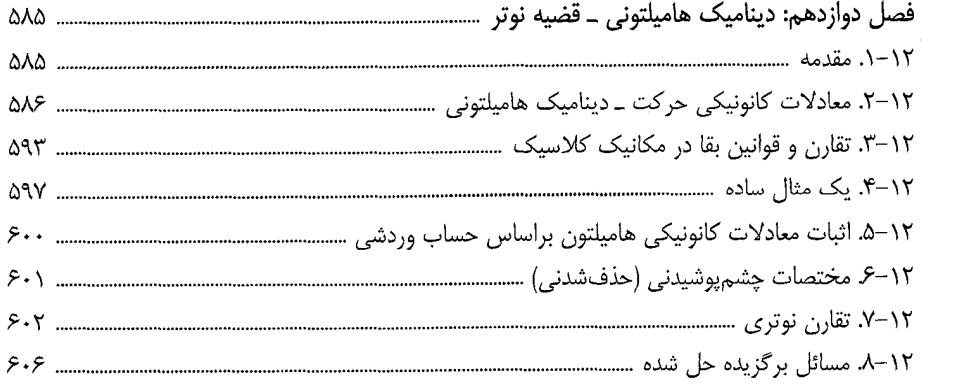

 $\frac{1}{2}$ 

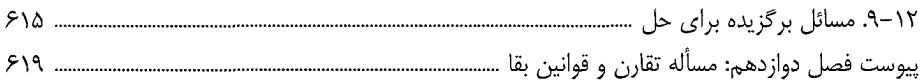

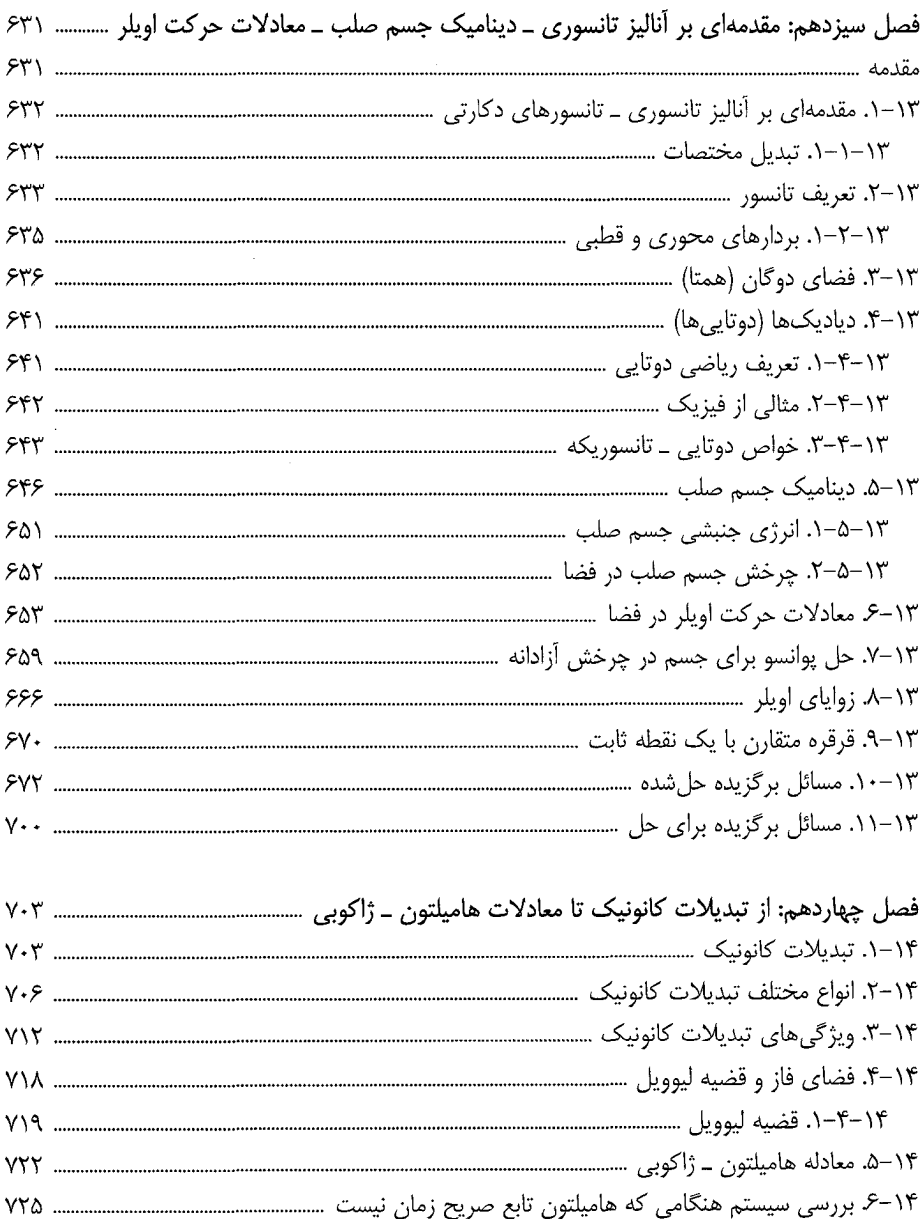

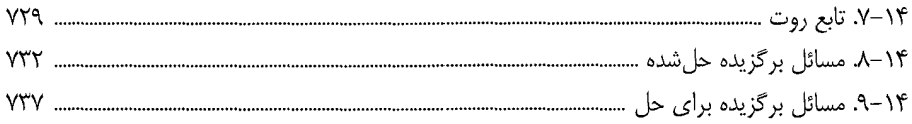

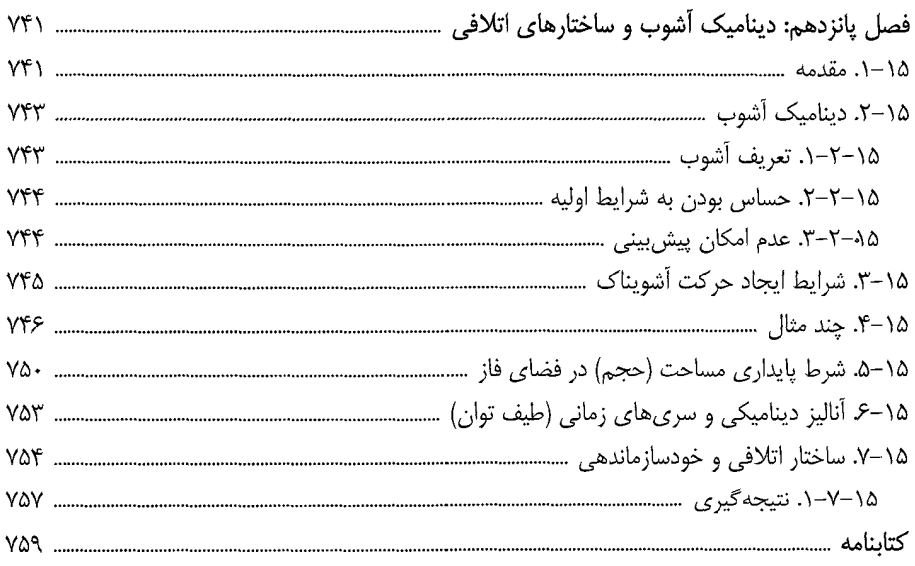

#### فهرست مطالب جلد اول

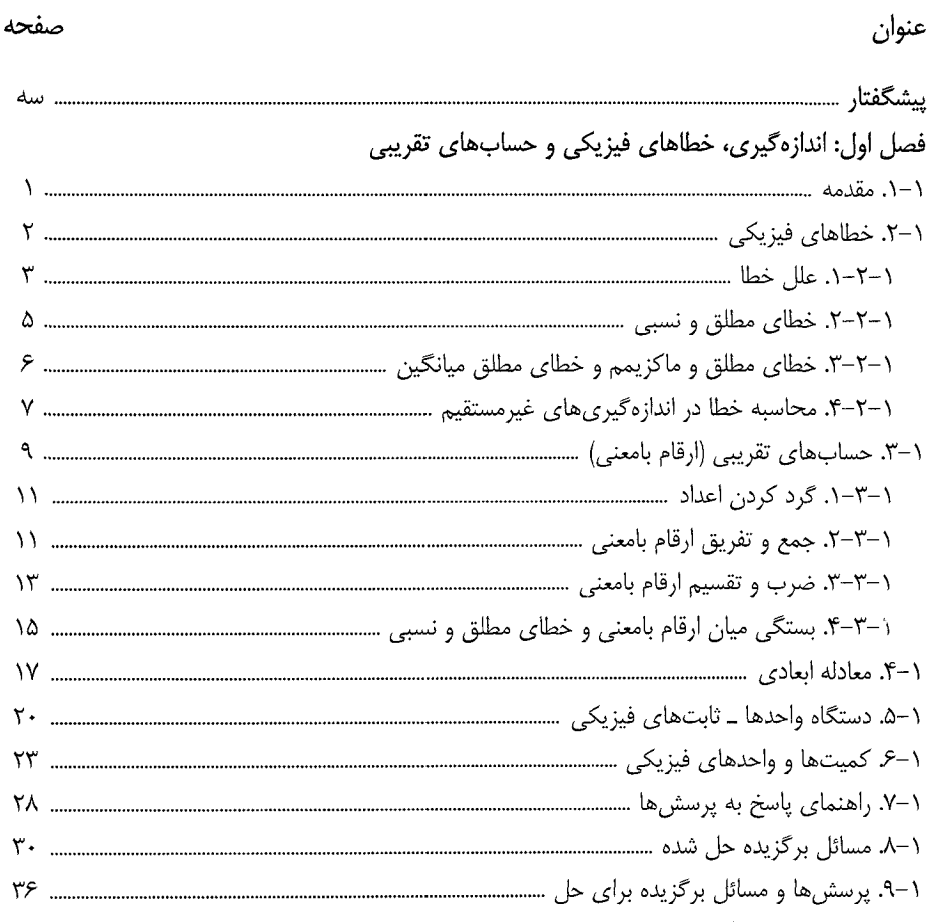

## فصل دوم: بردارها

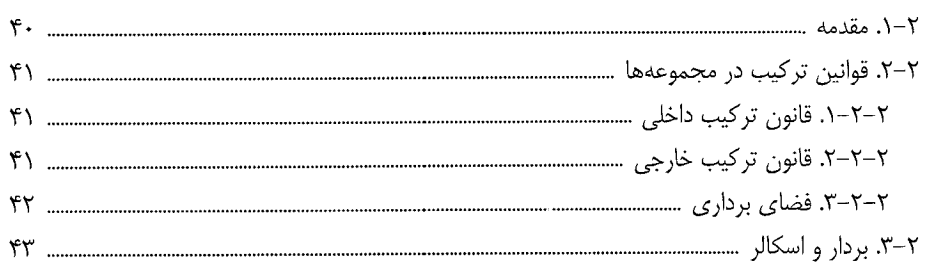

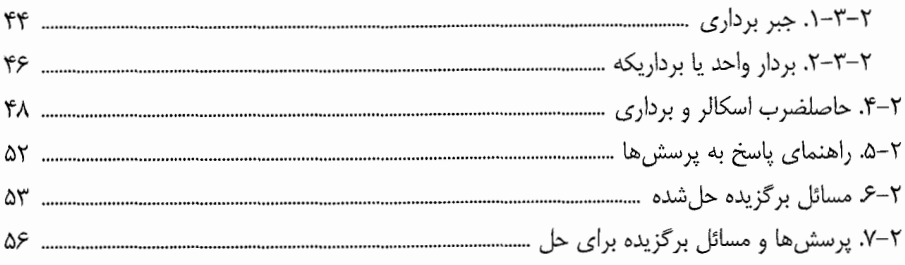

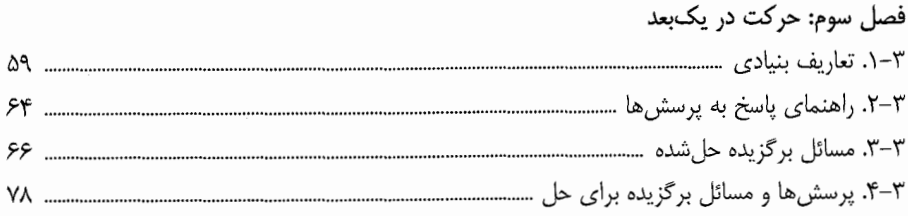

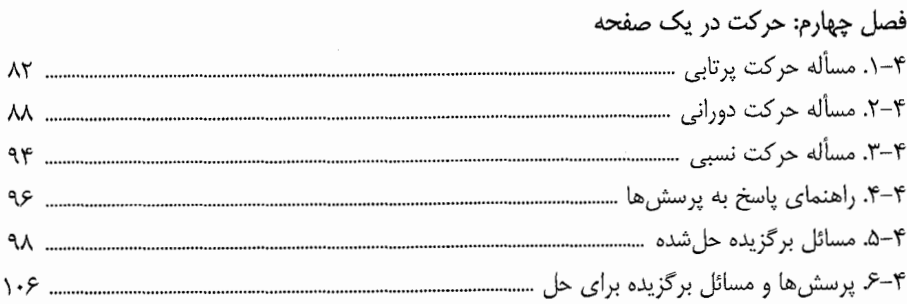

# فصل پنجم: دینامیک ذره I

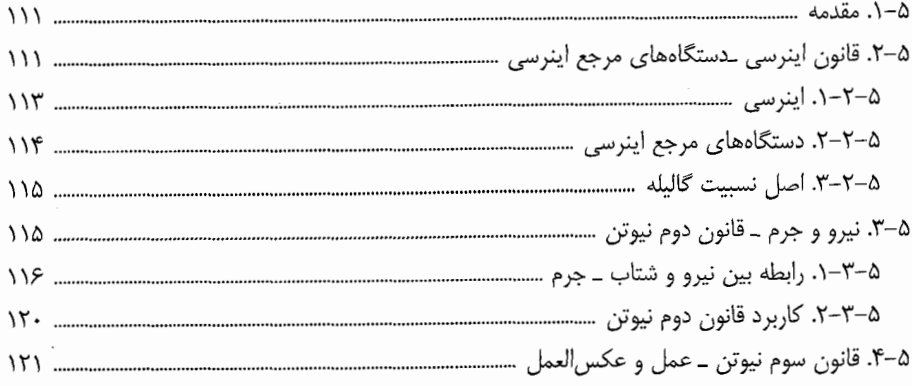

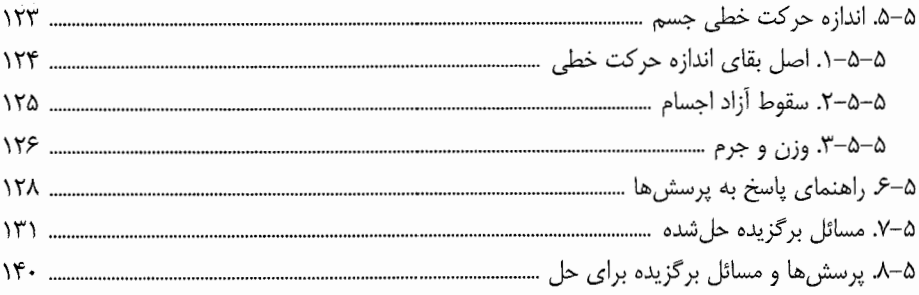

## فصل ششم: دینامیک ذره II

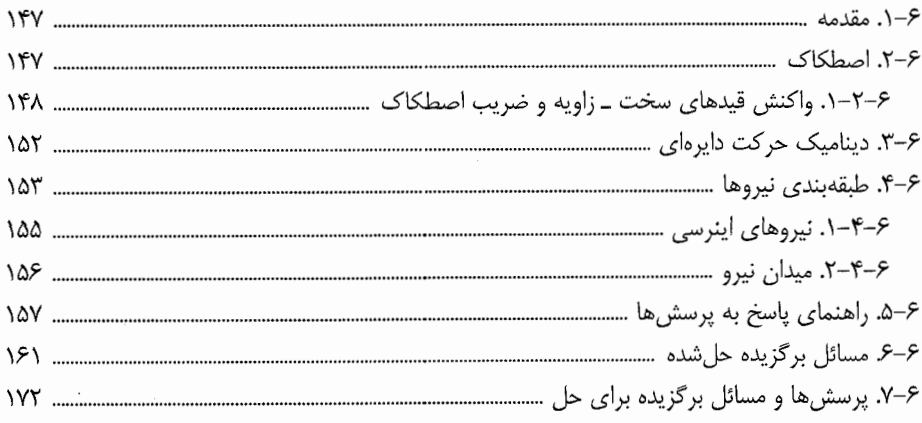

## فصل هفتم: کار و انرژی

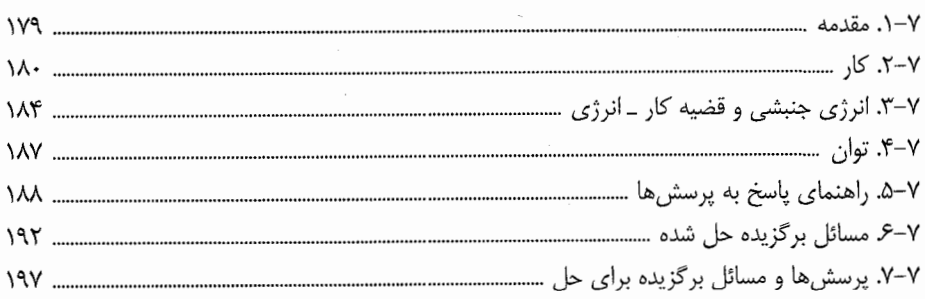

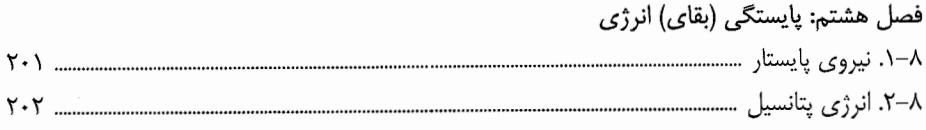

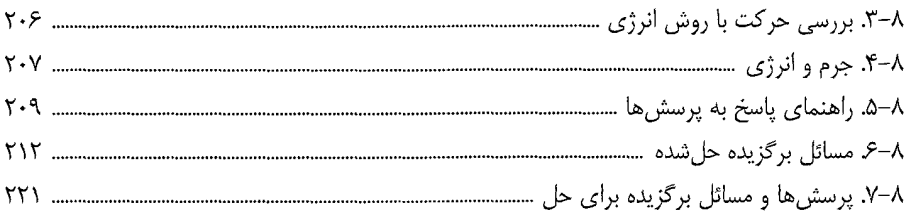

#### فصل نهم: مركز جرم، بقاي اندازه حركت خطي

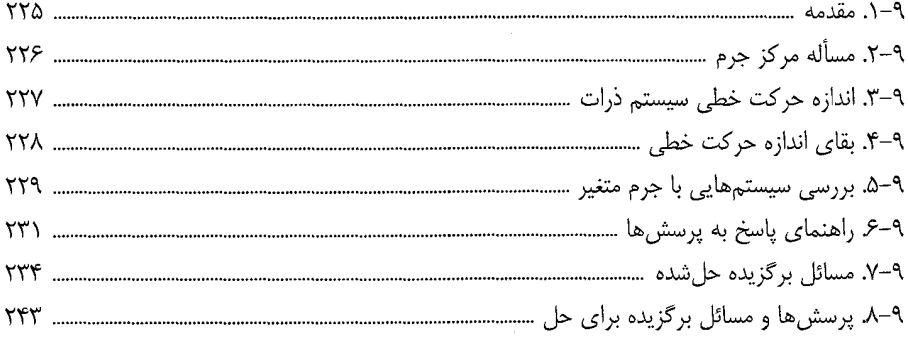

#### فصل دهم: برخورد

#### فصل یازدهم: سینماتیک دورانی

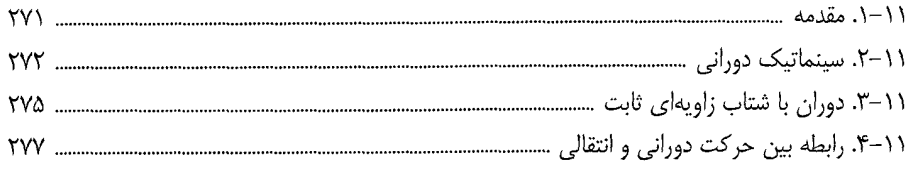

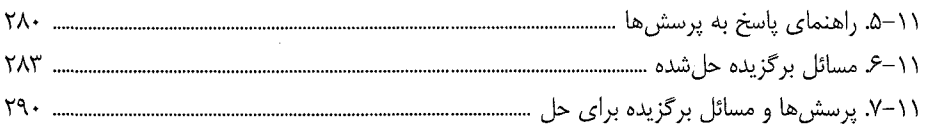

## فصل دوازدهم: دینامیک دورانی (۱)

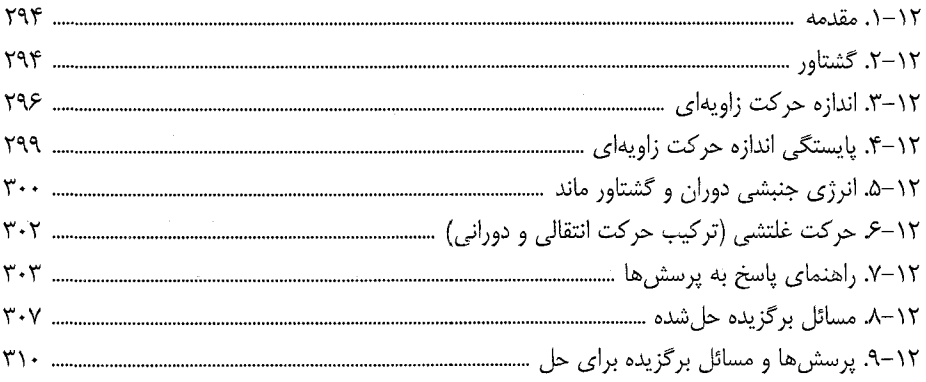

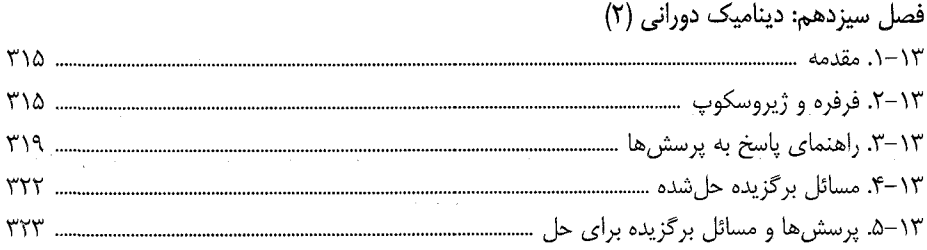

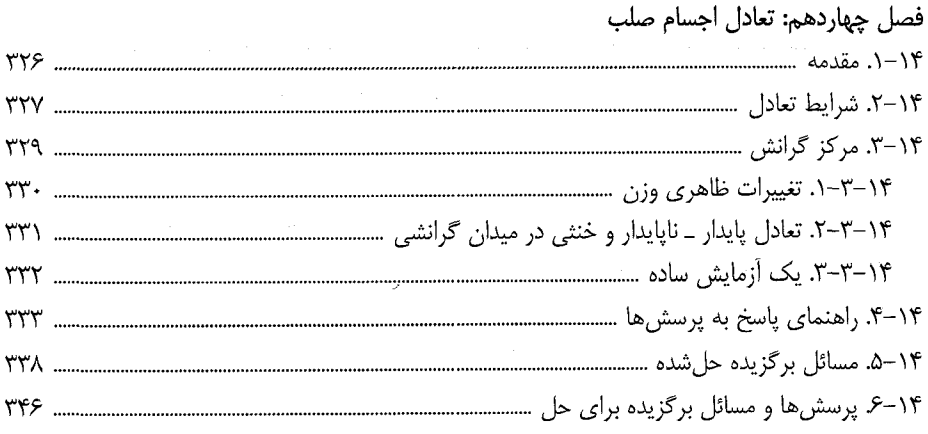

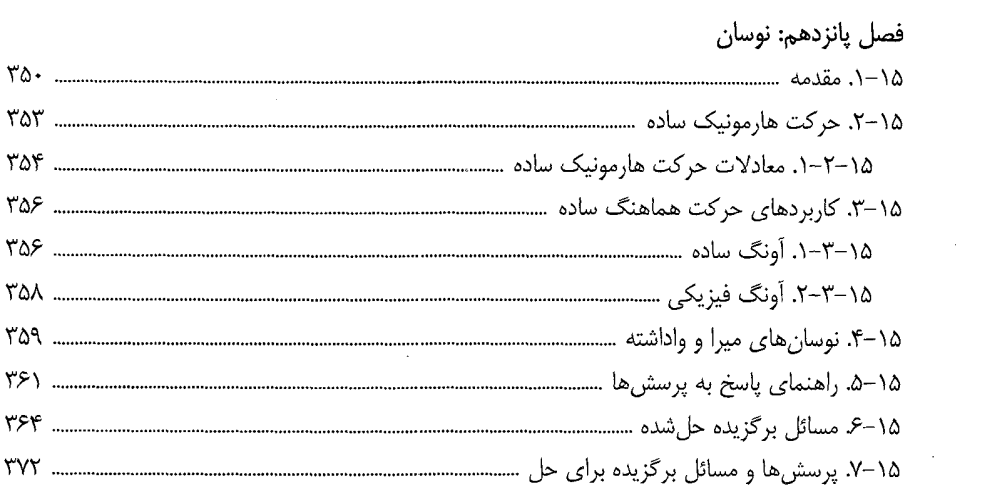

## فصل شانزدهم: گرانش

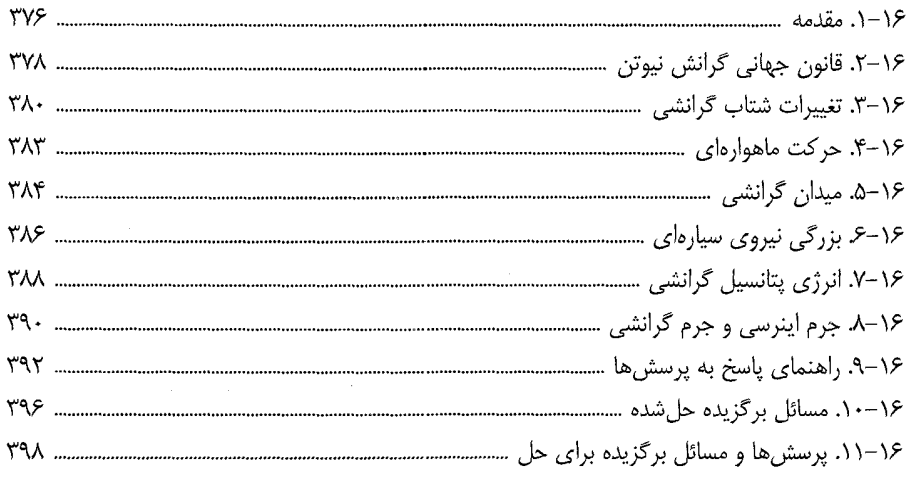

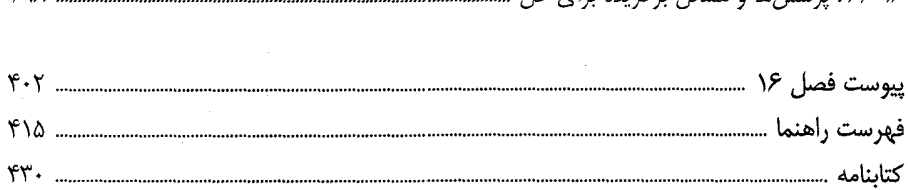

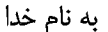

پیشگفتار جلد دوم

«علم کوششی است برای تطبیق تجربه حسی نامنظم و متنوع با یک سیستم فکری که منطقاً متحدالشکل شود. در این سیستم تجربیات واحد باید طوری با جنبه تئوریک و نظری همبسته باشند که هماهنگی آنها متمایز و متقاعدکننده باشد»

« آلبرت اینشتین »

بی هیچ تردید بینش نیوتنی اگر نه تمامی جهان فیزیکی ما، که حداقل بخش عمدهای از آن را در بر گرفته است. از این رو تفهیم این جهان بینی، و لااقل آموزش محدود مکانیکی آن با نام خاص مکانیک، بر هر علاقمند به فیزیک ضروری به نظر می٫رسد و در راه پرفراز و نشیب آموزش فیزیک از آن گریزی نیست.

در پیشگفتار جلد اول اشاره شد که هدف نخستین و عمده این مجموعه، نمایش و عرضه ایدههای مهم در مکانیک کلاسیک است آن طور که فراخور فیزیک امروزی باشد. به واقع اهمیت واقعی مکانیک کلاسیک برای فیزیکپیشگان، پیش از آن که گستره وسیع کاربردی آن باشد، در نقش آن به عنوان پایهای است که مخروط فیزیک نوین بر روی آن بنا شده است.

از نظر تاریخی مکانیک نخستین شاخه فیزیک بود که به عنوان دانشی دقیق بسط یافت. وقتی می گوییم فیزیک علمی دقیق است یعنی قوانین آن با معادلاتی ریاضی نشان داده میشود که قادر

است نتایج سنجش های دقیق کمی را بیان و پیش بینی کند. قدمت این شاخه از علم تا فراسوی تاریخ مدون است. همین قدر اشاره می شود که دانشمندان یونانی قوانین اهرمها و شارههای ترازمند را در سه قرن پیش از میلاد مسیح می شناختند.

گسترش فوق|لعاده فيزيک در سه قرن گذشته با کشف قوانين مکانيک توسط گاليله و نيوتن در نيمه سده هفدهم آغاز شد.

قوانین الکترومغناطیس حدود دویست سال بعد به وسیله جیمز کلارک ماکسول ارائه شد. این دو نظریههای اساسی فیزیک کلاسیک هستند.

فیزیک نسبیتی که با کار اینشتین در ۱۹۰۵ آغاز شد و فیزیک کوانتومی که با تلاش های هایزنبرگ و شرودینگر در ۱۹۲۶–۱۹۲۵ بنیاد شد، تعدیل و فرمول بندی مکانیک و الکترودینامیک را برپایه مفاهیم جدید فیزیکی در پی داشتهاند. با این همه ستونهای فیزیک جدید بر مبانی وضع شده توسط فیزیک کلاسیک قرار دارد و برای بررسی فیزیک نسبیت و فیزیک کوانتومی درک عمیق و درست از اصول مکانیک کلاسیک و الکترودینامیک کلاسیک ضروری است. همچنین در بیشتر کاربردهای علمی مکانیک در شاخههای گوناگون مهندسی، اخترشناسی، و دیگر کاربردهای آن هنوز قوانین مکانیک کلاسیک را میتوان بی هیچ تغییر یا اندک تغییری به کار گرفت. در واقع یکی از اصول مهم و بنیادی، فرمول بندی نظریههای جدید فیزیکی و سازگاری آنها با نظریههای قدیمی تر است، آن هنگام که در مورد پدیدههایی به کار گرفته شوند که نظریههای قدیمیتر در باره آنها نتایج درست به دست می دهند (اصل همارزی).

در سال های اخیر اهمیت درس مکانیک به عنوان یکی از عمدهترین دروس دانشجویان فیزیک در سطح کارشناسی و کارشناسی ارشد بیش از پیش آشکار شده است. به ویژه از این درس به عنوان مقدمهای بر روشهای فیزیک نظری و پیش نیاز لازم برای مطالعه مکانیک کوانتومی یاد می گردد. با پیشرفتهای چشمگیر در مقوله آشوب و پیچیدگی در سیستمهای دنیامیکی، حوزه مکانیک کلاسیک باز هم به عنوان موضوع پژوهشی مهم و برجسته مطرح شده است و واقعاً جای آن دارد که نقش آن در آموزش دانشجویان فیزیک مورد ارزیابی قرار گیرد.

باتوجه به نکات گفته شده کتابهای بسیاری در زمینه فیزیک کلاسیک و به ویژه مکانیک به رشته تحریر درآمده است و حتی بزرگان فیزیک که به نگارش دورههای به یادماندنی فیزیک همت گماشتند همچون سمرفلد و لاندائو، دیباچه تلاش خود را به ارائه مکانیک بر پایه تفکر نیوتنی اختصاص دادهاند، و سپس شیوههای جدیدتری را برای بررسی اصول مکانیک کلاسیک به کار گرفتهاند که این خود صرفاً روش های متفاوت است نه نظریههای جدید فیزیک، همچون شیوههای لاگرانژ و هامیلتون.

در چند دهه گذشته نیز کتب باارزشی در زمینه آموزش مکانیک نیوتنی نوشته شده است. از آن جمله کتابهای سایمون` و ماریون<sup>۲</sup> در سطحی قابل مقایسه با هم: بارگر و اولسون <sup>۳</sup> نه همتراز آنها؛ فاولز" و آریا<sup>ه</sup> در مقطع پایین *ت*ر؛ فرنچ ً در سطحی متوسط پایین؛ گلدشتین ٌ، هند و فینچ ؓ، و آرنولد ؓ با ارزشی والاتر از آنها.

در این رهگذر حتی در مورد سایمون و ماریون و فاولز چند تجربه برگردان فارسی در سال های نه چندان دور صورت گرفته است و هنوز به جرأت می توان گفت که علیرغم پارهای دشواری ها و ایرادهایی که گرفته میشود (از جمله این که مثالهای مطرحشده در کتاب سایمون بیشتر به فیزیک اتمی و الکترومغناطیس میپردازد تا مکانیک) کتابهای ماریون و سایمون در ردیف یکی از بهترین متن های استاندارد قابل قبول در دوره کارشناسی و به قول خود سایمون در سطحی متوسط جای می گیر د.

آنچه به ویژه این کتابها را نسبت به همتاهای خود در استفاده کنونی ممتاز میکند بخشی مربوط به مسائل مطرح شده در این کتابها است و همانگونه که سایمون می گوید انتخاب موضوعات و مسائل برخورد با آنها در سراسر کتاب گرایش به تأکید بر رخسارههای جدید دارد و در چارچوب مکانیک کلاسیک تا آنجا که امکان دارد به بررسی کاربردهای مکانیک در فیزیک میپردازد. ترتیب مسائل انتهای هر فصل با مباحث مطرحشده متناسب است. کوشش شده است تا مسائل به اندازه

- 1. Symon
- 2. Marion
- 3. Barger and Olson
- 4. Fowles
- 5. Ariya
- 6. Frevch
- 7. Goldstein
- 8. Hand and Finch
- 9. Arnold

کافی متنوع باشند. حل مسائل نمایشگر این است که متن درس به خوبی تفهیم شده است. البته این مطلب لزوماً درست نیست چرا که در پاسخگویی به اغلب مسائل علاوه بر درک صحیح متن به بینش فیزیکی نیز نیاز داریم. ذکر این نکته ارزشمند است که در ویرایش جدید کتاب ماریون نگرشی عمیق در مباحث صورت گرفته و بعضی مطالب دینامیک آشوب به جهت فراگیر شدن موضوع به آن اضافه شده است.

براساس انگیزههای اصلی ارائه و انتخاب این کتاب و کتاب سایمون به عنوان مراجع مصوب و در دسترس دانشجویان فیزیک در دروس مکانیک تحلیلی I و II ، در مجموعه پیش رو کوشش شده است تا با نگرش مختصر اما مستدل به مطالب بیان شده در فصول مختلف این مجموعه، ضمن گزینش شیوه مستقل، پارهای مسائل ممتاز پایان فصل این مراجع و برخی دیگر انتخاب و حل شود یا راهنمایی لازم برای پاسخگویی ارائه گردد. جهت دستیابی به نتیجه مطلوب از کتاب فاولز و بارگر و کتب دیگری تقریباً همتای أنها مسائلی انتخاب و حل میشود. در پایان نیز تعدادی مسأله فراخور مطالب هر فصل برای حل برگزیده و ارائه می،شود با این نیت که حتی/لامکان پاسخ این مسائل نیز در دسترس دانشجویان قرار گیرد.

شیوه نگرش تعمیم همان دیدگاه پیشین به گونهای تحلیلی تر است که در مجموعه نخست برگزیده شد و کوشش بر این است چنانچه در مباحثی با دشواری یا ابهام مواجه شدیم از منابع و مراجع مطمئن ديگر موضوع روشنتر و شفافتر به خواننده منتقل گردد.

در مجموعه پیش رو که دومین جلد از تلاش نگارنده در بررسی منتقدانه دوره مکانیک کلاسیک است از مباحث زیر سخن میگوییم:

فصل اول و دوم مقدمهای بر آنالیز برداری و جبر خطی در حد لازم را در بر می گیرد. گرچه دانشجو مطالب این فصلها را به طور مختصر می بیند اما احتمالاً اولین بار است که از آن در یک درس نظری (پیش از درس ریاضی فیزیک و نظریه الکترومغناطیس) استفاده می کند. ترجیح میدهیم که این دوره با مرور ریاضیات آغاز شود و در این مورد شیوه ماریون منطقیتر از سایمون به نظر می رسد که کتاب اخیر فقط در بخشی از فصل سوم خود به بیان جبر برداری پرداخته است. در فصل سوم به مبانی بنیادی فیزیک نیوتنی نگاهی دوباره می|ندازیم و از پیشفرضها و محدودیتهای این بینش سخن میگوییم. در فصل چهارم، به حرکت در یک بعد میپردازیم و بعضی شیوههای استوار

تحلیلی در حل مسائل ذکر می شود. در فصل پنجم مطالعه حرکت ذره در دو و سه بعد با تأکید عمده بر نیروهای مرکزی ادامه می یابد. در فصل ششم حرکت دستگاه ذرات مورد بررسی قرار می گیرد و بلافاصله در فصل هفتم از جسم صلب سخن می رود. در فصل هشتم به بررسی مجدد گرانش از دیدگاه تحلیلی می پردازیم و نظریه میدان کلاسیک مورد بحث قرار می گیرد. بالاخره در فصل نهم حرکت در دستگاههای مختصات متحرک مورد توجه واقع می شود. در فصل دهم عنوان مجزای «مباحثی در حساب وردشی» مطرح می شود که قبل از مطالب مربوط به اصل هامیلتون و مکانیک لاگرانژی است. این فصل این امکان را به ما میدهد که بر نقش مهمی که اصول اپتیمم در فیزیک دارند تأکید کنیم. ضمن آن که تمرین سودمندی برای دانشجو در یادگیری فرمول های اویلر۔ لاگرانژ است. جای چنین مبحثی در کتاب سایمون خالی است ولی ماریون به خوبی ارزش آن را دریافته است همانگونه که در بررسی مکانیک کلاسیک پیشرفته گلدشتین و نیز مرجع هند و فینچ این مطلب مرود بحث و بررسی قرار گرفته است. فصل یازدهم به مهمترین بحث مکانیک تحلیلی یعنی بررسی شیوه لاگرانژی و استخراج معادلات اویلر \_ لاگرانژ اختصاص یافته است و در ادامه آن در فصل دوازدهم معادلات هامیلتون استخراج می شود. همچنین در ادامه فصل سیزدهم از حرکت جسم صلب در فضا و معادلات اویلر سخن میگوییم. فصل چهاردهم به مقوله تبدیلات کانونیک میپردازد. در نهایت در فصل پانزدهم، به طور مختصر از نظریه آشوب، خود سازماندهی و ساختارهای اتلافی سخن مي رود و مجموعه مورد بحث پايان مي يذير د.

نظر به اهمیت ویژه مبحث نوسان و بررسی خواص نوسانگرهای هارمونیک و نیز انگیزه طرح مسأله نوسانهای غیرخطی، بخشی مستقل به این مقوله اختصاص میدهیم. جایگاه این مبحث به ویژه به طور مستقل در کتاب سایمون خالی است ولی در کتاب ماریون می توان این خلا را تا حدودی پر شده یافت. همچنین مسأله تقارن و بررسی قوانین بقا از اهمیت ویژهای برخوردار است که مجدداً در هر دو مرجع عمده جایگاهی مستقل برای آن نمی،یابیم هرچند هر دو مأخذ به این مطلب، نه به عنوان فصلی مستقل بلکه به منزله بخشی از یک فصل می پردازند. در این مجموعه سعی میشود که به مقوله تقارن و قوانین بقا در فیزیک کلاسیک با تفصیل بیشتری بپردازیم و سپس از این ویژگیها در سیستمهای کوانتومی و فیزیک جدید سخن بگوییم.

ظهور پدیدههایی چون آشوب و سیستمهای پیچیده، تغییری بنیادی در درک ما از عالم به وجود

آوردهاند. این مباحث محقق می سازد که بسیاری از سیستمهایی که قرنها با موفقیت مورد مطالعه قرار گرفتهاند، در واقع حالتهایی بسیار خاص از سیستمهای دینامیکی اند. در این که در منظومه شمسی ما آشوب است یادآور این امر است که پیچیدگی امری عادی باید باشد. به موازات بررسی تحلیله ، استفاده از بستههای نرمافزاری ریاضی جدید و جامع (مانند متمتیکا، میپل، متکد، متلپ و غیره) هم امکان یافتن جوابهای تحلیلی مسائل استاندارد با سرعت بیشتری را فراهم کرده است و هم امکان کاربرد روش های عددی در موقعیتهای جدید را.

در ویرایش های جدید کتابهایی چون ماریون (۱۹۹۵) و فاؤلز (۱۹۹۹) و نیز کتاب بارگر و اولسون (١٩٩٨) سعی شده موضوعات جدید مانند آشوب به گونهای کیفی وارد محتویات درس شود یا این که رهیافتهای آموزشی به موضوعات استاندارد شده را به کمک رایانهای بیان کنند.

کوشش می شود در فرصتی دیگر این نوآوریها و بینشها را به ترتیب مطرح و مورد بررسی قرار دهیم. از اینرو فصل عمده و شاخص دیگر به مبحث آشوب میپردازد که کوشش میشود به طور مختصر اما مستدل در این مجموعه از آن سخن بگوییم.

در اندیشه مباحث مکانیک کلاسیک پیشرفته و ادامه کار و پوشش مطالب جلد سوم این مجموعه بودم. کتب مرجع استاندارد چون گلدشتین را بالا و پایین کردم و فراز و فرود آن را به دقت نظاره كردم. شباهت اميدبخشي با گستره مطالب جلد دوم يافتم هرچند دقت فيزيكي و رياضي أن افزونتر و وسواس علمی آن دقیقتر است. ولی معذلک با کمی اغماض و چشمپوشی میتوان به همین مطلب و در نهایت با افزودن بخشهایی به آن کار بررسی کتاب کلاسیک پیشرفته را در همین جلد به انجام رساند. مثلاً أن هنگام که در مورد نیرهای مرکزی و قوانین کپلر بحث میکنیم مسائل و مطالب کتب سایمون و ماریون را با تفصیل بیشتر گسترش می دهیم و مطالب اضافی در حد کتاب گلدشین [همچون «قضیه برتران»] را با ستاره و به عنوان بخشهای اختیاری نشانهگذاری میکنیم. همین ایده را در مورد مسایل پایان فصلها انجام میدهیم. بدین ترتیب به طور قطع بر آن شدم که مجموعه بررسی تحلیلی را در همین جلد به پایان برسانم، ضمن آن که از دوبارهکاری و طولانی کردن بیهوده زمان پرهیز کنم. جهت کامل شدن بحث درخور مکانیک کلاسیک پیشرفته فصلی مربوط به نظریه هامیلتون ــ ژاکوبی در پایان تبدیلات کانونیک و معادلات هامیلتون ارائه می شود آنچه که در کتب ماریون و سایمون یافت نمیشود.

در مورد مرجع اخیر، یعنی کتاب گلدشتین، چنانچه سپر کوتاهی در ویرایش سوم چاپ سال ۲۰۰۲ انجام دهیم درمی،یابیم که در این ویرایش نسبت به ویرایش بیست سال پیش آن تغییر چندانی صورت نگرفته است جز آن که نام دو همکار جدید را با خود به دنبال دارد و فصل جدید «آشوب» و ضميمه جديد «گروهها و جبر» به آن اضافه شده است. البته كوشش شده در جاي جاي كتاب بخشهایی جدید اضافه گردد مانند بخشی در مورد آونگ میرای رانده شده و یا اتصال جوزفسون در فصل ششم یا این که در بخش ۳–۷ مطالبی در مورد مدارهای کپلری افزوده شده است. اما به هر حال جای کتابنامه مفصل و سودمند ویرایش اول و دوم آن همچنان خالی میماند. `

بدین ترتیب کتاب عمدتاً همچنان برای بررسی مکانیک علاقمندانی است که نیاز به فراگیری یس;مینه لازم جهت راهیایی به حوزه مکانیک کوانتومی دارند. همین جا اشاره می,شود کسانی که علاقمند به مکانیک نظری جدید، در چارچوب هندسه دیفرانسیل و گروههای لی، هستند می توانند از کتاب ارزشمند آرنولد<sup>۲</sup> و یا فرانک سینگر<sup>۳</sup> استفاده کنند.

این بررسیها و پژوهشها، اگر نه آغاز، حداقل ادامه سفری رمانتیک در درک و دریافت زیبایی و سادگی در طبیعت پیچیده است. در این سفر پرماجرا در نهایت این پرسش مطرح می شود که «چگونه می توان میان شکاف بودن و شدن پلی برقرار ساخت؟ تا چه حدی امروزه می توانیم توصیفی از نظر منطقی همدوس، اگر چه لزوماً ناکامل، از جهان فیزیکی ارائه دهیم»؟

مؤلف: محمدرضا سركردهاي  $\lambda Y$ 

۱. در این رابطه به مأخذ زیر مراجعه شود

Stephen R. Addisio: Am. J. Phys. Vol. 70, No, 9, September 2002, p. 782. 2. Arnold "Matheematical Methods of Classical Mechanics" Springer, 2<sup>nd</sup> edition, 2000 3. S. Frand Singer: "Symmetry in Mechanics; A Gentle Modern Introduction, Birkhause, 2004.

به نام خدا

ىشگفتار جلد اول

در این مجموعه از قدیمی ترین دانش بشر یعنی مکانیک سخن می گوییم و به ویژه به بینش نیوتنی مے پردازیم و براساس قوانین جاافتاده آن در حرکت به حل مسائل مکانیک مے پردازیم. هدف نخست این مجموعه، نمایش و عرضه ایدههای مهم در مکانیک کلاسیک است آن طور که فراخور فیزیک امروزی باشد. به واقع اهمیت واقعی مکانیک کلاسیک برای فیزیکپیشگان، پیش از آن که در گستره وسیع کاربردهای آن باشد، در نقش آن به عنوان پایهای است که مخروط فیزیک نوین بر روی آن بنا شده است. از اینرو در بررسی تحلیلی مکانیک کلاسیک میتوان بیشتر بر جنبههایی از فیزیک تأکید ورزید که در مکانیک کوانتومی و نسبیت حائز اهمیت هستند به ویژه قوانین بقا و رابطه بین تقارن و قوانین بقا که به نحوی در تمام نظریههای فیزیکی نقش اساسی دارند. این مهم در جلد دوم این مجموعه صورت تحقق به خود می گیرد.

یکی از نکات عمده و برجسته این است که چه چیزی و چگونه به دانشجوی فیزیک در سرآغاز تلاش خود بياموزيم. شايد طبق اعتقاد فاينمن بهترين نحوه آموزش فيزيك موقعي است كه رابطهاي انفرادی و مستقیم میان دانشجو و یک معلم خوب برقرار باشد – وضعیتی که در آن دانشجو در باره عقاید و ایدهها بحث می کند، راجع به اشیاء اندیشه می کند، و در باره آنها سخن می گوید. این غیرممکن است که صرفاً با نشستن در یک کلاس درس یا حتی فقط با حل مسائل و تصحیح آنها

بتوان چیزی آموخت. اما در دوران جدید ما تعداد زیادی دانشجو برای تعلیم داریم که ناگزیریم سعی در یافتن جانشین و جایگزین برای حالت ایدهآل باشیم.

از آنجا که تمامی قوانین اساسی دنیای فیزیک را نمیدانیم و نیز بیان صحیح قوانین فیزیک درگیر ایدههای بسیار ناآشنایی است که برای توصیف آنها ریاضیات پیشرفتهای مورد نیاز است، بنابراین برای درک معنای حتی یک کلمه به آموزش مقدماتی مفصلی نیاز داریم، از این رو تنها می توانیم گام به گام جلو برویم. در واقع در هر گام نیز هرچه را که می دانیم تنها نوعی تقریب است چرا که «ما می دانیم که تمام قوانین را به واقع نمی شناسیم.»

در متن پیش رو، حرکت گام به گام، و پیگیری مطالب باتوجه به روند تکاملی مکانیک کلاسیک، از مفاهیم ساده به مفاهیم دشوار است.

لازم است یادآور شویم که در بعضی متون فیزیک کلاسیک مانند دوره لاندائو، رهیافت آنها عدم استفاده از روند تاریخی و تکاملی است. آنها از همان ابتدا بر پایه عمومیترین اصول فیزیک کار كردهاند يعني اصل نسبيت كاليله و اصل كمترين كنش هاميلتون. اعتقاد أنها بر اين است كه فقط با این رهیافت به راستی می توان یک روش منطقی درست بنا کرد و از تعاریف کمیت های بنیادی مکانیک پرهیز کرد. به نظر این روش زمانی مناسب است که شخص آگاهی اولیه را از مبانی ریاضیات و فیزیک داشته باشد و به هر حال در سطح پیشرفته ر می توان از آن سخن گفت. همچنین برخی را باور بر این است که در نخستین مرحله از دینامیک، یا کمی جلوتر، از انرژی و ماده، شروع کنیم. اما به سبب رعایت ترتیب متعارف و سنتی در متون شناخته شده و نیز اتخاذ شیوه گام به گام، به ترتیب زیر عمل می کنیم:

عنوان فصل ها بر اساس مصوبه های ستاد انتخاب شده است. شیوه بررسی و نگرش هر فصل مشابه و یکسان بوده است. از مباحث اولیه مکانیک، سینماتیک و حرکت در یک و دو بعد آغاز و سپس به قانون بنیادی  $\vec{F} = m\vec{a}$  می پردازیم. قوانین اساسی بقای انرژی و اندازه حرکت مطرح می شود و از دینآمیک ذره راهی به دینامیک سیستم ذرات می گشاییم. از دینامیک دوران سخن مَى گُوييم. مقدمات تعادل نيروها را مورد بررسى قرار مىدهيم و مبحث عمده نوسان را مطرح می کنیم و سرانجام با بحثی در باره قانون جهانی گرانش جلد اول مجموعه را به پایان می بریم. کوشش بر این است که عمدتاً اگر نه همه، لااقل به پارهای پرسشهای مطرحشده در کتابهایی

چون هاليدي پاسخ دهيم و برخي مسائل برگزيده هر فصل با ارائه حل توضيح داده شود بي آنكه در این رهگذر اشاره ای مستقیم به پرسشی ویژه شده باشد. یافتن پرسش خاص و پاسخ مربوط به آن از بخش راهنمای پرسش ها به دانشجو واگذار می شود تا بدین وسیله توانایی خود را در یافتن پرسش خاص و ياسخ متناسب با آن بيازمايد.

بديهي است كه يافتن پرسش و پاسخ خاص مرتبط با هم با كمي وسواس و حوصله امكان پذير است. این جستجوی علمی سبب تقویت ذهنی دانشجو می،شود. شخصاً با تجربه روی تعدادی دانشجو و پس از بحث و گفتگو با آنها این شیوه را برگزیدم، چرا که جز این کاری همانند حل|لمسائل صورت می گرفت که البته از آن گریزان بودم. ذکر این نکته نیز باارزش است که بسیاری از پرسش های کتابهایی چون هالیدی را از چند جنبه می توان به آنها نگریست و پاسخگویی به یک سؤال به طور عام با در نظر گرفتن تمام جنبهها می تواند بیشتر آموزنده باشد. هرچند احاطه به تمامی جهات یک پرسش و پاسخ عمومی شاید در بسیاری موارد از توان علمی نگارنده خارج باشد اما از سوی دیگر پرداختن به تمامی جنبهها قصهای طولانی می شود که خواننده جوان ما را ممکن است زود از مطالعه خسته کند.

این مجموعه در دو جلد ارائه میشود. در نخستین جلد آن به برسی مسائلی در سطح کتابهایی همچون هالیدی و فرنچ و اوهانیان میپردازیم. سپس در جلد دوم مسائل مکانیک کلاسیک (تحلیلی) براساس کتابهای سایمون و ماریون بررسی میشود. و در ادامه کار در همین جلد یارهای از مسائل و مطالب برگزیده کتاب گلدشتین (مکانیک کلاسیک پیشرفته) تحلیل می گردد. ` جهت آشنایی کامل با مباحث فيزيكي، در ابتداى هر فصل مقدمهاى در ارتباط با موضوع فيزيكي آن فصل به تناسب اهمیت موضوع، بیان میشود و سپس مسائل مربوط به به متن های گفته شده و نیز مسائلی دیگر از کتابهای همسطح آنها جل میشود و در پایان هر فصل تعدادی مسأله فراخور موضوع مورد بررسی برای حل ارائه میشود.

در آغاز کار عمدتاً کتاب هالیدی را مدنظر قرار دادهام چرا که باور بسیاری از منتقدان فیزیک پایه بر این است که علیرغم پارهای انتقادها شاید بتوان گفت هنوز بهترین کتاب درسی است که تاکنون

در فیزیک مقدماتی نوشته شده است. ` هرچند خود هالیدی و رزنیک (۱۹۸۰) به نحوی اعتراف کردهاند که در ارائه آنها از قوانین حرکت ــ یعنی همان ارائه سنتی ــ آشفتگیهایی وجود دارد. این مبحثی است که از دیرباز در تدریس فیزیک پایه مطرح بوده است. مثلاً در ارائه مفاهیم مناسبی برای نیرو، جرم و شتاب هنوز اتفاق نظر و توافق همهجانبه وجود ندارد و اغلب به درک و شهود میپردازیم تا بینش علمی آموزشی. چنانچه اولری<sup>٬</sup> در ۱۹۴۷ مینویسد:

«مبحث دینامیک در بیشتر کتب درسی فیزیک عمومی تقریباً به همان صورت مطرح میشود که نیوتن در دو قرن و نیم پیش مطرح کرد. کمیتهای مهم به طور صریح تعریف نشدهاند و بر شهود و تشبیه انسانِانگارانه بیش از حد لازم تکیه کرده شده است. به طور خلاصه بیان این نظریه فاقد دقت و صراحت لازم است.»

یک بخش که بنا بر اعتقاد بعضی از اساتید و دانشجویان و در دوران شکوفایی فنآوری رایانهای، طرح آن ضروری به نظر می٫سد استفاده از رایانه در بررسی مسائل دینامیکی است. رهیافتی جامع بر دینامیک کلاسیکی به کمک رایانه مقولهاٰی است قابل تأمل. امیدواریم بتوانیم حداقل این باب را بگشاییم و پژوهش عمیقتر را به فرصتی دیگر موکول کنیم، یعنی در حل مسائل از طریق سنتز روشهای عددی و نمودارهای رایانهای از این فنآوری بهره بگیریم.

در مورد بررسی انتقادی اشاره میشود که انتخاب مطالب، نوع کار و شیوه نگارش در این مجموعه عمدتاً به منزله نوعی نقد و بررسی تلقی شده است. البته روند انتقادی شاید در مورد جلد اول کمتر مشاهده میشود چرا که باتوجه به مطالب گفته شده در بالا پذیرا شدهآم که همچنان متن هالیدی هنوز از شایستهترین متون مکانیک مقدماتی کلاسیک است و سعی شده که بافت و ساختار عمومی کتاب همچنان حفظ شود. فقط در جاهایی که احتمالاً نارساییهایی وجود دارد به رهیافتهای دیگری نیز متوسل شدهام. روند نقد و کنکاش موضوعات عمدتاً در جلد دوم بهتر به چشم میخورد چرا که اساساً أنچه در کل این مجموعه مشاهده میشود تلویحاً روش انتخابی و سلیقه نگارنده را به عنوان الگوی برگزیده نوشتاری برای تدریس و مطالعه مکانیک کلاسیک نشان می دهد: طرح و ارائه به گونهای به خود وانهاده است که شیوه انتخاب و نقد و بررسی را در خود دارد.

با این امید که مجموعه حاضر در ادامه سنگ پایه تجربهای دیگر در بخشی عمده از فیزیک مقدماتی و پیشرفته دانشگاهی باشد آن را آغاز می کنیم اما بی هیچ تردید خالی از اشتیاه نیست و امیدواریم در مسیر خود با یادأوری صحیح و انتقاد علمی دانشجویان و استادان عزیز فیزیک به راه تکامل افتد و جای واقعی خود را بازیابد. و باز امیدوارم که جز این باور خطایی دیگر و لغزشی عمده در ارائه کار نباشد و گرنه به روایت زندهباد اخوان ثالث:

> «... خطا نسلم اگر جز این خطایی دیگر دارم» . یا گر خطا گفتیم اصلاحش تو کن

مؤلف محمدرضا سركردهاى 1388

مصلحي تو اي تو سلطان سُخن

# فصل اول

مقدمهای بر آنالیز برداری

#### مقدمه

آنالیز برداری،که کاربرد واقعی آن در فیزیک از میانه قرن نوزدهم بود، در سال های اخیر به عنوان بخش اساسی پس زمینه ریاضی مورد نیاز فیزیکدانها، مهندسان، ریاضی دانها و دیگر علاقمندان علوم جای خود را باز کرده است. این نیاز تصادفی نبوده بلکه دلایلی داشته است. اول آنکه آنالیز برداری توجه دقیقی برای نمایش معادلات ریاضی ناشی از مسائل فیزیکی و هندسی دارد. دیگر آن که کمک طبیعی و مفیدی در تشکیل تصویر ذهنی ایدههای فیزیکی و هندسی است. به طور خلاصه، از آن می توان به عنوان یکی از پیشرفتهترین زبانها و گونههای تفکر در علوم فیزیکی نام یر د.

در فیزیک، به ویژه با گسترش و تکامل نظریه الکترومغناطیس ماکسول و در ارتباط با ماهیت برداری کمیتهایی همچون میدان الکتریکی و مغناطیسی، نیاز به آنالیزبرداری بیشتر محسوس شد. همچنین در مبحث مکانیک، از آنجا که برهمکنش بین محیط و جسم، یعنی نیرو، به عنوان یک تفکر و ایده بنیادی ماهیت برداری دارد، بنابراین حتی درک مختصر، اما دقیق، مفاهیم برداری به

یقین کمکی است در پیگیری مفاهیم فیزیک و کوششی است در جهت درک آسانتر آنها. در زیر به طور خلاصه به مفهوم بردار و برخی اعمال جبری و هندسی روی آنها میپردازیم. توابع برداری (ناشی از فضای برداری) و عملیات دیفرانسیل و انتگرال روی آنها بررسی می شود و به معرفی گرادیان، دیورژانس و کرل میپردازیم. در پایان انتگرالهای خط، سطح و حجم بیان می شود. این فصل خود آغازی است بر فصلهای کاملتر که مورد نیاز فیزیکپیشگان است. در رابطه با روابط برداری و ارتباط و نمایش آنها با جبر خطی و ماتریسها می پذیریم که خواننده با مبانی جبر خطی و بردارها آشنایی دارد.

۱-۱ فضای برداری یکی از ساختارهای بنیادی جبر خطی فضای برداری است. تعریف ۱-۱: مجموعه E را فضای برداری روی میدان C میiامیم اگر این مجموعه مجهز به دو قانون ترکیب داخلی و خارجی باشد با شرایط و خواص زیر: (الف) ـ روى E يك قانون تركيب داخلى به نام جمع وجود دارد و اجزاء E نسبت به اين قانون یک گروہ آبلی تشکیل می دھند (با خواص زیر):  $a \in E$ ,  $b \in E \Rightarrow a + b = b + a = c \in E$ ۱– خاصیت جابجایی:  $(a + b) + c = a + (b + c)$ ٢– خاصيت شركت پذيري:  $\circ +a = a + \circ = a$ ٣– وجود عنصري بي!ثر (يا صفر):  $a + a' = a' + a = \circ \downarrow a + (-a) = \circ$ ۴– وجود عنصر قرينه (يا معكوس): (ب) – روی E یک قانون ترکیب خارجی تعریف می شود:  $\alpha \in C$ ,  $a \in E \implies \alpha a \in E$ ۵– توسعه نردهای فضای برداری:  $\alpha = \rightarrow \Rightarrow \alpha = a \in E$ ۶– وجود عنصر بي|ثر (يا عنصر واحد):  $\alpha = \circ \Rightarrow \circ a = \circ$ ٧- وجود عنصر صفر:  $\alpha(\beta a) = (\alpha \beta a) = \alpha \beta a; \forall \alpha, \beta \in C$ ۸– خاصیت شرکتپذیری:  $\alpha(a+b) = \alpha a + \alpha b$ ۹– خاصیت توزیعی:  $(\alpha + \beta)a = \alpha a + \beta a$ ۱۰– خاصیت توزیعی:

عناصر مجموعه E را بردار و اجزای مجموعه C را اسکالر یا عدد می نامیم. اگر C میدان اعداد مختلط E باشد می گوییم فضای برداری روی میدان مختلط تعریف شده، و چنانچه C میدان اعداد حقیقی R باشد فضای برداری E را روی میدان حقیقی تعریف می کنیم. در این فصل با میدان اعداد حقیقی سر و کار داریم. ویژگیهای ۱ تا ۱۰ به «اصول موضوعه میدان» معروف است. این شیوه تعریف ما را به فضای هیلبرت (مثلا، فضای توابع مجذور انتگرال پذیر در مکانیک کوانتومی) می رساند.

مثال ۱-۱: در درس مکانیک کوانتومی خواهید دید که مجموعه توابع موج پاسخ معادله شرودینگر یک فضای برداری روی میدان اعداد مختلط تشکیل می دهد.

تعریف ۱–۲: (بعد فضای برداری): بیشترین شماره بردارهای مستقل خطی موجود در یک فضای برداري بعد آن فضا ناميده مي شود.

۰۱–۲. بردار و اسکالر ــ جبر برداری

تعریف ۱–۳: رهیافت مقدماتی در تعریف بردار که از نظر تجسم هندسی نیز سادهتر می نماید چنین است: «بردار کمیتی است دارای جهت و مقدار»، به بیان دیگر «پارهخط جهتدار یک بردار است.» بردار با چهار مشخصه شناخته می شود: نقطه اثر (مبدأ) ـ راستا یا محمل ـ جهت یا سو ـ طول یا مقدار. روش دیگر و پیشرفته در تعیین و تعریف بردارها استفاده از خواص چرخشی دستگاههای مختصات است که در پارهای از کتابهای پیرامون روشهای ریاضی بررسی شده است. '

این شیوه تعریف ما را به مفاهیمی چون تانسورها هدایت می کند. جابجایی، سرعت و شتاب کمیتهای برداری شناخته شده هستند. برای نشان دادن بردار مطابق شکل ۱-۱، از یک پیکان OP استفاده میشود. پیکان  $\rm{OP}$  جهت را نشان میدهد؛ اندازه پیکان نمایشگر طول بردار است. نقطه مبدأ يا نقطه اثر بردار است و P انتهاى بردار.

هنگام بررسی تحلیلی بردار A آن را به صورت A یا  $\,$  نمایش میدهیم و اندازهاش را با A یا  $\,$ . میتوان بردار را با حرف اول و آخر پیکان نمایش داد مانند بردار  $\vec{\mathrm{P}}$  با طول  $\mathrm{OP}$  یا  $\left|\vec{\mathrm{A}}\right|$ .

١. دراين باره مى توانيد به كتاب زير مراجعه كنيد.

George Arfken: Mathematical methods for physicists, Academic press 1995,4th edition.

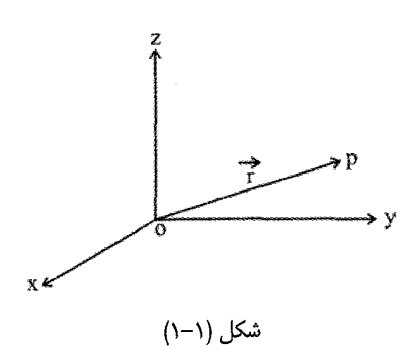

اسکالر یا عدد کمیتی است دارای مقدار، اما بدون جهت، مانند جرم، طول و زمان، دما و هر عدد حقیقی. همانند جبر مقدماتی، اسکالر تنها با یک عدد یا حرف مشخض می،شود. در مقابل، کمیتهایی چون جابجایی، سرعت، شتاب، نیرو، اندازه حرکت خطی و زاویهای، میدان الکتریکی و میدان مغناطیسی کمیتهای برداری هستند.

#### ۱-۲-۱. جبر برداری:

همانطور که در آغاز فصل گفته شد، بردارها عناصر متعلق به فضایی هستند جدا و متمایز از اعداد. این فضا با ویژگیهای خاص خود فضای برداری نامیده می شود. عملیات جبری بردارها نیز با قاعدههای خاص خود جبر برداری را می سازد که البته برای درک بهتر آن می توان با تعریفهای مناسب از گسترش عملیات جبری روی اعداد حقیقی به آن قاعدهها دست یافت.

تعریف ١-۴: تعریفهای زیر در جبر برداری بنیادی هستند:

دو بردار  $\rm \vec{B}$  ,  $\rm \vec{A}$  را برابر یا همسنگ می $^{2}$ وییم اگر مقدار و جهت آنها صرفنظر از جای  $^{-}$  (I) مبدأ بردارها یکی باشد و میiویسیم:  $\mathrm{A}=\mathrm{B}$  (شکل ۱–۲).

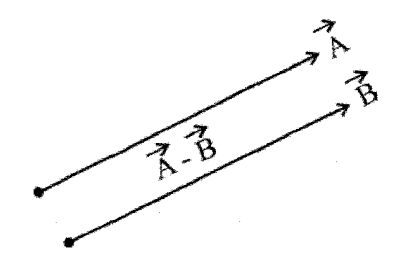

شکل (۲–۲)

فصل اول: مقدمهای بر آنالیز برداری / ۳۷

دو بردار  $\rm \vec A$  ,  $\rm \vec A$  – متقابل هستند چنانچه طولشان برابر و جهتشان مخالف هم باشد.  $-({\rm II})$ در شکل (۱–۳) دو بردار  $\vec{\rm A}$  ,  $\vec{\rm A}$  – متقابلند.

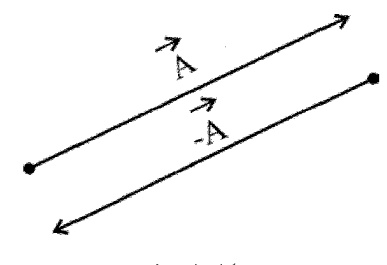

شكل (٦-٣)

(III) - مجموع یا برآیند دو بردار  $\rm \vec{B}$  ,  $\rm \vec{A}$  برداری است مانند  $\rm \vec{C}$  که مطابق شکل (۱-۴) تعريف مي شود و مي نويسيم:

 $\vec{C} = \vec{A} + \vec{B}$  $(1 - 1)$ بردار  $\rm \vec C$  به این روش تشکیل میشود. از انتهای بردار اول (بردار  $\rm (\rm \vec A$ ) بردار همسنگ بردار  $\rm \vec C$  را رسم می کنیم: آنگاه مبدأ  $\rm A$  را به انتهای بردار جدید وصل می کنیم؛ نتیجه بردار  $\rm C$  خواهد بود. این تعریف را به هر تعداد بردار می توان تعمیم داد.

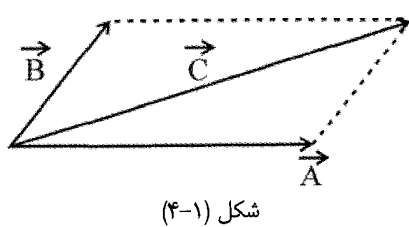

نمایش می $\rm{a}$ ها که با نظاش می $\rm{a}$  میم بلافاصله از تعریف جمع  $\rm{\vec{B}}$  ,  $\rm{\vec{A}}$  تفاضل دو بردار  $\rm{H}$  که با  $\rm{d}$ اَشکار میشود. (چگونه؟) اگر  $\vec{\rm A}=\vec{\rm B}$  باشد، اَنگاه  $\vec{\rm A}-\vec{\rm B}$  را بردار صفر تعریف می $\rm E$ نیم. طول این بردار صفر است و جهت خاصی ندارد.

 $\ket{\text{m}}$  حاصلضرب بردار  $\text{A}\,$  در اسکالر  $\text{m}\,$ ، برداری است به صورت  $\text{m}\,$  که طولش  $\text{m}\,$ برابر طول بردار  $\rm A$  است. راستا و نقطه اثر جدید با بردار  $\rm A$  یکی است. جهت این بردار بر حسب

این که  $0 < m < m$  یا  $0 < m < m$  باشد هم،جهت یا در خلاف جهت  $\overline{\rm A}$  است. اگر  $m = m > 0$  باشد، آنگاه بردار صفر است.  $\vec{\mathrm{m}}\vec{\mathrm{A}}=$ ہ بردار م

> ١-٢-٢. بردار یکه (بردار یایه) معمولاً از سه روش به بررسی بردارها میپردازیم:

نخستن روش ترسیمی، دوم روش تحلیلی و روش سوم به کمک چرخش دستگاه مختصات و بررسی خواص این چرخش است. از آنجا که گسترش دادن و کار کردن با روش تحلیلی آسانتر است و انعطاف پذیری این روش بیشتر، از این رو اغلب از این دیدگاه به بردارها توجه میشود. روش ترسیمی به ویژه در مورد بیش از دو بردار مشکل و خستهکننده است و بالاخره در شیوه سوم باید از طریق نوشتن معادلات تبدیل هر کمیتی نشان داد که آیا آن کمیت بردار است یا اسکالر. چنین کاری عمدتاً کسل کننده است و جز در موارد خاص به آن نیز نمی پردازیم.

تعریف ۱–۵: برداری که طولش واحد است بردار واحد یا یکه نامیده می،شود. اگر  $\rm\,\AA$  برداری با طول غیرصفر باشد،  $\frac{\overline{\textbf{A}}}{\left|\vec{\textbf{A}}\right|}$  ، اَنگاه  $\frac{\textbf{A}}{\left|\vec{\textbf{A}}\right|}$  بردار یکه (یا پایه) در جهت  $\frac{\overline{\textbf{A}}}{\left|\vec{\textbf{A}}\right|}$  است. از این تعریف به راحتی معلوم می شود که:  $\vec{A} = |\vec{A}| \vec{e}$  $(Y-1)$ 

۲-۲-۱ بردارهای یکه متعامد

مجموعه بردارهای یکه مهم آنهایی هستند که در دستگاه محورهای مختصات بنا می کنیم (شکل (۵–۵). بردارهای واحد سه محور ox , oz , oy را به ترتیب  $\vec k$  ,  $\vec i$  می نامیم. در بخش ( بعد رابطه میان این سه بردار را بیان می کنیم. ما بیشتر دستگاه مختصات راستگرد را به کار میبریم. فرض می کنیم سه بردار  $\vec{\rm C}$  ,  $\vec{\rm B}$  با مبدأ مشترک همصفحه نباشند. آنگاه در این دستگاه پیچی که از سمت راست در زاویهای کمتر از ۱۸۰ درجه از  $\vec{\rm A}$  به  $\vec{\rm B}$  می $_{\rm g}$ ییچد و پیشروی میکند، در جهت جلو میرود (شکل ۱–۵). به بیان دقیقتر، سهتایی مرتب $(\,\vec{i}\,\,,\,\vec{j}\,\,,\,\vec{k})$  بردارهای پایه  $\vec{C}=\vec{A}\times\vec{B}$ 

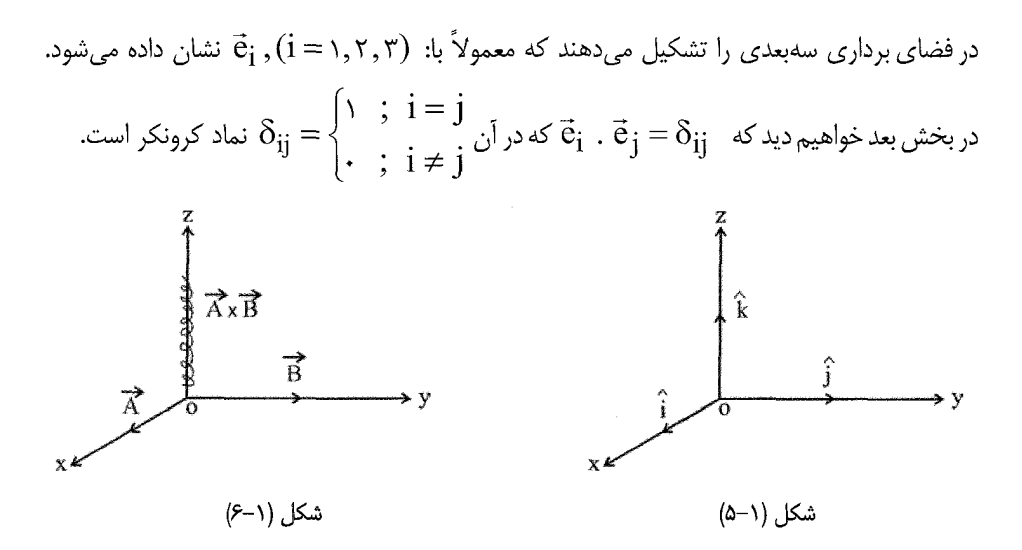

۰۱–۲-۴. مؤلفههای یک بردار

هر بردار  $\rm \rm A$  را در سه بعد می $\rm \rm i$ وان با دستگاه مختصات متعامد نشان داد به طوری که نقطه اثر بردار در مبدأ مختصات باشد. فرض می کنیم  $\rm (A_{v} \, , \, A_{v} \, , \, A_{v})$  مختصات نقطه انتهایی بردار اشد. بردار  $\vec{\rm A}$  (بر سه  ${\rm A}_r \vec{\rm k}$  ,  ${\rm A}_r \vec{\rm k}$  ,  ${\rm A}_r \vec{\rm k}$  ,  ${\rm A}_r \vec{\rm k}$  ,  ${\rm A}_r \vec{\rm k}$  ، بردار  $\vec{\rm A}$  در سه راستای Z , Y , X تعریف می کنیم. در این صورت باتوجه به شکل (۱–۶) به راحتی داریم:  $\vec{A} = A_1 \vec{i} + A_2 \vec{j} + A_3 \vec{k}$  $(Y-1)$ طول یا اندازه  $\rm\,\tilde{A}$  از رابطه مقابل به دست می آید:  $|\vec{A}| = \sqrt{A_1^{\gamma} + A_{\gamma}^{\gamma} + A_{\gamma}^{\gamma}}$  $(Y-1)$ 

اگر  $\beta\ ,\ \alpha$  به ترتیب زاویه میان بردار  $\rm A$  و محورهای مختصات باشد آنگاه و  $A_\gamma=|A|\cos\alpha$  . در حالت خاص بردار مكان با  $A_\gamma=|A_\gamma|\cos\alpha$  و  $A_\gamma=|A|\cos\beta$ بردار شعاعی  $\vec{r}$  از نقطه O تا نقطه  $(x, y, z)$  به صورت زیر نمایان می شود: را کسینوس های هادی می $\cos \gamma$ , cos  $\beta$ , cos  $\alpha$ 

 $|\vec{r}| = \sqrt{x^{\gamma} + y^{\gamma} + z^{\gamma}}$  $\vec{r} = x\vec{i} + y\vec{i} + z\vec{k}$  $\ddot{\cdot}$  $(\Delta - \lambda)$ 

۰۱–۳ چرخش دستگاه مختصات ــ تعریف دیگر بردار سادهترین حالت چرخش دستگاههای مختصات، چرخش دوبعدی دکارتی است. بردار جابجایی :در می آید به صورت  $\vec{r}(x', y')$  در می آید به طوری که  $\vec{r}(x, y)$ 

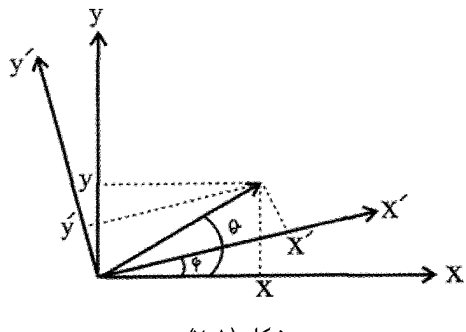

شکل (۱−۷)

 $\begin{cases} x = r \cos \theta \\ y = r \sin \theta \end{cases}$ ;

 $\begin{cases} x' = r\cos(\theta - \phi) = r\cos\theta\cos\phi + r\sin\theta\sin\phi = x\cos\phi + y\sin\theta \\ y' = r\sin(\theta - \phi) = r\sin\theta\cos\phi - r\cos\theta\sin\phi = -x\sin\phi + y\cos\phi \end{cases}$  $(x')$   $(\cos \phi \sin \phi)(x)$ 

$$
\Rightarrow \begin{pmatrix} y' \end{pmatrix} = \begin{pmatrix} 1 & 1 \\ -\sin \phi & \cos \phi \end{pmatrix} \begin{pmatrix} y \\ y \end{pmatrix}
$$
 (8-1)

در نماد نگاری فشردهتر با استفاده از علائم تانسوری دار

$$
\begin{cases}\nx \to x_{1} \\
y \to y_{1}\n\end{cases}; \quad\n\begin{cases}\nx' \to x'_{1} \\
y' \to y'_{1}\n\end{cases} \Rightarrow\n\begin{cases}\na_{11} = \cos(x'_{1}, x_{1}) = \cos\phi \\
a_{1r} = \cos(x'_{1}, x_{r}) = \sin\phi\n\end{cases}
$$
\n
$$
\begin{cases}\na_{1r} = \cos(x'_{r}, x_{1}) = \cos\left(\frac{\pi}{r} + \phi\right) = -\sin\phi \\
a_{r} = \cos(x'_{r}, x_{r}) = \cos\phi\n\end{cases}
$$
\n
$$
\begin{cases}\na_{1r} = \cos(x'_{r}, x_{r}) = \cos\phi \\
\therefore a_{r} = \cos\phi\n\end{cases}
$$
فصل اول: مقدمهای بر آنالیز برداری / ۴۱

$$
\begin{cases} x'_{1} = a_{11}x_{1} + a_{1Y}x_{Y} \\ x'_{Y} = a_{Y1}x_{1} + a_{YY}x_{Y} \end{cases} \Rightarrow x'_{i} = \sum_{j=1}^{Y} a_{ij}x_{j} \quad ; \quad i, j = 1, Y \tag{Y-1}
$$

$$
V'_{i} = \sum_{j=1}^{n} a_{ij} v_{j} \quad ; \quad i, j = 1, 5, ..., n \tag{A-1}
$$

$$
a_{ij} = \frac{\partial x'_i}{\partial x_j} = \frac{\partial x_j}{\partial x'_i}
$$
 (9-1)

برای اثبات فرض میکنیم  $\rm\,X_1$  ها و  $\rm\,X_1'$  ها کمیتهای مستقل هستند که از طریق روابط تبدیل به هم وابستهاند:

$$
x'_{i} = \sum_{j} a_{ij} x_{j} = \sum_{k} a_{ik} x_{k}
$$
  

$$
\frac{\partial x'_{i}}{\partial x_{j}} = \frac{\partial}{\partial x_{j}} (\sum_{k} a_{ik} x_{k}) = \frac{\partial}{\partial x_{j}} (a_{i1} x_{1} + ... + a_{ij} x_{j} + ...) = a_{ij} \frac{\partial x_{j}}{\partial x_{j}} = a_{ij}
$$
  
g  
g  
g  
h  
 $\frac{\partial x}{\partial x_{j}}$ 

$$
x_j = \sum_{i=t}^{n} a_{ij} x'_i \Rightarrow \frac{0x_j}{\partial x'_i} = a_{ij}
$$
  
یادآور میشوبم که رابطه (۱–۱) فقط در دستگامهای دکارتی برقرار است. رابطه مهم دیگر شرط  
تملد در مورد  $a_{ij}$ 

$$
\sum_{i} a_{ij} a_{ik} = \sum_{i} \frac{\partial x_k}{\partial x'_i} \frac{\partial x'_i}{\partial x_j} = \sum_{i} \frac{\partial x_k}{\partial x_j} = \delta x_{jk}
$$
 (1--1)

بدین ترتیب برای تبدیل بردارها خواهیم داشت:

$$
V'_{i} = \sum_{i} a_{ij} V_{j} = \sum_{j} \frac{\partial x'_{i}}{\partial x_{j}} V_{j} = \sum_{j} \frac{\partial x_{j}}{\partial x'_{i}} V_{j}
$$

$$
x_j'^\intercal = \left(\sum_i a_{ji} x_i\right)^\intercal = \sum_i a_{ji} x_i \times \sum_i a_{ji} x_i
$$
  
=  $\sum_i a_{ji} x_i \times \sum_k a_{ji} x_k = \sum_i \sum_i a_{ji} a_{jk} x_i x_k$   
 $\Rightarrow \sum_i x_j'^\intercal = \sum_i \sum_k a_{ji} a_{jk} x_i x_k = \sum_i \sum_k \delta_{ik} x_i x_k$   
 $\Rightarrow \sum_i x_j'^\intercal = \sum_j \sum_k a_{ji} a_{jk} x_i x_k = \sum_i \sum_k \delta_{ik} x_i x_k$   
 $\sum_{i \in \mathcal{I}} a_{ji} a_{jk} x_i x_k = \sum_k \sum_k \delta_{ik} x_i x_k$ 

$$
\sum_{j} X_{j}^{\prime \, \tau} = \sum_{i} X_{i}^{\prime \, \tau}
$$
\nکه خود نمایشگر تبدیل متماد است و همانگونه که گفته شد ناوردایی طول یک بردار را میرساند.

\nم  —   $\vec{A} = \sum_{i}^{n} A_{i} \cdot \vec{e}_{i}$   )  -  $\vec{e} = \sum_{i}^{n} A_{i} \cdot \vec{e}_{i}$ 

۰-۱. حاصلضرب اسکالر، برداری و مختلط

تعریف ۱-۶: حاصلضرب اسکالر یا داخلی دو بردار  $\vec{\rm A}$  ,  $\vec{\rm A}$  که با  $\vec{\rm A}.\vec{\rm B}$  نشان داده میشود به صورت زیر تعریف میشود:

$$
\vec{A}.\vec{B} = |\vec{A}| |\vec{B}| \cos(A, B)
$$
\nیعنی حاصلضرب اسکالر دو بردار = حاصلضرب طول دو بردار در کسینوس زاویه میانشان. این زاویه

\nاز صفر تا  $\pi$  تغییر میکند. توجه دارید که نتیجه حاصلضرب اسکالر یک عدد است نه یک بردار.  $\vec{A}$  تعریف | $\vec{B}$  در استای  $\vec{A}$  تعریف

کنیم (یا برعکس) اَنگاه حاصلضرب چنین تعریف میشود:  
\n
$$
\vec{A}.\vec{B} = \vec{B}.\vec{A}
$$
\n
$$
\vec{A}.\vec{B} = \vec{B}.\vec{A}
$$
\n
$$
\vec{A}.(\vec{B} + \vec{C}) = \vec{A}.\vec{B} + \vec{A}.\vec{C}
$$
\n
$$
\vec{A}.(\vec{B} + \vec{C}) = \vec{A}.\vec{B} + \vec{A}.\vec{C}
$$
\n
$$
m(\vec{A}.\vec{B}) = (m\vec{A}).\vec{B} = \vec{A}(m.\vec{B}) = (\vec{A}.\vec{B})m
$$
\n
$$
\vec{i}.\vec{i} = \vec{j}.\vec{j} = \vec{k}.\vec{k} = 1 \; ; \; \vec{i}.\vec{j} = \vec{j}.\vec{k} = \vec{k}.\vec{i} = -0
$$
\n
$$
\vec{i}.\vec{i} = \vec{j}.\vec{j} = \vec{k}.\vec{k} = 1 \; ; \; \vec{i}.\vec{j} = \vec{j}.\vec{k} = \vec{k}.\vec{i} = -0
$$
\n
$$
\vec{e}_i.\vec{e}_j = \delta_{ij} = \begin{cases} 1 & i = j \\ 0 & i \neq j \end{cases} \quad i, j = 1, r, r \quad \text{if } \vec{B} = B, \vec{i} + B, \vec{j} + B, \vec{k} \quad \text{if } \vec{A} = A, \vec{i} + A, \vec{j} + A, \vec{k} \quad \text{if } \vec{A} = 0
$$
\n
$$
\vec{A}.\vec{B} = A, B, + A, B, + A, B, \quad A, B, \quad A, B, C
$$

$$
\vec{A} \cdot \vec{A} = A^{\gamma} = A^{\gamma}_{\gamma} + A^{\gamma}_{\gamma} + A^{\gamma}_{\gamma} , \qquad \vec{B} \cdot \vec{B} = B^{\gamma} = B^{\gamma}_{\gamma} + B^{\gamma}_{\gamma} + B^{\gamma}_{\gamma} ,
$$
  

$$
\vec{B} \cdot \vec{A} = \vec{A}^{\gamma} = A^{\gamma}_{\gamma} + A^{\gamma}_{\gamma} + A^{\gamma}_{\gamma} , \qquad \vec{B} \cdot \vec{B} = B^{\gamma} = B^{\gamma} + B^{\gamma}_{\gamma} + B^{\gamma}_{\gamma} ,
$$
  

$$
\vec{B} \cdot \vec{A} \cdot \vec{A} \cdot \vec{B} = 0
$$

تعریف ۱-۷: حاصلضرب برداری یا خارجی  $\vec{\rm B}$  ,  $\vec{\rm A}$  که با  $\overline{\rm A}\times\overline{\rm B}$  یا  $\overline{\rm A}\,\wedge\,\overline{\rm A}$  نشان داده میشود، به صورت برداری مانند  $\vec{\rm C}$  تعریف میشود با این ویژگیها: بزرگی یا طول  $\vec{\rm C}$  عبارت است از حاصل $صرب طول  $\rm \,\,\vec{A}$  در سینوس زاویه میانشان:$  $\mapsto$   $\mapsto$   $\mapsto$   $\mapsto$   $\mapsto$ 

$$
|\mathbf{A} \times \mathbf{B}| = |\mathbf{A}| |\mathbf{B}| \sin(\mathbf{A}, \mathbf{B})
$$
  
\n
$$
\vec{\mathbf{A}} \times \vec{\mathbf{B}} = |\vec{\mathbf{A}}| |\vec{\mathbf{B}}| \sin(\mathbf{A}, \mathbf{B})\vec{\mathbf{e}}
$$
\n(17-1)

 $\vec{\rm B}$  ,  $\vec{\rm A}$  ، حمود بر صفحه  $\vec{\rm A}\times\vec{\rm B}$  است. حهت بردار  $\vec{\rm C}$  عمود بر صفحه  $\vec{\rm C}$ است، به طوری که A,B,C یک دستگاه راستگرد را تشکیل می دهند (شکل ۱-۸). در این دستگاه اگر ناظری در میداء مختصات O طوری بایستد که جهت چرخش بردار اول برای منطبق شدن بر بردار دوم، در جهت چرخش دست راست به چپ (و در جهت دایره مثلثاتی) باشد، جهت از یا به طرف سر ناظر، جهت بردار حاصلضرب را نشان می دهد.

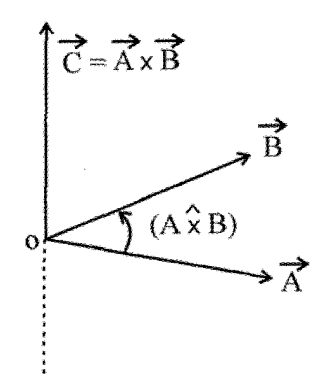

شکل (۱–۸). نمایش حاصلضرب برداری دو بردار قوانین زیر دباره حاصلضرب برداری به راحتی ثابت می شود:

 $\vec{A} \times \vec{B} = -(\vec{B} \times \vec{A})$  $\Lambda$  $\vec{A} \times (\vec{B} + \vec{C}) = \vec{A} \times \vec{B} + \vec{A} \times \vec{C}$ ۲.  $m(\vec{A} \times \vec{B}) = (m\vec{A}) \times \vec{B} = (\vec{A} \times \vec{B})m$ ٣.  $\vec{i} \times \vec{i} = \vec{i} \times \vec{i} = \vec{k} \times \vec{k} = 0$ ۴.  $\vec{i} \times \vec{j} = \vec{k}$ ,  $\vec{j} \times \vec{k} = \vec{i}$ ,  $\vec{k} \times \vec{i} = \vec{j}$ به طور کلی در مورد بردارهای پایه  $(\vec{\mathbf{e}}_{\rm i}\,,\vec{\mathbf{e}}_{\rm j}\,,\vec{\mathbf{e}}_{\rm k})$  داریم:  $\vec{e}_i \times \vec{e}_j = \varepsilon_{iik} \vec{e}_k$ ; i, j, k = \, \, \, \, \, که در آن E<sub>ijk</sub> نماد جایگشت (تبدیل) یا چگالی لوی – چی ویتا (Levi – chivita density)

$$
\vec{A} \times \vec{B} = \begin{vmatrix} 1 & 0 & 0 \\ A_1 & A_2 & A_3 \\ B_1 & B_3 & B_4 \end{vmatrix}
$$
 (15-1)

$$
= (A_{\gamma}B_{\gamma} - A_{\gamma}B_{\gamma})\vec{i} - (A_{\gamma}B_{\gamma} - A_{\gamma}B_{\gamma})\vec{j} + (A_{\gamma}B_{\gamma} - A_{\gamma}B_{\gamma})\vec{k}
$$
  

$$
C_i = \sum_{j,k} \epsilon_{ijk} A_j B_k \tag{1\text{-}1}
$$

$$
\vec{B} \; , \; \vec{A} \quad \text{and} \quad \vec{B} \; , \; \vec{A} \quad \text{and} \quad \vec{B} \; , \; \vec{B} \; , \; \
$$

۲–اگر ۹= 
$$
\vec{A} \times \vec{B} = \vec{A}
$$
 و  $\vec{A}$  بردارهای غیرصفر باشند، آنگاه  $\vec{A}$  و  $\vec{B}$  را موازی میگوییم.  
تعریف ۱–۸۰ حاصلضرب مختلف یا سه گانهٔ اسکالر – برداری  $\vec{C}$ ,  $\vec{B}$ ,  $\vec{A}$  بیمورت زیر  
تعریف میشود:  
(۱–۶۲)

نتيجه اين تركيب يك عدد است. چنانچه فرض كنيم:  $\vec{A} = A_1 \vec{i} + A_2 \vec{j} + A_r \vec{k}$  $\vec{\mathbf{B}} = \mathbf{B}_1 \vec{\mathbf{i}} + \mathbf{B}_r \vec{\mathbf{j}} + \mathbf{B}_r \vec{\mathbf{k}}$  $\vec{C} = C_1 \vec{i} + C_7 \vec{j} + C_7 \vec{k}$ آنگاه:

$$
\vec{A} \cdot (\vec{B} \times \vec{C}) = \begin{vmatrix} A_{1} & A_{r} & A_{r} \\ B_{1} & B_{r} & B_{r} \\ C_{1} & C_{r} & C_{r} \end{vmatrix}
$$
 (1Y-1)

ملاوه براین، به راحتی میتوان نشان داد که قانون زیر درباره این حاصلضرب بروار است:  
\n
$$
\vec{A}.(\vec{B} \times \vec{C}) = \vec{B}.(\vec{C} \times \vec{A}) = \vec{C}.(\vec{A} \times \vec{B})
$$
\n
$$
C, B, A \quad \text{C. } B \times \vec{C} = \vec{C}.(\vec{A} \times \vec{B}) = \vec{C}.(\vec{A} \times \vec{B})
$$
\n
$$
\vec{A}.(\vec{B} \times \vec{C}) = \vec{C}.(\vec{A} \times \vec{B})
$$
\n
$$
\vec{A}.(\vec{B} \times \vec{C}) = \vec{C}.(\vec{A} \times \vec{B})
$$
\n
$$
\vec{A}.(\vec{B} \times \vec{C}) = \sum_i A_i (B \times C)_i = \sum_i A_i \sum_i \epsilon_{ijk} B_j C_k = \sum_i \epsilon_{ijk} A_i B_j C_k
$$
\n
$$
= \sum_i C_k \epsilon_{ijk} A_i B_j = \sum_i C_k (\sum_i \epsilon_{ijk} A_i B_j) = \sum_i C_k (A \times B)_k = \vec{C}.(\vec{A} \times \vec{B})
$$
\n
$$
= \sum_{ijk} C_k \epsilon_{ijk} A_i B_j = \sum_i C_k (\sum_i \epsilon_{ijk} A_i B_j) = \sum_i C_k (A \times B)_k = \vec{C}.(\vec{A} \times \vec{B})
$$
\n
$$
\vec{A} \times (\vec{B} \times \vec{C}) = \sum_i A_i \times (\vec{B} \times \vec{C})
$$
\n
$$
\vec{A} \times (\vec{B} \times \vec{C}) = (\vec{A} \times \vec{B}) \times \vec{C}
$$
\n
$$
\vec{A} \times (\vec{B} \times \vec{C}) = (\vec{A} \cdot \vec{C}) \vec{B} - (\vec{A} \cdot \vec{B}) \vec{C}
$$
\n
$$
\vec{A} \times (\vec{B} \times \vec{C}) = (\vec{A} \cdot \vec{C}) \vec{B} - (\vec{A} \cdot \vec{B}) \vec{C}
$$

حاصلضرب سهگانه برداری در واقع ترکیب خطی دو بردار  $\,\vec{\rm C}\,$  ,  $\,\vec{\rm C}\,$  است.

A<sup>π</sup> تابع برداری – پیوستگی و مشتق پذیری تابع برداری  
A<sup>π</sup> د، مجموعه اعداد حقیقی، برداری در فضای سہبندی R<sup>π</sup>  
تابع برداری  
تابع برداری سہبندی نامیده میشود. اگر میدان تعریف این تابع برداری فاصله  
نسبت میدهد، تابع برداری سهبعدی نامیده میشود. اگر میدان تعریف این تابع برداری فاصله  

$$
\vec{F} = \vec{F}(t) = f(t)\vec{i} + g(t)\vec{j} + h(t)\vec{k}
$$
  
که در آن آ, 
$$
\vec{j}
$$
, 
$$
\vec{k}
$$
, 
$$
\vec{j}
$$
, 
$$
\vec{i}
$$
 در آن فخاتیه میکنیم که بردار (محدود و معین) 
$$
\vec{p}
$$
 چنان وجود دارد که:  
فاصله [a,b] تعریف شدهاند. فرض میکنیم که بردار (محدود و معین) بخان وجود دارد که:  

$$
\lim_{t \to t_0} |\vec{F}(t) - \vec{p}| = 0
$$
  
دیانی صورت میگوییم 
$$
\vec{F}(t)
$$
 هنگامی کد و میئویسیم:  

$$
\lim_{t \to t_0} \vec{F}(t) = \vec{p}
$$

$$
\begin{aligned}\n\lim_{t \to t_o} F(t) &= \rho \\
\overrightarrow{F}(t) - \overrightarrow{\rho} \quad \text{and} \quad \overrightarrow{F}(t) - \overrightarrow{\rho} \quad \text{and} \quad \overrightarrow{F}(t) - \overrightarrow{\rho}\n\end{aligned}
$$

$$
\frac{\Delta \vec{R}}{\Delta u} = \frac{\vec{R}(u + \Delta u) - \vec{R}(u)}{\Delta u}
$$

که در آن  $\Delta u$  نمو متغیر  $u$  را نشان میدهد.

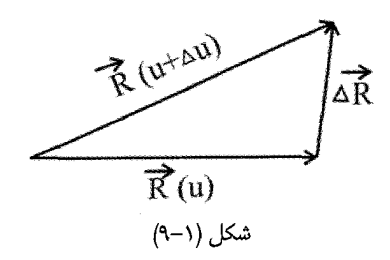

مشتق معمولی بردار  $\rm R(u)$  نسبت به اسکالر  $u$  چنین تعریف میشود:  $\lim \frac{\Delta \vec{R}}{m} = \lim \frac{\vec{R}(u + \Delta u) - R(u)}{m}$  $\rm dR$  $(19-1)$ đп  $\Delta x \rightarrow \infty$   $\Delta u$   $\Delta x \rightarrow \infty$ اگر این حد وجود داشته باشد میگوییم تابع  $\rm{\bar{R}(u)}$  نسبت به  $\rm{u}$  دارای مشتق است. یادآوری می کنیـم که قضیههای مشتق توابع اسکالر در مورد مشتق برداری نیز همچنان معتبر است. از آنجا که  $\dfrac{dR}{du}$  خود یک بردار است، به همین ترتیب می $\mathrm{F}$ ان مشتق برداری مرتبههای بالاتر را تعریف کر د. اگر  $\rm R(u)$  در حالتی خاص بردار مکان  $\vec{\rm r}(\rm u)$ باشد که مبدأ مختصات  $\rm O$  را به هر نقطه  $\rm R(u)$ (x , y , z) متصل سازد، در این صورت:  $\vec{r}(u) = x(u)\vec{i} + y(u)\vec{j} + z(u)\vec{k}$ با تغییر u ، نقطه انتهایی <del>i</del> یک منحنی فضایی (Space Curve) را میeپیماید که معادلات پارامتری  $\frac{dr}{dx}$  آن عبارتند از x = x(t) , y = y(t) , z = z(t)  $\frac{dr}{dx}$  وجود  $\,$ داشته باشد، برداری است در جهت مماس بر منحنی فضایی در نقطه  $( \mathrm{x} , \mathrm{y} , \mathrm{z})$ . در حالتی که  $\,$ زمان t است،  $\frac{\mathrm{d}\vec{\mathrm{r}}}{A^\mathrm{+}}$  نمایشگر سرعتی است که انتهای بردار  $\vec{\mathrm{r}}$  با آن سرعت منحنی را می $\frac{\mathrm{d}\vec{\mathrm{r}}}{A^\mathrm{+}}$ را با  $\vec{V}$  نمایش میدهیم. همینطور  $\frac{dV}{dt}=\frac{d^{\top}\vec{r}}{A^{\dagger}}$  معرف شتاب در راستای منحنی است.

۱–۵–۳. میدان اسکالر و میدان برداری در فیزیک معمولاً با کمیتهایی سروکار داریم که توابعی از جای یک نقطه (بامختصات هستند. در حالت کلی ممکن است کمیت مورد نظر، تابع متغیر دیگری مانند زمان نیز $(\mathrm{x}, \mathrm{y}, \mathrm{z})$ باشد. اگر این کمیت بردار باشد، با یک تابع برداری مشخص میشود. معمولاً میتوان نمودار تابع فصل اول: مقدمهای بر آنالیز برداری / ۴۹

برداری را رسم کرد. در هر نقطه A از دامنه تعریف تابع برداری  $\vec{\mathrm{r}}(t)$  می توان برداری رسم کرد که مبدأ أن در نقطه A باشد. بدين ترتيب اگر به هر نقطه از فضا متعلق به دامنه تعريف، برداري نسبت دهیم دارای تابعی خواهیم شد و بنا به تعریف میگوییم در این دامنه یک میدان برداری وجود دارد مانند میدان الکتریکی، میدان مغناطیسی، میدان گرانشی، میدان سرعت و … مثلا، اگر در زمانی معین سرعت شارهای متحرک در هر نقطه  $(\mathrm{x}\, ,\mathrm{y}\, ,\mathrm{z})$  فضا شناخته باشد، آنگاه در این فضا یک میدان برداری تعریف شده است. میدان برداری مستقل از زمان را میدان برداری ایستاده یا پابرجا می گوییم. همین طور اگر به هر نقطه از دامنه تعریف تابع عادی  $\mathrm{f(x,y,z)}$  را نسبت دهیم در این قلمرو دارای یک میدان اسکالر خواهیم بود. مانند دمای یک محفظه، چگالی یک شاره، فشار یک شاره و … دما در هر نقطه از سطح زمین و در زمانی معین یک میدان اسکالر است. میدان اسکالر مستقل از زمان را میدان عددی ایستا یا پابرجا میگویند.

۰–۵–۴. مشتق راستایی (Directional Derivative) تعریف ۱−۹: میدان اسکالر f و نقطه p متعلق به میدان تعریف این تابع و بردار یکه ē را در نظر میگیریم. بنابر تعریف مشتق تابع f در راستای  $\vec{\mathrm e}$  و در نقطه p عبارت است از:

$$
D_{\overline{e}}f(p) = \lim_{\Delta p \to \circ} \frac{f(p + \Delta p) - f(p)}{\Delta p} = \lim_{h \to \circ} \frac{f(p + h) - f(p)}{h}
$$

که در آن  $\Delta p = h$  نمو متغیر در نقطه p و در راستای برداریکه  $\, \tilde{\mathrm{e}} \,$  است. این مشتق را با علامت نمایش میدهیم. اگر  $\vec{\rm e}$  و f ثابت، اما p تغییر کند  ${\rm D}_{\vec{\rm e}} {\rm f}({\rm p})$  نمایش یک میدان  ${\rm D}_{\vec{\rm e}} {\rm f}({\rm p})$ اسکالر است. بدین ترتیب مشتق در راستایی داده شده، همانند مشتق جزیی است. در واقع، اگر محورهای  $(\mathrm{x}\,,\mathrm{y},\mathrm{z})$  را در نظر بگیریم و  $\vec{\mathrm{e}}=\vec{\mathrm{i}}$  بردار یکه در راستای محور x باشد، أنگاه  $\vec{k}$  ,  $\vec{j}$  است. به طور مشابه  $\frac{\partial}{\partial z}$  ,  $\frac{\partial}{\partial y}$  به صورت مشتق f به ترتیب در راستاهای  $D_{\vec{e}} = \frac{\partial}{\partial x}$ خواهند بود. به طور کلی ثابت میشود اگر:

 $\vec{e} = \lambda \vec{i} + \mu \vec{j} + \nu \vec{k}$  $\lambda^{\prime} + \mu^{\prime} + \nu^{\prime} = 1$ 

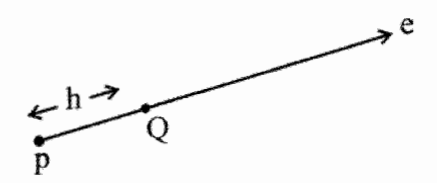

شکل (۱–۱۰) مشتق راستایی

برداریکه در مختصات دکارتی باشد، مشتق  $\mathrm{D} _{z}\mathrm{f}$  در راستای آن در مختصات (z, y, x) با عبارت زیر داده می شود.

$$
D_{\tilde{e}}f(x,y,z) = \lambda \frac{\partial f}{\partial x} + \mu \frac{\partial f}{\partial y} + \nu \frac{\partial f}{\partial z}
$$
 (Y--1)

بنا بر تعریف، میدان اسکالر f در صورتی به طور پیوسته مشتق پذیر است که  $\Gamma({\rm x,y,z})$  برای هر مقدار ثابت، پیوسته باشد.

۰۱–۶. گرادیان- دیورژانس- کرل ۰–۶–۱. گرادیان میدان اسکالر (Gradiant): بردار  $g(p)$  را که تصاویر آن مشتقات جزیـی تـابع است در نظر می گیریم:  $f(x, y, z)$ 

$$
\vec{g}(p) = \frac{\partial f}{\partial x}\vec{i} + \frac{\partial f}{\partial y}\vec{j} + \frac{\partial f}{\partial z}\vec{k}
$$
 (1)

بنابر تعریف حاصلضرب اسکالر و با توجه به رابطه بالا، به راحتی می توان نشان داد که مشتق راستایی تابع f در راستای برداریکه داده شده  $\vec{\rm e}$  چنین است:

 $D_{\vec{e}}f(p) = \vec{g}(p).\vec{e}$ 

بردار  $\vec{\mathrm{g}}(\mathrm{p})$  را که از طریق رابطه (۱–۲۱) تعریف کردیم گرادیان میدان اسکالر f در نقطه p نامیده و با  $\vec{\rm g}({\rm p}) = {\rm grad}({\rm p})$  نشان می $\Delta$ هیم. با توجه به تعریف گرادیان، تغییرات تابع f پیرامون نقطه p با شناسایی بردار گرادیان به طور کامل مشخص میشود. به خصوص بزرگترین تغییرات تابع f در راستای این بردار خواهد بود. در حقیقت این تغییر ماکزیمم و جهت آن با بردار گرادیان تعیین میشود. بدین منظور در مرحله نخست فرض میکنیم تغییرات جابجایی در سطح تراز

و چون  ${\rm d} {\rm r}$  اختیاری است بنابراین  ${\rm d} {\rm f} = \overline{\nabla} f. \overline{{\rm d} \overline{\rm r}} = \circ$  و چون  ${\rm f}({\rm x},{\rm y},{\rm z}) = {\rm c}$ و سطح تراز , $\rm{r} = c$  و سطح تراز عمود می شود. در مرحله بعد تغییرات را در فاصله دو سطح تراز  $\rm{V} f$  و  $\rm{V} f$ بررسی میکنیم. در این صورت خواهیم داشت:  $\rm{f=c_{v}}$ 

$$
df = \overrightarrow{\nabla}f \cdot d\overrightarrow{r} = |\overrightarrow{\nabla}f| |d\overrightarrow{r}| \cos \alpha \neq 0
$$
\n(17-1)

و هنگامی این تغییرات ماکزیمم میشود که  $\mathfrak{a}=\mathfrak{a}^{\,\mathfrak{e}}$  باشد یعنی بیشترین تغییرات تابع f در راستای بردار  $\vec{\nabla}$ روی می دهد.

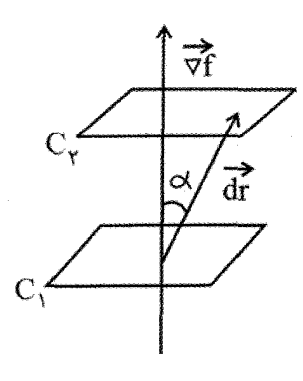

شكل (١-١١)

ینانچه دیده شد، مشتق راستایی  $\mathrm{D}_{\vec{\mathrm{e}}} \mathrm{f}(\mathrm{p})$  و در نتیجه گرادیان را بدون کمک دستگاه مختصات تعریف کردیم. یعنی گرادیان یک میدان اسکالر کمیتی مستقل از محورهای مختصات است. تعریف ۱-۱۰: عملگر نابلا،  $\nabla$ : عملگر برداری زیر را در نظر میگیریم.

$$
\vec{\nabla} = \frac{\partial}{\partial x} \vec{i} + \frac{\partial}{\partial y} \vec{j} + \frac{\partial}{\partial z} \vec{k}
$$
 (YY-1)

این عملگر را نابلا (nabla) یا دل (Del) مینامیم. اگر  $\tilde{\nabla}$  را بر تابع اسکالر  $\operatorname{f(x,y,z)}$  اثر دهیم خواهیم داشت:

$$
\overrightarrow{\nabla}f = \frac{\partial f}{\partial x}\overrightarrow{i} + \frac{\partial f}{\partial y}\overrightarrow{j} + \frac{\partial f}{\partial z}\overrightarrow{k}
$$
 (17-1)

بدین ترتیب از تأثیر عملگر برداری  $\vec{\nabla}$  روی تابع اسکالر f بردار گرایان حاصل میشود. از این به بعد به جای  $\overrightarrow{\text{grad}}$  علامت ساده  $\vec{\nabla}$  را به کار می $\mu$ یم. بعد می $\mu$ یم که می $\vec{\text{e}}$ وان این علامت ساده را برای تعریف کمیتهای اسکالر یا برداری دیگر نیز بکار گرفت. قضيه (-۱: اگر توابع اسكالر f و g به طور پيوسته مشتق پذير باشند:

$$
\vec{\nabla}(f+g) = \vec{\nabla}f + \vec{\nabla}g
$$
\n
$$
\vec{\nabla}(f.g) = g\vec{\nabla}f + f\vec{\nabla}g
$$
\n
$$
\vec{\nabla}\left(\frac{f}{g}\right) = \frac{1}{g^{\gamma}}\left(g\vec{\nabla}f - f\vec{\nabla}g\right); g \neq 0
$$
\n
$$
\vec{\nabla}f(u) = f'(u)\vec{\nabla}u; u = u(x, y, z)
$$
\n
$$
= \frac{1}{\sqrt{3}}\vec{\nabla}f(u) = f'(u)\vec{\nabla}u; u = u(x, y, z)
$$
\n
$$
\vec{\nabla}f(u) = \frac{\partial}{\partial x}(f+g)\vec{i} + \frac{\partial}{\partial y}(f+g)\vec{j} + \frac{\partial}{\partial z}(f+g)\vec{k}
$$
\n
$$
= \left(\frac{\partial f}{\partial x}\vec{i} + \frac{\partial f}{\partial y}\vec{j} + \frac{\partial f}{\partial z}\vec{k}\right) + \left(\frac{\partial g}{\partial x}\vec{i} + \frac{\partial g}{\partial y}\vec{j} + \frac{\partial g}{\partial z}\vec{k}\right) = \vec{\nabla}f + \vec{\nabla}g
$$
\n
$$
= \left(\frac{\partial f}{\partial x}\vec{i} + \frac{\partial f}{\partial y}\vec{j} + \frac{\partial f}{\partial z}\vec{k}\right) + \left(\frac{\partial g}{\partial x}\vec{i} + \frac{\partial g}{\partial y}\vec{j} + \frac{\partial g}{\partial z}\vec{k}\right) = \vec{\nabla}f + \vec{\nabla}g
$$

۱–۶–۲. دیورژانس یا واگرایی میدان برداری z, میدان برداری  $\bar V(\mathrm{p})$  را در یک دستگاه مختصات در نظر می $\bar{\mathbb{L}}$ ریم. برای سهولت مختصات را با اندیس های ۱٫۲٫۳ = j بیان میکنیم. y, x

$$
\vec{V}(p) = \sum_{i=1}^{1} V_i(x, y, z) \vec{e}_i = V_i \vec{e}_i + V_r \vec{e}_r + V_r \vec{e}_r
$$

$$
\vec{\nabla} = \sum_{i=1}^{r} \frac{\partial}{\partial x_i} \vec{e}_i = \frac{\partial}{\partial x_i} \vec{e}_i + \frac{\partial}{\partial x_r} \vec{e}_r + \frac{\partial}{\partial x_r} \vec{e}_r
$$
 (Yf-1)

فصل اول: مقدمهای بر آنالیز برداری / ۵۳

اکنون حاصلضرب اسکالر نابلا را در بردار  $\bar{\rm V}$  تشکیل می دهیم:

$$
\vec{\nabla}.\vec{V}(p) = \left(\sum_{i=1}^{r} \frac{\partial}{\partial x_i} \vec{e}_i\right) \cdot \left(\sum_{i=1}^{r} V_i \vec{e}_i\right)
$$
 (7\delta-1)

$$
= \frac{\partial V_{\gamma}}{\partial x_{\gamma}} + \frac{\partial V_{\gamma}}{\partial x_{\gamma}} + \frac{\partial V_{\gamma}}{\partial x_{\gamma}} = \sum_{i=1}^{\gamma} \frac{\partial V_{i}}{\partial x_{i}}
$$

اگر  $\vec{\text{V}}(\text{p})$  میدان برداری به طور پیوسته مشتق $\vec{\text{u}}$ یر باشد، رابطه بالا را دیورژانس نامیده با عبارت  $\vec{\nabla}.\vec{\nabla}$  یا  $\vec{\nabla}\vec{\nabla}$  نمایش می $\vec{\omega}$ هیم. توجه داشته باشید که  $\vec{\nabla}(\text{Divergance})$ اثر عملگر دیورژانس روی بردار، یک اسکالر است.

به بیان دیگر، عملگر برداری  $\overrightarrow{\mathrm{V}}$  یک میدان اسکالر را به میدان برداری تبدیل میکند و میدان برداری را به میدان اسکالر.

ثابت می شود که گرادیان و دیورژانس و نیرکرل که تعریفش را در بخشهای بعد می بینیم، مستقل از محورهای مختصات هستند. این مطلب حالتی است که از مسئله ناوردایی یا تغییر ناپذیری.

۰۱-۶-۳. روتاسیونال یا کرل (Curl) میدان برداری عملگر برداری نابلا،  $\nabla$  را در بخشهای پیش تعریف کردیم؛ اکنون حاصلضرب برداری را با رابطه زیر تعریف می $\Sigma$ نیم (  $\overline{\rm V}$  باید بطور پیوسته مشتق پذیر باشد):  $\overrightarrow{\rm V}\times\overrightarrow{\rm V}$ 

$$
\vec{\nabla} \times \vec{\nabla} = \begin{vmatrix} \vec{e}_{y} & \vec{e}_{r} & \vec{e}_{r} \\ \frac{\partial}{\partial x_{y}} & \frac{\partial}{\partial x_{r}} & \frac{\partial}{\partial x_{r}} \\ V_{y} & V_{r} & V_{r} \end{vmatrix}
$$
 (15-1)

$$
= \left(\frac{\partial V_{r}}{\partial x_{r}}-\frac{\partial V_{r}}{\partial x_{r}}\right)\overrightarrow{e_{1}}+\left(\frac{\partial V_{1}}{\partial x_{r}}-\frac{\partial V_{r}}{\partial x_{1}}\right)\overrightarrow{e_{r}}+\left(\frac{\partial V_{r}}{\partial x_{1}}-\frac{\partial V_{1}}{\partial x_{r}}\right)\overrightarrow{e_{r}}
$$

که در آن  $\rm V_r$  ،  $\rm V_r$  ،  $\rm V_r$  مولفههای میدان برداری  $\rm V$  است. چنین عبارتی را روتاسیونل یا کرل ردار  $V$  تعریف می کنیم و معمولاً با  $\widetilde{\text{CurlV}}$  نشان می دهیم و گاه با  $\vec{\text{V}}$  (Url) بردار  $\vec{\text{V}}$ 

نشانه , باضی  $\vec{\nabla}\times\vec{\nabla}$ ). مشابه قضایای مربوط به گرادیان و دیورژانس، روابط زیر درباره کرل برقرار است. قضیه ۱–۲: اگر دو میدان برداری  $\stackrel{\rightharpoonup}{\mathbf{U}}$  و میدان اسکالر f به طور پیوسته مشتق $\mu$ : باشند، آنگاه

$$
\vec{\nabla} \times (\vec{U} + \vec{V}) = \vec{\nabla} \times \vec{U} + \vec{\nabla} \times \vec{V}
$$

$$
\vec{\nabla} \times (f\vec{U}) = f\vec{\nabla} \times \vec{U} + (\vec{\nabla} f) \times \vec{U}
$$

$$
\vec{\nabla}(\vec{U}.\vec{V}) = \vec{U} \times (\vec{\nabla} \times \vec{V}) + \vec{\nabla} \vec{V} \times (\vec{\nabla} \times \vec{U}) + (\vec{V}.\vec{\nabla})\vec{U} + (\vec{U}.\vec{\nabla})\vec{V} - (\Leftrightarrow)\n\vec{\nabla} \cdot (\vec{U} \times \vec{V}) = \vec{V} \cdot (\vec{\nabla} \times \vec{U}) - \vec{u}(\vec{\nabla} \times \vec{V})
$$

$$
\nabla \times \nabla f = 0 \quad \text{and} \quad \nabla \times \nabla f = 0
$$

$$
\vec{\nabla} \cdot \vec{\nabla} \times \vec{\mathbf{U}} = 0 \Rightarrow \vec{\nabla} \times \vec{\mathbf{U}} = 0
$$

$$
\vec{\nabla} \times (\vec{U} \times \vec{V}) = \vec{U} \times (\vec{\nabla} \cdot \vec{V}) - \vec{V} \times (\vec{\nabla} \cdot \vec{U}) + (\vec{V} \cdot \vec{\nabla})\vec{U} - (\vec{U} \cdot \vec{\nabla})\vec{V} \quad -(\epsilon)
$$
  

$$
\vec{\nabla} \times (\vec{V} \times \vec{U}) = \vec{\nabla} \cdot (\vec{\nabla} \cdot \vec{U}) - \nabla^{\gamma} \vec{U} \quad -(\epsilon)
$$

## ۰۱–۷. انتگرال برداری ١-٧-١. انتگرال خط

در فاصله داده شده [a,b] در فضای سه بعدی، یک کمان مکان هندسی نقاطی است با مختصات به طوری که:  $(x,y,z)$ 

 $x = f(t)$   $y = g(t)$   $z = h(t)$   $a \le t \le b$ t متغيري است در فاصله [a,b]. توابع h, g, f در اين فاصله پيوستهاند. رابطه بالا را معادلات پارامتری کمان مینامیم. منحنی مورد نظر را میتوان مطابق شکل با بردار  $\vec{\mathrm{V}}(\mathrm{p}) = \vec{\mathrm{r}}(\mathrm{t})$  نمایش  $\vec{V}(p) = \vec{r}(t)$ داد. همانطور که در بخشهای پیشین دیدیم:

که در آن  $\overset{\cdot}{V}(p)$  میدان برداری و h, g, f تصاویر بردار شعاعی  $\overset{\cdot}{\mathrm{r}}(t)$  هستند:  $\vec{r}_p(t) = f(t)\vec{i} + g(t)\vec{j} + h(t)\vec{k}$ مبدأ بردار  $\overline{\rm r}_{\rm n}({\rm t})$  در مرکز مختصات و انتهای آن بر روی کمان  $\overline{\rm AB}$  قرار دارد. تعریف انتگرال خط: میدان برداری  $\rm V(p)$  و کمان C را در ناحیه D در نظر می $^2$ یریم. کمان C را به n زیر فاصله تقسیم می $\Sigma_0$ . به n زیر فاصله او در مر نقطه زیر فاصله  $P_0 = A, P, P, ..., P_n = B$  به  $\mathbb{Q}$ نقطه  $\rm Q_i$  را انتخاب می کنیم. اکنون جمع زیر را تشکیل میدهیم:  $\rm [P_{i-},P_i]$  $\sum_{i=1}^{n} \overrightarrow{V}(a_i) \cdot [\overrightarrow{r}(t_i) - \overrightarrow{r}(t_{i-1})] = \sum_{i=1}^{n} \overrightarrow{V}(a_i) \cdot \Delta \overrightarrow{r}_i$  $\delta > 0$  که در آن  $\vec{\mathrm{r}}(t_{\mathrm{i}-1}) - \vec{\mathrm{r}}(t_{\mathrm{i}}) - \vec{\mathrm{r}}(t_{\mathrm{i}})$  است. بنابر تعریف، اگر برای هر مقدار  $\varepsilon > 0$ ، مقدار وجود داشته باشد به طوری که وقتی  $|\vec{\Delta t_{\rm i}}|<\delta$ ، نتیجه بگیریم:  $|L|<\tilde{\vec{\Omega}}_{\rm i}-1$  در  $\sum_{i=1}^{\rm n} \left|\overline{\vec{\mathrm{V}}}(a_i).\Delta\vec{\mathrm{r}}-L\right|$ این صورت میگوییم  $\overline{V}$  در طول کمان C انتگرال پذیر است، و L را انتگرال خط V در طول کمان می نامیم و می نویسیم:  $\rm C$ 

$$
L = \lim_{\lambda \to 0} \sum_{i=1}^{n} \overrightarrow{V}(a_i) . \Delta \vec{r}_i = \int_{c} \overrightarrow{V}(p) . \overrightarrow{dr}
$$
 (YY-1)

که در آن  $\lambda = \text{Max}\{\Delta \vec{\mathbf{r}}, \Delta \vec{\mathbf{r}}, ..., \Delta \vec{\mathbf{r}}_n\}$  است.

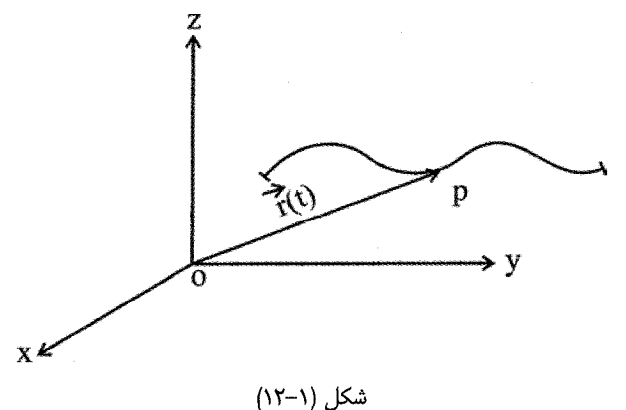

C اگر میدان برداری  $\vec{\mathrm{V}}(\mathrm{p})$  نمایشگر نیروی  $\vec{\mathrm{F}}$  وارد بر نقطهای مادی باشد که در طول منحنی  $\vec{\mathrm{V}}(\mathrm{p})$  $\rm C$  حرکت می کند، انتگرال خط حاصل را کار بردار  $\stackrel{\rightarrow}{\rm F}$  در راستای کمان  $\rm C$  می $\rm d$ میش هنگامی که  $\overline{\rm V}$  منحنی بسته است، انتگرال خط به شکل  $\overline{\rm V}.\overline{\rm dr}$  نوشته می شود. در این حالت مثلاً اگر سرعت یک شاره باشد، انتگرال خط را گردش بردار  $\rm V$  میiامیم.

 $\mathbf{J} = \mathbf{I} + \mathbf{I}$ 

$$
\int_{c} V dr = \int_{c} p(x, y, z) dx + Q(x, y, z) dy + R(x, y, z) dz
$$
 (۲۸–1)  
مستقل از مسیر باشد، آن است که عبارت زیر انتگرال دیفرانسیل کامل باشد.

٠-٧-٣. انتگرال سطح  ${\rm R}$  میدان برداری  $\vec{{\rm V}}={\rm P}\vec{i}+{\rm Q}\vec{j}+{\rm R}\vec{k}$  و سطح  ${\rm S}$  را که تصویرش بر صفحه  ${\rm x}$  ناحیه است در نظر می گیریم (شکل ۱–۱۳). معادله سطح S را به صورت Z = f(x, y) فرض میکنیم، که در آن f تابعی تک مقدار است و در تمامی ناحیه R پیوسته. R را به زیر ناحیههای کوچک با مساحت  $I = 1, 7, 7, ..., n$  تقسیم می کنیم؛ ستونی عمودی (موازی محور z) روی هر زیر ناحیه بنا  $\{P_1, P_2, ..., P_n\}$ می کنیم تا سطح  $S_1$ را در زیر سطحهای کوچک  $\Delta S_i$  قطع کند. در هر بخش نقاط را انتخاب كرده به هر نقطه بردار واحدى عمود بر سطح در آن نقطه رسم مى كنيم؛ مانند بردار واحد نقطه دلخواه p<sub>i</sub> بر سطح رسم شده است. عبارت زیر را تشکیل می دهیم:  $n_i$  $\mathbf n$ 

$$
\sum_{i=1}^{n} \overrightarrow{V}(p_i) \Delta \overrightarrow{S}_i = \sum_{i=1}^{n} \overrightarrow{V}(p_i) \overrightarrow{n_i} \Delta S_i
$$

ر بعضی حالتها،

سته است. چنین

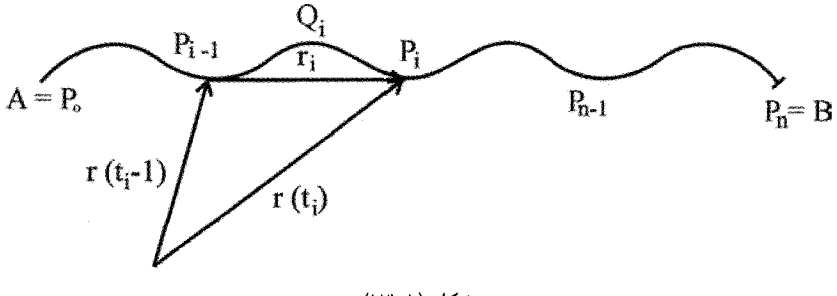

شكل (١٦-١٢)

که در آن  $\overrightarrow{\Delta S_i} = \overrightarrow{n_1} \Delta S_i$  برداری در راستای قائم بر سطح در نقطه  $p_i$  است. بنابر تعریف، حد مجموع بالا را وقتى  $\mathrm{Max}\Delta \mathrm{S_i}\rightarrow \mathrm{Max}\Delta \mathrm{S_i}$ ، اگر وجود داشته باشد، انتگرال سطح ناميده با نماد:  $\rm V$  أ $\vec{\rm W}.\vec{ds}=\vec{\rm W}$ ا نشان مى $\rm s$ هيم. اين انتگرال سطح $\rm v$  أگر سطح بسته باشد $\vec{\rm W}.\vec{ds}=\vec{\rm W}.\vec{\rm dS}$ از سطح S نیز نامیده میشود. به بیان دیگر:

$$
\iint_{S} \overrightarrow{V} \cdot \overrightarrow{ds} = \iint_{S} \overrightarrow{V} \cdot \overrightarrow{n} dS = \lim_{\Delta S \to 0} \sum_{i=1}^{n} \overrightarrow{V}(p_{\lambda}) \cdot \overrightarrow{n} \Delta S_{i}
$$
 (79-1)

۵–۷–۴. محاسبه انتگرال سطح  
انتگرال سطح را به کمک یک انتگرال دو گانه میتوان حساب کرد. اگر <sub>۱</sub>۲۲; ΔX<sub>i</sub> = ΔX<sub>i</sub>.  
تصویر جزء سطح را به کمک بر ناحیه R (در صفحه (xoy باشد و ۲<sub>1</sub> زاویه دو جزء سطح (یا بهتر  
بگوییم، زاویه میان دو بردار واحد عمود بر راستای آنها یعنی آ
$$
\overrightarrow{k, n_i}
$$
 آنگاه رابطه زیر به راختی پیدا  
میشود.

$$
\Delta A_i = \Delta x_i \Delta y_i = \Delta s_i \times |\cos \gamma_i|
$$
  
\n
$$
\overrightarrow{n_i} \cdot \overrightarrow{k} = |\overrightarrow{n_i}| |\overrightarrow{k}| \cos \gamma_i = \cos \gamma_i
$$

$$
\Delta S_i = \frac{\Delta A_i}{|\cos \gamma_i|} = \frac{\Delta x_i}{|\vec{n}_i \cdot \vec{k}|} \qquad \qquad \vdots
$$

در نتیجه، انتگرال سطح به صورت زیر در میآید:  
\n
$$
\iint_S \overrightarrow{X} . \overrightarrow{ds} = \iint_R \overrightarrow{W} . \overrightarrow{n} . \overrightarrow{k}
$$
\n  
\n(۳۰– ۱)

که در آن  $\vec{\rm n}$  بردار واحد نمایشگر راستای قائم بر سطح S است. طرف راست رابطه بالا یک انتگرال دوگانه معمولی است که می توان آن را به روش معمول انتگرال دوگانه حل کرد. همینطور می توان با تصویر کردن S بر صفحههای yoz, xoz انتگرالهای دوگانه مشابهی پیدا کرد.

$$
\iint_{S} \vec{V} \cdot \vec{ds} = \iint_{R} \vec{V} \cdot \vec{n} \frac{dydz}{\left| \vec{n} \cdot \vec{i} \right|} = \iint_{S} \vec{V} \cdot \vec{n} \frac{dxdz}{\left| \vec{n} \cdot \vec{j} \right|}
$$
\n
$$
\iint_{S} \vec{V} \cdot \vec{n} dS = \iint_{S} \vec{V} \cdot \vec{n} \frac{dydz}{\left| \vec{n} \cdot \vec{j} \right|}
$$
\n
$$
\iint_{S} \vec{V} \cdot \vec{n} dS = \iint_{S} \vec{V} \cdot \vec{n} \frac{dydz}{\left| \vec{n} \cdot \vec{j} \right|}
$$
\n
$$
\iint_{S} \vec{V} \cdot \vec{n} dS = \iint_{S} \vec{V} \cdot \vec{n} \frac{dydz}{\left| \vec{n} \cdot \vec{j} \right|}
$$

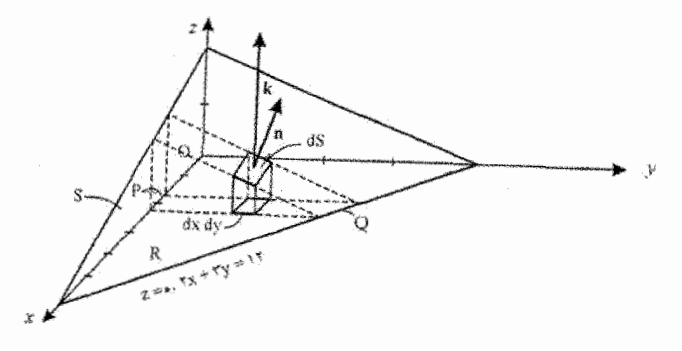

شكل (١-١۴)

حل: در شکل بالا، سطح S و تصویر آن R بر صفحه xy نشان داده شده است. از تعریف انتگرال سطح، رابطه (١–٣١)، داريم:

$$
\iint_{S} \vec{V} \cdot \vec{n} ds = \iint_{R} \vec{V} \cdot \vec{n} \frac{dx dz}{\left| \vec{n} \cdot \vec{k} \right|}
$$

برای یافتن  $\vec{n}$  توجه داریم که بردار عمود بر سطح ۱۲ = ۶z + ۲y + ۲x با عبارت گرادیان داده مے شود. آنگاه خواهیم داشت:

$$
\vec{n} = \frac{\vec{\nabla}(\vec{r} \times \vec{r} + \vec{r} \times \vec{r})}{\sqrt{\vec{r}^T + \vec{r}^T + \vec{r}^T}} = \frac{\vec{r} \cdot \vec{i} + \vec{r} \cdot \vec{j} + \vec{r} \cdot \vec{k}}{\gamma} = \frac{\vec{r} \cdot \vec{i} + \vec{r} \cdot \vec{j} + \vec{r} \cdot \vec{k}}{\gamma} \n\vec{n} \cdot \vec{k} = \left(\frac{\vec{r} \cdot \vec{i} + \vec{r} \cdot \vec{j} + \vec{r} \cdot \vec{k}}{\gamma} \right) \cdot \vec{k} = \frac{\vec{r} \cdot \vec{i}}{\gamma} \n\vec{r} = \frac{\vec{r} \cdot \vec{i}}{\gamma} = \frac{\vec{r} \cdot \vec{i}}{\gamma} = \frac{\vec{r} \cdot \vec{j}}{\gamma} = \frac{\vec{r} \cdot \vec{j}}{\gamma} = \frac{\vec{r} \cdot
$$

$$
\frac{dxdy}{|\vec{n}.\vec{k}|} = \frac{\varepsilon}{\gamma} dxdy
$$

همچنین با توجه به معادله ۵،   1۲— ۲× — ۲۲   g  
میچنین با توجه به معادله  18،  g  
 
$$
\overrightarrow{V} \cdot \overrightarrow{n} = (\sqrt{2i} - \sqrt{7j} + \sqrt{7j} + \sqrt{7j}) \cdot \left(\frac{7}{\sqrt{1}}\overrightarrow{i} + \frac{7}{\sqrt{1}}\overrightarrow{j} + \frac{6}{\sqrt{1}}\overrightarrow{k}\right) = \frac{75 - 17X}{\sqrt{15}}
$$

$$
\iint_S \vec{V} \cdot \vec{n} ds = \iint_R \vec{V} \cdot \vec{n} \frac{dx dy}{\left| \vec{n} \cdot \vec{k} \right|} = \iint_R \frac{\vec{r} \cdot \vec{r}}{\gamma} \times \frac{\gamma}{\epsilon} dx dy = \iint_R (\hat{r} - \vec{r} \cdot \vec{x}) dx dy
$$

برای محاسبه این انتگرال دوگانه روی x ،R را ثابت نگه میداریم و نسبت به y از y = 0 (نقطه در شکل) تا  $\frac{Y - YX}{\omega} = \frac{Y - Y}{\omega}$  (نقطه Q) انتگرال میگیریم. سپس انتگرال را نسبت به x از x = ۶ تا x = ۶ برآورد می کنیم. بدین ترتیب انتگرال تمامی ناحیه R را در بر میگیرد.

$$
\int_{X=\circ}^{\circ} \int_{y=\delta}^{\gamma \tau - \tau_X} (\mathbf{F} - \tau_X) dxdy = \int_{x=\circ}^{\circ} \left( \tau \mathbf{F} - \gamma \tau_X + \frac{\mathbf{F}}{\tau} \mathbf{X}^{\tau} \right) dx = \tau \mathbf{F}
$$

یادآور میشویم چنانچه بردار عمود ñ را در جهت عکس انتخاب میکردیم، نتیجه ۲۴– به دست مے ,آمد.

۰۱–۵-۵. انتگرال حجم

همانند انتگرالهای سه گانه، انتگرال حجم برداری را نیز به صورت  $\widetilde{\text{W}}(\text{p})$  تعریف می کنیم. برای حل به روشی مشابه انتگرال سطح، این گونه انتگرالها را به انتگرال سه گانه معمولی تبدیل می کنیم. با مثالی در این زمینه موضوع روشنتر می شود.

1,  $x^{\gamma} + z^{\gamma} = a^{\gamma}$  ,  $x^{\gamma} + y^{\gamma} = a^{\gamma}$  ,  $x^{\gamma} + y^{\gamma} = a^{\gamma}$  , مثال ۱-۴: حجم ناحیه مشترک میان دو استوانه متقاطع ىيايىد.

ط: حجم مورد سئوال هشت برابر حجم ناحیهای است که در شکل (۱۵–۱۵) نشان داده شده است.  
\n
$$
V = \Lambda \int_{x=\infty}^{a} \int_{y=\infty}^{\sqrt{a^{\Upsilon}-x^{\Upsilon}}} \sqrt{a^{\Upsilon}-x^{\Upsilon}} dz dy dx = \Lambda \int_{x=\infty}^{a} \sqrt{a^{\Upsilon}-x^{\Upsilon}} \sqrt{a^{\Upsilon}-x^{\Upsilon}} dy dx
$$

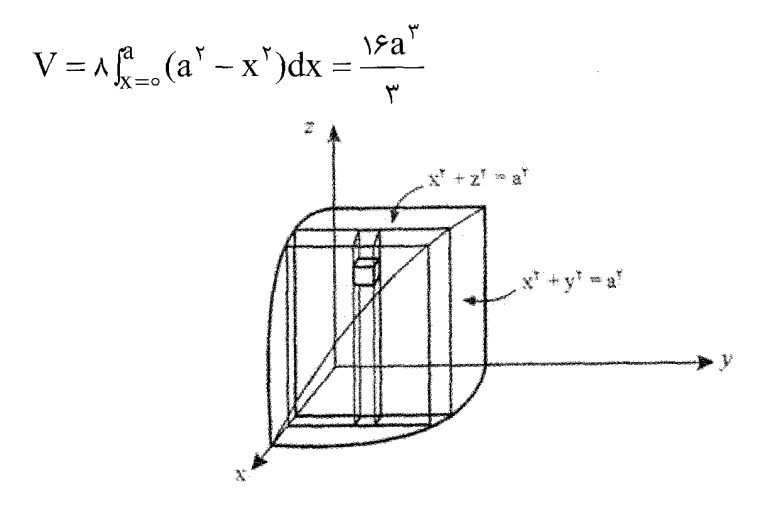

شكل (١–١۵)

۰–۷–۶ قضیه دیورژانس گوس `: اگر V حجم محدود شده به وسیله سطح بسته S باشد و  $A$ تابع برداری مکان با مشتق های ييوسته، آنگاه:

١- براى بحث مفصلتر و اثبات اين قضايا به مرجع زير مراجعه كنيد: روشهاى رياضى در فيزيك (جلد اول) فصل نهم -محمدرضا سركردهاي — انتشارات دانشگاه الزهرا — ١٣٨٠.

فصل اول: مقدمهای بر آنالیز برداری / ۶۱

$$
\iiint_V \vec{\nabla} \cdot \vec{A}dV = \iint_S \vec{A} \cdot \vec{n} ds = 4 \int_S \vec{A} \cdot \vec{ds}
$$
 (۳۲–1)  
که در آن  $\vec{n}$  برداریکه عمود بر سطح S است (مثبت است اگر جهتش به سمت خارج سطح باشد).

## ٧-٧-١. قضيه استوكس (Stokes theorem):

اگر S سطح باز دو طرفهای باشد که به وسیله منحنی بسته ساده C محدود شود، و اگر A به طور يبوسته مشتق يذير باشد، أنگاه:

$$
\oint_{C} \overrightarrow{A}.\overrightarrow{dr} = \iint_{S} (\overrightarrow{\nabla} \times \overrightarrow{A}) \overrightarrow{n} ds = \iint_{S} (\overrightarrow{\nabla} \times \overrightarrow{A}) \overrightarrow{ds}
$$
\n
$$
\text{or } \overrightarrow{u} \text{ and } \overrightarrow{v} \text{ is } C \text{ (PP-1)}
$$
\n
$$
\text{or } \overrightarrow{u} \text{ is } C \text{ (PP-1)}
$$

١-٨. دستگاههای مختصات منحنی الخط متعامد خاص: در اینجا تنها به بیان و معرفی دو دستگاه مختصات منحنی الخط متعامد و خواص آنها میپردازیم. (I) . دستگاه مختصات استوانهای (Cylindrical Coordinates): مختصات دکارتی نقطه P بر - حسب مختصات  $(\rho,\phi,z)$ به صورت زیر در می آید (شکل ۱–۱۶):  $y = \rho \sin \phi$ ,  $z = z$  $(Y^{\ast}(-))$  $x = \rho \cos \phi$  $\alpha < z < \infty$  ،  $\phi < \gamma \pi, \rho > 0$  که در آن  $\phi < \gamma \pi, \rho > 0$ 

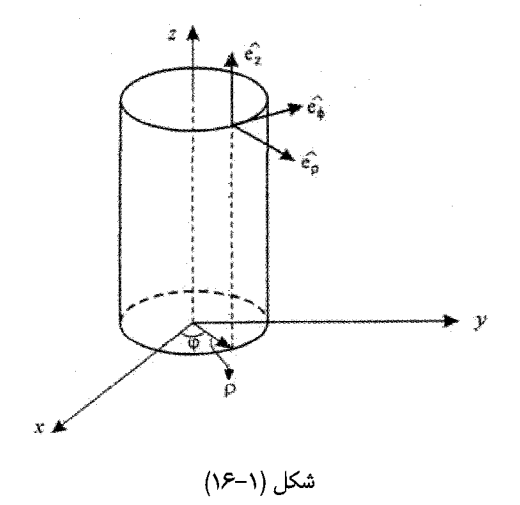

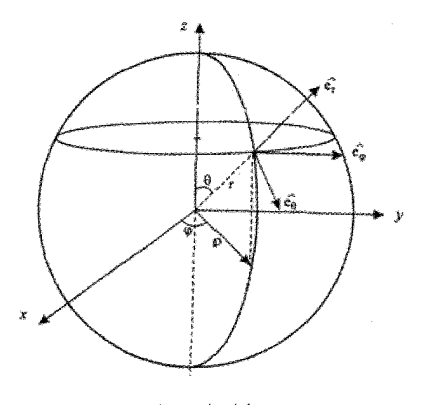

شكل (١-١٧)

هم سطوح مختصات عبارتند از  $\rho = c_r \, , \, \phi = c_r \, , \, \rho = c_s$  که به ترتیب استوانههای هم محور با محور zها به عنوان محور مشترک، صفحههای شامل محور zها و صفحههای عمود بر  $(z \text{ is } 0, 0)$ محور z است. خطهای مختصات به ترتیب محل برخورد  $\rho = c, \quad \rho = c, \quad \phi = c$ ، (خط راست است؛ محل برخورد  $c_1, \rho = c_2, \ldots, c_{n-1}$  (خط  $\phi$ ) دایره است؛ و سرانجام نیز خط مستقیم است. با توجه به روابط (۲-۳۴)، شعاع حامل (۲۰-۳۴)، شعاع حامل  $Z = C_{\tau}$  ,  $\phi = C_{\tau}$ نقطه P در مختصات دکارتی و مختصات استوانهای چنین است:

$$
\frac{\partial \vec{r}}{\partial \rho} = \cos \phi \vec{i} + \sin \phi \vec{j} = \vec{h}, \frac{\partial \vec{r}}{\partial \phi} = -\rho \sin \phi \vec{i} + \rho \cos \phi \vec{j} = \rho \vec{m}, \frac{\partial \vec{r}}{\partial z} = \vec{k}
$$

و در نتیجه برای ضرایب مقیاس h داریم:

 $h_{\phi} = \rho \quad , \quad h_{z} = \nu$  $(Y5 - 1)$  $h_{\rho} = \sqrt{2h_{\rho}}$ می توان نشان داد که بردارهای یک دستگاه استوانهای دو به دو بر هم عمودند. همچنین برای عملگرهای گرادیان، لاپلاسین، دیورژانس و کرل به ترتیب روابط زیر موجود است:

$$
\vec{\nabla} = \vec{\mathbf{e}}_{\rho} \frac{\partial}{\partial \rho} + \frac{\vec{\mathbf{e}}_{\phi}}{\rho} \frac{\partial}{\partial \phi} + \vec{\mathbf{e}}_{z} \frac{\partial}{\partial z}
$$
 (YY-1)

$$
\nabla^{\mathbf{r}} = \frac{\partial}{\rho} \frac{\partial}{\partial \rho} \left( \rho \frac{\partial}{\partial \rho} \right) + \frac{\partial}{\rho^{\mathbf{r}}} \frac{\partial^{\mathbf{r}}}{\partial \phi^{\mathbf{r}}} + \frac{\partial^{\mathbf{r}}}{\partial z^{\mathbf{r}}} \tag{1.4-1}
$$

 $\vec{A} = A_{\rho} \dot{\vec{e}}_{\rho} + A_{\phi} \dot{\vec{e}}_{\phi} + A_{z} \dot{\vec{e}}_{z}$  دیورژانس بردار چ

$$
\vec{\nabla}.\vec{A} = \frac{1}{\rho} \left[ \frac{\partial}{\partial \rho} \left( \rho A_{\rho} \right) + \frac{\partial A_{\phi}}{\partial \phi} + \frac{\partial}{\partial z} \left( \rho A_{z} \right) \right]
$$
 (19-1)

و كرل أن:

$$
\vec{\nabla} \times \vec{A} = \frac{1}{\rho} \begin{vmatrix} \vec{e}_{\rho} & \vec{p} \vec{e}_{\phi} & \vec{e}_{z} \\ \frac{\partial}{\partial \rho} & \frac{\partial}{\partial \phi} & \frac{\partial}{\partial z} \\ A_{\rho} & \rho A_{\phi} & A_{z} \end{vmatrix}
$$
 (f(-1)

$$
\frac{\partial \vec{r}}{\partial \phi} = -r \sin \theta \sin \phi \vec{i} + r \sin \theta \cos \phi \vec{j} = r \sin \theta (\cos \phi \vec{j} - \sin \phi \vec{i})
$$
\n
$$
= r \sin \theta \vec{m}
$$
\n
$$
h_r = \n\begin{vmatrix}\n\vec{r} & \vec{r} \\
\frac{\partial \phi}{\partial r} & \vec{r}\n\end{vmatrix}
$$
\n
$$
= r \sin \theta \vec{m}
$$
\n
$$
h_r = \n\begin{vmatrix}\n\vec{r} & \vec{r} \\
\frac{\partial \phi}{\partial r} + \frac{\vec{e}_\theta}{r} & \frac{\partial \phi}{\partial r} + \frac{\vec{e}_\phi}{r} & \frac{\partial \phi}{\partial r} \\
\frac{\vec{r} \cdot \vec{r}}{\partial r} & \frac{\partial \phi}{\partial r} + \frac{\vec{e}_\phi}{r} & \frac{\partial \phi}{\partial r}\n\end{vmatrix}
$$
\n
$$
\vec{r} = \vec{e} \frac{\partial}{\partial r} + \frac{\vec{e}_\phi}{r} \frac{\partial}{\partial r} + \frac{\vec{e}_\phi}{r} \frac{\partial}{\partial r} + \frac{\partial \phi}{r} \frac{\partial \phi}{\partial r}
$$
\n
$$
\nabla^r = \frac{\partial}{r} \frac{\partial}{\partial r} \left( r^r \frac{\partial}{\partial r} \right) + \frac{\partial}{r} \frac{\partial}{r} \left( \sin \theta \frac{\partial}{\partial \theta} \right) + \frac{\partial}{r} \left( r \sin \theta \frac{\partial}{\partial \phi} \frac{\partial \phi}{\partial r} \right)
$$
\n
$$
= \frac{\partial^r}{\partial r} + \frac{r}{r} \frac{\partial}{\partial r} + \frac{\partial}{r} \frac{\partial}{\partial \theta} + \frac{\partial}{r} \left( r \sin \theta \frac{\partial}{\partial \phi} \frac{\partial \phi}{\partial r} \right)
$$
\n
$$
\vec{\nabla} \cdot \vec{A} = \frac{\partial}{r} \frac{\partial}{\partial r} \left( r^r A_r \right) + \frac{\partial}{r \sin \theta} \frac{\partial}{\partial \theta} \left( \sin \theta A_\theta \right) + \frac{\partial}{r \sin \theta} \frac{\partial A_\phi}{\partial \phi}
$$
\n
$$
\vec{\nabla} \
$$

◈ مسائل فصل اول: ۱- قطاری با سرعت ۱۰m/sec در حرکت است و شخصی توپی را در کف قطار با سرعت 5m/sec عمود بر راستای حرکت قطار می غلتاند. سرعت برآیند توپ را پیدا کنید. - اگر  $\overline{A}$  و  $\overline{B}$  دو بردار معلوم باشند، نشان دهید که $\overline{A}$  $|\vec{A} + \vec{B}| \leq |\vec{A}| + |\vec{B}|$ الف–  $|\vec{A} - \vec{B}| \geq |\vec{A}| - |\vec{B}|$ ب- $\overrightarrow{\textbf{U}}=-\overrightarrow{i}+\textbf{y}\overrightarrow{i}$  و را چنان بیابید که این نیرو با نیروهای  $\overrightarrow{\textbf{K}}-\textbf{y}\overrightarrow{\textbf{K}}$  - نیروی  $\overrightarrow{\textbf{P}}$ در تعادل باشند.

۴- نشان دهید که هر یک از مجموعههای زیر یک فضای برداری تشکیل میدهند. بعد این فضاها را بیابید و پایهای برای هر کدام بنویسید:

I) مجموعه تمام بردارهایی که نخستین مولفه آنها صفر است.  
Hi مجموعه تمام بردارهای به شکل  
$$
\overrightarrow{b} + c
$$
 (  $\overrightarrow{j} + \overrightarrow{k}$ )  
ه– میدانهای برداری زیر را رسم کنید:

$$
V(x, y, z) = \frac{x\vec{i} + y\vec{j} + z\vec{k}}{\sqrt{x^{\tau} + y^{\tau} + z^{\tau}}}
$$
 -(\text{d})

 $V(x, y) = -x\vec{i} - y\vec{j}$  $-$ (ب) ۶– حجم متوازی السطوحی را بیابید که پالهایش با بردارهای زیر مشخص می شود:  $\vec{A} = \vec{r} \cdot \vec{i} - \vec{r} \cdot \vec{j} + \vec{r} \cdot \vec{k}$ ;  $\vec{B} = \vec{i} + \vec{r} \cdot \vec{j} - \vec{k}$ ;  $\vec{C} = \vec{r} \cdot \vec{i} - \vec{j} + \vec{r} \cdot \vec{k}$ - اگر نیروی وارد بر جسم m در نقطهای به مختصات  $\vec{\rm r}$  در راستای  $\vec{\rm r}$  باشد، نشان دهید که $\cdot$  $\vec{r} \times \frac{d^{\gamma} \vec{r}}{dt^{\gamma}} = 0$ 

۶۶ / مروری بر مبان<sub>ی</sub> مکانیک کلاسیک

A- نشان دهید که مشتق تابع بردارى با طول ثايت و جهت متنیر، تابع بردارى قائم بر آن است.  
\n
$$
\vec{V}(\rho) = (x^{\gamma} - y + z)\vec{i} + (ry - rz)\vec{j} + (x + z)\vec{k}
$$
\n
$$
= \frac{1}{\sqrt{2}} \left( \sqrt{1} + \vec{i} + \vec{k} \right)
$$
\n
$$
= \frac{1}{\sqrt{2}} \left( \sqrt{1} + \vec{i} + \vec{k} \right)
$$
\n
$$
= \frac{1}{\sqrt{2}} \left( \sqrt{1} + \vec{i} + \vec{k} \right)
$$
\n
$$
= \frac{1}{\sqrt{2}} \left( \sqrt{1} + \vec{i} + \vec{k} \right)
$$
\n
$$
= \frac{1}{\sqrt{2}} \left( \sqrt{1} + \vec{i} + \vec{k} \right)
$$
\n
$$
= \frac{1}{\sqrt{2}} \left( \sqrt{1} + \vec{i} + \vec{k} \right)
$$
\n
$$
= \frac{1}{\sqrt{2}} \left( \sqrt{1} + \vec{k} \right)
$$
\n
$$
= \frac{1}{\sqrt{2}} \left( \sqrt{1} + \vec{k} \right)
$$
\n
$$
= \frac{1}{\sqrt{2}} \left( \sqrt{1} + \vec{k} \right)
$$
\n
$$
= \frac{1}{\sqrt{2}} \left( \sqrt{1} + \vec{k} \right)
$$
\n
$$
= \frac{1}{\sqrt{2}} \left( \sqrt{1} + \vec{k} \right)
$$
\n
$$
= \frac{1}{\sqrt{2}} \left( \sqrt{1} + \vec{k} \right)
$$
\n
$$
= \frac{1}{\sqrt{2}} \left( \sqrt{1} + \vec{k} \right)
$$
\n
$$
= \frac{1}{\sqrt{2}} \left( \sqrt{1} + \vec{k} \right)
$$
\n
$$
= \frac{1}{\sqrt{2}} \left( \sqrt{1} + \vec{k} \right)
$$
\n
$$
= \frac{1}{\sqrt{2}} \left( \sqrt{1} + \vec{k} \right)
$$
\n
$$
= \frac{1}{\sqrt{2}} \left( \sqrt{1} + \vec{k} \right)
$$
\n
$$
= \frac{1}{\sqrt{2}} \left( \
$$

فصل اول: مقدمهای بر آنالیز برداری / ۶۷

$$
\vec{F} = x^{\gamma} \vec{yi} + (x - z) \vec{j} + xyz \vec{k}
$$
\n
$$
I = \int_{c} \vec{F} \cdot d\vec{r}
$$
\n
$$
I = \text{tr} \cdot \vec{F} \cdot d\vec{r}
$$
\n
$$
S(\cdot, \cdot, \tau) = A(\circ, \circ, \tau) \quad z = \tau \quad \text{for } \, y = x^{\gamma}
$$
\n
$$
y = x^{\gamma} \quad \text{for } \, y = 0
$$

همین مسئله را وقتی C قطعه خط بین A تا B است حل کنید. پاسخها را مقایسه و نتیجه گیری کنید. ۰۱۵ نشان دهید که اتحادهای برداری زیر برقرار است:

$$
\nabla^{\nu}(\vec{r}\psi) = \vec{r}\nabla^{\nu}\psi + r\nabla^{\nu}\psi
$$
  
\n
$$
\nabla(\nabla^{\nu}\psi) = \nabla^{\nu}(\vec{\nabla}\psi)
$$
  
\n
$$
\nabla(\nabla^{\nu}\psi) = \nabla^{\nu}(\vec{\nabla}\psi)
$$
  
\n
$$
\nabla(\nabla^{\nu}\psi) = \nabla^{\nu}(\vec{\nabla}\psi)
$$
  
\n
$$
\nabla(\vec{\nabla}\psi) = \nabla^{\nu}(\vec{\nabla}\psi)
$$

s و انتگرال Ā. $\vec{A}$  ) وا حساب کنید، که در آن T + ۳y $\vec{k}$  (۱۲ – آ $\vec{A} = \lambda z \vec{i} - \lambda \vec{z}$  است و  $\vec{s}$ قسمتی از صفحه ۱۲ = 7x + ۳y + ۶z است که در ناحیه یک هشتم دستگاه مختصات فضایی قرار دارد.

ا – تابع  $\rm V(x,y,z)$  یک تابع پتانسیل اسکالر تک مقداری است اگر و فقط اگر میدان $\rm V(x,y,z)$ برداری  $\vec{\rm F}({\rm x},{\rm y},{\rm z})$  غیر چرخشی باشد. به بیان دیگر کار انجام شده توسط این نیرو روی هر  $\vec{F} = -\vec{\nabla}V$ مسیر بستهای صفر باشد، یا هم ارز آن

داده شدهاند.  $\vec{\rm r}$  و  $\vec{\rm r}$  در مختصات کروی به تربیت با  $({\rm r},\theta,\phi'),({\rm r},\theta,\phi)$  داده شدهاند.  $\vec{\rm r}$ نشان دهید که  $\gamma$  زاویه میان دو بردار از رابطه زیربه دست می آید:

$$
cos γ = cos θ cos θ' + sin θ sin θ' cos(φ - φ')
$$
  
-(d))  

$$
\sum_{i.j} ε_{ijk} δ_{ij=}
$$
  

$$
c_{ijk} δ_{ij=}
$$

$$
\sum_{\substack{J,k}} c_{ijk} c_{ijk} = \delta_{il}
$$
  

$$
\sum_{ijk} \varepsilon_{ijk} \varepsilon_{ijk} = 5
$$
  

$$
(\Leftrightarrow)
$$
  

$$
-(\Leftrightarrow)
$$

## فصل دوم

مقدمهای بر حبر ماتریسها

## مقدمه

ماتریس نخستین بار توسط کیلی (Cayley) و سپس هامیلتون (Hamilton) وارد دانش ریاضی شد. به عنوان پدیدهای تازه، فشرده، و انعطاف پذیر به ویژه در تبدیلات خطی جای خود را باز کرد. در حل دستگاههای معادلات دیفرانسیل خطی به صورت روشی منظم و موثر به کار می رود. شاید علت اصلی همهگیر شدن این شاخه ریاضیات کاربرد گسترده و بسیار سادهٔ ماتریس در سادهتر کردن دستگاه معادلات باشد. توجه فیزیکدانها هنگامی به این بخش ریاضی جلب شد که در سال ۱۹۲۵ هايزنبرگ (W.Heizenberg)، بورن (M.Born)، و جوردن يا يوردان (P.Jordan) توانايي آن را در بررسی مکانیک کوانتومی دریافتند. کاربرد عمده ماتریس پس از مکانیک کوانتومی استفاده از آن در بسیاری از شاخههای فیزیک و مهندسی مثلاً جریانهای برق، انتشار امواج، و نوسانهای مکانیکی است. توسعه و تکامل رایانههای جدید به کاربرد ماتریس افزود، زیرا میتوان عملیات ماتریس ها را به سهولت توسط این دستگاههای محاسباتی انجام داد.

در فیزیک به دو گونه اصلی با ماتریسها سر و کار داریم: نخست در حل سیستم معادلات خطی،

دوم در حل مسائل مقدار ویژه در مکانیک کلاسیک و کوانتومی. هر دو مسئله به نوبه خود از تبدیلات بردارها توسط عملگرهای خطی در فضاهای برداری نتیجه می شوند و در بررسی چنین مسائلی نه تنها روش جبر ماتریسی مفید بلکه ضروری است. اغلب دانشجویان از این جهت در جذب اصول بنیادی مکانیک کوانتومی با ناکامی یا دشواری مواجه میشوند که درک صحیحی از فضاهای برداری به آنها داده نشده است. به بیان دیگر با حلقه ارتباطی بین ماتریس ها و مکانیک کوانتومی يعني فضاي برداري أشنايي كافي ندارند. از اينرو أگاهي از پايههاي اين اصول لازم است. فرض بر این است که خواننده در فصل پیش تا حدودی این آگاهی را یافته است.

در این فصل به طور خلاصه اصول جبر ماتریس ها تا آن حد که برای درک کاربرد آنها در فیزیک به طور عام و در مکانیک کلاسیک به طور خاص لازم است مورد بررسی قرار میگیرد.

٢-١. تعريف ماتريس و عمليات اصلى جبر ماتريسها:

آنالیز ماتریسی اساساً نظریه ریاضی در زمینه عملگرهای خطی است (جبر خطی). دستگاه m معادله خطی n مجهولی زیر را در نظر می گیریم.

$$
\begin{cases}\na_{11}x_1 + a_{1r}x_1 + \dots + a_{1n}x_n = y_1 \\
a_{r1}x_1 + a_{rr}x_1 + \dots + a_{rn}x_n = y_r \\
\vdots \\
a_{m1}x_1 + a_{mr}x_1 + \dots + a_{mn}x_n = y_m\n\end{cases} (1-r)
$$

يا به شكل سادهتر

$$
\sum_{j=1}^{n} a_{ij} x_j = y_j \quad : i = 1, \tau, \tau, ..., m
$$
 (7-7)

مجموعه معادلات (٢-١) يا (٢-٢) را مي توان نمايش تبديل خطى مجموعه n عدد به m عدد  $\{y_\gamma,y_\gamma,...,y_m\}$  دانست. در این صورت آرایه مستطیل شکل  $\{x_\gamma,x_\gamma,...,x_n\}$ (در حالت خاص m=n، مربع شكل)

$$
A = [a_{ij}] = \begin{bmatrix} a_{11} & a_{1n} \\ \vdots & \vdots \\ a_{m1} & a_{mn} \end{bmatrix}
$$
 (r-r)

تبدیل مورد نظر را مشخص می کند. A را ماتریس مرتبه (m,n) می نامیم. بدین ترتیب در شکل ساده، ماتریس یک آرایه مستطیل شکل یا مربعی از اعداد یا سایر اشیاء است. در زمینه اعداد از ماتريس اعداد حقيقي يا مختلط مي¤وان سخن گفت. مثلاً جدولهاي زير معرف ماتريس هستند:

$$
\begin{bmatrix} -r & o \\ r & a \\ 1 & r \end{bmatrix} \begin{bmatrix} +r & 1 & o \\ -r & \sqrt{r} & o \\ -r & -1 & \frac{1}{r} \end{bmatrix} \begin{bmatrix} 0 & -i \\ i & o \end{bmatrix}
$$

ماتریس سمت راست در مثال بالا دارای دو سطر و دو ستون است و اصطلاحاً میگوییم ۲×۲ است، و البته منظورمان ضرب نیست! دومین ماتریس ٣×٣ است و بالاخره ماتریس سوم، یک ماتریس ۳×۲ است. برای نشان دادن ماتریس از حروف بزرگ استفاده می کنیم. مثلاً A، و حروف کوچک را برای نشان دادن عناصر ماتریس به کار میبریم، مثلاً  $a_{\rm ij}$  یعنی عنصر واقع در سطر iام و ستون j ام. بنا به قرارداد مجموعه n كميت  $X_i$  و m كميت  $y_i$  را ماتريس هاى ستونى ناميده به شکل زیر نشان می،دهیم:

$$
\vec{X} = [x_j] = \begin{bmatrix} x \\ \vdots \\ x_n \end{bmatrix} \quad \mathfrak{g} \quad \vec{Y} = [y_j] = \begin{bmatrix} y \\ \vdots \\ y_m \end{bmatrix} \tag{6-5}
$$

در اینصورت می توان دستگاه ۲–۱ را به صورت نمادین زیر نوشت:

$$
A\overrightarrow{X} = \overrightarrow{Y}
$$
\n
$$
(\Delta - Y)
$$
\n
$$
\overrightarrow{X}, \overrightarrow{Y}
$$
\n
$$
c_1 \sim \Delta \overrightarrow{X}, \overrightarrow{Y}
$$
\n
$$
c_2 \sim \Delta \overrightarrow{X}, \overrightarrow{Y}
$$
\n
$$
c_3 \sim \Delta \overrightarrow{X}, \overrightarrow{Y}
$$

يعن<sub>ی</sub> و بردار ( ۲<sub>1</sub>  
يعن<sub>ی</sub> م<sub>و</sub> برولر اشد:  
\n
$$
y_{i} = \begin{bmatrix} x_{1} \\ \vdots \\ x_{n} \end{bmatrix}
$$
\n
$$
y_{i} = \begin{bmatrix} x_{1} \\ \vdots \\ x_{n} \end{bmatrix}
$$
\n
$$
y_{i} = \sum_{j=1}^{n} a_{ij}x_{j} \quad i = 1, 1, 1, 1, ..., n
$$
\n
$$
y_{i} = \sum_{j=1}^{n} a_{ij}x_{j} \quad i = 1, 1, 1, 1, ..., n
$$
\n
$$
y_{i} = \sum_{j=1}^{n} a_{ij}x_{j} \quad i = 1, 1, 1, 1, ..., n
$$
\n
$$
\overrightarrow{Y} = A\overrightarrow{X} \quad (Y-Y)
$$
\n
$$
\overrightarrow{Y} = A\overrightarrow{X} \quad (Y-Y)
$$
\n
$$
\overrightarrow{Y} = A\overrightarrow{X} \quad (Y-Y)
$$
\n
$$
Y = \sum_{j=1}^{n} a_{ij}x_{j} \quad i = 1, 1, 1, 1, ..., n
$$
\n
$$
\overrightarrow{Y} = A\overrightarrow{X} \quad (Y-Y)
$$
\n
$$
\overrightarrow{Y} = A\overrightarrow{X} \quad (Y-Y)
$$
\n
$$
\overrightarrow{Y} = A\overrightarrow{X} \quad (Y-Y)
$$
\n
$$
\overrightarrow{Y} = A\overrightarrow{X} \quad (Y-Y)
$$
\n
$$
\overrightarrow{Y} = A\overrightarrow{Y} \quad (Y-Y)
$$
\n
$$
A = \begin{bmatrix} 1 & 1 & 1 \\ 1 & 1 & 1 \\ 1 & 1 & 1 \end{bmatrix}
$$
\n
$$
A = \begin{bmatrix} 1 & 1 & 1 \\ 1 & 1 & 1 \\ 1 & 1 & 1 \end{bmatrix}
$$
\n
$$
\overrightarrow{Y} = \begin{bmatrix} 1 & 1 & 1 \\ 1 & 1 & 1 \\ 1 & 1 & 1 \end{bmatrix}
$$
\n
$$
\overrightarrow{Y} = A\overrightarrow{X} \quad (1, 1, 1, 1, 1, 1, 1, 1, 1, 1, 1, 1, 1
$$

 $\hat{\boldsymbol{\beta}}$ 

فصل دوم: مقدمهای بر جبر ماتریس ها / ٧٣

مقادیر  $\,$ i و j داشته باشیم  $a_{\rm{ii}}=b_{\rm{ii}}$ . همانگونه که اشاره شد ماتریس ها را برای سادهتر شدن اعمال ریاضی به کار می بندیم. مثلاً وقتی معادلات خطی را حل می کنیم یا تغییرات خطی محورهای مختصات را بررسی می کنیم استفاده از ماتریس ها مسئله را راحتتر می کند.

٢-٢-١. جمع ماتريس ها: مجموع دو ماتريس فقط براى ماتريس هاى هم مرتبه تعريف مى شود. مجموع دو ماتریس، ماتریس جدیدی است که هر عنصر آن از مجموع عناصر نظیر به نظیر دو ماتریس حاصل میشود:

 $[a_{ii}] + [b_{ii}] = [a_{ii} + b_{ii}]$  $(\lambda-\lambda)$ 

به راحتی می توان نشان داد که جمع ماتریس ها دارای خاصیت جابجایی و شرکت پذیری است. مثال ۲-۲. مجموع دو ماتریس B, A را حساب کنید به طوری که

$$
A = \begin{bmatrix} \circ & \tau \\ \circ & -\tau \end{bmatrix} \quad \mathfrak{g} \quad B = \begin{bmatrix} -\mathfrak{s} & \tau \\ \cdot & \tau \end{bmatrix} \tag{3}
$$

$$
A + B = \begin{bmatrix} 1 + (-5) & 100 & 100 \\ 0 & 10 & 100 \\ 0 & 10 & 0 & 0 \end{bmatrix} = \begin{bmatrix} -5 & 100 & 100 \\ 0 & 0 & 100 \\ 0 & 0 & 0 \end{bmatrix}
$$

ماتريس صفر: ماتريسي كه تمام عناصرش صفر باشد ماتريس صفر (Zero Matrix) ناميده می شود و آن را با O نمایش می دهیم. واضح است که

$$
A + O = O + A = A
$$
م
$$
A = \begin{bmatrix} - & 0 \\ - & 0 \\ - & - \end{bmatrix}
$$
م 
$$
A = \begin{bmatrix} a_{ij} \end{bmatrix}
$$
م 
$$
A = \begin{bmatrix} a_{ij} \end{bmatrix}
$$
م 
$$
A = \begin{bmatrix} a_{ij} \end{bmatrix}
$$
م

$$
A + (-A) = (-A) + A = 0
$$

همین جا تفریق ماتریسها را تعریف می کنیم.

 $A-B=A+(-B)$ 

٢-٢-٢. ضرب ماتريس ها ضرب ماتریس ها را از ضرب بردارهای ستونی و سطری شروع می کنیم. تعداد عناصر هر دو

ماتریس برابر است. با توجه به تعریف بنیادی  $\overrightarrow{X}$ . که اسکالر است، نمایش ماتریسی این حاصلضرب تنها به صورت زیر تعریف می شود:

$$
XY = \begin{bmatrix} x_1, \dots, x_n \end{bmatrix} \begin{bmatrix} y_1 \\ \vdots \\ y_n \end{bmatrix} = \begin{bmatrix} x_1y_1 + x_1y_1 + \dots + x_ny_n \end{bmatrix}
$$

در حالت کلی حاصلضرب AB دو ماتریس فقط هنگامی تعریف می شود که تعداد ستون های A برابر تعداد سطرهای B باشد. از تعریف حاصلضرب چنین می بنداریم که B , A به ترتیب از بردارهای سطري و ستوني تشكيل شدهاند. آنگاه عنصر سطر jlم و ستون jإم متعلق به ماتريس AB عبارتست از مجموع حاصلضرب عناصر سطر jlم ماتريس A در عناصر متناظر ستون jlم ماتريس B. اگر A ماتريس مرتبه r×s و B از مرتبه s×t باشد، آنگاه AB از مرتبه r×t است.

$$
C=AB \Longleftrightarrow C_{ij}=\sum_{k=\text{N}}^n a_{ik}b_{kj} \qquad \qquad (\text{A}-\text{A})
$$

AB داده شدهاند. حاصلضربهای 
$$
B = \begin{bmatrix} f & 0 \\ r & 1 \end{bmatrix}, A = \begin{bmatrix} 0 & 0 \\ 0 & 1 \end{bmatrix}
$$
 و 15.  $A = \begin{bmatrix} 0 & 0 \\ 0 & 1 \end{bmatrix}$ 

$$
AB = \begin{bmatrix} 1 & r \\ r & 1 \end{bmatrix} \begin{bmatrix} r & 0 \\ r & 1 \end{bmatrix} = \begin{bmatrix} 1 & r \\ 1 & 1 \end{bmatrix}
$$

$$
\mathbf{BA} = \begin{bmatrix} \mathbf{\dot{r}} & \circ \\ \mathbf{r} & \mathbf{v} \end{bmatrix} \begin{bmatrix} \mathbf{v} & \mathbf{\dot{r}} \\ \mathbf{r} & \mathbf{v} \end{bmatrix} = \begin{bmatrix} \mathbf{\dot{r}} & \mathbf{v} \\ \mathbf{\dot{r}} & \mathbf{v} \end{bmatrix}
$$

چنانچه مشاهده میشود  $\rm{AB}$   $\pm$   $\rm{BA}$ ؛ یعنی حاصلضرب ماتریس $\rm{d}$  دارای خاصیت جابجایی نیست. و این نخستین ویژگی متمایز ماتریس ها نسبت به اعداد است. بدین ترتیب عملگر ا به نام جابجاگر یا کموتاتور (Commutator) تعریف میشود.  $\lceil A,B \rceil = AB - BA \neq 0$ 

7-7-7. ره یا سرشت ماتریس (Trace).  
مجموع عناصر قطر اصلی یک ماتریس را رد ماتریس مینامیم.  
Trace A = Tr(A) = 
$$
\sum_{i=1}^{n} a_{ij}
$$
  
در این مورد قضیه زیر را برای ماتریسهای مربعی داریم:  
قضیه ۲–۱: رابطه زیر را برای ماتریسها برقرار است:

$$
Tr(AB) = Tr(BA)
$$
 (1)–1)

$$
Tr(AB) = \sum_{i=1}^{n} (AB)_{ii} = \sum_{i=1}^{n} \sum_{k=1}^{n} a_{ik} b_{ki}
$$
  
= 
$$
\sum_{k=1}^{n} b_{ki} a_{ik} = \sum_{k} (BA)_{kk} = Tr(BA)
$$

که در آن از تعریف حاصلضرب دو ماتریس استفاده شده است:  
\n
$$
\left(AB = C \Leftrightarrow C_{ij} = \sum_{k} a_{ik} b_{kj}\right)
$$

7–7. «ماتریسهای خاص»  
\n7– ۳. «ماتریسهای خاص» (Row vector). مجموعه n کمیت را که در یک سطر تنظیم شده است  
\n7– بردار ستونی مینامیم. ماتریس سطری ماتریس مرتبه (n,l) است.  
\n7– بردار ستونی مینامیم. مثلاً نمایش ماتریسی بردارهای یکه 
$$
\vec{k}, \vec{j}, \vec{i}
$$
 به صورت زیر است:  
\n4– بردار ستونی مینامیم. مثلاً نمایش ماتریسی بردارهای یکه  $\vec{k}, \vec{j}, \vec{i}$  به صورت زیر است:  
\n5 =  $\begin{pmatrix} 0 \\ 0 \\ 0 \end{pmatrix}$ ,  $\vec{j} = \begin{pmatrix} 0 \\ 1 \\ 0 \end{pmatrix}$ ,  $\vec{k} = \begin{pmatrix} 0 \\ 0 \\ 1 \end{pmatrix}$ ,  $\vec{k} = \begin{pmatrix} 0 \\ 0 \\ 1 \end{pmatrix}$ ,  $\vec{k} = \begin{pmatrix} 0 \\ 0 \\ 1 \end{pmatrix}$ ,  $\vec{k} = \begin{pmatrix} 0 \\ 0 \\ 1 \end{pmatrix}$ ,  $\vec{k} = \begin{pmatrix} 0 \\ 0 \\ 1 \end{pmatrix}$ 

مي گوييم.

۴- ماتريس مربعي (Square Matrix): ماتريسي كه عده سطرها و ستونهاي أنها با هم برابر باشد، یعنی ماتریس مرتبه (n,n) را ماتریس مربعی می گوسم.

ه− ماتريس قطري (Diagonal Matrix): ماتريس مربعي D را كه همه عناصرش جز عناصر قطر اصلي صفر باشد ماتريس قطري ميiناميم. يعني **Contract Contract** 

$$
D = [d_{ij}] \Rightarrow i \neq j \Rightarrow d_{ij} = \circ
$$

۶- ماتریس یکه (.Unit M): ماتریس I را صرفنظر از مرتبهاش ماتریس یکه میiامیم چنانچه از تأثيرش بر هر ماتريس دلخواه A رابطه زير حاصل مي شود.

 $IA = AI = A$ به بیان دیگر ماتریس قطری که همه عناصر آن برابر واحد باشد ماتریس یکه نام دارد. آشکارا برای چنین ماتریسی داریم:

$$
a_{ij} = \delta_{ij} = \begin{cases} \n\mathbf{i} = j \\ \n\mathbf{o} & \mathbf{i} \neq j \n\end{cases}
$$

 $AB = BA = I$ 

نماد کرونکر (Kroncker symbol) است. بدیهی است که تمام توان های ماتریس یکه برابر (Kroncker symbol) خودش است، يعني:

$$
I_n = I_n^{\mathsf{v}} = I_n^{\mathsf{v}} = \dots
$$
۸– ماتریس وارون (inverse Matrix)، ماتریس مربعی A  
مینامیم اگر

 $\rm B$ نزوماً هم مرتبه A خواهد بود. معمولاً ماتریس وارون A با  $\rm A$  نشان داده میشود. بعداً  $\rm B$ می،ینیم که هر ماتریس دارای ماتریس وارون نیست، ولی اگر ماتریس  $\mathrm{A}^{-1}$  وجود داشته باشد یگانه است. بدین منظور میتوان فرض کرد C ، B ، هر دو، ماتریس های وارون A هستند. آنگاه بنا به تعریف

برقرار است:

$$
A = \begin{bmatrix} 1 & r & r \\ 1 & r & r \\ 1 & r & r \\ 1 & r & r \end{bmatrix} , B = \begin{bmatrix} r & -r & -r \\ -1 & 1 & 0 \\ -1 & 0 & 1 \end{bmatrix}
$$

مینامیم (Transpose Matrix): ماتریس  $\widetilde{\rm A}$  را ترانسپوز یا ترانهادهٔ A می $\,$ نامیم $\,$ اگر:

$$
\widetilde{A} = [a'_{ij}] = [a_{ij}]
$$
\n24. (a'\_{ij}) = a'\_{ij} = a\_{ji}

\n35. (b)  $a'_{ij} = a_{ji}$ 

\n46. (c)  $a_{ij} = a_{ji}$ 

\n57. (d)  $a_{ij} = a_{ji}$ 

\n68. (e)  $a_{ij} = a_{ji}$ 

\n79. (f)  $a_{ij} = a_{ji}$ 

\n80. (g)  $a_{ij} = a_{ji}$ 

\n91. (h)  $a_{ij} = a_{ji}$ 

\n14. (i)  $a_{ij} = a_{ji}$ 

$$
A = \begin{bmatrix} r & x & y \\ -i & r & -r \\ 0 & r & i \end{bmatrix} \implies \widetilde{A} = \begin{bmatrix} r & -i & 0 \\ x & r & r \\ y & -r & i \end{bmatrix}
$$

به راحتی می توان نشان داد که خواص زیر برقرار است:

 $A = A$ ترانسپوز ماتریس ترانسپوز، همان ماتریس اولیه می شود:  $-I$ ترانسپوز مجموع دو يا چند ماتريس = مجموع ترانسپوز آنها: "  $(A + \overrightarrow{B + ....}) = \widetilde{A} + \widetilde{B}$ III- ترانسپوز حاصلضرب یک اسکالر در ماتریس، برابر با حاصلضرب آن اسکالر در ماتریس  $(kA) = k\widetilde{A}$ ترانسيوز است. IV– ترانسپوز حاصلضرب دو یا چند ماتریس = حاصلضرب ترانسپوز آنها با ترتیب معکوس  $(AB...P) = \widetilde{P}...\widetilde{B}\widetilde{A}$ ۹– ماتریس متقارن (Symmetric Matrix): ماتریس مربعی A را متقارن میگوییم چنانچه
باشد، یعنی  $a_{\rm ij}^{\prime}=a_{\rm ij}^{\prime}$ . در این حالت عناصر ماتریس نسبت به قطر اصلی متقارن هستند.  $\widetilde{\rm A}={\rm A}$ **a**  $B \cup A = \begin{vmatrix} x & a & b \\ a & y & c \\ b & c & z \end{vmatrix}$  مثال ۲–۶ ماتریس  $A$  به صورت  $A = \begin{vmatrix} x & a & b \\ a & y & c \\ b & c & z \end{vmatrix}$ 

 $\mathcal{A} = \begin{bmatrix} \lambda & \mathbf{X} & -\mathbf{y} \ \mathbf{x} & \mathbf{y} & \mathbf{y} \end{bmatrix}$ ماتریس $\mathcal{A}$  متقارن هستند. ماتریس  $\mathcal{A}$  را شبه متقارن، یا پاد متقارن،  $\mathbf{x} = \begin{bmatrix} \mathbf{x} & \mathbf{y} & \mathbf{y} \ \mathbf{x} & \mathbf{y} & \mathbf{y} \end{bmatrix}$ 

مینامیم چنانچه  $a_{ii} = -a_{ii}$  باشد. به راحتی می توان نشان داد که عناصر قطری یک ماتریس پاد متقارن صفر است.

مثال ۲–۷. ماتریس زیر پاد متقارن است:

$$
A = \begin{bmatrix} 0 & X & -\mathfrak{y} & \mathfrak{y} \\ -X & 0 & -Z & 1 \\ \mathfrak{y} & Z & 0 & xy \\ -\mathfrak{y} & -1 & -xy & 0 \end{bmatrix}
$$

+۱− ماتریس مزدوج (Conjugate Matrix): مزدوج یک ماتریس ماتریسی است که عناصر آن مزدوج مختلط عناصر ماتریس اصلی باشد. مزدوج ماتریس A را با  $\text{A}^*$  نشان میدهیم.

$$
A = \begin{cases} 1 - i & \mathfrak{f} & -i \\ \mathfrak{a} & \mathfrak{o} & \mathfrak{f} + i \\ \mathfrak{r} - \mathfrak{r}i & -\mathfrak{r}i & i \end{cases} \Rightarrow A^* = \begin{cases} 1 + i & \mathfrak{f} & i \\ \mathfrak{a} & \mathfrak{o} & \mathfrak{f} - i \\ \mathfrak{r} + \mathfrak{r}i & \mathfrak{r}i & -i \end{cases}
$$

 $A^*=-A$  واضح است اگر  $A$  حقیقی باشد،  $A^*=A$  است و چنانچه  $A$  موهومی باشد میشود. به اسانی در مییابیم که:

 $(A^*)^* = A$ الف). مزدوج یک ماتریس مزدوج، ماتریس اولیه میشود: ب). مزدوج حاصلضرب یک اسکالر در یک ماتریس = حاصلضرب مزدوج آن اسکالر در مزدوج

ماتریس:1  
\n
$$
(kA)^* = k^*A^*
$$
\n5.1. 
$$
(A + B + ... + P)^* = A^* + B^* + ... + P^*
$$
\n6.1. 
$$
(AB...P)^* = A^*BB^*...P^*
$$
\n7.1. 
$$
(AB...P)^* = A^*BB^*...P^*
$$
\n8.1. 
$$
(AB...P)^* = A^*BB^*...P^*
$$
\n9.1. 
$$
(AB...P)^* = A^*BB^*...P^*
$$
\n10.1. 
$$
(A\underline{B}...P)^* = A^*BB^*...P^*
$$
\n11. 
$$
(A\underline{B}...P)^* = A^*BB^*...P^*
$$
\n12. 
$$
(A\underline{B}...P)^* = A^*BB^*...P^*
$$
\n13. 
$$
A = \overline{A}^* = (\widetilde{A})^*
$$
\n14. 
$$
A^* = \overline{A}^* = (\widetilde{A})^*
$$
\n15. 
$$
A^* = \overline{A}^* = (\widetilde{A})^*
$$
\n16. 
$$
A^* = \overline{A}^* = (\widetilde{A})^*
$$
\n17. 
$$
a^*_{11} = a_{ij} \quad \text{if } A^* = A
$$
\n18. 
$$
A^* = A
$$
\n19. 
$$
A^* = \overline{A}^* = (\widetilde{A})^*
$$
\n20. 
$$
A^* = \overline{A}^* = \overline{A}^*
$$
\n21. 
$$
A^* = \overline{A}^* = \overline{A}^*
$$
\n32. 
$$
A^* = \overline{A}^* = \overline{A}^*
$$
\n43. 
$$
A^* = \overline{A}^*
$$
\n54. 
$$
A^* = \overline{A}^*
$$
\n65. 
$$
A^* = \overline{A}^*
$$
\n7. 
$$
A^* = \overline{A}^*
$$
\n87. 
$$
A^* = \overline{A}^*
$$
\n9. 
$$
A^* = \overline{A}^*
$$
\n10. 
$$
A^* =
$$

عناصر قطر اصلی چنین ماتریسی صفر یا اعداد موهومی هستند (چرا؟). مثال در این مورد چنین است:  $\mathcal{L}^{\text{max}}_{\text{max}}$  and  $\mathcal{L}^{\text{max}}_{\text{max}}$ 

$$
A = \begin{bmatrix} i & r & r+i \\ -r & o & r \\ -r+i & -r & -i \end{bmatrix}
$$

ماتریس های هرمیتی خواص عمدهای دارند که به ویژه در فیزیک از آنها استفاده می شود. یارهای از این خواص را در بخشهای بعد و در مسائل پایان فصل خواهیم دید.

۱۳– ماتریس متعامد (Orthogonal Matrix): ماتریسی است که حاصلضربش در ماتریس ترانسیوز آن برابر ماتریس یکه باشد. به بیان دیگر، چنانچه ماتریس A متعامد باشد، آنگاه ) میں اس میں اس کے اس کے مطابق کی ماترین میں توانسیوز است مثلاً واترین میں متعاملات  $\widetilde{\mathsf{A}}$ 

1 = 
$$
A \cdot B
$$
۵ در ان  $A$  نمایشکر ماتریس ترانسپوز است. مثلا ماتریس زیر متعامد است:

$$
A = \begin{bmatrix} \frac{1}{\sqrt{r}} & \frac{1}{\sqrt{r}} & -\frac{1}{\sqrt{r}} \\ \frac{1}{\sqrt{r}} & \frac{-r}{\sqrt{r}} & \circ \\ \frac{1}{\sqrt{r}} & \frac{1}{\sqrt{r}} & \frac{1}{\sqrt{r}} \end{bmatrix}
$$

ماتریس R که چرخش محورهای مختصات را در یک صفحه به اندازه  $\theta$  حول مبدأ مشخص می کند ماتریس متعامد است و در اثر عمل این ماتریس روی یک بردار، طول بردار ثابت باقی میءاند. این نکته برای تمام ماتریس های متعامد صدق می کند. عمدهترین بحث خواص این ماتریس را در مورد چرخش دستگاههای مختصات می بینیم.

$$
R = \begin{bmatrix} \cos \theta & \sin \theta \\ -\sin \theta & \cos \theta \end{bmatrix} \downarrow \quad R = \begin{bmatrix} \cos \theta & \sin \theta & \circ \\ -\sin \theta & \cos \theta & \circ \\ \circ & \circ & \cdot \end{bmatrix}
$$

از ویژگی،های عمده ماتریس،های متعامد این است که مجموع مربعات عناصر واقع بر یک سطر یا ستون برابر واحد میشود. همچنین دترمینان این ماتریس (+ یا (– است. ۱۴- ماتریس یکانی (Unitary Matrix): ماتریسی است که حاصلضربش در ماتریس مزدوج  $A^{\dagger}A = AA^{\dagger} = \sum A^{-1} = A^{\dagger}$ هرمیتی آن برابر ماتریس یکه شود: به عنوان مثال می توان از ماتریس های یکانی زیر نام برد:  $A = \begin{bmatrix} 0 & -i \\ i & 0 \end{bmatrix}$ ,  $B = \begin{bmatrix} \frac{1}{\sqrt{r}} & \frac{i}{\sqrt{r}} \\ \frac{-i}{\sqrt{r}} & \frac{-i}{\sqrt{r}} \end{bmatrix}$ 

۲-۴. وابستگی خطی بردارها (Linear dependence): قبلاً یادآور میشویم که خواص فضای سه بعدی را میتوان در حالت کلی برای  $\mathtt{N}>\mathtt{N}$  نیز تعمیم داد. در فضای n بعدی نمی توان بردارها را به صورت هندسی نمایش داد، اما نمایش ماتریسی بسیار ساده و عملی است. میدانیم که هر بردار با یک ماتریس ستونی نشان داده می شود. مثلاً بردار .<br>د ا به شکل زیر نمایش میدهیم:

$$
X = \begin{bmatrix} x_1 \\ \vdots \\ x_n \end{bmatrix} = \begin{bmatrix} x_1, x_1, \dots, x_n \end{bmatrix}
$$

حاصلضرب اسكالر دو بردار به صورت زير در مي آيد (در فضاي حقيقي):

$$
\overrightarrow{X} \cdot \overrightarrow{Y} = \langle X, Y \rangle = \widetilde{X}Y = [x_1, ..., x_n] \begin{bmatrix} y_1 \\ \vdots \\ y_n \end{bmatrix} = \sum_{i=1}^n x_i y_i
$$
 (17-7)

اکنون m بردار را در فضای n بعدی در نظر می گیریم:

$$
X_{\gamma} = \begin{bmatrix} x_{\gamma_1} \\ \vdots \\ x_{\gamma_n} \end{bmatrix} , X_{\gamma} = \begin{bmatrix} x_{\gamma_1} \\ \vdots \\ x_{\gamma_n} \end{bmatrix} , X_m = \begin{bmatrix} x_{m_1} \\ \vdots \\ x_{mn} \end{bmatrix}
$$

اگر بتوانیم m اسکالر 
$$
k_1, k_2, ..., k_m
$$
ارا که همه آنها لزوماً برابر صفر نیستند طوری بیابیم (میه

$$
\sum_{i=1}^{m} k_i \cdot \overrightarrow{X}_i = k_1 \overrightarrow{X} + k_2 \overrightarrow{X}_1 + \dots + k_m \overrightarrow{X}_m = 0
$$
 (17-1)

آنگاه m بردار بالا را به طور خطی وابسته مینامیم. در غیر اینصورت m بردار را به طور خطی مستقل از هم مینامیم.

$$
X_{\gamma} = \begin{bmatrix} \gamma \\ \gamma \\ \gamma \\ \gamma \end{bmatrix} , X_{\gamma} = \begin{bmatrix} \gamma \\ \gamma \\ -\gamma \end{bmatrix} , X_{\gamma} = \begin{bmatrix} \circ \\ \gamma \\ +\gamma \end{bmatrix} , X_{\gamma} = \begin{bmatrix} -\gamma \\ -\gamma \\ -\lambda \end{bmatrix} .17 - \gamma \text{J}
$$

$$
\overrightarrow{rX_{1}}-\overrightarrow{X}_{r}-\overrightarrow{X}_{r}+\overrightarrow{X}_{r}=\circ
$$

 ${\rm k}_\tau = +$ یعنی این چھار بردار بهطور خطی به هم وابستهاند و  ${\rm k}_\tau = -1, {\rm k}_\tau = -1, {\rm k}_\tau = -1,$ است. اما بردارهای  $\overline{X}_1,\overline{X}_1$  به طور خطی مستقل هستند زیرا برای برقراری رابطه  $k_x = k_y = 0$  خواهیم داشت  $k_y = k_y$  .  $k_y = k_y$ در مورد وابستگی خطی قضیه زیر موجود است که بدون اثبات آن را بیان می کنیم.

قضیه ۲–۲: اگر در یک مجموعه m عنصری از بردارهای n بعدی رتبه ماتریس وابسته به این مجموعه بردارها برابر r < m باشد، دقيقاً r بردار وجود دارد كه به طور خطى ناوابستهاند (مستقل هستند) و بقیه m-r بردار دیگر را میتوان به صورت ترکیب خطی این r بردار بیان کرد.

# ۲-۵. پایه فضای برداری:

در فضای برداری É تمام دستگاه بردارهای مستقل خطی را در نظر میگیریم. فرض میکنیم که تعداد ماکزیمم برداری های این دستگاهها برابر n باشد (n بی نهایت نیست) در اینصورت حداقل یک دستگاه بردار مستقل خطی مرتبه n (مرکب از n بردار) وجود دارد و دستگاه خطی مستقل، از مرتبه 1+1 نمیتواند باشد. واضح است که هر بردار  $X$  از این فضا را می $\mathrm{F}$ وان به صورت ترکیب  $\vec{x}$ 

$$
\overrightarrow{X} = \sum_{i=1}^{n} X_i \cdot \overrightarrow{E}_i
$$
\n
$$
\overrightarrow{X} = \sum_{i=1}^{n} X_i \cdot \overrightarrow{E}_i
$$
\nn y.  $\sum_{i=1}^{n} X_i \cdot \overrightarrow{E}_i$ 

 $\,\text{E}_{\mathfrak{n}}\,$  که تعداد ماکزیمم بردارهای مستقل خطی از یک فضا را میدهد بعد آن فضا نامیده و معمولاً با  $\vec{\text{e}}_{\text{r}}, \vec{\text{e}}_{\text{r}}, \vec{\text{e}}_{\text{r}}$  نمایش می $\vec{\text{e}}$ هیم. در حالت خاص فضای سه و دو بعدی، چنانچه بردارهای پایه را بناميم داريم:

$$
\vec{X} = \sum_{i=1}^{r} x_i \cdot \vec{e}_i = x \cdot \vec{e}_i + x \cdot \vec{e}_r + x \cdot \vec{e}_r
$$

و در دو بعد داريم:

$$
\overrightarrow{X} = \sum_{i=1}^{1} X_i \cdot \overrightarrow{e}_i = X_1 \overrightarrow{e}_1 + X_1 \overrightarrow{e}_1
$$
\n
$$
\sum_{i=1}^{n} X_i \cdot \overrightarrow{e}_i = X_1 \overrightarrow{e}_1 + X_1 \overrightarrow{e}_1
$$
\n
$$
\sum_{i=1}^{n} X_i \cdot \overrightarrow{e}_i = \sum_{i=1}^{n} X_{i} X_{i}
$$
\n
$$
\sum_{i=1}^{n} X_i \cdot \overrightarrow{e}_i = \sum_{i=1}^{n} X_{i} X_{i}
$$
\n
$$
(1^{e-r})
$$

نوشته می شود:

$$
\overrightarrow{X}_{1} \cdot \overrightarrow{X}_{Y} = \left[ \mathbf{x}_{1} \cdot \mathbf{x}_{1}^{Y} \cdot \mathbf{x}_{1}^{Y} \right] \begin{bmatrix} \mathbf{x}_{Y}^{Y} \\ \mathbf{x}_{Y}^{Y} \\ \mathbf{x}_{Y}^{Y} \end{bmatrix} = \sum_{i=1}^{T} \mathbf{x}_{i}^{i} \mathbf{x}_{Y}^{i}
$$
 (1\delta-1)

حاصلضرب اسكالر داراي دو خاصيت جابجايي و توزيعي است. خواص فضاي سه بعدي و تعريف حاصلضرب اسکالر را می توان به حالت عمومی  $\gamma > n \sim 1$  نیز تعمیم داد. واضح است که در اینصورت دیگر نمی توان بردارهای فضای n بعدی را به طور هندسی نمایش داد. حاصلضرب اسکالر به صورت

$$
\langle X|Y\rangle = \widetilde{X}Y = \sum_{i=1}^{n} x_i.y_i = x_iy_i + x_iy_i + ... + x_ny_n \qquad (18-1)
$$

نشان داده می شود. اگر حاصلضرب اسکالر دو بردار صفر باشد دو بردار را متعامد می نامیم. در مورد اندازه یا نرم بردار رابطه زیر را خواهیم داشت:

$$
\|\mathbf{X}\|^{r} = \left\langle \mathbf{X} | \mathbf{X} \right\rangle = \sum_{i=1}^{n} \mathbf{x}_{i}^{r} = \mathbf{x}_{i}^{r} + \mathbf{x}_{r}^{r} + \dots + \mathbf{x}_{n}^{r}
$$
 (1V-T)

### ٢-٥-١. تغيير يايه:

در فضای n بعدی بردارهای  $\vec{\rm E}_{{\rm v}},\vec{\rm E}_{{\rm v}},...,\vec{\rm E}_{{\rm v}},\vec{\rm E}_{{\rm v}}$ را که به طور خطی مستقل از هم هستند در نظر می گیریم. این بردارها الزاماً متعامد نیستند. هر بردار  $\vec{x}$  از این فضا را به صورت ترکیب خطی از این n بردار نمایش میدهیم:

$$
\vec{X} = \sum_{j=1}^{n} X_j \vec{E}_j
$$
 (10-1)

ن بردار خطی  $\mathrm{\tilde{E}_n}$  تشکیل یک پایه از فضای n بعدی می $\mathrm{s}$ هند.  $\mathrm{N}$ 

اکنون n بردار دیگر مستقل از یکدیگر  $\vec{\mathrm{E}}_{\rm i}$  را در همین فضا در نظر می $\vec{\mathrm{c}}$ یریم. هر یک از بردارهای پایه جدید را میتوان به صورت ترکیب خطی از بردارهای پایه قدیم نوشت:  $\vec{E}_i' = \sum q_{ij} \vec{E}_j$  $(19-7)$ 

اگر مولفههای بردار  $\overrightarrow{X}$  را در سیستم جدید به صورت  $\mathbf{x}'_1,\ldots,\mathbf{x}'_n$  فرض می $\mathbf{x}_2$ نیم واضح است که:

$$
\overrightarrow{X} = \sum_{i} X'_{i} \cdot \overrightarrow{E}_{i} = \sum_{i} X'_{i} (\sum_{i} q_{ij} \overrightarrow{E}_{j}) = \sum_{i} (\sum_{i} q_{ij} X'_{i}) \overrightarrow{E}_{j} = \sum_{j} X'_{j} \overrightarrow{E}_{j}
$$
\n
$$
X_{j} = \sum_{i} q_{ij} X'_{i}
$$
\n
$$
(Y - Y)
$$
\n
$$
\overrightarrow{X} = \sum_{i} q_{ij} X'_{i}
$$
\n
$$
(Y - Y)
$$
\n
$$
\overrightarrow{X} = \sum_{i} q_{ij} X'_{i}
$$
\n
$$
\overrightarrow{X} = \sum_{i} q_{ij} X'_{i}
$$

$$
\overrightarrow{X} = Q\overrightarrow{X'}
$$
\n
$$
(Y' - Y)
$$
\n
$$
(Y' - Y)
$$

ه شار موم بتمامای بر میزیس ملا ۱۵۸۸ (ان 0 ماتریس تبدیل نام دارد و به صورت زیر نوشته میشود:  
\n
$$
Q = \begin{pmatrix}\nq_1, & \cdots & q_{1n} \\
\vdots & \vdots & \vdots \\
q_n, & \cdots & q_{nn}\n\end{pmatrix}
$$
\n
$$
Q = \begin{pmatrix}\n\overrightarrow{r} + \overrightarrow{r} \\
\vdots & \vdots & \vdots \\
\overrightarrow{r} + \overrightarrow{r}\n\end{pmatrix}
$$
\n
$$
\vec{E}' = Q \vec{E}
$$
\n
$$
\vec{Y} = Q \vec{E}
$$
\n
$$
\vec{Y} = \overrightarrow{X} \quad \vec{X} \quad \vec{Y} \quad \vec{Y} \quad \vec{X} \quad \vec{Y} \quad \vec{Y
$$

یک ماتریس مربعی معلوم است. در حالت کلی  ${\rm AX}$  برداری است متمایز با  ${\rm X}$ . اما گاهی به  ${\rm A}$ 

معادلەاى بە شكل:  
\n
$$
A\overrightarrow{X} = \lambda \overrightarrow{X}
$$
  
\n $(YY-Y)$   
\n $(YY-Y)$   
\n $(YY-Y)$   
\n $(YY-Y)$   
\n $(YY-Y)$   
\n $(YY-Y)$   
\n $(YY-Y)$   
\n $(Y-Y)$   
\n $(Y-Y)$   
\n $(Y-Y)$   
\n $(Y-Y)$   
\n $(Y-Y)$   
\n $(Y-Y)$   
\n $(Y-Y)$   
\n $(Y-Y)$   
\n $(Y-Y)$   
\n $(Y-Y)$   
\n $(Y-Y)$   
\n $(Y-Y)$   
\n $(Y-Y)$   
\n $(Y-Y)$   
\n $(Y-Y)$   
\n $(Y-Y)$   
\n $(Y-Y)$   
\n $(Y-Y)$   
\n $(Y-Y)$   
\n $(Y-Y)$   
\n $(Y-Y)$   
\n $(Y-Y)$   
\n $(Y-Y)$   
\n $(Y-Y)$   
\n $(Y-Y)$   
\n $(Y-Y)$   
\n $(Y-Y)$   
\n $(Y-Y)$   
\n $(Y-Y)$   
\n $(Y-Y)$   
\n $(Y-Y)$   
\n $(Y-Y)$   
\n $(Y-Y)$   
\n $(Y-Y)$   
\n $(Y-Y)$   
\n $(Y-Y)$   
\n $(Y-Y)$   
\n $(Y-Y)$   
\n $(Y-Y)$   
\n $(Y-Y)$   
\n $(Y-Y)$   
\n $(Y-Y)$   
\n $(Y-Y)$   
\n $(Y-Y)$   
\n $(Y-Y)$   
\n $(Y-Y)$   
\n $(Y-Y)$   
\n $(Y-Y)$   
\n $(Y-Y)$   
\n $(Y-Y)$   
\n $(Y-Y)$   
\n $(Y-Y)$   
\n $(Y-Y)$   
\n $(Y-Y)$   
\n $(Y-Y)$   
\n $(Y-Y)$   
\n $(Y-Y)$   
\n $(Y-Y)$   
\n

رابطه بالا یک دستگاه معادلات خطی همگن است و در صورتی پاسخ غیر صفر دارد که دترمینان ضرايب آن صفر شود، يعني:

$$
f(\lambda) = |A - \lambda I| = \begin{bmatrix} a_{11} - \lambda & \dots & a_{1n} \\ \vdots & \vdots & \vdots \\ a_{n1} & \dots & a_{nn} - \lambda \end{bmatrix} = . \qquad (rq - r)
$$

از بسط دترمینان بالا به چند جملهای درجه n به صورت  $(\lambda) = f(\lambda)$  دست می یابیم که معادله مشخصه (Seqular Equation) ماتريس A نام دارد، و پاسخهاي اين معادله مقادير ويژه ماتريس نام دارند. مجموعه مقادیر ویژه یک ماتریس را طیف آن ماتریس میگوییم. می توان نشان داد که  $A$ دو خاصیت عمده زیر درباره طیف ماتریس برقرار است: الف)– مجموع مقادير ويژه يک ماتريس برابر است با رد آن ماتريس، يعني:

$$
\lambda_{\gamma} + \lambda_{\gamma} + \ldots + \lambda_n = a_{\gamma\gamma} + a_{\gamma\gamma} + \ldots + a_{nn} = \operatorname{Tr}(A) \tag{7--7}
$$

ب)– حاصلضرب مقادیر ویژه برابر است با دترمینان ماتریس، یعنی  
\n
$$
\lambda_1 \lambda_1 \ldots \lambda_n = |A|
$$
  
\nبدین منظور به مسایل پایان فصل مراجعه کنید.  
\بعدها خواهیم دید که مقادیر ویژه و رد ماتریس از مشخصههای اصلی یک ماتریس است که  
\تخت تبدیلات مختلف ناوردا هستند. یادآور میشوبم که به ازای هر ۲ در حل معادله (۲۳–۲) فقط  
\nیک  $\overrightarrow{X}$  نداریم بلکه  $\overrightarrow{hX}$  نیز پاسخ است (h عدد مثبت یا منفی است). در نتیجه یک امتداد داریم  
نه یک بردار خاص. با حال یک مسئله مطلب را روشن میکنیم.

مثال ۲–۱۳. معادله مشخصه، مقادیر ویژه و بردارهای ویژه ماتریس زیر را به دست آورید.  $A = \begin{bmatrix} 1 & 1 & r \\ 0 & r & 1 \\ 0 & 0 & r \end{bmatrix}$ 

$$
f(\lambda) = \begin{vmatrix} 1 - \lambda & 1 & 1 \\ 0 & 1 - \lambda & 1 \\ 0 & 0 & 1 - \lambda \end{vmatrix}
$$

: ریشههای معادله ۳ = ۲٫ $\lambda_r = r, \lambda_r = r$  است. پس:

 $A\overrightarrow{X}^{(i)} = \lambda_i \overrightarrow{X}^{(i)}$ 

$$
\lambda_1 = 1 \Longrightarrow \begin{bmatrix} 0 & 1 & 1 \\ 0 & 1 & 1 \\ 0 & 0 & 1 \end{bmatrix} \begin{bmatrix} x \\ y \\ z \end{bmatrix} = \cdot \Longrightarrow \begin{cases} 0 & x + 0 & y + 0 & z = 0 \\ 0 & x + y + z = 0 \\ 0 & x + 0 & y + 1 & z = 0 \end{cases}
$$

یاد آور میشویم که در دستگاه n معادله و n مجهولی همگن با دترمینان صفر که در این بررسی به دست می آید یکی از معادلات زائد است. در اینجا معادله اول زائد است. بنابراین می توان نوشت: ، دلبخواه = x. میتوان بردار دلبخواه را چنان انتخاب کرد که طول بردار ویژه

واحد باشد، مثلاً 
$$
\begin{pmatrix} 1 \\ 0 \\ 0 \end{pmatrix} = \frac{1}{X}.
$$
 در این حالت امتداد مربوطه، محور x را مشخص می کند. در حالت

$$
\gamma = \frac{1}{\gamma} \lambda
$$

$$
\begin{bmatrix} -1 & 1 & 1 \ 0 & 0 & 1 \ 0 & 0 & 1 \end{bmatrix} \begin{bmatrix} x \ y \ z \end{bmatrix} = 0 \implies \begin{cases} -x + y + rz = 0 \ z = 0 \ z = 0 \end{cases}
$$

 $\epsilon$ 

در اینجا معادله سوم زائد است. جواب دستگاه چنین است:

$$
\begin{cases}\nx = \text{size}\n\\ \n y = x \n \Rightarrow \n \overrightarrow{X}_r = \frac{1}{\sqrt{r}} \begin{pmatrix} 1 \\ 1 \\ 0 \end{pmatrix} \\
 \overrightarrow{Z} = 0\n \end{cases}
$$

 $\mathcal{O}(\mathcal{O}(\log n))$ 

و بالاخره به ازای  $\lambda_{\tau} = \gamma$  داریم:

$$
\begin{bmatrix} -\gamma & \gamma \\ \delta & -\gamma & \gamma \\ \delta & \delta & \delta \end{bmatrix} \begin{bmatrix} x \\ y \\ z \end{bmatrix} = \delta \Rightarrow \begin{cases} -\gamma x + y + \gamma z = 0 \\ -y + z = 0 \\ \delta = 0 \end{cases}
$$

بدیهی است که معادله سوم زائد است. پاسخ دستگاه

 $\circ$ 

$$
\begin{cases}\nx = \text{side} \\
y = \frac{1}{r}x \\
z = y\n\end{cases} \implies \overrightarrow{X}_r = \frac{1}{\sqrt{10}} \begin{pmatrix} \frac{r}{v} \\
y \\
r \\
r\n\end{pmatrix}
$$

چنانچه مشاهده میشود هر ویژه مقدار ۸۰ نظیر یک امتداد معین است نه یک بردار معین، در نتیجه بردار  $\rm X$  فقط یک امتداد را مشخص می $\rm{z}$ ند.

تكراري باشد مي گوييم واگني يا تبهگني (degeneracy) وجود دارد. مرتبه واگني مرتبه تكرار پاسخ معادله مشخصه است. اگر g مرتبه واگنی و  $\lambda_{\mathbf{k}}$  مقدار ویژه باشد در مواردی می توان g بردار ویژه به طور خطی مستقل از یکدیگر به ازای یک مقدار ویژه  $\lambda_{1}$  به دست آورد. مثال ۲-۱۴. مقادیر ویژه و بردارهای ویژه ماتریس زیر را به دست آورید:

$$
A = \begin{bmatrix} 1 & r & r \\ r & 1 & r \\ r & r & 1 \end{bmatrix}
$$

حل– معادله مشخصه این ماتریس به صورت زیر است:

$$
|\mathbf{A} - \lambda \mathbf{1}| = \begin{vmatrix} \mathbf{I} - \lambda & \mathbf{Y} & \mathbf{Y} \\ \mathbf{Y} & \mathbf{I} - \lambda & \mathbf{Y} \\ \mathbf{Y} & \mathbf{Y} & \mathbf{I} - \lambda \end{vmatrix} = -(\mathbf{I} + \lambda)^{\mathbf{Y}} (\lambda - \mathbf{A}) = \mathbf{0}
$$
 (1)

$$
\lambda_{\gamma} = \alpha \quad , \quad \lambda_{\gamma} = \lambda_{\tau} = -\gamma
$$

 $\lambda_{1} = \alpha$  در این مسئله ریشههای مضاعف ۱– داریم. برای یافتن بردارهای ویژه، نخست ریشه ساده  $\lambda_{1} = \alpha$ را در نظر می گیریم و معادله ماتریسی را برای آن حل می کنیم.

$$
\begin{bmatrix}\n-\mathfrak{e} & \mathfrak{e} & \mathfrak{e} \\
\mathfrak{e} & -\mathfrak{e} & \mathfrak{e} \\
\mathfrak{e} & \mathfrak{e} & -\mathfrak{e}\n\end{bmatrix}\n\begin{bmatrix}\nx \\
y \\
z\n\end{bmatrix} = 0 \implies \begin{cases}\n-\mathfrak{e}x + \mathfrak{e}y + \mathfrak{e}z = 0 \\
\mathfrak{e}x - \mathfrak{e}y + \mathfrak{e}z = 0 \\
\mathfrak{e}x + \mathfrak{e}y - \mathfrak{e}z = 0\n\end{cases} (5)
$$

ماتریس معادله (۲) دارای رتبه ۲ است، بنابراین فقط دو معادله از دستگاه فوق مستقل هستند. معادله سوم هر نوع قيد يا محدوديت اضافي را مي<هد. از حل دستگاه فوق خواهيم داشت:

$$
\begin{cases}\nx = \text{size}\n\\ \n\begin{cases}\n\frac{x}{\sqrt{x}} \\
y = x \\
z = x\n\end{cases}\n\end{cases}\n\Rightarrow \overrightarrow{X}_1 = \frac{1}{\sqrt{r}} \begin{pmatrix} 1 \\
1 \\
1\n\end{pmatrix}
$$

اکنون معادله (۱) را برای ریشههای مضاعف  $\lambda_{\rm r}=-\lambda_{\rm r}=\lambda_{\rm c}$  حل می کنیم.  $\begin{bmatrix} \begin{matrix} \begin{matrix} \begin{matrix} x \\ y \\ z \end{matrix} \end{matrix} & \begin{matrix} x \\ y \\ z \end{matrix} \end{bmatrix} = 0 \implies \begin{matrix} \begin{matrix} x \\ y \\ z \end{matrix} \end{matrix} + \begin{matrix} \begin{matrix} x \\ y \\ z \end{matrix} \end{matrix} \end{bmatrix}$ رتبه ماتریس فوق واحد است و خود تأیید کننده این نکته است که فقط یک معادله مستقل خواهیم داشت. ریشههای این معادله عبارتست از:

$$
\begin{cases} x = \text{diag} \\ y = \text{diag} \\ z = -x - y \end{cases}
$$

در انتخاب x و y آزاد هستیم. نخست y = 0 , x = ۱ را بر میگزینیم. آنگاه با انتخاب اختیاری  $\vec{x}_{\rm v}$  بعدی بردارهای پایه چنین خواهند شد (در واقع بردار ویژه در این حالت ترکیب خطی  $\vec{x}_{\rm v}$  و است نه خود این بردارها به تنهایی، یعنی یک صفحه ویژه داریم):

$$
\vec{X}_{r} = \frac{1}{\sqrt{r}} \begin{pmatrix} 1 \\ 0 \\ -1 \end{pmatrix} , \quad \vec{X}_{r} = \frac{1}{\sqrt{r}} \begin{pmatrix} 0 \\ 1 \\ -1 \end{pmatrix}
$$
\n
$$
\vec{X}_{1} = \frac{1}{\sqrt{r}} \begin{pmatrix} 1 \\ 1 \\ 1 \end{pmatrix}
$$
\n
$$
\vec{X}_{2} = \frac{1}{\sqrt{r}} \begin{pmatrix} 1 \\ 1 \\ 1 \end{pmatrix}
$$
\n
$$
\vec{X}_{3} = \frac{1}{\sqrt{r}} \begin{pmatrix} 1 \\ 1 \\ 1 \end{pmatrix}
$$
\n
$$
\vec{X}_{4} = \frac{1}{\sqrt{r}} \begin{pmatrix} 1 \\ 1 \\ 1 \end{pmatrix}
$$
\n
$$
\vec{X}_{5} = \frac{1}{\sqrt{r}} \begin{pmatrix} 1 \\ 1 \\ 1 \end{pmatrix}
$$
\n
$$
\vec{X}_{6} = \frac{1}{\sqrt{r}} \begin{pmatrix} 1 \\ 1 \\ 1 \end{pmatrix}
$$
\n
$$
\vec{X}_{7} = \frac{1}{\sqrt{r}} \begin{pmatrix} 1 \\ 1 \\ 1 \end{pmatrix}
$$
\n
$$
\vec{X}_{8} = \frac{1}{\sqrt{r}} \begin{pmatrix} 0 \\ 0 \\ 1 \end{pmatrix}
$$
\n
$$
\vec{X}_{9} = \frac{1}{\sqrt{r}} \begin{pmatrix} 0 \\ 0 \\ 1 \end{pmatrix}
$$
\n
$$
\vec{X}_{9} = \frac{1}{\sqrt{r}} \begin{pmatrix} 0 \\ 0 \\ 1 \end{pmatrix}
$$
\n
$$
\vec{X}_{9} = \frac{1}{\sqrt{r}} \begin{pmatrix} 0 \\ 0 \\ 0 \end{pmatrix}
$$
\n
$$
\vec{X}_{9} = \frac{1}{\sqrt{r}} \begin{pmatrix} 0 \\ 0 \\ 1 \end{pmatrix}
$$
\n
$$
\vec{X}_{1} = \frac{1}{\sqrt{r}} \begin{pmatrix} 0 \\ 0 \\ 1 \end{pmatrix}
$$
\n
$$
\vec{X}_{1} = \frac{1}{\sqrt{r}} \begin{pmatrix} 0 \\ 0 \\ 1 \end{pmatrix}
$$
\n
$$
\vec{X}_{1} = \frac{1}{\sqrt{r}} \begin{pmatrix} 0 \\ 0
$$

$$
\vec{X} = a\vec{X}_r + b\vec{X}_r = \begin{pmatrix} a \\ o \\ -a \end{pmatrix} + \begin{pmatrix} o \\ b \\ -b \end{pmatrix} = \begin{pmatrix} a \\ b \\ -a - b \end{pmatrix}
$$

جنانچه مشاهده میشود  $\vec{x} = \vec{x}, \vec{x} = \vec{x}$  است. این ویژگی تصادفی نیست زیرا ماتریس A متقارن است و در بخش بعد خواهیم دید که یکی از ویژگی های عمده ماتریس های هرمیتی (و در حالت خاص  $\lambda = -1$  متقارن) متعامد بودن بردارهای ویژه آن ماتریس است. در این مسئله امتداد ویژه به ازای

#### فصل دوم: مقدمهای بر جبر ماتریس ها / ۹۱

بردارهای  $\vec{x}_\gamma$  و  $\vec{x}_\gamma$  به تنهایی نیستند، بلکه به دلیل واگنی ترکیب خطی آنها امتداد ویژه را نشان میدهد و از اینرو خاصیت تعامد درباره  $\vec{x}_1$  و  $\vec{x}_2$  برقرار است. در روش کلی چنانچه ماتریس متقارن تباشد از روش اشمیت استفاده می شود.

مثال ۲-۱۵. مقادیر ویژه و بردارهای ویژه ماتریس A را تعیین کنید:

 $-1$ 

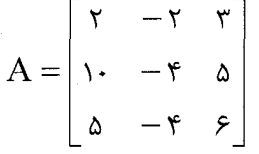

$$
f(\lambda) = \begin{vmatrix} r - \lambda & -r & r \\ \lambda & -r - \lambda & \lambda \\ \lambda & -r & b - \lambda \end{vmatrix} = (\lambda - \lambda)^r (\lambda - r) = 0
$$
  
\n
$$
\Rightarrow \lambda_1 = \lambda_r = 1, \lambda_r = r
$$
  
\n
$$
\lambda_2 = \lambda_r = \lambda_r = \lambda_r = \lambda
$$
  
\n
$$
\begin{bmatrix} \lambda & -r & r \\ \lambda & -r & \lambda \\ \lambda & -r & \lambda \end{bmatrix} \begin{bmatrix} x \\ y \\ z \end{bmatrix} = 0 \Rightarrow \begin{cases} x_1 - rx_1 + rx_r = 0 \\ rx_1 - x_1 + rx_r = 0 \\ sx_1 - rx_r + sx_r = 0 \\ ax_1 - rx_r + ax_r = 0 \end{cases}
$$

معادله سوم از ترکیب دو معادله قبلی حاصل شده است:  $\overrightarrow{X}_\Upsilon=\overrightarrow{X}_\Upsilon+\overrightarrow{X}_\Upsilon$ . بنابراین پاسخ چنین است:

$$
\begin{cases}\nx_1 = \text{diag}(x_1) \\
x_1 = \alpha x_1 \\
x_1 = r x_1\n\end{cases} \implies \overrightarrow{X}_1 = \begin{pmatrix} 1 \\ \alpha \\ r \end{pmatrix}
$$
\n
$$
\lambda_r = r \implies \begin{bmatrix} 0 & -r & r \\ 1 & -r & \alpha \\ \alpha & -r & r \end{bmatrix} \begin{bmatrix} x_1 \\ x_1 \\ x_1 \end{bmatrix} = 0 \implies \begin{cases} 0 & x_1 - rx_1 + rx_r = 0 \\ 1 & x_1 - rx_1 + rx_r = 0 \\ 0 & x_1 - rx_1 + rx_r = 0 \end{cases}
$$

$$
\begin{cases}\nx_1 = \text{a}_1 \text{b}_2 \\
x_2 = (r/\Delta)x_1 \\
x_3 = (r/\Delta)x_2\n\end{cases}
$$
\n
$$
\begin{cases}\nx_1 = \text{b}_2 \text{c}_3 \\
x_2 = (r/\Delta)x_1 \\
x_3 = (r/\Delta)x_1\n\end{cases}
$$

چنانچه مشاهده میشود برخلاف مثال پیش برای مقدار ویژه تکراری  $\lambda = 0$  فقط یک بردار ویژه وجود دارد. برای یافتن بردار ویژه سوم میتوان از روش اشمیت استفاده کرد.

٢-۶-٣. خواص ماتريس هاى هرميتى: در زير به بيان چند قضيه مهم در ارتباط با ماتريس هاى هرمیتی (و حدر حالت حقیقی، ماتریس متقارن) میپردازیم:

قضیه ۲–۳.  
الف)– طیف یک ماتریس هرمیتی، حقیقی است.  
ب)– بردارهای ویژه مربوط به مقادیر ویژه مختلف یک ماتریس هرمیتی، متامد هستند.  
اثبات – این قضیه را در حالت ساده غیر تبهگن بررسی میکنیم. ماتریس هرمیتی A را در نظر  
میگیریم (A=A) و بردارهای ویژه متناظر با دو مقدار ویژه 
$$
\lambda_j, \lambda_i
$$
 را به ترتیب  $\overrightarrow{X}_j$ ,  $\overrightarrow{X}_i$  بر  
میگزینیم. در اینصورت خواهیم داشت:

$$
\begin{cases}\nA\overline{X}_i = \lambda_i \overline{X}_i \\
A\overline{X}_j = \lambda_j \overline{X}_j\n\end{cases}
$$
\n
$$
\begin{cases}\nX_i^* + AX_i = \lambda_i X_i \\
X_i^* + X_iX_i = X_i^* \lambda_i X_i^* \\
X_i^* + AX_i = X_i^* \lambda_i X_i^* \\
X_i^* + AX_i = X_i^* \lambda_i X_i^* \\
X_i^* + AX_j = X_i^* \lambda_j X_i^* \\
X_i^* + AX_j = X_i^* \lambda_j X_i^* \\
X_i^* + AX_j = X_i^* \lambda_i X_i^* \\
X_i^* + AX_j = X_i^* \lambda_i X_i^* \\
X_i^* + AX_j = X_i^* \lambda_i X_i^* \\
X_i^* + AX_i = (X_i X_i^* X_i)^* \\
X_i^* + AX_i = (X_i X_i^* X_i)^* \\
X_i^* + AX_i = (X_i X_i^* X_i)^* \\
X_i^* + AX_i = (X_i X_i^* X_i)^* \\
X_i^* + AX_i = (X_i X_i^* X_i)^* \\
X_i^* + AX_i = (X_i X_i^* X_i)^* \\
X_i^* + AX_i = (X_i X_i^* X_i)^* \\
X_i^* + AX_i = (X_i X_i^* X_i)^* \\
X_i^* + AX_i = (X_i X_i^* X_i)^* \\
X_i^* + AX_i = (X_i X_i^* X_i)^* \\
X_i^* + AX_i = (X_i X_i^* X_i)^* \\
X_i^* + AX_i = (X_i X_i^* X_i)^* \\
X_i^* + AX_i = (X_i X_i^* X_i)^* \\
X_i^* + AX_i = (X_i X_i^* X_i)^* \\
X_i^* + AX_i = (X_i X_i^* X_i)^* \\
X_i^* + AX_i = (X_i X_i^* X_i)^* \\
X_i^* + AX_i = (X_i X_i^* X_i)^* \\
X_i^* + AX_i = (X_i X_i^* X_i)^* \\
X_i^* + AX_i = (X_i X_i^* X_i)^* \\
X_i^* + AX_i = (X_i X_i^* X_i)^* \\
X_i^* + AX_i = (X_i X_i^* X_i)^* \\
X_i^* + AX_i = (X_i X_i^* X_i)^* \\
X_i^* + AX_i = (X_i X_i^* X_i)^* \\
X_i^* + AX_i = (X_i X_i^* X_i)^* \\
X_i^* + AX_i = (X_i X_i^* X_i)^* \\
X_i^* + AX_i = (X_i X_i^* X_i)^
$$

$$
(X_i^{\mathsf{T}} A X_j)^{\mathsf{T}} = X_j^{\mathsf{T}} A^{\mathsf{T}} X_i = (\lambda_j X_j^{\mathsf{T}} X_i)^{\mathsf{T}} = \lambda_j X_i^{\mathsf{T}} X_j
$$

$$
\Rightarrow (\lambda_i - \lambda_{j}^{\mathsf{T}}) X_i^{\mathsf{T}} X_j = X_j^{\mathsf{T}} A X_i - X_j^{\mathsf{T}} A^{\mathsf{T}} X_i
$$

و چون A هرمیتی است سمت راست صفر میشود، بنابراین:  
\n
$$
(\lambda_i - \lambda^*) X_i^+ X_j = o
$$
  
\n(e عالت تشخیص میدهیم:  
\n $(\lambda_i - \lambda^*) X_i^+ X_j = o$   
\n $Q_i - \lambda^* = o$   
\n $(\lambda_i - \lambda^* = o \Rightarrow \lambda_i \in R$   
\n $\lambda_i - \lambda^* = o \Rightarrow \lambda_i \in R$   
\n $\lambda_i - \lambda^* = o \Rightarrow \lambda_i \in R$   
\n $\lambda_i - \lambda^* = o \Rightarrow \lambda_i \in R$   
\n $\lambda_i - \lambda_i^* = o \Rightarrow \lambda_i \in R$   
\n $\lambda_i - \lambda_i^* = o \Rightarrow \lambda_i \in R$   
\n $\lambda_i - \lambda_i^* = o \Rightarrow \lambda_i \in R$   
\n $\lambda_i + \lambda_i \in R$   
\n $\lambda_i + \lambda_i \in R$   
\n $\lambda_i + \lambda_i \in R$   
\n $\lambda_i + \lambda_i \in R$   
\n $\lambda_i + \lambda_i \in R$   
\n $\lambda_i + \lambda_i \in R$ 

یعنے بردارهـای ویژه وابسته به مقادیر ویژه متفاوت بر هم عمودند. بدین ترتیب قضیه ثابت مے گردد.

از این قضیه که عمدهترین ویژگی ماتریس های هرمیتی را بیان می کند در بررسی اپراتورهای خطی در مکانیک کوانتومی استفاده خواهد شد. در حالت تبهگنی میتوان به روش اشمیت مجموعه بردارهای ویژه راست هنجار را بنا کرد. یعنی اگر به ازای  $\rm X_i \neq X_i$  داشته باشیم  $\lambda_i = \lambda$ ، در اینصورت از رابطه (۲-۳۲) نمی توان شرط تعامد دو بردار ویژه را نتیجه گرفت. اما روش اشمیت امکان برپایی بردارهایی پایه متعامد را به ما می دهد.

قضیه ۲-۴. شرط لازم و کافی برای اینکه دو ماتریس مربعی A و B جابجاپذیر باشند (به معنای ن است که دارای بردارهای ویژه مشترک باشند. صورت قضیه را $[{\rm A,B]\!=\!{\rm AB}\!-\!{\rm BA}$   $=$  0 بر عكس نيز مى توان بيان داشت.

 $AB = BA$ 

 $\lambda\text{A}$ بردار ویژه وابسته به مقدار ویژه  $\lambda\text{a}$  ماتریس A را  $\text{X}$  فرض می $\text{C}_{\text{a}}$ . آنگاه  $\overline{\text{X}}=\lambda\text{a}$ .

اکنون به ترتیب زیرعمل می کنیم:  $AB\vec{X} = BA\vec{X} \Rightarrow BA\vec{X} = \lambda B\vec{X}$ از مقایسه دو رابطه  $\overrightarrow{X}=\lambda_a\overrightarrow{X}$  و  $\lambda_a(\overrightarrow{BX})=\lambda_a(\overrightarrow{BX})$  مشاهده میشود که دو بردار  $\overrightarrow{X}$  ,  $\overrightarrow{B}$ ه دارای یک راستای ویژه هستند یعنی با هم موازیند:  $\overrightarrow{X} = \lambda_{\rm b}$ . یس بردار  $\overrightarrow{X}$ بردار ویژه ماتریس B با مقدار ویژه  $\lambda_{\rm b}$  است. كفايت شرط: روابط زير داده شده است.

$$
\begin{cases}\nA\vec{X} = \lambda_a \vec{X} \\
B\vec{X} = \lambda_b \vec{X}\n\end{cases}
$$

در اینصورت

$$
AB\overrightarrow{X} = A\lambda_b \overrightarrow{X} = \lambda_b A \overrightarrow{X} = \lambda_b \lambda_a \overrightarrow{X}
$$
  
\n
$$
BA\overrightarrow{X} = B\lambda_a \overrightarrow{X} = \lambda_a B\overrightarrow{X} = \lambda_a \lambda_b \overrightarrow{X}
$$
  
\n
$$
\overrightarrow{X} = \lambda_a B\overrightarrow{X} = \lambda_a \lambda_b B\overrightarrow{X}
$$
  
\n
$$
\overrightarrow{X} = \lambda_a \lambda_b B\overrightarrow{X}
$$
  
\n
$$
\overrightarrow{X} = \lambda_a \lambda_b B\overrightarrow{X}
$$
  
\n
$$
\overrightarrow{X} = \lambda_a \lambda_b B\overrightarrow{X}
$$

$$
(AB-BA)X = \circ \Rightarrow AB-BA = [A, B] = \circ
$$

۷-۲. ماتریس&ای معادل (Equivalent Matrices):

دو ماتریس  $A',A$  را معادل می $\,$ وییم چنانچه بتوان دو ماتریس غیر ویژه B و C را به طریقی یافت که رابطه  $\rm A'=CAB$  برقرار باشد. به بیان دیگر  $\rm A',A$  را معادل می نامیم اگر بتوانیم تجت تبدیلات مشخصی از یک ماتریس به ماتریس دیگر برسیم. ماتریس های معادل خواص مشترک زیادی دارند. اهمیتشان در این است که اغلب میتوان به کمک یک تبدیل از نوع آنچه گفته شد ماتریس معادل ماتریس اول را چنان یافت که دارای خواص ساده و مخصوص باشد. چنانچه ماتریس حاصل دارای سادهترین شکل خود یعنی قطری باشد ماتریس کانونی نام می گیرد و تبدیل مذکور را تبدیل کانونیک (تبدیل بندادی) می¢وییم. مسئله یافتن ماتریس کانونی مانند یافتن

محورهای مختصات مناسب در هندسهٔ تحلیلی است. بعد خواهیم دید که بعضی تبدیلات ویژه تغییری در مقادیر ویژه ماتریس ایجاد نمی کند (به مسائل پایان فصل مراجعه کنید). بنابراین تحویل يک ماتريس به شکل قطري آن کاملاً با مسئله يافتن مقادير ويژه آن مربوط است. اکنون در زیر به برخی تبدیلات که کاربرد فیزیکی نیز دارند می پردازیم: اگ  $\mathrm{C}=\mathrm{B}^{-1}$  له  $\mathrm{CB}$ = 1 لماشد،

$$
A' = B^{-1}AB \ \ \downarrow \quad A' = BAB^{-1}
$$

در این حالت تبدیل را تبدیل تشابهی (یا مشابه) می نامیم. در چرخش های متوالی دستگاههای مختصات به این نوع تبدیل برمی خوریم. فرض می کنیم دستگاه مختصات را می چرخانیم یا فقط بردار را می چرخانیم. ماتریس A را به عنوان چرخش بردار  $\vec{r}$  به مکانی که توسط  $\vec{r}$  نشان داده مے شود تعییر مے کنیم:

$$
\vec{\mathrm{r}}_{\mathrm{v}}=\mathrm{A}\vec{\mathrm{r}}
$$

اکنون چرخش دیگری را در نظر می¢یریم که در پی چرخش اولی صورت می¢یرد و با ماتریس B مشخص می شود. توجه داریم که ماتریس های A و B معمولاً متعامد هستند. اما می توان پذیرفت که اساساً لزومی ندارد که چنین باشد:

$$
\vec{B}_{\rm N} = \vec{B}(\vec{A}\vec{r}) = \vec{B}\vec{A}(\vec{B}^{-1}\vec{B})\vec{r} = \vec{B}\vec{A}\vec{B}^{-1}(\vec{B}\vec{r})
$$

همان  $\vec{\rm r}$  در دستگاه مختصات جدید است و با همان تعبیری که برای  ${\rm B} \vec{\rm r}$  موجود است. در  ${\rm B} \vec{\rm r}$ نتیجه در این دستگاه جدید،  $\vec{\rm F}$  توسط ماتریس  ${\rm BAB}^{-1}$  به وضعیت  ${\rm B}$  چرخیده است. به بیان دیگر در دستگاه جدید که پس از چرخش دستگاه مختصات توسط ماتریس B حاصل می گردد دارای صورت  $\rm A'$  است به طوری که  $\rm A$ 

$$
A' = BAB^{-1} \tag{rr-1}
$$

چنین تبدیلی را تبدیل تشابهی مینامیم و B میتواند هر نوع ماتریسی باشد.

تبدیل تشابهی، تبدیل محورهای اصلی نیز نام دارد زیرا این تبدیلات در تحویل مقاطع مخروطی به محورهای اصلی آنها و یافتن محورهای اصلی یک جسم دوار یا در تحویل انرژی جنبشی و انرژی پتانسیل یک سیستم به مجموع عبارتهای دو مجذوری به کار می رود. (معادله ۲–۳۳) را به صورت

مولفه|ی مے نویسیم:

$$
a'_{ij} = \sum_{k,l} b_{ik} a_{kl} b_{ij}^{-1}
$$

$$
b_{ij}^{-1}=\widetilde{b}_{ij}=b_{ji}
$$
 (BB = 1) 
$$
b_{ij}^{-1}=\widetilde{b}_{ij}=b_{ji}
$$
 (7)

$$
a'_{ij} = \sum_{k,l} b_{ik} a_{jl} b_{kl}
$$

یا مقایسه رابطه (۲) و معادلات تانسوری خواهیم دید که این رابطه تعریف تانسور رتبه دو را نشان می دهد. در نتيجه ماتريسي كه توسط تبديل تشابهي متعامد تبديل مي بابد بنا به تعريف يك تانسور است. واضح است که در این صورت می توان هر ماتریس متعامد A را که به عنوان چرخش یک بردار تعییر می شود تانسور نامید. اما اگر ماتریس متعامد را به عنوان مجموعهای از کسینوس های هادی ثابت که سمتگیری جدید دستگاه مختصات را تعیین می کند در نظر بگیریم هیچ تبدیل تانسوری نخواهیم داشت.

از ویژگیِهای مهم تبدیل تشابهی متعامد بودن آن است که خاصیت تقارنی تحت تبدیل تشابهی متعامد حفظ می شود. به طور کلی این خاصیت تبدیل تشابهی نامتعامد محفوظ نمی ماند: فرض می کنیم A ماتریسی متقارن است یعنی  $\widetilde{\mathsf{A}} = \widetilde{\mathsf{A}}$  . آنگاه

$$
A' = BAB^{-1} \implies \widetilde{A}' = B\widetilde{A}B^{-1} = \widetilde{B}^{-1}\widetilde{A}\widetilde{B} = B\widetilde{A}B^{-1}
$$
  

$$
B) C = \widetilde{B} \quad B^{-1} \subset B^{-1} \quad B
$$

 $A' = CAB = \widetilde{B}AB = B^{-1}AB$ در این حالت تبدیل را متعامد (Orthogonal Transformation) می نامیم. تبدیل متعامد، مشابه نیز هست. اگـر عنـاصر ماتريس تبديل مختلط باشند و نيز  $B^+ = B^+ = C = B^+$  باشد (B ماتريس بكاني)، أنگاه

 $A' = CAB = B^+AB = B^{-1}AB$ است و تبدیل را تبدیل یکانی (Unitary Transformation) میiامیم. تبدیل یکانی، مشابه و مزدوجي است.

مثال ۲-۶۲. تبدیل محورهای اصلی: در بالا گفته شد که تبدیل مشابه، تبدیل محورهای اصلی  
نیز نام دارد. فرض میکنیم بردار 
$$
\overrightarrow{X}
$$
 و ماتریس A به صورت زیر داده شدهاند:  
\n
$$
\overrightarrow{X} = \begin{bmatrix} x \\ x_\gamma \end{bmatrix} , A = \begin{bmatrix} a & h \\ h & b \end{bmatrix}
$$
\n
$$
\widetilde{X}AX = C
$$
\n(1)  
\n
$$
\widetilde{X}AX = C
$$
\n(2)  
\n
$$
ax_1^{\gamma} + \gamma hx_1x_{\gamma} + bx_1^{\gamma} = C
$$
\n(3)  
\n
$$
ax_1^{\gamma} + \gamma hx_1x_{\gamma} + bx_1^{\gamma} = C
$$
\n(4)

$$
\mathbf{P}^{-1}\mathbf{A}\mathbf{P} = \begin{bmatrix} \lambda_1 & \circ \\ \circ & \lambda_\tau \end{bmatrix} = \Lambda \tag{7}
$$

که در آن ۸۰۰۸۸ مقادیر ویژه A هستند. آنگاه معادله (۱) چنین میشود:  
XPP<sup>-1</sup>APP<sup>-1</sup>X = C ⇒ (P<sup>-1</sup>X)
$$
\Lambda
$$
(P<sup>-1</sup>X) = C (P<sup>-1</sup>X)

اگر مختصات جدید

$$
Y = \begin{bmatrix} Y_1 \\ Y_2 \end{bmatrix} = P^{-1} \begin{bmatrix} X_1 \\ X_2 \end{bmatrix} = P^{-1} X \tag{a}
$$

را وارد کنیم، در این صورت معادله (۴) چنین میشود:

$$
\widetilde{Y}\Lambda Y = C \Longrightarrow \lambda_{\gamma} y_{\gamma}^{\gamma} + \lambda_{\gamma} y_{\gamma}^{\gamma} = C
$$
\n
$$
\tag{8}
$$

و یا به شکل سادهتر

 $rac{y_1^{\tau}}{C} + \frac{y_{\tau}^{\tau}}{C} = 1$  $(5)$ 

واضح است که معادله فوق یک بیضی است اگر C و ۸٫ و ب $\lambda$  هم علامت باشند، و یا هذلولی است  $\lambda$ اگری  $\lambda$  و ب $\lambda$  علامتهای مخالف داشته باشند و بالاخره یک منحنی موهومی است اگری  $\lambda$  و ب هم علامت باشند ولي C علامت مخالف داشته باشد. و با يک جفت خط مستقيم، يک خط راست، یک نقطه و یا اصلاً منحنی حقیقی نخواهد بود اگر یکی از ضرایب ۸٫ و ۸٫ و C و یا بیش از آن صفر شود.

از این میان، دو حالت اول برای ما مهمتر است یعنی وقتی که معادله (۶) بیضی یا هذلولی است. در حالت بیضی نیمه قطرهای اصلی بیضی  $\left(\frac{C}{\lambda_{\rm v}}\right)^{\!\!/\mathfrak{r}}, \left(\frac{C}{\lambda_{\rm v}}\right)^{\!\!/\mathfrak{r}}$ است. به علاوه، محورهای

اصلی مقطع مخروطی در راستای مختصات جدید ۷٫ و V٫ است. وجود عبارت X٫X٫ در معادله (۲) نشان می دهد که محورهای مختصات موازی محورهای اصلی مقطع مخروطی نیست. با یک تبدیل متعامد از  $(\mathrm{x}_\mathrm{v},\mathrm{y}_\mathrm{v})$  به  $(\mathrm{y}_\mathrm{v},\mathrm{y}_\mathrm{v})$  معادله مقطع مخروطی یک شکل استاندارد میگیرد و به ما اجازه میدهد که طول و جهت محورهای اصلی را تعیین کنیم. بنابراین این روش را تبدیل محور اصلی می نامیم و شکل آن را نشان می دهد. در این مورد یکی دو مثال مطرح می کنیم:

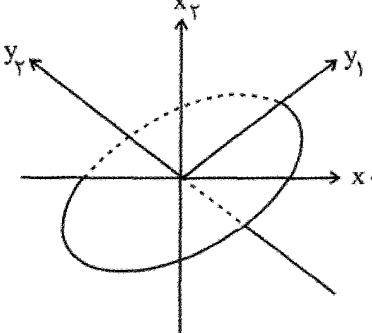

در این شکل محورهای اصلی بیضی بر محورهای مختصات منطبق است.

در این شکل محورهای اصلی بیضی بر محورهای مختصات منطبق نیست.

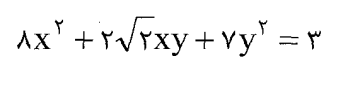

مثال ٢-١٧. نشان دهيد كه معادله یک بیضی را نمایش میدهد. محورهای اصلی آن را بیابید.

3. 
$$
X = \begin{bmatrix} x \\ y \end{bmatrix}
$$
,  $A = \begin{bmatrix} 1 \\ \sqrt{r} \\ \sqrt{r} \end{bmatrix}$   
\n $X = \begin{bmatrix} x \\ y \end{bmatrix}$ ,  $A = \begin{bmatrix} 1 & \sqrt{r} \\ \sqrt{r} & \sqrt{r} \end{bmatrix}$   
\n4,  $\begin{cases} \frac{\sqrt{r}}{r}, \frac{1}{\sqrt{r}} \\ \frac{1}{\sqrt{r}}, \frac{1}{\sqrt{r}} \end{cases}$ ,  $\mathfrak{s}, \begin{cases} \frac{1}{\sqrt{r}}, \frac{1}{\sqrt{r}} \\ \frac{1}{\sqrt{r}}, \frac{1}{\sqrt{r}} \end{cases}$   
\n $P = \begin{bmatrix} \sqrt{\frac{r}{r}} & \frac{1}{\sqrt{r}} \\ \frac{1}{\sqrt{r}} & -\sqrt{\frac{r}{r}} \\ \frac{1}{\sqrt{r}} & -\sqrt{\frac{r}{r}} \end{bmatrix}$   
\n5.  $\begin{bmatrix} x' \end{bmatrix}$   
\n $P = \begin{bmatrix} \sqrt{\frac{r}{r}} & \frac{1}{\sqrt{r}} \\ \frac{1}{\sqrt{r}} & -\sqrt{\frac{r}{r}} \end{bmatrix}$   
\n $Y = \begin{bmatrix} x' \end{bmatrix}$ 

$$
Y = \begin{bmatrix} X' \\ Y' \end{bmatrix} = P^{-1}X = \begin{bmatrix} \sqrt{r} & \sqrt{r} \\ \frac{1}{\sqrt{r}} & -\sqrt{\frac{r}{r}} \end{bmatrix} \begin{bmatrix} X \\ Y \end{bmatrix}
$$
(I)

آنگاه معادله داده شده چنین میشود:<br>•

 $rx'^{\gamma} + sy'^{\gamma} = r \Rightarrow rx'^{\gamma} + ry'^{\gamma} = r$ که معادله یک بیضی است. نصف طول محور بزرگ و کوچک این بیضی به ترتیب  $\frac{1}{\sqrt{r}}$ و  $\frac{1}{\sqrt{r}}$ است و محور اصلی آن در راستای  $y'$  است. از معادله (I) داریم:

$$
y' = \frac{x}{\sqrt{r}} - \sqrt{\frac{r}{r}}y
$$
  
و از آنجا زاویه محور اصلی با محور x برابر (r $\sqrt{r}$ ) به دست میآید.

اکنون اگر  $\widetilde{X}_\gamma, X_\gamma, X_\gamma \} = \widetilde{X}_{\gamma}$  برداری حقیقی سه بعدی باشد، معادله  $\widetilde{X}AX = \widetilde{X}$ ، که در آن A ماتریس متقارن مرتبه ۳ است، در فضای سه بعدی یک مکان هندسی را نشان میدهد. اگر U را به  $\mathrm{y} = \mathrm{U}^{-1} \mathrm{X} = \left\{ \mathrm{y}_\mathrm{i}, \mathrm{y}_\mathrm{y}, \mathrm{y}_\mathrm{y} \right\}$  ماتریس متعامدی باشد که  $\mathrm{A}$  را قطری می $\mathrm{y}$ گونهای تعریف می کنیم که معادله  $\widetilde{\rm X}{\rm AX}={\rm C}$  را به شکل قطری درآورد.  $\Lambda$  ماتریسی قطری است که عناصر قطرش مقادیر ویژه A است. اگر این مقادیر ویژه را با ۴٫٫ $\lambda_\gamma,\lambda_\gamma$  نمایش دهیم، : آنگاه معادله  $\rm \widetilde{y} \Lambda y = \widetilde{y}$  چنین می شود

$$
\frac{y_{\gamma}^{Y}}{C/\lambda_{\gamma}} + \frac{y_{\gamma}^{Y}}{C/\lambda_{\gamma}} + \frac{y_{\gamma}^{Y}}{C/\lambda_{\gamma}} = \gamma
$$

اگر هر سه مخرج کسر، در معادله بالا مثبت باشند، معادله یک بیضی را نشان خواهد داد. اگر یکی منفی شود یک هذلولی یک شاخه میشود. و چنانچه دو ضریب منفی باشند، هذلولی دو شاخه میشود. در تمام حالتها این معادله یک سطح، یک منحنی، یا یک نقطه را نشان میدهد یا اساساً  ${\rm y}_{{\rm r}}, {\rm y}_{{\rm v}}, {\rm y}_{{\rm v}}$  معرف هیچ مکان حقیقی نیست. در سه حالت جالب اول، محورهای اصلی در راستای است. وقتی معادله یک بیضی را نشان میدهد. طول محورهای اصلی عبارتند از:

$$
\tau \left(\frac{C}{\lambda_i}\right)^{\frac{1}{\gamma}}; \ \ i = \lambda, \tau, \tau
$$

۲-۸. چند کاربرد جبر ماتریسی در فیزیک کلاسیک و کوانتومی نام بردن تمام کاربردهای جبر ماتریسها در فیزیک بسیار دشوار است. از این رو به چند مورد برگزیده آن اشاره میشود:

۲-۸-۱. ماتریس چرخش در فصل اول (آنالیز برداری) به ماتریس چرخش اشاره شد. (x,y,z) را دستگاه مختصات دکارتی در فضای سه بعدی میگیریم و  $\vec{\rm u} = ({\rm u}_{{\rm t}}, {\rm u}_{{\rm t}})$  را برداری در صفحه xy فرض می $\rm v$ نیم. دستگاه مختصات را پیرامون محور z به اندازه  $\,\theta\,$  در جهت مثبت میچرخانیم و محورهای مختصات جدید را فصل دوم: مقدمهای بر جبر ماتریس ها / ١٠١

با 
$$
(x', y', z')
$$
 نشان میدهیم. اگر مولفه بردار یا آ را نسبت به دستگاه جدید  $u'_\Upsilon, u'_\Upsilon, u'$  بگیریم،  
واضح است که رابطههای زیر برقرار است:

$$
\begin{cases}\n u'_{v} = u_{v} \cos \theta + u_{v} \sin \theta \\
 u'_{v} = -u_{v} \sin \theta + u_{v} \cos \theta\n\end{cases}
$$
\n(1)

و یا به شکل ماتریسی

$$
\begin{pmatrix} u'_1 \\ u'_r \end{pmatrix} = \begin{pmatrix} \cos \theta & \sin \theta \\ -\sin \theta & \cos \theta \end{pmatrix} \begin{pmatrix} u_1 \\ u_r \end{pmatrix}
$$
 (7)

اگر اپراتور چرخش را با  $\vec{R}_{z}(\theta)$  نشان دهیم، می $\vec{u}$ ان تبدیل بردار  $\vec{u}$  به  $\vec{u}^{\prime}=(u_{{\rm v}}^{\prime},u_{{\rm v}}^{\prime})$  را به صورت

$$
\vec{u} \to \vec{u}' = R_z(\theta)\vec{u} \tag{7}
$$

نمایش داد. از مقایسه دو رابطه (۲) و (۳) در می پابیم که تأثیر ایراتور  $\,\mathrm{R}^{\,}_{\,z}\,(\theta)\,$  عبارت است از ضرب بردار ستونی  $(\mathrm{u}_\mathrm{i},\mathrm{u}_\mathrm{y})$  در ماتریس ۲×۲ در سمت راست معادله (۲)، این ماتریس نمایشگر اپراتور در فضای دو بعدی  $\left(\mathrm{x},\mathrm{y}\right)$  است و می $\mathrm{R}_{\,\mathrm{z}}(\theta)$ 

$$
R_z(\theta) = \begin{pmatrix} \cos \theta & \sin \theta \\ -\sin \theta & \cos \theta \end{pmatrix}
$$
 (TT-T)

که ماتریسی متعامد است.

$$
\begin{cases}\n u'_{v} = u_{v} \cos \theta + u_{2} \sin \theta \\
 u'_{r} = -u_{v} \sin \theta + u_{2} \cos \theta \\
 u'_{r} = u_{r}\n\end{cases}
$$

 $R_z(\theta) = \begin{pmatrix} \cos \theta & \sin \theta & \circ \\ -\sin \theta & \cos \theta & \circ \\ \circ & \circ & \cdot \end{pmatrix}$ 

و آنگاه 
$$
\mathrm{R}_{\mathrm{z}}(\theta)
$$
 در سه بعد چنین میشود:  
۲۰–۳۵)  
(\*۵–۲)

به عنوان مثال از چرخش جسم صلب به دور محوری دلبخواه که از مبدأ مختصات میگذرد می توان نام برد. این چرخش معادل سه چرخش متوالی حول محورهای مختصات به ترتیب زیر است:

(۱)– دوران جول محور 2 به اندازه ۲ که بالافاصله پس از آن؛ (۲)– دوران β جول محور جدید  
9 صورت میگیرد و در پی آن نیز (۳)– دوران به اندازه ۲ حول محور جدید 2 انجام میگیرد. ۲۵ و  
9 و ۲ زاویههای اویلر نامیده میشوند و چرخش را با عملگر 
$$
R(\alpha, \beta, \gamma)
$$
 نشان میدهیم:  
آنگاه: 
$$
\vec{u}' = R(\alpha, \beta, \gamma)\vec{u} = R_z(\gamma)R_y(\beta)R_x(\alpha)\vec{u};
$$

$$
\begin{pmatrix}\nu_1' \\
u_1' \\
\vdots \\
u_r'\n\end{pmatrix} = \n\begin{pmatrix}\n\cos \gamma & \sin \gamma & \circ \\
-\sin \gamma & \cos \gamma & \circ \\
\circ & \circ & \cdot\n\end{pmatrix}\n\begin{pmatrix}\n\cos \beta & \circ & \sin \beta \\
\circ & \circ & \circ \\
-\sin \beta & \circ & \sin \beta\n\end{pmatrix}\n\begin{bmatrix}\n\cos \alpha & \sin \alpha & \circ \\
-\sin \alpha & \cos \alpha & \circ \\
\circ & \circ & \cdot\n\end{bmatrix}
$$

در نتيجه خواهيم داشت:

 $(Y^{\varphi} - Y)$ 

R( $\alpha, \beta, \gamma$ ) =  $\begin{cases} \cos\alpha\cos\beta\cos\gamma - \sin\alpha\sin\gamma & \sin\alpha\cos\beta\cos\gamma + \cos\alpha\sin\gamma \\ -\cos\alpha\cos\beta\sin\gamma - \sin\alpha\cos\gamma & -\sin\alpha\cos\beta\sin\gamma + \cos\alpha\cos\gamma \\ -\cos\alpha\sin\beta & -\sin\alpha\sin\beta \end{cases}$  $\sin \beta \cos \gamma$  $-\sin \beta \sin \gamma$  $\cos \gamma$ 

این ماتریس به ماتریش چرخش سه بعدی معروف است. عمومیترین ماتریس متعامد ۳×۳ با دترمینان (+ است.

۲–۸–۲. ماتریسهای اسپین پائولی:  
در مسٹله اندازه حرکت زاویهای داتی الکترون (اسپین) در مکانیک کوانتومی، به عملگر اسپین 
$$
\vec{S}
$$

$$
S_x = -\frac{1}{\gamma} \hbar \sigma_x
$$
,  $S_y = -\frac{1}{\gamma} \hbar \sigma_y$ ,  $S_z = -\frac{1}{\gamma} \hbar \sigma_z$ 

که در آن 
$$
\frac{h}{r\pi} = \frac{h}{r\pi}
$$
 ت\بادنک و  $\sigma_z, \sigma_y, \sigma_x$  و اترپسهای پاگولی با خواص زیر هستند.  
\n $\sigma_x^v = \sigma_y^v = \sigma_z^v = 1$  (۳۷–۲)  
\n $\sigma_x \sigma_y + \sigma_y \sigma_z = 0$ ;  $\sigma_y \sigma_z + \sigma_z \sigma_y = 0$ ;  $\sigma_x \sigma_y + \sigma_z \sigma_x = 0$  (۲۸–۲)  
\n $\sigma_x \sigma_y + \sigma_y \sigma_z = 0$ ;  $\sigma_y \sigma_z + \sigma_z \sigma_y = 0$ ;  $\sigma_x \sigma_y + \sigma_z \sigma_x = 0$  (۲۸–۲)  
\n $\sigma_x \sigma_y + \sigma_y \sigma_z = 0$ ;  $\sigma_y \sigma_z + \sigma_z \sigma_y = 0$ ;  $\sigma_x \sigma_y + \sigma_z \sigma_x = 0$  (۲۷–۲)  
\n $\sigma_y \sigma_z = 0$ ;  $\sigma_z \sigma_y = 0$ ;  
\n $\sigma_x \sigma_y + \sigma_z \sigma_x = 0$  (۲۷–۷)  
\n $\sigma_z \sigma_z = 0$  (۲–۲)  
\n $\sigma_z \sigma_z = 0$  (۲–۷)  
\n $\sigma_z = 0$  (۲–۷)  
\n $\sigma_z = 0$  (۲–۷)  
\n $\sigma_z = 0$  (۲–۷)  
\n $\sigma_z = 0$  (۲–۷)  
\n $\sigma_z = 0$  (۲–۷)  
\n $\sigma_z = 0$  (۲–۷)  
\n $\sigma_z = 0$  (۲–۷)  
\n $\sigma_z = 0$  (۲–۷)  
\n $\sigma_z = 0$  (۲–(۲–(۲–(۵)

12. 
$$
\sigma_z = \begin{pmatrix} 1 & 0 \\ 0 & -1 \end{pmatrix}
$$
  
\n13.  $\sigma_y, \sigma_x$   $\omega$   $\sigma_y, \sigma_x$   $\omega$   $\sigma_{xx}$   $\sigma_{yy}$   $\sigma_{yy}$   $\sigma_{yy}$   $\sigma_{xx}$   $\sigma_{yy}$   $\sigma_{yy}$   $\sigma_{yy}$   $\sigma_{xx}$   $\sigma_{yy}$   $\sigma_{yy}$   $\sigma_{zz}$   $\sigma_{yy}$   $\sigma_{zz}$   $\sigma_{yy}$   $\sigma_{zz}$   $\sigma_{yy}$   $\sigma_{zz}$   $\sigma_{yy}$   $\sigma_{zz}$   $\sigma_{yy}$   $\sigma_{zz}$   $\sigma_{yy}$   $\sigma_{zz}$   $\sigma_{zz}$  <

بنابراین 0 = d = 0. در مرحله بعد چنین عمل میکنیم:  
\n
$$
a = d = 0
$$
\n
$$
\begin{bmatrix} 0 & b \ c & 0 \end{bmatrix} + \begin{bmatrix} 0 & b \ c & 0 \end{bmatrix} = \begin{bmatrix} bc & 0 \ 0 & bc \end{bmatrix} \equiv \begin{bmatrix} 1 & 0 \ 0 & 1 \end{bmatrix} \Rightarrow bc = 1
$$

$$
\sigma_x = \begin{pmatrix} \circ & p \\ q & \circ \end{pmatrix} , \quad \sigma_y = \begin{pmatrix} \circ & r \\ s & \circ \end{pmatrix}
$$

با این خاصیت که ۱ $q = p$  و ۱ $s = r$  است. همچنین  $\sigma_{\rm x}$  با یکدیگر جابه جا ناپذیر هستند.  $\sigma_x \sigma_y + \sigma_y \sigma_x = 0 \Rightarrow ps + qr = 0$  $q = \sqrt{q}$  از اینجا میتوان ضرایب بالا را پیدا کرد. با انتخاب اختیاری  $p = q$ ، خواهیم داشت  $q = 0$ ، و x = $\mathrm{-i}$  بنابراین برای ماتریسهای اسپین پائولی در نمایشی که  $\sigma_{\mathrm{z}}$  قطری است چنین s = $\mathrm{i}$ خواهيم داشت:

$$
\sigma_x = \begin{bmatrix} \circ & \cdot \\ \cdot & \circ \end{bmatrix} \; ; \; \; \sigma_y = \begin{bmatrix} \circ & -i \\ i & \circ \end{bmatrix} \; ; \; \; \sigma_z = \begin{bmatrix} \cdot & \circ \\ \circ & -i \end{bmatrix}
$$

بعداً، در بحث اسپین در مکانیک کوانتومی شیوه عمومیتر انتخاب ماتریس های پائولی را مشاهده خواهید کرد.

، مسائل فصل ٢ (- مقادیر ویژه و بردارهای ویژه ماتریس زیر را بیابید.  $\mathbf{r}$  and  $\mathbf{r}$ 

$$
A = \begin{bmatrix} q & p & p \\ p & q & p \\ p & p & q \end{bmatrix} ; p \neq \circ
$$

خواص (۲-۳۰) و (۲-۳۱) را در مورد این ماتریس تحقیق کنید (به متن درس مراجعه کنید). ۲– مقادیر ویژه و بردارهای ویژهٔ ماتریس زیر را بیابید. رابطهای میان بردارهای ویژه این ماتریس به دست آورید و نتیجه گیری کنید.

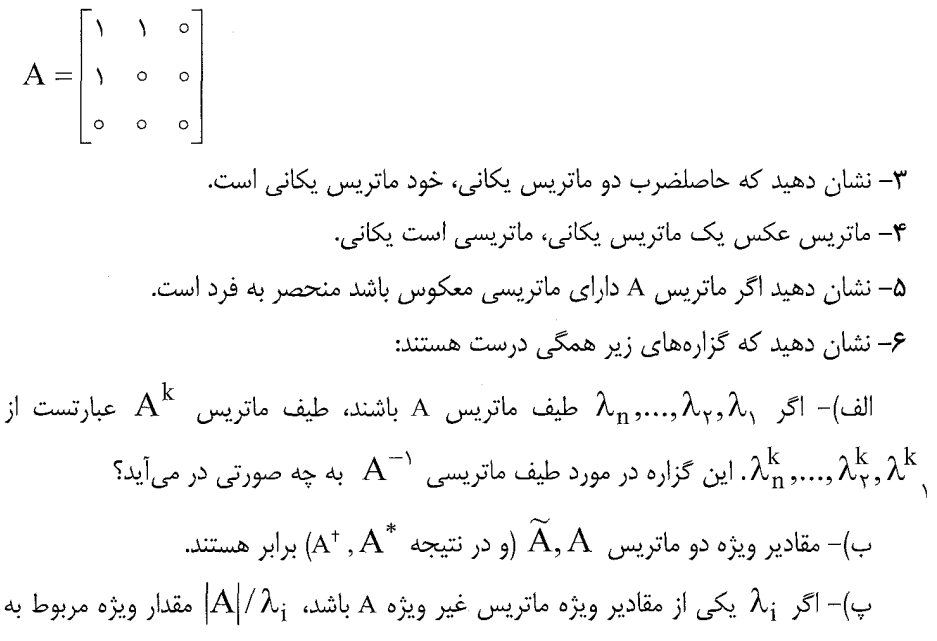

ماتريس adjA است.

٧- نشان دهید که تبدیل تشابهی تغییری در طیف ماتریس به وجود نمی آورد (ماتریس های مشابه مقادیر ویژه یکسانی دارند). در نتیجه رد یک ماتریس با اینگونه تبدیل تغییر ناپذیر می ماند.

۸– اگر A و B هرمیتی باشند، نشان دهید که AB+BA هرمیتی است و BA−AB یاد هرمیتی است.

۹- نشان دهید که هر ماتریس هرمیتی A را می توان به صورت B+C نمایش داد که در آن B ماتریس حقیقی متقارن و C ماتریس یاد متقارن است.

+ ۱– اگر A ماتریس مربعی مرتبه n باشد، نشان دهید که رابطه زیر برقرار است:

odj (adjA) = 
$$
|A|^{n-1} A
$$
  
\n
$$
\begin{bmatrix}\nA^{-1} & 0 \\
-C^{-1}BA^{-1} & C^{-1}\n\end{bmatrix}
$$
  $\begin{bmatrix}\nA & 0 \\
B & C\n\end{bmatrix}$   $\begin{bmatrix}\n\frac{1}{2} & 0 \\
0 & \frac{1}{2} & 0 \\
0 & 0\n\end{bmatrix}$   $\begin{bmatrix}\nA & 0 \\
0 & C\n\end{bmatrix}$   $\begin{bmatrix}\n\frac{1}{2} & 0 \\
0 & \frac{1}{2} & 0 \\
0 & 0\n\end{bmatrix}$   $\begin{bmatrix}\n\frac{1}{2} & 0 \\
0 & \frac{1}{2} & 0 \\
0 & 0 & 0\n\end{bmatrix}$ 

C,B,A سه ماتريس غير ويژه هستند. آنگاه وارون ماتريس زير را بيابيد:

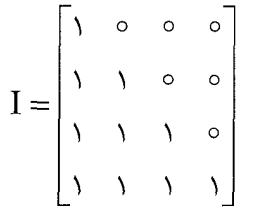

۱۲– کل*ی ت*رین شکل ماتریس یکانی مرتبه دو را بنویسید.

۱۳– اگر H ماتریس مربعی باشد نشان دهید که (H+i1) (U=(H-i1) ماتریس یکانی است.

۱۴ – نشان دهید اگر A ماتریس مربع باشد، ماتریس،های  $\widetilde{\mathrm{A}}+\widetilde{\mathrm{A}}, \mathrm{A}+\widetilde{\mathrm{A}}$ به ترتیب متقارن و یادمتقارن هستند. از آنجا نتیجه بگیرید که هر سه ماتریس مربعی را می توان به صورت مجموع دو ماتریس متقارن و پادمتقارن نوشت. آیا این مطلب را می توان به ماتریس های هرمیتی و پاد هرمیتی تعمیم داد؟ ۱۵– نشان دهید که ضرب ماتریس ها دارای خاصیت شرکتپذیری است.

ا – ماتریس S را چنان بیابید که ماتریس پائولی  $\sigma_{\rm x}$  را با یک تبدیل تشابهی به صورت قطری $\sim$ درآورد. در این نمایش جدید، ماتریسهای  $\, \sigma_{\rm x} \,$  و  $\, \sigma_{\rm z} \,$  را بنویسید.

۱۷– اگر B,A ماتریس های مربعی مرتبه n باشند، آنگاه نشان دهید که شرط لازم و کافی برای  $\lambda$  جابجاپذیری این دو ماتریس آن است که  $\lambda\lambda-\lambda$  ,  $\lambda-\lambda$  برای هر مقدار اسکالر  $\lambda$ جابجايذير باشند.

۱۸- اگر B,A هرمیتی باشند، آنگاه AB فقط و فقط هنگامی هرمیتی است که داشته باشیم.  $[A,B]=0$ 

فصل سوم

یایههای مکانیک نیوتنی

«اگر من چیزهای تازهای را دیدهام برای آن است که بر شانهٔ غول@ا ایستادهام.» «اسحاق نيوتن»

همانگونه که در پیشگفتار مطرح شد مکانیک دانشی دقیق است. در بیان پدیدهها تشریح کمّی است که اهمیت واقعی دارد و چنانچه صرفاً به تبیین کیفی پدیدهها اکتفا شود اختلافات مشهودی در بعضی قسمتها میان نظریه و اندازهگیری آشکار می شود. در نتیجه به مفاهیمی که سبب بسط و گسترش علمی دقیق می گردد باید معنای عددی دقیق داده شود. مثلاً، اگر بخواهیم کمیتی مانند جرم را تعریف کنیم باید تعریف چنان باشد که برای تمامی حالتهای داده شده چگونگی تعیین مقدار كميت دقيقأ مشخص شود.

در مکانیک نیوتنی سخن از واژههای مقدماتی یا اصطلاحهای از پیش تعریف شده و یا اساساً اصطلاحهای تعریف نشدنی است. تمام این اصطلاحهای مقدماتی را میتوان به کمک مشاهده و أزمايش تعريف كرد، مانند جرم و نيرو و غيره كه از طريق مشخص كردن فرأيند سنجش اين كميتها تعريف مي شوند. در اين طرز تفكر زمان و فضا مطلق است و سرعت همچون نفس حركت، امری نسبی است.

اساساً «مکانیک بررسی حرکات اجسام مادی است». به روش متعارف مکانیک به سه بخش دینامیک (یویایی) — سینماتیک (جنبش شناسی) — و استاتیک (ایست شناسی) تقسیم می گردد. نحوه دیگر بررسی مکانیک، تقسیمبندی آن براساس چگونگی ساختمان ذره و ذرات تشکیل دهنده سیستمهاست. از این رو ما نیز همین شیوه را دنبال می کنیم، و در فصل های بعد دینامیک ذره در ابعاد مختلف (یک بعد، دو و سه بعد) را مورد بررسی قرار می دهیم.

بنا به گفته سمرفلد، مکانیک استخوان بندی فیزیک ریاضی است. بنا بر اعتقاد وی هر چند این گفته درست است که دیگر نیازی نیست، آنطور که در خلال قرن گذشته مرسوم بوده است، تمام پدیدههای فیزیکی را بر حسب مدلهای مکانیکی بیان کرد، معذالک متقاعد می شویم که مفاهیم و اصول مکانیک مانند اندازه حرکت، انرژی و اصل کمترین کنش، بیشترین اهمیت را در تمام شاخههای فیزیک دارا هستند.

مسئله عمده مکانیک کلاسیک یافتن شیوههایی است، جهت تعیین توابعی که مکان جسم را برای هر حالت مکانیکی به صورت تابعی از زمان مشخص می کند؛ به عبارت دیگر مسئله اصلی، تعیین معادله مسیر حرکت است. حرکت دستگاه مکانیکی با توجه به نیروهای موثر بر اجسامی تعیین می گردد که دستگاه مذکور را می سازند. در اینجا لازم است که نیرو را به صورت رابطه و بر همکنش میان جسم و محیط اطرافش تعریف کنیم. بدین ترتیب نیرو انگیزهای برای تغییر حالت طبیعی جسم می شود و به تعبیر دیگر نیرو عامل متحول کردن جسم در زمان و مکان است. رشد تدریجی و حتمی جسم در گستره زمان مطابق قانون کلی حرکت در پرتو قوانین حرکت نیوتن متجلی می شود. بد نیست همین جا نارسایی مکانیک را به زمینههایی که منجر به پیدایش مکانیک کوانتومی و نسبیت می شود بیان کنیم. نخست حالتی که جرم یا فاصلهها فوق العاده بزرگ است، یا حالتی که جسم با سرعتی نزدیک به سرعت نور در حرکت است. این موارد در مقوله نسبیت جای می گیرد. دوم حالتی که در دستگاههای فیزیکی با اندازههای ملکولی یا کوچکتر به کار می رود، این بخش در حیطه کار مکانیک کوانتومی است. هر چند در پژوهشهای کنونی تلفیق و احتمالاً سازگاری این دو بخش با هم نیز مد نظر است، مانند گرانش کوانتومی.

دو فرض بنیادی در سراسر فیزیک کلاسیک پایدار می ماند:

۱– طرز عمل ابزارهای اندازهگیری از چگونگی حرکتشان مستقل است به شرط اینکه به سرعت شتاب نگیرند.

٢- این امکان وجود دارد که حداقل به طور نظری ابزارهایی طرحریزی کرد که با آنها بتوان هر كميتي را با كمترين خطايي كه مي خواهيم اندازه بگيريم.

هر دو فرض در حالتهای نهایی، در نسبیت و در مکانیک کوانتومی، با شکست روبه رو می شوند. با ورود این دو نظریه جدید به عرصه فیزیک، اعتبار نظریه کلاسیکی نیوتن نیز مانند دیگر نظریهها مورد تردید قرار گرفت. نظریهای که بیان میداشت:

الف- فضا و زمان مجزا از یکدیگرند و هر دو مطلق اند. حرکت، ذاتی اجسام است و پیوسته در جريان است.

ب– جهان یک ماشین عظیم است که توسط خداوند به حرکت در میآید (بینش مکانیک نیوتنی). پ– وضعیت قبل و بعد جهان با توجه به وضعیت فعلی آن قابل پیش بینی و برآورد است و هر گونه تغییری در طبیعت به طور پیوسته صورت میگیرد. به بیان دیگر، تحول زمانی حالات هر سیستم طوری است که هر حالت آن از حالت پیشین به طور علّی نتیجه می شود.

ت- رویدادهای جهان اجتناب ناپذیر است و اختیار در آن راه ندارد و وجود یا عدم وجود انسان هیچ تأثیری در عملکرد جهان ندارد.

٣-١. قوانين حركت (اصول موضوعه نيوتن)

۱– جسم به سکون یا حرکت یکنواخت خود بر خطی مستقیم ادامه میدهد، مگر هنگامی که در اثر نیروهایی ناگزیر از تغییر میگردد.

۲– میزان تغییر اندازه حرکت با نیروی موثر متناسب و در همان سویی است که نیرو وارد میشود. ٣- برای هر کنشی همیشه واکنشی برابر و با سوی مخالف وجود دارد.

أرنولد سمر فلد در کتاب معروف مکانیک خود از قانون چهارم حرکت سخن می *گ*وید: «… قاعده متوازی الاضلاع نیروها را به عنوان قانون چهارم بیان می کنیم، هر چند در مکانیک نیوتنی همین قدر به عنوان نتیجه فرعی دیگر قوانین حرکت ظاهر میشود.» این قانون بیان میدارد که دو نیروی

١١٠ / مرورى بر مبانى مكانيك كلاسىك

وارد بر یک نقطه مادی با هم ترکیب شده و مانند قطر متوازی الاضلاع تشکیل شده توسط دو نیرو، عمل مے کنند.

نیروها مانند بردارها جمع میشوند. این نتیجه بدیهی به نظر میرسد، چرا که ما در قانون دوم نیروی  $\vec{\rm F}$  را برابر بردار $\vec{\rm P}$  قرار دادیم. اما، در واقع طبق گفته ارنست ماخ، قانون چهارم، این اصل را در پر می گیرد که هر نیروی وارد بر نقطه مادی سبب تغییر حرکتش می شود، گویی این نیرو تنها نیروی وارد بر جسم در آن نقطه است. در نتیجه متوازی الاضلاع نیروها به طور آکسیوماتیک بیان کننده استقلال اثرات نیروهای مختلف است که با یکدیگر در یک نقطه اثر می کنند یا عمومی تر، نتیجهای از اصل بر هم نهی نیروهاست.

در بيان قوانين نيوتن، بايد توجه كرد كه دو قانون اول، به هيچ وجه قانون نيستند بلكه صرفاً تعاریفی هستند از مفهومی جدید که در این نظریه باید مطرح شود. کشف نیوتن به واقع این نبود که نيرو حاصلضرب جرم در شتاب است، چرا كه اين بيان صرفاً تعريف نيرو است. نيوتن كشف كرد كه قوانین فیزیک بر حسب مفهوم نیرو با این شیوه تعریف، آسانتر نمایانده و بیان می شوند.

## ۳–۲. دشواری بینش نیوتنی

اکنون در زیر به سه اشکال عمده در بینش نیوتنی اشاره می کنیم:

۱– اشکال در روش تعریف نیرو: در این قانون تنها کل نیروی وارد بر جسم تعریف می شود. بدین ترتیب هر زمان که نوع جدیدی نیرو (مانند نیروی هستهای) کشف شود، یا هر زمان که دگرگونیهایی در الكترومغناطيس يا در گرانش پديد آيد، تعريف نيرو عوض مي شود.

٢- واضح و روشن نبودن كامل مفاهيم مكانيك نيوتني: مثلاً اينكه تشريح نشده است كه شتابهای موجود در دو قانون نخست نسبت به کدام چارچوب و دستگاه مختصات باید سنجیده شود. آن دسته از حرکتهای زمینی که از لحاظ گسترش فضایی و طول زمانی به اندازه کافی محدودند یک چارچوب لخت است، اما برای حرکتهایی که کمتر محدودند چارچوب لخت نیست. اساساً در تحليل قوانين كلاسيك حركت، طبق تعريف و انتخاب واينشتاك `، «قوانين كلاسيك حركت طوري

#### فصل سوم: پایههای مکانیک نبوتنی / ١١١

بيان مي شوند كه تنها نسبت به يک چارچوب مرجع لخت معتبر باشند؛ اين چارچوب مرجع، كه آن را دستگاه مختصات S می نامیم، دارای خواص زیر است: هر گاه حرکت ذره تحت تأثیر هیچ عامل خارجی نباشد — دقیقتر بگوییم، هر گاه یک ذره متحرک از سایر اجسام بینهایت دور باشد — آن ذره نسبت به S با سرعت برداری ثابت حرکت می کند». باید در نظر داشت که قانون اول نیوتن ماهیتاً مستلزم وجود یک چارچوب لخت است. این چارچوب، برای نیوتن «فضای مطلق» و برای ارنست ماخ (۱۹۰۲) و بسیاری دیگر از جمله اولری<sup>٬</sup> (۱۹۴۷) دستگاه مختصات متصل به ستارههای به اصطلاح ثابت بود.

٣- اعتبار قانون سوم: اين قانون در مورد نيروهاي الكترومغناطيس با شكست مواجه مي شود؛ مثلاً وقتی دو جسم در حال برهمکنش از هم بسیار دور می شوند یا به طور سریع شتاب می گیرند. بدین ترتيب قانون سوم يک قانون عمومي و فراگير طبيعت نيست. قانون مذكور معمولاً فقط هنگامي به کار می رود که نیروی وارد بر یک جسم (نقطه مادی دیگر) در امتداد خطی اثر کند که دو جسم را به هم وصل می کند (نیروی مرکزی). این همان شکل به اصطلاح قوی قانون سوم است. به منظور بیان نقش عمده قانون سوم، از ماریون و سایمون مدد جسته و شکل دیگری از قانون سوم را به صورت زیر بیان می کنیم که در واقع تعریف مناسب جرم را در بر خواهد داشت:

٣١- اگر دو جسم، سیستمی ایدهال و منفرد را تشکیل دهند، آنگاه شتابهای ایجاد شده در دو جسم همیشه در جهت مخالف هم است و نسبت مقدار دو شتاب همیشه ثابت است. این نسبت ثابت برابر است با وارون نسبت جرم دو جسم مورد نظر:

 $a_{\perp}$  =  $m_{\tau}$ 

 $a_{\gamma}$  $m_{\nu}$ 

علامت منفی نشانه آن است که دو جسم در دو جهت مخالف هم شتاب می گیرند. یادآور میشویم که در ضمن، دستیابی به سیستم منفرد وضعیتی ایدهال و غیر ممکن است.

علاوه بر موارد فوق، به سه نکته مهم در زمینه دیدگاههای نیوتن می توان اشاره کرد که موجب محدودیت و ناتوانی این بینش شده است. هیچ یک از این سه نکته را نمی توان در ردیف ایرادی

.(۱۹۴۷) ۳۳۶ و ۲۵ . A.J.Oleary; Am.J.Plys

منطقی به نظریه به شمار آورد (سایمون):

I) نیوتن مفهوم زمان و مکان مطلق را مستقر ساخت و از این لحاظ در سال های بعد مورد انتقاد قرار گرفت.

II) نیروهایی که بی،واسطه و بیدرنگ از دور عمل میکنند، نظیر نیرویی که برای بیان آثار گرانش ارائه شده، در بیشتر فرآیندهایی که در زندگی روزانه میشناسیم به طور مناسب مطرح نمی شوند. البته نیوتن خود به این ایراد چنین پاسخ می دهد که قانون کنش متقابل گرانشی وی تبیین نهایی نیست بلکه قاعدهای است که به طریق استقراء از تجربه استنتاج شده است.

III) نظریه نیوتن این حقیقت شایان توجه را توضیح نمی،دهد که وزن و ماند (اینرسی) یک جسم را كميت واحدى به عنوان جرم به هم مربوط مى كند. بعدها اينشتين از طريق بررسى ميدان گرانشى و نظریه نسبیت این ارتباط را به منزله یکی از مهمترین کلیدهای درک گرانش تلقی کرد. او سپس این فکر را بسط می دهد و یکی از اصول بنیادی نظریه نسبیت عام (اصل هم ارزی) را نتیجه میگیرد؛ اصلی که تساوی دقیق جرم اینرسی و جرم گرانشی را بیان میدارد. نخستین ضربه بر پیکره نظریه حرکت نیوتن، به عنوان برنامهای برای همه فیزیک نظری از سوی نظریه الکتریسیته فاراده و ماکسول با مطرح کردن نظریه میدان وارد آمد. بدین ترتیب دیگر مفاهیم بنیادی مکانیک اجزای سازنده بنیادی جهان فیزیکی شمرده نمیشوند و سرانجام آخرین گام در تحول برنامه نظریه میدان یعنی نظریه نسبیت عمومی به میان آمد، که در نهایت سبب فرو ریختن و دگرگونی مفاهیم بنیادی بینش مکانیکی نیوتنی گردید. به این موضوع از دید فیزیک کلاسیک و کوانتومی کمی عمیقتر مے نگریم۔

۳-۳. نظریه میدان و نظریه ذرهای

اساساً یک نظریه میدان، نظریهای است که به هر نقطهٔ فضا و زمان خواص معین و ویژهای را وابسته می کند. نظریه هیدرودینامیک اویلری به هر نقطه فضا و زمان یک بردار سرعت وابسته می کند که معرف سرعت عنصری از شاره است که در آن زمان نقطه مزبور را اشغال می کند. همین طور نظریه میدان الکترومغناطیس به هر نقطه فضا و زمان یک میدان الکتریکی و یک میدان مغناطیسی نسبت میدهد.

نظریه ذرمای ، نظریهای است که به بعضی از هویتها (ذرات) خواصی را نسبت می دهد که از آن جمله زمان و مکان را می توان نام برد. بنابراین تمایز این دو نظریه در این است که در نظریه میدان، فضا و زمان خود هویتهای اولیه هستند که خواص معینی دارند، ولی در نظریههای ذرهای، زمان و مکان خواص هویتهای اولیه به نام ذرات هستند. بد نیست یادآور شویم که در مکانیک نیوتنی وجود اشیاء نقطهوار (نقطه گون) جرم دار فرض گرفته میشود، و می پذیریم که ذرات به صورت واحدهای منفرد وجود دارند و در معرض خلق و فنا نیستند. ذرات همنوع (یکسان) از یکدیگر تشخیص پذیرند، و هر ذره در هر لحظه دارای مکان و سرعت مشخصی است. بعداً دیده می شود که در مکانیک کوانتومی مفاهیم مکان و سرعت به صورت معمولی مطرح نمیشوند. ولی مفهوم ذره به عنوان یک حامل انرژی و اندازه حرکت همچنان حفظ می شود. دو اصل عمده در مکانیک کوانتومی وارد مى شود: اصل عدم قطعيت — اصل مكمليت.

اوّلین نظریه میدان، نظریه ثقل نیوتنی است و خود نیوتن معتقد به تأثیر از راه دور بود. در قرن نوزدهم با تكوين نظريه الكترومغناطيس ماكسول ميدانها نقش اصليشان را ايفا كردند. فارادى در ۱۸۴۹ اول بار سخن از واژه میدان کرد. بعد چنین متداول شد که میدان الکترومغناطیس را شرایطی در فضا در نظر بگیرند که از وجود بارها و جریانها ناشی شده است. تعبیر میدانی نیرو وقتی مسجل و اجتناب ناپذیر شد که ماکسول ثابت کرد امواج الکترومغناطیس با سرعت نور حرکت می کنند. اما وی میدان را به عنوان یک واقعیت و هویت اصلی و مستقل در نظر نگرفت بلکه آن را به عنوان اغتشاشات اتر تعبیر کرد.` کم کم به خاطر مسئله دار بودن اتر، ایده میدن به عنوان هویتی مستقل در نظزفیزیکدانان تقویت شد تا آنجا که برخی فیزیکدانان چون وین (Wien) حتی خود ماده را تمرکز موضعى ميدان الكترومغناطيسي دانستند.

نسبیت عام اینشتین نیز نوع جدیدی از میدان را وارد فیزیک کرد: میدان تانسور متریک که نیروی ثقل را توضیح میدهد. بدین ترتیب اندیشه تجلی ماده به صورت تمرکزهای موضعی میدان قوت گرفت، و بالاخره اولین نظریه میدان کوانتومی در ۱۹۲۷ توسط دیراک عرضه شد. از دیدگاه دیراک جهان از دو عنصر متفاوت تشکیل شده است: ذرات و میدانها. ذرات ابدی فرض می شوند، ولی

۱– بحث بیشتر را در ضمیمه همین فصل مطالعه کنید.
فوتون ها به عنوان تجلي يک هويت زيرين که ميدان الکترومغناطيسي کوانتومي است در نظر گرفته می شوند (و بدین ترتیب میدان الکترومغناطیسی را توسط یک میدان کوانتومی توصیف کرد). اما این خود دوگانگی نامطلوبی بود. برای رهایی از این مشکل پوردان و کلاین (Jordan – Kline)، ۱۹۲۷، یوردان و ویگز (Jordan – Wigner)، ۱۹۲۷، و هایزنبرگ و یائولی (Heisenberg – Pauli)، ۱۹۲۹، نشان دادند که ذرات مادی را می توان کوانتومهای میدان های مختلف در نظر گرفت، همانطور که فوتون کوانتوم میدان الکترومغناطیس است. در این دیدگاه برای هر ذره بنیادی یک میدان هست؛ يعني آنها تا حد هويتهاي ثانوي تنزل داده مي شوند. واقعيتهاي اصلي جهان يک عده ميدان است، مانند میدان الکترونی — پروتونی — و غیره. ذرات صرفاً کوانتومهای انرژی و اندازه حرکت این میدانها هستند. همین ایده امروز هم تا حدود زیادی ایده اصلی نظریه میدانهای کوانتومی را تشکیل میدهد.

بدین ترتیب دیدگاه «ماده و انرژی» به صورت تجلی ماده در ذرات و انرژی در میدان محو می شود. این دوگانگی ماده و انرژی و ذره و میدان ناپدید می شود و تنها میدان های کوانتومی برهمکنش دار باقی می مانند. ایده ماده در مفهوم میدان محو می شود اما این بار احتمال یافتن كوانتومها را ميدان ها مى دهند.

بی مناسبت نیست با نقل گفتاری از دوبروی فعلاً این موضوع را به پایان ببریم`: «مادهای که روی حواس ما تأثیر میگذارد صرفاً تمرکز شدیدی در انرژی در یک ناحیه خیلی کوچک است. بنابراین ماده را متشکل از نواحی یی از فضا، که در آنها میدان خیلی متمرکز است، در نظر میگیریم. در اینجا دیگر، مسئله داشتن جایی در فیزیک جدید برای میدان و ماده تواماً مطرح نیست، زیرا میدان تنها واقعیت است. پس نهایتاً مسئله این است که قوانین میدان را طوری تغییر بدهیم که حتی در نواحی یی از فضا که در آنها انرژی بسیار متمرکز است صادق باشند».

1- de Broglie L; 1979' Relativity, Quanta and Cosmology', 1980, Johnson preprint  $Co.(pp.237).$ 

بيوست فصل سوم

فضا؛ اتر؛ و میدان در فیزیک

## مقدمه

در اینجا به طور خلاصه و گذرا و به عنوان مکملی بر مباحث فصل به مفاهیم فضا، اتر و میدان از دیدگاه اینشتین می پردازیم. چکیدهای از گفتارهای وی را انتخاب و با اندک تغییر و تلخیص بیان می کنیم. ` در دیدگاه تجربه گرا، مفاهیم و احکام از طریق تحلیل منطقی با یکدیگر مرتبط می شوند، اما این مفاهیم که زمینه محکمی برای قاطع بودن مکشوفات ایجاد می کنند زمانی محتوا می یابند که ولو به طور غیر مستقیم، با تجربیات حسی در ارتباط باشند. حتی تنها راه یی بردن به این ارتباط نیز خود تجربه است. وقتي تجربه صورت گرفت و چيزي قابل مشاهده و تجسم، متناظر و وابسته به آن مفاهیم کشف شد، آنگاه مفاهیم و تصورات ارزش معرفتی پیدا میکنند و اینجاست که میتوان ماهیت حقایق را از لحاظ منطقی مورد بررسی و تحلیل قرار داد.

اساساً بنابر اعتقاد اینشتین، «علم کوششی است برای تطبیق تجربه حسی نامنظم و متنوع با یک سیستم فکری که منطقاً متحدالشکل باشد. در این سیستم تجربیات واحد باید طوری با جنبه نظری همبسته باشند که هماهنگی آنها متقاعد کننده باشد». در اینجا تجربههای نامنظم پیوند فکری می یابند و «تجربه» و «نظریه» همبسته میشوند. این همبستگی یک همبستگی دیالکتیکی است. در فرأيند تاريخ، هم علم، ديالكتيكي شده و هم ديالكتيک، علمي. نه عقل تنها و نه تجربه تنها، بلكه این هر دو در فرآیند درگیری نسبی اما مداوم نمایشگر دیالکتیک علمی هستند<sup>۲</sup>. به عنوان مثال، در قضایای هندسه استفاده از واژههای نقطه، خط مستقیم و سطح برای استنتاج قضایا و احکام از یکدیگر و یا طرح قضایای جدید وقتی ارزشمند است که این لغات و اصطلاحات بتوانند چیزی در ذهن ما مجسم سازند، یعنی ذهن ما متوجه آزمایش های حسی مستند به این اصطلاحات شود.

۱ – به کتاب «مقالات علمی اینشتین» ترجمه دکتر محمود مصاحب مراجعه کنید.

۲– دکتر صدر رقابی، «فلسفه علم»، انتشارات شهید بهشتی، ص ۲۲۶. (۱۳۷۰)

I) مفهوم فضا در تفكرات دوران كهن:

سابقاً مفهوم فضا مترادف با تصور جسم صلب بود و پیدایش این مفهوم احتمالاً ناشی از ماهیت مجموعه پیچیده تجربیات حسی است که در مقدمه به آن اشاره شد. از جمله خصوصیات این مجموعه پیچیده عبارت است از متناظر بودن پاره ای تأثرات مرئی و ملموس با دوام آنها در زمان، و این واقعیت که تأثرات ممکن است در هر لحظه تکرار شوند. پس از آنکه مفهوم جسم صلب، بدون آنكه متضمن فضا يا ارتباط فضايي باشد، از تجربيات فوق الذكر به وجود آمد، ميل به ادراك عقلي ارتباط چنین اجسام صلب، ناچار به پیدایش مفاهیمی منجر میشود که با ارتباط فضایی سروکار دارد. هردو جسم صلب ممکن است با یکدیگر در تماس باشند، یا از هم فاصله داشته باشند. در حالت اخیر می توان جسم ثالثی را میان آن دو قرار داد بدون آنکه آن دو را دگرگون سازد، یا وضعشان را تغییر دهد؛ و حال آنکه در حالت اول چنین کاری غیر ممکن است. این روابط فضایی، مانند خود اجسام مورد نظر، موجوديت و واقعيت دارند. اگر دو جسم از لحاظ فرا گرفتن چنين فاصلهاي هم ارز باشند، مسلماً برای هر فاصله دیگر نیز هم ارز خواهند بود. بدین ترتیب ملاحظه می شود که موجودیت این فاصله مستقل از انتخاب جسم خاصی است که باید آن را فرا گیرد؛ از جنبه تجربیات حسی، ظاهراً چنین به نظر می رسد که بسط و پیشرفت مفهوم فضا بر طبق جریان تسلسلی زیر انجام گرفته است: جسم صلب؛ روابط فضايي اجسام صلب، فاصله، و فضا. و اگر فضا بدين طريق، مورد مطالعه قرار گیرد هویتی واقعی به همان معنای واقعیت اجسام صُلب پیدا می کند. پس مفهوم فضا به عنوان یک امر واقعی قبلاً هم در دوران کهن وجود داشته است. از نظر اصول ریاضی اقلیدسی فقط مفاهیم اشیاء و روابط فضایی بین أنها كافی بود، بطوریكه نقطه، سطح، خط مستقیم و پاره خط، اجسام صلب ذهنی بودند و هر گونه روابط فضایی به روابط تماس (فصل مشترک خطوط مستقیم و سطوح، نقاط واقع بر خط مستقيم و غيره) منجر مي گرديد.

II) مفهوم فضا از دیدگاه دکارت و نیوتن

نخست یادآور میشویم که واژههای فضا و زمان در علم و فلسفه دارای معانی متعددی است. چهار معنای مشخص برای هر یک متصور میشود، که در مورد فضا به طور خلاصه چنین است: `

۱ – جي. اچ. جينز (G.H.Jeans) : «فيزيک و فلسفه» – ترجمه عليقلي بياني، مرکز انتشارات علمي و فرهنگي، (۱۳۶۱)

(conceptual space) (حفضاي معقول)

۲- فضای مدرک یا فضای مشهود (perpetual space)

۳– فضای فیزیکی (physical space)

۴– فضای مطلق (absolute space)

دکارت برای اولین بار فضا را به عنوان یک واحد پیوسته در نظر گرفت و هر نقطه در فضا را به كمك مختصات (Coordinates) آن مشخص كرد و به اين ترتيب اشكال هندسي براي اولين بار به صورت قسمتهایی از فضای نامتناهی در نظر گرفته شد. و این فضا خود، هویت پیوسته سه بعدی تلقی گردید. مزیت عمده تعبیر مکتب دکارت از فضا به هیچ وجه محدود به این واقعیت نیست که اصول تحلیلی را برای پیشرفت هندسه به کار برده است. نکته اصلی و اولویت عمده آن را می توان چنین بیان کرد: یونانیان قدیم، در توصیفات هندسی خود، بعضی اشکال (خط مستقیم و سطح) را ترجیحاً مورد توجه قرار میداند، و وارد شدن سایر اشکال هندسی (مثلاً بیضی) در این توصیفات از این لحاظ بود که این اشکال با کمک نقطه و خط مستقیم و سطح قابل شرح و بیان بوده است، ولی تعبیر دکارت کلیه سطوح را مقابل هم قرار میدهد، و در اصول اساسی هندسه هیچگونه اولویتی برای اشکال خطی قایل نشده است. فضا به عنوان یک کل، بدان صورت که دکارت تصور می کرد، برای فیزیک نیوتنی الزام و ضرورت داشت و حرکت شناسی (دینامیک) نمیتوانست تنها با مفاهیم نقطهای جرم دار و فاصله بین نقاط جرمدار که تابعی از زمان است سرانجام پابد.

در معادلات حرکت نیوتن، تعریف مفهوم شتاب که نقش عمده و اصلی را بر عهده داشت، تنها با فواصل بین نقاط که بر حسب زمان تغییر می کرد امکان پذیر نبود. شتاب نیوتنی تنها در صورت وابستگی به فضایی که به عنوان یک کل در نظر گرفته شود قابل تصور است. بدین ترتیب به موجودیت هندسی مفهوم فضا، تابع جدیدی که جبر آن را تعیین می کرد، اضافه شد. وقتی که نیوتن فضا را به عنوان امرى مطلق توصيف مى كرد، بدون شك به اين معناى واقعى فضا نظر داشت. از اینرو ضرورتاً حرکتی خاص به آن نسبت میدهد. معهذا این مطلب، ظاهراً در نمودهای مکانیکی کاملاً تعریف نشده بود. این فضا به معنای دیگری هم به عنوان مطلق تلقی گردید، و چنین استنباط شد که خاصیت جبر أن قائم بالذات است یعنی تحت تأثیر هیچ حادثه فیزیکی، از هر نوع که باشد، قرار نمی گیرد؛ خود بر اجرام موثر است، ولی هیچ چیز آن را تحت تأثیر قرار نمیدهد.

III) اتر به عنوان یک واسطه

فيزيكدانها تا اواخر قرن نوزدهم، فضا را به صورت محمل كليه حوادث، بدون هيچگونه دخالتي در آثار فيزيكي تصور مي كردند. پس از پيدايش نظريه موجي نور و نظريه ميدان الكترومغناطيس فاراده و ماکسول، رفته رفته، افکار تازهای پدید آمد، و معلوم شد که در فضای آزاد کیفیاتی موجود است که به صورت امواج انتشار می پابند و در عین حال میدان های موضعی در کار است که بر اجرام الکتریکی یا قطبهای مغناطیسی که در آنها وارد شوند نیروهایی اعمال می کنند. چون استناد عاملیت یا حالت فیزیکی به خود فضا، از نظر دانشمندان قرن نوزدهم، امری کاملاً نامعقول بود، ناچار واسطهای ابداع کردند، و چنین قائل شدند که این واسطه به مثابه مادهای وزن دار، تمامی فضا را در بر گرفته است. این واسطه همان اتر بود، و آن را محملی برای توجیه پدیدههای الکترومغناطیسی و نور می پنداشتند. میدانهای الکترومغناطیسی، نخست، حالات و صورتهایی از این واسطه تلقی میگردید، و چنین تصور می شد که این حالات پیرو همان قوانین مکانیک مربوط به تغییر شکل اجسام جامد قابل ارتجاع مي باشند؛ ليكن نظريه مكانيكي بودن اتر هيچگاه كاملاً توفيق نيافت، و رفته رفته فكر تعبير عمیق تر در باب ماهیت میدان های اتری از میان رفت و متروک ماند.

بدین ترتیب اتر به صورت نوعی از ماده درآمد که تنها عملش آن بود که زمینه و محملی برای میدانِهای الکتریکی قرار گیرد که از لحاظ نفس و ماهیت قابلیت تحلیل بیشتری نداشتند. نهایتاً مطلب به این صورت درآمد: فضا از اتر پر شده، و ذرات مادی یا اتمهای ماده وزن دار در آن شناورند، نظريه تشكيل ماده از اتم در اواخر قرن نوزدهم محقق گشته بود. چون فرض مي شد كه عمل متقابل اجسام از طریق میدان ها انجام میگیرد، لاجرم میبایست یک میدان گرانشی هم در اتر موجود باشد، ولی قانون این میدان، در آن عصر، هنوز به صورتی دقیق و روشن در نیامده بود. اتر صرفاً جایگاهی برای کلیه نیروهایی فرض میشد که در فضا درکارند. بالاخره از آنجا که در آن موقع مسلم شده بود که اجرام الکتریکی متحرک، مولد میدانی مغناطیسی میشوند و انرژی این میدان به مثابه جرم جبری تلقی میشد، از این رو جرم جبری نیز به عنوان نوعی اثر میدان مستقر در اتر توجیه گردید.

IV) تحول در ادراک مفهوم فضا (نظریه نسبیت): خواص مکانیکی اتر نخست جنبه معما و اسرارآمیز داشت، ولی لورنتس، با کشف بزرگ خود، این

پیوست فصل سوم: فضا، اتر؛ و میدان در فیزیک / ۱۱۹

معما را حل کرد و پرده از راز آن برگرفت. از آن پس توجیه عمده پدیدههای الکترومغناطیسی که تا آن عصر شناخته شده بود بر مبنای دو فرض قابل توجیه و تعبیر گردید: یکی آنکه اتر متصل به فضا یعنی حرکت ناپذیر است، و دیگر اینکه بار الکتریکی در ذرات سازنده ماده جای گرفته است. امروزه کشف لورنتس را می توان به صورت زیر بیان کرد: فضای فیزیکی و اتر دو اصطلاح مختلف برای یک چیز واحد هستند، و میدانها حالات فیزیکی فضا می باشند زیرا اگر حالت حرکت خاصی به اتر وابسته نباشد، هیچ الزامی در به حساب آوردن آن به عنوان یک امر واقعی در نظریه مربوط به فضا نخواهد بود. لیکن در آن عصر، دانشمندان فیزیک از این طرز تفکر دور بودند. برای آنان فضا هنوز چیزی بود سخت یا و متجانس که نه تغییر پذیر بود و نه می توانست حالات فیزیک مختلف داشته باشد. حل این مشکل به عهده ریمان بود که در اواسط قرن نوزدهم مفهوم تازهای برای فضا عرضه داشت.

در نظریه وی خاصیت سخت پایی فضا از آن سلب شده، و لاجرم می توانست در حوادث و رويدادهاي فيزيكي دخالت كند. اين كار علمي فوق العاده بود، مخصوصاً از اين جهت كه بر نظريه میدان الکتریکی فاراده و ماکسول سبقت و پیشی داشت. متعاقباً نظریه نسبیت خاص که مشعر بر هم ارزی فیزیکی کلیه دستگاههای جبری بود عرضه گشت. اصل غیر قابل تفکیک بودن فضا و زمان از پژوهش های الکترودینامیک یا قانون انتشار نور سلب گردید. از این پس چنین تصور شد که پیوستار واحد چهاربعدی محمل حوادث، بطور ذهنی، به ابعاد سه گانه فضا و بعد زمان قابل تفکیک است، یعنی لحظه حال در دنیای حوادث معنای مطلق یافت. پس از آنکه معلوم شد همزمانی امری نسبی است، فضا و زمان همانطور که قبلاً ابعاد سه گانه فضایی به صورت یک پیوستار واحد درآمده بودند، در یک واحد پیوستار چهاربعدی بهم آمیخته گشتند. بدین ترتیب فضای فیزیکی جنبه فضای چهاربعدی (سه بعد فضا و یک بعد زمان) یافت. فضای چهاربعدی نظریه نسبیت خاص هم، به همان اندازه فضای نیوتنی، سخت پا و مطلق میباشد. اکنون گذری خواهیم داشت بر نظریه نسبیتی که از نظریه نسبت خاص به نظریه نسبیت عام گرائیده و متعاقباً به آخرین سرمنزل خود، که نظریه میدان واحد است، منتهی گردیده است. نظریه نسبیت خاص مستقیماً بر مبنای یک قانون تجربی است که همان ثابت بودن سرعت نور باشد. فرض کنیم که p نقطهای در فضای خالی و p′ نقطه دیگری بینهایت نزدیک به آن و به فاصله ds از آن باشد. اگر پرتور نوری از p در زمان t خارج شده و در

:نحظه t+dt به  $p'$  برسد خواهیم داشت

 $ds^{\gamma} = C^{\gamma} dt^{\gamma}$ و اگر  $\rm{d}x_{\tau}, \rm{d}x_{\tau}, \rm{d}x_{\tau}$  تصاویر قائم  $\rm{d}s$  بر محورهای مختصات باشند، و مختصه زمانی موهومی را نیز در نظر بگیریم، آنگاه قانون ثبات سرعت سیر نور به صورت زیر در  $(i=\surd-\nu)$  ,  $\textup{ict}$ مے ,اَید:

 $ds^{\gamma} = dx_{\gamma}^{\gamma} + dx_{\gamma}^{\gamma} + dx_{\gamma}^{\gamma} + dx_{\gamma}^{\gamma}$ ّو چون این فرمول مبین یک وضع واقعی است، از این رو می توان یک معنای واقعی هم برای کمیت ds (حتى اگر نقاط مجاور در واحد پيوستار چهاربعدي طوري اختيار شوند كه ds نظير آن از ميان نرود) قائل شد. این مطلب را می توان چنین بیان کرد که فضای چهاربعدی (با مختصات سه گانه فضا و مختصه موهومی زمان) نظریه نسبیت خاص دارای یک متریک اقلیدسی است. تسمیه این متریک به اقلیدس مبتنی بر این واقعیت است که وضع چنین متریکی در یک واحد پیوستار سه بعدی کاملاً با وضعیت اصل موضوعهای هندسه اقلیدسی هم ارز می باشد، و معادله معرف این متریک هم همان قضیه فیثاغورث است که برای دیفرانسیل های مختصات به کار می رود. در نظریه نسبیت خاص تنها آن دسته از تغییرات مختصات (بوسیله تبدیل) مجاز است که کمیت غیر متغیر اصلی  $\mathrm{d}s^\mathrm{Y}$  برای آنها در دستگاههای جدید مختصات نیز مساوی مجموع مربعات دیفرانسپلهای مختصات باشد.

چنین تبدیلاتی را تبدیلات لورنتسی مینامند. در نظریه نسبیت خاص روش کار پیرو اصل زیر است: فقط معادلاتی برای بیان قوانین طبیعی قابل قبول هستند که در نتیجه تغییر مختصات، بر طبق تغییرات لورنتسی، تغییری در شکل آنها حادث نگردد. این روش به کشف ارتباط لازم بین اندازه حرکت و انرژی، شدت میدان الکتریکی و مغناطیسی، نیروهای الکترواستاتیک و الکترودینامیک، جرم جبری و انرژی انجامید، و نهایتاً تعداد مفاهیم مستقل و معادلات اساسی فیزیک تقلیل یافت. این روش از حد خود فراتر رفت و این سوال پیش آمد که آیا حقیقت دارد که معادلاتی که مبین قوانین طبیعی هستند، منحصراً نسبت به تبدیلات لورنتسی – و نه نسبت به سایر تبدیلات– شکل خود را حفظ می کنند؟ تازه طرح سؤال به این صورت هم بی معنی است، زیرا هر دستگاه معادلات را می توان بر حسب مختصات عمومی بیان کرد. بنابراین باید سؤال به این صورت طرح شود که آیا

اساس قوانین طبیعی چنان نیست که با انتخاب هر دستگاه مختصات مخصوص شکل سادهتری بگیرند؟ البته بر مبنای قانون اختباری (empirical) هم ارزی جرم اینرسی و جرم گرانشی، جواب این سؤال مثبت است.

اگرهم ارزی کلیه دستگاههای مختصات را برای صورت بندی قوانین طبیعت، به صورت اصل کلی قبول کنیم — به شرط قبول قانون ثبات سرعت سیر نور، و یا به عبارت دیگر قائل شدن یک متریک اقلیدس، لااقل برای قسمتهای بی نهایت کوچک فضای کوچک چهاربعدی – به نظریه نسبیت عام خواهیم رسید. معنی این مطلب آن است که متریک عمومی ریمانی برای نواحی محدود فضا بر طبق اين فرمول است.

$$
ds^{\dagger} = \sum_{\mu,\nu} g_{\mu,\nu} dx_{\mu} dx_{\nu}
$$

که در آن µ و v، مستقل از یکدیگر، جمیع مقادیر را از ۱ تا ۴ میگیرند. مبنای ساختمان چنین فضایی با ساختمان فضای اقلیدسی، از یک لحاظ، اختلافی مطلقاً اساسی دارد. ضرایب  $g_{_{\rm{UV}}}$  فعلاً توابعی از مختصات X, تا X می باشند، و تشخیص دقیق کیفیت فضا موکول به آن است که این توابع واقعاً معلوم باشند. ماهيت چنين فضايي، با اين پايه تكامل، كاملاً نامشخص است و مشخص ساختن دقیق اّن تنها بوسیله قوانین خاصی که با میدان متریکی  ${\rm g}_{\mu\nu}$  وفق دهد بهتر انجام می گیرد. از نظر فیزیکی چنین فرض میشد که میدان متریکی در عین حال همان میدان گرانشی است. نظر به أنكه وضع ميدان گرانشي از چگونگي توزيع و تركيب اجرام معلوم مي گردد، و در صورت تغییر طرز توزیع اجرام، میدان جاذبه نیز تغییر می کند، بنابراین شکل هندسی فقط بستگی به عوامل فيزيكي دارد. بر طبق اين نظريه فضا را – همان طور كه ريمان صحيحاً حدس زده بود – دیگر نمیتوان مطلق فرض کرد، بلکه تشکیل آن وابسته به عوامل فیزیکی میباشد. هندسه فیزیکی دیگر مانند هندسه اقلیدسی، علمی محدود به خود نخواهد بود.

بدین ترتیب مسئله گرانش به صورت ریاضی درآمد، و لازم شد که پیدا کردن بسیطترین معادلات اساسی که نسبت به هر گونه تبدیل مختصات تغییر ناپذیر باشند مورد نظر قرار گیرد. درست است که گرانش نتیجه تشکل فضا است، ولی علاوه بر میدان گرانشی، میدان الکترومغناطیسی نیز در کار است که میبایست به عنوان یک مسئله مستقل از گرانش وارد نظریه نسبیت می,شد. اما تصور دو

١٢٢ / مرورى بر مبانى مكانيك كلاسيك

نوع تشکل فضایی مستقل از یکدیگر (گرانشی و الکترومغناطیسی) برای فیزیک نظری قابل قبول نیست، با وجود این باید معتقد باشیم که هر دو نوع میدان باید منبعث از ساختمان واحدی از فضا باشند. چیزی که در سرنوشت فیزیک امروزی به عنوان دورنمای فریبنده خودنمایی می کند و ذهن بسیاری از فیزیکدانان نظری را به خود مشغول داشته است (نظریه وحدت).

## فصل چهارم

حرکت ذره در یک بعد؛ نوسان

« هر حركت زوال تدريجي قوه است و حدوث تدريجي فعليت. قوه تدريجاً و مستمراً به فعليت مي رسد. از حالت امكان به در ميآيد و به واقعيت مي پيوندد.» «ملاصدرا»

در این فصل بحث عمده درباره حرکت ذرمای به جرم m در طول خط مستقیم است که تحت اثر نیروی F واقع بر راستای محور X قرار دارد. این روش را در مورد حالتی به کار می بریم که حرکت دستگاه مكانيكي فقط به يك بعد وابسته است يا وقتى كه از بقيه مختصات جز يكي بتوان صرفنظر كرد. روابط اساسی و عمده در این بررسی ها به صورت زیر خلاصه می شود: (الف). قضيه ديفرانسيل اندازه حركت (قانون نيوتن)

 $F = \frac{dp}{dt}$  $(1-\mathcal{F})$ 

(ب). تكان نيرو يا ضربه

 $(\tau-\tau)$ 

 $p_{\gamma} - p_{\gamma} = \int F dt$ 

(پ). قضیه کار و انرژی

$$
\frac{1}{\gamma}mv_{\gamma}^{\gamma} - \frac{1}{\gamma}mv_{\gamma}^{\gamma} = \int_{x_{\gamma}}^{x_{\gamma}} Fdx = W
$$
 (r-r)

عمومي ترين نمونه معادله ديفرانسيل جركت در يک بعد به صورت زير است:

$$
\frac{d^{T}x}{dt^{T}} = \frac{1}{m}F(x, \dot{x}, t) \tag{5-5}
$$

این معادله برای تمام حرکات ممکن ذره تحت اثر نیروی مشخص یک بعدی مصداق دارد. موضوع این فصل بررسی پاسخها و کاربردهای این معادله در مسائل مکانیکی است. تعداد این حرکات بسیار است چرا که معادله (۴–۴) فقط شتاب ذره را در هر لحظه بر حسب مکان و سرعت ذره در آن لحظه می دهد. البته با شناختن مکان و سرعت ذره در زمانی معین بر اساس دیدگاه نیوتنی میتوانیم مکان آن (مسیر حرکت) را پس از زمانی کوتاه بعد یا پیش از آن تعیین کنیم و با شناختن شتاب ذره می توانیم سرعتش را پس از زمانی کوتاه بیابیم. با دانستن شرایط اولیه یعنی زوج (x,v) در لحظه اوليه t كه البته مي تواند هر لحظهاى از عمر ذره باشد همواره با معادله (۴-۱) مسئلهاى كاملاً معین پدید می آید که پاسخش باید تابعی یگانه و پیوسته از t باشد. برای حل تحلیلی معادله دیفرانسیل (۴–۱) لازم است فرضهایی ساده و در عین حال فیزیکی در مورد ماهیت نیرو و نوع وابستگی آن به متغیرهای  $\dot{\rm x},\dot{\rm x}$  صورت گیرد. چنین فرضهایی منجر به

تقسیم بندی زیر در مورد نوع وابستگی نیرو می شود.

۴–۱. نیروی وابسته به زمان

هنگامی که منظور ما بررسی رفتار و طرز عمل دستگاه فیزیکی در طول زمان در اثر عامل خارجی است فرض می کنیم که نیرو را بتوان به صورت تابعی از زمان نمایش داد: در این صورت

 $mv - mv_0 = \overline{F(t)}$ 

$$
v = \frac{dx}{dt} = v_{0} + \frac{v}{m} \int_{t_{0}}^{t} F(t) dt
$$

$$
x = x_{\circ} + v_{\circ}(t - t_{\circ}) + \frac{1}{m} \int_{t_{\circ}}^{t} \int_{t_{\circ}}^{t} F(t) dt \, dt \qquad (a-r)
$$

به عنوان مثال مي توان از حركت الكتروني أزاد با بار e− تحت تاثير ميدان الكتريكي نوساني واقع بر راستای محور x نام برد.

مثال ۴–۱. پروتونی سریع با بار e با سرعت ثابت  ${\rm v}\,$ بر خطی مستقیم حرکت می کند و از کنار الكتروني ساكن به جرم m و بار e− مي5ذرد. فاصله الكترون از مسير پروتون a است. (الف)− فرض کنید پروتون چنان به سرعت بگذرد که الکترون فرصت تغییر مکان محسوس، نسبت به مکان اولیهاش نداشته باشد تا اینکه پروتون خیلی دور شود. نشان دهید که مولفه نیرو در امتداد عمود بر خطی که پروتون حرکت می کند به صورت

$$
F = \frac{e^{r}a}{(a^{r} + v_{o}^{r}t^{r})^{\frac{r}{r}}}
$$

است، كه a فاصله الكترون از مسير پروتون است و t=0 وقتى است كه ¶وتون از نزديكترين فاصله الكترون مي گذرد. (ب). فرض كنيد الكترون تنها در امتداد خطي عمود بر مسير پروتون حركت می کند. انرژی جنبشی نهایی الکترون را بیابید. (پ). مولفه نیرو را بر راستای موازی سرعت پروتون بنویسید، و تکان وارد بر الکترون را در این راستا حساب کنید. آیا این مطلب فرض قسمت (ب) را تأييد م*ي ك*ند؟

حل:

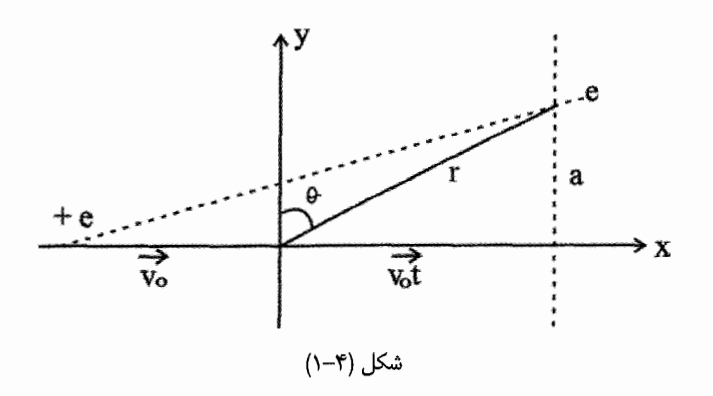

 $\sim$ 

الف). مطابق شکل، مولفه  $\rm F_y$  را می $\rm i$ ویسیم:

$$
F = \frac{e^{r}}{r^{r}}; v^{r} = a^{r} + (v_{0}t)^{r}
$$
\n
$$
F_{y} = F \cos \theta = F \frac{a}{r}
$$
\n
$$
F_{y} = \frac{a}{r} \frac{e^{r}}{r^{r}} = \frac{e^{r}a}{r^{r}} = \frac{e^{r}a}{(a^{r} + v_{0}^{r}t^{r})^{\frac{r}{r}}}
$$
\n
$$
T = \frac{1}{r}mv^{r}; m \frac{dv}{dt} = F_{y} = \frac{e^{r}a}{(a^{r} + v_{0}^{r}t^{r})^{\frac{r}{r}}}
$$
\n
$$
v = v_{0} + \frac{1}{m} \int_{t_{0}}^{t} F_{y}dt = v_{0} + \frac{1}{m} \int_{t_{0} = 0}^{t} \frac{e^{r}a}{(a^{r} + v_{0}^{r}t^{r})^{\frac{r}{r}}} dt
$$
\n
$$
v_{0}t = atg\theta \Rightarrow dt = \frac{a}{v_{0}}(1 + tg^{r}\theta) d\theta
$$
\n
$$
...
$$
\n
$$
\int_{t_{0} = 0}^{t} f(t_{0} = 0) d\theta
$$
\n
$$
= \int_{t_{0} = 0}^{t} \frac{e^{r}a}{(a^{r} + v_{0}^{r}t^{r})^{\frac{r}{r}}} dt = \int_{0}^{t} \frac{e^{r}a}{a^{r}(1 + tg^{r}\theta)^{\frac{r}{r}}} \times \frac{a}{v_{0}}(1 + tg^{r}\theta) d\theta
$$
\n
$$
= \frac{e^{r} \theta}{av_{0}} \int_{0}^{t} cos\theta d\theta = \frac{e^{r}}{av_{0}} sin\theta
$$

اما،

$$
tg\theta = \frac{v_0 t}{a} \Rightarrow 1 + tg^{\gamma}\theta = \frac{1}{\cos^{\gamma}\theta} = 1 + \frac{v_0^{\gamma}t^{\gamma}}{a^{\gamma}}
$$

$$
\Rightarrow \cos^{\gamma} \theta = \frac{a^{\gamma}}{a^{\gamma} + v_{o}^{\gamma}t^{\gamma}} \Rightarrow \sin \theta = \frac{v_{o}t}{(a^{\gamma} + v_{o}^{\gamma}t)^{\frac{1}{\gamma}}}
$$

$$
v = \frac{v}{m} \int_{0}^{t} \frac{e^{v} a}{(a^{v} + v_{o}^{v} t^{v})^{\frac{v}{v}}} dt = \frac{v}{m} \frac{e^{v}}{av_{o}} \frac{v_{o} t}{(a^{v} + v_{o}^{v} t^{v})^{\frac{v}{v}}}
$$

$$
T = \frac{1}{\gamma} m_e v^{\gamma} = \frac{1}{\gamma} m \left[ \frac{1}{m} \frac{e^{\gamma}}{a} \frac{t}{(a^{\gamma} + v_o^{\gamma} t^{\gamma})^{\frac{1}{\gamma}}} \right]^{\gamma}
$$

$$
= \frac{1}{\gamma} \frac{e^{\gamma} t^{\gamma}}{ma^{\gamma} (a^{\gamma} + v_o^{\gamma} t^{\gamma})}
$$

$$
t \to \infty
$$
et

(پ).

$$
T_{\text{ter minal}} = \frac{v}{r} \frac{e^{r}}{\text{ma}^{r}v_{o}^{r}}
$$

$$
F = \frac{e^{r}}{r^{r}} = \frac{e^{r}}{a^{r} + v_{o}^{r}t^{r}}
$$

$$
F_{x} = \text{Fsin }\alpha = F\frac{v_{o}t}{r} = \frac{v_{o}te^{r}}{r^{r}}
$$

$$
\Rightarrow F_{x} = \frac{v_{o}te^{r}}{(a^{r} + v_{o}^{r}t^{r})^{\frac{v}{r}}}
$$

$$
\Delta p_x = p_y - p_y = \int_{t_1}^{t} F_x dt = \int_{0}^{t} \frac{V_0 t e^V}{(a^V + V_0^V t^V)^{\frac{v}{V}}}
$$
\n
$$
v_y t = at g \alpha \Rightarrow dt = \frac{a}{V_0} (1 + t g^V \alpha) d\alpha ; \quad \begin{cases} t = t \Rightarrow \alpha = \alpha, \\ t = 0 \Rightarrow \alpha = 0 \end{cases}
$$
\n
$$
\Delta p_x = \frac{e^V}{av_y} \int_{0}^{a} \frac{t g \alpha}{(1 + t g^V \alpha)} d\alpha = \frac{e^V}{av_y} (1 - \cos \alpha)
$$
\n
$$
\Delta p_x = \frac{e^V}{av_y} \int_{0}^{a} \frac{t g \alpha}{(1 + t g^V \alpha)} d\alpha = \frac{e^V}{av_y} (1 - \cos \alpha)
$$
\n
$$
\Delta p_x = \frac{e^V}{av_y} [1 - \frac{a}{(a^V - v_y^V t^V)^{\frac{1}{V}}}]
$$
\n
$$
\Delta p_x = \frac{e^V}{av_y} [1 - \frac{a}{(a^V - v_y^V t^V)^{\frac{1}{V}}}]
$$
\n
$$
\Delta p_{\text{terminal}} = \frac{e^V}{av_y}, \quad T = \frac{(\Delta p)^V}{rm} \Rightarrow T_{\text{terminal}} = \frac{e^T}{V} \frac{e^T}{ma^V v_y^V}
$$
\n
$$
\Delta p_{\text{terminal}} = \frac{e^V}{av_y}, \quad T = \frac{(\Delta p)^V}{rm} \Rightarrow T_{\text{terminal}} = \frac{e^T}{V} \frac{e^T}{ma^V v_y^V}
$$
\n
$$
\Delta p_{\text{normal}L} = E(v) \quad \text{and} \quad \Delta p_{\text{normal}L} = E(v) \quad \text{and} \quad \Delta p_{\text{normal}L} = E(v) \quad \text{and} \quad \Delta p_{\text{normal}L} = E(v) \quad \text{and} \quad \Delta p_{\text{normal}L} = E(v) \quad \text{and} \quad \Delta p_{\text{normal}L} = E(v) \quad \text{and} \quad \Delta p_{\text{normal}L} = E(v) \quad \text{and} \quad \Delta p_{\text{normal}L} = E(v) \quad \text{and} \quad \Delta p_{\text{normal}L} = E
$$

 $\ddagger$ .

$$
\Rightarrow e^{-\alpha v} = \frac{\alpha b}{m} t + e^{-\alpha v_{\circ}}
$$

و پس از جابجایی اندک جملهها، در نهایت خواهیم داشت:

$$
\frac{m(e^{-\alpha v}-e^{-\alpha v_{\circ}})}{\alpha b}=t
$$

قایق زمانی از حرکت باز می ایستد که v = 0 شود، آنگاه

$$
v = \circ \Rightarrow t_s = \frac{m(\theta - e^{-\alpha V_o})}{\alpha b}
$$
  
 برای یافتن مسافت پیموده شده تا توقف کامل، چنین عمل میکنیم:  

$$
\int_0^x dx = \int_0^t -\frac{1}{\alpha} \ln \left( e^{-\alpha V_o} + \frac{\alpha b}{m} t \right) dt
$$

$$
e^{-av_{o}} + \frac{ab}{m}t = u \Leftrightarrow \lim_{m \to \infty} t = u \Leftrightarrow \lim_{m \to \infty} t = u \Leftrightarrow \lim_{m \to \infty} t = u \Leftrightarrow \lim_{m \to \infty} t = u \Leftrightarrow \lim_{m \to \infty} t = \frac{1}{\alpha^{v}b} (u \ln u - u)
$$
\n
$$
= -\frac{m}{\alpha^{v}b} \left( e^{-\alpha v_{o}} + \frac{\alpha b}{m}t \right) \left[ \ln \left( e^{-\alpha v_{o}} + \frac{\alpha b}{m}t \right) - v \right] - e^{-\alpha v_{o}} (\ln e^{-\alpha v_{o}} - v)
$$
\n
$$
= -\frac{m}{\alpha^{v}b} \left\{ \left( e^{-\alpha v_{o}} + \frac{\alpha b}{m}t \right) \left[ \ln \left( e^{-\alpha v_{o}} + \frac{\alpha b}{m}t \right) - v \right] - e^{-\alpha v_{o}} (\ln e^{-\alpha v_{o}} - v) \right\}
$$
\n
$$
= -\frac{m}{\alpha^{v}b} \left\{ \left( e^{-\alpha v_{o}} + \frac{\alpha b}{m}t \right) \left[ \ln \left( e^{-\alpha v_{o}} + \frac{\alpha b}{m}t \right) - v \right] - e^{-\alpha v_{o}} (\ln e^{-\alpha v_{o}} - v) \right\}
$$
\n
$$
= -\frac{1}{\alpha^{v}b} \left\{ \left( e^{-\alpha v_{o}} - \frac{\alpha b}{m} \right) \left[ \ln \left( e^{-\alpha v_{o}} + \frac{\alpha b}{m} \right) - v \right] - e^{-\alpha v_{o}} (\ln e^{-\alpha v_{o}} - v) \right\}
$$
\n
$$
= -\frac{1}{\alpha^{v}b} \left\{ \left( e^{-\alpha v_{o}} + \frac{\alpha b}{m} \right) \left[ \ln \left( e^{-\alpha v_{o}} + \frac{\alpha b}{m} \right) - v \right] - e^{-\alpha v_{o}} (\ln e^{-\alpha v_{o}} - v) \right\}
$$
\n
$$
= -\frac{1}{\alpha^{v}b} \left\{ \left( e^{-\alpha v_{o}} + \frac{\alpha b}{m} \right) \left[ \ln \left( e^{-\alpha v_{o}} + \frac{\alpha b}{m} \right) - v \right] - e^{-\alpha v_{
$$

$$
\frac{1}{\gamma}mv^{\gamma} - \frac{1}{\gamma}mv_o^{\gamma} = \int_{x_o}^{x_s} F(x)dx + \int_{x_s}^{x} F(x)dx = v(x_o) - v(x)
$$

بنابراين:

$$
\frac{1}{\gamma}mv^{\gamma} + V(x) = \frac{1}{\gamma}mv_o^{\gamma} + V(x_o) = E
$$
 (1.4)

کمیت سمت راست فقط به شرایط اولیه بستگی دارد پس هنگام حرکت ثابت میءاند و انرژی کل مکانیکی E نامیده می شود. در نتیجه قانون بقای انرژی مکانیکی را خواهیم داشت که این قانون فقط وقتی نیرو تابع مکان است پایدار می ماند. در حالت کلی می توان نشان داد که برای حرکت ذره در ناحیهای از فضا تحت تأثیر میدان نیروی F، تابع پتانسیل V در یک لحظه و در یک نقطه معین یا تابع زمان است و در آن نقطه ثابت، یا در نقطههای مختلف مسیر ذره تابع وضعیت است یعنی در حالت کلی پتانسیل به صورت  $\rm V(x,t)$  در یک بعد و یا  $\rm V(r,t)$  در سه بعد است. همچنین می توان نشان داد (به فصل های بعدی مراجعه کنید) که شرط پایداری انرژی کل در یک سیستم با گذشت زمان عبارت است از:

$$
\vec{F} = -\nabla \vec{V} , \quad \frac{\partial V(r, t)}{\partial t} = 0
$$
 (11-5)

علامت منفی در عبارت نیرو را می توان به طور فیزیکی توجیه کرد (چگونه؟) معادله (۴–۱۰) را برای v حل می کنیم:

$$
v = \frac{dx}{dt} = \pm \sqrt{\frac{\gamma}{m}} \left( E - V(x) \right)^{\frac{1}{\gamma}}
$$
 (17-15)

اگر v مثبت باشد علامت + و چنانچه v منفی باشد علامت منفی را انتخاب می کنیم. بالاخره برای x خواهيم داشت:

$$
\int_{X_{\circ}}^{X} \frac{dx}{\sqrt{E - V(x)}} = \sqrt{\frac{r}{m}} (t - t_{\circ})
$$
\n(17-7)  
\n
$$
\int_{X_{\circ}}^{X} \frac{dx}{\sqrt{E - V(x)}} = \sqrt{\frac{r}{m}} (t - t_{\circ})
$$
\n(20-10)  
\n(31-21)  
\n(41-40)  
\n(52-10)  
\n(53-10)  
\n(64-10)  
\n(7-7)  
\n(84-10)  
\n(95-10)  
\n(19-9)  
\n(19-9)  
\n(19-9)  
\n(19-9)  
\n(19-9)  
\n(19-9)  
\n(19-9)  
\n(19-9)  
\n(19-9)  
\n(19-9)  
\n(19-9)  
\n(19-9)  
\n(19-9)  
\n(19-9)  
\n(19-9)  
\n(19-9)  
\n(19-9)  
\n(19-10)  
\n(19-9)  
\n(19-10)  
\n(19-10)  
\n(19-10)  
\n(19-10)  
\n(19-10)  
\n(19-10)  
\n(19-10)  
\n(19-10)  
\n(19-10)  
\n(19-10)  
\n(19-10)  
\n(19-10)  
\n(19-10)  
\n(19-10)  
\n(19-10)  
\n(19-10)  
\n(19-10)  
\n(19-10)  
\n(19-10)  
\n(19-10)  
\n(19-10)  
\n(19-10)  
\n(19-10)  
\n(19-10)  
\n(19-10)  
\n(19-10)  
\n(19-10)  
\n(19-10)  
\n(19-10)  
\n(19-10)  
\n(19-10)  
\n(19-10)  
\n(19-10)  
\n(19-10)  
\n(19-10)  
\n(19-10)  
\n(19-10)  
\n(19-10)  
\n(19-10)  
\n(19

نرزی کل T+V دیگر ثابت نیست. از رابطه فوق به راحتی در مییابیم که:  
\n
$$
F'v = \frac{d}{dt}(T+V)
$$
\n(۱۴–۴)

یعنی میزان تغییر زمانی انرژی جنبشی به اضافه انرژی پتانسیل برابر است با توان پدید آمده توسط نیروی اضافی F'. به عنوان تمرین این رابطه را به دست آورید. مثال ۴-۳. بر ذرهای نیروی

$$
F = -kx + \frac{a}{x^r}
$$
\nوارد میشود. (الف).

 پتانسیل (v(x) را بیابید، ماهیت پاسخها را بیان کنید، و پاسخ (t) x (t به دست

$$
F(x) = -\frac{d}{dx}V(x) \Leftrightarrow V(x) = -\int_{x_8}^{x}F(x)dx
$$
  

$$
V(x) = -\int_{x_8}^{x} \left(-kx + \frac{a}{x^{\tau}}\right)dx = -\left(-\frac{1}{\tau}kx^{\tau} - \frac{a}{\tau x^{\tau}}\right)_{x_8}^{x}
$$
  
which is the value of  $x_8$  and  $x_9$  is the value of  $x_9$ .  

$$
V(x) = -\int_{x_9}^{x}kx^{\tau} + \frac{a}{\tau x^{\tau}}
$$

به کمک این رابطه (x(t را به دست می آوریم:

$$
\sqrt{\frac{m}{\gamma}} \int_{x_0}^{x} [E - V(x)]^{-\gamma} dx = t
$$
  
\n
$$
\Rightarrow t = \sqrt{\frac{m}{\gamma}} \int_{x_0}^{x} \frac{\sqrt{r}x dx}{(rEx^{\gamma} - kx^{\gamma} - a)^{\gamma}}
$$

$$
x^{\tau} = y
$$
 انتکرال را نسبت به و محاسبه میکنیم. سپس تغییر متغیر  
\n $y - \frac{E}{k} = \sqrt{\frac{E^{\tau} - ka}{k^{\tau}}}$ cos  $\theta$ 

$$
\frac{1}{\tau}\sqrt{\frac{m}{\tau}}\frac{\theta}{\theta_{0}}\frac{\sqrt{\frac{E^{Y} - ka}{k^{Y}}}\sin \theta d\theta}{\sqrt{\frac{E^{Y} - ka}{k^{Y}}}\left(-\cos^{Y}\theta + \theta\right)^{Y}} = t
$$

$$
\theta - \theta_{\circ} = \gamma \sqrt{\frac{k}{m}} t \Rightarrow \theta = \theta_{\circ} + \gamma \sqrt{\frac{k}{m}} t
$$

و از اینجا x مشخص میشود.

$$
\left(y - \frac{E}{k}\right)^{\tau} = \frac{E - ka}{k^{\tau}} \cos^{\tau} \theta = \frac{E^{\tau} - ka}{k^{\tau}} \left[ \cos^{\tau} \tau \left(\frac{\theta_{\circ}}{\tau} + \sqrt{\frac{k}{m}}t\right) \right]
$$

ب). اگر ka 
$$
\succ
$$
 ka (ب). اگر

$$
\Rightarrow x^{v} = \frac{E}{k} + \sqrt{\frac{E^{v} - ka}{k^{v}}}\left[r \cos^{v}\left(\frac{\theta_{o}}{r} + \sqrt{\frac{k}{m}}t\right) - \sqrt{\frac{k}{m}}t\right]
$$

$$
\Rightarrow x = \sqrt{\frac{E}{k}}\left[\left(\frac{k}{k}\frac{k}{E^{v}}\right)^{v} + \sqrt{\frac{k}{m}}\cos\left(\frac{\theta_{o}}{r} + \sqrt{\frac{k}{m}}t\right)\right]
$$

$$
\approx \sqrt{\frac{a}{rE}} + \sqrt{\frac{rE}{k}}\left[\cos\left(\frac{\theta_{o}}{r} + \sqrt{\frac{k}{m}}t\right)\right]
$$

$$
E \prec V_{\text{min}} \Rightarrow T \prec \circ
$$

این نتیجه، معنای فیزیکی ندارد و حرکتی وجود ندارد. چنانچه  $\rm{V_{min}}$   $\rm{V_{min}}$  باشد، آنگاه حرکت رفت و برگشت در دو ناحیه بین  $(\pm\, \mathrm{x}, \pm\mathrm{x}_\mathrm{r})$ وجود دارد. بالاخره در حالت

 $E \rightarrow Y_{\min} \Rightarrow E^{\gamma} \rightarrow E$  ka انرژی کل بسیار بیشتر از می نیمم انرژی پتانسیل است، و حرکت رفت و برگشت با دو نقطه بازگشت وجود دارد. شکل زیر مشخصات حرکت را نشان می دهد.

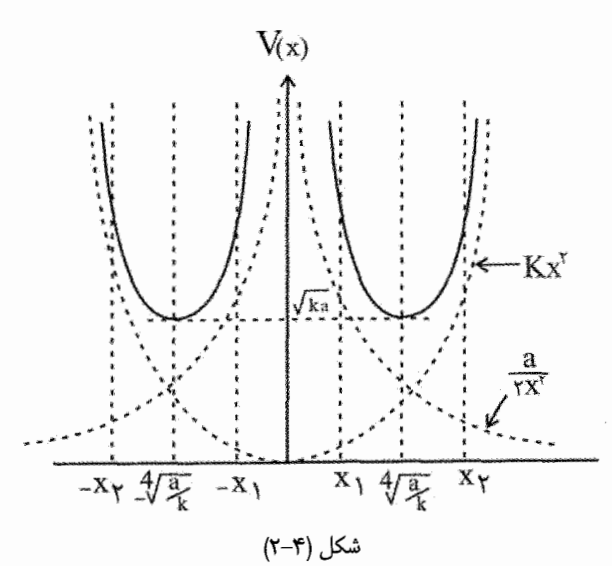

مثال ۴-۴ . تابع پتانسیل مورس: تابع مورس (V(x تقریبی مناسب از انرژی پتانسیل ملکول۵ای دو اتمی مرتعش و به صورت تابعی از فاصله اتمهای تشکیل دهنده، x، است:

$$
V(x) = V_o \left[ 1 - e^{-\left(x - x_o\right)} \delta \right]^{r} - V_o \tag{1\text{a-f}}
$$

که در آن پارامترهای  $\delta, \mathrm{x}_\circ, \mathrm{V}_\circ$  طوری انتخاب میشوند که رفتار مشاهده شده زوج برگزیده مورد مطالعه را توصیف کند. نیرویی که هر اتم بر دیگر اتمها وارد میکند با مشتق این تابع نسبت به x بهدست می آید. نشان دهید که X<sub>0</sub> فاصله جدایی دو اتم وابسته به می $i$ یمم انرژی پتانسیل است و مقدار انرژی برای  $\rm X_\circ$  معادل  $\rm V(\rm X_\circ)=\rm V(\rm X_\circ)=\rm V$  است (وقتی ملکول در چنین پیکربندی است، می گوییم در حال تعادل است).

ط:  
\n
$$
F(x) = -\frac{dV(x)}{dx} = 0
$$
\n
$$
\tau \frac{V_{o}}{\delta} \left( 1 - e^{-\left(x - x_{o}\right)} / \delta \right) = 0
$$
\n
$$
\tau \frac{V_{o}}{\delta} \left( 1 - e^{-\left(x - x_{o}\right)} / \delta \right) = 0
$$
\n
$$
\tau \frac{-(x - x_{o})}{\delta} = 0
$$
\n
$$
\tau \frac{1}{\delta} \left( 1 - e^{-\left(x - x_{o}\right)} / \delta \right) = 0
$$
\n
$$
\tau \frac{1}{\delta} \left( 1 - e^{-\left(x - x_{o}\right)} / \delta \right) = 0
$$
\n
$$
\tau = x_{o}
$$
\n
$$
\tau = x_{o}
$$
\n
$$
x = x_{o}
$$

۴– ۴. مسئله سقوط اجسام در میدان گرانشی سقوط اجسام یکی از سادهترین و عمومیترین نمونههای حرکت یک بعدی است. به دلیل اهمیت موضوع این حرکت را کمی دقیقتر و بطور تحلیلی در مراحل مختلف بررسی می کنیم:

۴- ۴-۱. حالت اول – سقوط در نزدیکی زمین: **(الف)**– مقاومت هوا را نادیده می¢یریم. در این صورت مسئله به شکل ساده برمیگردد که به دلیل ثابت بودن g پاسخ را میتوان به یکی از F  $= -\mathrm{mg} = \mathrm{m} \frac{\mathrm{d}^{\mathrm{Y}} \mathrm{x}}{\mathrm{dt}^{\mathrm{Y}}}$ روشهای متعارف به دست آورد و نتیجه به صورت  $\operatorname{gt}^{\gamma}$  چا $\operatorname{x}=-\frac{1}{2}$  خواهد بود.

(ب)- مقاومت هوا را منظور می کنیم. در این صورت بر اساس رابطه تجربی مقاومت هوا ، فقط در یکی دو حالت ساده می $\rm{e}$ ان حل تحلیلی برای مسئله یافت. در هر حالت،  $\rm{F} = \mp \rm{b} v^{\rm{n}}$ مسئله مانند وقتی است که فقط قسمتی از نیروی موثر بر ذره پایستار باشد. در اینجا حالتی را که در

آن نیروی مقاومت هوا متناسب با  ${\rm v}^{\rm Y}$  است بیشتر بررسی می کنیم (مسئله ۱۳ فصل دوم سایمون). توجه داریم که جسم به پایین سقوط میکند پس v ≺ ۰ است. بنابراین در عبارتF علامت مثبت  $V$ را می گیریم تا  $F$  در هر حال مخالف  $V$  باشد:

$$
F = bv^{v}
$$
  
\n
$$
\frac{dv}{dt} = -mg + bv^{v}
$$
  
\n
$$
\frac{dv}{-ng + bv^{v}} = \frac{1}{m} dt
$$
  
\n
$$
\frac{dv}{-b\left(\frac{mg}{b} - v^{v}\right)} = \frac{1}{m} dt \Rightarrow \frac{dv}{mg} - v^{v} = -\frac{b}{m}t
$$
  
\n
$$
\therefore \omega_{0} = v_{0} = 0 \Rightarrow \omega_{0} = 0 \Rightarrow \sqrt{\frac{mg}{b}} \tanh u \approx \omega_{0}t
$$
  
\n
$$
v = -\sqrt{\frac{mg}{b}} \tanh \sqrt{\frac{bg}{m}}t
$$
  
\n
$$
v = -\sqrt{\frac{mg}{b}} \tanh \sqrt{\frac{bg}{m}}t
$$
  
\n
$$
\therefore \omega_{0} \tau = \frac{v_{t}}{g} = \sqrt{\frac{m}{bg}} \Rightarrow \text{(terminal speed)} \quad \omega_{0} \omega_{0} \text{ is } \sqrt{v_{t}} = \sqrt{\frac{mg}{b}} \quad \omega_{0} \text{ is } \omega_{0} \text{ (channel direction)}
$$
  
\n
$$
\omega_{0} \text{ is } \omega_{0} \text{ is } \omega_{0} \text{ (channel speed)} \quad \omega_{0} \text{ (channel direction)}
$$
  
\n
$$
\omega_{0} \text{ is } \omega_{0} \text{ (channel direction)}
$$
  
\n
$$
\omega_{0} \text{ is } \omega_{0} \text{ (channel direction)}
$$
  
\n
$$
\omega_{0} \text{ is } \omega_{0} \text{ (channel direction)}
$$
  
\n
$$
\omega_{0} \text{ is } \omega_{0} \text{ (channel direction)}
$$
  
\n
$$
\omega_{0} \text{ is } \omega_{0} \text{ (b)} \text{ (channel direction)}
$$
  
\n
$$
\omega_{0} \text{ is } \omega_{0} \text{ (b)} \text{ (b)} \text{ (b)} \text{ (c)} \text{ (a)} \text{ (b)} \text{ (b)} \text{ (c)} \text{ (d)} \text{ (e)} \text{ (f)} \text{ (f)} \text{ (g)} \text{ (g)} \text{ (h)} \text{ (h)} \text{ (h)} \text{ (i)} \text{ (i)} \text{ (j)} \text{ (j)} \text{ (j)} \text{ (k)} \text{
$$

و در انتهای حرکت، یعنی وقتی قق
$$
\sqrt{\frac{m}{bg}}
$$
 یخہ tanh ≈ 1 ایست، ۱ ≈ tanh و در نتیجه: یوی اصطکاک متناسب با ۱۰ است)  
\nسرعت اخیر را سرعت نهایی جسم در حال سقوط (در حالتی که نیروی اصطکاک متناسب با است)  
\n
$$
dx = -\sqrt{\frac{mg}{b}} \tanh \sqrt{\frac{bg}{m}} t dt
$$
\n
$$
x = -\frac{m}{b} \ln \cosh \sqrt{\frac{bg}{m}} t
$$
\n(15-۴)  
\n|
$$
x = -\frac{m}{b} \ln \cosh \sqrt{\frac{bg}{m}} t
$$

$$
\ln \cosh u = \ln \left( 1 + \frac{u'}{r!} + \dots \right)
$$
  
=  $\frac{u''}{r!} + \frac{u''}{r!} + \dots - \frac{1}{r} \left( \frac{u''}{r!} + \frac{u''}{r!} + \dots \right)'' + \dots \approx \frac{u''}{r!}, u \prec\prec 1$   

$$
\cosh u = \frac{1}{r} (e^u - e^{-u}) = \frac{1}{r} e^u
$$

$$
\ln \cosh u \approx \ln \left(\frac{1}{r} e^{u}\right) = u - \ln r, u \succ\rightarrow
$$
  

$$
x = -\frac{m}{b} \ln \cosh \left(\sqrt{\frac{bg}{m}}t\right) \approx \begin{cases} -\frac{1}{r}gt^r, & t \prec\prec \sqrt{\frac{m}{bg}}\\ \frac{m}{b} \ln r - \sqrt{\frac{mg}{b}}t, & t \succ\succ \sqrt{\frac{m}{bg}} \end{cases}
$$
 (38-4)

سرعت نهایی را میتوان از برابری نیروی اصطکاک با نیروی گرانشی نیز به دست آورد و هر زمان که نیروی اصطکاک در سرعتهای بالا به اندازه کافی زیاد شود این سرعت وجود دارد. از مفهوم

سرعت نهایی می توان دریافت که چرا مثلاً قطرات باران پس از مسافت زیاد در حوالی زمین با سرعت يكنواخت سقوط مي كند. سرعت حدّى قطره باران در حدود ٣ تا ۶ متر بر ثانيه است. شکل زیر نمودار سرعت را برحسب زمان برای جسم افتان نشان می دهد.

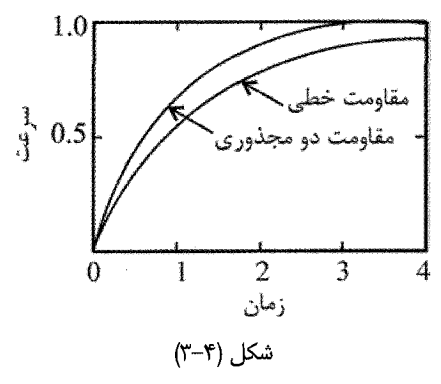

۴-۴-۲ . حالت دوم- سقوط از ارتفاع زياد: در این حالت باید تغییر نیروی گرانشی را با ارتفاع به حساب بیاوریم. عمدتاً بدلیل کم بودن فشار هوا در ارتفاعات مقاومت هوا را نادیده میگیریم و در ضمن x را از مرکز زمین اندازه میگیریم. با فرض M جرم زمین و m جرم جسم چون نیروی  $\frac{{\rm mMG}}{\rm v}$  =  ${\rm m} = -\frac{{\rm mMG}}{\rm m}$  پایستار است تابع پتانسیل به صورت زير تعريف مي شود:

$$
V(x) = -\int_{0}^{x} F(x) dx = -\frac{mMG}{x}
$$
 (1V-F)

بنابراين:

$$
v = \frac{dx}{dt} = \pm \sqrt{\frac{r}{m}} (E + \frac{mMG}{x})^{1/\tau}
$$
 (1A- $\tau$ )

معمولاً جهت مثبت به حرکت صعودی، و علامت منفی به حرکت سقوطی اشاره دارد.

$$
\int_{x_0}^{x} \frac{dx}{\pm (E + \frac{mMG}{x})^{1/\gamma}} = \sqrt{\frac{\gamma}{m}} t
$$
 (19-4)

که x ارتفاع در e = t است. با مراجعه به شکل پتانسیل دو نوع حرکت وجود دارد بسته به اینکه یا E  $\prec$  o یا دی در مورد اول چون در هیچ جا سرعت صفر نمی شود نقطه بازگشت وجود  $\to$   $\triangleright$   $\circ$ ندارد و اگر جسم در ابتدا به سمت بالا در حرکت باشد برای همیشه به حرکت خود ادامه می دهد و با سرعت کند شونده به سرعت حدی نزدیک می شود. سرعت حدی که در بینهایت روی می دهد با رابطه  $\mathrm{v}_\ell = \sqrt{\frac{\mathsf{y} \mathrm{E}}{m}}$  داده میشود.

$$
E = T + V = \frac{1}{\gamma}mv^{\gamma} + V_{o} \quad , \quad (v = \circ)
$$

$$
v_{\ell}^{\mathsf{y}} = \frac{\mathsf{y}E}{m} \to v_{\ell} = \sqrt{\frac{\mathsf{y}E}{m}}
$$
 (Y--Y)

وقتی E منفی است، نقطه بازگشت در ارتفاع  $\frac{{\rm mMG}}{-{\rm F}} = \frac{{\rm mMG}}{-{\rm F}}$  است، یعنی اگر جسم از ابتدا به سمت بالا در حرکت باشد در  $\rm{x_{T}}$  از حرکت باز می!یستد و به زمین سقوط می کند.  $E = T + V = \frac{1}{r}mv^r - \frac{GmM}{x} \prec \circ , \quad (v = \circ)$  $x_T = \frac{GmM}{E}$  $(Y - F)$ 

حالت جدا کننده این دو نوع حرکت به ازای E=0 روی میدهد. آنگاه نقطه بازگشت در بینهایت است و جسم برای همیشه به سمت بالا حرکت می کند:

$$
E = \frac{1}{\gamma} m v_e^{\gamma} - \frac{GmM}{x}
$$
  

$$
v_e = \sqrt{\frac{\gamma MG}{x}}
$$
 (YY-F)

را سرعت گریز جسم در فاصله x از مرکز زمین میiامیم، چرا که جسمی که در ارتفاع x با  $\rm v_e$ تندی v سوی بالا در حرکت است دقیقاً دارای انرژی پتانسیل کافی برای بالا رفتن تا بینهایت

١۴٠ / مرورى بر مبانى مكانيك كلاسيك

$$
\int_{x_{\circ}}^{x} \frac{dx}{(E + \frac{mMG}{x})^{1/\gamma}} = \sqrt{\frac{\gamma}{m}}t
$$
 (yr-f)

(چون  $\frac{B}{x} = A \tan^{\gamma} \theta$  انتگرال فوق از نوع  $I = \int \frac{dx}{(A + \frac{B}{x})^{1/\gamma}}$  (چون  $(A + \frac{B}{x})^{1/\gamma}$ جنين حل ميشود:  $(\mathrm{x}\succ\mathrm{o})$ 

$$
I = -\frac{B}{A^{\gamma}} \int \frac{\cos^{\gamma} x}{\sin^{\gamma} x} dx = \frac{B}{\gamma A^{\gamma}} \left[ \cot x \csc x + \ln \csc x - \cot x \right]
$$
  
for  $\sinh \beta = \left( \frac{Ex}{mMG} \right)^{1/\gamma}$   $\sinh \gamma$  and  $\gamma$  is  $\sinh \beta = \left( \frac{Ex}{mMG} \right)^{1/\gamma}$ 

$$
dx = \left(\frac{mMG}{E}\right) r \sinh \beta \cosh \beta d\beta \quad ; \quad \frac{mMG}{x} = \frac{E}{\sinh^{\gamma} \beta}
$$

$$
\int_{x_{\circ}}^{x} \frac{dx}{(E + \frac{mMG}{x})^{1/\gamma}} = \int_{\beta_{\circ}}^{\beta} \frac{mMG}{E} \frac{\gamma \sinh \beta \cosh \beta d\beta}{(E + \frac{E}{\sinh^{\gamma}})^{1/\gamma}} = \frac{\gamma mMG}{E^{\gamma/\gamma}} \int_{\beta_{\circ}}^{\beta} \sin^{\gamma} h\beta d\beta
$$
  
sinh<sup>\gamma</sup> \beta  
and  

$$
\int_{\alpha}^{x} \cos \beta \sin \beta d\beta
$$
  

$$
= \int_{\alpha}^{x} \cos \beta \sin \beta d\beta
$$
  

$$
= \int_{\alpha}^{x} \cos \beta \sin \beta d\beta
$$
  

$$
= \int_{\alpha}^{x} \cos \beta \sin \beta d\beta
$$
  

$$
= \int_{\alpha}^{x} \cos \beta \sin \beta d\beta
$$
  

$$
= \int_{\alpha}^{x} \cos \beta \sin \beta d\beta
$$
  

$$
= \int_{\alpha}^{x} \cos \beta \sin \beta d\beta
$$

$$
\frac{mMG}{E^{\tau/\tau}}(\frac{\Delta}{\tau}\sinh \tau \beta - \beta) = \sqrt{\frac{\tau}{m}}t
$$

$$
\frac{1}{\gamma} \sinh \gamma \beta - \beta = \frac{E^{\gamma/\gamma} \sqrt{\gamma}}{M G m^{\gamma/\gamma}} t
$$
\n
$$
\frac{1}{\gamma} \sinh \gamma \beta - \beta = \frac{E^{\gamma/\gamma} \sqrt{\gamma}}{M G m^{\gamma/\gamma}} t
$$
\n
$$
\frac{1}{\gamma} \int_{x_{0}} \frac{dx}{(\frac{m M G}{\gamma})^{1/\gamma}} = \sqrt{\frac{\gamma}{m}} t
$$
\n
$$
\int_{x_{0}}^{x} \frac{x^{1/\gamma} dx}{(\frac{m M G}{\gamma})^{1/\gamma}} = \frac{\frac{\gamma}{\gamma} x^{\gamma/\gamma}}{(\frac{m M G}{\gamma})^{1/\gamma}} \Big|_{x_{0}}^{x} = \sqrt{\frac{\gamma}{m}} t
$$
\n
$$
x^{\gamma/\gamma} = \frac{\gamma}{\gamma} \sqrt{\frac{\gamma}{m}} (\frac{m M G}{\gamma})^{1/\gamma} t
$$
\n
$$
x = (x^{\gamma/\gamma} + t \sqrt{\frac{M G}{\gamma}})^{\gamma/\gamma}
$$
\n
$$
(x - \tau)
$$

m
$$
\frac{d'x}{dt''}
$$
 + kx = o (75-1°)  
چنانچه علاوه بر نیروی kx = -kx نیروی اصطکاک نیز بر آن وارد شود در یک شکل ساده آن، که  
اصطکاک تابع خطی سرعت باشد، معادله به صورت زیر در میآید:

$$
m\frac{d'x}{dt'} + b\frac{dx}{dt} + kx = o
$$
 (YY-T)

(۲۵-۶۷) سا
$$
m\ddot{x} = -kx
$$
\n
$$
\ddot{x} + \omega_0^5 x = 0
$$
\n
$$
\ddot{x} + \omega_0^5 x = 0
$$
\n
$$
\ddot{x} + \omega_0^5 x = 0
$$
\n
$$
x(t) = C_1 e^{i\omega_0 t} + C_2 e^{-i\omega_0 t}
$$
\n
$$
x(t) = C_3 e^{i\omega_0 t} + C_4 e^{-i\omega_0 t}
$$
\n
$$
x(t) = A \cos(\omega_0 t - \theta) \qquad A \sin(\omega_0 t - \delta)
$$
\n
$$
x(t) = A \cos(\omega_0 t - \theta) \qquad A \sin(\omega_0 t - \delta)
$$
\n
$$
y(t) = 0
$$
\n
$$
y(t) = 0
$$
\n
$$
y(t) = 0
$$
\n
$$
y(t) = 0
$$
\n
$$
y(t) = 0
$$
\n
$$
y(t) = 0
$$
\n
$$
y(t) = 0
$$
\n
$$
y(t) = 0
$$

 $T = \frac{1}{r} m \dot{x}^r(t)$  $V(x) = \frac{1}{x} kx^r$ 

$$
E = T + V = ... = \frac{1}{\gamma}kA^{\gamma}
$$

اهمیـت مسئله نوسـانگر هارمونیک در این واقعیت نهفته است که در بسیاری از مسایل فیزیک که در آن تابع انرژی پتـانسیل (V(x یک یـا چند می نیمم یا کمینه دارد می توان نشان داد که صرفنظر از ماهیت پتانسیل حداقل در حول و حـوش نقطه تـرازمندی پـایدار (نوسان هـای کوچک در دو سـوی نقطه می،نیمم) تـابع پتانسیل مانند پتانسیل یک نوسانگر هارمونیک است. بدیـن منظـور  $X_0$  فرض می کنیم (V(x) در نقطه  $X = X_0$  دارای می نیمم است. بسط تیلور این تابع را حول مى نويسيم:

$$
V(x) = V(x_0) + \left(\frac{dV}{dx}\right)_{x_0} (x - x_0) + \frac{1}{\gamma!} \left(\frac{d^{\gamma}V}{dx^{\gamma}}\right)_{x_0} (x - x_0)^{\gamma} + \dots \quad (\gamma \cdot - \gamma)
$$

مقدار ثابت 
$$
V(x_{\circ})
$$
 را حذف میکنیم بی آنکه بر نتایج فیزیکی اثر بگذارد. جمله دوم نیز صفر است  
\nچرا که  $x_{\circ}$  تفطه مینیمم تابع است.  
\n
$$
\left(\frac{d^{r}V}{dx^{r}}\right)_{x_{\circ}}
$$

بنابراین با انتخاب  
$$
X = x - x_{\circ}
$$
 خواهیم داشت  ${}^{\backprime}F = X^{\backprime}$  و این پتانسیل یک نوسانگر   $X = x - x_{\circ}$   وانی پتانسیل، جز در حالت   $\backslash$  هارمونیک است. بنابراین برای نوسانهای کوچک در دو سوی مینیم $|i \rangle$  نوج هارمونیک ساده است.

پراساس قانون تجربی هوک، چنانچه جامدی تغییر شکل پابد با نیرویی متناسب با مقدار تغییر شکل مقاومت می کند. به شرطی که این تغییر خیلی بزرگ نباشد و نتیجه اینکه هر جامد تغییر شکل نیافته در کمترین انرژی پتانسیل است، و نیز انرژی پتانسیل را می توان به سری تیلور بسط داد. اگر جامد فراسوی نقطهای معین به نام حد کشسانی تغییر شکل پابد، ساختارش چنان دگرگون می شود که شکل موجود در می نیمم پتانسیل را از دست می دهد. قانون هوک تقریباً تا حد کشسانی پایدار می ماند. وقتی حد کشسانی افزایش می یابد و شکل پذیری روی می دهد، نه تنها نیروها به شیوهای پیچیده به شکل جسم وابسته میشوند، بلکه به سرعت تغییر شکل و حتی به وضع پیشین آن نیز بستگی خواهد داشت. بنابراین نیروها را دیگر نمیتوان برحسب تابع انرژی مشخص کرد. نظریه نوسانگر هارمونیک ساده کاربرد عمدهای تقریباً در تمامی شاخههای فیزیک و مهندسی دارد و بسیاری از پدیدههای نظری و عملی را میتوان به مسئله نوسانگر هارمونیک ساده با دامنه کوچک تبدیل کرد مادام که ارتعاش جسم از حدهای کشسانی جسم مورد نظر بیشتر نشود. حتی نظریه کوانتومی اتم را می توان به شکلی ارائه کرد که از نظر ریاضی با نظریه دستگاهی از نوسانگرهای هارمونیک همارز باشد.

## ۴-۵-۲ . نوسانگر هارمونیک میرا

در تمام حالتهای فیزیکی نیروی اصطکاک وجود دارد، گرچه شاید اغلب خیلی کوچک باشد. در بسیاری از موارد با تقریب خوب، به ویژه وقتی اصطکاک کم است، می توانیم نیروی اصطکاک را متناسب با سرعت فرض کنیم. از آنجا که این تنها نوع نیروی اصطکاک است که برایش می توان

مسئله را به آسانی حل کرد، این حالت را مورد توجه قرار میدهیم. مسئله را برای حالتی حل می کنیم که نوسانگر میرا تحت تأثیر نیروی محرکی قرار نگیرد. اگر معادله (۴−۶) را برای حالت n=1 در نظر بگيريم آنگاه معادله حركت چنين مي شود:  $m\ddot{x} + b\dot{x} + kx = 0$  $(\Upsilon V - \Upsilon)$ 

با انتخاب  $\mathrm{e}^\mathrm{pt}$  و به کارگیری روش عمومی حل معادلات دیفرانسیل خطی با ضرایب ثابت خواهيم داشت:

$$
p = -\frac{b}{\tau m} \pm \left[ \left( \frac{b}{\tau m} \right)^{\tau} - \frac{k}{m} \right]^{\frac{1}{\tau}}
$$
 (7) - (7)

بر حسب مقادیر مختلف عبارت زیر رادیکال در معادله مشخصه سه حالت تشخیص داده می شود: (الف). کمین میرا یا کند میرا: و آن وقتی است که  $\frac{\rm k}{\rm k} > \left( \frac{\rm b}{\rm k} \right)^{\rm v}$  باشد. در این صورت

$$
x = Ae^{-\gamma t} \cos(\omega_1 t + \theta)
$$
 (7T-5) (7T-5)

که در آن 
$$
\alpha_\circ = \sqrt{\frac{k}{m}} \quad \text{or} \quad \gamma = \frac{b}{rm}
$$
 که در آن 
$$
\gamma = \frac{b}{rm}
$$

فرکانس حرکت میراست. این رابطه وابسته به نوسانی است میرا با دامنه  $\omega_\gamma = \left(\omega^\texttt{y}_\circ - \gamma^\texttt{y}\right)$ که به طور نمایی با زمان کاهش می $\mu$ بد. ضرایب A و  $\theta$  از شرایط اولیه به دست میآیند.  $\mathrm{Ae}^{-\gamma t}$ به آسانی میتوان نشان داد که انرژی کل نوسانگر، یعنی

 $E = \frac{1}{r}mv^{\gamma} + \frac{1}{r}kx^{\gamma}$ در یک دوره تناوب برابر است با  $\rm{E = \frac{1}{\gamma}kA^{\gamma}e^{-\gamma\gamma t}}$ ، که به نسبت  $\rm{e^{-\gamma\gamma t}}$  با گذشت زمان نسبت به ماکزیمم آن  $\left(\frac{1}{\mathsf{y}}\mathsf{k}\mathsf{A}^{\mathsf{r}}\right)$  کاهش می $\mathsf{y}$ بد. شکل زیر معادله حرکت را برای نوسانگری میرا با

مشخصات زیر نشان مے ردھد:

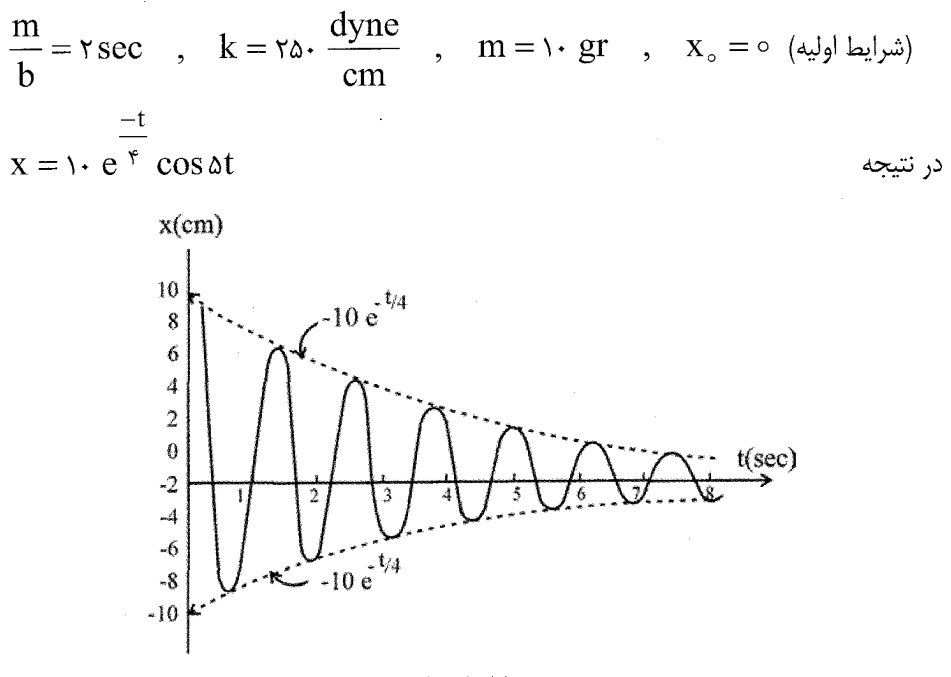

## شكل (۴-۴)

در این حالت معمولاً کمیتی را مورد بررسی قرار میدهند که کاهش لگاریتمی انرژی نامیده میشود:  $\frac{dE/dt}{E} = \frac{d \ln E}{dt} = \frac{d}{dt} \ln \left( \frac{1}{\gamma} k A^{\gamma} e^{-\gamma \gamma t} \right) = \frac{d}{dt} \left( \ln \frac{1}{\gamma} k A^{\gamma} - \gamma \gamma t \right) = -\gamma \gamma$ (ب) . حالت فزون میرا (یا تند میرا)- و آن هنگامی است که  $\gamma \prec \infty$  است (یا در این حالت پاسخ عمومی به صورت  $(\dfrac{\text{k}}{\text{m}} \prec \left( \dfrac{\text{b}}{\text{v} \text{m}} \right)^{\text{v}}$  $(\tau\tau-\tau)$  $x = c_1 e^{-\gamma_1 t} + c_1 e^{-\gamma_1 t} = e^{-\gamma t} \left[ c_1 \exp(\sqrt{\gamma^{\gamma} - \omega_0^{\gamma}}) t + c_1 \exp(-\sqrt{\gamma^{\gamma} - \omega_0^{\gamma}}) t \right]$ 

 $c_{\gamma},c_{\gamma}$  است. هر دو جمله به طور نمایی با زمان کاهش مییابند، یکی سریعتر از دیگری. ضرایب طوری انتخاب میشوند که با شرایط اولیه سازگار باشند. دو حالت مهم وجود دارد: نخست وقتی که

 $(\forall q \pm \infty)$ 

t=0 دستگاه از ترازمندی دور می شود و رها می گردد  $({\rm v}_{{}_{\scriptscriptstyle \rm O}}={\rm o},{\rm x}_{{}_{\scriptscriptstyle \rm O}}\neq 0)$  در حالت دوم در لحظه از وضع ترازمندی ضربهای به دستگاه وارد میشود  $(\mathrm{v}_\circ \neq \mathrm{v}, \mathrm{x}_\circ = (\mathrm{v}_\circ \neq \mathrm{v})$ ؛ (به مسائل ۲۵ و ۲۶ فصل دوم سايمون مراجعه شود).

اغلب مناسب است معادلات حركت را در اين حالت بر حسب توابع هذلولي نمايش دهيم (مسئله ۱۴ – فصل چهارم – کتاب ماریون). در این صورت به ترتیب زیر عمل می کنیم:  $x(t) = e^{-\gamma t} [c_1 e^{\omega_1 t} + c_2 e^{-\omega_1 t}]$  $(\tau \tau - \tau)$ 

$$
x(t) = e^{-\gamma t} \left[ -\gamma (c_1 e^{\omega_1 t} + c_1 e^{-\omega_1 t}) + (c_1 \omega_1 e^{\omega_1 t} - c_1 \omega_1 e^{-\omega_1 t}) \right]
$$
 (72-7)  
که در آن  $\sqrt{\gamma^r - \omega_0^r}$  انتخاب شده است. توابع هذلولی به صورت زیر تعریف میشوند:

$$
\cosh y = \frac{e^y + e^{-y}}{r}, \quad \sinh y = \frac{e^y - e^{-y}}{r}
$$
 (r7-1)

$$
\begin{cases}\ne^y = \cosh y + \sinh y \\
e^{-y} = \cosh y - \sinh y\n\end{cases}
$$
\n $(\forall y - \forall)$ 

 $x(t) = (\cosh \gamma t - \sinh \gamma t) [(c_1 + c_2)\cosh \omega_1 t + (c_1 - c_2)\sinh \omega_1 t]$ 

$$
\dot{x}(t) = (\cosh \gamma t - \sinh \gamma t) \left[ (c, \omega_1 - c, \gamma) (\cosh \omega_1 t + \sinh \omega_1 t) - (c, \gamma + c, \omega_1) (\cosh \omega_1 t - \sinh \omega_1 t) \right]
$$
  

$$
= \left( \frac{c, \gamma + c, \omega_1}{m} \right) \left( \frac{1}{\gamma m} \right)^{\gamma} (b, \omega_1 t - \sinh \omega_1 t) \left( \frac{1}{m} \right)^{\gamma} (c, \omega_1 t - \sinh \omega_1 t) \left( \frac{1}{m} \right)^{\gamma} (d, \omega_1 t - \omega_1 t) \left( \frac{1}{m} \right)^{\gamma} (d, \omega_1 t - \omega_1 t) \left( \frac{1}{m
$$

$$
x(t) = (c1 + c1t)e-\gamma t
$$
 (r<sub>•-</sub>r)

این تابع نیز با زمان کاهش می یابد اما میزان این کاهش میان دو ضریب میرایی حالت (ب) قرار دارد، یعنی ۳٫ × ۳ × ۰٫۲ از این رو پاسخ حالت (ب) پس از زمانی که به اندازه کافی طولانی است سریعتر از پاسخ حالت (پ) به صفر میگراید. در شکل زیر سه حالت گفته شده با یکدیگر مقایسه شده است. یادآور میشویم که در میرایی بحرانی  $\alpha_{\backslash}=\alpha$  و بنابراین دوره نوسان بینهایت میشود.

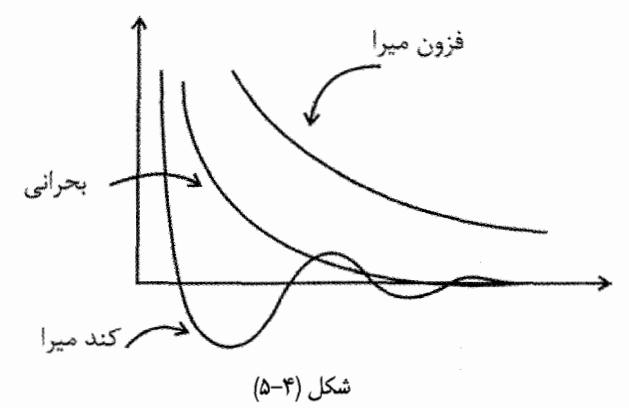

بی مناسبت نیست که حرکت کمین میرا را با حالت بحرانی مقایسه کنیم (مسئله ۲۴ فصل دوم سایمون). در عبارت کمین میرا به صورت

$$
x(t) = Ae^{-\gamma t} \cos(\omega_1 t + \theta)
$$
  
\n
$$
\omega_1 = \omega_0^{\gamma} - \gamma^{\gamma} \prec \prec 1 \quad \text{and} \quad \omega_2 \in \mathbb{R}, \quad \omega_3 \in \mathbb{R} \text{ and } \omega_4 \in \mathbb{R} \text{ and } \omega_5 \in \mathbb{R} \text{ and } \omega_6 \in \mathbb{R} \text{ and } \omega_7 \in \mathbb{R} \text{ and } \omega_8 \in \mathbb{R} \text{ and } \omega_9 \in \mathbb{R} \text{ and } \omega_9 \in \mathbb{R} \text{ and } \omega_9 \in \mathbb{R} \text{ and } \omega_9 \in \mathbb{R} \text{ and } \omega_1 \in \mathbb{R} \text{ and } \omega_1 \in \mathbb{R} \text{ and
$$

كه نتيجه باپاسخ حالت بحراني يكسان است، به شرطي كه  $\begin{cases} A(\mathbf{v} - \frac{\mathbf{v}}{\mathbf{v}} \theta^{\mathbf{v}}) = c_1 \\ A(\frac{\mathbf{v}}{\mathbf{v}} \omega_1 \theta^{\mathbf{v}} - \omega_1 \theta) = c_{\mathbf{v}} \end{cases}$ این نتیجه تأیید این مطلب است که در حالت بحرانی پاسخ دوم به صورت  $\mathrm{te}^{-\gamma t}$  است و جواب عمومی به صورت فوق در میآید. منحنی تغییرات (x(t نیز موید این نکته است که در زمان های كوتاه حالت كمين ميرا در عمل تقريباً بر حالت بحراني منطبق است.

(Quality factor) : ضريب كيفيت `: (Quality factor

آهنگ اتلاف انرژی نوسانگر هارمونیک کند میرا به بهترین نحو با پارامتر Q به نام ضریب کیفیت نوسانگر نمایانده می شود. این ضریب به صورت ٢π برابر انرژی ذخیره شده در نوسانگر بر اتلاف انرژی در یک دوره نوسان T تعریف میشود. اگر میرایی ضعیف باشد، اتلاف انرژی در هر چرخه کوچک و آنگاه Q بزرگ است. این نکته را در محاسبه زیر نشان میدهیم: میزان متوسط انرژی هدر رفته در نوسانگر میرا از رابطه زیر به دست می آید:

$$
E = \frac{1}{\gamma} kx^{\gamma} + \frac{1}{\gamma} m\dot{x}^{\gamma}
$$
  

$$
\frac{dE}{dt} = kx\dot{x} + m\dot{x}\ddot{x} = \dot{x}(kx + m\ddot{x}) = \dot{x}(-b\dot{x}) = -b\dot{x}^{\gamma}
$$
  

$$
\dot{x} = kx\dot{x} + m\dot{x}\dot{x} = \dot{x}(kx + m\ddot{x}) = \dot{x}(-b\dot{x}) = -b\dot{x}^{\gamma}
$$
  

$$
m\ddot{x} + b\dot{x} + kx = 0
$$

$$
x = Ae^{-\gamma t} \cos(\omega_1 t + \theta)
$$
  
\n
$$
\dot{x} = -Ae^{-\gamma t} [\omega_1 \sin(\omega_1 t + \theta) + \gamma \cos(\omega_1 t + \theta)]
$$

١) در این رابطه به کتاب فاولز، چاپ ششم (١٩٩٩)، صفحه ٨٩، مراجعه کنید.

|تلاف انرژی در خلال یک چرخه با دوره تناوب T = 
$$
\frac{5\pi}{\omega_1}
$$
 چنین است:  
\n
$$
\Delta E = \int_{0}^{T} \vec{E} dt
$$
\n
$$
\Delta E = -\gamma m \omega_0^{\tau} A^{\tau} e^{-\tau \gamma t} T
$$
\n
$$
\Delta E = -\gamma m \omega_0^{\tau} A^{\tau} e^{-\tau \gamma t} T
$$
\n
$$
\Delta E = -\gamma m \omega_0^{\tau} A^{\tau} e^{-\tau \gamma t} T
$$
\n
$$
\Delta E = \int_{0}^{\tau} \vec{E} dt
$$
\n
$$
\Delta E = \int_{0}^{\tau} \vec{E} dt
$$
\n
$$
\Delta E = \int_{0}^{\tau} \vec{E} dt
$$
\n
$$
\Delta E = \int_{0}^{\tau} \vec{E} dt
$$
\n
$$
\Delta E = \int_{0}^{\tau} \vec{E} dt
$$
\n
$$
\Delta E = \int_{0}^{\tau} \vec{E} dt
$$
\n
$$
\Delta E = \int_{0}^{\tau} \vec{E} dt
$$
\n
$$
\Delta E = \int_{0}^{\tau} \vec{E} dt
$$
\n
$$
\Delta E = \int_{0}^{\tau} \vec{E} dt
$$
\n
$$
\Delta E = \int_{0}^{\tau} \vec{E} dt
$$
\n
$$
\Delta E = \int_{0}^{\tau} \vec{E} dt
$$
\n
$$
\Delta E = \int_{0}^{\tau} \vec{E} dt
$$
\n
$$
\Delta E = \int_{0}^{\tau} \vec{E} dt
$$
\n
$$
\Delta E = \int_{0}^{\tau} \vec{E} dt
$$
\n
$$
\Delta E = \int_{0}^{\tau} \vec{E} dt
$$
\n
$$
\Delta E = \int_{0}^{\tau} \vec{E} dt
$$
\n
$$
\Delta E = \int_{0}^{\tau} \vec{E} dt
$$
\n
$$
\Delta E = \int_{0}^{\tau} \vec{E} dt
$$
\n
$$
\Delta E = \int_{0}^{\tau} \vec{E} dt
$$
\n
$$
\Delta E = \int_{0}^{\tau} \vec{E} dt
$$
\n<math display="block</p>

که در آن 
$$
\frac{-t}{\tau}
$$
  $\text{me}^{\tau}A^{\tau}e^{-\frac{t}{\tau}}$  (یر تعریف یفیت به صورت زیر تعریف یه $\text{E}(t) = \frac{1}{\tau} \text{me}^{\tau} A^{\tau} e^{-\frac{t}{\tau}}$ 

$$
a = r\pi \frac{E}{\Delta E} = \frac{r\pi}{T} = \frac{r\pi}{r\pi/\omega_{\gamma}\tau} = \omega_{\gamma}\tau = \frac{\omega_{\gamma}}{r\gamma}
$$
 (fr-r)

در کتاب ماریون ضریب کیفیت Q به صورت رابطه فوق تعریف شده است. انگاه نشان داده است که این تعریف با تعریف اولیه ما برحسب انرژی معادل است (تمرین ۳–۱۸ کتاب ماریون). برای میرایی ضعیف، دوره نوسان T کمتر از ثابت زمانی T است که آهنگ اتلاف انرژی را مشخص می کند. در این شرایط Q بزرگ است. جدول زیر مقدار Q را برای جند نوع نوسانگر نشان میدهد.
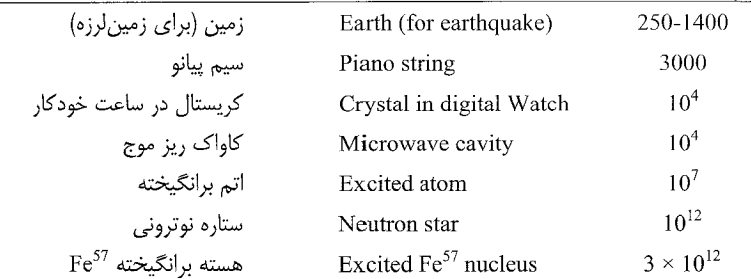

مقادیر Q برای چند سیستم فیزیکی

پدیده تشدید یا رزونانس (به بخش بعد مراجعه کنید) با بیشترین مقدار Q شناخته شده در تابش لیزرهای گازی روی میدهد. اندازهگیری با چنین ابزارهایی مقدار Q را در حدود  $10^{14}$  به دست می دهد (به کتاب ماریون، صفحه ۱۳۰ مراجعه کنید).

$$
X = X_{\circ}e^{i\omega t} \quad \text{and} \quad \text{and} \quad
$$

$$
X_{\circ} = \frac{\frac{F_{\circ}}{m} - e^{i\theta_{\circ}}}{\omega_{\circ}^{\mathsf{v}} - \omega^{\mathsf{v}} + \mathsf{v}\mathsf{v}\omega}
$$
 (f - f)

که در آن
$$
\gamma = \frac{b}{rm}
$$
 و
$$
\alpha_{\circ} = \sqrt{\frac{k}{m}}
$$
تیب فرکانس طبیعی یا ذاتی نوسانگر هارمونیک است و

$$
X = X_{\circ} e^{i\omega t} = \frac{\frac{F_{\circ}}{m} e^{i(\omega t + \theta_{\circ})}}{\omega_{\circ}^{\mathsf{v}} - \omega^{\mathsf{v}} + \mathsf{v} \mathsf{v} \omega}
$$
 (fV-F)

اما

$$
\omega_{\circ} - \omega^{\tau} + \tau i \gamma \omega = \left[ (\omega_{\circ}^{\tau} - \omega^{\tau})^{\tau} + \tau \gamma^{\tau} \omega^{\tau} \right]^{1/\tau} e^{i\theta}
$$
 (fA-F)

$$
\tan \theta = \frac{\gamma \gamma \omega}{\omega_o^{\mathsf{Y}} - \omega^{\mathsf{Y}}} \Rightarrow \theta = \tan^{-1}(\frac{\gamma \gamma \omega}{\omega_o^{\mathsf{Y}} - \omega^{\mathsf{Y}}})
$$
 (f-1)

و با انتخاب  $\frac{\mathrm{i}^\pi}{\mathrm{i}^\pi}$  خواهیم داشت:

$$
x = i\omega X = \frac{i\omega F_{\circ}}{m} \frac{e^{i(\omega t + \theta_{\circ})}}{\omega_{\circ}^{\nu} - \omega^{\nu} + \nu i \gamma \omega}
$$

 $(\varphi - \varphi)$ 

$$
= \frac{\omega F_{\circ}}{\left[\left(\omega_{\circ}^{\mathsf{Y}}-\omega^{\mathsf{Y}}\right)^{\mathsf{Y}}+\mathsf{y}^{\mathsf{Y}}\omega^{\mathsf{Y}}\right]^{1/\mathsf{Y}}}e^{\mathrm{i}\left(\omega\mathsf{t}+\theta_{\circ}+\beta\right)}
$$

که در آن

$$
\beta = \frac{\pi}{\gamma} - \tan^{-1} \frac{\gamma \gamma \omega}{\omega_o^{\gamma} - \omega^{\gamma}} = \tan^{-1} (\frac{\omega_o^{\gamma} - \omega^{\gamma}}{\gamma \gamma \omega})
$$
 (21 -4)

بنابراین معادله (۲۰–۴۴ داریم:  
\n
$$
x = Re(X) = Re\left(\frac{\dot{X}}{i\omega}\right) = \frac{F_{o}}{m} \frac{1}{\left[(\omega_{o}^{\gamma} - \omega^{\gamma})^{\gamma} + f\gamma^{\gamma}\omega^{\gamma}\right]^{1/\gamma}} sin(\omega t + \theta_{o} + \beta)
$$
\n
$$
Var(X, \omega) = \frac{1}{\omega} \left[ \frac{(\omega_{o}^{\gamma} - \omega^{\gamma})^{\gamma} + f\gamma^{\gamma}\omega^{\gamma}}{(\omega - \theta_{o}^{\gamma} - \beta)^{\gamma}} \right]
$$

شرایط مسئله، مثلاً در حالت نوسانگر کمین میرا برای پاسخ عمومی معادله ناهمگن خواهیم داشت:  $(\Delta \Upsilon - \Upsilon)$ 

 $\overline{F}$ 

$$
x = Ae^{-\gamma t} \cos(\omega_1 t + \theta) + \frac{\frac{t}{m}}{(\omega_0^{\gamma} - \omega^{\gamma})^{\gamma} + \gamma^{\gamma} \omega^{\gamma}} \sin(\omega t + \theta_0 + \beta)
$$

دو ضریب ثابت  $\{A,\theta\}$  از شرایط اولیه مسئله به دست می $_{\rm o}$ یند. در عبارت (۴– ۵۲) نخستین جمله به طور نمایی با زمان از بین می رود و جمله زودگذر نام دارد. به دومین جمله حالت پابرجا گفته می شود و با دامنه ثابت نوسان می *ک*ند. وجود آن به جمله واداشته  $\rm{F_{o}e}^{\rm{i}ot}$  بستگی دارد و تأثیر این جمله سبب ادامه نوسان نوسانگر اولیه می شود. حالت پابرجایی که پس از حالت زودگذر می ماند مستقل از شرايط اوليه است.

در همینجا از پدیده بازآوایی یا تشدید سخن میگوییم. در کتاب هالیدی بازآوایی چنین تعریف شده است: "بازآوایی در فرکانسی روی میدهد که نوسانهای واداشته ماکزیمم دامنه را پیدا می کنند". در کتابهای ماریون و سایمون با دو شیوه متفاوت اما معادل، از تعریف زیر استفاده شده و نتیجهگیری کردهاند:"بازآوایی در فرکانسی روی میدهد که در آن فرکانس ماکزیمم توان از محیط تحریک کننده (driving unit) به دستگاه نوسانگر منتقل میشود"؛ و یا در فرکانسی روی میدهد که سرعت جسم نوسانگر ماکزیمم میشود". در زیر نشان میدهیم که در واقع دو تعریف معادل هم نیستند (بدین منظور می توان به مسئله ۱۵– ۵۵ کتاب هالیدی نیز مراجعه). شکل زیر منحنی های تشدید و فاز را برای مقادیر مختلف ضریب کیفیت Q نشان میدهد. این منحنیها به خوبی کاهش فرکانس تشدید را با کم شدن Q (یعنی افزایش ضریب میرایی γ) مشخص می کند.

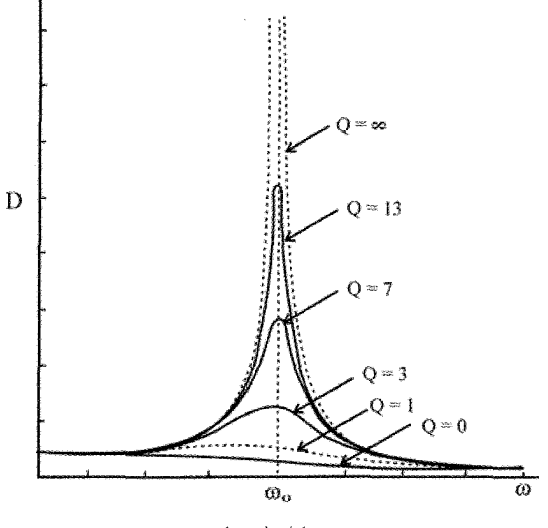

$$
(\mathcal{F} - \mathcal{F})
$$

برای یافتن فرکانسی که در آن فرکانس دامنه حرکت (۴- ۵۲) ماکزیمم میشود (آنگاه تشدید یا بازآوایی روی میدهد)، قرار میدهیم

$$
\langle T \rangle = \frac{mA^{r}}{r} \frac{\omega^{r}}{(\omega_{0}^{r} - \omega^{r}) + r\omega^{r}\gamma^{r}}
$$

و در نتيجه

$$
\frac{d\langle T\rangle}{d\omega}\Big|_{\omega=\omega_E} = \circ \Rightarrow \omega_E = \omega_\circ
$$

یعنی تشدید انرژی جنبشی در فرکانس طبیعی سیستم با نوسان های نامیرا روی می دهد. بدین ترتیب مشاهده می،شود که تشدید دامنه در فرکانس  $\sqrt{\alpha_o^{\rm v}-\gamma\alpha_o^{\rm v}}$ روی می،دهد، حال آنکه تشدید انرژی جنبشی در  $\omega_\circ$ اتفاق می|فتد. چون انرژی پتانسیل متناسب با مجذور دامنه است،

تشدید انرژی پتانسیل نیز باید در  $\left(\sqrt{\alpha^\textsf{y}_\circ-\gamma\gamma^\textsf{y}}\right)$ روی دهد. اینکه تشدید انرژیهای پتانسیل و

جنبشی در فرکانس های متفاوت روی میدهد نتیجه این واقعیت است که نوسانگر میرا یک سیستم پایستار نیست. انرژی بطور دائم و پیوسته با مکانیسم محرک مبادله (تعویض) می شود، و انرژی در حال انتقال به محیط میرا است. همانگونه که در شکل مشاهده می شود با کاهش  $\gamma$ ، یا افزایش Q، فركانس بازآوايي به فركانس  $\omega_{\circ}$  نزديكتر مىشود.

به آسانی می توان نشان داد که در حالت پابرجا به طور متوسط همان مقدار توان در نوسانگر ذخیره میشود که از طریق نیروی اصطکاک هدر می رود. توان هدر رفته توسط اصطکاک از رابطه زیر محاسبه می شود:

$$
P_{av} = \left\langle \dot{x} F_{fric} \right\rangle = \left\langle b\dot{x}^{\gamma} \right\rangle = \frac{F_o^{\gamma}}{m} \frac{\gamma \omega^{\gamma}}{(\omega_o^{\gamma} - \omega^{\gamma}) + \gamma \gamma^{\gamma} \omega^{\gamma}}
$$

(به بخش ٢–١٠ كتاب سايمون مراجعه كنيد).

نکته: نظریه ساده پاشندگی تابش الکترومغناطیسی در محیط مادی غیررسانا نیز براساس همین نظریه است که در بالا مورد بحث قرار گرفت. در آنجا نیز در یک مدل ساده میپذیریم که محیط مادی شامل الکترونهایی است که براساس قانون هوک با نیروهای بازگرداننده بین مولکولها قرار گرفتهاند. وقتی یک موج تخت الکترومغناطیس وارد محیط میشود، الکترونها توسط نیروی محرکه ماده پريوديک رانده ميشوند. آنگاه معادله حرکت الکترونها چنين است:

 $m\ddot{x} + b\dot{x} + kx = qE_ \circ \sin \omega t$ در این رابطه از نیروهای مغناطیسی که نوعاً کوچک هستند صرفنظر کردهایم و الکترونها تحت نوسان های هارمونیک با همان فرکانس موج فرودی قرار میگیرند و در نتیجه شتاب میگیرند. الكترون هاى شتابدار انرژى الكترومغناطيس از خود تابش مى كنند كه فركانس أن برابر است با

فرکانس تابش فرودی. این امر دلیل وجود میرایی  $\,$  tx در معادله فوق است. اگر فرکانس محرک نزدیک فرکانس طبیعی الکترون باشد، افزایشی سریع در جذب و پراکندگی موج بواسطه رویداد پدیده تشدید صورت می گیرد. اگر میرایی کوچک باشد، رزونانس به صورت خط طیف (Spectral Line) خیلی باریک و تیز خواهد بود که توسط رابطهٔ

$$
\left(\overline{b}\dot{x}^{\gamma}\right)_{\text{max}} = \frac{F_{\circ}^{\gamma}}{\gamma b}
$$

و شکل زیر نشان داده میشود.

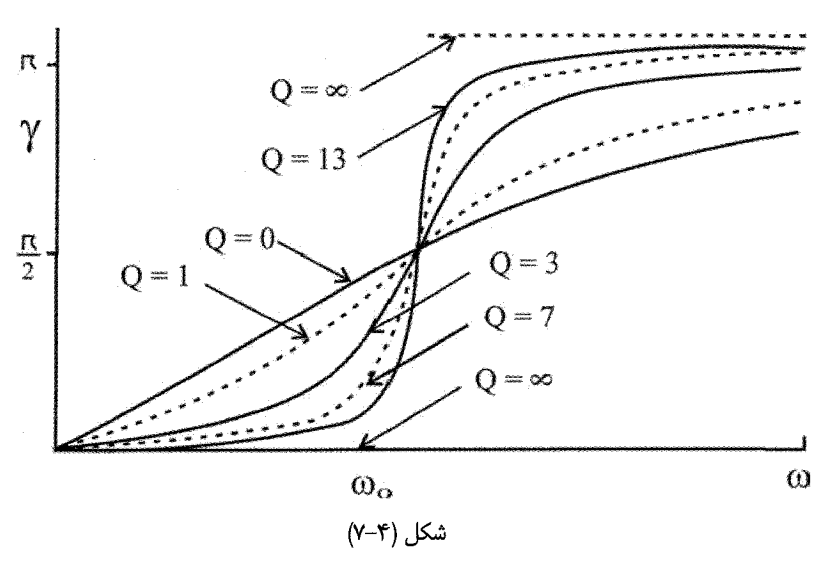

۴-۶. فضای فاز:

حالت حرکت نوسانگر یک بعدی، مانند نوسانگر هارمونیک یک بعدی که در بخش اول بحث کردیم کاملاً با یک نمودار ساختار فرضی دو بعدی شامل دو متغیر  $\dot{\rm x}(t)$  مشخص می شود. این دو کمیت مشخصه اصلی مورد نیاز برای حل معادله دیفرانسیل مرتبه دوم است. فضای ریاضی شامل این دو متغیر را «فضای فاز Phase-Space» می نامیم که کاربرد عمده آن در بررسی های آماری است، و نمودار تشکیل شده از دو محور مختصات که هر کدام یکی از مؤلفههای را نشان می،دهد، نمودار فاز (Phase diagram) نامیده می،شود. در دو بعد فضای فاز  $\mathrm{\dot{x}}(\mathrm{t}),\mathrm{x}(\mathrm{t})$ یک صفحه فاز است. به همین ترتیب میتوان این ایده را برای N ذره در فضای ۳ بعدی به فضای

$$
x(t) = A \sin(\omega_c t - \delta)
$$
 \n $x(t) = A \sin(\omega_c t - \delta)$ \n\n $\dot{x}(t) = A \cos(\omega_c t - \delta)$ \n\n $\dot{x}(t) = A \omega_c \cos(\omega_c t - \delta)$ \n\n $\dot{x}(t) = A \omega_c \cos(\omega_c t - \delta)$ \n\n $\dot{x}(t) = \dot{x}^T$  \n $\dot{x}^T$ 

$$
\frac{X}{A^{\gamma}} + \frac{X}{A^{\gamma} \omega_{\circ}^{\gamma}} = \gamma \tag{a} \tag{b} \tag{c} \tag{c} \tag{d} \gamma - \gamma
$$

این معادله نمایشگر یک دسته بیضی است. گاه محور  ${\rm y}$ ها را به جای  $\dot{\rm X}$  بهصورت  $\frac{\rm X}{\rm \omega_{\circ}}$  انتخاب  $_{\rm 0}$ 

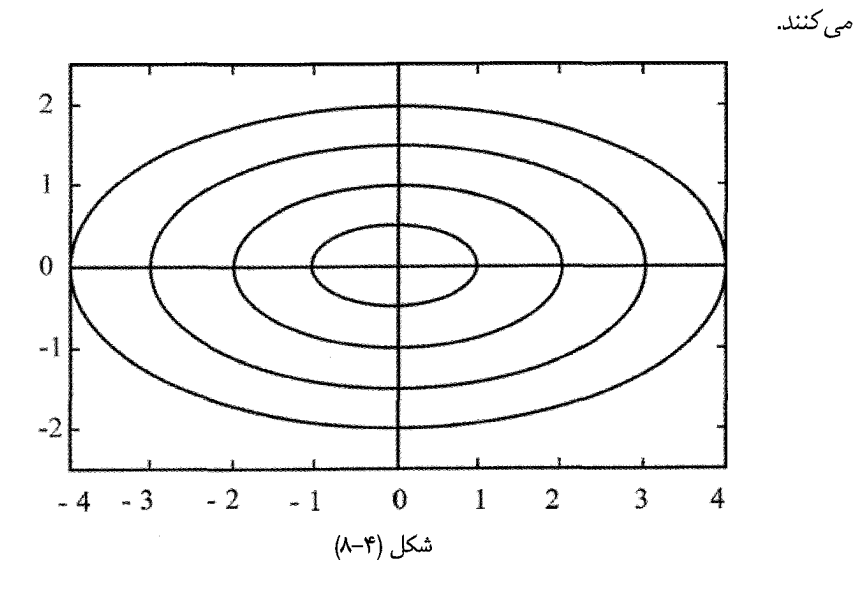

، میدانیم که انرژی  $\mathrm{E}$  نوسانگر برابر  $\mathrm{kA}^\gamma$  است و چون  $\frac{\mathrm{k}}{\mathrm{m}} = \frac{\mathrm{k}}{\mathrm{m}}$  است، آنگاه

 $\frac{x^{\gamma}}{\gamma E/k} + \frac{x}{\gamma E/m} = \gamma$  $(\Delta \mathcal{F} - \mathcal{F})$ و یا به شکل عمومیتر فضای فاز  $(\mathrm{x},\mathrm{p})$ :

$$
\frac{\mathbf{x}'}{\gamma \mathbf{E}/\mathbf{k}} + \frac{\mathbf{p}'}{\gamma \mathbf{E}} = \mathbf{1}
$$
 (a.s.

در این صورت هر مسیر فاز وابسته به انرژی کل معینی از نوسانگر است. این نتیجه نیز قابل انتظار است چرا که سیستم پایستار است (یعنی ثابت= E). هیچ دو مسیر فاز نمی توانند یکدیگر را قطع ریعنه، دلالت بر این نکته دارد که برای مجموعه داده شدهای از شرایط اولیه  $\dot{\rm x}(t)$  (یعنی ) کنند، دلالت بر این مختصات نقطه تلاقی)، جرکت ممکن است در امتداد مسیرهای فاز مختلف صورت گیرد (پیش رود). اما جنين جيزي غيرممكن است، زيرا معادله ديفرانسيل يگانه است.

اگر محورهای مختصات صفحه فاز مانند شکل فوق انتخاب شود، حرکت نقطه نمایشگر همیشه در جهت ساعتگرد صورت می $\mathrm{z}_x$ د چرا که برای  $\mathrm{z} > \mathrm{z}$  سرعت  $\mathrm{x} \times \mathrm{p}(\mathrm{x}, \mathrm{x})$ نزولی و برای X ≺ 0 سرعت همیشه افزایشی (صعودی) است. برای یافتن معادله مسیر فاز مشابه آنچه برای معادله مسیر نوسانگر صورت دادهایم باید از معادله مشابه  $\alpha^\text{v}_\text{s} = \frac{\text{d}^\text{v}_\text{X} + \text{d}^\text{v}_\text{s}}{44 \pi}$  انتگرال بگیریم. در مورد فضای فاز دو دسته معادله درجه اول می نویسیم:

 $\frac{dx}{dt} = \dot{x}$  $\frac{dx}{dt} = \frac{d^{\mathsf{T}}x}{dt^{\mathsf{T}}} = \ddot{x} = -\omega_{\circ}^{\mathsf{T}}x$ بنابراين:  $\frac{dx}{dx/dt} = \frac{dx}{dt} = \frac{-x\omega_0^{\gamma}}{\dot{x}} = -\omega_0^{\gamma} \frac{x}{\dot{x}}$ این یک معادله دیفرانسیل مرتبه اول برای  $\dot{\rm x} = \dot{\rm x}({\rm t})$  است و حل آن درست معادله (۴–۵۳) است. در مورد پیچیدهتر از حالت ساده نوسانگر هارمونیک مسئله یافتن مسیر فاز به شکل فوق آسان نیست و گاه سادهتر است که مستقیماً معادله مسیر فاز  $\dot{\rm x} = \dot{\rm x}( {\rm t})$  را بدون نیاز به محاسبه  ${\rm x}( {\rm t})$  بیابیم. به مثال زیر توجه کنید: مثال ۴-۵ . نمودار فاز را برای نوسانگر میرا بیابید: حل– نخست عبارت جابجایی و سرعت را برای نوسانگر میرا (کمین میرا) می نویسیم:  $x(t) = Ae^{-\gamma t} \cos(\omega_0 t + \theta)$  $\dot{x}(t) = -Ae^{-\gamma t}[\gamma \cos(\omega_0 t + \theta) + \omega_0 \sin(\omega_0 t + \theta)]$ 

یا تغییر متغیر زیر براساس تبدیل خطی بین متغیرها، مادلات فوق به شکل سادمتری در میآیند:  
\n
$$
u = ω_1X, W = γX + \dot{x}
$$
\n
$$
u = ω_1Ae^{-γt} cos(ω, t + θ)
$$
\n
$$
w = -ω_1Ae^{-γt} sin(ω, t + θ)
$$
\n
$$
ρ = \sqrt{u^γ + w^γ}, φ = ω_1t
$$
\n
$$
ρ = ω_1Ae^{-(γ/ω_1)φ}
$$
\n
$$
\frac{u^γ}{p^γ} + \frac{w^γ}{ω_1^γ p^γ} = 1
$$
\n
$$
p^γ + \frac{w^γ}{ω_1^γ p^γ} = 1
$$
\n
$$
x, w
$$
\n
$$
x, w
$$
\n
$$
y = ω_1Ae^{-(γ/ω_1)φ}
$$
\n
$$
y = ω_1Ae^{-(γ/ω_1)φ}
$$
\n
$$
y = ω_2(ω-γ) sin(ω, χ - χ) sin(ω, χ - χ)
$$
\n
$$
y = χ_1(ω, ω - χ)
$$
\n
$$
y = χ_2(ω, ω - χ)
$$
\n
$$
y = ρ_2(ω, ω - χ)
$$
\n
$$
y = ρ_2(ω, ω - χ)
$$
\n
$$
y = ω_1(ω, χ - χ)
$$
\n
$$
y = ρ_2(ω, ω - χ)
$$
\n
$$
y = ρ_1(ω, ω - χ)
$$
\n
$$
y = ρ_2(ω, ω - χ)
$$
\n
$$
y = ρ_1(ω, ω - χ)
$$
\n
$$
y = ρ_1(ω, χ - χ)
$$
\n
$$
y = ρ_2(ω, ω - χ)
$$
\n
$$
y = ρ_1(ω, ω - χ)
$$
\n
$$
y = ω_2(ω, ω - χ)
$$
\n
$$
y = ω_1(ω, ω - χ, χ - χ)
$$
\n
$$
y = ω_2(ω, χ - χ)
$$
\n
$$

$$

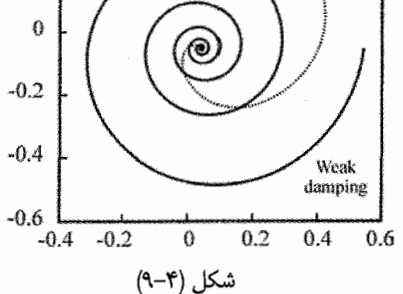

مقدار به طور پیوسته کاهشی بردار شعاعی برای یک نقطه معرف (representative point)، در صفحه فاز همیشه حرکت میرای نوسانگر را نشان میدهد. همین مسئله را میتوان برای نوسانگر فزون ميرا و ميرايي بحراني حل كرد. به عنوان تمرين اين قسمت را بررسي كنيد. (به فصل سوم، كتاب فاولز مراجعه كنيد).

۴–۴۴. اصل بر هم نهی= سری فوریه  
\n۹–۷. اساساً نوسانهای مورد بررسی تاکنون از معادله دیفرانسیلی به شکل زیر تبعیت می کنند:  
\n
$$
(\frac{d^Y}{dt^Y} + a\frac{d}{dt} + b)x(t) = A \cos \omega t
$$
\n(ΔY– $f$ )  
\n2α<sub>ی</sub>ت دانیل داد. ویژگی عمده اپراتور خطی (Linear Operator کلی:  
\n
$$
\hat{L}x(t) = F(t)
$$
\n(ΔA– $f$ )  
\n
$$
\hat{L}x(t) = F(t)
$$
\n(ΔA– $f$ )  
\n
$$
\hat{L}(x, + x, y) = \hat{L}(x, y) + \hat{L}(x, y) = F_1(t) + F_1(t)
$$
\n(ΔX– $f$ )  
\n
$$
\hat{L}(x, + x, y) = \hat{L}(x, y) + \hat{L}(x, y) = F_1(t) + F_1(t)
$$
\n
$$
\hat{L}(x, x, x, y) = \alpha_1 F_1(t) + \alpha_2 F_2(t)
$$
\n
$$
\hat{L}(x, x, x, y) = \alpha_1 F_1(t) + \alpha_3 F_2(t)
$$
\n
$$
\hat{L}(\frac{N}{2} \alpha_1 x_n(t)) = \sum_{n=1}^{N} \alpha_n F_n(t)
$$
\n(ΔA– $f$ )  
\n
$$
\hat{L}(\sum_{n=1}^{N} \alpha_n x_n(t)) = \sum_{n=1}^{N} \alpha_n F_n(t)
$$
\n(ΔA– $f$ )  
\n
$$
x(t) = \sum_{n=1}^{\infty} \alpha_n x_n(t)
$$
\n
$$
\hat{L}(\sum_{n=1}^{\infty} \alpha_n x_n(t)) = \sum_{n=1}^{\infty} \alpha_n F_n(t)
$$
\n(ΔY– $f$ )  
\n
$$
x(t) = \sum_{n=1}^{\infty} \alpha_n F_n(t)
$$
\n(ΔY– $f$ )  
\n
$$
F_1(t) = \sum_{n=1}^{\infty} \alpha_n F_n(t)
$$
\n(ΔY– $f$ )

باشد، پاسخ حالت پابرجا یا ایستا چنین است:

$$
x(t) = \frac{1}{m} \sum_{n} \frac{\alpha_n}{\left[ (\omega_0^{\gamma} - \omega_1^{\gamma})^{\gamma} + \gamma \omega_n^{\gamma} \gamma^{\gamma} \right]^{1/\gamma}} \cos(\omega_n t - \phi - \delta_n) \tag{81-8}
$$

$$
\delta_n = \tan^{-1}\left(\frac{\tau \omega_n \gamma}{\omega_o^{\tau} - \omega_n^{\tau}}\right)
$$
\n
$$
(\epsilon \gamma - \epsilon)
$$
\n
$$
(\epsilon \gamma - \epsilon)
$$

 $\sin(\omega_n t - \phi_n)$  می توان یاسخ هایی مشابه نوشت وقتی  $F(t)$  با یک سری از جملات مانند نمایش داده شود. بنابراین به این نتیجه مهم می رسیم که اگر نیروی دلخواه (F(t را بتوان به شکل یک سری از جملات هارمونیک بیان کرد (محدود یا نامحدود)، پاسخ کامل را نیز می توان به یک سری مشابه از جملات هارمونیک نوشت. این نتیجهای بسیار مهم است چرا که مطابق قضیه فوریه هر تابع دورهای دلخواه را تحت شرایط معینی (که خیلی محدود کننده نیستند) می توان با جملات هارمونیک نمایش داد. بنابراین در حالت معمول فیزیکی که در آن (F(t دورهای با دوره تناوب است، خواهیم داشت:  $\text{T} = \frac{\text{Y} \pi}{\text{Y}}$ 

$$
F(t+T) = F(t)
$$
  
F(t) =  $\frac{1}{\gamma}a_{0} + \sum_{n=1}^{\infty} (a_{n} \cos n\omega t + b_{n} \sin n\omega t)$  (97-9)

$$
a_n = \frac{\tau}{T} \int_{0}^{T} F(t) \cos n\omega t dt
$$
 (8 $\tau$ - $\tau$ )

$$
b_n = \frac{1}{T} \int_{0}^{T} F(t) \sin n\omega t dt
$$
 (80-8)

برای بررسی بیشتر سری فوریه به مراجع پایان کتاب مراجعه کنید.

۴-۸ . پاسخ نوسانگرهای خطی به توابع نیروی پلهای و ضربهای- روش گرین: ' در بخش پیش نوسان های حالت پابرجا را در نظر گرفتیم. برای بسیاری از مسایل فیزیکی (بهویژه أنهایی که شامل مدارهای نوسانی الکتریکی هستند)، اثرات گذرا فوقالعاده مهم هستند. در واقع،

١) این بخش عمدتاً از کتاب ماریون استفاده شده است. بررسی دقیقتر را در این کتاب دنبال کنید.

یاسخ گذرا در این گونه موارد اغلب مورد توجه است. در اینجا رفتار گذرای یک نوسانگر خطی را مطالعه می کنیم که در معرض نیروی محرکی است که به طور نایپوسته و مقطعی عمل می کند. البته نیروی ناپیوسته یک ایدهآل سازی است. زیرا همیشه زمان معینی طول می کشد تا یک نیرو اثر کند. اما اگر زمان تأثیر در مقایسه با دوره طبیعی نوسانگر کوچک باشد، نتیجه حالت ایدهآل تقریب خوبی برای وضعیت واقعی فیزیکی خواهد بود.

معادله ديفرانسيل مبين حركت نوسانگر ميرا چنين است:

 $\ddot{x} + \gamma \dot{x} + \omega_0^x x = \frac{F(t)}{m}$ پاسخ عمومی ترکیبی از پاسخهای خاص و ممکن (پاسخ معادله همگن) است:  $x(t) = x_c(t) + x_n(t)$ به طوری که

$$
x_c(t) = e^{-\gamma t} (A, \cos \omega_1 t + A_\gamma \sin \omega_1 t)
$$
  
\n
$$
\omega_1 \equiv \sqrt{\omega_0^{\gamma} - \gamma^{\gamma}}
$$
\n
$$
x_p(t)
$$
\n
$$
x_{p}(t)
$$
\n
$$
y_{p}(t) = \sqrt{\omega_0^{\gamma} - \gamma^{\gamma}}
$$
\n
$$
y_{p}(t) = \sqrt{\omega_0^{\gamma} - \omega_1^{\gamma}}
$$
\n
$$
y_{p}(t) = \sqrt{\omega_0^{\gamma} - \omega_1^{\gamma}}
$$
\n
$$
y_{p}(t) = \sqrt{\omega_0^{\gamma} - \omega_1^{\gamma}}
$$
\n
$$
y_{p}(t) = \sqrt{\omega_0^{\gamma} - \omega_1^{\gamma}}
$$
\n
$$
y_{p}(t) = \sqrt{\omega_0^{\gamma} - \omega_1^{\gamma}}
$$
\n
$$
y_{p}(t) = \sqrt{\omega_0^{\gamma} - \omega_1^{\gamma}}
$$
\n
$$
y_{p}(t) = \sqrt{\omega_0^{\gamma} - \omega_1^{\gamma}}
$$
\n
$$
y_{p}(t) = \sqrt{\omega_0^{\gamma} - \omega_1^{\gamma}}
$$

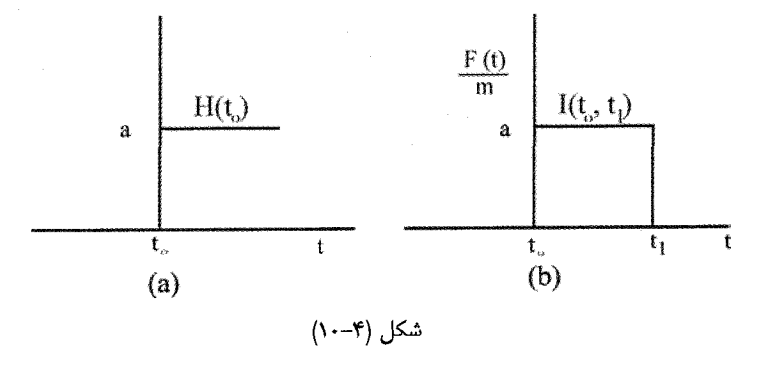

تابع يلهاي  $\rm{H}$  با رابطه

 $H(t_0) = \begin{cases} 0 & t \lt t_0 \\ a & t \gt t \end{cases}$ (۶۶–۴)

١۶٢ / مرورى بر مبانى مكانيك كلاسيك

تعریف می شود، که در آن a ضریب ثابت با ابعاد شتاب است و آرگومان 1<sub>0</sub> نمایشگر آن است که  $t=t_{\circ}$  نیرو در زمان  $t_{\circ} = t_{\circ}$  اثر می کند. تابع ضربهای  $I$  یک تابع یلهای مثبت است که در زمان اثر می کند و به دنبال آن یک تابع پلهای منفی است که در زمان بعد t<sub>1</sub> اثر می کند. از این رو  $I(t_0, t_1) = H(t_0) - H(t_1)$  $I(t_0, t_1) = \begin{cases} 0 & t \prec t_0 \\ a & t_0 \prec t \prec t_1 \\ 0 & t \prec t_1 \end{cases}$  $(5V - F)$ 

- ۴- ٨- ١. ياسخ به تابع يلهاى برای تابع پلهای، معادله دیفرانسیل مبین حرکت برای  $t_c > t$  چنین است:  $\ddot{x} + \gamma y \dot{x} + \omega_0^{\gamma} x = a$ ,  $t > t_0$  $(5\lambda - 5)$
- تسرایط اولیه را مثلاً  $\rm x(t_\circ)=\rm x(t_\circ)=\rm x(t_\circ)=\rm x$  فرض می $\rm x$ نیم. پاسخ خاص یک مقدار ثابت است و آزمون معادله فوق نشان میدهد که باید برابر  $\frac{a}{\alpha_j}$  باشد. آنگاه پاسخ عمومی برای  $t_\circ\star t_\circ$  چنین

است :

$$
x(t) = e^{-\gamma(t-t_0)} [A, \cos \omega_1(t-t_0) + A_\gamma \sin \omega_1(t-t_0)] + \frac{a}{\omega_0^{\gamma}} \quad (\text{or } -\text{)}
$$

$$
A_{\gamma} = -\frac{a}{\omega_{\circ}^{\gamma}} \quad , \quad A_{\gamma} = -\frac{\gamma a}{\omega_{\gamma} \omega_{\circ}^{\gamma}}
$$

بنابراین برای  $t > t_c$  داریم:  $(Y - \mathcal{F})$  $x(t) = \frac{a}{\omega_0^{\tau}} \left[ 1 - e^{-\gamma(t - t_0)} \cos \omega_1(t - t_0) - \frac{\gamma e^{-\gamma(t - t_0)}}{\omega_1} \sin \omega_{1(t - t_0)} \right]$ 

$$
t_{\circ} = 0 \quad \text{if } t_{\circ} \neq 0 \quad \text{if } t_{\circ} \neq 0 \quad \text{if } t_{\circ} \neq 0 \quad \text{if } t_{\circ} \neq 0 \quad \text{if } t_{\circ} \neq 0 \quad \text{if } t_{\circ} \neq 0
$$
\n
$$
x(t) = \frac{H(\circ)}{\omega_{\circ}^{\mathsf{y}}} \left[ 1 - e^{-\gamma t} \cos \omega_{\circ} t - \frac{\gamma e^{-\gamma t}}{\omega_{\circ}} \sin \omega_{\circ} t \right] \tag{9 - 7}
$$

این تابع پاسخ برای v = 0٠٢0 در شکل زیر نمایش داده شده است. واضح است که وضعیت نهایی نوسانگر (یعنی حالت پابرجا) جابجایی به اندازه  $\frac{\mathrm{a}}{\mathrm{\omega}_{\circ}^{\mathrm{y}}}$  است.

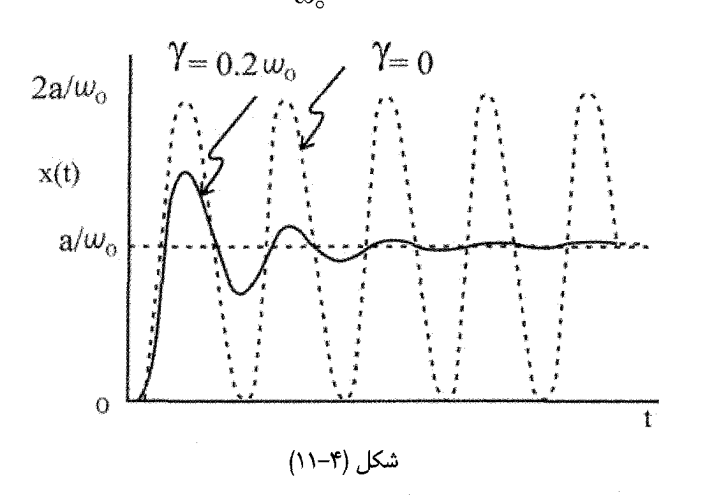

اگر هیچ میرایی صورت نگیرد، ۲ = ۵<sub>0</sub>, ۲
$$
\gamma = 0
$$
, ۲ $\gamma = 0$  است. آنگاه برای  $t \circ t \circ t$  (ا) =  $H(\circ) \left( \gamma - \cos \omega_0 t \right)$ ; ۲ = 0

$$
\mathbf{.X} = \frac{\mathbf{.X}}{\mathbf{0}_\circ^{\mathsf{Y}}} \; \; \mathbf{0} \; \; \mathbf{.X} = \circ \; \; \mathbf{.X} \mathbf{.X} \; \mathbf{.X} = \mathbf{.X} \; \mathbf{.X} \;
$$

۴-۸-۲ . پاسخ به تایع ضربهای- تابع گرین اگر تابع ضربهای را به صورت تفاضل بین دو تابع پلهای فرض کنیم که به اندازه فاصله زمانی از هم جدا باشند، آنگاه چون سیستم خطی است. پاسخ عمومی  $t_\gamma + t$  با بر هم;بهی  $t_\gamma - t_\circ = \tau$ ياسخها داده مي شود (پاسخ ۴–۷۰):

$$
x(t) = \frac{a}{\omega_0^r} \left[ 1 - e^{-\gamma (t - t_0)} \cos \omega_1 (t - t_0) - \frac{\gamma e^{-\gamma (t - t_0)}}{\omega_1} \sin \omega_1 (t - t_0) \right]
$$
  

$$
- \frac{a}{\omega_0^r} \left[ 1 - e^{-\gamma (t - t_0)} \cos \omega_1 (t - t_0 - \tau) - \frac{\gamma e^{\gamma (t - t_0 - \tau)}}{\omega_1} \sin \omega_1 (t - t_0 - \tau) \right]
$$

$$
= \frac{ae^{-\gamma(t-t_0)}}{\omega_0^{\gamma}} [e^{\gamma \tau} \cos \omega_1(t-t_0-\tau) - \cos \omega_1(t-t_0)]
$$

$$
+\frac{\gamma e^{\gamma c}}{\omega_1}\sin\omega_1(t-t_\circ-c)-\frac{\gamma}{\omega_1}\sin\omega_1(t-t_\circ)]\;\;;\;\;t>t,\ \ \, (\gamma\gamma-\gamma)
$$

شکل زیر پاسخ کلی (یعنی معادله (۲۰–۲) و (۲۳–۲) را به تابع ضربهای با دوره 
$$
\frac{\tau\pi}{\omega_1}
$$
 که در

زمان 
$$
t = t_0
$$
 اثر کرده است (برای ۲۵/۲) نشان میدهد.

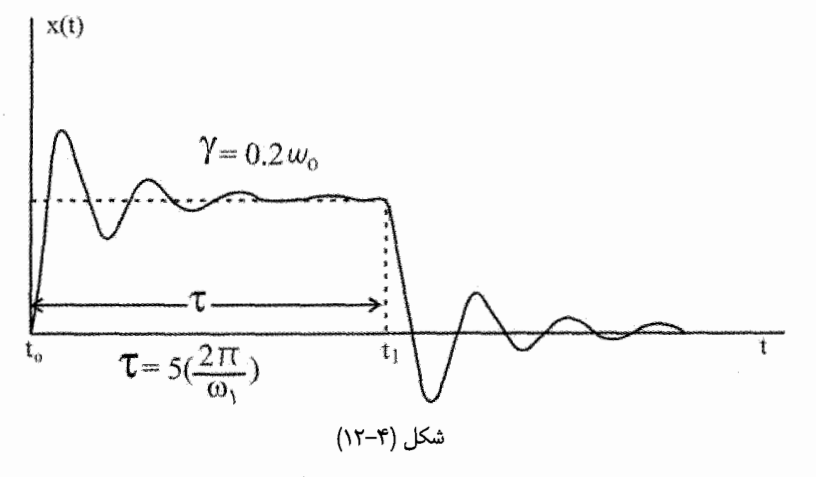

اگر → ، تابع پاسخ به صفر میل می کند. اما اگر همراه → ، 1 را به بینهایت میل دهیم، به طوری که حاصلضرب at ثابت بماند، آنگاه پاسخ معین میشود. این حالت حدی خاص مهم است، زیرا تقریبی است برای حالتی که نیروی محرک به صورت قلّه بلند در f = t است (یعنی

$$
\begin{array}{ll}\n\mathcal{M} < \mathcal{K} \\
\mathcal{N} < \mathcal{K}\n\end{array}
$$
\n
$$
\begin{array}{ll}\n\mathcal{M} < \mathcal{K} \\
\mathcal{N} < \mathcal{K}\n\end{array}
$$
\n
$$
B = \tau, A = t - t_o \quad \text{for all } \mathcal{K} \text{ and } \mathcal{K} \text{ and } \mathcal{K}
$$

$$
x(t) = \frac{ae^{-\gamma(t-t_0)}}{\omega_0^{\gamma}} \left\{ e^{\gamma t} \left[ \cos \omega_1(t-t_0) \cos \omega_1 \tau + \sin \omega_1(t-t_0) \sin \omega_1 \tau \right] \right\}
$$

$$
-\cos\omega_1(t-t_\circ)+\frac{\gamma e^{\gamma\tau}}{\omega_1}\left[\sin\omega_1(t-t_\circ)\cos\omega_1\tau-\cos\omega_1(t-t_\circ)\sin\omega_1\tau\right]
$$

$$
-\frac{\gamma}{\omega_1}\sin\omega_1(t>t_0)\t{y-\tau}
$$

ون τ کوچک است، عبارتهای sin  $\omega, \tau, \cos \omega, \tau, e^{\gamma \tau}$  وا بسط می $\cos \phi$  و فقط دو جمله اول هر کدام را نگه می داریم. بدین ترتیب خواهیم داشت:

$$
x(t) = \frac{ae^{-\gamma(t-t_0)}}{\omega_0^{\gamma}} \sin \omega_1(t-t_0) \left[\omega_1 \tau + \frac{\gamma^{\gamma} \tau}{\omega_1} \right] ; \quad t > t_0 \qquad \text{(v_0-r)}
$$

$$
x(t) = \frac{ae^{-\gamma A}}{\omega_o^{\gamma}} \sin \omega_1 A \left[\omega_1 B + \frac{\gamma^{\gamma} B}{\omega_1}\right]
$$
  

$$
\tau = \frac{b}{a}, \quad \omega_1 = \sqrt{\omega_o^{\gamma} - \gamma^{\gamma}}
$$

$$
x(t) = \frac{be^{-\gamma(t-t_0)}}{\omega_0} \sin \omega_1(t-t_0); \ t \succ t_0
$$
 (v \succ r)

 $t$ این تابع پاسخ در شکل زیر برای  $\gamma = \gamma \circ \gamma$  نمایش داده شده است. توجه کنید که با افزایش  $t$ نوسانگر به وضعیت اصلی تعادل خود بر می گردد.

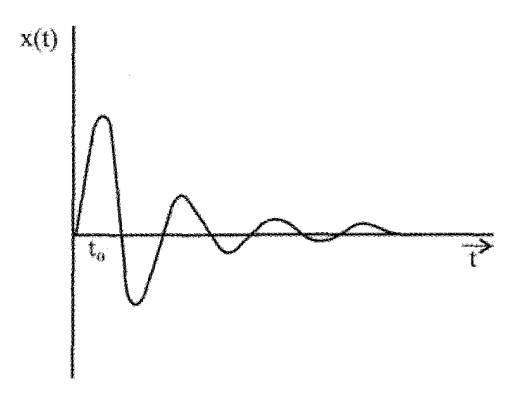

شكل (۴–۱۳)

این واقعیت که پاسخ نوسانگر خطی به نیروی محرک ضربهای را میتوان به شیوه ساده معادله (۴–۷۶) نمایش داد، ما را به تکنیک توانمندی برای بررسی توابع نیروی عمومی رهنمون می شود که توسط گرین ابداع شد. روش گرین براساس نمایش یک تابع دلخواه به صورت یک سری پالس است که در زیر نشان داده شده است. اگر سیستم رانده شده و واداشته خطی باشد، بر همزهی معتبر است، و میتوانیم بخش ناهمگن معادله دیفرانسیل را به صورت جمع توابع نیروی انفرادی  $\displaystyle \frac{F_n(t)}{n}$  بیان کنیم، که در روش گرین توابع ضربهای هستند:

$$
x + \tau \gamma x + \omega_0^{\tau} x = \sum_{n = -\infty}^{\infty} \frac{F_n(t)}{m} = \sum_{n = -\infty}^{\infty} I_n(t)
$$
 (vv- $\tau$ )

که در آن

 $I_n(t) = I(t_n, t_{n+1}) = \begin{cases} a_n(t_n) \\ 0 \end{cases}$  $t_n \prec t \prec t_{n+1}$ ىقىە نقاط فاصله زمانی که  $I_n$  عمل میکند  $t_{n+\gamma}-t_n, \tau=t_{n+\gamma}-t_n$  است. پاسخ مناسب برای  $n$ امین پالس طبق معادله (۴-۷۵) چنین است:  $x_n(t) = \frac{a_n(t_n)\tau}{\omega_0} e^{-\gamma(t-t_n)} \sin \omega_1(t-t_n) \; ; \; t_n \prec t \prec t_n + \tau$  $(Y \wedge \neg \Upsilon)$ و پاسخ برای تمام پالس ها تا پالس ln خود این پالس،

$$
x(t) = \sum_{n=-\infty}^{\infty} \frac{a_n(t_n)\tau}{\omega_1} e^{-\gamma(t-t_n)} \sin \omega_1(t-t_n) \quad ; \quad t_n \prec t \prec t_{n+1} \quad (19-8)
$$
50. 
$$
t_n \geq 0 \quad \text{and} \quad t \geq 0
$$

$$
x(t) = \int_{-\infty}^{t} \frac{a(t)}{\omega_1} e^{-y(t-t')} \sin \omega_1(t-t') dt'
$$
 (A $\rightarrow$ 

اکنون عبارت زیر را تعریف می کنیم:

$$
G(t,t') = \begin{cases} \frac{1}{m w_1} e^{-y(t-t')} \sin \omega_1(t-t') & t \ge t' \\ 0 & t \prec t' \end{cases}
$$
 (A) -f)

آنگاه چون  $\operatorname{ma}(\operatorname{t}')=\operatorname{ma}(\operatorname{t}')=\operatorname{ma}(\operatorname{t}')$  است (2 دارای بعد شتاب ثابت است)، داریم:

$$
x(t) = \int_{-\infty}^{t} F(t')G(t, t')dt'
$$
 (A $\tau$ - $\tau$ )

تابع  $\mathrm{G}(\mathrm{t},\mathrm{t}')$  به نام تابع (Green's function) برای معادله نوسانگر خطی معروف است. پاسخ فوق فقط برای نوسانگری معتبر است که در ابتدا در وضعیت تعادل خود ساکن است. زیرا پاسخی که برای یک پالس به کار بردیم دقیقاً برای چنین شرایط اولیهای به دست آمده بود. برای شرایط نخستین دیگر، پاسخ عمومی را می توان به شیوهای مشابه تعیین کرد. روش گرین عموماً برای حل معادلات ديفرانسيل خطى ناهمگن مفيد است. مزيت اصلى اين شيوه براين واقعيت استوار است كه تابع گرین  $\mathrm{G}(t,t')$  که پاسخ برای عنصر بینهایت کوچک بخش ناهمگن است، از قبل شرایط اولیه را در بردارد. بنابراین پاسخ عمومی، که با انتگرال  $\mathrm{F}(t\cdot)\mathrm{G}(t,t\cdot)$  بیان می شود، به طور خودكار شامل شرايط اوليه است.

مثال ۴– ۶  $\mathbf{x}(t)$  را برای یک تابع نیروی میرا با قانون نمایی بیابید که در  $t=\mathbf{t}$  آغاز میشود و شکل زیر را خواهد داشت:

$$
F(t) = F_{\circ} e^{-at} \quad t \succ \circ
$$

حل: پاسخ  $\mathrm{x}(t)$  بر اساس روش گرین چنین است:

$$
x(t) = \frac{F_o}{m\omega_1} \int_0^t e^{-at'} e^{-y(t-t')} \sin \omega_1(t-t') dt'
$$
  
\n
$$
x(t) = -\frac{F_o}{m\omega_1} \int_0^s e^{-\alpha t'} e^{[(\alpha-\gamma)/\omega_1]} \sin z dz
$$
  
\n
$$
x(t) = -\frac{F_o}{m\omega_1} \int_0^s e^{-\alpha t} e^{[(\alpha-\gamma)/\omega_1]} \sin z dz
$$
  
\n
$$
F/M \int_0^t \omega_1(t) \cos \omega_2(t) dt
$$

$$
= \frac{F_{\circ} / M}{(\alpha - \gamma)^{\gamma} + \omega_{\gamma}^{\gamma}} \left[ e^{-\alpha t} - e^{-\gamma t} \left( \cos \omega_{\gamma} t - \frac{\alpha - \gamma}{\omega_{\gamma}} \sin \omega_{\gamma} t \right) \right]
$$

این تابع پاسخ را در شکل زیر رسم کردهایم. این شکلها پاسخ را برای سه حالت مختلف  $\gamma,\alpha$ نشان مى دھند.

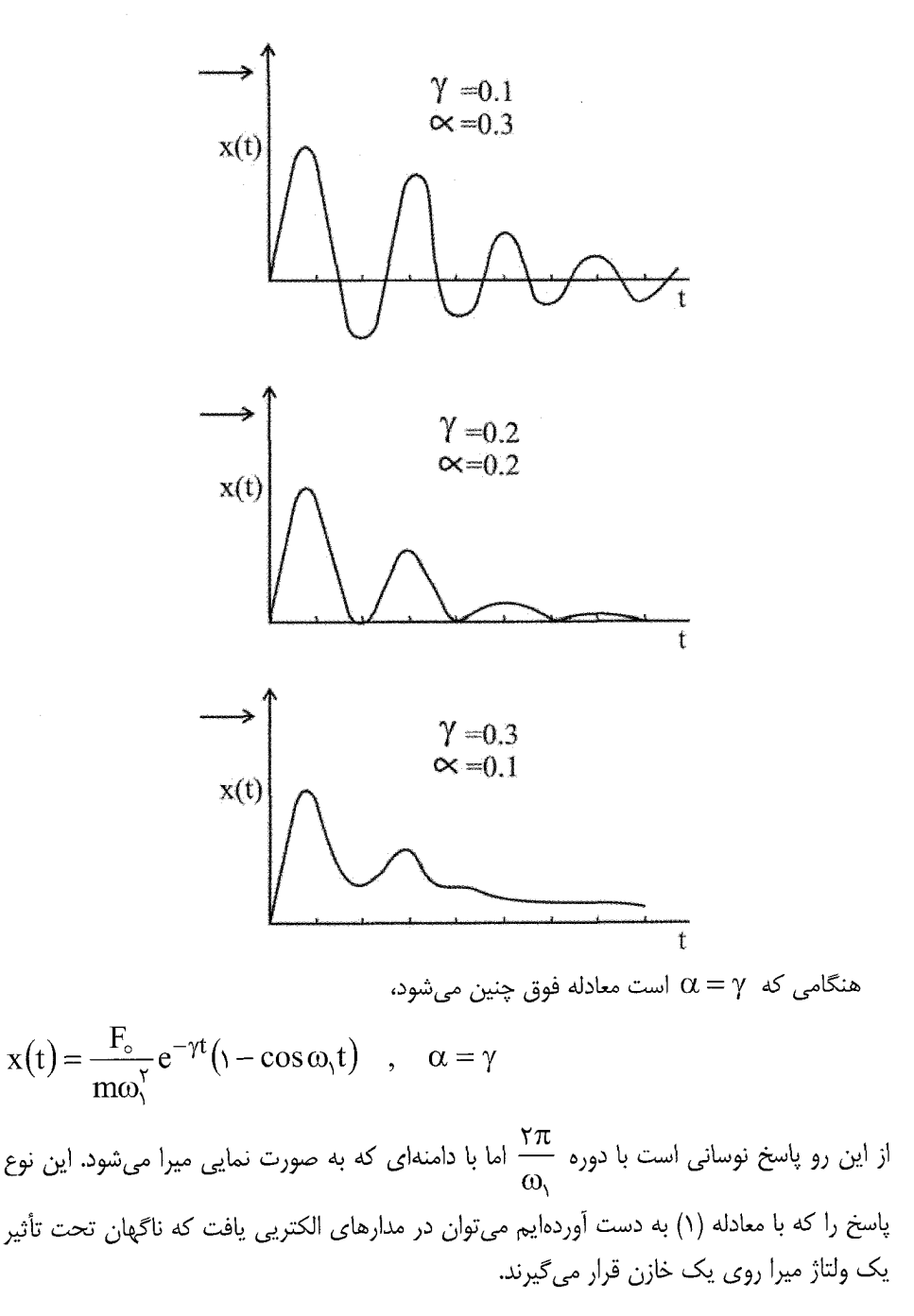

9-8. and 
$$
\mu_{X}
$$
 = 0  
\n- $\mu_{X}$  = 0  
\n- $\mu_{X}$  = 0  
\n- $\mu_{X}$  = 0  
\n- $\mu_{X}$  = 0  
\n- $\mu_{X}$  = 0  
\n- $\mu_{X}$  = 0  
\n- $\mu_{X}$  = 0  
\n- $\mu_{X}$  = 0  
\n- $\mu_{X}$  = 0  
\n- $\mu_{X}$  = 0  
\n- $\mu_{X}$  = 0  
\n- $\mu_{X}$  = 0  
\n- $\mu_{X}$  = 0  
\n- $\mu_{X}$  = 0  
\n- $\mu_{X}$  = 0  
\n- $\mu_{X}$  = 0  
\n- $\mu_{X}$  = 0  
\n- $\mu_{X}$  = 0  
\n- $\mu_{X}$  = 0  
\n- $\mu_{X}$  = 0  
\n- $\mu_{X}$  = 0  
\n- $\mu_{X}$  = 0  
\n- $\mu_{X}$  = 0  
\n- $\mu_{X}$  = 0  
\n- $\mu_{X}$  = 0  
\n- $\mu_{X}$  = 0  
\n- $\mu_{X}$  = 0  
\n- $\mu_{X}$  = 0  
\n- $\mu_{X}$  = 0  
\n- $\mu_{X}$  = 0  
\n- $\mu_{X}$  = 0  
\n- $\mu_{X}$  = 0  
\n- $\mu_{X}$  = 0  
\n- $\mu_{X}$  = 0  
\n- $\mu_{X}$  = 0  
\n- $\mu_{X}$  = 0  
\n- $\mu_{X}$  = 0  
\n- $\mu_{X}$  = 0  
\n- $\mu_{X}$  = 0  
\n- $\mu_{X}$  = 0  
\n- $\mu_{X}$  = 0  
\n- $\mu_{X}$  = 0  
\n- $\mu_{X}$  = 0  
\n- $\mu_{X}$  = 0  
\n- $\mu_{X}$  = 0  
\n- $\mu_{X}$  = 0  
\n- $\mu_{X}$ 

$$
\circ + \text{mga} = \frac{1}{\gamma} \text{mv}_p^{\gamma} + \text{mg}(\text{a} \sin \theta) = \text{yg}(\text{a}(-\sin \theta))
$$
  
mg \sin \theta - N = m  $\frac{v^{\gamma}}{a}$   
 $\therefore v^{\text{d}} = \text{g}(\text{a} - \sin \theta)$   
 $\text{v} = \text{g}(\text{a} - \sin \theta)$ 

$$
mg\sin\theta = \frac{mv_p^{\tau}}{a} = \frac{m}{a} \times \text{rga}(\text{i} - \sin\theta)
$$

 $\sin \theta = \gamma - \gamma \sin \theta$ 

$$
\sin \theta = \frac{y}{r} \to \theta = \sin^{-1} \frac{y}{r} \approx \theta^2
$$
  

$$
v_p^{\tau} \Big|_{\theta = \frac{y}{r}} = \theta^2 \sin(\theta) - \sin \theta
$$
  

$$
\sin \theta = \frac{y}{r} = \theta^2 \sin(\theta) - \frac{y}{r} = \theta^2 \sin(\theta) -
$$

$$
v_p = \sqrt{\frac{v}{r}} ga
$$
وجود اصطکاک جسم دیرتر کره را ترک میکند، زیرا سرعت هر لحظه کاهش مییابد و زمان  
بیشتری میخواهد تا به سرعت لازم برای ترک نیمکره برسد.

$$
\mathbf{r}
$$
گلولهای به جرم m مطابق شکل از حالت افقی بدون سرعت اولیه رها میشود و مسیر خطچین  
را رد میکند. طول نخ *ل*است و یک میخ به فاصله 1 در زیر نقطه آویز در دیوار کوبیدمایم. اگر قرار

یاشد گلوله به طور کامل بر دایرمای به مرکز میخ دوران کند نشان دهید باید حداقل 
$$
\theta = \frac{v}{\Delta}
$$
 باشد.

$$
\frac{e}{r} \qquad \qquad \frac{mV_A^{\mathsf{Y}}}{r} = mg + T \qquad \qquad \frac{1}{\sqrt{m}}
$$

$$
\begin{cases}\nm g\ell = \circ = mg \times r(\ell - d) + \frac{1}{r}mv_A^r \\
\frac{mV^r}{\ell - d} = mg \Rightarrow v_A^r = g(\ell - d) \\
mg\ell = r mg(\ell - d) + \frac{1}{r}mV_A^r = r mg(\ell - d) + \frac{1}{r}m(\ell - d)g \\
\ell = r(\ell - d) + \frac{1}{r}(\ell - d) = \frac{a}{r}\ell - \frac{a}{r}d \\
\frac{a}{r}d = \frac{a}{r}\ell - \ell = \frac{r}{r}\ell \\
d = \frac{r}{a}\ell = o/\ell\ell\n\end{cases}
$$
\n
$$
d = \frac{r}{a}\ell = o/\ell\ell
$$
\n
$$
d = \frac{r}{a}\ell = o/\ell\ell
$$
\n
$$
d = \frac{a}{a}\ell \text{ and } \ell = o/\ell\ell
$$
\n
$$
d = \frac{a}{a}\ell \text{ and } \ell = o/\ell\ell
$$
\n
$$
d = \frac{a}{b}\ell \text{ and } \ell = o/\ell\ell
$$
\n
$$
d = \frac{a}{b}\ell \text{ and } \ell = o/\ell\ell
$$
\n
$$
d = \frac{a}{b}\ell \text{ and } \ell = o/\ell\ell
$$
\n
$$
d = \frac{a}{b}\ell \text{ and } \ell = o/\ell\ell
$$

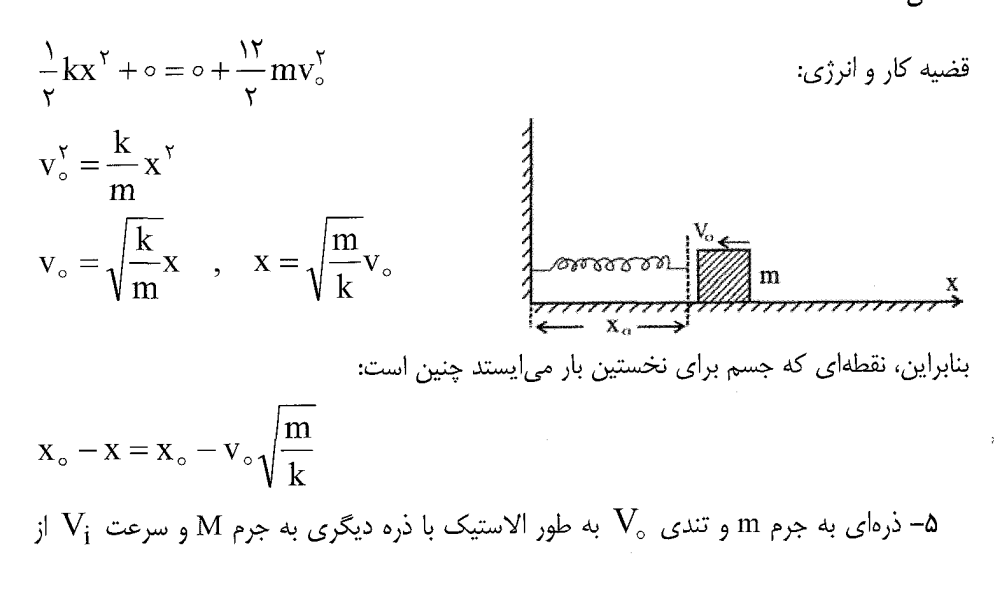

روبرو برخورد می کند. بعد از برخورد، m با تندی  $\frac{\mathrm{V}_{\circ}}{\mathsf{v}}$  و در جهت عمود بر مسیر حرکت و M با زاویه ه مطابق شکل پراکنده میشود. نسبت  $\frac{\text{m}}{\text{M}}$ را حساب کنید.  $^{\circ}$ m 6 m  $\mu_{\rm m}$ V<sub>o</sub> – MV<sub>i</sub> = MV<sub>f</sub> sin  $\alpha$  +  $\circ$  $\int_{0}^{1} \circ = MV_f \sin 4\theta - \frac{mV_o}{m}$ حا :  $\frac{1}{2}mV_0^{\gamma} + \frac{1}{2}MV_1^{\gamma} = \frac{1}{2}MV_f^{\gamma} + \frac{1}{2}m(\frac{V_o}{Y})^{\gamma}$  $V_1 = \frac{m V_0}{M V}$  $V_f = \frac{m V_o}{N}$  $mV_0^{\gamma} + M(\frac{m}{M}\frac{V_0}{r})^{\gamma} = \frac{1}{r}M(\frac{m}{M}\frac{V_0^{\gamma}}{r})^{\gamma} + \frac{1}{r}m(\frac{V_0^{\gamma}}{r}) \Rightarrow \frac{m}{M} = r$ - ذرهای به جرم m در پتانسیل  $\frac{c}{\lambda} = \frac{c}{\lambda} = \frac{c}{\lambda}$  حرکت میکند (a,c > 0). مکان  $\frac{c}{\lambda}$ ترازمندی پایدار ذره را با توجه به شکل بیابید. اگر ذره با سرعت  $\rm V_{\circ}$  از این نقطه حرکت کند، سرعت آن چقدر باشد تا نوسان کند؟ حا :

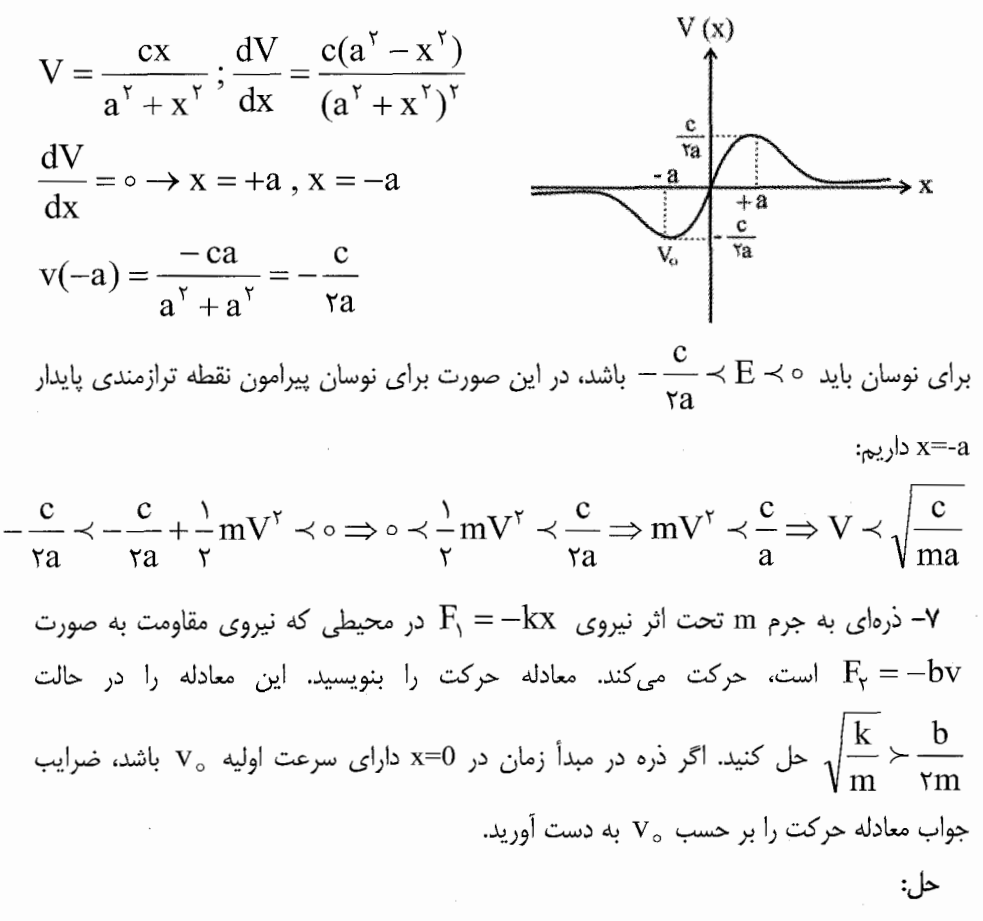

$$
m\ddot{x} = -kx - b\dot{x}, \quad m\ddot{x} + b\dot{x} + kx = 0
$$
\n
$$
x = e^{rt} \rightarrow mr^{v} + br + k + 0,
$$
\n
$$
r = \frac{-b \pm \sqrt{b^{v} - rmk}}{rm} = -\frac{b}{rm} \pm \sqrt{\left(\frac{b}{rm}\right)^{v} - \frac{k}{m}}
$$
\n
$$
\sqrt{\frac{k}{m}} = \omega_{0}, \quad \frac{b}{rm} = \gamma, \quad r = -\gamma \pm \sqrt{\gamma^{v} - \omega_{0}^{v}}
$$
\n
$$
\sqrt{\frac{k}{m}} \succ \frac{b}{rm} \quad \omega_{0} \succ \gamma \Rightarrow r = -\gamma \pm i\sqrt{\omega_{0}^{v} - \gamma^{v}} = -\gamma \pm i\omega; \quad \omega^{v} = \omega_{0}^{v} - \gamma^{v}
$$

$$
x = e^{-\gamma t} (c_1 e^{i\omega t} + c_1 e^{-i\omega t}) = e^{-\gamma t} [(c_1 + c_1) \cos \omega t + i(c_1 - c_1) \sin \omega t]:
$$
  
\n
$$
\Rightarrow (c_1 + c_1 = \alpha
$$
  
\n
$$
\Rightarrow (c_1 - c_1 = \beta
$$
  
\n
$$
x = e^{-\gamma t} (\alpha \cos \omega t + \beta \sin \omega t) = Ae^{-\gamma t} \cos(\omega t + \phi)
$$
  
\n
$$
\begin{cases}\nx = Ae^{-\gamma t} \cos(\omega t + \phi) \\
\dot{x} = v = -\gamma Ae^{-\gamma t} \cos(\omega t + \phi) - \omega Ae^{-\gamma t} \sin(\omega t + \phi)\n\end{cases}
$$
  
\n
$$
t = \circ \Rightarrow \begin{cases}\n\circ = A \cos \phi \\
v_{\circ} = -\gamma A \cos \phi - \omega A \sin \phi\n\end{cases} \Rightarrow \begin{cases}\n\cos \phi = \circ \\
v_{\circ} = \pm \omega A\n\end{cases} \Rightarrow \begin{cases}\n\phi = -\frac{\pi}{\gamma} \\
A = \frac{v_{\circ}}{\omega}\n\end{cases}
$$

حل:

$$
\begin{aligned}\n\dot{m}x &= m v = -be^{av}, \int_{v_0}^{v} e^{-av} dv = -\frac{b}{m} \int_{o}^{t} dt \\
&\quad -\frac{1}{a} (e^{-av} - e^{-av}) = -\frac{b}{m} t, e^{-av} = \frac{ab}{m} t + e^{-av} \\
v &= -\frac{1}{a} ln \left( \frac{ab}{m} t + e^{-av} \right) \\
v &= \frac{1}{a} ln \left( \frac{ab}{m} t_s + e^{-av} \right), \frac{ab}{m} t_s + e^{-av} = 1, \Rightarrow t_s = \frac{m}{ab} (1 - e^{-av} \end{aligned}
$$

 $: 1$ 

۹- ذرهای در 0=t با سرعت V<sub>0</sub> تحت اثر نیروی F=kxV از مبدأ میگذرد. معادله حرکت را  $t$  نوشته حل کنید و X را بر حسب زمان بیابید. صحت دیمانسیون ضرایب معادله x را بر حسب بررسي كنيد.

$$
m\frac{d^{v}x}{dt^{v}} - kx\frac{dx}{dt} = \circ, \quad m\frac{d^{v}x}{dt^{v}} - \frac{k}{v}\frac{d(x^{v})}{dt} = \circ
$$
\n
$$
m\frac{dv}{dt} = \frac{k}{v}\frac{d(x^{v})}{dt}
$$
\n
$$
v - v_{\circ} = \frac{k}{vm}x^{v}, \quad \frac{dx}{dt} = \frac{k}{vm}x^{v} + v_{\circ}, \quad \frac{dx}{v_{\circ} + \frac{k}{vm}x^{v}} = dt
$$
\n
$$
\frac{dx}{v_{\circ} \left(1 + \frac{k}{vm}x^{v}\right)} = dt, \quad u = \sqrt{\frac{k}{vm}x}x
$$
\n
$$
\sqrt{\frac{vmv_{\circ}}{kv} \frac{du}{v + u^{v}}} = dt \Rightarrow t = \sqrt{\frac{vm}{kv_{\circ}}}Arctg\sqrt{\frac{k}{rm}x}x \Rightarrow x = \sqrt{\frac{vmv_{\circ}}{k}tg\sqrt{\frac{kv_{\circ}}{vm}}}
$$
\n
$$
MLT^{-v} = [K]LLT^{-1} \Rightarrow [K] = ML^{-1}T^{-1}
$$
\n
$$
\left[\sqrt{\frac{rmv_{\circ}}{k}}\right] = \sqrt{\frac{MLT^{-1}}{ML^{-1}T^{-1}}} = L, \left[\sqrt{\frac{kv_{\circ}}{vm}}\right] = \sqrt{\frac{ML^{-1}T^{-1}LT^{-1}}{M}} = T^{-1}
$$
\n
$$
\frac{v_{\circ}x}{L} = \sqrt{\frac{MLT^{-1}}{ML^{-1}T^{-1}}} = L, \left[\sqrt{\frac{kv_{\circ}}{vm}}\right] = \sqrt{\frac{ML^{-1}T^{-1}LT^{-1}}{M}} = T^{-1}
$$
\n
$$
\frac{v_{\circ}x}{L} = \sqrt{\frac{mv_{\circ}}{mv}} = \sqrt{\frac{mv_{\circ}}{mv}} = \sqrt{\frac{mv_{\circ}}{mv}} = \sqrt{\frac{mv_{\circ}}{mv}} = \sqrt{\frac{mv_{\circ}}{mv}} = \sqrt{\frac{mv_{\circ}}{mv}} = \sqrt{\frac{mv_{\circ}}{mv}} = \sqrt{\frac{mv_{\circ}}{mv}} = \sqrt{\frac{mv_{\circ}}{mv}} = \sqrt{\frac{mv_{\circ}}{mv}} = \sqrt{\frac{mv_{\circ}}{mv}} = \sqrt{\frac{mv_{\circ}}{mv}} = \sqrt{\frac{mv_{\circ}}{mv}} = \sqrt{\frac{mv_{\
$$

ضریب tg باید دارای دیمانسیون x باشد.

۰۱– دو ذره همانند با فاصله زمانی t بدون سرعت اولیه در هوا رها میشود. اگر مقاومت هوا با v متناسب باشد؛ (الف) سرعت حد سقوط را به دست آوريد. (ب) اگر اين سرعت را v بناميم، نشان دهيد

که فاصله دو ذره به vt میل میکند.

$$
m\frac{d^{5}z}{dt^{5}} = m\frac{dv}{dt} = mg - mgbv, \frac{d(1 - bv_{1})}{g(1 - bv_{1})} = -bdt, \qquad \text{if } v = 0 \text{ and } v = 0 \text{ and } v =
$$

$$
\ln \frac{1 - bv_1}{1 - bv_0} = -bgt, \quad (v_\circ = \circ) \Longrightarrow 1 - bv_1 = e^{-bgt} \quad , \quad v_1 = \frac{1}{b} \left( 1 - e^{-bgt} \right)
$$

$$
v_1 = \frac{dz_1}{dt} = \frac{1}{b} (1 - e^{-bgt}), z_1 = \frac{1}{b} \left( t + \frac{1}{bg} e^{-bgt} \right) + c
$$
  
(t = 0

$$
\begin{cases} \n\frac{1}{z} = \frac{1}{\sqrt{b^{\gamma}}} + c = 0 \implies c = -\frac{1}{\sqrt{b^{\gamma}}} \quad z_{1} = \frac{1}{\sqrt{b^{\gamma}}} \left( t + \frac{1}{\sqrt{b^{\gamma}}} e^{-\log t} \right) - \frac{1}{\sqrt{b^{\gamma}}} \\
\frac{d(-bv_{\gamma})}{du} = -bgdt \quad , \ln \frac{1 - bv_{\gamma}}{du} = -bg(t - t_{0}), (v_{0} = 0) \implies \n\end{cases}
$$

$$
y - byy = by0 = by0 = by<
$$

$$
v_{\gamma} = \frac{1}{b} \left( 1 - e^{-\log(t - t_0)} \right)
$$

$$
v_{\gamma} = \frac{dz_{\gamma}}{dt} = \frac{1}{b} \left( 1 - e^{-bg(t - t_o)} \right), z_{\gamma} = \frac{1}{b} \left( t + \frac{1}{bg} e^{-bg(t - t_o)} \right) + c
$$

$$
\begin{cases} t = t_{0} \\ z_{\gamma} = 0 \end{cases} \circ = \frac{1}{b} \left( t_{0} + \frac{1}{bg} \right) + c = 0, c = -\frac{1}{b} t_{0} - \frac{1}{b^{\gamma}g} \Rightarrow
$$

$$
z_{\gamma} = \frac{1}{b} \left( t + \frac{1}{bg} e^{-bg(t - t_{0})} \right)
$$

$$
\Rightarrow -\frac{1}{b}t_{0} - \frac{1}{b^{v}g} \quad v_{1,\tau} = \frac{1}{b} = v_{1},
$$
\n
$$
z_{1} - z_{\tau} = \frac{1}{bg}(e^{-bgt} - e^{-bg(t-t_{0})}) + \frac{1}{b}t_{0}
$$
\n
$$
\Rightarrow z_{1} - z_{\tau} = \frac{1}{b}t_{0} = v_{1}t_{0}; \quad t \to \infty
$$

 $\sim$   $\alpha$ 

$$
\int_{\alpha}^{V} \frac{dv}{\frac{b}{m}e^{-\alpha v} - g} = \int_{\alpha}^{t} dt = t \qquad ; \qquad \qquad \int_{\alpha}^{V} \frac{(-g\alpha)}{\frac{b}{m} - g e^{\alpha v}} = t
$$

$$
-\frac{1}{g\alpha}\ln(\frac{b}{m} - ge^{\alpha v})\Big|_0^v = t \quad ; \quad \ln \frac{\frac{b}{m} - ge^{\alpha v}}{\frac{b}{m} - g} = -g\alpha t
$$
  

$$
\frac{b}{m} - ge^{\alpha v} = \left(\frac{b}{m} - g\right)e^{-g\alpha t} \quad ; \quad ge^{\alpha v} = \frac{b}{m} - \left(\frac{b}{m} - g\right)e^{-g\alpha t}
$$
  
...\n
$$
\therefore \text{ using the equation}
$$

$$
t \to \infty \Rightarrow ge^{\alpha v} = \frac{b}{m}
$$

$$
e^{\alpha v} = \frac{b}{mg}
$$

$$
e^{\alpha v} = \frac{b}{mg}
$$
  
\n
$$
v_{\ell} = \text{ter min al Velocity} = \frac{1}{\alpha} \ln \frac{b}{mg}
$$
  
\n
$$
\frac{1}{\alpha} \ln \frac{b}{mg}
$$
  
\n
$$
\frac{1}{\alpha} \ln \frac{b}{mg}
$$
  
\n
$$
\frac{1}{\alpha} \ln \frac{b}{mg}
$$
  
\n
$$
\frac{1}{\alpha} \ln \frac{1}{\alpha} \ln \frac{b}{m}
$$
  
\n
$$
\frac{1}{\alpha} \ln \frac{b}{m}
$$
  
\n
$$
\frac{1}{\alpha} \ln \frac{b}{m}
$$
  
\n
$$
\frac{1}{\alpha} \ln \frac{b}{m}
$$
  
\n
$$
\frac{1}{\alpha} \ln \frac{b}{m}
$$

$$
mg = be^{-\alpha v} \Rightarrow -\alpha v_{\ell} = \ln \frac{mg}{b} \to v_{\ell} = \frac{h}{\alpha} \ln \frac{b}{mg}
$$

اكنون v را بسط مى دهيم:

$$
ge^{\alpha v} = \frac{b}{m} - \left(\frac{b}{m} - g\right) \left[1 - g\alpha t + \frac{(g\alpha t)^{v}}{v!} + \dots\right]
$$

$$
= \frac{b}{m} - \frac{b}{m} + g + \frac{b}{m} g \alpha t - g^{r} \alpha t + \frac{g^{r} \alpha^{r} t^{r}}{r} - \frac{g^{r} \alpha^{r} t^{r} b}{r m} + \dots
$$

$$
e^{\alpha v} = v + \frac{b}{m}\alpha t - g\alpha t + \frac{g^{r}\alpha^{r}t^{r}}{r} - \frac{g\alpha^{r}bt^{r}}{rm} + \dots
$$

1۲- ذرمای به جرم m توسط نیرویی دافعه که به طور معکوس با توان سوم فاصله ذره از مبدأ متناسب است، از مبدأ دور میشود. معادله حرکت را بنویسید و حل نمایید به شرطی که ذره در آغاز در فاصله  $\mathbf{x}_{\alpha}$  از مبدأ ساكن باشد.

$$
F(x) = \frac{k}{x^{\tau}} = m\ddot{x} = m\frac{d^{\tau}x}{dt^{\tau}} = m\frac{dv}{dt}
$$

ن مسلم مشریب مثبت است. چون نیرو دافعه است علامت مثبت داریم به طوری که با افزایش x مقدار E با  ${\rm k}$ توان دوم x کاهش می یابد.

$$
m\frac{dv}{dt} = \frac{k}{x^r} \Rightarrow m dv = F(x)dt \Rightarrow mvdv = F(x)vdt = F(x)dx
$$
  
\n
$$
\int_{v_o}^{v} mvdv = \int_{x_o}^{x} F(x)dx = \int_{x_o}^{x} \frac{k}{x^r}dx \Rightarrow \frac{1}{r}mv^r - \frac{1}{r}mv_o^r = \int_{x_o}^{x} F(x)dx
$$
  
\n
$$
v_o = o; \frac{1}{r}mv^r = \int_{x_o}^{x} F(x)dx = \int_{x_o}^{x} \frac{k}{x^r}dx = k\left(-\frac{1}{r}x^{-r} + \frac{1}{r}x_o^{-r}\right)
$$
  
\n
$$
\frac{1}{r}mv^r = \frac{1}{r}k\left(\frac{1}{x_o^r} - \frac{1}{x^r}\right) = \frac{1}{r}k\frac{x^r - x_o^r}{x^r x_o^r}
$$
  
\n
$$
v^r = \frac{k}{mx_o^r} \cdot \frac{x^r - x_o^r}{x^r} \Rightarrow \frac{dx}{dt} = \sqrt{\frac{k}{mx_o^r}} \cdot \sqrt{\frac{x^r - x_o^r}{x^r}}
$$
  
\n
$$
\frac{dx}{\sqrt{\frac{x^r - x_o^r}{x^r}}} = \sqrt{\frac{k}{mx_o^r}}dt \Rightarrow \int_{x_o}^{x} \frac{dx}{\sqrt{1 - (\frac{x_o}{x})^r}} = \sqrt{\frac{k}{mx_o^r}}t
$$

$$
\left|\frac{x_{\circ}}{x}\right| < 1 \Rightarrow \left|\frac{x_{\circ}}{x}\right| = \sin \theta ; \quad \left\{\frac{x = x \rightarrow \theta = \theta}{x - \frac{\pi}{v}}\right\}
$$
\n
$$
-\frac{x_{\circ}}{x^{\tau}} dx = \cos \theta d\theta \Rightarrow
$$
\n
$$
dx = -\frac{x^{\tau} \cos \theta}{x_{\circ}} d\theta = -\frac{x^{\tau}}{\sin^{2} \theta} d\theta = -x_{\circ} \frac{\cos \theta}{\sin^{2} \theta} d\theta
$$
\n
$$
\int_{x_{\circ}}^{x} \frac{dx}{\sqrt{1 - \left(\frac{x_{\circ}}{x}\right)^{\tau}}} = \int_{\frac{\pi}{\tau}}^{\theta} \frac{\cos \theta}{\sqrt{1 - \sin^{2} \theta}} d\theta = -x_{\circ} \int_{\frac{\pi}{\tau}}^{\theta} \frac{d\theta}{\sin^{2} \theta} = -x_{\circ} (-\cot \theta) \frac{\theta}{\pi}
$$
\n
$$
= x_{\circ} \cot \theta \theta
$$
\n
$$
\sqrt{\frac{k}{mx_{\circ}^{\tau}}} = x_{\circ} \cot \theta \theta
$$
\n
$$
\left(\frac{x_{\circ}}{x}\right) = \sin \theta \Rightarrow \cot \theta \cdot \theta = \frac{\cos^{\tau} \theta}{\sin^{2} \theta} = \frac{1}{\sin^{2} \theta} - 1 = \left(\frac{x}{x_{\circ}}\right)^{\tau} - 1
$$
\n
$$
\cot \theta \theta = \left[\left(\frac{x}{x_{\circ}}\right)^{\tau} - 1\right]^{\sqrt{\tau}} ; \quad \sqrt{\frac{k}{mx_{\circ}}} t = x_{\circ} \cot \theta \theta = x_{\circ} \left[\left(\frac{x}{x_{\circ}}\right)^{\tau} - 1\right]^{\frac{1}{\tau}}
$$
\n
$$
\frac{k}{mx_{\circ}^{\tau}} t^{\tau} = x_{\circ}^{\tau} \left[\left(\frac{x}{x_{\circ}}\right)^{\tau} - 1\right] ; \quad \frac{kt^{\tau}}{mx_{\circ}^{\tau}} + 1 = \left(\frac{x}{x_{\circ}}\right)^{\tau}
$$
\n
$$
x^{\tau} = x_{\circ}^{\tau} + \frac{kt^{\tau}}{mx_{\circ}^{\tau}} ; \qquad x = \left[x_{\circ}^{\tau} + \frac{kt^{\
$$

۹۰۰- سرعت ذرهای در یک میدان نیرو به صورت 
$$
\frac{b}{x}
$$

\n۱۰۰ - (t × 0);  $V = \frac{b}{x}$ 

\nو انرژی پتانسیل آن را به صورت توابعی از ۲ به دست آورید. نوع نیرو را مشخص کنید و با رسم و انرژی

\nو انرژی پتانسیل بگونگی حرکت ذره را بعابید. آیا روش مادمتری برای یافتن ممالده مسیر پیشنهاد می کنید?  
\n

\n۷۰ =  $+\frac{b}{x}$ ,  $b \succ 0 \Rightarrow V = -\frac{b}{x^{\gamma}} \frac{dx}{dt} = -\frac{b}{x^{\gamma}}$ 

\n۰

\n۰

\n۰

\n۰

\n۰

\n۰

\n۰

\n۰

\n۹

\n۹

\n۹

\n۹

\n۲

\n۰

\n۲

\n۰

\n۰

\n۰

\n۲

\n۲

\n۲

\n۰

\n۲

\n۲

\n۲

\n۰

\n۰

\n۹

\n۹

\n۲

\n۰

\n۸

\n۰

\n۸

\n۸

\n۸

\n۸

\n۸

\n۷

\n۸

\n۸

\n۸

\n۸

\n۸

\n۸

\n۸

\n۸

\n۷

\n۸

\n۸

\n۸

\n۸

\n۸

\n۸

\n۸

\n۸

\n۸

\n۸

\n۸

\n۸

نیرو از نوع جاذبه است.

$$
E = \frac{1}{\gamma} mV^{\gamma} + V(x) = \frac{1}{\gamma} m \left(\frac{b}{x}\right)^{\gamma} + \left(\frac{-mb^{\gamma}}{\gamma x^{\gamma}}\right)
$$

$$
= \frac{1}{\gamma} m \frac{b^{\gamma}}{x^{\gamma}} - \frac{mb^{\gamma}}{\gamma x^{\gamma}} = o
$$

انرژی کل ذره  $\varepsilon>0$  است. همانگونه که منحنی نشان میدهد پتانسیل در بینهایت صفر است و در صفر به بینهایت می رسد. پس بینهایت، نقطه بازگشت است و در صفر نیرو به بینهایت می رسد. معنای این نکات در این است که جسم اگر در بینهایت باشد به علت جاذبه برمی گردد. اما:

$$
\int \frac{dx}{[E - V(x)]_Y} = \sqrt{\frac{Y}{m}} t \Rightarrow \int \frac{dx}{\left[0 + \frac{mb^Y}{rx^Y}\right]^{1/Y}} = \sqrt{\frac{Y}{m}} t
$$

$$
\int \sqrt{\frac{r}{m}} \frac{x}{b} dx = \sqrt{\frac{r}{m}} t \rightarrow \sqrt{\frac{r}{m}} \frac{x^{\gamma}}{\gamma b} = \sqrt{\frac{r}{m}} t + c
$$

$$
\sqrt{\frac{\gamma}{m}} \frac{x^{\gamma}}{\gamma b} = \sqrt{\frac{\gamma}{m}}t \implies x^{\gamma} = \gamma bt
$$

$$
V = \frac{b}{x} = \frac{dx}{dt} , \quad xdx = bdt \Rightarrow \frac{1}{r}x^r = bt + c
$$
  
q.  $t = 0, \quad t = 0$ 

$$
x^{\mathsf{T}} = \mathsf{Y}b\mathsf{I}
$$

$$
x^{\nu} = \tau bt
$$
\n
$$
x^{\nu} = ax^{\nu} - bx^{\nu}
$$
\n
$$
V = ax^{\nu} - bx^{\nu}
$$
\n
$$
V = ax^{\nu} - bx^{\nu}
$$
\n
$$
V = ax^{\nu} - bx^{\nu}
$$
\n
$$
V = ax^{\nu} - bx^{\nu}
$$
\n
$$
V = \int_{c}^{c} (a, b \succ o) \cdot (|a, b \succ o) \cdot (a, b \succ o)
$$
\n
$$
V = V_{c} \cdot x = o \cdot x
$$
\n
$$
V = V_{c} \cdot x = o \cdot x
$$
\n
$$
V = V_{c} \cdot x = o \cdot x
$$
\n
$$
V = V_{c} \cdot x = o \cdot x
$$
\n
$$
V = V_{c} \cdot x = 0
$$
\n
$$
V = V_{c} \cdot x = 0
$$
\n
$$
V = V_{c} \cdot x = 0
$$
\n
$$
V = V_{c} \cdot x = 0
$$
\n
$$
V = V_{c} \cdot x = 0
$$
\n
$$
V = V_{c} \cdot x = 0
$$
\n
$$
V = V_{c} \cdot x = 0
$$
\n
$$
V = V_{c} \cdot x = 0
$$
\n
$$
V = V_{c} \cdot x = 0
$$
\n
$$
V = V_{c} \cdot x = 0
$$
\n
$$
V = V_{c} \cdot x = 0
$$
\n
$$
V = V_{c} \cdot x = 0
$$
\n
$$
V = V_{c} \cdot x = 0
$$
\n
$$
V = V_{c} \cdot x = 0
$$
\n
$$
V = V_{c} \cdot x = 0
$$
\n
$$
V = V_{c} \cdot x = 0
$$
\n
$$
V = V_{c} \cdot x = 0
$$
\n
$$
V = V_{c} \cdot x = 0
$$
\n
$$
V = V_{c} \cdot x = 0
$$
\n
$$
V = V_{c} \cdot x = 0
$$
\n
$$
V = V_{c} \cdot x = 0
$$
\n
$$
V = V_{c} \cdot x = 0
$$
\n

$$
V = ax^{\dagger} - bx^{\dagger} \rightarrow V = \circ \Rightarrow x = \circ, \frac{a}{b}
$$
  
\n
$$
F = -\frac{dV}{dt} = -\tau ax + \tau bx^{\dagger} = \circ \Rightarrow x = \circ, \frac{\tau a}{\tau b}
$$
  
\n
$$
V\left(\frac{\tau a}{\tau b}\right) = a\frac{\tau a^{\dagger}}{ab^{\dagger}} - b\frac{\lambda a^{\dagger}}{\tau \nu b^{\dagger}} = \frac{\tau a^{\dagger} - \lambda a^{\dagger}}{\tau \nu b^{\dagger}} = \frac{\tau a^{\dagger}}{\tau \nu b^{\dagger}}
$$
  
\n
$$
m\ddot{x} = m\dot{v} = -\tau ax + \tau bx^{\dagger}, \quad \dot{v} = \frac{dv}{dt} = \frac{dv}{dx}\frac{dx}{dt} = v\frac{dv}{dx}
$$
  
\n
$$
mv\frac{dv}{dx} = -\tau ax + \tau bx^{\dagger}, \quad m\int_{v_0}^{v} v dv = \int_{v_0}^{x} (-\tau ax + \tau bx^{\dagger}) dx
$$
  
\n
$$
\frac{mv_{0}^{r}}{\tau} - \frac{mv^{r}}{\tau} = ax^{\dagger} - bx^{\dagger}, \quad \frac{mv_{0}^{r}}{\tau} = \frac{mv^{r}}{\tau} + ax^{\dagger} - bx^{\dagger} = E \ ; ax^{\dagger} - bx^{\dagger} = V
$$

اگر 
$$
V_0 = V_0 = V_0 = V_0 = V_0 = \frac{\lambda a^{\gamma}}{\gamma y m b^{\gamma}}
$$
 باشد،  $V = \lambda v = \frac{\tau a^{\gamma}}{\gamma y b^{\gamma}}$  بیش از این مقدار  
ذره میتواند به بینهایت برود و برای ی $V_0$  کمتر از این مقدار ذره اطراف مبدأ دارای حرکت رفت و آمدی است.

$$
v_c = \frac{ra\sqrt{ra}}{r b\sqrt{rm}}
$$
\n
$$
v_c = \frac{ra\sqrt{ra}}{r b\sqrt{rm}}
$$
\n
$$
F(t) = \frac{p_o \delta t}{\pi} \frac{1}{(t - t_o)^r + (\delta t)^r} \quad ; \quad -\infty \prec t \prec \infty
$$
\n
$$
F(t) = \frac{p_o \delta t}{\pi} \frac{1}{(t - t_o)^r + (\delta t)^r} \quad ; \quad -\infty \prec t \prec \infty
$$
\n
$$
\delta t \to 0 \quad \text{and} \quad \epsilon \to 0 \quad \text{and} \quad \epsilon \to 0 \
$$

$$
F(t) = \frac{p_o \delta t}{\pi} \frac{1}{(t - t_o)^{\gamma} + (\delta t)^{\gamma}} \quad ; \quad -\infty \prec t \prec \infty
$$
  
\n
$$
v = v_o + \frac{1}{m} \int_{-\infty}^{\infty} F(t) dt = v_o + \frac{1}{m} \frac{p_o \delta t}{\pi} \int_{-\infty}^{\infty} \frac{dt}{(t - t_o)^{\gamma} + (\delta t)^{\gamma}}
$$
  
\n
$$
t - t_o = \delta t \text{ tg } \theta \Rightarrow d\theta = \delta t (1 + \text{ tg }^{\gamma} \theta) d\theta
$$
  
\n
$$
\int_{0}^{t} t = t \rightarrow \theta = \theta
$$
  
\n
$$
t = -\infty \rightarrow \theta = -\frac{\pi}{\gamma}
$$
  
\n
$$
I = \int_{-\frac{\pi}{\gamma}}^{\theta} \frac{\delta t (1 + \text{tg }^{\gamma} \theta) d\theta}{\delta t^{\gamma} \theta + \delta t^{\gamma}} = \frac{1}{\delta t} \int_{-\frac{\pi}{\gamma}}^{\theta} d\theta = \frac{1}{\delta t} \left(\theta + \frac{\pi}{\gamma}\right) = \frac{1}{\delta t} \left[\arct \frac{t - t_o}{\delta t} + \frac{\pi}{\gamma}\right]
$$
  
\n
$$
v = v_o + \frac{p_o}{\pi m} \left[\frac{\pi}{\gamma} + \arct \frac{t - t_o}{\delta t}\right]
$$

 $\hat{\mathcal{L}}$ 

$$
\delta t \to \circ \Rightarrow v \approx v_{\circ} + \frac{p_{\circ}}{m} = c_{\circ}v_{\circ} \Rightarrow x = \left(v_{\circ} + \frac{p_{\circ}}{m}t\right) + x_{\circ}
$$
\n
$$
\Rightarrow v \approx v_{\circ} + \frac{p_{\circ}}{m} \Rightarrow x = \left(v_{\circ} + \frac{p_{\circ}}{m}t\right) + x_{\circ}
$$
\n
$$
\Rightarrow v - v_{\circ} = \frac{p_{\circ}}{m}
$$
\n
$$
\therefore (\delta t \to \circ) t = t_{\circ} \text{ that}
$$
\n
$$
x = x_{\circ} + v_{\circ}(t - t_{\circ}) + \frac{p_{\circ}}{\pi m} \int_{t_{\circ}}^{t_{\circ}} \frac{\pi}{r} + \arctg \frac{t - t_{\circ}}{\delta t} dt
$$
\n
$$
= v_{\circ}(t - t_{\circ}) + \frac{p_{\circ}}{rm} \left(t - t_{\circ}\right) + \frac{p_{\circ}}{rm} \int_{t_{\circ}}^{t_{\circ}} \arctg \frac{t - t_{\circ}}{\delta t} dt
$$
\n
$$
\frac{t - t_{\circ}}{\delta t} = \alpha \Rightarrow dt = \delta t d\alpha, \begin{cases} t = t_{\circ} \\ t = t \end{cases} \Rightarrow \begin{cases} \alpha = \circ \\ \alpha = \alpha \end{cases}
$$
\n
$$
\int_{t_{\circ}}^{t_{\circ}} \arctg \frac{t - t_{\circ}}{\delta t} dt = \int_{0}^{t_{\circ}} \arctg \alpha d\alpha = \delta t \int_{0}^{\alpha} \arctg \alpha d\alpha
$$
\n
$$
\int_{t_{\circ}} \arctg \alpha = u \Rightarrow \begin{cases} \frac{1}{1 + \alpha^{\gamma}} d\alpha = du \\ \alpha = u \end{cases}
$$
\n
$$
\int_{0}^{\alpha} \arctg \alpha d\alpha = \alpha \arctg \alpha \Big|_{0}^{\alpha} = \begin{vmatrix} \alpha & \alpha \\ \alpha & \gamma \\ \alpha & \gamma \end{vmatrix} d\alpha
$$
\n
$$
= \alpha \arctg \alpha - \frac{1}{\gamma} \ln(\gamma + \alpha^{\gamma}) \Big|_{0}^{\alpha} = \alpha \arctg \alpha - \frac{1}{\gamma} \ln(\gamma + \alpha^{\gamma})
$$
\n<math display="block</math>
١٨۶ / مرورى بر مبانى مكانيك كلاسيك

در لحظه  $t = 0, t = 0, t = 0$  انتخاب شده است.

$$
\Rightarrow x = \left(v_{\circ} + \frac{p_{\circ}}{\tau m}\right)(t - t_{\circ}) + \frac{p_{\circ}}{\pi m} \delta t \left\{ \frac{t - t_{\circ}}{\delta t} arctg \frac{t - t_{\circ}}{\delta t} - \frac{\lambda}{\tau} ln\left[\lambda + \left(\frac{t - t_{\circ}}{\delta t}\right)\right] \right\}
$$

$$
= \left(v_{\circ} + \frac{p_{\circ}}{\tau m}\right)(t - t_{\circ}) + \frac{p_{\circ}}{\pi m}(t - t_{\circ}) arctg \frac{t - t_{\circ}}{\delta t} - \frac{p_{\circ} \delta t}{\tau \pi m} ln\left[\lambda + \left(\frac{t - t_{\circ}}{\delta t}\right)^{\tau}\right]
$$

حل: در حل این مسئله مطالب بخش ۲–۴ کتاب سایمون در مورد نیروی میرای وابسته به سرعت به کار میآید.

$$
F = -be^{\alpha v} \Rightarrow m \frac{dv}{dt} = -be^{\alpha v}
$$
  
\n
$$
dv = -\frac{b}{m}e^{\alpha v}dt \Rightarrow \frac{dv}{e^{\alpha v}} = -\frac{b}{m}dt
$$
  
\n
$$
\int_{v_{\circ}}^{v} \frac{dv}{e^{\alpha v}} = -\frac{b}{m} \int_{t_{\circ}}^{t} dt \Rightarrow \int_{v_{\circ}}^{v} e^{-\alpha v} dv = -\frac{b}{m}t
$$
  
\n
$$
-\frac{1}{\alpha}(e^{-\alpha v} - e^{-\alpha v_{\circ}}) = -\frac{b}{m}t \Rightarrow (e^{-\alpha v} - e^{-\alpha v_{\circ}}) = \frac{\alpha bt}{m}
$$
  
\n
$$
e^{-\alpha v} = \frac{\alpha b}{m}t + e^{-\alpha v_{\circ}}
$$

$$
-\alpha v = \ln\left(\frac{\alpha b}{m}t + e^{-\alpha v_0}\right) \Rightarrow v = -\frac{v}{\alpha}\ln\left(\frac{\alpha bt}{m} + e^{-\alpha v_0}\right)
$$

$$
e^{-\alpha v} - e^{-\alpha v_{\circ}} = \frac{\alpha b}{m} t \Rightarrow \frac{m(e^{\alpha v} - e^{-\alpha v_{\circ}})}{\alpha b} = t
$$

$$
v = \cos t_s = \frac{m(v - e^{-\alpha v_s})}{\alpha b}
$$
  
\n
$$
v = -\frac{1}{\alpha} ln[\frac{\alpha b}{m}t + e^{-\alpha V_s}] \Rightarrow \frac{dx}{dt} = -\frac{1}{\alpha} ln(\frac{\alpha b}{m}t + e^{-\alpha V_s})
$$
  
\n
$$
\int_{a}^{x} dx = -\frac{1}{\alpha} \int_{c}^{t} ln(\frac{\alpha b}{m}t + e^{-\alpha V_s}) dt; e^{-\alpha V_s} + \frac{\alpha b}{m}t = u \Rightarrow
$$
  
\n
$$
\frac{\alpha b}{m} dt = du \Rightarrow dt = \frac{m}{\alpha b} du
$$
  
\n
$$
x = -\frac{1}{\alpha} \int_{-\alpha V_s}^{\frac{\alpha b}{m}t + e^{-\alpha V_s}} ln u \times \frac{m}{\alpha b} du
$$
  
\n
$$
x = -\frac{m}{\alpha^{\gamma} b} [ln u du = -\frac{m}{\alpha^{\gamma} b} [u ln u - u]_{\alpha}^{\frac{\alpha b}{m}t + e^{-\alpha V_s}}
$$
  
\n
$$
x = -\frac{m}{\alpha^{\gamma} b} [e^{-\alpha v_s} + \frac{\alpha b}{m}t] ln(e^{-\alpha v_s} + \frac{\alpha b}{m}t) - \frac{1}{2} - e^{-\alpha v_s} [ln e^{-\alpha v_s} - \frac{1}{2}]\frac{1}{2} - \frac{1}{2}e^{-\alpha v_s} [ln e^{-\alpha v_s} - \frac{1}{2}]\frac{1}{2} - \frac{1}{2}e^{-\alpha v_s} [ln e^{-\alpha v_s} - \frac{1}{2}]\frac{1}{2}e^{-\alpha v_s} [ln e^{-\alpha v_s} - \frac{1}{2}]\frac{1}{2}e^{-\alpha v_s} [ln e^{-\alpha v_s} - \frac{1}{2}]\frac{1}{2}e^{-\alpha v_s} [ln e^{-\alpha v_s} - \frac{1}{2}]\frac{1}{2}e^{-\alpha v_s} [ln e^{-\alpha v_s} - \frac{1}{2}]\frac{1}{2}e^{-\alpha v_s} [ln e^{-\alpha v_s} - \frac{1}{2}]\frac{1}{2}e^{-\alpha v_s} [ln e^{-\alpha v_s} - \frac{1}{2}]\frac{1}{2}e^{-\alpha v_s} [ln e^{-\alpha v_s} - \frac{1}{2}]\frac{1}{2}e^{-\
$$

١٨٨ / مرورى بر مبانى مكانيك كلاسىك

$$
x_s = \frac{m}{\alpha^{\nu} b} \left[ y - e^{-\alpha v_{\circ}} - \alpha v_{\circ} e^{-\alpha v_{\circ}} \right]
$$

وتور جتی با نیروی پیشران حداکثر ثابت  $\rm{F_{\circ}}$  می تواند به هواپیمایی قدرتی بدهد که موجب – ۱۷ ایجاد اصطکاکی کششی متناسب با مربع سرعت بشود. اگر هواپیما در لحظه 0=t با سرعت ناچیزی شروع به حرکت کند و با حداکثر نیروی پیشران شتاب پابد، سرعت (v(t آن را بیابید. حل: از مطالب ٢-۴ كتاب سايمون كمك مي گيريم. معادله ديفرانسيل با طرف ثاني است.  $F_0$  = max imum force,  $t = \circ \implies v_0 = \circ$ 

$$
F(v) = -kv'
$$

$$
m \frac{dv}{dt} = F_{\circ} - kv^{\dagger} \Rightarrow \frac{m dv}{F_{\circ} - kv^{\dagger}} = dt \Rightarrow \int_{v_{\circ} = \circ}^{v} \frac{dv}{F_{\circ} - v^{\dagger}} = \frac{k}{m} (t - t_{\circ})
$$
  
\n
$$
\int \frac{dv}{F_{\circ} / k - v^{\dagger}} = \int \frac{1}{\sqrt{F_{\circ}}} \arctgh \frac{v}{\sqrt{F_{\circ} / K}} \quad ; \quad \int \frac{du}{a^{\dagger} - u^{\dagger}} = \frac{1}{a} \arctgh \frac{u}{a} + c
$$
  
\n
$$
\frac{k}{m} (t - t_{\circ}) = \sqrt{\frac{k}{F_{\circ}}} \arctgh \frac{1}{\sqrt{F_{\circ}}} v
$$
  
\n
$$
\arctgh \sqrt{\frac{k}{F_{\circ}}} v = \sqrt{\frac{F_{\circ}}{k}} \frac{k}{m} t = \frac{\sqrt{F_{\circ} k}}{m} t \Rightarrow \sqrt{\frac{k}{F_{\circ}}} v = tgh \frac{\sqrt{F_{\circ} k}}{m} t
$$
  
\n
$$
v = \sqrt{\frac{F_{\circ}}{k}} tgh \frac{\sqrt{F_{\circ} k}}{m} t
$$
  
\n
$$
v = \sqrt{\frac{F_{\circ}}{k}} tgh \frac{\sqrt{F_{\circ} k}}{m} t
$$
  
\n
$$
v = \sqrt{\frac{F_{\circ}}{k}} tgh \frac{\sqrt{F_{\circ} k}}{m} t
$$
  
\n
$$
v = \sqrt{\frac{F_{\circ}}{k}} tgh \frac{\sqrt{F_{\circ} k}}{m} t
$$
  
\n
$$
v = \sqrt{\frac{F_{\circ}}{k}} tgh \frac{\sqrt{F_{\circ} k}}{m} t
$$
  
\n
$$
v = \sqrt{\frac{F_{\circ}}{k}} tgh \frac{\sqrt{F_{\circ} k}}{m} t
$$
  
\n
$$
v = \sqrt{\frac{F_{\circ}}{k}} tgh \frac{\sqrt{F_{\circ} k}}{m} t
$$
  
\n
$$
v = \sqrt{\frac{F_{\circ}}{k}} tgh \frac{\sqrt{F_{\circ} k}}{m} t
$$
  
\n
$$
v = \sqrt{\frac{F_{\circ}}{k}} tgh \frac{\sqrt{F_{\circ} k
$$

زمان و مسافت لازم برای توقف را بیابید و صحت تذکرهای بند آخر بخش (۲-۴) کتاب سایمون،

$$
t_{o} = 0 \Rightarrow X_{o} = 0, V = V_{o}
$$
\n
$$
F = \pm bv^{n}, n \neq 1
$$
\n
$$
F = \pm bw^{n}, n \neq 1
$$
\n
$$
F = \pm bw^{n}, n \neq 1
$$
\n
$$
F = \pm bw^{n}, n \neq 1
$$
\n
$$
\Rightarrow \pm \sqrt{2}
$$
\n
$$
F = \pm bw^{n}, n \neq 1
$$
\n
$$
\Rightarrow \pm \sqrt{2}
$$
\n
$$
F = \pm bw^{n}, n \neq 1
$$
\n
$$
\Rightarrow \pm \sqrt{2}
$$
\n
$$
F = \pm bw^{n}, n \neq 1
$$
\n
$$
\Rightarrow \pm \sqrt{2}
$$
\n
$$
F = \pm bw^{n}, n \neq 1
$$
\n
$$
\Rightarrow \pm \sqrt{2}
$$
\n
$$
F = \pm bw^{n}, n \neq 1
$$
\n
$$
\Rightarrow \pm \sqrt{2}
$$
\n
$$
F = \pm bw^{n}, n \neq 1
$$
\n
$$
\frac{dv}{dt} = F(v) = \mp bv^{n}
$$
\n
$$
\frac{dv}{dt} = F(v) = \mp bv^{n}
$$
\n
$$
\frac{dv}{v} = -\frac{b}{m} dt \Rightarrow \frac{1}{-n+1} v^{1-n} \Big|_{V_{o}}^{V} = -\frac{b}{m} (t - t_{o}), t_{o} = 0
$$
\n
$$
\Rightarrow \pm \sqrt{2}
$$
\n
$$
\Rightarrow \pm \sqrt{2}
$$
\n
$$
\Rightarrow \pm \sqrt{2}
$$
\n
$$
\Rightarrow \pm \sqrt{2}
$$
\n
$$
\Rightarrow \pm \sqrt{2}
$$
\n
$$
\Rightarrow \pm \sqrt{2}
$$
\n
$$
\Rightarrow \pm \sqrt{2}
$$
\n
$$
\Rightarrow \pm \sqrt{2}
$$
\n
$$
\Rightarrow \pm \sqrt{2}
$$
\n
$$
\Rightarrow \pm \sqrt{2}
$$
\n
$$
\Rightarrow \pm \sqrt{2}
$$
\n
$$
\Rightarrow \pm \sqrt{2}
$$
\n
$$
\Rightarrow \pm \sqrt{2}
$$
\n
$$
\Rightarrow \pm \sqrt{2}
$$
\n
$$
\Rightarrow \pm \sqrt{2}
$$
\n
$$
\
$$

$$
x = \left(-\frac{1}{\left(\nu - n\right)\frac{b}{m}}\right) \left(-\frac{1}{\nu - n}\right) \left[v_{0}^{\left(\nu - n\right)} - \left(\nu - n\right)\frac{b}{m}t\right]^{\nu - n} + c
$$

$$
= -\frac{m}{b} \frac{1}{1-n} \left[ v_0^{(n)} - (1-n) \frac{b}{m} t \right]^{1-n} + c
$$

$$
x = -\frac{m}{b} \frac{1}{\gamma - n} \left[ v_{\circ}^{1-n} - (1-n) \frac{b}{m} t \right]_{1-n} \frac{1}{\gamma - n} + c
$$

 $t = \circ \Rightarrow x = x_{0} = \circ \Rightarrow \circ = -\frac{m}{b} \frac{y_{0}}{y_{0}} + c \Rightarrow c = \frac{m}{b} \frac{y_{0}}{y_{0}} + c \Rightarrow c = \frac{m}{b} \frac{y_{0}}{y_{0}} + c \Rightarrow c = \frac{m}{b} \frac{y_{0}}{y_{0}} + c \Rightarrow c = \frac{m}{b} \frac{y_{0}}{y_{0}} + c \Rightarrow c = \frac{m}{b} \frac{y_{0}}{y_{0}} + c \Rightarrow c = \frac{m}{b} \frac{y_{0}}{y_{0}} + c \Rightarrow c = \frac{m}{b} \frac{y_{0}}{y_{0}} + c \Rightarrow c$ 

$$
x = -\frac{m}{b} \frac{1}{\gamma - n} \left[ v_o^{(\gamma - n)} - (\gamma - n) \frac{b}{m} t \right]^{ \frac{\gamma - n}{\gamma - n}} + \frac{m}{b} \frac{1}{\gamma - n} v_o^{\gamma - n}
$$

$$
x = \frac{m}{(\tau - n^b)} \left\{ v_{\circ}^{\tau - n} - \left[ v_{\circ}^{(\tau - n)} - (\tau - n) \frac{b}{m} t \right]^{\frac{\tau - n}{\tau - n}} \right\}
$$

$$
x_{s} = \frac{m}{(\tau - n)b} \left\{ v_{o}^{\tau - n} - \left[ v_{o}^{(\tau - n)} - (\tau - n) \frac{b}{m} m v_{o}^{(\tau - n)} \frac{1}{(\tau - n)b} \right]^{\frac{\tau - n}{\tau - n}} \right\}
$$

$$
x = \frac{m v_0^{\tau - n}}{(\tau - n)b} \quad ; \quad n < \tau
$$

مطالب بخش (٢– ۴) كتاب سايمون با حل اين مسئله تأييد ميشود. وقتى n بزرگ است نخست سرعت جسم سریعاً کاهش می یابد و در انتها این آهنگ کند میشود. برای مقادیر کوچک a سرعت در زمانی محدود به صفر می رسد، چنانچه در این مسئله مشاهده شد. اگر در رابطه  $t_{\rm s}$ ، مقدار n خیلی بزرگ میشد عملاً زمان و مکان نامحدودی لازم بود تا جسم کاملاً متوقف شود.

۱۹– انرژی پتانسیل برای نیروی بین دو اتم در یک مولکول دو اتمی تقریباً به صورت زیر است:  
\n
$$
V(x) = -\frac{a}{x^5} + \frac{b}{x^{\gamma}}
$$
\n
$$
\frac{b}{\gamma} = -\left( \frac{1}{x^5} + \frac{b}{x^{\gamma}} \right)
$$
\n
$$
V(x) = -\frac{a}{x^5} + \frac{b}{x^{\gamma}}
$$
\n
$$
V(x) = -\frac{1}{x^5} + \frac{b}{x^{\gamma}}
$$
\n
$$
V(x) = -\frac{1}{x^5} + \frac{b}{x^{\gamma}}
$$
\n
$$
V(x) = -\frac{1}{x^5} + \frac{b}{x^{\gamma}}
$$
\n
$$
V(x) = -\frac{b}{x^5} + \frac{b}{x^{\gamma}}
$$
\n
$$
V(x) = -\frac{b}{x^5} + \frac{b}{x^{\gamma}}
$$
\n
$$
V(x) = -\frac{b}{x^5} + \frac{b}{x^{\gamma}}
$$
\n
$$
V(x) = -\frac{b}{x^5} + \frac{b}{x^{\gamma}}
$$
\n
$$
V(x) = -\frac{b}{x^5} + \frac{b}{x^{\gamma}}
$$
\n
$$
V(x) = -\frac{b}{x^5} + \frac{b}{x^{\gamma}}
$$
\n
$$
V(x) = -\frac{b}{x^5} + \frac{b}{x^{\gamma}}
$$
\n
$$
V(x) = -\frac{b}{x^5} + \frac{b}{x^{\gamma}}
$$
\n
$$
V(x) = -\frac{b}{x^5} + \frac{b}{x^{\gamma}}
$$
\n
$$
V(x) = -\frac{b}{x^5} + \frac{b}{x^{\gamma}}
$$
\n
$$
V(x) = -\frac{b}{x^5} + \frac{b}{x^{\gamma}}
$$
\n
$$
V(x) = -\frac{b}{x^5} + \frac{b}{x^{\gamma}}
$$
\n
$$
V(x) = -\frac{b}{x^5} + \frac{b}{x^{\gamma}}
$$
\n
$$
V(x) = -\frac{b}{x^5} + \frac{b}{x^{\gamma}}
$$
\n
$$
V(x) = -\frac{b}{x^5
$$

انرژی پتانسیل میان دو اتم یک مولکول دو اتمی همچون مولکول هیدروژن به شکل تقریبی زیر است:

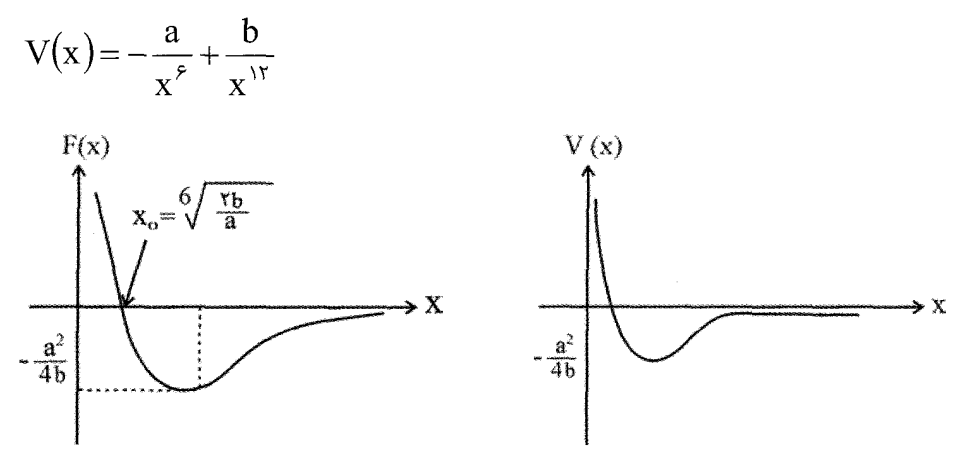

قسمت اول این مسئله در فصل ٨ کتاب هالیدی آمده است این، فرمول Lenard-Jones است. x فاصله میان اتمها و a d ثابتهای مثبت هستند. در شکل،  $\mathrm{F(x)}, \mathrm{V(x)}$  نشان داده شده است.  $F(x) = -\frac{dV(x)}{dx} = -\frac{\epsilon a}{v^{\gamma}} + \frac{\gamma b}{v^{\gamma}}$ 

(ب)- با توجه به مطالب فصل دوم كتاب سايمون، ثابت مى شود كه هركاه (V(x داراى يك يا چند می نیمم باشد حرکت ذره برای نوسانهای کوچک در دو سوی نقطه می نیمم از معادله نوسانگر هارمونیک ساده پیروی می کند. اساساً حرکت بالا نوعی نوسان ساده است زیرا با دقت در عبارت

$$
F \approx 17b x^{-17} \quad \text{e} \quad \text{e} \quad \
$$

(پ)– نقطه ترازمندی پایدار را به صورت زیر محاسبه میکنیم:  
\n
$$
F(x_\circ) = \circ \Rightarrow \frac{\gamma \gamma b}{x_\circ^{\gamma \gamma}} - \frac{\gamma a}{x_\circ^{\gamma}} = \circ \Rightarrow x_\circ^{-\gamma \gamma} (\gamma \gamma b - \gamma a x_\circ^{\gamma}) = \circ \Rightarrow x_\circ = \left(\frac{\gamma b}{a}\right)^{\frac{1}{\gamma}}
$$

با فرض جرم m برای ذره سبکتر و فرض نوسانهای کوچک به دور نقطه ترازمندی میتوان T دوره تناوب را به دست آورد:

$$
T = \frac{\tau \pi}{\omega}, \omega = \sqrt{\frac{k}{m}}, k = \frac{d^{\tau} v(x)}{dx^{\tau}}|_{x = x_o} ; V(x) = -ax^{-\tau} + bx^{-\tau}
$$

$$
\frac{dV(x)}{dx} = \epsilon ax^{-\tau} - \tau b x^{-\tau}
$$

$$
k = \frac{d^{r}V(x)}{dx^{r}}|_{x=x_{o}} - \frac{\gamma x}{2}x + (\frac{\gamma}{2})^{r}}|_{x=x_{o}} = \left(\frac{\gamma b}{a}\right)^{r}/\gamma
$$
\n
$$
k = -\frac{\gamma x}{a} \left[\left(\frac{\gamma b}{a}\right)^{r/2}\right]_{x=x_{o}}^{1-\gamma} + (\frac{\gamma}{2})^{r/2} \left[\left(\frac{\gamma b}{a}\right)^{r/2}\right]_{x=x_{o}}^{1-\gamma}
$$
\n
$$
= -\frac{\gamma x}{a} \left[\left(\frac{\gamma b}{a}\right)^{r/2}\right]_{x=x_{o}}^{1-\gamma} + \frac{\gamma x}{a} \left[\left(\frac{\gamma b}{a}\right)^{r/2}\right]_{x=x_{o}}^{1-\gamma}
$$
\n
$$
= \frac{\gamma x}{a} \left[\left(\frac{\gamma b}{a}\right)^{r/2}\right]_{x=x_{o}}^{1-\gamma} - \frac{\gamma x}{a} \left(\frac{\gamma b}{a}\right) + \frac{\gamma y}{a} \left[\frac{\gamma b}{a}\right]_{x=x_{o}}^{1-\gamma} - \frac{\gamma y}{a} \left(\frac{\gamma b}{b}\right)^{r/2}
$$
\n
$$
= \frac{\gamma x}{a} \left[\frac{\gamma x}{b} \frac{\gamma y}{b}\right]_{x=x_{o}}^{1-\gamma} = \frac{\gamma x}{a} \left(\frac{\gamma x}{b} \frac{\gamma b}{b}\right)^{r/2}
$$
\n
$$
= \frac{\gamma x}{a} \left(\frac{\gamma x}{b} \frac{\gamma b}{b}\right)^{r/2} = \frac{\gamma x}{a} \left(\frac{m^{r}b^{r}}{a^{r}}\right)^{r/2}
$$

بر نوسانگر هارمونیکی وارد میشود که در لحظه 0=t ساکن است.  $F_\circ(\r{-}\,{\rm e}^{-{\rm at}})$ ۰ ساکن است.  $\mathbf{x}(t)$  جرم نوسانگر m و ضریب ثابت فنر  $\mathbf{k}=\mathbf{f}$  و b=ma است. معادله حرکت را بیابید و x(t) را رسم كنيد.

$$
m\ddot{x} + b\dot{x} + kx = F_0(1 - e^{-at})
$$

$$
\begin{cases} k = \mathfrak{m}^{\gamma} \\ b = ma \end{cases} \quad \omega_{\circ} = \sqrt{\frac{k}{m}} = \sqrt{\frac{\mathfrak{m} a^{\gamma}}{m}} = \mathfrak{r} a
$$

حالت كمين ميرا است، زيرا:

$$
\gamma = \frac{b}{\gamma m} = \frac{ma}{\gamma m} = \frac{a}{\gamma} \; ; \; \omega_{\circ} \succ \gamma
$$

$$
\omega_{\gamma} = (\omega_{\circ}^{\gamma} - \gamma^{\gamma})^{\frac{1}{\gamma}} = \left(\gamma a^{\gamma} - \frac{a^{\gamma}}{\gamma}\right)^{\frac{1}{\gamma}} = \left(\frac{\gamma a a^{\gamma}}{\gamma}\right)^{\frac{1}{\gamma}} = \frac{a}{\gamma} \sqrt{\gamma a}
$$

$$
x_1 = Ae^{-\gamma t} \cos(\omega_1 t + \theta)
$$
  
\n
$$
X = A + Be^{-at}
$$
  
\n
$$
\dot{X} = -aBe^{-at} \Rightarrow \dot{X} = a^{\gamma}Be^{-at}
$$
  
\n
$$
\dot{X} = -aBe^{-at} \Rightarrow \dot{X} = a^{\gamma}Be^{-at}
$$
  
\n
$$
\int F_o = kA \Rightarrow A = F_o / K
$$
  
\n
$$
\int F_o = ma^{\gamma}B - baB + kB \Rightarrow B(ma^{\gamma} - ma^{\gamma} + \gamma ma^{\gamma}) = -F_o
$$
  
\n
$$
B = -\frac{F_o}{\gamma ma^{\gamma}}
$$
  
\n
$$
X = \frac{F_o}{\gamma ma^{\gamma}} - \frac{F_o}{\gamma ma^{\gamma}}e^{-at}
$$

$$
x = x_1 + X = Ae^{-\frac{a}{\gamma}t} \cos(\omega_1 t + \theta) + \frac{F_{\circ}}{\gamma \text{ma}^{\gamma}} (\gamma - e^{-at})
$$
  

$$
v \approx -\frac{a}{\gamma} Ae^{-\frac{a}{\gamma}t} \cos(\omega_1 t + \theta) - \omega_1 Ae^{-\frac{a}{\gamma}t} \sin(\omega_1 t + \theta) + \frac{F_{\circ}}{\gamma \text{ma}} e^{-at}
$$
  

$$
t = \circ \begin{cases} x_{\circ} = \circ = A \cos \theta \Rightarrow \theta = \frac{\pi}{\gamma} \\ v_{\circ} = \circ = -\frac{a}{\gamma} A \cos \theta - \omega_1 A \sin \theta + \frac{F_{\circ}}{\gamma \text{ma}} \Rightarrow A = \frac{F_{\circ}}{\gamma \text{ma} \omega_1} \end{cases}
$$

$$
x = \frac{F_{\circ}}{\text{FmaO}_{y}} e^{-\frac{a}{\gamma}t} \cos\left(\omega_{1}t + \frac{\pi}{\gamma}\right) + \frac{F_{\circ}}{\text{Fma}^{\gamma}}\left(1 - e^{-at}\right)
$$
\n
$$
= \frac{F_{\circ}}{\text{Fma}^{\gamma}} \left[1 - e^{-at} - \frac{a}{\omega_{1}}e^{-\frac{a}{\gamma}t} \sin \omega_{1}t\right], \omega_{1} = \frac{a}{\gamma} \sqrt{12}
$$
\n
$$
\text{Fma}^{\gamma} \left[1 - e^{-at} - \frac{a}{\omega_{1}}e^{-\frac{a}{\gamma}t} \sin \omega_{1}t\right], \omega_{1} = \frac{a}{\gamma} \sqrt{12}
$$
\n
$$
\text{or} \omega_{2} = \frac{a}{\gamma} \cos \omega_{1}t
$$
\n
$$
\text{or} \omega_{3} = \frac{a}{\gamma} \cos \omega_{2}t
$$
\n
$$
\text{or} \omega_{4} = \frac{a}{\gamma} \cos \omega_{1}t
$$
\n
$$
\text{or} \omega_{5} = \frac{a}{\gamma} \cos \omega_{1}t
$$
\n
$$
\text{or} \omega_{6} = \frac{a}{\gamma} \cos \omega_{1}t
$$
\n
$$
\text{or} \omega_{7} = \frac{a}{\gamma} \cos \omega_{1}t
$$
\n
$$
\text{or} \omega_{8} = \frac{a}{\gamma} \cos \omega_{1}t
$$
\n
$$
\text{or} \omega_{1} = \frac{a}{\gamma} \cos \omega_{1}t
$$
\n
$$
\text{or} \omega_{1} = \frac{a}{\gamma} \cos \omega_{1}t
$$
\n
$$
\text{or} \omega_{1} = \frac{a}{\gamma} \cos \omega_{1}t
$$
\n
$$
\text{or} \omega_{2} = \frac{a}{\gamma} \cos \omega_{2}t
$$
\n
$$
\text{or} \omega_{3} = \frac{a}{\gamma} \cos \omega_{3}t
$$
\n
$$
\text{or} \omega_{4} = \frac{a}{\gamma} \cos \omega_{1}t
$$
\n
$$
\text{or} \omega_{5} = \frac{a}{\gamma} \cos \omega_{2}t
$$

$$
m\dot{x} + kx = 0
$$
\n
$$
\omega_{\circ} = \sqrt{\frac{k}{m}}, t = 0 \Rightarrow \begin{cases} x_{\circ} = 0 \\ v_{\circ} = v_{\circ} \neq 0 \end{cases}
$$
\n
$$
x = c_{1}e^{i\omega_{0}t} + c_{1}e^{-i\omega_{0}t}
$$
\n
$$
x = A\cos(\omega_{0}t + \theta) \downarrow x = B_{1}\cos\omega_{0}t + B_{1}\sin\omega_{0}t
$$
\n
$$
x = A\cos(\omega_{0}t + \theta) \downarrow x = B_{1}\cos\omega_{0}t + B_{1}\sin\omega_{0}t
$$
\n
$$
\begin{bmatrix} \n\sigma_{\circ} \\
\sigma_{\circ} \end{bmatrix} \quad \text{with } \sigma_{\circ} \text{ with } \sigma_{\circ} \text{ with }
$$

$$
\begin{cases}\na = A \cos(\omega_0 t + \theta) \\
v = -\omega_0 A \sin(\omega_0 t + \theta)\n\end{cases}\n\Rightarrow\n\begin{cases}\nx_0 = \circ = A \cos \theta \\
v_0 = v_0 = -A \omega_0 \sin \theta\n\end{cases}
$$

$$
\Rightarrow \theta = \frac{\pi}{\gamma}, A = -\frac{v_{\circ}}{\omega_{\circ} \sin \theta} = -\frac{v_{\circ}}{\omega_{\circ}}
$$

$$
x_{y} = -\frac{v_{0}}{\omega_{0}} \cos \left(\omega_{0} t + \frac{\pi}{\gamma}\right) = \frac{v_{0}}{\omega_{0}} \sin \omega_{0} t
$$

در مرحله دوم معادله حرکت چنین است:

$$
m\ddot{x} + kx = B\cos(\omega t + \theta)
$$
  
\n
$$
m\ddot{x} + kx = Be^{i\omega t} = Be^{i\theta}e^{i\omega t} = Be^{i(\omega t + \theta)} \quad ; \quad t \ge \frac{\tau\pi}{\tau\omega_{0}}
$$
 (1)

پاسخ خصوصی معادله بالا را به صورت زیر فرض می کنیم،
$$
x_{\circ}e^{i\omega t} \Rightarrow \dot{x} = x_{\circ}i\omega e^{i\omega t} \Rightarrow \ddot{x} = -x_{\circ}\omega^{\text{v}}e^{i\omega t}
$$

$$
-m\omega_{\circ}^{\dagger} x_{\circ} e^{i\omega t} + k x_{\circ} e^{i\omega t} = B e^{i\theta} e^{i\omega t}
$$

 $X =$ 

$$
B = (-m\omega^{r} + k)x_{0} \Rightarrow x_{0} = \frac{B}{k - m\omega^{r}} = \frac{B}{\omega_{0}^{r} - \omega^{r}}
$$

$$
x = x_0 e^{i\omega t} = \frac{\frac{B}{m} e^{i\omega t}}{\omega_0^{\nu} - \omega^{\nu}} = \frac{\frac{B}{m}}{\omega_0^{\nu} - \omega^{\nu}} e^{i(\omega t + \theta)}
$$

بنابراین پاسخ معادله اصلی قسمت حقیقی پاسخ بالا است.  
1- 
$$
Re(\mathbf{v}) = -Re(\mathbf{v}) = \frac{B/m}{1 - cos(\omega t + A)}
$$

$$
x = Re(x) = \frac{E^{\gamma}m}{\omega_0^{\gamma} - \omega^{\gamma}} cos(\omega t + \theta)
$$

اکنون پاسخ عمومی معادله  $kx=\max+\max+\max+\min_{\mathbf{y} \in \mathcal{X}} \mathbf{y}$  را در مرحله دوم (یعنی  $\frac{\mathbf{y} \pi}{\mathbf{y} \mathbf{0}}$  جستجو می کنیم.

اين پاسخ چنين است:

$$
x = \frac{V_{o}}{\omega_{o}} \sin \omega_{o} t + B_{\gamma} \cos \omega_{o} t + B_{\gamma} \sin \omega_{o} t
$$
\n
$$
= \frac{r\pi}{r\omega_{o}} \sin \omega_{o} t + B_{\gamma} \cos \omega_{o} t + B_{\gamma} \sin \omega_{o} t
$$
\n
$$
= \frac{r\pi}{r\omega_{o}} \sin \omega_{o} t + \frac{1}{r\omega_{o}} \sin \omega_{o} t + \frac{1}{r\omega_{o}} \cos(\omega t + \theta)
$$
\n
$$
= \frac{r\pi}{\omega_{o}} \sin \omega_{o} t + B_{\gamma} \cos \omega_{o} t + B_{\gamma} \sin \omega_{o} t + \frac{B/m}{\omega_{o}^{Y} - \omega^{Y}} \cos(\omega t + \theta)
$$
\n
$$
= \frac{r\pi}{\omega_{o}} \sin \omega_{o} t + B_{\gamma} \cos \omega_{o} t + B_{\gamma} \sin \omega_{o} t + \frac{1}{r\omega_{o}^{Y} - \omega^{Y}} \cos(\omega t + \theta)
$$
\n
$$
= \frac{r\pi}{\omega_{o}} \sin \omega_{o} t + B_{\gamma} \cos \omega_{o} t + B_{\gamma} \sin \omega_{o} t + \frac{B/m}{\omega_{o}^{Y} - \omega^{Y}} \cos(\omega t + \theta)
$$
\n
$$
= \frac{r\pi}{\omega_{o}} \sin \omega_{o} t + B
$$

$$
\begin{cases}\nv_1 = \frac{v_\circ}{\omega_\circ} \sin \omega_\circ t = v_\circ \cos \omega_\circ t \\
v_\tau = v_\circ \cos \omega_\circ t - \omega_\circ B_1 \sin \omega_\circ t + B_\tau \omega_\circ \cos \omega_\circ t - \frac{B/m}{\omega_\circ^{\tau} - \omega^{\tau}} \omega \sin(\omega t + \theta)\n\end{cases}
$$

$$
t = \frac{\tau \pi}{\tau \omega_{\circ}} \to x_{\gamma} = x_{\gamma}
$$

$$
\frac{v_{\circ}}{\omega_{o}} \sin \frac{\pi \pi \omega_{o}}{\pi \omega_{o}} = \frac{v_{\circ}}{\omega_{o}} \sin \frac{\pi \pi \omega_{o}}{\pi \omega_{o}} + B_{1} \cos \frac{\pi \pi \omega_{o}}{\pi \omega_{o}}
$$
\n
$$
+ B_{r} \sin \frac{\pi \pi \omega_{o}}{\pi \omega_{o}} + \frac{B/m}{\omega_{o}^{r} - \omega^{r}} \cos(\frac{\pi \pi \omega_{o}}{\pi \omega_{o}} + \theta)
$$
\n
$$
\Rightarrow -B_{r} + \frac{B/m}{\omega_{o}^{r} - \omega^{r}} \cos \alpha = \cos B_{r} = \frac{B/m}{\omega_{o}^{r} - \omega^{r}} \cos \alpha
$$
\n
$$
\therefore \lim_{\omega \to \infty} \frac{\omega_{o}}{\omega_{o}} = \cos \alpha = \cos B_{r} = \frac{B/m}{\omega_{o}^{r} - \omega^{r}} \cos \alpha
$$
\n
$$
t = \frac{\pi \pi}{\omega_{o}} \Rightarrow v_{1} = v_{r}
$$
\n
$$
v_{0} \cos \frac{\pi \pi \omega_{o}}{\tau \omega_{o}} = v_{0} \cos \frac{\pi \pi \omega_{o}}{\tau \omega_{o}} - \omega_{o}B_{1} \sin \frac{\pi \pi \omega_{o}}{\tau \omega_{o}} + B_{r} \omega_{o} \cos \frac{\pi \pi \omega_{o}}{\tau \omega_{o}} - \frac{B/m}{\omega_{o}^{r} - \omega^{r}} \cos \sin(\frac{\pi \omega_{o}}{\tau \omega_{o}} + \theta)
$$
\n
$$
\omega B_{1} - \frac{B/m}{\omega_{o}^{r} - \omega^{r}} \cos \sin \alpha = \cos B_{1} = \frac{\omega}{\omega_{o}} \frac{B/m}{\omega_{o}^{r} - \omega^{r}} \cos \sin \alpha
$$
\n
$$
x_{r} = \frac{v_{o}}{\omega_{o}} \sin \omega_{o} t + \frac{B/m}{\omega_{o}^{r} - \omega^{r}} \cos \alpha \sin \omega_{o} t + \frac{\omega}{\omega_{o}} \frac{B/m}{\omega_{o}^{r} - \omega^{r}} \sin \alpha \cos \omega_{o} t + \frac{B/m}{\omega_{o}^{r} - \omega^{r}} \cos(\omega t + \theta)
$$
\n
$$
x_{r} = \frac{B/m}{\
$$

۲۲- نوسانگر هارمونیک نامیرای (γ = 0) ساکنی تحت تأثیر نیرویی قرار میگیرد که به وسیله

معادله زير داده شده است:

$$
F(t) = \frac{p_{\circ}}{\delta t \sqrt{\pi}} \exp\left[-\frac{(t - t_{\circ})^{\gamma}}{(\delta t)^{\gamma}}\right] , \quad -\infty < t < \infty
$$

الف)– (x(t) را پیدا کنید. (ب)– اگر  $p_{\circ}$  ثابت باشد، برای چه مقدار  $\delta t$  دامنه نهایی نوسان ( بزرگترین مقدار را خواهد داشت؟ (پ)– نشان دهید که اگر  $\delta t \to 0$  میل کند، پاسخ شما به رابطه زیر میل می کند:

$$
\mathbf{x} = \begin{cases} \circ & \text{if } t_{\circ} \\ \frac{\mathbf{p}_{\circ}}{\mathbf{m}\omega_{\circ}} e^{-\gamma(t - t_{\circ})} \sin[\omega_{\circ}(t - t_{\circ})] & \text{if } t > t_{\circ} \end{cases}
$$

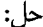

$$
F(t) = \begin{cases} \circ & t \prec t_{\circ} \\ p_{\circ} / \delta t & t_{\circ} \leq t \leq t_{\circ} + \delta t \\ \circ & t \succ t_{\circ} + \delta t \end{cases}
$$

$$
t = t_{\circ} \Rightarrow \begin{cases} x_{\circ} = \circ \\ v_{\circ} = \circ \end{cases}
$$

نیروی بالا نمونهای از نیروهای وابسته به زمان است که همگی شکل تابع دیراک را دارند یعنی تنها در فاصله زمانی کوتاه ðt بسیار بزرگ است و در دیگر زمانها یا صفر است یا نادیده انگاشتنی. از نوع نيروهاي تكان impulse است و مربوط به ضربهاي ناگهاني است. اولاً مي¤وان نشان داد كه اين تابع قابل چشمپوشی است مگر درون فاصلهای از مرتبههای  $\delta t$  در دو سوی  $t_\circ$  و نیز کل تکان رسانده وسیله آن برابر p<sub>o</sub> است.

$$
\int_{-\infty}^{\infty} F(t)dt = \int_{-\infty}^{t_{\circ}} F(t)dt + \int_{t_{\circ}}^{t_{\circ} + \delta t} F(t)dt + \int_{t_{\circ} + \delta t}^{\infty} F(t)dt = \int_{t_{\circ}}^{t_{\circ} + \delta t} \frac{p_{\circ}}{\delta t}dt
$$

$$
= \frac{p_{\circ}}{\delta t} t \Big|_{t_{\circ}}^{t_{\circ} + \delta t} = p_{\circ}
$$

۲۰۰ / مرور*ی* بر مبان<sub>ی</sub> مکانیک کلاسیک

$$
t_{\rm c}
$$
 نمانی است که تکان روی میدهد. قبل از زمان یt = t<sub>o</sub> نمانی است پس یا  
\n $t_{\rm c}$  نوان ی+  $t_{\rm c}$  بورسی عرکت میپردازیم:  
\n $m x + k x = F(t) = \begin{cases} p_o / \delta t & t_o \leq t \leq t_o + \delta t \\ 0 & t > t_o + \delta t \end{cases}$ \n∴  $m x + k x = F(t) = \begin{cases} p_o / \delta t & t_o \leq t \leq t_o + \delta t \\ 0 & t > t_o + \delta t \end{cases}$ \n∴  $m x + k x = F(t) = \begin{cases} p_o / \delta t & t_o + \delta t \\ 0 & t_o + \delta t \end{cases}$ \n∴  $m x + k x = r(t) = \begin{cases} p_o / \delta t & t_o + \delta t \\ 0 & t_o + \delta t \end{cases}$ 

$$
x = AF_{\circ} \Rightarrow A = \frac{1}{k} \Rightarrow x_{\eta} = \frac{F_{\circ}}{k} = \frac{p_{\circ}}{k\delta t}
$$
  

$$
x_{\eta} = A \cos(\omega_{\circ} t + \theta) , \quad \omega_{\circ} = \sqrt{\frac{k}{m}}
$$
  

$$
\omega_{\eta} = \sqrt{\frac{k}{m}}
$$

$$
X = x_1 + x_7 = \frac{p_{\circ}}{k\delta t} + A\cos(\omega_{\circ}t + \theta)
$$
شط یوستگی مادله حرکت (شرایط اولیه) چنین است،

$$
t = t_{\circ} \Rightarrow \begin{cases} x = X = \circ \\ \frac{dx}{dt} = \frac{dX}{dt} = \circ \\ \frac{p_{\circ}}{k\delta t} + A\cos(\omega_{\circ}t_{\circ} + \theta) = \circ \\ -A\omega_{\circ}\sin(\omega_{\circ}t_{\circ} + \theta) = \circ \Rightarrow \\ \Rightarrow \sin(\omega_{\circ}t_{\circ} + \theta) = \circ \Rightarrow \omega_{\circ}t_{\circ} + \theta = \circ \Rightarrow \theta = -\omega_{\circ}t_{\circ} \end{cases}
$$

$$
\frac{p_{\circ}}{k\delta t} + A\cos(\omega_{\circ}t_{\circ} - \omega_{\circ}t_{\circ}) = \circ \Rightarrow A = -\frac{p_{\circ}}{k\delta t}
$$

$$
X = \frac{p_{\circ}}{k\delta t} - \frac{p}{k\delta t} \cos(\omega_{\circ} t - \omega_{\circ} t_{\circ})
$$
  
\n
$$
= \frac{p_{\circ}}{k\delta t} \left[1 - \cos \omega_{\circ} (t - t_{\circ})\right] , \qquad t_{\circ} \leq t \leq t_{\circ} + \delta t
$$
  
\n
$$
\omega_{\circ} \omega_{\circ} \omega_{\circ}
$$

$$
mx + kx = \circ \to x_{\gamma} = B\cos(\omega_{\circ}t + B) + \frac{P_{\circ}}{k\delta t}(\nu - \cos \omega_{\circ}t) \qquad t \succ t_{\circ} + \delta t
$$

توجه داریم که فرکانس ③، تغییر نمیکند. شرط پیوستگی در این مرحله نیز چنین است:  
\n
$$
t = t_{\circ} + \delta t \rightarrow \begin{cases} X = X_{\tau} \\ \frac{dx}{dt} = \frac{dx_{\tau}}{dt} \end{cases}
$$

$$
\frac{p_{\circ}}{k\delta t}(\mathbf{v} - \cos\omega_{\circ}\delta t) = \mathrm{B}\cos(\omega_{\circ}t + \omega_{\circ}\delta t + \beta) + \frac{p_{\circ}}{k\delta}(\mathbf{v} - \cos\omega_{\circ}\delta t)
$$

$$
\omega_{\circ} \frac{P_{\circ}}{k \delta t} \sin \omega_{\circ} \delta t = -\omega_{\circ} B \sin(\omega_{\circ} t_{\circ} + \omega_{\circ} \delta t + \beta)
$$

$$
B\cos(\omega_{\circ}t_{\circ}+\omega_{\circ}\delta t+\beta)=\circ \Rightarrow \beta=\frac{\pi}{\gamma}-\omega_{\circ}(t_{\circ}+\delta t) \qquad \qquad \text{and} \qquad
$$

$$
\frac{p_{\circ}}{k\delta t}\sin\omega_{\circ}\delta t = -B\sin\left(\omega_{\circ}t_{\circ} + \omega_{\circ}\delta t + \frac{\pi}{\gamma} - \omega_{\circ}t - \omega_{\circ}\delta t\right) = \qquad \qquad \text{and} \qquad
$$

 $-B\sin\frac{\pi}{\gamma} = -B$ 

$$
B = -\frac{p_{\circ}}{k\delta t} \sin \omega_{\circ} \delta t
$$
  
\n
$$
x_{\tau} = -\frac{p_{\circ}}{k\delta t} \sin \omega_{\circ} \delta t \cos \left(\omega_{\circ} t + \frac{\pi}{\tau} - \omega_{\circ} t_{\circ} - \omega_{\circ} \delta t\right) + \frac{p_{\circ}}{k\delta t} \left(\nu - \cos \omega_{\circ} \delta t\right)
$$
  
\n
$$
= -\frac{\tau p_{\circ}}{k\delta t} \sin \frac{\omega_{\circ} \delta t}{\tau} \cos \frac{\omega_{\circ} \delta t}{\tau} \sin \omega_{\circ} \left(t - t_{\circ} - \delta t\right) + \frac{\tau p_{\circ}}{k\delta t} \sin \frac{\omega_{\circ} \delta t}{\tau}
$$
  
\n
$$
= \frac{\tau p_{\circ}}{k\delta t} \sin \frac{\omega_{\circ} \delta t}{\tau} \left[\sin \frac{\omega_{\circ} \delta t}{\tau} + \cos \frac{\omega_{\circ} \delta t}{\tau} \sin \omega_{\circ} \left(t - t_{\circ} - \delta t\right)\right]
$$
  
\n
$$
\sin \omega_{\circ} \cos \omega_{\circ} \cos \omega
$$

$$
F(t) = \begin{cases} \circ & \text{if } n \leq t \leq \left(n + \frac{1}{r}\right)T \\ F_{\circ} & \text{if } n + \frac{1}{r}\right)T \prec t \leq (n + \sqrt{T})T \end{cases}
$$

که در آن n هر عدد صحیح و  $\pi=\dfrac{\mathsf{y}\pi}{\omega_\circ}$  فرکانس طبیعی نوسانگر است. نشان دهیدکه اگر

$$
\frac{1}{r} \lim_{\gamma} \lim_{\gamma \to 0} \left| \frac{1}{r} \right|
$$
\n
$$
F(t) = \sum_{n} C_n \cos(\omega_n t + \theta_n)
$$
\n
$$
x = \sum_{n} \frac{C_n}{m} \frac{\sin(\omega_n t + \theta_n + \beta_n)}{\left[ (\omega_n^{\nu} - \omega_0^{\nu})^{\nu} + \gamma^{\nu} \omega_n^{\nu} \right]^{\frac{1}{\nu}}}
$$
\n
$$
\beta_n = t g^{-1} \frac{\omega_0^{\nu} - \omega_n^{\nu}}{\gamma \gamma \omega_n}
$$

$$
F(t) = \frac{1}{r} A_{\circ} + \sum_{n=1}^{\infty} \left[ A_n \cos \frac{\pi n t}{T} + B_n \sin \frac{\pi n t}{T} \right]
$$
  
\n
$$
A_n = \frac{r}{T} \int_{\circ}^{T} F(t) \cos \frac{\pi n t}{T} dt \quad n = \circ, 1, 1, ...
$$
  
\n
$$
B_n = \frac{r}{T} \int_{\circ}^{T} F(t) \sin \frac{\pi n t}{T} dt \quad n = 1, 1, 1, ...
$$
  
\n
$$
F(t) = \begin{cases} \n\circ & n \in \mathbb{I} \leq t \leq (n + \frac{1}{r}) \text{ if } n = \sqrt{1 - \frac{1}{r}} \text{ if } n = \frac{1}{r} \text{ if } n = \frac{1}{r} \text{
$$

$$
\omega_{\circ}
$$

 $\label{eq:2.1} \frac{1}{\sqrt{2\pi}}\int_{\mathbb{R}^3}\frac{1}{\sqrt{2\pi}}\left(\frac{1}{\sqrt{2\pi}}\right)^2\frac{1}{\sqrt{2\pi}}\int_{\mathbb{R}^3}\frac{1}{\sqrt{2\pi}}\left(\frac{1}{\sqrt{2\pi}}\right)^2\frac{1}{\sqrt{2\pi}}\frac{1}{\sqrt{2\pi}}\int_{\mathbb{R}^3}\frac{1}{\sqrt{2\pi}}\frac{1}{\sqrt{2\pi}}\frac{1}{\sqrt{2\pi}}\frac{1}{\sqrt{2\pi}}\frac{1}{\sqrt{2\pi}}\frac{1}{\sqrt{2\$ 

$$
C_n = \frac{\tau F_o}{\pi n}
$$
,  $\theta_n = \frac{\pi}{\tau}$ ,  $\omega_n = \frac{\tau \pi n}{T} = \frac{\tau \pi n}{\frac{\epsilon \pi}{\omega_o}} = \frac{n \omega_o}{\tau}$ 

$$
x = \sum_{n=\Upsilon k+\Upsilon} \frac{\Upsilon F_{\circ}}{\pi n m} \frac{\sin(\frac{\pi}{\Upsilon} \omega_{\circ} t + \frac{\pi}{\Upsilon} + \beta_{n})}{[(\omega_{\circ}^{\Upsilon} - (\frac{n}{\Upsilon} \omega_{\circ})^{\Upsilon})^{\Upsilon} + \Upsilon \Delta^{\Upsilon} \omega_{n}^{\Upsilon})]^{\frac{1}{\Upsilon}}}
$$
  

$$
x(t) = \int_{-\infty}^{t} \frac{F(t^{\prime})}{m \omega_{\circ}} e^{-\gamma (t-t^{\prime})} \sin[\omega_{\circ} (t-t^{\prime})] dt^{\prime}
$$
  

$$
\therefore y_{\circ} \in F = F_{\circ} e^{-at} \quad \text{if } y_{\circ} \in F
$$
  

$$
y_{\circ} \in F = F_{\circ} e^{-at}
$$
  

$$
y_{\circ} \in F = F_{\circ} e^{-at}
$$
  

$$
y_{\circ} \in F = F_{\circ} e^{-at}
$$
  

$$
y_{\circ} \in F = F_{\circ} e^{-at}
$$
  

$$
y_{\circ} \in F = F_{\circ} e^{-at}
$$
  

$$
y_{\circ} \in F = F_{\circ} e^{-at}
$$
  

$$
y_{\circ} \in F = F_{\circ} e^{-at}
$$
  

$$
y_{\circ} \in F = F_{\circ} e^{-at}
$$
  

$$
y_{\circ} \in F = F_{\circ} e^{-at}
$$
  

$$
y_{\circ} \in F = F_{\circ} e^{-at}
$$
  

$$
y_{\circ} \in F = F_{\circ} e^{-at}
$$
  

$$
y_{\circ} \in F = F_{\circ} e^{-at}
$$
  

$$
y_{\circ} \in F = F_{\circ} e^{-at}
$$
  

$$
y_{\circ} \in F = F_{\circ} e^{-at}
$$
  

$$
y_{\circ} \in F = F_{\circ} e^{-at}
$$
  

$$
y_{\circ} \in F = F_{\circ} e^{-at}
$$
  

$$
y_{\circ} \in F = F_{\circ} e^{-at}
$$
  

$$
y_{\circ} \in F = F_{\circ} e^{-at}
$$
  

$$
y_{\circ} \in F = F_{
$$

$$
x(t) = \int_{-\infty}^{t} \frac{F(t')}{m\omega_1} e^{-\gamma(t-t')} \sin[\omega_1(t-t')] dt'
$$

$$
F(t) = e^{-at} , t = 0
$$

$$
x(t) = \frac{F_{\circ}^{-at'}}{m\omega_1} e^{-\gamma(t-t')} \sin \omega_1(t-t') dt'
$$

$$
= \frac{F_\circ e^{-at}}{m\omega_\text{v}}\int\limits_\circ^t e^{at-at'-\gamma(t-t_\circ)}
$$

$$
=\frac{F_{\circ}e^{-at}}{m\omega_{\circ}}\int_{0}^{t}e^{(t-t')(a-\gamma)}\sin \omega_{\circ}(t-t')dt'
$$

$$
t - t' = u \rightarrow du = -dt' \rightarrow \begin{cases} t' = t \Rightarrow u = \circ \\ t' = \circ \Rightarrow u = t \end{cases}
$$

$$
x(t) = -\frac{F_{\circ}e^{-at}}{m\omega_{\gamma}} \int_{t}^{c} e^{u(a-\gamma)} \sin \omega_{\gamma} u du = \frac{F_{\circ}e^{-at}}{m\omega_{\gamma}} \int_{c}^{t} e^{u(a-\gamma)} \sin \omega_{\gamma} u du
$$
  

$$
x(t) = -\frac{F_{\circ}e^{-at}}{m\omega_{\gamma}} \int_{t}^{c} e^{u(a-\gamma)} \sin \omega_{\gamma} u du = \frac{F_{\circ}e^{-at}}{m\omega_{\gamma}} \int_{c}^{t} e^{u(a-\gamma)} \sin \omega_{\gamma} u du
$$
  

$$
\int e^{ax} \sin bx dx = \frac{e^{ax}}{a^{\gamma} + b^{\gamma}} [a \sin bx - b \cos bx]
$$

$$
x(t) = \frac{F_e e^{-at}}{m\omega_1} \left\{ \frac{e^{(a-\gamma)t}}{(a-\gamma)^{\gamma} + \omega_1^{\gamma}} \left[ (a-\gamma)\sin \omega_1 t - \omega_1 \cos \omega_1 t \right] + \frac{\omega_1}{(a-\gamma)^{\gamma} - \omega_1^{\gamma}} \right\}
$$

$$
x(t) = \frac{F_e}{m\omega_1[(a-\gamma)^{\gamma} + \omega_1^{\gamma}]}\left\{ \omega_1 e^{-at} - \omega_1 e^{-\gamma t} \cos \omega_1 t - (\gamma - a)e^{-\gamma t} \sin \omega_1 t \right\}
$$

۴-۱۰. مسائل برگزیده برای حل:

۰– رانندهای با سرعت ۷<sub>۰</sub> به چراغ سبز نزدیک میشود، در این لحظه چراغ زرد میشود. (الف) اگر زمان واکنش راننده ۳ باشد، که در طی آن تصمیم میگیرد بایستد و پایش را روی ترمز می گذارد– و اگر ماکزیمم شتاب کند شونده a باشد در لحظه روشن شدن چراغ زرد مینیمم فاصله از تقاطع، S<sub>min</sub>، چقدر باشد تا راننده بتواند به موقع ماشین را نگاه دارد؟ (ب)- اگر زمان چراغ زرد t باشد، در لحظه روشن شدن چراغ زرد ماكزيمم فاصله از تقاطع، S<sub>max</sub>، چقدر باشد تا راننده بتواند با سرعت V 。 از تقاطع بگذرد، بی[نکه چراغ قرمز شود؟ (پ)– نشان دهید اگر سرعت اولیه V 。 بزرگتر از  ${\rm va}({\rm t}-{\rm r})$ از  ${\rm va}({\rm t}-{\rm r})$ از  $\big( {\rm v}_{\rm o}\big)$ باشد، فاصلههایی از تقاطع وجود داردکه راننده نه می ${\rm va}({\rm t}-{\rm r})$ بایستد و نه میتواند بدون قرمز شدن چراغ به راه خود ادامه دهد.

$$
S_{min} = v_{\circ} \tau + \frac{v_{\circ}^{\prime}}{\gamma a}
$$

ياسخ:

$$
S_{max} = V_o t
$$
\n
$$
F = F_o e^{-\gamma t} \cos(\omega t + \theta)
$$
\n
$$
F = F_o e^{-\gamma t} \cos(\omega t + \theta)
$$
\n
$$
S_{0, \theta} = \sin \omega t
$$
\n
$$
S_{1, \theta} = \sin \omega t
$$
\n
$$
S_{2, \theta} = \sin \omega t
$$
\n
$$
S_{3, \theta} = \sin \omega t
$$
\n
$$
S_{4, \theta} = \sin \omega t
$$
\n
$$
S_{5, \theta} = \sin \omega t
$$
\n
$$
S_{6, \theta} = \sin \omega t
$$
\n
$$
S_{7, \theta} = -kx + \frac{a}{x}
$$
\n
$$
S_{8, \theta} = \sin \omega t
$$
\n
$$
S_{9, \theta} = -kx + \frac{a}{x}
$$
\n
$$
S_{1, \theta} = -kx + \frac{a}{x}
$$
\n
$$
S_{2, \theta} = -kx + \frac{a}{x}
$$
\n
$$
S_{4, \theta} = -kx + \frac{a}{x}
$$
\n
$$
S_{5, \theta} = -kx + \frac{a}{x}
$$
\n
$$
S_{6, \theta} = -kx + \frac{a}{x}
$$
\n
$$
S_{7, \theta} = -kx + \frac{a}{x}
$$
\n
$$
S_{8, \theta} = -kx + \frac{a}{x}
$$
\n
$$
S_{9, \theta} = -kx + \frac{a}{x}
$$
\n
$$
S_{1, \theta} = -kx + \frac{a}{x}
$$
\n
$$
S_{1, \theta} = -kx + \frac{a}{x}
$$
\n
$$
S_{1, \theta} = -kx + \frac{a}{x}
$$
\n
$$
S_{1, \theta} = -kx + \frac{a}{x}
$$
\n
$$
S_{1, \theta} = -kx + \frac{a}{x}
$$
\n
$$
S_{1, \theta} = -kx + \frac{a}{x}
$$
\n
$$
S_{1, \theta} = -kx + \frac{a}{x}
$$
\n
$$
S_{2, \theta} = -kx + \frac{a}{x}
$$
\n $$ 

باشد، نشان دهید که گلوله هنگام بازگشت به نقطه پرتاب، دارای سرعتی است که از  $\mathrm{mk}^{\curlyvee}\mathrm{v}^{\curlyvee}$ 

رابطه 
$$
v_1^{\gamma} = \frac{g v_0^{\gamma}}{g + k^{\gamma} v_0^{\gamma}}
$$
 بیروی می کند.

– جسمی به جرم m با سرعت اولیه  $\rm{V_{\circ}}$  در روی یک سطح افقی در محیطی که مقاومت آن با $\rm{^{\prime}}$ جذر سرعت متناسب است،  $\big(\text{mk}\sqrt{\text{v}}\big)$ ، از مبدأ می $\text{z}$ ذرد. مدتی را که طول می $\text{z}$ شد تا جسم متوقف شود و فاصله پیموده شده را به دست آورید.

٨– جرم m به وسيله نخى بدون جرم به طول 1 از نقطه ثابت o آويخته شده است. جسم را به اندازه زاويه  $\theta$  از وضع قائم منحرف و سپس رها مي كنيم. حركت چرخشي جسم را به دور محور z بنویسید که از نقطه o میگذرد و عمود بر صفحه حرکت است. رابطهای بنویسیدکه به کمک آن انرژی کل جسم، E، به دست آید و ثابت کنید که در این مسئله E ثابت است.

$$
v_{\circ} = -r^{m/sec}, x_{\circ} = \Delta^{m} \text{ dy}
$$
ار با شرایط اولیه 
$$
\frac{d^{r}x}{dt^{r}} + r \frac{dx}{dt} + \Delta x = \text{o}
$$
معادله 0=1 جل کنید. این معادله یک نوسانگر میراست. منحنی مسیر حرکت را رسم کنید.  
در لحظه 0=1 جل کنید. این معادله یک نوسانگر میراست. منحنی مسیر حرکت را رسم کنید.

-1-( اگر دامنه نوسانگر میرا پس از n دوره تناوب به 
$$
\frac{1}{e}
$$
 مقدار اولیەاش برسده، نشان دهید که  
فرکانس نوسانگر باید تقریباً  $-\left(\frac{\lambda\pi^{\gamma}}{r}\right)^{-1}$  برابر فرکانس نوسانگر نامیرای وابسته باشد.

 $\left| \begin{array}{c} \langle n, \rangle \end{array} \right|$ ا - دو فنر که به ترتیب دارای ضریب سختی  $k_{\gamma}, k_{\gamma}$  هستند در یک وضعیت عمودی برای  $\omega$  نگهداری جسمی به جرم m مورد استفاده قرار میگیرند. نشان دهید که سرعت زاویهای نوسان برای حالت موازی فنرها برابر  $\rm{(k,+k_{\gamma})/m}$  و برای حالت سری فنرها معادل است.  $\left[(k_1k_\tau)/m(k_1+k_\tau)\right]^{1/\tau}$ 

۱۲– بر ذرهای به جرم m نیروی دافعه  ${\rm k}\times$ ( $\rm k>0$  وارد می شود. معادله حرکت را بنویسید و حل کنید و ضریب ثابت را برحسب ۷٬۰٫x (فاصله و سرعت در مبدأ زمان) بنویسید. اگر جسم در مبدأ زمان 0=t در مبدأ مختصات x=0، ساكن باشد، حركت به چه صورتي خواهد بود؟ حركت اخير را

به کمک اصول مکانیک تعبیر کنید.

 $\mathrm{mgkv}^\mathrm{y}$  ا– گلولهای با سرعت  $\mathrm{v}_\circ$  به طرف بالا شلیک می شود. مقاومت هوا به صورت $\mathrm{w}^\mathrm{y}$ است. نشان دهید که گلوله در لحظه T به آخر مسیر خود می،رسد که این زمان از رابطه t به دست می $\rm{kgV}$ یه دست می $\rm{kg}$ ید. همچنین نشان دهید که  $\rm{v}$  هرچه بیشتر باشد،  $\rm{tg}\sqrt{\rm{kg}}$ نمیتواند بیش از  $\frac{\pi}{\sqrt{\rm k g}}$  شود.

توسانگری هارمونیک و کمین میرا تحت اثر نیروی  $\mathrm{F}=\mathrm{F_{\circ}}\mathrm{e}^{-\mathrm{at}}\cos(\omega t+\theta)$  قرار –۱۴ دارد. از طریق نمایش F به صورت قسمت حقیقی تابع نمایی مختلط و جستجوی پاسخ x که همان وابستگی نمایی را نسبت به زمان داشته باشد، پاسخ خصوصی مسئله را بیابید.

د ذرهای با سرعت  $V_o$  طوری پرتاب می شود که از دو نقطه عبور می کند که هر دو به ارتفاع $-1$ ۵ h از سطح افقی قرار دارند. نشان دهید اگر تفنگ برای ماکزیمم برد تنظیم شده باشد، فاصله دو نقطه مورد بحث چنین می شد:

$$
d = \frac{v_{\circ}}{g} \sqrt{v_{\circ}^{\tau} - \tau g h}
$$

۱۶- یک ذره در میدان گرانشی ثابت با سرعت اولیه V<sub>۰</sub> به طور قائم به بالا پرتاب می شود. نشان دهيد اگر نيروي بازدارندهاي متناسب با مجذور سرعت لحظهاي وجود داشته باشد، آنگاه سرعت ذره هنگامی که به وضعیت اولیهاش بر میگردد از رابطه زیر تعیین می شود.

$$
\mathbf{v} = \frac{\mathbf{v}_o \mathbf{v}_1}{\sqrt{\mathbf{v}_o^{\mathsf{Y}} + \mathbf{v}_1^{\mathsf{Y}}}}
$$

که در آن  ${\bf v}_\lambda$  سرعت نهایی ذره است. ا – دو جرم ,m , m به طور آزاد بر سطح افقی بدون اصطکاک میلغزند و توسط فنری با $\sim$ ضریب سختی k به هم متصلند. فرکانس حرکت نوسانی این سیستم را بیابید.

$$
\omega = \sqrt{\frac{m_{\gamma} + m_{\gamma}}{m_{\gamma} m_{\gamma}}} k
$$

١٨- انرژى پتانسيل ذرهاى كه در يك بعد حركت مى كند به صورت زير است:

 $V(x) = \frac{1}{x}k_1x^{\gamma} + \frac{k_{\gamma}}{x}$  $k, \succ \circ$ ,  $k, \succ \circ$ ,  $x \succ \circ$ نشان دهیدکه حرکت دورهای است. وضعیت ترازمندی کدام است؟ اگر دامنه ارتعاش ها بسیار کوچک باشد، فرکانس حرکت را بیابید. ١٩- نشان دهيد كه براي نوسانگري تا حدي ميرا، ضريب كيفيت از رابطه زير به دست مي آيد:  $Q \approx \frac{\omega_{\circ}}{\Delta \omega}$  $\frac{1}{\sqrt{2\pi}}$ که در آن  $\Delta\omega$  نمایشگر بازه فرکانس بین نقاطی روی منحنی تشدید است که دامنه آنها  $\frac{1}{\sqrt{2}}$ براير دامنه ماكزيمم است. ۲۰- اتومبیلی در یک زمین گلی با سرعت v حرکت میکند وگل در همه نقاط چرخهای آن به بالا پرتاب میشود. اگر  $\,{\rm ag}\,$  باشد (a شعاع چرخهای اتومبیل)، نشان دهید حداکثر ارتفاع گل پرتاب شده از سطح زمین  $\frac{a^{r}g}{r\sigma}+\frac{a^{r}g}{r\sigma^{r}}$  است. <u>۲</u>۱– سری فوریه وابسته به تابع زیر را بیابید:  $F(t) = \begin{cases} 0 & -\frac{5\pi}{\omega} \lt t \lt 0 \\ \sin \omega t & 0 \lt t \lt \frac{5\pi}{\omega} \end{cases}$ ٢٢- پاسخ يک نوسانگر خطى را به تابع پلهاى و تابع ضربهاى براى حالت تند ميرا (در حد  $\rightarrow$  (  $\tau \rightarrow$  ) بیابید. توابع یاسخ را رسم کنید. ٢٣- روش گرين را به کار بگيريد و پاسخ نوسانگر ميرا را به تابع زير بيابيد:  $F(t) = \begin{cases} \circ & t \prec \circ \\ F_{\circ} e^{-\gamma t} \sin \omega t & t \succ \circ \end{cases}$ ٢۴- لرد رایلی در بحث خود در مورد اثرات غیرخطی در پدیدههای آکوستیکی از معادله زیر

$$
-\left(a - b\,x^{+}\right)x + \omega_{0}^{x}x = 0
$$
  
=  $y_{\circ}\sqrt{\frac{rb}{a}}$   
نشان دهید که با مشتقگیری از این معادله نسبت به زمان و جایگزین کردن  $x$ 

$$
y-\frac{a}{y_{\circ}^{r}}(y_{\circ}^{r}-y^{r})y+\omega_{\circ}^{r}y=\circ
$$
  

$$
F(x)=\begin{cases}-kx & |x| \prec a\\ -(k+\delta)x+\delta a & |x| \succ a\end{cases}
$$

قرار گرفته است.  $\delta, {\rm k}$  ثابتهای مثبت هستند.

 $\lambda$ ۳۶ - فرض کنید که معادله حرکت ذرهای به صورت  $\lambda = \lambda \mathbf{X} + \mathbf{X} - \mathbf{X}$  است، که در آن م  $\gamma > 0, \alpha \succ 0$  است. تابع پتانسیل را رسم کنید. پاسخ سری فوریه را برای حالتی بیابید که در آن انرژی مقدار مثبت کوچکی داشته باشد.

٢٧- نشان دهيد كه ميانگين زمانى انرژى پتانسيل ذرهاى با مدار بيضى شكل در ميدان نيروى برابر است با  $\frac{k}{c}-\frac{k}{c}$ ، که در آن a نیم محور بزرگ بیضی است.  $\mathrm{F}(\mathrm{r})\!=\!-\frac{k}{\tau}$ ٢٨- زاويه حضيض و اوج را براى مدارهاى تقريباً دايرهاى شكل در ميدان نيروى مركزى تعیین کنید.  $F(r) = -k \frac{e^{-br}}{r^{\gamma}}$ ٢٩- ذرمای در یک میدان مرکزی طوری حرکت می کند که مدار مارییچی آن به صورت است. نشان دهید که قانون نیرو عکس توان سوم است و تغییر  $\theta$  برحسب زمان به  $r=r_{\rm e}^{\mathrm{\,k}\theta}$ صورت لگاریتمی است.

1. J.W.S.Rayleigh, phil.Mag. 15 (April, 1883).

 $\mathbf{X}$ 

y

(ب). نشان دهید در میدان نیرو به صورت عکس توان سوم، مدارهای دایرهای شکل ناپایدار هستند. ٣١- ذرهای در مدار بیضی شکل و در میدان نیروی عکس مجذور فاصله حرکت میکند. ثابت کنید حاصلضرب سرعتهای ماکزیمم و مینیمم آن برابر با  $\left(\frac{\mathsf{r} \pi a}{\tau}\right)^\mathsf{r}$ است، که در آن a نیم محور بزرگ و T دوره تناوب است.

$$
V = ax^{\tau} - bx^{\tau}
$$
 یتانیر نیروی F قرار دارد که از پتانسیل \n
$$
(a, b \succ \circ)
$$

(الف)– نیروی F را به دست آورید.

بنویسید و آن را برای سرعت با شرایط اولیه  ${\rm v} = {\rm v}_\circ, {\rm x}_\circ = {\rm v}_\circ, {\rm x}_\circ = {\rm v}_\circ$  بنویسید و آن را به صورت تابعی از x حل کنید.

نشان دهید که فقط برای  $\rm{v\,s} \prec v_{\rm c} \prec v_{\rm c}$  (که در آن  $\rm{v\,s}$  مقدار بحرانی است) ذره می $\rm{v}$ واند در ناحیهای اطراف مبدا حرکت کند. Vc را بیابید.

$$
v_c = \frac{ra\sqrt{ra}}{rb\sqrt{rm}}
$$
  
15.  $ar \leq r$  **W**  $tr\overrightarrow{a}$  **W**  $h\overrightarrow{b}$  **W**  $h\overrightarrow{b}$ 

۳۲– ذرهای به جرم m تحت تأثیر نیروی (۴ky – t = −kx1 در صفحه xy حرکت می کند که در آن ∽ ≺ k است. مسیر حرکت ذره را در صفحه بیابید.

۳۴- نوسانگر هماهنگ یک بعدی از یک جسم m متصل به فنری با ثابت فنر k تشکیل شده است. فنر را در لحظه t=0 بهاندازه A از وضعیت تعادل خو جابجا و جسم m را از حال سکون رها می کنیم. اگر نیروی اصطکاک  $\rm{b}$  =  $\rm{h}$  بر جسم  $\rm{m}$  اثر کند که b ضریب میرایی و v سرعت جسم است، در صورتی که شرایط میرایی بحرانی برقرار باشد، مقدار توان اتلافی توسط نیروی اصطكاك چقدر است؟

$$
p_{av} = \frac{b^{\omega}}{v \sin^{2} A} A^{r} t^{r} e^{-bt/m}
$$

پيوست فصل چهارم

« … اینها پدیدههای مربوط به فنرها و اجسام فنری است،که تاکنون تا آنجا که من میدانم به قانون تبدیل نشدهاند. آشکار است که قاعده یا قانون طبیعت در هر جسم فنر مانند، آن است که نیرو یا توانی که بدینوسیله جسم خودش را به وضعیت طبیعیاش بر میگرداند همیشه متناسب با فاصلهای است که از آن دور شده است.»

«رابرت هوک؛ ۱۶۷۸»

$$
m\ddot{x} + f(\dot{x}) + g(x) = h(t)
$$
\n(1 - d)

اگر (f(x یا g(x) به ترتیب شامل توانهای x یا x بالاتر از توان خطی باشند در این صورت سیستم  $\mathrm{g(x)}$  فيزيكي غير خطى است. جوابهاي كامل مربوط به معادله (الف-۱) براي توابع كلي  $\mathrm{f(\dot{x})}$  و امکان پذیر نیستند. در اینجا پیرامون برخی عملیات خاص که برای حل معادلات غیرخطی لازماند به بحث میپردازیم. نمودارهای فاز برای فهم حرکت سیستم مفیدند. اگر انرژی پتانسیل به شکل زیر ىاشد:

$$
F(x) = -kx
$$
\n
$$
(\mathbf{y} - \mathbf{w})
$$

٣- بحث مفصلتر و دقیقتر این موضوع را می¤وانیددر کتابهای ماریون (فصل چهارم)- بارگرو اولسون (فصل یازدهم) و یا فاولز (فصل سوم) مطالعه كنيد.

این عبارت همان حالت حرکت هارمونیک ساده است که قبلاً دربارهاش بحث شد. حالا فرض کنید كه ذرهاي در يك چاه پتانسيل حركت مي كند كه يك تابع دلخواه از فاصله است (مطابق شكل الف-١). در این صورت در مجاورت می،نیمم چاه میتوانیم پتانسیل را با یک سهمی تقریب بزنیم. بنابراین اگر انرژی ذره فقط اندکی بیشتر از  ${\rm U}_{\rm min}$ باشد فقط دامنههای کوچک امکان وجود دارند و حرکت تقریباً هارمونیک ساده است. اگر انرژی بطور محسوسی بیشتر از  ${\rm U}_{\rm min}$ باشد بطوری که دامنه حرکت را نتوان کوچک پنداشت در این صورت ممکن است این مقدار دیگر به اندازه کافی دقیق نباشد تا تقریب  $\mathrm{kx}^\gamma \approx \mathrm{t}^\prime$ را تأمین کند و ما باید با یک نیروی غیرخطی سروکار داشته باشیم. در بسیاری از وضعیتهای فیزیکی انحراف نیرو از شکل خطی بودن حول وضعیت تعادل (که ما آنرا در x=0 می گیریم) متقارن است. در چنین مواردی مقدار نیروی وارد بر ذره در x−- و در x یکی است. راستای این نیرو در این دو حالت مخالف یکدیگرند. بنابراین در یک وضعیت متقارن نخستین تصحیح به یک نیروی خطی باید جملهای متناسب با  $\mathbf{x}^\mathrm{v}$  باشند. از این و:  $F(x) \approx -kx + \epsilon x^{\dagger}$ (الف- ۴)

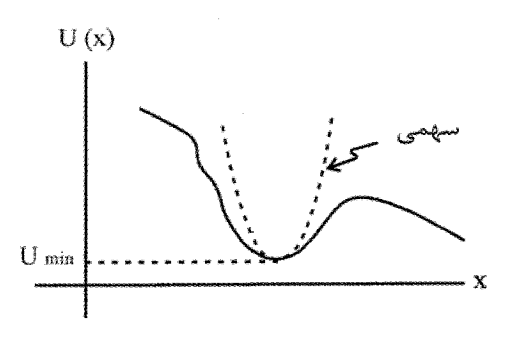

شكل (الف-١)

که ٤ معمولاً کمیتی کوچک است. پتانسیل متناظر با چنین نیرویی عبارت است از:

$$
U(x) = \frac{1}{\gamma} kx^{\gamma} - \frac{1}{\gamma} \epsilon x^{\gamma}
$$
 (a-*i*))

بسته به علامت کمیت ٤ این نیرو ممکن است بزرگتر یا کوچکتر از تقریب خطی باشد. اگر ٤ × ٤ در این صورت نیرو از جمله خطی بتنهایی کوچکتر است و سیستم را نرم می گویند. اگر ○ × ٤ آنگاه نیرو بزرگتر و سیستم را سخت مینامند. در شکل (الف-۲) شکل نیرو و پتانسیل را برای یک سیستم نرم و یک سیستم سخت مشاهده می کنید.

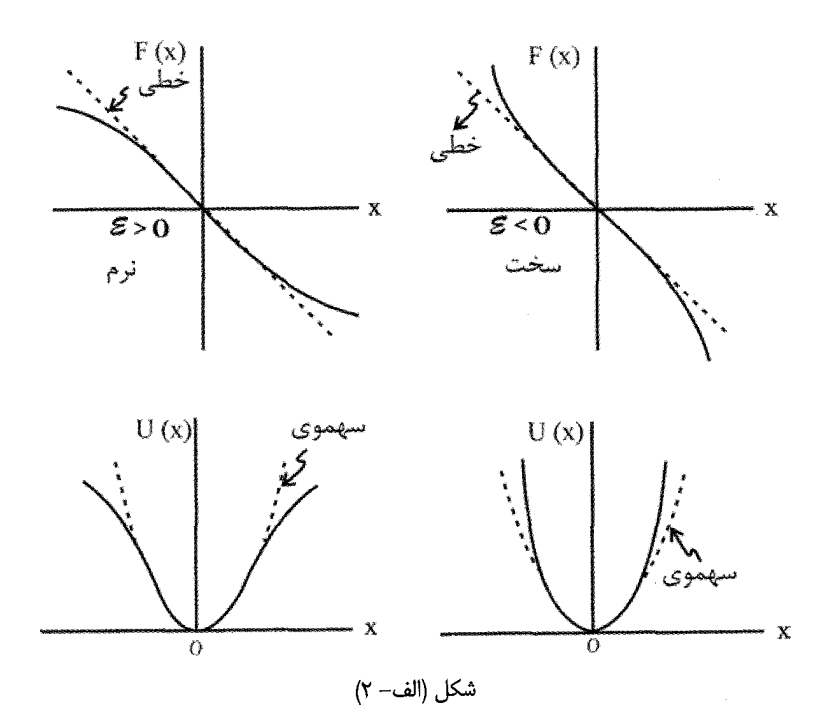

ذرهای به جرم m را در نظر بگیرید که بین دو فنر یکسان آویخته شده است (شکل الف-۳). نشان می دهیم که سیستم غیرخطی است. جواب حالت پایدار را برای نیروی محرک F.cos  $\omega_{\rm t}$  به دست مي آوريۍ.

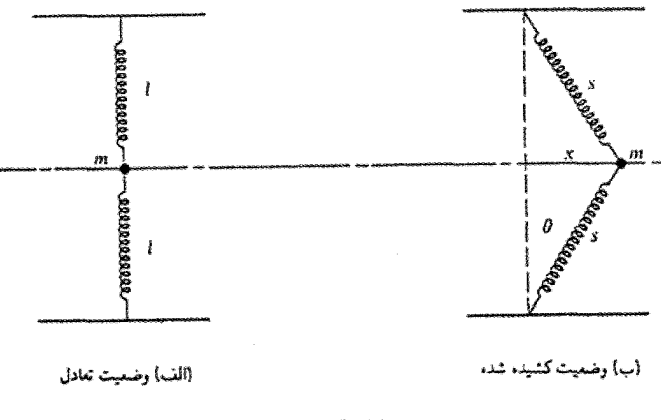

شكل (الف-٣)

اگر وقتی ذره در موقعیت تعادل خود است هر دو فنر در شرائط غیر کشیدگی خود باشند (یعنی هیچگونه کششی و بنابراین هیچگونه انرژی پتانسیلی از هیچیک از آنها وجود نداشته باشد)– و اگر از نیروهای گرانشی چشم بیوشیم- در آن صورت هرگاه ذره از وضعیت تعادل جابجا شود (شکل الف-هر فنر نیروی  $\rm k(s-\rm k)=1$  از ذره وارد میآورد  $\rm k$  عبارت است از ثابت نیروی هر فنر). نیروی  $\rm k$ (افقی) خالص وارد بر ذره عبارت است از:

- $F = -\gamma k(s \eta) \sin \theta$ (الف- ۶) که در آن
- $\mathbf{s} = (\ell^{\gamma} + \mathbf{x}^{\gamma})^{\frac{1}{\gamma}}$ (الف−∨) بنابراين
- $\sin \theta = x/s = x/(\ell^{\tau} + x^{\tau})^{\frac{1}{\tau}}$ (الف−۸)

از این رو،

$$
F = \left[ -\tau kx / (\ell^{\tau} + x^{\tau})^{\frac{1}{\tau}} \right] \left[ (\ell^{\tau} + x^{\tau})^{\frac{1}{\tau} - \ell} \right]
$$
  
=  $-\tau kx \left\{ \frac{}{} \left\{ \frac{}{} \left( \sqrt{(\ell + (x/\ell)^{\tau})^{\frac{1}{\tau}}} \right) \right\}$  (9-10)

- اگر  $\frac{\Lambda}{\rho}$ را کمیت کوچکی بگیریم و رادیکال را بسط دهیم خواهیم داشت:
- $F(x) = -k\ell(x/\ell)^{r} \left| -r/r(x/\ell)^{r} + ... \right|$ (الف-١٠) هر گاه از همه جملهها مگر جمله پیشرو چشم بپوشیم به طور تقریب خواهیم داشت:
- $F(x) \approx (k / \ell^{\gamma}) x^{\gamma}$ (الف- ١١) بنابراین حتی اگر دامنه حرکت به اندازه کافی محدود باشد به طوری که  $\frac{\mathsf X}{\rho}$  کمیت کوچکی شود این

نیرو هنوز هم با  $\textbf{x}^{\texttt{v}}$  متناسب است. از این رو سیستم ذاتا غیرخطی است. از شود دیگر اگر لازم باشد که هر فنر به اندازه d کشیده شود تا در وضعیت تعادل به جرم متصل شوند در این صورت برای نیرو خواهيم داشت:

$$
F(x) \approx -\gamma (kd/\ell)x - \left[k(\ell - d)/\ell^r\right] x^r
$$
\n(17 - d) (17 - d) (d) (e) 17  
\ne 204.  $\ell^2$   
\n21.  $\ell^2$   
\n22.  $\ell^2$   
\n23.  $\ell^2$   
\n24.  $\ell^2$   
\n25.  $\ell^2$   
\n26.  $\ell^2$   
\n27.  $\ell^2$   
\n28.  $\ell^2$   
\n29.  $\ell^2$   
\n30.  $\ell^2$   
\n41.  $\ell^2$   
\n52.  $\ell^2$   
\n63.  $\ell^2$   
\n74.  $\ell^2$   
\n85.  $\ell^2$   
\n9.  $\ell^2$   
\n10.  $\ell^2$   
\n11.  $\ell^2$   
\n12.  $\ell^2$   
\n13.  $\ell^2$   
\n14.  $\ell^2$   
\n15.  $\ell^2$   
\n16.  $\ell^2$   
\n17.  $\ell^2$   
\n18.  $\ell^2$   
\n19.  $\ell^2$   
\n10.  $\ell^2$   
\n11.  $\ell^2$   
\n12.  $\ell^2$   
\n13.  $\ell^2$   
\n14.  $\ell^2$   
\n15.  $\ell^2$   
\n16.  $\ell^2$   
\n17.  $\ell^2$   
\n18.  $\ell^2$   
\n19.  $\ell^2$   
\n10.  $\ell^2$   
\n11.  $\ell^2$   
\n12.  $\ell^2$   
\n13.  $\ell^2$   
\n14.  $\ell^2$   
\n15.  $\ell^2$   
\n16.  $\ell^2$   
\n17.  $\ell^2$   
\n18.  $\ell^2$   
\n19.  $\ell^$ 

$$
G = F/m , a = \tau kd / m\ell
$$
 (18-19)

از این رو

$$
\ddot{x} = -ax + \varepsilon x^{\dagger} + G \cos \omega t \tag{18-4}
$$

حل معادله ديفرانسيل (الف-١۶) دشوار است. مي¤وانيم براي يافتن يک جواب حالت پاياي مناسب از یک روش اختلال بهره گیریم. ابتدا یک جواب را  $\rm X_{\lambda}=A\cos\omega t$  فرض می کنیم و آن را در سمت معادله (الف-١۶) قرار مى دهيم كه مى شود:

\n
$$
\ddot{x}_{\gamma} = -aA \cos \omega t + \varepsilon A^{\nu} \cos^{\nu} \omega t + G \cos \omega t
$$
\n

\n\n (19- $\omega$ ))\n

\n\n (19- $\omega$ ))\n

\n\n (19- $\omega$ ))\n

\n\n (19- $\omega$ ))\n

\n\n (10- $\omega$ ))\n

\n\n (11- $\omega$ )(3- $\omega$ )(4- $\omega$ )(5- $\omega$ )(6- $\omega$ )(7- $\omega$ )(8- $\omega$ )(8- $\omega$ )(9- $\omega$ )(9- $\omega$ )(10- $\omega$ )(11- $\omega$ )(12- $\omega$ )(13- $\omega$ )(14- $\omega$ )(15- $\omega$ )(16- $\omega$ )(17- $\omega$ )(18- $\omega$ )(19- $\omega$ )(19- $\omega$ 

$$
x = (1/\omega^{\tau})(aA - \frac{\tau}{\tau} \epsilon A^{\tau} - G)\cos \omega t - (\frac{\epsilon A^{\tau}}{\tau \epsilon \omega^{\tau}})\cos \tau \omega t
$$

این عبارت به همین صورت یک جواب پیچیده است. کمیتهای x,a,ε باید از چه شرایطی پیروی کنند تا کمیت X، یک جواب مناسب مناسب باشد؟ روشهای عددی با کامپیوتر میتوانند با استفاده از نظریه اختلال جوابی کاملاً دقیق را به دست دهند. دریافتیم که دامنه به بسامد محرک بستگی دارد اما در بسامد طبیعی سیستم هیچگونه تشدیدی رخ نمی دهد. اگر بخواهیم در خصوص جوابهای حاصل از نظریه اختلال معادله (الف-۱۶) بحث کنیم از بحث کنونی خود بسیار دور خواهیم افتاد. نتیجه این است که به ازای برخی مقادیر بسامد محرک  $\omega$  سه دامنه مختلف با «جهشهایی» بین این دامنهها ممکن است به وجود آید. این دامنه به ازای مقدار معینی از  $\omega$ می تواند مقادیر متفاوتی داشته باشد این مقدار بستگی به این دارد که آیا @ افزاینده است یا کاهنده. در وضعیتهای فیزیکی واقعی غالباً به نیروها و پتانسیلهای متقارن بر می خوریم. اما بعضی موردها هم شكل نامتقارن دارند. مثلاً:

- $F(x) = -kx + \lambda x^r$ (الف- ٢١) پتانسیل برای آن عبارت است از:
- $U(x) = \frac{1}{r} kx^r \frac{1}{r} \lambda x^r$ (الف-٢٢)

نمایش این حالت را در شکل (الف-۴۷) مشاهده می کنید. سیستم به ازای ۰ × X سخت و به ازای ہ ≻ x نرم است.

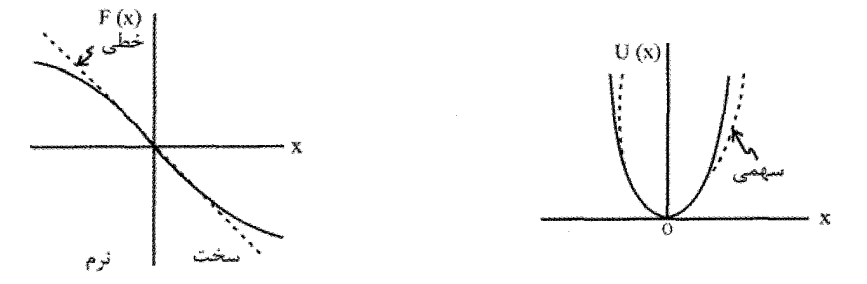

نمودار فاز برای سیستمهای غیرخطی

ترسیم نمودار فاز برای سیستم غیرخطی را می توان با بهرهگیری از معادلات قبلی انجام داد  $\dot{x}(x)\alpha(E-U(x))\dot{y}$ (الف-۲۳) از آنجا که (U(x به طور کلی تابعی پیچیده است فقط در مواردی نادر می توانیم یک عبارت تحلیلی برای  $\rm x(x)$  به دست آوریم. معمولاً باید به شگردهای تقریبی گوناگون متوسل شویم. از سوی دیگر دستیابی به یک تصویر کیفی از نمودار فاز برای حرکت ذرهای در یک پتانسیل اختیاری نسبتاً آسانتر است. مثلاً يتانسيل نامتقارن نموده شده در قسمت بالايي شكل (الف-۵) را در نظر مي گيريم. اين شکل سیستمی را نشان میدهد که به ازای k× x نرم و به ازای k× × سخت است، اگر هیچگونه میرایی پیش نیاید در این صورت چون x با  $\overrightarrow{\tau}$  ( $\rm E-U(x)$  متناسب است، نمودار فاز بايد به شكل نمايش يافته در قسمت پايين*ی* شكل (الف–۵) باشد. سه مسير فاز بيضی سان (تخمهمرغی) ترسیم شدهاند که به سه مقدار انرژی کلی متناظرند که در نمودار پتانسیل با نقطهچین ترسیم شدهاند. به ازای انرژی کلی که اندکی از انرژی حداقل پتانسیل بزرگتر باشد مسیرهای فاز تخم،رغی به بیضی می گرایند. اگر سیستم میرا باشد در این صورت ذره نوسانی (( با حرکت مارییچی به ته چاه پتانسیل می رود)) و سرانجام در وضعیت تعادل به سکون می رسد. در مورد حالت شکل

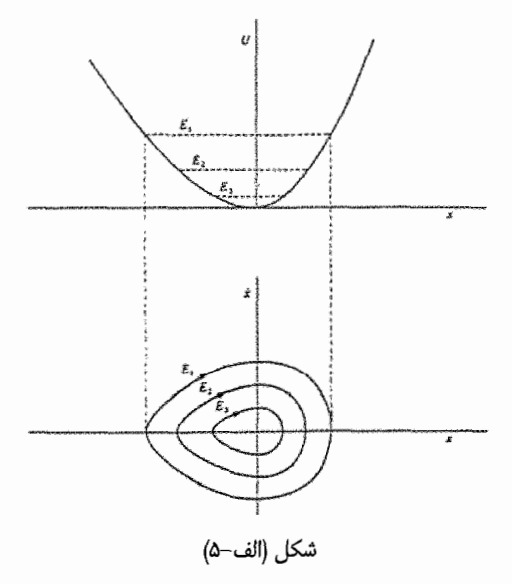

(الف-۵) اگر انرژی کل ذره E کمتر از ارتفاعی باشد که پتانسیل در دو طرف z = 0 تا این ارتفاع بالا می آید در این صورت ذره در چاه پتانسیل ((به دام)) می افتد. نقطه ○ = x وضعیت تعادل پایدار است زیرا ہ $\rm{d}^{\star}U(x)/dx^{\star}$  و در حرکتی که بطور موضعی مقیداست آشفتگی اندکی پیش میآید. در شكل (الف — ۵) مجاورت بيشينه يتانسيل نوعي حركت به وجود مي آيد كه به طور كيفي متفاوت است (شكل الف-ع). در اينجا نقطه x=0 يك وضعيت تعادل نايايدار است زيرا اگر ذره در اين نقطه در حال سکون باشد در آن صورت اندکی آشفتگی سبب حرکتی میشود که بطور موضعی نامقید است. به همین ترتیب  $\rm{d}x^{\star}$   $\rm{d}y^{\star}$   $\rm{d}y^{\star}$  به تعادل ناپایدار میانجامد. اگر پتانسیل در شکل الف–۶) سهموی میبود یعنی اگر  $\rm{U(x)=-\frac{1}{\star}kx^{\gamma}}$  در این صورت مسیرهای فاز متناظر با انرژی E خطوطی مستقیم بوده و آنها که با انرژیهای , $\mathrm{E}_{\rm Y},\mathrm{E}_{\rm y}$  متناظرند هذلولی هستند. بنابراین حالت اخیر حدی است که اگر اندازه جمله غیرخطی در عبارت مربوط به نیرو کاهش یابد مسیرهای فاز شکل (الف–۶) به آن میل می کنند. با مراجعه به مسیرهای فاز مربوط به پتانسیل های شکل های (الف-۵) و (الف-۶) به ازای هر پتانسیل دلخواه به سرعت می توانیم یک نمودار فاز ترسیم کنیم. یکی از انواع مهم معادله غیرخطی را وان در پول در پژوهش هایش پیرامون مدارهای لامپ خلا به تفصیل مورد مطالعه قرار داده است. شکل این معادله به قرار زیر است:

 $\ddot{x} - \mu(x^{\gamma} - x^{\gamma})\dot{x} + \omega^{\gamma}$ .  $x = \infty$ (الف-۲۴) که در آن µ پارامتری کوچک و مثبت است. سیستمی را که معادله "وان در پول" توصیف میکند  $\dot{\rm x}$  دارای خواص جالب زیر است. اگر دامنه  $\vert{\rm x}\vert$  از مقدار بحرانی  $\vert{\rm x}\vert$  بیشتر شود، آنگاه ضریب مثبت بوده و سیستم میرا است. اما اگر  $|{\rm x}| \,{\text{m}}| \,{\text{m}}$  باشد، در این صورت میرایی منفی رخ میدهد، یعنی دامنه حرکت افزایش می یابد. نتیجه میشود که باید دامنهای وجود داشته باشد که به ازای آن با گذشت زمان حرکت نه افزایش یابد و نه کاهش پذیرد. این نوع منحنی را در صفحه فاز چرخه حدی میگویند (شکل (الف–۷). مسیرهای فاز خارج از چرخه حدی مسیر مارییچی به سمت داخل را می پیمایند و مسیرهای داخل چرخه حدی حرکتی مارپیچی به سمت خارج را طی میکنند تا جایی که چرخه حدی یک حرکت موضعا مقید را تعریف میکند میتوانیم این وضعیت را پایدار تلقی

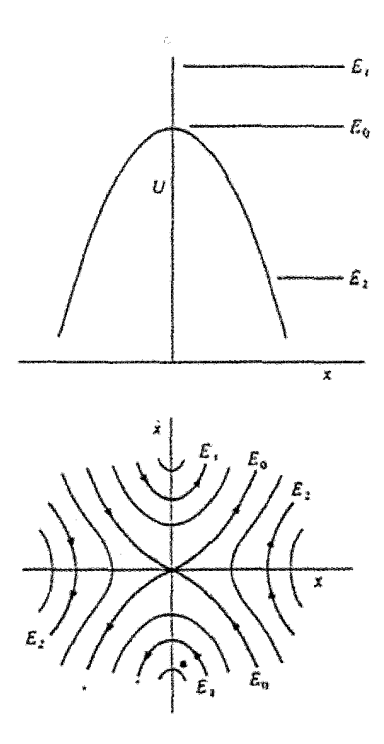

شكل (الف-ع)

كنيم. سيستمي را كه معادله "وان در پول" توصيف ميكند خود محدود كن مي5ويند. يعني همين که تحت شرایطی که به افزایش دامنه منجر میشود به حرکت درآید این معادله خود به خود از زیاد شدن بدون حد و مرز دامنه جلوگیری میکند. خاصیت این سیستم آن است که چه دامنه اولیه از

دامنه (محدود کن) بحرانی x بزرگتر باشد و چه کوچکتر قضیه فرق نمی کند.

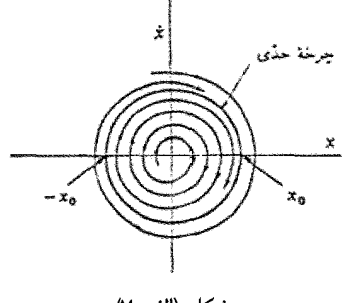

شكل (الف-٧)

فصل پنجم حرکت ذره در دو و سه بعد نیروی مرکزی و حرکت کپلری

« جورج– اليوت »

«جانها با طبیعت به اوج میرسند و با رنج به حضیض در میغلتند.»

مقدمه حرکت در دو و سه بعد با معرفی مفهوم بردار بسیار سادهتر و منطقی تر بررسی میشود. این مبحث را میتوان در فصل سوم سایمون و فصل هفتم ماریون دنبال کرد. همچنین گلدشتین در فصل سوم و هَند و فینچ در فصل چهارم به آن میپردازد. در بحث عمومی حرکت دو و سه بعدی، چنانچه نیروی  $\overline{\mathrm{F}}$ در حالت کلی به صورت تابعی از مکان، سرعت، و زمان  $\overline{\mathrm{F}(\mathrm{r},\mathrm{v},\mathrm{t})}$  داده شده باشد، معادلات حركت

$$
\vec{F} = m \frac{d^{\gamma} r}{dt^{\gamma}}
$$
  
مجموعهای از سه (یا در حالت دو بعدی، دو) معادله دیفرانسیل مرتبه دوم همزمان میشود:
$$
\begin{cases}\n\mathbf{m} \frac{d^{\mathsf{y}} \mathbf{x}}{dt^{\mathsf{y}}} = \mathbf{F}_{\mathbf{x}}(\mathbf{x}, \mathbf{y}, \mathbf{z}, \dot{\mathbf{x}}, \dot{\mathbf{y}}, \dot{\mathbf{z}}, \mathbf{t}) \\
\mathbf{m} \frac{d^{\mathsf{y}} \mathbf{y}}{dt^{\mathsf{y}}} = \mathbf{F}_{\mathbf{y}}(\mathbf{x}, \mathbf{y}, \mathbf{z}, \dot{\mathbf{x}}, \dot{\mathbf{y}}, \dot{\mathbf{z}}, \mathbf{t}) \\
\mathbf{m} \frac{d^{\mathsf{y}} \mathbf{z}}{dt^{\mathsf{y}}} = \mathbf{F}_{\mathbf{z}}(\mathbf{x}, \mathbf{y}, \mathbf{z}, \dot{\mathbf{x}}, \dot{\mathbf{y}}, \dot{\mathbf{z}}, \mathbf{t})\n\end{cases} \tag{1-2}
$$

اگر سرعت و مکان در لحظه  $t_\circ$  داده شود، معادلات (۵–۱) به ما  $\frac{d^r\widetilde{r}}{dt^\gamma}$  را می $\epsilon$ هد و از  $\widetilde{f},\widetilde{r}$  در

زمان t میتوانیم  $\vec{f},\vec{r}$  متعلق به زمان کوتاهی پیش یا پس از این زمان را در t+dt تعیین کنیم و از این رو می توانیم توابع مذکور را به کمک معادلات (۵–۱) در گذشته و آینده بسط دهیم. استدلال ، ریاضی این مبحث بسیار دشوار است و برای هر مکان و سرعت داده شده در لحظه نخستین  $\,$  به قضیهای منتهی می شود که وجود پاسخ یگانه این معادلات را تضمین می کند. معادلات فوق دارای شش ثابت  $\rm\left(x_{\rm o},y_{\rm o},z_{\rm o}\right)$  و  $\rm\left(V_{\rm xo},V_{\rm vo},V_{\rm o},V_{\rm o},W_{\rm zo}\right)$  هستند. به طور کلی پاسخ سه معادله همزمان

بسیار دشوارتر از پاسخ تک معادله  $\frac{d^{\intercal} x}{dt^{\intercal}} = m \frac{d^{\intercal} x}{dt^{\intercal}}$  حرکت یک بعدی است. علت دشواری  $(\triangleright \triangleleft)$ این است که اساساً هر سه معادله شامل تمامی متغیرهای x,y,z و مشتقهای آنها است. در واقع می توان نشان داد که مجموعه معادلات (۵–۱) هم ارز یک معادله مرتبه شش است.

نکته دیگر اینکه وقتی میکوشیم انرژی پتانسیل را به دو یا سه بعد گسترش دهیم، درمی یابیم هنگامی که نیرو به صورت  $\vec{\mathrm{F}}(\mathrm{r})$  داده شده، تنها تابع r بودن برای تضمین وجود تابع انرژی پتانسیل  $\rm V(r)$  کافی نیست. اصلی که بیان میکند چه موقع انرژی پتانسیل  $\rm V(r)$  وجود دارد آن است که میدان نیرو چنان باشد که رابطه

$$
\nabla \times \mathbf{F} = \circ \tag{7-\Delta}
$$

بر قرار باشد. وقتی  $\rm V(r)$  وجود دارد، قضیه بقای انرژی همیشه پایدار میماند و کل انرژی  $\rm V$ ثابت حرکت است. به هر حال در یک بعد همیشه انتگرال انرژی کافی است تا به کمک آن بتوانیم

مسئله را حداقل به طور نظری حل کنیم. اما در دو و سه بعد دیگر چنین نیست و نیازمند روابط دیگری هستیم که اغلب چنین روابطی وجود ندارند. نیرویی که فقط تابع مکان و کرل آن صفر باشد، نیروی پایستار یا کنسرواتیو نامیده می شود، چرا که به قضیه بقای مجموع انرژی جنبشی و پتانسیل منجر مے شود:

$$
\int_{r_{\gamma}}^{r_{\gamma}} \vec{F} \cdot \vec{dr} = \int_{r_{\gamma}}^{r_{\gamma}} \vec{F} \cdot \vec{dr} + \int_{r_{\gamma}}^{r_{\gamma}} \vec{F} \cdot \vec{dr} = V(\vec{r_{\gamma}}) - V(\vec{r_{\gamma}})
$$
\n
$$
(\tilde{r} - \Delta)
$$

از طرفی قضیه کار و انرژی چنین تعریف می شود:

$$
T_{\gamma} - T_{\gamma} = \int_{t_{\gamma}}^{t_{\gamma}} \vec{F} \cdot \vec{v} dt = \int_{r_{\gamma}}^{r_{\gamma}} \vec{F} \cdot d\vec{r}
$$
 (f - \Delta)

$$
T_{\gamma} + V_{\gamma}(\vec{r}) = T_{\gamma} + V_{\gamma}(\vec{r}) = E \tag{a-a}
$$

گاه ممکن است نیرو تابع مکان و زمان هر دو باشد. اگر در زمان  $\bar{\mathrm{v}} > \mathrm{F}(\mathrm{r},t) = \nabla \times \nabla \times \nabla$  باشد، تابع انرژی پتانسیل  $\mathrm{V}(\mathrm{r},\mathrm{t})$ را می توان چنین تعریف کرد:

$$
V(\vec{r}, t) = -\int_{r_s}^{r} \vec{F}(\vec{r}, t) \cdot d\vec{r}
$$
\n
$$
= \nabla \times \vec{F}(\vec{r}, t) = 0 \text{ so } t \text{ to } t \text{ to } t
$$

 $\overrightarrow{F}(r,t) = -\overrightarrow{\nabla}V(r,t)$  $(\tau-\Delta)^n$ 

اما در این حالت دیگر نمیتوان قانون بقای انرژی را ثابت کرد چرا که معادله (۵–۳) دیگر پایدار نیست، زیرا این مسئله که تغییر انرژی پتانسیل برابر منهای کار انجام شده بر روی ذره است درست نیست. دلیلش نیز چنین است که انتگرالی که انرژی پتانسیل را در زمان t تعریف می کند از تابع نیرو در أن زمان حساب میشود، حال أنکه انتگرال معرف کار از تابع نیرو در هر نقطه حساب میشود، هنگامی که ذره از آن نقطه میگذرد. در نتیجه انرژی  $\overline{\text{E}}$  وقتی  $\overline{\text{F}}$  تابع زمان هستند ثابت نیست و چنین نیرویی نباید پایستار نامیده شود.

در بخش بعد به عنوان شاخصترین نمونههای حرکت در فضا، به نوسانگر هارمونیک و سپس به

 $(-\infty)^{n}$ 

مسئله کپلر و نیروهای مرکزی میپردازیم. مبحث حرکت ذره در دو و سه بعد به ویژه حرکت کپلری را در فصل هشت کتاب ماریون– فصل سه سایمون– فصل شش فاولز– فصل سه گلدشتین– و فصل چهار كتاب هدوفينچ مي توان يافت.

- ۰۲-۵ نوسانگر هارمونیک در دو و سه بعد نخستین مسئله در مورد مسائل ساده در دو و سه بعد، مسئله نوسانگر هارمونیک سه بعدی نامیرا است که در این بخش به آن میپردازیم. معادلات حرکت آن چنین است:
- $m\ddot{x} = -k_x x$  $m\ddot{y} = -k_y y$  $(-\delta)$
- $m\ddot{z} = -k_z z$
- مدل مناسب در این مورد مجموعهای از سه فنر عمود بر هم است که جسمی به جرم m در میان آنها قرار می گیرد. پاسخ معادلات فوق چنین است:
- $\omega_{\rm x}^{\prime} = \frac{\rm k_{\rm x}}{\rm m}$  $x = A_x \cos(\omega_x t + \theta_x)$ ,  $\omega_y^{\mathsf{y}} = \frac{\mathbf{k}_y}{\mathbf{m}}$  $y = A_v \cos(\omega_v t + \theta_v)$ ,

$$
z = A_z \cos(\omega_z t + \theta_z)
$$
,  $\omega_z^r = \frac{k_z}{m}$ 

شش ثابت  $\rm X_o, \rm Y_o, \rm Z_o, \dot{X}_o, \dot{Y}_o, \dot{Z}_o$  به مقادیر اولیه  $\rm A_x, A_y, A_z, \theta_x, \theta_y, \theta_z$  بستگی دارند. حرکت کلی ذره به دور مبدأ درون مکعب مستطیلی با ابعاد  $A_{\rm x}$  × ۲ ${\rm A}_{\rm x}$  × ۲ ${\rm A}_{\rm x}$  انجام میگیرد. اگر فرکانسهای زاویهای  $\omega_\chi, \omega_\chi, \omega_\chi$  متناسب باشند، یعنی اگر برای مجموعه اعداد : صحيح  $\{ {\bf n}_{\rm v}, {\bf n}_{\rm v}, {\bf n}_{\rm w} \}$  داشته باشيم  $\}$ 

 $\frac{\omega_x}{\omega_x} = \frac{\omega_y}{\omega_y} =$  $(Y - \Delta)$  $n_{\rm y}$  $n_z$  $n_{\rm x}$ 

آنگاه مسیر جرم m در فضا بسته و حرکت دورهای است. چنانچه اعداد  $({\rm n}_{\rm x},{\rm n}_{\rm y},{\rm n}_{\rm z})$  هیچ

ضریب مشتر ک محیحی نداشته باشند، در این صورت دورہ حرکت چنین میشود:  
\n
$$
T = \frac{\tau \pi n_x}{\omega_x} = \frac{\tau \pi n_y}{\omega_y} = \frac{\tau \pi n_z}{\omega_z}
$$
\n(A–Δ)

در طی یک دوره، مختصات x, y, z به ترتیب  $n_x, n_v, n_z$  نوسان انجام میدهند، بنابراین در انتهای دوره ذره به مکان و سرعت نخستین خود باز می گردد. در دو بعد، اگر مسیر ذره نوسان کننده برای ترکیبهای مختلف فرکانسهای  $\omega_{\rm v}, \omega_{\rm x}$  و فازهای مختلف  $\theta_{\rm v}, \theta_{\rm x}$  رسم شود، طرحهای زيبا و جالب به دست مي آيد. اين طرحها **شكل هاي ليساژو** ناميده مي شود؛ و مي توان آنها را به روش الكتريكي نيز روى اسيلوسكب يرتو كاتودى نمايش داد.

اگر سه ثابت  ${\rm k}_{{\rm z}}, {\rm k}_{{\rm v}}, {\rm k}_{{\rm x}}$  برابر باشند، نوسانگر را همسانگرد (isotrope) میiامیم یعنی در تمام راستاها نوسان یکی است. در این حالت سه فرکانس  $\omega_\chi, \omega_\chi, \omega_\chi$  با هم برابر و حرکت دورهای است و هر یک از مختصات در هر دوره یک چرخه نوسان انجام می دهد. می توان نشان داد که مسیر حرکت در دو بعد بسته به دامنهها و فازها بیضی، خط راست، یا دایره است. در بخش بعد نشان میدهیم که نیرو به صورت  $\vec{\mathrm{F}}=-\dot{\mathrm{k}}\hat{\mathrm{r}}$  است که نیرویی مرکزی است. در دو بعد معادلات حرکت چنین است:

- $\int \ddot{x} + \omega_\circ^\intercal x = \circ$  $(9 - \Delta)$  $\int \ddot{y} + \omega_0^{\dagger} y = 0$
- و پاسخ آن به صورت زیر است که  $\lceil x(t) = A \cos(\omega_0 t - \alpha) \rceil$  $( \Delta - \Delta )$  $y(t) = B\cos(\omega_0 t - \beta)$

از این رو همانطور که گفته شد حرکت یکی از نوسانهای هارمونیک ساده در هر دو بعد است. فرکانس حرکت در هر دو راستا  $\varpi_\circ$  است ولی دامنه و فاز حرکت ممکن است متفاوت باشد. معادله مسیر ذره با حذف t از دو معادله به دست می آید:

$$
y(t) = B\cos[\omega_{\circ}t - \alpha + (\alpha - \beta)] =
$$
  
\n
$$
B\cos(\omega_{\circ}t - \alpha)\cos(\alpha - \beta) - B\sin(\omega_{\circ}t - \alpha)\sin(\alpha - \beta)
$$
  
\n
$$
:=\frac{B}{A}x\cos\delta - B\sqrt{1 - \left(\frac{x}{A}\right)^{Y}}\sin\delta
$$
  
\n
$$
y = \frac{B}{A}x\cos\delta - B\sqrt{1 - \left(\frac{x}{A}\right)^{Y}}\sin\delta
$$
  
\n
$$
Ay - Bx\cos\delta = -B\sqrt{A^{Y} - x^{Y}}\sin\delta
$$
  
\n
$$
A^{Y}y^{Y} - rABxy\cos\delta + B^{Y}x^{Y}\cos^{Y}\delta = A^{Y}B^{Y}\sin^{Y}\delta - B^{Y}x^{Y}\sin^{Y}\delta
$$
  
\n
$$
\Rightarrow B^{Y}x^{Y} - rABxy\cos\delta + A^{Y}y^{Y} = A^{Y}B^{Y}\sin^{Y}\delta
$$
  
\n
$$
\Rightarrow B^{Y}x^{Y} - rABxy\cos\delta + A^{Y}y^{Y} = A^{Y}B^{Y}\sin^{Y}\delta
$$
  
\n
$$
\frac{x^{Y}}{A^{Y}} + \frac{y^{Y}}{B^{Y}} = 1, \delta = \pm \frac{\pi}{Y}
$$
  
\n
$$
\frac{x^{Y}}{A^{Y}} + \frac{y^{Y}}{B^{Y}} = 1, \delta = \pm \frac{\pi}{Y}
$$
  
\n
$$
\frac{1}{\sqrt{3}}x^{Y} + \frac{y^{Y}}{B^{Y}} = 1, \delta = \pm \frac{\pi}{Y}
$$
  
\n
$$
\frac{1}{\sqrt{3}}x^{Y} - \frac{x^{Y}}{B^{Y}} = 1
$$
  
\n
$$
\frac{1}{\sqrt{3}}x^{Y} - \frac{x^{Y}}{B^{Y}} = 1
$$
  
\n
$$
\frac{1}{\sqrt{3}}x^{Y} - \frac{x^{Y}}{B^{Y}} = 1
$$
  
\n
$$
\frac{1}{\sqrt{3}}x^{Y} - \frac{x^{Y}}{B^{Y}} = 1
$$
  
\n
$$
\frac{1}{\sqrt{3}}x^{Y} - \frac{x^{Y}}{B^{Y}} = 1
$$
  
\n
$$
\frac{1
$$

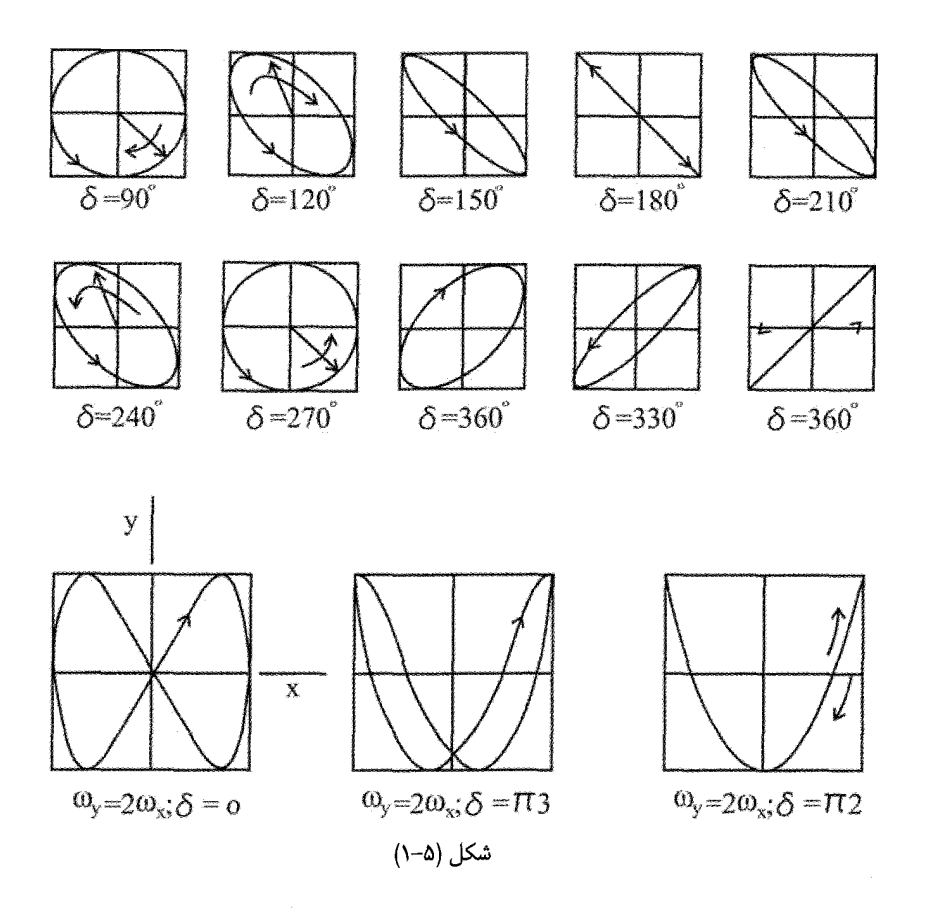

۰۳-۵ حرکت در اثر نیروی مرکزی نیروی مرکزی نیرویی است که به شکل برداری به صورت زیر تعریف میشود:  $\vec{F}(\vec{r}) = \hat{n}F(r)$  $(11-\Delta)$ 

که در ان  $\hat{\rm n}$  بردار یکه در راستای r است. از نظر فیزیکی چنین نیرویی نمایشگر جذب (اگر دفع است (چنانچه  $\mathop{\rm F}(\mathop{\rm r})$  باشد) بدین ترتیب طبق این تعریف هیچ جهت F $(\mathop{\rm r})$  باشد) با دفع است (چنانچه  $\mathop{\rm F}(\mathop{\rm r})$ ممتازی در فضا وجود ندارد و سیستم از نظر دورانی ناوردا است. در اغلب حالتها نیروی بر همکنش دو ذره از نوع نیروی مرکزی است، یعنی وقتی یکی از دو ذره در مبدأ قرار میگیرد، نیروی وارد بر دیگری با معادله (۵-۷) داده میشود. نیروی گرانشی وارد بر سیارههای منظومه شمسی از سوی خورشید، یا جاذبه الکتریکی وارد بر الکترون توسط هسته اتم از نوع نیروی جاذبه مرکزی است.

نیروی میان پروتن یا ذره ألفا و یک هسته دیگر نیروی دافعه مرکزی است. نوع بسیار مهم نیروی مرکزی، نیروی  $\mathrm{F}(\mathrm{r})$  بطور معکوس با  $\mathrm{r}^\mathrm{Y}$  متناسب است. در این قسمت نخست به بیان روش کلی حل مسئله ذرهای که تحت تأثیر نیروی مرکزی است میپردازیم. آنگاه در بخش بعد مهمترین نوع این نیروها یعنی جمعهر در کت کپلری را مورد بررسی قرار میدهیم. این بحث را با استناد به قوانین بنیادی نیوتن انجام میدهیم. از آنجا که در تمام مثالهای مطرح شده هر دو ذره در حال برهمکنش در حال حرکت هستند مسئلهای که حل میکنیم حالت ایدهآل مسئله واقعی است و هنگامی معتبر است که بتوان یکی از دو ذره را عملاً در مبدأ ساکن گرفت. این حالت وقتی است که یکی از ذرهها بسیار سنگین تر از دیگری است. از آنجا که مقدار نیروی وارد بر دو ذره بنابر قانون سوم نیوتن برابر است، شتاب ذره سنگین بسیار کوچکتر از شتاب دیگری است، و از حرکت ذره سنگین در مقایسه با حرکت ذره سبک $\vec{v}$ ر می $\vec{v}$ وان صرفنظر کرد. در فصلهای بعد در می $\vec{v}$ ییم که با اندکی جرح و تعدیل می توان پاسخ را چنان سازگار کرد که پاسخ دقیق مسئله حرکت دو ذره حتی با جرم برابر نیز به دست آید.

در مورد نیروی مرکزی، گشتاور آن صفر است و در نتیجه بردار اندازه حرکت زاویهای به دور هر محوری که از مرکز نیرو میگذرد ثابت است. چنانچه بردار اندازه حرکت زاویهای را با L و گشتاور نيرو را با  $\rm N$  نمايش دهيم، آنگاه

$$
\frac{dL}{dt} = \vec{N} = \vec{r} \times \vec{F} = \vec{r} \times \hat{n}F(r) = \circ
$$
\n
$$
\Rightarrow \vec{L} = \vec{r} \times m\vec{v} = \sin\theta
$$
\n(15-4)

نتیجه مهم دیگر در مورد نیروهای مرکزی اینکه تابع پتانسیل  $\mathrm{V}(\mathrm{r})$ در واقع تابع فاصله بین جسم مورد بررسی و مرکز نیرو است، یعنی؛

$$
V(\vec{r}) = -\int_{r_s}^r \vec{F} \cdot d\vec{r} = -\int_{r_s}^r \hat{n} F \cdot d\vec{r} = -\int_{r_s}^r F dr = V(r)
$$
 (17-2)

در ادامه بحث أگاهي از أناليز برداري و أنچه در فصل اول اين مجموعه آمده است مفيد و در عين حال ضروری است و مطالعه آن توصیه میشود. چون بسیاری از نیروهای فیزیکی نیروهای مرکزی هستند مفهوم اندازه حرکت زاویهای و پایدار بودن آن اهمیت خاص دارد. از این خاصیت بلافاصله

- $m\ddot{r} mr\dot{\theta}^{\gamma} = F(r)$  $(Y^2-\Delta)$
- $mr\ddot{\theta} + \vec{r}$  $(Y^{\epsilon}-\Delta)$

معادله (۵-۱۴) را در r ضرب می کنیم، خواهیم داشت:

$$
\frac{d}{dt}(mr^{\gamma}\dot{\theta}) = mr^{\gamma}\ddot{\theta} + \gamma m\dot{r}\dot{\theta} = \frac{dl}{dt} = 0
$$
\n(1\delta-\delta)\n  
\n[1\delta-\delta] (1\delta-\delta)

$$
\overline{L}
$$
اراتگیری آن شکل کلی $\overline{L}$  را میدهد.

$$
mrY\dot{\theta} = \ell = \dot{\Omega}
$$
\n  
\n $\delta = \ell = 2$ \n  
\n $\delta = 2$ \n  
\n $\delta = 2$ \n  
\n $\delta = 2$ \n  
\n $\delta = 2$ \n  
\n $\delta = 2$ \n  
\n $\delta = 2$ \n  
\n $\delta = 2$ \n  
\n $\delta = 2$ \n  
\n $\delta = 2$ \n  
\n $\delta = 2$ \n  
\n $\delta = 2$ \n  
\n $\delta = 2$ \n  
\n $\delta = 2$ \n  
\n $\delta = 2$ \n  
\n $\delta = 2$ \n  
\n $\delta = 2$ \n  
\n $\delta = 2$ \n  
\n $\delta = 2$ \n  
\n $\delta = 2$ \n  
\n $\delta = 2$ \n  
\n $\delta = 2$ \n  
\n $\delta = 2$ \n  
\n $\delta = 2$ \n  
\n $\delta = 2$ \n  
\n $\delta = 2$ \n  
\n $\delta = 2$ \n  
\n $\delta = 2$ \n  
\n $\delta = 2$ \n  
\n $\delta = 2$ \n  
\n $\delta = 2$ \n  
\n $\delta = 2$ \n  
\n $\delta = 2$ \n  
\n $\delta = 2$ \n  
\n $\delta = 2$ \n  
\n $\delta = 2$ \n  
\n $\delta = 2$ \n  
\n $\delta = 2$ \n  
\n $\delta = 2$ \n  
\n $\delta = 2$ \n  
\n $\delta = 2$ \n  
\n $\delta = 2$ \n  
\n $\delta = 2$ \n

$$
T + V = \frac{1}{\gamma} m \dot{r}^{\gamma} + \frac{1}{\gamma} m r^{\gamma} \dot{\theta}^{\gamma} + V(r) = E
$$
 (1V– $\alpha$ )

که (V(r از رابطه زیر برای نیروی مرکزی به دست می آید:

$$
V(\vec{r}) = V(r) = -\int_{r_S}^{r} F(r) dr
$$
 (1A- $\Delta$ )

و E ثابت انرژی است که این نیز از شرایط اولیه به دست می آید. اگر  $\theta$  را از معادله (۵-۱۶) استخراج کنیم، انرژی چنین می شود:

بنابراين

$$
\frac{1}{\gamma} m \dot{r}^{\gamma} + \frac{\ell^{\gamma}}{\gamma m r^{\gamma}} + V(r) = E \tag{19-4}
$$

$$
\Rightarrow \dot{\mathbf{r}} = \sqrt{\frac{\mathbf{r}}{m}} \left( \mathbf{E} - \mathbf{V}(\mathbf{r}) - \frac{\ell^{\mathbf{r}}}{\mathbf{r} m \mathbf{r}^{\mathbf{r}}} \right)^{\frac{1}{\mathbf{r}}} \tag{1.2}
$$

$$
\int_{r_o}^{r} \frac{dr}{\left(E - V(r) - \frac{\ell^{\gamma}}{\gamma mr^{\gamma}}\right)^{\frac{1}{\gamma}}} = \sqrt{\frac{\gamma}{m}} t
$$
\n
$$
(r - \omega)
$$
\n
$$
\int_{r_o}^{r} \left(E - V(r) - \frac{\ell^{\gamma}}{\gamma mr^{\gamma}}\right)^{\frac{1}{\gamma}}
$$
\n
$$
(\gamma - \omega) = \int_{r_o}^{r} \left(\frac{\ell}{\gamma - \omega} + \frac{\ell}{\gamma mr^{\gamma}}\right)^{\frac{1}{\gamma}} dt
$$
\n
$$
= \int_{r_o}^{r} \left(\frac{\ell}{\gamma - \omega} + \frac{\ell}{\gamma mr^{\gamma}}\right)^{\frac{1}{\gamma}} dt
$$
\n
$$
= \int_{r_o}^{r} \left(\frac{\ell}{\gamma - \omega} + \frac{\ell}{\gamma mr^{\gamma}}\right)^{\frac{1}{\gamma}} dt
$$
\n
$$
= \int_{r_o}^{r} \left(\frac{\ell}{\gamma - \omega} + \frac{\ell}{\gamma mr^{\gamma}}\right)^{\frac{1}{\gamma}} dt
$$
\n
$$
= \int_{r_o}^{r} \left(\frac{\ell}{\gamma - \omega} + \frac{\ell}{\gamma mr^{\gamma}}\right)^{\frac{1}{\gamma}} dt
$$
\n
$$
= \int_{r_o}^{r} \left(\frac{\ell}{\gamma - \omega} + \frac{\ell}{\gamma mr^{\gamma}}\right)^{\frac{1}{\gamma}} dt
$$
\n
$$
= \int_{r_o}^{r} \left(\frac{\ell}{\gamma - \omega} + \frac{\ell}{\gamma mr^{\gamma}}\right)^{\frac{1}{\gamma}} dt
$$
\n
$$
= \int_{r_o}^{r} \left(\frac{\ell}{\gamma - \omega} + \frac{\ell}{\gamma mr^{\gamma}}\right)^{\frac{1}{\gamma}} dt
$$
\n
$$
= \int_{r_o}^{r} \left(\frac{\ell}{\gamma - \omega} + \frac{\ell}{\gamma mr^{\gamma}}\right)^{\frac{1}{\gamma}} dt
$$
\n
$$
= \int_{r_o}^{r} \left(\frac{\ell}{\gamma - \omega} + \frac{\ell}{\gamma mr^{\gamma}}\right)^{\frac{1}{\gamma}} dt
$$
\n
$$
= \int_{r_o}^{r} \left(\frac{\ell}{\gamma - \omega} + \frac{\ell}{\gamma mr^{\gamma}}\right)^{\
$$

$$
\theta = \theta_{\circ} + \int_{\text{on } \mathcal{V}} \frac{d\theta}{dt} \tag{YY - \Delta}
$$

و یا با تغییر متغیر مناسب (0) را به جای رابطه (۲۲–۲۲) از رابطهٔ زیر استخراج می کنیم:  
\n
$$
d\theta = \frac{d\theta}{dt} \frac{dt}{dr} dr = \frac{\dot{\theta}}{r} dr
$$

و از رابطه (۵–۱۶) و (۵–۲۰) خواهیم داشت:

$$
\theta(r) = \theta_{\circ} + \int \frac{\pm (\frac{\ell}{r}) dr}{\sqrt{rm(E - V - \ell^{\gamma}/rm^{\gamma})}}
$$
 (YY - \Delta)

بدین ترتیب پاسخ معادلات (۵–۱۴) و (۵–۱۴) برحسب چهار یارامتر ثابت  $\theta_\circ, r_\circ, l, E$  به دست می]ید. این ثابتها همگی با معلوم بودن مکان و سرعت اولیه تعیین میشوند. این روش شبیه عملی است که در مورد حرکت یک بعدی صورت گرفت و برحسب انتگرال انرژی

بنیان شده بود. در اینجا r نقش x را داراست. جمله  $\,\theta\,$  در انرژی جنبشی نقش جمله اضافی انرژی پتانسیل را دارد. از قرار دادن معادله (۵–۱۶) در معادله (۵–۱۳) این تشابه بیشتر آشکار می شود:

$$
m\ddot{r} - \frac{\ell^{\gamma}}{mr^{\gamma}} = F(r) \tag{YT-\Delta}
$$

$$
m\ddot{r} = F(r) + \frac{\ell^{\tau}}{mr^{\tau}}
$$
 (77-\alpha)

ابن معادله دقیقاً شکل معادله حرکت یک بعدی ذرهای را دارد که علاوه بر نیروی واقعی (F(r بر آن نیروی گریز از مرکز ہیں۔<br>نیروی گریز از مرکز ہیں۔۔۔ وارد میشود. این جمله یک عبارت موهومی و مجازی است با بعد نیرو. اگر معادله اخیر را به صورت مسئله حرکت یک بعدی تلقی کنیم انرژی پتانسیل مؤثر وابسته به نيروي سمت راست چنين مے شود.

$$
V'(r) = -\int F(r)dr - \int \frac{\ell^{\gamma}}{mr^{\gamma}}dr = V(r) + \frac{\ell^{\gamma}}{\gamma mr^{\gamma}}
$$
 (7\delta-\delta)

جمله دوم در معادله (۵–۲۵) مربوط به نیروی گریز از مرکز است. بدین ترتیب  $\rm V'(r)$ ' پتانسیلی مجازی است که تابع انرژی پتانسیل حقیقی  ${\rm V(r)}$  را با جمله انرژی وابسته به حرکت زاویهای به دور مرکز نیرو ترکیب می کند. علت اینکه توانستهایم یاسخ کامل مسئله را براساس فقط دو انتگرال یا ثابت حركت (بدون 1 و E) به دست آوريم اين است كه معادلات حركت فاقد مختصات  $\theta$  است. بنابراین ثابت بودن 1 کافی است تا کمک کند  $\theta$ را به تمامی از معادله (۵–۱۳) حذف کنیم و مسئله را به صورت مسئله معادل و هم ارز حرکت یک بعدی در آوریم. بررسی مسئله حرکت تحت تأثیر نیروی مرکزی از طریق شیوه لاگرانژی را در فصل یازدهم ملاحظه کنید.

در عمل گاهی اوقات محاسبه انتگرال معادله (۵–۲۱) دشوار است و حل معادله برای (r(t مشکل م شود. گاه یافتن مسیر ذره به صورت  $\mathrm{r}(\theta)$  سادهتر از یافتن حرکت به صورت تابعی از زمان است. با معلوم بودن  $\mathop{\rm r}\nolimits(\theta)$  می توان مسیر ذره را مشخص کرد. بدین منظور از روش زیر استفاده می کنیم:  $u = \frac{v}{r}$ ,  $r = \frac{v}{u}$ 

$$
\dot{r} = -\frac{1}{u^{\gamma}} \frac{du}{d\theta} \dot{\theta} = -r^{\gamma} \dot{\theta} \frac{du}{d\theta} = -\frac{\ell}{m} \frac{du}{d\theta}
$$
 (17-0)

$$
\ddot{\mathbf{r}} = -\frac{\ell}{m} \frac{\mathbf{d}^\mathsf{T} \mathbf{u}}{\mathbf{d}\theta^\mathsf{T}} \dot{\theta} = -\frac{\ell^\mathsf{T} \mathbf{u}^\mathsf{T}}{m^\mathsf{T}} \frac{\mathbf{d}^\mathsf{T} \mathbf{u}}{\mathbf{d}\theta^\mathsf{T}} \tag{YY-\Delta}
$$

از قرار دادن  $\dot{r}$  ,  $\dot{r}$  در معادله (۵–۲۴)، و انجام عملیات ساده معادله دیفرانسیلی برای مسیر یا مدار ذره برحسب  $\mathrm{u}(\dot{\theta})$  به دست میآید:

$$
\frac{d^{\nu}u}{d\theta^{\nu}} = -u - \frac{m}{\ell^{\nu}u^{\nu}}F\left(\frac{v}{u}\right)
$$
 (YA-A)

 $\theta$  در حالت  $\ell = 0$ ، معادله (۵–۲۸) مفهوم ندارد، اما از معادله (۵–۱۶) می $\mu$ ینیم که در این حالت ثابت است، و مسیر خطی مستقیم است که از مبدأ میگذرد. یادآور میشویم که از طریق رسم می توانیم تعیین کنیم که برای کل انرژی E حرکت r دورهای است یا غیر دورهای و نیز ' $\rm V'(r)$ می توانیم جای نقاط بازگشت را تعیین و چگونگی تغییر سرعت f را در طی حرکت با تقریب محاسبه کنیم. اگر  ${\rm V}'({\rm r})$ ' در نقطه  ${\rm r_{\circ}}$  دارای می،نیمم باشد، آنگاه وقتی انرژی  ${\rm E}$  کمی بزرگتر از ا باشد، r تقریباً نوسان های هارمونیک کمدامنهای در دو سوی  $\rm r_{\circ}$  با فرکانس زاویهای ' $\rm V'(\rm r_{\circ})$ 

$$
\omega^{\tau} = \frac{\tau}{m} \left. \frac{d^{\tau \tau} V^{\tau}}{dr^{\tau}} \right|_{r = r_{\circ}}
$$
 (79-0)

انجام میدهد. البته در همین زمان ذره با سرعت زاویهای  $\frac{\ell}{\gamma-m}=\dot{\theta}=\dot{\theta}$  به دور مرکز نیرو میچرخد. میزان گردش با افزایش r کاهش می یابد. وقتی حرکت r دورمای است، دوره حرکت نوسانی به طور کلی با دوره گردش یکسان نیست. بنابراین ممکن است مدار بسته نباشد، حتی اگر در ناحیهای معین از فضا باشد و حرکت هم دورهای باشد.

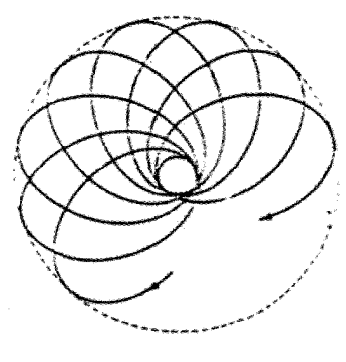

شكل (۵–۲)

نوع ارتباط و وابستگی فرکانس نوسانهای کوچک به دور ترازمندی پایدار و فرکانس حرکت مداری ذره به دور مرکز جاذبه را می توان به راحتی به دست آورد. در زیر به یک نمونه از این وابستگی ها اشارہ مے کنیم:

مثال ۵-۱. فرکانس نوسان های کوچک را به دور حرکت دایرهای پابرجا برای پتانسیل وابسته به نیروی عکس مجذور فاصله بیابید و نشان دهید که برابر با فرکانس گردش است (مسئله ۳۰– فصل سوم سايمون).

$$
F(r) = \frac{k}{r^{\gamma}} , \quad k \prec \circ
$$
  
\n⇒'V'(r) =  $\frac{k}{r} + \frac{\ell^{\gamma}}{rmr^{\gamma}}$ 

مشتق اول و دوم پتانسیل مؤثر را محاسبه می کنیم:

$$
\left. \frac{d'V'}{dr} \right|_{r = r_o} = -\frac{k}{r_o^{\gamma}} - \frac{\ell^{\gamma}}{mr_o^{\gamma}} = \circ \implies r_o = -\frac{\ell^{\gamma}}{mk}
$$

$$
\left. \frac{d^{v} V'}{d r^{v}} \right|_{r = r_{o}} = \frac{r k}{r_{o}^{v}} + \frac{r \ell^{v}}{m r_{o}^{v}} = \frac{\lambda}{r_{o}^{v}} \left( \frac{r k}{r_{o}} + \frac{r \ell^{v}}{m r_{o}} \right) = \frac{m^{v} k^{v}}{\ell^{v}} \left[ \frac{r k (m k)}{-\ell^{v}} + \frac{r \ell^{v}}{m} \frac{m^{v} k^{v}}{\ell^{v}} \right]
$$

$$
= \frac{m^{\nu}k^{\nu}}{\ell^{\nu}} \left( -\frac{\nu k^{\nu}}{\ell^{\nu}} + \frac{\nu k^{\nu}}{\ell^{\nu}} \right) = \frac{m^{\nu}k^{\nu}}{\ell^{\nu}} = k'
$$
  
12.  $\text{Area of } \ell^{\nu}$ 

$$
\omega_{r} = \sqrt{\frac{k'}{m}}, \quad k' = \frac{d^{\tau_{r}} V'}{dr^{\tau}}\Big|_{r = r_{o}}
$$
\n
$$
\omega_{r} = \sqrt{\frac{m^{\tau} k^{\tau}}{m \ell^{\epsilon}}} = \frac{mk^{\tau}}{\ell^{\tau}}
$$
\n
$$
\omega_{\theta} = \frac{\ell}{mr_{o}^{\tau}} = \frac{\ell}{m} \left(\frac{mk}{\ell^{\tau}}\right)^{\tau} = \frac{mk^{\tau}}{\ell^{\tau}}
$$
\n
$$
\omega_{\theta} = \sqrt{\frac{k'}{mr_{o}^{\tau}}} = \frac{\ell}{m} \left(\frac{mk}{\ell^{\tau}}\right)^{\tau} = \frac{mk^{\tau}}{\ell^{\tau}}
$$
\n
$$
\omega_{\theta} = \sqrt{\frac{k'}{mr_{o}^{\tau}}}
$$
\n
$$
\omega_{\theta} = \sqrt{\frac{k'}{mr_{o}^{\tau}}}
$$

 $(-\frac{1}{\zeta}k^{\gamma}m/\ell^{\gamma})$  میتوان نشان داد که در این حالت برای E نزدیک به مینیمم پتانسیل (یعنی مدار منحنی بستهای است که مبداً آن تا اندازهای از مرکز دور است. به واقع، برای تمام مقادیر منفی E مدار بیضی است.

چنانچه حرکت دورهای و بسته باشد، دوره حرکت مداری متناسب با مساحت مدار است. این موضوع را میتوان از بحث زیر و شکل وابسته به آن دریافت:

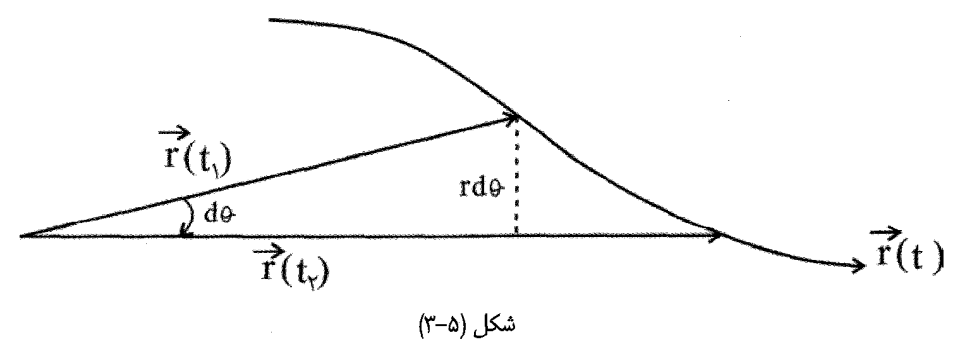

$$
ds = \frac{1}{r}r^{r}d\theta
$$
\n
$$
\Rightarrow \frac{ds}{dt} = \frac{1}{r}r^{r} \frac{d\theta}{dt} = \frac{\ell}{rm}
$$
\n
$$
\Rightarrow \frac{ds}{dt} = \frac{1}{r}r^{r} \frac{d\theta}{dt} = \frac{\ell}{rm}
$$
\n
$$
\therefore \text{ using the equation (7.12)}
$$
\n
$$
S = \frac{\ell}{rm} \tau
$$
\n
$$
S = \frac{\ell}{rm} \tau
$$
\n
$$
\text{From (7.13)}
$$

اگر مدار شناخته شده باشد، دوره گردش  $\tau$  را می توان از رابطه فوق حساب کرد.

## ۴-۵. قضيه ويريال (Virial theorem)

یکی از نتایج ماهیت آماری، قضیه ویریال است که در زیر به اثبات آن میپردازیم. تفاوت این قضیه با بقیه قضایایی که تاکنون مطرح کردهایم ماهیت آماری آن است، یعنی با متوسط زمانی کمیتهای مختلف مکانیکی سروکار دارد. مجموعهای از ذرات را در نظر میگیریم که بردارهای مکان  $\rm r_{\alpha}$  و اندازه حرکتهای  $\rm p_{\alpha}$  آنها هر دو محدود هستند (یعنی، در تمام زمانها معین باقی می،مانند). کمیت زیر را تعریف میکنیم:

$$
G = \sum_{\alpha} \vec{p}_{\alpha} \cdot \vec{r}_{\alpha} \tag{rr-1}
$$

جمع روي تمام ذرات صورت مي گيرد. مشتق زماني G چنين است:

$$
\frac{dG}{dt} = \sum_{\alpha} \left( \vec{p}_{\alpha} . \vec{r}_{\alpha} + \vec{p}_{\alpha} . \vec{r}_{\alpha} \right)
$$

اما در مورد جملات فوق داريم:

$$
\sum_{\alpha} \vec{r}_{\alpha} \cdot \vec{p}_{\alpha} = \sum_{\alpha} m_{\alpha} \vec{r}_{\alpha} \cdot \vec{r}_{\alpha} = \sum m_{\alpha} v_{\alpha}^{v} = rT
$$

$$
\sum \vec{P} \alpha \cdot \vec{I} \alpha = \sum \vec{P} \alpha \cdot \vec{I} \alpha
$$
\n
$$
\frac{dG}{dt} = \frac{d}{dt} \sum \vec{P} \alpha \cdot \vec{I} \alpha = \gamma T + \sum \vec{P} \alpha \cdot \vec{I} \alpha
$$
\ngole (i. i)  $\alpha$   
\n $\frac{dG}{dt} = \frac{d}{dt} \sum \vec{P} \alpha \cdot \vec{I} \alpha = \gamma T + \sum \vec{P} \alpha \cdot \vec{I} \alpha$   
\n $\left(-\frac{dG}{dt}\right) = \frac{1}{\tau} \int_{0}^{\tau} \frac{dG}{dt} dt = \frac{G(\tau) - G(\circ)}{\tau}$   
\n $\left(-\frac{dG}{dt}\right) = \frac{1}{\tau} \int_{0}^{\tau} \frac{dG}{dt} dt = \frac{G(\tau) - G(\circ)}{\tau}$   
\n $G(\tau) = G(\circ)$  (Hint: i)  $\frac{dG}{dt} = \frac{G(\tau) - G(\circ)}{\tau}$   
\n $G(\tau) = G(\circ)$  (Hint: i)  $\frac{dG}{dt} = \frac{G(\tau) - G(\circ)}{\tau}$   
\n $\left(\frac{d}{d}\right) = \frac{1}{\tau} \int_{0}^{\tau} \frac{dG}{dt} dt = \frac{G(\tau) - G(\circ)}{\tau}$   
\n $\left(\frac{d}{d}\right) = \frac{1}{\tau} \int_{-\infty}^{\tau} \frac{dG}{dt} dt = \frac{1}{\tau} \int_{-\infty}^{\tau} \frac{dG}{dt} = \frac{1}{\tau} \int_{-\infty}^{\tau} \frac{dG}{dt} = \frac{1}{\tau} \int_{-\infty}^{\tau} \frac{dG}{dt} = \frac{1}{\tau} \int_{-\infty}^{\tau} \frac{dG}{dt} = \frac{1}{\tau} \int_{-\infty}^{\tau} \frac{dG}{dt} = \frac{1}{\tau} \int_{-\infty}^{\tau} \frac{dG}{dt} = \frac{1}{\tau} \int_{-\infty}^{\tau} \frac{dG}{dt} = \frac{1}{\tau} \int_{-\infty}^{\tau} \frac{dG}{dt} = \frac{1}{\tau} \int_{-\infty}^{\tau} \$ 

در سمت چپ این رابطه  $\rm p_{\alpha}.{\dot r_{\alpha}}$  دو برابر انرژی جنبشی است. در سمت راست،  $\rm P_{\alpha}$  برابر نیروی وارد بر ذره  $\alpha$  است. در نتیجه  $\hat{\mathrm{F}}_{\alpha}$ 

$$
\left\langle \mathbf{Y}_{\alpha}^{\mathbf{\Sigma}}\mathbf{T}_{\alpha}\right\rangle = -\left\langle \sum_{\alpha}\vec{\mathbf{F}}_{\alpha}.\vec{\mathbf{r}}_{\alpha}\right\rangle
$$

جمع روی  $\mathrm{T_{\alpha}}$  برابر است با T انرژی جنبشی کل سیستم. بدین ترتیب نتیجه کلی زیر را خواهیم داشت:

$$
\langle T \rangle = -\frac{1}{\gamma} \langle \sum_{\alpha} \vec{F}_{\alpha} . \vec{r}_{\alpha} \rangle = +\frac{1}{\gamma} \langle \sum_{\alpha} \vec{\nabla} V . \vec{r}_{\alpha} \rangle
$$
 (7\degree-0)

سمت راست این معادله توسط کلوزیوس (۱۸۸۸–۱۸۲۲)، ویرپال (Virial) سیستم نامیده شد و قضیه ویریال چنین بیان میدارد که: **«متوسط انرژی جنبشی سیستم ذرات برابر است با ویریال** آ**ن».** از کاربردهای این قضیه، استنتاج معادله حالت برای گازهای کامل است. بدین منظور به کتاب ماریون (فصل هفتم- صفحه ۲۸۴)، و یا گلدشتین (فصل سوم) مراجعه کنید. برای یک ذره در یتانسیل مرکزی خواهیم داشت:

$$
\langle T \rangle = + \frac{1}{\tau} \left\langle r \frac{\partial V}{\partial r} \right\rangle
$$

جنانچه معادله یتانسیل را به صورت  $\rm V = \rm ar^{n+1}$  فرض کنیم، آنگاه:

و

$$
\langle T \rangle = + \frac{1}{\gamma} \frac{\partial}{\partial r} \left( r^{n+1} \right) \mathbf{r} = + \frac{1}{\gamma} (n+1) \mathbf{r}^{n+1} = \frac{n+1}{\gamma} \langle V \rangle \tag{75-4}
$$

و بالاخره با انتخاب n = –۲ برای نیروی مرکزی متناسب با عکس مجذور فاصله، خواهیم داشت:  $\langle T \rangle = -\frac{1}{r} \langle V \rangle$  $(YY-\Delta)$ 

$$
\vec{F} = \frac{k}{r^{\gamma}} \hat{n}
$$
 (YA- $\omega$ )  
li<sub>l</sub>( $\vec{r}$ ) =  $\frac{k}{r}$  (YA- $\omega$ )

فاصله مبدأ پتانسیل (تراز پتانسیل)،  $\rm r_s$  را بینهایت می $\rm z$ یریم تا ثابت اضافی در  $\rm V(r)$  حذف شود. به عنوان مثال، نیروی گرانشی میان دو جرم  $m_{\chi}, m_{\chi}, m_{\chi}$  به فاصله r از یکدیگر با معادله (۵–۳۸) داده مے شود، که در آن

$$
k = -Gm_1m_r \quad ; \quad G = \frac{\epsilon}{\epsilon} \sqrt{\frac{\epsilon}{\epsilon}} \sqrt{1 - \frac{1}{2} \left( \frac{1}{\epsilon} \right)^2}
$$

است. k منفی است زیرا نیروی گرانشی از نوع جاذبه است. مثال دیگری نیروی دافعه الکترواستاتیک بین دو بار همنام  $q_1, q_1$  است، که باز با معادله (۳۸–۳۸) داده می شود و در آن  $q_1, q_2$  است. از نظر تاریخی اولین مسائلی که در مورد آنها مکانیک نیوتنی به کار گرفته شد حرکت سیارات در اثر جاذبه گرانشی خورشید و حرکت قمرها به دور سیارات بود. موفقیت این نظریه در محاسبه چنین حر کاتی سبب پذیرش اولیه آن شد.

۵-۵-۱. معادلات حرکت در اینجا نخست ماهیت مدارهایی را تعیین می کنیم که بوسیله قانون عکس مجذور فاصله داده شده است. در شکل زیر یتانسیل موثر  $\rm V'(r)$  رسم شده است:

$$
V'(r) = \frac{k}{r} + \frac{\ell'}{rmr^r}
$$
 (r'- $\omega$ )

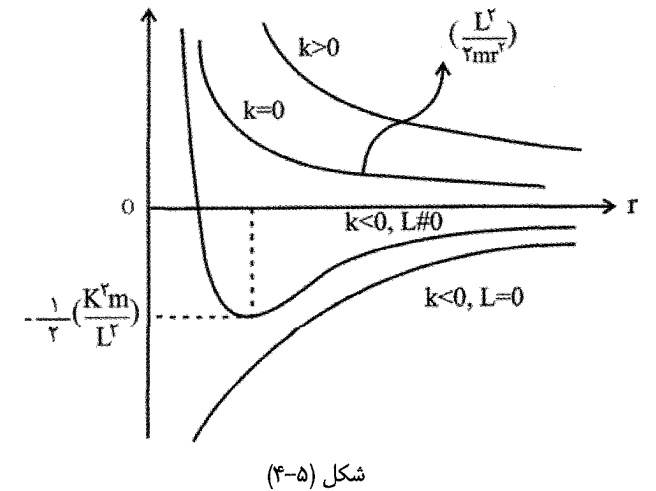

برای نیروی دافعه  $(\rm{k}\succ\circ)$  حرکت دورهای برای ذره وجود ندارد. فقط انرژی کل مثبت E ممکن است و ذره از بینهایت به نقطه بازگشت می آید و دوباره به بینهایت بر می گردد. برای انرژی و اندازه حركت زاويهاي داده شده، r نقطه بازگشت بيش از r متعلق به  $k=0$  (حالت بدون نيرو) است؛ در حالت اخیر مدار خط مستقیم است. برای نیرو جاذبه  $\prec$   $(\mathrm{k})$  با  $\neq$  ، نیز حرکت نامحدود است جنانچه  $\kappa > E$  باشد؛ اما در این حالت r نقطه بازگشت کوچکتر از r متعلق به  $k=0$  باشد؛ اما در این حالت r نقطه بازگشت کوچکتر از r متعلق به  $k=0$  است. در نتیجه مدارها همانند شکل زیر خواهند بود.

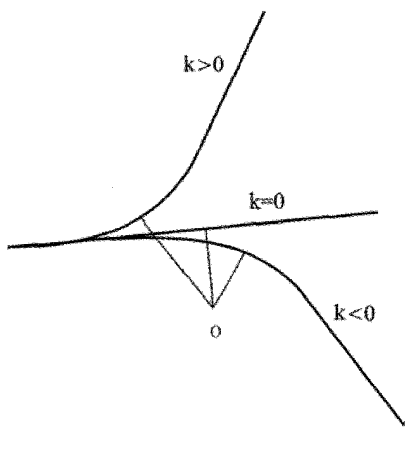

شكل (۵–۵)

در این شکل خطوط نازک شعاع نقطه بازگشت یا فاصله حضیض را نشان میدهند، یعنی  ${\rm r}$  نزدیکترین فاصله ذره از مرکز جذب یا دفع. برای  ${\rm k}\times{\rm k} < 0$ ، و  ${\rm k}\times{\rm r} \to \frac{k^{\rm y}m}{\rm p}$ ، مختصات

میان دو نقطه بازگشت نوسان می $\mathrm{rk}^\mathrm{Y}$  برای  $\frac{\mathrm{mk}^\mathrm{Y}}{\mathrm{e}^\mathrm{Y}} = -\frac{1}{\mathrm{e}^\mathrm{Y}}$  ذره بر دایرهای به شعاع

حرکت میکند  $(k\prec \circ)$ . محاسبه نشان میدهد (مثال ۵–۱) که دوره نوسان های  $\mathbf{r}_\circ = \frac{\ell^\tau}{-1\cdot \mathbf{m}^\tau}$ 

کوچک در r با دوره گردش یکسان است، و بنابراین برای E نزدیک به 
$$
\frac{\mathbf{k}'\mathbf{m}}{\ell^\intercal}
$$
 مدار یک

منحنے٬ بسته است که مبدأ آن تا اندازهای از مرکز دور است. میتوان نشان داد که مدار برای تمامی مقادیر منفی E بیضی است، اگر  $\phi \neq 0$  باشد. چنانچه حاء باشد مسئله به حرکت یک بعدی جسم در حال سقوط تبدیل می شود. در مورد بررسی  $\ell = \circ$ حرکت و تعیین معادلات حرکت از معادله (۵–۲۸) شروع می کنیم و در مورد نیروی جاذبه متناسب با عكس محذور فاصله خواهيم داشت.

$$
\frac{d^{V}u}{d\theta^{V}} + u = -\frac{mk}{\ell^{V}}
$$
 (۲۲–۵)  
که کاملاً مشابه معادله نوسانگر هارمونیک با فرکانس واحد است وقتی تحت تأثیر نیروی ثابت قرار  
میگیرد. در اینجا θ نقش r را دارد. پاسخ عمومی معادله همگن چنین است:

$$
\frac{d^{\prime}u}{d\theta^{\gamma}} + u = 0
$$

$$
u = A\cos(\theta - \theta_{\circ})
$$
 (FT- $\omega$ )

ابت، این داخواه هستند. پاسخ بدیهی و خاص معادله ناهمگن چنین است:  $\theta_\circ, A$  $u = \frac{-mk}{m}$  $(\mathfrak{f}\mathfrak{f}-\Delta)$ 

در نتيجه ياسخ عمومي معادله (۵–۴۲) چنين مي شود:

$$
u = \frac{v}{r} = -\frac{mk}{\ell^{\gamma}} + A\cos(\theta - \theta_{\circ}) \equiv B + A\cos(\theta - \theta_{\circ})
$$
 (6-4)

که معادله یک مقطع مخروطی است که کانون آن در  $\tau=0$  است. ثابت  $\theta_\circ$  موقعیت مدار را در صفحه تعیین می کند و زاویه میان محور X و خطی است که مبدأ را به حضیض (نزدیکترین فاصله منحنی از مبدأ) وصل می کند. ثابت A که ممکن است مثبت گرفته شود، نقاط بازگشت حرکت r را : تعیین می کند. این نقاط به ازای  $\theta_{\circ} = \theta - \theta_{\circ} = 0$  یا  $\theta - \theta_{\circ} = 0$  حاصل می شود

$$
\frac{1}{r_{\gamma}} = -\frac{mk}{\ell^{\gamma}} + A , \frac{1}{r_{\gamma}} = -\frac{mk}{\ell^{\gamma}} = -A
$$
 (f - a)

$$
r_1
$$
 باشد، که الزاماً برای ۵ × ≯ین است، آنگاه فقط یک نقطه بازگشت $r_1$  اگر $\frac{m}{\ell}$ 

وجود دارد، چرا که  $\mathbf{r}_{\mathsf{r}}$  نمی $\mathsf{r}_{\mathsf{e}}$ ند منفی باشد. همچنین  $\frac{\mathsf{m}\mathsf{k}}{\mathsf{\rho}^\mathsf{v}}\times\mathsf{A}\prec\frac{\mathsf{m}\mathsf{k}}{\mathsf{\rho}^\mathsf{v}}$  امکان $\mathsf{p}_\mathsf{c}$  نیست زیرا در این صورت ٢٫ نمي تواند مثبت باشد. براي E داده شده، نقاط بازگشت ياسخ معادله زير است:  $V'(r) = \frac{k}{r} + \frac{\ell^r}{rmr^r} = E$  $(YV-\Delta)$ 

با ياسخهاى،

$$
\frac{1}{r_1}, \frac{1}{r_r} = -\frac{mk}{\ell^{\gamma}} \pm \left[ \left( \frac{mk}{\ell^{\gamma}} \right)^{\gamma} + \frac{\gamma mE}{\ell^{\gamma}} \right]^{\frac{1}{\gamma}}
$$
(4.40)

از مقایسه (۴۵–۴۶) با معادله (۵–۴۸) می,بینیم که A بر حسب انرژی و اندازه حرکت زاویهای چنین است:

$$
A^{\tau} = \frac{m^{\tau} k^{\tau}}{\ell^{\tau}} + \frac{rmE}{\ell^{\tau}}
$$
 (f9-0)

اکنون می توان برحسب شرایط اولیه در مورد نوع مدار بحث کرد: در مورد بیضی، طبق تعریف خواهيم داشت:

$$
r + r' = ra
$$
  
\n
$$
r'' = r^{v} + rc^{v} + \text{rccos} \theta
$$
  
\n
$$
r' = ra - r
$$
  
\n
$$
(ra - r)^{v} = r^{v} + rc^{v} + \text{rccos} \theta
$$
  
\n
$$
\Rightarrow \text{fr}(a + c \cos \theta) = \text{fr}(a^{v} - c^{v}) = rb^{v}
$$
  
\n
$$
\therefore \text{cola}
$$
  
\n
$$
r = a^{v} (1 - \varepsilon^{v}) \text{ s} = \frac{c}{a}
$$
  
\n
$$
\text{cola}
$$
  
\n
$$
r = u = \frac{a + c \cos \theta}{b^{v}} = \frac{a + a \varepsilon \cos \theta}{a^{v} (1 - \varepsilon^{v})} = \frac{c}{a(1 - \varepsilon^{v})} \cos \theta = B + A \cos \theta
$$

و یا

$$
\frac{1}{r} = B + A \cos \theta = \frac{1 + \epsilon \cos \theta}{a(1 - \epsilon^{\gamma})}
$$
 (a--a)

که در آن،

$$
B = \frac{1}{a(1 - \varepsilon^{\gamma})} \quad , \quad A = \frac{\varepsilon}{a(1 - \varepsilon^{\gamma})} \tag{2.1-2}
$$

مشاهده میشود که در حالت بیضی  $A \succ A \succ A$  است (چرا که ۱ $\frac{c}{a} = \frac{c}{a} \approx 0$  است). به همین ترتیب می توان شکلهای هذلولی و سهمی را نیز تحقیق کرد. معادله (۵–۴۵) برای مدار ذرهای که نیروی وارد بر آن از قانون عکس مجذور فاصله پیروی میکند، برای مقطع مخروطی دارای شکل عمومی  $\mathbf{A}\cos\left(\theta-\theta_\circ\right)$  است. با به كارگيرى معادله

$$
A^{\tau} = \frac{m^{\tau} k^{\tau}}{\ell^{\tau}} + \frac{\tau m E}{\ell^{\tau}}
$$
 (f<sup>q</sup>- $\Delta$ )

$$
B = -\frac{mk}{\ell^{\gamma}}
$$
 (a<sup>γ</sup>–a)

$$
A = \left(B^{\gamma} + \frac{\gamma mE}{\ell^{\gamma}}\right)^{\gamma}
$$
 (a<sup>r</sup>-a)

.  
خروج از مرکز در تمام حالتها از جمله بیضی، 
$$
\mathsf{E} = \frac{\mathsf{A}}{|\mathsf{B}|}
$$

$$
\varepsilon = \left(1 + \frac{\gamma E \ell^{\gamma}}{mk^{\gamma}}\right)^{\frac{1}{\gamma}}
$$
\n(25-2)

یا ہے جنانچه هذلولی باشد شاخه مثبت است. $\mathrm{E}\succ\circ\mathrm{E}$  =  $\circ,\mathrm{E}\prec\circ$ 

بنابر ,ابطه (۵-۵۴) در حالت بیضی باید E منفی باشد تا ۱ $\geq$  شود. در توجیه دیگر، میدانیم یکی از خواص بیضی این است که هیچ یک از نقاط آن در بینهایت قرار نمی گیرد (منحنی بسته است). برای اینکه نقطهای از مسیر در بینهایت قرار گیرد (حالت سهمی یا هذلولی) انرژی پتانسیل در آن نقطه صفر تعریف میشود و مطابق رابطه  $\mathbf{E}=\frac{\lambda}{2}\mathbf{m}\mathbf{v}^{\mathsf{y}}+\mathbf{V}$  باید  $\mathbf{E}$  مثبت یا حداقل صفر باشد تا شرایط هذلولی و سهمی را نتیجه دهد. بدین ترتیب در مورد بیضی باید E منفی شود. برای نیروی دافعه  $(\mathrm{k}\succ\circ)$ ، باید  $\mathrm{k}\succ\circ\mathrm{d}$  باشد و مدار تنها میتواند شاخه منفی هذلولی باشد. برای مدارهای بیضی و هذلولی نصف قطر بزرگ a از رابطه and the company of the company

$$
a = \left| \frac{k}{\gamma E} \right| \tag{a-a}
$$

به دست می آید. علت این امر را در زیر جستجو می کنیم: نقاط بازگشت در مدار بیضی از روابط (۵– ۴۶) و یا (۵–۴۷) و (۵–۴۸) به دست می آیند. در ضمن مجموع دو ریشه (۵–۴۸) مقدار ۲۵ را می دهد:  $r_{v} + r_{v} = \gamma a$ 

اما

$$
r_{y} = \frac{1}{-\frac{m k}{\ell^{y}}} \quad , \quad r_{y} = \frac{1}{-\frac{m k}{\ell^{y}} - A} \tag{a8-10}
$$

بنابراين

$$
\tau a = r_{\gamma} + r_{\gamma} = \frac{\gamma}{\frac{-mk}{\ell^{\gamma}} + A} + \frac{\gamma}{\frac{-mk}{\ell^{\gamma}} - A} = \frac{k}{E}
$$

و در نهايت رابطة (۵-۵۵) نتيجه مي شود. جدول زیر انواع مختلف حرکت ناشی از نیروی جاذبه گرانشی را نشان میدهد. در این جدول نوع مدار بر حسب مقدار انرژی از روی معادله (۵–۵۴) در واحد  $\frac{mk^{\intercal}}{r\!\!/\ell^{\intercal}}$  تقسیمبندی شده است.

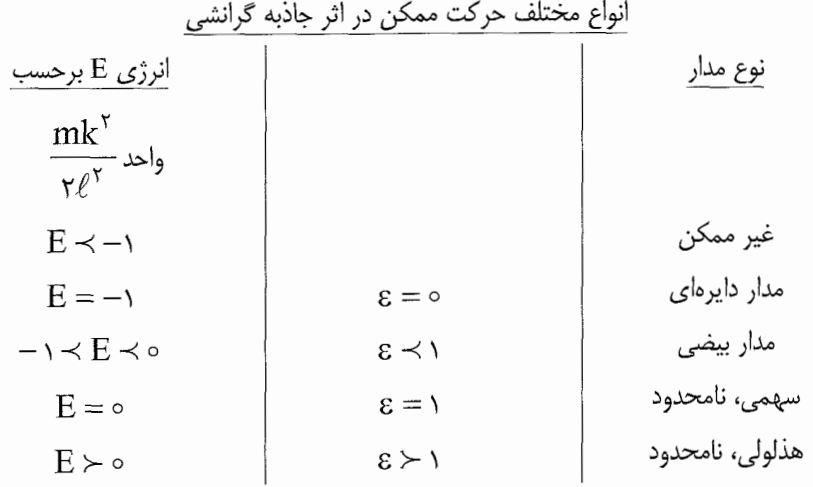

در حالتی که مدار بیضی است دوره گردش را میتوان از معادله زیر به دست آورد:

$$
\tau = \frac{\tau m}{\ell} \pi a b = \frac{\tau m}{\ell} \pi a^{\nu} (\tau - \varepsilon^{\nu})^{\frac{1}{\gamma}} = \left( \frac{\pi^{\nu} k^{\nu} m}{\gamma |E|^{\nu}} \right)^{\frac{1}{\gamma}} = \left( \frac{\pi^{\nu} k^{\nu} m}{\gamma |E|^{\nu}} \right)^{\frac{1}{\gamma}}
$$
 (a-v-a)

$$
\tau^{\gamma} = \tau \pi^{\gamma} a^{\gamma} \left| \frac{m}{k} \right| \tag{aA-\Delta}
$$

در مورد جسمی کوچک به جرم m که تحت اثر نیروی جاذبه گرانشی جسمی بزرگ به جرم M در حركت است دوره گردش چنين است:

$$
\tau^{\gamma} = \frac{\tau \pi^{\gamma}}{MG} a^{\gamma} \tag{a-s}
$$

یعنی مجذور گردش سیاره با توان سوم نصف قطر بزرگ مدار حرکت متناسب است.

۵-۵-۲ . قوانين حركت كپلر:  $p=\frac{-\ell^{\gamma}}{mk}$  ,  $(k\prec \circ)$  ) در مورد نیروی جاذبه گرانشی از معادله (۵–۴۵) با انتخاب

عنوان ضريب مقياس (scale factor)، و  $\rm \, PA$  = ع، خواهيم داشت:  $u = \frac{v}{r} = -\frac{-mk}{\rho^r} + A\cos(\theta - \theta_0)$  $(5 - \Delta)$  $pu = \frac{p}{r} = 1 + \varepsilon \cos(\theta - \theta_{o})$  $(5 \ -\delta)$ A ضریبی است که به انرژی کل وابسته است. ثابت P دارای بعد طول است و اندازه واقعی مدار را تعیین می کند. با نوشتن (۵–۶۱) بر حسب مختصات دکارتی  $P = r + \epsilon r \cos(\theta - \theta_{\circ}) = \sqrt{x^{\prime} + y^{\prime}} + \epsilon x$ یا

$$
(\mathbf{y} - \mathbf{z}^{\mathsf{T}})\mathbf{x}^{\mathsf{T}} + \mathbf{y}^{\mathsf{T}} = \mathbf{y}^{\mathsf{T}} = \mathbf{y}
$$
 در مورد بیضی، 
$$
(\mathbf{y} - \mathbf{z})^{\mathsf{T}} = \mathbf{y} - \mathbf{y}^{\mathsf{T}} = \mathbf{y}
$$

$$
(1 - \varepsilon^{\tau}) \left( x + \frac{\varepsilon p}{1 - \varepsilon^{\tau}} \right)^{\tau} + y^{\tau} = \frac{p^{\tau}}{1 - \varepsilon^{\tau}}
$$

$$
\frac{(x - x_c)^{\gamma}}{a^{\gamma}} + \frac{y^{\gamma}}{b^{\gamma}} = \gamma
$$
 (87–0)

معادله فوق شکل استاندارد یک بیضی است با مرکز واقع در  $\mathrm{x_{c} = \frac{-\varepsilon p}{\textit{z}-\textit{z}}$  و نیمه محورهای

نقاط بازگشت (یا apsides) به صورت نقاطی تعریف میشوند که  $b = \frac{p}{\sqrt{1-e^{\gamma}}}$  ,  $a = \frac{p}{1-e^{\gamma}}$ در آن نقاط

 $\frac{dr}{dt} = \frac{dr}{de}\frac{de}{dt} = 0$ باشد. برای حرکت به دور خورشید،  $\rm r_{max}$  به نام اوج (aphelion) و  $\rm r_{min}$  به نام حضیض (perihelion) خوانده می شود. بدیـن ترتیـب توانستیم براساس معادلات حرکت نیوتن، قوانین

کیلر` را برای حرکت سیارات به صورت زیر اثبات کنیم. یادآور می شویم که قوانین سه گانه کیلر در حوالی سال ۱۶۱۰ منتشر شد و در پایهریزی و پیشرفت کارهای ارزشمند نیوتن سهم بسیار بزرگی داشت. ۱– سیارات بر بیضی هایی حرکت می کنند که خورشید در یکی از دو کانون آن قرار دارد. ٢- در زمان های برابر، مساحتهای جارو شده توسط شعاع حامل از خورشید به سیاره برابر است. ٣- توان سوم نصف قطر بزرگ حرکت مداری با مجذور دوره گردش سیاره متناسب است. در جدول زیر بعضی ویژگی های مربوط به اجرام و عناصر اصلی در منظومه شمسی را مشاهده می کنید.<sup>۲</sup>

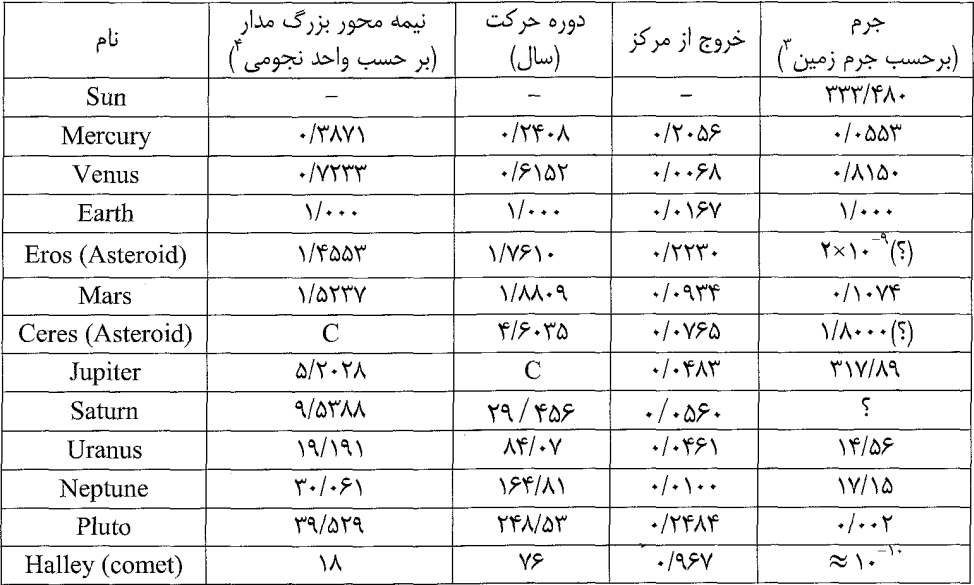

بعضی ویژگی های اجرام اصلی در منظومه شمسی

- ٢- به كتاب ماريون، چاپ چهارم ١٩٩۵، صفحه ٣٠٨ مراجعه كنيد.
	- ٣- جرم زمين تقريباً برابر ٢<sup>٢٣</sup> × ٥/٩٧۶كيلوگرم است.

۴– واحد نجومی (A.U) طول نصف محور بزرگ مدار زمین است. یک (A.U) معادل ۱٬۴۵۹ × ۱٬۴۵۹ متر یا ۱٬۴ × ۹۳ مایل است.

١- اين قوانين نخستين بار توسط يوهانس كپلر (١٣۶٠-١٥٧١) در سال ١۶٠٩ منتشر شد، كسى كه به طور گستردهاى كارهاى تیکوبراهه (۱۶۰۱–۱۵۴۶) را درباره سیاره مریخ مورد بازنگری قرار داد. قانون مدارهای بیضی در ۱۶۰۶ کشف شد و در ۱۶۰۹ به چاپ رسید. قانون سوم کپلر در ۱۶۱۹ به چاپ رسید.

## ۵-۵-۳. استخراج فرمول بينه

عکس مطلب گفته شده در بخش پیش، یعنی نتیجهگیری قانون نیروی نیوتن از قوانین کپلر مسئلهای سادهتر و از نظر تاریخی بسیار مهم است، چرا که به این شیوه بود که نیوتن قانون گرانش را نتيجه گرفت. ما اين كار را در زير انجام مىدهيم؛ اين بررسي به استخراج فرمول بينه منجر می شود: سه قانون کپلر را دانسته فرض می کنیم. چون مسیر بسته تکرار می شود و کار نیروی موجود روی مسیر بسته صفر است، پس نیروی موجود باید پایستار باشد.

$$
E = K + V = \frac{1}{\gamma}mv^{\gamma} + V = A(\sin \theta)
$$
 (87-0)

$$
\vec{v} = \frac{dr}{dt}\hat{n} + r\frac{d\theta}{dt}\hat{l} \Rightarrow v^{\dagger} = \left(\frac{dr}{dt}\right)^{\dagger} + r^{\dagger} \left(\frac{d\theta}{dt}\right)^{\dagger}
$$

و يا

$$
\frac{m}{\gamma} \left[ \left( \frac{dr}{dt} \right)^{\gamma} + r^{\gamma} \left( \frac{d\theta}{dt} \right)^{\gamma} \right] + V = A \qquad (\beta \gamma - \delta)
$$

قانون مساحت به صورت زير است:

$$
\frac{1}{\gamma}r^{\gamma} \frac{d\theta}{dt} = \lim_{\gamma \to 0^{+}} \Rightarrow r^{\gamma} \frac{d\theta}{dt} = B \Rightarrow \frac{d\theta}{dt} = \frac{1}{r^{\gamma}}B
$$
\n
$$
\frac{dr}{dt} = \frac{dr}{d\theta} \cdot \frac{d\theta}{dt} = \frac{dr}{d\theta} \frac{B}{r^{\gamma}}
$$
\n(8a-a)

$$
\frac{m}{\gamma} \left[ \left( \frac{dr}{d\theta} \right)^{\gamma} \frac{B^{\gamma}}{r^{\gamma}} + r^{\gamma} \left( \frac{d\theta}{dt} \right)^{\gamma} \right] + V = A
$$
\n
$$
\tag{89-4}
$$

 $\frac{m}{r}\left[\left(\frac{dr}{d\theta}\right)^{r}\frac{B^{r}}{r^{r}}+\frac{B^{r}}{r^{r}}\right]+V=A$  $(55 - 0)$ 

٢۴٨ / مرورى بر مبانى مكانيك كلاسيك

برای سهولت فرض می کنیم 
$$
\mathbf{u} = -\frac{\mathbf{v}}{\mathbf{r}}
$$
انگاه

$$
\frac{du}{d\theta} = -u^v \frac{dr}{d\theta}
$$
\n
$$
\frac{m}{v} \left[ B^v u^v \left( -\frac{v}{u^v} \frac{du}{d\theta} \right)^v + u^v B^v \right] + V = A
$$
\n
$$
\Rightarrow \frac{m}{v} \left[ u^v B^v + B^v \left( \frac{du}{d\theta} \right)^v + u^v B^v \right] + V = A \qquad (5V - \Delta)
$$
\n
$$
\Rightarrow \frac{m}{v} \left[ v u \frac{du}{d\theta} + B^v \frac{d^v u}{d\theta} \frac{du}{d\theta} \right] + \frac{dv}{d\theta} = 0
$$
\n
$$
F = -\frac{dV}{dr}
$$
\n
$$
\frac{dV}{d\theta} = \frac{dV}{dr} \frac{dr}{du} \frac{du}{d\theta} = \frac{F}{u^v} \frac{du}{d\theta}
$$
\n
$$
\frac{F}{u^v} \frac{du}{d\theta} + mB^v \left[ u \frac{du}{d\theta} + \frac{d^v u}{d\theta} \frac{du}{d\theta} \right] = 0
$$
\n
$$
\therefore u_x = u_x
$$
\n
$$
\frac{dV}{d\theta} = \frac{dV}{dr} \frac{dr}{d\theta} \frac{du}{d\theta} + \frac{d^v u}{d\theta} \frac{du}{d\theta} = 0 \qquad \text{and}
$$
\n
$$
F = -\frac{m}{r^v} B^v \left( \frac{v}{r} + \frac{d^v \left( \frac{v}{r} \right)}{d\theta^v} \right) \qquad (5A - \Delta)
$$

این رابطه می گوید اگر معادله مسیر مشخص باشد می توان مقدار نیرو را حساب کرد. مثلاً در حرکت سبارات به دور خورشید داریم:

$$
\frac{1}{r} = \frac{1 + \epsilon \cos \theta}{a(1 - \epsilon^{\gamma})}
$$
 (a--a)

$$
\frac{d}{d\theta} \left( \frac{v}{r} \right) = \frac{-\varepsilon \sin \theta}{a(v - \varepsilon^{\mathsf{y}})} \quad , \quad \frac{d^{\mathsf{y}}}{d\theta^{\mathsf{y}}} \left( \frac{v}{r} \right) = \frac{-\varepsilon \cos \theta}{a(v - \varepsilon^{\mathsf{y}})}
$$

بنابراين:

$$
F = -\frac{mB^{r}}{r^{r}} \left[ \frac{1 + \varepsilon \cos \theta}{a(1 - \varepsilon^{r})} + \frac{-\varepsilon \cos \theta}{a(1 - \varepsilon^{r})} \right] = -\frac{mB^{r}}{r^{r}} \frac{1}{a(1 - \varepsilon^{r})}
$$
  
 
$$
\therefore \varepsilon^{r} = \left(\frac{c}{a}\right)^{r} = \frac{a^{r} - b^{r}}{a^{r}} \quad \text{and} \quad a \in \mathbb{R}
$$

$$
F = -\frac{mB^{r}}{r^{r}} \frac{1}{a\left(1 - \frac{a^{r} - b^{r}}{a^{r}}\right)} = -\frac{mB^{r}}{r^{r}} \frac{a}{b^{r}}
$$
 (54-0)

اما در مورد ضریب B خواهیم داشت:

$$
r^{\gamma} \frac{d\theta}{dt} = B \Rightarrow ds = \frac{1}{\gamma} r^{\gamma} d\theta = \frac{B}{\gamma} dt
$$
  

$$
s = \pi ab = \int_{\circ}^{T} \frac{B}{\gamma} dt = \frac{B}{\gamma} T \Rightarrow B = \frac{\gamma \pi ab}{T}
$$
 (Y-- $\triangle$ )

و در نتيجه

$$
F = -m \frac{\left(\frac{\tau \pi a b}{T}\right)^{r}}{r^{\tau}} \times \frac{a}{b^{\tau}} = -\frac{\tau \pi^{r} m}{r^{\tau}} \frac{a^{r}}{T^{\tau}}
$$
 (Y)-a)

$$
k = \frac{{}^{\mathbf{e}}\pi^{\mathbf{v}}\mathbf{a}^{\mathbf{v}}}{T^{\mathbf{v}}} = \mathbf{M}\mathbf{G}
$$
و مىدانيم، طبق قانون سوم كپلر،
$$
\frac{\mathbf{a}^{\mathbf{v}}}{T^{\mathbf{v}}}
$$
 مقدار ثايتى است. پس با فرض $\mathbf{D}\mathbf{G}$ نتىجة زير حاصل مىشود:

$$
F = -\frac{km}{r^{\gamma}} = -\frac{MmG}{r^{\gamma}}
$$
 (YY– $\omega$ )

یعنے , هر سیارہ تحت تأثیر نیرویے , که به سمت خورشید متوجه است حرکت می کند بطوری که اندازہ آن نیرو متناسب با جرم سیاره و عکس مجذور فاصله سیاره تا خورشید است. توجه داشته باشید که قانون مساحت قضیهای عمومی برای حرکت در میدان نیروی مرکزی است، در حالیکه قانون اول (یعنی حرکت سیارات در مدارهای بیضی شکل به دور خورشید در یک کانون) و همچنین قانون سوم به خصوص منحصراً در مورد نیروی عکس مجذور فاصله به کار می رود.

۵-۶. وابستگی زمانی حرکت کیلر - معادله کیلر

درصددیم به این پرسش و مشابه آن پاسخ دهیم که چگونه می توان مدار یک دنبالهدار را با به کار بردن فقط مشاهده چند نقطه از وضعیت آن به صورت تابعی از زمان پیدا کرد؟ وقتی سر ادموند هالی در سال ۱۶۸۲ مشاهداتی انجام داد که بعدها منجر به پیدایش دنبالهدار هالی شد، ۷۶ سال انتظار برای مشاهده و تعیین دوره تناوب حرکت آن امکان پذیر نبود. در عوض در ۱۷۰۵ به دنبال یک روش ترسیمی که توسط نیوتن قبلاً طراحی شده بود، هالی مدار کامل این دنبالهدار را از دادههای محدودی مشخص کرد که از دوره زمانی کوتاه حرکت آن گرفته بود. دنبالهدار هالی دقیقاً روز کریسمس ۱۷۵۸، روزی که وی پیش بینی کرده بود ظاهر شد. بعداً در ۱۸۰۱، گوس مدار سیارک گمشده سرس (Ceres) را فقط از روی سه مشاهده پیش بینی کرد و مشهور شد. سرس فقط یک ماه قبل از اینکه در پشت خورشید ناپدید شود مشاهده شده بود. این سیارک در روز سال نو ۱۸۰۱ دقیقاً در جایی که گوس پیش بینی کرده بود دوباره ظاهر شد. حتی پس از حل مسئله تبدیل اندازهگیریهای زمینی از وضعیت دنبالهدار و سیارک نسبت به ستارههای ثابت به صورت r و  $\phi$  که در چارچوب اینرسی مرکز جرم مطرح شده بود، آنگاه شخص باید دادهها را با معادلات  $\mathfrak{r}(\mathsf{t})$  و  $\mathfrak{\phi}(\mathsf{t})$  برحسب زمان تطبيق دهد. معمولاً از حل مستقيم معادله حركت

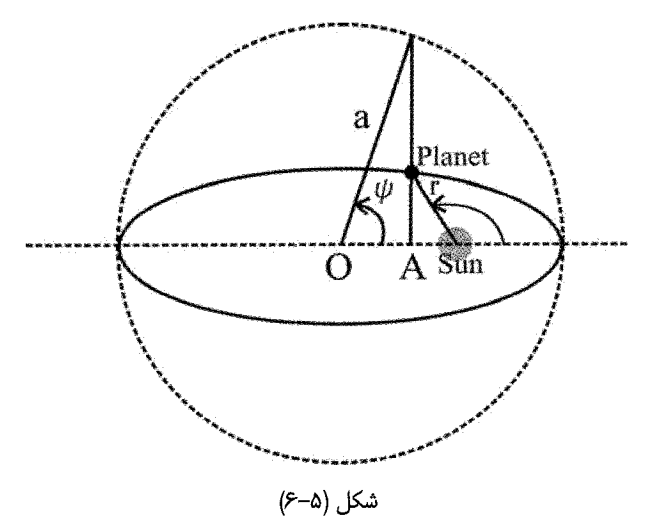

 $OA = a cos \psi$  $(Y^{\epsilon}-\Delta)$ که A پای عمودی است که از سیاره به محور افقی که از خورشید میگذرد رسم شده است. فاصله از مرکز O بیضی به خورشید برابر است با a $\varepsilon$  که  $\varepsilon$  خروج از مرکز بیضی است بنابراین  $|{\rm x}_{\rm c}|$ فاصله نقطه A تا خورشید چنین است:

 $a(\epsilon - \cos \psi) = r \cos(\pi - \theta) = -r \cos \theta$  $(Y\Delta-\Delta)$ این معادله را برای  $\Theta$  cos حل میکنیم و آن را در معادله مدار قرار میدهیم (با انتخاب

$$
:\!\!\left(\frac{1}{r} = \frac{mk}{l^{\gamma}}\left(\gamma + \varepsilon \cos \theta\right) \right) \text{ is given by } \rho = \frac{l^{\gamma}}{mk}
$$
\n
$$
\frac{p}{r} = \frac{l^{\gamma}}{mk} \cdot \frac{1}{r} = \gamma + \varepsilon \cos(\theta - \theta_{\circ})
$$
\n
$$
\frac{p}{r} = \frac{l^{\gamma}}{mk} \cdot \frac{1}{r} = \gamma + \varepsilon \cos(\theta - \theta_{\circ})
$$
\n
$$
\text{(Y8--A)}
$$

t = 
$$
a(1 - \epsilon \cos \psi)
$$
  
tr =  $a(1 - \epsilon \cos \psi)$  (YY-A)

و نیز مطابق شکل روابط زیر به راختی به دست میاید:  

$$
x = r\cos\theta = a(\cos\psi - \varepsilon)
$$

$$
y(\psi) = \sqrt{r^{\nu} - x^{\nu}} = a\sqrt{1 - \varepsilon^{\nu}} \sin \psi
$$
  
\n
$$
(5.44)
$$
  
\n
$$
y(\psi) = \sqrt{r^{\nu} - x^{\nu}} = a\sqrt{1 - \varepsilon^{\nu}} \sin \psi
$$
  
\n
$$
y(\psi) = \sqrt{r^{\nu} - x^{\nu}} = a\sqrt{1 - \varepsilon^{\nu}} \sin \psi
$$
  
\n
$$
y(\psi) = \sqrt{r^{\nu} - x^{\nu}} = a\sqrt{1 - \varepsilon^{\nu}} \sin \psi
$$
  
\n
$$
y(\psi) = \sqrt{r^{\nu} - x^{\nu}} = a\sqrt{1 - \varepsilon^{\nu}} \sin \psi
$$
  
\n
$$
y(\psi) = \sqrt{r^{\nu} - x^{\nu}} = a\sqrt{1 - \varepsilon^{\nu}} \sin \psi
$$
  
\n
$$
y(\psi) = \sqrt{r^{\nu} - x^{\nu}} = a\sqrt{1 - \varepsilon^{\nu}} \sin \psi
$$
  
\n
$$
y(\psi) = \sqrt{r^{\nu} - x^{\nu}} = a\sqrt{1 - \varepsilon^{\nu}} \sin \psi
$$
  
\n
$$
y(\psi) = \sqrt{r^{\nu} - x^{\nu}} = a\sqrt{1 - \varepsilon^{\nu}} \sin \psi
$$
  
\n
$$
y(\psi) = \sqrt{r^{\nu} - x^{\nu}} = a\sqrt{1 - \varepsilon^{\nu}} \sin \psi
$$
  
\n
$$
y(\psi) = \sqrt{r^{\nu} - x^{\nu}} = a\sqrt{1 - \varepsilon^{\nu}} \sin \psi
$$
  
\n
$$
y(\psi) = \sqrt{r^{\nu} - x^{\nu}} = a\sqrt{1 - \varepsilon^{\nu}} \sin \psi
$$
  
\n
$$
y(\psi) = \sqrt{r^{\nu} - x^{\nu}} = a\sqrt{1 - \varepsilon^{\nu}} \sin \psi
$$
  
\n
$$
y(\psi) = \sqrt{r^{\nu} - x^{\nu}} = a\sqrt{1 - \varepsilon^{\nu}} \sin \psi
$$
  
\n
$$
y(\psi) = \sqrt{r^{\nu} - x^{\nu}} = a\sqrt{1 - \varepsilon^{\nu}} \sin \psi
$$
  
\

$$
E = -\frac{k}{ra}
$$
 برای سادمتر کردن شکل انتگرال توجه داریم که برای مدار بیضی 
$$
E = -\frac{k}{ra}
$$
 و  
ا
$$
p = \frac{\ell^r}{mk} = a(\ell - \epsilon^r)
$$

$$
t = \sqrt{\frac{m}{\gamma k} \int_{r_o}^{r} \frac{r dr}{\sqrt{-\frac{r^{\gamma}}{\gamma a} + r - \frac{\gamma}{\gamma} a (\gamma - \epsilon^{\gamma})}}}, \quad k > 0
$$

و پس از اندکی محاسبه نتیجه چنین میشود:

$$
t = \sqrt{\frac{\text{ma}^{\text{v}} \psi}{k}} \int d\psi (\text{v} - \varepsilon \cos \psi) \quad k > \circ
$$
 (Y9-0)  
این انتگرال زمان عبور را به دست میده۰. معمول این است که در 0=1 سیاره را در فضعیت حضیض

فرض می کنند. بنابراین  $\psi_\circ = \psi_\circ$  است. اگر T را زمان لازم برای رسیدن به هر نقطه دیگری روی

$$
T(\psi) = \sqrt{\frac{ma^{\gamma}}{k}} (\psi - \varepsilon \sin \psi) \Rightarrow \omega = \frac{\tau \pi}{T} = \sqrt{\frac{k}{ma^{\gamma}}}
$$
 (۲۰–0)

این معادله به نام معادله کیلر (Kepler's equation) معروف است. از معادله (۵–۷۷) با تعیین فاصله زمانی T که از حضیض اندازهگیری می شود، فاصله  $\mathop{\rm r}(\psi(t))$  به دست می آید، و سرانجام از معادله اصلی مدار (۵–۷۶) تعیین می،شود. اگر دوره مدار و خروج از مرکز نامعلوم باشد،  $\theta(\nu(t))$ می توان آنها را از مشاهده وضعیت و زمان عبور نسبت به هر نقطه حضیض تعیین کرد. از حداقل دو مشاهده با دانستن  $r(t, )$  و  $r(t, )$ ، از معادلات (۵–۷۷) و (۵–۸۰) می $\bar{v}$ وان کمک گرفت و دو ثابت مجھول یعنی a و ع را به دست آورد. بدین ترتیب همه چیز در مورد مدار معلوم می شود. و  $\Psi$  هر کدام در یک دوره کامل مسیر بیضی به اندازه ۲ $\pi$  افزایش می $_3$ باند.  $\phi$ 

از طریق دو رابطه (r=α(1-ε<sup>γ</sup>)
$$
r = a(1 - εcosψ)
$$
و 
$$
r = a(1 - εcosψ)
$$
ا به هیتوان θ را برحسب ۱۷ به

$$
a(\lambda - \epsilon \cos \psi) = \frac{a(\lambda - \epsilon^{\nu})}{\lambda + \epsilon \cos \theta}
$$

و در نتيجه

$$
\cos \theta = \frac{\cos \psi - \varepsilon}{\gamma - \varepsilon \cos \psi}
$$
  

$$
\tan \frac{\theta}{\gamma} = \sqrt{\frac{\gamma + \varepsilon}{\gamma - \varepsilon}} \tan \frac{\psi}{\gamma}
$$
 (A) - \Delta)

(\*) ۵-۷. پایداری مرهای دایرهای (شرط ایجاد مدارهای بسته- قضیه برتران) در بخش های قبل دیدیم که اگر انرژی کل برابر با می نیمم انرژی پتانسیل مؤثر شود ، آنگاه مسیر حرکت دایره میشود. در حالت کلی مدار دایرهای برای یک پتانسیل،  $(\mathrm{E} = ' \mathrm{V'_{min}})$ جاذبه مجاز است زیرا نیروی جاذبه همواره با انتخاب مناسب سرعت شعاعی می تواند با یک نیروی مرکز

گریز تعادل کند. بنابراین هر چند مدارهای دایرمای در میدان نیروی مرکزی جاذبه امکان پذیر است، اما لزوماً این مدارها پایدار نیستند. در بحث زیر شرط پایداری مدارهای دایرهای را جستجو می کنیم. برای مدارهای دایرهای باید  $\frac{\partial V}{\partial r}\bigg|_{r\,=\,r_{\alpha}}= \frac{\partial V}{\partial r}\bigg|_{r\,=\,r_{\alpha}}$ شود. اما فقط هنگامی که پتانسیل مؤثر دارای مینیمم واقعی است تعادل پایدار نتیجه میشود. در دیگر مدارهای دایرهای تعادل ناپایدار خواهد بود. فرض می کنیم نیروی جاذبه مرکزی به شکل  $F(r) = -\frac{k}{r^n}$  $(\lambda \Upsilon - \Delta)$ باشد". آنگاه پتانسیل برای این نیرو به صورت  $U(r) = -\frac{k}{n - \nu} \frac{1}{r^{n - \nu}}$  $(\lambda \Upsilon - \Delta)$ 

خواهد بود و تابع پتانسیل مؤثر چنین میشود:

$$
'V'(r) = -\frac{k}{n-\gamma} \frac{\gamma}{r^{n-\gamma}} + \frac{\ell}{\gamma mr^{\gamma}}
$$
 (A<sup>r</sup>- $\Delta$ )

شرایط برای مینیمم (V(r و در نتیجه برای مدار دایرهای پایدار با شعاع  $\rm r_{\rm o}$  عبارت است از

$$
\left. \frac{\partial^{\prime} V^{\prime}}{\partial r} \right|_{r = r_{o}} = \circ \qquad , \qquad \left. \frac{\partial^{\prime \prime} V^{\prime}}{\partial r^{\gamma}} \right|_{r = r_{o}} \succ \circ \qquad (A \triangle - \Delta)
$$

با به کار بردن این شرایط در معادله (۵–۸۴) خواهیم داشت:

$$
\left. \frac{\partial^{\prime} V^{\prime}}{\partial r} \right|_{r = r_{o}} = \frac{k}{r^{n}} - \frac{\ell^{\gamma}}{mr^{\gamma}} = o \tag{A9-2}
$$

 $r_{o}^{n-\nu} = \frac{mk}{\ell^{\nu}}$  $(\Delta Y - \Delta)$ 

د. همین مسئله را گلدشتین بررسی کرده است، منتها نیرو را بهصورت  $\frac{k}{r-1}=-\frac{k}{r^{n+1}}$  فرض کرده است (ویرایش دوم). در ویرایش سوم کتاب (سال ۲۰۰۲)  $\rm{F ~ = ~ - ~ k r^{-n} ~ (V \cdot V \cdot T)$  انتخاب شده و در نتیجه شرط پایداری مدارهای دایرهای به صورت ۳– $\rm{p ~ = ~ - ~ k r^{-n} ~ (V \cdot V \cdot T) }$ 

و

$$
\left. \frac{\partial^{r} V'}{\partial r^{r}} \right|_{r = r_{o}} = \frac{-nk}{r_{o}^{n+1}} + \frac{r \ell^{r}}{mr_{o}^{r}} \succ o \tag{A-A}
$$

و در نتيجه

$$
\frac{-nk}{r_{o}^{n-\tau}} + \frac{\tau \ell^{\tau}}{m} \succ o \Longrightarrow (\tau - n) \frac{\ell^{\tau}}{m} \succ o \qquad (A-1)
$$

بنابراین شرط پایداری مدار دایرهای به ازای A × m است.

اکنون، روش عمومی تری را به کار می بریم و در مورد فرکانس نوسان در اطراف مدار دایرهای در یک میدان نیروی کلی بحث می کنیم.

$$
F(r) = -mg(r) = -\frac{\partial U}{\partial r}
$$
\n(9. -0)  
\n6.  $g_1(r) = 0$ 

$$
\ddot{\mathbf{r}} - \mathbf{r}\dot{\theta}^{\mathsf{T}} = -\mathbf{g}(\mathbf{r}) \tag{4.1-2}
$$

$$
\ddot{\mathbf{r}} - \frac{\ell}{m^r r^r} = -g(r) \tag{37-\Delta}
$$

اکنون فرض می کنیم ذره از ابتدا در مدار دایرهای به شعاع  $r_{\circ}$  قرار داشته و یک اختلال به صورت که x کوچک است، به آن وارد می شود. چون  $r_a$  ثابت است،  $\ddot{x} \rightarrow \ddot{r} - \ddot{r} = r_a + x$  است.  $r_a \rightarrow r = r_a + x$ بنابراين

$$
\ddot{x} - \frac{\ell^{\gamma}}{m^{\gamma} r_{o}^{\gamma}} \left[ \gamma + \left( \frac{x}{r_{o}} \right) \right]^{\gamma} = -g(r_{o} + x)
$$
\n(9.7–0)

اما بنا به فرض ۱ 
$$
\times
$$
 ہ ۱ ست، بنابراین ۲

 $\left[\gamma + \left(\frac{x}{r_{\circ}}\right)\right]^{-r} \approx \gamma - \gamma \left(\frac{x}{r_{\circ}}\right) + ...$  $(95-0)$ 

$$
r = r_{\circ}
$$
 یلور حول ی
$$
g(r) = g(r_{\circ} + x)
$$

$$
g(r_{\circ} + x) = g(r_{\circ}) + xg'(r_{\circ}) + ...
$$

$$
g(r_{\circ} + x) = g(r_{\circ}) + xg'(r_{\circ}) + ...
$$

$$
g'(r_{0}) = \frac{dg}{dr}\bigg|_{r = r_{0}} \dots \dots \tag{9.9-4}
$$

اگر از جمله  $\mathrm{x}^{\,\mathrm{y}}$  و توان $\mathrm{a}$ ی بالاتر صرفنظر کنیم، آنگاه

$$
\ddot{x} - \frac{\ell^{\gamma}}{m^{\gamma} r_{\circ}^{\gamma}} \left[ \gamma - \gamma \left( \frac{x}{r_{\circ}} \right) \right] \approx -[g(r_{\circ}) + x g'(r_{\circ})]
$$
\n(9.7–0)

یادآور میشویم که فرض کردیم ذره در ابتدا در مدار دایرمای 
$$
r = r_0
$$
 حرکت میکند. تحت چنین  
وضعیتی هیچ حرکت شعاعی اتفاق نمیافتد، یعنی  $\cdot = \mathbf{r} \cdot \mathbf{r}$  و نیز  $\cdot = \mathbf{r} \cdot \mathbf{r}$ ، آنگاه محاسبه  
(دید ۱۵)

در 
$$
r = r_c
$$
 (۹۲–۵) در  $r = r_c$ 

$$
g(r_{0}) = \frac{1^{\gamma}}{m^{\gamma}r_{0}^{\gamma}}
$$
 (9A- $\Delta$ )

با قرار دادن این رابطه در معادله (۵–۹۰)، تقریباً داریم

$$
\ddot{x} - g(r_{\circ}) \left[ 1 - r \left( \frac{x}{r_{\circ}} \right) \right] \approx -[g(r_{\circ}) + x g'(r_{\circ})]
$$
\n(99-0)

يا

$$
\ddot{x} + \left[\frac{\text{rg}(r_{\circ})}{r_{\circ}} - g'(r_{\circ})\right]x \approx 0 \tag{1\cdots-4}
$$

$$
\omega_{\circ}^{\mathsf{Y}} = \frac{\mathsf{Y}g(r_{\circ})}{r_{\circ}} + g'(r_{\circ})
$$
\n
$$
\omega_{\circ}^{\mathsf{Y}} = \frac{\mathsf{Y}g(r_{\circ})}{r_{\circ}}
$$
\n
$$
\omega_{\circ}^{\mathsf{Y}} = \frac{\mathsf{Y}g(r_{\circ})}{r_{\circ}}
$$
\n
$$
\omega_{\circ}^{\mathsf{Y}} = \frac{\mathsf{Y}g(r_{\circ})}{r_{\circ}}
$$

$$
\ddot{x} + \omega_0^V = 0
$$
\n
$$
x(t) = Ae^{i\omega_0 t} + Be^{-i\omega_0 t}
$$
\n
$$
x(t) = Ae^{i\omega_0 t} + Be^{-i\omega_0 t}
$$
\n
$$
B \exp|\omega_0|t \text{ where } \omega_0 \text{ is the same than } \omega_0 \text{ and } \omega_0 \text{ is the same than } \omega_0 \text{ and } \omega_0 \text{ and } \omega_0 \text{ is the same than } \omega_0 \text{ and } \omega_0 \text{ is the same than } \omega_0 \text
$$

و به همان شرط قبلی یعنی  $\mathfrak{r}\prec \mathfrak{r}$  رهنمون میشویم. باید توجه کرد که حالت n=3 نیاز به بررسی بیشتر دارد. مشابه این بررسی نخستین بار توسط برتران در سال ۱۸۷۳ صورت گرفته است و اغلب به نام قضیه برتران معروف است.

نکته: در هر نقطهای که نامساوی (۵-٨٨) برقرار باشد، از طریق نسبت دادن انرژی و اندازه
جرکت زاویهای اولیه، که از روابط 
$$
\frac{l^{\gamma}}{\gamma mr^{\gamma}}
$$
 و Τ = V(r<sub>o</sub>) +  $\frac{l^{\gamma}}{\gamma mr^{\gamma}}$  و اریا σ = K(n. میشود،  
این امکان هست که مدار دایرهای پایداری بنا کنیم. چنانچه 0 0 ( و یا 0 = X<sup>5</sup>α) × ی۲ نر معادله  
این امکان هست که مدار دایرهای پایداری بنا کنیم. آنگاه پس از 19 دوران بردار شعای، مدار شروع به  
تکرار خودش میکند، یعنی مدار بسته میشود. همین قدر که بردار شعایی ذره به طور کامل صفحه  
را دور میزند (جارو میکند)، ۱۱ یا ۲ به اندازه β چرخه نوسان خود را انجام میدهد.  
مثال ۵–۲. پایداری مدارهای دایرهای دار میدان نیروی داده شده توسط تابع پتانسیل زیر

$$
U(r) = -\frac{k}{r}e^{-\frac{r}{a}}
$$
 (1.2-0)

که در آن
$$
\circ, k \succ \circ
$$
 است.

z: این پتانسیل به نام پتانسیل پوششی کولن خوانده میشود (که در آن 
$$
k = \frac{ze^{\gamma}}{\tau \pi \varepsilon_{\circ}}
$$

عدد اتمی و e بار الکترون)، زیرا با سرعتی بیش از  $\frac{1}{r}$  کاهش مییابد و در نتیجه با توجه به پوشش بار هستها*ی* توسط الکترونهای اتمی تقریبی است برای پتانسیل الکتروستاتیک هسته اتمی در مجاورت هسته. نیرو از رابطه زیر حساب میشود:

$$
F(r) = -\frac{\partial U}{\partial r} = -k \left( \frac{1}{ar} + \frac{1}{r^{\gamma}} \right) e^{-\frac{1}{a}}
$$
 (1.5–0)

$$
\frac{\partial F}{\partial r} = k \left( \frac{v}{a^r r} + \frac{v}{ar^v} + \frac{v}{r^v} \right) e^{-\frac{r}{a}}
$$

شرط پایداری چنین است:

$$
\frac{F'(r_{\circ})}{F(r_{\circ})} + \frac{\tau}{r_{\circ}} > \circ
$$
  

$$
\tau + r_{\circ} \frac{F'(r_{\circ})}{F(r_{\circ})} > \circ
$$

بنابراين

يا

 $r + \frac{r_o k \left(\frac{1}{a^r r_o} + \frac{r}{ar_o^r} + \frac{r}{r_o^r}\right)}{-k \left(\frac{1}{ar_o} + \frac{r}{r_o^r}\right)} > o \Rightarrow a^r - ar_o - r_o^r > o$ 

و يا

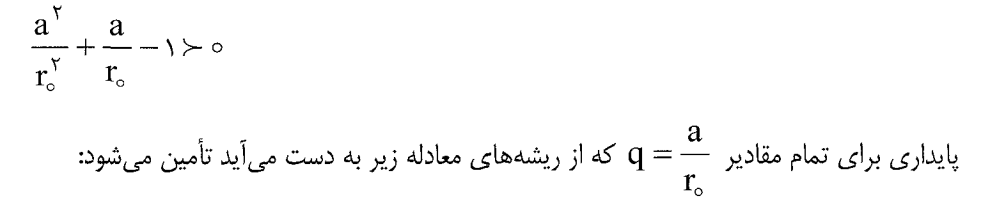

$$
q^{\gamma} + q - \gamma = o
$$
\n1.54.  $\gamma$    
c = 0

\n2.  $\alpha$    
c = 0

\n3.  $\alpha$    
c = 0

\n4.  $\alpha$    
c = 0

\n5.  $\gamma$    
c = 0

\n6.  $\gamma$    
c = 0

\n7.  $\gamma$    
c = 0

\n8.  $\gamma$    
c = 0

\n9.  $\gamma$    
p = 0

\n1.579a

$$
\left(\frac{d^{r}u}{d\theta^{r}} + u\right) = -\frac{m}{\ell^{r}u^{r}}F\left(\frac{1}{u}\right)
$$
\n(7A–\Delta)

- را به صورت زیر مے نویسیم:  $\frac{d^{\gamma}u}{d\theta^{\gamma}}+u=J(u)$  $( \lambda - \lambda - \Delta )$ که در آن  $J(u) = -\frac{m}{\rho^{\gamma} u^{\gamma}} F\left(\frac{v}{u}\right) = -\frac{m}{\rho^{\gamma}} \frac{d}{du} V\left(\frac{v}{u}\right)$  $(\lambda \cdot \lambda - \Delta)$ شرط مدار دایرهای به شعاع  $\Gamma_{\rm o} = {\rm u}_{\rm o}^{-1}$  اکنون از رابطه (۵–۱۰۷) به صورت  $u_{\circ} = J(u_{\circ})$  $(1 - \alpha - \alpha)$ 
	- در می آید. علاوه بر این، انرژی باید در شرط

$$
E = V(r_{\circ}) + \frac{\ell^{r}}{rmr_{\circ}^{r}} = V'(r_{\circ})
$$
\n(11.00)

صدق کند ( T<sub>o</sub> شعاع مدار دایرهای می نیمم پتانسیل را نشان می دهد و جایی است که یک نقطه بازگشت حاصل میشود). اگر انرژی اندکی از مقدار فوق منحرف شود، و پتانسیل می،نیمم شود (یعنی را J $\rm (u_{\circ})$  حركت پايدار باشد)، آنگاه u محدود باقى مى $\rm d$ ند و فقط اندكى از  $\rm u_{\circ}$  منحرف مىشود و میتوان بر حسب نخستین جمله در بسط سری تیلور حول  $\mathrm{J}(\mathrm{u}_\circ)$  بیان کرد.

$$
J(u) = J(u_0) + (u - u_0) \frac{dJ}{du} \bigg|_{u_0} + o\bigg[(u - u_0)^{\gamma}\bigg]. \tag{3.3-4}
$$

اگر  $u - u_0 = 0$  انتخاب شود، معادله مداری حرکت در مجاورت شرایط دایرهای چنین می شود (بعنی معادله (۵-۰۷):

 $\frac{d^5x}{d\theta^7} + x = x \frac{dJ}{dx}\bigg|_{x_0}$  $(117-0)$ 

يا

$$
\frac{d^{\gamma}x}{d\theta^{\gamma}} + \beta^{\gamma}x = o \tag{117-2}
$$

$$
\beta^{\tau} = \gamma - \frac{dJ}{du} \bigg|_{u_{o}} = \gamma - \frac{dJ}{dx} \bigg|_{x_{o}}
$$
\n(117-0)

ب اید معین باشد. در تعریف رابطه  $\beta$ ۲ باید مثبت و معین باشد. در تعریف رابطه  $\bf{x}$  بایدار محدود را توصیف کند،  $(\lambda - \lambda - \Delta)$ 

$$
\frac{dJ}{du}\Big|_{u_o} = \frac{\gamma m}{\ell^{\gamma} u^{\gamma}} F\left(\frac{\lambda}{u}\right) - \frac{m}{\ell^{\gamma} u^{\gamma}} \frac{d}{du} F\left(\frac{\lambda}{u}\right) = -\frac{\gamma J}{u} - \frac{m}{\ell^{\gamma} u^{\gamma}} \frac{d}{du} F\left(\frac{\lambda}{u}\right)
$$
\n
$$
F(r_o) = -\frac{\ell^{\gamma}}{m r_o^{\gamma}}
$$
\nwhere  $u$  is a scalar field,  $u$  is a scalar field,  $u$  is a scalar field.

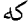

 $\beta$  اندازه حرکت زاویهای اندکی از حالت دایرهای منحرف می شوند)، مدار همچنان بسته بماند، باید

عدد گویا باشد. با جستجوی حل به نتیجه نهایی زیر می رسیم: «تنها نیروهای مرکزی که منجر به مدارهای بسته برای تمام ذرات مقید می شود، قانون عکس مج*ذور فاصله و قانون هوک است– قضیه برتران».* بررسی این انحرافهای کوچک از مدار بسته از طريق ايجاد اختلال در اثر وجود اجسام ديگر امكان پذير است.

چنانچه از دیدگاهی دیگر به این مسئله توجه کنیم، حرکت مداری در صفحه را می توان به صورت ترکیب دو حرکت نوسانی، یکی برای r و دیگری برای  $\theta$ ، در نظر گرفت. بسته بودن مدار به این معنا است که بگوییم دوره حرکت این دو نوسان متناسب هستند- یعنی دو حرکت تبهگن هستند (با یک انرژی ثابت). سرشت تبهگنی مدارها در یک میدان گرانشی شکل قانون نیرو را تعیین می کند، كه بواسطه آن فقط قانون عكس مجذور فاصله، و قانون هوك را نتيجه مي دهد.

بررسی موضوع فوق از طریق بحث انرژی و اندازه حرکت زاویهای و انحراف آنها از حرکت دایرهای اندکی طولانی اما جالب است که در بخش بعدی به آن میپردازیم.

۰۵–۹. بررسی تحلیلی مدارهای مقیّد (شیوه انرژی) برای مدارهای مقیّد (که ذره در آن مدارها تا بی نهایت نمی رود)، r دارای ماکزیمم و می نیمم , … به بیان دیگر برای مدارهای مقید بر حسب  $u = \frac{1}{x}$  $u_{\min} \prec u \prec u_{\max}$  داریم:

$$
\ell = mr^{\gamma} \dot{\theta} = mr^{\gamma} \frac{d\theta}{dt} = mr^{\gamma} \frac{d\theta}{dr} \frac{dr}{dt} = mr^{\gamma} \dot{\theta} v
$$

$$
\Rightarrow d\theta = \pm \frac{\ell dr}{mr^{\gamma} \sqrt{\frac{r}{m} \left( E - V - \frac{l^{\gamma}}{rmr^{\gamma}} \right)}}
$$

و یا، بدون در نظر گرفتن علامت،

$$
\Rightarrow d\theta = \frac{dr}{r^{\gamma} \sqrt{\frac{\gamma mE}{\ell^{\gamma}} - \frac{\gamma mV}{\ell^{\gamma}} - \frac{1}{r^{\gamma}}}} = \frac{du}{\sqrt{\frac{\gamma mE}{\ell^{\gamma}} - \frac{\gamma mV}{\ell^{\gamma}} - u^{\gamma}}}
$$
(115–0)

و در نهایت

$$
\Delta\theta = \theta - \theta_{\circ} = \int_{u_{\min}}^{u_{\max}} \frac{du}{\sqrt{\frac{\text{rmE}}{1^{\text{v}} - \frac{\text{rmV}}{1^{\text{v}} - u_{\text{v}}}} - u_{\text{v}}}}
$$
(118-0)

 $\Delta\theta$  چنانچه  $\Delta\theta$  مضربی گویایی از ٢π باشد، مدار بسته است. برای مدارهای دایرهای و نزدیک داير ماي،  $\sim 10^{-11}$ 

$$
u = u(\theta) \Rightarrow u(\theta + \Phi) = u(\theta)
$$
\n3a c, l; c, Q,  $\frac{\Phi}{\tau \pi} \in Q$  (by a  
space a l.  $\frac{\Phi}{\tau \pi}$  (Q)  $\frac{\Phi}{\tau \pi}$ 

$$
E = \frac{1}{\gamma} m r^{\gamma} + \frac{\ell^{\gamma}}{\gamma m r^{\gamma}} + V(r) = \frac{\ell^{\gamma}}{\gamma m} \left(\frac{du}{d\theta}\right)^{\gamma} + \frac{\ell^{\gamma}}{\gamma m} u^{\gamma} + V\left(\frac{1}{u}\right)
$$
  
and  $\ell^{\gamma}$  is a scalar value of  $\theta$  with  $u$  and  $v$  is a scalar value.

$$
\frac{\ell^{\gamma}}{\gamma m} \frac{d}{d\theta} \left(\frac{du}{d\theta}\right)^{\gamma} + \frac{\ell^{\gamma}}{\gamma m} \times \gamma u \frac{du}{d\theta} + \frac{d}{du} V\left(\frac{v}{u}\right) \frac{du}{d\theta} = \infty
$$

رابطه فوق را مرتب می کنیم:

$$
\left[\frac{dV\left(\frac{v}{u}\right)}{du} + \frac{\ell^{v}}{v} \times V\left(u + \frac{d^{v}u}{d\theta^{v}}\right)\right] \frac{du}{d\theta} = 0
$$
  

$$
\Rightarrow \frac{dV\left(\frac{v}{u}\right)}{du} + \frac{\ell^{v}}{m}\left(u + \frac{d^{v}u}{d\theta^{v}}\right) = 0
$$
  

$$
\Rightarrow \frac{d^{v}u}{d\theta^{v}} + u = -\frac{m}{\ell^{v}}\frac{d}{du}V\left(\frac{v}{u}\right)
$$

 $(YY-\Delta)$ 

برای مدارهای دایرهای داریم:

 $(\lambda \lambda - \Delta)'$ 

$$
r = r_o \quad \underline{u}_g u = u_o \Rightarrow \frac{du}{d\theta} \Big|_{u_o} \qquad g \qquad \frac{d^V u}{d\theta^V} \Big|_{u_o} = o
$$
\n
$$
\frac{dV \left(\frac{1}{u}\right)}{du} + \frac{\ell^V}{m} u = o
$$
\n
$$
\frac{dV \left(\frac{1}{u}\right)}{du} + \frac{\ell^V}{m} u = o
$$
\n
$$
\therefore \frac{dV \left(\frac{1}{u}\right)}{du} = -\frac{1}{u^V} \frac{dV \left(\frac{1}{u}\right)}{d\left(\frac{1}{u}\right)} \text{ to } 0
$$
\n
$$
-\frac{1}{u^V} \frac{dV \left(\frac{1}{u}\right)}{d\left(\frac{1}{u}\right)} + \frac{\ell^V}{m} u = o \Rightarrow \frac{1}{u^V} \frac{dV \left(\frac{1}{u}\right)}{d\left(\frac{1}{u}\right)} = \frac{\ell^V}{m}
$$
\n
$$
\therefore \frac{dV \left(\frac{1}{u}\right)}{du} = -\frac{1}{u^V} \frac{dV \left(\frac{1}{u}\right)}{d\left(\frac{1}{u}\right)} \text{ to } 0
$$
\n
$$
\therefore \frac{dV \left(\frac{1}{u}\right)}{du} = -\frac{1}{u^V} \frac{dV \left(\frac{1}{u}\right)}{d\left(\frac{1}{u}\right)} \text{ to } 0
$$
\n
$$
\therefore \frac{dV \left(\frac{1}{u}\right)}{du} = \frac{\ell^V}{m}
$$
\n
$$
\therefore \frac{dV}{du} = u_o \Rightarrow \frac{dV \left(\frac{1}{u}\right)}{d\left(\frac{1}{u}\right)} = \frac{V}{m}
$$
\n
$$
E = E_o = \frac{\ell^V}{rm} u^V + V \left(\frac{1}{u}\right) \Big|_{u = u_o} \Rightarrow
$$
\n
$$
e_o = V \left(\frac{1}{u_o}\right) + u^V_o \Rightarrow \frac{dV \left(\frac{1}{u}\right)}{du} \Big|_{u_o} + \gamma u_o = o
$$
\n(117.10)

 $e = \left(\frac{du}{d\theta}\right)^{\gamma} + u^{\gamma} + v\left(\frac{v}{u}\right)^{\gamma}$ 

۲۶۶ / مروری بر مبان*ہ*, مکانیک کلا

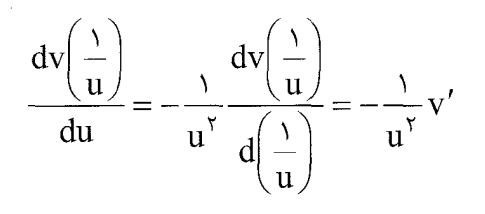

و همچنین به کمک رابطه (۵-۱۱۷)،

$$
\Rightarrow \frac{1}{u^{\mathsf{T}}} \frac{dv\left(\frac{1}{u}\right)}{d\left(\frac{1}{u}\right)} \times \frac{1^{\mathsf{T}}}{\mathsf{T}m} = \frac{1^{\mathsf{T}}}{m} \Rightarrow \frac{dv\left(\frac{1}{u}\right)}{d\left(\frac{1}{u}\right)} = \mathsf{Y}u^{\mathsf{T}}
$$

 $rac{d^{r}v(\frac{1}{u})}{du^{r}} = \frac{d^{r}v(\frac{1}{u})}{du^{r}} \times \frac{\tau u^{r}}{dv(\sqrt{u})} = \frac{\tau u^{r}}{dv(\frac{1}{u})} \times \frac{d^{r}v(\frac{1}{u})}{du^{r}}$ 

$$
= \frac{\gamma u^{\tau}}{\left(-u^{\tau}\right)^{dv} \left(\frac{1}{u}\right)} \times \frac{d^{\tau} v\left(\frac{1}{u}\right)}{du^{\tau}} = (-\tau u) \frac{\frac{d^{\tau} v\left(\frac{1}{u}\right)}{du^{\tau}}}{\frac{dv\left(\frac{1}{u}\right)}{du}}
$$

$$
\Rightarrow k = 1 + \frac{1}{\gamma} \frac{d^{\gamma} v\left(\frac{1}{u}\right)}{du^{\gamma}} = 1 - \frac{u}{\frac{dv\left(\frac{1}{u}\right)}{du^{\gamma}}} \cdot \frac{d^{\gamma} v\left(\frac{1}{u}\right)}{du^{\gamma}}
$$

فصل پنجي: چرکت ذره در دو و سه بعد نيروي مرکزي و چرکت کيلري / ۲۶۷

$$
\Rightarrow u \frac{d}{du} \left( \ln \frac{dv \left( \frac{v}{u} \right)}{du} \right) = v - k \Rightarrow
$$

$$
\ln\left(\frac{dv\left(\frac{v}{u}\right)}{du}\right) = (v-k)\int \frac{du}{u} = (v-k)\ln u + const
$$

$$
\Rightarrow \frac{dv\left(\frac{v}{u}\right)}{du} = cu^{v-k} \Rightarrow \qquad (177-2)
$$

$$
v\left(\frac{v}{u}\right) = \frac{c}{\gamma - k} u^{\gamma - k} + c,
$$

بنابراین فقط یتانسیل هایی می توانند مدارهای بسته داشته باشند که به صورت توانهایی از u باشند. در مورد k = ۲ که مخرج کسر را صفر می کند مشکلی وجود ندارد زیرا k اصلاً نمی تواند مقدار ۲ را بگیرد زیرا  $\sqrt{k}\in\mathbb{Q}$  است در حالیکه  $\sqrt{Y}$  عددی اصم است.  $\frac{1}{\sqrt{1}}$ دلیل: اگر  $\sqrt{Y}$  اصم نباشد پس گویا است. یعنی

$$
\sqrt{\mathsf{y}} = \frac{\mathsf{p}}{\mathsf{q}} \Longrightarrow \frac{\mathsf{p}^{\mathsf{y}}}{\mathsf{q}^{\mathsf{y}}} = \mathsf{y} \Longrightarrow \mathsf{p}^{\mathsf{y}} = \mathsf{y} \mathsf{q}^{\mathsf{y}}
$$

که در آن q و p هیچ ضریب مشترک ندارند. یعنی  $\rm p^{\rm v}$  عددی زوج است و در نتیجه p زوج است (زیرا مربع یک عدد فرد حتماً فرد میشود). پس

 $p = \gamma k \implies \gamma k^{\gamma} = \gamma q^{\gamma} \implies q^{\gamma} = \gamma k^{\gamma}$ 

یعنی این بار  $\mathrm{q}^\mathrm{Y}$  و در نتیجه  $\mathrm{q}$  زوج میشود پس  $\mathrm{p,q}$  ضریب مشترک دارند و این خلاف فرض است. بدین ترتیب شرط لازم برای مدارهای دایرهای یا نزدیک دایره (که مدارهای بسته را تشکیل

دهند) عبارت است از:

$$
v(r) = \frac{c}{r - k} u^{r - k} = Dr^{k - r} \quad , \quad D = \frac{c}{r - k} \tag{177-2}
$$

 $k \lt N$  سیستمهای مقید پتانسیل جاذبه دارند بنابراین برای  $k \gt N$ ، D باید مثبت باشد و برای  $k \lt N$ ، . منفی میشود. می توان نشان داد که به ازای K=1 ،K=4 به ترتیب نوسانگر هارمونیک و گرانش D نبوتنی را خواهیم داشت:

برای بررسی اینکه آیا همه مدارهای مقید پتانسیلی، مدارهای بسته هستند یا نه، یک راه این است که در محاسبه  $\Delta$  تقریب را یک مرتبه دیگر جلو ببریم (دقت را بیشتر کنیم). راه منطقی تر دیگر این  $K \times 7$  است که حالت خیلی دور از دایره را بررسی کنیم. در مورد مدار دور از مدار دایرهای، برای  $K \times 7$ ، انرژیهای به سمت بینهایت را بررسی میکنیم و برای  $\kappa\prec\tau$  حد  $\epsilon\to E\to\epsilon$  را می $\mathbb{R}_+$ یم. اگر فاصله اوج تا حضیض باشد،  $\Phi$  برابر با  $\Delta\Theta$ ۲ مے شود:  $\Delta\Theta$ 

$$
\Phi = r\Delta\theta = r \int_{u_{\min}}^{u_{\max}} \frac{du}{\sqrt{e - Du^{v-k} - u^{v}}}, \sqrt{\frac{u}{\frac{du}{\sqrt{e}}}} = \Delta u
$$

$$
= r \int \frac{dx}{\sqrt{1 - \frac{D}{e}e^{\frac{r-k}{r}}x^{r-k} - x^r}} = r \int \frac{dx}{\sqrt{1 - De^{\frac{k}{r}}x^{r-k} - x^r}}
$$
(177-2)

 $e \rightarrow e \rightarrow e \rightarrow e$  (یا  $\infty \rightarrow e$ )، جمله  $e \rightarrow e$  به سمت صفر می $e$ رود. در مورد حد x، خواهیم داشت: در نقاط اوج و حضیض سرعت صفر است و به عبارت دیگر انرژی کل و پتانسیل با هم برابرند (نقاط بازگشت). بنابراین در این نقاط مخرج کسر صفر می شود زیرا مخرج کسر معرف سرعت است. با شرط  $\infty \to \infty$  جمله دوم از بین میرود و در نتیجه ۱ $\pm = x = x$ ؛ و چون x باید مثبت باشد، x = +) انتخاب می شود. پس حد بالا برای x مقدار ١+ و حد پایین صفر است (چون در هر حال x بعني r يا u مثبت است).

$$
\Phi = r \int_{0}^{1} \frac{dx}{\sqrt{1 - x^{\gamma}}} = \pi \Rightarrow \Phi = \frac{r\pi}{\sqrt{k}} = \pi \Rightarrow k = r
$$
\n
$$
\varphi = \frac{r\pi}{\sqrt{k}} = \frac{r\pi}{\omega}
$$
\n
$$
\Phi = \frac{r\pi}{\sqrt{k}} = \frac{r\pi}{\omega}
$$
\n
$$
\Phi = \frac{u_{\text{max}}}{u_{\text{min}}} \qquad \text{if } u = 0 \text{ and } u
$$
\n
$$
\Phi = \frac{u_{\text{max}}}{u_{\text{min}}} \qquad \text{if } u = 0 \text{ and } u
$$
\n
$$
\Phi = \frac{u_{\text{max}}}{u_{\text{min}}} \qquad \text{if } u = 0 \text{ and } u
$$
\n
$$
\Phi = \frac{u_{\text{max}}}{u_{\text{min}}} \qquad \text{if } u = 0 \text{ and } u = 0 \text{ and } u = 0 \text{
$$

$$
\Rightarrow \Phi = \gamma \int_0^{(-a)^{\overline{k}}} \frac{du}{\sqrt{-D u^{\gamma-k} - u^{\gamma}}}; u = (-D)^{\overline{k}} y = (-D)^{\overline{k}} e^s; y = e^s
$$

$$
\Phi = \gamma \int_{-\infty}^{\circ} \frac{e^s ds}{\sqrt{e^{s(\gamma - k)} - e^{\gamma s}}} = \gamma \int_{-\infty}^{\circ} \frac{ds}{\sqrt{e^{-ks} - \gamma}} = \frac{\gamma}{k} \int_{-\infty}^{\circ} \frac{dx}{\sqrt{e^{-x} - \gamma}}
$$

$$
ks = x
$$

$$
\Phi = \Phi(k) = \frac{1}{k} \phi(k)
$$
  
\n
$$
k = 1 \Rightarrow \Phi(\tau) = \frac{1}{k} \phi(\tau) = \phi(\tau) \Rightarrow \phi(\tau) = \frac{1}{k} \int_{0}^{k} \frac{dy}{\sqrt{1 - y^{k}}} = \pi
$$
  
\n
$$
\Rightarrow \Phi(k) = \frac{1}{k} \pi
$$

 $(Y^{\epsilon}-\Delta)$ 

از طرفی 
$$
\Phi = \frac{\mathsf{v}\pi}{\sqrt{\mathbf{k}}} = \frac{\mathsf{v}\pi}{\omega} \text{ e}^{\mathbf{i}\omega}
$$

$$
\frac{7\pi}{\sqrt{k}} = \frac{7\pi}{k} \Rightarrow \sqrt{k} = k \Rightarrow k = 1
$$
\n
$$
\frac{1}{r^{\gamma}} \int_{\text{total}}^{r} \int_{\text{total}}^{r} \
$$

بدون مشخص کردن شکل (f(r نمی توان عملیات بیشتری انجام داد. اما معادله (۵–۱۳۰) را می توان  $\rm\,f(r)$  فوراً انتگرال گرفت اگر  $\rm\,f(r)$  بطور معکوس متناسب با  $\rm\,r\,$  باشد (مسئله کپلر). بنابراین با نوشتن به شکل  $\frac{k}{\gamma}=-\frac{k}{\gamma}$ خواهیم داشت:

 $rac{d}{dt}(\vec{p} \times \vec{L}) = \frac{d}{dt} \left( m \vec{k} \frac{\vec{r}}{r} \right)$ که می گوید برای مسئله کیلر یک بردار ثابت  $\rm A$  وجود دارد که با رابطه زیر تعریف می شود:  $\vec{A} = \vec{P} \times \vec{L} - m k$  $(Y^{\mu}(-\Delta))$ در سال های اخیر این بردار در میان فیزیکدانها به نام بردار رانگ-لنز معروف است، در حالیکه این بردار قبلاً منتسب به لایلاس بوده است. از تعریف A را به راحتے مے توان دریافت که  $\overrightarrow{A} \overrightarrow{L} = \circ$  $(147-\Delta)$ 

 $\overline{A}$  (ightled in and  $\overline{L} = \overline{r} \times p$  و  $\overline{r}$  عمود بر  $\overline{r} \times \overline{r} = \overline{L}$  است. از این خاصیت نتیجه میشود که  $\overline{L}$ باید بردار ثابتی در صفحه مدار باشد. اگر  $\,\,\theta\,$  برای نمایش دادن زاویه بین  $\,\,$ 1 و جهت ثابت  $\,\,$  به  $\cdot$ کار رود، آنگاه حاصلضرب اسکالر  $A,r$  چنین می شود

 $\vec{A}.\vec{r} = Ar \cos \theta = \vec{r}.(\vec{P} \times \vec{L}) - mkr$ اکنون بنابر خاصیت جایگشت جملات در حاصلضرب اسکالر سه گانه خواهیم داشت:  $\vec{r} \cdot (\vec{P} \times \vec{L}) = \vec{L} \cdot (\vec{r} \times \vec{p}) = L^{\gamma}$ 

بنابراین معادله فوق چنین میشود:

 $Ar\cos\theta = L^{\dagger} - mkr$  $\frac{1}{r} = \frac{mk}{r^{\gamma}} \left( 1 + \frac{A}{mk} \cos \theta \right)$ 

یا

بنابراین بردار لنز راه دیگری برای استخراج معادله مدار در مسئله کپلر ارائه می کند! از مقایسه معادله ىالا با معادلة:

$$
\frac{1}{r} = \frac{1 + \epsilon \cos \theta}{a(1 - \epsilon^{\intercal})}
$$
\n
$$
A = mke
$$
\n
$$
A = mke
$$
\n(177-0)  
\nLipticity,  $r_0$  and  $r_1$  and  $r_2$  are the following. The result of the equation  $\overrightarrow{A}$  and  $\overrightarrow{A}$  are the following. The equation  $\overrightarrow{A}$  is the equation  $\overrightarrow{A}$  and  $\overrightarrow{A}$  is the equation  $\overrightarrow{A}$  and  $\overrightarrow{A}$  is the equation  $\overrightarrow{$ 

۰۱۱-۵ شارهای هذلولی- فرمول پراکندگی رادرفورد. در بخشهای پیش معادله مقاطع مخروطی از جمله هذلولی را یافتیم. در مورد هذلولی در مختصات قطبي خواهيم داشت:

$$
r = \frac{a(\varepsilon^{\tau} - 1)}{\pm 1 + \varepsilon \cos \theta} \tag{177-\Delta}
$$

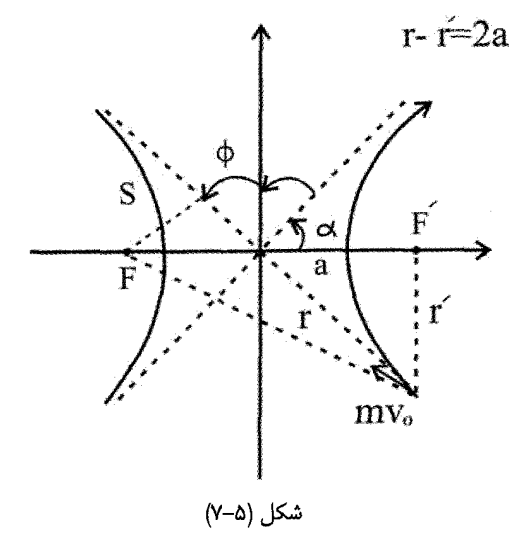

علامت + به شاخه مثبت، و علامت — به شاخه منفی اشاره دارد. مجانبِهای هذلولی (خطچینهای موجود در شکل) با محور افقی که از کانون ها میگذرد زاویه  $\alpha$  می سازند. در این رابطه در فرمول (۱۳۴–۱۳۴) قرار می دهیم c = r. در نتیجه،

$$
\pm 1 + \varepsilon \cos \alpha = 0 \Rightarrow \cos \alpha = \pm \frac{1}{\varepsilon}
$$
 (17\delta - \delta)

در حرکت به دور خورشید وقتی جسم از فضای خارج می آید و یا به خارج می رود، مدارهای هذلولی ظاهر می شود؛ و نیز در برخورد دو ذره باردار با بار هم علامت، با این مدارها موجه می شویم. اگر ذرهای سبک با بار q، با ذره سنگین و ساکن با بار q، روبرو شود، طبق نتایج بخش های پیش، ذرہ سبک از طریق مسیرهای هذلولی شکل از کنار ذرہ سنگین می گذرد. فرض می کنیم ذرہ با سرعت اوليه V<sub>0</sub> مطابق شكل در جهتي حركت مي كند كه اگر منحرف نشود از فاصله s نسبت به مركز نيروى دافعه واقع در F عبور مى كند. فاصله s يارامتر اصابت (impact parameter) ناميده می شود. از رابطه (۵–۱۳۵) و (۵-۵۴) یعنی

$$
\varepsilon = \left( \gamma + \frac{\gamma E I^{\gamma}}{mk^{\gamma}} \right)^{\frac{1}{\gamma}}
$$
 (a<sup>φ-α</sup>)

و مطابق شکل برای زاویه انحراف با پراکندگی  $\pi - 7a$   $\phi = \phi$  داریم ( $\phi$  مقداری از  $\theta$  است که برای آن r به بینهایت می<sub>،</sub>رود):

$$
\tan\frac{\phi}{\gamma} = \cot \operatorname{an}\alpha = \left(\varepsilon^{\gamma} - 1\right)^{-\frac{1}{\gamma}} = \left(\frac{\operatorname{mk}^{\gamma}}{\gamma \operatorname{EI}^{\gamma}}\right)^{\frac{1}{\gamma}}
$$
(179-0)

به راحتی میتوانیم قوانین بقای انرژی و اندازه حرکت زاویهای را برحسب سرعت و پارامتر اصابت حساب كنيم:

$$
\theta \downarrow \phi = \pi - \tau \alpha = \pi - \tau \int_{\phi = \pi - \alpha}^{\infty} \frac{dr}{r^{\tau} \sqrt{\frac{\tau m E}{l^{\tau}} - \frac{\tau m V}{l^{\tau}} - \frac{\tau}{r^{\tau}}}}
$$

$$
E = \frac{1}{\gamma} m v_o^{\gamma}
$$
\n
$$
1 = m v_o s
$$
\n
$$
\tan \frac{\phi}{\gamma} = \frac{|k|}{m s v_o^{\gamma}}
$$
\n
$$
\tan \frac{\phi}{\gamma} = \frac{|k|}{m s v_o^{\gamma}}
$$
\n
$$
k = q_1 q_r \text{ (178-0)}
$$
\n
$$
q_1 y_1 + q_2 y_2 + q_3 y_3 + q_4 y_4 + q_5 y_5 + q_6 y_7
$$
\n
$$
q_2 y_2 + q_3 y_4 + q_4 y_5 + q_5 y_6 + q_6 y_7
$$
\n
$$
q_3 y_1 + q_4 y_2 + q_5 y_3 + q_6 y_4 + q_7 y_7
$$
\n
$$
q_4 y_2 + q_5 y_3 + q_6 y_4 + q_7 y_7 + q_8 y_8
$$
\n
$$
q_5 y_4 + q_6 y_5 + q_7 y_6 + q_8 y_7 + q_9 y_8
$$
\n
$$
q_6 y_5 + q_7 y_7 + q_8 y_8 + q_9 y_9 + q_9 y_9 + q_9 y_9
$$
\n
$$
q_7 y_8 + q_8 y_9 + q_9 y_9 + q_9 y_9 + q_9 y_9 + q_9 y_9
$$
\n
$$
q_8 y_9 + q_9 y_9 + q_9 y_9 + q_9 y_9 + q_9 y_9 + q_9 y_9 + q_9 y_9
$$
\n
$$
q_9 y_9 + q_9 y_9 + q_9 y_9 + q_9 y_9 + q_9 y_9 + q_9 y_9 + q_9 y_9
$$
\n
$$
q_9 y_9 + q_9 y_9 + q_9 y_9 + q_9 y_9 + q_9 y_9 + q_9 y_9 + q_9 y_9 + q_9 y_9 + q_9 y_9
$$
\n
$$
q_0 y_9 + q_0 y_9 + q_0 y_9 + q_0 y_9 + q_0 y_9 + q_0 y_9 + q_0 y_9 + q_0 y_9 + q_0 y_9 + q_0 y_9 + q_0 y_9 + q_0 y_9 + q_0 y_9 + q_0 y_9 + q_0 y_9 + q_0
$$

$$
\tan\frac{\phi}{\gamma} = \frac{|q_1 q_\gamma|}{\text{msv}_o^\gamma} \tag{1} \tag{1} \tag{1} \text{...}
$$

در آزمایش پراکندگی، باریکهای از ذرات باردار در راستای معین از میان ورقهای نازک پرتاب می شود. بسیاری از ذرات پس از انحراف و بیرون آمدن از ورقه در راستاهای گوناگون در زاویه  $\theta$  پراکنده میشوند. برای اینکه رابطه (۵–۱۴۰) را به صورتی قابل مقایسه با دادههای آزمایش درآوریم یارامتر s را باید حذف کرد چرا که نمی توان از طریق آزمایش آن را تعیین کرد. در عمل کسری از ذرات فرودی را می بینیم که میان زاویههای گوناگون φ پراکنده میشوند. مفهوم متداول، سطح مقطع پراکندگی (Scattering Cross Section) است، كه چنين تعريف مي شود: اگر N ذره فرودي به واحد سطح ورقهای نازک برخورد کند که شامل n مرکز پراکندگی در واحد سطح است، میانگین تعداد dN ذرات يراكنده شده ميان زاويه  $\phi+\mathrm{d}$  برحسب سطح مقطع  $\mathrm{d}\sigma$  با رابطه زير داده مىشود:

$$
\frac{dN}{N} = nd\sigma \tag{15--\omega}
$$

يا

تعداد ذرات پراکنده شده درون فلز
$$
σ(Ω)dΩ = \frac{1}{0}
$$

به عنوان سطح مقطع مؤثری تصور میشود که مرکز پراکندگی را احاطه می کند و ذره فرودی  ${\rm d} \sigma$ باید به آن سطح برخورد کند تا میان زاویه  $\Phi+\Phi+\Phi$  پراکنده شود. به بیان دیگر  $\sigma(\phi)$  سطح مقطع مؤثر پراکندگی، به صورتی کسری تعریف میشود که نسبت تعداد بر همکنشها (برخوردها)یی

که به یراکندگی در زاویه  $\,\theta\,$  منجر میشود، را به تعداد ذرات فرودی در واحد سطح به دست میدهد. اکنون ذرهای را در نظر می گیریم که به مرکز پراکندگی F نزدیک می شود. اگر پارامتر اصابت میان  $\,$  ds و s+ds باشد، ذره میان زاویه  $\theta, \theta + \theta, \theta$  پراکنده می $\,$ شود. آنگاه

$$
\frac{1}{\gamma \cos^{\gamma} \frac{\phi}{\gamma}} d\phi = -\frac{|q_1 q_\gamma|}{\text{ms}^{\gamma} v_\circ^{\gamma}} ds \tag{167-2}
$$

سطح حلقه دور F با شعاع داخلی s و شعاع خارجی s+ds که ذره فرودی باید درون آن قرار گیرد تا به اندازه  $\,\mathrm{d} \theta\,$  پراکنده شود چنین است:  $\mathbf{1}$   $\mathbf{1}$   $\mathbf{1}$   $\mathbf{1}$ 

$$
d\sigma = \tau \pi s ds \tag{197-2}
$$

$$
d\sigma = \left(\frac{q_1 q_Y}{\text{rmv}_e^{\gamma}}\right) \frac{\tau \pi \sin \phi}{\sin^{\gamma} \frac{\phi}{\gamma}} d\phi
$$
  

$$
\Rightarrow \sigma_T = \int \sigma(\Omega) d\Omega = \tau \pi \int_{\phi}^{\tau \pi} \sigma(\phi) \sin \phi d\phi \qquad (14.4)
$$

این رابطه توسط رادرفورد به دست آمد و در تعبیر آزمایشهای پراکندگی ذرات آلفا توسط ورقههای نازک فلزی به کار گرفته شد. رادرفورد توانست نشان دهد که این رابطه با آزمایشهایش وقتی  $a + a \varepsilon$  (بار ذره آلفا)، و  $\sigma_{\gamma} = \rho$  (بار هسته اتم) است، تا زمانی که فاصله حضیض)  $q_{\gamma} = r e$ در شکل فوق) بیش از <sup>۱۰–</sup>۱۰ سانتیمتر باشد، سازگار است. نخستین اندازهگیریهای شعاع هسته توسط رادرفورد حدود ۱۰<sup>–</sup>۱۰ سانتیمتر بود. به کمک رابطه (۵–۴۸)، فاصله حضیض را از رابطه زیر می توان نتیجه گرفت:

$$
r_{y} = a + ae = \frac{q_{y}q_{y}}{rE} \left[ 1 + \left( 1 + \frac{rEI^{r}}{mq_{y}^{r}q_{y}^{r}} \right)^{\frac{1}{r}} \right]
$$
 (16a-a)

که کمترین فاصله حضیض برای ذرات فرودی به ازای 0=1 [ یا 0=8) روی میدهد:  
\n
$$
(r, )_{\min} = \frac{q_1 q_r}{E}
$$
\nLazu, ترتیب، وقتی ذره آلفا هسته را میخراشد یا به آن نفود می کند، اگر اتحرافی از قانون ترتیب، وقتی ذره آلفا هسته را میخراشد یا به آن نفود می کند، اگر اتحرافی از قانون ترتیب، وقتی ذره آلفا میشی تر از کریم نیدی تر تیب، وقتی ذره آلفا میشی تر از ملایق فری کردیم مرکز پراکندگی ثات است. برخورد کند، چرا که در بررسی فوق فرض کردیم مرکز پراکندگی ثابت است. برخورد دزه آلفا  
\با هسته در واقع باید از طریق مبانی مکانیک کوانتومی بررسی شود. مفهوم مسیر معین با پارامتر  
\بوای سطح مقطع پراکندگی به همان صورت رابطه (۵–۱۴۴) است. در تاریخ فیزیک استخراج این  
جباری سطح مقطع پراکندگی به همان صورت رابطه (۵–۱۴۴) است. در تاریخ فیزیک استخارج این  
\ربطه رویدادی مساعد بود مبنی بر اینکه مکانیک کلاسیک توانایی پاسخ صحیح این مستله را داشته  
رابطه رویدادی مساعد بود مبنی بر اینکه مکانیک کلاسیک تونانایی پاسخ صحیح این مستله را داشته  
است.

$$
\frac{d^{\gamma}}{d\theta^{\gamma}}\left(\frac{v}{r}\right) + \frac{v}{r} = -\frac{mr^{\gamma}}{l^{\gamma}}F(r)
$$

را به كار مىبريم و قانون (F(r را مىيابيم.

 $\alpha$  .

$$
\frac{d}{d\theta} \left( \frac{v}{r} \right) = \frac{-\alpha e^{-\alpha \theta}}{k} \qquad \Rightarrow \qquad \frac{d^{\mathsf{T}}}{d\theta^{\mathsf{T}}} \left( \frac{v}{r} \right) = \frac{\alpha^{\mathsf{T}}}{r}
$$

و در نتيجه

و

$$
F(r) = \frac{-\ell^{\gamma}}{mr^{\gamma}} \left( \frac{\alpha^{\gamma}}{r} + \frac{\lambda}{r} \right) = \frac{-\ell^{\gamma}}{mr^{\gamma}} (\alpha^{\gamma} + \lambda)
$$
  
|- $\ell$  | $\ell$  | $\ell$  | $\ell$  | $\ell$  | $\ell$  | $\ell$  | $\ell$  | $\ell$  | $\ell$  | $\ell$  | $\ell$  | $\ell$  | $\ell$  | $\ell$  | $\ell$  | $\ell$  | $\ell$  | $\ell$  | $\ell$  | $\ell$  | $\ell$  | $\ell$  | $\ell$  | $\ell$ 

$$
\dot{\theta} = \frac{\ell}{mr^{\gamma}} = \frac{1}{mk^{\gamma}e^{\gamma\alpha\theta}}
$$

این رابطه را مرتب میکنیم و سپس انتگرال میگیریم،

$$
e^{\tau\alpha\theta}d\theta = \frac{1}{mk^{\tau}}dt \Rightarrow \frac{e^{\tau\alpha\theta}}{\tau\alpha} = \frac{\ell t}{mk^{\tau}} + c,
$$
  

$$
c = \tau\alpha c, \text{ where } c = \frac{1}{k} \text{ and } c = \frac{1}{k} \text{ and } c = \frac{1}{
$$

یا با انتخاب تابت
$$
\mathbf{C} = \mathbf{r}\boldsymbol{\alpha}\mathbf{c}_\lambda
$$
یتاب

$$
e^{\tau\alpha\theta} = \frac{\tau\alpha\ell t}{mk^{\tau}} + c
$$

چنانچه معادله فوق را برای 
$$
\theta
$$
حل کنیم، نتیجه چنین میشود

$$
\theta(t) = \frac{1}{r\alpha} \ln\left(\frac{r\alpha \ell t}{mk^{\tau}} + c\right)
$$

به همین ترتیب برای (r(t چنین عمل می کنیم:

$$
\frac{r^{\gamma}}{k^{\gamma}} = e^{\tau \alpha \theta} = \frac{\tau \alpha \ell t}{mk^{\gamma}} + c
$$
\n
$$
r(t) = \left[ \frac{\tau \alpha \ell}{m} t + k^{\gamma} c \right]^{\frac{1}{\gamma}}
$$
\n
$$
e^{\int \frac{\tau \alpha \ell}{k^{\gamma}} dt} = \int \frac{1}{k^{\gamma}} dt
$$

٢٧٨ / مروري بر مباني مكانيك كلاسيك

(پ)– برای یافتی انرژی کل مدار در این مسئله نخست به محاسبه انرژی پتانسیل میپردازیم:  
\n
$$
U(r) = -\int F dr = \frac{\ell^{r}}{m} (\alpha^{r} + 1) \int r^{-r} dr = \frac{-\ell^{r} (\alpha^{r} + 1)}{rm} \frac{1}{r^{r}}
$$
\n
$$
\theta = \frac{d\theta}{dt} = \frac{d\theta}{dr} \frac{dr}{dt} = \frac{\ell}{mr^{r}}
$$
\n
$$
\dot{\theta} = \frac{d\theta}{dt} = \frac{d\theta}{dr} \frac{dr}{dt} = \frac{\ell}{mr^{r}}
$$
\n
$$
\Rightarrow \frac{dr}{dt} = r = \frac{\ell}{m} \frac{dr}{dt} = \alpha k e^{\alpha \theta} \frac{\ell}{m} = \frac{\alpha \ell}{m}
$$

$$
\Rightarrow \frac{d}{dt} = r = \frac{d}{mr^{\gamma}} \frac{d}{d\theta} = \alpha k e^{\alpha \theta} \frac{d}{mr^{\gamma}} = \frac{d}{mr}
$$

و در نتيجه

$$
T = \frac{1}{\gamma} m \left( \frac{r}{r} + r^{\gamma} \dot{\theta}^{\gamma} \right) = \frac{1}{\gamma} m r^{\gamma} + \frac{\ell^{\gamma}}{\gamma m r^{\gamma}} = \frac{1}{\gamma} m \left( \frac{\alpha \ell}{mr} \right)^{\gamma} + \frac{\ell^{\gamma}}{\gamma mr^{\gamma}}
$$

و در نهایت

$$
E = T + U = \frac{1}{r} m \left( \frac{\alpha \ell}{mr} \right)^{r} + \frac{\ell^{r}}{rmr^{r}} - \frac{\ell^{r} (\alpha^{r} - 1)}{rmr^{r}} = 0
$$
  
First,  $V(r = \infty) = 0$  and  $V(r = \infty)$  and  $V(r = \infty)$  and  $V(r = \infty)$  and  $V(r = \infty)$ .  
 $T = r_{\omega}$  cos $\theta$  also also  $\omega$  sin $\theta$  sin $\theta$  is a constant.

$$
u = \frac{v}{r} = \frac{v}{r_0 \cos \theta}
$$

$$
\frac{du}{d\theta} = \frac{1}{r_o} \left( \frac{\sin \theta}{\cos^{\gamma} \theta} \right)
$$

$$
\frac{d^{r}u}{d\theta^{r}} = \frac{1}{r_{o}} \left( \frac{\cos^{r} \theta + \cos \theta \sin^{r} \theta}{\cos^{r} \theta} \right) = \frac{1}{r_{o} \cos \theta} \left( 1 + \frac{\sin^{r} \theta}{\cos^{r} \theta} \right)
$$

$$
= \frac{1}{r_{o} \cos \theta} \left( \frac{r}{\cos^{r} \theta} - 1 \right) = r r_{o}^{r} u^{r} - u
$$

$$
\therefore \sec \theta = \frac{1}{r_{o} \cos \theta} \left( \frac{1}{\cos^{r} \theta} - 1 \right) = r r_{o}^{r} u^{r} - u
$$

$$
\frac{d^{r}u}{d\theta^{r}} + u = \frac{-m}{1^{r} u^{r}} f(u^{-1})
$$

$$
\operatorname{rr}_\circ^\tau u^\tau - u + u = \operatorname{rr}_\circ^\tau u^\tau = -\frac{m}{l^\tau u^\tau} f(u^{-1})
$$

و در نتيجه

$$
f(u^{-1}) = \frac{\tau r_o^r I^r u^{\Delta}}{-m} \Rightarrow f(r) = -\frac{\tau r_o^r I^r}{m} \frac{1}{r^{\Delta}}
$$
  
\n
$$
E = T + U
$$
  
\n
$$
T = \frac{1}{\tau} m \left( r + r^r \dot{\theta}^r \right) = \frac{1}{\tau} m \left( r_o^r \cos^r \theta \dot{\theta}^r + r_o^r \sin^r \theta \dot{\theta}^r \right) = \frac{1}{\tau} m r_o^r \dot{\theta}^r
$$
  
\n
$$
U = -\int_{r_s}^{r} f(r) dr = \frac{\tau r_o^r I^r}{m} \int_{r^{\Delta}}^{r} \frac{dr}{r^{\Delta}} = -\frac{r_o^r I^r}{\tau m r^r} = -\frac{r_o^r \left( mr^r \dot{\theta} \right)^r}{\tau m r^r} = -\frac{1}{\tau} m r_o^r \dot{\theta}^r
$$

$$
\Rightarrow E = T + U = \circ
$$

- ذرهای در میدان مارپیچی به معادله  $a\theta$  =  $r$  حرکت میکند. اگر  $\theta$  با t به طور خطی افزایش یابد، آیا نیرو یک میدان مرکزی است. چنانچه اینطور نیست تحقیق کنید  $\theta$  با t چگونه تغییر کند تا نیرو مرکزی باشد.

 $\hat{\mathcal{A}}$ 

$$
f(\theta)
$$
ت در نیروی مرکزی نیرو باید تابعی از r باشد و  $\circ = f(\theta)$ . از اینرو لازم است  $(\theta)$  را

$$
f(\theta) = m \left( \vec{r} \vec{r} + \vec{r} \vec{\theta} \right)
$$

$$
r = a\theta, \theta = bt \Rightarrow r = abt, r = ab
$$
  

$$
f(\theta) = m(\text{rad}^{\mathsf{r}}) = \text{rmab}^{\mathsf{r}} \neq \circ
$$
  

$$
f(\theta) = \text{rad}^{\mathsf{r}} \neq \theta \quad \text{and} \quad \theta \neq \theta \quad \text{and} \quad \theta \neq \theta \quad \
$$

$$
f(\theta) = m(r i \dot{\theta} + r \ddot{\theta})
$$
  
\n
$$
= m[r(ab \alpha t^{\alpha - 1}) (bat^{\alpha - 1}) + (ab t^{\alpha}) (ba(\alpha - 1)t^{\alpha - 1})] = o \implies \alpha = \frac{1}{r}
$$
  
\n1.  $\sin(\alpha - 1) \sin(\alpha - 1) \cos(\alpha - 1) \cos(\alpha - 1) \sin(\alpha - 1) \sin(\alpha - 1$ 

$$
E = -\frac{-\ell^{\gamma}}{\gamma mr^{\gamma}} - \frac{1}{\gamma} kr^{\gamma} = \frac{1}{\gamma} m r^{\gamma} , \quad r = \left[ \frac{\gamma}{m} \left( E - \frac{\ell^{\gamma}}{\gamma mr^{\gamma}} - \frac{1}{\gamma} kr^{\gamma} \right) \right]^{2}
$$

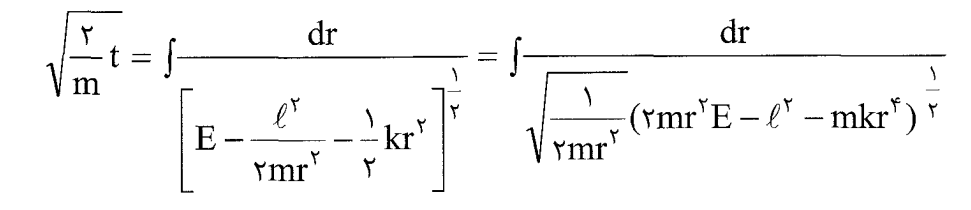

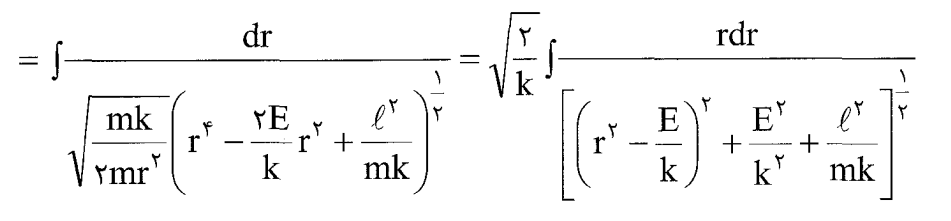

$$
\mathbf{A} = \frac{E^{\mathsf{Y}}}{k^{\mathsf{Y}}} + \frac{\ell^{\mathsf{Y}}}{mk}
$$

$$
\sqrt{\frac{r}{m}}t = \sqrt{\frac{r}{k}} \int \frac{r dr}{\left[ \left( r^{\gamma} - \frac{E}{k} \right)^{\gamma} + A \right]^{\frac{1}{\gamma}}}
$$

$$
u = r^{\gamma} - \frac{E}{k}
$$
ب تغییر متغیر $u = r^{\gamma}$ 

$$
\sqrt{\frac{r}{m}}t = \frac{1}{r} \sqrt{\frac{r}{k}} \int \frac{du}{(A + u^{\gamma})^{\frac{1}{\gamma}}}
$$

$$
\sqrt{\frac{k}{m}}t = \frac{1}{r} \int \frac{du}{(A + u^{\gamma})^{\frac{1}{\gamma}}}
$$

ياداًوري:

$$
\int \frac{dx}{\sqrt{a^{\nu} + x^{\nu}}} = \ln\left(x + \sqrt{x^{\nu} + a^{\nu}}\right) = \sinh^{-1}\frac{x}{a}
$$
\n
$$
\omega^{\nu}t = \frac{1}{\gamma}\ln\left(\sqrt{A + u^{\nu}} + u\right) \ ; \ u + \sqrt{A + u^{\nu}} = e^{\gamma\omega^{\nu}t}
$$
\n
$$
\omega^{\nu}t = \frac{1}{\gamma}\sinh^{-1}\frac{u}{\sqrt{A}} \ ; \ \sinh\omega^{\nu}t = \frac{u}{\sqrt{A}} \ ; \ u = \sqrt{A}\sinh\gamma\omega^{\nu}t
$$
\n
$$
r^{\nu} - \frac{E}{k} = \sqrt{A}\sinh\gamma\omega^{\nu}t \ ; \ r(t) = \left[\left(\frac{E^{\nu}}{k^{\nu}} + \frac{1^{\nu}}{mk}\right)\sinh\gamma\omega^{\nu}t + \frac{E}{k}\right]^{\frac{1}{\gamma}}
$$
\n
$$
\vdots
$$
\n
$$
\therefore \omega^{\nu}t = \sin^{-1}\theta
$$

$$
\int d\theta = \int \frac{ldt}{mr^{\gamma}} = \int \frac{\ell dt}{m \left[ \left( \frac{E^{\gamma}}{k^{\gamma}} + \frac{\ell^{\gamma}}{km} \right) \sinh r\omega^{\gamma} t + \frac{E}{k} \right]}
$$
  
  $\theta(t)$   $\Rightarrow$   $\theta(t)$   $\Rightarrow$   $\theta(t)$   $\Rightarrow$   $\theta(t)$ 

۵- نیروی وارد بر یک جسم و شتاب برآیند آن را در نقطهای بر روی سطح زمین بررسی کنید. ناظر را روی زمین انتخاب کنید.  $\hat{\textbf{v}}$  برداریکه در امتداد نیروی گریز از مرکز،  $\hat{\Delta}$  بردار یکّه در امتداد نیروی مرکز گرای گرانش میباشد.

$$
r = R \cos \lambda
$$
,  $\vec{F}_G = \frac{GMm}{R^{\gamma}} \hat{\Delta}$ 

نیروی گریز از مرکز 
$$
\hat{r} = \frac{mv^{\nu}}{r}
$$

حل:

$$
m\vec{g} = m\omega^{\dagger} R \cos \lambda \hat{v} + G \frac{Mm}{R^{\dagger}} \hat{\Delta}
$$

مؤلفهای از نیروی گریز از مرکز را در نظر می $\lambda$ یریم که در امتداد  $\hat \Delta$  باشد،  $-\mathbf{mg} + \mathbf{G} \frac{\mathbf{Mm}}{\mathbf{R}^{\gamma}} \hat{\Delta} = -\frac{\mathbf{mv}^{\gamma}}{\mathbf{r}} \hat{\mathbf{v}}$ نیروی گریزاز مرکز  $F = \frac{mv^{\gamma}}{r} = mr\omega^{\gamma} = m\omega^{\gamma}R\cos\lambda$  $F_{\hat{\lambda}} = mR\omega^{\dagger} \cos \lambda \cos \lambda = mR\omega^{\dagger} \cos^{\dagger} \lambda$ زاویه بین دو نیرو خیلی کوچک است. در نتیجه می توان mg را نیز در امتداد  $\hat{\Delta}$  در نظر گرفت.  $mg\hat{\Delta} = \frac{GmM}{R^{\gamma}}\hat{\Delta} - mR\omega^{\gamma}\cos^{\gamma}\lambda\hat{\Delta}$ ,  $g = \frac{GM}{R^{\gamma}} - R\omega^{\gamma}\cos^{\gamma}\lambda$ (x ح- ذرهای در صفحه xy به وسیله نیروی  $\text{F} = \frac{\text{k}}{\text{v}}$  (متناسب با عکس فاصله از ذره تا محور) به طرف مبدأ جذب می شود. مطلوبست محاسبه کار انجام شده بوسیله نیرو، وقتی که ذره از نقطه و 5 × V = 0 و 5 × به نقطه 9 = y و 7a × حر امتداد مسیری حرکت میکند که از دو ضلع y = a مربع مستطیل تشکیل شده است که یکی پارهخطی است موازی محور x از نقطه y=a و x=0 به نقطه y=a و x=2a و ديگرى يارەخطى قائم از نقطه y=a و x=2a تا محور x إست.

$$
\vec{F} = \frac{k}{y}\hat{n} \quad ; \quad \hat{n} = \frac{-xi - yj}{\sqrt{x^{\gamma} + y^{\gamma}}}
$$

$$
W = \int \vec{F} \cdot d\vec{r} = \int f dx \hat{i} + \int f dy \hat{j} = -\frac{k}{y} \int_{y=a} \frac{xdx}{\sqrt{x^y + y^y}} + \frac{k}{y} \int_{x=ya} \frac{y dy}{\sqrt{x^y + y^y}}
$$

$$
= -\frac{k}{a} \int \frac{xdx}{\sqrt{x^{\tau} + a^{\tau}}} + k \int \frac{dy}{\sqrt{\tau a^{\tau} + y^{\tau}}}
$$

$$
= -\frac{k}{a} \sqrt{x^{\tau} + a^{\tau}} \Big|_{\circ}^{\tau a} + k \ln(y + \sqrt{y^{\tau} + \tau a^{\tau}}) \Big|_{\circ}^{a}
$$

$$
= -\frac{k}{a}(\sqrt{a}a - a) + k\left[ln(a + \sqrt{a}a) - ln \, \text{rad}\right]
$$
  
\n
$$
W = -k\left[-\sqrt{a} + ln(\sqrt{a}a) - ln \, \text{rad}\right]
$$
  
\n
$$
= -k\left[-\sqrt{a} + ln(\sqrt{a}a) + ln \, \text{rad}\right]
$$
  
\n
$$
W = k\left[\sqrt{a} - ln\left(\frac{\sqrt{a}a}{\sqrt{a}}\right)\right]
$$

٧- بنابر نظریه هستهای یوکاوا نیروی جاذبه بین یک نوترون و یک پروتون دارای پتانسیل زیر است:

$$
V(r) = \frac{ke^{-ar}}{r} \quad ; \quad k \prec \circ
$$
\n(الف): نیرو را پیدا کنید و آن را باقانون نیروی نیوی متناسب با  $\frac{1}{r^r}$  فرق  
\n(ب). بحث کنید که چگونه حرکات از انواع حرکت متناظر برای قانون نیروی متناسب با  $\frac{1}{r^r}$  فرق  
\nخواهند داشت.  
\n(ب). 1 و 17رابای حرکت روی دایروای به شعاع ه بیابید.  
\n(ت). نشان دهید که وقتی ه خیلی کوچک است مدارهای نسبتاً دایروای شکل، تقریباً بستهاند.  
\n(ث). نشان دهید که وقتی ه خیلی کوچک است مدارهای نسبتاً دایروای شکل، تقریباً بستهاند.

$$
'V'(r) = \frac{\text{ke}^{-ar}}{r} + \frac{L'}{rmr'} \to \frac{d'V'}{dr} = \frac{L'}{mr'} + \frac{\text{ke}^{-ar}}{r'}(r + ar) = \circ \qquad ; \text{d}
$$

$$
L^{r} = -mke^{-ar}r(\nu + ar)
$$

$$
F = -\frac{dV(r)}{dt} = \frac{ke^{-ar}}{r^{\nu}}(\nu + ar)
$$

$$
F = m\frac{v^{r}}{r} = \frac{ke^{-ar}}{r^{r}}(1 + ar) , \quad v^{r} = \frac{mk e^{-ar}}{r}(1 + ar)
$$

$$
T = \frac{1}{r}mv^{r} = \frac{1}{r}m^{r}ke^{-ar}(1 + ar)
$$

$$
E = T + V'(r) = \frac{1}{\gamma r} m^{\gamma} k e^{-ar} (1 + ar) + \frac{L^{\gamma}}{\gamma m r^{\gamma}} + \frac{k}{r} e^{-ar} = (1 - ar) \frac{k e^{-ar}}{r}
$$

نیروی یوکاوا در هستهها وجود دارد. از آنجائیکه هسته از پروتون تشکیل شده است، باید همدیگر ره یک یروتون و یک یا دفع کنند ولی نیروی یوکاوا آنها را به هم جمع میکند. نیروی یوکاوا بین یک پروتون و یک یوترون و یک یوترون است. برای ههای که ازه یک نقطه بازگشت یا ہ یا که نویا که یا که دزه درکت نوسانی دارد. برای یا که یا که دزه درکت یت یا ہ ہا تا سرعت کمینه است و در دایرهای به شعاع یا که در آن تناوب حرکت  
ندارد. در و نقطه بازگشت ۲۰,۰ است و در دایرهای به شعاع یا که در آن گنلا، زمان تناوب حرکت  
نوسانی در دایرهای به شعاع ی۲، برابر است با یا
$$
\frac{d'}{dx} = \frac{d'''V'(r)}{dr'}
$$
تهی در آن یا ۲۲ = ۵۳ که در آن گه<sup>ا</sup>

$$
k' = \frac{d^{\tau} V'(r)}{dr^{\tau}} = \frac{\tau k e^{-ar}}{r^{\tau}} \left( \tau + ar + \frac{a^{\tau} r^{\tau}}{r} \right)
$$

$$
T' = \tau \pi \left[ \frac{\tau k e^{-ar_{o}}}{mr_{o}^{\tau}} \left( 1 + ar_{o} + \frac{r_{o}^{\tau}}{\tau} \right) \right]^{-\frac{1}{\tau}}
$$

 $\Gamma_\circ$  زمان تناوب لازم یک دور کامل

$$
T_{\theta} = \frac{\tau \pi}{\omega} = \frac{\tau \pi r_{\circ}}{v_{\circ}} = \tau \pi \left[ -\frac{k r_{\circ} e^{-a r_{\circ}}}{m} \left( v + a r_{\circ} \right) \right]^{\frac{1}{\tau}}
$$

$$
\frac{T_r}{T_\theta} = \begin{bmatrix}\n-r_oke^{-ar_o}(t + ar_o) \\
\frac{r_r}{r_o}r_ke^{-ar_o}\left(t + ar_o + \frac{a^r r_o^r}{r}\right)\n\end{bmatrix}, \quad\n\frac{T_r}{T_\theta} \approx 1
$$
\n
$$
\vec{L} = \vec{r} \times \vec{p}, \qquad\nL = r_o m v_o = r_o \sqrt{\frac{e^{-ar_o} k}{m} \left(\frac{t + ar_o}{r_o}\right)}
$$
\n
$$
L = \sqrt{\frac{e^{-ar_o} k}{m} \left(\frac{ar_o + 1}{r_o}\right)}
$$
\n
$$
\vec{F} = -k \vec{r} \quad \text{where } \vec{r} \text{ is the value of } \vec{r} \text{ is the value of } \vec{r} \text{ is the value
$$

(پ). انرژی کل و اندازه حرکت زاویهای ذره را که به ازای آنها مسیر دایرهای به شعاع a می شود محاسبه كنيد.

$$
\vec{F} = -k\vec{r},
$$
\n
$$
V(r) = -\int_{r_o}^{r} \vec{F} \cdot d\vec{r} = \frac{1}{\gamma} kr^{\gamma} - \frac{1}{\gamma} kr^{\gamma} = \frac{1}{\gamma} kr^{\gamma}
$$
\n
$$
V'(r) = V(r) + \frac{L^{\gamma}}{\gamma mr^{\gamma}}, \quad V'(r) = \frac{1}{\gamma} kr^{\gamma} + \frac{L^{\gamma}}{\gamma mr^{\gamma}}
$$
\n
$$
\vec{F} = -k\vec{r},
$$
\n
$$
V'(r) = -\int_{r}^{r} \vec{F} \cdot d\vec{r} = -k\vec{r}, \quad V'(r) = -\int_{r}^{r} kr^{\gamma} + \frac{L^{\gamma}}{\gamma mr^{\gamma}}
$$
\n
$$
\vec{F} \cdot d\vec{r} = -k\vec{r},
$$
\n
$$
V(r) = -\int_{r}^{r} \vec{F} \cdot d\vec{r} = -k\vec{r},
$$
\n
$$
V(r) = -\int_{r}^{r} \vec{F} \cdot d\vec{r} = -k\vec{r},
$$
\n
$$
V(r) = -\int_{r}^{r} \vec{F} \cdot d\vec{r} = -k\vec{r},
$$
\n
$$
V(r) = -\int_{r}^{r} \vec{F} \cdot d\vec{r} = -k\vec{r},
$$
\n
$$
V(r) = -\int_{r}^{r} \vec{F} \cdot d\vec{r} = -k\vec{r},
$$
\n
$$
V(r) = -\int_{r}^{r} \vec{F} \cdot d\vec{r} = -k\vec{r},
$$
\n
$$
V(r) = -k\vec{r},
$$
\n
$$
V(r) = -k\vec{r},
$$
\n
$$
V(r) = -k\vec{r},
$$
\n
$$
V(r) = -k\vec{r},
$$
\n
$$
V(r) = -k\vec{r},
$$
\n
$$
V(r) = -k\vec{r},
$$
\n
$$
V(r) = -k\vec{r},
$$
\n
$$
V(r) = -k\vec{r},
$$
\n
$$
V(r) = -k\vec{r},
$$
\n<math display="block</math>

مورد  $\mathrm{E}\prec ^{!}\mathrm{V}'_{\mathrm{min}}$  > انرژی جنبشی منفی میشود و چنین چیزی نیز وجود ندارد. در  $E \succ 'V'_{\min}$  مرکت دایرهای شروع میشود و یک نقطه بازگشت داریم. در  $\sim E = 'V'_{\min}$ نقاط بازگشت دو نقطه خواهد شد و چون نیرو جاذبه است چنین ذرهای در مسیر بیضی حرکت خواهد کرد، که تصویر این مسیر در راستای حرکت (r) یک مسیر رفت و برگشت است.

(ب). شرط اینکه حرکت دایرهای داشته باشیم این است که انرژی کل برابر می نیمم مقدار انرژی يتانسيل موثر شود. براي يافتن اين شرط به ترتيب زير عمل مي كنيم:

$$
E = V'_{min}
$$

$$
\frac{d'V'}{dr} = \circ \quad , \quad kr - \frac{L^{r}(rr)}{rmr^{r}} = kr - \frac{L^{r}}{mr^{r}} \bigg|_{r = r_{o}} = \circ
$$

$$
mkr_{\circ}^{\mathfrak{p}} - L^{\mathfrak{p}} = \circ \to r_{\circ} = \left(\frac{L^{\mathfrak{p}}}{mk}\right)^{\frac{1}{\mathfrak{p}}}
$$

همین شرط را می توان از طریق بررسی نیروها و تعادل آنها به دست آورد.

$$
\sum \vec{F} = m\vec{r} \Rightarrow F(r) + \frac{L^{\nu}}{mr^{\nu}} = \circ \quad , \quad -kr_{\circ} + \frac{L^{\nu}}{mr_{\circ}^{\nu}} = \circ
$$

$$
\Rightarrow \mathbf{r}_{\circ}^{\mathbf{F}} = \frac{\mathbf{L}^{\mathbf{F}}}{m\mathbf{k}} , \mathbf{r}_{\circ} = \left(\frac{\mathbf{L}^{\mathbf{F}}}{m\mathbf{k}}\right)^{\mathbf{F}}
$$

اگر بخواهیم  $\rm V_{min}'$ ' را نیز به دست آوریم، چنین عمل میکنیم:

$$
'V'_{\text{min}} = V'(r_{\circ}) = \frac{1}{\gamma} k r_{\circ}^{\gamma} + \frac{L^{\gamma}}{\gamma m r_{\circ}^{\gamma}} = \frac{1}{\gamma} k \left( \frac{L^{\gamma}}{mk} \right)^{\frac{1}{\gamma}} + \frac{L^{\gamma}}{\gamma m} \left( \frac{L^{\gamma}}{mk} \right)^{\frac{1}{\gamma}} = \sqrt{\frac{k L^{\gamma}}{m}}
$$

$$
\left\langle L = mr^{\gamma} \dot{\theta} \right|_{r = r_{o}} \quad mr_{o}^{\gamma} \omega_{o} \Rightarrow \omega_{o} = \frac{L^{\gamma}}{mr_{o}^{\gamma}} = \frac{L}{mr_{o}^{\gamma}} = \sqrt{\frac{k}{m}}
$$
\n
$$
m \left( \frac{L^{\gamma}}{mk} \right)^{\frac{\gamma}{\gamma}} = \sqrt{\frac{k}{m}}
$$

$$
L = mr^{\gamma} \dot{\theta} \quad ; \quad r = a \Rightarrow L = ma^{\gamma} \dot{\theta} = ma^{\gamma} \omega_{o}
$$
\n
$$
\omega_{o} \quad \omega_{o} \quad \omega_{o}
$$

$$
\omega_{\circ} = \sqrt{\frac{k}{m}}
$$
  
L = ma<sup>7</sup>  $\omega_{\circ}$  = ma<sup>7</sup>  $\sqrt{\frac{k}{m}}$  = a<sup>7</sup>  $\sqrt{mk}$ 

و برای انرژی خواهیم داشت:

$$
E = \frac{1}{\gamma}mv^{\gamma} + V(r) = \frac{1}{\gamma}m(r\omega_{\circ})^{\gamma} + \frac{1}{\gamma}kr^{\gamma}\Big|_{r=a}
$$
  
\n
$$
= \frac{1}{\gamma}ma^{\gamma}\omega_{\circ}^{\gamma} + \frac{1}{\gamma}ka^{\gamma} = \frac{1}{\gamma}ma^{\gamma}\Big(\frac{k}{m}\Big) + \frac{1}{\gamma}ka^{\gamma} = ka^{\gamma}
$$
  
\n
$$
E = V' \Big|_{r=r_{0}} = a = \sqrt{\frac{k}{m}}L^{\gamma} = \sqrt{\frac{k}{m}}L = \sqrt{\frac{k}{m}}(a^{\gamma}\sqrt{mk}) = a^{\gamma}k
$$
  
\n
$$
p \text{ and } p \text{ is given by } \frac{\mu}{r^{\gamma}} = \sqrt{\frac{k}{m}}L = \sqrt{\frac{k}{m}}(a^{\gamma}\sqrt{mk}) = a^{\gamma}k
$$
  
\n
$$
= \frac{1}{\gamma}a^{\gamma}e^{i\gamma} \text{ and } \frac{\mu}{r^{\gamma}} = \sqrt{\frac{k}{m}}L = \sqrt{\frac{k}{m}}(a^{\gamma}\sqrt{mk}) = a^{\gamma}k
$$
  
\n
$$
= \sqrt{\frac{k}{m}} \text{ and } \frac{\mu}{r^{\gamma}} = \sqrt{\frac{k}{m}}L = \sqrt{\frac{k}{m}}(a^{\gamma}\sqrt{mk}) = a^{\gamma}k
$$
  
\n
$$
= \sqrt{\frac{k}{m}} \text{ and } \frac{\mu}{r} = \sqrt{\frac{k}{m}} \text{ and } \frac{\mu}{r} = \sqrt{\frac{k}{m}} \text{ and } \frac{\mu}{r} = \sqrt{\frac{k}{m}} \text{ and } \frac{\mu}{r} = \sqrt{\frac{k}{m}} \text{ and } \frac{\mu}{r} = \sqrt{\frac{k}{m}} \text{ and } \frac{\mu}{r} = \sqrt{\frac{k}{m}} \text{ and } \frac{\mu}{r} = \sqrt{\frac{k}{m}} \text{ and } \frac{\mu}{r} = \sqrt{\frac{k}{m}} \text{ and } \frac{\mu}{r} = \sqrt{\frac{k}{m}} \text{ and } \frac{\mu}{r} = \sqrt{\frac{k}{m}} \text{ and } \frac{\mu}{r} = \sqrt{\frac{k}{m}} \text{ and } \frac{\mu}{r} = \sqrt{\frac{k}{m}} \text{ and } \frac{\mu}{r} = \sqrt{\frac{k}{m}} \text{ and } \frac{\mu}{r
$$

$$
\frac{1}{2} \int_{0}^{2} \frac{1}{2} \int_{0}^{2} \frac{1}{2} \int_{
$$

در این مسئله  $k=-m\mu$  است و برای یافتن  $E$  و  $L$  داریم: چون  $\stackrel{\rightharpoonup}{L}$  در نیروی مرکزی ثابت است پس مقدارش در لحظه شروع و تمام لحظات دیگر مانند انرژی باید یکی باشد. یعنی

$$
L = \left| \vec{m} \vec{r} \times \vec{v} \right|_{r = r_o} = mr_o v_o \sin \alpha
$$

ن E مختصات شروع حركت هستند. در مورد E داريم:  $V_\circ, \Gamma_\circ, \alpha$ 

 $E = \frac{1}{\gamma}mv_o^{\gamma} - \frac{m\mu}{r_o}$ 

$$
\epsilon = \left[1 + \frac{\sqrt{\left(\frac{1}{r}mv_o^{\gamma} - \frac{m\mu}{r_o}\right)(mr_o v_o \sin \alpha)^{\gamma}}}{m(-m\mu)^{\gamma}}\right]^{\frac{1}{\gamma}}
$$
  
= 
$$
\left[1 + \frac{r_o^{\gamma}v_o^{\gamma}\sin^{\gamma}\alpha}{\mu^{\gamma}} - \frac{\gamma r_o v_o^{\gamma}\sin^{\gamma}\alpha}{\mu}\right]^{\frac{1}{\gamma}}
$$
  

$$
\int \alpha = \frac{\pi}{\gamma} \int \alpha = \frac{\pi}{\gamma} \int \alpha \sin \alpha
$$
  

$$
\int \alpha = \frac{\pi}{\gamma} \int \alpha = \frac{\pi}{\gamma}
$$
  

$$
\int \alpha = \frac{\pi}{\gamma} \int \alpha = \frac{\pi}{\gamma}
$$

$$
L = mr_{o}v_{o} \sin \alpha \Big|_{\alpha} = \frac{\pi}{r} = mr_{o}v_{o}
$$
\n
$$
F = \frac{-m\mu}{r^{\gamma}} \Big|_{r = r_{o}} = \frac{-m\mu}{r_{o}^{\gamma}}
$$
\n
$$
\vdots
$$
\n
$$
\dot{r} = o, \, \ddot{r} = o
$$
\n
$$
\vdots
$$
\n
$$
\dot{r} = o, \, \ddot{r} = o
$$
\n
$$
\vdots
$$
\n
$$
\dot{r} = o, \, \ddot{r} = o
$$

$$
m\ddot{r} = \sum F = \frac{L^{\gamma}}{mr^{\gamma}} + F(r)
$$
  
\n
$$
\sum F = m\ddot{r} = -\frac{m\mu}{r^{\gamma}} + \frac{L^{\gamma}}{mr^{\gamma}} \bigg|_{r = r_o} = -\frac{m\mu}{r_o^{\gamma}} + \frac{L^{\gamma}}{mr_o^{\gamma}} = \circ
$$
  
\n
$$
-\frac{m\mu}{r_o^{\gamma}} + \frac{(mr_ov_o)^{\gamma}}{mr_o^{\gamma}} = \circ \implies \frac{m\mu}{r_o^{\gamma}} - \frac{mv_o^{\gamma}}{r_o} = \circ \implies \frac{\mu}{r_o} - v_o^{\gamma} = \circ \implies v_o^{\gamma} = \frac{\mu}{r_o}
$$
  
\n
$$
\implies v_o = \sqrt{\frac{\mu}{r_o}}
$$

۱۰– ذرهای به جرم m در صفحه xy چنان حرکت می کند که بردار جابجایی آن از رابطه زیر به دست مے ,آید:

r = a cos
$$
\omega
$$
ti + b sin $\omega$ tj  
\nda در آن  ω,b,a  تابتهای مثبت هستند و d × a است.  
\n(الف)– نشان دهید که مسیر عرکت بیضی است.

(ب)- نشان دهید که نیروی وارد بر ذره یک نیروی مرکزی است. (پ)- اگر مسیر ذره به شکل زیر باشد، انرژی جنبشی ذره را در نقاط A و B پیدا کنید. با محاسبه، کار میدان نیروی وارد بر ذره را از A تا B بیابید و نشان دهید که کار انجام شده در یک دور كامل بيضي صفر است. از اينجا چه نتيجه فيزيكي مي گيريد؟

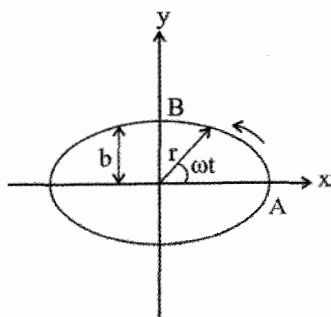

حا :

$$
\overline{r} = a \cos \omega t \hat{i} + b \sin \omega t \hat{j} = x \hat{i} + y \hat{j}
$$
  
\n
$$
\begin{cases}\nx = a \cos \omega t & x^{\gamma} \\ y = b \sin \omega t & a^{\gamma} \end{cases} + \frac{y^{\gamma}}{b^{\gamma}} = 1
$$
  
\n
$$
\overrightarrow{F} = m \overrightarrow{a} = m \frac{d^{\gamma} \vec{r}}{dt^{\gamma}} = m \frac{d}{dt} (-a \omega \sin \omega t \hat{i} + b \omega \cos \omega t \hat{j})
$$
  
\n
$$
= m(-a \omega^{\gamma} \cos \omega t \hat{i} - b \omega^{\gamma} \sin \omega t \hat{j})
$$
  
\n
$$
= m(-a \omega^{\gamma} \cos \omega t \hat{i} - b \omega^{\gamma} \sin \omega t \hat{j})
$$
  
\n
$$
= \frac{\pi}{2} \sin \omega t
$$
  
\n
$$
= \frac{\pi}{2} \sin \omega t
$$
  
\n
$$
= \frac{\pi}{2} \sin \omega t
$$
  
\n
$$
= \frac{\pi}{2} \sin \omega t
$$
  
\n
$$
= \frac{\pi}{2} \sin \omega t
$$
  
\n
$$
= \frac{\pi}{2} \sin \omega t
$$
  
\n
$$
= \frac{\pi}{2} \sin \omega t
$$
  
\n
$$
= \frac{\pi}{2} \sin \omega t
$$
  
\n
$$
= \frac{\pi}{2} \sin \omega t
$$
  
\n
$$
= \frac{\pi}{2} \sin \omega t
$$
  
\n
$$
= \frac{\pi}{2} \sin \omega t
$$
  
\n
$$
= \frac{\pi}{2} \sin \omega t
$$
  
\n
$$
= \frac{\pi}{2} \sin \omega t
$$
  
\n
$$
= \frac{\pi}{2} \sin \omega t
$$
  
\n
$$
= \frac{\pi}{2} \sin \omega t
$$
  
\n
$$
= \frac{\pi}{2} \sin \omega t
$$
  
\n
$$
= \frac{\pi}{2} \sin \omega t
$$
  
\n
$$
= \frac{\pi}{2} \sin \omega t
$$
  
\n
$$
= \frac{\pi}{2} \sin \omega t
$$

$$
= \frac{1}{r} m\omega^{r} (b^{r} - a^{r}) \cos r \omega t \Big|_{0}^{\frac{\pi}{r}} = \frac{-1}{r} m\omega^{r} (b^{r} - a^{r})
$$
  

$$
= \frac{1}{r} m\omega^{r} (a^{r} - b^{r}) = k_{B} - k_{A} \succ \infty
$$
  

$$
= \frac{1}{r} m\omega^{r} (a^{r} - b^{r}) = k_{B} - k_{A} \succ \infty
$$
  
which is a given by  $l = l_{C}$  and  $l = l_{C}$  and  $l = l_{$ 

$$
W_{A\to B} = \int_{0}^{\gamma \pi} \vec{F} \cdot d\vec{r} = -m\omega^{\gamma} \int_{0}^{\gamma \pi} (x dx + y dy) = \frac{m\omega^{\gamma}}{\gamma} (b^{\gamma} - a^{\gamma}) \cos \gamma \omega t \Big|_{0}^{\gamma \pi} = 0
$$

و این همان خاصیت نیروی پایستار است که کار این نیرو در مسیر بسته صفر میشود.

11- دو سیاره با جرمهای برابر M، شعاع R، و فاصله a از یکدیگر در دایرههایی به دور هم میچرخند. سرعت نسبی آن دو را بیابید. اگر از یکی از این دو سپاره موشکی به طرف سپاره دیگر شلیک شود، حداقل سرعت آن چه مقدار باید باشد تا به سیاره دوم برسد. (از تأثیر نیروی جاذبه سیاره دوم بر روی موشک صرفنظر می کنیم.)

بنابر حرکت دو جسم، در حرکت نسبی سیاره به دور خورشید باید به جای سیاره، جرم کاهش  $\mu = \frac{MM}{M+M} = \frac{M}{\gamma}$  یافته دستگاه سیاره– خورشید را به کار برد. در اینجا جرم کاهش یافته  $\frac{M}{\gamma} = \frac{M+M}{\gamma}$ 

است. از آنجا رابطه میان شعاع a و سرعت نسبی را میتوان از رابطه نیرو به دست آورد:

$$
\vec{F} = \mu \vec{a} \implies \frac{GM'}{a^{\gamma}} = \frac{M}{\gamma} \frac{v^{\gamma}}{a} , \qquad v = \sqrt{\gamma GM/a}
$$

هنگام پرتاب موشک برای آنکه به سیاره بازنگردد باید سرعت آن (نسبت به سیاره) حداقل برابر سرعت فرار موشک باشد. از فصل دوّم، برای سرعت فرار روی سطح سیاره داریم: از نظر سیاره دوم، باید سرعت کل موشک به طرف آن باشد. اگر سرعت موشک . ${\rm v_e} = \sqrt{\frac{\rm M G}{\rm R}}$
نسبت به سیاره اول را  $\overrightarrow{\text{V}}$  بگیریم، باید  $\text{V}_{\text{C}}\geq \sqrt{\text{V}}+1$ . بنابراین برای  $\text{V}_{\text{min}}$  که در راستای خط واصل دو سياره نيست داريم:

$$
V_{min} = \sqrt{v^{\tau} + v_e^{\tau}} = \sqrt{\frac{\tau GM}{a} + \frac{\tau MG}{R}} = \sqrt{\frac{\tau MG}{R} \left( \tau + \left( \frac{R}{a} \right) \right)} \cong \left( \tau + \frac{R}{\tau a} \right) v_e
$$
تقريب به سبب بزرگ بودن فاصله دو سیاره نسبت به شعاع هر یک است.

۰۱۲ - سیارهای به جرم M و شعاع a در روی مداری به شعاع ۲٫<sub>۰</sub> حرکت می کند و ضمناً با سرعت زاویهای  $\omega_{\circ}$  به دور محوری که از مرکز آن گذشته و بر صفحه مدار قائم است، می چرخد. به سبب جزر و مد (اثر اجرام دیگر سماوی) از سرعت زاویهای  $\omega_{\circ}$  کاسته می شود و در نتیجه شعاع مدار نیز تغییر می یابد. رابطهای بر حسب سرعت زاویهای  $\, \omega \,$  و شعاع مسیر r به دست آورید. (سرعت زاویهای  $\rm\,r_{o}$  را بر روی مدار ثابت فرض کنید و مبدأ زمان را لحظهای در نظر بگیرید که شعاع مدار سیاره،  $\rm\,\theta$ و سرعت زاویهای آن به دور محورش  $\omega_{\rm o}$  است. حا :

چون حرکت در صفحه است و دوران سیاره نیز حول محور عمود بر این صفحه است، گشتاورهای دوران) و  $\overline{L}_{\rm D}$  (جابجایی روی مدار) و  $\overline{L}=\overline{L}_{\rm D}+\overline{L}_{\rm R}$  همه عمود بر سطح مدار (جابجایی روی مدار) ( : هستند. یعنی می $\vec{\mathrm L} = \overrightarrow{\mathrm L_{\mathrm D}} + \overrightarrow{\mathrm L_{\mathrm R}}$  هستند. یعنی می $\vec{\mathrm v}$ نوشت

$$
\vec{L}_{\text{D}} = \vec{r} \times m\vec{v}
$$
\n
$$
\vec{L}_{\text{R}} = I\omega = \frac{v}{\Delta}Ma^{\dagger}\omega
$$
\n
$$
\vec{r} \perp \vec{v}
$$
\n
$$
\vec{L}_{\text{R}} = I\omega = \frac{v}{\Delta}Ma^{\dagger}\omega
$$
\n
$$
\vec{L}_{\text{R}} = I\omega = \frac{v}{\Delta}Ma^{\dagger}\omega
$$
\n
$$
\vec{L}_{\text{R}} = I\omega = \frac{v}{\Delta}Ma^{\dagger}\omega
$$
\n
$$
\vec{L}_{\text{R}} = \vec{L}_{\text{R}} + I\vec{v}
$$
\n
$$
\vec{L}_{\text{R}} = rMv = Mrr\dot{\theta} = M\dot{\theta}r^{\dagger} = \frac{v\pi M}{T}r^{\dagger}
$$
\n
$$
\vec{L}_{\text{R}} = \frac{v\pi M}{T}r^{\dagger} = \frac{v\pi M}{T}r^{\dagger} = \frac{v}{\Delta}M\vec{a}^{\dagger}\omega + \frac{v\pi M}{T}r^{\dagger} = \text{const}
$$

$$
\frac{a^{r}}{\Delta}\omega + \frac{\pi}{T}r^{r} = \frac{a^{r}}{\Delta}\omega_{\circ} + \frac{\pi}{T}r_{\circ}^{r} \implies \frac{\pi}{T}(r^{r} - r_{\circ}^{r}) = \frac{a^{r}}{\Delta}(\omega_{\circ} - \omega)
$$

فصل پنجم: حرکت ذره در دو و سه بعد نیروی مرکزی و حرکت کپلری / ۲۹۵

$$
\left(\frac{r}{r_o}\right) = \frac{T a^{\nu}}{r_o^{\nu} \Delta \pi} (\omega_o - \omega) + \nu \Rightarrow r = r_o \left[\nu + \frac{T a^{\nu}}{\Delta \pi r_o^{\nu}} (\omega_o - \omega)\right]^{\nu}
$$

$$
u(r) = -\frac{G m M}{r} \text{ given by } u(r) = -\frac{r}{r}
$$

را ایجاد می کند و غبار یک پتانسیل کوچک 
$$
\mathbf{u}'(\mathbf{r}) = \frac{\mathbf{k}\mathbf{r}'}{\mathbf{r}}
$$
 براپه آن اضافه می کند. زمین در یک مدار

بیضی نزدیک به دایره با شعاع متوسط  $\rm\, r_{\rm o}$  به دور خورشید می $\rm\, \rm \,$ ردد. این پتانسیل باعث میشود که محور بیضی حرکت تقدیمی داشته باشد، آهنگ حرکت تقدیمی محور بیضی را تا مرتبه اول k محاسبه کنید. حا :

يتانسيل مؤثر در حركت زمين به دور خورشيد عبارتست از:

$$
V'(r) = -\frac{GmM}{r} + \frac{kr^{r}}{r} + \frac{L^{r}}{rmr^{r}}
$$
 (1)

شعاع [10 رابطه زير به دست مي آيد:

$$
\left. \frac{d'V'}{dr} \right|_{r = r_o} = \circ \Rightarrow \frac{GmM}{r_o^{\gamma}} + kr_o - \frac{L^{\gamma}}{mr_o^{\gamma}} = \circ
$$
 (7)  
 
$$
\therefore \sin \theta = \cos \theta
$$
 (9)

و فركانس نوسانهاى شعاعى از رابطه زير:

$$
\omega_r^{\tau} = \frac{k}{m} = \frac{\gamma}{m} \frac{d^{\tau \tau} V'}{dr^{\tau}} \bigg|_{r = r_o} = \frac{\gamma}{m} \bigg( -\gamma \frac{Gm}{r_c^{\tau}} + k + \frac{\gamma L^{\tau}}{mr_c^{\tau}} \bigg) \tag{\tau}
$$

از ترکیب دو رابطه (۲) و (۳) داریم:

$$
\omega_r^\tau = \frac{\nu}{m} \left( \tau k + \frac{L^\tau}{m r_\circ^\tau} \right)
$$

برای حرکت دایرهای کاریم  $\rm{m_{o}}^{v}$  سا و کانس زاویهای گردش زمین به دور خورشید  $\rm{L}=mr_{o}^{v}$  بر است. بنابراین آهنگ حرکت تقدیمی محور بیضی چنین است:

$$
\omega_r = \left(\frac{rk}{m} + \omega_{\circ}^{r}\right)^{\frac{1}{r}} \cong \omega_{\circ} + \frac{rk}{\gamma m \omega_{\circ}}
$$

$$
\omega_{\rm p} = \omega_{\rm r} - \omega_{\circ} = \frac{1 \,\mathrm{K}}{\text{Ym}\omega_{\circ}}
$$

چون  $\omega_{\rm r}\succ\omega_{\rm c}$  است، زمان تناوب نوسان های شعاعی کوچکتر از زمان دوران در مدار دایرهای است. بنابراین جهت حرکت تقدیمی محور بیضی در خلاف دوران است، و تقدیم محور بیضی در یک دوره تناوب  $\displaystyle\left(T_\text{r}=\frac{\textsf{r}\pi}{\omega_\text{r}}\right)$ چنین است:

$$
\Delta \theta = \omega_p T_r = \frac{rk}{\gamma m \omega_\circ} \times \frac{\gamma \pi}{\omega_\circ + \frac{\gamma k}{\gamma m \omega_\circ}} \approx \frac{\gamma \pi k}{m \omega_\circ^{\gamma}}
$$

ا– ذرّهای به جرم m تحت تأثیر دو نیروی مرکزی  $\vec{f}_\lambda$  و نیروی اصطکاک  $\vec{f}_\gamma$  است، بطوریکه $-$ ۱۴  $\vec{f}_1 = -\frac{r}{r}f(r)$ ,  $\vec{f}_r = -\lambda \vec{v}$ ,  $\lambda \succ o$ 

سرعت ذره است. اگر ذره در ابتدا دارای اندازه حرکت زاویه ای  ${\rm J\scriptscriptstyle \circ}$  نسبت به 0=r باشد، اندازه  ${\rm v}$ حرکت زاویهای آن را در زمانهای بعدی محاسبه کنید.  $-1$ 

معادلات حرکت ذره را در مختصات قطبی می نویسیم:

$$
\begin{cases} m(\ddot{r} - r\dot{\theta}^{\dagger}) = f(r) - \lambda \dot{r} \\ m(r\dot{r}\dot{\theta} + r\ddot{\theta}) = -\lambda r\dot{\theta} \end{cases}
$$

و يا

 $\frac{\partial}{\partial r} \frac{d}{dt} (mr^{\gamma} \dot{\theta}) = -\lambda r \dot{\theta}$ با قرار دادن  $\mathrm{I=mr^{\gamma}\dot{\theta}}$ ، معادلهٔ آخر را به صورت زیر مینویسیم: فصل پنجم: حرکت ذره در دو و سه بعد نیروی مرکزی و حرکت کیلری / ۲۹۷

 $\frac{dJ}{dt} = -\frac{\lambda J}{m}$ با انتگرال گیری از معادلهٔ فوق و قرار دادن  $\,J_\circ\,$  به عنوان اندازه حرکت زاویهای اولیّه ذرّه، خواهیم داشت:  $J = J_e e^{-\frac{\lambda}{m}t}$ داده شده است. r بردار مکان، v بردار می در است. v بردار سرعت، و d زمان است.  $f(r,v,t)$  f داده شده است. كدام گزينه صحيح است: (الف)– بطور كلي مي توان براي اين نيرو، يك تابع انرژي پتانسيل تعريف كرد. (ب). حركت ذره محدود به يک صفحه است و قانون دوم کپلر در مورد آن صادق است. (پ). حرکت ذره محدود به یک صفحه است ولی قانون دوم کپلر در مورد آن صادق نیست. (ت). حرکت ذره در یک صفحه نیست و انرژی مکانیکی جسم پایستار نیست. ⊾∫;

پاسخ صحیح (ب) است. گشتاور هر نیروی مرکزی نسبت به مرکز آن صفر است. بنابراین اندازه حرکت زاویهای یک ذرّه که تحت تأثیر این نیرو حرکت میکند ثابت است و حرکت ذرّه محدود به یک صفحه می شود. چون قانون دوّم کپلر از پایستگی اندازه حرکت زاویهای نتیجه می شود، از اینرو گزينهٔ (ب) صحيح است.

۵–۱۳– مسائل برگزیده برای حل ا ذرهای به جرم m تحت تأثیر نیروی  $\rm\,F$  در فضا حرکت میکند. نشان دهید که برای این ذره است، که در آن  $\vec{L}$  بردار اندازه حرکت زاویهای و  $\vec{N}$  گشتاور نیروی  $\vec{F}$  است و هر دو  $\frac{dL}{dt}$ گشتاور نسبت به مبدأ مختصات محاسبه میشوند. چنانچه  $\check{\rm F}$  نیروی مرکزی باشد، رابطه بالا به چه صورتی در میآید؟ و از آنجا به طور تحلیلی نشان دهید که مسیر ذره حتماً یک منحنی تخت (دو بعدي) است.

- ذرهای به جرم m در پتانسیل مرکزی  $\mathrm{kr}^{\tau}$  در حرکت است: $\mathrm{V} = \mathrm{kr}^{\tau}$ 

ياسخ: (الف)–

(الف)- انرژی پتانسیل مؤثر را بنویسید و آن را رسم کنید؛ (ب)- برای اینکه ذره حرکت دایرهای داشته باشد چه شرطی بر حسب انرژی پتانسیل باید وجود داشته باشد؟ شعاع این حرکت و سرعت زاویهای حرکت بر این مدار دایرهای را به دست آورید؟ چگونه میتوان این حرکت را عملاً به وجود آورد؟ انرژی کل و اندازه حرکت زاویهای ذره را که به ازاء آنها مسیر ذره دایرهای به شعاع a است، به دست آورید.

$$
r, \theta \text{ s.t. } r, \theta \text{ s.t. } \overline{f}(\overline{r}) = \frac{k(r - e^{-\theta})}{r^{\gamma}} \hat{r}
$$

قطبی ذرهاند. مسیرهای ممکن حرکت را برای ذره بحث کنید. فرض کنید k منفی و  $\Theta_\circ = \Theta_\circ$  است.

- نشان دهید که اگر نیروهای مرکزی به صورت  $\vec{F(r)} = f(r) \vec{1}$  باشد در این صورت اولاً  $\vec{r}$  $\frac{d}{dt}(\vec{p} \times \vec{L}) = -m f(r) r^{\gamma} \frac{d}{dt} \left( \frac{r}{r} \right)$
- ثانیاً، در مورد گرانش که نیرو بوسیله رابطه  $\vec{F}(\hat{r})=-\frac{k}{r}$  داده میشود نشان دهید که کمیت برداری  $\vec{\rm A}=\vec{\rm P}\!\times\!\vec{\rm L}-m$ که به بردار لنز معروف است بقا دارد.

۵- دوره نوسان جرم m را به صورت تابعی از انرژی بیابید بطوری که جرم مذکور در میدانهای يتانسيل زير حركت مي كند:

 $u = A |x|^n$ (الف)–  $u = u_0 \cosh^{\gamma} \alpha x$ ,  $-u \prec E \prec \circ$  $-$ (ب)  $u = u_0 \tanh^{\gamma} \alpha x$  $-(\varepsilon)$ 

$$
T = \frac{\gamma}{m} \sqrt{\frac{\gamma \pi m}{E} \left(\frac{E}{A}\right)^{\frac{1}{\gamma}}} \frac{\Gamma\left(\frac{1}{n}\right)}{\Gamma\left(\frac{1}{\gamma} + \frac{1}{\pi}\right)}
$$

$$
T = \frac{\pi}{\alpha} \sqrt{\frac{\gamma m}{|E|}}
$$

$$
T = \frac{\pi}{a} \sqrt{\left[\gamma m / (E + u_{\circ})\right]}
$$
 -( $\epsilon$ )

(ب)– وقتی تصحیح کوچک 
$$
\delta u(r)
$$
 به انرژی پتانسیل  $\frac{\alpha}{r} - u = \text{eij}(r - \alpha)$   
محدود حرکت دیگر بسته نیست و در هر دوره گردش نقطه حضیض (Perihelion) به اندازه زاویه  
کوچک 80 جابجا میشود. مقدار 60 را در مورد  $\frac{\beta}{r}$  بیابید.

v- کار انجام شده بر ذرهای را حساب کنید که بر نیمدایرهای به شعاع a، در صفحه xy در حرکت است، و در اثر نیرویی متناسب با فاصله ذره از نقطه  $\rm (x=a,y=0)$  به سوی این نقطه کشیده مے ,شود.

 $W = \tau k a^{\tau}$  پاسخ: k ضریب تناسب نیرو است.

خرهای بر راستای سهمی  $\mathsf{f}_\circ^\mathsf{y}=\mathsf{f} \mathsf{f}_\circ^\mathsf{y}=\mathsf{f} \mathsf{f}_\circ^\mathsf{y}=\mathsf{f} \mathsf{f}_\circ^\mathsf{y}$  با سرعت ثابت v حرکت می $\mathsf{f}$ ند، به طوری که  $\rm f_{\circ}$  ضریب ثابت است. مؤلفههای سرعت و شتاب را در مختصات دکارتی و قطبی به دست آورید.

$$
r\cos^{\gamma}\frac{\theta}{\gamma} = f_{\circ} \text{ (i.e., } \sin\theta \text{)} \text{ (ii) } r \cos\theta
$$

۹- تعیین کنید کدام یک از نیروهای زیر پایستار است،و انرژی پتانسیل وابسته به نیروهای پایستار را پیدا کنید:

- $F_x = \epsilon abz^{\mathsf{T}}y \mathsf{r} \cdot bx^{\mathsf{T}}y^{\mathsf{T}}$ (الف)  $F_y = \epsilon abxz^{\dagger} - \delta bx^{\dagger}y$
- $F_z = \nu \lambda abxyz^{\gamma}$

$$
\vec{F} = F_x(x)\hat{i} + F_y(y)\hat{j} + F_z(z)\hat{k}
$$
\n
$$
F_r = -\text{var}\sin\theta\cos\phi
$$
\n
$$
F_{\theta} = -\text{ar}\cos\theta\cos\phi
$$
\n
$$
F_{\phi} = \text{ar}\sin\theta\sin\phi
$$
\n
$$
F_{\phi} = \text{ar}\sin\theta\sin\phi
$$
\n
$$
F(r) = -\frac{k}{r^{\gamma}} + \frac{k'}{r^{\gamma}}
$$
\n
$$
F(\tau) = \int_{-\infty}^{+\infty} \int_{-\infty}^{+\infty} \int_{-\infty}^{
$$

(پ)- نشان دهید که این رابطه یک بیضی را با حرکت تقدیمی نشان می دهد. سرعت زاویهای این حرکت را تعیین کنید، و بیان کنید آیا در راستای سرعت زاویهای مداری است یا در جهت مخالف آن.

پاسخ قسمت (پ): حرکت فرفراهی بیضی 
$$
\frac{\mathfrak{r}\pi(\mathfrak{r}-\alpha)}{\alpha}
$$

$$
\text{and } \alpha^{\gamma} = \gamma + \frac{mk'}{L^{\gamma}}
$$

با نیروی گرانشی  $(m_{\rm v}+m_{\rm v}={\rm M})$  در فاصله  $r_{\rm o}$  از یکدیگر قرار m $_{\rm v}$  با نیروی گرانشی (m  $\rm (r\,{\rm {\it <}}\,r_{\circ})$  گرفتهاند و از حال سکون رها میشوند. نشان دهید وقتی فاصله جدایی آنها r است سرعت دو ذره چنین است:

$$
v_{\gamma}=m_{\gamma}\sqrt{\frac{rG}{M}\left(\frac{\gamma}{r}-\frac{\gamma}{r_{\circ}}\right)}, v_{\gamma}=m_{\gamma}\sqrt{\frac{rG}{M}\left(\frac{\gamma}{r}-\frac{\gamma}{r_{\circ}}\right)}
$$

۱۲– ذرهای در مدار بیضی شکل در یک میدان نیروی مرکزی با قانون عکس مجذور فاصله در حركت است. اكر نسبت سرعت زاويهاى ماكزيمم به سرعت زاويهاى مى نيمم ذره در مدار خود n فصل پنجم: حرکت ذره در دو و سه بعد نیروی مرکزی و حرکت کپلری / ٣٠١

باشد، آنگاه نشان دهید که خروج از مرکز مدار چنین است:

$$
\varepsilon = \frac{\sqrt{n} - \sqrt{n}}{\sqrt{n} + \sqrt{n}}
$$

١٣- اگر η را به عنوان زاويهاى ميان جهت حركت سيارهاى (در مدار بيضى شكل) و راستاى عمود بر بردار شعاعی سیاره در نظر بگیریم، نشان دهید

$$
\tan \eta = \frac{\epsilon \sin \Phi}{\sqrt{1 - \epsilon^{\gamma}}}
$$
\n
$$
\omega = \sqrt{\epsilon^{\gamma}}
$$
\n
$$
\omega = \sqrt{\epsilon^{\gamma}}
$$
\n
$$
\omega = \sqrt{\epsilon^{\gamma}}
$$
\n
$$
\omega = \sqrt{\epsilon^{\gamma}}
$$
\n
$$
\omega = \sqrt{\epsilon^{\gamma}}
$$
\n
$$
\omega = \sqrt{\epsilon^{\gamma}}
$$
\n
$$
\omega = \sqrt{\epsilon^{\gamma}}
$$
\n
$$
\omega = \sqrt{\epsilon^{\gamma}}
$$
\n
$$
\omega = \sqrt{\epsilon^{\gamma}}
$$
\n
$$
\omega = \sqrt{\epsilon^{\gamma}}
$$
\n
$$
\omega = \sqrt{\epsilon^{\gamma}}
$$
\n
$$
\rho^{\gamma} \mathbf{k} \succ \mathbf{k}'
$$
\n
$$
\sigma^{\gamma} \mathbf{k} \succ \mathbf{k}'
$$
\n
$$
\omega = \frac{\epsilon^{\gamma} \pi \epsilon}{\tau \sqrt{1 - \epsilon^{\gamma}}}
$$
\n
$$
\rho^{\gamma} \mathbf{k} \succ \mathbf{k}'
$$
\n
$$
\rho^{\gamma} \mathbf{k} \succ \mathbf{k}'
$$
\n
$$
\omega = \frac{\epsilon^{\gamma} \pi \epsilon}{\tau \sqrt{1 - \epsilon^{\gamma}}}
$$
\n
$$
\rho^{\gamma} \mathbf{k} \succ \mathbf{k}'
$$
\n
$$
\omega = \frac{\epsilon^{\gamma} \pi \epsilon}{\tau \sqrt{1 - \epsilon^{\gamma}}}
$$
\n
$$
\omega = \frac{\epsilon^{\gamma} \pi \epsilon}{\tau^{\gamma}}
$$
\n
$$
\rho = \sqrt{\epsilon^{\gamma}}
$$
\n
$$
\omega = \frac{\epsilon^{\gamma}}{\tau^{\gamma}}
$$
\n
$$
\omega = \frac{\epsilon^{\gamma}}{\tau^{\gamma}}
$$
\n
$$
\omega = \frac{\epsilon^{\gamma}}{\tau^{\gamma}}
$$
\n
$$
\omega = \frac{\epsilon^{\gamma}}{\tau^{\gamma}}
$$
\n
$$
\omega = \frac{\epsilon^{\gamma}}{\tau^{\gamma}}
$$
\n
$$
\omega = \frac{\epsilon^{\gamma}}{\tau^{\gamma}}
$$
\n
$$
\omega = \frac{\epsilon^{\gamma}}{\tau^{\gamma}}
$$
\n
$$
\omega = \frac{\epsilon^{\gamma}}{\tau^{\gamma}}
$$
\n
$$
\omega = \frac{\epsilon^{\gamma}}{\tau^{\gamma}}
$$

(ب)– تعیین کنید در چه زمانهایی a<sub>n</sub> در مدار دارای ماکزیم<sub>n</sub> مقدار است.  
\n
$$
t = \frac{1}{\alpha} \left[ \gamma \frac{(\tau n + 1)\pi}{\gamma} - \phi \right], n = 0,1,7,...
$$
\n
$$
\phi(t) = \tan^{-1} \left[ \frac{y(t)}{x(t)} \right]
$$

$$
x-c+ax-βxτ = ο
$$
  
که در آن β, α, c نابتهای مثبت هستند. تحت چه شرایطی میتوان جمله ی را با جایگزینی  

$$
x = y - b
$$
ه خف کرد به طوری که ۲ فىریب ثابت است? تابع پتانسیل را برای دو حالت رسم  
کنید که در آن حالتها میتوان و نمیتوان جمله ثابت را حذف کرد.

۱۹– یک ستاره دنبالهدار در مداری سهمی در همان صفحه مدار زمین در حرکت است. فرض کنید مدار زمین دایرهای به شعاع re است. نشان دهید که زمانی را که دنبالهدار درون مدار زمین صرف می کند از رابطه زیر به دست می آید:

$$
t = \frac{p}{\tau \pi} \sqrt{\tau \left( \nu - \frac{r_r}{r_e} \right) \left( \nu + \tau \frac{r_r}{r_e} \right)}
$$

که در آن p دوره حرکت زمین به دور خورشید و  $r_{\rm t}$  فاصله نزدیکترین مسیر دنبالهدار به خورشید است.

-۲- در حل مقطع مخروطی (روابط ۵–۴۲ تا ۵–۵۴)، شکل استاندارد معادله  $\mathop{\rm r}\nolimits(\theta)$  چنین نوشته مىشود:

$$
r(\theta) = \frac{\lambda(\theta + \epsilon)}{\theta + \epsilon \cos(\theta - \theta_{\circ})}
$$

که در آن  $\lambda = \frac{L^V}{mk} \frac{1}{1 + \varepsilon}$  است. الف− در حـالت مدارهــای هذلــولی (۱ ≺ ع)، نشــان دهید که فاصله نزدیکترین مسیر چنین است:

فصل پنجم: حرکت ذره در دو و سه بعد نیروی مرکزی و حرکت کیلری / ۳۰۳

$$
r_{\min} = \begin{cases} \lambda & \text{else } \omega & \text{else } \omega \text{ is the same value} \\ \frac{-k}{\gamma E}(\epsilon + 1) & \text{else } \omega & \text{else} \omega \text{ is the same value} \\ \frac{-k}{\gamma E}(\epsilon - 1) & \text{else } \omega & \text{else} \omega \text{ is the same value} \end{cases}
$$
  

$$
r_{\min} = \begin{cases} \frac{k}{\gamma E}(\epsilon - 1) & \text{else } \omega & \text{else} \omega \text{ is the same value} \\ \frac{-k}{\gamma E}(\epsilon + 1) & \text{else } \omega & \text{else} \omega \text{ is the same value} \\ \frac{-k}{\gamma E}(\epsilon + 1) & \text{else } \omega & \text{else} \omega \text{ is the same value} \end{cases}
$$
  

$$
L^{\tau} = r_{\min} \sum_{i=1}^{N} P_{i} \sum_{i=1}^{N} \omega_{i} \text{ is the same value} \text{ for } P_{i} \text{ and } P_{i} \text{ is the same value} \text{ for } P_{i} \text{ and } P_{i} \text{
$$

 $\rm k \succ \circ \;\; \rm V(r)$ ا ذرهای به جرم m در میدان نیرویی که پتانسیل آن به صورت  $\rm V(r) = kr^*$  با است، در مدار دایرهای به شعاع a حرکت می کند. مقادیر E انرژی کل و L اندازه حرکت زاویهای ذره را بيابيد.

ياسخ:

$$
L = \text{ra}^\tau \sqrt{km} \text{ y } E = \text{rka}^\tau
$$

٢٢- ستاره دنبالهداري در مدار سهمي شكلي حركت مي كند كه در صفحه مدار زمين واقع شده است. مدار زمین را دایرهای به شعاع a فرض کنید. اگر r<sub>min</sub> فاصله حضیض خورشیدی ستاره باشد که در  $\theta=0$  تعریف شده است، نشان دهید که نقطه تقاطع ستاره با مدار زمین از رابطه به دست میآید.  $\rm (r_{min}\prec\circ),\rm cos\,\theta=\frac{\rm\,r_{min}}{\rm -1}$ 

-۲۳ ماهوارهای در فاصله  $\rm R_e$  از مرکز زمین به دور زمین در مداری دایرهای گردش میکند. شعاع زمین است. دوره تناوب این ماهواره کدام است؟ g شتاب جاذبه در سطح زمین فرض  $\rm\,R_{\,e}$ مے ,شود.

$$
T = \tau \pi \sqrt{\frac{\tau R_e}{g}}
$$
  
\n
$$
V_p
$$
  
\n
$$
V_p
$$
  
\n
$$
V_{\rm d} = \frac{1}{\tau} V_p
$$
  
\n
$$
V_{\rm d} = \frac{1}{\tau} V_p
$$
  
\n
$$
V_{\rm d} = \frac{1}{\tau} V_p
$$
  
\n
$$
V_{\rm d} = \frac{1}{\tau} V_p
$$
  
\n
$$
V_{\rm d} = \frac{1}{\tau} V_p
$$
  
\n
$$
V_{\rm d} = \frac{1}{\tau} V_p
$$
  
\n
$$
V_{\rm d} = \frac{1}{\tau} V_p
$$
  
\n
$$
V_{\rm d} = \frac{1}{\tau} V_p
$$
  
\n
$$
V_{\rm d} = \frac{1}{\tau} V_p
$$
  
\n
$$
V_{\rm d} = \frac{1}{\tau} V_p
$$
  
\n
$$
V_{\rm d} = \frac{1}{\tau} V_p
$$
  
\n
$$
V_{\rm d} = \frac{1}{\tau} V_p
$$
  
\n
$$
V_{\rm d} = \frac{1}{\tau} V_p
$$
  
\n
$$
V_{\rm d} = \frac{1}{\tau} V_p
$$
  
\n
$$
V_{\rm d} = \frac{1}{\tau} V_p
$$
  
\n
$$
V_{\rm d} = \frac{1}{\tau} V_p
$$
  
\n
$$
V_{\rm d} = \frac{1}{\tau} V_p
$$
  
\n
$$
V_{\rm d} = \frac{1}{\tau} V_p
$$
  
\n
$$
V_{\rm d} = \frac{1}{\tau} V_p
$$
  
\n
$$
V_{\rm d} = \frac{1}{\tau} V_p
$$
  
\n
$$
V_{\rm d} = \frac{1}{\tau} V_p
$$
  
\n
$$
V_{\rm d} = \frac{1}{\tau} V_p
$$
  
\n
$$
V_{\rm d} = \frac{1}{\tau} V_p
$$
  
\n
$$
V_{\rm d} = \frac{1}{\tau} V_p
$$
  
\n
$$
V_{\rm d}
$$

فصل ششم

حرکت دستگاه ذرات

«دو جسم مساوی که در برخورد مستقیم با یکدیگر هستند و پیش از برخورد سرعتهای مساوی و مخالف هم دارند، با سرعتهایی دوباره به هم می پیوندند که جدا از جهت با هم برابرند».«جمع حاصلضرب اندازه هر جسم سخت، ضربدر مربع سرعتها، همیشه پیش و پس از برخورد با هم برابرند»

«كريستين هويگنس»

۶-۱- مقدمه

پیش از این به بحث درباره رفتار یک ذره در یک بعد، در صفحه و در فضا پرداختیم و چند قضیه مربوط به اندازه حرکت و انرژی را بررسی کرده، شرایط بقای آنها را متذکر شدیم. در این فصل در نظر داریم رفتار سیستمی مکانیکی شامل چند ذره را مورد بررسی قرار دهیم و مفاهیم و قضایایی که در مورد یک ذره اثبات شد، به سیستمی شامل چند ذره تعمیم دهیم. به عبارت دیگر قضایای اندازه

حرکت و انرژی و شرایط پایستگی آنها را در مورد دستگاه ذرات بررسی می کنیم و پس از آن به بیان کاربرد آنها در حل مسائل می پردازیم. بحث خود را با تعریف مفهوم مرکز جرم یک سیستم چند ذرمای آغاز می کنیم. موضوع این فصل را در فصل چهارم کتاب سایمون، و نیز بارگر و اولسون می یابیم. ماریون در فصل هشتم، و هند و فینچ با شیوه لاگرانژی در فصل چهارم و هشتم به آن ب داخته است.

# ۶-۲. مرکز جرم

در سیستمهای چند ذرهای، اغلب تعریف نقطهای به نام مرکز جرم سیستم و بررسی حرکت آن سادهتر و مناسبتر از بررسی حرکت تک تک ذرات یک دستگاه است. بنابراین در ابتدای فصل با تعریف مرکز جرم آشنا میشویم. سیستمی شامل  $n$ ذره به جرمهای  $m_\gamma, m_\gamma, m_\gamma$  در مکان های ۲۰٫۲۰٫۲۰٫۰۰٫ نسبت به مبدأ O مفروض است. مکان جرم چنین دستگاهی از رابطه زیر به دست می آید:

$$
(m_{1+}m_{\gamma} + \dots + m_n)\overline{R}_{cm} = m_1\overline{r}_1 + m_{\gamma}\overline{r}_2 + \dots + m_n\overline{r}_n
$$

$$
\vec{R}_{cm} = \frac{\sum_{k=1}^{n} m_k \vec{r}_k}{\sum_{k=1}^{n} m_k} = \frac{\sum_{k=1}^{n} m_k \vec{r}_k}{M}
$$
\n(1-5)

$$
X_{cm}=\frac{\gamma}{m}\sum_{k=\gamma}^{n}m_kx_k\quad;\quad y_{cm}=\frac{\gamma}{m}\sum_{k=\gamma}^{n}m_ky_k\quad;\quad z_{cm}=\frac{\gamma}{m}\sum_{k=\gamma}^{n}m_kz_k
$$

چنانچه توزیع جرم پیوسته باشد، علامت جمع در روابط فوق به انتگرال تبدیل میشود؛ در اینصورت خواهيم داشت:

 $\vec{R} = \frac{1}{n} \int \vec{r} dm$  $(\tau - \epsilon)'$  حركت دستگاه ذرات / ٣٠٧

به عنوان مثال مرکز جرم نیمکره توپر با چگالی ثابت pرا می بابیم. جرم نیمکره را M و شعاع آن را a فرض می کنیم. در این صورت

$$
M = \frac{1}{\gamma} (\frac{\gamma}{\gamma} \pi a^{\gamma}) \rho \Rightarrow \rho = \frac{M}{\gamma / \gamma \pi a^{\gamma}} \quad ; \quad \vec{R} = \frac{1}{M} \int \vec{r} dm
$$
\n
$$
\Rightarrow \text{ s.t. } \vec{r} = \frac{1}{M} \int \vec{r} dm
$$
\n
$$
Z = \frac{1}{M} \int z dm = \frac{1}{M} \int z \rho dV = \frac{1}{M} \int \rho z \pi (a^{\gamma} - z^{\gamma}) dz
$$
\n
$$
= \frac{1}{M} \frac{\pi \rho a^{\gamma}}{\gamma} = \frac{\pi \rho a^{\gamma}}{\gamma (\gamma \pi a^{\gamma} \rho)} = \frac{\pi a}{M}
$$
\n
$$
= \frac{1}{M} \frac{\pi \rho a^{\gamma}}{\gamma} = \frac{\pi \rho a^{\gamma}}{\gamma (\gamma \pi a^{\gamma} \rho)} = \frac{\pi a}{M}
$$
\n
$$
\Rightarrow \vec{r} = \frac{\pi \rho a^{\gamma}}{\gamma (\gamma \pi a^{\gamma} \rho)} = \frac{\pi a}{M}
$$
\n
$$
\Rightarrow \vec{r} = \frac{\pi}{\gamma} \left( \frac{\pi}{\gamma} \pi a^{\gamma} \rho \right)
$$

۲–۲.بقای اندازه حرخت خطی  
در فصلهای گذشته دیدیم اندازه حرکت خطی ذره ای به جرم m که با سرعت 
$$
\bar{\mathbf{v}}
$$
 حرکت می  
کنده از رابطه  $\bar{\mathbf{p}} = \bar{\mathbf{n}}$  به دست می آید و با توجه به این تعریف، قانون دوم نیوتن به شکل زیر

$$
\vec{F} = \frac{d\vec{p}}{dt} \tag{7-5}
$$

بدین ترتیب طبق رابطه بالا هر گاه برآیند نیروهای خارجی وارد بر ذره صفر باشد، اندازه حرکت خطی ذره بقا دارد. تعمیم مطالب فوق به سیستمی شامل n ذره، ما را به قانون بقای اندازه حرکت دستگاه ذرات هدایت میکند. برای این منظور، سیستمی شامل n ذره به جرمهای واقع در مكانهاى  $\vec{\mathbf{r}}_{\rm r},...,\vec{\mathbf{r}}_{\rm v},\vec{\mathbf{r}}_{\rm v},...,\vec{\mathbf{r}}_{\rm v},$  نسبت به مبدأ 0، در نظر مى گيريم. به  $\mathbf{m}_{\rm n}\,,......,\mathbf{m}_{\rm v},\mathbf{m}_{\rm v}$ هریک از ذرات دستگاه، دو نیرو وارد میشود؛ یک نیروی خارجی و یک نیروی داخلی که ذرات به  $\vec{\rm F}^{\rm i}$  هم وارد میکنند. نیروهای خارجی را با نماد  $\vec{\rm F}^{\rm e}$  (external force)) و نیروهای داخلی را با (internal force) نمایش می دهیم. معادله حرکت ذره k عبارت است از:

 $(\tau - \epsilon)$ 

 $m_k \vec{r}_k = \vec{F}_k^1 + \vec{F}_k^e$ ,  $k = \sqrt{5}, \dots, n$ 

بدین ترتیب n معادله به ازای مقادیر مختلف k خواهیم داشت و از آنجا که هر یک از این معادلات یک معادله برداری است، بنابراین حل ۳n معادله دیفرانسیل، به طور همزمان، حرکت دستگاه را مشخص می کند. جواب ها به ۶n ضریب ثابت بستگی دارد که ۳n مربوط به مکان اولیه و ۳n مربوط به سرعت اوليه ذرات است. معادله حركت ذره k را هم چنين مي توان به شكل زير بر حسب اندازه حركت خطي آن نوشت.

$$
\frac{d\rho_k}{dt} = \vec{F}_k^i + \vec{F}_k^e \tag{5-5}
$$

از جمع دو طرف تساوی روی n ذره خواهیم داشت:

$$
\sum_{k=1}^{n} \vec{F}_{k}^{i} + \sum_{k=1}^{n} \vec{F}_{k}^{e} = \sum_{k=1}^{n} \frac{d\vec{p}_{k}}{dt} = \frac{d}{dt} \sum_{k=1}^{n} \vec{p}_{k} = \frac{d\vec{p}}{dt}
$$
\n
$$
\sum_{k=1}^{n} \vec{p}_{k} = \vec{p}
$$
\n
$$
\frac{d\vec{p}}{dt} = \vec{F}^{e}
$$
\n
$$
\sum_{k=1}^{n} \vec{F}_{k}^{i} = 0
$$
\n
$$
\sum_{k=1}^{n} \vec{F}_{k}^{i} = 0
$$
\n
$$
\sum_{k=1}^{n} \vec{F}_{k}^{i} = 0
$$
\n
$$
\sum_{k=1}^{n} \vec{F}_{k}^{i} = 0
$$
\n
$$
\sum_{k=1}^{n} \vec{F}_{k}^{i} = 0
$$
\n(a - 5)

در روش اول از صورت ضعیف قانون سون نیوتن استفاده می کنیم. طبق این قانون، نیروی وارد بر ذره K از طرف ذره d، با نيروى وارد ذره l از طرف ذره ذره K مساوى و مختلف الجهت است. صورت ضعيف اين قانون بيان مي كند اين نيروها علاوه بر مساوى و مختلف الجهت بودن، لزوماً در امتداد خط واصل دو ذره عمل نمي كنند و عليرغم اينكه جمع برداري نيروها صفر ميشود ولي ممكن است گشتاور ایجاد کنند. به عبارت دیگر

$$
\vec{F}_{l \to k}^{i} = -\vec{F}_{k \to l}^{i}
$$

$$
\sum_{k=\nu}^n \vec{F}_k^i = \sum_{k=\nu}^n (\sum_{l \neq k} \vec{F}_{l \to k}^i) = \sum_{k=\nu}^n (\sum_{l \langle k} (\vec{F}_{l \to k}^i + \vec{F}_{k \to l}^i))
$$

كه حاصل عبارت فوق با توجه به رابطه (۶–۶)، صفر خواهد بود. در نتيجه،  $\sum_{k=1}^{n} \vec{F}_{k}^{i} =$  $(Y - \mathcal{F})$ بنابراین معادله (۶–۵) را می توان به صورت زیر بازنویسی کرد:

$$
\vec{F} = \frac{d\vec{p}}{dt} \tag{7-5}
$$

که در آن :

 $\vec{F}^e = \sum_{k=1}^{n} \vec{F}_k^e$ 

و این عبارت است از قضیه اندازه حرکت خطی برای دستگاهی از ذرات. نتیجه ای که می توان از این قضیه گرفت این است که در نبود نیروی خارجی، اندازه حرکت خطی کل،  $\overline{\textbf{P}}$  ، ثابت می،ماند.

روش دوم برای توجیه صفر بودن برآیند نیروهای داخلی، استفاده از اصل کار مجازی است.<sup>۱</sup> یک دستگاه شامل چند ذره، هر چند از دید ناظر خارج از سیستم در حال سکون باشد و کار انجام ندهد، از دید ناظر درون سیستم، در حال تکاپو و فعالیت است و این تحرک ناشی از وجود نیروهای داخلی است. اما این تحرک داخلی، باعث حرکت ظاهری دستگاه نمیشود. از این رو کار انجام شده توسط دستگاه صفر است. به بیان دیگر کار مجازی کاری است که در زمان ثابت صورت می گیرد. اگر فرض کنیم به هر ذره درون سیستم، جابهجایی برابر  $\delta\vec{r}$ داده شود (که این جا به جایی را نیروهای داخلی به ذرات میدهند) و هم چنین فرض کنیم این جابهجاییها به قدری کوچک باشند که بتوان همه آنها را یکسان در نظر گرفت، کار انجام شده به وسیله نیروی داخلی در انتقال مجازی  $\delta\vec{r}$  عبارت است از:

$$
\delta w_k = \vec{F}_k^i . \delta \vec{r}
$$
 (A-5)

کل کارانجام شده توسط تمام نیروهای داخلی چنین است:

$$
\delta w = \sum_{k=\text{N}}^n \delta w_k = \sum_{k=\text{N}}^n \vec{F}^i_k \, \delta \vec{r}_k = (\sum_{k=\text{N}}^n \vec{F}^i_k \,).\delta \vec{r}
$$

#### 1. Principle of virtual work

سیستم ذرات نتیجه گرفت:

از آنجا که ס = 
$$
\delta w = 0
$$
، خواهیم داشت:  
\n $\delta \vec{r} \cdot (\sum_{k=1}^{n} \vec{F}_{k}^{i}) = 0$   
\n $k = \nabla^{2}$   
\n $\delta \vec{r} \neq 0$  یانی م= $\sum_{k=1}^{n} \vec{F}_{k}^{i} = 0$   
\n $\sum_{k=1}^{n} \vec{F}_{k}^{i} = 0$   
\n $\sum_{k=1}^{n} \vec{F}_{k}^{i} = 0$   
\n $\sum_{k=1}^{n} \vec{F}_{k}^{i} = 0$   
\n $\sum_{k=1}^{n} \vec{F}_{k}^{i} = 0$ 

$$
\vec{F}^e = \frac{d\vec{p}}{dt} \tag{1.5}
$$

که در آن  $\rm\bar{F}^{e}$  برآیند نیروهای خارجی وارد بر سیستم و  $\rm\vec{p}$  اندازه حرکت خطی کل ذرات است و فوراً می توان قانون پایستگی اندازه حرکت خطی را از آن نتیجه گرفت:«هر گاه برآیند نیروهای خارجی وارد بر سیستمی صفر باشد، اندازه حرکت خطی کل سیستم ثابت می,ماند». مفهوم اندازه حرکت خطی را می توان با توجه به تعریف مرکز جرم که در ابتدای بخش با آن آشنا شدیم، به شکل زير نوشت:

$$
\vec{p} = \sum_{k=1}^{n} m_k \vec{V}_k = M \vec{V}_{cm}
$$
 (11-8)

و با توجه به قضیه اندازه حرکت خطی

 $M\ddot{\vec{R}}_{cm} = \vec{F}^e = \vec{p}$  $(Y - F)$ 

بنابراین هر گاه برآیند نیروهای داخلی وارد بر دستگاهی از ذرات صفر باشد، در مرکز جرم دستگاه می توان تک ذرهای فرض کرد که جرمش برابر جرم کل دستگاه است و تحت تأثیر نیرویی برابر با برأيند نيروهاى خارجى وارد بر دستگاه قرار گرفته است. بدين ترتيب حركت سيستم چند ذرهاى به

– عبارت 8w وقتی 
$$
\delta \vec{r} \perp \sum_{k} \vec{F}_{k}^{i}
$$
وقتی 
$$
\frac{1}{k} \sum_{k} \vec{F}_{k}^{i}
$$
وی مادله باید مفر من شود. اما از آنجا که این حالت عمومیت ندارد و از طرفی معادله باید میشود.  
همواره برقرار باشد، بنابراین شرط  .  
$$
\sum_{k} \vec{F}_{k}^{i} = 1
$$

حركت دستگاه ذرات / ٣١١

حركت تك ذره فرضي واقع در مركز جرم و تحت تأثير برآيند نيروهاي خارجي تبديل مي شود. يادآور می شویم که تمام اندازهگیری ها در دستگاه مختصات اینرسی صورت می گیرد. مثال گویا در این مورد، انفجار گلولههای توپ یا خمیاره در هواست. چون انفجار در اثر نیروهای داخلی است، و تنها نیروی خارجی مؤثر نیروی وزن است، سرعت مرکز جرم قطعات گلوله درست پس از انفجار با سرعت آن قبل از انفجار برابر است.

۶-۴. بقای اندازه حرکت زاویه ای همان طور که در فصول گذشته دیدیم، اندازه حرکت زاویهای یک ذره منفرد از رابطه زیر محاسبه مى شود:

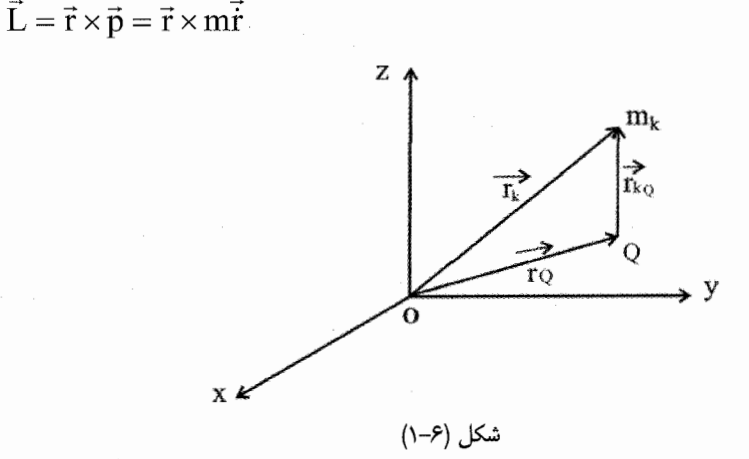

در این بخش اندازه حرکت دستگاهی از ذرات نسبت به نقطهٔ Q و میزان تغییر آن نسبت به زمان را حساب می کنیم. طبق تعریف، بردار اندازه حرکت زاویهای ذره K حول نقطه Q که می تواند ثابت یا متحرک باشد، از رابطه زیر محاسبه می شود:

$$
\vec{L}_{kQ} = (\vec{r}_{k} - \vec{r}_{Q}) \times \vec{p}_{k}
$$
\n
$$
\vec{r}_{kQ} = (\vec{r}_{k} - \vec{r}_{Q}) \times \vec{p}_{k}
$$
\n
$$
\vec{r}_{kQ} = (\vec{r}_{k} - \vec{r}_{Q}) \cdot \vec{r}_{kQ}
$$
\n
$$
\vec{r}_{kQ} = (\vec{r}_{k} - \vec{r}_{Q}) \cdot \vec{r}_{kQ}
$$
\n
$$
\vec{r}_{kQ} = \vec{r}_{kQ} \cdot \vec{r}_{kQ}
$$
\n
$$
\vec{r}_{kQ} = \vec{r}_{kQ} \cdot \vec{r}_{kQ}
$$
\n
$$
\vec{r}_{kQ} = \vec{r}_{kQ} \cdot \vec{r}_{kQ} = m_{k} (\vec{r}_{k} - \vec{r}_{Q}) \times (\vec{r}_{k} - \vec{r}_{Q})
$$
\n
$$
\vec{L}_{KQ} = m_{k} (\vec{r}_{k} - \vec{r}_{Q}) \times (\vec{r}_{k} - \vec{r}_{Q})
$$
\n
$$
\vec{r}_{kQ} = \vec{r}_{kQ} \cdot \vec{r}_{kQ}
$$

٣١٢ / مرورى بر مبانى مكانيك كلاسيك

سرعت ذره X نسبت به نقطهٔ Q است. از این معادله نسبت به زمان مشتق می گیریم.  
\n
$$
\frac{d\vec{L}_{kQ}}{dt} = m_k \left[ (\vec{i}_k - \vec{i}_Q) \times (\vec{i}_k - \vec{i}_Q) + (\vec{i}_k - \vec{i}_Q) \times (\vec{i}_k - \vec{i}_Q) \right]
$$
\n
$$
\frac{d\vec{L}_{kQ}}{dt} = m_k \left[ (\vec{i}_k - \vec{i}_Q) \times (\vec{i}_k - \vec{i}_Q) + (\vec{i}_k - \vec{i}_Q) \times (\vec{i}_k - \vec{i}_Q) \right]
$$

$$
\frac{dL_{kQ}}{dt} = m_k (\vec{r}_k - \vec{r}_Q) \times \vec{\dot{r}}_k - m_k (\vec{r}_k - \vec{r}_Q) \times \vec{\dot{r}}_Q \qquad (\text{a-5})
$$
\nif

\n
$$
d\vec{r}_k = m_k (\vec{r}_k - \vec{r}_Q) \times \vec{\dot{r}}_Q
$$

$$
\frac{d\vec{p}_k}{dt} = m_k \vec{i}_k = \vec{F}_k^e + \vec{F}_k^i
$$
 (18–9)

$$
\frac{d\vec{L}_{kQ}}{dt} = (\vec{r}_k - \vec{r}_Q) \times (\vec{F}_k^e + \vec{F}_k^i) - m_k(\vec{r}_k - \vec{r}_Q) \times \vec{r}_Q
$$
\n
$$
\frac{d\vec{L}_{kQ}}{dt} = (\vec{r}_k - \vec{r}_Q) \times \vec{F}_k^e + (\vec{r}_k - \vec{r}_Q) \times \vec{F}_k^i - m_k(\vec{r}_k - \vec{r}_Q) \times \vec{r}_Q \qquad (\text{V-5})
$$
\n
$$
\vec{P}_{kQ} = (p_k - \vec{r}_Q) \times \vec{F}_k^e + (p_k - \vec{r}_Q) \times \vec{F}_k^i - m_k(\vec{r}_k - \vec{r}_Q) \times \vec{r}_Q \qquad (\text{V-5})
$$
\n
$$
\vec{P}_{kQ} = (p_k - \vec{r}_Q) \times \vec{F}_k^e + (p_k - \vec{r}_Q) \times \vec{F}_k^i - m_k(\vec{r}_Q) \times \vec{r}_Q \qquad (\text{V-6})
$$

$$
\sum_{k=1}^{n} \frac{d\vec{L}_{kQ}}{dt} = \frac{d}{dt} \sum_{k=1}^{n} \vec{L}_{kQ} = \frac{d}{dt} \vec{L}_{Q}
$$
\n
$$
\Rightarrow \frac{d}{dt} \vec{L}_{Q} = \sum_{k=1}^{n} (\vec{r}_{k} - \vec{r}_{Q}) \times \vec{F}_{k}^{e} + \sum_{k=1}^{n} (\vec{r}_{k} - \vec{r}_{Q}) \times \vec{F}_{k}^{i} - \sum_{k=1}^{n} m_{k} (\vec{r}_{k} - \vec{r}_{Q}) \times \vec{r}_{Q}
$$
\n
$$
(19-8)
$$

$$
\Rightarrow \frac{d}{dt}\vec{L}_Q = \vec{N}_Q + \sum_{k=\iota}^n (\vec{r}_k - \vec{r}_Q) \times \vec{F}_k^i - (\sum_{k=\iota}^n m_k \vec{r}_k) \times \vec{\ddot{r}}_Q + (\sum_{k=\iota}^n m_k) \vec{r}_Q \times \vec{\ddot{r}}_Q
$$

حركت دستگاه ذرات / ٣١٣

که در آن 
$$
Q \neq k
$$
 در آن  $Q = \sum_{k=1}^{n} (\vec{r}_{K} - \vec{r}_{Q}) \times \vec{F}_{k}^{e}$  در آن 4.404 - 5.54 - 5.55 - 5.55 - 5.57 - 5.57 -

$$
\frac{d}{dt}\vec{L}_Q = \vec{N}_Q + \sum_{k=1}^{n} (\vec{r}_k - \vec{r}_Q) \times \vec{F}_k^i - M(\vec{R} - \vec{r}_Q) \times \vec{F}_Q \qquad (\Upsilon \cdot - \varepsilon)
$$

$$
\begin{aligned} &\sum_{k=1}^{n} (\vec{r}_k - \vec{r}_Q) \times \vec{F}_k^i = \circ \\ &\sum_{k=1}^{n} (\vec{r}_k - \vec{r}_Q) \times \vec{F}_k^i = \sum_{k=1}^{n} \sum_{l \neq k} (\vec{r}_k - \vec{r}_Q) \times \vec{F}_{l \to k}^i \\ &= \sum_{k=1}^{n} \sum_{l \langle k} (\vec{r}_k - \vec{r}_Q) \times \vec{F}_{l \to k}^i + \sum_{k=1 \rangle k}^{n} (\vec{r}_k - \vec{r}_Q) \times \vec{F}_{l \to k}^i \\ &= \sum_{k=1 \langle k}^{n} (\vec{r}_k - \vec{r}_Q) \times \vec{F}_{l \to k}^i + \sum_{k=1 \langle k}^{n} (\vec{r}_k - \vec{r}_Q) \times \vec{F}_{k \to l}^i \\ &\text{and } \vec{r}_k^i = \text{for } i \in \mathbb{N} \end{aligned}
$$

$$
\begin{aligned}\n\vec{F}_{k\to l}^i &= -\vec{F}_{l\to k}^i \\
&\sum_{k=1}^n (\vec{r}_k - \vec{r}_Q) \times \vec{F}_k^i &= \sum_{k=1}^n \sum_{\{k} \in \mathbb{N}^k} \left[ (\vec{r}_k - \vec{r}_Q) - (\vec{r}_l - \vec{r}_Q) \right] \times F_{l\to k}^i \\
&= \sum_{k=1}^n \sum_{\{k} \in \mathbb{N}^k} (\vec{r}_k - \vec{r}_l) \times \vec{F}_{l\to k}^i = \circ\n\end{aligned} \tag{71-8}
$$

– شکل قوی قانون سوم بیان میکند نیروهای داخلی  $\vec{F}^i_{\mathbf{k}\to 1}=-\vec{F}^i_{\mathbf{k}\to 1}$  علاوه بر این که مساوی و مختلف|لجهتند در امتداد خط واصل دو ذره عمل میکنند.

عبارت فوق متحد با صفر است. چون بردار  $(\vec{r}_k-\vec{r}_l)$  در امتداد خط واصل ذره $1$  به k است و اگر بنا به بیان قانون سوم، نیروی  $\vec{F}_{\ell\rightarrow k}^{i}$  در امتداد این خط عمل کند، حاصلضرب خارجی در معادله فوق صفر می شود. از طرفی جمله سوم راست تساوی (۶–۲۰) در دو صورت صفر می شود: ا– اگر  $\ddot{\mathrm{r}}_{\mathrm{O}}$  صفر باشد ، یعنی ذرهQ ساکن باشد یا با سرعت ثابت حرکت کند. جارت ( $\vec{R}-\vec{r}_Q$  ) صفر باشد، یعنی $\vec{R}=\vec{r}_Q$  شود. به عبارت دیگر Q مرکز جرم سیستم –۲ ىاشد.

بنابراین در صورت وجود یکی از شرایط بالا میتوان معادله (۶–۲۰) را به شکل جدید زیر نوشت:  $\frac{d\vec{L}_Q}{dt} = \vec{N}_Q$  $(YY - 5)$ 

و این قضیه اندازه حرکت زاویهای برای دستگاهی از ذرات است. نتیجهای که می توان از این قضیه گرفت این است که اگر گشتاور نیروی خارجی وارد بر دستگاه ذرات صفر باشد، اندازه حرکت زاویهای کل دستگاه ثابت خواهد ماند که این، بیان قضیه پایستگی اندازه حرکت زاویهای است. از کاربردهای رابطه (۶–۲۲) حرکت و رفتار ژیروسکوپ یا فرفره است که در فصلهای بعد از آنها سخن میگوییم.

۶-۵. بقای انرژی

قبلاً دیدیم انرژی کل یک ذره را میتوان به صورت مجموع انرژی جنبشی و پتانسیل آن نوشت و انرژی کل، کمیتی ثابت است اگر نیروی وارد بر ذره فقط تابعی از مکان ذره باشد. چنانچه گفته شد در یک دستگاه ذرات، عموماً دو نوع نیرو به ذرات وارد میشود: یکی نیروی خارجی که به هر ذره وارد میشود،  $\vec{F}_{\rm k}^{\rm e}$  و دیگری نیروی داخلی وارد بر ذرات،  $\vec{F}_{\rm k}^{\rm i}$ ، بنابراین برآیند نیروی وارد بر یک ذره مثل k عبارت است از:

 $\vec{F}_{k} = \vec{F}_{k}^{i} + \vec{F}_{k}^{e}$ نیروی خارجی ممکن است تابع مکان ذره k باشد و نیروی داخلی به مکان نسبی سایر ذرات نسبت به ذره k بستگی داشته باشد. به طور کلی نیروی برآیند وارد بر هر ذره اعلب وابسته به مکان ذره است، بنابراین می توان تابع پتانسیل V را برای سیستم تعریف کرد به طوری که:

$$
F_{kx} = -\frac{\partial V}{\partial x_k} \quad , F_{ky} = -\frac{\partial V}{\partial y_k} \quad , F_{kz} = -\frac{\partial V}{\partial z_k} \tag{77-8}
$$

از طرفی معادله حرکت ذره k عبارت است از

$$
m_k \vec{\ddot{r}}_k = m_k \vec{\dot{v}}_k = m_k \frac{d\vec{v}_k}{dt} = \vec{F}_k
$$
 (Y\*- $\hat{v}$ )

از ترکیب دو معادله (۶-۲۳) و (۶-۲۴) داریم:

$$
m_k \frac{dv_{kx}}{dt} = -\frac{\partial V}{\partial x_k} \qquad v_{kx} = \frac{dx_k}{dt}
$$
  
\n
$$
m_k \frac{dv_{ky}}{dt} = -\frac{\partial V}{\partial y_k} \qquad v_{ky} = \frac{dy_k}{dt}
$$
  
\n
$$
m_k \frac{dv_{kz}}{dt} = -\frac{\partial V}{\partial z_k} \qquad v_{kz} = \frac{dz_k}{dt}
$$
  
\n
$$
v_{kz} = \frac{dz_k}{dt}
$$
  
\n
$$
v_{kz}, v_{ky}, v_{kx}, v_{kx}, v_{ky}, v_{kz} \neq 0
$$
  
\n
$$
v_{kz}, v_{ky}, v_{kx}, v_{kx} \neq 0
$$

$$
\frac{d}{dt}(\frac{1}{\gamma}m_k v_k^{\gamma}) + \frac{\partial V}{\partial x_x} \frac{dx_k}{dt} + \frac{\partial V}{\partial y_k} \frac{dy_k}{dt} + \frac{\partial V}{\partial z_k} \frac{dz_k}{dt} = o
$$
\n
$$
\text{or } v_k^{\gamma} = v_{kx}^{\gamma} + v_{ky}^{\gamma} + v_{kz}^{\gamma} \text{ and } v_k = v_{kx}^{\gamma} + v_{ky}^{\gamma} + v_{kz}^{\gamma} \text{ and } v_k = v_{kx}^{\gamma} + v_{kz}^{\gamma} \text{ and } v_k = v_{kx}^{\gamma} + v_{ky}
$$

$$
\frac{d}{dy}\sum_{k=1}^{n}(\frac{1}{\gamma}m_{k}v_{k}^{\gamma}) + \sum_{k=1}^{n}(\frac{\partial V}{\partial x_{k}}\frac{dx_{k}}{dt} + \frac{\partial V}{\partial y_{k}}\frac{dy_{k}}{dt} + \frac{\partial V}{\partial z_{k}}\frac{dz_{k}}{dt}) = \text{o} \quad (79-5)
$$
\n
$$
\text{QED} \text{ (9-1)}
$$
\n
$$
\text{QED} \text{ (10-1)}
$$
\n
$$
\text{QED} \text{ (11-)}
$$
\n
$$
\text{QED} \text{ (12-)}
$$
\n
$$
\text{QED} \text{ (13-)}
$$
\n
$$
\text{QED} \text{ (14-)}
$$
\n
$$
\text{QED} \text{ (15-)}
$$

$$
\frac{d}{dt}(T + V) = \circ
$$
  
T + V = E = const (YY - S)

همانند شرایط بقای انرژی ذره، انرژی سیستم در صورتی بقا دارد که انرژی پتانسیل آن فقط تابع مکان باشد. در حالتی که نیروی داخلی را بتوان از یک تابع پتانسیل به دست آورد ولی نیروهای  $\epsilon$ خارجی را نتوانیم از این راه پیدا کنیم، انرژی کل  $\tau + v$ دیگر ثابت نیست. در این صورت نیروی برآیند وارد بر ذرهٔ k سیستم را می توان به شکل زیر نوشت:

 $\vec{F}_k = -\vec{\nabla}V_k^{\dot{i}} + \vec{F}_k^e$  $(Y\lambda-\mathcal{F})$ و قضيه انرژی چنين خواهد بود:  $\frac{d}{dt}(T+V^i) = \sum_{k=1}^n \vec{F}_k^e \cdot \vec{v}_k$  $(Y-5)$ 

# ۶–۶.کا, برد قوانین بقا

استفاده از قوانین بقا در حل بسیاری از مسائل روشی سودمند و در برخی بهترین و حتی تنها روش است. به عنوان مثال، در مسائلی که دارای سیستم با جرم متغیر است، تعیین نیروهای وارد بر سیستم و تحلیل مسئله به وسیله قوانین نیوتن کاری بس دشوار است و با کوچکترین اشتباه در تشخیص نیرو، با نتایجی به شدت گمراه کننده روبهرو خواهیم شد. از این رو استفاده از قوانینی که همواره برای دستگاه معینی از ذرات صادق است، بسیار مفید خواهد بود. این قوانین که در بخش های گذشته به تفصیل در مورد آنها صحبت کردیم عبارتند از قوانین بقای اندازه حرکت خطی و زاویهای و قانون بقای انرژی. اولین و مهمترین گام در حل اینگونه مسائل پاسخ به این پرسش است که کدام یک از قوانین بقا برای حل مسئله مناسب است؟

قوانین بقای اندازه حرکت خطی و زاویهای را می توان برای هر دستگاهی به کار برد؛ با این شرط که تمام نیروها و گشتاورهای خارجی وارد بر سیستم را در نظر بگیریم. هم چنین قانون بقای انرژی را برای سیستمی که در آن تبدیل انرژی مکانیکی به سایر صورتهای انرژی وجود ندارد و به عبارت دیگر نیروهای وارد بر سیستم از نوع نیروهای اتلاف کننده انرژی (نظیر اصطکاک) نیستند، می توان به کار برد. در فصلهای بعد از موضوع تقارن و قوانین بقا به طور مفصلتر سخن خواهیم گفت.

### ۶–۶–۱. مسئله موشک

موشک0ها بر اساس قانون بقای اندازه حرکت خطی طرح ریزی میشوند. هنگامی که موشک در

حركت دستگاه ذرات / ٣١٧

حال پیشروی است، گاز ناشی از احتراق سوخت در خلاف جهت حرکت موشک از آن خارج می شود. در واقع نیرویی که باعث حرکت موشک میشود، عکس|لعمل نیروی ناشی از خروج گاز است. با توجه به این مطلب سرعت موشک را در هر لحظه می توان از قضیه اندازه حرکت خطی به دست آورد.

فرض می کنیم موشکی با سرعت $\rm V$  (نسبت به زمین) در حال حرکت است. جرم موشک و سرعت خروج گاز نسبت به موشک  $\vec{u}$  است . حرکت موشک را در حالت t و t +  $\Delta$ t بررسی میکنیم ؛ در لحظهt موشک دارای جرم M و سرعت  $\vec{V}$ است. در لحظه  $t+\Delta$  جرم  $\Delta$  با سرعت  $\vec{\mathrm{u}}$  نسبت به موشک، از آن خارج میشود و سرعت موشک $\vec{\mathrm{V}}+\Delta \vec{\mathrm{V}}$  است. بنابراین:  $\vec{p}_i = M\vec{V}$ 

$$
\vec{p}_f = (M - \Delta M)(\vec{V} + \Delta \vec{V}) + \Delta M(\vec{u} + \vec{V})
$$
  
\n
$$
\Delta \vec{p}_i = \vec{p}_f - \vec{p}_i = M\Delta \vec{V} - \Delta M\Delta \vec{V} + \Delta M \vec{u}
$$
\n(۳۰–۶)  
\n
$$
\Delta \vec{p}_i = \vec{p}_f - \vec{p}_i = M\Delta \vec{V} - \Delta M\Delta \vec{V} + \Delta M \vec{u}
$$

$$
\Delta \vec{p} = M \Delta \vec{V} + \vec{u} \Delta M
$$
\n
$$
\frac{d\vec{p}}{dt} = \lim_{\Delta t \to \Delta t} \frac{\Delta \vec{p}}{\Delta t} = M \frac{d\vec{V}}{dt} + \vec{u} \frac{dM}{dt}
$$
\n
$$
[r \cdot \rightarrow s]
$$
\n
$$
\vec{F} = M \frac{d\vec{V}}{dt} + \vec{u} \frac{dM}{dt}
$$
\n
$$
\vec{F} = M \frac{d\vec{V}}{dt} + \vec{u} \frac{dM}{dt}
$$
\n
$$
[r \cdot \rightarrow s]
$$
\n
$$
\vec{F} = M \frac{d\vec{V}}{dt} + \vec{u} \frac{dM}{dt}
$$
\n
$$
[r \cdot \rightarrow s]
$$
\n
$$
\frac{dM}{dt} = \lim_{\Delta t \to \infty} \frac{dM}{dt}
$$
\n
$$
[r \cdot \rightarrow s]
$$
\n
$$
[r \cdot \rightarrow s]
$$
\n
$$
[r \cdot \rightarrow s]
$$
\n
$$
[r \cdot \rightarrow s]
$$
\n
$$
[r \cdot \rightarrow s]
$$
\n
$$
[r \cdot \rightarrow s]
$$
\n
$$
[r \cdot \rightarrow s]
$$
\n
$$
[r \cdot \rightarrow s]
$$
\n
$$
[r \cdot \rightarrow s]
$$
\n
$$
[r \cdot \rightarrow s]
$$
\n
$$
[r \cdot \rightarrow s]
$$
\n
$$
[r \cdot \rightarrow s]
$$
\n
$$
[r \cdot \rightarrow s]
$$
\n
$$
[r \cdot \rightarrow s]
$$
\n
$$
[r \cdot \rightarrow s]
$$
\n
$$
[r \cdot \rightarrow s]
$$
\n
$$
[r \cdot \rightarrow s]
$$
\n
$$
[r \cdot \rightarrow s]
$$
\n
$$
[r \cdot \rightarrow s]
$$
\n
$$
[r \cdot \rightarrow s]
$$
\n
$$
[r \cdot \rightarrow s]
$$
\n
$$
[r \cdot \rightarrow s]
$$
\n
$$
[r \cdot \rightarrow s]
$$
\n
$$
[r \cdot \rightarrow s]
$$
\n
$$
[r \cdot \rightarrow s]
$$
\n
$$
[r \cdot \rightarrow s]
$$
\n<math display="</math>

$$
\vec{F} = M \frac{d\vec{V}}{dt} - \vec{u} \frac{dM}{dt}
$$
 (rr-s)

جمله 
$$
\frac{dM}{dt}
$$
 عبارت است از میزان انتقال اندازه حرکت به سیستم توسط جرم رانده شده  
\n(و یا میزان انتقال حرکت از سیستم توسط جرم افزوده شده به آن). این جمله ضربه موتور موشک  
\nنامیده میشود (یا نیروی پیشران برای موشک، thrust): چون  $\frac{dM}{dt}$   
سرعت تخلیه است. در طراحی موشک هدف این است که این جمله بزرگتر شود. اگر هیچ نیرویی به  
موشک وارد نشود، ۲ = F است. بنابراین:

$$
M\frac{dV}{dt} - \vec{u}\frac{dM}{dt} = o \tag{r_f - s}
$$

از تبدیل معادله برداری (۶-۳۴) به معادله اسکالر خواهیم داشت:

$$
M\frac{dV}{dt} + u\frac{dM}{dt} = o
$$
\n
$$
\vec{u} - \vec{v}
$$
\n
$$
\vec{v} - \vec{v}
$$
\n
$$
\vec{v} - \vec{v}
$$
\n
$$
\vec{v} - \vec{v}
$$
\n
$$
\vec{v} - \vec{v}
$$
\n
$$
\vec{v} - \vec{v}
$$
\n
$$
\vec{v} - \vec{v}
$$
\n
$$
\vec{v} - \vec{v}
$$
\n
$$
\vec{v} - \vec{v}
$$
\n
$$
\vec{v} - \vec{v}
$$

$$
M\frac{dV}{dt} = -u\frac{dM}{dt} \Rightarrow -u\frac{dM}{M} = dV
$$
  

$$
\Rightarrow V - V_{0} = -u\ln\frac{M}{M_{0}}
$$
 (Y\*-Y) (Y-Y)

که در آن  $\rm M_{\circ}$ جرم اولیه و M جرم لحظهای موشک است. اگر در لحظه  $t=0$  سرعت موشک صفر باشد داريم:

$$
V = u \ln \frac{M_{\circ}}{M}
$$
 (TV- $\circ$ )

بررسی بیشتر این مسئله را به مسائل پایان فصل واگذار می کنیم.

۶-۶-۲. مسئله بيلجه اینک به مسئلهای میپردازیم که در حل آن از بقای اندازه حرکت خطی سود جستهایم. بیلچهای

به جرم m, به بازوی بی وزنی به طول l وصل شده است. انتهای بازو در نقطهای لولا شده است، به طوری که بیلچه می تواند آزادانه روی کمانی به شعاع l واقع در صفحه قائم نوسان کند. در فاصله  $1$  زیر لولاً، تودهای از شن قرار دارد. بیلچه را آنقدر بلند می کنیم تا با امتداد قائم زاویه  $\theta$  بسازد و سپس آن را رها می *کن*یم. بیلچه، آونگوار فرو می آید و مقداری شن به جرم ب $\mathbf{m}$  از زمین بر م دارد. حساب کنید که بازو پس از برداشتن شن تا چه زاویهای نسبت به قائم بالا میرود؟

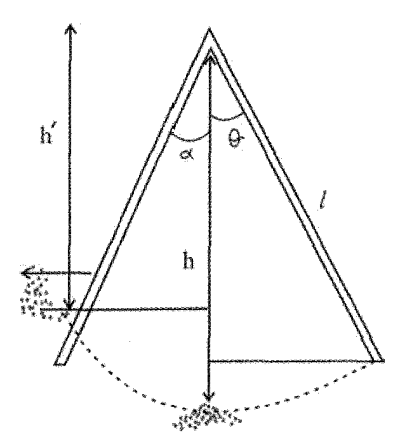

شكل (۳-۶)

 $mgh = -mV^{\dagger}$ از بقای انرژی داریم:  $V = \sqrt{\gamma gh} = \sqrt{\gamma g \ell(1 - \cos \theta)}$  $(Y\lambda-\mathcal{F})$ 

از بقای اندازه حرکت خطی داریم:

$$
V' = \frac{m_{\sqrt{rg\ell(\sqrt{-cos\theta})}}}{m_{\gamma} + m_{\gamma}}
$$

سرعت بیلچه درست پس از برداشتن جرم  $\rm m_{\tau}$ است. با استفاده مجدد از قانون پایستگی انرژی $\rm V'$ داريم:

$$
(m_1 + m_\tau)gh' = \frac{1}{\tau}(m_1 + m_\tau)V'^\tau
$$

و  ${\rm h}^\prime$  ارتفاع صعود بیلچه خواهد بود.

$$
h' = \frac{V^{\prime^{\kappa}}}{\gamma g} = \frac{\left[m_{\gamma}\sqrt{\gamma g\ell(\tau - \cos\theta)}\right]}{\gamma g(m_{\gamma} + m_{\gamma})^{\gamma}} = \frac{m_{\gamma}^{\gamma}\ell(\tau - \cos\theta)}{(m_{\gamma} + m_{\gamma})^{\gamma}}
$$
\n
$$
h' = \ell(\tau - \cos\alpha) \text{ (where } \alpha \text{ is the } \theta \text{ is the } \theta \text
$$

$$
\ell(\gamma - \cos \alpha) = \frac{\ell m_{\gamma}^{\gamma} (\gamma - \cos \theta)}{(m_{\gamma} + m_{\gamma})^{\gamma}}
$$
  

$$
\cos \alpha = \gamma - \frac{m_{\gamma}^{\gamma} (\gamma - \cos \theta)}{(m_{\gamma} + m_{\gamma})^{\gamma}}
$$
 (79-5)

$$
L=mr^{\gamma}\omega
$$

جرم، سرعت زاویه ای، و r شعاع مدار ماه است. از طرف دیگر m

$$
m\frac{V^{\tau}}{r} = mr\omega^{\tau} = G\frac{mM}{r^{\tau}}
$$
  
\n24  $\omega$  (a.  $\omega$ )  
\n35  $\omega$  (b.  $\omega$ )  
\n46  $\omega$  (c.  $\omega$ )  
\n57  $\omega$   
\n68  $\omega$   
\n79  $\omega$   
\n80  $\omega$   
\n90  $\omega$   
\n10  $\omega$   
\n11  $\omega$   
\n12  $\omega$   
\n13  $\omega$   
\n14  $\omega$   
\n15  $\omega$   
\n16  $\omega$   
\n17  $\omega$   
\n18  $\omega$   
\n19  $\omega$   
\n10  $\omega$   
\n11  $\omega$   
\n12  $\omega$   
\n13  $\omega$   
\n14  $\omega$   
\n15  $\omega$   
\n16  $\omega$   
\n17  $\omega$   
\n18  $\omega$   
\n19  $\omega$   
\n10  $\omega$   
\n11  $\omega$   
\n12  $\omega$   
\n13  $\omega$   
\n14  $\omega$   
\n15  $\omega$   
\n16  $\omega$   
\n17  $\omega$   
\n18  $\omega$   
\n19  $\omega$   
\n10  $\omega$   
\n11  $\omega$   
\n12  $\omega$   
\n13  $\omega$   
\n14  $\omega$   
\n15  $\omega$   
\n16  $\omega$   
\n17  $\omega$   
\n18  $\omega$   
\n19  $\omega$   
\n10  $\omega$   
\n11  $\omega$   
\n12  $\omega$   
\n13  $\omega$   
\n14  $\omega$   
\n15  $\omega$   
\n16  $\omega$   
\n17  $\omega$   
\n18  $\omega$   
\n19 <

حركت دستگاه ذرات / ٣٢١

# ۶-۷. مسئله دو جسم

اغلب اوقات استفاده از مختصات مرکز جرم برای حل مسائل سیستمهای چند ذرهای مناسبتر است. از این رو در این بخش مسئله دو جسم را در مختصات مرکز جرم بررسی می کنیم. استفاده از مختصات مرکز جرم به ما این امکان را می دهد که مسئله دو جسم را به دو مسئله تک ذره تبدیل کنیم: چرکت مرکز چرم و چرکت نسبی ذرات یعنی چرکت هر یک از ذرات نسبت به ذره دیگر. ازاین تغییر مختصات در بخش بعد استفاده خواهیم کرد. بدین منظور سیستمی شامل دو ذره به  $\vec{r}_{\rm v}$  جرمهای  $m_{\rm v}$  و  $m_{\rm v}$  در نظر می $^2$ یریم که مکان آنها نسبت به مبدأ O به ترتیب  $\vec{r}_{\rm v}$  و  $\vec{r}_{\rm v}$  است. نیروهای وارد بر هر ذره عبارتند از نیروهای خارجی $\vec{F}^e_\text{v}$  و  $\vec{F}^e_\text{v}$  و نیروهای داخلی  $\vec{F}^i_\text{v}$  که از  $F^i = -F^i$ قانون سوم نيوتن تبعيت مي كنند. به عبارت ديگر مي توان نوشت: معادلات حرکت هر یک از ذرات نسبت به مبدأ O عبارت است از

$$
m_1 \vec{\ddot{r}}_1 = \vec{F}_1^e + \vec{F}_1^i
$$
\n
$$
m_r \vec{\ddot{r}}_r = \vec{F}_r^e + \vec{F}_r^i
$$
\n
$$
m_r \vec{\ddot{r}}_r = \vec{F}_r^e + \vec{F}_r^i
$$
\n
$$
\vec{R}
$$
\n
$$
\vec{r}_r = \vec{r}_r \cdot \vec{F}_r^i
$$
\n
$$
\vec{r}_r = \vec{r}_r \cdot \vec{F}_r^i
$$
\n
$$
\vec{r}_r = \vec{r}_r \cdot \vec{F}_r^i
$$

$$
\vec{R} = \frac{m_y r_y + m_y \vec{r}_y}{m_y + m_z} \qquad \vec{r} = \vec{r}_y - \vec{r}_y \qquad (67-8)
$$

معادلات تبدیل را می توان به شکل زیر به دست آورد.

 $m_1$ دره , m و  $m_2$  است. به عبارت دیگر

$$
\vec{R} = \frac{m_{\gamma}}{m_{\gamma} + m_{\gamma}} \vec{r}_{\gamma} + \frac{m_{\gamma}}{m_{\gamma} + m_{\gamma}} \vec{r}_{\gamma}
$$

با جايگزيني رابطه  $\vec{r}_r = \vec{r} - \vec{r}$  در رابطه فوق داريم:

$$
\vec{R} = \frac{m_{\gamma}}{m_{\gamma} + m_{\gamma}} \vec{r}_{\gamma} + \frac{m_{\gamma}}{m_{\gamma} + m_{\gamma}} (\vec{r}_{\gamma} - \vec{r}) = \frac{m_{\gamma} + m_{\gamma}}{m_{\gamma} + m_{\gamma}} \vec{r}_{\gamma} - \frac{m_{\gamma}}{m_{\gamma} + m_{\gamma}} \vec{r}
$$

$$
\vec{r}_{\gamma} = \vec{R} + \frac{m_{\gamma}}{m_{\gamma} + m_{\gamma}} \vec{r}
$$
 (55 - 6)

$$
\vec{r}_{\gamma} = \vec{R} - \frac{m_{\gamma}}{m_{\gamma} + m_{\gamma}} \vec{r}
$$
\n
$$
\vec{r}_{\gamma} = \vec{R} - \frac{m_{\gamma}}{m_{\gamma} + m_{\gamma}} \vec{r}
$$
\n
$$
\vec{r}_{\gamma} = \vec{R} - \frac{m_{\gamma}}{m_{\gamma} + m_{\gamma}} \vec{r}
$$

بنابراین، در حالت کلی داریم:

$$
\begin{cases}\n\vec{R} = \frac{m_1 \vec{r}_1 + m_2 \vec{r}_Y}{m_1 + m_1} \\
\vec{r} = \vec{r}_1 - \vec{r}_Y\n\end{cases} \Leftrightarrow \begin{cases}\n\vec{r}_1 = \vec{R} + \frac{m_2}{m_1 + m_2} \vec{r} \\
\vec{r}_Y = \vec{R} - \frac{m_1}{m_1 + m_2} \vec{r}\n\end{cases} \tag{6.4-8}
$$

از جمع کردن معادله حرکت دو ذره میتوان معادله حرکت  $\vec{R}$ را به دست آورد:  $m_{\gamma}\ddot{\vec{r}}_{\gamma} + m_{\gamma}\ddot{\vec{r}} = \vec{F}_{\gamma}^{\dot{i}} + \vec{F}_{\gamma}^{\dot{e}} + \vec{F}_{\gamma}^{\dot{e}} + \vec{F}_{\gamma}^{\dot{i}}$ با توجه به تعریف مرکز جرم و استفاده از قانون سوم نیوتن، معادله بالا را به شکل زیر میتوان نوشت:

$$
M\vec{R} = \vec{F}_{1}^{e} + \vec{F}_{1}^{e}
$$
\n
$$
M = m_{1} + m_{r}
$$
\n
$$
\vec{F}_{2} = m_{r} + m_{r}
$$
\n
$$
M_{1} = m_{r} + m_{r}
$$
\n
$$
M_{2} = m_{r} + m_{r}
$$
\n
$$
M_{3} = m_{r} + m_{r}
$$
\n
$$
M_{4} = m_{r} + m_{r}
$$
\n
$$
M_{5} = m_{r} + m_{r}
$$
\n
$$
M_{6} = m_{r} + m_{r}
$$
\n
$$
M_{7} = m_{r} + m_{r} + m_{r} + m_{r} + m_{r} + m_{r} + m_{r}
$$
\n
$$
M_{8} = m_{r} + m_{r} + m_{r} + m_{r} + m_{r} + m_{r} + m_{r}
$$
\n
$$
\vec{F} = (\vec{F}_{1} - \vec{F}_{1}) = (\frac{\vec{F}_{1}^{e}}{m_{1}} - \frac{\vec{F}_{1}^{e}}{m_{1}}) + (\frac{\vec{F}_{1}^{i}}{m_{1}} - \frac{\vec{F}_{1}^{i}}{m_{r}})
$$
\n
$$
\vec{F} = (\vec{F}_{1}^{e} - \vec{F}_{1}^{e}) + (\frac{\vec{F}_{1}^{e}}{m_{1}} - \frac{\vec{F}_{1}^{i}}{m_{r}}) + m_{r} + m_{r} + m_{r}
$$
\n
$$
\vec{F} = (M_{1}^{e} - \vec{F}_{1}^{e} + \vec{F}_{1}^{e}) + (M_{1}^{e} - \vec{F}_{1}^{e} + \vec{F}_{1}^{e})
$$
\n
$$
\vec{F} = (M_{1}^{e} - \vec{F}_{1}^{e} + \vec{F}_{1}^{e}) + (M_{1}^{e} - \vec{F}_{1}^{e} + \vec{F}_{1}^{e})
$$
\n
$$
\vec{F} = (M_{1}^{e} - \vec{F}_{1}^{e} + \vec{F}_{1}^{e}) + (M_{1}^{e} - \vec{F}_{1}^{e} + \vec{F}_{1}^{e})
$$
\n
$$
\vec{F} = (M_{1}^{e} - \vec{F}_{1}^{e} +
$$

. – <u>V</u>  $(* \wedge - \varepsilon)$  $m_{\lambda}$  $m_{\nu}$ 

حركت دستگاه ذرات / ٣٢٣

بنابراين

$$
\vec{\ddot{r}} = (\frac{1}{m_1} + \frac{1}{m_{\gamma}})\vec{F}_1^i = \frac{m_1 + m_{\gamma}}{m_{\gamma}m_1}\vec{F}_1^i
$$
 (79-5)

$$
\mu = \frac{m_1 m_\tau}{m_1 + m_\tau} \qquad \mu = \frac{1}{m_1} + \frac{1}{m_\tau}
$$
 (a--5)

را جرم كاهش يافته ميiناميم. بنابراين ميiوان معادله فوق را بر حسب جرم كاهش يافته µ بازنویسی کرد:

$$
\vec{\mathbf{r}} = \frac{1}{\mu} \vec{\mathbf{r}}_1^{\dagger} \implies \mu \vec{\mathbf{r}} = \vec{\mathbf{r}}_1^{\dagger} \tag{2.5-5}
$$

معادله (۶–۴۶) معادله حرکت مرکز جرم است و معادله (۶–۴۷) یا (۶–۵۱) معادله حرکت درمای به جرم µ است که تحت تأثیر نیروی $\vec{F}^1_\lambda$  (نیروی وارد بر ذره ۱ از سوی ذره۲) قرار گرفته است. معادله اخیر همچنین، معادله حرکت ذرهای به جرم µاست که در مکان ذره ,m قرار دارد و توسط ناظر واقع در مكان ذره ب $\rm m_{\tau}$  با فرض ثابت بودن ناظر، مشاهده مى شود.

در مورد برقراری رابطه (۶-۴۷)، چنانچه نیروهای خارجی، از نوع گرانشی باشند که از طریق اجرام سماوی وارد میشود که فاصله هر جسم از مرکز نیرو نسبت به فاصله خود اجسام تا یکدیگر بسیار بزرگتر باشد، این رابطه درست است. اما در مورد نیروی گرانشی از آن نوع که بین الکترونها و هسته ایجاد می شود شرط بر قراری این رابطه آن است که خود نیز صفر باشد. البته یادآور می شویم که روابط کلاسیک (۶–۴۱) در مورد ذرات اتمی درست نیست و باید از قوانین مکانیک کوانتومی استفاده کرد. اما در این مورد نیز باز روش به کار رفته در این بخش نیز عیناً درباره این ذرات کوانتومی به کار می رود و معادلات حرکت سیستم دو ذره به دو معادله تک ذره تبدیل می شود.

بدین ترتیب مسئله دو جسم با وارد کردن دستگاه مختصات مرکز جرم و حرکت نسبی دو جسم نسبت به یکدیگر، به دو معادله حرکت تک ذره تبدیل می شود.

به همین ترتیب میتوان انرژی جنبشی سیستم دو جسم را بر حسب سرعت مرکز جرم و سرعت نسبی ذرات نوشت. به عبارت دیگر انرژی جنبشی دستگاه دو جسم را به دو قسمت تقسیم می کنیم

که هر یک از قسمتها مربوط به یک مسئله یک جسم (حاصل از تقسیم مسئله دو جسم) است. معادلات تبديل سرعت عبارتند از:

$$
\vec{V}_{cm} = \frac{m_{\gamma}}{m_{\gamma} + m_{\gamma}} \vec{V}_{\gamma} + \frac{m_{\gamma}}{m_{\gamma} + m_{\gamma}} \vec{V}_{\gamma} \qquad ; \qquad \vec{V}_{\gamma} = \vec{V}_{cm} + \frac{m_{\gamma}}{m_{\gamma} + m_{\gamma}} \vec{V}
$$
\n
$$
\vec{V} = \vec{V}_{\gamma} - \vec{V}_{\gamma} \qquad ; \qquad \vec{V}_{\gamma} = \vec{V}_{cm} - \frac{m_{\gamma}}{m_{\gamma} + m_{\gamma}} \vec{V} \qquad (a\gamma - \epsilon)
$$
\n
$$
...
$$
\n
$$
\vec{V}_{\gamma} = \vec{V}_{cm} - \frac{m_{\gamma}}{m_{\gamma} + m_{\gamma}} \vec{V} \qquad (a\gamma - \epsilon)
$$

$$
T = \frac{1}{\gamma} m_{\gamma} V_{\gamma}^{\gamma} + \frac{1}{\gamma} m_{\gamma} V_{\gamma}^{\gamma}
$$
  
\n
$$
= \frac{1}{\gamma} m_{\gamma} (\vec{V}_{cm} + \frac{m_{\gamma}}{m_{\gamma} + m_{\gamma}} \vec{V})^{\gamma} + \frac{1}{\gamma} m_{\gamma} (\vec{V}_{cm} - \frac{m_{\gamma}}{m_{\gamma} m_{\gamma}} \vec{V})^{\gamma}
$$
  
\n
$$
T = \frac{1}{\gamma} (m_{\gamma} + m_{\gamma}) V_{cm}^{\gamma} + \frac{1}{\gamma} \frac{m_{\gamma} m_{\gamma}^{\gamma} + m_{\gamma} m_{\gamma}^{\gamma}}{M^{\gamma}} V^{\gamma}
$$
  
\n
$$
T = \frac{1}{\gamma} MV_{cm}^{\gamma} + \frac{1}{\gamma} \mu V^{\gamma}
$$
  
\n
$$
\vec{p} = m_{\gamma} \vec{V}_{\gamma} + m_{\gamma} \vec{V}_{\gamma}
$$
  
\n
$$
(a\vec{r} - \vec{r})
$$
  
\n
$$
\vec{p} = m_{\gamma} \vec{V}_{\gamma} + m_{\gamma} \vec{V}_{\gamma}
$$

$$
(\Delta \mathfrak{k} - \mathfrak{F})
$$

$$
\vec{p} = m_{1}(\vec{V}_{cm} + \frac{m_{1}}{m_{1} + m_{1}}, \vec{V}) + m_{1}(\vec{V}_{cm} - \frac{m_{1}}{m_{1} + m_{1}}, \vec{V}) = M\vec{V}_{cm}
$$
\n
$$
\vec{p} = M\vec{V}_{cm}
$$
\n
$$
\vec{p} = M\vec{V}_{cm}
$$
\n
$$
\vec{p} = M\vec{V}_{cm}
$$
\n
$$
\vec{L} = \vec{r}_{1} \times \vec{p}_{1} + \vec{r}_{1} \times \vec{p}_{1}
$$
\n
$$
( \delta \Delta - \epsilon )
$$
\n
$$
\vec{L} = \vec{r}_{1} \times \vec{p}_{1} + \vec{r}_{1} \times \vec{p}_{1}
$$

حركت دستگاه ذرات / ٣٢۵

$$
\vec{L} = (\vec{R} + \frac{m_{\gamma}}{m_{\gamma} + m_{\gamma}} \vec{r}) \times m_{\gamma} (\vec{V}_{cm} - \frac{m_{\gamma}}{m_{\gamma} + m_{\gamma}} \vec{V}) +
$$
\n
$$
(\vec{R} - \frac{m_{\gamma}}{m_{\gamma} + m_{\gamma}} \vec{r}) \times m_{\gamma} (\vec{V}_{cm} - \frac{m_{\gamma}}{m_{\gamma} + m_{\gamma}} \vec{V})
$$
\n
$$
\vec{L} = M(\vec{R} \times \vec{V}_{cm}) + \mu(\vec{r} \times \vec{V}) = \vec{R} \times \vec{p} + \vec{r} \times \mu \vec{V}
$$
\n(4V-5)\n
$$
\vec{L} = M(\vec{R} \times \vec{V}_{cm}) + \mu(\vec{r} \times \vec{V}) = \vec{R} \times \vec{p} + \vec{r} \times \mu \vec{V}
$$
\n(4V-5)\n
$$
\vec{L} = \sum_{k} m_{k} \vec{r}_{k}, \quad \vec{r}_{k} = \vec{r}_{k} + \vec{R}
$$
\n(4A-5)\n
$$
\vec{L} = \sum_{k} m_{k} \vec{r}_{k}, \quad \vec{r}_{k} = \vec{r}_{k} + \vec{R}
$$
\n(4A-5)\n
$$
\Rightarrow \vec{L} = \sum_{k} m_{k} (\vec{R} + \vec{r}_{k}) \times (\vec{R} + \vec{r}_{k})
$$
\n
$$
= (\sum_{k} m_{k}) \vec{R} \times \vec{R} + \sum_{k} m_{k} \vec{R} \times \vec{r}_{k} + \sum_{k} m_{k} \vec{r}_{k} \times \vec{R} + \sum_{k} m_{k} \vec{r}_{k} \times \vec{r}_{k}
$$
\n
$$
= \vec{R} \times M \vec{R} + \vec{R} \times (\sum m_{k} \vec{r}_{k}) + (\sum m_{k} \vec{r}_{k}) \times \vec{R} + \sum \vec{r}_{k} \times \vec{p}_{k}
$$
\n(4A-5)

جمله اول و آخر به ترتیب اندازه حرکت زاویه ای مرکز جرم نسبت به مبدأ، و اندازه حرکت زاویهای ذرات نسبت به مرکز جرم است. دو جمله باقیمانده به دلیل زیر صفر می شوند (بردارهای صفر هستند):

 $\mathbf{k}$ 

 $\mathbf k$ 

 $\mathbf k$ 

$$
M\vec{R} = \sum_{k} m_{k} \vec{r}_{k} = \sum_{k} m_{k} (\vec{R} + \vec{r}_{k}) = \sum_{k} m_{k} \vec{R} + \sum_{k} m_{k} \vec{r}_{k} = M\vec{R} + \sum_{k} m_{k} \vec{r}_{k}'
$$
  
\n
$$
\Rightarrow \sum_{k} m_{k} \vec{r}_{k}' = \circ
$$
\n(9. -9)

معنای این رابطه چنین است: اگر مبنا را مرکز جرم قرار دهیم، ذرات نسبت به این مرکز با تقارن ظاهر میشوند، یعنی اگر ذرهای با بردار  $\vec{r}$  نسبت به مرکز جرم قرار گیرد، حتماً ذره دیگری با بردار وجود خواهد داشت.  $\vec{\mathrm{r}}$ 

به همین ترتیب می توان به شیوهای مشابه، انرژی جنبشی ذرات را با وارد کردن مرکز جرم

$$
T = \frac{1}{\gamma} \sum_{k} m_{k} (\vec{V} + \vec{V}_{k}^{\prime}).(\vec{V} + \vec{V}_{k}^{\prime})
$$
  

$$
= \frac{1}{\gamma} \sum_{k} m_{k} V^{\gamma} + \frac{1}{\gamma} \sum_{k} m_{k} \vec{V}_{k}^{\prime \gamma} + \vec{V} \cdot \frac{d}{dt} (\sum_{k} m_{k} \vec{r}_{k})
$$
  

$$
\sum_{k} m_{k} V^{\gamma} + \sum_{k} m_{k} \vec{V}_{k}^{\prime \gamma} + \vec{V} \cdot \frac{d}{dt} (\sum_{k} m_{k} \vec{r}_{k})
$$

$$
T = \frac{1}{\gamma}MV^{\gamma} + \frac{1}{\gamma} \sum_{k} m_{k}V'_{k}^{\gamma}
$$
 (81-8)

یعنی، انرژی جنبشی نیز مانند اندازه حرکت زاویه ای شامل دو قسمت است: *انرژی جنبشی اگر تمام* جرم سیستم در مرکز جرم جمع شود، به اضافه انرژی جنبشی حرکت سیستم نسبت به مرکز جرم.

# ۰۶-۸. برخورد

یکی از مهمترین کاربردهای قوانین بقا، حل مسایل برخورد است. ذرات ممکن است هنگام برخورد تحت تأثیر یک نیروی خارجی قرار داشته باشند. در این صورت برای تحلیل حرکت ذرات قبل و بعد از برخورد، علاوه بر استفاده از قوانین پایستگی، شناخت نیروی وارد بر ذرات نیز لازم است. با این حال با دانستن حالت اولیه سیستم (مثلاً بردار سرعت هر یک ذرات) و استفاده از قوانین پایستگی می توان اطلاعاتی راجع به حرکت ذرات به دست آورد. در اینجا به بررسی مسایل برخورد ذرات، بدون در نظر گرفتن نیروی خارجی وارد بر آنها می پردازیم. به طور کلی برخورد بین ذرات بر دو نوع است: برخورد الاستیک (کشسان) و برخورد غیر الاستیک (ناکشسان). هنگامی که اندازه حرکت خطی و انرژی جنبشی هر دو پایسته هستند برخورد الاستیک و هنگامی که انرژی پایسته نباشد برخورد غير الاستيك ناميده مى شود. بنابراين براى برخورد الاستيك

 $(5\tau - 5)$  $\vec{p}_i = \vec{p}_f$  $,k_{i=k_f}$ و برای برخورد غیر الاستیک

 $\vec{p}_i = \vec{p}_f$ ,  $k_i \neq k_f$  $(FY-F)$ خواهد بود که در آن نماد  $\,\mathrm{i}$  به ترتیب نشان دهنده حالت اولیه و نهایی است؛ و  $\,\overline{\mathrm{p}}$  و  $\,\mathrm{K}$  به ترتیب اندازه حرکت خطی و انرژی جنبشی هستند.

۶-۸-۱. برخورد الاستیک

دو ذره به جرمهای  $\rm m_{_1}$  و  $\rm m_{_1}$  را در نظر می $\rm z$ یریم. جرم  $\rm m_{_1}$  با سرعت ثابت  $\rm \bar{V}_{\rm vi}$  در حال حرکت است و جرم m<sub>۲</sub> ساکن است. توجه داشته باشید که صفر بودن سرعت جرم دوم از عمومیت مسئله کم نمی کند. چرا که قوانین نیوتن در دستگاههای مرجع لخت (دستگاههای بدون شتاب) ثابت مستند. حتی اگر جرم ب $\rm m$  دارای سرعت  $\rm V_{\rm rf}$  باشد می توان مسئله را در دستگاهی بررسی کرد که  $\rm m$ در آن جرم m<sub>۲</sub> ساکن باشد. بنابراین برای سادگی، از ابتدا جرم m<sub>۲</sub> را در حال سکون در نظر می گیریم. راستای حرکت ذره اول را محور x فرض می کنیم. پس از برخورد، جرم m، با سرعت ار راستایی که با محور x زاویه  $\theta$  می سازد به حرکت خود ادامه می $\alpha$ هد و جرم  $\vec{V}_{\text{vF}}$  در راستایی که با محور  $\vec{V}_{\text{vF}}$ سرعت  $\rm V_{\rm vF}$  و با زاویه  $\rm \theta_{v}$  نسبت به امتداد اولیه سرعت (محور x) حرکت خود را آغاز می کند. عبارت برداری پایستگی اندازه حرکت خطی و عبارت پایستگی انرژی جنبشی برای این سیستم عبارت است از

$$
(\mathcal{F}^{\ast} - \mathcal{F})
$$

$$
\vec{p}_{\text{vi}} = \vec{p}_{\text{VF}} + \vec{p}_{\text{YF}} \quad ; \quad K_{\text{vi}} = K_{\text{VF}} + K_{\text{YF}}
$$
\n
$$
\vec{V}_{\text{vi}} = 0 \Rightarrow (\vec{V}_{\text{vi}} = 0 \Rightarrow \vec{p}_{\text{VF}}) \quad \text{(A, B, B)}
$$
\n
$$
\vec{V}_{\text{vi}} = 0 \Rightarrow \vec{p}_{\text{vF}} = 0 \Rightarrow \vec{p}_{\text{vF}} = 0 \Rightarrow \vec{p}_{\text{vF}} = 0 \Rightarrow \vec{p}_{\text{vF}}
$$
\n
$$
\vec{V}_{\text{vi}} = 0 \Rightarrow \vec{p}_{\text{vF}} = 0 \Rightarrow \vec{p}_{\text{vF}}
$$
\n
$$
\vec{V}_{\text{v}} = 0 \Rightarrow \vec{p}_{\text{vF}}
$$
\n
$$
\vec{V}_{\text{v}} = 0 \Rightarrow \vec{V}_{\text{vF}}
$$
\n
$$
\vec{V}_{\text{v}} = 0 \Rightarrow \vec{V}_{\text{vF}}
$$
\n
$$
\vec{V}_{\text{v}} = 0 \Rightarrow \vec{V}_{\text{vF}}
$$
\n
$$
\vec{V}_{\text{v}} = 0 \Rightarrow \vec{V}_{\text{vF}}
$$
\n
$$
\vec{V}_{\text{v}} = 0 \Rightarrow \vec{V}_{\text{vF}}
$$
\n
$$
\vec{V}_{\text{v}} = 0 \Rightarrow \vec{V}_{\text{vF}}
$$
\n
$$
\vec{V}_{\text{v}} = 0 \Rightarrow \vec{V}_{\text{vF}}
$$
\n
$$
\vec{V}_{\text{v}} = 0 \Rightarrow \vec{V}_{\text{vF}}
$$
\n
$$
\vec{V}_{\text{v}} = 0 \Rightarrow \vec{V}_{\text{vF}}
$$
\n
$$
\vec{V}_{\text{v}} = 0 \Rightarrow \vec{V}_{\text{vF}}
$$
\n
$$
\vec{V}_{\text{v}} = 0 \Rightarrow \vec{V}_{\text{vF}}
$$
\n
$$
\vec{V}_{\text{v}} = 0 \Rightarrow \vec{V}_{\text{vF}}
$$
\n
$$
\vec{V}_{\text{v}} = 0 \Rightarrow \vec{V}_{\text{vF}}
$$
\n
$$
\vec{V}_{\text{v}} = 0 \Rightarrow \vec{V}_{
$$

$$
k_{\gamma i} = k_{\gamma F} + k_{\gamma F}
$$
\n
$$
(p_{\gamma i} - p_{\gamma F} \cos \theta_{\gamma})^{\gamma} + p_{\gamma F}^{\gamma} \sin^{\gamma} \theta = p_{\gamma F}^{\gamma} \cos^{\gamma} \theta_{\gamma} + p_{\gamma F}^{\gamma} \sin^{\gamma} \theta_{\gamma}
$$
\n
$$
(p_{\gamma i} - p_{\gamma F} \cos \theta_{\gamma})^{\gamma} + p_{\gamma F}^{\gamma} \sin^{\gamma} \theta = p_{\gamma F}^{\gamma} \cos^{\gamma} \theta_{\gamma} + p_{\gamma F}^{\gamma} \sin^{\gamma} \theta_{\gamma}
$$
\n
$$
\Rightarrow p_{\gamma i}^{\gamma} + p_{\gamma F}^{\gamma} - \gamma p_{\gamma i} p_{\gamma F} \cos \theta_{\gamma} = p_{\gamma F}^{\gamma}
$$
\n
$$
v_{\gamma i}^{\gamma} + v_{\gamma F}^{\gamma} - \gamma v_{\gamma i} v_{\gamma F} \cos \theta_{\gamma} = \left(\frac{m_{\gamma}}{m_{\gamma}}\right)^{\gamma} v_{\gamma F}^{\gamma}
$$
\n
$$
k_{\gamma F} = \frac{m_{\gamma}}{m_{\gamma}} (V_{\gamma i}^{\gamma} - V_{\gamma F}^{\gamma})
$$
\n
$$
(y_{\gamma} - \beta)
$$
\n
$$
(y_{\gamma} - \beta)
$$
\n
$$
(y_{\gamma} - \beta)
$$

با جایگزینی مقدار  $\rm V_{\rm iF}^{\rm v}$  از معادله (۶–۷۰) در معادله (۶–۶۹) داریم:

$$
V_{\lambda i}^{\gamma} + V_{\lambda F}^{\gamma} - \gamma V_{\lambda i} V_{\lambda F} \cos \theta_{\lambda} = \frac{m_{\lambda}}{m_{\lambda}} (V_{\lambda i}^{\gamma} - V_{\lambda F}^{\gamma})
$$

با تقسیم معادله بر  $\rm V_{\rm M}^{\gamma}$  داریم:

$$
\gamma + \frac{V_{\backslash F}^{\gamma}}{V_{\backslash i}^{\gamma}} - \gamma \frac{V_{\backslash F}}{V_{\backslash i}} \cos \theta_{\gamma} = \frac{m_{\gamma}}{m_{\gamma}} \left( \gamma - \frac{V_{\backslash F}^{\gamma}}{V_{\backslash i}^{\gamma}} \right)
$$

با مرتب کردن معادله بالا، یک معادله درجه ۲ بر حسب  $\frac{V_{\backslash \mathrm{F}}}{V_{\backslash :}}$  به دست می $\mathrm{I}$ ید و با حل این معادله،

مقدار 
$$
\frac{\rm V_{\backslash F}}{\rm V_{\backslash i}}
$$
 نتیجه میشود:

$$
\left(\frac{V_{\text{vF}}^{\text{r}}}{V_{\text{u}}^{\text{r}}}\right)\left(\tau+\frac{m_{\text{v}}}{m_{\text{v}}}\right)-\tau\frac{V_{\text{vF}}}{V_{\text{v}}}\cos\theta_{\text{v}}+\tau-\frac{m_{\text{v}}}{m_{\text{v}}}=\infty
$$

$$
\frac{V_{\backslash F}}{V_{\backslash i}} = \frac{m_{\backslash}}{m_{\backslash} + m_{\backslash}} \left[ \cos \theta_{\backslash} \pm \sqrt{\cos^{\backslash} \theta_{\backslash} - \left( \sqrt{-\frac{m_{\backslash}^{\backslash}}{m_{\backslash}^{\backslash}}} \right)} \right] \qquad (V1-8)
$$
\nor

\nor

\nor

\nor

\nor

\nor

\nor

\nor

\nor

\nor

\nor

\nor

\nor

\nor

\nor

\nor

\nor

\nor

\nor

\nor

\nor

\nor

\nor

\nor

\nor

\nor

\nor

\nor

\nor

\nor

\nor

\nor

\nor

\nor

\nor

\nor

\nor

\nor

\nor

\nor

\nor

\nor

\nor

\nor

\nor

\nor

\nor

\nor

\nor

\nor

\nor

\nor

\nor

\nor

\nor

\nor

\nor

\nor

\nor

\nor

\nor

\nor

\nor

\nor

\nor

\nor

\nor

\nor

\nor

\nor

\nor

\nor

\nor

\nor

\nor

\nor

\nor

\nor

\nor

\nor

\nor

\nor

\nor

\nor

\nor

\nor

\nor

\nor

\nor

\nor

\nor

\n

$$
\cos^{\gamma} \theta_{m} = \cos \frac{m_{\gamma}^{2}}{m_{\gamma}^{\gamma}} , \qquad \cos \theta_{m} \le \frac{\pi}{\gamma}
$$

ماکزیمم زاویه پراکندگی جرم  $\,$ m است. به ازای  $\, \theta_{\rm m} \succ \theta_{\rm v} \,$  عبارت زیر رادیکال منفی  $\, \theta_{\rm m} \,$ خواهد شد. اگر  $\mathfrak{m}_1\prec\mathfrak{m}_1$  شود، محدودهای برای پراکندگی جرم  $\mathfrak{m}_1$  نمی،توان تعیین کرد. به عبارت دیگر  $\theta_\lambda\prec\theta_\lambda\prec\epsilon$ ۰. در این صورت  $\theta_\lambda=0$  بیانگر حالتی است که هیچ برخوردی روی نداده است؛ آنگاه  $\rm V_{\rm v}=\rm V_{\rm v}$ . همچنین به ازای  $\pi=\theta_{\rm v}=\theta$  که برخورد رویاروی را نشان میدهد: و با توجه به معادله (۶۳-۶۴) عبارت قابل محاسبه دیگر در برخوردهای . $\frac{V_{\rm VF}}{V_{\rm cr}} = \frac{m_{\gamma}-m_{\gamma}}{m_{\gamma}+m_{\gamma}}$ رویاروی نسبت جرمها بر حسب انرژی جنبشی آنهاست. از رابطه (۶–۶۶) به ازای $\theta_{\gamma}=0,\theta_{\gamma}$  داریم:

$$
\frac{V_{\text{vF}}}{V_{\text{vi}}} = \begin{cases} \frac{1}{m_{\text{v}} - m_{\text{v}}}\n\\ \frac{1}{m_{\text{v}} + m_{\text{v}}}\n\end{cases}
$$

با توجه به  $\rm m_{\rm t}$ ،  $\rm m_{\rm t}$ ، عبارت  $\rm \frac{V_{\rm t}}{V_{\rm vi}}$  به ازای علامت منفی معادله، منفی خواهد شد که غیر قابل

 $\frac{V_{\rm V F}}{V_{\rm V i}} = \left\vert \frac{m_{\gamma}-m_{\gamma}}{m_{\gamma}+m_{\gamma}} \right\vert$ قبول است. به ازای  $\theta_{\gamma}=\pi$  رابطه (۶–۷۱) عبارت است از  $\frac{V_{\rm V F}}{V_{\rm V i}}$  =  $\frac{1}{\gamma}$ ، که برای علامت منفي معادله، همان نتيجه غير قابل قبول پيشين حاصل مي شود.
٣٣٠ / مرورى بر مبانى مكانيك كلاسيك

میدانیم عبارت انرژی جنبشی بر حسب اندازه حرکت عبارت است از 
$$
\frac{p^{\gamma}}{r m}
$$
 . †اہراین برای

دو جرم
$$
\rm m_{\gamma}
$$
و م $\rm m_{\gamma}$  نوشت:

$$
T_{vi} = \frac{p_{vi}^{\tau}}{\tau m_{\tau}} \hspace{2mm}; \hspace{10mm} T_{\tau F} = \frac{p_{\tau F}^{\tau}}{\tau m_{\tau}}
$$

$$
\frac{p_{YF}^{Y}}{p_{yi}^{Y}} = \frac{\gamma m_{\gamma}}{m_{\gamma} + m_{\gamma}}
$$
\n
$$
\frac{p_{YF}^{Y}}{p_{yi}^{Y}} = \frac{\gamma m_{\gamma}}{m_{\gamma} + m_{\gamma}} \sqrt{\frac{m_{\gamma} T_{YF}}{m_{\gamma} T_{yi}}}
$$
\n
$$
m_{\gamma}^{Y} + m_{\gamma}^{Y} + \gamma m_{\gamma} m_{\gamma} = \gamma \frac{T_{yi}}{T_{\gamma F}} m_{\gamma} m_{\gamma}
$$
\n
$$
\left(\frac{m_{\gamma}}{m_{\gamma}}\right)^{\gamma} + \left(\gamma - \gamma \frac{T_{yi}}{T_{\gamma F}}\right) \frac{m_{\gamma}}{m_{\gamma}} + \gamma = -
$$
\n
$$
\frac{m_{\gamma}}{m_{\gamma}} = \left(\frac{m_{\gamma}}{T_{\gamma}}\right)^{\gamma} + \left(\gamma - \gamma \frac{T_{yi}}{T_{\gamma F}}\right) \frac{m_{\gamma}}{m_{\gamma}} + \gamma = -
$$
\n
$$
\frac{m_{\gamma}}{m_{\gamma}} = \left(\frac{\gamma T_{yi}}{T_{\gamma F}} - \gamma\right) \pm \left[\left(\frac{\gamma T_{yi}}{T_{\gamma F}} - \gamma\right)^{\gamma} - \gamma\right]^{\frac{1}{\gamma}}
$$
\n
$$
\left(\frac{m_{\gamma}}{m_{\gamma}}\right) \sin \theta_{\gamma} \cos \theta_{\gamma} \cos \theta_{\gamma} \cos \theta_{\gamma}
$$
\n
$$
V_{yi} \cos \theta_{\gamma} = V_{YF} \cos^{\gamma} \theta_{\gamma} + V_{YF} \cos \theta_{\gamma} \cos \theta_{\gamma}
$$

$$
\circ = V_{\gamma F} \sin^{y} \theta_{y} - V_{\gamma F} \sin \theta_{y} \sin \theta
$$
  
که جرمها با فرضی
$$
m_{y} = m_{y} \cos \theta_{y} + V_{\gamma F} \cos(\theta_{y} + \theta_{y})
$$

از طرفی با اعمال شرط m, = m, = m در رابطه (۶–۷۱).

 $V_{\text{VE}} = V_{\text{si}} \cos \theta$ بنابراین از ترکیب دو معادله فوق رابطه بین زوایای پراکندگی حاصل می شود:  $\cos(\theta_1 + \theta_1) = \circ \implies \theta_1 + \theta_1 = \frac{\pi}{4}$  $(YY - S)$ 

## ۶-۸-۲. برخورد غیر الاستیک

همانطور که در ابتدای این بخش گفتیم در برخوردهای غیر الاستیک، انرژی جنبشی پایستار نمی،ماند. به عبارت دیگر انرژی جنبشی قبل از برخورد با انرژی جنبشی پس از برخورد برابر نیست و ممکن است انرژی سیستم قبل از برخورد بیشتر از انرژی جنبشی آن پس از برخورد باشد و بالعکس. از این رو برخورد غیر الاستیک را بر حسب نوع تغییر انرژی جنبشی به دو دسته تقسیم می کنند. این دستهبندی در کتب مختلف بطور متفاوت صورت گرفته است. مثلاً دو مرجع ماریون و فاولز این نوع تقسيم بندي را كاملاً وارون يكديگر تعريف كرده اند. ما از كتاب فاولز (فصل هفتم، صفحه ٢٨٣ڃاپ١٩٩٩) استفاده كرده و دسته بندى را انجام مى دهيم:

اگر انرژی جنبشی سیستم پس از برخورد افزایش پابد ، به عبارت دیگر سیستم انرژی Q را جذب کند، برخورد را نوع اول میiامیم و اگر انرژی Q آزاد شود و انرژی جنبشی پس از برخورد کاهش یابد، برخورد را نوع دوم مینامیم. با توجه به مطالب بالا برای برخورد نوع دوم یا انرژی ده (exoergic collision)،  $Q \succ o$  است، و برای برخورد نوع اول یا انرژی گیر (endoergic collision) است. این در حالی  $\,$  است. این در حالی است که در هر دو نوع برخورد، اندازه حرکت خطی بقا دارد. مانند  $\,Q \prec \circ$ گذشته میتوان جملات پایستگی اندازه حرکت خطی را به شکل برداری و یا به شکل دو معادله اسکالر نوشت. هنگام نوشتن معادله انرژی باید جمله Q را با در نظر گرفتن علامت آن منظور کنیم. تفاوت عمده دیگر در میان برخورد الاستیک و غیر الاستیک این است که همان طور که در برخورد الاستیک دیدیم، ذرات بعد از برخورد همان ذرات قبل از برخورد بودند و جرمها تغییر نمی کردند. اما در مورد برخورد غیر الاستیک همیشه این طور نیست. یعنی ممکن است دو ذره با دو جرم معین با هم برخورد کنند و پس از برخورد، دو ذره متفاوت با جرمهای متفاوت نسبت به حالت اول، به وجود

۳۳۲ / مروری بر مبانی مکانیک کلاسیک

آید. این حالت اغلب در برخوردهای اتمی و هستهای پیش میآید. به عنوان مثال ممکن است یروتونی با هسته برخورد کند و جذب آن شود و نوترونی رها شده و دور گردد. در تمام این حالات، اندازه حرکت خطی پایسته است و با در نظر گرفتن انرژی های جذب یا آزاد شده می توان معادله بقای انرژی را نیز نوشت.

فرض کنیم ذرمای به جرم<sub>۱</sub> m رعت
$$
\bar{V}
$$
 به ذرمای با جرم ۳۲ که در حال سکون است  
برخورد میکند. پس از برخورد ذراتی به جرم ۳<sub>۳ ۳ و</sub> ۱۹ و با سرعتهای ۳۲ و ۳۰ تحت زوایای  
۲۲ و ۲۰ نسبت به امتداد اولیه جرم ۳۰۰ حرکت خود را آغاز میکند. فرض میکنیم انرژی  
جنبشی Q در این فرآیند آزاد شود. با به کار بردن قوانین بقا داریم:

$$
p_{\gamma} = p_{\gamma} \cos \theta_{\gamma} + p_{\gamma} \cos \theta_{\gamma}
$$
  
\n
$$
\circ = p_{\gamma} \sin \theta_{\gamma} - p_{\gamma} \sin \theta_{\gamma}
$$
  
\n
$$
T_{\gamma} = T_{\gamma} + T_{\gamma} - Q
$$
 (Y $\gamma$ - $\gamma$ )  
\n
$$
p_{\gamma}^{\gamma} + p_{\gamma}^{\gamma} - \gamma p_{\gamma} p_{\gamma} \cos \theta = p_{\gamma}^{\gamma}
$$
 (Y $\gamma$ - $\gamma$ )

با نوشتن انرزی جنبشی بر حسب اندازه حرکت خطی داریم:

$$
Q = T_{\tau} + T_{\tau} - T_{\tau} = \frac{p_{\tau}^{\tau}}{\tau m_{\tau}} + \frac{p_{\tau}^{\tau}}{\tau m_{\tau}} - \frac{p_{\tau}^{\tau}}{\tau m_{\tau}}
$$
 (v\Delta - \varepsilon)

با جایگزینی از معادله (۶-۷۴) در معادله (۶-۷۵) داریم:

$$
Q = \frac{p_{\tau}^{\tau}}{\tau m_{\tau}} + \frac{p_{\tau}^{\tau} + p_{\tau}^{\tau} - \tau p_{\tau} p_{\tau} \cos \theta_{\tau}}{\tau m_{\tau}} - \frac{p_{\tau}^{\tau}}{\tau m_{\tau}}
$$
  
\n
$$
Q = \frac{p_{\tau}^{\tau}}{\tau m_{\tau}} \left( 1 + \frac{m_{\tau}}{m_{\tau}} \right) + \frac{p_{\tau}^{\tau}}{\tau m_{\tau}} \left( \frac{m_{\tau}}{m_{\tau}} - 1 \right) - \tau \frac{p_{\tau} p_{\tau} \cos \theta_{\tau}}{\tau m_{\tau}}
$$
  
\n
$$
Q = T_{\tau} \left( 1 + \frac{m_{\tau}}{m_{\tau}} \right) - T_{\tau} \left( 1 - \frac{m_{\tau}}{m_{\tau}} \right) - \tau \left( \frac{m_{\tau} m_{\tau} T_{\tau} T_{\tau}}{m_{\tau}} \right)^{\frac{1}{\tau}} \cos \theta_{\tau}
$$

حركت دستگاه ذرات / ٣٣٣

بدین ترتیب تنها با دانستن زاویه  $\theta_\tau$ ، سرعت  $\rm V_\tau$  و جرم  $\rm m_\tau$ ، می توان انرژی جنبشی  $\rm Q$  را به دست آورد. اینک به بررسی برخوردهای کاملاً ناکشسان میپردازیم. در این برخورد، دو جسم بعد از برخورد کاملاً به هم می،چسبند و با یک سرعت به حرکت ادامه می،دهند. بدبن منظور فرض می کنیم گلولهای به جرم ، $\rm m$  و با سرعت  $\rm V$  به جسمی به جرم  $\rm m_{\tau}$  در حال سکون برخورد می $\rm z$ ند و در  $\rm m$ آن فرو می رود و پس از برخورد هر دو با سرعت  $V_{\tau}$  به حرکت ادامه می دهند. از پایستگی اندازه حركت خطي داريم:

$$
m_{\gamma}V_{\gamma} = (m_{\gamma} + m_{\gamma})V_{\gamma} \Rightarrow V_{\gamma} = \frac{m_{\gamma}V_{\gamma}}{m_{\gamma} + m_{\gamma}}
$$
 (v=-s)

معادله انرژی در چنین برخوردی ثابت نیست و مقداری از انرژی به گرما تبدیل می شود. یعنی  $(YY - S)$ 

$$
T_{y} = T_{y} + Q \Rightarrow Q = \frac{1}{y} m_{y} V_{y}^{\dagger} - \frac{1}{y} (m_{y} + m_{y}) V_{y}^{\dagger}
$$
  
 
$$
= (W - \epsilon) d \text{ and } V_{y} = \epsilon \text{ and } V_{y} = \epsilon \text{ and } V_{
$$

$$
Q = \frac{1}{\gamma} m_{\gamma} V_{\gamma}^{\gamma} - \frac{1}{\gamma} (m_{\gamma} + m_{\gamma}) \frac{V_{\gamma} m_{\gamma}}{(m_{\gamma} + m_{\gamma})^{\gamma}}
$$

$$
= T_{\gamma} \left( 1 - \frac{m_{\gamma}}{m_{\gamma} + m_{\gamma}} \right) = T_{\gamma} \frac{m_{\gamma}}{m_{\gamma} + m_{\gamma}}
$$
 (YA- $\epsilon$ )

هنگامی که دو جسم برخورد رویاروی با هم داشته باشند که در آن هیچ گونه چرخشی وجود نداشته باشد، نسبت سرعت نسبی اولیه به سرعت نسبی نهایی دو جسم، تقریباً ثابت است. فرض کنید دو جسم و  $\rm m_{\gamma}$  با سرعت  $\rm V_{\gamma i}$  ,  $\rm V_{\gamma i}$  در امتداد محور x برخورد می $\rm m_{\chi}$  در امتداد همین محور با  $\rm m_{\gamma}$ سرعت  $\rm \bar{V}_{\rm YF}, \bar{V}_{\rm YF}$  بر می $\rm \bar{\rm v}_{\rm c}$ دند. در این صورت:

$$
e = \frac{|V_{\gamma F} - V_{\gamma F}|}{|V_{\gamma i} - V_{\gamma i}|}
$$
 (Y3-5)

این نسبت که در نتیجه آزمایش های نیوتن به دست آمد گاهی اوقات قاعده نیوتن نامیده می شود. ضريب e را «ضريب بازگشت» ميiامند. دامنه تغييرات اين نسبت بين و صفر يک است

۳۳۴ / مروری بر میانی مکانیک کلاسیک

 $e = \circ$ ). در مورد برخورد کاملاً کشسان  $e = 0$ ، و برای برخورد کاملاً ناکشسان  $e \le 0 \le 0$ است. نکته مهم در استفاده از این نسبت که یکی از معیارهای ناکشسانی برخورد بین دو جسم است، این است که این قاعده فقط در مورد مؤلفههای سرعت در امتداد خط واصل بین دو جسم برقرار است. در هر حال بقای اندازه حرکت چنین نتیجه می دهد:

 $m_{v}V_{vi} + m_{v}V_{vi} = m_{v}V_{vF} + m_{v}V_{vF}$  $(\lambda - 5)$ به کمک معادلات اخیر می توان سرعتهای نهایی  $\rm V_{\rm vF}$  و  $\rm V_{\rm vF}$  را بر حسب سرعتهای اولیه  $\rm V_{ri}$  ,  $\rm V_{ri}$  در برخورد مستقیم به دست آورد.

۶-۸-۳. برخورد از دید ناظر مرکز جرم

پیش از این، مسئله برخورد را در دستگاه آزمایشگاه مورد بحث قرار دادیم. اینک مسئله را از دید ناظر واقع در مرکز جرم سیستم بررسی می کنیم. مزیت استفاده از دستگاه مرکز جرم این است که اندازه حرکت کل در این سیستم صفر خواهد بود. یعنی حرکت ذرات همواره در یک راستا و در خلاف  $m_1$  جهت یکدیگر است. مانند گذشته یک برخورد کشسان در نظر می گیریم و فرض می کنیم جرم با سرعت  $\rm V_{\rm vi}$  در حرکت است و جرم ب $\rm m$  ساکن است. سرعت مرکز جرم سیستم، همان طور که درقسمت پیش گفته شده از رابطه زیر به دست می آید:

$$
\vec{V}_{cm} = \frac{m_1}{m_1 + m_\tau} \vec{V}_{vi} + \frac{m_\tau}{m_1 + m_\tau} \vec{V}_{vi}
$$
 (A)–5)

از آنجا که جرم دوم ساکن است،  $\rm V_{ri} = \rm V_{vir}$  می شود و عبارت سرعت مرکز جرم را به شکل زیرمی نویسیم:

$$
\vec{V}_{cm} = \frac{m_1}{m_1 + m_\tau} \vec{V}_{vi} \tag{A7-8}
$$

مشاهده برخورد توسط ناظر مرکز جرم عبارت است از بررسی در دستگاه متحرکی که با سرعت معادل  $\rm V_{cm}$  نسبت به زمین (أزمایشگاه) در حرکت است. از این رو با انتقال دستگاه مرجع از دستگاه آزمایشگاه به دستگاه مرکز جرم، باید سرعتها را نسبت به دستگاه جدید محاسبه کرد. از آنجا که سرعتها ثابت هستند، از جمع گالیله ای سرعتها داریم:

$$
\vec{V}_{\gamma i}^{\prime} = \vec{V}_{\gamma i} - \vec{V}_{\text{cm}} \qquad , \qquad \vec{V}_{\gamma i}^{\prime} = \vec{V}_{\gamma i} - \vec{V}_{\text{cm}} \qquad (\text{AT-} \hat{\text{F}})
$$

حركت دستگاه ذرات / ٣٣۵

که در آن 
$$
\vec{V}_{\text{vi}}
$$
,  $\vec{V}_{\text{vi}}$ ,  $\vec{V}_{\text{vi}}$  در آن  $\vec{V}_{\text{vi}}$ ,  $\vec{V}_{\text{vi}}$  به در تیب سرعت اولیه جرم ۳۰،۰,۰۰۰ نسبت به مرکز جرم است. با جایگزینی

$$
\vec{V}'_{ij} = \vec{V}_{ij} - \frac{m_i}{m_i + m_r} \vec{V}_{ij} = \frac{m_r}{m_i + m_r} \vec{V}_{ij}
$$
\n
$$
\vec{V}'_{ri} = \text{0} - \frac{m_i}{m_i + m_r} \vec{V}_{ji} = -\frac{m_i}{m_i + m_r} \vec{V}_{ij} = -\vec{V}_{cm}
$$
\n
$$
\vec{V}'_{ri} = \text{0} - \frac{m_i}{m_i + m_r} \vec{V}_{ji} = -\frac{m_i}{m_i + m_r} \vec{V}_{ij} = -\vec{V}_{cm}
$$
\n
$$
p'_{ij} = m_i \vec{V}'_{ij} = \frac{m_i m_r}{m_i + m_r} \vec{V}_{ij} = \mu \vec{V}_{ij}
$$
\n
$$
p'_{ij} = m_j \vec{V}'_{ij} = \frac{m_i m_r}{m_i + m_r} \vec{V}_{ij} = -\mu \vec{V}_{ij}
$$
\n
$$
p'_{ij} = m_r \vec{V}'_{ij} = \frac{-m_i m_r}{m_i + m_r} \vec{V}_{ij} = -\mu \vec{V}_{ij}
$$
\n
$$
p'_{ij} = p'_{ij} + p'_{ij} = \mu V_{ij} - \mu V_{ij} = 0
$$
\n
$$
p'_{ij} = p'_{ij} + p'_{ij} = \mu V_{ij} - \mu V_{ij} = 0
$$
\n
$$
p'_{ij} = p'_{ij} + p'_{ij} = \mu V_{ij} - \mu V_{ij} = 0
$$
\n
$$
p'_{ij} = p'_{ij} + p'_{ij} = \mu V_{ij} - \mu V_{ij} = 0
$$
\n
$$
p'_{ij} = p'_{ij} + p'_{ij} = \mu V_{ij} - \mu V_{ij} = 0
$$
\n
$$
p'_{ij} = p'_{ij} + p'_{ij} = \mu V_{ij} - \mu V_{ij} = 0
$$
\n
$$
p'_{ij} = p'_{ij} + p'_{ij} = \mu V_{ij} - \mu V_{ij} = 0
$$
\n
$$
p'_{ij} = p'_{ij} + p'_{ij} = \mu V_{ij} - \mu V_{ij} = 0
$$
\n
$$
p'_{ij} = p'_{ij} + p'_{ij} = \mu V_{ij} - \
$$

$$
\vec{V}_{\gamma F} = \vec{V}_{\gamma F}' + \vec{V}_{\text{cm}}
$$
  

$$
\vec{V}_{\gamma F} = \vec{V}_{\gamma F}' + \vec{V}_{\text{cm}}
$$
 (AV- $\hat{r}$ )

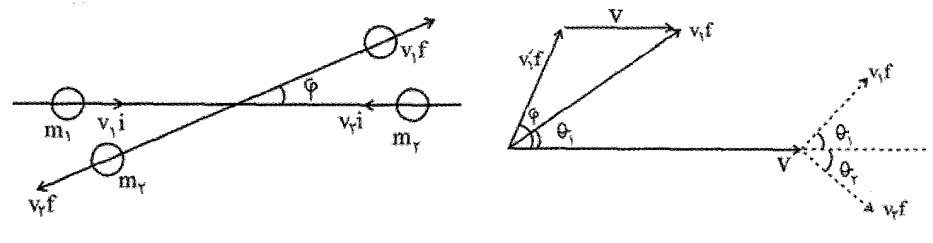

شكل (۳-۶)

با بکارگیری معادله اول می توان رابطه بین زاویه $\theta$  (زاویه پراکندگی جرم  $m$ در دستگاه آزمایشگاه) و زاویه  $\phi$  (زاویه پراکندگی جرم ، $m$  در دستگاه مرکز جرم) را به دست آورد:  $\left(V_{\text{vF}} \cos \theta \right) = V_{\text{cm}} + V_{\text{vF}} \cos \phi \rightarrow$  $(\lambda \lambda - \epsilon)$  $\left\{\nabla_{\text{vF}}\sin\theta\right\} = \nabla'_{\text{vF}}\sin\phi$ 

$$
tg\theta_{v} = \frac{V'_{vF}\sin\varphi}{V_{cm} + V'_{vF}\cos\varphi} = \frac{\sin\varphi}{\frac{V_{cm}}{V'_{vF}} + \cos\varphi}
$$

در روابط فوق توجه داریم که بنابر رابطه (۶–۸۰) مرکز جرم فقط در راستای حرکت جسم اول دارای سرعت است. به همین ترتیب زاویه پراکندگی جرم ب $\rm m$  در دستگاه آزمایشگاه یعنی ب $\rm \theta_{v}$  به صورت  $\phi$ زیر به زاویه  $\phi$  مربوط مے شود.

$$
tg\theta_{\gamma} = \frac{V'_{\gamma F} \sin \varphi}{V_{\text{cm}} - V'_{\gamma F} \cos \varphi} = \frac{-\sin \varphi}{\frac{V_{\text{cm}}}{V'_{\gamma F}} - \cos \varphi} \tag{A9-8}
$$

از آنجا که برخورد کشسان در نظر گرفته شده است جرمها پس از برخورد تغییری نمی کنند و از پایستگی اندازه حرکت خطی و پایستگی انرژی جنبشی می توان نتیجه گرفت که در سیستم مرکز جرم، سرعتهای قبل از برخورد با سرعتهای بعد از برخورد برابرند. از آنجا که مرکز جرم در دستگاه مركز جرم ساكن است، بنابراين طبق معادلات (۶–۸۵) داريم:

$$
m_i \vec{V}'_{ii} + m_r \vec{V}'_{vi} = \circ
$$
  

$$
m_i \vec{V}'_{iF} + m_r \vec{V}'_{rF} = \circ
$$

$$
\frac{1}{\gamma} m_1 V_{1i}^{\prime \, \tau} + \frac{1}{\gamma} m_{\gamma} V_{Yi}^{\prime \, \tau} = \frac{1}{\gamma} m_1 V_{1F}^{\prime \, \tau} + \frac{1}{\gamma} m_{\gamma} V_{YF}^{\prime \, \tau}
$$
\n
$$
\psi_{1F} = V_{1i}^{\prime} \qquad (9 - 5)
$$
\n
$$
V_{1F}^{\prime} = V_{1i}^{\prime} \qquad V_{YF}^{\prime} = V_{Yi}^{\prime}
$$
\n
$$
V_{1F}^{\prime} = V_{1i}^{\prime} \qquad V_{YF}^{\prime} = V_{Yi}^{\prime}
$$
\n
$$
\psi_{2F} = V_{1i}^{\prime} \qquad (9 - 5)
$$
\n
$$
\psi_{3F} = V_{1i}^{\prime} \qquad (9 - 5)
$$
\n
$$
\psi_{4F} = V_{1i}^{\prime} \qquad (9 - 5)
$$
\n
$$
\psi_{5F} = V_{1i}^{\prime} \qquad (9 - 5)
$$

$$
\frac{V_{\text{cm}}}{V_{\text{VF}}'} = \frac{\frac{m_{\text{y}}}{m_{\text{y}} + m_{\text{y}}}}{\frac{m_{\text{y}}}{m_{\text{y}} + m_{\text{y}}}} = \frac{m_{\text{y}}}{m_{\text{y}}}
$$
(47-5)

$$
tg\theta_1 = \frac{\sin \varphi}{\frac{m_1}{m_{\gamma}} + \cos \varphi}
$$
 (97-5)

و معادله (۶–۸۸) به شکل زیر در می آید:

اگر ب $\ket{\vartheta,\varphi}$  باشد،  $\ket{\theta}$  مستقل از  $\ket{\varphi}$  است؛ یعنی بدون در نظر گرفتن مقدار  $\ket{\varphi}$  اندازه  $\ket{\vartheta,\varphi}$ کوچک میشود؛ مانند آنچه در برخورد الاستیک دو ذره دیدیم. اگر  $\langle m_\gamma\rangle m_\gamma$  باشدو  $\theta_\gamma$ همواره از ناویه  $\theta_{\rm m}$  کوچکتر است. بالاخره، اگر  $\rm m_{y} = m_{y}$  شود،

$$
tg\theta_{y} = \frac{\sin \varphi}{1 + \cos \varphi} = \frac{r \sin \frac{\varphi}{r} \cos \frac{\varphi}{r}}{r \cos \frac{r \varphi}{r}} = tg\frac{\varphi}{r}
$$

$$
\Rightarrow \theta_1 = \frac{\varphi}{\gamma} \tag{3.7-5}
$$

در این حالت طبق رابطه (۶۹–۸۸) خواهیم داشت: 
$$
\frac{\pi}{\gamma} - \frac{\phi}{\gamma} = \frac{\pi}{\gamma}
$$
 و در نتیجه

$$
\Theta_{\gamma} + \Theta_{\gamma} = \frac{\pi}{\gamma} \tag{9.2-8}
$$

۳۳۸ / مروری بر مبانی مکانیک کلاسیک

 $\frac{\pi}{\zeta}$ از آنجا که $\varphi$  میتواند تمام مقادیر بین  $\cdot$  تا  $\pi$ را بپذیرد، بزرگترین مقدار  $\theta_{\lambda}$ در این حالت برابر خواهد بود (این نتیجه را قبلاً در بخش ۶–۸–۱ نیز به دست آوردیم). اگر  $\langle m_\chi \rangle$  باشد،  $(95 - 5)$  $tg\theta_1 = tg\varphi$ أنگاه این مطلب کاربرد معادله پراکندگی را در فورد در فصل پنجم را توجیه می کند. برای درک بیشتر مسئله و نوع ارتباط بین دو دستگاه، در شکلهای زیر پراکندگی دافعه و جاذبه را از دید ناظرهای واقع در دستگاه مختصات آزمایشگاه و دستگاه مختصات مرکز جرم، نشان میدهیم.

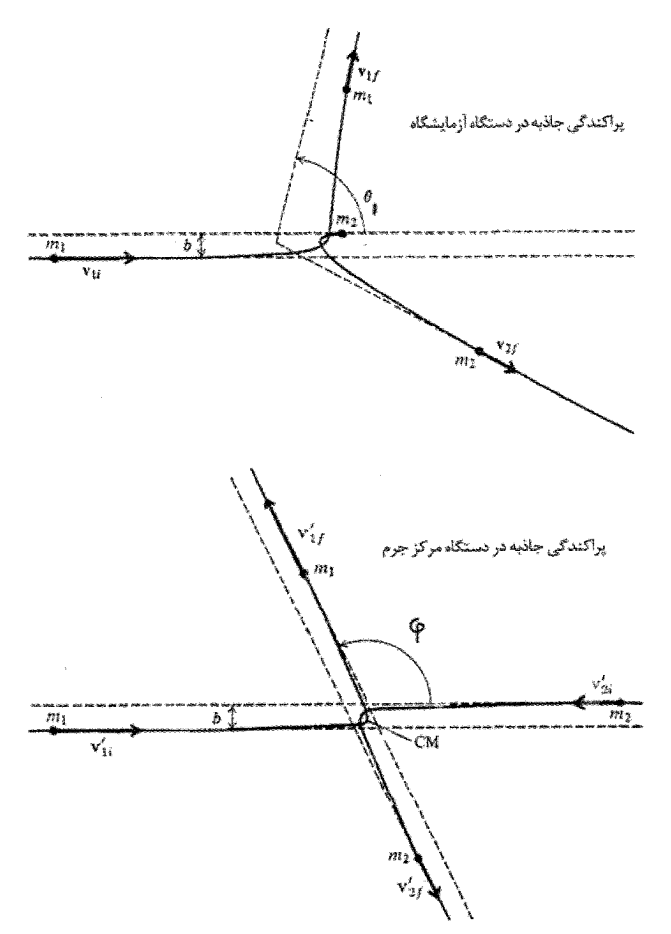

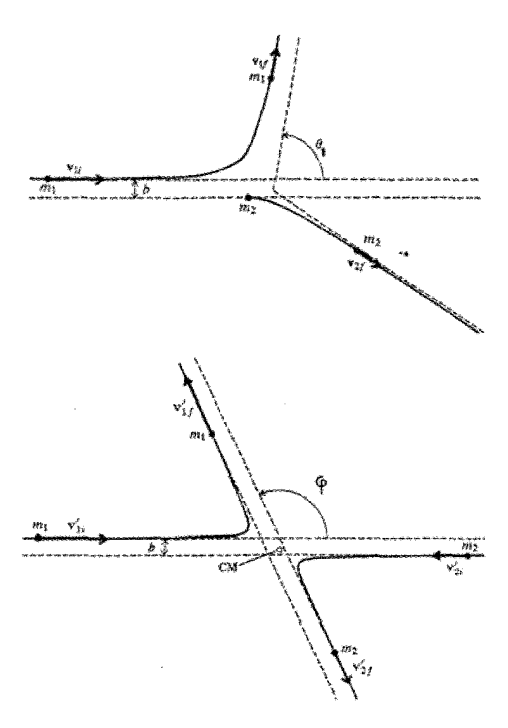

شكل (۶-۴)

۶-۹. مسائل برگزیده حل شده ۰۱ دو ماشین مشابه BوA، به جرم۴kg به وسیله میله سختی به هم وصل شدهاند. جرم ماشین $C$ ، که در میان دو ماشین  $A$ و $B$  قرار دارد،۱kg است. در ابتدا، سرعت  $A$  و $A$  برابر۵ و  $C$  در حال سكون است.

الف) فرض كنيد برخورد بين A و C كاملا غير الاستيك. سرعت نهايي سيستم چيست؟ ب) فرض كنيد برخورد بين و كاملاً الاستيك و برخورد بينB وC كاملاً غير الاستيك است. سرعت نهایی سیستم را به دست آورید.

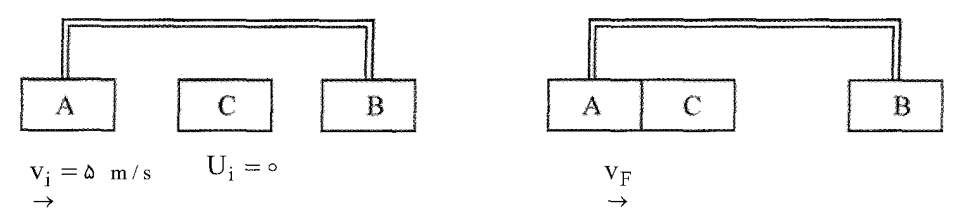

۳۴۰ / مروری بر مبانی مکانیک کلاسیک

ط:  
\nلف) در برخورد کاملاً ناکشسان، دو جسم پس از برخورد به هم میچسبند و با سرعت  
\nحركت ادامه میدهند. بر اساس پایستگی اندازه حرکت خطی داریم (شکل۲):  
\nمجموع اندازه حرکت بعد از برخورد = مجموع اندازه حرکت قبل از برخورد  
\n
$$
m_A V_{iA} = (m_A + m_C)V_F \Rightarrow V_F = \frac{f}{\Delta}V_{iA} \Rightarrow V_F = f \frac{m}{s}
$$
\n
$$
\Rightarrow \ln A V_{iA} = (m_A + m_C)V_F \Rightarrow V_F = \frac{f}{\Delta}V_{iA} \Rightarrow V_F = f \frac{m}{s}
$$
\n
$$
\Rightarrow \ln A V_{iA} = m_A V_{iA} = m_A V_{iA} + m_C V_{iA} \Rightarrow V_{iA} = m_A (V_{iA} - V_{FA}) / m_C
$$

$$
V_{\rm FC} = \varepsilon (V_{\rm iA} - V_{\rm FA})
$$

$$
\omega_{\text{H}} = \frac{1}{\gamma} m_{A} V_{iA}^{\gamma} = \frac{1}{\gamma} m_{A} V_{FA}^{\gamma} + \frac{1}{\gamma} m_{C} V_{FC}^{\gamma}
$$
\n
$$
\Rightarrow \epsilon V_{iA}^{\gamma} = \tau V_{FA}^{\gamma}
$$
\n
$$
\gamma, \gamma \Rightarrow \omega V_{FA}^{\gamma} - \lambda V_{iA} V_{FA} + \tau V_{iA}^{\gamma} = \infty
$$
\n
$$
\gamma, \gamma \Rightarrow \omega V_{FA}^{\gamma} - \lambda V_{iA} V_{FA} + \tau V_{iA}^{\gamma} = \infty
$$
\n
$$
\gamma, \gamma \Rightarrow \omega V_{FA}^{\gamma} - \lambda V_{iA} V_{FA} + \tau V_{iA}^{\gamma} = \infty
$$

$$
(\Delta V_{FA} - \tau V_{iA})(V_{FA} - V_{iA}) = \circ \Rightarrow \begin{cases} V_{FA} = V_{iA} = \Delta \frac{m}{s} \\ V_{FA} = \frac{\tau}{\Delta} V_{iA} = \tau \frac{m}{s} \end{cases}
$$
 (7)

$$
v, r \Rightarrow \begin{cases} V_{FC} = 0 \\ V_{FC} = \lambda \frac{m}{s} \end{cases}
$$

سرعت ہ $\rm V_{FC} = \rm V_{FC} = \rm V_{FC}$  یک جواب نامعقول غیر فیزیکی است. چون به ازای ہ $\rm V_{FC} = \rm V_{FC}$  مثل اینکه ماشین  $\rm A$  از ماشین  $\rm C$  عبور کرده است که چنین چیزی ممکن نیست. بنابراین جوابهای مسئله عبارتند از

$$
V_{FC} = r \frac{m}{s} \qquad , \qquad V_{FC} = \lambda \frac{m}{s}
$$

 $\cdot$ برخورد بین $\mathrm{C}$  و  $\mathrm{B}$ کاملاً غیر الاستیک است، بنابراین داریج

 $m_{\rm B}V_{\rm iB} + m_{\rm c}V_{\rm EC} = (m_{\rm B} + m_{\rm C})V$ 

$$
(\textbf{1}\textbf{Y}+\textbf{1})=\textbf{1}\textbf{V}=\frac{\textbf{Y}\cdot\textbf{1}}{\textbf{1}}=\textbf{1}\textbf{Y}\frac{\textbf{m}}{\textbf{S}}
$$

این جواب معادل با جواب قسمت الف است که قابل پیش بینی بود. چون در قسمت الف، انرژی جنبشی به ازای یک برخورد غیر الاستیک تغییر می کرد و در اینجا نیز انرژی جنبشی در یک برخورد غیر الاستیک مشابه تغییر می کند و برخورد الاستیک موجب تغییر انرژی جنبشی سیستم نمی شود. بنابراین ، سرعت نهایی سیستم در هر دو حالت یکسان خواهد بود.

 ${\rm X}$  – ذرهای را به جرم  ${\rm m}_{\circ}$  در نظر بگیرید که در جهت  ${\rm X}$  در حرکت است. وقتی ذره به  $\sim$   ${\rm X}$ می رسد به علت مواجهه با یک توده غبار، جرمش افزایش می یابد، این افزایش جرم با فاصله طی شده از  $\rm X = \circ ~X$  متناسب است. معادله مسیر ذره بر حسب جرم اولیه و سرعت اولیه را به دست آورید. آنگاه تغییرات انرژی جنبشی را محاسبه کنید.

$$
(\mathbf{k}\mathbf{x} + \mathbf{m}_\circ) \frac{\mathbf{dx}}{\mathbf{dt}} = \mathbf{m}_\circ \mathbf{V}_\circ \implies (\mathbf{k}\mathbf{x} + \mathbf{m}_\circ) \mathbf{dx} = \mathbf{m}_\circ \mathbf{V}_\circ \mathbf{dt}
$$

$$
\frac{1}{\gamma}kx^{\gamma} + m_{\circ}x = m_{\circ}V_{\circ}t
$$

$$
x = -\frac{m_{\circ}}{k} + \sqrt{\frac{m_{\circ}^{\gamma}}{k^{\gamma}} + \frac{\gamma m_{\circ}V_{\circ}t}{k}}
$$

تغییر انرژی جنبشی عبارت است از:

$$
\Delta T = \frac{1}{\gamma} m_{\circ} V_{\circ}^{\gamma} - \frac{1}{\gamma} m V^{\gamma}
$$

$$
m\dot{x} = m_{\circ}V_{\circ} \implies V = \frac{m_{\circ}V_{\circ}}{m}
$$

$$
\Rightarrow \Delta T = \frac{1}{\gamma} m_{\circ} V_{\circ}^{\gamma} - \frac{1}{\gamma} m_{\circ} V_{\circ} \frac{m_{\circ} V_{\circ}}{m}
$$

$$
\Delta T = \frac{1}{\gamma} m_o V_o^{\nu} (1 - \frac{m_o}{m})
$$
  
\n
$$
T = \frac{1}{\gamma} m_o V_o^{\nu} (1 - \frac{m_o}{m})
$$
  
\n
$$
V_o^{\nu} (1 - \frac{m_o}{m})
$$
  
\n
$$
V_o^{\nu} (1 - \frac{m_o}{m})
$$
  
\n
$$
V_o^{\nu} (1 - \frac{m_o}{m})
$$
  
\n
$$
V_o^{\nu} (1 - \frac{m_o}{m})
$$
  
\n
$$
V_o^{\nu} (1 - \frac{m_o}{m})
$$
  
\n
$$
V_o^{\nu} (1 - \frac{m_o}{m})
$$
  
\n
$$
V_o^{\nu} (1 - \frac{m_o}{m})
$$
  
\n
$$
V_o^{\nu} (1 - \frac{m_o}{m})
$$
  
\n
$$
V_o^{\nu} (1 - \frac{m_o}{m})
$$
  
\n
$$
V_o^{\nu} (1 - \frac{m_o}{m})
$$
  
\n
$$
V_o^{\nu} (1 - \frac{m_o}{m})
$$
  
\n
$$
V_o^{\nu} (1 - \frac{m_o}{m})
$$
  
\n
$$
V_o^{\nu} (1 - \frac{m_o}{m})
$$
  
\n
$$
V_o^{\nu} (1 - \frac{m_o}{m})
$$
  
\n
$$
V_o^{\nu} (1 - \frac{m_o}{m})
$$
  
\n
$$
V_o^{\nu} (1 - \frac{m_o}{m})
$$
  
\n
$$
V_o^{\nu} (1 - \frac{m_o}{m})
$$
  
\n
$$
V_o^{\nu} (1 - \frac{m_o}{m})
$$
  
\n
$$
V_o^{\nu} (1 - \frac{m_o}{m})
$$
  
\n
$$
V_o^{\nu} (1 - \frac{m_o}{m})
$$
  
\n
$$
V_o^{\nu} (1 - \frac{m_o}{m})
$$
  
\n
$$
V_o^{\nu} (1 - \frac{m_o}{m})
$$
  
\n
$$
V_o^{\nu} (1 - \frac{m_o}{m})
$$
  
\n
$$
V_o^{\nu} (1
$$

فرض کنیم سرعت پرتابه به جرمM، برابر V باشد. جرم و سرعت هر یک از سه پاره عبارت است در خلاف  $m_\gamma = \frac{M}{\varsigma}$  و  $\vec{V} = -k_\gamma \vec{V} = -k_\gamma \vec{V}$  از:  $\vec{V} = \frac{N}{\varsigma} = \frac{N}{\varsigma}$  در خلاف  $\rm{k_{\gamma}}$  جهت سرعت اولیه. بالاخره در مورد قسمت سوم $\vec{V}=\frac{M}{r},$   $\vec{V}=\frac{M}{r}$  است (ضرایب  $\rm{k_{\gamma}}$  و

حركت دستگاه ذرات / ٣٣٣

مثبت.ه استند). از پایستگی اندان هر کت و انرژی (با در نظر گرفت انرژی آزاد شدها) (۱)  
\n
$$
M\vec{V} = \frac{M}{\gamma}k_1\vec{V} - \frac{M}{\gamma}k_1\vec{V} \Rightarrow k_2\vec{V} = \tau k_1 - \epsilon
$$
\n(1)  
\n
$$
E + \frac{1}{\gamma}MV^{\gamma} = \frac{1}{\gamma}\frac{M}{\gamma}(k_1V)^{\gamma} + \frac{1}{\gamma}\frac{M}{\epsilon}(k_1V)^{\gamma}
$$
\n
$$
E = \frac{a}{\gamma}MV^{\gamma}
$$
\n
$$
\Rightarrow k_1^{\gamma} = \tau \epsilon - \tau k_1^{\gamma}(\tau)
$$
\n(1), 
$$
(\tau) \Rightarrow \begin{cases} k_1 = 0 \\ k_1 = \tau^{\gamma} \end{cases} = \begin{cases} k_{\gamma} = -\epsilon \\ k_{\gamma} = \tau^{\gamma} \end{cases}
$$
\n(2) 
$$
(\tau) = \begin{cases} k_1 = 0 \\ k_1 = \tau^{\gamma} \end{cases}
$$
\n(3) 
$$
(\tau) = \begin{cases} k_1 = 0 \\ k_1 = \tau^{\gamma} \end{cases}
$$
\n(4) 
$$
(\tau) = \begin{cases} k_1 = 0 \\ k_1 = \tau^{\gamma} \end{cases}
$$
\n(5) 
$$
\vec{V} = \frac{1}{\gamma} \begin{cases} k_1 = 0 \\ k_1 = \tau^{\gamma} \end{cases}
$$
\n(6) 
$$
\vec{V} = \frac{1}{\gamma} \begin{cases} k_1 = -\gamma \end{cases}
$$
\n(7) 
$$
= \frac{1}{\gamma} \begin{cases} k_1 = -\gamma \end{cases}
$$
\n(8) 
$$
\vec{V} = \frac{1}{\gamma} \begin{cases} k_1 = -\gamma \end{cases}
$$
\n(9) 
$$
\vec{V} = \frac{1}{\gamma} \begin{cases} k_1 = -\gamma \end{cases}
$$
\n(10) 
$$
\vec{V} = \frac{1}{\gamma} \begin{cases} k_1 = -\gamma \end{cases}
$$
\n(2) 
$$
\vec{V} = \frac{1}{\gamma} \begin{cases} k_1 = -\gamma \end{
$$

 $\rm (g\,{=}\, \texttt{rrft/s}^{\gamma})$  بشکه بریزد، ترازو چه وزنی را نشان میدهد؟

dJ:  
\n
$$
V = \sqrt{rgh} = r\gamma \frac{ft}{s}, \frac{d}{dt} (mg) = \gamma r \cdot \frac{lb}{min}
$$
\n
$$
F = \frac{dp}{dt} = \frac{d}{dt} (mV) = V \frac{ft}{dt} + m \frac{dV}{dt}
$$
\n
$$
F = \frac{dp}{dt} = \frac{d}{dt} (mV) = V \frac{dm}{dt} + m \frac{dV}{dt}
$$
\n
$$
\frac{dV}{dt} = \circ
$$
\n
$$
\Rightarrow F = V \frac{dm}{dt} = V \frac{d}{dt} \left(\frac{mg}{g}\right) = \frac{V}{g} \frac{d}{dt} (mg)
$$
\n
$$
\Rightarrow F = V \frac{dm}{dt} = V \frac{d}{dt} \left(\frac{mg}{g}\right) = \frac{V}{g} \frac{d}{dt} (mg)
$$
\n
$$
\Rightarrow F = \frac{rr}{rr} \left(\gamma r \cdot \frac{1}{r} \cdot \frac{lb}{s} \right) = r1b
$$
\n
$$
\Rightarrow w = r\alpha + r + \gamma r - \gamma rVb
$$
\n
$$
\Rightarrow w = \gamma r + \gamma r - \gamma rVb
$$
\n
$$
\Rightarrow w = \gamma r + \gamma r - \gamma rVb
$$
\n
$$
\Rightarrow \alpha \frac{d}{dt} \left(\frac{mg}{g}\right) = \gamma r + \gamma r = \gamma rVb
$$
\n
$$
\Rightarrow \alpha \frac{d}{dt} \left(\frac{dr}{g}\right) = \gamma r + \gamma r = \gamma rVb
$$
\n
$$
\Rightarrow \alpha \frac{d}{dt} \left(\frac{dr}{g}\right) = \gamma r + \gamma r = \gamma rVb
$$
\n
$$
\Rightarrow \alpha \frac{d}{dt} \left(\frac{dr}{g}\right) = \gamma r + \gamma r = \gamma rVb
$$
\n
$$
\Rightarrow \alpha \frac{d}{dt} \left(\frac{dr}{g}\right) = \gamma r \cdot \frac{dr}{g} = \gamma r \cdot \frac{dr}{g} = \gamma r \cdot \frac{dr}{g} = \gamma r \cdot \frac{dr}{g} = \gamma r \cdot \frac{dr}{g} = \gamma r \cdot \frac{dr}{g} = \gamma r \cdot \frac{dr}{g} = \gamma r \cdot \frac{dr}{g} = \gamma r \cdot \frac{dr}{g} = \gamma r \cdot \frac{dr}{g} = \gamma r \cdot
$$

چون ماهواره کروی است، مولکول های موجود در استوانهای به شعاع هو طول vdt در زمان dt با ماهواره برخورد می کنند و بر جدار آن می نشینند. بنابراین مقدار جرمی که در زمان dt روی ماهواره می نشیند، dm ، عبارت است از: حركت دستگاه ذرات / ٣۴۵

 $dm = \rho dv = \rho v dt \pi a^{\gamma}$ از قانون دوم نيوتن داريم:  $F = m \frac{dv}{dt} + v \frac{dm}{dt}$ که با توجه به عبارت مربوط بهdm می توان آن را به شکل زیر نوشت:  $F = \rho v^{\gamma} \pi a^{\gamma} + m \frac{dv}{dt}$ از آنجا که به سیستم نیروی خارجی وارد نمی شود، اندازه حرکت خطی پایسته است:  $m_{\circ}v_{\circ} = mv$ ,  $F = \circ$  $\Rightarrow \rho v^{\gamma} \pi a^{\gamma} + m \frac{dv}{dt} = 0 \Rightarrow m = \frac{m_{o}v_{o}}{v} \Rightarrow \rho a^{\gamma} v^{\gamma} \pi + \frac{m_{o}v_{o}}{v} \frac{dv}{dt} = 0$  $\Rightarrow \frac{dv}{v^r} = -\frac{\rho \pi a^r}{m v} dt$  $\Rightarrow \frac{1}{\text{rv}^{\gamma}}\bigg|_{V}^{V} = \frac{\rho \pi a^{\gamma}}{\text{mv}^{\gamma}} t$  $\Rightarrow \frac{1}{v^{\gamma}} - \frac{1}{v_{o}^{\gamma}} = \frac{\gamma \rho \pi a^{\gamma}}{m_{o} v_{o}} t \Rightarrow v = \frac{m_{o} v_{o}}{\sqrt{m_{o}^{\gamma} + \gamma \rho \pi a^{\gamma} v_{o} m_{o} t}}$  $m = \sqrt{m_0^{\gamma} + \gamma \rho \pi a^{\gamma} v_{\rho} m_{\rho} t}$ برای اینکه ماهواره در مسیر دایرهای شکل حرکت کند  $\mathbf{M}$ 

$$
G = \frac{mW}{r^{\gamma}} = \frac{mv}{r} \implies r = \frac{Gm}{v^{\gamma}}
$$
\n(1)

۳۴۶ / مروری بر مبانی مکانیک کلاسیک

نیروی مرکزی است و بنابراین بقای اندازه حرکت زاویهای داریم)

$$
L = L_{\circ} \implies m_{\circ} r_{\circ} v_{\circ} = mrv \implies V = \frac{m_{\circ} r_{\circ} v_{\circ}}{mr}
$$
 (7)

$$
\text{(1) } \mathfrak{g} \text{ (T)} \Rightarrow r = \frac{GMm^r r^r}{m_o^r v_o^r r_o^r} \Rightarrow r = \frac{m_o^r v_o^r r_o^r}{GMm^r}
$$

$$
r = \frac{m_o^{\nu} v_o^{\nu} r_o^{\nu}}{GM(m_o^{\nu} + \nu \pi \rho a^{\nu} m_o v_o t)} = \frac{m_o^{\nu} v_o^{\nu} r_o^{\nu}}{g(R^{\nu})(m_o^{\nu} + \nu \pi \rho a^{\nu} m_o v_o t)}
$$

r، ارتفاع در لحظهt است.

$$
T = \frac{r\pi}{\omega}, \omega = \frac{v}{r} \Rightarrow T = \frac{r\pi r}{V}
$$
  
\n
$$
T = \frac{r\pi m_o v_o r_o^V}{gR^V (m_o^V + r p\pi a^V m_o v_o t)^V}
$$
  
\n
$$
gR^V (m_o^V + r p\pi a^V m_o v_o t)^V
$$
  
\n
$$
\mu = \frac{m_1 m_v}{m_1 + m_r} \text{ given by } M = m_1 + m_r \text{ and } m_r, m_1, m_2, n_3, n_4, n_5, n_6, n_7, n_8, n_9, n_1, n_1, n_2, n_1, n_1, n_2, n_4, n_5, n_6, n_7, n_9, n_1, n_1, n_1, n_2, n_4, n_5, n_6, n_7, n_9, n_1, n_1, n_2, n_4, n_5, n_6, n_7, n_9, n_1, n_1, n_2, n_4, n_5, n_6, n_7, n_9, n_1, n_1, n_2, n_4, n_5, n_6, n_7, n_9, n_1, n_1, n_2, n_4, n_5, n_6, n_7, n_9, n_1, n_1, n_2, n_3, n_4, n_5, n_6, n_7, n_9, n_1, n_1, n_2, n_4, n_5, n_6, n_7, n_9, n_1, n_1, n_2, n_3, n_4, n_5, n_7, n_1, n_1, n_2, n_4, n_5, n_6, n_7, n_1, n_1, n_2, n_3, n_4, n_5, n_6, n_7, n_1, n_1, n_2, n_4, n_5, n_6, n_7, n_1, n_1, n_2, n_3, n_4, n_5, n_7, n_1, n_1, n_2, n_4, n_5, n_1, n_1, n_1, n_1, n_1, n_1, n_2, n_1, n_1, n_1, n_1, n_1, n_1, n_1, n_2, n_3, n_1, n_1, n_1, n_1, n_1, n_1, n_1, n_2, n_1, n_1, n_1
$$

$$
\vec{\overline{V}} = \vec{\overline{r}} = \frac{m\vec{v}_y + m_y\vec{v}_y}{m_y + m_y}
$$

c.m.  $m$ . m× ≨<br>IY  $\vec{V} = \vec{\dot{r}} = \vec{v}$ ,  $-\vec{v}$ .  $\vec{v} = \vec{V} + \vec{v}$  $\vec{\overline{V}} = \frac{m_1(\vec{V} + \vec{v}_r) + m_r \vec{v}_r}{m_+ + m_+} = \frac{m_1}{M} \vec{V} + \vec{v}_r$  $\Rightarrow \vec{v}_r = \frac{\vec{\overline{v}}}{\nabla} - \frac{m_1}{M} \vec{V} = \frac{\vec{\overline{v}}}{\nabla} - \frac{\mu}{m} \vec{V}$  $\vec{v}_1 = \vec{V} + \vec{v}_1 = \vec{V} + \vec{\overline{V}} - \frac{\mu}{M} \vec{V} = \vec{\overline{V}} + \frac{m_y}{M} \vec{V} = \vec{\overline{V}} + \frac{\mu}{m} \vec{V}$  $K = \frac{1}{r} m_{\gamma} v_{\gamma}^{\gamma} + \frac{1}{r} m_{\gamma} v_{\gamma}^{\gamma} = \frac{1}{r} m_{\gamma} (\vec{\nabla} + \frac{\mu}{m_{\gamma}} \vec{V})^{\gamma} + \frac{1}{r} m_{\gamma} (\vec{\nabla} - \frac{\mu}{m_{\gamma}} \vec{V})^{\gamma}$  $=\frac{1}{r}m_{y}(\overline{V}^{r}+\frac{\mu^{r}}{m^{y}}V^{r}+r\frac{\mu}{m_{y}}\overrightarrow{\nabla}.\vec{V})+\frac{1}{r}m_{y}(\overline{V}^{r}+\frac{\mu^{r}}{m^{y}}V^{r}-r\frac{\mu}{m_{y}}\overrightarrow{\nabla}.\vec{V})$  $=\frac{1}{r}(m_{1}+m_{r})\overline{V}^{r}+\frac{1}{r}\frac{\mu^{r}}{m_{1}}V^{r}-\frac{1}{r}\frac{\mu^{r}}{m_{2}}V^{r}=\frac{1}{r}M\overline{V}^{r}+\frac{1}{r}\mu^{r}(\frac{1}{m_{1}}+\frac{1}{m_{2}})V^{r}$  $=\frac{1}{2}M\overline{V}^{\gamma}+\frac{1}{2}\mu V^{\gamma}$ یعنی انرژی جنبشی کل دستگاه = انرژی جنبشی مربوط به حرکت مرکز جرم، با جرم کل دستگاه واقع در مرکز جرم + انرژی جنبشی مربوط به حرکت نسبی یک ذره نسبت به ذره دیگر به شرطی

که جرم کاهش یافته به جای جرم جسم مورد بررسی قرار گیرد.

سرعت نسبے , جسم اول نسبت به جسم دوم چنین است:

۳۴۸ / مروری بر مبانی مکانیک کلاسیک

۸– موشکی به جرمM لحظهای با سرعتV در راستای قائم به بالا در حرکت است و گاز با سرعت ثابت Mkv نسبت به موشک از عقب آن خارج می شود. نیروی وارد بر موشک عبارتست از نیروی وزن و نیروی مقاومتmkv که در آن K ضریب ثابت و مثبت است. با شروع از قانون دوم نیوتن، نشان دهید که معادله حرکت موشک از رابطه زیر به دست می آید:

$$
\frac{dV}{dt} + u\frac{d}{dt}(\ln M) = -g - kV
$$

به دست آید که در آن $\mathrm{M}_\circ,\mathrm{b} \rangle \frac{\mathrm{g}}{\mathrm{u}}$  به دست آید که در آن  $\mathrm{M}_\circ,\mathrm{b}$  ضریب مثبت است، و اگر در زمان  $t= \circ, X = \circ, X = \mathrm{V}$ باشد، آنگاه ارتفاع موشک را پس از زمان t به دست آوريد:  $: | \rightarrow$ 

$$
M\frac{dV}{dt} - \vec{u}\frac{dM}{dt} = \vec{F}
$$
  
\n
$$
M\frac{dV}{dt} + u\frac{dM}{dt} = -Mg - MKV
$$
  
\n
$$
\frac{dV}{dt} + u\frac{dM/dt}{M} = -g - KV \Rightarrow \frac{dV}{dt} + u\frac{d}{dt}(\ln M) = -g - KV
$$
  
\n
$$
M = M_{\circ}e^{-bt} \Rightarrow \frac{dV}{dt} + u\frac{d}{dt}\ln(M_{\circ}e^{-bt}) = -g - KV
$$
  
\n
$$
\frac{dV}{dt} + u\frac{d}{dt}(\ln M_{\circ} - bt) = \frac{dV}{dt} - ub = -g - KV
$$
  
\n
$$
\Rightarrow \frac{dV}{-g + bu - KV} = dt
$$
  
\n
$$
\Rightarrow -\frac{1}{k}\ln(-g + bu - KV) = t + c: \begin{cases} t = \circ \\ v = \circ \end{cases}
$$

$$
-\frac{1}{k}\ln(-g+ub) = c
$$
  
\n
$$
-\frac{1}{k}\ln(-g+ub-kV) = t - \frac{1}{k}\ln(-g+ub)
$$
  
\n
$$
\Rightarrow -\frac{1}{k}\ln\frac{-g+ub-kV}{-g+ub} = t
$$
  
\n
$$
-g+ub-kV = (-g+ub)e^{-kt} \Rightarrow -kV = (-g+ub)[-1+e^{-kt}]
$$
  
\n
$$
V = -\frac{1}{k}(-g+ub)[-1+e^{-kt}] = \frac{1}{k}(ub-g)(1-e^{-kt})
$$
  
\n
$$
V = \frac{dx}{dt} = \frac{1}{k}(ub-g)(1-e^{-kt})
$$
  
\n
$$
\Rightarrow x = \frac{1}{k}(-g+ub)\int(1-e^{-kt})dt + D = \frac{1}{k}(-g+ub)(1+\frac{1}{k}e^{-kt}) + D
$$
  
\n
$$
\int_{V=0}^{t=a} t = 0
$$
  
\n
$$
x = 0 \Rightarrow 0 = \frac{1}{k}(-g+ub)(\frac{1}{k}) + D \Rightarrow D = -\frac{1}{k^2}
$$
  
\n
$$
\Rightarrow x = \frac{1}{k}(-g+ub)(1+\frac{1}{k}e^{-kt}) - \frac{1}{k^2}(-g+ub)
$$
  
\n
$$
= \frac{1}{k}(ub-g)\left[t - \frac{1}{k}(1-e^{-kt})\right]
$$

- ذرهای به جرم m ٠مطابق شکل با سرعت  $\rm V_{\circ}$  به سمت دو جرم ساکن m و M که از هم كمي فاصله دارند حركت مي كند و برخورد مستقيم و الاستيك روى مي دهد.

۳۵۰ / مروری بر مبانی مکانیک کلاسیک

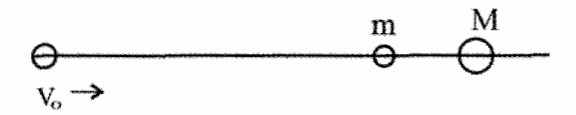

الف) نشان دهید که برای  $\rm M\leq m$ دو برخورد روی میدهد، تمام سرعتهای نهایی را پیدا $\rm \parallel$ كنيد.

در برخورد جسم سمت چپ 
$$
(V_0, V')
$$
 با جسم وسطی (o, u) داریم:  
(**mv** + 0 = **mv'** + **mu**

$$
\lim_{\gamma \to 0} \frac{\Gamma}{\gamma} \ln V^{\gamma} + \frac{1}{\gamma} \ln V^{\gamma} + \frac{1}{\gamma} \ln V^{\gamma} + \frac{1}{\gamma} \ln V^{\gamma} + \frac{1}{\gamma} \ln V^{\gamma} = V_{0} - u
$$

$$
\frac{1}{\gamma}mv_o^{\gamma} = \frac{1}{\gamma}m(v_o - u)^{\gamma} + \frac{1}{\gamma}mu^{\gamma} \Rightarrow v_o^{\gamma} = v_o^{\gamma} + u^{\gamma} - \gamma uv_o + u^{\gamma}
$$

$$
\begin{aligned} \nabla u^{\mathsf{Y}} - \nabla v_{\mathsf{S}} u &= \mathsf{0} \implies \nabla u (u - v_{\mathsf{S}}) = \mathsf{0} \implies u = v_{\mathsf{S}} \\ \nabla' &= v_{\mathsf{S}} - u = \mathsf{0} \end{aligned}
$$

$$
\begin{aligned}\n\left[\begin{aligned}\n\text{mu} + \circ = \text{mu}^{\prime} + \text{MV} \\
\frac{1}{\gamma} \text{mu}^{\gamma} + \circ = \frac{1}{\gamma} \text{mu}^{\prime\gamma} + \frac{1}{\gamma} \text{MV}^{\gamma} \end{aligned}\right] &\Rightarrow \text{mu}^{\prime} = \text{mv}_\circ - \text{MV} \Rightarrow \text{u}^{\prime} = \text{v}_\circ - \frac{\text{M}}{\text{m}} \text{V} \\
\frac{1}{\gamma} \text{m}(\text{u}^{\gamma} - \text{u}^{\prime\gamma}) &= \frac{1}{\gamma} \text{MV}^{\gamma} \Rightarrow \text{m} \left[\text{u}^{\gamma} - \left(\text{v}_\circ - \frac{\text{M}}{\text{m}} \text{V}\right)^{\gamma}\right] = \text{MV}^{\gamma} \\
\text{m} \left[\text{v}_\circ^{\gamma} - \text{v}_\cdot^{\gamma} + \gamma \frac{\text{M}}{\text{m}} \text{v}_\cdot \text{V} - \frac{\text{M}^{\gamma}}{\text{m}^{\gamma}} \text{v}^{\gamma}\right] &= \text{MV}^{\gamma}\n\end{aligned}
$$

 $\overline{\phantom{0}}$ 

$$
\mathbf{Y}Mmv_{\circ}\mathbf{V} - \mathbf{M}^{\mathbf{Y}}\mathbf{V}^{\mathbf{Y}} = \mathbf{M}mv^{\mathbf{Y}} \Longrightarrow \mathbf{Y}Mmv_{\circ} - \mathbf{M}^{\mathbf{Y}}\mathbf{V} = \mathbf{M}mv
$$

$$
V = \frac{\text{rmMv}_\circ}{M^\gamma + Mm} = \frac{\text{rmv}_\circ}{M+m} \Rightarrow u' = v_\circ - \frac{M}{m}v = v_\circ - \frac{\text{rmv}_\circ}{M+m} = \frac{m-M}{m \text{ s} M} v_\circ
$$

سرعت جسم وسطی پس از برخورد دوم میسرعت جسم $M$  پس از برخورد الف– اگر  $\rm M\leq m$  باشد در این صورت  $\rm u' \geq 0$  است و جسم وسطی با سرعت  $\rm M \leq m$  به سمت راست حرکتش ادامه میدهد و در این صورت دو نقطه برخورد خواهیم داشت.

ب– اگر  $\, {\rm M} \succ {\rm m} \,$  باشد، آنگاه  $\, \sim \, u' \prec \, {\rm d} \,$  میشود یعنی جسم وسطی پس از برخورد دوم به سمت چپ حرکت میکند و با سرعت  ${\rm N-m}\,$   ${\rm N}=\frac{{\rm M-m}}{{\rm M}+{\rm m}}$  حرکت میکند و معنایش این است که با جسم اول که بعداً ساکن مانده است برخورد می کند (برخورد سوم) و سرعتهای خود را مبادله می کنند. می توان مجدداً معادلات بقای اندازه حرکت و انرژی را برای آنها نوشت و سرعتهای دو جسم را پس از برخورد نیز به دست آورد. چون جرم دو جسم با هم برابر است و برخورد الاستیک است در اینجا نیز جسم ساکن با همان سرعت 'u به چپ حرکت می کند و جسم وسطی ساکن مىماند.

-۱- موشکی باید به طور قائم به سمت بالا پرتاب شود. جرم اولیه  $\rm\,M_{\circ}$  است و سرعت خروجی گاز u- و میزان خروج گاز  $\rm{A} = \frac{dM}{dt} -$  ثابت است. پس از خروج تمام گاز به جرم  $\rm{~\Delta M}$  موتور  $\rm{~}$ موشک بدون سوخت می ماند. از اصطکاک صرفنظر کنید و شتاب ثقل g را ثابت فرض کنید. معادله حرکت را به دست آورید و آن را حل کنید و نشان دهید که اگر  $\Delta \rm M, \rm u, \rm M_{\circ}$  ثابت باشند، هر چه A میزان خارج شدن گاز از موشک بیشتر باشد یعنی هر قدر سوخت خود را زودتر مصرف کند حداکثر ارتفاعی که موشک بدان می رسد، بزرگتر خواهد شد.

حل:

$$
M\frac{d\vec{v}}{dt} = \vec{F} + \vec{u}\frac{dM}{dt}
$$
\n
$$
\frac{dM}{dt} = -A \Rightarrow M = M_{\circ} - At
$$
\n
$$
\vec{F} = -(M_{\circ} - At)g\hat{k}
$$
\n
$$
(M_{\circ} - At)\frac{dv}{dt} = -(M_{\circ} - At)g + (-u)(-A) \Rightarrow \frac{dv}{dt} = -g + \frac{uA}{M_{\circ} - At}
$$
\n
$$
\int_{0}^{v} dv = \int_{0}^{t} -g + \frac{uA}{M_{\circ} - At} dt \Rightarrow v = \frac{dz}{dt} = -u\left[Im\left(\frac{M_{\circ}}{A} - t\right) - Im\frac{M_{\circ}}{A}\right] - gt
$$
\n
$$
\int ln x dx = x ln x - x
$$
\n
$$
z = ut - u\left(\frac{M_{\circ}}{A} - t\right)ln\frac{M_{\circ}}{M_{\circ} - At} - \frac{\lambda}{\gamma}gt^{T}
$$
\n
$$
z = z_{\circ} + v(t - t_{\circ}) - \frac{\lambda}{\gamma}g(t - t_{\circ})^{\gamma}
$$
\n
$$
\Delta M \Rightarrow \rho \Rightarrow \phi' \text{ } -\frac{\lambda M}{\lambda} \text{ } \int_{0}^{t} \Delta x \Rightarrow \phi' \text{ } -\frac{\lambda M}{\lambda} \text{ } \int_{0}^{t} \Delta x \Rightarrow \phi' \text{ } -\frac{\lambda M}{\lambda} \text{ } \int_{0}^{t} \Delta x \Rightarrow \phi' \text{ } -\frac{\lambda M}{\lambda} \text{ } \int_{0}^{t} \Delta x \Rightarrow \phi' \text{ } -\frac{\lambda M}{\lambda} \text{ } \int_{0}^{t} \Delta x \Rightarrow \phi' \text{ } -\frac{\lambda M}{\lambda} \text{ } \int_{0}^{t} \Delta x \Rightarrow \phi' \text{ } -\frac{\lambda M}{\lambda} \text{ } \int_{0}^{t} \Delta x \Rightarrow \phi' \text{ } -\frac{\lambda M}{\lambda} \text{ } \int_{0}^{t} \Delta x \Rightarrow \phi' \text{ } -\frac{\lambda M}{\lambda} \text{ } \int_{0}^{t} \Delta x \Rightarrow \phi' \text{ } -\frac{\lambda M}{\lambda} \text{ } \int_{0}^{t} \Delta x \Rightarrow \phi' \text{ } -\frac{\lambda M}{\lambda
$$

$$
z = \frac{v\Delta M}{A} - u\frac{M_{\circ}}{A}ln\frac{M_{\circ}}{M_{\circ} - \Delta M} + ut\ln\frac{M_{\circ}}{M_{\circ} - \Delta M} - \frac{v}{r}gt^{t}
$$

ح کت دستگاه ذرات / ۳۵۳

در این رابطه هر چه A زیادتر شود تأثیر در جمله منفی کمتر می شود، در نتیجه z بزرگتر می شود یعنی ارتفاع ماکزیمہ پیشتر مے شود.

ا– ذرمای به جرم ,m و انرژی  $T_{\rm M}$  به طور الاستیک با ذره ساکنی به جرم ,m برخورد  $\sim$ می کند. اگر ذره ب $\rm m_{v}$  پس از برخورد تحت زاویه  $\rm \theta_{v}$  نسبت به جهت اولیه حرکت ذره  $\rm m_{v}$  از آن دور شود، انرژی داده شده به آن را حساب کنید. نشان دهید که  $\rm T_{\rm v}$  برای برخورد رویاروی بزرگترین مقدار را دارد، و در این حالت انرژی از دست رفته بوسیله ذره وارد عبارتست از

 $T_{\rm M} - T_{\rm F} = \frac{m_{\rm M} m_{\rm Y}}{(m_{\rm H} + m_{\rm H})} T_{\rm M}$ 

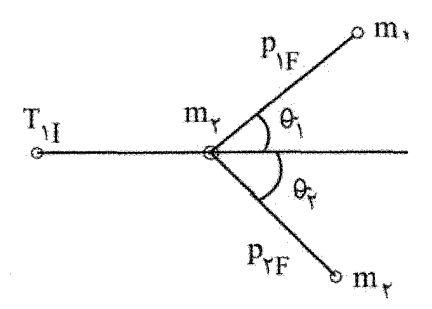

حا :

y در راستای x و در راستای $\begin{cases} p_{\text{vI}} = p_{\text{vF}} \cos \theta_{\text{v}} + p_{\text{vF}} \cos \theta_{\text{v}} \\ \circ = p_{\text{vF}} \sin \theta_{\text{v}} + p_{\text{vF}} \sin \theta_{\text{v}} \end{cases}$  $T_{\text{M}} = T_{\text{vF}} + T_{\text{vF}} \Rightarrow \frac{p_{\text{M}}^{\text{Y}}}{\frac{p_{\text{M}}^{\text{Y}}}{\frac{p_{\text{vF}}^{\text{Y}}}{\frac{p_{\text{vF}}^{\text{Y}}}{\frac{p_{\text{vF}}^{\text{Y}}}{\frac{p_{\text{vF}}^{\text{Y}}}{\frac{p_{\text{vF}}^{\text{Y}}}{\frac{p_{\text{vF}}^{\text{Y}}}{\frac{p_{\text{vF}}^{\text{Y}}}{\frac{p_{\text{vF}}^{\text{Y}}}{\frac{p_{\text{vF}}^{\text{$ 

$$
\tau_{\gamma F} \rightarrow \tau_{m_1} - \tau_{m_1} + \tau_{m_2}
$$

$$
\Rightarrow \frac{p_{\gamma F}^{\gamma}}{m_{\gamma}} = \frac{p_{\gamma I}^{\gamma} - p_{\gamma F}^{\gamma}}{m_{\gamma}}
$$
 (1)

 $p_{\rm vI}^{\gamma} + p_{\rm vF}^{\gamma} \cos^{\gamma} \theta_{\rm v} - \gamma p_{\rm vI} p_{\rm vF} \cos \theta_{\rm r} = p_{\rm vF}^{\gamma} \cos^{\gamma} \theta_{\rm r}$  $p_{\rm vF}^{\gamma} \sin^{\gamma} \theta_{\rm v} = p_{\rm vF}^{\gamma} \sin^{\gamma} \theta_{\rm v}$ 

$$
\Rightarrow p_{\nu I}^{\nu} + p_{\nu F}^{\nu} - \nu p_{\nu I} p_{\nu F} \cos \theta_{\nu} = p_{\nu F}^{\nu}
$$

$$
T_{\nu F} = \frac{p_{\nu F}^{\nu}}{\nu m_{\nu}} = \frac{p_{\nu I}^{\nu} + p_{\nu F}^{\nu} - \nu p_{\nu I} p_{\nu F} \cos \theta_{\nu}}{\nu m_{\nu}}
$$

ماکزیمم وقتی است که  $p_{\rm M} p_{\rm V} \cos \theta_{\rm V}$  و به عبارتی  $\cos \theta_{\rm V}$  کمترین مقدار را داشته باشد و آن ست. در برخورد رویاروی  $\pi=\theta, \pi=0$  است. در برخورد رویاروی  $\theta,-\pi$  یا  $\theta,\pi=0$  است.

$$
(\textrm{I})\;\mathrm{d}\omega_{\textrm{I}}\;=\frac{p_{\textrm{I}}^{\textrm{Y}}-p_{\textrm{I}F}^{\textrm{Y}}}{m_{\textrm{I}}}=T_{\textrm{YF}}-\frac{\left(p_{\textrm{I}}+p_{\textrm{I}F}\right)^{\textrm{Y}}}{\textrm{Y}m_{\textrm{Y}}}
$$

$$
\frac{m_1}{p_1^{\gamma} + p_1^{\gamma} + \gamma p_1^{\gamma} + p_1^{\gamma}} = \frac{m_1}{m_1}
$$

$$
\frac{p_{\gamma F}}{p_{\gamma I}} = \frac{m_{\gamma} - m_{\gamma}}{m_{\gamma} + m_{\gamma}} \Rightarrow \frac{p_{\gamma F}^{Y}}{p_{\gamma I}^{Y}} = \frac{(m_{\gamma} - m_{\gamma})^{Y}}{(m_{\gamma} + m_{\gamma})^{Y}} = \frac{m_{\gamma} m_{\gamma}}{(m_{\gamma} + m_{\gamma})^{Y}}
$$

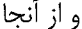

$$
p_{11} \t m_{Y} + m_{1} \t p_{11}^{Y} \t (m_{1} + m_{Y})^{Y} \t (m_{1} + m_{Y})^{Y}
$$
\n
$$
e_{11} \t i \t j \t j \t j \t k \t j \t j \t k \t j \t j \t k \t j \t j \t k \t j \t k \t j \t j \t k \t j \t k \t
$$

$$
\Rightarrow T_{\rm vI} - T_{\rm vF} = \frac{\mathfrak{m}_{\rm v} m_{\rm v}}{(m_{\rm v} + m_{\rm v})^{\rm v}} T_{\rm vI}
$$

۱۲– اگر ضریب برگشت e باشد، انرژیQ از دست رفته را در یک برخورد رویاروی بین ذرهای به جرم  $m_1$  با سرعت ۷٫ و ذره ساکنی به جرم  $m_2$  حساب کنید.

$$
V_{\gamma F} - V_{\gamma F} = e(V_{\gamma I})
$$
  
\n
$$
m_{\gamma}V_{\gamma I} = m_{\gamma}V_{\gamma F} + m_{\gamma}V_{\gamma F}
$$
  
\n
$$
T_{\gamma I} = T_{\gamma F} + T_{\gamma F} + Q \Rightarrow m_{\gamma}V_{\gamma I}^{\gamma} = m_{\gamma}V_{\gamma F}^{\gamma} + m_{\gamma}V_{\gamma F}^{\gamma} + \tau Q
$$

ح کت دستگاه ذرات / ۳۵۵

 $V_{\rm vF} = V_{\rm vF} + eV_{\rm v}$  $m_{v}V_{vI} = mV_{vE} + m_{v}(eV_{vI} + V_{vE}) \Rightarrow$  $m_vV_{vI} - m_vV_{vI}e = m_vV_{vF} + m_vV_{vF}$  $V_{\gamma F} = eV_{\gamma I} + V_{\gamma F} \Rightarrow V_{\gamma F} = \frac{m_{\gamma}V_{\gamma I}(\gamma + e)}{m_{\gamma} + m_{\gamma}} = \frac{\mu(\gamma + e)}{m_{\gamma}}V_{\gamma I}$  $V_{\text{vF}} = V_{\text{vI}} - \frac{m_{\text{v}}m_{\text{r}}}{m_{\text{v}} + m_{\text{v}}} V_{\text{vI}}(\text{v} + \text{e}) = V_{\text{vI}} \frac{\text{v} - \mu(\text{v} + \text{e})}{m_{\text{v}} + m_{\text{v}}^2}$  $Q = \frac{1}{2}m_{y}V_{yI}^{\gamma} + \frac{1}{2}m_{y}V_{yI}^{\gamma} - \frac{1}{2}m_{y}V_{yF}^{\gamma} - \frac{1}{2}m_{y}V_{yF}^{\gamma}$ ,  $(V_{yI} = \infty)$  $m_{v}V_{vI} + m_{v}V_{vI} = m_{v}V_{vI} + m_{v}V_{vI}$  $V_{YF} - V_{YF} = e(V_{YI} - V_{YI}) \Rightarrow V_{YI} = \frac{1}{2}(V_{YF} - V_{YF})$  $Q = \frac{1}{2}m_1V_{1I}^{\gamma} - \frac{1}{2}V_{1F}^{\gamma}m_1 - \frac{1}{2}m_1V_{1F}^{\gamma}$  $=\frac{1}{r}m_1V_{1I}^{\gamma}-\frac{1}{r}m_1V_{1I}^{\gamma}\left(\frac{\mu(1+e)}{m}\right)^{\gamma}-\frac{1}{r}m_1\frac{\mu(1+e)^{\gamma}}{m^{\gamma}}V_{1I}^{\gamma}$ ۱۳- دو وجه طبیعی ارتعاش یک جفت نوسانگر هارمونیک میرای یکسان جفت شده (معادلات  $b_y = b_y = m$  و (۱۸۰–۱۸۲) در کتاب مکانیک سایمون) را به دست آورید.  $m_y = m_y = m$  و  $(b_y = b_y)$  و (۱۸۰–۴) باشد جواب را می توانید به طور دقیق استخراج کنید. خواهید k, = 0. (راهنمایی ; اگر  $k_\tau = 0$  باشد  $k_\tau = k_\tau$ دید که این نکته در فاکتورگیری معادله ذرمای که برای تعیین ریشههای به دست میآورید مفید واقع

می شود)

حا .-

 $m_1\ddot{x}_1 + b_1\dot{x}_2 + k_1'x_3 + k_2x_5 = 0$ ,  $k_1' = k_1 + k_2$  $m_r \ddot{x}_r + b_r \ddot{x}_r + k'_r x_r + k_r x_r = 0$   $k'_r = k_r + k_r$  $b_1 = b_r, m_2 = m_r, k_1 = k_r \Rightarrow k'_1 = k_1 + k_r = k'_r$  $m_1m_2p^{\dagger} + (m_r b_1 + m_1 b_r)p^{\dagger} + (m_r k_1' + m_1 k_2' + b_1 b_r)p^{\dagger}$ +  $(b_1k'_2 + b_2k'_1)p + (k'_1k'_2 - k''_2) = 0$  $m^{v}p^{r}$  +  $\gamma mbp^{r}$  +  $(\gamma mk' + b^{r})p^{r}$  +  $\gamma bk'p + (k'r - k^{r}) = 0$  $(m^{v}p^{r} + \gamma mk'p^{v} + k'^{\gamma}) + \gamma m b p^{r} + b^{v}p^{r} + \gamma bk'p - k^{r} = \infty$  $(mp^{5} + k')^{\dagger} + \text{ybb}(mp^{\dagger} + k') + b^{\dagger}p^{\dagger} - k_{-}^{\dagger} = 0$ اگر  $k_{\rm w} = 2$ ، مسئله راحت حل می شود:  $(mp^{\gamma} + k' + bp)^{\gamma} - k^{\gamma} = \infty$   $mp^{\gamma} + k' + bp = \pm k$  $\Rightarrow \begin{cases} mp^{r} + bp + k' - k_{r} = 0 \\ mp^{r} + bp + k' + k_{r} = 0 \end{cases}$  $p = \frac{-b \pm \sqrt{b^{\gamma} - \text{Im}(k' - k_{\tau})}}{\text{Im}} = -\gamma \pm \sqrt{\gamma^{\gamma} - \frac{(k' - k_{\tau})}{m}} = -\gamma \pm i\omega_{\gamma}$  $p = \frac{-b \pm \sqrt{b^{\gamma} - \gamma m(k' + k_{\gamma})}}{m} = -\gamma \pm \sqrt{\gamma^{\gamma} - \frac{(k' + k_{\gamma})}{m}} = -\gamma \pm i\omega_{\gamma}$  $x_1 = c_1 e^{-\gamma t + i\omega_1 t} + c_1 e^{-\gamma t - i\omega_1 t} \Rightarrow x_1 = Ae^{-\gamma t} \cos(\omega_1 t + \theta)$ 

۶-۱۰. مسائل برگزیده برای حل

ا– ذرهای به جرم ،m و اندازه حرکت  $p_{\rm vi}$ با ذره دیگری به جرم ،m و اندازه حرکت  $p_{\rm vi}$  که  $\sim$ در جهت مخالف حركت مي كند، به طور الاستيك برخورد مي كند. اگر ذره ،m بعد از برخورد تحت زاویه ب $\theta$  نسبت به مسیر اصلی خود حرکت کند، اندازه حرکت نهایی آن را پیدا کنید.

خرهای به جرم ,m و اندازه حرکت ,p با ذره ساکنی به جرم ,m برخورد می کند. واکنشی  $\mathfrak{m}$ رخ می دهد که دو ذره به جرمهای  $m_{\tau}, m_{\tau}$  از آن نتیجه می شوند که بعد از برخورد تحت  $\theta_{\rm F}, \theta_{\rm F}, \theta_{\rm H}$ زوایای  $\theta_{\rm F}, \theta_{\rm F}$  نسبت به مسیر اولیه  $\, {\rm m}$  حرکت می $\, \rm c$ نند. انرژی جذب شده در واکنش را بر حسب جرم ذرات و زوایای پراکندگی و اندازه حرکت p، پیدا کنید.

توپی به جرم m با سرعت  $\vec{\textbf{u}}$  مطابق شکل در راستایی که با افق زاویه  $\theta$ می سازد، حرکت $\textbf{v}$ مے کند. توپ پس از برخورد با صفحهٔ صافی با سرعت  $\vec{\mathrm v}$  در جهتی که با افق زاویه  $\theta'$  میسازد

> باز می جهد. اگر ضریب بازگشتe باشد، سرعت  $u,\theta,e$  توپ بعد از برخورد،  $v$ ، را بر حسب بدست آوريد. پاسخ:

 $v = u\sqrt{e^{\gamma}}\sin^{\gamma}\theta + \cos^{\gamma}\theta$ 

**۴**– مطابق شکل از دستگاهی با آهنگ ۱۰۰۰lb/ min بر روی تسمه انتقالی که با سرعت  $\lambda$ ft / s

حرکت می کند (به طور پیوسته) سنگریزه و شن ریخته میشود. سنگریزهها با سرعت ۱۲ft / s بر روی تسمه می ریزند. نیروی لازم برای ثابت نگهداشتن سرعت تسمه وقتی ۵۰۰Ib شن روی آن است چقدر است؟ ياسخ:

 $\frac{1}{6}$ 

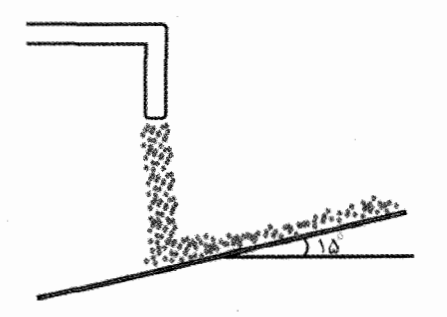

۵– موشکی با جرم اولیه $k$  ۲×۱۰<sup>۲ ب</sup>ه طور عمودی بر سطح زمین قرار دارد. گاز با آهنگ ۱۰۰kg/s و با سرعت ۹۸۰m/s از آن خارج میشود. پس از روشن شدن موتورها چقدر

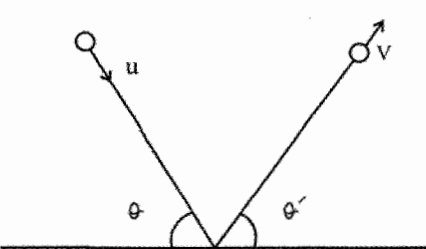

۳۵۸ / مروری بر مبانی مکانیک کلاسیک

– موشکی در اولین ثانیه پرواز خود، <mark>–</mark> خود را با سرعت ۶۸۰۰ft /s به صورت گاز خارج – مے کند. شتاب موشک چقدر است؟  $1 + 7$ 

$$
\frac{dV}{dt} = \lambda r \cdot r \, ft / s^{\gamma}
$$

٨- فضانوردی برای تعمیر یک ماهواره مخابراتی خراب، از شاتل فضایی دوار خیلی دور می شود. او میفهمد که شاتل با سرعت ۳ $\rm m/s$  از او دور میشود. جرم این فضانورد و واحد مانور دهنده او شامل یک کیسول تحت فشار به جرم ۱۰۰kg، برابر است با ۱۰۰kg. کیسول فقط محتوی ۲kg گاز است که صرف پیش راندن او در فضا میشود. گاز با سرعت ثابت ۱۰۰m/s خارج می شود. الف) آيا گاز قبل از رسيدن فضانورد به شاتل تمام مي شود؟

ب) فضانورد برای رسیدن به شاتل، کپسول خالی را باید با چه سرعتی از خود دور کند؟ - تویی در یک قلعه مشرف بر اقیانوس گلوله ای به جرم M را با سرعت دهانهای  $V_\circ$  تحت زاویه °۴۵ شلیک می *کند*. این گلوله در بالاترین نقطه مسیر منفجر میشود و دوپاره میشود (جرمشان عبارت است از: m, + m, = M). بر اثر انفجار انرژی اضافیE به دوپاره میشود، و آنها در راستای افقی اولیه به حرکت خود ادامه میدهند. این دویاره هنگام فرود در اقیانوس از یکدیگر چه

فاصلهای دارند؟

حركت دستگاه ذرات / ٣٥٩

$$
h = \frac{v_{\circ}^{\gamma}}{\gamma g} - (\mathbf{u}) \qquad h = \frac{v_{\circ}^{\gamma}}{Rg} - (\mathbf{u}) \qquad \qquad
$$

1۲− جرمm که با سرعت v به طور افقی در حرکت است به سیستمی برخورد میکند و به آن می چسبد. سیستم شامل دو جرمm در دو انتهایش است و دو جرمm با فنری به طول l و ضریب سختے k، به هم مربوط هستند. در خلال حرکت بعدی ماکزیمم فشردگی یا انقباض فنر چقدر است؟

$$
\max x = v \sqrt{\frac{m}{\varepsilon k}}
$$

دو ذره به جرمهای  $m_{\gamma}, m_{\gamma}$  با سرعت نسبی V<sub>i</sub> به طور غیر الاستیک و یک بعدی برخورد T مستقیم میکنند. اگر نسبت سرعت نسبی دو ذره بعد از برخورد به سرعت نسبی آنها قبل از برخورد e باشد، مقدار گرمای تولید شده در این برخورد را محاسبه کنید (فرمول۷-۵–۷۰ کتاب فاولز).

$$
\frac{\sqrt{m_1 m_2}}{\sqrt{m_1 + m_2}} (1 - e^Y) v_1^Y
$$
\n
$$
\frac{\sqrt{m_1 + m_2}}{\sqrt{m_1 + m_2}} = 1
$$
\n
$$
V = \frac{V}{V} \quad \text{and} \quad V = \frac{V}{V}
$$
\n
$$
V = \frac{V}{V} \quad \text{and} \quad V = \frac{V}{V}
$$
\n
$$
V = \frac{V}{V} \quad \text{and} \quad V = \frac{V}{V}
$$
\n
$$
V = \frac{V}{V} \quad \text{and} \quad V = \frac{V}{V}
$$
\n
$$
V = \frac{V}{V}
$$
\n
$$
V = \frac{V}{V}
$$
\n
$$
V = \frac{V}{V}
$$
\n
$$
V = \frac{V}{V}
$$
\n
$$
V = \frac{V}{V}
$$
\n
$$
V = \frac{V}{V}
$$
\n
$$
V = \frac{V}{V}
$$
\n
$$
V = \frac{V}{V}
$$
\n
$$
V = \frac{V}{V}
$$
\n
$$
V = \frac{V}{V}
$$
\n
$$
V = \frac{V}{V}
$$
\n
$$
V = \frac{V}{V}
$$
\n
$$
V = \frac{V}{V}
$$
\n
$$
V = \frac{V}{V}
$$
\n
$$
V = \frac{V}{V}
$$
\n
$$
V = \frac{V}{V}
$$
\n
$$
V = \frac{V}{V}
$$
\n
$$
V = \frac{V}{V}
$$
\n
$$
V = \frac{V}{V}
$$
\n
$$
V = \frac{V}{V}
$$
\n
$$
V = \frac{V}{V}
$$
\n
$$
V = \frac{V}{V}
$$
\n
$$
V = \frac{V}{V}
$$
\n
$$
V = \frac{V}{V}
$$
\n
$$
V = \frac{V}{V}
$$
\n
$$
V = \frac{V}{V}
$$
\n
$$
V = \frac{V}{V}
$$
\n
$$
V = \frac{V}{V}
$$
\n
$$
V = \frac{V}{V}
$$
\n
$$
V = \frac{V}{V}
$$
\n

$$
Q = \frac{\Delta}{\lambda \mathcal{F}} m v_{\circ}^{\mathsf{T}}
$$

فصل هفتم

## جسم صلب – دوران به دور محور

مقدمه

این مبحث را نخست می توان در فصل پنجم کتاب سایمون مطالعه کرد. ادامه آن دینامیک جسم صلب (چرخش جسم صلب، و زوایای اویلر) در فصل یازدهم این کتاب می آید. معادل آن در فصل يازدهم كتاب ماريون (چاپ چهارم– ۱۹۹۵) و نيز فصل هشتم فاولز (چاپ ششم– ۱۹۹۹) نيز از اين موضوع صحبت می شود. در بحث پیشرفتهتر در فصل چهارم کتاب گلدشتین از آن سخن می رود و عمدتاً به مبانی ریاضی تبدیلات متعامد میپردازد و سپس در ادامه و در فصل پنجم درباره زوایای اويلر و معادلات حركت جسم صلب در فضا به بحث مي پردازد. در ويرايش جديد كتاب ماريون، جسم صلب عمدتاً پس از معادلات لاگرانژ مطرح میشود. حال آنکه سایمون و فاولز بدون نگاه به شیوه لاگرانژ و اساساً بر پایه روشهای نیوتنی بدین مبحث میپردازد. در کتاب گلدشتین، در فصل چهارم ضمن أنكه به بررسی ماتریس دوران و تبدیلهای مربوطه میپردازد، مطالب فصل هفت سایمون و دهم ماریون را درباره دستگاههای مختصات متحرک در همین فصل ملاحظه می کنیم. همچنین از زوایای اویلر و معادلات حرکت اویلر سخن میگوید که همین بحث را در فصلهای یازدهم سایمون، يازدهم ماريون و نيز نهم فاولز مي يابيم.

٠١-٧. جسم صلب

در این فصل، ما بدون مراجعه به معادلات لاگرانژ، به بررسی خواص عمومی جسم صلب می پردازیم و عمدتاً حرکت دورانی آن را به دور محور ثابت در فضا مورد بحث قرار میدهیم. آنگاه در فصلهای بعد با معرفی زوایای اویلر و تانسور ماند، بررسی دقیقتر خود را ادامه می دهیم.

دستگاهی شامل تعداد زیادی ذره را که جای ذرات نسبت به هم ثابت میماند جسم صلب مینامیم. به عبارت دیگر فاصله نسبی ذرات (فاصله متقابل آنها) همگی ثابت است. پس نیروهای موجود بین ذرات سازنده سیستم همگی از نیروهای داخلی هستند و به صورت زوج نیرو ظاهر می شوند. این نیروها را نیروهای قید نیز می نامیم. به تعبیر دیگر دستگاه شامل نقاط مادی را که تحت قيدهاي هولونوميک` است و فاصله نقاط آن در سراسر حرکت ثابت است جسم صلب ميiاميم. قانون سوم نیوتن به شکل کامل (یا قوی) در مورد آنها برقرار است، چرا که مانند دمبل میمانند. پس قانون های بقای اندازه حرکت خطی و اندازه حرکت زاویهای در مورد جسم صلب به کار می رود. همچنین بقاى انرژى داريم چرا كه كار نيروهاى داخلى (از جمله نيروهاى قيد) نيز صفر است (رابطه ٧–١). در مورد تعریف جسم صلب می توان گفت که هنگام اثر نیروهای خارجی بردارهای سرعت تمام ذرات همسنگ هستند و جسم یکپارچه حرکت می کند.

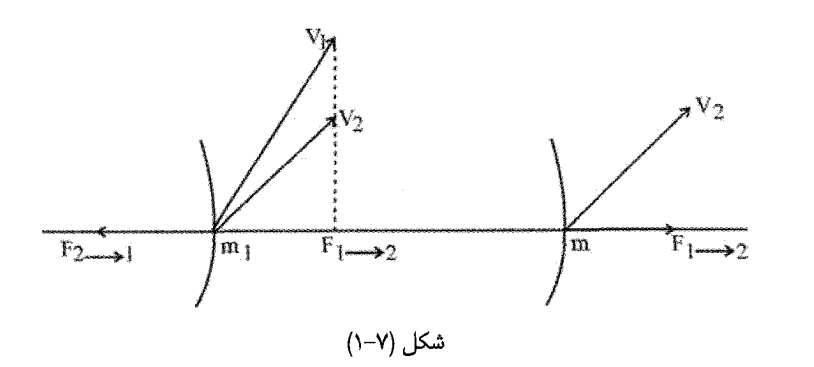

(۱–۲)  $\vec{F}_{\vec{Y}\rightarrow Y}.\vec{V}_{\vec{Y}} + \vec{F}_{\vec{Y}\rightarrow Y}.\vec{V}_{\vec{Y}} = \vec{F}_{\vec{Y}\rightarrow Y}.\vec{(\vec{V}_{\vec{Y}} - \vec{V}_{\vec{Y}})} = \circ \implies (\vec{V}_{\vec{Y}} - \vec{V}_{\vec{Y}}) \perp \vec{F}_{\vec{Y}\rightarrow Y}$ 

۱– عوامل بازدارنده و مقاوم در مقابل حرکت تحت عنوان عمومی قید مطرح میشود. چنانچه وضعیت قید را بتوان به صورت توابعی از مختصات ذرات (و احتمالاً زمان) بیان کرد که دارای شکل f(r1,r2,...,t)=0 باشد، قید را هولونومیک (Holonomic) می نامیم.

فصل هفتم: جسم صلب - دوران به دور محور / ٣۶٣

یعنی مولفه سرعت هر دو ذره در راستای خط واصل دو ذره (میله صلب) یکسان است. به عبارت دیگر، سرعت نسبی هر دو ذره بر زوج نیروی بین دو ذره عمود است (شکل ۷–۱). جسم صلب واقعی نداریم. در تقریب خوب می توان پذیرفت که جسم صلب مجموعهای از ذرات آرمانی و ایدهال است. چون تعداد زیادی ذره داریم از توزیع جرم (چگالی) استفاده می کنیم:

$$
\rho = \frac{dM}{dV} \tag{7-1}
$$

dM باید آنقدر بزرگ باشد تا شامل تعداد زیادی ذره شود، اما باید به اندازه کافی کوچک باشد تا خواص ماده درون حجم dV يكنواخت باقى بماند.

$$
M = \sum m_i \quad \text{and} \quad M = \iiint \rho \, dv \tag{7-1}
$$

برای بیان جای جسم صلب و توصیف حرکت آن به شش مختصه در فضا نیاز است (سه نقطه p1 و p3 و p3 غير واقع در خط راست و به فاصله ثابت از يكديگر مي توانند نمايشگر جسم صلب باشند). سه مختصه برای تعیین جای  $p_1$  بعد دو مؤلفه  $(\theta,\phi)$  برای تعیین  $p_2$  (قید فاصله  $p_1$ =1 $p_2$ ، یک درجه أزادي را كم مي كند). بعد يك مولفه به عنوان فاصله p3 از خط p1p2 (a  $\neq$  0) كافي است. بقيه نقاط جسم صلب به همين ترتيب معلوم مي شوند.

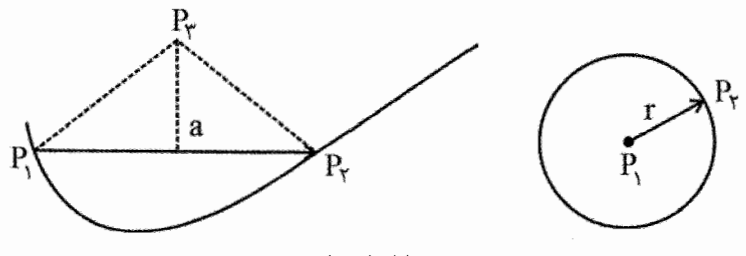

شکل (۲–۲)

وقتی جسمی تکیهگاه ندارد آزادانه میتوان هر مولفهای را انتخاب کرد؛ مثلاً مرکز جرم (R=(X,Y,Z. بعد روابط  $\ddot{\vec{R}} = \vec{F}_{\rm ext}$  و سپس  $\frac{dL}{dt} = \vec{N}$  را حل کرد، که در آن  $\ddot{\vec{R}} = \vec{F}_{\rm ext}$  نسبت به مرکز جرم سنجیده میشود. انتخاب مجموعهای از مختصات متقارن ساده برای تعیین موقعیت جسم صلب، به خصوص در مورد چرخش به دور یک نقطه، کاری دشوار است. در اینجا فعلاً چرخش به دور یک

محور ثابت را بررسی می کنیم. بدین ترتیب جسم صلب در فضا به شش مختصه تعمیم یافته نیاز دارد تا همیپکری آن مشخص شود؛ صرفنظر از اینکه تعداد ذرات سازنده آن چقدر باشد، حتی در مورد جسم پیوسته نیز همین تعداد مختصات کفایت می کند (گلدشتین).

۷-۱-۱. چرخش جسم صلب به دور محور ثابت جسمی صلب را طوری در نظر میگیریم که مقید باشد به دور محوری ثابت مثلاً محور ثابت oz دوران کند (شکل ۷–۳). در این نوع حرکت جسم، یک مولفه برای تعیین جای جسم کافی است:  $\varphi_i = \theta + \beta_i$  $\beta_i$  = برای جسم صلب ثابت است  $\ddot{\cdot}$ 

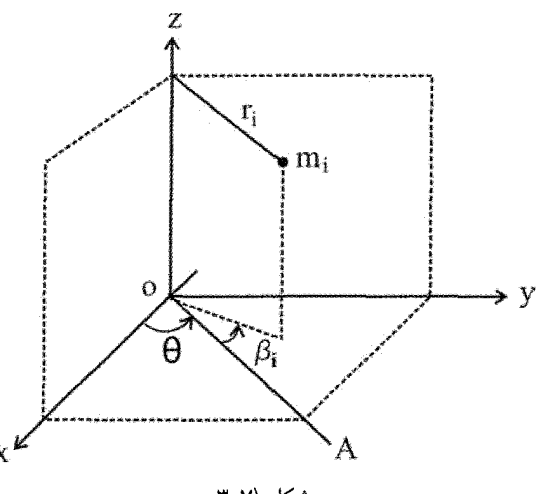

شكل (٧-٣

OA خطی ثابت است که دوران جسم صلب، و تغییرات هر جرم mi عملاً نسبت به این محور تعیین میشود. OA در صفحه xoy است و از محور دوران oz میگذرد (آن را در O قطع می کند).  $\dot{\varphi}_i = \dot{\theta}$ 

$$
\left|\vec{L}\right| = \sum m_i r_i^{\mathfrak{r}} \dot{\phi}_i = \sum m_i r_i^{\mathfrak{r}} \dot{\theta} = (\sum m_i r_i^{\mathfrak{r}}) \dot{\theta} = I_z \dot{\theta} \tag{5-1}
$$

الست:  $I_z$  الست:  $I_z$ 

$$
I_z = \sum_i m_i r_i^{\mathsf{v}} = \iiint \rho r^{\mathsf{v}} d\mathbf{v} \tag{a-v}
$$

با تعریف عبارت ریاضی و فرضی شعاع ژیراسیون  $\rm K_z$  به صورت  $\rm M K_{z}^{\gamma}=\rm M K_{z}^{\gamma}$  مسئله راحتتر بررسی می شود. Kz یعنی شعاعی که اگر تمام جرم جسم در فاصله  $\rm K_z$  از محور z قرار داشته باشد گشتاور ماندش برابر 1<sub>2</sub> می شود. معادله حرکت در چرخش به دور محور ثابت از تصویر معادله برداری حرکت یعنی  $\displaystyle{\frac{dL}{dt}=\vec{N}}$  روی محور دوران به دست میآید.

$$
\frac{dL}{dt}=N_{z}=I_{z}\ddot{\theta} \tag{$\text{--}\nu$}
$$

در مقايسه حركت چرخشى با حركت انتقالى، m به I تبديل مى شود. البته شباهت جنبه رياضى دارد مثلاً  $\vec{\rm r},\vec{\rm r},\vec{\rm r}$  بردارهایی هستند که در یک امتداد قرار دارند ولی  $\ddot{\theta},\dot{\theta},\theta$  در یک امتداد نیستند. تفاوت دیگر اینکه m ثابت است ولی I به جای محور در جسم بستگی دارد و تغییر می کند. همچنین روابط زیر بین کمیتهای فیزیکی در حرکت چرخشی و انتقالی وجود دارد:

$$
V(x) = -\int_{x_s}^{x} F(x)dx \leftrightarrow V(\theta) = -\int_{\theta_s}^{\theta} N_z(\theta)d\theta
$$
 (Y-Y)

$$
F(x) = -\frac{dV(x)}{dx} \leftrightarrow N(\theta) = -\frac{dV(\theta)}{d\theta}
$$

و انرژی جنبشی کل دستگاه:

$$
T = \sum_{\gamma} \frac{1}{\gamma} m_i V_i^{\gamma} = \sum_{\gamma} \frac{1}{\gamma} m_i (r_i \omega)^{\gamma} = \frac{1}{\gamma} \omega^{\gamma} \sum m_i r_i^{\gamma} = \frac{1}{\gamma} I_z \dot{\theta}^{\gamma} \quad \text{(A–V)}
$$
  
که در آن 00 = 0 سرعت چرخش به دور محور دوران است. این رابطه مشابه رابطه انرژی جنبشی  
است:  
به طور خلاصه روابط بین متغیرهای زاویهای و خطی چنین است:

$$
V = \vec{\omega} \times \vec{r}
$$
  
\n
$$
\vec{a}_R = \vec{\omega} \times \vec{V}
$$
  
\n
$$
\vec{a}_T = \vec{\alpha} \times \vec{r}
$$
  
\n
$$
\vec{a} = \vec{a}_T + \vec{a}_R
$$
 (9-1)

۳۶۶ / مروری بر مبانی مکانیک کلاسبک

سرعت خطی،  $\vec{a}_R$  شتاب جانب مرکز،  $\vec{a}_T$  شتاب مماسی است. همچنین  $\vec{\omega}$  سرعت زاویهای،  $\vec{V}$ و  $\vec{\alpha}$  شتاب زاویهای است. توجه داریم که بردارهای  $\vec{\alpha}$  و  $\vec{\alpha}$  بردارهای محوری هستند. یعنی تحت عمل پاریته  $(\vec{r}\rightarrow-\vec{r})$  تغییر نمی کنند؛ در حالیکه بردارهای  $\vec{a},\vec{V},\vec{r}$  بردارهای قطبی هستند و با عمل پاریته، وارونه میشوند. نمی توان یک بردار محوری را با بردار قطبی جمع برداری کرد زیرا این عمل تقارن پاریته را به هم میزند.

در همین جا پادآور میشویم که حرکت یک جسم صلب در حالت کلی ترکیبی از حرکت انتقالی مرکز جرم و حرکت چرخشی حول مرکز جرم آن است. چنانچه جسم صلب بدون لغزش بر یک سطح فقط حركت غلتشي داشته باشد، آنگاه محل تماس جسم با سطح به طور لحظه اي ساكن است و شرط غلتش کامل به صورت  $\rm R$   $\rm R_{cm}$  بیان می شود که R شعاع جسم (شعاع دایره دوران)، و @ سرعت زاویه ای به دور مرکز جرم است (به فصل سیزدهم مراجعه کنید). در حرکت غلتشی کامل، شرط اساسی وجود اصطکاک است و چون نقاط تماس در هر لحظه ساکن است، نیروی اصطکاک به صورت ایستایی است و بنابراین کاری بر روی جسم انجام نمی دهد.

۷-۱-۲. مثال شاخص آونگ ساده و آونگ مرکب

مثال ۷-۱. آونگ ساده: جرم m به نخى بدون جرم و طول اوليه  $\ell$  بسته شده و از نقطه 0 آویزان و در صفحه قائم نوسان می کند. تنها نیروی موثر، وقتی از اصطکاک صرفنظر می شود، نیروی وزن است. بنابراین مطابق شکل (۷–۴) داریم:

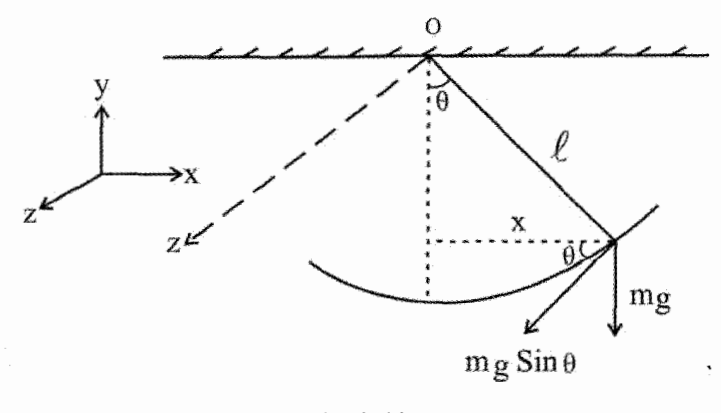

شکل (۷–۴)
فصل هفتم: جسم صلب - دوران به دور محور / ٣۶٧

$$
F = -mg \sin \theta \approx -mg \theta = -mg \frac{x}{\ell} = -kx = m\ddot{x}
$$
\n
$$
\Rightarrow \ddot{x} + \frac{k}{m}x = 0
$$
\n
$$
\Rightarrow \ddot{x} + \frac{k}{m}x = 0
$$
\n
$$
x = A \cos(\omega t + \theta)
$$
\n
$$
x = A \cos(\omega t + \theta)
$$
\n
$$
y = \cos(\omega t + \theta)
$$
\n
$$
y = \cos(\omega t + \theta)
$$
\n
$$
y = \cos(\omega t + \theta)
$$
\n
$$
y = \cos(\omega t + \theta)
$$
\n
$$
y = \cos(\omega t + \theta)
$$
\n
$$
y = \cos(\omega t + \theta)
$$
\n
$$
L = I_{\mathcal{I}}\dot{\theta} = m\ell^{\gamma}\dot{\theta} \Rightarrow \frac{dL}{dt} = N_{\mathcal{I}} = I\ddot{\theta} \Rightarrow m\ell^{\gamma}\dot{\theta} = -mg\ell\sin\theta
$$
\n
$$
\Rightarrow \ddot{\theta} + \frac{g}{\ell}\sin\theta = 0 \Rightarrow \ddot{\theta} + \frac{g}{\ell}\theta \cong 0
$$
\n
$$
\theta = A \cos(\omega t + \beta)
$$
\n
$$
V(\theta) = -\int_{\theta_{\mathcal{S}}}^{0} - mg\ell\sin\theta d\theta = -mg\ell\cos\theta + mg\ell\cos\theta_{\mathcal{S}}
$$
\n
$$
y = \int_{\theta_{\mathcal{S}}} \left(1 + \frac{1}{2}y\right)dy = \int_{\theta_{\mathcal{S}}} \left(1 + \frac{1}{2}y\right)dy = \int_{\theta_{\mathcal{S}}} \left(1 + \frac{1}{2}y\right)dy = \int_{\theta_{\mathcal{S}}} \left(1 + \frac{1}{2}y\right)dy = \int_{\theta_{\mathcal{S}}} \left(1 + \frac{1}{2}y\right)dy = \int_{\theta_{\mathcal{S}}} \left(1 + \frac{1}{2}y\right)dy = \int_{\theta_{\mathcal{S}}} \left(1 + \frac{1}{2}y\right)dy = \int_{\theta_{\mathcal{S}}} \left(1 + \frac{1}{2}y\right)dy = \int_{\theta_{\mathcal{S}}} \left(1 + \frac{1}{2}y\right)dy =
$$

$$
N_z = \frac{dL}{dt} = I_z \ddot{\theta} = -\frac{dV}{d\theta}
$$

$$
\Rightarrow \frac{dL}{dt} - N_z = \frac{dL}{dt} + \frac{dV}{d\theta} = 0
$$
  

$$
\Rightarrow m\ell^{\dagger}\ddot{\theta} + mg\ell\sin\theta = 0 \Rightarrow m\ell^{\dagger}\ddot{\theta}\dot{\theta} + mg\ell\dot{\theta}\sin\theta = 0
$$
  
(1\theta - V)

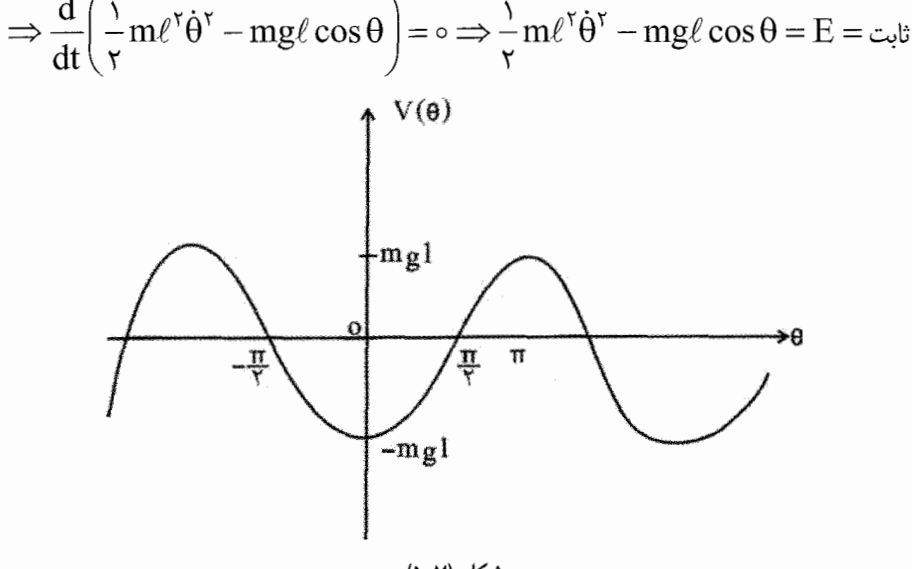

شكل (٧-۵)

به ازای  $\ell \succ \mathrm{mg} \ell$  حرکت دایره ای است یعنی جسم انرژی کافی برای این کار دارد به شرطی  $-\mathrm{mg}\ell\prec\mathrm{E}\prec\mathrm{mg}\ell$  كه جسم به جاى نخ انعطاف پذير به ميلهاى صلب وصل شده باشد. در فاصله  $\ell$ حركت نوساني است. براي بررسي حركت آونگ از رابطه (٧-١۴) چنين عمل مي كنيم:

$$
\frac{1}{\gamma} m \ell^{\gamma} \dot{\theta}^{\gamma} - mg \ell \cos \theta = E
$$
  
\n
$$
\Rightarrow \left(\frac{d\theta}{dt}\right)^{\gamma} = \frac{\gamma E}{m \ell^{\gamma}} + \frac{\gamma g \cos \theta}{\ell} = \frac{\gamma g}{\ell} \left(\frac{E}{mg \ell} + \cos \theta\right)
$$
  
\n
$$
\Rightarrow \int_{\theta_0}^{\theta} \frac{d\theta}{\left(\frac{E}{mg \ell} + \cos \theta\right)^{\frac{1}{\gamma}}} = \left(\frac{\gamma g}{\ell}\right)^{\frac{1}{\gamma}} t
$$
 (19-1)

فصل هفتم: جسم صلب — دوران به دور محور / ٣۶٩

$$
\theta_{\text{max}} = \eta \Longrightarrow \dot{\theta}_{\text{max}} = \circ \Longrightarrow E = E_{\text{max}} = -mg\ell \cos \eta \tag{18-19}
$$

$$
\Rightarrow \int \frac{d\theta}{(\cos \theta - \cos \eta)^{\frac{1}{\gamma}}} = \left(\frac{\gamma g}{\ell}\right)^{\frac{1}{\gamma}} t
$$

$$
\Rightarrow \int \frac{d\theta}{(\sin^{\gamma} \frac{\eta}{\gamma} - \sin^{\gamma} \frac{\theta}{\gamma})^{\frac{1}{\gamma}}} = \sqrt{\left(\frac{g}{\ell}\right)^{\frac{1}{\gamma}}} t
$$

$$
-\eta \le \theta \le \eta \Rightarrow \sin \phi = \frac{\sin \frac{\theta}{\gamma}}{\sin \frac{\eta}{\gamma}} \le \sqrt{\left(\frac{\theta}{\ell}\right)^{\frac{1}{\gamma}}}
$$

با فرض 
$$
a = \sin \frac{\eta}{\gamma}
$$
ه نواهي<sub>م</sub> داشت:  
.  
(۱۸–۷)

$$
\int_{\phi=\circ}^{\phi} \frac{d\phi}{\left(1-a^{\gamma}\sin^{\gamma}\phi\right)^{\frac{1}{\gamma}}} = \left(\frac{g}{\ell}\right)^{\frac{1}{\gamma}} t
$$

انتگرال فوق از نوع انتگرال@ای بیضوی ناکامل نوع اول محسوب میشود. چنانچه  $\frac{\pi}{\mathsf{v}} = \varphi$  یا ن اشد انتگرال را کامل نوع اول می $\mathrm{d}_\mathrm{max}$  برای a کوچک محاسبه را انجام میدهیم؛ یعنی  $\pi$ وقتى دامنه نوسان كوچك است زيرا a به واقع معرف ماكزيمم انحراف  $\,\theta\,$  است.

١- براي بررسي دقيقتر انتگرالهاي بيضوي به كتاب زير مراجعه كنيد:

M. Abramowitz and I. Stegun, "Handbook of Mathematical Functions". Dover, New York, 1965.

$$
\frac{1}{\left(1-a^{x}\sin^{x}\frac{\phi}{r}\right)^{\frac{1}{\gamma}}} = \left(1-a^{x}\sin^{x}\frac{\phi}{r}\right)^{\frac{-1}{\gamma}}
$$
\n
$$
= 1 + \frac{1}{r}a^{x}\sin^{x}\phi + \frac{\left(-\frac{1}{r}\right)\left(-\frac{r}{r}\right)}{r}a^{x}\sin^{x}\phi + ...
$$
\n
$$
= \frac{1}{r}a^{x}\sin^{x}\phi + \frac{1}{r}a^{x}\sin^{x}\phi + ...
$$
\n
$$
= \frac{1}{r}a^{x}\sin^{x}\phi + \frac{1}{r}a^{x}\sin^{x}\phi + ...
$$
\n
$$
= \frac{1}{r}a^{x}\left(1 - \cos r\phi\right)^{r} + ... = \frac{1}{r}\left(\frac{g}{\ell}\right)^{\frac{1}{r}}t \qquad (19-r)
$$
\n
$$
= \frac{1}{r}a^{x}\left(1 - \cos r\phi\right)^{r} + ... = \frac{1}{r}\left(\frac{g}{\ell}\right)^{\frac{1}{r}}t \qquad (19-r)
$$
\n
$$
= \frac{1}{r}a^{x}\left(\frac{\ell}{\ell}\right)^{\frac{1}{r}}\left(1 + \frac{a^{x}}{r} + ... \right) \qquad (19-r)
$$
\n
$$
\tau = r\pi\left(\frac{\ell}{g}\right)^{\frac{1}{r}}\left(1 + \frac{a^{x}}{r} + ... \right) \qquad (19-r)
$$
\n
$$
= \frac{1}{r}a^{x}\left(\frac{\ell}{g}\right)^{\frac{1}{r}}\left(1 + \frac{a^{x}}{r} + ... \right) \qquad (19-r)
$$
\n
$$
= \frac{1}{r}a^{x}\left(\frac{\ell}{g}\right)^{\frac{1}{r}}\left(1 + \frac{a^{x}}{r} + ... \right) \qquad (19-r)
$$
\n
$$
= \frac{1}{r}a^{x}\left(\frac{\ell}{g}\right)^{\frac{1}{r}}\left(1 + \frac{a^{x}}{r} + ... \right) \qquad (19-r)
$$
\n
$$
= \frac{1}{r}a^{x}\cos\frac{\pi}{2} + \frac{1}{r}a^{x}\sin\frac{\pi}{2} + \frac{1}{r}a^{x}\sin\frac{\
$$

$$
\tau = \tau \pi \left( \frac{1}{g} \right) \left( 1 + \frac{u}{f} + \frac{1}{f} \frac{v}{f} a^f + \dots \right) \tag{71-1}
$$

اگر معادله (٧-١٩) را با تقریبهای متوالی بر حسب φ حل کنیم و سپس نتیجه را در رابطه (٧-١٧) قرار دهیم، نتیجه تا تقریب دوم چنین خواهد شد:

$$
\theta \approx \left(\eta + \frac{\eta^{\tau}}{\eta \gamma}\right) \sin \omega' t + \frac{\eta^{\tau}}{\eta \gamma} \sin \gamma \omega' t \tag{Y7-Y}
$$

که در آن

$$
\omega' = \frac{\tau \pi}{\tau} = \left(\frac{g}{\ell}\right)^{\frac{1}{\tau}} \left(1 - \frac{\eta^{\tau}}{1 \epsilon} + \dots\right) \tag{r\tau-v}
$$

مثال ٧-٢. آونگ مرکب يا آونگ فيزيکي جسم صلب آویخته با نوسان حول یک محور، آونگ مرکب نامیده میشود. نیروی وارد بر جسم فقط نیروی وزن است. ثابت می شود که کل گشتاور طوری است که انگار نیروی گرانشی کل در  $G \approx G$  مرکز جرم $G$ وارد مے

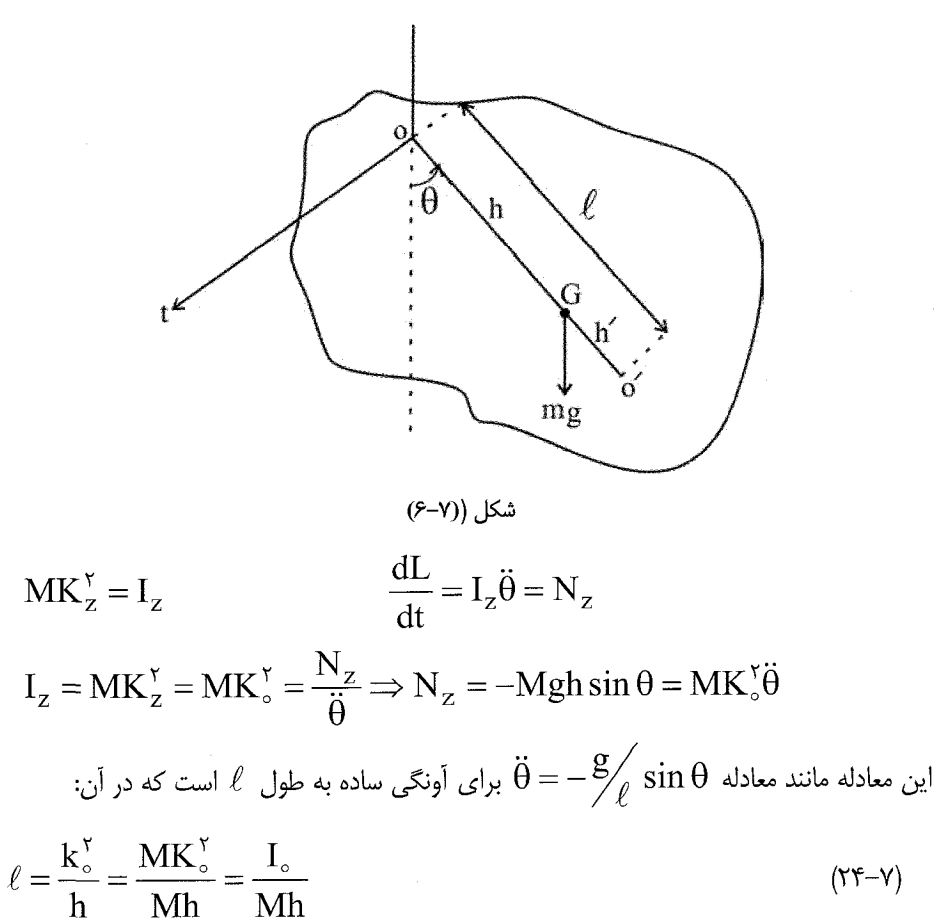

٣٧٢ / مرورى بر مبانى مكانيك كلاسيك

است. يعني  $\ell$  اصطلاحاً "طول أونگ ساده همزمان با أونگ مركب" است. اگر طول  $\ell$  را از O به نامین محاسبه کنیم به نقطه  $\mathrm{O}'$  می $_{\alpha}$ رسیم که مرکز نوسان (Center of oscillation) نامیده (  $\rm O'$  می شود. جای مرکز نوسان برای هر جسمی به محل نقطه آویز بستگی دارد. اگر تمام جرم در باشد آنگاه حرکت آونگ مرکب با آونگ ساده فرضی یکسان میشود. با فرض  $\mathrm{O}'\mathrm{G} = \mathrm{h}'$  داریم:  $\ell = h + h' \Rightarrow hh' = h(\ell - h) = h\ell - h^{\dagger} = K_{\circ}^{\dagger} - h^{\dagger}$  $(Y\Delta-Y)$ 

از قضیه محورهای موازی (بخش ۷–۱٫۳ ببینید)

$$
I_z = I_o = I_G + Mh^{\gamma}
$$
 (۲۶–۷)  
و با فرض ۲۵ به عنوان شعاع چرخش نسبت به G داریم:  
بنابراین

$$
I_{\circ} = I_{G} + Mh^{\dagger} \Rightarrow MK_{G}^{\dagger} + Mh^{\dagger} \Rightarrow K_{\circ}^{\dagger} = K_{G}^{\dagger} + h^{\dagger}
$$
  
 
$$
hh' = K_{\circ}^{\dagger} - h^{\dagger} = K_{G}^{\dagger}
$$
 (YY-Y)

چون این معادله با تغییر جای h به  $\,$  h و برعکس متقارن است، پس اگر چسم از محوری که از میگذرد آویخته شود مرکز نوسان در O میشود. آونگ کاتر وسیله ای است که در آزمایشگاه  $\,\rm O'$ به کار میرود و از این طریق با دقت نسبتاً زیاد مقدار g را می توان اندازه گرفت.

مثال ۷-۳. آونگ کاتر را بررسی کنید و روشی را بیان کنید که به کمک آن در آزمایشگاه g را محاسبه می کنند.

حل: چنانچه زمان تناوب اَونگ فیزیکی یا اَونگ مرکب را اندازه گیری کنیم می توانیم g را محاسبه كنيم.

$$
\ell = \frac{k_{\circ}^{\nu}}{h} = \frac{I \circ}{Mh}
$$

و با استفاده از قضیه محورهای موازی خواهیم داشت:

$$
\ell = \frac{\text{Io}}{\text{Mh}} = \frac{I_G + \text{Mh}^{\gamma}}{\text{Mh}}
$$
 (YA-Y)

فصل هفتم: جسم صلب – دوران به دور محور / ٣٧٣

$$
T = \frac{\tau \pi}{\omega} = \tau \pi \sqrt{\frac{\ell}{g}} = \tau \pi \left( \frac{I_G + M h^{\tau}}{M g h} \right)^{\frac{1}{\tau}}
$$
( $\tau$ – $\nu$ )

برای محاسبه g باید T دقیقاً اندازه گیری شود و شعاع چرخش حول مرکز جرم و جای مرکز جرم نیز دقیقاً مشخص شود. انجام این کارها همگی دشوار است. در آونگ کاتر روش ساده تری برای اندازه گیری g وجود دارد بدون اینکه نیازی باشد از جای مرکز جرم و مقدار شعاع چرخش اطلاعی داشته باشیم. این اَونگ دارای دو کاردک متحرک B,A است و می توان اَونگ را از هر یک از کاردکها آویزان کرد. بنابراین مطابق رابطه بالا خواهیم داشت:

$$
T_A = \tau \pi \left( \frac{I_G + M h_A^{\tau}}{g I_A} \right)^{\frac{1}{\tau}} = \tau \pi \left( \frac{k_G^{\tau} + \ell_A^{\tau}}{g I_A} \right)^{\frac{1}{\tau}}
$$
  

$$
T_B = \tau \pi \left( \frac{k_G^{\tau} + \ell_B^{\tau}}{g I_B} \right)^{\frac{1}{\tau}}
$$
  

$$
T_A = T_B = T \pi \left( \frac{k_G^{\tau} + \ell_B^{\tau}}{g I_B} \right)^{\frac{1}{\tau}}
$$
  

$$
T_A = T_B = T
$$

$$
T_A = \tau \pi \left( \frac{k_G^{\tau} + \ell_A^{\tau}}{g \ell_A} \right)^{\frac{1}{\tau}} = \tau \pi \left( \frac{k_G^{\tau} + \ell_B^{\tau}}{g \ell_B} \right)^{\frac{1}{\tau}}
$$
( $\tau$ -- $\nu$ )

$$
K_G^{\nu} = \frac{\ell_A \ell_B - \ell_B \ell_A}{\ell_B - \ell_A} = \ell_A \ell_B
$$
  

$$
T = r \pi \left(\frac{\ell_A + \ell_B}{g}\right) = r \pi \sqrt{\frac{\ell}{g}}
$$
 (r) - v)

که در آن  $\ell = \ell_A + \ell_B$  فاصله بین دو کاردک است که قابل اندازه گیری است.

٢-٢. مركز جرم يك جسم صلب g تعریف میشود، که در آن  $\Delta M$  به صورت  $\frac{dM}{dV} = \rho = \frac{dM}{dV}$  چگالی موضعی یا به بیان ساده چگالی به صورت جرم وابسته به حجم dV است. چون اغلب فرض می شود که چگالی جسم در تمام حجم پیوسته و یکنواخت است جرم کل M که با جمع بندی روی جرم ذرات نقطه ای m<sub>k</sub> به دست می آید، اکنون جای خود را به انتگرال حجمی میدهد:  $M = \sum_{k=1}^{n} m_k = \iiint dm = \iiint \rho dV$  $(Y^{\prime}-Y)$ 

مرکز جرم یک سیستم شامل تعداد زیادی ذرات گسسته به جرمهای  $\vec{\mathrm{r}}_{\mathrm{k}}$  که در فواصل  $\vec{\mathrm{r}}_{\mathrm{k}}$  از مبدأ قرار دارند، به صورت

$$
\vec{R} = \frac{\sum m_k \vec{r}_k}{\sum m_k}
$$
 (rr-v)

تعریف می شود. برای توزیع پیوسته جرم خواهیم داشت:

- $\vec{R}_{cm} = \frac{\iint \vec{r} \rho \, dV}{\iint \rho \, dV}$ (۳۴-۷) مرکز جرم توزیع حجمی جرم
- $\vec{R}_{cm} = \frac{\iiint \vec{r} \, dA}{\iint \vec{r} \, dA}$ (۳۵–۲) مرکز جرم توزیع سطحی جرم
- $\vec{R}_{cm} = \frac{\iint \vec{r} \lambda d\ell}{\iint \lambda d\ell}$ (٣٤-٣) مركز جرم توزيع خطى جرم

در واقع انتگرال یا گشتاور اول را مرکز جرم گویند و گشتاور دوم نیز مربوط به گشتاور ماند می شود. از طریق تعریف مرکز جرم معمولاً مختصات مرکز جرم، G، به دست می آید و می توان نشان داد که جای G مستقل از انتخاب دستگاه مختصات است. این ویژگی را در شکل (۷–۷) نشان می دهیم:

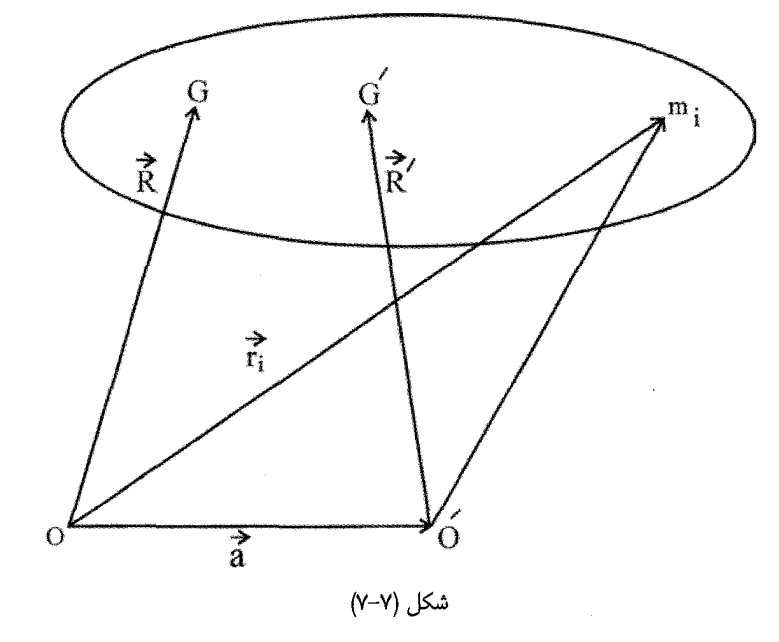

 $\vec{r}_i = \vec{r}_i' + \vec{a}$  $\vec{R}' = \frac{1}{M} \sum_i m_i \vec{r}_i' = \frac{1}{M} \sum_i m_i (\vec{r}_i - \vec{a})$  $\vec{R}' = \frac{1}{M} \sum_i m_i \vec{r}_i - \frac{1}{M} \vec{a} \sum_i m_i = \vec{R} - \vec{a}$  $(Y'Y-Y)$ رابطه  $\vec{\rm r}^{\,\prime}=\vec{\rm r}-\vec{\rm a}$  را در مورد هر نقطه غیرمشخص میتوان نوشت، و اکنون مشاهده میشود که در مورد G' و  $\rm G'$  به ظاهر متفاوت نیز رابطه مذکور صدق می $\rm{d}$ ند. پس این دو نقطه به واقع یک نقطه واحد باید باشند. به عبارت دیگر  $\rm\,\bar{R}$  و  $\rm\,\bar{R}$  در یک نقطه واحد به هم میرسند که همان مرکز جرم است.

در زیر به بیان چند قضیه ساده در مورد مرکز جرم اکتفا می کنیم که معمولاً در یافتن جای مرکز جرم از آنها بهره می گیریم:

قضیه ۷–۱. وقتی جسمی نسبت به صفحه ای (محوری) متقارن باشد، مرکز جرمش در آن صفحه (روی آن محور) قرار می گیرد.

و

قضیه V–Y. وقتی جسمی نسبت به دو صفحه متقارن است، مرکز جرمش روی خط مشترک دو  
صفحه قرار دارد.  
قضیه V–۳. وقتی جسمی نسبت به سه صفحه با یک تقطه مشترک متقارن است، نقطه مشترک  
مرکز جرم جسم است.  
مر ھمین نقطه (مرکز کره) قرار دارد.  
در همین نقطه (مرکز کره) قرار دارد.  
قضیه V–۵. اگر جسمی از چند جزء با جرمهای M<sub>k</sub> کلہ کا تشکیل شده باشد؛ K = ۱,۲,۳,...., n  
هر جزء دارای مرکز جرم با مختصات 
$$
\overline{R}
$$
 باشد، آنگاه  
هر جزء دارای مرکز جرم با مختصات 
$$
\overline{R}
$$
 باشد، آنگاه

اثبات آن راحت است. در واقع هر جزء  $\rm M_k$  از  $\rm N_k$  ذره با جرم  $\rm m_{kl}$  در نقاط  $\rm \vec{r}_{kl}$  درست شده است. بنابراين

$$
\vec{R} = \frac{1}{M} \sum_{k=1}^{m} M_k \vec{R}_k
$$
 (YA-Y)

$$
M=\sum_{k=\text{N}}^{m}M_{k}=\sum_{k=\text{N}\text{N}-\text{N}}^{n}\sum_{k=1}^{N_{k}}m_{kl}\qquad;\qquad M_{k}=\sum_{\ell=\text{N}}^{N_{k}}m_{k\ell}\qquad \qquad \text{and}\qquad
$$

$$
\vec{R}_k = \frac{1}{M_k} \sum_{k=1}^{N_k} m_{kl} \vec{r}_{kl}
$$

$$
\vec{R} = \frac{1}{M} \sum_{k=1}^{n} \sum_{l=1}^{N_k} m_{kl} \vec{r}_{kl} = \frac{1}{M} \sum_{k=1}^{n} M_k \vec{R}_k
$$
 (79–7)

قضیه ۷-۶ اگر از جسمی با جرم M قسمتی را حذف و جدا کنیم (با جرم m)، آنگاه برای مرکز جرم قسمت باقيمانده (به عنوان قسمت اصلي) خواهيم داشت:

 $M\vec{R} = m\vec{r} + (M - m)\vec{R}_{cm}$ 

فصل هفتم: جسم صلب - دوران به دور محور / ٣٧٧

که در آن  $\vec{\pi}$  قسمت حذف شده است. آنگاه

$$
\vec{R}_{cm} = \frac{1}{M-m} (M\vec{R} - m\vec{r})
$$
 (f--v)

دو قضيه نيز منسوب به پاپوس (Pappus) به صورت زير مطرح مي شود:

قضیه ۷–۷ (I)– وقتی یک منحنی به دور محوری در صفحه خودش میچرخد– به طوری که محور منحنی را قطع نمی کند- آنگاه رویه دواری ایجاد می شود که مساحتش برابر است با طول منحنی ضربدر طول مسیر نقطه مرکزیش

 $A = \int \tau \pi y ds = \tau \pi \int y ds = \tau \pi Y S$  $(Y - Y)$ که در آن  $\tau$ ۲ طول مسیر نقطه مرکزی و S طول منحنی است. Y جایگاه نقطه مرکزی منحنی را نشان میدهد.

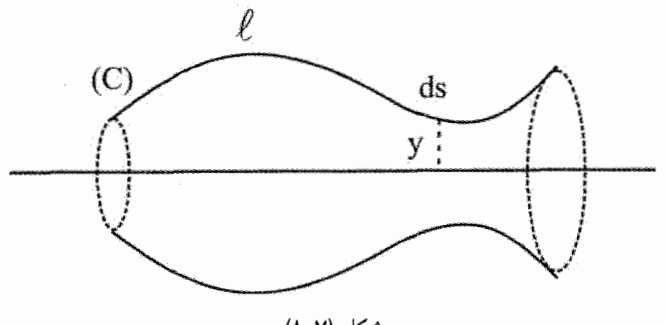

شكل (٧-٨)

قضیه ۷–۷ (II). وقتی رویه ای مسطح به دور محوری واقع در صفحه اش دوران کند– به طوری که صفحه رویه را قطع نکند– حجم پدید آمده برابر است با سطح ضربدر طول مسیر نقطه مرکزیش  $V = \int_{\mathbb{R}} \pi y^{\dagger} dx = \tau \pi Y.S$  $(YY-Y)$ که ۲ $\pi\mathrm{Y}$  طول مسیر نقطه مرکزی و S سطح رویه مورد نظر است.

**مثال ۷–۴.** قرض نیمدایره را حول محور x می چرخانیم. آنگاه

$$
V = \frac{\mathfrak{r}}{\mathfrak{r}} \pi a^{\mathfrak{r}} = \left(\frac{\pi a^{\mathfrak{r}}}{\mathfrak{r}}\right) \mathfrak{r} \pi Y \Rightarrow Y = \frac{\mathfrak{r} a}{\mathfrak{r} \pi}
$$

حل:

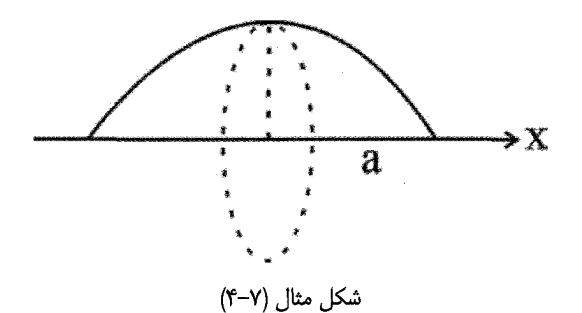

مثال ۷-۵. در کره ای به شعاع a، با توزیع یکنواخت جرم، یک حفره کروی مطابق شکل به شعاع a<br>ہے ایجاد م*ی ک*نیم. مرکز جرم باقیماندہ کرہ را حساب کنید.  $\vec{R}_{cm}(M-m) = M\vec{R} - m\vec{r}$ 

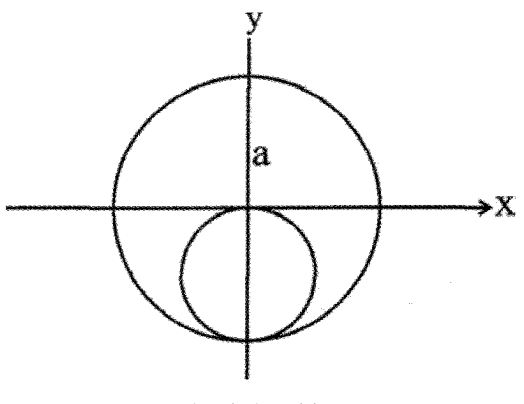

شكل مثال (٧-۵)

که در آن  $\rm R_{cm}$  مرکز جرم جسم حاصل،  $\rm M$  جرم جسم اصلی و  $\rm m$  جرم حفره کروی جدا شده است. بنابر تقارن، مركز جرم روى محور yهاست. پس

$$
y_{cm} = \frac{MY - my}{M - m} = \frac{{}^{\circ} -(\frac{a}{r})[\frac{r}{r}\pi(\frac{a}{r})^r \rho]}{\frac{r}{r}\pi a^r \rho - \frac{r}{r}\pi(\frac{a}{r})^r \rho} = \frac{\frac{r}{r}\pi a^r \rho \frac{1}{r}}{\frac{r}{r}\pi a^r \rho (1 - \frac{1}{\lambda})} = \frac{a}{N^r}
$$

فصل هفتم: جسم صلب - دوران به دور محور / ٣٧٩

 $\vec{r}$   $\begin{bmatrix} x \\ y \end{bmatrix}$ 

اکنون به بیان دو قضیه مهم درباره گشتاور ماند می پردازیم:

٣-٣ (الف). قضيه محورهاي متعامد مجموع گشتاور ماند یک لایه مسطح به دور هر دو محور متعامد، واقع در صفحه لایه، مساوی است با گشتاور ماند حول محوری که از نقطه تقاطع دو محور می گذرد و برسطح لایه عمود است:  $I_z = I_x + I_y$ اثبات قضيه به راحتي از طريق قضيه فيثاغورث در مثلث قائم الزاويه صورت مي گيرد.

۷-۳.(ب) قضیه محورهای موازی:

گشتاور ماند جسم نسبت به هر محور داده شده برابر است با گشتاور ماند جسم نسبت به محورهای موازی که از مرکز جرم می گذرد، به اضافه گشتاور ماند جسم نسبت به محور داده شده وقتی تمام جرم جسم در مرکز جرم باشد.

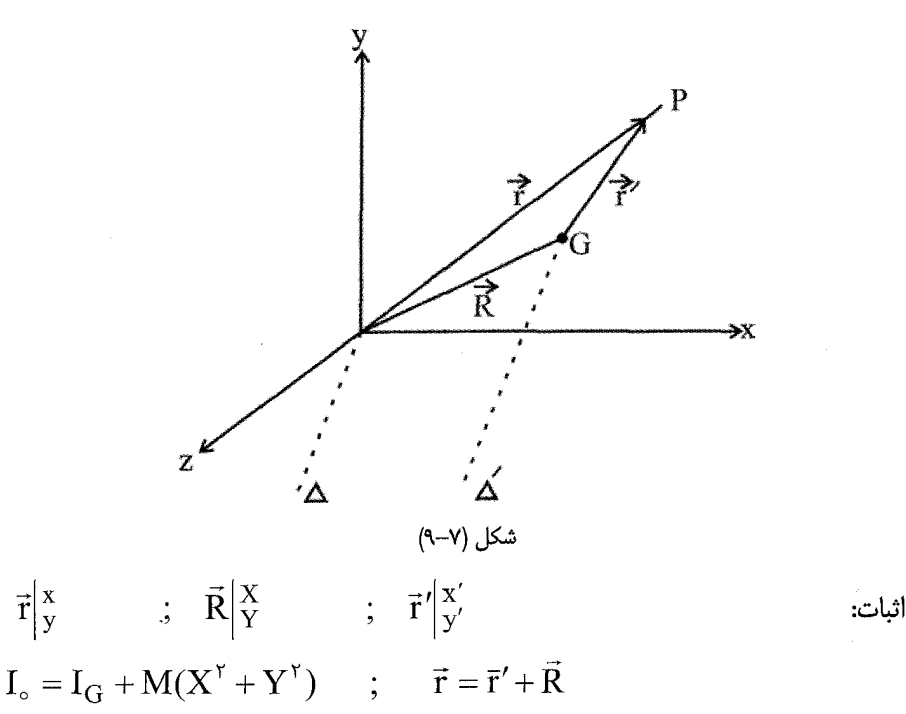

 $x^{\gamma} + y^{\gamma} = (x' + X)^{\gamma} + (y' + Y)^{\gamma} = x'^{\gamma} + y'^{\gamma} + X^{\gamma} + Y^{\gamma} + \gamma x'X + \gamma y'Y$ 

$$
I_{\circ} = \iiint (x^{\tau} + y^{\tau}) \rho dV = \iiint (x^{\prime \tau} + y^{\prime \tau}) \rho dV + \iiint (X^{\tau} + Y^{\tau}) \rho dV
$$

$$
+ \tau X \iiint x' \rho dV + \tau Y \iiint y' \rho dV = I_{G} + M(X^{\tau} + Y^{\tau})
$$

به طوری که:

آنگاه:

$$
\begin{cases}\nX = \frac{1}{M} \iiint \rho x' dV \\
Y = \frac{1}{M} \iiint \rho y' dV\n\end{cases}
$$

رجي سنجيده ميشوند. حال اگر در اینجا ( X,Y) و (x,y) هر دو د آن دستگاه خود روی مرکز جرم قرار داشته باشد، آنگاه  ${\rm X}' = \circ \quad {\rm X}' = \circ$  میشود، و رابطه مطلوب به دست می آید.

$$
I_{z} = \int_{a}^{a} r^{v} dm = \int_{a}^{a} r^{v} \rho ds
$$
\n
$$
= \int_{a}^{a} r^{v} \rho (r \pi r dr) = \frac{\pi a^{v} \rho}{r} = \frac{1}{r} Ma^{v}
$$
\n
$$
\frac{dz}{d\theta}
$$
\n
$$
\frac{dz}{d\theta}
$$
\n
$$
y
$$

که در آن  $\Lambda = \pi a^{\curlyvee}$  جرم کل قرص است. در مورد استوانه ای به شعاع a همین نتیجه را برای I به دست میآوریم (نسبت به محور استوانه):

$$
dI = \frac{1}{\gamma} r^{\gamma} dm = \frac{1}{\gamma} (a \sin \theta)^{\gamma} dm
$$

$$
dm = \rho \pi r^{\gamma} dz = \rho \pi (a \sin \theta)^{\gamma} d(a \cos \theta)
$$
  
\n
$$
I = \int_{\pi}^{a} \int_{\gamma}^{1} (a \sin \theta)^{\gamma} \rho \pi (a \sin \theta)^{\gamma} d(a \cos \theta)
$$
  
\n
$$
= \frac{\pi \rho}{\gamma} a^{\delta} \int_{\pi}^{0} \sin^{\gamma} \theta d(\cos \theta)
$$

با تغيير متغير  $\cos\theta = u$ ، خواهيم داشت:  $\int_{\pi}^{\infty} \sin^{2} \theta d(\cos \theta) = \int_{-\infty}^{\infty} (\cos^{2} \theta - \sin^{2} \theta) du = \frac{\sin^{2} \theta}{\cos^{2} \theta}$  $\Rightarrow I = \frac{\pi \rho}{r} a^{\delta} \times \frac{v}{v^{\delta}} = \frac{\lambda \pi \rho a^{\delta}}{v^{\delta}} = \frac{v}{\delta} \text{Ma}^{\gamma}$ قضیه ۷-۸ـ انرژی جنبشی کل یک سیستم ذرات برابر است با مجموع انرژی جنبشی انتقالی مرکز جرم+ انرژی جنبشی مجموعه ذرات نسبت به مرکز جرم سیستم.

$$
T = \sum_{i} \frac{1}{\gamma} m_{1} \dot{x}_{i}^{\gamma} = \sum_{i} \frac{1}{\gamma} m_{1} (\vec{t}_{cm} + \vec{\bar{t}}_{i}) (\vec{t}_{cm} + \vec{\bar{t}}_{i})
$$
  

$$
= \sum_{\gamma} \frac{1}{\gamma} m \dot{r}_{cm}^{\gamma} + \sum_{\gamma} \frac{1}{\gamma} m_{1} \vec{t}_{i}^{\gamma} + \sum_{\gamma} m_{1} \vec{t}_{cm} \cdot \vec{\bar{t}}_{i}
$$
(f^{+} - V)

$$
= \frac{1}{\gamma} M \dot{r}_{\rm cm}^{\rm r} + \frac{1}{\gamma} m_{\rm i} \dot{r}_{\rm i}^{\rm r}
$$

sosh اَخر یعنی (m<sub>i</sub> 
$$
\dot{\mathbf{r}}_{\rm cm}
$$
,  $\dot{\mathbf{r}}_{\rm i}$ )  
\n
$$
\sum_{i} (m_{i} \dot{\mathbf{r}}_{\rm cm} \cdot \dot{\mathbf{r}}_{\rm i})
$$
\n
$$
\sum_{i} m_{i} \cdot \vec{\mathbf{r}}_{\rm i} = \vec{\mathbf{r}}_{\rm cm} + \vec{\mathbf{r}}_{\rm i}
$$
\n
$$
\sum_{i} m_{i} \cdot \vec{\mathbf{r}}_{\rm i} = M \vec{\mathbf{r}}_{\rm cm} \Rightarrow M \vec{\mathbf{r}}_{\rm cm} = \sum m_{i} (\vec{\mathbf{r}}_{\rm cm} + \vec{\mathbf{r}}_{\rm i}) = \sum m_{i} \vec{\mathbf{r}}_{\rm cm} + \sum m_{i} \vec{\mathbf{r}}_{\rm i}
$$
\n
$$
= \vec{\mathbf{r}}_{\rm cm} + \sum m_{i} \vec{\mathbf{r}}_{\rm i}
$$

$$
= \vec{r}_{cm} \sum m_i + \sum m_i \cdot \vec{r}_i = M \vec{r}_{cm} + \sum m_i \vec{r}_i
$$

در نتيجه:

 $\sum m_i \cdot \vec{\vec{r}}_i = 0 \implies \sum m_i \cdot \vec{\vec{r}}_i = 0$ 

$$
\sum (m_i \vec{\dot{r}}_{cm} \cdot \vec{\dot{r}}_i) = \vec{\dot{r}}_{cm} \cdot (\sum m_i \cdot \vec{\dot{r}}_i) = \circ
$$
 (55 - 1)

۷-۴. نیروی ضربه ای و حرکت اجسام صلب فرض می کنیم جسمی صلب از محوری آویخته شده و به طور آزاد به دور آن محور حرکت می کند. در نقطه  $\mathrm{O}'$  به فاصله  $h+h'+h=\ell=0$  ضربه ای به جسم وارد می کنیم.

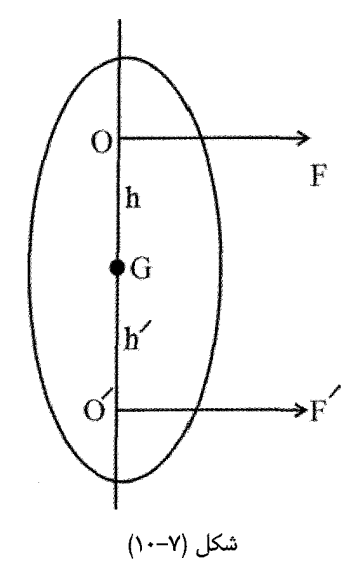

 $\overline{\text{OO}}'$  این ضربه را میتوان به طور افقی و در صفحه نوسان وارد کرد (یعنی عمود بر ' $\overline{\text{OO}}'$ ؛ خط از مرکز جرم میگذرد. در طی ضربه تکان منتقل شده در نقطه  $\mathrm{O}'$  توسط نیروی  $\mathrm{F}'$  چنین است  $J' = \{F'dt$  $(Y\Delta-Y)$ براي اينكه نقطه O ثابت بماند بايد ضربه اي از طرف محور يا تكيه گاه بر جسم وارد ميشود؛ پس تكان J – [; تكان J – از سوى جسم بر تكيه گاه واقع در نقطه O وارد مىشود. قضيه اندازه حركت.  $\mathrm{J}=\int\mathrm{Fdt}$ برای مولفه اندازه حرکت خطی جسم یعنی P در جهت ضربه چنین است:  $AD$  $\overline{A}$  $\overline{A}$ 

میشود؛ پس طول ۴ وارد محاسبه میشود. درست پس از ضربه  
\n
$$
Mh\dot{\theta} = \int (F+F')dt = J+J'
$$
\n
$$
\frac{dL}{dt} = N_{\circ} = \frac{d}{dt}(MK_{\circ}^{\dagger}\dot{\theta}) = F'l + Fl = F'l
$$
\n
$$
= \frac{d}{dt} (MK_{\circ}^{\dagger}\dot{\theta}) = F'l + Fl = F'l
$$
\n
$$
= \frac{d}{dt} (MK_{\circ}^{\dagger}\dot{\theta}) = F'l + Fl = I'
$$
\n
$$
= \frac{d}{dt} (MK_{\circ}^{\dagger}\dot{\theta}) = \frac{d}{dt} (HK_{\circ}^{\dagger}\dot{\theta}) = \frac{d}{dt} (HK_{\circ}^{\dagger}\dot{\theta}) = \frac{d}{dt
$$

مرکز ضربه یا مرکز تصادم نامیده میشود (Center of percussion). مرکز ضربه با مرکز نوسان یکی است. اگر تکیه گاه نباشد و در  ${\rm O}'$  به آن ضربه بزنیم مانند توپ بیسبال یا تنیس، حرکت ابتدایی آن چرخش به دور O است. اگر ضربه در مرکز ضربه نباشد و خیلی از آن دور باشد، ضربه از طریق چوب بیسبال یا راکت تنیس به دستهای شخص منتقل می شود و دردناک است.

۵-۷- استاتیک جسم صلب

با دانستن نیروهای خارجی و گشتاور نیروهای خارجی از طریق روابط  $\vec{\bar{\rm R}} = \sum \vec{\rm F}_{\rm i}^{\rm e}$  و میتوان حرکت جسم را معین کرد. این روابط فقط در مورد جسم صلب صدق  $\frac{\mathrm{d} \vec L_\circ}{\mathrm{d} t} = \sum \vec N_\mathrm{io}^\mathrm{e}$ می کند چرا که اگر جسم صلب نباشد نیروهای خارجی سبب تغییر شکل جسم می شوند. در مورد جسم صلب بردار نیرو می تواند بردار لغزنده باشد، و در این صورت نشان داده می شود که گشتاور

مستقل از جای نیرو در طول خط اثر نیرو است.

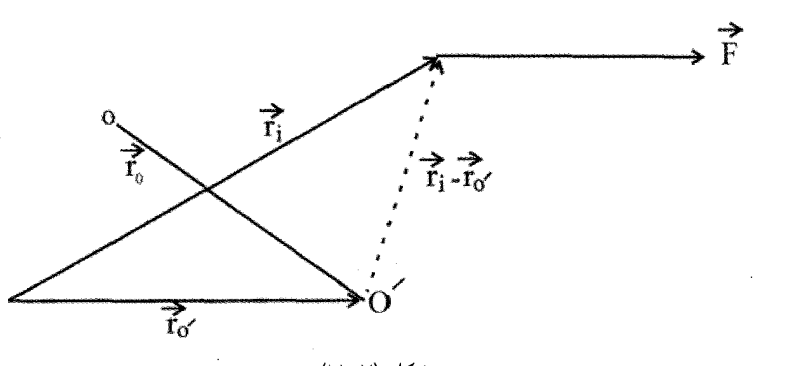

شکل (۱۷–۱۱)

 $\sum_i \vec{N}_{O'} = \sum_i (\vec{r}_i - \vec{r}_{O'}) \times \vec{F}_i$  $=\sum(\vec{r}_{i}-\vec{r}_{o^{'}}+\vec{r}_{o}-\vec{r}_{o})\times\vec{F}_{i}=\sum(\vec{r}_{i}-\vec{r}_{o})\times\vec{F}_{i}+(\vec{r}_{o}-\vec{r}_{o^{'}})\times\sum\vec{F}_{i}$  $=\sum \vec{N}_{i\text{o}}+(\vec{r}_{\text{o}}-\vec{r}_{\text{o}'})\times \sum \vec{F}_{i}$  $(\Delta \setminus -\mathsf{V})$ 

در بررسی استاتیک جسم صلب، در حالت کلی می،توان نشان داد که دستگاه نیروهایی که مجموعشان صفر می شود زوج نیرو هستند. همچنین یک دستگاه نیرو هم ارز تک نیرویی است که از نقطه ای دلخواه میگذرد، به اضافه یک زوج نیرو (که یکی یا هر دوی آنها ممکن است صفر باشد). این مطلب گاه به عنوان قضیه جسم صلب نامیده می شود.

۷-۶. مسائل برگزیده حل شده

۱– رقاصک ساعتی شامل حلقه ای به جرم M و شعاع a و پره هایی است که از وزنشان صرف نظر میکنیم. فنر گشتاور بازگرداننده  $\rm K_{Z}=-K\theta$  را وارد میکند. چنانچه رقاصک را به اندازه زاویه  $\,\,\theta_{\circ}\,$  بچرخانیم و رها کنیم، معادله حرکت را بیابید و آن را حل کنید.

حل:

$$
\begin{cases}\nN_z = -k\theta \\
N_z = I\ddot{\theta} \\
N_z = I\ddot{\theta} \\
\ddot{\theta} + \frac{k}{I_z} \theta = \circ \Rightarrow \theta = A\cos(\sqrt{\frac{k}{I_z}}t + \phi) \\
\phi = A\cos(\sqrt{\frac{k}{I_z}}t + \phi) \\
\phi = A\cos(\sqrt{\frac{k}{I_z}}t + \phi) \\
\phi = A\cos(\sqrt{\frac{k}{I_z}}t + \phi) \\
\phi = A\cos(\sqrt{\frac{k}{I_z}}t + \phi) \\
\phi = A\cos(\sqrt{\frac{k}{I_z}}t + \phi) \\
\phi = A\cos(\sqrt{\frac{k}{I_z}}t + \phi) \\
\phi = A\cos(\sqrt{\frac{k}{I_z}}t + \phi) \\
\phi = A\cos(\sqrt{\frac{k}{I_z}}t + \phi) \\
\phi = A\cos(\sqrt{\frac{k}{I_z}}t + \phi) \\
\phi = A\cos(\sqrt{\frac{k}{I_z}}t + \phi) \\
\phi = A\cos(\sqrt{\frac{k}{I_z}}t + \phi) \\
\phi = A\cos(\sqrt{\frac{k}{I_z}}t + \phi) \\
\phi = A\cos(\sqrt{\frac{k}{I_z}}t + \phi) \\
\phi = A\cos(\sqrt{\frac{k}{I_z}}t + \phi) \\
\phi = A\cos(\sqrt{\frac{k}{I_z}}t + \phi) \\
\phi = A\cos(\sqrt{\frac{k}{I_z}}t + \phi) \\
\phi = A\cos(\sqrt{\frac{k}{I_z}}t + \phi) \\
\phi = A\cos(\sqrt{\frac{k}{I_z}}t + \phi) \\
\phi = A\cos(\sqrt{\frac{k}{I_z}}t + \phi) \\
\phi = A\cos(\sqrt{\frac{k}{I_z}}t + \phi) \\
\phi = A\cos(\sqrt{\frac{k}{I_z}}t + \phi) \\
\phi = A\cos(\sqrt{\frac{k}{I_z}}t + \phi) \\
\phi = A\cos(\sqrt{\frac{k}{I_z}}t + \phi) \\
\phi = A\cos(\sqrt{\frac{k}{I_z}}t + \phi) \\
\phi = A\cos(\sqrt{\frac{k}{I_z}}t + \phi) \\
\phi = A\cos(\sqrt{\frac{k}{I_z}}t + \phi) \\
\phi = A\cos(\sqrt{\frac{k}{I_z}}t + \phi) \\
\phi = A\cos(\sqrt{\frac{k}{I_z}}t + \phi) \\
\phi = A\cos(\sqrt{\frac{k}{I_z}}t + \phi) \\
\phi = A\cos(\sqrt{\frac{k}{I_z}}t + \phi) \\
\phi = A\cos(\sqrt{\frac{k}{I_z}}t + \phi) \\
\phi = A\cos(\sqrt{\frac{k}{I_z}}t + \phi) \\
\phi = A\cos(\sqrt{\frac
$$

$$
\dot{\theta} = -A \sqrt{\frac{k}{I_z}} \sin(\sqrt{\frac{k}{I_z}} t + \phi) \Rightarrow \dot{\theta}_\circ = -A \sqrt{\frac{k}{I_z}} \sin \phi \qquad (II)
$$
  
(I), (II)  $\Rightarrow -A \sqrt{\frac{k}{I_z}} \sin \phi = \phi \Rightarrow \sin \phi = \phi \Rightarrow \phi = \phi \downarrow \pi$ 

و در نهایت

$$
\varphi = \circ \implies \theta_{\circ} = A \implies \theta = \theta_{\circ} \cos \sqrt{\frac{k}{I_z}} t
$$

 $N=N_{\circ} \left( \gamma + \alpha \cos \omega_{\circ} t \right)$  ۳- ملخ هواپیمایی با گشتاور ماند I تر اثر گشتاور موثر  $\gamma$ گشتاور مالشی وابسته به مقاومت هوای  $\dot{\Theta} = -b \dot{\Theta}$  قرار دارد. حرکت پابرجا را بیابید. َحلِ:

$$
\begin{cases}\nN = N_0(1 + \alpha \cos \omega_0 t) \\
N_f = -b\dot{\theta} \\
N + N_f = I\ddot{\theta} \\
N_0(1 + \alpha \cos \omega_0 t) - b\dot{\theta} = I\ddot{\theta} \\
I\ddot{\theta} + b\dot{\theta} = N_0 + N_0 \alpha \cos \omega_0 t \\
N_f = 0\n\end{cases}
$$

$$
\Rightarrow ID^{v} + bD = \circ \Rightarrow \begin{cases} D = -\frac{b}{l} \\ D = \circ \end{cases} \Rightarrow \phi_{p} = Ae^{-\frac{b}{l}t} + \dot{\theta}
$$
  
\n
$$
\Rightarrow IB^{i} + b\dot{\theta} = N_{\circ} + N_{\circ}\alpha\cos\omega_{\circ}t
$$
  
\n
$$
\Rightarrow \theta_{p} = \frac{N_{\circ}}{b}t \qquad , \qquad \dot{\theta}_{p} = \beta \qquad , \qquad \ddot{\theta}_{p} = \circ
$$
  
\n
$$
\Rightarrow \theta_{p} = \frac{N_{\circ}}{b}t
$$
  
\n
$$
r \rightarrow IB + b\dot{\theta} = N_{\circ}\alpha\cos\omega_{\circ}t \Rightarrow \theta_{p}r = C\sin\omega_{\circ}t + D\cos\omega_{\circ}t
$$
  
\n
$$
\dot{\theta}_{p}r = C\omega_{\circ}\cos\omega_{\circ}t - D\omega_{\circ}\sin\omega_{\circ}t; \ddot{\theta}_{p}r = -C\omega_{\circ}^{v}\sin\omega_{\circ}t - D\omega_{\circ}^{v}\cos\omega_{\circ}t
$$
  
\n
$$
I(-C\omega_{\circ}^{v}\sin\omega_{\circ}t - D\omega_{\circ}^{v}\cos\omega_{\circ}t) + b(C\omega_{\circ}\cos\omega_{\circ}t - D\omega_{\circ}\sin\omega_{\circ}t)
$$
  
\n
$$
= N_{\circ}\alpha\cos\omega_{\circ}t
$$
  
\n
$$
\begin{cases} (-CI\omega_{\circ}^{v} - bD\omega_{\circ})\sin\omega_{\circ}t = \circ \Rightarrow \\ (-DI\omega_{\circ}^{v} + bC\omega_{\circ})\cos\omega_{\circ}t = N_{\circ}\alpha\cos\omega_{\circ}t \end{cases} \Rightarrow \begin{cases} CI\omega_{\circ}^{v} + bD\omega_{\circ} = \circ \\ Cb\omega_{\circ} - DI\omega_{\circ}^{v} = N_{\circ}\alpha \\ Cb\omega_{\circ} - DI\omega_{\circ}^{v} = N_{\circ}\alpha \end{cases}
$$
  
\n
$$
C = \frac{bN_{\circ}\alpha}{I^{v}\omega_{\circ}^{v} + b^{v}\omega_{\circ}} \qquad , \qquad D = -\frac{N_{\circ}\alpha}{I\omega_{\circ}^{v} + \
$$

 $\cdot$ 

فصل هفتم: جسم صلب - دوران به دور محور / ٣٨٧

$$
\theta = \theta_g + \theta_{p\text{y}} + \theta_{p\text{y}} \Rightarrow \theta = A e^{-\frac{b}{I}t} + \frac{N_{\circ}}{b}t
$$

$$
+ \frac{bN_{\circ}\alpha}{I^{\gamma}\omega_{\circ}^{\gamma} + b^{\gamma}\omega_{\circ}} \sin \omega_{\circ}t - \frac{N_{\circ}\alpha}{I\omega_{\circ}^{\gamma} + \frac{b^{\gamma}}{I}} \cos \omega_{\circ}t + \theta_{\circ}
$$

حركت پايدار يا پابرجا هنگامى است كه  $\infty \prec t \rightarrow t$  برود. يعنى در اين حالت جمله اول صفر مىشود و بقيه جملات ياسخ مورد نظر را تشكيل مى دهد.

۳- میله ای همگن به طول ۲a به طور عمودی روی سطح کاملا صاف قرار گرفته است. اگر ضربه بی نهایت کوچکی به انتهای آزاد آن وارد کنیم، با چه سرعتی زاویه ای به زمین می رسد؟ چنانچه میله فوق بوسیله دو طناب که به دو انتهای آن بسته شده در صفحه قائم آویزان باشد، و در یک لحظه یکی از ریسمانها بریده شود، بلافاصله پس از آن کشش در طناب دیگر چقدر است؟ حل:

با استفاده از قضیه محورهای موازی، در دوران حول محوری که از نقطه p می گذرد، خواهیم داشت

$$
I_p = ma^{\gamma} + \frac{m(\gamma a)^{\gamma}}{\gamma \gamma} = \frac{\gamma}{\gamma} ma^{\gamma}
$$
بنابر اصل بقای انرژی و با توجه به اینکه انرژی در حالت اول صفر است،

 $E_n = E_{cm}$  $mga - \frac{1}{r}I_p\omega^r = \infty$   $mga = \frac{1}{r}I_p\omega^r$  $mga = \frac{1}{r}(\frac{r}{r}ma^{r})\omega^{r} \Rightarrow \omega = \sqrt{\frac{rg}{ra}}$ 

در حالت دوم داریم:

$$
N_p = mga = I_p \alpha
$$
  

$$
I_p = \frac{1}{N} m(\tau a)^{\tau} + m(\frac{\tau a}{\tau})^{\tau} = \frac{\tau}{\tau} m a^{\tau}
$$

$$
\Rightarrow \text{mga} = (\frac{f}{r} \text{ma}^{\gamma})\alpha \Rightarrow \alpha a = \frac{r}{r}g
$$
\n
$$
\alpha = \frac{\ddot{x}_{cm}}{a} \Rightarrow \ddot{x}_{cm} = \alpha a = \frac{r}{r}g
$$
\n
$$
\text{mg} - T = m\ddot{x}_{cm} = \frac{r}{r} \text{mg} \Rightarrow T = \frac{1}{r} \text{mg}
$$
\n
$$
\therefore \text{ly, a } \text{sum } \alpha \text{ is a } \alpha \text{ is a } \beta \text{ is a } \beta \text
$$

بنابراین، با توجه به تقارن و توزیع یکنواخت جرم، Xcm صفر میشود. آنگاه،

$$
y_{c.m} = \frac{\int_{0}^{\pi} \rho(a \sin \theta) ab\theta}{\int_{0}^{\pi} \rho a d\theta} = \frac{1}{\pi} a
$$
  
1گر از قضیه پاپوس استفاده کنیم، با توجه به اینکه جسم دورا حاصل کره توخالی میشود و سطح آن  
17.77 است، به همین نتیجه میرسیم. چنانچه جرم مرکز جرم صفحه ای به شکل نمیدایره مورد  
نظر باشد به پاسخ  $\frac{f a}{\pi\pi}$  میرسيم.

 $\mathcal{L}^{\text{max}}_{\text{max}}$ 

نیروی اصط�کاک ایستایی را بیابید (بخش ۸–۶ کتاب فاولز، ویرایش ششم– ۱۹۹۹۹).  
\n
$$
\text{mg}\sin\theta - f = \text{ma}
$$
\n(۱)  
\n
$$
fR = I_{\text{cm}}\alpha = \frac{1}{\gamma}\text{mR}^{\gamma}\alpha
$$
\n(۲)  
\n
$$
\alpha = \frac{a}{R}
$$
\n(۳)

$$
f = \frac{1}{\gamma} ma
$$
 (5)

$$
a = \frac{5}{r}g\sin\theta
$$

$$
f = \frac{mg\sin\theta}{\tau}
$$
\n
$$
f = \frac{mg\sin\theta}{\tau}
$$
\n
$$
\frac{1}{\sqrt{\tau}}
$$
\n
$$
f = \frac{M}{\sqrt{\tau}}
$$
\n
$$
I_{cm} = \frac{M}{\sqrt{\tau}}
$$
\n
$$
I_{cm} = \frac{M}{\sqrt{\tau}}
$$
\n
$$
I_{cm} = \frac{M}{\sqrt{\tau}}
$$
\n
$$
I_{cm} = \frac{M}{\sqrt{\tau}}
$$
\n
$$
I_{cm} = \frac{M}{\sqrt{\tau}}
$$
\n
$$
I_{cm} = \frac{M}{\sqrt{\tau}}
$$
\n
$$
I_{cm} = \frac{M}{\sqrt{\tau}}
$$
\n
$$
I_{cm} = \frac{M}{\sqrt{\tau}}
$$
\n
$$
I_{cm} = \frac{M}{\sqrt{\tau}}
$$
\n
$$
I_{cm} = \frac{M}{\sqrt{\tau}}
$$
\n
$$
I_{cm} = \frac{M}{\sqrt{\tau}}
$$
\n
$$
I_{cm} = \frac{M}{\sqrt{\tau}}
$$
\n
$$
I_{cm} = \frac{M}{\sqrt{\tau}}
$$
\n
$$
I_{cm} = \frac{M}{\sqrt{\tau}}
$$
\n
$$
I_{cm} = \frac{M}{\sqrt{\tau}}
$$
\n
$$
I_{cm} = \frac{M}{\sqrt{\tau}}
$$
\n
$$
I_{cm} = \frac{M}{\sqrt{\tau}}
$$
\n
$$
I_{cm} = \frac{M}{\sqrt{\tau}}
$$
\n
$$
I_{cm} = \frac{M}{\sqrt{\tau}}
$$
\n
$$
I_{cm} = \frac{M}{\sqrt{\tau}}
$$
\n
$$
I_{cm} = \frac{M}{\sqrt{\tau}}
$$
\n
$$
I_{cm} = \frac{M}{\sqrt{\tau}}
$$
\n
$$
I_{cm} = \frac{M}{\sqrt{\tau}}
$$
\n
$$
I_{cm} = \frac{M}{\sqrt{\tau}}
$$
\n
$$
I_{cm} = \frac{M}{\sqrt{\tau}}
$$
\n
$$
I_{cm} = \frac{M}{\sqrt{\tau}}
$$
\n
$$
I_{cm} = \frac{M}{\sqrt{\tau}}
$$
\n
$$
I_{cm} = \frac{M}{\sqrt{\tau}}
$$
\n
$$
I_{
$$

محوری که از مرکز می $^{\tt d}$ ذرد و عمود بر صفحه قرص است  ${\rm I}_\circ'$  فرض می ${\rm I}_\circ$ نیم و  ${\rm I}_\circ$  را گشتاور ماند قرص ِ بكنواخت حول اين محور و  $\rm{I}''_{\circ}$  را گشتاور ماند قرص جدا شده نسبت به اين محور مي $\rm{z}$ يريم. آنگاه از قضیه محورهای موازی برای محاسبه  $\mathbf{I}''_\text{o}$  استفاده کرده و در نهایت خواهیم داشت:

$$
I'_{o} = I_{o} - I'' = \frac{1}{\gamma}MR^{\gamma} - \left[\frac{1}{\gamma} \times \frac{M}{\gamma} \left(\frac{R}{\gamma}\right)^{\gamma} + \frac{M}{\gamma} \left(\frac{R}{\gamma}\right)^{\gamma}\right] = \frac{1\gamma}{\gamma\gamma}MR^{\gamma}
$$

– حلقه یکنواختی به شعاع R وجرم M روی سطح شیبداری از حالت سکون به پایین سطح می غلتد. اندازه حرکت زاویه ای این حلقه را نسبت به مرکز آن در پایین سطح شیبدار پیدا کنید. حل–

اگر حلقه فاصله عمودی h را تا پایین سطح بپیماید، از قانون بقای انرژی خواهیم داشت:

$$
mgh = \frac{1}{\gamma}mV^{\gamma} + \frac{1}{\gamma}I\omega^{\gamma} = \frac{1}{\gamma}MV^{\gamma} + \frac{1}{\gamma}MR^{\gamma} \times \frac{V^{\gamma}}{R^{\gamma}} = MV^{\gamma}
$$
\n
$$
\Rightarrow V = \sqrt{gh}
$$
\n
$$
L = I\omega = MR^{\gamma} \frac{V}{R} = MR\sqrt{gh}
$$
\n
$$
L = I\omega = MR^{\gamma} \frac{V}{R} = MR\sqrt{gh}
$$
\n
$$
d = \frac{1}{\gamma}MR^{\gamma} \frac{V}{R} = MR\sqrt{gh}
$$
\n
$$
d = \frac{1}{\gamma}MR^{\gamma} \frac{V}{R} = MR\sqrt{gh}
$$
\n
$$
d = \frac{1}{\gamma}MR^{\gamma} \frac{V}{R} = MR\sqrt{gh}
$$

حساب کنید. جرم واحد طول میله از رابطه  $\lambda = \lambda_{\circ}(\lambda - \frac{\rm X}{\rm M})$  به دست میآید.

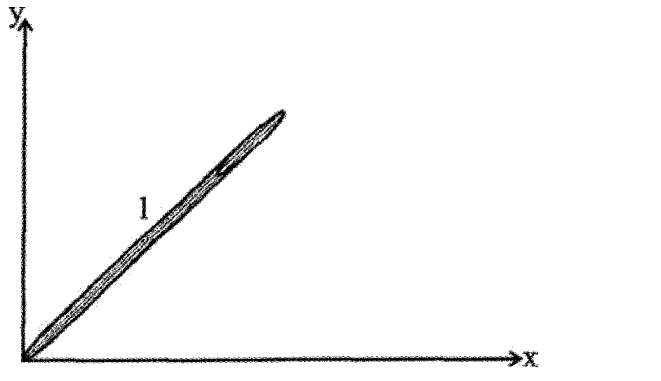

فصل هفتم: جسم صلب - دوران به دور محور / ٣٩١

$$
M = \int dm = \int_{a}^{1} \lambda d\lambda = \lambda_{0} \int_{0}^{1} (\sqrt{-\frac{x}{H}}) dx = \frac{r\lambda_{0}!}{r}
$$
  
\n
$$
M = \int dm = \int_{a}^{1} \lambda d\lambda = \lambda_{0} \int_{0}^{1} (\sqrt{-\frac{x}{H}}) dx = \frac{r\lambda_{0}!}{r}
$$
  
\n
$$
I = \int_{0}^{1} x^{v} dm = \lambda_{0} \int_{0}^{1} x^{v} (\sqrt{-\frac{x}{H}}) dx = \lambda_{0} \left[ \frac{x^{v}}{r} - \frac{x^{v}}{\Lambda} \right]_{0}^{1}
$$
  
\n
$$
\lambda_{0} (\frac{1}{r}I^{v} - \frac{1^{v}}{\Lambda I}) = \lambda_{0} \left[ \frac{\lambda_{0}!}{r}I^{v} - \frac{\lambda_{0}!}{\Lambda I} \right]_{0}^{1}
$$
  
\n
$$
\lambda_{0} (\frac{1}{r}I^{v} - \frac{1^{v}}{\Lambda I}) = \lambda_{0} \left[ \frac{\lambda_{0}!}{r}I^{v} - \frac{\lambda_{0}!}{\Lambda I} \right]_{0}^{1}
$$
  
\n
$$
\lambda_{1} (\frac{1}{r}I^{v} - \frac{1^{v}}{\Lambda I}) = \lambda_{0} \left[ \frac{\lambda_{0}!}{r}I^{v} - \frac{\lambda_{0}!}{\Lambda I} \right]_{0}^{1}
$$
  
\n
$$
\lambda_{2} (\frac{1}{r}I^{v} - \frac{1^{v}}{\Lambda I}) = \lambda_{0} \left[ \frac{\lambda_{0}!}{r}I^{v} - \frac{\lambda_{0}!}{\Lambda I} \right]_{0}^{1}
$$
  
\n
$$
\lambda_{3} (\frac{1}{r}I^{v} - \frac{1^{v}}{\Lambda I}) = \lambda_{0} \left[ \frac{\lambda_{0}!}{r}I^{v} - \frac{\lambda_{0}!}{\Lambda I} \right]_{0}^{1}
$$
  
\n
$$
\lambda_{4} (\frac{1}{r}I^{v} - \frac{\lambda_{0}!}{\Lambda I}) = \frac{\lambda_{0}!}{r}I^{v} - \frac{\lambda_{0}!}{\Lambda I} \right]_{0}^{1}
$$
  
\n
$$
\lambda_{5} (\frac{1}{r}I^{v} - \frac{1^{v}}{\Lambda
$$

$$
\tau = \frac{1}{\gamma}I\omega^{\tau} = \frac{1}{\gamma} \times \frac{1}{\gamma}MR^{\tau}\omega^{\tau} = \frac{1}{\gamma}MV_{cm}^{\tau}
$$

$$
\frac{T}{T} = \frac{V}{T} = \frac{V}{T} = \
$$

$$
\omega = \dot{\phi} = g(\mu_k a \cos \theta)t \tag{V}
$$

در نتیجه سرعت خطی و زاویه ای دارای نسبت ثابتی هستند و میتوانیم بنویسیم:  
\n
$$
\dot{\mathbf{x}}_{\rm cm} = \gamma a\alpha
$$
\n  
\n
$$
\dot{\mathbf{x}}_{\rm cm} = \gamma a\alpha
$$

$$
\gamma = \frac{\sin \theta - \mu_k \cos \theta}{\mu_k a^\nu \cos \theta / k_{cm}^\nu} = \frac{k_{cm}^\nu}{a^\nu} \left( \frac{\tan \theta}{\mu_k} - 1 \right)
$$

اکنون مشاهده میشود که چون a $\omega$  نمی تواند از  $\dot{\rm x}_{\rm cm}$  بزرگتر شود، بنابراین  $\gamma$  نمی $\rm p$ اند  $\dot{x}_{cm}$  = a $\omega$  ) کوچکتر از یک باشد. حالت حدّی که برای آن غلتش خالص را داریم از رابطهٔ مشخص می شود، یعنی

$$
\gamma = \setminus
$$

چنانچه رابطه (۹) را برای µ<sub>k</sub> حل کنیم، درمی پاییم که مقدار بحرانی ضریب اصطکاک از رابطه زير به دست مي آيد:

$$
\mu_{\rm cm} = \frac{\tan \theta}{\lambda + \left(\frac{a}{k_{\rm cm}}\right)^{\gamma}}
$$
 ( )\*)

و در واقع این مقدار بحرانی برای ضریب اصطکاک ایستایی بلا است. اگر بلا بزرگتر از مقدار داده شده در رابطه (۱۰) باشد، آنگاه جسم بدون لغزش، می غلتد. مثلاً، اگر توپی در صفحه ای با زاویه ۴۵ درجه قرار داشته باشد، بدون لغزش در صورتی می $\mu_{\rm s}$  نزرگتر از  $\frac{\rm t}{\rm s}=1$  باشد.

$$
y + \frac{\delta}{\gamma} \qquad \gamma \qquad \dots \qquad y \qquad \qquad \zeta \qquad \zeta
$$

۷–۷. مسائل برگزیده برای حل ۱– سه ذره که جرم هر یک m است با سه میله یکنواخت با جرم مساوی M به طول l به یکدیگر و به یک محور دوران متصل شدهاند. این مجموعه با سرعت زاویه ای @ طوری حول محور دوران

می چرخند که هر سه ذره روی یک خط مستقیم باقی میمانند. الف) اينرسى دوراني I اين مجموعه حول نقطه O است؟ ب) انرژی دورانی دستگاه چقدر است؟

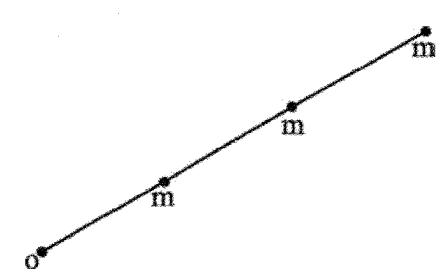

۲– مرکز جرم یک پوسته به شکل نیمکره را پیدا کنید.

- یک قرض یکنواخت به شعاع R و جرم M روی محور نصب شده است که خود روی "F یاتاقان های بدون اصطکاک قرار دارد. یک ریسمان سبک دور لبه چرخ پیچیده شده است و یک كشش يكنواخت T به طرف پايين بر ريسمان وارد مي شود:

الف) شتاب زاويه اي چرخ و شتاب مماسي يک نقطه واقع بر لبه آن را پيدا کنيد. شتاب شعاعي در این مسئله چگونه است؟

ب) اگر جسمی به جرم m را از ریسمان بیاویزیم، شتاب زاویه ای چرخ و شتاب مماسی نقطه واقع بر لبه آن چقدر است؟

پ) اگر قرص از حال سکون شروع به حرکت کند کار انجام شده توسط گشتاور وارد بر آن پس از t ثانیه چقدر است؟ این کار چه تغییری در سیستم ایجاد می کند؟

ت) نشان دهید که بقای انرژی مکانیکی در این مسئله برقرار است.

جرم ورقه نازکی به شکل مستطیل به اضلاع a و b به صورت  $\sigma = \sigma \circ \frac{xy}{a\mathbf{h}}$  توزیع شده $\mathbf{f}$ است.  $\sigma_\circ$  مقدار ثابت است. بردار  ${\rm R}$ ، معرف محل مرکز جرم را پیدا کنید.

۵− گلوله ای به شکل کره توپر و جرم M و شعاع a بدون لغزش بر سطحی شیبدار می غلتد. زاویه سطح با افق  $\delta$  است.

الف) شتاب مركز كره را محاسبه كنيد.

فصل هفتم: جسم صلب - دوران به دور محور / ٣٩٥

ب) اگر گلوله با سرعت اوله ی0 مستقیم به طرف بالا حرکت کنده چه منت بید گلوله به وضع  
\nب) اگر گلونه با سرید.  
\n
$$
-5
$$
 میرسد.  
\n
$$
-5
$$
 میریز میرسید.  
\n
$$
-5
$$
 میریر میرسد.  
\n
$$
-5
$$
 میریر میرسد.  
\n
$$
-5
$$
 میریر میر سدیم مصور بین سهمی کون (سیمیوی) (
$$
y = \frac{x^Y}{a}
$$
  
\n
$$
-5
$$
 میمیر ور این میمی مصور بین سهمی کون (سیمیوی) (
$$
-5
$$
) میح د a مفحه a 2 = 2.  
\n
$$
x_{cm} = 0, \quad y_{cm} = \frac{ra}{a}
$$
  
\n
$$
y_{cm} = \frac{ra}{b} \quad (\Rightarrow
$$
  
\n
$$
y_{cm} = \frac{1}{\varphi} \quad (5
$$
  
\n
$$
-5
$$
 
$$
-5
$$
  
\n
$$
-5
$$
  
\n
$$
-5
$$
  
\n
$$
-5
$$
  
\n
$$
-5
$$
  
\n
$$
-5
$$
  
\n
$$
-5
$$
  
\n
$$
-5
$$
  
\n
$$
-5
$$
  
\n
$$
-5
$$
  
\n
$$
-5
$$
  
\n
$$
-5
$$
  
\n
$$
-5
$$
  
\n
$$
-5
$$
  
\n
$$
-5
$$
  
\n
$$
-5
$$
  
\n
$$
-5
$$
  
\n
$$
-5
$$
  
\n
$$
-5
$$
  
\n
$$
-5
$$
  
\n
$$
-5
$$
  
\n
$$
-5
$$
  
\n
$$
-5
$$
  
\n
$$
-5
$$
  
\n
$$
-5
$$
  
\n
$$

$$

خواهد بود وقتى كه توپ بدون حفره باشد.

١١- نردبان يكنواختى به ديوار قائم هموارى تكيه كرده است. اگر كف زمين نيز هموار و زاويه اولیه بین آن و نردبان برابر  $\,\theta_{\circ}\,$  باشد، نشان دهید که این نردبان اگر رو به پایین بلغزد، وقتی از دیوار جدا میشود که زاویه بین کف زمین و نردبان برابر  $\sin\theta_\circ$   $\sin^{-1}$  باشد.

## فصل هشتم

## درآمدی بر نظریه میدان کلاسیک – گرانش

"ما پدیدههای آسمان و دریاها را بوسیله قدرت گرانش توضیح دادهایم، اما هنوز علـت این قدرت و توانمندی را نمیدانیم.... من قادر نشدهام علـت ویژگیهـای گــرانش را از ایــن پدیدهها کشف کنم، و هیچ فرضیهای نیز تدوین نمیکنم." سرآیزاک نیوتن؛ پرینسیپیا (اصول) ۱۶۸۷، از ترجمه انتشارات دانشگاه برکلی، ۱۹۶۶

همانگونه که در بررسی مکانیک ذرات در دو و سه بعد دیدیم، مطالعه ماهیت و منشأ نیروهایی که بر ذره وارد میشود مهم است. به بیان دیگر آشنایی با میدانهای نیرو امری ضروری به نظر میرسـد. از اینرو در این فصل به طور مختصر نظری کوتاه بر نظریه میدان کلاسیک می|ندازیم، و به ویـژه از میدان گرانشی سخن می6وییم. نخست بعضی از تعاریف بنیادی را که عمدتاً در فصل چهارم و پنجم دیدیم بازگو می کنیم.

۸-۱. انتگرال انرژی (قضیه کار- انرژی) فرض می کنیم a و b دو نقطه از مسیر ذره باشند که می پذیریم این مسیر یک منحنی فضایی سه بعدی است. کار انجام شده روی ذره بین این دو نقطه توسط نیروی خالص وارد بر آن چنین است:

$$
W_{ab} = \int_{a}^{b} \vec{F} \cdot d\vec{s} = \int_{a}^{b} m \frac{d\vec{v}}{dt} \cdot \frac{d\vec{s}}{dt} dt = \int_{a}^{b} m \frac{d\vec{v}}{dt} \cdot \vec{v} dt
$$
 (1-A)

$$
= \int_{a}^{b} \frac{d}{dt} \left( \frac{1}{\gamma} m v^{\gamma} \right) dt = \frac{1}{\gamma} m v_b^{\gamma} - \frac{1}{\gamma} m v_a^{\gamma} = T_b - T_a
$$

طول قوس پیموده روی منحنی فضایی است. این دقیقاً همان نتیجهای است که قـبلاً  $\mathrm{d} \mathrm{s} = \vec{\mathrm{v}} \mathrm{d} \mathrm{t}$ در مورد حرکت ذره در یک بعد به دست آوردیم (به فصل چهارم مراجعه کنید). کار انجام شده روی ذره،بین دو نقطه واقع بر مسیر حرکت ذره، توسط نیروی خالص وارده همیـشه برابـر اسـت بـا تغییـر انرژی جنبشی ذره صرفنظر از ماهیت نیرو. لازم است تأکید شود که نیروی خالص جمع برداری تمام نیروهایی است که بر ذره وارد می شود.

۸–۲. نیروهای پایستار  
فرض می کنیم 
$$
\vec{F}
$$
 نیرویی باشد که بر ذره اثر می کند. اگر ذره در مسیری بسته حرکت کنـد، کار  
خالص روی آن توسط نیرو چنین است:  
(۲–۲)

$$
W = \oint_{\Sigma} F \, ds \tag{7-4}
$$

کـه در آن  $\,$  انتگـرال به دور مسیـر بستـه را نشـان میدهد. ناحیه  $\Sigma$  فضا را همبند ساده (Simply connected) میiامیم اگر هر مسیر بسته در  $\Sigma$  را بتوان به طور پیوسته به یک نقطه تغییر شکل داد (متراکم کرد) بدون آنکه بخشی از آن مسیر خارج از  $\Sigma$  برود. به بیان ریاضی، ناحیه را همبند ساده میiامیم چنانچه هر مسیر بسته درون آن فقط نقاط داخل ناحیه را شامل شود (و  $\Sigma$ نه حتى نقاط روى مرز را). بدین ترتیب چنانچه در یک ناحیه همبند ساده  $\Sigma$  رابطه

 $\oint \vec{F} \cdot ds = \circ$  $(Y - \Lambda)$  فصل هشتم: درآمدی بر نظریه میدان کلاسیک – گرانش / ۳۹۹

برای هر مسیر بسته درون  $\,\Sigma$  برقرار باشد، و اگر  $\,\overline{\rm F}\,$  هیچ وابستگی صریح به زمان نداشته باشد، آنگاه  $\vec{\rm F}$  را در ناحیه  $\Sigma$  پایستار می $\,$ نامیم. به عنوان مثالی از نیروی غیرپایستار، نیروی وابسته به سرعت

$$
\vec{F} = b\vec{v}, \qquad b \succ o \tag{6-A}
$$

$$
\oint \vec{F} \cdot \vec{ds} = \oint b\vec{v} \cdot \frac{ds}{dt} dt = \oint b\vec{v}^T dt \succ o
$$
 فرض کنیم که ۵ و 1 دو نقطه واقع بر مسیری بسته در ناحیه  $\sum$  باشند. انتگرال (۲–۲) را میتوان

$$
\int_{a(\lambda)}^{b} \vec{F} \cdot \overrightarrow{ds} + \int_{a(\lambda)}^{b} \vec{F} \cdot \overrightarrow{ds} = 0 \tag{a--A}
$$

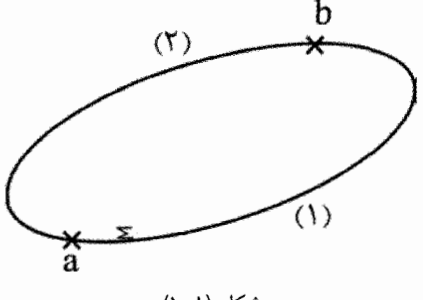

 $\int_{b(\tau)}^a \vec{F} \cdot d\vec{s} = - \int_{a(\tau)}^b \vec{F} \cdot d\vec{s}$ حدود انتگرال در بخش (۲) را عوض می کنیم. یعنی

در نتيجه،

$$
\int_{a(\tau)} \vec{F} \cdot \vec{ds} = \int_{a(\tau)}^{b} \vec{F} \cdot \vec{ds}
$$
\n
$$
\text{Set } a(\tau) = \int_{\tau}^{b} \sqrt{\tau} \cdot \vec{ds}
$$
\n
$$
\text{Set } a \text{ and } b \text{ and } c \text{ and } d > 0
$$
\n
$$
\text{Set } a \text{ and } b \text{ and } d > 0
$$
\n
$$
\text{Set } a \text{ and } b \text{ and } d > 0
$$
\n
$$
\text{Set } a \text{ and } b \text{ and } d > 0
$$
\n
$$
\text{Set } a \text{ and } b \text{ and } d > 0
$$
\n
$$
\text{Set } a \text{ and } b \text{ and } d > 0
$$

اگر قضیه استوكس را در معادله (۸–۳) به کار بریم، نتیجه چنین میشود:  
\n4
$$
\vec{F}.\vec{ds} = \oint \vec{\nabla} \times \vec{F}.\hat{n} d\sigma
$$
  
\nc  
\n8  
\n4. c 15 a 40 cm -  
\n6. a  
\n8. a  
\n9. a  
\n10. b  
\n11. a  
\n12. a  
\n13. a  
\n14. a  
\n15. a  
\n16. a  
\n17. a  
\n18. a  
\n19. a  
\n10. a  
\n11. a  
\n12. a  
\n13. a  
\n14. a  
\n15. a  
\n16. a  
\n17. a  
\n18. a  
\n19. a  
\n10. a  
\n11. a  
\n12. a  
\n13. a  
\n14. a  
\n15. a  
\n16. a  
\n17. a  
\n18. a  
\n19. a  
\n10. a  
\n11. a  
\n12. a  
\n13. a  
\n14. a  
\n15. a  
\n16. a  
\n17. a  
\n18. a  
\n19. a  
\n10. a  
\n11. a  
\n12. a  
\n13. a  
\n14. a  
\n15. a  
\n16. a  
\n17. a  
\n18. a  
\n19. a  
\n10. a  
\n11. a  
\n12. a  
\n13. a  
\n14. a  
\n15. a  
\n16. a  
\n17. a  
\n18. a  
\n19. a  
\n10. a  
\n11. a  
\n12. a  
\n13. a  
\n14. a  
\n15. a  
\n16. a  
\n17. a  
\n18. a  
\n19. a  
\n10. a  
\n11. a  
\n12. a  
\n13. a  
\n14. a  
\n15. a  
\n16. a  
\n17. a  
\n18. a  
\n19. a  
\n10. a  
\n11. a  
\n12. a  
\n13. a  
\n14. a  
\n15. a  
\n16. a  
\n17. a  
\n18. a  
\n19. a  
\n1

۸–۳. میدان مگنتواستاتیک فرض میکنیم که جریان پایدار  $\vec{J}$  (با شرط  $\vec{J} = (\vec{\nabla} . {\vec{J}} = 0)$  در حلقه شکل زیر وجود دارد. در تمام

۱– بحث دقیقتر را در کتاب زیر خواهید یافت: «روشهای ریاضی در فیزیک»، تألیف نگارنده، انتشارات دانشگاه الزهرا، (۱۳۸۱)، جلداول، فصل نهم.

فصل هشتم: درآمدی بر نظریه میدان کلاسیک - گرانش / ۴۰۱

نقاط فضا میدانی مغناطیسی وجود دارد که از معادلات زیر تبعیت می کند (قانون آمیر – به کتاب الكترومغناطيس Reitz، فصل هشتم مراجعه شود):

 $\vec{\nabla} \times \vec{B} = \mu_{\circ} \vec{J}$  $(\lambda - \lambda)$  $\vec{\nabla} \vec{B} = 0$  $(\lambda^{\omega} - \lambda)$ 

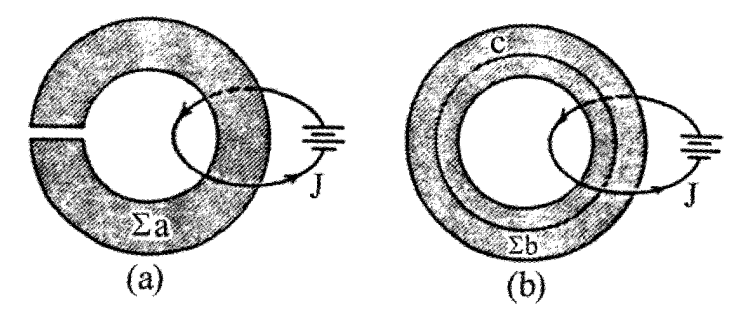

شكل (٨–٢)

که در آن ِ J چگالی جریان است. میدان مگنتو استاتیک مثالی از میدان برداری سولونوئیدی است. جز در سیم که حامل جریان است خواهیم داشت:  $\vec{\nabla} \cdot \vec{B} = \circ$  $(\lambda - \lambda)$ در شکل (۸–۲)  $\sum_{\bf a}$  ناحیه همبند ساده است و جریان  $\overline{\bf J}$  تماماً خارج ناحیه مذکور است، و چون رابطه (۸–۱۲) در سراسر این ناحیه برقرار است پس  $\rm{B}$  پایستار است. اما  $\rm{Z_b}$  در شکل (۸–۲) همبند ساده نیست و با وجودی که رابطه (۸–۱۴) در هر نقطه  $\sum_{\bf h}\,$  برقرار است،  $\bf B\,$  پایستار نیست. در واقع  $\overrightarrow{B}$  ds =  $\mu_{\circ}$ I  $(\lambda \Delta - \lambda)$  $\mathbf c$ که  $I=\int J. d\sigma$  جریان کل است که از مسیر c می $\ell$ ذرد. منحنی c را نمی $\tau$ وان به یک نقطه تبدیل کرد بدون اینکه از  $\Sigma_{\rm b}$  خارج شود. به بیان دیگر در این شکل c نقاط خارج  $\Sigma_{\rm b}$  را نیز در بر می گیر د.

$$
\vec{g} = -G\frac{M}{r^{\gamma}}\vec{r} = -G\frac{M}{r^{\gamma}}\hat{r}
$$
 (19-A)

که در آن  $\frac{\vec{r}}{r} = \frac{\vec{r}}{r}$  برداریکه است که از ذره در راستای  $\vec{r}$  به سوی خارج کشیده میشود. مقدار  $G$  تجربی  $\overline{G}$  چنین است:

$$
G = \frac{\epsilon}{\gamma} \left( \frac{\epsilon}{\gamma} \times \right)^{-\lambda} \text{cm}^{\nu} \text{g} \text{m}^{-1} \text{sec}^{-\gamma} \tag{1V-A}
$$

همچنین از تجربه میدانیم که میدان گرانشی دارای ویژگیهای برداری است. مثلاً اگر  $\vec{g}_\text{y},\vec{g}_\text{y}$  به ترتیب میدانهای گرانشی ناشی از جرمهای  $\,{\rm M}_\chi, {\rm M}_\chi$  در نقطه p باشند، آنگاه میدان گرانشی برآیند در این نقطه چنین است:

$$
\vec{g} = \vec{g}_{\gamma} + \vec{g}_{\gamma} = -G \frac{M}{r_{\gamma}^{\gamma}} \vec{r}_{\gamma} - G \frac{M}{r_{\gamma}^{\gamma}} \vec{r}_{\gamma}
$$
 (1A-A)

در مورد n نقطه ماد*ی* داریم:

$$
\vec{g} = -\sum_{\alpha=1}^{n} G \frac{M_{\alpha} \vec{r}_{\alpha}}{r_{\alpha}^{\nu}}
$$
 (19–A)

و اگر به جای جرمهای  $\rm M_{\alpha}$  در فضا، توزیع پیوسته جرم با چگالی حجمی  $\rm \rho(\vec{r})$  داشته باشیم:

$$
\vec{g}(\vec{r}) = -\iiint G \frac{(\vec{r}' - \vec{r})}{|\vec{r}' - \vec{r}|^{\tau}} \rho(\vec{r}') d\nu'
$$
 (11-1)

محاسبه میدان گرانشی  $\vec{\rm g}(\vec{\rm r})$  به کمک معادله (۸–۱۹) یا (۸–۲۰) جز در چند حالت ساده دشوار است. به عنوان مثال، میدان گرانشی را در نقطه P واقع بر محور یک حلقه نازک به شعاع a و جرم  $M - \lambda$  محاسبه می کنیم (شکل ۸–۳).
ł

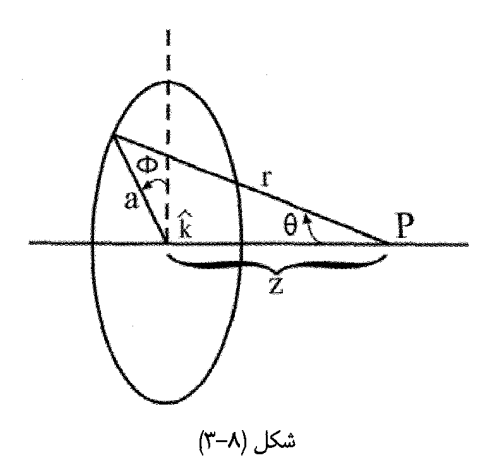

$$
\mu = \frac{M}{\tau \pi a}
$$
\n
$$
\mu = \frac{1}{\tau \pi a}
$$
\n
$$
\sigma = \mu \sigma \sigma \text{ and}
$$
\n
$$
\sigma = \frac{\vec{r}}{r} \text{ and}
$$
\n
$$
\sigma = \frac{\vec{r}}{r} \text{ and}
$$
\n
$$
\sigma = \frac{\vec{r}}{r} \text{ and}
$$
\n
$$
\sigma = \frac{\vec{r}}{r} \text{ and}
$$
\n
$$
\sigma = \frac{\vec{r}}{r} \text{ and}
$$
\n
$$
\sigma = \frac{\vec{r}}{r} \text{ and}
$$
\n
$$
\sigma = -G \int_{\tau_0 = 0}^{\tau \pi} \hat{k} \cos \theta \frac{\mu a d \phi}{r^{\tau}} = -\tau \pi G \mu a \frac{\cos \theta}{r^{\tau}} \hat{k}
$$
\n
$$
= -GM \frac{z}{r} \hat{k} = -\frac{GMz \hat{k}}{r^{\tau}}
$$
\n
$$
= -GM \frac{z}{r} \hat{k} = -\frac{GMz \hat{k}}{r^{\tau}}
$$
\n
$$
\sigma = \frac{\vec{r}}{r} \text{ and}
$$
\n
$$
\sigma = \frac{\vec{r}}{r} \text{ and}
$$
\n
$$
\sigma = \frac{\vec{r}}{r} \text{ and}
$$
\n
$$
\sigma = \frac{\vec{r}}{r} \text{ and}
$$
\n
$$
\sigma = \frac{\vec{r}}{r} \text{ and}
$$
\n
$$
\sigma = \frac{\vec{r}}{r} \text{ and}
$$
\n
$$
\sigma = \frac{\vec{r}}{r} \text{ and}
$$
\n
$$
\sigma = \frac{\vec{r}}{r} \text{ and}
$$
\n
$$
\sigma = \frac{\vec{r}}{r} \text{ and}
$$
\n
$$
\sigma = \frac{\vec{r}}{r} \text{ and}
$$
\n
$$
\sigma = \frac{\vec{r}}{r} \text{ and}
$$
\n
$$
\sigma = \frac{\vec{r}}{r} \text{ and}
$$
\n
$$
\sigma = \frac{\vec{r}}{r} \text{ and}
$$
\n
$$
\sigma = \frac{\vec{r}}{r} \text{ and}
$$
\n
$$
\sigma = \frac{\vec{r}}{r} \text
$$

که در آن 
$$
\vec{\nabla}
$$
 از انتگرال بیرون آمده است چرا که بر  $\vec{\mathbf{r}}$  اثری ندارد.  $\vec{\mathbf{g}}$  مشتق از پتانسیل است، بنابراین،
$$
\vec{\mathbf{g}} = -\vec{\nabla}\phi \Longrightarrow \varphi = -\int \frac{G\rho(\vec{\mathbf{r}}')}{|\mathbf{r} - \mathbf{r}'|} \mathrm{d}\mathbf{v}'
$$
 (۲۲–۸)

و این ثابت می کند که میدان گرانشی استاتیک میدان برداری پایستار است. محاسبه پتانسیل گرانشی از رابطه فوق بسیار سادهتر از محاسبه مستقیم  $\vec{g}$  از رابطه (۸–۲۰) است. اگر ذره به جرم m در یک میدان گرانشی قرار گیرد، نیروی  $\vec{\rm F}$  =  $\vec{\rm F}$  را تجربه می $\rm{z}$ د. آنگاه انرژی پتانسیل آن به صورت تعريف مي شود.  $\rm V = m\dot{\Phi}$ 

$$
\int_{\sigma} \vec{g}.\hat{n} d\sigma = -GM \int_{r} \frac{\hat{r}.\hat{n}}{r^{\gamma}} d\sigma = -GM \int d\Omega = -\hat{r}\pi GM \qquad (r\hat{r}-\lambda)
$$
\n
$$
\int_{\sigma}^{\sigma} d\alpha = -GM \int_{\sigma}^{\sigma} d\alpha = -GM \int_{\sigma}^{\sigma} d\alpha
$$
\n
$$
\int_{\alpha}^{\sigma} d\alpha = -GM \int_{\alpha}^{\sigma} d\alpha = -\hat{r}\pi G M \qquad (r\hat{r}-\lambda) \qquad (r\hat{r}-\lambda) \qquad (r\hat{r}-\
$$

$$
\boldsymbol{\sigma}
$$

 $\rm M$  دو حالت فوق در شکل (A−۵) نشان داده شده است. دو سطح  $\sigma_{\rm Y}, \sigma_{\rm Y}$  طوری قرار گرفتهاند که داخل  $\sigma$  و خارج از  $\sigma_r$  است. M به صورت چاهک برای خطوط میدان گرانشی کار می کند به طوری که تعداد کل  $\pi G$ M از داخل  $\sigma,$  میگذرد. از طرف دیگر همان تعداد خطوط که  $\sigma,$  را ترک میکنند همان تعداد وارد سطح میشوند، پس شار کل  $\vec{\mathrm{g}}$  در سطح  $\sigma_{\mathrm{v}}$  صفر است. اگر تعدادی جرم نقطهای درون سطح o باشند آنگاه

$$
\int_{\sigma} \vec{g}.\hat{n} d\sigma = \int_{\sigma} (\vec{g}_{y} + \vec{g}_{y} + ...) \cdot \hat{n} d\sigma = -\mathfrak{f} \pi G \sum_{i=1}^{n} m_{i}
$$
 (7\varphi - A)

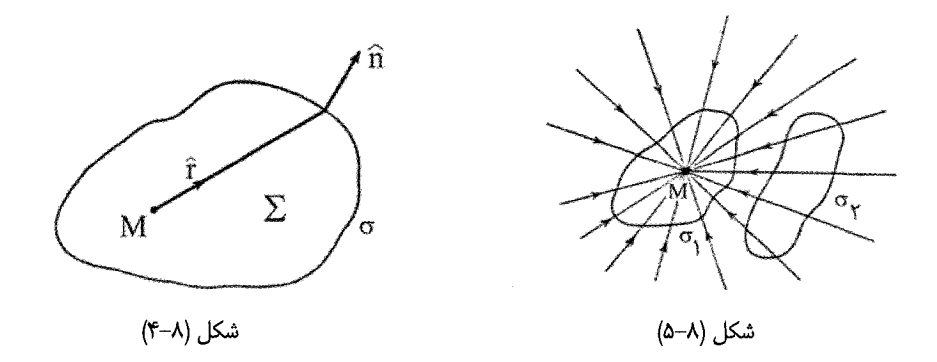

و در صورتیکه توزیع پیوسته جرم در فضا داشته باشیم:  $\int \vec{g}.\hat{n} d\sigma = -\frac{1}{2}\pi G \int \rho d\Sigma$  $(Y^{\varphi}-A)$  $\sigma$ که در آن انتگرال حجم فقط روی ناحیه  $\,\Sigma$  گرفته میشود. جرم خارج این ناحیه در شار کل از میان سطح تأثیری ندارد. معادله (۸–۲۶) به نام قانون گوس نامیده می شود. قانون گوس را می توان مستقیماً برای محاسبه میدان گرانشی توزیع جرم با تقارن کروی به کار برد. مثلاً فرض کنید که جرم کره به شعاع a به طور یکنواخت توزیع شده است. شکل زیر سطح گوسی را برای شعاع  $a \succ a$  به دور جسم نشان میدهد. بواسطه تقارن کروی، میدان گرانشی همه جا

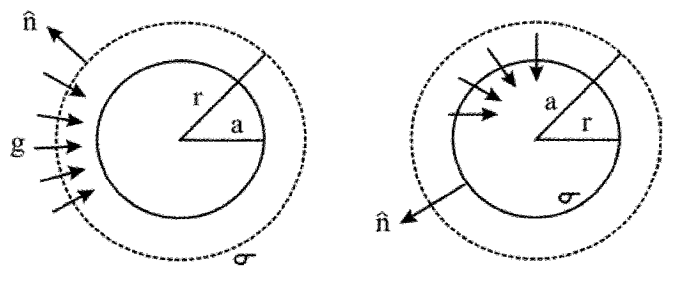

 $\cdot$ به یک اندازه و عمود بر  $\sigma$  است. بنابراین

شكل (٨-۶)

 $g_r = \vec{g}.\hat{n} = \pm \hat{n}$  $g_r \int_{\sigma} d\sigma = -\mathfrak{r} \pi G \int_{\Sigma} \rho d\Sigma = -\mathfrak{r} \rho GM$  $\Rightarrow g_r \times \pi r^{\tau} = -\tau \pi GM \Rightarrow g_r = -G \frac{M}{r^{\tau}}$ 

که در آن M جرم کل کره است. عملاً این نتیجه هنگامی درست است که p در سراسر کره ثابت نباشد و تابعی از r باشد. در هر حال p به مختصات قطبی  $\theta,\theta$  بستگی ندارد. از اینرو میدان در نقاط خارج یک توزیع متقارن کروی ماده، با میدان یک جرم نقطهای برابر است. در تقریب نخست توزیع ماده در زمین دارای تقارن کروی است. در بررسی مکانیک ماهوارهها به عنوان اولین تقریب مجاز هستیم که نیروی وارد بر ماهواره را با نیروی ایجاد شده توسط یک جرم نقطهای واقع در مرکز زمین برابر بگیریم.

برای یافتن میدان گرانشی در نقاط داخل کره، شار  $\vec{g}$  را از سطح کروی با شعاع  $a\prec$  ۲ حساب می کنیم (شکل ۸–۶). با فرض چگالی ثابت جرم کل درون سطح انتگرال گیری چنین است:

$$
\rho \times \frac{\varphi}{\varphi} \pi r^{\nu} = \frac{M \times \frac{\varphi}{\varphi} \pi r^{\nu}}{\frac{\varphi}{\varphi} \pi a^{\nu}} = M \frac{r^{\nu}}{a^{\nu}}
$$

قانون گوس مي(هد:

 $g_r \times \eta \pi r^r = -\eta \pi G M \frac{r^r}{r^r} \Rightarrow g_r = -G \frac{M}{r^r} r$ میدان داخل کره متناسب با r تغییر می کند (تابع نزولی) و بنابراین در مرکز صفر می شود. شکل زیر تغییرات میدان را برحسب r نشان میدهد.

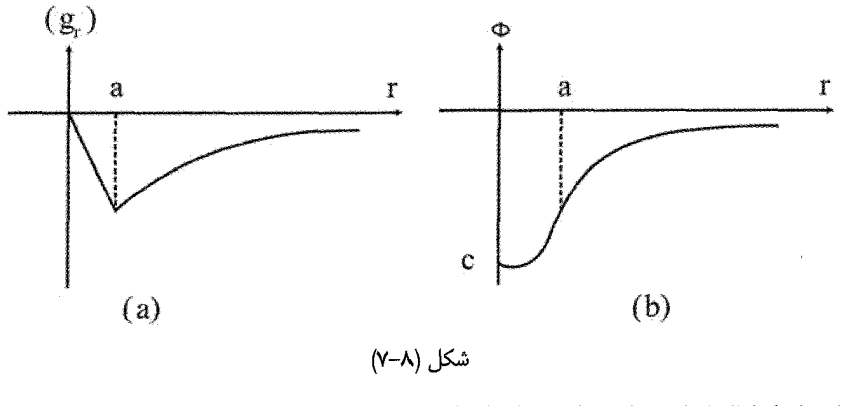

پتانسیل اسکالر گرانشی کره را می توان از رابطه زیر محاسبه کرد:

$$
g_r = -\frac{\partial \phi}{\partial r}
$$

با انتخاب شرط مرزی  $\phi = \phi = \phi$  در  $r = r$ ،

$$
\phi(r) = -G\frac{M}{r}, \qquad \qquad r \succ a
$$

$$
(\mathsf{Y}\mathsf{Y}\mathsf{-}\mathsf{A}
$$

$$
\phi(r) = G \frac{Mr^{\gamma}}{ra^{\gamma}} + c, \qquad r \prec a
$$

که در آن c ثابت است. میدان گرانشی در هر نقطه فضا معین است و به شکل تابع  $\delta$  نخواهد بود.  $\phi_{r+a} = \phi_{r \prec a}$  بنابراین مشتق  $\phi$  باید همه جا معین باشد، و در نتیجه ثابت c را از شرط به دست میآوریم:  $\mathbf{r} = \mathbf{a}$ 

$$
- G\frac{M}{a} = G\frac{M}{ra} + c \Rightarrow c = -\frac{9}{6}G\frac{M}{a}
$$

بنابراين

$$
\phi(r) = -G \frac{M}{a} \left( \frac{r}{r} - \frac{r^{\gamma}}{ra^{\gamma}} \right)
$$
 (YA-A)

پتانسیل در شکل (۸۰–۲۲ واسم شده است.  
بنابر قضیه دیورژانس گوس، خواهیم داشت:  
∑
$$
\int \vec{\nabla} \cdot \vec{g} d\Sigma = -\mathfrak{r} \pi G \oint_{\Sigma} \rho d\Sigma
$$
 (۲۹–۸)  
ک

این رابطه، یک اتحاد عمومی است و بنابراین در ناحیه انتگرال گیری خواهیم داشت:  
\n
$$
\vec{\nabla} \cdot \vec{g} = -\hat{r}\pi G\rho
$$
  
\nیعنی چگالی جرمی P یک تابع چشمه برای میدان گرانشی است. آن را تابع چاهک مینامند، چرا  
\nکه خطوط یق همیشه به داخل ماده همگرا میشود. چون یا پیستار است، آنگاه  
\n $\vec{\nabla} \times \vec{g} = o$   
\n $e$  یا

$$
\nabla^{\mathsf{Y}}\varphi = -\mathfrak{F}\pi\mathrm{G}\rho
$$
که معادله پواسن برای تابع پتانسیل اسکالر گرانشی نامیده میشود.  
که معادله پواسن برای تابع پتانسیل اسکالر گرانشی نامیده میشود.  
مشابه این روابط در الکتروستاتیک وجود دارد:

$$
V.E = \mathfrak{F}\pi\rho
$$
  

$$
\vec{\nabla}\times\vec{E} = \circ
$$
 (۲۳-۸)

كه در آن ρ چگالي بار الكتريكي است؛ منتها برخلاف چگالي جرم، مي<code>تواند مثبت يا منفي باشد. از الله عبا الله از ال</mark></code> اینرو برای خطوط میدان  $\rm E$ ، بار مثبت را چشمه و بار منفی را چاهک میiامند.

## ۰۶-۸ رسانش گرمایی:

گسترش معادلات اساسی رسانش گرمایی مثال بارزی از میدان برداری است. فرض می کنیم که گرما در محیط مادی جریان دارد.  $\,$  را بردار جریان گرمایی با واحد ژول بر ثانیه بر متر مربع مینامیم. با توجه به مفهوم دیورژانس، عبارت  $\vec{\nabla}.\vec{\text{Ind}}\sum$  نمایشگر آهنگ جریان گرمایی به خارج از عنصر حجمى  $\mathrm{d}\, \Sigma$  است. فرض می کنیم انرژی به شکل گرما عملاً در محیط ایجاد میشود. این عمل هنگامی روی میدهد كه يك واكنش شيميايي ادامه مي يابد يا أنكه جرياني الكتريكي از محيط بگذرد. q را چگالي گرما در محیط میگیریم (ژول بر متر مکعب) و f را چگالی چشمه یعنی میزان گرمای ایجاد شده در واحد  $\mu_{\rm{tot}}$ ججم در محیط (  ${\rm Joule-sec}^{-1}$  – m $^{-7}$  ). بنابراین

 $\frac{d}{dt}(q_1d\Sigma) =$  $\mathrm{d}\Sigma$  کل میزان تغییر گرما در حجم  $fd\Sigma =$  $\mathrm{d}\Sigma$  میزان گرمای ایجاد شده در  $\vec{\nabla} \cdot \vec{h} d \Sigma =$  $\mathrm{d}\Sigma$  میزان جریان گرمایی به خارج از اصل بقای انرژی ایجاب می کند که:

$$
\frac{d}{dt}(qd\Sigma) = fd\Sigma - \vec{\nabla}.\vec{h}d\Sigma
$$
\n
$$
\mathbf{q} = q(x, y, z, t) \quad \text{and} \quad \mathbf{q} = \mathbf{q}(x, y, z, t)
$$

 $\lambda$ 

ترتیب، در معادله فوق در مورد عنصر حجمی در یک نقطه ثابت در محیط صحبت می کنیم. یعنی  $\frac{dq}{dt} = \frac{\partial q}{\partial t}$  $\frac{d}{dt}$ 

در نتيجه،  $\vec{\nabla} \cdot \vec{h} + \frac{\partial q}{\partial t} = f$  $(\uparrow \uparrow - \uparrow \uparrow)$ 

این معادله پیوستگی است و باید با معادلات پیوستگی در بحث میدانهای برداری مقایسه شود (مانند معادله پیوستگی در الکتریسیته). در معادله فوق توجه داریم که ما با وضعیتی سر و کار داریم که در آن انرژی به شکل گرما حفظ نمیشود و در نتیجه یک تابع چشمهای f باید در رابطه ظاهر شود. دمای محیط را می توان با توجه به این نکته مطرح کرد که اگر جسمی دمایش به اندازه dT- بالا رود، مقدار dq گرما در واحد حجم جذب می کند که با رابطه زیر داده می شود:  $dq = \rho CdT$ (۳۵–۸)

که در آن  $\rho$  چگالی جرمی و C گرمای ویژه محیط است. (البته این نظریه در جامدها به کار میرود که در آنها اختلاف بین گرمای ویژه در حجم ثابت و فشار ثابت اندک است.) در نقطهای معین از محيط مي توان نوشت:

$$
\frac{\partial q}{\partial t} = \rho C \frac{\partial T}{\partial t}
$$

چنانچه این نتیجه را در معادله پیوستگی قرار دهیم.

 $\vec{\nabla} \cdot \vec{h} + \rho C \frac{\partial T}{\partial t} = f$  $(Y^{\varphi}-\lambda)$ در حالت کلی چگالی ρ تابعی از وضعیت در محیط است. از طریق تجربه معلوم شده که جریان گرمایی در محیط متناسب با گرادیان دماست:  $\vec{h} = -k\vec{\nabla}T$  $(YV - A)$ که در آن k رسانش گرمایی محیط است. اگر در سراسر محیط k ثابت باشد، انگاه  $\vec{\nabla} \times \vec{h} = 0$  $(\uparrow \wedge \neg \wedge)$ از آنجا که  $\, {\rm h} \,$  وابسته به زمان است، در اینجا نمونهای از میدان برداری غیرچرخشی ولی غیر پایستار

داریم. اگر A ثابت نباشد بلکه تابعی از مکان باشد، همچنان داریم:  
\n
$$
\vec{\nabla} \times \frac{\lambda}{k} \vec{h} = o
$$
\n(۳۹–۸)

که این بار بردار 
$$
\frac{\overline{h}}{k}
$$
 غیر چرخشی است. تابع  $\frac{\overline{h}}{k}$  یک فاکتور انتگران برای  $\overline{h}.$ مانت بدین معنا $\frac{\overline{h}}{k}$  دیفرانسیل کامل نیست، عبارت  $\frac{\overline{h}}{k}$  چنین خاصیتی دارد.  
\n $\overline{h}.\overline{ds}$  دیفرانسیل کامل نیست، عبارت عیان کما میشود:  
\n $\overline{v}.\overline{t} - \overline{t}$ \n $\overline{\nabla}.\overline{t} + \overline{t}.\overline{t} = \frac{\partial T}{\partial t} - f$ 

 $\mu$ و جنانجه  $k$  ثابت باشد

$$
\nabla^{\mathfrak{r}} \mathbf{T} = \frac{\rho \mathbf{C}}{k} \frac{\partial \mathbf{T}}{\partial t} - \frac{\mathbf{f}}{k} \tag{6 - -\lambda}
$$

در حالتهای پایدار که در آنها هیچ وابستگی زمانی دما وجود ندارد، معادله پواسن ظاهر می شود:  $\nabla^{\gamma} T = -\frac{f}{i}$  $(Y - \Lambda)$ 

دما نقش تابع یتانسیل را در نظریه رسانش گرمایی خواهد داشت.

## .<br>٧-٨ معادلات ماكسول:

در این بخش معادلات ماکسول، که معادلات اساسی حاکم بر میدانهای الکترومغناطیس وابسته به زمان است، به طور مختصر معرفی میشود. بررسی دقیقتر موضوع را می توان در کتابهای الكترومغناطيس يافت.

اگر بارها و جریانها که منابع میدان الکترومغناطیس هستند به زمان وابسته باشند میدان الکتریکی  $(\vec{\text{E}}$  دیگر پایستار نیست. مطابق با قانون فاراده انتگرال خط $\vec{\text{E}}$  به دور مسیری بسته (گردش بردار برابر است با آهنگ تغییر زمانی شار میدان مغناطیسی که بر سطح باز محدوده شده توسط مسیر انتگرال گیری محاسبه میشود:

$$
\oint_{\mathcal{C}} \vec{E} \cdot \overrightarrow{ds} = -\frac{d}{d\mathcal{C}} \oint_{\mathcal{C}} \vec{B} \cdot \hat{n} ds
$$

اگر سطح انتگرال $\rm E$ یری در فضا ثابت باشد، تنها وابستگی زمانی ناشی از تغییر زمانی خود  $\rm \dot{B}$  است، و بنابراین مجاز هستیم بنویسیم:

$$
\oint_{C} \vec{E} \cdot \vec{ds} = -\frac{1}{c} \int_{S} \frac{\partial \vec{B}}{\partial t} \cdot \hat{n} ds
$$
\n
$$
\oint_{S} \left( \vec{\nabla} \times \vec{E} + \frac{1}{c} \frac{\partial \vec{B}}{\partial t} \right) \cdot \hat{n} ds = 0
$$
\n
$$
\oint_{S} \left( \vec{\nabla} \times \vec{E} + \frac{1}{c} \frac{\partial \vec{B}}{\partial t} \right) \cdot \hat{n} ds = 0
$$
\n
$$
\vec{\nabla} \times \vec{E} = -\frac{1}{c} \frac{\partial \vec{B}}{\partial t}
$$
\n
$$
\vec{\nabla} \times \vec{E} = -\frac{1}{c} \frac{\partial \vec{B}}{\partial t}
$$
\n(67–A)

$$
\vec{\nabla} \times \vec{E} = -\frac{\partial \vec{B}}{\partial t}
$$
 (fr-A)

که تعمیم مناسب رابطه  $\vec{\nabla}\times \vec{\vec{E}}= \vec{\nabla}\times \vec{E} = \vec{\nabla}\times \vec{E} = \vec{\nabla}\times \vec{E} = 0$ برای میدانهای وابسته به زمان است. معادله واگرایی

زمان است. معادله وا درایی  
\n
$$
\vec{\nabla}.\vec{E} = \vec{r}\pi\rho
$$
 (۳۳–۸)  
\n*م*مچنان معتبر باق*ی م*ماند.  
\nمیدان مغناطیسی استاتیک از رابطه

میدان مغناطیسی استاتیک از رابطه  
\n
$$
\vec{\nabla} \times \vec{\mathbf{B}} = \frac{\mathfrak{e} \pi}{c} \vec{\mathbf{j}}
$$
\n  
\nتبعیت می کنده اما این معادله نمیتواند برای میدانهای وابسته به زمان معتبر باشد. اگر از رابطه بالا  
\دیورژانس بگیریم، خواهیم داشت:

$$
\vec{\nabla} \cdot (\vec{\nabla} \times \vec{B}) = \frac{\vec{\nabla} \cdot \vec{B}}{c} = 0
$$
ه یک معادله معتبر پیوستگی برای بار الکتریکی است اگر فقط چگالیهای بار و جریان از زمان

ستی<br>۴۱۲ / مروری بر مبانی مکانیک کلاسیک

مستقل باشند. تعمیم صحیح معادله (۲۰–۴۴) برای حالت وابسته به زمان چنین است.  
\n
$$
\vec{\nabla} \times \vec{B} - \frac{1}{c} \frac{\partial \vec{E}}{\partial t} = \frac{4\pi}{c} \vec{j}
$$
\n(۴۵–۸)  
\n
$$
-\frac{1}{c} \frac{\partial}{\partial t} \vec{U} \cdot \vec{E} = \frac{4\pi}{c} \vec{j}
$$
\n(۴۵–۸)  
\n⇒ ینابر رابطه ř. E = ۴πρ عشود.  
\n
$$
\vec{\nabla} \cdot \vec{J} + \frac{\partial \rho}{\partial t} = 0
$$
\n
$$
\vec{\nabla} \cdot \vec{B} = 0
$$
\n
$$
\vec{\nabla} \cdot \vec{B} = 0
$$
\n(۴۲–۸)  
\n
$$
\vec{\nabla} \cdot \vec{B} = 0
$$
\n
$$
\vec{\nabla} \cdot \vec{B} = 0
$$
\n(۲۶–۸)  
\n
$$
\vec{\nabla} \cdot \vec{B} = 0
$$
\n(۲۲–۸)  
\n
$$
\vec{\nabla} \cdot \vec{B} = 0
$$
\n
$$
\vec{\nabla} \cdot \vec{B} = 0
$$
\n
$$
\vec{\nabla} \cdot \vec{B} = 0
$$
\n(۲۷–۸)  
\n
$$
\vec{\nabla} \cdot \vec{B} = 0
$$
\n
$$
\vec{\nabla} \cdot (\vec{B} - \vec{A}) = 0
$$
\n
$$
\vec{B} = \vec{\nabla} \times \vec{A}
$$
\n(۲۲–۸)  
\n
$$
\vec{B} = \vec{\nabla} \times \vec{A}
$$
\n(۲۸–۸)  
\n
$$
\vec{B} = \vec{\nabla} \times \vec{A}
$$
\n(۲–۸)  
\n
$$
\vec{\nabla} \times \left( \vec{E} + \frac{1}{c} \frac{\partial \vec{A}}{\partial t} \right) = 0
$$
\n
$$
\vec{\nabla} \times \left( \vec{E} + \frac{1}{c}
$$

باشد، که در آن  $\phi$  پتانسیل اسکالر است. معادلات (۸–۴۸) و (۸–۴۹) میدانهای بردار  $\vec{\rm B}, \vec{\rm E}$  را برحسب پتانسیل برداری  $\vec{\rm A}$  و پتانسیل اسکالر  $\phi$  می $\epsilon$ هد. این پتانسیلها یگانه نیستند و با

تقریبهای زیر تعریف میشوند:

$$
\vec{A} = \vec{A}' + \vec{\nabla}f \quad , \qquad \phi = \phi' - \frac{\partial f}{\partial \tau} \qquad (\Delta - A)
$$

که f تابعی اسکالر و اختیاری است. بنابراین میتوان همان نتایج میدان الکترومغناطیس را از پتانسیلهای جدید گرفت یعنی:

$$
\vec{B} = \vec{\nabla} \times \vec{A}' \tag{2.1-4}
$$

$$
\vec{E} + \frac{\partial A'}{c} \frac{\partial A'}{\partial t} = -\vec{\nabla} \phi'
$$
 (aT-A)

عموماً يتانسيلها را با اين شرط بيشتر محدوده كننده تعريف مي كنند، بدين ترتيب كه از رابطه زير به نام شرط پیمانه لورنتس (Lorentz gauge condition) پیروی کنند:

$$
\vec{\nabla}.\vec{A} + \frac{\partial}{c}\frac{\partial \phi}{\partial t} = 0
$$
 (a<sup>r</sup>- $\lambda$ )

۲۰ ۱۷۱۰۰۰۷  
در حالت خاص الکتریسیته ساکن (با شرط ہ = 
$$
\frac{\partial \phi}{\partial t}
$$
)، فقط شرط ہ =  $\bar{\nabla}.\vec{A} = \nabla \cdot \vec{\nabla}.\vec{A}$  کفایت میکند، که  
به نام پیمانه کولن معروف است. در بخش بعد به حال تعدادی مسئله برگزیده میپردازیم.  
۸–۸. مسائل برگزیده حال شده:

$$
g = G \int \frac{dm}{|R - r_{\circ}|} = \rho G \int \frac{R^{\gamma} \sin \theta dR d\theta d\phi}{v \sqrt{r_{\circ}^{\gamma} + R^{\gamma} - \gamma R r_{\circ} \cos \theta}} \qquad \qquad \Box \phi
$$

a, m  
\n
$$
\overrightarrow{R} \cdot \overrightarrow{r}
$$
\n
$$
\overrightarrow{r}
$$
\n
$$
\overrightarrow{r}
$$
\n
$$
\overrightarrow{r}
$$
\n
$$
\overrightarrow{r}
$$
\n
$$
\overrightarrow{r}
$$
\n
$$
\overrightarrow{r}
$$
\n
$$
\overrightarrow{r}
$$
\n
$$
\overrightarrow{r}
$$
\n
$$
\overrightarrow{r}
$$
\n
$$
\overrightarrow{r}
$$
\n
$$
\overrightarrow{r}
$$
\n
$$
\overrightarrow{r}
$$
\n
$$
\overrightarrow{r}
$$
\n
$$
\overrightarrow{r}
$$
\n
$$
\overrightarrow{r}
$$
\n
$$
\overrightarrow{r}
$$
\n
$$
\overrightarrow{r}
$$
\n
$$
\overrightarrow{r}
$$
\n
$$
\overrightarrow{r}
$$
\n
$$
\overrightarrow{r}
$$
\n
$$
\overrightarrow{r}
$$
\n
$$
\overrightarrow{r}
$$
\n
$$
\overrightarrow{r}
$$
\n
$$
\overrightarrow{r}
$$
\n
$$
\overrightarrow{r}
$$
\n
$$
\overrightarrow{r}
$$
\n
$$
\overrightarrow{r}
$$
\n
$$
\overrightarrow{r}
$$
\n
$$
\overrightarrow{r}
$$
\n
$$
\overrightarrow{r}
$$
\n
$$
\overrightarrow{r}
$$
\n
$$
\overrightarrow{r}
$$
\n
$$
\overrightarrow{r}
$$
\n
$$
\overrightarrow{r}
$$
\n
$$
\overrightarrow{r}
$$
\n
$$
\overrightarrow{r}
$$
\n
$$
\overrightarrow{r}
$$
\n
$$
\overrightarrow{r}
$$
\n
$$
\overrightarrow{r}
$$
\n
$$
\overrightarrow{r}
$$
\n
$$
\overrightarrow{r}
$$
\n
$$
\overrightarrow{r}
$$
\n
$$
\overrightarrow{r}
$$
\n
$$
\overrightarrow{r}
$$
\n
$$
\overrightarrow{r}
$$
\n
$$
\overrightarrow{r}
$$
\n
$$
\overrightarrow{r}
$$
\n
$$
\overrightarrow{r}
$$
\n
$$
\overrightarrow{r}
$$
\n
$$
\overrightarrow{r}
$$
\n
$$
\overrightarrow{r}
$$
\n
$$
\overrightarrow{r}
$$
\n
$$
\overrightarrow{
$$

$$
r_{\circ} \succ a \Rightarrow \vec{g} = \frac{\partial \phi}{\partial r_{\circ}} = -\frac{GM}{r_{\circ}^{\gamma}}
$$

$$
r_{\circ} \prec a \Rightarrow \vec{g} = -\frac{GMr_{\circ}}{a^{\gamma}}
$$

در حالت کلی اگر (f(r تابعی اسکالر از r باشد، آنگاه:

$$
\vec{\nabla} f(r) = \frac{\partial f}{\partial r} \frac{\vec{r}}{r}
$$

٢– درون زمين را به صورت شارهاى تراكم ناپذير و ترازمند فرض كنيد. (الف)– فشار درون زمين را به صورت تابعی از فاصله نسبت به مرکز زمین حساب کنید. (ب)– از طریق به کار گرفتن مقادیر مناسب برای جرم و شعاع زمین، فشار مرکز زمین را محاسبه کنید.

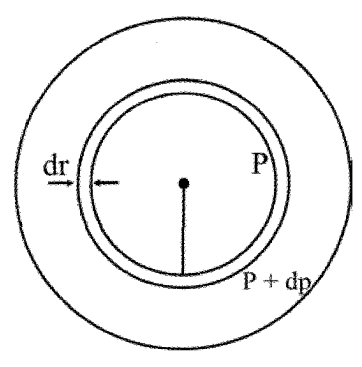

$$
dp = \vec{f}.\vec{dr} = \rho \vec{g}(r).\vec{dr} = -\rho gdr = -\frac{GM(r)}{r^{\gamma}} \rho dr
$$
  
1. 
$$
\Delta f = \frac{r}{r} \pi r^{\gamma} \rho \text{ (uplet)}
$$

$$
dp = -G \times \frac{f}{r} \pi r dr \rho^{r}
$$

$$
\Rightarrow p = -\frac{f}{r} \pi \rho^{r} G \frac{r^{r}}{r} + c
$$

$$
p(r = a) = \circ \Rightarrow c = \frac{\epsilon}{r} \pi \rho^r G \frac{a^r}{r}
$$
  
\n
$$
\Rightarrow p = \frac{r}{r} \pi G \rho^r (a^r - r^r)
$$
  
\n
$$
M = \frac{r}{r} \pi a^r \rho \Rightarrow p = \frac{r\pi}{r} G \left(\frac{qM^r}{\rho \pi^r a^s}\right) (a^r - r^r)
$$
  
\n
$$
p(r = \circ) = \frac{r}{\lambda} \frac{G}{M} \frac{M^r}{a^r}
$$
  
\n
$$
\vec{g} = -\left(\frac{MG}{r^r} + \frac{r\pi}{r} \rho Gr\right) \frac{\vec{r}}{r}
$$
  
\n
$$
\vec{g} = \frac{1}{r} \left(\frac{G}{r} \frac{G}{r} \frac{G}{r} \frac{G}{r} \frac{G}{r}\right) (a^r - a^r) \frac{G}{r}
$$
  
\n
$$
\vec{g} = \frac{1}{r} \left(\frac{G}{r} \frac{G}{r} \frac{G}{r} \frac{G}{r} \frac{G}{r} \frac{G}{r} \frac{G}{r} \frac{G}{r} \frac{G}{r} \frac{G}{r} \frac{G}{r} \frac{G}{r} \frac{G}{r} \frac{G}{r} \frac{G}{r} \frac{G}{r} \frac{G}{r} \frac{G}{r}
$$
  
\n
$$
\vec{g} = \frac{1}{r} \left(\frac{G}{r} \frac{G}{r} \frac{
$$

$$
Jg.dO = \varphi
$$
\n
$$
\oint g d\sigma = g \oint d\sigma = g(\tau \pi r^{\tau}) = \varphi
$$
\n
$$
= \tau \pi G (\varphi, \varphi) \text{ and } \varphi = \pi \pi \pi G (\varphi, \varphi)
$$
\n
$$
\varphi = -\tau \pi (M + \int \rho \, d\nu) G = -\tau \pi M G - \tau \pi \rho \left(\frac{\tau}{r} \pi r^{\tau}\right) G
$$
\n
$$
g(\tau \pi r^{\tau}) = -\tau \pi \left(M G + \frac{\tau}{r} \pi \rho r^{\tau} G\right)
$$
\n
$$
\vec{g} = -\left(\frac{MG}{r^{\tau}} + \frac{\tau}{r} \pi \rho G r\right) \frac{\vec{r}}{r}
$$
\n
$$
\vec{g} = -\left(\frac{MG}{r^{\tau}} + \frac{\tau}{r} \pi \rho G r\right) \frac{\vec{r}}{r}
$$

$$
\rho = \frac{Ma^{\gamma}}{\gamma \pi r (r^{\gamma} + a^{\gamma})^{\gamma}}
$$
\nalso

\nalso

\ndo

\ndo

\ndo

\ndo

\ndo

\ndo

\ndo

\ndo

\ndo

\ndo

\ndo

\ndo

\ndo

\ndo

\ndo

\ndo

\ndo

\ndo

\ndo

\ndo

\ndo

\ndo

\ndo

\ndo

\ndo

\ndo

\ndo

\ndo

\ndo

\ndo

\ndo

\ndo

\ndo

\ndo

\ndo

\ndo

\ndo

\ndo

\ndo

\ndo

\ndo

\ndo

\ndo

\ndo

\ndo

\ndo

\ndo

\ndo

\ndo

\ndo

\ndo

\ndo

\ndo

\ndo

\ndo

\ndo

\ndo

\ndo

\ndo

\ndo

\ndo

\ndo

\ndo

\ndo

\ndo

\ndo

\ndo

\ndo

\ndo

\ndo

\ndo

\ndo

\ndo

\ndo

\ndo

\ndo

\ndo

\ndo

\ndo

\ndo

\ndo

\ndo

\ndo

\ndo

\ndo

\ndo

\ndo

\ndo

\ndo

\ndo

\ndo

\ndo

\ndo

\ndo

\ndo

\ndo

\ndo

\ndo

\ndo

\ndo

\ndo

\ndo

$$
\phi = G \int \frac{-dm'}{|r'-r|} = r \pi G \int_{0}^{a} r'^{\tau} dr' \int_{0}^{\pi} \frac{\sin \theta d\theta}{\sqrt{r'^{\tau} + r^{\tau} - \tau r r' \cos \theta}}
$$

$$
\phi = r \pi G \int_{0}^{a} \frac{\rho(r')r'^{\tau} dr'}{rr'} \left[ \sqrt{r'^{\tau} + r^{\tau} - \tau r r' \cos \theta} \right]_{0}^{\pi}
$$

$$
= \frac{\gamma \pi G}{r} \int_{0}^{a} \rho(r') r' dr' (r + r' - |r' - r|)
$$
  
\n
$$
r \succ a \Rightarrow \phi = \frac{\gamma \pi G}{r} \int_{0}^{a} \rho(r') r' dr' (r + r' - r + r') = \frac{\gamma \pi G}{r} \int_{0}^{a} \frac{Ma^{\gamma} (r' r' dr')}{\gamma \pi r' (r' + a^{\gamma})^{\gamma}}
$$
  
\n
$$
= \frac{\gamma G Ma^{\gamma}}{r} \int_{0}^{a} \frac{r' dr'}{(r'^{\gamma} + a^{\gamma})^{\gamma}} = \frac{\gamma G Ma^{\gamma}}{r} \left(\frac{-\gamma}{\tau a^{\gamma}} + \frac{\gamma}{\tau a^{\gamma}}\right)
$$
  
\n
$$
= \frac{GM}{r} \Rightarrow \vec{g}(r) = \vec{\nabla} \phi = -\frac{GM}{r^{\gamma}}
$$
  
\n
$$
r \prec a \Rightarrow \phi = \frac{\gamma \pi G}{r} \int_{0}^{r} \rho(r') r' dr' (r' + r - r + r') + \frac{\gamma \pi G}{r}
$$
  
\n
$$
\int_{r}^{a} \rho(r') r' dr' (r' + r - r' + r)
$$
  
\n
$$
= \frac{\gamma G Ma^{\gamma}}{r} \left(\frac{-\gamma}{\gamma (r'^{\gamma} + a^{\gamma})}\right)_{0}^{r} + \frac{\gamma \pi G Ma^{\gamma} (r r)}{\gamma \pi r} \int_{r}^{a} \frac{r' dr'}{(r'^{\gamma} + a^{\gamma})}
$$

 $\overrightarrow{dr}$  قانون گازهای کامل: Pv = nRT و T $(r)$  معلوم است.  $g(\vec{r})$  به سمت داخل کره و به سمت بیرون کره است. بنابراین:

$$
dp = \vec{f}.\vec{dr} = \rho \vec{g}(r).\vec{dr} = -\rho(r)g(r)dr
$$
  
\n
$$
= -\rho(r)\frac{GM(r)}{r^{\gamma}}dr
$$
  
\n
$$
pV = RT \Rightarrow p = \frac{\rho RT}{M} \Rightarrow \rho = \frac{pM}{RT}
$$
  
\n
$$
dp = -\frac{\rho M}{RT}\frac{GM(r)}{r^{\gamma}}dr \Rightarrow \frac{dp}{dr} = -\frac{\rho \mu}{RT}\frac{GM(r)}{r^{\gamma}}
$$
  
\n
$$
m(r) = -\frac{RTr^{\gamma}}{\rho \mu G}\frac{d\rho}{dr} \Rightarrow \frac{dM(r)}{dr} = \frac{d}{dr}\left(-RTr^{\gamma}\frac{dp}{dr}\right)
$$
  
\n
$$
M(r) = \rho(r)V = \frac{r}{r}\pi r^{\gamma}\rho(r)
$$

$$
\frac{dM}{dr} = \tau \pi r^{\gamma} \rho(r) = \frac{d}{dr} \left( \frac{-RTr^{\gamma}}{P\mu G} \frac{dp}{dr} \right)
$$
  

$$
\Rightarrow \tau \pi r^{\gamma} \frac{p\mu}{RT} = \frac{d}{dr} \left( -\frac{RTr^{\gamma}}{p\mu G} \frac{dp}{dr} \right)
$$
  

$$
\Rightarrow T \frac{d}{dr} \left( \frac{R^{\gamma} Tr^{\gamma}}{\mu^{\gamma} p} \frac{dp}{dr} \right) = -\tau \pi G r^{\gamma} p
$$

۶– فشار و دما را به صورت تابعی از شعاع برای ستاره مسئله ۴ پیدا کنید، اگر ستاره از گازی کامل به وزن اتمی A درست شده باشد.

M = 
$$
p(r) = ?
$$
,  $T(r) = ?$ 

$$
\rho(r) = \frac{Ma^{\gamma}}{\gamma \pi r (r^{\gamma} + a^{\gamma})^{\gamma}}
$$
  
\n
$$
dp = \vec{f} \cdot d\vec{r} = \rho \vec{g}(r) \cdot d\vec{r} = -\rho(r)g(r)dr = -\rho(r)\frac{GM(r)}{r^{\gamma}}dr
$$
  
\n
$$
\dot{M}(r) = \int \rho(r)dv = \int_{0}^{r} \gamma \pi R^{\gamma} \dot{\rho}(R)dR = \gamma \pi \int_{0}^{r} \frac{Ma^{\gamma}R^{\gamma}dR}{\gamma \pi R (R^{\gamma} + a^{\gamma})^{\gamma}}
$$
  
\n
$$
= \gamma Ma^{\gamma} \int_{0}^{r} \frac{RdR}{(R^{\gamma} + a^{\gamma})^{\gamma}} = -Ma^{\gamma} \frac{1}{R^{\gamma} + a^{\gamma}} \Big|_{0}^{r}
$$
  
\n
$$
= -Ma^{\gamma} \left(\frac{1}{r^{\gamma} + a^{\gamma}}\right) + M = \frac{Mr^{\gamma}}{r^{\gamma} + a^{\gamma}}
$$

از طرفي داريم:

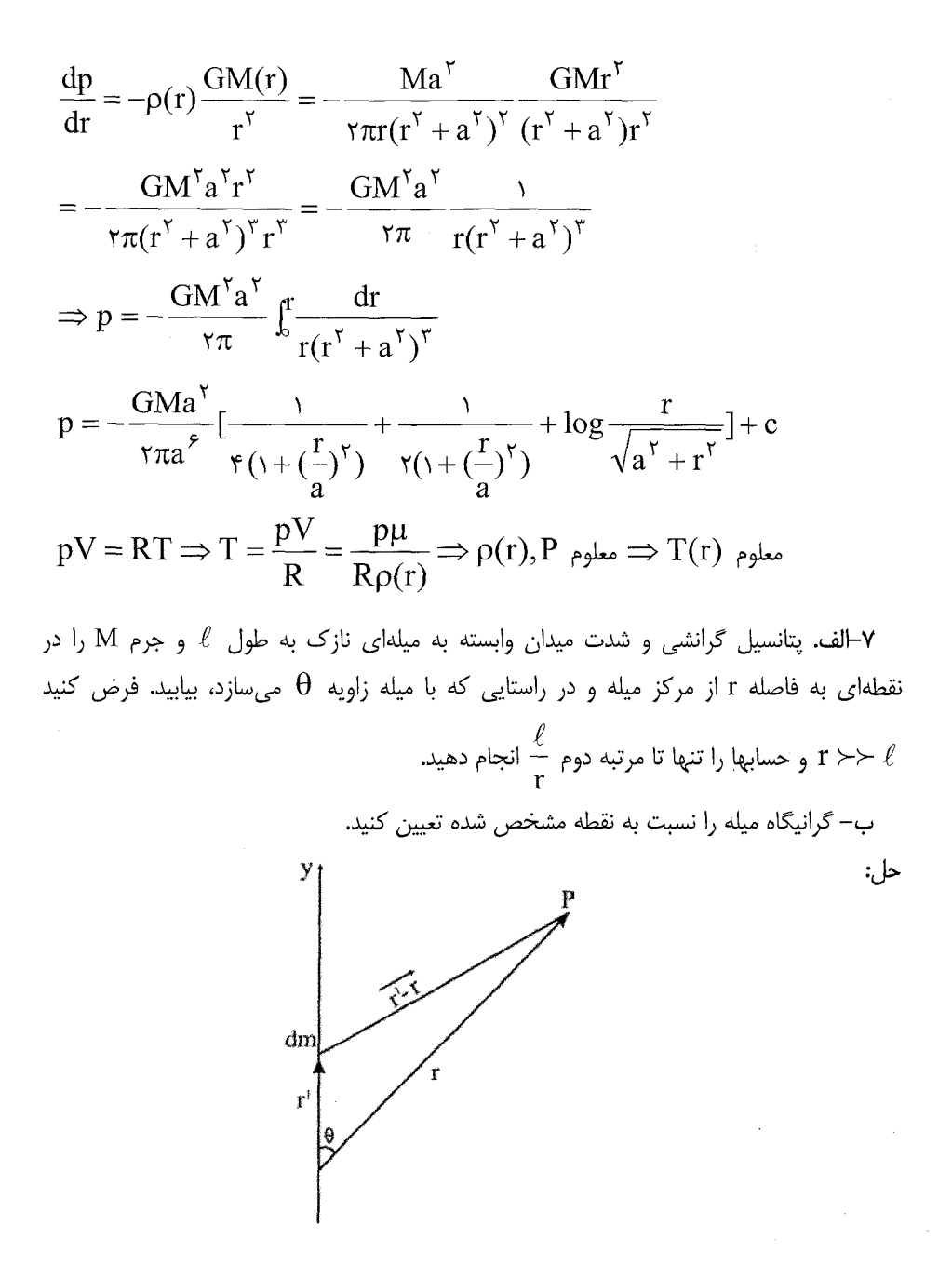

$$
\phi = G \int \frac{dm'}{|r'-r|} = G \int_{\gamma}^{y} \frac{\lambda dy}{(y^{\gamma} + r^{\gamma} - \gamma y r \cos \theta)^{\gamma'}}
$$

$$
=\frac{GM}{\ell}\int_{-\gamma}^{\gamma}\frac{dy}{r\left(\gamma+\frac{y^{\gamma}}{r^{\gamma}}-\frac{\gamma y\cos\theta}{r}\right)^{\gamma_{\gamma}^{\gamma}}}=\frac{GM}{\ell r}\int_{-\gamma}^{\gamma}\left(\gamma+\frac{y^{\gamma}}{r^{\gamma}}-\frac{\gamma y\cos\theta}{r}\right)^{\frac{-\gamma}{\gamma}}dy
$$

$$
= \frac{GM}{\ell r} \int_{-\frac{1}{r}}^{\frac{1}{r}} dy \left\{ \left[ \left( -\frac{1}{r} \left( \frac{y^{Y}}{r^{Y}} - \frac{ry \cos \theta}{r} \right) \right] + \frac{r}{\lambda} \left( \frac{y^{Y}}{r^{Y}} - \frac{ry \cos \theta}{r} \right)^{Y} + \cdots \right\} \right\}
$$
\n
$$
= \frac{GM}{\ell r} \int_{\frac{r}{r}}^{\frac{1}{r}} \left( \frac{y^{Y}}{r^{Y}} + \frac{yc \cos \theta}{r} + \frac{ry^{Y}}{r^{Y}} - \frac{ry^{Y}}{r^{Y}} \cos \theta + \frac{ry^{Y}}{r^{Y}} \cos^{Y} \theta + \cdots \right) dy
$$
\n
$$
= \frac{GM}{\ell r} \left[ \frac{\int_{\frac{r}{r}}^{1} dy - \frac{1}{r} \frac{\int_{\frac{r}{r}}^{1} y^{Y}}{\int_{\frac{r}{r}}^{r} r^{Y}} (1 - \cos^{Y} \theta) + \cdots \right] = \frac{GM}{\ell r} \left( \ell - \frac{1}{r r^{Y}} (1 - \cos^{Y} \theta) \right) \frac{\ell^{Y}}{r r} + \cdots
$$
\n
$$
\Rightarrow \phi = \frac{GM}{\ell} - \frac{GM \ell^{Y}}{r r r^{Y}} (1 - r \cos^{Y} \theta) + \cdots
$$
\n
$$
\vec{g} = \vec{\nabla} \phi \Rightarrow g_{r} = \frac{\partial \phi}{\partial r} = -\frac{GM}{r^{Y}} + \frac{GM \ell^{Y}}{\lambda r^{Y}} (1 - r \cos^{Y} \theta) + \cdots
$$
\n
$$
g_{\theta} = \frac{1}{r} \frac{\partial \phi}{\partial \theta} = \frac{1}{r} \left[ \left( \frac{GM \ell^{Y}}{\lambda r^{Y}} (-r \cos \theta \sin \theta) + \cdots \right) \right]
$$
\n
$$
\vec{g} = g_{r} \hat{a}_{r} + g_{\theta} \hat{a}_{\theta} + g_{\phi} \hat{a}_{\phi}
$$
\n
$$
= \left( -\frac{GM}{r^{Y}} + \frac{GM \ell^{Y}}{\lambda r^{Y}} (1 - r \cos^{Y} \theta) \right) \hat{a}_{r} + \frac{GM \ell^{
$$

$$
\phi = \frac{GM}{\ell r} \int_{\frac{r}{r}}^{\frac{1}{r}} dy \left( \sqrt{1 - \frac{y^{\gamma}}{r} + \frac{y \cos \theta}{r} + \frac{r}{r} \frac{y^{\gamma}}{r} \cos^{\gamma} \theta} \right)
$$
\n
$$
= \frac{GM}{\ell r} \left[ \frac{\ell}{r} - \frac{\ell^{\gamma}}{r \sqrt{r}} + \frac{\ell^{\gamma} \cos \theta}{\lambda r} + \frac{\ell^{\gamma} \cos^{\gamma} \theta}{\lambda r} - \frac{1}{r} + \frac{\ell^{\gamma}}{r \sqrt{r}} + \frac{\ell^{\gamma} \cos \theta}{\lambda r} - \frac{\ell^{\gamma} \cos \theta}{\lambda r} \cos \theta \right]
$$
\n
$$
\Rightarrow g(r, \theta) = \frac{GM \frac{\ell^{\gamma} \cos^{\gamma} \theta}{\lambda r}}{r r^{\gamma}} \cos \theta
$$
\n
$$
g_{\theta} = \frac{GM}{r} \frac{\ell^{\gamma} \cos^{\gamma} \theta}{\theta} = -\frac{GM \frac{\ell^{\gamma} \cos^{\gamma} \theta}{\lambda r}}{r r^{\gamma}}
$$
\n
$$
g_{\theta} = \frac{Q \phi}{r} = -\frac{GM \frac{\ell^{\gamma} \cos^{\gamma} \theta}{\lambda r}}{r r^{\gamma}}
$$
\n
$$
\Rightarrow |\vec{g}| = \frac{\sqrt{r}GM}{r r^{\gamma}} \sqrt{1 + \cos^{\gamma} \theta}
$$
\n
$$
\Rightarrow \text{where } \vec{g} \text{ is the value of } \vec{g} \text{ is the value of } \vec{g} \text
$$

$$
g = \frac{GM}{k^{\gamma}} \Rightarrow k = \frac{rr^{\gamma}}{\sqrt{r\ell\sqrt{1 + \cos^{r}\theta}}}
$$
\n
$$
1 \text{ if } l = 1 \text{ if } l = 2 \text{ if } l = 3 \text{ if } l = 4 \text{ if } l = 5 \text{ if } l = 6 \text{ if } l = 6 \text{ if } l = 7 \text{ if } l = 6 \text{ if } l = 7 \text{ if } l = 8 \text{ if } l = 7 \text{ if } l = 8 \text{ if } l = 9 \text{ if } l = 9 \text{ if } l = 10 \text{ if } l = 10 \
$$

$$
d\phi = G \frac{dm}{|\vec{s}|}
$$

اگر فرض کنیم که نقطه مورد نظر در صفحه yoz قرار دارد و حلقه در صفحه xoy باشد، آنگاه

$$
\vec{s} = \vec{o} \vec{B} - \vec{o} \vec{A} = (a \cos \varphi, a \sin \varphi - r \sin \theta, -r \cos \theta)
$$
\n
$$
|\vec{s}| = (a^{r} + r^{r} - r \sin \varphi \sin \theta)^{\frac{1}{r}}
$$
\n
$$
d\phi = \frac{G\lambda a d\varphi}{(a^{r} + r^{r} - r \sin \varphi \sin \theta)^{\frac{1}{r}}}
$$
\n
$$
\phi = G\lambda \int_{0}^{\pi} \frac{a d\varphi}{r} \frac{d\varphi}{r} \frac{1}{r} \frac{d\varphi}{r} \frac{1}{r} \frac{d\varphi}{r} \frac{1}{r} \frac{1}{r
$$

$$
\phi \approx \frac{MG}{r\pi r} \int_{r}^{\pi} \left[ \gamma + \frac{a \sin \phi \sin \theta}{r} - \frac{a^{\gamma}}{r\gamma} + \frac{a^{\gamma} \sin \phi \sin \phi}{r} + \frac{a^{\gamma} \sin \phi \sin \phi}{r} + \frac{a^{\gamma} \sin^{\gamma} \phi (\gamma - \cos^{\gamma} \theta)}{r\gamma} \right] d\phi
$$
  

$$
\approx \frac{MG}{r} - \frac{MGa^{\gamma}}{rr} + \frac{\gamma MGa^{\gamma}}{rr} (\gamma - \cos^{\gamma} \theta)
$$
  

$$
\Rightarrow \phi(r, \theta) \approx \frac{MG}{r} + \frac{MGa^{\gamma}}{rr} (\gamma - \gamma \cos^{\gamma} \theta)
$$

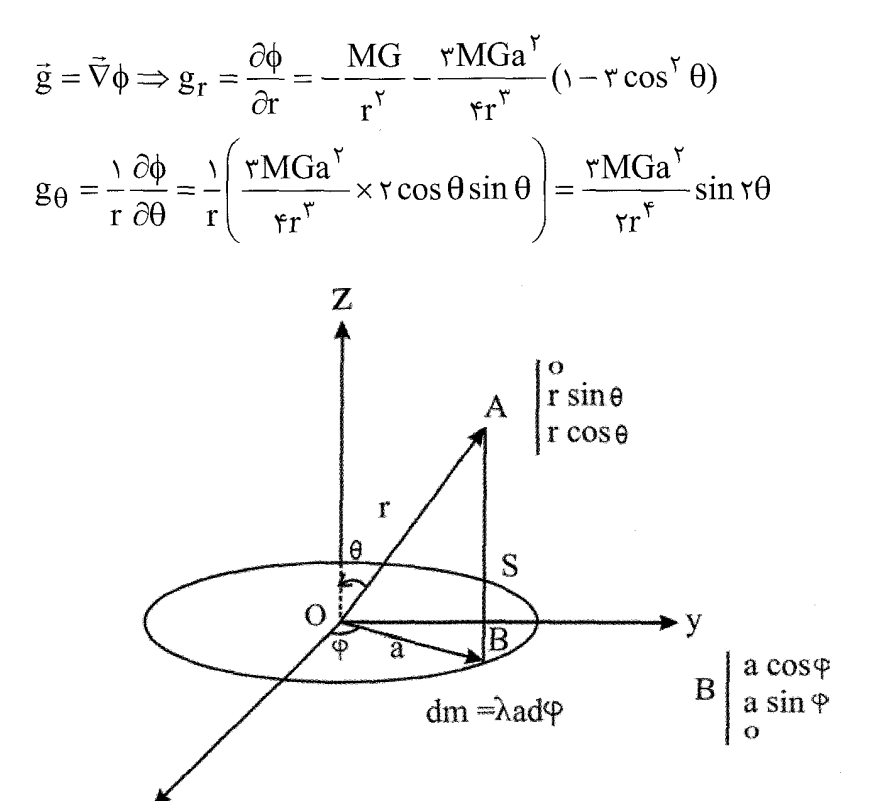

۹-الف- با استفاده از قضیه گوس، میدان گرانشی درون و بیرون پوستهای کروی به شعاع a و جرم M با چگالی یکنواخت را تعیین کنید. (ب) پتانسیل گرانشی حاصل را حساب کنید. حل:

قانون گوس  $\vec{g}.\hat{n}$ da = -۴ $\pi$ m $G$ 

$$
r \prec a \Rightarrow \int \vec{g}.\hat{n}da = \circ \Rightarrow \int gda = \circ \Rightarrow g = \circ
$$
\n
$$
r \succ a \Rightarrow \int \vec{g}.\hat{n}da = -r\pi MG
$$
\n
$$
-\int |\vec{g}|da = -r\pi MG \Rightarrow -g(r\pi r^{v}) = -r\pi MG
$$
\n
$$
\Rightarrow g = \frac{r\pi MG}{r\pi r^{v}} \Rightarrow g = \frac{MG}{r^{v}}
$$
\n
$$
\phi(r) = \int \vec{g}.\overline{dr} = \int \frac{MG}{r^{v}} dr = \frac{MG}{r}
$$
\n
$$
\phi(r) = \int \vec{g}.\overline{dr} = \int \frac{MG}{r^{v}} dr = \frac{MG}{r}
$$
\n
$$
\phi(r) = \int \vec{g}.\overline{dr} = \int \frac{MG}{r^{v}} dr = \frac{MG}{r}
$$
\n
$$
\phi(r) = \int \vec{g}.\overline{dr} = \int \frac{MG}{r^{v}} dr = \frac{MG}{r}
$$
\n
$$
\phi(r) = \int \vec{g}.\overline{dr} = \int \frac{MG}{r^{v}} dr = \frac{MG}{r}
$$
\n
$$
\phi(r) = \int \vec{g}.\overline{dr} = \int \frac{MG}{r^{v}} dr = \frac{MG}{r}
$$
\n
$$
\Rightarrow \phi(r) = \int \vec{g}.\overline{dr} = \int \frac{G}{r} dr = \frac{MG}{r}
$$
\n
$$
\Rightarrow \phi(r) = \int \vec{g}.\overline{dr} = \int \frac{G}{r} dr = \frac{G}{r}
$$
\n
$$
\Rightarrow \phi(r) = \int \phi(r) = \int \phi(r)
$$

شعاع زمین است. چنانچه r ماکزیمم فاصله جسم تا مرکز زمین و h ماکزیمم فاصله جسم تا  $\rm R_e$ سطح زمین باشد، آنگاه

$$
V = \frac{1}{\gamma} V_e \Rightarrow \frac{1}{\gamma} mV^{\gamma} - \frac{GmM}{R_e} = -\frac{GmM}{R_e} = -\frac{\gamma GmM}{\gamma R_e} \Rightarrow
$$
  
\n
$$
r = \frac{\gamma}{\gamma} R_e, h = r - R_e = \frac{1}{\gamma} R_e
$$
  
\n
$$
I = \frac{1}{\gamma} R_e
$$
  
\n
$$
I = \frac{1}{\gamma} R_e
$$
  
\n
$$
I = \frac{1}{\gamma} R_e
$$
  
\n
$$
I = \frac{1}{\gamma} R_e
$$
  
\n
$$
I = \frac{1}{\gamma} R_e
$$

خود انرژی (self-energy) یک جسم برابر است با انرژی لازم برای کنار هم چیدن اجزای یک جسم (اجزاء را از بی نهایت به وضعیت اصلی و کنونی آورده و انرژی را محاسبه می کنیم). این انرژی عبارت است از:

$$
u = \frac{1}{\gamma} \int_{V} \rho(r) \phi(r) dv
$$
 (1)

که انتگرال گیری روی حجم جسم انجام می گیرد. برای کره داریم:

به نهایت را مبدأ یتانسیل فرض کردهایم. بنابراین

$$
\phi(r) = \frac{GM}{rR^{r}}(r^{\gamma} - rR^{\gamma}), r \le R
$$
\n(7)

$$
u = \frac{1}{r} \int_{0}^{R} \rho \frac{GM}{rR^{r}} (r^{r} - rR^{r}) \times r \pi r^{r} dr = \frac{\pi \rho GM}{R^{r}} \int_{0}^{R} (r^{r} - rR^{r}) r^{r} dr
$$

$$
= -\frac{r}{\Delta} \frac{\pi \rho GM}{R^{r}} R^{\Delta}
$$
(r)

اکنون با قرار دادن 
$$
\rho = \frac{M}{\frac{\mathfrak{e}}{\mathfrak{p}} \pi R^{\frac{\mathfrak{p}}{\mathfrak{p}}}}
$$
انیه داشت:

$$
u=-\frac{\mathsf{r}}{\mathsf{\Delta}}\frac{GM^{\mathsf{r}}}{R}
$$

١٣- يک ايستگاه فضايي همواره بطور قائم در بالاي يک نقطه مشخص روي زمين مشاهده می شود. ناظر روی زمین کجا قرار دارد؟ شعاع مدار حرکت ایستگاه را تا آنجا که می توانید به دقت محاسبه کنید.

حا :

ناظر باید در استوای زمین مستقر باشد. مدار ایستگاه دایره بزرگی است در صفحه استوایی که مرکز آن در مرکز زمین واقع است. شعاع مدار را می توان با بکار بردن دوره حرکت مدار که ۲۴ ساعت است به طرق زیر محاسبه کرد: شعاع زمین را  $\rm R_{\,\circ}$  و شعاع مدار را  $\,$ r می $\,$ گیریم.

$$
m \frac{v^{\tau}}{r} = G \frac{mM}{r^{\tau}}
$$
  
m جرم ایستگاه فضایی و M جرم زمین است؛ G ثابت جهانی گرانش، و v سرعت حرکت ایستگاه است.

$$
v^{\tau} = G \frac{M}{r}
$$
  
mg =  $G \frac{mM}{r_o} \Rightarrow GM = gR_o^{\tau} \Rightarrow v^{\tau} = \frac{R_o^{\tau}g}{r}$   
...  
 $T = \frac{\tau \pi r}{v}$ 

$$
\frac{{}^{\kappa}\pi^{\kappa}r^{\kappa}}{{}^{\kappa}} = \frac{R_o^{\kappa}g}{r} \Rightarrow r = \left(\frac{R_o^{\kappa}T^{\kappa}g}{\kappa\pi^{\kappa}}\right)^{\frac{1}{\kappa}} \approx r \cdot r \times r \cdot r^{\kappa} \text{km}.
$$

واره میش مدارش  $\rm V_p$  ور زمین در حرکت است. سرعت ماهواره در نقطه حضیض مدارش  $\rm V_p$  و  $\rm V_p$ سرعت آن در نقطه اوج  $\rm V_p = \frac{1}{\rm v}$  است. اگر a نصف قطر بزرگ مدار و  $\rm r_a$  به ترتیب فاصله نقطه حضیض و نقطه اوج مدار تا زمین باشد، نشان دهید که  $a = \text{rr}_\textbf{p}$  است.

$$
\begin{cases} mV_ar_a=mV_pr_p\\ r_a+r_p=\mathtt{Y}a \end{cases}\Rightarrow\\ \begin{cases} V_ar_a=r_pV_p\\ \mathtt{Y}a=r_p+r_a=r_p+\mathtt{Y}r_p=\mathtt{Y}r_p \end{cases}\Rightarrow r_a=\mathtt{Y}r_p, a=\mathtt{Y}r_p
$$

٨-٩. مسائل برگزيده براي حل: ۰۱ یک قرص یکنواخت نازک به جرم M و شعاع a را در نظر بگیرید. نیروی وارد بر جرم m را كه در امتداد محور قرص و در فاصله z از آن قرار دارد محاسبه كنيد.

$$
F_z = \tau \pi m \rho G \left[ \frac{z}{(a^{\tau} + z^{\tau})^{\frac{1}{\tau}}} - \right]
$$

٢- اگر بردار میدان گرانشی مستقل از فاصله شعاعی درون یک کره باشد، تابعی را بیابید که معرف چگالی  $\rho = \rho(r)$  کره باشد.

$$
\rho = \frac{C}{\text{Y}\pi r}
$$
 پاسخ،  
۳– ذرمای از حال سکون از ارتفاع زیادی به سمت زمین سقوط می کند. از مقاومت هوا چشمپوشی

کنید و نشان دهید که تقریباً 
$$
\overline{\phantom{a}}
$$
 زمان کل سقوط وقت لازم دارد تا نیمی از مسیر سقوط را بپیماید.

پانسیل گرانشی ناشی از حلقه نازک دایرهای به شعاع R و جرم M را در نقاط خارج محور $\bullet$ حلقه بیابید. فرض کنید R فاصله میان مرکز حلقه تا نقطه میدان است، و  $\,\theta\,$  را زاویه بین خط واصل مرکز حلقه با نقطه میدان و محور حلقه بگیرید. تقریب  $a \succ a$  , ا بکار برید و از جملات به بالا صرفنظر كنيد. $\displaystyle{\left(\frac{a}{R}\right)^r}$ 

$$
\phi(R) \approx -\frac{\gamma M}{R} \left[ \left( 1 - \frac{1}{\gamma} \frac{a^{\gamma}}{R^{\gamma}} \left( 1 - \frac{\gamma}{\gamma} \sin^{\gamma} \theta \right) \right] \right]
$$

۵– یک کره توپر یکنواخت با جرم M و شعاع R در فاصله h بالای یک ورقه نازک بینهایت با حگالی جرمی Q (جرم پر مساحت) بهطور ثابت قرار گرفته است. با چه نیرویی کره جذب ورقه می شود؟  $F_z = \tau \pi \rho_s GM$ ىاسخ،

۶– فرض کنید که چگالی توزیع جرم با رابطه

$$
\rho(r) = \rho_0 \left( \sqrt{-\frac{r}{a}} \right), r \prec a
$$
  
 
$$
\rho(r) = 0, r \succ a
$$

داده میشود که در آن P<sub>c</sub> مقداری ثابت است. میدان گرانشی و پتانسیل گرانشی را در نقطهای اختیاری از فضا به دست آورید.

۷– از طریق جایگزینی مستقیم تحقیق کنید که پتانسیل گرانشی یک جرم نقطهای، یعنی پاسخ معادله لاپلاس است:  $\psi=\nabla^\mathsf{y}$  (برای  $\mathsf{r}\neq 0$ . محاسبات را در  $\psi=-\mathsf{G}\,\frac{\mathsf{M}}{\mathsf{M}}$ مختصات كروى انجام دهيد.

A− یک رسانای الکتریکی به شکل میلهای استوانه به طول S و مساحت سطح مقطع O را از نظر گرمایی ایزوله میکنیم و فقط دو انتهای آن را در دمای  $\rm T_c$  قرار میدهیم. مقاومت ویژه رسانا p برحسب اهم بر سانتیمتر و چگالی j (أمپر بر سانتیمتر مربع) است. دمای حالت پایدار را به صورت تابعي از وضعيت (مكان) در ميله بيابيد.

 $\rho$  – چگالی یک سیاره کروی شکل به شعاع R با یک مغزی به شعاع R / ۲ به ترتیب برابر  $\rho$ برای  $r \prec r \prec R$  و برابر ۵۵ برای  $R \wr r \prec R$  است، که در آن  $\rho$  مقداری ثابت است. الف- جرم کل M را برحسب  $\rho$  و R بیابید. ب– جرم موجود در داخل کره (M(r را برحسب R و M بیابید. ج– نیروی گرانشی موجود در واحد جرم داخل یا خارج سیاره را تعیین کنید. د– پتانسیل گرانشی را برای هر فاصلهای از مرکز سیاره به دست آورید. چرا باید پتانسیل در مرزها

$$
M_{core} = \frac{\mathfrak{f}\pi R^{\gamma}}{\gamma} \left(\frac{\Delta}{\lambda}\rho\right)
$$
\n
$$
M_{tot} = \frac{\mathfrak{f}\pi R^{\gamma}}{\gamma} \left(\frac{\mathfrak{r}\rho}{\gamma}\right)
$$
\n
$$
M_{tot} = \frac{\mathfrak{f}\pi R^{\gamma}}{\gamma} \left(\frac{\mathfrak{r}\rho}{\gamma}\right)
$$
\n
$$
M(r) = \begin{cases}\n\frac{1}{\gamma} M\left(\frac{1}{r}\right)^{\gamma}, r \prec \frac{1}{rR} \\
\frac{1}{\gamma} M\left(\frac{1}{r} + \left(\frac{r}{R}\right)^{\gamma}\right), \frac{1}{r}R \prec r \prec R \\
M, r \succ R\n\end{cases}
$$
\n
$$
\frac{F}{m} = -GM \begin{cases}\n\frac{1}{\gamma} R^{\gamma} \left(\frac{1}{r} + \left(\frac{r}{R}\right)^{\gamma}\right), \frac{1}{r}R \prec r \prec R \\
\frac{1}{r} \left(\frac{1}{r}R^{\gamma} \left(\frac{1}{r} + \frac{1}{r}R\right), \frac{1}{r}R \prec r \prec R\n\end{cases}
$$
\n
$$
\frac{F}{m} = -GM \begin{cases}\n\frac{1}{r} \left(\frac{1}{r} \left(\frac{1}{r} + \frac{1}{r}R\right), \frac{1}{r}R \prec r \prec R \\
\frac{1}{r} \left(\frac{1}{r} \left(\frac{1}{r} + \frac{1}{r}R\right), \frac{1}{r}R \prec r \prec R \\
\frac{1}{r} \left(\frac{1}{r} \left(\frac{1}{r}R\right), \frac{1}{r}R \prec r \prec R\n\end{cases}\right), \frac{1}{r} \left(\frac{1}{r}R\right), \frac{1}{r} \succ R\n\end{cases}
$$
\n
$$
\phi = GM \begin{cases}\n\frac{1}{r} \left(\frac{1}{r} \left(\frac{1}{r} + \frac{1}{r}R\right), \frac{1}{r} \left(\frac{1}{r}R\right), \frac{1}{r} \prec R\n\end{cases}
$$
\n
$$
\phi = GM \begin{cases}\n-\frac{1}{r} \left(\frac{1}{r} + \frac{1}{r}R\right), \frac{1}{r} \prec R\n\end{
$$

۱۱– نشان دهید که انرژی گرانشی U که در فرو ریختن (Collapse) یک توده ابر بزرگ به جرم به درون کرمای به شعاع R و چگالی یکنواخت آزاد میشود از رابطه زیر به دست میآید.

$$
U = -\frac{r}{\Delta} G \frac{M^{\gamma}}{R}
$$

که در آن U انرژی پتانسیل گرانشی برآیند است.

راهنمایی- پوستهای به جرم dm را از بینهایت حرکت دهید، و آن را به طور یکنواخت بر سطح کره به شعاع r توزیع کنید که در آن  $\rho(\mathrm{f\pi r}^{\mathrm{y}}\mathrm{d}r)=\mathrm{d}m=0$  است. به بخش (۸–۸) مراجعه کنید.

١٢– فاصله پاريس و لندن از طريق تونل زيرزميني ٣٠٠ كيلومتر است (مطابق شكل). يک قطار فقط با استفاده از نیروی گرانش زمین بین این دو شهر حرکت می کند. ماکزیمم سرعت قطار و زمان مسافرت از لندن به پاریس را محاسبه کنید. شعاع زمین ۶۴۰۰ کیلومتر است. از اصطکاک صرفنظر كنىد.

$$
t = \pi \sqrt{\frac{R}{g}} = \mathsf{f} \mathsf{f} / \mathsf{f} \quad \text{if} \quad V_{\max} = \lambda \mathsf{a}.\mathsf{a} \mathsf{m} / \mathsf{s} \qquad \text{if} \quad \text{if} \quad
$$

۱۳– ذرمای به جرم m، برروی محور میله نازک یکنواختی به طول a و چگالی جرمی  $\lambda$  و در خارج آن قرار دارد. اگر فاصله ذره تا انتهای نزدیک به میله b باشد، نیروی گرانش وارد بر ذره از طرف ميله چقدر است؟

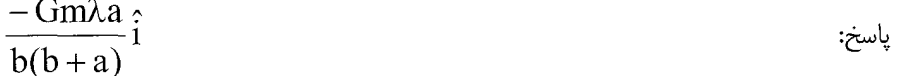

فصل نهم دستگاههای مختصات متحرک – حرکت در دستگاههای غیراینرسی

«… من در یک صندلی در اداره ثبت اختراعات در برن نشسته بودم که ناگهان آن اندیشه تمام وجود مرا در برگرفت: «اگر شخصی به طور آزاد سقوط کند، وزن خود را احساس نمیکند.» من به یکباره از جا پریدم. این تفکر ساده تأثیری ژرف بر من گذاشت. مرا به سوی یک نظریه گرانش سوق داد.»

آلبرت اينشتين، «شادترين انديشه عمر من»؛ A. Pais: Inward Bound, New York, Oxford, Univ. press, 1986

مقدمه

تاکنون قوانین حرکت نیوتن را از دید ناظری در یک دستگاه لخت یا اینرسی بررسی کردیم. می دانیم دستگاه لخت که نیوتن قوانین خود را برای چنین دستگاهی نوشت، مطابق تعریف وی دستگاهی است که نسبت به ستارگان ثابت در فضا، حرکت ندارد. اما می دانیم که بیشتر وضعیتهای

طبیعی آنهایی هستند که دستگاههای مختصات در آنها شتابدار هستند. در اینصورت چارچوب مرجع متصل به این دستگاه یک چارچوب غیرلخت یا غیراینرسی خواهد بود. یک مورد مناسب زمین است که ضمن حرکت انتقالی به دور خود نیز میچرخد. به این ترتیب چارچوب زمین غیراینرسی است. در این فصل به بررسی حرکت ذره در یک دستگاه غیرلخت می پردازیم. مطالب این فصل را می توان در فصلهای هفت کتاب سایمون، پنج فاولز، و ده ماریون نیز مطالعه کرد.

## ۹–۲. دستگاههای مختصات با حرکت انتقالی

یک دستگاه ستاره دار \*s در نظر می گیریم که نسبت به دستگاهی بی ستاره s، آنطور که در شکل (۹-۱) نشان داده شده، در حرکت است. در هر لحظه t مکان یک نقطه از فضا مانند p نسبت به مبدأهای 0 و \*0 را با بردارهای  $\vec{r}$  ; نشان می دهیم. مبدأ \*0 نسبت به مبدأ 0 دارای بردار مکان  $\vec{r}_{o}$  است.

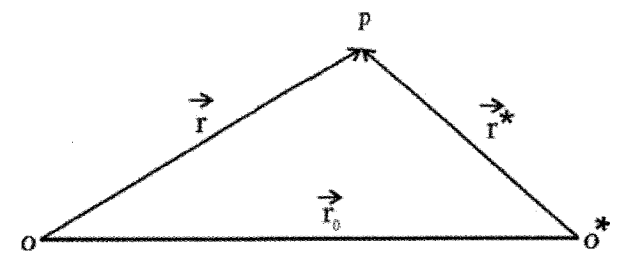

شکل (۹–۱)

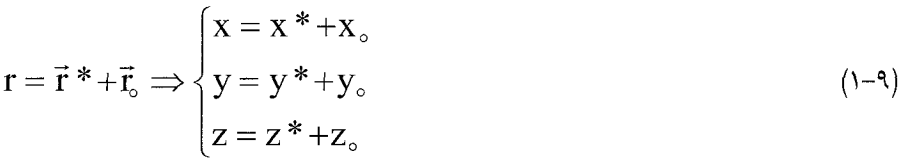

$$
\vec{V} = \frac{dr}{dt} = \frac{d\vec{r}^*}{dt} + \frac{d\vec{r}_s}{dt}
$$
  

$$
\vec{V} = \vec{V}^* + \vec{V}_s
$$
 (7-9)

فصل نهم: دستگاههای مختصات متحرک – حرکت در دستگاههای غیراینرسی / ۴۳۵

$$
\vec{a} = \frac{\vec{dr}}{dt} = \frac{d\vec{V}^*}{dt} + \frac{d\vec{V}_0}{dt}
$$
\n
$$
\vec{a} = \vec{a}^* + \vec{a}_0
$$
\n
$$
\vec{P} = \vec{P} \cdot \vec{P} \cdot \vec{P}
$$
\n
$$
\vec{P} = \vec{P} \cdot \vec{P} \cdot \vec{P}
$$
\n
$$
\vec{P} = \vec{P} \cdot \vec{P} \cdot \vec{P}
$$
\n
$$
\vec{P} = \vec{P} \cdot \vec{P} \cdot \vec{P}
$$
\n
$$
\vec{P} = \vec{P} \cdot \vec{P} \cdot \vec{P}
$$
\n
$$
\vec{P} = \vec{P} \cdot \vec{P} \cdot \vec{P}
$$
\n
$$
\vec{P} = \vec{P} \cdot \vec{P} \cdot \vec{P}
$$
\n
$$
\vec{P} = \vec{P} \cdot \vec{P} \cdot \vec{P}
$$
\n
$$
\vec{P} = \vec{P} \cdot \vec{P} \cdot \vec{P}
$$
\n
$$
\vec{P} = \vec{P} \cdot \vec{P} \cdot \vec{P}
$$
\n
$$
\vec{P} = \vec{P} \cdot \vec{P} \cdot \vec{P}
$$
\n
$$
\vec{P} = \vec{P} \cdot \vec{P} \cdot \vec{P}
$$
\n
$$
\vec{P} = \vec{P} \cdot \vec{P} \cdot \vec{P}
$$
\n
$$
\vec{P} = \vec{P} \cdot \vec{P} \cdot \vec{P}
$$
\n
$$
\vec{P} = \vec{P} \cdot \vec{P} \cdot \vec{P}
$$
\n
$$
\vec{P} = \vec{P} \cdot \vec{P} \cdot \vec{P}
$$
\n
$$
\vec{P} = \vec{P} \cdot \vec{P} \cdot \vec{P}
$$
\n
$$
\vec{P} = \vec{P} \cdot \vec{P} \cdot \vec{P}
$$
\n
$$
\vec{P} = \vec{P} \cdot \vec{P} \cdot \vec{P}
$$
\n
$$
\vec{P} = \vec{P} \cdot \vec{P} \cdot \vec{P}
$$
\n
$$
\vec{P} = \vec{P} \cdot \vec{P}
$$

$$
m \frac{d^{\gamma} \vec{r}}{dt^{\gamma}} = \vec{F}
$$
\n
$$
m \frac{d^{\gamma} \vec{r}}{dt^{\gamma}} = \vec{F}
$$
\n
$$
m \frac{d^{\gamma} r^*}{dt^{\gamma}} = \vec{F} - m\vec{a}.
$$
\n
$$
(f - 4) \mu^{\gamma} = \vec{F} - m\vec{a}.
$$
\n
$$
(6 - 4) \mu^{\gamma} = (6 - 4) \mu^{\gamma} = 6
$$

نوشته میشود.

۹-۲-۱. اصل نسبیت نیوتنی در مکانیک

 $\frac{md^{v}\vec{r}^*}{dt^{v}}=\vec{F}$  اگر دستگاه \*S نسبت به S با سرعت ثابت حرکت کند، رابطه (^-۵) به صورت  $\vec{F}$ 

در می آید. پس نتیجه می گیریم که شکل قانون دوم نیوتن در تمام دستگاههای مرجعی که با سرعت نسبی یکنواخت حرکت می کنند یکسان است. این اصل نسبیت نیوتن نام دارد و بیان می دارد که چارچوب مرجع یگانهای وجود ندارد؛ یعنی تمام چارچوبهای مرجعی که با سرعتهای یکنواخت حرکت می کنند هم ارزند. تمام این چارچوبهای مرجع دستگاههای لخت نام دارند. در رابطه جمله  $\vec{a}$  - نیروی غیرلختی یا نیروی ظاهری نام دارد که در نتیجه،  $\vec{a}^*$ = $\bar{\text{F}}$   $\vec{a}_\circ$ رفتن از دستگاه S به دستگاه \*S ظاهر شده است. این جمله اصلاً نیرو نیست بلکه بخشی از حاصلضرب جرم در شتاب است که به سمت راست منتقل شده است و به آن نیروی اینرسی نیز میگویند. ولی برعکس، نیروی  $\vec{\rm F}$  یک نیروی حقیقی است. در مورد نیروهای اینرسی قانون سوم، عمل و عكس العمل، برقرار نيست چرا كه اين نيروها صرفاً با تغيير مكان ناظر ظاهر و محو ميشوند.

۹-۳. دستگاههای مختصات چرخان یک چارچوب مرجع \*S با محورهای \*x\*,y\*,z که نسبت به چارچوب ثابت s میچرخد در نظر می گیریم. بدیهی است که \*S یک دستگاه غیرلخت است. برای سهولت مبدأ دو دستگاه را بر هم منطبــق مي5يــريم، مكان هــر نقطـه p در فضــا را بــا f نمــايش مي‹هيــم (براي هر دو دستگاه S و \*S):

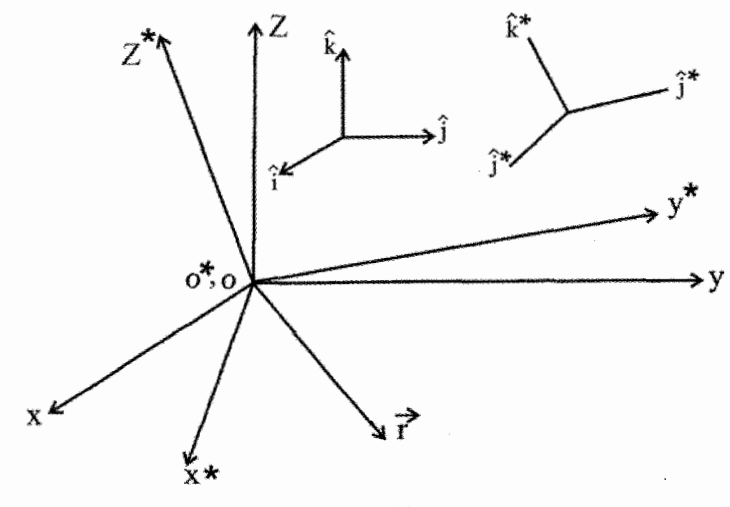

 $\vec{r} = x\hat{i} + y\hat{j} + z\hat{k}$  $(-9)$  $\vec{r} = x * \hat{i} * + y * \hat{j} * + z * \hat{k} *$  $(Y - 9)$ توجه کنید که در مورد مولفههای بردار آ در دو دستگاه، مثلاً مولفه x، رابطه زیر را خواهیم داشت:  $x = \vec{r} \cdot \hat{i} = (x\hat{i} + y\hat{i} + z\hat{k})\hat{i} = x\hat{i} + (x\hat{i} + \hat{j}) + y\hat{j} + (z\hat{j} + \hat{k}) + z\hat{k} + (z\hat{k} + \hat{i})$ 

روابطی مشابه برای دیگر مولفهها به دست می[ید. حاصلضربهای اسکالر  $(\hat{\mathbf{i}}^*,\hat{\mathbf{i}})$  و غیره کسینوس های هادی (کسینوس های زوایای) بین محورهای مربوطه است. اکنون برای کلیت دادن به بحث یک بردار  $\rm A$  در فضا در نظر میگیریم. چون یکی از محورها میچرخد، اگر  $\rm A$  در یکی از دستگاههای مختصات با گذشت زمان ثابت باشد در دستگاه مختصات

فصل نهم: دستگاههای مختصات متحرک – حرکت در دستگاههای غیراینرسی / ۴۳۷

\n دیگر ثابت خواهد بود، یعنی مشتقات زمانی یک بردار در دو دستگاه مختصات S و \* S متفاوت است.  
\n اگر (A<sub>x</sub>,A<sub>y</sub>,A<sub>z</sub>) مولفههای بردار 
$$
\vec{A}
$$
 در دستگاه S و  $\left( A^*, A^*, A^*, A^*\right)$  مولفههای  $\vec{A}$ \n

\n\n 1. (دستگاه  $A^*$  و  $\frac{d^*}{dt}$  مشتق نسبت به دستگاه چرخان  $s^*$ \n

$$
\vec{A} = A_x \hat{i} + A_y \hat{j} + A_z \hat{k} = A^*_{x} \hat{i} + A^*_{y} \hat{j}^* + A^*_{z} \hat{k}^*
$$
 (A-4)

$$
\frac{d\hat{A}}{dt} = \dot{A}_x \hat{i} + \dot{A}_y \hat{j} + \dot{A}_z \hat{k}
$$
 (9-9)

$$
\frac{dA}{dt} = \frac{d}{dt} (A *_{x} \hat{i} * + A *_{y} \hat{j} * + A *_{z} \hat{k}*)
$$
\n(1. -4)

$$
= A *_{x} \hat{i} * + A *_{y} \hat{j} * + A *_{z} \hat{k} * + A *_{x} \frac{d\hat{i} *}{dt} + A *_{y} \frac{d\hat{j} *}{dt} + A *_{z} \frac{d\hat{k} *}{dt}
$$

$$
=\frac{d*\vec{A}}{dt}+A*\frac{d\hat{i}*}{dt}+A*\frac{d\hat{j}*}{dt}+A*\frac{d\hat{k}*}{dt}
$$
 (1)-9)

برای محاسبه سه جمله آخر رابطه (۹−۱۱) فرض میکنیم که در دستگاه بی ستاره (در اینجا  $\vec{\rm N}$ ) بردار  $\vec{\rm B}$  حول  $\vec{\rm N}$  با سرعت زاویهای ثابت  $\,\omega$  بچرخد. بردار  $\,\vec{\rm B}$  را در دستگاه ستاره دار بی حرکت انتخاب میکنیم. اگر این بردار زاویه  $\,\theta\,$  با محور بسازد، چون  $\,\vec{\rm B}\,$  در دستگاه ستاره دار ثابت است  $\frac{\mathrm{d}*\vec{\mathrm{B}}}{\mathrm{d}t} = \frac{\mathrm{d}*\vec{\mathrm{B}}}{\mathrm{d}t}$ میشود. حال مشتق آن را در دستگاه S یا ON (بدون ستاره) بررسی میکنیم. ابتدا به روابط زیر توجه می کنیم:

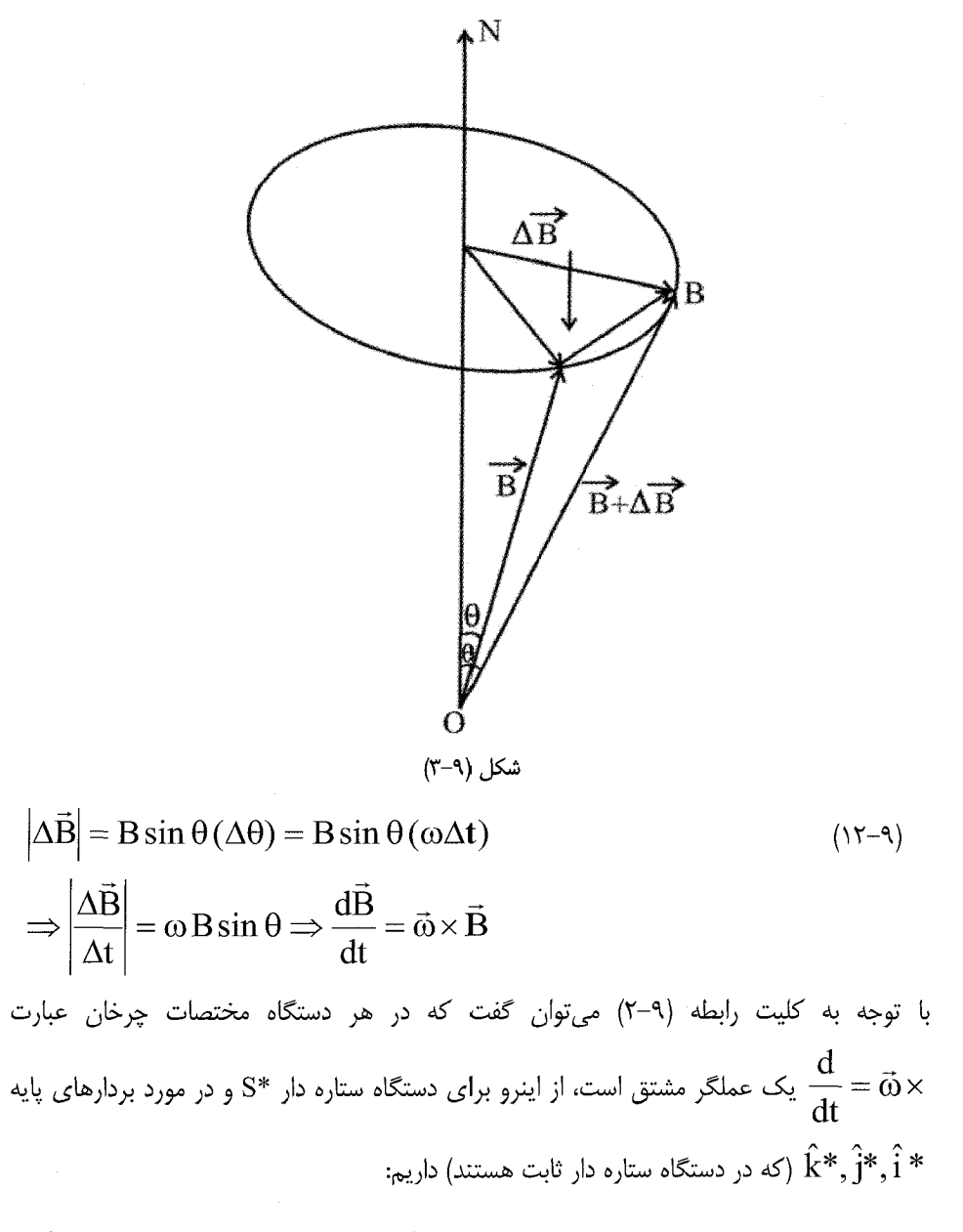

$$
\frac{d\hat{i}^*}{dt} = \vec{\omega} \times \hat{i}^*, \frac{\hat{d}j^*}{dt} = \vec{\omega} \times \hat{j}^*, \frac{d\hat{k}^*}{dt} = \vec{\omega} \times \hat{k}^* \tag{17-9}
$$

فصل نهم: دستگاههای مختصات متحرک – حرکت در دستگاههای غیراینرسی / ۴۳۹

با حایگذاری روابط فوق در رابطه (۹–۱۱) داریم:  $\frac{d\vec{A}}{dt} = \frac{d*\vec{A}}{dt} + A*\left(\vec{\omega}\times\hat{i}^*\right) + A*\left(\vec{\omega}\times\hat{j}^*\right) + A*\left(\vec{\omega}\times\hat{k}^*\right)$  $=\frac{d*\vec{A}}{dt}+\vec{\omega}\times\vec{A}$  $(Y-2)$ همچنین از رابطه (۹-۱۴) میتوان نتیجه گرفت که عبارت  $\frac{d}{dt} = \frac{d^*}{dt} + \vec{\omega} \times ...$  همچنین از رابطه (۹-۱۴) میتوان نتیجه گرفت که عبارت

است.  $*K$  R  $\mathbf{1} \times \mathbf{1}$ 

$$
\frac{d}{dt} = \frac{d^*}{dt} + \vec{\omega} \times \dots
$$
 در مورد مشتق دوم
$$
\frac{d^*A}{dt^*}
$$
 به روشی مشابه و با استفاده از رابطه

$$
\frac{d^{\dagger}\vec{A}}{dt^{\dagger}} = \frac{d}{dt} \left[ \left( \frac{d^{\dagger}\vec{A}}{dt} \right) + \vec{\omega} \times \vec{A} \right] = \frac{d}{dt} \left( \frac{d^{\dagger}\vec{A}}{dt} \right) + \vec{\omega} \times \frac{d\vec{A}}{dt} + \frac{d\vec{\omega}}{dt} \times \vec{A}
$$

$$
= \left( \frac{d^{\dagger}\vec{A}}{dt} + \vec{\omega} \times \right) \left( \frac{d^{\dagger}\vec{A}}{dt} \right) + \vec{\omega} \times \left( \frac{d^{\dagger}\vec{A}}{dt} + \vec{\omega} \times \vec{A} \right) + \frac{d\vec{\omega}}{dt} \times \vec{A}
$$

$$
= \frac{d^{\dagger}\vec{A}}{dt^{\dagger}} + \vec{\omega} \times \frac{d^{\dagger}\vec{A}}{dt} + \vec{\omega} \times (\vec{\omega} \times \vec{A}) + \frac{d\vec{\omega}}{dt} \times \vec{A}
$$
(1\text{a}-1)

و يا

$$
\frac{\mathrm{d}\mathbf{r}}{\mathrm{d}\mathbf{t}} = \frac{\mathrm{d}^* \vec{\mathbf{r}}}{\mathrm{d}\mathbf{t}} + \vec{\omega} \times \vec{\mathbf{r}} \tag{5-4}
$$

 $\vec{V} = \vec{V}^* + \vec{\omega} \times \vec{r}$  $(Y-Y)$
سرعت در دستگاه S و  $\vec{V}^*$  سرعت در دستگاه \*S است. یک بار دیگر از رابطه فوق مشتق  $\vec{V}$ میگیریم (می توانیم در رابطه (۹–۱۵) مستقیماً به جای بردار  $\vec{A}$  بردار  $\vec{\rm r}$  را قرار داد):  $1/1$ <sup>+</sup>  $1/1$   $+$ 

$$
\frac{d}{dt} \left( \frac{dr}{dt} \right) = \frac{d}{dt} \left( \frac{d \cdot \vec{r}}{dt} + \vec{\omega} \times \vec{r} \right)
$$

$$
= \frac{d \cdot \vec{r}}{dt} \left( \frac{d \cdot \vec{r}}{dt} + \vec{\omega} \times \vec{r} \right) + \vec{\omega} \times \left( \frac{d \cdot \vec{r}}{dt} + \vec{\omega} \times \vec{r} \right)
$$

و در نتيجه

$$
\frac{d^{\nu}\vec{r}}{dt^{\nu}} = \frac{d^{* \nu}\vec{r}}{dt^{\nu}} + \frac{d^* \vec{\omega}}{dt} \times \vec{r} + \vec{\omega} \times \frac{d^* \vec{r}}{dt} + \vec{\omega} \times \frac{d^* \vec{r}}{dt} + \vec{\omega} \times (\vec{\omega} \times \vec{r}) \quad (\Delta - \Delta)
$$

$$
\frac{d\omega}{dt} = \frac{d^{\infty}\omega}{dt} + \vec{\omega} \times \vec{\omega} = \frac{d^{\infty}\omega}{dt}
$$
 (19-9)

و با جایگذاری در (۹-۱۸)،

$$
\frac{d^{\nu}\vec{r}}{dt^{\nu}} = \frac{d^{\nu} * \vec{r}}{dt^{\nu}} + \vec{\omega} \times \frac{d^{\nu} \vec{r}}{dt} + \vec{\omega} \times (\vec{\omega} \times \vec{r}) + \frac{d\vec{\omega}}{dt} \times \vec{r}
$$
 (۲۰–9)  
\n
$$
\sinh(\vec{\omega} \times \vec{r}) = \frac{d\vec{\omega}}{dt^{\nu}} \times \vec{r}
$$
 (11-9)  
\n
$$
\sinh(\vec{\omega} \times \vec{r}) = \frac{d\vec{\omega}}{dt^{\nu}}
$$

$$
\vec{F} = m \frac{d^{\gamma} \vec{r}}{dt^{\gamma}} = m \frac{d^{\gamma} * \vec{r}}{dt^{\gamma}} + \gamma m \vec{\omega} \times \frac{d^* \vec{r}}{dt} + m \vec{\omega} \times (\vec{\omega} \times \vec{r}) + m \frac{d \vec{\omega}}{dt} \times \vec{r}
$$

و يا

$$
m\frac{d^{\gamma} * \vec{r}}{dt^{\gamma}} = \vec{F} - \gamma m \vec{\omega} \times \frac{d^* \vec{r}}{dt} - m \vec{\omega} \times (\vec{\omega} \times \vec{r}) - m\frac{d\vec{\omega}}{dt} \times \vec{r}
$$
 (17-9)

فصل نهم: دستگاههای مختصات متحرک – حرکت در دستگاههای غیراینرسی / ۴۴۱

رابطه (٩–١٩) و يا ضورت كاملتر آن يعني رابطه (٩–٢٢) به نام قضيه كوريوليس (كوريولي) معروف است. این نتیجه توسط جی.جی کوریولیس در سال ۱۸۳۵ به عنوان حاصل مطالعه وی بر روی پرخهای آبی به دست آمد. جمله  $\vec{\text{F}}_{\rm cent}=-{\rm m}\vec{\omega} \times (\vec{\omega} \times \vec{\text{r}})$  نیروی گریز از مرکز است و سبب کاهش  $^7$  mr $\omega^7$  برای حالتی می شود که  $\vec{\omega}$  عمود بر بردار شعاع حامل است. توجه داریم که علامت منفی نشانه آن است که نیروی گریز از مرکز دوران به سمت خارج است (شکل ۹-۴).

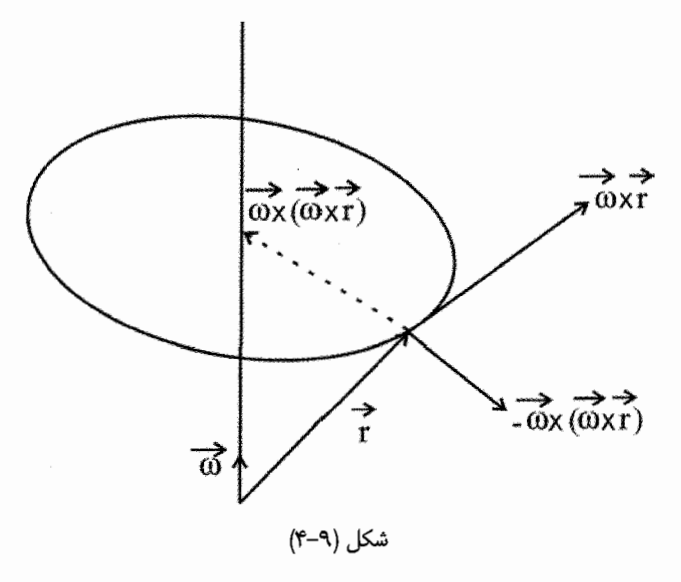

کمیت  $\frac{d^*r}{\lambda^*} = -\gamma m \vec{\omega} \times \vec{F}_{cor} = -\gamma m \vec{\omega}$  در معادله (۹-۲۱) کمیتی جدید است که از حرکت ذره در دستگاه مختصات چرخان به وجود میآید. این عبارت نیروی کوریولیس نامیده میشود. توجه کنید که این جمله واقعاً از حرکت ذره پدید میآید، زیرا نیرو با  $\vec{\mathrm{Y}}_{\mathrm{r}}=\frac{\mathrm{d}^*\vec{\mathrm{r}}}{\mathrm{d}\mathrm{t}}$  متناسب است و در نتیجه وقتـی حرکتی وجود نـدارد صفر میشـود. مثلاً اگـر ذره نسبت به زمین ساکن باشد نیروی کوریولیس نداریم (توجه داریم که زمین یک دستگاه ستاره دار است). جمله آخر در رابطه (۹–۲۲) نام خاصی ندارد و فقط در حالت چرخش غیریکنواخت پدید می∫یـد و مثلاً در مورد حرکت وضعی زمین

چون (0 ثابت است این جمله صفر می شود. بعضی مراجع مانند فاولز این جمله را نیروی عرضی : (transverse force) نامىدەاند.

نیروی کورپولیس یک نیروی ظاهری وابسته به سرعت است که از چرخش زمین ناشی می شود. برای درک منشأ فیزیکی این نیرو، در نظر گرفتن یک قرص تخت چرخان می تواند مفید باشد. فرض مے کنیم ذرمای که تحت تأثیر هیچ نیرویی نیست، از وسط این قرص عبور می کند، در نتیجه یک ناظر لخت آن را روی یک خط مستقیم قطری در حرکت می بیند (شکل ۹-۱۵لف). اما از آنجا که قرص می چرخد ناظری که برروی قرص قرار دارد مشاهده می کند که ذره شعاعهای پی در پی را قطع می کند و یک مسیر منحنی مانند شکل (۹-۵ب) را می پیماید. اگر او از چرخش قرص آگاه نباشد این انحنا را به نیرویی نسبت میدهد که عمود بر سرعت ذره بر آن وارد میشود. این، نیروی کوریولیس است (در مثال ۹−۱ این موضوع بهتر مشخص می شود).

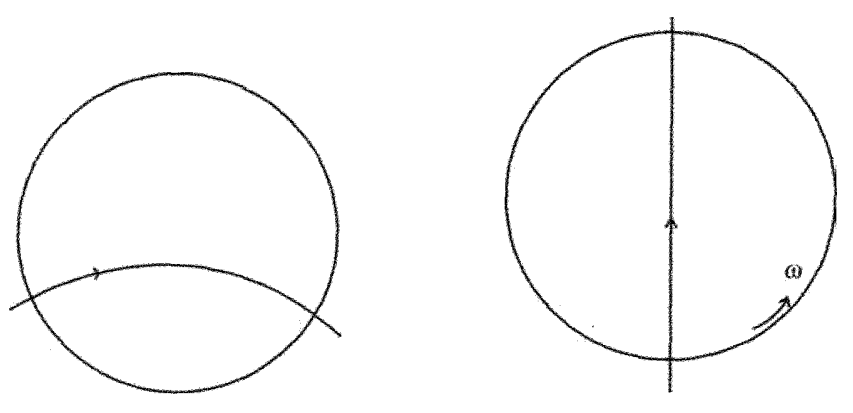

شکل (۹–۵ب)

شكل (٩-۵ الف)

شکل فوق را می توان نمایشگر کره زمین دانست که از قطب شمال به آن نگاه می شود. بنابراین می بینیم که اثر نیروی کوریولیس آن است که یک ذره را در نیمکره شمالی به راست و در نیمکره جنوبی به طرف چپ منحرف می کند. این نیرو علت بعضی پدیدههای معروف جوی است که در ادامه بحث به أنها اشاره می شود.

چنانچه دو دستگاه مختصات S و \*S نسبت به هم به طور هم زمان در انتقال و چرخش باشند، آنگاه برای بردارهای مکان، سرعت، و شتاب ذره متحرک نسبت به دستگاههای مذکور چنین خواهیم داشت: فصل نهم: دستگاههای مختصات متحرک - حرکت در دستگاههای غیراینرسی / ۴۴۳

$$
\frac{d\vec{r}}{dt} = \frac{d\vec{r}}{dt} + \frac{d\vec{r}}{dt} = \frac{d\vec{r}}{dt} + \vec{\omega} \times \vec{r} + \frac{d\vec{r}}{dt}
$$
 (17-9)

$$
\frac{d^{\nu}\vec{r}}{dt^{\nu}} = \frac{d^{* \nu}\vec{r}}{dt^{\nu}} + \vec{\omega} \times (\vec{\omega} \times \vec{r}^*) + \vec{\omega} \times \frac{d^* \vec{r}}{dt} + \frac{d\vec{\omega}}{dt} \times \vec{r}^* + \frac{d^{\nu}\vec{r}}{dt^{\nu}} \quad (\text{rad})
$$

$$
x^* = 0
$$

$$
\frac{d * \vec{r}}{dt} = \vec{r} * = \hat{i} * \vec{x} * = \hat{i} * v * \vec{v}
$$
\n
$$
\frac{d * \vec{r}}{dt} = \vec{r} * = 0
$$
\n
$$
\frac{d * \vec{r}}{dt} = \vec{r} * = 0
$$
\n
$$
\frac{d * \vec{r}}{dt} = \vec{r} * \vec{v}
$$
\n
$$
\frac{d * \vec{r}}{dt} = \vec{r} * \vec{v}
$$
\n
$$
\frac{d * \vec{r}}{dt} = \vec{r} * \vec{v}
$$
\n
$$
\frac{d * \vec{r}}{dt} = \vec{r} * \vec{v}
$$
\n
$$
\frac{d * \vec{r}}{dt} = \vec{r} * \vec{v}
$$
\n
$$
\frac{d * \vec{r}}{dt} = \vec{r} * \vec{v}
$$
\n
$$
\frac{d * \vec{r}}{dt} = \vec{r} * \vec{v}
$$
\n
$$
\frac{d * \vec{r}}{dt} = \vec{r} * \vec{v}
$$
\n
$$
\frac{d * \vec{r}}{dt} = \vec{r} * \vec{v}
$$
\n
$$
\frac{d * \vec{r}}{dt} = \vec{r} * \vec{v}
$$
\n
$$
\frac{d * \vec{r}}{dt} = \vec{r} * \vec{v}
$$
\n
$$
\frac{d * \vec{r}}{dt} = \vec{r} * \vec{v}
$$
\n
$$
\frac{d * \vec{r}}{dt} = \vec{r} * \vec{v}
$$
\n
$$
\frac{d * \vec{r}}{dt} = \vec{r} * \vec{v}
$$
\n
$$
\frac{d * \vec{r}}{dt} = \vec{r} * \vec{v}
$$
\n
$$
\frac{d * \vec{r}}{dt} = \vec{r} * \vec{v}
$$
\n
$$
\frac{d * \vec{r}}{dt} = \vec{r} * \vec{v}
$$
\n
$$
\frac{d * \vec{r}}{dt} = \vec{r} * \vec{v}
$$
\n
$$
\frac{d * \vec{r}}{dt} = \vec{r} * \vec{v}
$$
\n
$$
\frac{d * \vec{r}}{dt} = \vec{
$$

$$
\vec{\omega} = \hat{k} * \omega
$$
\n
$$
\vec{\omega} = \hat{k} * \omega
$$
\n
$$
\vec{\omega} = \hat{k} * \omega
$$
\n
$$
\vec{\omega} = \hat{k} * \omega
$$
\n
$$
\vec{\omega} = \hat{k} * \omega
$$
\n
$$
\vec{\omega} = \omega
$$
\n
$$
\vec{\omega} = \omega
$$
\n
$$
\vec{\omega} = \omega
$$
\n
$$
\vec{\omega} = \omega
$$
\n
$$
\vec{\omega} = \omega
$$
\n
$$
\vec{\omega} = \omega
$$
\n
$$
\vec{\omega} = \omega
$$
\n
$$
\vec{\omega} = \omega
$$
\n
$$
\vec{\omega} = \omega
$$
\n
$$
\vec{\omega} = \omega
$$
\n
$$
\vec{\omega} = \omega
$$
\n
$$
\vec{\omega} = \omega
$$
\n
$$
\vec{\omega} = \omega
$$
\n
$$
\vec{\omega} = \omega
$$
\n
$$
\vec{\omega} = \omega
$$
\n
$$
\vec{\omega} = \omega
$$
\n
$$
\vec{\omega} = \omega
$$
\n
$$
\vec{\omega} = \omega
$$
\n
$$
\vec{\omega} = \omega
$$
\n
$$
\vec{\omega} = \omega
$$
\n
$$
\vec{\omega} = \omega
$$
\n
$$
\vec{\omega} = \omega
$$
\n
$$
\vec{\omega} = \omega
$$
\n
$$
\vec{\omega} = \omega
$$
\n
$$
\vec{\omega} = \omega
$$
\n
$$
\vec{\omega} = \omega
$$
\n
$$
\vec{\omega} = \omega
$$
\n
$$
\vec{\omega} = \omega
$$
\n
$$
\vec{\omega} = \omega
$$
\n
$$
\vec{\omega} = \omega
$$
\n
$$
\vec{\omega} = \omega
$$
\n
$$
\vec{\omega} = \omega
$$
\n
$$
\vec{\omega} = \omega
$$
\n
$$
\vec{\omega} = \omega
$$
\n
$$
\vec{\omega} = \omega
$$
\n
$$
\vec{\omega} = \omega
$$
\n
$$
\vec{\omega} = \omega
$$
\n
$$
\omega
$$
\n
$$
\omega
$$
\n $$ 

$$
m\frac{d^{\gamma}\vec{r}}{dt^{\gamma}} = m\vec{g} + \vec{F}
$$
 (15-9)

که با توجه به رابطه (۴۹–۲۲) و اینکه سرعت زاویهای زمین ثابت است 
$$
\left(\frac{d\omega}{dt} = \circ\right)
$$
میتوان نوشت:

$$
m\frac{d^{\nu}\vec{r}}{dt^{\nu}} = m\frac{d^{* \nu}\vec{r}}{dt^{\nu}} + m\vec{\omega} \times (\vec{\omega} \times \vec{r}) + \gamma m\omega \times \frac{d^{\nu}\vec{r}}{dt} = \vec{F} + m\vec{g} \quad (\gamma \nu - \gamma)
$$

$$
m\frac{d^{\nu *}\vec{r}}{dt^{\nu}} = \vec{F} + m\vec{g} - m\vec{\omega} \times (\vec{\omega} \times \vec{r}) - \nu m\omega \times \frac{d^*\vec{r}}{dt}
$$
 (2.4)

فصل نبهہ: دستگاہھای مختصات متحرک – جرکت در دستگاہھای غیرابنرسی / ۴۴۵

با توجه به شکل زیر جهت شتاب گریز از مرکز رو به بیرون است و بنابراین بر آیند این شتاب و  $\vec{g}_e = \vec{g} - \vec{\omega} \times (\vec{\omega} \times \vec{r})$ شتاب  $\vec{g}$  ,ا شتاب ثقل موثر  $\vec{g}_e$  مے نامیم، یعنی بدين ترتيب وزن ظاهري اجسام در اثر نيروي گريز از مركز كاهش مي يابد.

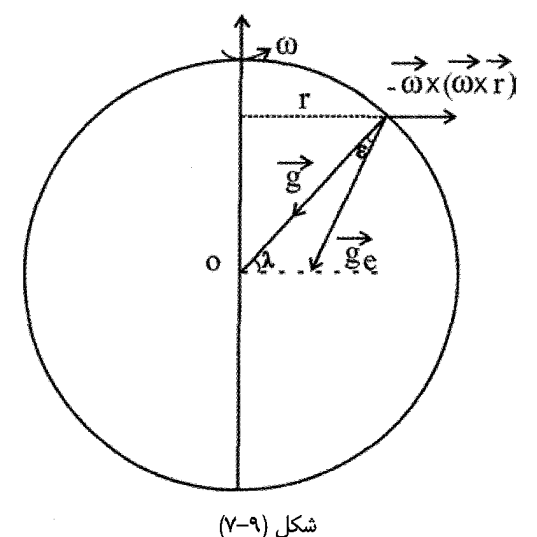

 $m \frac{d^{*7} \vec{r}}{dt^7} = \vec{F} + m[\vec{g} - \vec{\omega} \times (\vec{\omega} \times \vec{r})] - \gamma m \vec{\omega} \times \frac{d^* \vec{r}}{dt}$  $=\vec{F}+m\vec{g}_e - \vec{r}m\vec{\omega}\times \frac{d^*\vec{r}}{dt}$  $(79-9)$ نیروی  $\frac{\mathrm{d}*\vec{\mathrm{r}}}{\mathrm{d} \times \mathrm{d} \times \mathrm$ ذره در روی کره زمین در شکل فوق به سمت شرق است. اگر ذره نسبت به زمین ساکن باشد نیروی کوریولیس صفر است و برای سرعتهای معمولی  $\frac{{\mathrm d} * {\vec {\mathrm r}}}{{\mathrm d} *}$ این نیرو نسبتاً کوچک است. بزرگی نیروی مرکز گریز نیز با توجه به شکل مذکور و ۸۰ عرض جغرافیایی چنین است:  $F_{cent} = m\rho\omega^{\gamma} = m(r\cos\lambda)\omega^{\gamma}$  $(7 - 7)$ 

برای محاسبه زاویه  $\vec{g}_{\alpha}, \vec{g}_{\alpha}, \vec{g}$  با توجه به شکل (۹–۷) و قانون سینوس ها  $\frac{\sin \varepsilon}{\sin \varepsilon} = \frac{\sin \lambda}{\sin \varepsilon} \Rightarrow \sin \varepsilon = \frac{\cos^2 \sin \varepsilon}{\sin \varepsilon}$  $(\gamma - \gamma)$  $F_{cent}$  mg<sub>e</sub>  $Yg_e$ 

به نکات زیر توجه می کنیم: ١- زاويه ٤، زاويه انحراف شاقولي است يعني جسمي كه از يك شاقول آويزان است در امتداد قرار می گیرد.  $\vec{g}_{\text{e}}$ ٢- عرض جغرافيايي ٨ است كه در استوا صفر و در قطبها ٩٠ است.

به خاطر شتاب  $\vec{g}_a$  است که زمین به شکل یک بیضی تخت است که در قطبها تخت شده $\vec{g}_a$ است (فرورفتگی قطبها). یعنی شعاع استوایی زمین بزرگتر از شعاع قطبی آن است و این اختلاف در حدود ٢١ كيلومتر است.

 $g_{\lambda}$  شتاب جغرافیایی  $g_{\lambda}$  شتاب موثر جانب مرکز را بر راستای  $\vec{g}$  در راستای شعاع زمین R تصویر می کنیم و آن را  $g_{\lambda}$ مے نامیم:

$$
\vec{g}_e = \vec{g} - \vec{\omega} \times (\vec{\omega} \times \vec{r})
$$
  
\n
$$
\Rightarrow g_{\lambda} = g + \text{proj}[-\vec{\omega} \times (\vec{\omega} \times \vec{r})/\vec{g}] = g - |\vec{\omega} \times (\vec{\omega} \times \vec{r})| \cos \lambda
$$
  
\n
$$
= g - r\omega^{\dagger} \cos \lambda = g - R\omega^{\dagger} \cos^{\dagger} \lambda
$$

که در آن
$$
\mathbf{r} = \mathbf{R}\cos\lambda
$$
که در نتیجه

$$
g_{\lambda} = g \left( \sqrt{-\frac{R\omega^{\nu} \cos^{\nu} \lambda}{g}} \right)
$$
  
g\_{\lambda} = g\_{\lambda} \cos \lambdag  $\alpha$ g  $\lambda$ 

فصل نهم: دستگاههای مختصات متحرک – حرکت در دستگاههای غیراینرسی / ۴۴۷

نكات مهم:

١- چرخش زمين است كه باعث برآمدگي استوايي و فرورفتگي قطبها شده است. ٢- این نیروی کوریولیس وارد به اجسام متحرک است که باعث گردش یاد ساعتگرد بادها در نیمکره شمالی و ساعتگرد در نیمکره جنوبی شده است و روی جریان بادهای دریایی و گلف استریم تأثير مي گذارد. بادهاي بسامان خاوري (trade winds) در منطقه استوا مربوط به اين واقعيت است که توده هوایی که سوی استوا در حرکت است بواسطه نیروی کوریولیس در جهت مغرب سرعتی وابسته به این سرعت به دست می آورد. بادهای بسامان بوسیله ناحیههای با فشار زیاد در دو سوی منطقه استوا به وجود می آیند. یکی از اثرات نیروی کوریولیس، چرخش صفحه نوسان آونگ فوکو حول محوری قائم است که از نقطه آویز می گذرد. در این حالت مولفه افقی نیروی کوریولیس بر سرعت گلوله عمود است و چون هیچ نیروی دیگری در این جهت وجود ندارد تا نیروی کوریولیس را خنثی کند، صفحه نوسان آونگ حول محور قائم با سرعت زاویهای  $\Omega$   $\Omega$  =  $\Omega$  دوران می کند سرعت زاویهای زمین و  $\theta$  متمم عرض جغرافیایی است). جهت  $\Omega$  در نیمکره شمالی، چنانچه  $\omega$  (0) به سمت پایین به صفحه دوران نگاه کنیم ساعتگرد، و در نیمکره جنوبی یاد ساعتگرد است (برای بررسی بیشتر به پیوست همین فصل مراجعه کنید).

## ۹-۶. مسائل برگزیده حل شده:

١– الف- مسئلـه جسمي افتان را به وسيله وارد كردن دستگاه مختصاتي در حركت انتقالي با شتاب g حل کنید. معادلات حرکت در دستگاه مختصات شتابدار را به دست آورید و حل کنید و نتیجه را به دستگاه مختصاتی که نسبت به زمین ثابت است تبدیل کنید (از دوران زمین صرفنظر كنيد)

ب- در همان دستگاه مختصات شتابدار، معادلات حرکت جسمی افتان را به دست آورید که تحت تأثیر نیروی مقاوم هوا که با سرعت جسم نسبت به هوای ساکن متناسب است، قرار می گیرد. حل:

 $\vec{a} = \vec{a}^* + \vec{a}$ ,  $\vec{g} = \vec{a}^* + \vec{g}$ ,  $\vec{a}^* = \vec{o}$ الف–

مادله حرکت ذره در دستگاه مختصات شتابدار چنین است.  
\n
$$
\frac{d\vec{V}}{dt} = \circ \quad \vec{V}^* = \vec{V}_0^* \Rightarrow \frac{d\vec{r}}{dt} = \vec{V}_0^* \Rightarrow \vec{r}^* = \vec{V}_0^* t + \vec{r}_0^*
$$
\n
$$
\frac{d\vec{V}^*}{dt} = \circ \quad \vec{V}^* = \vec{V}_0^* \Rightarrow \frac{d\vec{r}^*}{dt} = \vec{V}_0^* \Rightarrow \vec{r}^* = \vec{V}_0^* t + \vec{r}_0^*
$$
\n
$$
\vec{r} = \vec{r}^* + \vec{h}, \vec{V} = \vec{V}^* + \vec{V}_h, \vec{r} - \vec{h} = (\vec{V}_0 - \vec{V}_0 h)t + (\vec{r}_0 - \vec{h}_0)
$$
\n
$$
\vec{r} - \vec{r}_0 = (\vec{V}_0 - \vec{V}_{\lambda_0})t + \vec{h} - \vec{h}_0
$$
\n
$$
\vec{r} - \vec{r}_0 = (\vec{V}_0 - \vec{V}_{h_0})t + \frac{1}{\gamma}\vec{g}t^{\gamma} + \vec{V}_{h_0}t + \vec{h} - \vec{h}_0 = \frac{1}{\gamma}\vec{g}t^{\gamma} + \vec{V}_h t + \vec{h}_0
$$
\n
$$
\Rightarrow \vec{v}_{h_0} = \vec{V}_0^* \Rightarrow \vec{V}_0^* \Rightarrow
$$

می چرخد، نشان دهید که آب داخل سطل شکل یک سهموی دوار به خود می گیرد. – حل

نیروی واکنش ظرف، ی۲ نیروی مرکز گریز، و W نیروی وزن است. آنگاه 
$$
F_N
$$

$$
F_c = mr\omega^{\tau}
$$
  

$$
\sum F \rightarrow F_c - F_N \sin \theta = \circ
$$
  

$$
\sum F \uparrow = F_N \cos \theta - W = \circ
$$

فصل نهم: دستگاههای مختصات متحرک - حرکت در دستگاههای غیراینرسی / ۴۴۹

از تقسیم دو رابطه فوق به دست میآوریم: 
$$
\frac{\text{ran}\theta}{g} = \frac{\text{ran}^{\text{V}}}{g}
$$

$$
\text{Tan}\theta = \frac{\mathrm{d}z}{\mathrm{d}r}
$$

حل–

$$
\frac{dz}{dr} = \frac{r\omega^{\gamma}}{g}, dz = \frac{r\omega^{\gamma}}{g} dr \Rightarrow z = \frac{\omega^{\gamma}}{\gamma g} r^{\gamma}
$$

 $\label{eq:2.1} \frac{1}{\sqrt{2}}\left(\frac{1}{\sqrt{2}}\right)^{2} \left(\frac{1}{\sqrt{2}}\right)^{2} \left(\frac{1}{\sqrt{2}}\right)^{2} \left(\frac{1}{\sqrt{2}}\right)^{2} \left(\frac{1}{\sqrt{2}}\right)^{2} \left(\frac{1}{\sqrt{2}}\right)^{2} \left(\frac{1}{\sqrt{2}}\right)^{2} \left(\frac{1}{\sqrt{2}}\right)^{2} \left(\frac{1}{\sqrt{2}}\right)^{2} \left(\frac{1}{\sqrt{2}}\right)^{2} \left(\frac{1}{\sqrt{2}}\right)^{2} \left(\$ 

كه اين معادله يك سهموى دوار را نشان مى دهد.

جرم m به وسیله فنری (با ضریب ثابت k) به نقطه آویزی که در امتداد محور x با سرعت زاویهای @ و دامنه a به جلو و عقب در حرکت نوسانی ساده است، متصل است. به فرض اینکه جرم فقط در امتداد محور x و در صفحه افقی حرکت کند، معادله حرکت را در دستگاه مختصاتیی که مبدأ آن نقطه آویز است به دست آورید و حل کنید.

$$
|\vec{a}_h| = a\omega^{\mathsf{T}}, x_h = a\cos\omega t
$$
  
F = -kx = -k(x \* + x\_h) = -kx<sup>\*</sup> - ka\cos\omega t

$$
ma^* = F + ma_h = -kx^* - ka\cos\omega t + ma\omega^{\dagger}
$$
  
\n
$$
m\ddot{x}^* + kx^* = k\alpha\cos\omega t - m\omega^{\dagger}
$$
  
\n
$$
m\ddot{x}^* + kx^* = -\omega \rightarrow x_r^* = \cos\omega' t, x_r^* = \sin\omega' t
$$
  
\n
$$
\omega(x_r^*, x_r^*) = \omega'
$$
  
\n
$$
x^* = x_r^* \int \frac{x_r^* f(t)dt}{\omega(x_r^*, x_r^*)} + x_r^* \int \frac{x_r^* f(t)dt}{\omega(x_r^*, x_r^*)}
$$
  
\n
$$
= -\cos\omega' t \int \frac{\sin\omega' t(a\omega^{\dagger} - a\omega\cos\omega t)}{\omega^{\dagger}}
$$
  
\n
$$
+ t\sin\omega' t \int \frac{\cos\omega' t(a\omega^{\dagger} - a\omega'\cos\omega t)}{\omega^{\dagger}}
$$
dt

$$
x^* = \frac{-a\omega^r}{\omega'}\cos\omega' t \sin\omega' t dt + a\cos\omega' t \sin\omega' t \cos\omega' t dt
$$
  
+  $\frac{a\omega^r}{\omega'}\sin\omega' t \left[\cos\omega' t \cos\omega t dt\right]$   
-  $a\sin\omega' t \left[\cos\omega' t \cos\omega t dt\right]$   
+  $a\cos\omega' t \left[\frac{1}{\gamma}\left[\sin(\omega t + \omega' t) dt\right]\right]$   

$$
x^* = \frac{a\omega^r}{\omega'^r} - \frac{a}{r(\omega + \omega')}\cos\omega' t \cos(\omega' t + \omega t)
$$
  
-  $\frac{a}{r(\omega' - \omega)}\cos\omega' t \cos(\omega' - \omega) t$   
-  $\frac{a}{r(\omega' - \omega)}\sin\omega' t \sin(\omega t + \omega' t)$   

$$
x^* = \frac{a\omega^r}{\omega'^r} - \frac{a}{r} \left(\frac{1}{\omega + \omega'} - \frac{1}{\omega' + \omega}\right) \cos\omega t
$$
  

$$
x^* = \frac{a\omega^r}{\omega'^r} - \frac{a}{r} \left(\frac{r\omega'}{\omega' - \omega'}\right) \cos\omega t
$$
  

$$
x^* = \frac{a\omega^r}{\omega'^r} - \frac{a}{r} \left(\frac{r\omega'}{\omega' - \omega'}\right) \cos\omega t
$$
  

$$
x^* = \frac{a\omega^r}{\omega'^r} - \frac{a}{r} \left(\frac{r\omega'}{\omega'^r - \omega'}\right) \cos\omega t
$$
  
and  $\sin\omega t \sin\omega t \sin\omega t \sin\omega t \sin\omega t \sin\omega t$   
 $\cos\omega t \sin\omega t \sin\omega t \sin\omega t \sin\omega t \sin\omega t \sin\omega t$ 

سرعت دوچرخه را با V<sub>0</sub> و شعاع چرخ آن را با b نشان میدهیم. یک دستگاه مختصات \*s\*y\*z\* طوری انتخاب میکنیم که مبدأ آن بر مرکز چرخ منطبق باشد و محور \*x آن به سوی مرکز انحنای مسیر و محور \*z أن ثابت باقی بماند، مطابق شکل زیر این دستگاه با سرعت زاویهای فصل نهم: دستگاههای مختصات متحرک - حرکت در دستگاههای غیراینرسی / ۴۵۱

$$
\vec{a} = \vec{a} * + \vec{\omega} \times (\vec{\omega} \times \mathbf{r}) + \vec{\omega} \times \frac{d^2 \vec{r}}{dt} + \frac{d\vec{\omega}}{dt} \times \vec{r}
$$
\n
$$
\vec{a} = \vec{a} * + \vec{\omega} \times (\vec{\omega} \times \mathbf{r}) + \vec{\omega} \times \frac{d^2 \vec{r}}{dt} + \frac{d\vec{\omega}}{dt} \times \vec{r}
$$
\n
$$
\vec{b} = \vec{a} * \vec{\omega} \times (\vec{\omega} \times \mathbf{r}) + \vec{\omega} \times \frac{d^2 \vec{r}}{dt} + \frac{d\vec{\omega}}{dt} \times \vec{r}
$$

شتاب \*a برابر است است:

$$
a^* = -\frac{V_{\circ}^{\dagger}}{b} \hat{k}^*
$$
\n
$$
\vec{\omega} \times (\vec{\omega} \times \vec{r}) = \frac{V_{\circ}^{\dagger}}{p} \hat{k}^* \times \left(\frac{V_{\circ}}{p} \hat{k}^* \times v \hat{k}^*\right) = \frac{V_{\circ}^{\dagger}}{p} \hat{k}^* \times ( \hat{k}^* \times \hat{k}^*) = 0
$$
\n
$$
\vec{\omega} \times (\vec{\omega} \times \vec{r}) = \frac{V_{\circ}^{\dagger}}{p} \hat{k}^* \times \left(\frac{V_{\circ}}{p} \hat{k}^* \times v \hat{k}^*\right) = \frac{V_{\circ}^{\dagger}}{p} \hat{k}^* \times (\hat{k}^* \times \hat{k}^*) = 0
$$
\n
$$
\frac{d^* \vec{\omega}}{dt} \times \vec{r} = 0 \quad \text{and} \quad \omega = \text{cos pt} \quad \text{by } \text{csc}
$$
\n
$$
\vec{a} = -\frac{V_{\circ}^{\dagger}}{b} \hat{k}^* + \frac{V_{\circ}^{\dagger}}{p} \hat{i}^*
$$
\n
$$
\vec{a} = -\frac{V_{\circ}^{\dagger}}{b} \hat{k}^* + \frac{V_{\circ}^{\dagger}}{p} \hat{i}^*
$$
\n
$$
\vec{b} = \frac{V_{\circ}^{\dagger}}{p} \hat{k}^* + \frac{V_{\circ}^{\dagger}}{p} \hat{i}^*
$$

$$
\vec{\omega} \times \vec{v}^* = \vec{\tau} \left( \frac{v_{\circ}}{p} \hat{k}^* \right) \times (-j^* v_{\circ}) = \vec{\tau} \frac{v_{\circ}^{\tau}}{p} i^*
$$

۵- جسم ساکنی از ارتفاعی h بالای سطح زمین در عرض جغرافیایی ۸ رها میشود. الف) نیروی کوریولی را با فرض اینکه اثر ناچیزی بر حرکت دارد، به صورت تابعی از زمان حساب کنید. از نیروی مقاومت هوا صرفنظر کنید و فرض کنید که h آنقدر کوچک است که  $\vec{\mathrm{g}}_{\mathrm{e}}$  را می توان ثابت در نظر گرفت.

$$
\omega_{y^*} = \circ, \mathbf{v}_{y^*} = \dot{\mathbf{y}}^* = \circ \tag{1}
$$

$$
\omega_z^* = \omega \sin \lambda
$$
  

$$
\vec{g}_e = -g_e \hat{k}^*, v_z^* = \dot{z}^* = -g_e t
$$

از معادله (٩-٢٨) داريم:

 $\label{eq:2.1} \frac{1}{\sqrt{2}}\int_{\mathbb{R}^3} \frac{1}{\sqrt{2}}\left(\frac{1}{\sqrt{2}}\right)^2\left(\frac{1}{\sqrt{2}}\right)^2\left(\frac{1}{\sqrt{2}}\right)^2\left(\frac{1}{\sqrt{2}}\right)^2\left(\frac{1}{\sqrt{2}}\right)^2\left(\frac{1}{\sqrt{2}}\right)^2.$ 

$$
m\vec{a}^* = \vec{F} + m\vec{g}_e - \gamma m\vec{\omega} \times \frac{d^*\vec{r}}{dt}
$$
  
ابتدا در نیروی کوریولیس عبارت \*  $\vec{\omega} \times \vec{r}$  امحاسبه میکنیم. (۲)

$$
\vec{\omega} \times \vec{r}^* = \begin{vmatrix} \hat{i} & \hat{j} & \hat{k} \\ \hat{\omega}_x & \hat{\omega}_y & \hat{\omega}_z \\ \hat{x}^* & \hat{y}^* & \hat{z}^* \end{vmatrix} = \hat{i}(\omega_y * \hat{z}^* - \omega_z * \hat{y}^*) + \hat{j}(\omega_z * \hat{x}^* - \omega_x * \hat{z}^*)
$$

+ 
$$
\hat{k}(\omega_{x} * \dot{y} * - \omega_{y} * \dot{x}*) = \hat{i} * (-\omega \dot{y} * \sin \lambda) + \hat{j} * (\omega \dot{x} \sin \lambda + \omega \dot{z} * \cos \lambda)
$$
  
+  $\hat{k} * (-\omega \dot{y} * \cos \lambda)$ 

فصل نهم: دستگاههای مختصات متحرک - حرکت در دستگاههای غیراینرسی / ۴۵۳

با جایگذاری روابط ۱ و ۲ در معادله (۹–۲۸) و تجزیه مولفهای این معادله به دست میآوریم:  
\n
$$
\begin{cases}\n\ddot{x}^* = -\text{LO}(-\dot{y}^* \sin \lambda) \\
\ddot{y}^* = -\text{LO}(-\dot{x}^* \sin \lambda + \dot{z}^* \cos \lambda)\n\end{cases}
$$
\n
$$
\ddot{z}^* = -g_e + \text{VO} \dot{y}^* \cos \lambda
$$
\n
$$
x^* = -\dot{y}^* = \dot{z}^* = 0
$$
\n
$$
x^* = -\dot{y}^* = \dot{z}^* = 0
$$

aalsz, 
$$
\ddot{x} = 0
$$
\n
$$
\ddot{y}^* = \tau \omega g_e t \cos \lambda \rightarrow \begin{cases} \dot{x}^* = 0 \\ y^* = \omega g_e t^{\tau} \cos \lambda \\ \dot{z}^* = -g_e t \end{cases} \quad \text{and} \quad y^* = \frac{1}{\tau} \omega g_e t^{\tau} \cos \lambda \quad \text{(7)}
$$
\n
$$
\ddot{z}^* = -g_e t
$$
\n
$$
\ddot{z}^* = -g_e
$$

زمان کل حرکت جسم (یعنی زمان سقوط) را از رابطه 2 = 2 = d
$$
\frac{1}{\gamma} g_e t^{\gamma} + h = z = 0
$$
نیات نمان در صورتی است که ما از چرخش زمین صرفنظر کرده باشیم که همان زمان 2-14  
حرکت کل سقوط آزاد یک جسم است. به دلیل کوچکی 00 از <sup>7</sup>00 صرفنظر میکنیم. بنابراین با  
یک تقریب مقدار انحراف ناشی از نیروی کوریولی به دست میآید. در ازای 3-1  
یک تقریب مقدار انحراف ناشی از نیروی کوریولی به دست میآید. در ازای

$$
y^* = \frac{1}{r} \omega g_e t^r \cos \lambda = \frac{1}{r} \omega g_e \left(\frac{\tau h}{g_e}\right)^{\frac{r}{r}} \cos \lambda = \left(\frac{\lambda \omega^r}{q g_e}\right)^{\frac{1}{r}} \cos \lambda
$$

 $\mathcal{L}^{\text{max}}_{\text{max}}$  and  $\mathcal{L}^{\text{max}}_{\text{max}}$ 

۱– انحراف به سمت مشرق توسط نیوتن پیش بینی شد (۱۶۷۹) و تجربیات گوناگون از جمله کارهای هوک آن را تأیید کرد. دقیقترین اندازه گیریها توسط Reich در (۱۸۳۱) صورت گرفت که Pellets را از میله معدن به عمق ۱۸۸ متر رها کرد و انحراف متوسط ٢٨ ميليمتر را مشاهده كرد. البته اين مقدار به دليل مقاومت هوا كمي كمتر از مقدار پيش بيني شده توسط رابطه (۳۰–۳۰) است.

$$
y^* = \left(\frac{\lambda \omega^{\tau}}{g_{\mathcal{E}e}} h^{\tau}\right)^{\frac{1}{\tau}} \cos \lambda \tag{TT-9}
$$

جسمی که در عرض جغرافیایی ۴۵ درجه از ارتفاع ۱۰۰ متری سقوط می کند، تقریباً ۱/۵۵ سانتیمتر منحرف مي شود (از اثر مقاومت هوا صرفنظر مي شود).

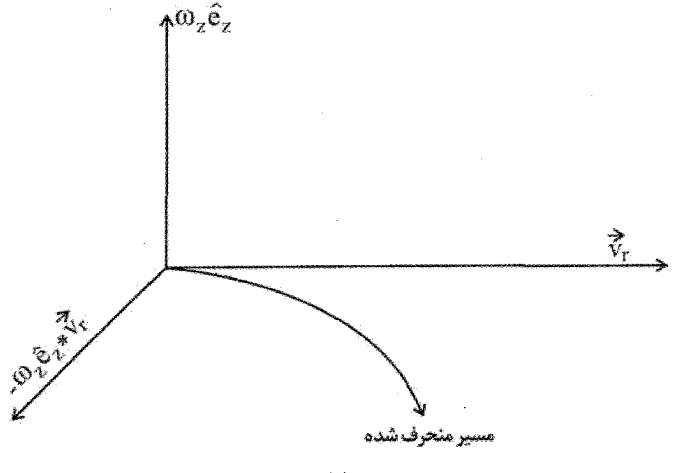

شكا ,

میتوان محاسبه را تا مرتبه دوم  $\,$  ادامه داد و انحراف را با تقریب مرتبه دوم به دست آورد. بدین منظور سرعت ذره را باید تا مرتبه اول ۵۰ به دست آورد. با مشتق گیری از روابط (۳) داریم:  $\dot{\mathbf{X}}^*=\circ$  $\begin{cases} y^* = \omega g_e t^{\gamma} \cos \lambda \end{cases}$  $\dot{z}^* = -g_e t$ 

بنابراین نیروی کوریولیس تا مرتبه دوم @ برابر است با:

$$
- \vec{\omega} \times \vec{v}^* = -\vec{\gamma} \begin{vmatrix} \hat{i}^* & \hat{j}^* & \hat{k}^* \\ -\cos \lambda & \circ & -\omega \sin \lambda \\ \circ & \omega g t^{\gamma} \cos \lambda & -g_e t \end{vmatrix}
$$

=  $(\tau\omega^{\tau}gt^{\tau} \sin \lambda \cos \lambda)\hat{i}^* + (\tau \omega tg \cos \lambda)\hat{j}^* + (\tau \omega^{\tau}gt^{\tau} \cos^{\tau} \lambda)\hat{k}^*$ 

فصل نهم: دستگاههای مختصات متحرک - حرکت در دستگاههای غیراینرسی / ۴۵۵

$$
-\vec{\omega} \times (\vec{\omega} \times \vec{r}) = \begin{vmatrix} \hat{i}^* & \hat{j}^* & \hat{k}^* \\ -\omega \cos \lambda & \circ & -\omega \sin \lambda \\ \circ & \omega z^* \cos \lambda & \circ \end{vmatrix} = \hat{i}^* (\omega^r z^* \sin \lambda \cos \lambda)
$$

$$
+ \hat{k}^* (\omega^r z^* \cos^r \lambda)
$$

که در آن از رابطه 
$$
\vec{\alpha} \times \vec{r} = \hat{j} \cdot (\omega z \cdot \cos \lambda)
$$
 استفاده کردهایم. معادلات حرکت تا مرتبه دوم  
عبارتند از:

$$
\ddot{x}^* = \omega^{\nu} \left( \frac{-1}{\nu} g_e t^{\nu} + h \right) \sin \lambda \cos \lambda + \nu \omega^{\nu} g t^{\nu} \sin \lambda \cos \lambda
$$
  
=  $\frac{\nu}{\nu} \omega^{\nu} g t^{\nu} \sin \lambda \cos \lambda + h \omega^{\nu} \sin \lambda \cos \lambda$ 

$$
x^* = \frac{1}{\lambda} \omega^{\tau} g t^{\tau} \sin \lambda \cos \lambda + \frac{1}{\tau} h \omega^{\tau} t^{\tau} \sin \lambda \cos \lambda
$$
  
\n
$$
\omega^{\tau} = \sqrt{\frac{\tau h}{g}}
$$
  $t = \sqrt{\frac{\tau h}{g}}$   $\omega^{\tau} = \sqrt{\frac{\tau h}{g}}$ 

$$
x^* = \frac{r h^r \omega^r}{r g} \sin \lambda \cos \lambda
$$

تصحیح مرتبه بالاتر در راستای y از مرتبه سوم @ است.

توضیح: همین مسئله را می توان مستقیماً از طریق بقای اندازه حرکت زاویهای جسم نسبت به مركز زمين محاسبه كرد. نتيجه دقيقاً با رابطه فوق يكسان است، اما روش سادهترى بكار گرفته مے ,شود. <sup>۱</sup>

۶– مثال قبل را دوباره تکرار کنید و این بار فقط نظریه حرکت نیروی مرکزی را به کار ببرید. حل: اگر ذرهای با جرم کوچک را از برجی به ارتفاع h بالای سطح زمین رها کنیم، مسیری که ذرہ طی می کند یک مقطع مخروطی است− یک بیضی با ۱ ≈ 8 و یک کانون خیلی نزدیک مرکز زمین. اگر R شعاع زمین و  $\,\lambda\,$  غرض جغرافیایی (شمالی) باشد، آنگاه در لحظه رها شدن ذره در جهت شرق دارای سرعت افقی زیر خواهد بود:

$$
V_{hor} = r\omega \cos \lambda = (R + h)\omega \cos \lambda
$$

اندازه حركت زاويهاي نسبت به محور قطبي چنين است:

$$
\ell = mrv_{hor} = m(R + h)^{v} \omega \cos \lambda
$$
 (1)

معادله مسیر (با توجه به انتخاب  $\,\,\theta\,$  که از وضعیت اولیه ذره در ارتفاع h بالای زمین سنجیده مے شود) عبارتست از:

$$
\frac{a}{r} = v - \varepsilon \cos \theta \qquad , \quad \alpha = \frac{\ell^{\gamma}}{mk}
$$

۱– در این مورد میتوانید به مقاله زیر مراجعه کنید: Pirooz Mohazzabi: Free fall and angular momentum, Amj. Phys 67(11), November 1999. 1017-1020.

فصل نهم: دستگاههای مختصات متحرک - حرکت در دستگاههای غیراینرسی / ۴۵۷

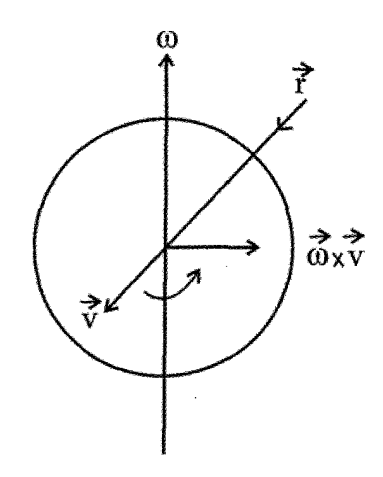

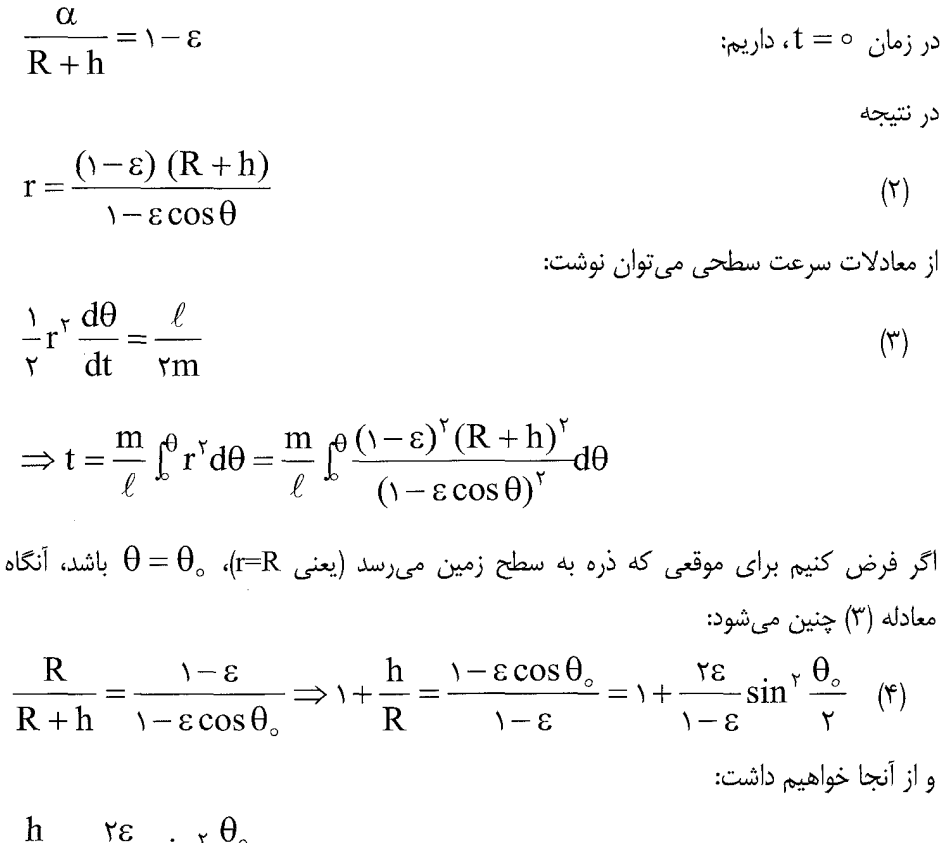

 $\frac{h}{D} = \frac{\gamma \varepsilon}{\gamma - \varepsilon} \sin^{\gamma} \frac{\theta_{o}}{\gamma}$ 

$$
\frac{d}{dt}
$$
 جون مسیر طی شده توسط ذره تقریباً قائم است، تغییری کوچک در زاویه  $\theta$  بین وضعیت رها شدن و تقله تماریاً
$$
\frac{\theta_{\circ}}{\gamma}
$$
 قنطه تماریاً تقریباً
$$
\frac{\theta_{\circ}}{\gamma}
$$
تقریب گرفته میشود.  
با 
$$
\frac{d}{\gamma} = \frac{d}{dt}
$$

$$
\frac{h}{R} \cong \frac{\epsilon \theta_{\circ}^{\gamma}}{\gamma(\gamma - \epsilon)}
$$
\n
$$
\frac{h}{R} \cong \frac{\epsilon \theta_{\circ}^{\gamma}}{\gamma(\gamma - \epsilon)}
$$
\n
$$
\frac{h}{R} \cong \frac{\epsilon \theta_{\circ}^{\gamma}}{\gamma(\gamma - \epsilon)}
$$

$$
t = \frac{1}{\omega \cos \lambda} \int_0^{\theta} \frac{d\theta}{\sqrt{1 + \left[\frac{\gamma \epsilon}{(1-\epsilon)}\right] \sin^{\gamma} \frac{\theta}{\gamma}}} \approx \frac{1}{\omega \cos \lambda} \int_0^{\theta} \frac{d\theta}{\sqrt{1 + \epsilon \theta^{\gamma}/\gamma (1-\epsilon)}} \, \frac{d\theta}{\sqrt{1 + \epsilon \theta^{\gamma}/\gamma (1-\epsilon)}} \, \frac{d\
$$

$$
\left(\frac{1}{\sqrt{1-\epsilon}}\right) \sin \frac{\pi}{\sqrt{1-\epsilon}}
$$
\n
$$
I = \frac{1}{\omega \cos \lambda} \int_{0}^{\theta} \frac{d\theta}{\sqrt{1-\omega^2}} \approx \frac{1}{\omega \cos \lambda} \int_{0}^{\theta} \left(\sqrt{1-\frac{\gamma h}{R\theta_0^2}}\theta^2\right) d\theta
$$
\n
$$
T = \frac{1}{\omega \cos \lambda} \int_{0}^{\theta} \cos \frac{d\theta}{\sqrt{1-\gamma h}} \approx \frac{1}{\omega \cos \lambda} \int_{0}^{\theta} \left(\sqrt{1-\frac{\gamma h}{R\theta_0^2}}\theta^2\right) d\theta
$$
\n
$$
= \frac{1}{\omega \cos \lambda} \left(1 - \frac{\gamma h}{\gamma R}\right) \theta_{\infty}
$$
\n
$$
\omega \text{ as } \theta \text{ as } \theta \text{ as } \
$$

$$
= \frac{1}{\omega \cos \lambda} \left( 1 - \frac{\gamma h}{\gamma R} \right) \theta_c
$$

$$
\theta_{\circ} \cong \frac{\omega T \cos \lambda}{1 - \gamma h / \gamma R} \cong \omega T \cos \lambda \left( 1 + \frac{\gamma h}{\gamma R} \right)
$$

در خلال زمان سقوط  $T$ ، زمین به اندازه زاویه  $\mathrm{T}$  میچرخد، بنابراین نقطه واقع بر زمین درست زیر وضعیت اولیه ذره به اندازه  $\mathrm{R}\mathrm{O}\mathrm{T}\cos\lambda$  به سمت شرق حرکت می $\mathrm{c}$ ند. در همان زمان، ذره به اندازه  $\rm{R}\Theta_{\circ}$  به سمت شرق منحرف میشود. از اینرو، انحراف خالص d به سمت شرق چنین است:  $d = R\theta_{\circ} - R\omega T \cos \lambda = \frac{5}{r} \hbar \omega T \cos \lambda$ 

فصل نهم: دستگاههای مختصات متحرک – حرکت در دستگاههای غیراینرسی / ۴۵۹

و با بکار بردن 
$$
T \cong \sqrt{\frac{\tau h}{g}}
$$
ن کار بردن 
$$
d \cong \frac{\lambda}{\tau} \omega \cos \lambda \sqrt{\frac{\lambda h^{\tau}}{g}}
$$

كه با نتيجه مسئله پيش يكسان است.

٧- یک قرص کاملاً صاف حول محوری که از مرکز قرص میگذرد و بر صفحه قرص عمود است با سرعت زاویهای  $\vec{\omega}$  دوران می کند. شخصی که برروی قرص در فاصله R از مرکز ایستاده است، یک سکه صاف را روی قرص به سمت مرکز میفرستد. سرعت اولیه سکه نسبت به قرص V است. نشان دهید که مسیر حرکت سکه نسبت به شخص روی قرص تا مرتبه اول ot یک سهمی است. معادله سهمی را به دست آورید.

حا :

دستگاه مختصات دکارتی \*x\*y\*z را مطابق شکل متصل به قرص اختیار می کنیم به طوری که محور \*z در راستای محور دوران و در جهت  $\vec{\omega}$  باشد و سرعت اولیه سکه در راستای x و در جهت منفی آن. معادله حرکت سکه در این دستگاه چرخان عبارت است از

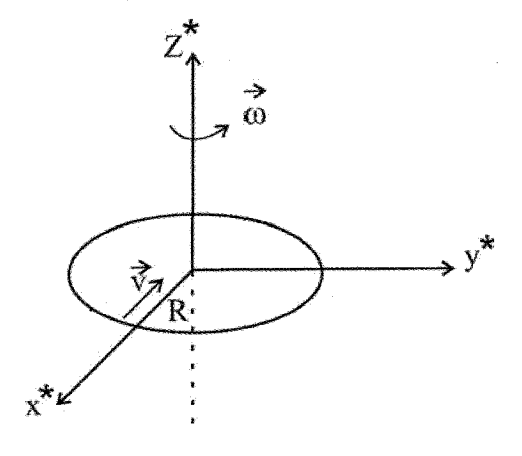

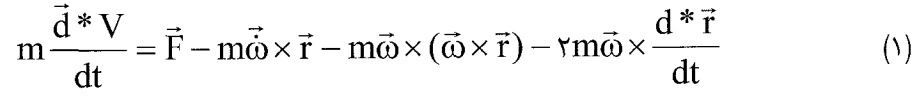

$$
\vec{\omega} = \infty \quad \vec{\omega} = \infty \quad \vec{k} \quad \vec{v} = \vec{v} \quad \vec{v} = \vec{v} \quad \vec{v} = \vec{v} \quad \vec{v} = \vec{v} \quad \vec{v} = \vec{v} \quad \vec{v} = \vec{v} \quad \vec{v} = \vec{v} \quad \vec{v} = \vec{v} \quad \vec{v} = \vec{v} \quad \vec{v} \quad \vec{v} = \vec{v} \quad \vec{v} \quad \vec{v} = \vec{v} \quad \vec{v} \quad \vec{v} = \vec{v} \quad \vec{v} \quad \vec{v} = \vec{v} \quad \vec{v} \quad \vec{v} = \vec{v} \quad \vec{v} \quad \vec{v} = \vec{v} \quad \vec{v} \quad \vec{v} = \vec{v} \quad \vec{v} \quad \vec{v} = \vec{v} \quad \vec{v} \quad \vec{v} = \vec{v} \quad \vec{v} \quad \vec{v} = \vec{v} \quad \vec{v} \quad \
$$

برای حل این دستگاه متغیر مختلط z = x + iy را وارد می کنیم. رابطه (۳) را در i ضرب کرده و با (۲) جمع می کنیم:

$$
\ddot{x} + i\ddot{y} = \ddot{z} \implies \ddot{z} + \dot{y}\dot{\omega}\dot{z} - \omega^{\dagger}z = 0
$$

$$
{\rm z} = {\rm e}^{{\rm yt}} \enspace
$$
با قرار دادن ${\rm z} = {\rm e}^{{\rm yt}}$ 

$$
\gamma^{\gamma}e^{\gamma t} + \text{ri}\omega\gamma e^{\gamma t} - \omega^{\gamma}e^{\gamma t} = \circ \implies
$$
\n
$$
\gamma^{\gamma} + \text{ri}\omega\gamma - \omega^{\gamma} = (\gamma + i\omega)^{\gamma} = \circ \implies \gamma = -i\omega
$$
\n
$$
z(t) = (A + iB)e^{-i\omega t} + (C + iD)t e^{-i\omega t}
$$
\n
$$
x_{\circ} = R, y_{\circ} = \circ, \dot{x}_{\circ} = -V, \dot{y}_{\circ} = \circ, z_{\circ} = R \quad , \quad \dot{z}_{\circ} = -V
$$
\n
$$
\text{invol}_{z}.
$$

$$
\begin{cases}\nR = A + iB \\
-V = \omega B + C + i(D - \omega A) \\
A = R, B = \circ, C = -V, D = \omega R\n\end{cases}
$$
\n
$$
z(t) = [(R - Vt) + iR\omega t)e^{-i\omega t}
$$
\n
$$
y(t) = (R - Vt)\cos \omega t + R\omega t \sin \omega t
$$
\n
$$
y(t) = -(R - Vt)\sin \omega t + R\omega t \cos \omega t
$$

فصل نهم: دستگاههای مختصات متحرک – حرکت در دستگاههای غیراینرسی / ۴۶۱

معادلات فوق را تا توان اول  $\alpha$  بسط می دهیم، سپس t را از دو معادله حاصل حذف می کنیم، معادله سهمی حاصل می شود:

$$
\begin{cases} x \approx R - Vt \\ y \approx -(R - Vt)\omega t + R\omega t = \omega Vt^{\gamma} \Rightarrow y = \frac{\omega}{V} (R - x)^{\gamma} \end{cases}
$$

چنانچه مشاهده میشود در این مسئله نیروها چنان عمل میکنند که مسیر باز سهمی ایجاد میشود و جسم از مسیر اولیه خود منحرف می شود: مشابه با انحراف در سقوط آزاد جسمی که در زمین دوار در نظر می گیریم منتها در آنجا نیروی جاذبه سبب ادامه مسیر حرکت روی بیضی خواهد شد.

A- نشان دهید که شتاب تقل اندازه گیری شده از طریق آزمایش بارروی جسم ساکن به جرم  
\nبر سطح زمین برابر است با (R × (ū × r)) = 
$$
\vec{g}_c
$$
 =  $\vec{g}(\vec{r}) - \vec{\omega} \times (\vec{\omega} \times \vec{r})$   
\nکنید و آن را -  $\frac{\omega}{R} \times \vec{g}_c$   
\n $\vec{g}_c = \vec{g}(\vec{r}) - \vec{\omega} \times (\vec{\omega} \times \vec{r})$   
\n $\vec{g}_\lambda = g \left( \sqrt{\frac{\omega}{R}} \cos^{\gamma} \lambda \right)$   
\n $\vec{g}_\lambda = g \left( \sqrt{\frac{\omega}{R}} \cos^{\gamma} \lambda \right)$   
\n $\vec{g}_\lambda = g \left( \sqrt{\frac{\omega}{R}} \cos^{\gamma} \lambda \right)$   
\n $\vec{g}_\lambda = g \left( \sqrt{\frac{\omega}{R}} \cos^{\gamma} \lambda \right)$   
\n $\vec{g}_\lambda = g \left( \sqrt{\frac{\omega}{R}} \cos^{\gamma} \lambda \right)$   
\n $\vec{g}_\lambda = g \left( \sqrt{\frac{\omega}{R}} \cos^{\gamma} \lambda \right)$   
\n $\vec{g}_\lambda = g \left( \sqrt{\frac{\omega}{R}} \cos^{\gamma} \lambda \right)$   
\n $\vec{g}_\lambda = g \left( \sqrt{\frac{\omega}{R}} \cos^{\gamma} \lambda \right)$   
\n $\vec{g}_\lambda = g \left( \sqrt{\frac{\omega}{R}} \cos^{\gamma} \lambda \right)$   
\n $\vec{g}_\lambda = g \left( \sqrt{\frac{\omega}{R}} \cos^{\gamma} \lambda \right)$   
\n $\vec{g}_\lambda = g \left( \sqrt{\frac{\omega}{R}} \cos^{\gamma} \lambda \right)$   
\n $\vec{g}_\lambda = g \left( \sqrt{\frac{\omega}{R}} \cos^{\gamma} \lambda \right)$   
\n $\vec{g}_\lambda = g \left( \sqrt{\frac{\omega}{R}} \cos^{\gamma} \lambda \right)$   
\n $\vec{g}_\lambda = g \left( \sqrt{\frac{\omega}{R}} \cos^{\gamma} \lambda \right)$   
\n $\vec{g}_\lambda = g \left( \sqrt{\$ 

$$
m \frac{d^{3} \vec{r}}{dt^{5}} = m\vec{g} - m\vec{\omega} \times (\vec{\omega} \times \vec{r}) = m[\vec{g} - \vec{\omega} \times (\vec{\omega} \times \vec{r})] = m\vec{g}_{e}
$$
  

$$
\vec{g}_{e} = \vec{g} - \vec{\omega} \times (\vec{\omega} \times \vec{r})
$$

**۳-** الف: مسئله سقوط آزاد را از طریق طرح دستگاه مختصات انتقالی با شتاب g حل کنید. معادلات حرکت را در این دستگاه مختصات شتابدار بنویسید و حل کنید، و نتیجه را به دستگاه مختصاتی که نسبت به زمین ثابت است انتقال دهید. فصل نهم: دستگاههای مختصات متحرک - حرکت در دستگاههای غیراینرسی / ۴۶۳

(ب): در همان دستگاه مختصات شتابدار، معادلات حرکت سقوط جسمی را بنویسید که بر آن نیروی مقاومت هوا که متناسب سرعت است وارد می شود.

۴ – جرم m توسط فنری با ثابت k به نقطهای از تکیه گاهی بسته شده است که در طول محور x با فركانس  $\omega$  و دامنه a حركت هارمونيك ساده انجام مى دهد. با اين فرض كه جرم فقط در طول محور x حرکت می کند، معادله حرکت را بنویسید و آن را در دستگاه مختصاتی که مبدأ آن در این نقطه تكيه گاه است، حل كنيد.

۵- ژیروسکوپی از چرخی به شعاع r که تمام جرمش در لبه آن قرار گرفته است، تشکیل شده است. ژیروسکوپ با سرعت زاویهای  $\,\theta\,$  حول محور خود که نسبت به سطح زمین ساکن است می چرخد. دستگاه مختصاتی انتخاب می کنیم که نسبت به زمین ساکن است و محور z آن منطبق بر محور ژیروسکوپ و مبدأ آن در مرکز چرخ باشد. سرعت زاویهای زمین  $\vec{\omega}$  در صفحه xz قرار دارد و با محور ژیروسکوپ زاویه  $\alpha$  می سازد. نشان دهید اگر جرم چرخ M باشد، گشتاور نیروی کل

$$
\vec{\text{N}}=\frac{\text{Mr}^{\text{Y}}}{\text{Y}\pi}\,\omega\dot{\theta}\sin\alpha\hat{\text{j}}\,\,:\hspace{0.1cm}
$$

۶- گلوله آونگی طوری شروع به نوسان می کند که مسیر آن دایرهای باشد. سرعت زاویهای آن را بيابيد (روش كار مثل أونگ فوكو است).

ست، و این A جردار است، و این F- بردار دستگاه مختصات \*ج $\mathrm{x}^*$  است، و این  $\mathrm{A}$ دستگاه خود با سرعت زاویهای  $\vec{\omega}$  نسبت به دستگاه مطلق oxyz در چرخش است. نشان دهید رابطه زیر برقرار است:

$$
\frac{dA}{dt} = \frac{d*A}{dt} + \vec{\omega} \times \vec{A}
$$

این رابطه چه میگوید؟ و در حالت $\vec{\rm a} = \vec{\rm r}, \vec{\rm A} = \vec{\rm r}, \vec{\rm A} = \vec{\rm r}$  بردار جابجایی) چه نتایجی به دست میآید؟

۸– از نقطهای در ارتفاع ۸۰ متری از سطح زمین در عرض جغرافیایی ۶۰ درجه شمالی گلولهای كوچک از حال سكون رها مىشود. با چشم پوشى از مقاومت هوا، مقدار انحراف جانبى پرتابه هنگام

برخورد با زمین به کدام سمت و تقریباً چند میلی متر است؟  $(g = \mathsf{\backslash} \cdot m / s^{\mathsf{Y}}) = \mathsf{y}$ باسخ: به سمت شرق و به مقدار تقریبی ۷/۷ میلی متر.

م جسمی به جرم m تحت تأثیر نیروی  $\vec{\mathrm{F}}=-\mathrm{k} \vec{\mathrm{r}}$  در صفحه xy برروی یک بیضی که مرکز $^2$ آن در مبدأ مختصات است حركت مىكند. سرعت زاويهاى غيريكنواخت جسم  $\dot{\theta}$  است. از ديد ناظر که حول محور z با سرعت زاویهای  $\dot{\vec{\omega}} = \dot{\theta}$  میچرخد نیروهای اینرسی وارد بر جسم o\*x\*y\*z\* m كدام است؟

پاسخ: از رابطه کوریولیس با نیروهای گریز از مرکز، کوریولیس، و نیروهای عرضی. -۱+ رانندهای اتومبیلی را با شتاب a و سرعت لحظهای v می راند. لاستیکها (با شعاع r0) حرکت لغزشی ندارند. کدام نقطه روی لاستیک دارای بیشترین شتاب نسبت به زمین است، و مقدار آن چقدر است؟

## يبوست فصل نهم

آونگ فوکو

می دانیم که آب برای پایین رفتن از دستشویی یک حرکت چرخشی انجام می دهد! چرا؟ دانشمندان برای توضیح این پدیده و پدیدههای مشابه به این نتیجه رسیدند که زمین دستگاه غیر اینرسی است که دارای حرکت چرخشی به دور خودش است؛ در اثر این خاصیت نیروی کوریولی نیز يديدار مي شود.

اولین فردی که توانست به صورت علمی حرکت وضعی زمین را ثابت کند فیزیکدان فرانسوی ژان برنارد لئون فوكو` (۱۸۶۸–۱۸۱۹ م) بود. وي در سال ۱۸۵۱ از امكانات موجود آن زمان استفاده كرد و این پدیده را به اثبات رسانید. او برای اجرای این برنامه از سقف گنبد پانتئون Panteon در پاریس وزنهای معادل ۲۸kg را به نخی به ارتفاع ۶۷m آویزان کرد و زمان نوسان را ۱۶ ثانیه به دست آورد. چهار سال بعد یعنی در سال ۱۸۵۵ او به لحاظ این کار علمی و دیگر کارهایش مدال کاپلی (Copley) دریافت کرد. حرکت آونگ فوکو براساس قانون اول نیوتن میباشد. آونگ فوکو به شکلی آویزان میشود که در محل اتصال امکان چرخش آزدانه در یک نقطه ثابت را دارد و در نتیجه منحصر به یک صفحه نمی شود.

<sup>1.</sup> Jean - Bernard - Le'on Foucault..

طولانی بودن ریسمان، وزین و سنگین بودن جسم و به حداقل رساندن اصطکاک نقطه اتصال از شرايط ويژه آونگ فوكو است. همه اينها سبب مي شود كه آونگ بتواند آزادانه و به مدت طولاني به نوسان خود ادامه دهد.

آونگ فوکو دارای گلولهای است که از ریسمان آویزان شده و طوری قرار داده شده است که بتواند آزدانه در هر صفحه قائمی نوسان کند. آونگ در صفحه قائم مشخصی شروع به نوسان می کند. مشاهده می شود که پس از چندین ساعت صفحه نوسان به تدریح حول محور قائم حرکت تقدیمی انجام می دهد (در واقع این زمین است که زیر آونگ حرکت می کند و جهت حرکت آونگ در فضا ثابت مانده است).

آونگ فوکو علاوه بر آشکار ساختن واضح دوران زمین راز بزرگی را مطرح ساخت. برای مثال آونگ فوکو را در قطب شمال در نظر بگیرید. واضح است حرکت تقدیمی ظاهری است. صفحه در حالیکه زمین در زیر آن دوران می کند. صفحه آونگ نسبت به ستارههای ثابت، چرا باید این چنین باشد؟ چگونه آونگ میداند که باید در صفحهای ثابت نسبت به ستارههای ثابت، ثابت می ماند نوسان کند تا در صفحهای که مثلاً با آهنگی یکنواخت دوران کند؟ شبیه این سئوال نیز قبلاً حیرت نیوتن را َ برانگیخته بود و او آن را با آزمایش زیر توصیف کرد:

اگر سطلی در حال سکون محتوی آب باشد، سطح آب تخت است. اگر سطل با آهنگ ثابت به چرخش وادار شود، ابتدا آب عقب میءاند، ولی سرانجام، با افزایش سرعت دورانی سطح آب به شکل سهمی دواری در میآید. اگر سطل ناگهان متوقف شود، گودی سطح آب برای مدتی حفظ می شود. از قرار معلوم در تعیین شکل سطح آب حرکت نسبی آن با سطل اهمیت ندارد. تا زمانی که آب در دوران است سطح گود است. نیوتن نتیجه گرفت که حرکت دورانی مطلق است، زیرا با مشاهده سطح آب، بدون مراجعه به اجسام خارج، تشخیص دوران امکان پذیر است.

با وجود این، یک معما باقی است. سطل دوران کننده و آونگ فوکو هر دو حرکتهای خود را نسبت به ستارههای ثابت حفظ میکنند. چگونه است که ستارههای ثابت معرف یک دستگاه لخت هستند، چه چیزی از دوران صفحه آونگ نسبت به ستارههای ثابت جلوگیری می کند؟ چرا سطح آب درون سطل دوار فقط هنگامی تخت است که نسبت به ستارههای ثابت ساکن باشد؟ ارنست ماخ که در سال ۱۸۸۳ اولین نقد بر فیزیک نیوتنی را نوشت، موضوع را بدین گونه مطرح کرد:

فرض کنید سطل آب را ثابت نگه داشته و ستارهها را دوران دهیم. از نظر فیزیکی هیچ راهی برای تشخیص این حالت از حالت اصلی که سطل دوران پاید وجود ندارد، و انتظار داریم که سطح آب باز هم به شکل سهمی درآید. ظاهراً حرکت آب در داخل سطل بستگی به حرکت مواد دور دست جهان دارد. برای مشخص کردن مسئله فرض کنید که ستارهها را یکی پس از دیگری حذف کنیم، تا وقتی که فقط سطل بماند. حال اگر سطل را دوران دهیم چه اتفاقی خواهد افتاد؟ از نظر ما هیچ راهی برای پیش بینی حرکت آب داخل سطل وجود ندارد– خواص لختی فضا باید کاملاً متفاوت باشد. با وضعیت ویژهای مواجه هستیم. خواص موضعی فضا بستگی به مواد دور دست دارد. در این حال اگر آب را دوران دهیم، سطح بلافاصله شروع به تغییر می کند. سیگنالها برای رفتن به ستارهها و بازگشت از آنها فرصتی ندارند. از کجا آب درون سطل میداند که مابقی جهان چه می کنند؟

این اصل که خواص لختی فضا بستگی به وجود مواد دور دست دارد، اصل ماخ نامیده می شود. این اصل بوسیله بسیاری از فیزیکدانان پذیرفته شد، ولی به نتایجی عجیب منتهی می شود. برای مثال، هیچ دلیلی وجود ندارد که قبول کنیم مواد جهان در اطراف زمین بصورت یکنواخت توزیع شده باشد؛ منظومه شمسی تقریباً در خارج بدنه کهکشان ما قرار گرفته و ماده در کهکشان ما کاملاً روی صفحه نازكي متمركز شده است. اگر لختي ناشي از مواد دور دست باشد، آن گاه بايد انتظار داشته باشیم که در جهتهای مختلف، متفاوت باشد، به طوری که مقدار جرم موجود باید به جهت شتاب وابسته باشد. چنین پدیدهای هرگز مشاهده نشده است. مسئله لختی همچنان بصورت یک راز ناگشوده باقی می ماند.

اگر مبدأ مختصات را درست در زير نقطه آويز يعني در نقطه تعادل گلوله آونگ به جرم m اختيار کنیم. بردار T برای دامنه کوچک نوسان آونگ تقریبا افقی خواهد بود.

 $\rm T$  در نمیکره شمالی،  $\rm \vec{\omega}$  نسبت به قائم در جهتی است که در شکل نشان داده شده است. اگر نیروی کشش ریسمان باشد، معادلات حرکت گلوله طبق معادلات زیر خواهد بود:

$$
m\frac{d^{\nu^*}\vec{r}}{dt^{\nu}} = \vec{T} + m\vec{g}_e - \nu m\vec{\omega} \times \frac{d^*\vec{r}}{dt}
$$
 (1)

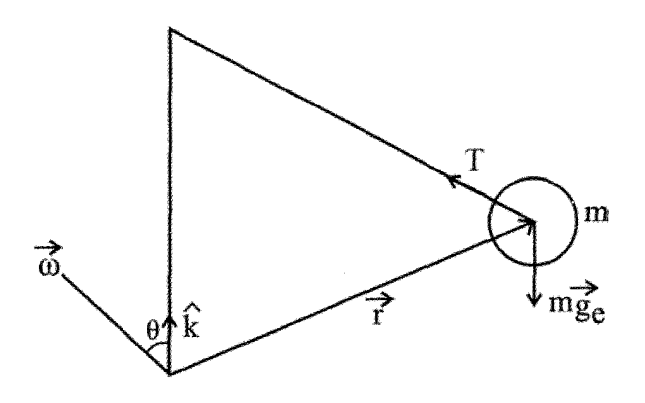

چنانچه نیروی کوریولیس وجود نمیداشت معادله یک آونگ ساده در زمین ساکن بود. اگر سرعت تقریباً ۸ کیلومتر در ساعت یا کمتر باشد، نیروی کوریولیس کمتر از ۰/۱٪ نیروی ثقل خواهد بود، بنابراین مولفه قائم آن در مقایسه با نیروی ثقل قابل اغماض است. (نیروی قائم است که اندازه کشش ریسمان را معلوم میکند). لکن مولفه افقی نیروی کوریولیس بر سرعت  $\frac{\mathrm{d}*\vec{\mathrm{r}}}{\mathrm{d} t}$  عمود است و چون وقتی آونگ نوسان میکند هیچ نیروی دیگری در این جهت وجود ندارد، می تواند طبیعت حرکت را تغییر دهد.

هر نیرویی که دارای یک مولفه افقی عمود بر سرعت  $\frac{{\mathrm d} * {\vec {\mathrm r}}}{{\mathrm d} t}$  باشد، مانع ادامه حرکت آونگ در یک صفحه قائم میشود. برای حل مسئلهای که شامل نیروی کورپولیس باشد، از نتیجه تجربی استفاده می کنیم، و می کوشیم دستگاه مختصات جدیدی پیدا کنیم که حول محور قائم مار بر نقطه أویز با چنان سرعت زاویهای دوران کند که جملههای حاوی نیروی کوریولیس یا لااقل مولفههای افقی آن در این دستگاه ظاهر نشوند. دستگاه مختصات جدیدی در نظر می گیریم که با سرعت زاویهای ثابت  $\hat{\textbf{k}}$ ، که در آن  $\hat{\textbf{k}}$  برداریکه قائم است. حول محور قائم دوران می $\text{c}$ ند. این دستگاه مختصات تقدیمی را با پریم نشان میدهیم، مثلاً مشتق نسبت به زمان در این دستگاه به صورت است. در این صورت داریم:  $\frac{\mathrm{d}^\prime}{\mathrm{d}t}$ 

پيوست فصل نهم: آونگ فوكو / ۴۶۹

$$
\frac{d^*\vec{r}}{dt} = \frac{d'\vec{r}}{dt} + \Omega \hat{k} \times \vec{r}
$$
  

$$
\frac{d^{*\pi}}{dt^{\tau}} = \frac{d'^{\tau}\vec{r}}{dt^{\tau}} + \Omega^{\tau}\hat{k} \times (\hat{k} \times \vec{r}) + \tau\Omega \hat{k} \times \frac{d'\vec{r}}{dt}
$$

$$
m \frac{d^{r'}\vec{r}}{dt^r} = \vec{T} + m\vec{g}_e - \gamma m\vec{\omega} \times (\frac{d'\vec{r}}{dt} + \Omega \hat{k} \times \vec{r}) - m\Omega^{\gamma}\hat{k} \times (\hat{k} \times \vec{r})
$$

$$
- \gamma m\Omega \hat{k} \times \frac{d'r}{dt} = \vec{T} + m\vec{g}_e - \gamma \Omega \vec{\omega} \times (\hat{k} \times \vec{r}) - m\Omega^{\gamma}\hat{k} \times (\hat{k} \times \vec{r})
$$

$$
- \gamma m(\vec{\omega} + \hat{k}\Omega) \times \frac{d'\vec{r}}{dt}
$$

که در آن  $\, \Omega \,$  سرعت زاویهای دستگاه مختصات تقدیمی یا دستگاه گردان نسبت به زمین و  $\,$ - زاویه بین محور قائم و محور زمین است و  $\, \alpha \,$  سرعت زاویهای زمین است. امتداد قائم با  $\, \vec{\mathrm{g}}_{\, \mathrm{e}} \,$ موازی است چون این امتداد تقریبا همان امتداد  $\vec{\mathrm{g}}$  – است،  $\theta$  عملاً برابر زاویه متمم عرض، یعنی زاویه بین  $\vec{\rm r}$  و  $\vec{\rm o}$  خواهد شد.

حرکت ظاهری آونگ فوکو بستگی به عرض جغرافیایی نقطه مورد نظر دارد و در قطبها سریعتر میچرخد و هر چه به استوا نزدیکتر شویم سرعت آن کمتر میشود. زمان یک دور گردش در تهران ۴۱ ساعت و ۲۶ دقیقه و ۳۶ ثانیه خواهد بود. و زمان یک دور در قطبین ۲۴ ساعت و در استوا بی نهايت است.

جهت گردش آونگ در نیمکره شمالی موانق عقربه ساعت است و در قطب جنوب خلاف  
عقربههای ساعت میباشد. بسلمد آونگ را 
$$
\sqrt{\frac{g}{\ell}} \quad \text{or} \quad \text{or} \quad \
$$

 $r = r_0 \sin \nu t$ 

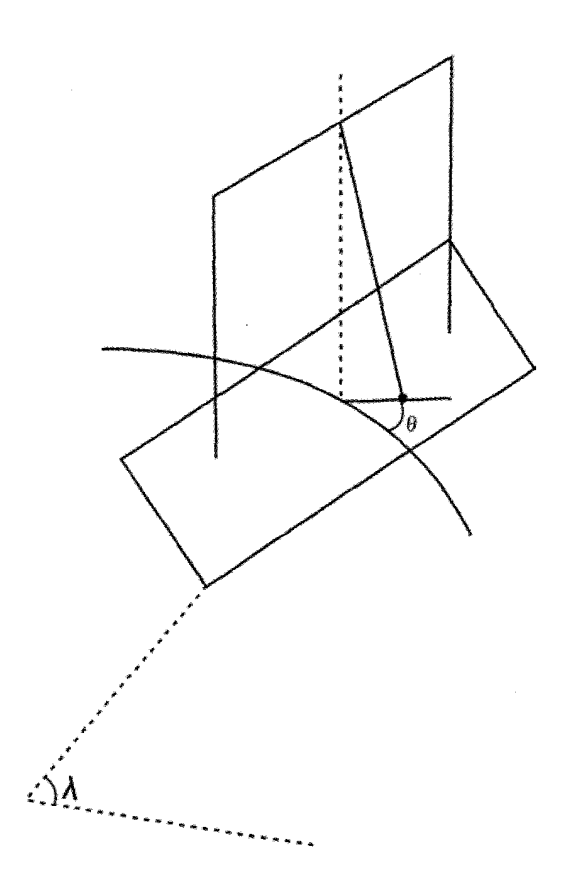

يبوست فصل نهم: آونگ فوکو / ۴۷۱

 $F_{cor} = -\tau m\Omega \sin \lambda \hat{r}\hat{\theta}$ 

$$
F_{cor} = ma_{\theta}
$$
مامادله حرکت مماسی 
$$
F_{cor} = ma_{\theta}
$$

$$
m(r\ddot{\theta} + r\dot{r}\dot{\theta}) = -rm\Omega\dot{r}\sin\lambda
$$

$$
r\ddot{\theta} + r\dot{r}\dot{\theta} = -r\Omega\dot{r}\sin\lambda
$$

$$
\dot{\theta} = cte \implies r\ddot{\theta} = \phi \implies \dot{\theta} = -\Omega\sin\lambda
$$
لیه میدهد. زمان برای یک دور دوران کامل صفحه نوسان عبارتست از:

برای توصیف این اثر، دستگاه مختصاتی را اختیار میکنیم که مبدأ آن در نقطه تعادل آونگ و محور Z آن در امتداد خط قائم واقع باشد. فقط چرخش صفحه نوسان مورد نظر ماست– یعنی می خواهیم حرکت گلوله آونگ را در صفحه x-y و صفحه افق بررسی کنیم. بنابراین بررسی خود را به حرکتهای کم دامنه محدود می کنیم، که در آنها گردش افقی در مقایسه با طول آونگ کوچک باشد. تحت چنین شرایط،  $\dot{z}$  در مقایسه با  $\dot{x}$  و  $\dot{y}$  کوچک است، و می $\ddot{\tau}$ وان از ان چشم یوشید. معادله حرکت را به این ترتیب مینویسیم:

$$
\vec{a}_r = \vec{g} + \frac{T}{m} - \vec{v} \vec{\omega} \times \vec{V}_r
$$

و

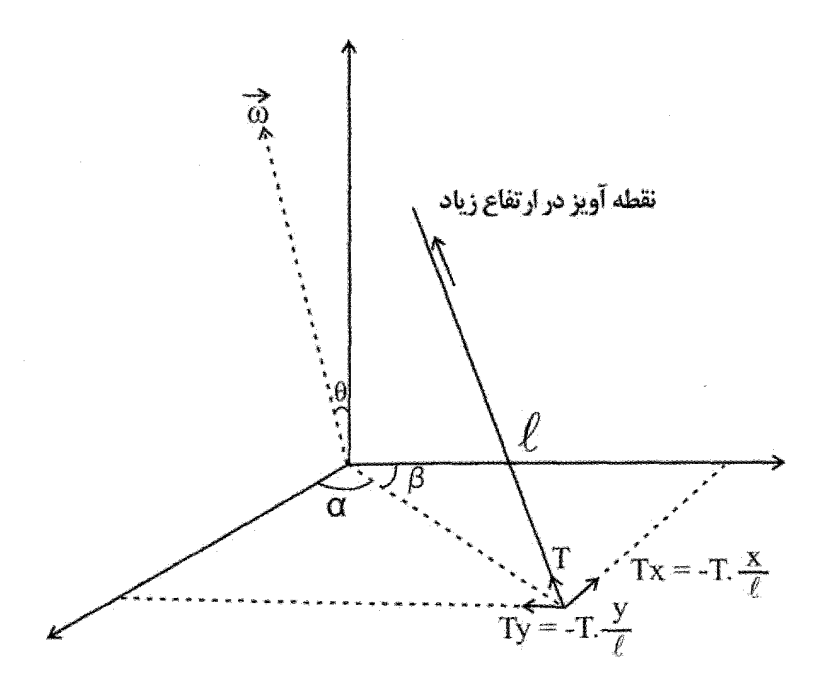

در این جا  $\vec{\mathrm{T}}$ ، عبارت است از شتابی که نیروی کشش T، در سیستم آویز آونگ ایجاد میکند. بنابراین، به طور تقریب داریم:

$$
T_x = -T \times \frac{x}{\ell}
$$
  
\n
$$
T_y = -T \times \frac{y}{\ell} \implies \begin{cases} g_x = \circ \\ g_y = \circ \\ g_y = \circ \\ g_z = \circ \end{cases}
$$

 $\omega_{\rm x} = -\omega \cos \lambda$  $\omega_y = \circ$  $\omega_z = \omega \sin \lambda$ 

$$
(\vec{V}_r)_x = \dot{x}
$$
  
\n
$$
(\vec{V}_r)_y = \dot{y}
$$
  
\n
$$
(\vec{V})_z = \dot{z} \approx 0
$$

بنابراين:

$$
\vec{\omega} \times \vec{V}_r \approx \begin{vmatrix} \hat{e}_x & \hat{e}_y & \hat{e}_z \\ -\omega \cos \lambda & \circ & \omega \sin \lambda \\ \dot{x} & \dot{y} & \circ \end{vmatrix}
$$

$$
(\vec{\omega} \times \vec{V}_r)_x \approx -\dot{y}\omega \sin \lambda
$$
  
\n
$$
(\vec{\omega} \times \vec{V}_r)_y \approx \dot{x}\omega \sin \lambda
$$
  
\n
$$
(\vec{\omega} \times \vec{V}_r)_z \approx -\dot{y}\omega \cos \lambda
$$

$$
(\vec{a}_r)_x = \ddot{x} \approx -\frac{T}{m} \times \frac{x}{\ell} + \dot{y}\omega \sin \lambda
$$
  

$$
(\vec{a}_r)_y = \ddot{y} \approx -\frac{T}{m} \times \frac{y}{\ell} - \dot{y}\omega \sin \lambda
$$
  

$$
\therefore \omega_{\text{max}} = \frac{T}{m} \approx \frac{g}{\ell} \quad \text{and} \quad T \approx mg \quad \text{for } \omega_{\text{max}} = \omega \sin \lambda
$$

$$
\ddot{x} + \alpha^{\dagger} x \approx \tau \omega_z \dot{y}
$$
\n
$$
\ddot{y} + \alpha^{\dagger} y \approx -\tau \omega_z \dot{x}
$$
\n
$$
\ddot{y} + \alpha^{\dagger} y \approx -\tau \omega_z \dot{x}
$$
\n
$$
\ddot{y} + \omega^{\dagger} y \approx -\tau \omega_z \dot{x}
$$
\n
$$
\ddot{y} + \omega^{\dagger} y \approx \tau \omega_z \dot{y}
$$
\n
$$
\ddot{y} + \omega^{\dagger} y \approx \tau \omega_z \dot{y}
$$
\n
$$
\ddot{y} + \omega^{\dagger} y \approx \tau \omega_z \dot{y}
$$
\n
$$
\ddot{y} + \omega^{\dagger} y \approx \tau \omega_z \dot{y}
$$
\n
$$
\ddot{y} + \omega^{\dagger} y \approx \tau \omega_z \dot{y}
$$
\n
$$
\ddot{y} + \omega^{\dagger} y \approx \tau \omega_z \dot{y}
$$
\n
$$
\ddot{y} + \omega^{\dagger} y \approx \tau \omega_z \dot{y}
$$
\n
$$
\ddot{y} + \omega^{\dagger} y \approx \tau \omega_z \dot{y}
$$
\n
$$
\ddot{y} + \omega^{\dagger} y \approx \tau \omega_z \dot{y}
$$

و نيز

یا

جفت شده را میتوان از طریق اضافه کردن معادله اولی به i برابر معادله دومی پیدا کرد:  
\n
$$
(\ddot{x} + i\ddot{y}) + \alpha^{\Upsilon}(x + iy) \approx -\Upsilon \omega_z (i\dot{x} - \dot{y}) = -\Upsilon i\omega_z (\dot{x} + i\dot{y})
$$
\n
$$
q = x + iy
$$

$$
\ddot{q} + \nabla i \omega_z \dot{q} + \alpha^{\nu} q = 0
$$

این معادله با معادلهای که نوسانهای میرا را توصیف می کند یکسان است، جز اینکه جمله متناظر با عامل میرایی موهومی محض است. جواب این معادله عبارتست از:

$$
q(t) \approx \exp[-i\omega_z t \left[ A \exp(\sqrt{-\omega_z^{\tau} - \alpha^{\tau} t}) + B \exp(-\sqrt{-\omega_z^{\tau} - \alpha^{\tau} t}) \right]
$$

اگر زمین نمیچرخید، به طوری که 
$$
\alpha_Z = \alpha
$$
، آنگاه معادله مربوط به q بصورت زیر در میآمد:  
\n $\ddot{q}' + \alpha^{\Upsilon} \dot{q}' \approx 0$ ,  $\alpha_Z = \alpha$   
\n $\ddot{q}' + \alpha^{\Upsilon} \dot{q}' \approx 0$ ,  $\alpha_Z = \alpha$   
\n $\ddot{q} = \alpha$   
\n $\ddot{q} = \alpha^{\Upsilon} \dot{q}' \approx 0$   $\ddot{q} = \alpha$   
\n $\ddot{q} = \alpha$   $\ddot{q} = \alpha$   $\ddot{q} = \alpha$ 

$$
q(t) \approx e^{-i\omega_z t} \Big[ A e^{i\alpha t} + B e^{-i\alpha t} \Big]
$$
  
با توجه به این که معادله مربوط به 'p دارای جوابی بصورت زیر است:  

$$
q'(t) \propto x'(t) + i x'(t) = A e^{i\alpha t} + B e^{-i\alpha t}
$$

$$
q'(t) \approx x'(t) + iy'(t) = Ae^{i\alpha t} + Be^{-i\alpha t}
$$
  
میتوانیم تعبیر سادەتری از معادله مربوط به p را ارائه دهیم. به این ترتیب:  

$$
q(t) = q'(t) \times e^{-i\omega_z t}
$$

$$
x(t) + iy(t) = [x'(t) + iy'(t)] \times e^{-i\omega_z t}
$$
  
=  $[x' + iy'][\cos \omega_z t - i \sin \omega_z t]$   
=  $[x' \cos \omega_z t + y' \sin \omega_z t] + i[-x' \sin \omega_z t + y' \cos \omega_z t]$ 

 $\mathcal{L}(\mathcal{A})$  and  $\mathcal{L}(\mathcal{A})$  .

 $\mathcal{L}(\mathcal{L}^{\mathcal{L}})$  and  $\mathcal{L}^{\mathcal{L}}$  and  $\mathcal{L}^{\mathcal{L}}$ 

از برابر قرار دادن اجزای حقیقی و موهومی معادله بالا داریم:  $\begin{cases} x(t) = x' \cos \omega_z t + y' \sin \omega_z t \\ y(t) = -x' \sin \omega_z t + y' \cos \omega_z t \end{cases}$  $(1)$ که مے توانیم آن را به شکل ماتریسی زیر بنویسیم:  $\begin{pmatrix} x(t) \\ y(t) \end{pmatrix} = \begin{pmatrix} \cos \omega_z t & \sin \omega_z t \\ -\sin \omega_z t & \cos \omega_z t \end{pmatrix} \begin{pmatrix} x'(t) \\ y'(t) \end{pmatrix}$ میتوان (x,y) را در معادله (I) از  $(\mathrm{x}', \mathrm{y}')$  بهدست آورد. بدین $\mathrm{u}$ ن زاویه چرخش عبارتست از ا، بنابراین صفحه نوسان آونگ با بسامد  $\cosin\lambda$   $\alpha_z = \cosin\lambda$  می $\cot\theta = \alpha_z t$ چرخش جلوه روشنی از چرخش زمین به شمار می∫ید. با اختراع ژیروسکوپ توسط فوکو، در سال بعد از نمایش مربوط به آونگ فوکو، دلیل عینی تری برای چرخش زمین ارائه گردید. برای مطالعه بیشتر پدیدهٔ فوکو، به کتابهای شاخص مکانیک کلاسیک از جمله: سایمون؛ کلینر –

كلنكو؛ آريا؛ ماريون– تورنتون؛ و سرى شومز، مے توانيد مراجعه كنيد.

 $\mathcal{L}^{\text{max}}_{\text{max}}$  ,  $\mathcal{L}^{\text{max}}_{\text{max}}$
## فصل دهم

## حساب تغييرات (وردشي) (calculus of variation)

١٠-١. مقدمه- محاسبه تغييرات:

اطلاعات قبلی ما از اکسترمم کردن تابع (y(x به مفهوم ماکزیمم و می نیمم کردن آن است. به طوریکه می دانیم شرط لازم برای اینکه تابعی به ازای x=a اکسترمم شود چنین است:

$$
y'(a) = \circ \Rightarrow \begin{cases} y''(a) \succ \circ & \text{if } \\ y''(a) \prec \circ & \text{if } \\ y''(a) \prec \circ & \text{if } \end{cases}
$$

اکنون این پرسش مطرح می شود: یک تابع انتگرالی که عبارت زیر انتگرال تابعی از v', y, x است داده شده است. y چگونه تابعی از x باشد، یا اینکه شکل (y(x چگونه باشد، تا انتگرال مذکور ماكزيمم و يا مينيمم شود؟ (اصطلاحاً ميگوييم انتگرال اكسترمم يا پايدار (ايستا) شود – Stationary). یافتن تابع (y(x به گونهای که شرط فوق را برآورده کند موضوع کلی حساب تغییرات است. در فیزیک بیشتر مقدار می،نیمم به عنوان شرط پایداری مورد توجه است. `

۱– این نکته که آیا اصولاً باید همواره سیستم فیزیکی به گونهای عمل کند که در گذر زمان کمیتی ویژه فیزیکی در آن می;یمم شود، مورد چالش است. برای بررسی دقیقتر موضوع به مقاله زیر می توان مراجعه کرد: C.G.Gray and E.F.Taylor: When action is not least, Am.J.phys. 75(5)May 2007.

این بخش از ریاضیات کاربرد عمدهای به ویژه در فیزیک نظری دارد چرا که بسیاری از قوانین موجود در فيزيک، در هر حال، به دنبال اين طرز تفکر به وجود مي آيد که در مطالعه رفتار يک ذره يا سیستم فیزیکی کمیت ویژهای وابسته به سیستم در گذر زمان پایدار می شود.

به طور خلاصه می توان این بخش از ریاضیات جدید و تا حدودی متفاوت با شاخههای دیگر را در مباحث زیر به کار گرفت: در زمینه فیزیک به کارگیری مفهوم کلیدی انرژی به طور محسوس وحدتی میان مفاهیم گسترده فیزیک ایجاد می کند. همچنین تجزیه و تحلیل مسائل فیزیکی را آسانتر می کند، مانند روش معادلات لاگرانژ، و نیز قیود در مکانیک لاگرانژی. در نسبیت عام ژئودزیک به عنوان مسیر می:یمم پالس نوری در فضای خمیده ریمانی مطرح میشود. اصول وردشی در نظریه کوانتومی میدان ظاهر می شود. همچنین در نظریه کنترل به طور عمده از حساب وردشی استفاده می شود.

در زمینه نظریههای ریاضی، این روش استدلال مناسبی برای قضیه کامل بودن توابع ویژه اشتورم- لیوویل تدارک می بیند، و کران پایین مقادیر ویژه را مشخص می کند. همچنین نتایج مشابهی برای مقادیر ویژه معادله انتگرالی هیلبرت- اشمیت ایجاد می کند. و سرانجام تکنیکهای محاسباتی براساس حساب تغییرات در محاسبه مقادیر ویژه و توابع ویژه معادله انتگرالی کاربرد عمده دار د.

حساب تغییرات را در این فصل برحسب نوع وابستگی تابع (y(x در چند مرحله مورد مطالعه قرار مىدھيم.

۱۰-۲. یک متغیر مستقل و یک متغیر تابع

 $y(x)$  سادهترین صورت همان عبارت  $y(x)$  است؛ یعنی y فقط تابعی از x است. منظور محاسبه است، به گونهای که عبارت  $I(x,y,y')$ ۲ ایستا یا پایدار شود. تابع  $I(x,y,y')$  را  $(x, x, x)$  عبارت تابعی (فونکسیونل: functional) میiامیم. واضح است که  $y(x)$  باید در فاصله معین و پیوسته باشد. همچنین  $\mathrm{x}_\gamma,\mathrm{x}_\gamma$  و در نتیجه  $\mathrm{y}(\mathrm{x}_\gamma),\mathrm{y}(\mathrm{x}_\gamma)$  مشخص هستند.

## فصل دهم: حساب تغييرات (وردشي) / ٣٧٩

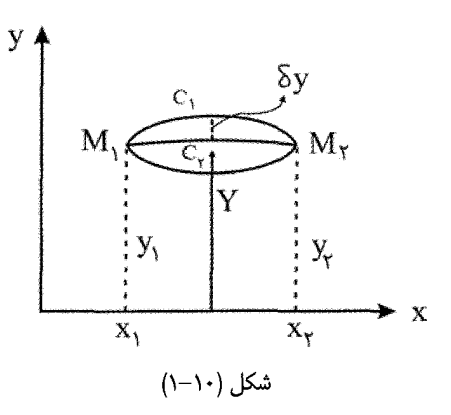

نمایش هندسی (y(x خمهایی است که از نقطههای  $\rm M_{\rm v},\rm M_{\rm v}$  می $\rm z$ ذرند. انتگرال بالا معمولاً در مسیرهای مختلف متفاوت است و می خواهیم مسیری را بیابیم که این انتگرال روی آن مسیر  $\rm\,C_{v}$  پایدار باشد. فرض میکنیم  $\rm\,C_{v}$  چنین مسیری باشد. (Y(x را مسیر دیگری می $\rm\,Z_{v}$ یریم که به خیلی نزدیک است. عبارت  $\rm{y(x) = y(x) = 5}$  را تشکیل میدهیم. این مقدار برای تمام مقادیر x در فاصله  $(\mathrm{x}_1,\mathrm{x}_1)$  بی نهایت کوچک است.  $\delta$  را مظهر و نشانه تغییرات می نامیم و نمایش افزایش (یا کاهش) هر عبارت تابعی است که از اندازه پایدار آن فراتر (فروتر) رود، وقتی هر دو متعلق به یک x هستند. پس:

$$
\delta \frac{dy}{dx} = \frac{dY}{dx} - \frac{dy}{dx} = \frac{d}{dx}(Y - y) = \frac{d}{dx}\delta y(x)
$$
 (1-1+)

یعنی علامتهای d و  $\delta$  جابجایذیر هستند. از طرف دیگر، با فرص x یکسان در دو تغییر وضعیت  $:$ متفاوت  $V', V$  خواهیم داشت

$$
\delta I = I(x, y + \delta y, y' + \delta y') - I(x, y, y') = \frac{\partial I}{\partial y} \delta y + \frac{\partial I}{\partial y'} \delta y'
$$

$$
\frac{dy}{dx} = 0 \implies dy = 0
$$

یعنی برای اینکه  $\rm{I}(x,y,y')dx$  پایدار باشد باید:

$$
\delta \int_{X_1}^{X_1} I(x, y, y') dx = \int_{X_1}^{X_1} \delta I dx = \int_{X_1}^{X_1} \left( \frac{\partial I}{\partial y} \delta y + \frac{\partial I}{\partial y'} \right) dx = 0 \qquad (\gamma - 1)
$$

اما

$$
\frac{\partial I}{\partial y'} \delta y' = \frac{\partial I}{\partial y'} \frac{d}{dx} \delta y
$$
\n
$$
\int_{x}^{x} \left[ \frac{\partial I}{\partial y} \delta y + \frac{\partial I}{\partial y'} \frac{d}{dx} (\delta y) \right] dx = 0
$$
\n
$$
\int_{x}^{x} \left[ \frac{\partial I}{\partial y} \delta y + \frac{\partial I}{\partial y'} \frac{d}{dx} (\delta y) \right] dx = 0
$$
\n
$$
\int_{x}^{x} \frac{\partial I}{\partial y} \delta y dx - \int_{x}^{x} \left( \frac{\partial I}{\partial y'} \right) \delta y dx + \left[ \frac{\partial I}{\partial y'} \delta y \right]_{x}^{x} = 0
$$
\n
$$
\int_{x}^{x} \left( \frac{\partial I}{\partial y} \delta y dx - \int_{x}^{x} \left( \frac{\partial I}{\partial y'} \right) \delta y dx + \left[ \frac{\partial I}{\partial y'} \delta y \right]_{x}^{x} = 0
$$
\n
$$
X = X_{\tau}, X = X_{\tau} \quad (a) \quad \text{and} \quad (b) \quad \text{and} \quad (c) \quad \text{and} \quad (d) \quad \text{and} \quad (e) \quad \text{and} \quad (f) \quad \text{and} \quad (g) \quad \text{and} \quad (g) \quad \text{and} \quad (h) \quad \text{and} \quad (i) \quad \text{and} \quad (i) \quad \text{and} \quad (j) \quad \text{and} \quad (k) \quad \text{and} \quad (k) \quad \text{and}
$$

بین این اکسترمالها خواهند بود.  $\frac{\text{u}}{\text{d}y}$  را مشتق واریاسیونل یا تابعی I نسبت به y مینامیم

À

(functional derivative)

فصل دهم: حساب تغييرات (وردشي) / ۴۸۱

رابطه (١٠-٣) معادله اويلر– لاگرانژ، ناميده مي شود و هنگامي كه تابع  ${\rm I}({\rm x,y,y'})$  صريحاً به y بستگی ندارد بهتر است از این رابطه استفاده شود. معادله (۱۰–۳) را به روش اندکی متفاوت با أنچه در بالا گفته شد نیز میتوان پیدا کرد. در این باره مثال (۱۰-۸) را مطالعه کنید. این معادله در سال ۱۷۴۴ م توسط اویلر به دست آمد. از آنجا که این رابطه پایه فرمول بندی لاگرانژ در مکانیک كلاسيك نيز هست، به نام معادله اويلر– لاگرانژ خوانده مي شود.

در مواقعي كه I تابع صريح x نيست مناسبتر اين است كه از رابطه معادل زير بهره گيريم:

$$
\frac{\partial I}{\partial x} - \frac{d}{dx} \left( I - y' \frac{\partial I}{\partial y'} \right) = o \tag{9-1-1}
$$

عبارت فوق نیز معادله رابطه (١٠–٣) است و از یک معادله، معادله دیگر نتیجه می شود (چگونه؟) توجه داشته باشید که رابطه (۱۰–۳) شرط لازم برای استاسیونر شدن I است، و نشانهای از کفایت شرط در آن نیست.<sup>٬</sup> از اینرو به خصوص در مسایل فیزیکی این مهم است که ویژگیهای پاسخ معادله (۱۰–۳) وارسی شود تا مطمئن شویم که آیا شرایط فیزیکی مسئله داده شده برآورده می شود یا نه. در فیزیک مثال های مختلفی می توان یافت که مفهوم و روش حساب وردشی در آنها نهفته است، مانند

- ١– پيمودن نور در كمترين مسير ممكن؛ اصل فرما. ٢– كمترين كار انجام شده به وسيله سيستم فيزيكي؛ و يا اصل كمترين عمل (كنش) هاميلتون. ٣– و بالاخره اكسترمم كردن هر تابع حالت فيزيكي كه بارها با آن مواجه هستيم.
- ۰ ۱-۳. چند مثال: ژئودزیکها– واژه ژئودزی از ترکیب لغت یونانی geo به معنای زمین و desia به مفهوم تقسیم و افراز كردن است.

مثال ۱۰–۱. ژئودزی در صفحه: کوتاهترین فاصله دو نقطه در صفحه در هندسه اقلیدسی خط راستی است که دو نقطه را به هم وصل میکند.

۱- بحث کامل و جالب شرط کافی برای برقراری رابطه (۱۰-۲) را می توانید در کتاب زیر جستجو کنید. G.M. Ewing: calculus of variations with applications, Norton, New York 1969.

اثبات- در دستگاه مختصات دکارتی داریم:

$$
S = \int_{x}^{x} d s = \int_{x}^{x} \left[ \left( 1 + \left( \frac{dy}{dx} \right)^{r} \right) \right]^{\frac{1}{r}} dx \tag{a-r}
$$

در این مسئله  $\stackrel{\rightarrow}{\mathrm{y}}(\mathbf{y}) = \frac{1}{\mathrm{y}} = \frac{1}{\mathrm{y}} \exp\left(-\frac{1}{\mathrm{y}}\right)$ در این مسئله  $\stackrel{\rightarrow}{\mathrm{y}}(\mathbf{y})$  انتخاب میشود. برای می $\mathbf{y}$  شدن  $\stackrel{\rightarrow}{\mathrm{y}}$  چون  $\mathbf{y}$  صریحاً به x بستگی ندارد، معادله دوم اويلر چنين مي دهد:

$$
I - y' \frac{dI}{dy'} = const \Rightarrow (1 + {y'}^{\gamma})^{\frac{1}{\gamma}} - {y'}^{\gamma} (1 + {y'}^{\gamma})^{\frac{-1}{\gamma}} = const
$$

$$
\Rightarrow \frac{y + y^{y} - y^{y}}{y} = \text{const} \Rightarrow y + y'^{x} = \text{const} \Rightarrow y' = c \Rightarrow t = cx + b
$$
  

$$
(y + y')^{\frac{1}{x}}
$$

که c,b ضرایب ثابت هستند و از شرایط اولیه مسئله تعیین می شوند. بدین ترتیب خم می نیمم کننده S خط مستقیمی است که بر دو نقطه مورد نظر می گذرند. در مختصات قطبی خواهیم داشت:

$$
S = \int_{\theta_{\gamma}}^{\theta_{\gamma}} (dr^{\gamma} + r^{\gamma} d\theta^{\gamma})^{\frac{1}{\gamma}} = \int_{\theta_{\gamma}}^{\theta_{\gamma}} (r^{\gamma} + r^{\prime \gamma})^{\frac{1}{\gamma}} d\theta \qquad (\beta - \gamma \cdot)
$$

و با انتخاب  $\overrightarrow{r} \cdot I = (r^{\gamma} + r^{\gamma})^{\gamma}$  چنین میشود:  $I = (r^{\gamma} + r^{\gamma})^{\gamma}$  $\mathbf{a}$ 

$$
\frac{\partial \mathbf{r}}{\partial \mathbf{r}} = \frac{1}{(\mathbf{r}^{\mathsf{T}} + \mathbf{r}^{\prime \mathsf{T}})^{\mathsf{T}}} \qquad , \qquad \frac{\partial \mathbf{r}}{\partial \mathbf{r}^{\prime}} = \frac{1}{(\mathbf{r}^{\mathsf{T}} + \mathbf{r}^{\prime \mathsf{T}})^{\mathsf{T}}}
$$

$$
\frac{\partial I}{\partial r} - \frac{d}{d\theta} \left( \frac{\partial I}{\partial r'} \right) = o
$$

 $\alpha$ <sup>T</sup>

$$
\Rightarrow \frac{r}{(r^{\gamma}+r^{\prime \gamma})^{\frac{1}{\gamma}}} - \frac{d}{d\theta} \frac{r^{\prime}}{(r^{\gamma}+r^{\prime \gamma})^{\frac{1}{\gamma}}} = \circ \Rightarrow \frac{rr^{''}-\gamma r^{\prime \gamma}-r^{\gamma}}{r^{\gamma}} = \circ \qquad \qquad (Y \to \to)
$$

فصل دهم: حساب تغييرات (وردشى) / ۴۸۳

این رابطه خمیدگی منحنی در مختصات قطبی است و برای آنکه خمیدگی صفر باشد باید مسیر خط راست باشد.

مثال ۲۰–۲. ژئودزی روی کره: عنصر فاصله روی کره به شعاع a عبارت است از:  
\n
$$
ds = \sqrt{dx^{\Upsilon} + dy^{\Upsilon} + dz^{\Upsilon}} = a(d\theta^{\Upsilon} + \sin^{\Upsilon} \theta d\phi^{\Upsilon})^{\Upsilon}
$$
\n(A–\U

اگر φ را تابعی از θ بگیریم،  $\overline{Y}$  ( ۱+ sin  $\overline{Y}$  + c) =  $I = (1 + \sin^{\gamma} \theta \phi^{\prime\gamma})^{\frac{1}{\gamma}}$  بگیریم،  $\theta$  بگیریم،  $\gamma$   $\gamma$   $\gamma$   $\gamma$ 

$$
\frac{\partial I}{\partial \phi} - \frac{d}{d\theta} \left( \frac{\partial I}{\partial \phi'} \right) = \circ
$$
\n
$$
\Rightarrow \frac{d}{d\theta} \left[ \frac{\phi' \sin^{\gamma} \theta}{(\gamma + \phi'^{\gamma} \sin^{\gamma} \theta)^{\frac{1}{\gamma}}} \right] = \circ \Rightarrow \frac{\phi' \sin^{\gamma} \theta}{(\gamma + \phi'^{\gamma} \sin^{\gamma} \theta)^{\frac{1}{\gamma}}} = C
$$
\n
$$
\Rightarrow \phi' = \frac{C}{\sin^{\gamma} \theta (\gamma - C^{\gamma} - C^{\gamma} \cot g^{\gamma} \theta)^{\frac{1}{\gamma}}}
$$
\n
$$
\Rightarrow K = \frac{C}{\sqrt{\gamma - C^{\gamma}}}, \phi_{\circ} \downarrow \phi = \phi_{\circ} - Arc \sin(K \cot g \theta) \Leftrightarrow \phi = \sqrt{\gamma - C^{\gamma}}
$$

هستند. (در پایین این رابطه را به دست می آوریم). در مختصات دکارتی داریم

 $x = a \sin \theta \cos \varphi$  $y = a \sin \theta \sin \varphi$  $z = a \cos \theta$ 

و در نتيجه

$$
\varphi' = \frac{C}{\sin^{\gamma} \theta} (1 + \varphi'^{\gamma} \sin^{\gamma} \theta)^{\frac{1}{\gamma}}
$$
\n
$$
\varphi'^{\gamma} = \frac{C^{\gamma}}{\sin^{\gamma} \theta} (1 + \varphi'^{\gamma} \sin^{\gamma} \theta) = \frac{C^{\gamma}}{\sin^{\gamma} \theta} + \frac{C^{\gamma}}{\sin^{\gamma} \theta} \varphi'^{\gamma}
$$
\n
$$
\Rightarrow \varphi' = \frac{C}{\sin \theta (\sin^{\gamma} \theta - C^{\gamma})^{\frac{1}{\gamma}}} = \frac{C}{\sin^{\gamma} \theta (1 - C^{\gamma} - C^{\gamma} \cot g \theta)^{\frac{1}{\gamma}}}
$$
\n
$$
\sqrt{\frac{C^{\gamma}}{1 - C^{\gamma}}} \cot g \theta = u \Rightarrow \frac{-C}{\sqrt{1 - C^{\gamma}}} (1 + \cot g^{\gamma} \theta) d\theta = du
$$
\n
$$
d\phi = \frac{C d\theta}{(1 - C^{\gamma})^{\frac{1}{\gamma}}} = \frac{-du}{(1 - u^{\gamma})^{\frac{1}{\gamma}}} \Rightarrow \phi = \int_{u_{o}}^{u} \frac{-du}{(1 - u^{\gamma})^{\frac{1}{\gamma}}}
$$
\n
$$
\phi = \phi_{o} - \text{Arcsin } u = \phi_{o} - \text{Arcsin}(K \cot g \theta) \quad ; \quad K = \frac{C}{\sqrt{1 - C^{\gamma}}}
$$
\n
$$
\Rightarrow \phi_{o} - \phi = \text{Arcsin}(\phi_{o} - \phi) = K \cot g \theta
$$
\n
$$
\Rightarrow \sin \phi_{o} \cos \phi = \frac{\cos \theta}{\cos \phi} \Rightarrow Kz = Kx \frac{\cot g \theta}{\cos \phi} = \frac{x}{\cos \phi} \sin(\phi_{o} - \phi)
$$
\n
$$
\Rightarrow Kz = \frac{x}{\cos \phi} (\sin \phi_{o} \cos \phi - \cos \phi_{o} \sin \phi) = x \sin \phi_{o} - \cos \phi_{o} \frac{x \sin \phi}{\cos \phi}
$$
\n
$$
\Rightarrow Kz = x \sin \phi_{o} - y \cos \phi_{o}
$$
\n
$$
\therefore (\text{Brachistochrone})^{(1)} = \frac{y}{\cos \phi} \cos \phi - \cos \phi_{o} \sin \phi) = x \sin \phi_{o} - \cos \phi_{o
$$

این مسئله را نخستین بار برنولی در ۱۶۹۶ مطرح کرد: نقطه مادی در مبدأ زمان از نقطه A از  $(x_0, y_0)$  حال سكون (مطابق شكل) شروع به حركت مى كند و پايان حركت نقطه با مختصات است. منظور محاسبه مسیری است که حرکت در کوتاهترین زمان ممکن انجام گیرد. طرح این

 $\bar{\mathbf{X}}$ 

 $\Rightarrow$ 

 $\Rightarrow$ 

فصل دهم: حساب تغییرات (وردشی) / ۴۸۵

مسئله و کوشش برای حل آن توسط کسانی چون برنولی، لایب نیتز، هویتبال، و بالاخره نبوتن، عملاً انگیزهای اساسی برای ظهور مبحث «حساب وردشی» شد.

اصطکاک کره را صفر می گیریم و جسم بدون مالش از A به B بر مسیری نامشخص می لغزد. (مطابق شکل ۲۰-۲). محور افقی را x و محور قائم از بالا به پایین را y فرض می کنیم. بقای انرژی چنین است:

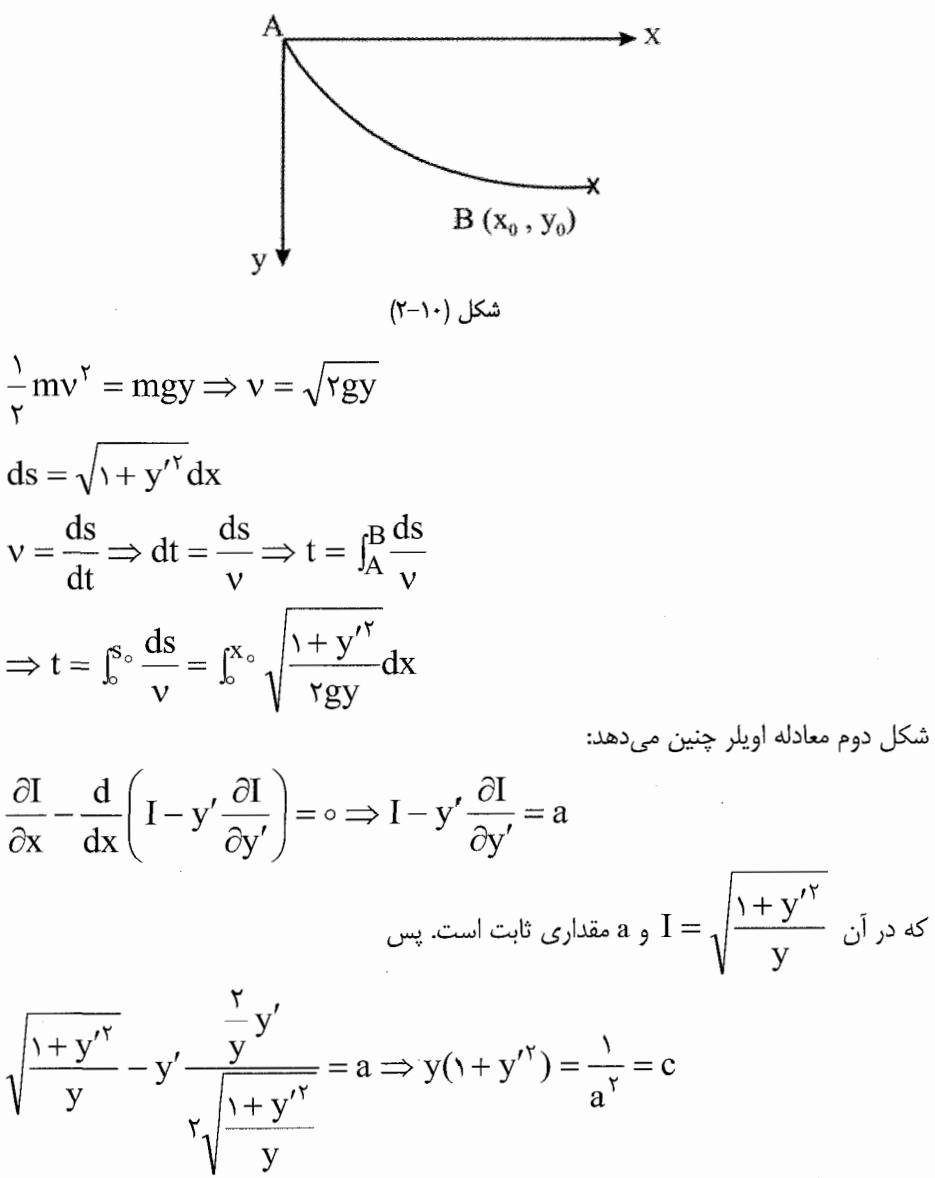

$$
y = \frac{c}{\sqrt{1 + y'^\prime}} = \frac{c}{\sqrt{1 + \cot g}} = c \sin^{\gamma} \theta = \frac{c}{\gamma} (\sqrt{-\cos \gamma \theta})
$$
  
\n
$$
\frac{dy}{d\theta} = \frac{dy}{dx} \cdot \frac{dx}{d\theta} = y' \frac{dx}{d\theta} \Rightarrow \frac{dx}{d\theta} = \frac{1}{y'} \frac{dy}{d\theta} = c(\sqrt{-\cos \gamma \theta})
$$
  
\n
$$
\Rightarrow x = \frac{c}{\gamma} (\gamma \theta - \sin \gamma \theta)
$$
  
\n
$$
\Rightarrow x = \frac{c}{\gamma} (\gamma \theta - \sin \gamma \theta)
$$
  
\n
$$
\Rightarrow (x = A(\phi - \sin \phi))
$$
  
\n
$$
\begin{cases}\nx = A(\phi - \sin \phi) \\
y = A(\gamma - \cos \phi)\n\end{cases}
$$
  
\n
$$
\begin{cases}\nx = A(\phi - \sin \phi) \\
y = A(\gamma - \cos \phi)\n\end{cases}
$$
  
\n
$$
\begin{cases}\ny = A(\gamma - \cos \phi) \\
y = \frac{1}{\gamma} \cos \phi \\
y = \frac{1}{\gamma} \cos \phi\n\end{cases}
$$

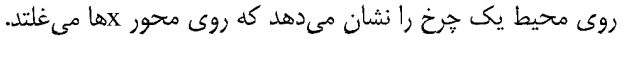

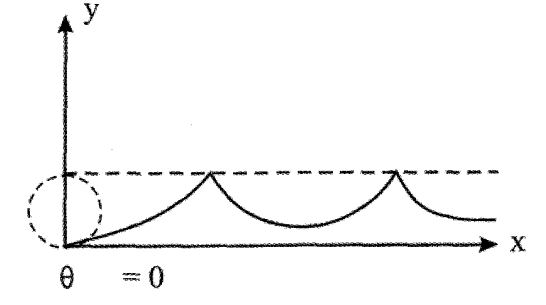

مثال (١٠-۴). مسئله براشيستو كران را در دستگاه مختصات دكارتي حل كنيد (تغيير متغير مثلثاتی ندهید).

$$
dt = \frac{ds}{v}, ds = \sqrt{dx^{\gamma} + dy^{\gamma}} = \sqrt{1 + y'^{\gamma}} dx
$$
  
\n
$$
\frac{1}{\gamma}mv^{\gamma} = mgy \Rightarrow v = \sqrt{rgy}
$$
  
\n
$$
\Rightarrow dt = \frac{\sqrt{1 + y'^{\gamma}}}{\sqrt{rgy}} dx \Rightarrow t = \frac{1}{\sqrt{rg}} \int_{0}^{x_{0}} \frac{\sqrt{1 + y'^{\gamma}}}{\sqrt{y}} dx
$$

فصل دهم: حساب تغييرات (وردشي) / ۴۸۷

$$
I = \frac{\sqrt{1 + {y'}^{\prime}}}{\sqrt{y}} \qquad ; \qquad \frac{\partial I}{\partial x} - \frac{d}{dx} \left( I - {y'} \frac{\partial I}{\partial y'} \right) = \circ
$$
  

$$
\Rightarrow \frac{\sqrt{1 + {y'}^{\prime}}}{\sqrt{y}} - \frac{y'}{\sqrt{y}} \frac{y'}{\sqrt{1 + {y'}^{\prime}}}} = const \Rightarrow \frac{1}{\sqrt{y}\sqrt{1 + {y'}^{\prime}}^{\prime}} = \sqrt{a}
$$
  

$$
\Rightarrow y(1 + {y'}^{\prime}) = \frac{1}{a} \Rightarrow y' = \frac{dy}{dx} = \frac{\sqrt{1 - ay}}{\sqrt{ay}} \Rightarrow \frac{\sqrt{ay}}{\sqrt{1 - ay}} dy = dx
$$

 $\frac{\gamma}{a} \int \frac{u^{\gamma} du}{\sqrt{1-u^{\gamma}}} = x + b \Rightarrow u = \sin \theta$  ;  $du = \cos \theta d\theta$  $\Rightarrow \frac{\gamma}{a} \int \frac{\sin^{\gamma} \theta}{\cos \theta} \cos \theta d\theta = \frac{\gamma}{a} \int (\gamma - \cos \gamma \theta) d\theta = \frac{\gamma}{a} \left( \theta - \frac{\gamma}{\gamma} \sin \gamma \theta \right) = x + b$  $\Rightarrow \frac{1}{2} \left( \sin^{-1} \sqrt{ay} - \sqrt{ay} \sqrt{1-ay} \right) = x + b$ 

از شرایط اولیه 
$$
y_{\circ} = y_{\circ} = 0
$$
 مقدار ضریب  $0 = 0$  به دست میآید. بنابراین  $ax = \sin^{-1} \sqrt{ay - \sqrt{ay - a^y}}$  (۱۱–۱۰)  
\n $\sin^{-1} \sqrt{ay - \sqrt{ay - a^y}}$  این معادله یک سیکلوئید است<sup>1</sup> که قطر دایره مولد آن است. ضریب a از این شرط به دست میآید  
\n $B(x_{\circ}, y_{\circ})$ یلید از نقطه ( $B(x_{\circ}, y_{\circ})$  بگذرد.

مثال ۱۰–۴. سطح دوار مینیمم:  
منظور تعیین خم راستی است که بر دو نقطه 
$$
\mathrm{M}_{\gamma}(\mathrm{x}_{\gamma}, \mathrm{y}_{\gamma}), \mathrm{M}_{\gamma}(\mathrm{x}_{\gamma}, \mathrm{y}_{\gamma})
$$
 میگذرد و  
سطح حاصل از دوران قوس  $\mathrm{M}_{\gamma}$  پیرامون محور ۵۵ مینیمم باشد.

١- در اين رابطه به كتاب كلدشتين، ويرايش سوم سال ٢٠٠٢ فصل دوم مراجعه كنيد.

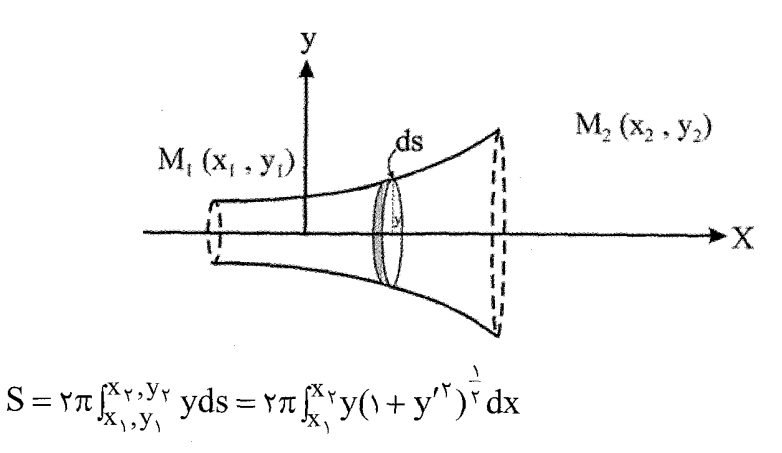

از معادله اویلر کمک می گیریم:

$$
\frac{y}{(x+y')^{\frac{1}{r}}} = a \Rightarrow y' = \sqrt{\frac{y'}{a}} - x
$$
  

$$
\Rightarrow y = a \cosh\left(\frac{x}{a} + b\right)
$$
 (x - x) (x - y)  
(x - y) (x - y)  
(x - y)  
(x - y)  
(x - y)  
(x - y)  
(x - y)

چنان تعیین میشوند که منحنی مسیر از نقطههای  $\mathrm{M}_\gamma, \mathrm{M}_\gamma$  بگذرد. منحنی به دست آمده  $\mathrm{a,b}$ منحنی زنجیر نامیده میشود (catenary: از لغت لاتین catena به معنای زنجیر است). سطحی که از این طریق ایجاد می شود سطح زنجیروار (catenoid) نامیده می شود.

∙ ۱-۵. یک متغیر مستقل و چند متغیر وابسته این حالت بیشتر هنگامی به کار می رود که متغیر مستقل زمان است و متغیرهای وابسته مختصات مکان هستند و مستقیماً در فیزیک به کار برده می شود. در مختصات دکارتی و در حالت سه بعدی داريم:

$$
x = x(t), y = y(t), z = z(t)
$$
\n
$$
I = I(x, y, z, t, x'_1, y'_1, z'_1)
$$
\n
$$
\delta I = \frac{\partial I}{\partial x} \delta x + \frac{\partial I}{\partial y} \delta y + \frac{\partial I}{\partial z} \delta z + \frac{\partial I}{\partial x'} \delta x' + \frac{\partial I}{\partial y'} \delta y' + \frac{\partial I}{\partial z'} \delta z'
$$
\n
$$
\delta I = \frac{\partial I}{\partial x} \delta x + \frac{\partial I}{\partial y} \delta y + \frac{\partial I}{\partial z} \delta z + \frac{\partial I}{\partial x'} \delta x' + \frac{\partial I}{\partial y'} \delta y' + \frac{\partial I}{\partial z'} \delta z'
$$
\n
$$
= \int_{t_1}^{t_1} \left(\frac{\partial I}{\partial x} \delta x + \frac{\partial I}{\partial x'} \delta x'\right) dt = \int_{t_1}^{t_1} \frac{\partial I}{\partial x} \delta x dt + \int_{t_1}^{t_1} \frac{\partial I}{\partial x'} \delta x' dt
$$
\n
$$
\int_{t_1}^{t_1} \left(\frac{\partial I}{\partial x} \delta x + \frac{\partial I}{\partial x'} \delta x'\right) dt = \int_{t_1}^{t_1} \frac{\partial I}{\partial x} \delta x dt + \int_{t_1}^{t_1} \frac{\partial I}{\partial x'} \delta x' dt
$$
\n
$$
\int_{t_1}^{t_1} \frac{\partial I}{\partial x'} \delta x' dt = \int_{t_1}^{t_1} \frac{\partial I}{\partial x'} \frac{d}{dt} (\delta x) dt = \frac{\partial I}{\partial x'} \delta x \Big|_{t_1}^{t_1} - \int_{t_1}^{t_1} \frac{d}{dt} \left(\frac{\partial I}{\partial x'}\right) \Big|_{t_1}^{t_1} \delta x dt
$$
\n
$$
\int_{t_1}^{t_2} \delta I dt = \int_{t_1}^{t_1} \left[\frac{\partial I}{\partial x} - \frac{d}{dt} \frac{\partial I}{\partial x'}\right] \delta x + \left(\frac{\partial I}{\partial y} - \frac{d}{dt} \frac{\partial I}{\partial y'}\right) \delta y + \dots \Big| dt
$$
\n
$$
\int_{t_1}^{t_1} \delta I dt = \int_{
$$

مثال ۱۰–۶ اصل هامیلتون در مکانیک: اگر T انرژی جنبشی دستگاه و V انرژی پتانسیل باشد، T تابعي از مختصات و مشتق هاي آن نسبت به زمان است و V تابعي از مختصات و احتمالاً زمان. به موجب اصل هامیلتون  $\det\int (T-V)dt$  باید استاسیونر باشد. L=T-V تابع لاگرانژ نام دارد و آن را

$$
A = \int_{t_1}^{t_1} \gamma T dt = \int_{q_1}^{q_1} p dq \, ds
$$
اہیمی، یادآوری میکنیم که 
$$
A = \int_{t_1}^{t_1} \gamma T dt = \int_{q_1}^{q_1} p dq \, ds
$$
 (Principle of) یا اکسیون مینامیم و ہ
$$
\delta A = \delta
$$
 به عنامیم و (action) یان (action) یان (proitple of یان) De Maupertuis یاں ۱۷۴۷ توسط) یایان

در سال ۱۸۳۴، هامیلتون با استفاده از تعریف کنش دستگاه فیزیکی به صورت 
$$
\int_{t_1}^{t_1} Ldt
$$
تیه در آن ۱۹۳۳-۶۵ هامیلتون با استفاده از تعریف کنش دستگاه  
که در آن 7-1=7 لاگرانژی سیستم است، اصل کمترین کنش را به این صورت بیان کرد: «دستگاه  
فیزیکی چنان رفتاری را در گذر زمان از خود نشان میپرتوئی میگیرد.  
اوارد شدن در فضای فاز همان شکل A را در اصل موپرتوئی میگیرد.

$$
T = \frac{1}{\gamma} m(x'' + y'' + z'')
$$
  
\n
$$
V = V(x, y, z)
$$
  
\n
$$
I = L = T - V = \frac{1}{\gamma} m(x'' + y'' + z'') - V(x, y, z)
$$
  
\n
$$
\frac{\partial I}{\partial x} - \frac{d}{dt} \frac{\partial I}{\partial x'} = \circ
$$
  
\n
$$
\Rightarrow \frac{-d}{dt} (mx') - \frac{\partial V}{\partial x} = \circ \Rightarrow \frac{d}{dt} (mx') = \frac{dp'_x}{dt} = -\frac{\partial V}{\partial x} = F_x
$$
  
\n
$$
\therefore \frac{\partial I}{\partial x} = \frac{d}{dt} (mx') - \frac{\partial V}{\partial x} = \frac{1}{\gamma} \Rightarrow \frac{d}{dt} (mx') = \frac{dp'_x}{dt} = -\frac{\partial V}{\partial x} = F_x
$$
  
\n
$$
\therefore \frac{\partial I}{\partial x} = \frac{\partial I}{\partial x} \Rightarrow \frac{I}{\gamma} = -\frac{\partial V}{\partial x} \Rightarrow \frac{I}{\gamma} = -\frac{\partial V}{\gamma} \Rightarrow \frac{I}{\gamma} = -\frac{\partial V}{\gamma} \Rightarrow \frac{I}{\gamma} =
$$

 $x \rightarrow q_i$  $\dot{x} \rightarrow \dot{q}_i$  $I \rightarrow L$ 

بنابراین معادله اویلر به معادلات لاگرانژ تبدیل میشود.

$$
\frac{\partial L}{\partial q_i} - \frac{d}{dt} \frac{\partial L}{\partial \dot{q}_i}, i = 1, 1, ..., N
$$
 (19-1)

که برای دستگاهی با N ذره ۳N درجه آزادی داریم. اصل هامیلتون به نام اصل کمترین کنش شناخته می شود. یادآوری می کنیم که یکی از با ارزشترین مزیتهای اصل هامیلتون – یا فرمولبندی معادله لاگرانژ – سهولت مشاهده رابطه بین تقارن و قانون پایستگی است. مثلاً X<sub>i</sub> را برابر φ; زاویه سمتی، می گیریم. اگر لاگرانژی مستقل از φ باشد یعنی φ مختصهای چشم پوشیدنی یا چرخهای باشد، دو پیامد خواهد داشت: (۱)– یک تقارن محوری (چرخشی) داریم؛ (۲)– از معادله لاگرانژ خواهیم داشت.  $\rm \overline{C}L$  = const از نظر فیزیکی، این تعبیر متناظر است با پایستگی یا $\rm \gamma$ ناوردایی یک مولفه اندازه حرکت زاویهای. به همین صورت ناوردایی تحت انتقال به پایستگی اندازه حركت خطى مى|نجامد. «قضيه نوتر» تعميم اين ناوردايي «تقارن» يا رابطه قانون پايستگى است. بحث بيشتر اين قضيه را به فصل دوازدهم واگذار مي كنيم.

۱۰–۶. چند متغیر مستقل و یک متغیر تابع در این حالت تابع I شامل چند متغیر مستقل است و مسئله عبارت است از یافتن تابعی نظیر  $\int_{x_1, y_1, z_1}^{x_1, y_1, z_1} I(x, y, z, u, u'_x, u'_y, u'_z) dx dy dz$ به گونهای که  $u(x,y,z)$ پایدار باشد. در اینجا تابع سه متغیری را در نظر گرفتیم. بنا بر این شرط فوق چنین است:  $\int \int \delta \, dx dy dz = \circ$ 

$$
\delta I = \frac{\partial I}{\partial u} \delta u + \frac{\partial I}{\partial u'_x} \delta u'_x + \frac{\partial I}{\partial u'_y} \delta u'_y + \frac{\partial I}{\partial u'_z} \delta u'_z
$$

ابتدا انتگرال گیری را نسبت به x انجام میدهیم و توجه داریم که

$$
\int_{x_1}^{x_1} \frac{\partial I}{\partial u'_x} \, \delta u'_x dx = \int_{x_1}^{x_1} \frac{\partial I}{\partial u'_x} \frac{\partial}{\partial x} \delta u dx = \circ - \int_{x_1}^{x_1} \frac{\partial}{\partial x} \left( \frac{\partial I}{\partial u'_x} \right) \delta u dx
$$

$$
\iiint \delta I dx dy dz = \iiint \left( \frac{\partial I}{\partial u} - \frac{\partial}{\partial x} \frac{\partial I}{\partial u_x'} - \frac{\partial}{\partial y} \frac{\partial I}{\partial u_y'} - \frac{\partial}{\partial z} \frac{\partial I}{\partial u_z'} \right) \delta u dx dy dz
$$
  
to 
$$
\frac{\partial I}{\partial u} - \frac{\partial}{\partial x} \frac{\partial I}{\partial u_x'} - \frac{\partial}{\partial y} \frac{\partial I}{\partial u_y'} - \frac{\partial}{\partial z} \frac{\partial I}{\partial u_z'} = 0
$$

این معادله اویلر برای حالتی است که I تابعی از چند متغیر مستقل و یک متغیر وابسته u باشد. اکنون اگر به جای یک متغیر وابسته چند متغیر مانند w,v,u و… داشته باشیم عیناً این رابطه برای بقیه متغیرهای وابسته نیز تکرار می شود و یک دستگاه معادلات با مشتقات جزئی داریم که از حل آنها مسیرهای اکسترمال به دست می آید.

مثال ۲۰–۷. تابع (x,y,z) را چنان تعیین کنید که 
$$
\left( \vec{\nabla} \mathbf{u} \right)^{\mathsf{v}}
$$
 ان به طور میانگین در یک ناحیه از  
فضا مینیمم باشد، یعنی انتگرال تdxdydz  $\iint (\vec{\nabla}_{\mathbf{u}})^{\mathsf{v}} d\mathbf{x} d\mathbf{y} d\mathbf{z}$ 

$$
\vec{\nabla}_{u} = \frac{\partial u}{\partial x} \hat{i} + \frac{\partial u}{\partial y} \hat{j} + \frac{\partial u}{\partial z} \hat{k}
$$
  
\n
$$
I = (\vec{\nabla}_{u})^{\gamma} = u_{x}^{\gamma} + u_{y}^{\gamma} + u_{z}^{\gamma}
$$

و از معادله اویلر (۱۰–۱۵) خواهیم داشت:

 $u''_x + u''_y + u''_z = \nabla^{\gamma} u = 0$  $(15-1)$ که همان معادله لاپلاس است و حل آن را پیشتر در بخشهای قبلی دیدهایم. پاسخ آن، مسیر اکسترمال (یا تابع u) لازم را به دست می دهد.

در الکتروستاتیک، انرژی ذخیره شده در میدان الکتریکی متناسب با  $\mathbb{E}^\tau \text{d}$ ] است، که در آن E میدان الکتریکی و dv=dxdydz عنصر حجم است (فرض میکنیم که هیچ بار آزاد در حجم موجود نیست). با حل مسئله فوق مشاهده میکنیم که اگر  $\vec{\mathrm{E}}=-\vec{\nabla}{\mathrm{V}}$  باشد و انرژی ذخیره شده مینیمم شود، در حالیکه u (پتانسیل الکتروستاتیک) روی مرزها ثابت بماند، u باید از معادله لاپلاس فصل دهم: حساب تغییرات (وردشی) / ۴۹۳

تبعيت كند.

مثال ۱۰–۸ اگر  $\mathrm{f} = \mathrm{f}(\mathrm{y},\mathrm{y}_{\mathrm{x}},\mathrm{y}_{\mathrm{x}\mathrm{x}},\mathrm{x})$  داده شده باشد، نشان دهید که معادله اویلر به صورت زير در مي آيد:

 $\frac{d^{\gamma}}{dx^{\gamma}} \frac{\partial f}{\partial y_{xx}} - \frac{d}{dx} \frac{\partial f}{\partial y_{x}} + \frac{\partial f}{\partial y} = 0$  $(\mathcal{V} - \mathcal{V})$  $a^{\dagger}$   $a_{\mu}$ 

که در آن 
$$
y_{xx} = \frac{\partial y}{\partial x^{\gamma}}, y_x = \frac{\partial y}{\partial x}
$$
 است.  
 $d - d$ 

باید عبارت  $\mathrm{d} x$  وینیمم یا ماکزیمم شود. مسیر مطلوب و مسیر  $\mathrm{I} = \int_{\mathrm{X}_1}^{\mathrm{X}_1} \mathrm{f}(\mathrm{y},\mathrm{y}_{\mathrm{X}},\mathrm{y}_{\mathrm{XX}},\mathrm{x}) \mathrm{d} \mathrm{x}$ نزدیک به آن را مطابق شکل انتخاب می کنیم.

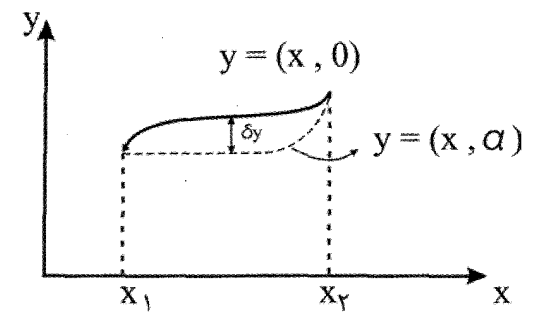

مسیرهای مختلف را به کمک پارامتر متغیر  $\alpha$  مشخص میکنیم به گونهای که  $y(x, \alpha) \approx y(x, \circ) + \delta y = y(x, \circ) + \alpha \eta(x)$ 

که در آن 
$$
\eta = \frac{\partial y(x, \alpha)}{\partial \alpha}
$$
 ب $\eta(x_1) = \eta(x_1) = \eta(x_1) = 0$  ست و ه

$$
\frac{d\eta(x)}{dx} = \frac{d}{dx} \left( \frac{\partial y}{\partial \alpha} \right) = \frac{\partial}{\partial \alpha} \left( \frac{dy}{dx} \right) = \frac{\partial}{\partial \alpha} y_x
$$

و در نتیجه  $\frac{\partial^3 \eta}{\partial x^3} = \frac{\partial y_{xx}}{\partial \alpha}$  و در نتیجه  $\frac{d\eta(x_1)}{dx} = \frac{d\eta(x_2)}{dx} = \frac{d\eta(x_3)}{dx} = 0$  است. برای

$$
I(\alpha) = \int_{x_1}^{x_1} f[y_{xx}(x, \alpha), y_x(x, \alpha), y(x, \alpha), x] dx
$$
\n
$$
I(\alpha) = \int_{x_1}^{x_1} f[y_{xx}(x, \alpha), y_x(x, \alpha), y(x, \alpha), x] dx
$$
\n
$$
\Rightarrow \frac{dI}{d\alpha} = \int_{x_1}^{x_1} \left[ \frac{\partial f}{\partial y_{xx}} \frac{\partial y_{xx}}{\partial \alpha} + \frac{\partial f}{\partial y_x} \frac{\partial y_x}{\partial \alpha} + \frac{\partial f}{\partial y} \frac{\partial y}{\partial \alpha} \right] dx
$$
\n
$$
= \int_{x_1}^{x_1} \left[ \frac{\partial f}{\partial y_{xx}} \frac{\partial^2 \eta}{\partial x^2} + \frac{\partial f}{\partial y_x} \frac{\partial \eta}{\partial x} + \frac{\partial f}{\partial y} \eta \right] dx = 0
$$
\n
$$
= \int_{x_1}^{x_1} \left[ \frac{\partial f}{\partial y_{xx}} \frac{\partial^2 \eta}{\partial x^2} + \frac{\partial f}{\partial y_x} \frac{\partial \eta}{\partial x} + \frac{\partial f}{\partial y} \eta \right] dx
$$
\n
$$
= 0
$$

 $\frac{dI}{d\alpha} = \frac{\partial f}{\partial y_{xx}} \frac{d\eta}{dx} \left| \frac{x_y}{x_y} + \frac{\partial f}{\partial y_{xx}} \eta \right| \frac{x_y}{x_y} \int_{x_1}^{x_1} \left( \frac{d}{dx} \left( \frac{\partial f}{\partial y_{xx}} \right) \frac{d\eta}{dx} + \frac{d}{dx} \left( \frac{\partial f}{\partial y_{xx}} \right) \eta - \frac{\partial f}{\partial y} \eta \right) dx = \circ$ دو جمله اول صفر هستند. یکبار دیگر روش مذکور را برای بخش اول انتگرال به کار می بریم:  $\frac{dI(\alpha)}{d\alpha} = -\frac{d}{dx} \frac{\partial f}{\partial y_{xx}} \eta \bigg|_{X_1}^{X_1} + \int_{X_1}^{X_1} \left[ \frac{d^{\prime}}{dy} \left( \frac{\partial f}{\partial y_{xx}} \right) \eta - \frac{d}{dx} \left( \frac{\partial f}{\partial y_{xx}} \right) \eta - \frac{\partial f}{\partial y} \eta \right] dx = 0$ چون  $\eta(x)$  دلخواه است، در هر نقطه می $\mathfrak{g}$ ان را هم علامت عبارت زیر انتگرال گرفت، در نتيجه صفر شدن عبارت فوق صفر شدن تابع انتگرال را سبب مي شود:

$$
\frac{d'}{dx'}\left(\frac{\partial f}{\partial y_{xx}}\right) - \frac{d}{dx}\left(\frac{\partial f}{\partial y_{x}}\right) + \frac{\partial f}{\partial y} = 0
$$

نکته– همین روش را برای استخراج معادله اویلر– لاگرانژ در حالت یک متغیری نیز میتوان به کار برد. (۲۰–۳). همچنین اگر f تابع صریحی از y<sub>xx،</sub> یعنی مشتق دوم تابع y نسبت به x، نباشد آنگاه شکل استاندارد معادله اویلر که در فرازهای پیشین یافتهایم نتیجه می شود.

۰۱-۷. انتگرال استاسیونر با رعایت قیود- ضرایب نامعین لاگرانژ در بعضی مسائل منظور محاسبه یک انتگرال پایدار است به شرط این که یک یا چند انتگرال دیگر که آنها نیز تابعی از همین متغیرها هستند ثابت بمانند. مثلاً می خواهیم سطح بسته می نیممی را محاسبه کنیم که بر منحنی بسته داده شدهای بگذرد. به بیان دیگر منظور محاسبه سطح می نیممی است که محیطش ثابت باشد. در حالت کلی I $\delta$ Z باید پایدار باشد به شرط این که باشد.  $\mathrm{I}_i \mathrm{d} z_i = C_i$  ;  $i = \lambda, \gamma, ..., n$ 

روشی که به کار میرود همان روشی است که برای یافتن ماکزیمم و می نیمم توابع چند متغیری،  $\lambda_{\bf j}, {\bf i} =$ هنگامی، که قیودی مشخص در کار باشد، استفاده میشود. مجموعه ضرایب  $n$ ,۲,۰۰۰٫۲ یعنی n پارامتر ثابت را که از پیش مشخص نیستند در نظر میگیریم. اگر  ${\rm I}\delta\tau$  استاسیونر باشد، انتگرال  $k$ dتا است. بنابراین باید  $k=I+\lambda, I_{1}+\ldots+\lambda_{n}$  است. بنابراین باید  $\int k d\tau$ ه = δKdτ) شود. نتیجه همان معادله یا دستگاه اویلر است فقط به جای I تابع k قرار میدهیم.  $\partial K$  d  $\partial K$  $(\lambda-\lambda)$  $\partial v$  dx  $\partial v'$ 

به نظر میرسد که در رابطه  $\frac{\partial K}{\partial y} - \frac{d}{dx} \frac{\partial K}{\partial y'} \bigg\rangle$ به نظر میرسد که در رابطه  $\frac{\partial K}{\partial y} - \frac{d}{dx} \frac{\partial K}{\partial y'}$ n) نیست که برای صفر کردن انتگرال (۱۰–۱۳) الزامی باشد. یا به بیان دیگر  $\delta$  دارای n قید است

درجه آزادی از دست رفته است)، چرا که باید داشته باشیم:

 $[I_i d\tau = c_i$  ;  $i = \lambda, \tau, ..., n$  $(19-1)$ اما چون ضرایب ۸۰ دلبخواه هستند این اشکال مرتفع میشود و اکسترمالها از حل معادله (۱۰–۱۳) حاصل میشوند. در این صورت گذشته از ثابتهای انتگرال گیری، n پارامتر دیگر  $\lambda_1$  نیز ظاهر میشود که این ضرایب، با توجه به قیدها مشخص میشوند. اساساً این روش به روش ضرایب نامعین

 $\rm N\prec n$  در حالت n بعدی تابع  $f(x_{\gamma},x_{\gamma},...,x_{n})$  را در نظر می $\rm z$ یریم. شرایط جانبی بین متغیر به ترتیب زیر وجود دارد:

$$
\varphi_i(x_1,...,x_N) = C, \quad i = 0 \quad N \prec n \quad i = 1, 1, ..., N \quad (1, -1, 0)
$$
\nl. By, we get

\n
$$
N \geq 0 \quad N \geq 0 \quad N \geq 0
$$
\nl. By, we get

\n
$$
N \geq 0 \quad \text{for } i = 1, 1, ..., N
$$
\nl. By, we get

\n
$$
N \geq 0 \quad \text{for } i = 1, 1, ..., N
$$
\nl. By, we get

\n
$$
N \geq 0 \quad \text{for } i = 1, 1, ..., N
$$
\nl. By, we get

\n
$$
N \geq 0 \quad \text{for } i = 1, 1, ..., N
$$
\nl. By, we have

\n
$$
N \geq 0 \quad \text{for } i = 1, 1, ..., N
$$
\nl. By, we have

\n
$$
N \geq 0 \quad \text{for } i = 1, 1, ..., N
$$
\nl. By, we have

\n
$$
N \geq 0 \quad \text{for } i = 1, 1, ..., N
$$
\nl. By, we have

\n
$$
N \geq 0 \quad \text{for } i = 1, 1, ..., N
$$
\nl. By, we have

\n
$$
N \geq 0 \quad \text{for } i = 1, 1, ..., N
$$
\nl. By, we have

\n
$$
N \geq 0 \quad \text{for } i = 1, 1, ..., N
$$
\nl. By, we have

\n
$$
N \geq 0 \quad \text{for } i = 1, 1, ..., N
$$
\nl. By, we have

\n
$$
N \geq 0 \quad \text{for } i = 1, 1, ..., N
$$
\nl. By, we have

\n
$$
N \geq 0 \quad \text{for } i = 1, 1, ..., N
$$
\nl. By, we have

\n
$$
N \geq 0 \quad \text{for } i = 1, 1, ..., N
$$
\nl. By, we have

\n
$$
N \geq 0 \quad \text{for } i
$$

$$
df = \sum_{i=1}^{n} \frac{\partial f}{\partial x_i} dx_i = o \tag{71-1+}
$$

با حل N معادله  $\phi_i$  و حذف N متغير در رابطه بالا شرط اكسترمم شدن را مىنويسيم (ضرايب برای این n-N متغیر صفر میشود.)  $\mathrm{d} \mathrm{x}_\mathrm{i}$ 

روش مناسب دیگر چنانچه گفته شد، روش ضرایب نامعین لاگرانژ است. بدین منظور تابع کمکی زير را وارد مي كنيم.

$$
F(x_1, x_1, ..., x_n) = f(x_1, ..., x_n) + \lambda_1 \phi_1 + \lambda_1 \phi_1 + ... + \lambda_n \phi_N \quad (YY-1)
$$
  
\n
$$
\lambda_i
$$
  
\n
$$
\lambda_i
$$
  
\n
$$
\lambda_i
$$
  
\n
$$
\lambda_i
$$
  
\n
$$
\lambda_j
$$
  
\n
$$
\lambda_k
$$
  
\n
$$
\lambda_k
$$
  
\n
$$
\lambda_k
$$
  
\n
$$
\lambda_k
$$
  
\n
$$
\lambda_k
$$
  
\n
$$
\lambda_k
$$
  
\n
$$
\lambda_k
$$
  
\n
$$
\lambda_k
$$
  
\n
$$
\lambda_k
$$
  
\n
$$
\lambda_k
$$
  
\n
$$
\lambda_k
$$
  
\n
$$
\lambda_k
$$
  
\n
$$
\lambda_k
$$
  
\n
$$
\lambda_k
$$
  
\n
$$
\lambda_k
$$
  
\n
$$
\lambda_k
$$
  
\n
$$
\lambda_k
$$
  
\n
$$
\lambda_k
$$
  
\n
$$
\lambda_k
$$
  
\n
$$
\lambda_k
$$
  
\n
$$
\lambda_k
$$
  
\n
$$
\lambda_k
$$
  
\n
$$
\lambda_k
$$
  
\n
$$
\lambda_k
$$
  
\n
$$
\lambda_k
$$
  
\n
$$
\lambda_k
$$
  
\n
$$
\lambda_k
$$
  
\n
$$
\lambda_k
$$
  
\n
$$
\lambda_k
$$
  
\n
$$
\lambda_k
$$
  
\n
$$
\lambda_k
$$
  
\n
$$
\lambda_k
$$
  
\n
$$
\lambda_k
$$
  
\n
$$
\lambda_k
$$
  
\n
$$
\lambda_k
$$
  
\n
$$
\lambda_k
$$
  
\n
$$
\lambda_k
$$
  
\n
$$
\lambda_k
$$
  
\n
$$
\lambda_k
$$
  
\n
$$
\lambda_k
$$
  
\n
$$
\lambda_k
$$
  
\n
$$
\lambda_k
$$
  
\n
$$
\lambda_k
$$
  
\n
$$
\lambda_k
$$
  
\n
$$
\lambda_k
$$

$$
dF = df + \sum_{i=1}^{N} \lambda_i d\phi_i = \sum_{i=1}^{n} \frac{\partial f}{\partial x_i} dx_i + \sum_{i=1}^{n} \sum_{j=1}^{N} \lambda_i \frac{\partial \phi_i}{\partial x_j} dx_j \qquad (\Upsilon \Upsilon - \Upsilon) \cdot
$$
\nwhere

\n
$$
f(x_1, x_1, x_2) = \int f(x_1, x_2, x_3) dx_i
$$
\nwhere

\n
$$
f(x_1, x_1, x_2) = \int f(x_1, x_2, x_3) dx_i
$$
\nwhere

\n
$$
f(x_1, x_2, x_3) = \int f(x_1, x_2, x_3) dx_i
$$
\nwhere

\n
$$
f(x_1, x_2, x_3) = \int f(x_1, x_2, x_3) dx_i
$$
\nwhere

\n
$$
f(x_1, x_2, x_3) = \int f(x_1, x_2, x_3) dx_i
$$
\nwhere

\n
$$
f(x_1, x_2, x_3) = \int f(x_1, x_2, x_3) dx_i
$$
\nwhere

\n
$$
f(x_1, x_2, x_3) = \int f(x_1, x_2, x_3) dx_i
$$
\nwhere

\n
$$
f(x_1, x_2, x_3) = \int f(x_1, x_2, x_3) dx_i
$$
\nwhere

\n
$$
f(x_1, x_2, x_3) = \int f(x_1, x_2, x_3) dx_i
$$
\nwhere

\n
$$
f(x_1, x_2, x_3) = \int f(x_1, x_2, x_3) dx_i
$$
\nwhere

\n
$$
f(x_1, x_2, x_3) = \int f(x_1, x_2, x_3) dx_i
$$
\nwhere

\n
$$
f(x_1, x_2, x_3) = \int f(x_1, x_2, x_3) dx_i
$$
\nwhere

\n
$$
f(x_1, x_2, x_3) = \int f(x_1, x_2, x_3) dx_i
$$
\nwhere

\n
$$
f(x_1, x_2, x_3) = \int f
$$

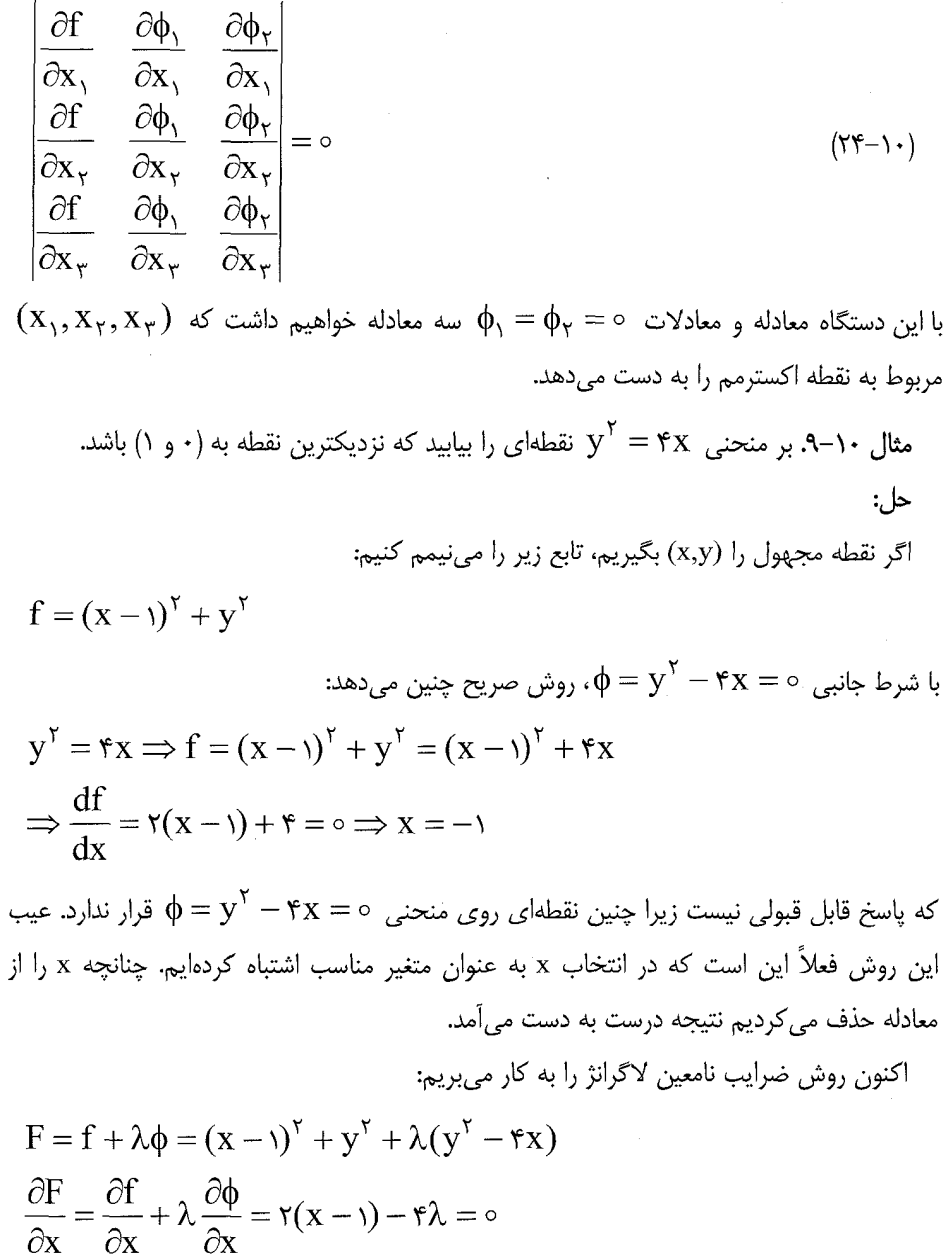

 $\frac{\partial F}{\partial y} = \frac{\partial f}{\partial y} + \lambda \frac{\partial \phi}{\partial y} = ry + y\lambda y = 0 \implies \begin{cases} y = 0 \\ \lambda = 0 \end{cases}$ اگر  $\lambda = -\lambda$  را انتخاب کنیم نتیجه  ${\rm x} = -{\rm x}$  حاصل میشود که قابل قبول نیست. چنانچه بنابراین پاسخ درست نقطه  $\mathbf{y} = \mathbf{y}^\intercal - \mathbf{y} = \mathbf{y}^\intercal - \mathbf{y}$  بنابراین پاسخ درست نقطه  $\mathbf{y} = \circ$  $\mathsf{r}(-\mathsf{r})-\mathsf{r}\lambda=\circ \Longrightarrow \lambda=\frac{-\mathsf{r}}{\mathsf{r}}$  داریم:  $\frac{\partial \mathrm{F}}{\partial \mathbf{v}}=\circ \mathsf{r}(-\mathsf{r})-\mathsf{r}\lambda=\circ (\circ,\circ)$ جنانجه مستقيماً معادله اويلر را حل كنيم (با انتخاب x به عنوان متغير مستقل)، همان پاسخ نتیجه میشود و بقیه مسئله مانند روش فوق ادامه می بابد.  $\lambda=-$  ۱٫  $\mathrm{y}=$ مثال ١٠-١٠. خم راست بستهاى را بيابيد كه با معلوم بودن محيطش سطح درون آن ماكزيمم باشد (مسئله isoperimetric). حا . – الف- دستگاه مختصات دکارتی: طول منحنی دو بعدی را a مے گیریم.  $\phi = \left[ (dx^{\gamma} + dy^{\gamma})^{\gamma} \right] = \left[ (y + y^{\gamma})^{\gamma} \right] dx = a$ (۲۵–۱۰)  $A = \frac{1}{x} \oint (xdy - ydx) = \frac{1}{x} (xy' - y)dx$  $(YS-Y)$ شرط لازم برای صفر شدن عبارت تابعی  $\lambda\phi = \lambda$  را از روی معادله اویلر مینویسیم:  $K = \frac{1}{2} (xy' - y) + \lambda (1 + y'^{\gamma})^{\frac{1}{\gamma}}$  $\frac{\partial K}{\partial x} - \frac{d}{dx} \left( K - y' \frac{\partial K}{\partial y'} \right) = o$  $\frac{1}{\gamma}y' - \frac{d}{dx} \left[ \frac{1}{\gamma} (xy' - y) + \lambda (1 + y'\gamma)^{\frac{1}{\gamma}} \right] - y'\left[ \frac{1}{\gamma}x + \frac{\lambda y'}{\frac{1}{\gamma}} \right] = 0$  $\Rightarrow \frac{1}{r}y' - \frac{d}{dx}\left[\frac{-1}{r}y + \lambda \frac{1}{\sqrt{1-\lambda}}\right] = 0$  $(1 + v^{\prime \prime})^{\dagger}$ 

$$
\Rightarrow -y + c_1 = \frac{\lambda}{(y - c_1)^2} \Rightarrow (y - c_1)^r = \frac{\lambda^r}{(y + y'^r)}
$$
  
\n
$$
(y + y'^r)^r = \frac{\lambda^r - (y - c_1)^r}{(y - c_1)^r} \Rightarrow y' = \frac{dy}{dx} = \frac{\sqrt{\lambda^r - (y - c_1)^r}}{y - c_1}
$$
  
\n
$$
\Rightarrow (x - c_1)^r + (y - c_1)^r = \lambda^r
$$
  
\n
$$
\Rightarrow (x - c_1)^r + (y - c_1)^r = \lambda^r
$$
  
\n
$$
\Rightarrow (x - c_1)^r + (y - c_1)^r = \lambda^r
$$
  
\n
$$
\Rightarrow (x - c_1)^r + (y - c_1)^r = \lambda^r
$$
  
\n
$$
\Rightarrow (x - c_1)^r + (y - c_1)^r = \lambda^r
$$
  
\n
$$
\Rightarrow (x - c_1)^r + (y - c_1)^r = \lambda^r
$$
  
\n
$$
\Rightarrow (x - c_1)^r + (y - c_1)^r = \lambda^r
$$
  
\n
$$
\Rightarrow (x - c_1)^r + (y - c_1)^r = \lambda^r
$$
  
\n
$$
\Rightarrow (x - c_1)^r + (y - c_1)^r = \lambda^r
$$
  
\n
$$
\Rightarrow (x - c_1)^r + (y - c_1)^r = \lambda^r
$$
  
\n
$$
\Rightarrow (x - c_1)^r + (y - c_1)^r = \lambda^r
$$
  
\n
$$
\Rightarrow (y - c_1)^r = \lambda^r
$$
  
\n
$$
\Rightarrow (y - c_1)^r = \lambda^r
$$
  
\n
$$
\Rightarrow (y - c_1)^r = \lambda^r
$$
  
\n
$$
\Rightarrow (y - c_1)^r = \lambda^r
$$
  
\n
$$
\Rightarrow (y - c_1)^r = \lambda^r
$$
  
\n
$$
\Rightarrow (y - c_1)^r = \lambda^r
$$
  
\n
$$
\Rightarrow (y - c_1)^r = \lambda^r
$$
  
\n
$$
\Rightarrow (y - c_1)^r = \lambda^r
$$
  
\n
$$
\Rightarrow (y - c_1)^r = \lambda^r
$$
  
\n
$$
\
$$

$$
S = \int_{0}^{\tau} \frac{1}{\tau} r^{\tau} d\theta = \text{const} =
$$

$$
P = \int_{0}^{\tau} \pi (r^{\tau} + r^{\prime \tau})^{\tau} d\theta = \text{const} =
$$

$$
K = \frac{1}{\tau} r^{\tau} + \lambda (r^{\tau} + r^{\prime \tau})^{\frac{1}{\tau}}
$$

و از معادله اويلر چنين نتيجه مي شود.

$$
\frac{\partial K}{\partial r} - \frac{d}{d\theta} \left( \frac{\partial K}{\partial r'} \right) = o
$$
\n
$$
r + \lambda r (r^{\gamma} + r'^{\gamma})^{\frac{-1}{\gamma}} - \frac{d}{d\theta} [\lambda r' (r^{\gamma} + r'^{\gamma})^{\frac{-1}{\gamma}}] = o
$$
\n
$$
\Rightarrow \frac{rr'' - \gamma r'^{\gamma} + r^{\gamma}}{(r^{\gamma} + r'^{\gamma})^{\frac{\gamma}{\gamma}}} = \frac{1}{\lambda}
$$
\n
$$
(r^{\gamma} + r'^{\gamma})^{\frac{\gamma}{\gamma}}
$$
\n(11.11)

مثال ۱۰–۱۱. ثابت کنید بین رویههای دواری که سطح آنها ثابت است کره دارای بیشترین حجم است.

$$
S = \tau \pi \int y ds = \tau \pi \int_{0}^{a} y (y + y')^{\tau} dx = \text{const.}
$$
  

$$
V = \pi \int_{0}^{a} y^{\tau} dx \qquad ; \qquad K = y^{\tau} + \lambda y (y + y')^{\tau} dx
$$

$$
\frac{\partial K}{\partial x} - \frac{d}{dx} \left( K - y' \frac{\partial K}{\partial y'} \right) = 0
$$
\n
$$
K - y' \frac{\partial K}{\partial y'} = \text{cinst.}
$$
\n
$$
\Rightarrow y^{\gamma} + \lambda y (1 + {y'}^{\gamma})^{\frac{1}{\gamma}} - \lambda y {y'}^{\gamma} (1 + {y'}^{\gamma})^{\frac{-1}{\gamma}} = \text{const.}
$$
\n
$$
\Rightarrow y^{\gamma} + \lambda y (1 + {y'}^{\gamma})^{\frac{-1}{\gamma}} = \text{const.}
$$
\n
$$
\Rightarrow y^{\gamma} + \lambda y (1 + {y'}^{\gamma})^{\frac{-1}{\gamma}} = \text{const.}
$$
\n
$$
\beta = \alpha
$$
\n
$$
\beta = \alpha
$$
\n
$$
\beta = \alpha
$$
\n
$$
\beta = \alpha
$$
\n
$$
\beta = \alpha
$$
\n
$$
\beta = \alpha
$$
\n
$$
\beta = \alpha
$$
\n
$$
\beta = \alpha
$$
\n
$$
\beta = \alpha
$$
\n
$$
\beta = \alpha
$$
\n
$$
\beta = \alpha
$$
\n
$$
\beta = \alpha
$$
\n
$$
\beta = \alpha
$$
\n
$$
\beta = \alpha
$$
\n
$$
\beta = \alpha
$$
\n
$$
\beta = \alpha
$$
\n
$$
\beta = \alpha
$$
\n
$$
\beta = \alpha
$$
\n
$$
\beta = \alpha
$$
\n
$$
\beta = \alpha
$$
\n
$$
\beta = \alpha
$$
\n
$$
\beta = \alpha
$$
\n
$$
\beta = \alpha
$$
\n
$$
\beta = \alpha
$$
\n
$$
\beta = \alpha
$$
\n
$$
\beta = \alpha
$$
\n
$$
\beta = \alpha
$$
\n
$$
\beta = \alpha
$$
\n
$$
\beta = \alpha
$$
\n
$$
\beta = \alpha
$$
\n
$$
\beta = \alpha
$$
\n
$$
\beta = \alpha
$$
\n
$$
\beta = \alpha
$$
\n
$$
\beta = \alpha
$$
\n
$$
\beta = \alpha
$$
\n
$$
\beta = \alpha
$$
\n
$$
\beta = \alpha
$$
\n<

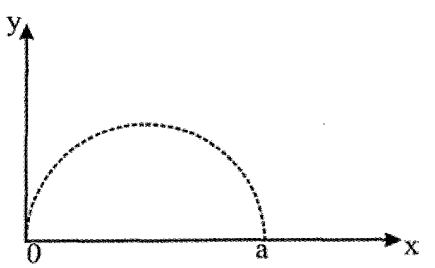

 $\forall v' \Rightarrow x = 0, v = 0 \Rightarrow c = 0$  $y^{\gamma} + \lambda y (1 + y'^{\gamma})^{\frac{-1}{\gamma}} = 0$  $\Rightarrow$  y =  $-\frac{\lambda}{\sqrt{1 + {v'}^{\gamma}}}$   $\Rightarrow$  y' =  $\frac{1}{y}\sqrt{\lambda^{\gamma} - y^{\gamma}}$  $\Rightarrow$  x – x<sub>o</sub> =  $-\sqrt{\lambda^Y - y^Y}$   $\Rightarrow$   $(x - x_0)^Y + y^Y = \lambda^Y$ یعنی خم مولد رویهدوار، دایرهای است که مرکز آن روی محور x ها و شعاع آن  $\lambda$  است (یعنی شعاع كرهاي كه سطح آن داده شده است). مثال ۱۰−۱۲. ریسمانی یکنواخت به جرم واحد طول m بین دو نقطه تکیهگاه از x = 0 تا

$$
T = \frac{1}{r} m \int_{0}^{s} \left(\frac{\partial u}{\partial t}\right)^{r} dx \qquad ; \qquad V = \frac{A}{r} \int_{0}^{s} \left(\frac{\partial u}{\partial x}\right)^{r} dx \qquad (r_{1})
$$

اصل هامیلتون میگوید:

$$
\delta \int_{t_{\gamma}}^{t_{\gamma}} (T - V) dt \Rightarrow \int_{t_{\gamma}}^{t_{\gamma}} \int_{0}^{S} \left[ \frac{m}{\gamma} \left( \frac{\partial u}{\partial t} \right)^{\gamma} - \frac{k}{\gamma} \left( \frac{\partial u}{\partial x} \right)^{\gamma} \right] dx dt = \circ
$$

$$
I = \frac{m}{\gamma} \left( \frac{\partial u}{\partial t} \right)^{\gamma} - \frac{k}{\gamma} \left( \frac{\partial u}{\partial x} \right)^{\gamma}
$$

طبق رابطه (١٠–١۵) خواهيم داشت:

$$
\frac{\partial I}{\partial u} - \frac{\partial}{\partial t} \left( \frac{\partial I}{\partial u_t'} \right) - \frac{\partial}{\partial x} \left( \frac{\partial I}{\partial u_x'} \right) = o
$$

که در آن 
$$
u'_{x} = \frac{\partial u}{\partial x}, u'_{t} = \frac{\partial u}{\partial t} \quad \text{or} \quad u_{t} = \frac{\partial u}{\partial t}
$$
 
$$
-m \frac{\partial^{r} u}{\partial t^{r}} + k \frac{\partial^{r} u}{\partial x^{r}} = 0 \Rightarrow \frac{\partial^{r} u}{\partial t^{r}} = a^{r} \frac{\partial^{r} u}{\partial x^{r}}
$$

$$
= a^{r} \frac{\partial^{r} u}{\partial x^{r}}
$$

$$
a = \sqrt{\frac{k}{m}} \text{ and } a = \sqrt{\frac{k}{m}}
$$

مثال ۱۰–۱۳. حجم بزرگترین مکعب مستطیلی را بیابید که بتوانیم درون بیضوی زیر جای دهیم، به طوری که پالهایش موازی محورهای مختصات باشد.

$$
\varphi = \frac{x^{\gamma}}{a^{\gamma}} + \frac{y^{\gamma}}{b^{\gamma}} + \frac{z^{\gamma}}{c^{\gamma}} - \varsigma = 0
$$

این شرط معرف این نکته است که گوشههای جعبه بر بیضوی قرار میگیرند. در ضمن با به کار بردن معادله بیضوی به صورت بالا شرط موازی بودن پالهای مکعب با مجورهای مختصات تأمین مي شود.

$$
F = V + \lambda \phi = \lambda xyz + \lambda \left( \frac{x^{\gamma}}{a^{\gamma}} + \frac{y^{\gamma}}{b^{\gamma}} + \frac{z^{\gamma}}{c^{\gamma}} - \iota \right)
$$

معادله  $\mathrm{d} \mathrm{F} = 0, \mathrm{d} \mathrm{F} = 0$  می نویسیم. نتیجه آن به صورت زیر در می  $\left| \frac{\partial F}{\partial x} = \lambda yz + \lambda \frac{Yx}{a^{\gamma}} \right| = \infty$   $\left| V = -\gamma \lambda \frac{x^{\gamma}}{a^{\gamma}} \right|$  $\begin{cases} \frac{\partial F}{\partial y} = \lambda x z + \lambda \frac{y}{b^{\gamma}} = 0 \implies \begin{cases} V = -\gamma \lambda \frac{y^{\gamma}}{b^{\gamma}} \end{cases} \end{cases}$  $\left| \frac{\partial F}{\partial z} = \kappa xy + \lambda \frac{YZ}{c^Y} = 0 \right| V = -\gamma \lambda \frac{Z^Y}{c^Y}$  $\Rightarrow \frac{x^r}{\gamma} = \frac{y^r}{1!} = \frac{z^r}{1!} \Rightarrow x = \frac{a}{\sqrt{2}}$  $y = \frac{b}{\sqrt{v}}, z = \frac{c}{\sqrt{v}}$ و به همین ترتیب  $V_{\text{max}} = \lambda xyz = \frac{\lambda \sqrt{r}}{r}$ abc و در نتيجه مثال ۱۰-۱۴. منحنی|ی را بیابید که دارای طول ۲L باشد و نقاط (a,b),(-a,b) را به هم متصل می کند، در ضمن مرکز ثقل آن در پایین ترین وضعیت ممکن قرار داشته باشد.  $-1$ مختصه y مرکز ثقل منحنی مورد نظر به کمک رابطه زیر داده می شود:  $\frac{\int_{x=a}^{x=a} ydx}{\int_{x=a}^{x=a} ds} = \frac{1}{\gamma L} \int_{-a}^{a} y\sqrt{1+y'^{\gamma}} dx$  $\frac{P}{\sqrt{1-x}} = \lambda$  معادله قید  $\int_{x=-a}^{x=a} ds = rL$  است. بنابراین با وارد کردن ضریب لاگرانژ به شکل انتگرال زیر را می نیمم می *ک*نیم:  $\frac{1}{\sqrt{1}} \int_{-a}^{a} |y\sqrt{1+y^{\prime}} + \rho \sqrt{1+y^{\prime}} dx$ 

در این مورد، از آنجا که I شامل x نیست، از شکل دوم معادله اویلر استفاده میکنیم:

$$
(y + \rho)\sqrt{y + y'} - \frac{(y + \rho)y'}{\sqrt{y + y'}} = c
$$
  

$$
\frac{y + \rho}{\sqrt{y + y'}} = c \implies y' = \frac{\sqrt{(y + \rho) - c}}{c}
$$

$$
\frac{dy}{\sqrt{(y+\rho)^{Y}-c^{Y}}} = \frac{dx}{c}
$$
\n
$$
\cosh^{-1} \frac{y+\rho}{c} = \frac{x}{c} + k \implies y+\rho = c \cosh\left(\frac{x}{c} + k\right)
$$
\n
$$
\cosh y + \rho = c \cosh\left(\frac{x}{c} + k\right)
$$
\n
$$
y+\rho = c \cosh\left(\frac{x}{c}\right)
$$
\n
$$
y+\rho = c \cosh\left(\frac{x}{c}\right)
$$
\n
$$
\frac{x}{c}
$$
\n
$$
\theta = c \cosh\left(\frac{a}{c}\right) - b
$$
\n
$$
\theta = c \cosh\left(\frac{a}{c}\right) - b
$$
\n
$$
\int_{x=a}^{a} ds = \int_{-a}^{a} \sqrt{1 + \sinh^{Y} \frac{x}{c}} dx = \int_{-a}^{a} \cosh\left(\frac{x}{c}\right) dx = \Upsilon L
$$

$$
\operatorname{c\,sinh\frac{x}{c}}\Big|_a^a = \operatorname{rc\,sinh\frac{a}{c}} = \tau L
$$
\n
$$
\operatorname{e\,sinh\frac{x}{c}}\Big|_a^a = \tau \operatorname{c\,sinh\frac{a}{c}} = \tau L
$$
\n
$$
\operatorname{e\,sin\frac{a}{c}}\Big|_a^a = \tau \operatorname{c\,sin\frac{a}{c}} = \tau L
$$

فصل دهم: حساب تغييرات (وردشى) / ۵۰۵

$$
\rho = c \cosh \frac{a}{c} - b = c \sqrt{1 + \sinh^2 \frac{a}{c}} - b = \sqrt{c^2 + L^2} - b
$$

$$
y = c \cosh \frac{x}{a} + b - \sqrt{c^{\gamma} + L^{\gamma}}
$$
 (7) -1)

مثال ١٠-١۵. پرتو نور در يک محيط همگن مسير خط راست را مى پيمايد، سپس در فصل مشترک با یک محیط دیگر شکسته می شود و مسیر مستقیم الخط دیگری را در این محیط طی می کند. با استفاده از اصل فرما در ایتیک، قانون شکست اسنل (Snell) ,ا استخراج کنید:  $n_1 \sin \theta_1 = n_r \sin \theta_r$  $(\Upsilon\Upsilon-\Upsilon)$ 

h X

$$
\frac{n_1\sqrt{h^{\gamma}+x^{\gamma}}}{c} + \frac{n_{\gamma}\sqrt{h^{\prime\gamma}+(L-x)^{\gamma}}}{c} = T(x)
$$

که در عبارت فوق  $T(x)$  زمان پیمودن مسافت لازم است.

حل–

 $\frac{dT}{dx} = \circ \Rightarrow \frac{n_1 x}{\sqrt{h^\gamma + x^\gamma}} + \frac{n_\gamma (L - x)}{\sqrt{h^{\gamma^\gamma} + (L - x)^\gamma}} = \circ$ 

 $n_1 \sin \theta_1 = n_r \sin \theta_r$ و در نتيجه مطابق شكل،

$$
L = T - V
$$
  
\n
$$
T = \frac{1}{\gamma} m v^{\gamma} = \frac{1}{\gamma} m (l \dot{\ell}^{\gamma} + l^{\gamma} \dot{\theta}^{\gamma} + l^{\gamma} \sin^{\gamma} \theta \dot{\phi}^{\gamma})
$$
  
\n
$$
= \frac{1}{\gamma} m l^{\gamma} \dot{\theta}^{\gamma} + \frac{1}{\gamma} m l^{\gamma} \sin^{\gamma} \theta \dot{\phi}^{\gamma}
$$
  
\n
$$
V = -mg \ell \cos \theta
$$
  
\n
$$
L = T - V = \frac{1}{\gamma} m l^{\gamma} \dot{\theta}^{\gamma} + \frac{1}{\gamma} m l^{\gamma} \sin^{\gamma} \theta \dot{\phi}^{\gamma} + mg \ell \cos \theta
$$
 (77-1+)

 $\bigg\}$ 

مىبريم:

$$
\delta \prec H \succ = \delta \iiint \psi^*(x, y, z) H \psi(x, y, z) dx dy dz = \circ \qquad \qquad (\text{rr-1-})
$$

$$
H = \frac{-\hbar^{\gamma}}{\gamma m} \nabla^{\gamma} + V(x, y, z)
$$
 (72-1+)

معادله (١٠-٣۴) يعني معادله قيد، عبارت است از شرطي كه بنابر أن تنها بايد يك ذره داشته باشيم، ويژه تابع متداول، يک متغير وابسته و  $\Psi$  هميوغ (مزدوج) مختلط آن است که با آن به صورت  $\Psi$ متغیر وابسته دوم رفتار می کنیم. عبارت زیر انتگرال معادله (١٠-٣٣) شامل مشتقهای دوم است، که می توان آنها را با مشتق گیری جزء به جزء به مشتق اول تبدیل کرد:

$$
\int \psi * \frac{\partial^{\nu} \psi}{\partial x^{\nu}} dx = \psi * \frac{\partial \psi}{\partial x} \left| - \int \frac{\partial \psi *}{\partial x} \frac{\partial \psi}{\partial x} dx \right|
$$
 (79-1)

می توان یا شرایط مرزی دورهای را در نظر گرفت (مانند نظریه اشتورم- لیوویل) و یا آنکه حجم انتگرال گیری را چندان بزرگ گرفت که  $\Psi^*,\Psi$  در مرز قویاً صفر شوند. آنگاه جزء انتگرال گیری شده صفر می شود و می توان معادله (۱۰–۳۳) را به صورت زیر بازنویسی کرد:

$$
\delta \iiint_{\mathbf{m}} \frac{\hbar^{\mathbf{r}}}{\nabla \mathbf{w}} \vec{\nabla} \psi * \vec{\nabla} \psi + \nabla \psi * \psi \, dxdydz = o
$$

$$
K = \frac{\hbar^{\gamma}}{\gamma m} \vec{\nabla} \psi * \vec{\nabla} \psi + V \psi * \psi - \lambda \psi * \psi
$$
  
=  $\frac{\hbar^{\gamma}}{\gamma m} (\psi_{X}^{*} \psi_{X} + \psi_{Y}^{*} \psi_{Y} + \psi_{Z}^{*} \psi_{Z}) + V \psi * \psi - \lambda \psi * \psi$  (YV-1.)

در اینجا نیز شاخص پایین X برای مشخص کردن 
$$
\frac{\partial}{\partial x}
$$
 است. معادله اویلر را بکار میبریم: متغیر  
واسته در اینجا \* y<sub>i</sub> = y کار ست. در اینجا حالت یک تابع وابسته و چند متغیر مستقل را به کار  
میگیریم (معادله ۱۰–۱۵):

$$
\frac{\partial K}{\partial \psi^*} - \frac{\partial}{\partial x} \frac{\partial K}{\partial \psi^*_{x}} - \frac{\partial}{\partial y} \frac{\partial K}{\partial \psi^*_{y}} - \frac{\partial}{\partial z} \frac{\partial K}{\partial \psi^*_{z}} = \circ
$$

در نتيجه خواهيم داشت:

$$
V\psi - \lambda \psi - \frac{\hbar^{\nu}}{\nu m} \Big( \psi_{xx} + \psi_{yy} + \psi_{zz} \Big) = 0
$$

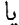

$$
-\frac{\hbar^{\nu}}{\mathfrak{r} m} \nabla^{\nu} \psi + \nabla \psi = \lambda \psi \qquad (\mathfrak{r} \lambda - \nu) \tag{3.1}
$$

با مراجعه به معادله (١٠-٣۵) می توانیم تشخیص دهیم که از نظر فیزیکی، انرژی سیستم کوانتومی است و ٨ معرف مقادير ويژه انرژي سيستم است. با اين تعبير، معادله (١٠-٣٨) همان معادله موج شرودينگر است.

۸-۱۰. مسائل برگزیده برای حل. ١- نشان دهيد كه رابطه (١٧-٣) معادل رابطه (١٧-٢) است. زمينه كاربرد مناسب هر كدام را بيان كنيد.

7- نشان دهید که شرط پایدار شدن
$$
\int_{X_1}^{X_1} I(x, y) dx
$$
ینی معادله اویلر–۷|گرانژ، الف– به این نتیجه منجر میشود که (x,y) مستقل از y است.  
\n $I(x,y)$ یتیجه منجر میشود که (I(x,y) مستقل از و استگی (I(x,y) + x به دست نمیدهد.  
\n $f(x,y,y') = f_1(x,y) + f_2(x,y)y'$   
\n $f(x,y,y') = f_1(x,y) + f_2(x,y)y'$ فیزیکی کنید:

L = -m<sub>o</sub>c<sup>Y</sup> 
$$
\sqrt{1 - \frac{V^Y}{c^Y}} - V(\vec{r})
$$
  
عبارت فوق تابع لاگرانژی برای نقطه مادی در مکانیک نسبیتی است.  
۵– اگر (fx) ۴-۴ باشد، اکسترممی وجود ندارد.  
۹– اصل فرما در اپتیک میگوید مسیر نور  $(X)$  چنان است که انتگرال راه نوری مینیمم

که در آن n ضربب شکست محیط، و Mds نوری است. در مسیری رابطههای زیر را داریم:  
\n
$$
x_1 = -x_1 = -1
$$
\n
$$
y_1 = -y_1 = e^y
$$
\n
$$
y_2 = -y_2 = 1, n = e^y
$$
\n
$$
y_3 = -y_3 = 0
$$
\n
$$
y_4 = -y_5 = 0
$$
\n
$$
y_5 = -y_6 = 0
$$
\n
$$
y_5 = -y_7 = 0
$$
\n
$$
y_6 = 0
$$
\n
$$
y_7 = 0
$$
\n
$$
y_8 = 0
$$
\n
$$
y_9 = 0
$$
\n
$$
y_1 = 0
$$
\n
$$
y_1 = 0
$$
\n
$$
y_2 = 0
$$
\n
$$
y_3 = 0
$$
\n
$$
y_4 = 0
$$
\n
$$
y_5 = 0
$$
\n
$$
y_6 = 0
$$
\n
$$
y_7 = 0
$$
\n
$$
y_8 = 0
$$
\n
$$
y_9 = 0
$$
\n
$$
y_9 = 0
$$
\n
$$
y_1 = 0
$$
\n
$$
y_1 = 0
$$
\n
$$
y_1 = 0
$$
\n
$$
y_1 = 0
$$
\n
$$
y_1 = 0
$$
\n
$$
y_1 = 0
$$
\n
$$
y_1 = 0
$$
\n
$$
y_2 = 0
$$
\n
$$
y_3 = 0
$$
\n
$$
y_4 = 0
$$
\n
$$
y_5 = 0
$$
\n
$$
y_6 = 0
$$
\n
$$
y_7 = 0
$$
\n
$$
y_8 = 0
$$
\n
$$
y_9 = 0
$$
\n
$$
y_9 = 0
$$
\n
$$
y_1 = 0
$$
\n
$$
y_1 = 0
$$
\n
$$
y_1 = 0
$$
\n
$$
y_1 = 0
$$
\n

$$
\begin{cases} x = c(\theta + \sin \theta) \\ y = c(\theta - \cos \theta) \end{cases} \rightarrow \theta \le \theta \le \pi
$$

نشان دهید که زمان سقوط مستقل از مختصات نقطه مبدأ حرکت است (به بیان دیگر، دوره نوسان نوسانگری که تحت اثر نیروی وزنش بر سیکلوئیدی قائم نوسان میکند مستقل از دامنه حرکت است). این مسئله را نخستین بار هویگنس اندکی پیش از آنکه برنولی کار اساسی خود را درباره موضوع براشیستو کران به چاپ برساند (۱۶۹۷ میلادی) کشف کرد. از اینرو سیکلوئید را تاتو کران (tautochrone) نام نهادند.

ماکزیمم مقدار A=xy را چنان بیابید که همواره داشته باشیم X + y = ۱. مفهوم دیگر $A$ =x. مفهوم دیگر مسئله اين است:

در میان تمام منحنی های دو بعدی با محیط معلوم کدام شکل بیشترین مساحت ممکن را

داراست؟

جحم برادر ناحیه  $\alpha, \chi \geq 0, \chi \geq 0, \chi \geq 0, \chi \geq 0$  جنان ماکزیمم کنید که دو معادله قید به –۹ صورت زیر درباره آن برقرار باشد:

$$
xy + yz + zx = 1; x + y + z = r
$$
\n
$$
-1 - \int \frac{1}{\sqrt{3}} \, dz
$$
\n
$$
-1 - \int \frac{1}{\sqrt{3}} \, dz
$$
\n
$$
-1 - \int \frac{1}{\sqrt{3}} \, dz
$$
\n
$$
-1 - \int \frac{1}{\sqrt{3}} \, dz
$$
\n
$$
-1 - \int \frac{1}{\sqrt{3}} \, dz
$$
\n
$$
-1 - \int \frac{1}{\sqrt{3}} \, dz
$$
\n
$$
-1 - \int \frac{1}{\sqrt{3}} \, dz
$$
\n
$$
-1 - \int \frac{1}{\sqrt{3}} \, dz
$$
\n
$$
-1 - \int \frac{1}{\sqrt{3}} \, dz
$$
\n
$$
-1 - \int \frac{1}{\sqrt{3}} \, dz
$$
\n
$$
-1 - \int \frac{1}{\sqrt{3}} \, dz
$$
\n
$$
-1 - \int \frac{1}{\sqrt{3}} \, dz
$$
\n
$$
-1 - \int \frac{1}{\sqrt{3}} \, dz
$$
\n
$$
-1 - \int \frac{1}{\sqrt{3}} \, dz
$$
\n
$$
-1 - \int \frac{1}{\sqrt{3}} \, dz
$$
\n
$$
-1 - \int \frac{1}{\sqrt{3}} \, dz
$$
\n
$$
-1 - \int \frac{1}{\sqrt{3}} \, dz
$$
\n
$$
-1 - \int \frac{1}{\sqrt{3}} \, dz
$$
\n
$$
-1 - \int \frac{1}{\sqrt{3}} \, dz
$$
\n
$$
-1 - \int \frac{1}{\sqrt{3}} \, dz
$$
\n
$$
-1 - \int \frac{1}{\sqrt{3}} \, dz
$$
\n
$$
-1 - \int \frac{1}{\sqrt{3}} \, dz
$$
\n
$$
-1 - \int \frac{1}{\sqrt{3}} \, dz
$$
\n
$$
-1 - \int \frac{1}{\sqrt{3}} \, dz
$$
\n
$$
-1 - \int \frac{1}{\sqrt{3}} \, dz
$$
\n
$$
-1 - \int \frac{1}{\sqrt{3}} \, dz
$$
\n
$$
-1 - \
$$

 $X' + Y' + Z' \leq 0$  ب – ماكزيمم عبارت  $I = X' + Y$  ( با در نظر گرفتن قيد  $Z' \leq Y + Y' + Z'$ محاسىه كنىد.

11  
\n
$$
\int_{0}^{1} (\dot{x}^{V} + \dot{y}^{V} - Ygy) dt \quad \text{and} \quad \int_{V}^{V} (x = x(t)) dt
$$
\n= 
$$
y(y(t) = y(t) = 0, x(t) = 0, x(t) = 0,
$$

 $\phi = (x - y)^{r} + (y - r)^{r} + (z + y)^{r} - y = 0$ 1۴ – ریسمان کاملاً انعطاف پذیر و یکنواخت به طول ۲a و جرم ثابت واحد طول p بین دو نقطه  $\forall$ ثابت (0,0) = (x, y) و (0,0) أويزان است (1 × 6). y به طور عمودي به سمت بالا اندازهگیری میشود. منحنی (y=y(x را چنان بیابید که انرژی پتانسیل

تحت قيد  $\int_0^{\tau} \int_0^{\tau} (y + y')^{\frac{1}{\gamma}} dx = \int_0^{\tau} (y + y')^{\frac{1}{\gamma}} dy$  مىنيمم شود. ۰۱۵ ذرمای به جرم m درون جعبهای مکعب مستطیل شکل به ابعاد a,b,c قرار دارد از مکانیک 4 به  $E = \frac{\pi^5 \hbar^5}{\Delta m} \left( \frac{1}{a^5} + \frac{1}{b^5} + \frac{1}{c^5} \right)$  كوانتومى مىدانيم كه انرژى حالت زمينه ذره از رابطه دست می[ید. شکل جعبه را طوری بیابید که انرژی  $\, {\bf E} \,$  مینیمم باشد به شرطی که حجم جعبه همچنان ثابت بماند. ۱۶– چگالی لاگرانژی برای یک ذره در مکانیک کوانتومی غیرنسبیتی بدین صورت است:  $L = \frac{\hbar^{\dagger}}{\mathsf{r} \mathsf{m}} \vec{\nabla} \psi \cdot \vec{\nabla} \psi * + V \psi \psi * - \frac{\mathrm{i} \hbar}{\mathsf{r}} (\psi * \psi - \psi \psi *)$ که در آن  $\dot{\psi}=\frac{\partial \psi}{\partial t}$  است. نشان دهید اگر  $\dot{\psi}, \psi$  را مستقــل از یکدیگر بگیریم، معادله .<br>شرودینگر وابسته به زمان و معادله مزدوج آن به دست می<mark>آید، یعنی</mark>:

این مسئله را از طریق معادله (۱۰۰–۵) و نیز از روش 
$$
H\psi = \left(\frac{-\hbar^{\gamma}}{\Upsilon m}\nabla^{\Upsilon} + V\right)\psi = i\hbar \frac{\partial \psi}{\partial t}
$$

بخش (۱۰–۱۸)، انتگرال ایستا و با رعایت قیود، حل کنید. همچنین مسئله را برای حالت مستقل از زمان بررسی کرده و معادله شرودینگر مستقل از زمان را نتیجه بگیرید.

۱۷– برای یک عدسی نازک به فاصله کانونی f داریم 
$$
\frac{1}{f} = \frac{1}{f} + \frac{1}{q}
$$
 که در آن q,p به ترتیب  
اصلههای جسم و تصویر تا عدسی است. مینیمم فاصله جسم تا تصویر (p+q) را در یک عدسی (f

ف ثابت) بیابید. q,p را مثبت بگیرید.

۱۸– نقطهای در صفحه چنان حرکت میکند که پتانسیل فقط تابع فاصله r نقطه از مبدأ مختصات است  $\big[ \mathrm{V} (\vec{\mathrm{r}}) = \mathrm{V} (\mathrm{r}) \big]$ . انرژی جنبشی و لاگرانژین را در مختصات قطبی بنویسید و سپس به کمک معادلات اویلر لاگرانژ، دو معادله حرکت را بیابید.

۱۹- تابع لاگرانژین برای ذرهای به جرم m و بار q در میدان الکترومغناطیسی، که با پتانسیل

لسکالر ۲ و پتانسیل برداری 
$$
\vec{A}
$$
 تعریف میشود، عبارت است از  
\n
$$
L = \frac{1}{\gamma} m v^{\top} - q\varphi + q\vec{A}.\vec{v}
$$
\n
$$
\frac{dA_J}{dt} = \frac{\partial A_j}{\partial t} + \sum_i \frac{\partial A_j}{\partial x_i} \dot{x}_i
$$
\n
$$
dA_J = \frac{\partial A_j}{\partial t} + \sum_i \frac{\partial A_j}{\partial x_i} \dot{x}_i
$$

$$
I = \int_{0}^{x} \frac{x^{x}}{x(1-x)} dx, x(\circ) = 1, \dot{x}(\circ) = \frac{1}{x}
$$

**٢١**- ذرهای به جرم m بر بالای نیمکرهای هموار قرار گرفته است و از حال سکون شروع به حرکت می کند. نیروی قید را بیابید و زاویهای را تعیین کنید که در آن زاویه جسم، سطح را ترک می کند. مسئله را از روش ضرایب نامعین لاگرانژ حل کنید.

٢٢– اصل وردشی مناسبی را در مکانیک کوانتومی به کار برید بطوریکه با در نظر گرفتن یک قید و محدودیت فیزیکی در سیستم کوانتومی مورد مطالعه در باب کار بردن معادله اویلر— لاگرانژ بتوانید معادله شرودینگر مستقل از زمان را نتیجه بگیرید.
## فصل يازدهم

## مکانیک نیوتنی به شیوه لاگرانژ — معادلات لاگرانژ

«… در تبدیل نظریه مکانیک به فرمول عمومی، و هنر حل کردن مسائل وابسته به آن، و شیوههایی که در آن توضیح می‹هم، هیچ استدلال ساختاری یا هندسی یا مکانیکی نیاز ندارد، بلکه فقط به عملیاتی نیاز هست که جزء جدا نشدنی فرآیندی منظم و یکنواخت است. آنهایی که با لذّت به آنالیز عشق میورزند، میبینند که مکانیک شاخه جدیدی از آن میشود و از من به خاطر گسترش این حوزه سپاسگزار میشوند.»

«ژوزف لوئی لاگرانژ، ۱۷۸۸»

در این فصل به بررسی و استخراج معادلات لاگرانژ میپردازیم. در این رابطه میتوان مباحث این فصل را در فصلهای پنجم و ششم کتاب ماریون و یا فصل دهم کتاب فاولز مشاهده کرد. کتاب سایمون در فصل نهم به معادلات لاگرانژ و معادلات هامیلتون پرداخته است. کتاب گلدشتین در فصلهای دوم و هشتم مجموعه مباحث مربوط به معادلات لاگرانژ و هامیلتون را مطرح می کند.

 $\left[\delta z = \frac{\partial z}{\partial q_1} \delta q_1 + \frac{\partial z}{\partial q_2} \delta q_1 + \dots\right]$ 

گاه برای آسان بودن کار، توابع دکارتی z,y,x ... را با x,x,x,x, ... نمایش میدهیم. در اين صورت روابط فوق چنين مي شوند:

$$
\delta x_{i} = \sum_{k=1}^{n} \frac{\partial x_{i}}{\partial q_{k}} \delta q_{k} \qquad ; \quad i = 1, 5, ..., \tau N
$$

و در نهایت به شکل برداری

$$
\delta \vec{r}_i = \sum_{k=1}^{rN} \frac{\partial \vec{r}_i}{\partial q_k} \delta q_k \tag{2-1}
$$

مثال (١-١. در دستگاه مختصات متحرک دو بعدی داریم:

$$
dx_{y} = \frac{\partial x_{y}}{\partial t} dt + \sum_{k=1}^{11} \frac{\partial x_{y}}{\partial q_{k}} dq_{k}
$$
  

$$
\Rightarrow \dot{x}_{y} = \frac{dx_{y}}{dt} = \sum_{k=1}^{11} \frac{\partial x_{y}}{\partial q_{k}} \dot{q}_{k} + \frac{\partial x_{y}}{\partial t}
$$

و الى آخر.

مثلا در مثال (۱۰-۱) داریم:  
\n
$$
\begin{cases}\n\dot{x} = \dot{r} \cos(\omega t + \theta) - r\dot{\theta} \sin(\omega t + \theta) - r\omega \sin(\omega t + \theta) \\
\dot{y} = \dot{r} \sin(\omega t + \theta) + r\dot{\theta} \cos(\omega t + \theta) + r\omega \cos(\omega t + \theta)\n\end{cases}
$$
\n(γ–11)

$$
T = \sum_{i=1}^{N} m_i (\dot{x}_i^{\gamma} + \dot{y}_i^{\gamma} + \dot{z}_i^{\gamma}) = \sum_{i=1}^{N} m_i \left[ \sum_{k=1}^{rN} \frac{\partial x_i}{\partial q_k} \dot{q}_k + \frac{\partial x_i}{\partial t} \right]^{\gamma} + \left( \sum_{k=1}^{rN} \frac{\partial y_i}{\partial q_k} \dot{q}_k + \frac{\partial y_i}{\partial t} \right)^{\gamma} + \left( \sum_{k=1}^{rN} \frac{\partial z_i}{\partial q_k} \dot{q}_k + \frac{\partial z_i}{\partial t} \right)^{\gamma} \right]
$$
\n
$$
= \sum_{k=1}^{rN} \sum_{k=1}^{rN} A_{kl} \dot{q}_k \dot{q}_l + \sum_{k=1}^{rN} B_k \dot{q}_k + T.
$$
\n(A-1)

كه در آن،

$$
A_{kl} = \sum_{i=1}^{N} m_i \left( \frac{\partial x_i}{\partial q_k} \frac{\partial x_i}{\partial q_l} + \frac{\partial y_i}{\partial q_k} \frac{\partial y_i}{\partial q_l} + \frac{\partial z_i}{\partial q_k} \frac{\partial z_i}{\partial q_l} \right)
$$
(9-11)

$$
B_k = \sum_{i=1}^{N} m_i \left( \frac{\partial x_i}{\partial q_k} \frac{\partial x_i}{\partial t} + \frac{\partial y_i}{\partial q_k} \frac{\partial y_i}{\partial t} + \frac{\partial z_i}{\partial q_k} \frac{\partial z_i}{\partial t} \right)
$$
 (1--11)

$$
T_{\circ} = \sum_{i=1}^{N} \frac{1}{\gamma} m_i \left[ \left( \frac{\partial x_i}{\partial t} \right)^{\gamma} + \left( \frac{\partial y_i}{\partial t} \right)^{\gamma} + \left( \frac{\partial z_i}{\partial t} \right)^{\gamma} \right]
$$
(11-11)

در مورد دستگامهای متعامد فقط k=l)A<sub>kk</sub>) وجود دارد. همچنین در مورد دستگامهای ثابت، دو جمله و  $\rm T_{\circ}$  صفر میشوند؛ یعنی وقتی دستگاه مختصات تعمیم یافته با زمان تغییر نکند. به عبارت  $\rm B_k$ دیگر وقتی سیستم از نوع Scleronomic است، به طوری که زمان به طور صریح در معادلات تبدیل وارد نمی شود، آنگاه مشتقات جزئی نسبت به زمان حذف میشوند. در این صورت انرژی جنبشی به صورت دو مجذوری ظاهر می شود:

$$
T = \sum_{l,k} \frac{1}{\gamma} A_{kl} \dot{q}_k \dot{q}_l = \sum_{k,l} a_{kl} \dot{q}_k \dot{q}_l
$$
 (17-11)

ب توبېه به ویژگی 
$$
{}_{ij}
$$
 =  $\delta_{ij}$  ویزگی ن $\delta_{ij}$  =  $\delta_{ij}$  ویز جه به ویژگی ن $\delta_{ij}$  =  $\sum_{i=1}^{\infty} a_{jk} \dot{q}_k + \sum_{i=1}^{\infty} a_{ij} \dot{q}_i$  =  $\sum_{i=1}^{\infty} a_{jk} \dot{q}_k + \sum_{i=1}^{\infty} a_{ij} \dot{q}_i$  =  $\sum_{j=1}^{\infty} a_{jk} \dot{q}_k \dot{q}_j + \sum_{j=1}^{\infty} a_{ij} \dot{q}_i \dot{q}_j$  =  $\sum_{j=1}^{\infty} a_{ij} \dot{q}_j \dot{q}_j = \sum_{k=1}^{\infty} a_{jk} \dot{q}_k \dot{q}_j + \sum_{j=1}^{\infty} a_{ij} \dot{q}_i \dot{q}_j$  =  $\sum_{j=1}^{\infty} a_{ij} \dot{q}_j \frac{\partial T}{\partial \dot{q}_j} = \sum_{j,k} a_{jk} \dot{q}_k \dot{q}_j = \sum_{j,k} a_{jk} \dot{q}_k \dot{q}_j = \sum_{j,k} a_{jk} \dot{q}_k \dot{q}_j = \sum_{j,k} a_{jk} \dot{q}_j \dot{q}_j = \sum_{j,k} a_{jk} \dot{q}_j \dot{q}_j = \sum_{j,k} a_{jk} \dot{q}_j \dot{q}_j = \sum_{j,k} a_{jk} \dot{q}_j \dot{q}_j = \sum_{j,k} a_{jk} \dot{q}_j \dot{q}_j = \sum_{j,k} a_{jk} \dot{q}_j \dot{q}_j = \sum_{j,k} a_{jk} \dot{q}_j \dot{q}_j = \sum_{j,k} a_{jk} \dot{q}_j \dot{q}_j = \sum_{j,k} a_{jk} \dot{q}_j \dot{q}_j = \sum_{j,k} a_{jk} \dot{q}_j \dot{q}_j = \sum_{j,k} a_{jk} \dot{q}_j \dot{q}_j = \sum_{j,k} a_{jk} \dot{q}_j \dot{q}_j = \sum_{j,k} a_{jk} \dot$ 

$$
f(\lambda x, \lambda y) = \lambda^n f(x, y)
$$
– فرض می کنیم (f(λx, λy)) = 
$$
\lambda^n f(x, y) = x^n + x^m y^{n-m} + y^n
$$
– f(x, y) = 
$$
x^n + x^m y^{n-m} + y^n
$$
– f(x, y) = 
$$
x^n + x^m y^{n-m} + y^n
$$

 $\sum_{\mathbf{k}} x_{\mathbf{k}} \frac{\partial \mathbf{f}}{\partial x_{\mathbf{k}}} = \mathbf{x} \frac{\partial \mathbf{f}}{\partial x} + \mathbf{y} \frac{\partial \mathbf{f}}{\partial y} = \mathbf{x} [\mathbf{n} \mathbf{x}^{\mathbf{n} - \mathbf{i}} + \mathbf{m} \mathbf{x}^{\mathbf{m} - \mathbf{i}} \mathbf{y}^{\mathbf{n} - \mathbf{m}}] + \mathbf{y} [(\mathbf{n} - \mathbf{m}) \mathbf{x}^{\mathbf{m}} \mathbf{y}^{\mathbf{n} - \mathbf{m} - \mathbf{i}} + \mathbf{n} \mathbf{y}^{\$  $\frac{df}{d\lambda} = \frac{\partial f}{\partial u}\frac{du}{\partial \lambda} + \frac{\partial f}{\partial v}\frac{dv}{d\lambda} + \frac{\partial f}{\partial w}\frac{dw}{d\lambda} = \frac{\partial f}{\partial u}x + \frac{\partial f}{\partial v}y + \frac{\partial f}{\partial w}z = n\lambda^{n-1}f(x, y, z)$ اکنون  $\lambda = \lambda$  میگیریم، آنگاه  $x \frac{\partial f}{\partial u} + y \frac{\partial f}{\partial v} + z \frac{\partial f}{\partial z} = nf(x, y, z)$ 

مثال (۲۰–۲). در حرکت دو بعدی، انرژی جنبشی به صورت زیر نوشته میشود:  
\n
$$
T = \frac{1}{\gamma} m(\dot{x}^{\gamma} + \dot{y}^{\gamma}) = -\frac{1}{\gamma} m(\dot{r}^{\gamma} + r^{\gamma} \dot{\theta}^{\gamma})
$$
\n
$$
T = \frac{1}{\gamma} m(\dot{x}^{\gamma} + \dot{y}^{\gamma}) = -\frac{1}{\gamma} m(\dot{r}^{\gamma} + r^{\gamma} \dot{\theta}^{\gamma})
$$
\n
$$
T = \frac{1}{\gamma} m(\dot{x}^{\gamma} + \dot{y}^{\gamma}) = -\frac{1}{\gamma} m(\dot{r}^{\gamma} + r^{\gamma} \dot{\theta}^{\gamma})
$$

$$
\begin{cases}\n\dot{x} = \frac{\partial x}{\partial y}\dot{r} + \frac{\partial x}{\partial \theta}\dot{\theta} + \frac{\partial x}{\partial t} = \dot{r}\cos\theta - r\dot{\theta}\sin\theta \\
\dot{y} = \frac{\partial y}{\partial r}\dot{r} + \frac{\partial y}{\partial \theta}\dot{\theta} + \frac{\partial y}{\partial t} = \dot{r}\sin\theta - r\dot{\theta}\cos\theta\n\end{cases}
$$

$$
T = \frac{1}{\gamma} m(\dot{x}^{\gamma} + \dot{y}^{\gamma}) = \frac{1}{\gamma} m(\dot{r}^{\gamma} \cos^{\gamma} \theta + r^{\gamma} \dot{\theta}^{\gamma} \sin^{\gamma} \theta - \gamma r \dot{r} \dot{\theta} \sin \theta \cos \theta)
$$
  
+  $\dot{r}^{\gamma} \sin^{\gamma} \theta + r^{\gamma} \dot{\theta}^{\gamma} \cos \theta + \gamma \dot{r} \dot{\theta} \sin \theta \cos \theta = \frac{1}{\gamma} m(\dot{r}^{\gamma} + r^{\gamma} \dot{\theta}^{\gamma})$   
:: $\dot{\theta}^{\gamma} \sin \theta$ 

$$
\vec{V} = \dot{u}\vec{a} + \dot{w}\vec{b}
$$
\n
$$
T = \frac{1}{\gamma} mV^{\gamma} = \frac{1}{\gamma} m[\dot{u}^{\gamma} + \dot{w}^{\gamma} + \gamma \vec{u}.\vec{w} \cos(a, b)]
$$
\n
$$
T = \frac{1}{\gamma} M\dot{R}^{\gamma} + \frac{1}{\gamma} \mu \dot{r}^{\gamma} = \frac{1}{\gamma} M(\dot{X}^{\gamma} + \dot{Y}^{\gamma} + \dot{Z}^{\gamma}) + \frac{1}{\gamma} \mu(\dot{x}^{\gamma} + \dot{y}^{\gamma} + \dot{z}^{\gamma}) \quad (\varepsilon - \nu)
$$
\n
$$
\vec{E} = \frac{1}{\gamma} M \dot{R}^{\gamma} + \frac{1}{\gamma} \mu \dot{r}^{\gamma} = \frac{1}{\gamma} M(\dot{X}^{\gamma} + \dot{Y}^{\gamma} + \dot{Z}^{\gamma}) + \frac{1}{\gamma} \mu(\dot{x}^{\gamma} + \dot{y}^{\gamma} + \dot{z}^{\gamma}) \quad (\varepsilon - \nu)
$$
\n
$$
\vec{E} = \frac{1}{\gamma} M \dot{R}^{\gamma} + \frac{1}{\gamma} \mu \dot{r}^{\gamma} = \frac{1}{\gamma} M(\dot{X}^{\gamma} + \dot{Y}^{\gamma} + \dot{Z}^{\gamma}) + \frac{1}{\gamma} \mu(\dot{x}^{\gamma} + \dot{y}^{\gamma} + \dot{z}^{\gamma}) \quad (\varepsilon - \nu)
$$

1\-7. تعريف اندازه حركت تعميم يافته اکنون به روابط بالا کمی دقیق میشویم. در مورد هر مولفه میتوان روابطی شبیه رابطه زیر نوشت:  $P_{x_i} = \frac{\partial T}{\partial \dot{x}_i}$ ,  $P_r = \frac{\partial T}{\partial \dot{r}}$ ,  $P_{\theta} = \frac{\partial T}{\partial \dot{\theta}}$ , ...

پس به نظر می رسد که بتوان در حالت کلی به عنوان تعریف اندازه حرکت تعمیم یافته P را چنین نوشت:

$$
P_k = \frac{\partial T}{\partial \dot{q}_k}
$$
 (1V-11)

این رابطه را از نگاهی دقیقتر، با تعریف متریک فضا، به دست می آوریم: در فضای اقلیدسی با متریک : 9 و بردارهای پایه ثابت  $\hat{\mathrm e}_\mathrm i$  (با ویژگی  $\hat{\mathrm e}_\mathrm i=\hat{\mathrm e}_\mathrm i\hat{\mathrm e}_\mathrm i=0$ )، معادله نیوتن چنین نوشته میشود:  $\vec{11}$ 

$$
m \frac{dv}{dt} = \vec{F} \qquad ; \qquad g_{ij} = \hat{e}_i \cdot \hat{e}_j = \delta_{ij}
$$

و برای انرژی جنبشی خواهیم داشت:

$$
T = \frac{1}{\gamma} mV^{i}V^{j}\hat{e}_{i}.\hat{e}_{j} = \frac{1}{\gamma} mV^{i}V^{j}g_{ij}
$$
\n
$$
\vec{V} = V^{i}\hat{e}_{i} \quad \text{(A--1)}
$$
\n
$$
\text{or } \vec{V} = V^{i}\hat{e}_{i}
$$

$$
\Rightarrow \frac{\partial T}{\partial V^k} = \frac{1}{\gamma} m g_{ij} (\delta^i_k V^j + \delta^j_k V^i) = \frac{1}{\gamma} m g_{kj} V^j + \frac{1}{\gamma} m g_{ik} V^j
$$

از طرفی میدانیم  $g_{ki} = g_{jk}$ . بنابراین

$$
\frac{\partial \Gamma}{\partial V^k} = \frac{1}{\gamma} m g_{kj} V^j + \frac{1}{\gamma} m g_{jk} V^j = m g_{jk} V^j \qquad (19-11)
$$

$$
\frac{\partial T}{\partial V^k} = mV_k
$$

اکنون به رابطه انرژی جنبشی باز می گردیم:

$$
T = \sum_{k=1}^{rN rN} \sum_{j=1}^{rN} A_{kl} \dot{q}_k \dot{q}_l + \sum_{k=1}^{rN} B_k \dot{q}_k + T_o \tag{1.5}
$$

$$
T = \sum_{k=1}^{rN r N} \sum_{k=1}^{N} A_{k1} \dot{q}_{k} \dot{q}_{1}
$$
\n
$$
\frac{\partial T}{\partial \dot{q}_{k}} = \sum_{l=1}^{rN} A_{k1} \dot{q}_{l} \tag{77-11}
$$
\n
$$
\frac{\partial T}{\partial \dot{q}_{k}} = \sum_{l=1}^{rN} A_{k1} \dot{q}_{l}
$$
\n
$$
\delta w = \sum_{i=1}^{N} (F_{ix} \delta_{xi} + F_{iy} \delta_{yi} + F_{iz} \delta_{zi})
$$
\n
$$
\delta w = \sum_{i=1}^{N} (F_{ix} \delta_{xi} + F_{iy} \delta_{yi} + F_{iz} \delta_{zi})
$$
\n
$$
\delta w = \sum_{i=1}^{N} (F_{ix} \delta_{xi} + F_{iy} \delta_{yi} + F_{iz} \delta_{zi})
$$
\n
$$
\delta w = \sum_{i=1}^{N} (F_{ix} \delta_{xi} + F_{iy} \delta_{yi} + F_{iz} \delta_{zi})
$$

$$
\delta x_i = \sum_{k=\nu}^{\nu N} \frac{\partial x_i}{\partial q_k} \delta q_k, \ldots
$$

ها می توانند جابجایی های مجازی باشند چرا که تغییر واقعی و حرکت واقعی دستگاه را لزوماً نشان نمی دهند. در مورد دستگاههای مختصات متحرک نیز زمان را ثابت فرض می کنیم و کار را محاسبه <sub>می ک</sub>نیم (اساساً کار مجازی عبارت است از کاری که نیرو در زمان ثابت t انجام میدهد؛ به عبارت دیگر کار نیرو در یک فاصله مجازی است که لزوماً این فاصله نماینده حرکت واقعی دستگاه نیست).

$$
\delta \mathbf{w} = \sum_{i=1}^{N} (F_{xi} \delta_{xi} + ...) = \sum_{k=1}^{rN} Q_k \delta q_k
$$
 (r<sup>r</sup>-11)

$$
\Rightarrow Q_{k} = \sum_{i=1}^{N} (F_{xi} \frac{\partial x_{i}}{\partial q_{k}} + F_{yi} \frac{\partial y_{i}}{\partial q_{k}} + F_{zi} \frac{\partial z_{i}}{\partial q_{k}} = -\delta V
$$
 (7\delta-11)  
with

$$
Q_k = -\frac{\partial V}{\partial q_k}
$$

$$
\delta V = \sum_{i=1}^{N} \left( \frac{\partial V}{\partial x_i} \delta x_i + \frac{\partial V}{\partial y_i} \delta y_i + \frac{\partial V}{\partial z_i} \delta z_i \right) = \sum_{i=1}^{N} \sum_{k=1}^{TN} \left( \frac{\partial V}{\partial x_i} \frac{\partial x_i}{\partial q_k} \delta q_k + \ldots \right)
$$

$$
\Rightarrow \frac{\partial V}{\partial q_k} = \sum_{i=1}^{N} \left( \frac{\partial V}{\partial x_i} \frac{\partial x_i}{\partial q_k} + \frac{\partial V}{\partial y_i} \frac{\partial y_i}{\partial q_k} + \frac{\partial V}{\partial z_i} \frac{\partial z_i}{\partial q_k} \right)
$$
  

$$
= -\sum_{i=1}^{N} \left( F_{xi} \frac{\partial x_i}{\partial q_k} + F_{yi} \frac{\partial y_i}{\partial q_k} + F_{zi} \frac{\partial z_i}{\partial q_k} \right) = -Q_k \qquad (5.1)
$$
  

$$
\Rightarrow \delta \vec{r} \qquad (5.1)
$$

$$
\Rightarrow Q_{k} = \sum_{i} \vec{F}_{i} \cdot \frac{\partial f_{i}}{\partial q_{k}} \tag{YV-1}
$$

 $1 + \sqrt{1 + \frac{1}{2} + \frac{1}{2}} = \sqrt{1 + \frac{1}{2} + \frac{1}{2} + \frac{1}{2}} = \sqrt{1 + \frac{1}{2} + \frac{1}{2}} = \sqrt{1 + \frac{1}{2} + \frac{1}{2}} = \sqrt{1 + \frac{1}{2} + \frac{1}{2}} = \sqrt{1 + \frac{1}{2} + \frac{1}{2}} = \sqrt{1 + \frac{1}{2} + \frac{1}{2}} = \sqrt{1 + \frac{1}{2} + \frac{1}{2}} = \sqrt{1 + \frac{1}{2} + \frac{1}{2}} = \sqrt{1 + \frac{1}{2} + \frac{1}{2}} =$ 

$$
\vec{F} = F_x \hat{i} + F_y \hat{j} \equiv F_r \hat{n} + F_\theta \hat{l}
$$
\n
$$
Q_r = F_x \frac{\partial x}{\partial r} + F_y \frac{\partial y}{\partial r} = F_x \cos \theta + F_y \sin \theta = F_r
$$
\n
$$
Q_\theta = F_x \frac{\partial x}{\partial \theta} + F_y \frac{\partial y}{\partial \theta} = -rF_x \sin \theta + rF_y \cos \theta = rF_\theta
$$
\n
$$
Q_\theta = F_x \frac{\partial x}{\partial \theta} + F_y \frac{\partial y}{\partial \theta} = -rF_x \sin \theta + rF_y \cos \theta = rF_\theta
$$
\n
$$
\vec{r} = \vec{r} \cos \theta + \vec{r} \cos \theta
$$
\n
$$
Q_\theta = \vec{r} \sin \theta + \vec{r} \cos \theta = rF_\theta
$$
\n
$$
Q_\theta = \vec{r} \sin \theta = rF_\theta \cos \theta
$$

## ۰۱۱–۳. دستگاههای مقید

 $H_X = 1.1 + 1$ 

دسته مهمی از مسائل مکانیکی که در آنها معادلات لاگرانژ بسیار به کار می آیند دستگاههای مقید هستند. جسم صلب مثال مناسبی از دستگاههای شامل ذرات مقید است. قید محدودیتی برای آزادی حرکت دستگاه ذرات است به صورت شرطی که باید توسط مختصات آنها یا بوسیله جابجائی های مجازی در مختصات آنها برقرار شود. مثلاً اصطکاک محدودیتی در حرکت است که به سرعت بستگے وارد.

حرکت دانه تسبیح بر روی سیم، مثال دیگری از دستگاههای مقید است. سیم در امتداد منحنی معین در فضا قرار گرفته است و قید ایجاب می کند که مکان دانه تسبیح همواره روی این منحنی

قرار گیرد. چون مختصات نقاط واقع بر یک منحنی فضایی در دو معادله (مثلاً معادلات دو سطحی که همدیگر را در امتداد منحنی قطع می کنند) صدق می کند، دو قید موجود است و ما می توانیم مکان دانه تسبیح را به وسیله تنها یک مختصه مشخص کنیم. اگر سیم حرکت کند، قیدی متحرک داریم و تک مختصه ما نسبت به یک دستگاه مقایسه متحرک است.

قیودی که ممکن است به صورت معادلهای بیان شوند که مختصات را به هم مربوط کند (و احتمالاً زمان)، و در ضمن کار مجازی آن نیروهای قیدی صفر باشد، قیود هولونومیک نامیده می شوند. مثال بالا شامل قید هولونومیک است. به عبارت دیگر قیدهای وابسته به مکان و احتمالاً زمان از نوع قیدهای هولونومیک است. مثلاً برای دیسکی که به شعاع a روی سطح شیب داری با شيب  $\alpha$  مي غلتد و مي لغزد، وضعيت سيستم با دو مختصه  $y,\theta$  مشخص مي شود.

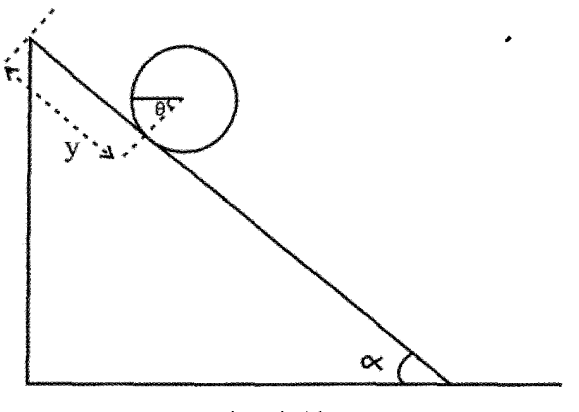

شکل (۱۱–۱)

در مثال عمومی تر، دیسکی را با شعاع a در نظر میگیریم که در صفحه افقی چنان می غلتد که صفحه ديسك همواره قائم باقى بماند. مختصات تعميم يافته را مى توان مختصات (x,y) مركز جرم دیسک و زاویه دوران  $\,\phi\,$  به دور محور دیسک و زاویه  $\,\theta\,$  بین محور دیسک و مثلاً محور x انتخاب کرد. آنگاه، قید موجود در این مسئله چنین است:

 $r = a\omega \Rightarrow V = a\dot{\omega}$  $\Rightarrow$  x = V sin  $\theta$  $\dot{v} = -V \cos \theta$ 

$$
\begin{cases} dx - a \sin \theta d\phi = 0 \\ dy + a \cos \theta d\phi = 0 \end{cases}
$$
 (7--11)

دستگاه فوق انتگرال پذیر نیست و قید مذکور از نوع غیر هولونومیک است.

و یا

در حالت کلی، به تعداد راههای مستقل که معمولاً برابر با تعداد مختصات مستقل از هم است، درجه آزادی گفته می شود. این تعداد از میان تعداد ابعاد فضا با توجه به معادلات قید در نظر گرفته مے شود، یعنی

 $\mathbf{r} \cdot \mathbf{n} - \mathbf{m} = \mathbf{s}$ 

که در آن n تعداد ذرات در سیستم و ۳ بعد فضا (و در نتیجه ۳n تعداد کل مختصات در فضای سه بعدی) است. m تعداد قیود موجود در سیستم است؛ s نیز درجه آزادی را نشان میدهد. در تعریف دیگر درجه آزادی گفته می شود که: تعداد شیوههای مستقل<sub>ی</sub> که دستگاه مکانیکی می تواند بدان شیوهها حرکت کند، بی آنکه هیچ قید تحمیلی از بین برود. به عبارت دیگر درجه آزادی تعداد کمیتهایی است که باید مشخص شود تا سرعت تمام ذرات دستگاه برای هر حرکت که قیدها را از بین ببرد تعیین شود. معمولاً برای سیستمهای هولونومیک تعداد درجات آزادی برابر است با کمترین تعداد مختصات لازم برای مشخص کردن همپیکری دستگاه وقتی مختصاتی حذف شوند که بوسیله قیدها ثابت نگه داشته میشوند. مثلاً در غلتش، قیدهای غیر هولونومیک ظاهر میشوند. یعنی قیدهایی که تابع صریح زمان نیستند و انتگرال پذیر نیستند. جسم صلب شش درجه آزادی دارد (سه تا انتقالی و سه تا چرخشی). جسم صلب مقید به چرخش به دور یک محور ثابت، یک درجه آزادی دار د.

اکنون به مسئله حرکت دیسک غلتان بر سطح شیبدار بر میگردیم و أن را حل میکنیم. لاگرانژین K را اینگونه تعریف می کنیم:  $K = L + \lambda \phi(q)$  $(Y' - 1)$ 

ن ضریبی است که قید را به ما میدهد و  $\,\,\Phi\,$  معرف معادله قید است. معادله لاگرانژ را برای عبارت  $\,\lambda\,$ تابعی K مینویسیم (به بخش ۱۱−۴ مراجعه کنید):

$$
T = \frac{1}{\gamma}mv^{\gamma} + \frac{1}{\gamma}I\omega^{\gamma} = \frac{1}{\gamma}m\dot{y}^{\gamma} + \frac{1}{\gamma}mR^{\gamma}\dot{\theta}^{\gamma}
$$
  
\n
$$
V = mgh = mg(1 - y)\sin \alpha
$$
  
\n
$$
\begin{cases}\nL = T - V = \frac{1}{\gamma}m\dot{y}^{\gamma} + \frac{1}{\gamma}mR^{\gamma}\dot{\theta}^{\gamma} - mg(1 - y)\sin \alpha \\
\phi = y - R\theta = \circ\n\end{cases}
$$
\n
$$
(rr-1)
$$

اگر  $\rm q_k = y$  باشد، آنگاه

$$
\frac{\partial L}{\partial y} + \lambda \frac{\partial \phi}{\partial y} - \frac{d}{dt} (\frac{\partial L}{\partial \dot{y}}) = \circ
$$
  
\n
$$
\text{mg} \sin \alpha + \lambda - \frac{d}{dt} (\text{my}) = \circ
$$
  
\n
$$
\Rightarrow \text{mg} \sin \alpha + \lambda - \text{my} = \circ
$$
  
\n
$$
\Rightarrow \text{mg} \sin \alpha + \lambda - \text{my} = \circ
$$
  
\n
$$
\text{m} \sin \alpha + \lambda - \text{my} = \circ
$$
  
\n
$$
\text{m} \sin \alpha + \lambda - \text{my} = \circ
$$
  
\n
$$
\text{m} \sin \alpha + \lambda - \text{my} = \circ
$$

$$
\frac{\partial L}{\partial \theta} + \lambda \frac{\partial \phi}{\partial y} - \frac{d}{dt} (\frac{\partial L}{\partial \dot{\theta}}) = \circ
$$
\n
$$
\circ + \lambda(-R) - \frac{d}{dt} (\frac{mR^{\gamma}}{\gamma} \dot{\theta}) = \circ \Rightarrow -\lambda R = \frac{mR^{\gamma}}{\gamma} \ddot{\theta} \qquad (\gamma \gamma - 1)
$$

فصل يازدهم: مكانيك نيوتني به شيوه لاگرانژ – معادلات لاگرانژ / ۵۲۵

$$
\begin{cases}\n\text{m}\ddot{\text{y}} = \text{m}\text{g}\sin\theta + \lambda \\
\text{m}\ddot{\text{R}}\ddot{\theta} + \text{r}\lambda = \circ \\
\ddot{\text{y}} - \text{R}\ddot{\theta} = \circ\n\end{cases} \Rightarrow \begin{cases}\n\ddot{\theta} = \frac{\text{y}}{\text{y}} \frac{\text{g}}{\text{r}} \sin\alpha \\
\ddot{\text{y}} = \frac{\text{y}}{\text{r}} \text{g}\sin\alpha \\
\lambda = -\frac{\text{y}}{\text{r}} \text{m}\text{g}\sin\alpha\n\end{cases}
$$

در این مثال از جنس نیرو است. علامت منفی به این علت است که در جهت اصطکاک و مخالف  $\lambda$ جهت حرکت است. جمله  $\frac{1}{\mathsf{v}}\log^{\mathsf{r}}$  مربوط به غلتش و جمله  $\lim_{{\mathsf{v}}}^{\mathsf{v}}$  مربوط به لغزش است. در این مسئله به دلیل وجود جمله غلتش، اصطكاك كمتر از حالت لغزش میشود. اگر دیسک برروی سطح شیبدار فقط بلغزد و غلتش نباشد  $(\dot{\theta} = \theta)$ ، نیروی اصطکاک برابر  $\cos \sin \alpha = -\pi$  میشود. در کتاب گلدشتین (فصل دوم) این مسئله برای حلقه دایرهای شکل حل شده است و در میآید.  $\lambda = \frac{\text{mg} \sin \theta}{\sqrt{\frac{2}{\pi}}$ 

عموماً به سیستمهایی که هولونومیک هستند، انتگرال پذیر نیز می گویند. دستگاههای مکانیکی را بر حسب نوع قیودی که دارا هستند نیز دسته بندی میکنند. مثلاً کرهای که از بالای یک کره دیگر به پایین می،غلتد، معرف دستگاهی غیرهولونومیک است. همچنین دستگاهی اسکلرونومیک است چرا که زمان به طور صریح در معادلات آن وارد نمی شود. اما این سیستمی پایستار است زیرا نیروی موثر، نیروی گرانشی است که مشتق از یک پتانسیل است. در دستگاههای غیر هولونومیک، قیدها عموماً تابع سرعت هستند و عملاً نمي توان از آنها انتگرال گرفت.

ذرهای که بر یک سیم بلند بدون اصطکاک حرکت می کند و سیم نیز با سرعت زاویهای ثابت به دور محور افقی میچرخد، یک سیستم رئونومیک است زیرا قید به طور صریح شامل زمان است. همچنین سیستمی هولونومیک است زیرا معادله قید از نوع قیدی است که صریحاً شامل زمان است. در ضمن این سیستم نیز یک سیستم پایستار است. در زبان یونانی، دو واژه اسکلرونومیک به معنای rigid law (قانون صلب)، و واژه رئونومیک به معنای running law (قانون دوان) و جاری است.

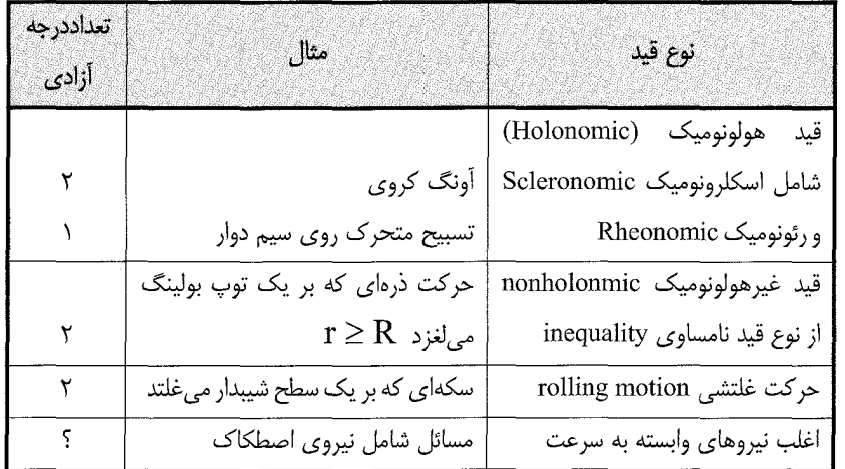

به طور خلاصه انواع قیدهایی که در اینجا مورد بحث قرار گرفت در جدول زیر خلاصه می کنیم:

این نکته که بین نیروهای قید و ضریب نامعین لاگرانژ ارتباط برقرار است، تصادفی نیست. برای اثبات وجود این ارتباط در حالت کلی به کتاب مکانیک تحلیلی هند و فینچ (۱۹۹۸)، صفحه ۵۹ مراجعه كنيد.

$$
y - x \tan \theta = \phi = 0
$$
\n
$$
L = \frac{1}{\gamma} m(x^{\gamma} + y^{\gamma}) - mgy
$$
\n
$$
K = L + \lambda \phi = \frac{1}{\gamma} m(\dot{x}^{\gamma} + \dot{y}^{\gamma}) - mgy + \lambda(y - x \tan \theta)
$$
\n
$$
= \frac{1}{\gamma} m(\dot{x}^{\gamma} + \dot{y}^{\gamma}) - mgy + \lambda(y - x \tan \theta)
$$
\n
$$
q = x \Rightarrow \frac{\partial L}{\partial x} - \frac{d}{dt} (\frac{\partial L}{\partial \dot{x}}) + \lambda \frac{\partial \phi}{\partial x} = 0
$$
\n
$$
q = y \Rightarrow \frac{\partial L}{\partial y} - \frac{d}{dt} (\frac{\partial L}{\partial \dot{y}}) + \lambda \frac{\partial \phi}{\partial y} = 0
$$
\n
$$
\Rightarrow \begin{cases} m\ddot{x} = -\lambda \tan \theta \\ \lambda = mg + n\ddot{y} \end{cases}
$$

$$
\ddot{y} = \ddot{x} \tan \theta \implies \ddot{x} - \tan \theta (g + \ddot{y}) = -\tan \theta (g + \ddot{x} \tan \theta)
$$
\n
$$
\implies \ddot{x} = -g \sin \theta \cos \theta
$$
\n
$$
\lambda = mg + m\ddot{x} \tan \theta = mg - mg \sin \theta \cos \theta \tan \theta
$$
\n
$$
= mg - mg \sin^{\gamma} \theta = mg \cos^{\gamma} \theta
$$
\n
$$
\implies \lambda = F_y = mg \cos^{\gamma} \theta , \quad F_x = -(\frac{\lambda}{\cos \theta}) \sin \theta = -\lambda \tan \theta
$$
\n
$$
\implies F = \sqrt{F_x^{\gamma} + F_y^{\gamma}} = \sqrt{\lambda^{\gamma} \tan^{\gamma} \theta + \lambda^{\gamma}} = \frac{\lambda}{\cos \theta}
$$
\n
$$
= \frac{mg \cos^{\gamma} \theta}{\cos \theta} = mg \cos \theta = N
$$

مثال ۰۱۱–۴. به عنوان مثالی از کاربرد ضرایب لاگرانژ در مسائل شامل ترازمندی استاتیک مسئله زیر را مطرح می کنیم. فرض می کنیم در عرض یک رودخانه به پهنای ۲a یک زنجیر به عرض Ya<D كشيده شده است. (x,y) را به ترتيب مختصات افقى و قائم در نظر مى گيريم. زنجير شكل چه منحنی یی را باید به خود بگیرد تا انرژی پتانسیل (ناشی از نیروی وزن) می نیمم شود؟

حل: اگـر زنجیر ساکن باشد، انرژی جنبشی وجود ندارد، از اینرو ماکزیمم لاگرانژین معادل مینیمم انرژی پتانسیل است. چگالی جرمی زنجیر را ρ فرض می کنیم. آنگاه انرژی پتانسیل چنین مي شود:

$$
V = \rho g \int_{-a}^{a} y ds
$$

که در آن  $\rm\,y'$   $\rm\,y'$  +  $\rm\,y'$  =  $\rm\,ds = \rm\,dx$  طول قوس است. یا به کارگیری ضرایب نامعین لاگرانژ برای بیان این واقعیت که طول زنجیر ثابت است:  $y'^{\star}dx = \int_{-a}^{a} \sqrt{1 + y'^{\star}} dx$ ، عبارت زیر را اکسترمم می کنیم:

$$
\int_{-a}^{a} \left[ y \sqrt{1 + y'}^{y} + \lambda \sqrt{1 + y'}^{y} \right] dx
$$

با استفاده از معادله اویلر، پس از کمی اعمال جبری و ساده سازی، به معادله دیفرانسیل زیر مىريسيم:

$$
y + y'^{\tau} = (y + \lambda)y''
$$

$$
\frac{y'y''}{y+y''} = \gamma \frac{y'}{y+\lambda}
$$

$$
x = \lambda \int_{0}^{y} \frac{du}{\sqrt{(u+v)^{v}-1}}
$$

در نوشتن معادله فوق فرض کرده ایم که در مرکز رودخانه x = y = 0 است. انتگرال گیری چنین نتيجه مي دهد:

$$
\frac{x}{\lambda} = \ln\left\{1 + \frac{y}{\lambda} + \sqrt{\frac{y}{\lambda}(\gamma + \frac{y}{\lambda})}\right\}
$$

و در نهایت

$$
\frac{y}{\lambda} = \cosh(\frac{x}{\lambda}) - \lambda
$$

که یک منحنی زنجیروار (catenary) است. ضریب ۸ یک مقیاس فاصله است که با محاسبه طول زنجير به دست مي آيد:

$$
D = \lambda \int_{-\frac{a}{\lambda}}^{\frac{a}{\lambda}} \cosh u du = \tau \lambda \sinh \frac{a}{\lambda}
$$

۱۹–۴. استخراج معادلات لاگرانژ  
در بخش ۱۱–۲ دیدیم که رابطه زیر میتواند به عنوان تعریف 
$$
p_k = \frac{\partial T}{\partial \dot{q}_k}
$$
 (۱۳–۱۱)  
تغییرات زمانی این رابطه را بررسی میکنیم:  
تغییرات زمانی این رابطه را بررسی میکنیم:

$$
\frac{dp_k}{dt} = \dot{p}_k = \frac{d}{dt}(\frac{\partial T}{\partial \dot{q}_k})
$$

$$
T = \sum_{i=1}^{N} \sum_{\gamma} m_i (x_i^{\gamma} + y_i^{\gamma} + z_i^{\gamma})
$$

$$
p_k=\frac{\partial T}{\partial \dot{q}_k}=\sum_{i=\nu}^Nm_i\big(\dot{x}_i\frac{\partial \dot{x}_i}{\partial \dot{q}_k}+\dot{y}_i\frac{\partial \dot{y}_i}{\partial \dot{q}_k}+\dot{z}_i\frac{\partial \dot{z}_i}{\partial \dot{q}_k}\big)
$$

$$
x = x(q1,...,qrN, t)
$$
نیسېت به  $qk$ ویشق میگیریم  
نسېت به  $qk$  مشتق میگیریم

$$
\dot{\mathbf{x}}_i = \sum_{k=1}^{rN} \frac{\partial \dot{\mathbf{x}}_i}{\partial \mathbf{q}_k} \dot{\mathbf{q}}_k + \frac{\partial \mathbf{x}_i}{\partial t} \Longrightarrow \frac{\partial \dot{\mathbf{x}}_i}{\partial \dot{\mathbf{q}}_k} = \frac{\partial \mathbf{x}_i}{\partial \mathbf{q}_k} \tag{7\text{a}-11}.
$$

اين رابطه به نام «حذف نقطه ها» (cancellation of dots) معروف است. بنابراين  $\frac{dp_k}{dt} = \sum_{i=1}^{N} m_i (\ddot{x}_i \frac{\partial x_i}{\partial q_i} + \ddot{y}_i \frac{\partial y_i}{\partial q_i} + \ddot{z}_i \frac{\partial z_i}{\partial q_i})$  $(Y5 - Y)$ +  $\sum_{i=1}^{N} m_i [\dot{x}_i \frac{d}{dt} (\frac{\partial x_i}{\partial q_i}) + \dot{y}_i \frac{d}{dt} (\frac{\partial y_i}{\partial q_i}) + \dot{z}_i \frac{d}{dt} (\frac{\partial z_i}{\partial q_i})]$ اما، از طرفلی برای نیروی تعمیم یافته تعریف زیر را داریم:  $\sum_{i=1}^{N} (F_{xi} \frac{\partial x_i}{\partial \alpha_i} + F_{yi} \frac{\partial y_i}{\partial \alpha_i} + F_{zi} \frac{\partial z_i}{\partial \alpha_i}) = Q_k$ 

$$
\frac{d}{dt}(\frac{\partial T}{\partial \dot{q}_k} - \frac{\partial V}{\partial \dot{q}_k}) = Q_k + \frac{\partial T}{\partial q_k} = -\frac{\partial V}{\partial q_k} + \frac{\partial T}{\partial q_k} = \frac{\partial}{\partial q_k}(T - V)
$$

$$
\Rightarrow \frac{d}{dt} \left[ \frac{\partial}{\partial \dot{q}_k} (T - V) \right] = \frac{\partial}{\partial q_k} (T - V) \Rightarrow \frac{d}{dt} \left( \frac{\partial L}{\partial \dot{q}_k} \right) = \frac{\partial L}{\partial q_k}
$$

$$
\frac{d}{dt}(\frac{\partial L}{\partial \dot{q}_k}) - \frac{\partial L}{\partial q_k} = o \tag{73-11}
$$

این معادله اویلر– لاگرانژ است که مشابه رابطه معروف اویلر در حساب وردشی است. در فصل بعد خواهیم دیدکه استخراج این معادله براساس یک اصل بنیادی (اکسترمم شدن لاگرانژین سیستم متحرک در گذر زمان)- یعنی اصل هامیلتون- نیز به دست می آید.

اگر  $\mathrm{L}(\mathrm{q},\dot{\mathrm{q}},\mathrm{t})$  یک لاگرانژی مناسب و F(q,t) هر تابع مشتق پذیری از مختصات تعمیم یافته و زمان باشد، أنگاه

$$
L'(q, \dot{q}, t) = L(q, \dot{q}, t) + \frac{dF(q, t)}{dr}
$$
 (۴--11)  
نیز یک لاگرانژی مناسب است که در معادله اویلر− لاگرانژ صدق میکند (تمرین ۸، فصل اول  
گلدشتین ویرایش سوم، ۲۰۰۲):

$$
\frac{\partial L'}{\partial q^k}-\frac{d}{dt}\frac{\partial L'}{\partial \dot{q}^k}=\frac{\partial L}{\partial q^k}-\frac{d}{dt}\frac{\partial L'}{\partial \dot{q}^k}+\frac{\partial \dot{F}}{\partial q^k}-\frac{d}{dt}\frac{\partial \dot{F}}{\partial \dot{q}^k}
$$

بنابراین 
$$
\frac{\partial \dot{F}}{\partial q^k} - \frac{d}{dt} \frac{\partial \dot{F}}{\partial \dot{q}^k} = \circ
$$
 بنابراین د

$$
\frac{dF}{dt} = \dot{F}\frac{\partial F}{\partial q^1}\dot{q}^1 + \frac{\partial F}{\partial t} \Rightarrow \frac{\partial \dot{F}}{\partial q^k} = \frac{\partial^{\gamma}F}{\partial q^k \partial q^1}\dot{q}^1 + \frac{\partial^{\gamma}F}{\partial q^k \partial t}
$$

اما حذف نقطهها میگوید: 
$$
\frac{\partial \dot{F}}{\partial \dot{q}^k} = \frac{\partial F}{\partial q^l} \delta_{kl} = \frac{\partial F}{\partial q^k}
$$

$$
\frac{\partial \dot{F}}{\partial q^k} - \frac{d}{dt} \frac{\partial \dot{F}}{\partial \dot{q}^k} = \frac{\partial^{\gamma} F}{\partial q^k \partial q^l} \dot{q}^l + \frac{\partial^{\gamma} F}{\partial q^k \partial t} - \frac{d}{dt} (\frac{\partial F}{\partial q^k})
$$

$$
= \frac{\partial^{\mathsf{Y}} \mathbf{F}}{\partial \mathbf{q}^k \partial \mathbf{q}^l} \dot{\mathbf{q}}^l + \frac{\partial^{\mathsf{Y}} \mathbf{F}}{\partial \mathbf{q}^k \partial \mathbf{t}} - \frac{\partial^{\mathsf{Y}} \mathbf{F}}{\partial \mathbf{q}^l \partial \mathbf{q}^k} \dot{\mathbf{q}}^l - \frac{\partial^{\mathsf{Y}} \mathbf{F}}{\partial \mathbf{q}^k \partial \mathbf{t}} = \mathbf{0}
$$

مثال <mark>۲۱–۵.</mark> در مورد نوسانگر هارمونیک یک بعدی داریم:

$$
L = T - V = \frac{1}{\gamma} m\dot{x}^{\gamma} - \frac{1}{\gamma} kx^{\gamma}
$$
  
\n
$$
\frac{\partial L}{\partial x} = -kx \quad ; \quad \frac{\partial L}{\partial \dot{x}} = mx
$$
  
\n
$$
\frac{d}{dt} (\frac{\partial L}{\partial \dot{x}}) - \frac{\partial L}{\partial x} = 0 \Rightarrow \frac{d}{dt} (m\dot{x}) + kx = 0 \Rightarrow m\ddot{x} + kx = 0
$$
  
\n
$$
\therefore kx = \frac{1}{\gamma} \sinh(\omega t) + kx = 0 \Rightarrow m\ddot{x} + kx = 0
$$
  
\n
$$
\therefore kx = \frac{1}{\gamma} \sinh(\omega t) + kx = 0 \Rightarrow m\ddot{x} + kx = 0
$$
  
\n
$$
\therefore kx = 0 \Rightarrow x = 0 \Rightarrow x = 0 \Rightarrow kx = 0
$$

$$
L = \frac{1}{\gamma} m \ell^{\gamma} \dot{\theta}^{\gamma} - mg \ell (\gamma - \cos \theta)
$$

مختصه تعمیم یافته در این مسئله  $\,\theta\,$  است.

$$
\frac{\partial L}{\partial \theta} = -mg\ell \sin \theta, \qquad \frac{\partial L}{\partial \dot{\theta}} = m\ell^{\gamma} \dot{\theta}
$$
  

$$
\frac{d}{dt}(m\ell^{\gamma} \dot{\theta}) + mg\ell \sin \theta = \cos \theta + \frac{g}{\ell} \sin \theta = \cos \theta
$$
  
and  

$$
M - Y - Y - Z = 0
$$
  

$$
M - Y - Z = 0
$$
  

$$
M - Y - Z = 0
$$
  

$$
M - Y - Z = 0
$$
  

$$
M - Y - Z = 0
$$
  

$$
M - Y - Z = 0
$$
  

$$
M - Y - Z = 0
$$
  

$$
M - Y - Z = 0
$$
  

$$
M - Y - Z = 0
$$
  

$$
M - Z = 0
$$
  

$$
M - Z = 0
$$
  

$$
M - Z = 0
$$
  

$$
M - Z = 0
$$
  

$$
M - Z = 0
$$
  

$$
M - Z = 0
$$
  

$$
M - Z = 0
$$
  

$$
M - Z = 0
$$
  

$$
M - Z = 0
$$
  

$$
M - Z = 0
$$
  

$$
M - Z = 0
$$
  

$$
M - Z = 0
$$
  

$$
M - Z = 0
$$
  

$$
M - Z = 0
$$
  

$$
M - Z = 0
$$
  

$$
M - Z = 0
$$
  

$$
M - Z = 0
$$
  

$$
M - Z = 0
$$
  

$$
M - Z = 0
$$
  

$$
M - Z = 0
$$
  

$$
M - Z = 0
$$
  

$$
M - Z = 0
$$
  

$$
M - Z = 0
$$
  

$$
M - Z = 0
$$
  

$$
M - Z = 0
$$
  

$$
M - Z = 0
$$
  

$$
M - Z = 0
$$
  

$$
M - Z = 0
$$
  

$$
M - Z = 0
$$
  

$$
M - Z = 0
$$
  
<

$$
T = \frac{1}{y} m(\dot{x}^{\gamma} + \dot{y}^{\gamma}) \qquad , \qquad V = mgy
$$
  
\n
$$
L = T - V = \frac{1}{y} m(\dot{x}^{\gamma} + \dot{y}^{\gamma}) - mgy
$$
  
\n
$$
\begin{aligned}\n\text{with } \text{sumimize } x \Rightarrow \frac{\partial L}{\partial x} - \frac{d}{dt} \left(\frac{\partial L}{\partial \dot{x}}\right) &= o \\
\Rightarrow o - \frac{d}{dt} (m\dot{x}) &= o \Rightarrow \ddot{x} = o \Rightarrow \dot{x} = o \Rightarrow \dot{x} = a \Rightarrow x = at + b \\
\text{with } \text{sumimize } y \Rightarrow \frac{\partial L}{\partial y} - \frac{d}{dt} \left(\frac{\partial L}{\partial \dot{y}}\right) &= o\n\end{aligned}
$$

$$
\Rightarrow -mg - \frac{d}{d^{\gamma}}(m\dot{y}) = \circ \Rightarrow \dot{y} = -g \Rightarrow \dot{y} = -gt + c
$$

$$
\Rightarrow y = -\frac{1}{\gamma}gt^{\gamma} + ct + d
$$

11-۵. هم ارزی قوانین نیوتن و روش لاگرانژ تاكنون اعتبار قانون نيوتن را مبناى بحث قرار داديم و معادله حركت لاگرانژ را استخراج كرديم. اکنون پایه بحث را بر اعتبار معادله لاگرانژ بنا می نهیم، و معادله حرکت نیوتن را نتیجه میگیریم:  $\frac{\partial L}{\partial x_i} - \frac{d}{dt} \left( \frac{\partial L}{\partial \dot{x}_i} \right) = \circ ,$  $i = \lambda, \tau, \tau$ 

$$
\frac{\partial}{\partial x_i}(T - \dot{V}) - \frac{d}{dt} \left[ \frac{\partial}{\partial x_i}(T - V) \right] = o
$$

$$
T = T(\dot{x}) \Rightarrow \begin{cases} \frac{\partial T}{\partial x} = \circ \\ \frac{\partial V}{\partial \dot{x}} = \circ \end{cases}
$$

$$
\Rightarrow \frac{-\partial V}{\partial x_i} - \frac{d}{dt} \left( \frac{\partial T}{\partial \dot{x}} \right) = \circ \Rightarrow \frac{-\partial V}{\partial x_i} = \frac{d}{dt} \left( \frac{\partial T}{\partial \dot{x}_i} \right)
$$

$$
\Rightarrow F_{xi} = -\frac{\partial V}{\partial x_i} = \frac{d}{dt} \left( \frac{\partial T}{\partial \dot{x}_i} \right) = \frac{d}{dt} \left[ \frac{\partial}{\partial x_i} \left( \sum_{i=1}^r \gamma \dot{m} \dot{x}_i^{\gamma} \right) \right] - \frac{d}{dt} (m \dot{x}_i) = \dot{p}_i
$$
  
\n
$$
\Rightarrow \dot{p}_i - F_{x_i}
$$

این نتیجه را به ابعاد دیگر نیز می توان تعمیم داد.

۰/۱-۶. مقايسه دو شيوه نيوتني و لاگرانژي

در این بخش ضمن مقایسه دو شیوه نیوتنی و لاگرانژی، ضرورت و مزیت به کارگیری دینامیک لاگرانژی را بازگو می کنیم. از نظر تاریخی معادلات لاگرانژ که برحسب مختصات تعمیم یافته بیان می گردد، قبل از بیان اصل هامیلتون بوده است (۱۷۸۸ در مقابل ۱۸۳۴، که سال ارائه اصل هامیلتون بوده است). در واقع براساس اصل هامیلتون معادلات لاگرانژ استخراج می شود که مستقیم ترین رویکرد در بررسی مسئله است و در ضمن روشی رسمی برای مطالعه دینامیک کلاسیک است.

دینامیک لاگرانژی نظریهای جدید نیست بلکه نسبت به شیوه سنتی نیوتنی، رهیافتی مستقل و نو است. در حالیکه روش نیوتن بر عامل خارجی وارد بر جسم (یعنی نیرو) تکیه می کند، روش لاگرانژی فقط به کمیاتی وابسته به جسم و پیکربندی خود سیستم می،پردازد (یعنی انرژیهای پتانسیل و جنبشی). در واقع در فرمولبندی لاگرانژ هیچگاه مفهوم نیرو وارد نمی شود. از آنجا که انرژی کمیتی اسکالر است، تابع لاگرانژی برای سیستم در اثر تبدیل مختصات ناورداست. در واقع چنین تبدیل هایی محدود به این نمی شود که فقط بین سیستم مختصات متعامد در فضای معمولی برقرار باشد؛ این ویژگی همچنین در تبدیلهای بین مختصات معمولی و تعمیم یافته نیز برقرار است. در نتیجه این امکان هست که از فضای معمولی که کمیتها اغلب بردار هستند و معادلات پیچیده تر می شوند به فضای همپیکری برویم با کمیتهای به خصوص اسکالر که عمدتاً معادلات شکل ساده تری به خود مے گیرند.

جنبه دیگر تمایز بین روش لاگرانژی و نیوتنی این است که هرگز امکان ندارد تمام نیروهای وارد بر جسم به طور صریح مشخص و آنها را در معادلات وارد کرد، حال آنکه هنوز این امکان وجود دارد که انرژی جنبشی و پتانسیل را مشخص کرد. همچنین نکته بسیار مهم اینکه اصل هامیلتون برای سیستمهای مکانیک کوانتومی که در آنها معمولاً انرژیها را می شناسیم، نه نیروها، بسیار سودمند و مفىد است.

به طور خلاصه معادلات لاگرانژ با دو شرط معتبر هستند:

شرط اول– اینکه نیروهای وارد بر دستگاه (به غیر از نیروهای قیدی) باید از یک یا چند پتانسیل حاصل شوند.

شرط دوم- معادلات قیدی باید روابطی باشند که مختصات ذرات را به یکدیگر ارتباط دهند و

ممکن است تابعی از زمان باشند. چنانچه قبلاً بیان شد، این قیدها را قیدهای هولونومیک می گویند و اگر صريحاً تابع زمان نباشند، قيدها را ثابت يا اسكلرو نوميك مي نامند. چنانچه قيدها به طور صريح وابسته به زمان باشند آنها را رئونومیک می نامند.

در بخش قبل نشان دادیم که شکل دیفرانسیلی مکانیک موجود در معادلات نیوتن و مفهوم موجود در اصل هامیلتون و در نتیجه معادلات لاگرانژی کاملاً هم ارز هستند. شکل دیفرانسیلی براساس قضیه کارهای مجازی به دست آمده است. مفهوم جابجایی مجازی را نخستین بار در اوایل قرن هیجدهم بر نولی برای درک معنای تعادل استاتیکی مطرح کرد. بعدها در آغاز ۱۷۴۳، دالامبر برای بررسی حرکت از این مفهوم استفاده کرد. بین دو دیدگاه نیوتنی و لاگرانژی، چنانچه اساس توصيف رفتار سيستم فيزيكي اثرات فيزيكي باشد، هيچ تمايزي وجود ندارد. اما از نقطه نظر فلسفي، می توانیم تمایزی را مشاهده کنیم. در فرمولبندی نیوتنی، نیروی معینی بر جسم وارد می شود و تولید حرکت معینی می کند؛ یعنی همیشه یک معلول (effect) معین را به یک علت (cause) معین مربوط و وابسته می کنیم. در حالیکه بر طبق اصل هامیلتون حرکت جسم از کوشش طبیعت در بدست آوردن و حصول یک هدف (Purpose) معین نتیجه میشود: یعنی می نیمم کردن انتگرال زمانی اختلاف بین انرژی جنبشی و پتانسیل. حل عملیاتی یا نحوه عمل حل مسایل در مکانیک به قبول یا رد یک نقطه نظر یا نقطه نظر دیگر بستگی ندارد. اما از نظر تاریخی چنین ملاحظاتی تأثیر برجسته بر تكامل ديناميك داشته است. (مثلاً در اصل موپرتوئي Maupertuis و نحوه تكامل آن تا بيان صريح اصل هاميلتون).

۰۱۱–۷. نیروهای الکترومغناطیسی و پتانسیلهای وابسته به سرعت اگر نیروهای وارد بر دستگاهی دینامیکی به سرعت بستگی داشته باشد؛ ممکن است بتوان تابعی مانند  $\mathrm{u}(\mathrm{q}_1,...,\mathrm{q}_f,...\mathrm{\dot{q}}_f,\mathrm{t})$  چنان یافت که

$$
Q_{k} = \frac{d}{dt} \left( \frac{\partial U}{\partial \dot{q}_{k}} \right) - \frac{\partial U}{\partial q_{k}} \quad ; \quad k = 1, 1, ..., f \quad (f^{(1-1)})
$$

 $I = T - I$ 

به طوری که معادلات حرکت به صورت زیر درآیند:

$$
\frac{d}{dt} \left( \frac{\partial T}{\partial \dot{q}_k} \right) - \frac{\partial T}{\partial q_k} = Q_k
$$

و یا

$$
\frac{d}{dt} \left( \frac{\partial L}{\partial \dot{q}_k} \right) - \frac{\partial L}{\partial q_k} = 0 \quad , \quad k = 1, \text{Y}, \dots, \text{f}
$$

تابع U را می توان پتانسیل وابسته به سرعت و یا پتانسیل تعمیم یافته نامید. کاربرد عمده این پتانسیل در مسایل آکادمیک و آموزشی اندک است. اگر نیروهایی نیز وجود داشته باشند که بتوان آنها را از طریق یک تابع انرژی پتانسیل معمولی  $V(\mathsf{q}, ..., \mathsf{q}_\mathsf{f})$  به دست آورد، در این صورت ممکن است V را در عبارت U منظور کرد، زیرا برای جملاتی که شامل سرعت نیستند معادله (١١–۴۱) به معادله  $\displaystyle{Q_{\rm k}=-\frac{\partial {\rm V}}{\partial {\rm q}_{\rm k}}}$  تبدیل میشود.

تابع U ممكن است بطور صريح به t بستگى داشته باشد. اگر چنين نباشد، و اگر دستگاه مختصات دستگاهی ثابت باشد، در این صورت L از t مستقل و کمیت:

$$
H = \sum_{k=1}^{f} \dot{q}_k \frac{\partial L}{\partial \dot{q}_k} - L \tag{57-11}
$$

یک ثابت حرکت خواهد بود. در این حالت گرچه نیروها به سرعت بستگی دارند، می توانیم بگوییم که پایستار هستند. از این نتیجه آشکار میشود که امکان ندارد بتوان نیروهای اصطکاک را به شکل متعارف نیروهای Q<sub>k</sub> نوشت، زیرا وقتی اصطکاک وجود دارد انرژی کل ثابت نخواهد بود مگر آنکه انرژی گرمایی را هم منظور کنیم. ولی این انرژی را نمی توان برحسب مختصات و سرعتهای تعریف کرد و در نتیجه نمی $z$ وان آن را در معادله انرژی که در بالا نوشتیم  $\dot{\rm q}_\mathrm{f}, . . . , \dot{\rm q}_\mathrm{f}, q, . . . , \rm q_f$ منظور کرد. می توان نشان داد که اگر قسمتهای وابسته به سرعت تابع U مانند اغلب مثالهای مهم فیزیکی برحسب سرعت، خطی باشد انرژی E دقیقاً برابر T+V است که در آن V انرژی پتانسیل معمولی است و عباراتی شامل U را در بردارد که مستقل از سرعت هستند. در مورد نیروهای

اتلافی مانند اصطکاک می توان تصور کرد که از یک تابع مانند F مشتق می شوند. در اغلب موارد اصطکاک را متناسب با سرعت می $\rm{e}$ وان فرض کرد (F $_{\rm{fx}}$ = $\rm{k_xV_x}$ )، از اینرو تابع اتلاف رایلی که نیروی اصطکاک از آن مشتق میشود به صورت زیر تعریف می شود:

$$
F = \frac{1}{\gamma} \sum_{i} (k_x V_{ix}^{\gamma} + k_y V_{iy}^{\gamma} + k_z V_{iz}^{\gamma})
$$
 (fr-11)

$$
\frac{d}{dt} \left( \frac{\partial L}{\partial \dot{q}_i} \right) - \frac{\partial L}{\partial q_i} + \frac{\partial F}{\partial \dot{q}_i} = o \tag{fr-11}
$$

یتانسیل وابسته به سرعت، عمدتاً در نوع مهمی از میدان نیرو یعنی نیروی الکترو مغناطیس کاربرد دارد. در سیستم گوس، معادلات ماکسول را می نویسیم:

$$
\vec{\nabla} \times \vec{E} = -\frac{1}{c} \frac{\partial B}{\partial t} , \quad \vec{\nabla} . \vec{E} = \frac{\tau \pi}{\varepsilon_o} \rho
$$
  

$$
\vec{\nabla} \times \vec{B} = -\frac{1}{c} \frac{\partial \vec{E}}{\partial t} = \frac{\tau \pi}{c} \vec{j} , \quad \vec{\nabla} . \vec{B} = \circ
$$
 (52-11)

با توجه به تعریف نیروی الکترواستاتیک به صورت  $\vec{\rm F}_{\rm el} = -{\rm q}\vec{\rm E} = -{\rm q}\vec{\nabla}$ ، که در آن  $\Phi$  پتانسیل اسکالر الکتروستاتیک اس*ت،* نیروی کل لورنتس وارد بر ذره باردار q به شکل زیر نوشته میشود:

$$
\vec{F}_{\text{total}} = q \left[ \vec{E} + \frac{\lambda}{c} (\vec{v} \times \vec{B}) \right]
$$
 (55-11)

iiد آنگاه، با تعریف یتانسیل برداری  $\vec{\rm A}$  به صورت  $\vec{\rm A} = \vec{\nabla} \times \vec{\rm A}$  خواهیم داشت:

$$
\vec{\nabla} \times \vec{E} + \frac{\partial}{\partial \vec{\sigma}} \left( \vec{\nabla} \times \vec{A} \right) = \vec{\nabla} \times \left( \vec{E} + \frac{\partial \vec{A}}{\partial t} \right) = 0
$$

در نتيجه،

$$
\vec{E}=-\vec{\nabla}\varphi-\frac{\partial\vec{A}}{c}\frac{\partial\vec{A}}{\partial t}
$$

1- Rayleighs dissipations function

٢- به كتاب گلدشتين، فصل اول مراجعه كنيد.

جمله آخر را در زیر حساب می کنیم:

$$
\vec{F} = q \left\{ -\vec{\nabla}\phi - \frac{\partial \vec{A}}{c} \frac{\partial \vec{A}}{\partial t} + \frac{\partial}{c} \left[ \vec{v} \times (\vec{\nabla} \times \vec{A}) \right] \right\}
$$
 (fV-1)

 $\label{eq:2.1} \Psi_{\rm eff} = \frac{1}{2} \left( \frac{1}{2} \sum_{i=1}^3 \frac{1}{2} \left( \frac{1}{2} \sum_{i=1}^3 \frac{1}{2} \sum_{i=1}^3 \frac{1}{2} \right) \right) \, .$ 

$$
(\vec{v} \times \vec{B})_x = [\vec{v} \times (\vec{v} \times \vec{A})]_x = v_y \left( \frac{\partial A_y}{\partial x} - \frac{\partial A_x}{\partial y} \right) - v_z \left( \frac{\partial A_x}{\partial z} - \frac{\partial A_z}{\partial x} \right)
$$

$$
= \left(\vec{v}.\frac{\partial \vec{A}}{\partial x}\right) - \left(\frac{dA_y}{dt} - \frac{\partial A_x}{\partial t}\right) = \frac{\partial}{\partial x}(\vec{v}.\vec{A}) - \frac{dA_x}{dt} + \frac{\partial A_x}{\partial t}
$$

$$
F_x = q \left\{ -\frac{\partial}{\partial x} \left( \phi - \frac{1}{c} \vec{v} \cdot \vec{A} \right) + \frac{1}{c} \left[ -\frac{\partial A_x}{\partial t} - \frac{\partial A_x}{\partial t} + \frac{\partial A_x}{\partial t} \right] \right\}
$$

$$
= q\left\{-\frac{\partial}{\partial x}\left(\phi - \frac{1}{c}\vec{v}.\vec{A}\right) - \frac{1}{c}\frac{dA_x}{dt}\right\}
$$
  
1.  $F_x = -\frac{\partial U}{\partial x} + \frac{d}{dt}\frac{\partial U}{\partial x}$   
 $F_x = -\frac{\partial U}{\partial x} + \frac{d}{dt}\frac{\partial U}{\partial y_x}$   
 $F_x = -\frac{\partial U}{\partial x} + \frac{d}{dt}\frac{\partial U}{\partial y_x}$ 

$$
U = q\phi - \frac{q}{c}\vec{A}.\vec{V}
$$
 (f<sup>q</sup>-1)

$$
L = T - U = T - q\phi + \frac{q}{c}\vec{A}.\vec{v}
$$

معادله لاگرانژ نتيجه مي شود:

$$
\frac{d}{dt} \left( \frac{\partial L}{\partial \dot{q}_k} \right) - \frac{\partial L}{\partial q_k} = Q_k
$$

و

این رابطه شبیه رابطه (۲–۲۳) کتاب گلدهتین ویرایش دوم است جز آنکه در آنجا روابط در دستگاه  
۱MKS (بدون ضربب c) نوشته شده است. در این صورت چنانچه تبدیل 
$$
\vec{A} \rightarrow \vec{A} + \vec{\nabla}\Psi
$$
  
گیرده که در آن  $\Psi(\vec{r}, t)$  تابعی دلخواه است، آنگاه  $V(\vec{r}, t)$   
 $\vec{C} dt$ 

## ۰۱-۷-۱۱ ریسمان کشیده

به عنوان کاربرد دیگر روش لاگرانژ، مسئله نسبتاً متفاوتی را در نظر می گیریم. این مسئله مثالی از یک دستگاه با تعداد بینهایت درجه آزادی است. ریسمان به طول  $\ell$  و جرم واحد طول µ که دو انتهایش ثابت شده اند و با کشش F کشیده شده است. ما نوسانهای عرضی کوچک ریسمان را در نظر می گیریم. در اینجا، به جای یک مجموعه متناهی از مختصات تعمیم یافته تابع پیوستهای داریم كه جابجايي (y(x,t ريسمـان از مكـان تعادلش است. انرژى جنبشى يک عنصر كوچک با طول dx

برابر 
$$
\frac{1}{\gamma} \left( \mu \mathrm{d} x \right) \mathbf{y}^{\mathrm{v}} + \frac{1}{\gamma} \left( \mu \mathrm{d} x \right)
$$
 برابر است با: 
$$
\mathbf{y} = \frac{c \mathbf{y}}{\partial t}
$$
دی دیه میکه در آن

$$
T = \int_{0}^{\ell} \frac{1}{\gamma} \mu \dot{y}^{\gamma} dx \tag{a--11}
$$

هنگامی که ریسمان در ترازمندی است طول آن 1 است، اما وقتی ریسمان جابجا می شود طول آن ڃنين مي شود:

$$
\ell + \Delta \ell = \int_{0}^{\ell} (1 + y'^{\dagger})^{\frac{1}{\dagger}} dx
$$
  
که در آن 
$$
y' = \frac{\partial y}{\partial x}
$$
انست. کاری که در افزایش طول به اندازه Δ1 در مقابل کشش انجام میشود  
برابر با  $F\Delta 1$  است. این انرژی پتانسیل ریسمان است. برای جابجاییهای کوچک میتوان  

$$
(1 + y'^{\dagger})^{\frac{1}{\dagger}} \int_{0} (1 + y'^{\dagger})^{\frac{1}{\dagger}} dx
$$

 $V = \int_{0}^{\ell} \frac{1}{x} F y'^{\tau} dx$  $(\Delta \setminus -1)$ 

$$
L = \int_{0}^{\ell} \left( \frac{1}{\gamma} \mu \dot{y}^{\gamma} - \frac{1}{\gamma} F y^{\gamma} \right) dx
$$
\n
$$
L = \int_{0}^{\ell} \left( \frac{1}{\gamma} \mu \dot{y}^{\gamma} - \frac{1}{\gamma} F y^{\gamma} \right) dx
$$
\n
$$
L = \int_{0}^{\ell} L(y, \dot{y}, y') dx
$$
\n
$$
( \delta \gamma - 1 )
$$
\n
$$
= \int_{0}^{\ell} L(y, \dot{y}, y') dx
$$
\n
$$
= \int_{0}^{\ell} L(y, \dot{y}, y') dx
$$

که در آن L را (که در مورد کنونی مستقل از y است) می توان چگالی لاگرانژی نامید. مانند قبل می توانیم برای یافتن معادلات حرکت متناظر با لاگرانژ از اصل هامیلتون استفاده کرد. انتگرال کنش عبارت است از:

- $I = \int_{0}^{\ell} \int_{0}^{\ell} L(y, \dot{y}, y') dx dt$  $(\Delta f - 1)$ در یک بررسی با وارد کردن اصل هامیلتون، لاگرانژین مستقیماً از معادلات حرکت به دست آمد.`
	- ۰۱۱–۲-۲. معادلات لاگرانژ برای ریسمان مرتعش

روش لاگرانژ را می توان بر محیطهای پیوسته نیز گسترش داد. ما فقط ساده ترین مثال، یعنی ریسمان مرتعش را در نظر میگیریم. با استفاده از علائمی که قبلاً به کار گرفته شده (u(x را به عنوان مجموعهای از مختصات تعمیم یافته مشابه  $\rm{q_{k}}$  اختیار می کنیم. به جای اندیس k که نمایشگر درجات آزادی مختلف است، مختصه مکانی x را داریم که نقاط مختلف ریسمان را نشان می دهد. تعداد درجات آزادی برای یک ریسمان پیوسته آرمانی بی نهایت زیاد است. تعمیم روش لاگرانژ برای کار با یک اندیس پیوسته x که نمایشگر درجات مختلف آزادی است باعث بروز دشواریهای ریاضی میشود که سعی می کنیم در اینجا از آن پرهیز کنیم. بنابراین از نمایش تابع ع(x) به صورت سری فوریه استفاده می کنیم. بنابر سری فوریه اگر ریسمان در نقاط انتهایی  $\ell$  ,  $\in \mathbf{x} = \mathbf{x}$  بسته شده باشد، میتوان مکان (u(x را بوسیله سری نمایش داد:

$$
u(x) = \sum_{k=1}^{\infty} q_k \sin \frac{k\pi x}{\ell} \tag{2.2-1}
$$

۱– در این مورد به مقالهٔ زیر مراجعه کنید:

Am.J.phys.70(7),741,July 2002

ضرائب  $q_k$  بوسیله معادله زیر مشخص می شوند:

$$
q_k = \frac{1}{\ell} \int_0^{\ell} u(x) \sin \frac{k \pi x}{\ell} dx \quad , \quad k = 1, 1, ... \tag{a.8-11}
$$

چون ضرائب q<sub>k</sub> مکان ریسمان را به طور کامل توصیف میکند به منزله مجموعه مناسبی از مختصات تعميم يافته منظور مي شوند. وقتي ريسمان مرتعش مي شود، مختصات q<sub>k</sub> به صورت توابعي از t در میآیند:

$$
u(x,t) = \sum_{k=0}^{\infty} q_k(t) \sin \frac{k\pi x}{\ell}
$$
 (aV-1)

اما هنوز بی نهایت مختصه q<sub>k</sub> باقی است که به اندیس ناپیوسته k بستگی دارند و می¤وان با آنها درست مانند مختصات تعمیم یافتهای رفتار کرد که در بخش های قبلی این فصل در نظر گرفته شد. چون ریسمان را در اصل می توان دستگاهی در نظر گرفت که دارای تعداد بسیار زیادی ذره است و چون مجازیم که دستگاه با هر مجموعه مناسبی از مختصات تعمیم یافته توصیف کنیم، پس برای نوشتن معادلات حركت فقط كافى است تابع لاگرانژ را برحسب مختصات qk بيان كرد. ابتدا بايد انرژی جنبشی را حساب کرد، که عبارت است از

$$
T = \int_{0}^{\ell} \frac{1}{\gamma} \mu \left( \frac{\partial u}{\partial t} \right)^{\gamma} dx \tag{aA-11}
$$

اگر از معادله (١١-۵٧) نسبت به زمان مشتق بگيريم و به توان دو برسانيم، رابطه زير به دست می آید:

$$
\left(\frac{\partial \mathbf{u}}{\partial t}\right)^{\mathsf{T}} = \sum_{\mathbf{k}=\mathsf{y}=\mathsf{y}}^{\infty} \dot{\mathbf{q}}_{\mathbf{k}} \dot{\mathbf{q}}_{\mathbf{j}} \sin \frac{\mathbf{k}\pi \mathbf{x}}{\ell} \sin \frac{\mathbf{j}\pi \mathbf{x}}{\ell}
$$

اکنون معادله فوق را در  $\frac{dX}{\mathsf{r}}\neq \mathsf{u}$  ضرب کرده و از صفر تا 1 انتگرال می $\mathsf{z}_\omega$ یریم:

$$
T = \sum_{k=1}^{\infty} \sum_{\gamma} \ell \mu \dot{q} k^{\gamma} \tag{a-11}
$$

که در آن از خاصیت زیر کمک گرفتهایم:

$$
\int_{\epsilon}^{\ell} \sin \frac{k \pi x}{\ell} \sin \frac{j \pi x}{\ell} dx = \begin{cases} \frac{1}{\gamma} \ell & , & j = k \\ 0 & , & j \neq k \end{cases}
$$

حال نیروی تعمیم یافته  $\mathrm{Q}_{\mathrm{k}}$  را حساب میکنیم. اگر مختصه  $\mathrm{q}_{\mathrm{k}}$  به اندازه  $\mathrm{q}_{\mathrm{k}}$  افزایش یابد در حالی که بقیه ثابت نگاه داشته شده اند، نقطهای مانند x روی ریسمان به اندازه فاصله داده شده به وسیله معادله (١١-۵۵) حرکت می کند.

$$
\delta u = \delta q_k \sin \frac{k \pi x}{\ell} \tag{8.1}
$$

نیروی رو به بالای وارد بر جزء dx ریسمان به وسیله معادله (۱۱–۳۴) داده میشود. بنابراین کار  $W = Q_k \delta q_k = \int_{0}^{l} \frac{\partial}{\partial x} (\tau \frac{du}{dv}) \delta u dx$ انجام شده عبارت است از

مقدار  $\frac{\partial \mathbf{u}}{\partial \mathbf{x}}$  را از معادله (۱۱–۵۵) و مقدار  $\delta \mathbf{u}$  را از معادله (۱۱–۶۰) جایگزین می $\frac{\partial \mathbf{u}}{\partial \mathbf{x}}$  و جمله به جمله انتگرال مي گيريم:

$$
Q_k = -\frac{1}{\gamma} Iz(\frac{\pi k}{\ell})^{\gamma} q_k \tag{81-11}
$$

واضح است که نیروهای Q<sub>k</sub> را میتوان از تابع انرژی پتانسیل به دست آورد:

$$
V = \sum_{k=1}^{\infty} \frac{1}{r} Iz(\frac{\pi k}{\ell})^{\gamma} q_k^{\gamma}
$$
 (87-11)

از نظر آموزش بد نیست که V را مستقیماً به وسیله محاسبه کار انجام شده در مقابل نیروی کشش . وقتى ريسمان از وضع تعادل خود به وضع (u(x مى سد، به دست أوريم. در عين حال بايد تحقیق کرد که این کار مستقل از چگونگی انتقال ریسمان به وضع (u(x است. فرض کنید (u(x,t  $\mathrm{u}(\mathrm{x},\mathrm{t})$  وضع ریسمان در هر لحظه t باشد هنگامی که ریسمان به ورضع  $\mathrm{u}(\mathrm{x})$  منتقل میشود [تابع به الزام جواب معادله حرکت نیست، زیرا ما میخواهیم که روشی دلخواه برای انتقال ریسمان از  $u(u(x,t)=\infty$  به  $u=u(x)$  ریسمان در حالت تعادل است؛  $u=u(x,t)=u$ .

فرض کنید ,t = t زمانی باشد که ریسمان به وضع نهایی خود می رسد: u(x,t)=u(x) کار انجام شده در مقابل مولفههای قائم کشش در طول فاصله dt عبارت است از:

$$
dV = -\int_{X=0}^{\ell} \frac{\partial}{\partial x} (\tau \frac{\partial u}{\partial x}) \tau (\frac{\partial u}{\partial t} dt) dx
$$
  
l  $c_l$  id  $\tau$   $\frac{\partial u}{\partial t}$   $\theta$   $\theta$   $\frac{\partial u}{\partial t}$   $\frac{\partial u}{\partial t}$   $\frac{\partial u}{\partial t}$   $\frac{\partial u}{\partial t}$   $\frac{\partial u}{\partial t}$   $\frac{\partial u}{\partial t}$   $\frac{\partial u}{\partial t}$   $\frac{\partial u}{\partial t}$ 

$$
dV = -\int_{x=0}^{\ell} \frac{\partial}{\partial x} \frac{\partial^{\nu} u}{\partial t \partial x} dt dx = dt \frac{\partial}{\partial t} \int_{x=0}^{\ell} \frac{\partial u}{\partial x} \frac{\partial u}{\partial x} dx
$$
  
to the equation  $\int_{0}^{\ell} u dx = \int_{0}^{\ell} \frac{\partial u}{\partial x} \frac{\partial u}{\partial x} dx$ 

$$
V = -\int_{l=0}^{\ell} dV = \left[ \int_{l=0}^{\ell} \tau \left( \frac{\partial u}{\partial x} \right)^{\gamma} dx \right]_{\ell=0}^{\ell} = \int_{l=0}^{\ell} \tau \left( \frac{\partial u}{\partial x} \right)^{\gamma} dx \qquad (\beta \tau - 1)
$$

كه در آن آخرين عبارت (μ=u(x به وضع نهايي ريسمان مربوط ميشود. نتيجه فقط به وضع نهايي ریسمان بستگی دارد. این اثبات مستقل از پایستگی نیروی کشش است.

کار انجام شده در مقابل کشش به صورت انرژی پتانسیل در ریسمان کشیده شده ذخیره میشود.  
اگر مقدار ہیا
$$
\frac{\partial u}{\partial x}
$$
 را از معادله (۲۹–۵۵) به دست آوریم و در معادله بالا قرار دهیم دوباره میتوان معادله

پتانسیل را نوشت. اکنون تابع لاگرانژ برای ریسمان مرتعش را میتوان به صورت زیر نوشت:  $L = T - V = \sum_{k=1}^{\infty} \left[ \frac{\lambda}{r} \ell \mu \dot{q}_k^r - \frac{\lambda}{r} \ell \tau (\frac{\pi k}{\ell})^r q_k^r \right]$ 

تابع لاگرانژ حاصل برای  $q_k$  عبارت است از

$$
\frac{1}{\gamma} \ell \mu \dot{q}_k + \frac{1}{\gamma} \ell z (\frac{\pi k}{\ell})^{\gamma} q_k = 0
$$
 (99-11)

كه جواب عمومى آن چنين است

 $q_k = A_k \cos \omega_k t + B_k \sin \omega_k t$ 

و

که در آن  
\n
$$
\omega_{k} = \frac{\pi k}{\ell} \left(\frac{\tau}{\mu}\right)^{\frac{1}{\tau}} = \frac{\pi k c}{\ell}
$$
\n
$$
u(x, t) = \sum_{k=1}^{\infty} [A_{k} \sin \frac{k\pi x}{\ell} \cos \omega_{k} t + B_{k} \sin \frac{k\pi x}{\ell} \sin \omega_{k} t] \qquad (\varepsilon_{0}-11)
$$
\n
$$
u(x, t) = \sum_{k=1}^{\infty} [A_{k} \sin \frac{k\pi x}{\ell} \cos \omega_{k} t + B_{k} \sin \frac{k\pi x}{\ell} \sin \omega_{k} t] \qquad (\varepsilon_{0}-11)
$$
\n
$$
\frac{\partial u}{\partial t} = u_{0} \qquad y \qquad u = u_{0} \qquad y \qquad \text{and so } u = u_{k}
$$
\n
$$
\omega_{k} = q_{k} \omega_{k} \qquad \text{and so } \omega_{k} = 0
$$
\n
$$
A_{k} = q_{k} (\circ) = \frac{\tau}{\ell} \int_{0}^{\ell} u_{0}(x) \sin \frac{k\pi x}{\ell} dx \qquad (\varepsilon_{k} - 11)
$$

$$
B_k = \frac{\dot{q}_k(\circ)}{\omega_k} = \frac{\gamma}{\omega_k l} \int_0^l u_\circ(x) \sin \frac{k \pi x}{\ell} dx
$$
 (8Y-1)

\n**۱**۸–۸– مسائل برگزیده حل شده.  
\n
$$
\vdash
$$
 دو جرم ۳۰ و ۳۳ تخت جانبه گرانشی متقابلشان، در یک میدان گرانشی یکنواخت و ۳۳۰ ت<sup>ر</sup>جی با شتاب و حرکت میکنند. مختصات دکارتی X,Y,Z وX, 2, 8 مرکز جسم (z را در راستای ی ۳۰۰ به ۲۳  
\nمیگیریم)، فاصله ۲ میان ۳۰۰ و ۳۳۰ و زوایای قطبی ۳, 0 و رایته ۲۰۰۰ نیروی تعمیم را مشخص میکند به عنوان مختصات انتخاب میکنیم. عبارت انرژی جنبشی، شش نیروی تعمیم یافته ۹.۰۰۲۰۰ جرکت  
\nیافته را بنویسید.  
\nلاگرانژ را بنویسید.  
\nلاگرانژ را بنویسید.  
\n

$$
\begin{cases} m_{\nu}\vec{\ddot{r}}_{\nu} = \vec{F}_{i}^{\nu} + \vec{F}_{e}^{\nu} \\ m_{\nu}\vec{\ddot{r}}_{\nu} = \vec{F}_{i}^{\nu} + \vec{F}_{e}^{\nu} \end{cases} \Rightarrow \vec{F}_{i}^{\nu} = -\vec{F}_{i}^{\nu}
$$

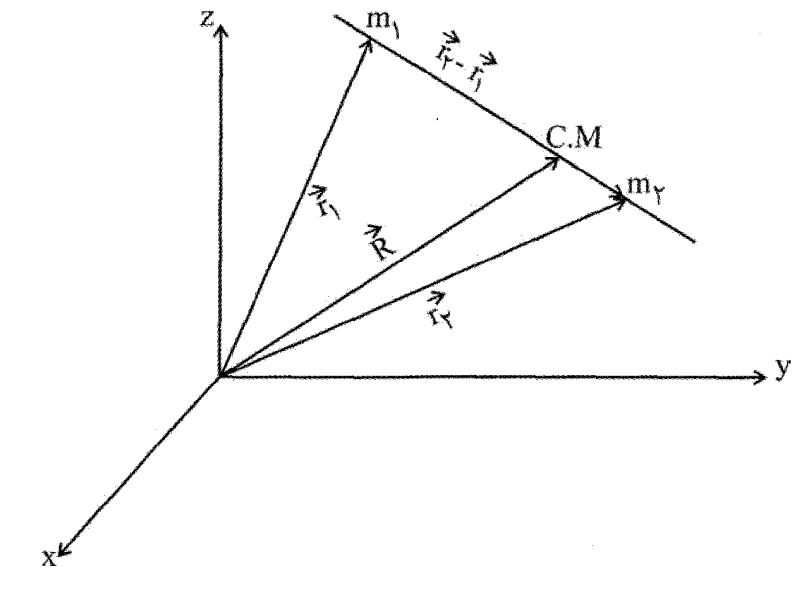

شكل (١١-٢)

دو حرکت خواهیم داشت: یکی حرکت مرکز جرم گویی تمام جرم در آن نقطه جمع شده و نیروهای خارجی بر آن عمل می کنند. حرکت دوم، اینکه یکی از ذرات را از دید ناظر واقع بر جرم دوم با جرم کاهش یافته µ مشاهده می کنیم. بنابراین مسئله دو جسم به دو مسئله یک جسم تبدیل می شود. در مورد انرژیهای جنبشی و پتانسیل داریم:

$$
T = \frac{1}{\gamma} M(\dot{X}^{\gamma} + \dot{Y}^{\gamma} + \dot{Z}^{\gamma}) + \frac{1}{\gamma} \mu (\dot{r}^{\gamma} + \dot{r}^{\gamma} \dot{\theta}^{\gamma} + r^{\gamma} \sin^{\gamma} \theta \dot{\phi}^{\gamma})
$$
  

$$
V = (m_{1} + m_{\gamma}) g z \quad ; \quad \vec{F} = \vec{F} (0, 0, -(m_{1} + m_{\gamma}) g)
$$
  
...  
...  
...  
...  
...  

$$
m_{\gamma} g z \quad ; \quad \vec{F} = \vec{F} (0, 0, -(m_{1} + m_{\gamma}) g)
$$

$$
Q_j = \sum_i F_i \frac{\partial x_i}{\partial q_j}
$$

در جهت x , y نیرو وارد نمی شود. پس  $Q_Y = Q_Y = Q_Y = 0$  و  $Q_x = (m_y + m_\tau)$ . در مختصات کروی، در این مسئله مختصات r را از راستای  $m_{\gamma} \rightarrow m_{\gamma}$  انتخاب میکنیم، از اینرو مختصات مربوط به یکی از دو ذره صفر می شود. در نهایت

$$
Q_r = F_r = -G \frac{m_1 m_r}{r^{\gamma}} = -\mu g
$$
  

$$
Q_{\theta} = Q_{\phi} = \circ
$$

بنابراین معادلات حرکت چنین خواهد شد:

$$
\frac{\partial L}{\partial q_j} - \frac{d}{dt} \left( \frac{L}{\partial \dot{q}_j} \right) = \circ
$$

$$
\Rightarrow \begin{cases} M\ddot{Z} = Mg \\ M\ddot{X} = \circ \\ M\ddot{Y} = \circ \end{cases}
$$
  

$$
\Rightarrow \frac{d}{dt}(\frac{\partial T}{\partial \dot{q}_j}) - \frac{\partial T}{\partial q_j} = Q_j
$$

$$
\frac{d}{dt}(\mu \dot{r}) - \mu(r\dot{\theta}^{\gamma} + r\sin^{\gamma}\theta \dot{\phi}^{\gamma}) = Mg = G \frac{m_1 m_r}{r^{\gamma}}
$$

$$
\mu \frac{d}{dt} (r^{\Upsilon} \dot{\theta}) - \mu r^{\Upsilon} \sin \theta \cos \theta \dot{\phi}^{\Upsilon} = 0 \implies \mu \frac{d}{dt} (r^{\Upsilon} \sin^{\Upsilon} \theta \dot{\phi}^{\Upsilon}) = 0
$$
\n
$$
- \mu \frac{d}{dt} (r^{\Upsilon} \sin^{\Upsilon} \theta \dot{\phi}^{\Upsilon}) = 0
$$
\n
$$
- \mu \frac{d}{dt} (r^{\Upsilon} \sin^{\Upsilon} \theta \dot{\phi}^{\Upsilon}) = 0
$$
\n
$$
- \mu \frac{d}{dt} (r^{\Upsilon} \sin^{\Upsilon} \theta \dot{\phi}^{\Upsilon}) = 0
$$
\n
$$
- \mu \frac{d}{dt} (r^{\Upsilon} \sin^{\Upsilon} \theta \dot{\phi}^{\Upsilon}) = 0
$$
\n
$$
- \mu \frac{d}{dt} (r^{\Upsilon} \sin^{\Upsilon} \theta \dot{\phi}^{\Upsilon}) = 0
$$

ب)- برای همین ذره معادلات حرکت را در دستگاه مختصات کروی بنویسید که با سرعت زاویهای  $\omega$  به دور محور z می چرخد.

پ)- نیروهای تعمیم یافته گریز از مرکز و کوریولیس را تعیین کنید، که به کمک آنها می توان معادلات دستگاه دوار را به معادلات دستگاه ثابت درآورد. مولفههای کروی نیروهای گریز از مرکز و کوریولیس را حساب کنید.

 $-1$ حل – الف)

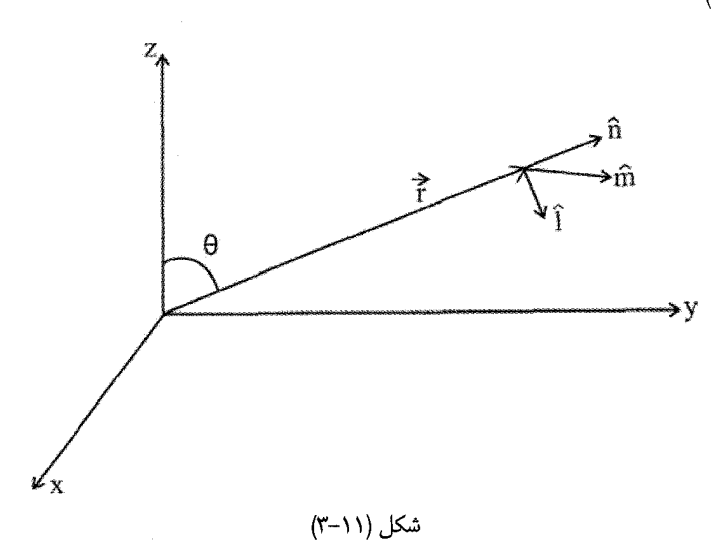

$$
T = \frac{1}{r} m (r^{\gamma} + r^{\gamma} \dot{\theta}^{\gamma} + r^{\gamma} \sin^{\gamma} \theta \dot{\phi}^{\gamma})
$$
  
\n
$$
Q_{j} = \sum_{i} F_{i} \frac{\partial x_{i}}{\partial q_{j}}
$$
  
\n
$$
q_{j} = r \Rightarrow \begin{cases} \frac{d}{dt} (m\dot{r}) - m (r\dot{\theta}^{\gamma} + r \sin^{\gamma} \theta \dot{\phi}^{\gamma}) = Q_{r} = F_{r} \\ \frac{d}{dt} (mr^{\gamma} \dot{\theta}) - mr^{\gamma} \sin \theta \cos \theta \dot{\phi}^{\gamma} = Q_{\theta} = rF_{\theta} \\ \frac{d}{dt} (mr^{\gamma} \sin^{\gamma} \theta \dot{\phi}) - \dot{\phi} = Q_{\phi} = r \sin \theta F_{\phi} \end{cases}
$$

اما

$$
\begin{cases}\n\dot{x} = \dot{r}\sin\theta\cos(\omega t + \phi) + \dot{\theta}r\cos\theta\cos(\omega t + \phi) - r\sin\theta(\omega t + \dot{\phi})\sin(\omega t + \phi) \\
\dot{y} = \dot{r}\sin\theta\sin(\omega t + \phi) + \dot{\theta}r\cos\theta\sin(\omega t + \phi) + r\sin\theta(\omega t + \dot{\phi})\cos(\omega t + \phi) \\
\dot{z} = \dot{r}\cos\theta - r\dot{\theta}\cos\theta\n\end{cases}
$$
\n
$$
\begin{cases}\n\dot{z} = \dot{r}\cos\theta - r\dot{\theta}\cos\theta\n\end{cases}
$$
\n
$$
\begin{cases}\nT' = \frac{1}{r}(\dot{r}^r + r^r\dot{\theta}^r + r^r\dot{\phi}^r\sin^r\theta + r^r\omega^r\sin^r\theta + r^r\omega\phi\sin^r\theta) \\
T' = \frac{1}{r}(\dot{r}^r + r^r\dot{\theta}^r + r^r\dot{\phi}^r\sin^r\theta + r^r\omega^r\sin^r\theta + r^r\omega\phi\sin^r\theta) \\
T' = \frac{1}{r}\dot{\theta}^r - \frac{1}{r}\dot{\theta}^r - \frac{1}{r}\dot{\theta}^r\sin^r\theta - \frac{1}{r}\dot{\theta}^r\cos\theta\sin^r\theta - \frac{1}{r}\dot{\theta}^r\cos\theta\sin^r\theta\n\end{cases}
$$
\n
$$
\begin{cases}\nq_{\text{J}} = \theta \Rightarrow \frac{d}{dt}(\text{Im}^t\dot{\theta}) - \text{Im}^t\dot{\phi}^r\cos\theta\sin\theta - \text{Im}^r\dot{\phi}^r\cos\theta\sin\theta - \text{Im}^r\dot{\phi}\dot{\phi} \\
\sin\theta\cos\theta = \dot{Q}'\dot{\theta}\n\end{cases}
$$

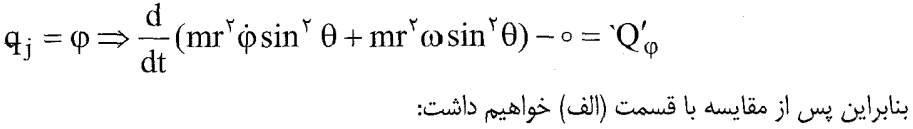
$$
\left\{\n\begin{aligned}\nQ' &= Q_r - m r \delta^r \sin^r \theta - \gamma m r \omega \dot{\phi} \sin^r \phi \\
Q'_0 &= Q_\theta - m r^r \omega^r \sin^r \theta \cos \theta - \gamma m r^r \omega \dot{\phi} \sin \phi \cos \theta \\
Q'_0 &= Q_\phi + \gamma m r r \omega \sin^r \theta + \gamma m r^r \omega \dot{\theta} \sin \theta \cos \theta \\
Q'_1 &= Q_\phi + \gamma m r r \omega \dot{\theta} \sin \theta \cos \theta\n\end{aligned}\n\right.
$$
\n
$$
\left\{\n\begin{aligned}\nQ' &= P_r - m r \delta^r \sin^r \theta + \gamma m r \omega \dot{\phi} \sin \theta \cos \theta \\
Q'_2 &= P_r - m r \delta^r \sin^r \theta + \gamma m r \omega \dot{\phi} \sin \theta \cos \theta\n\end{aligned}\n\right.
$$
\n
$$
\left\{\n\begin{aligned}\nQ'_1 &= P_r - m r \delta^r \sin \theta \cos \theta + \gamma m r^r \omega \dot{\phi} \sin \theta \cos \theta \\
Q'_0 &= r r \delta^\prime \sin \theta \cos \theta - \gamma m r^r \omega \dot{\theta} \sin \theta \cos \theta\n\end{aligned}\n\right.
$$
\n
$$
\left\{\n\begin{aligned}\nQ'_1 &= \gamma \sin \theta F_\phi = -\gamma m r r \omega \sin^r \theta - \gamma m r^r \omega \dot{\theta} \sin \theta \cos \theta \\
Q'_1 &= r \sin \theta F_\phi = -\gamma m r r \omega \dot{\theta} \sin \theta \cos \theta\n\end{aligned}\n\right.
$$

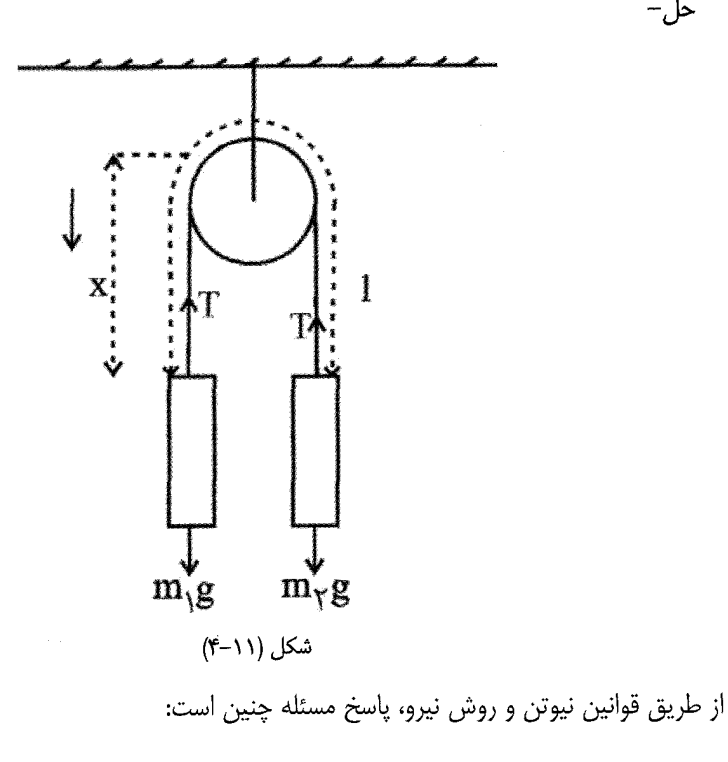

حل–

$$
\begin{cases} m_1 g - T = m_1 a \\ T - m_\gamma g = m_\gamma a \end{cases} \Rightarrow (m_1 - m_\gamma) g = (m_1 + m_\gamma) a
$$

$$
a = \frac{m_{\gamma} - m_{\gamma}}{m_{\gamma} + m_{\gamma}} g \qquad \qquad g \qquad T = \frac{\gamma m_{\gamma} m_{\gamma}}{m_{\gamma} + m_{\gamma}} g
$$

$$
\int_{0}^{1} m_{1}g - T = m_{1}a
$$
\n
$$
\int_{0}^{1} T - m_{Y}g = m_{Y}a \implies (m_{1} - m_{Y}) g = (m_{1} + m_{Y})a
$$
\n
$$
a = \frac{m_{1} - m_{Y}}{m_{1} + m_{Y}}g
$$
\n
$$
a = \frac{m_{1} - m_{Y}}{m_{1} + m_{Y}}g
$$
\n
$$
K = \frac{1}{Y} m_{1}x^{Y} + \frac{1}{Y} m_{Y}(\hat{I} - \hat{x})^{Y}
$$
\n
$$
K = \frac{1}{Y} m_{1}x^{Y} + \frac{1}{Y} m_{Y}(\hat{I} - \hat{x})^{Y}
$$
\n
$$
\delta w = (m_{1}g - T)\delta x - (m_{Y}g - T)\delta x = (m_{1} - m_{Y})g\delta x
$$
\n
$$
= Qx\delta x \implies Q_{x} = (m_{1} - m_{Y})g
$$
\n
$$
\delta w = \frac{1}{\delta x} \int_{0}^{1} \int_{0}^{1} x^{2} dx
$$
\n
$$
= \frac{1}{\delta x} \int_{0}^{1} \int_{0}^{1} x^{2} dx
$$
\n
$$
= \frac{1}{\delta x} \int_{0}^{1} \int_{0}^{1} x^{2} dx
$$
\n
$$
= \frac{1}{\delta x} \int_{0}^{1} \int_{0}^{1} x^{2} dx
$$
\n
$$
= \frac{1}{\delta x} \int_{0}^{1} \int_{0}^{1} x^{2} dx
$$
\n
$$
= \frac{1}{\delta x} \int_{0}^{1} \int_{0}^{1} x^{2} dx
$$
\n
$$
\int_{0}^{1} \frac{1}{\delta x} dx = Q_{x} \text{ where } \int_{0}^{1} \int_{0}^{1} \int_{0}^{1} \int_{0}^{1} \int_{0}^{1} \int_{0}^{1} \int_{0}^{1} \int_{0}^{1} \int_{0}^{1} \int_{0}^{1} \int_{0}^{1} \int_{0}^{1} \int_{0}^{1} \int_{0}^{1} \int_{0}^{1} \int_{0}^{1} \int_{0}^{1} \int_{
$$

$$
\begin{cases}\n\frac{d}{dt}(\frac{\partial K}{\partial \dot{x}}) - \frac{\partial K}{\partial x} = Q_x \\
\frac{d}{dt}(\frac{\partial K}{\partial \dot{\ell}}) - \frac{\partial K}{\partial \ell} = Q_{\ell}\n\end{cases}\n\Rightarrow\n\begin{cases}\n\frac{d}{dt}[m_1\dot{x} - m_1\dot{y} - \dot{y}]\dot{\ell} - \dot{x} \\
-\dot{y} - \dot{y} \\
-\dot{y} - \dot{y}\dot{z}\n\end{cases}\n\Rightarrow\n\begin{cases}\n\frac{d}{dt}m_1\dot{x} - m_1\dot{y} - \dot{y} \\
-\dot{y} - \dot{y} \\
-\dot{y} - \dot{y} - \dot{z}\n\end{cases}
$$

در نهایت x و x متغیر و e =  $\ell = 0$  است. از اینجا  $\mathrm{r}, \mathrm{\dot{x}}$  به دست می[یند که با پاسخ قسمت اول مطابقت دارند. اكنون مستقيماً از رابطه لاگرانژ استفاده می كنیم:  $\mathcal{N}$  and  $\mathcal{N}$ 

$$
L = \frac{1}{\gamma} m_{\gamma} \dot{x}^{\gamma} + \frac{1}{\gamma} m_{\gamma} (\dot{\ell} - \dot{x})^{\gamma} + (m_{\gamma} g - T) x + (m_{\gamma} g - T) (\ell - x)
$$

$$
\frac{x}{\frac{\partial^2 u}{\partial x^2}} \frac{x}{\frac{\partial^2 u}{\partial x^2}} = 0
$$
\n
$$
\Rightarrow \quad \frac{d}{dt} (\frac{\partial L}{\partial \dot{x}}) - \frac{\partial}{\partial x} = 0
$$
\n
$$
\frac{d}{dt} (\frac{\partial L}{\partial \dot{\ell}}) - \frac{\partial L}{\partial \ell} = 0
$$

$$
\Rightarrow \begin{cases} \frac{d}{dt} [m_1 \dot{x} + m_1(-1)(\dot{\ell} - \dot{x})] - (m_1 g - T) + (m_1 g - T) = 0 \\ \frac{d}{dt} [m_1 (\dot{\ell} - \dot{x})] - (m_1 g - T) = 0 \end{cases}
$$

و در نهایت

 $\label{eq:2.1} \mathcal{L}(\mathcal{L}^{\text{max}}_{\mathcal{L}}(\mathcal{L}^{\text{max}}_{\mathcal{L}})) \leq \mathcal{L}(\mathcal{L}^{\text{max}}_{\mathcal{L}}(\mathcal{L}^{\text{max}}_{\mathcal{L}}))$ 

$$
\begin{cases}\n(m_1 + m_\tau)\ddot{x} = (m_1 - m_\tau)g \\
-m_\tau \ddot{x} = m_\tau g - T\n\end{cases}
$$

برمهای  $m_\gamma = m_\gamma = m_\gamma = m_\gamma = m$  از ریسمانی به طول  $\ell$  که از روی قرقرهای می $\ell$ ذرد  $\mu$ آویخته است. جرمهای  $m_r = m_r = m$  و  $m_r = m_r = m$  به طور همانند، به وسیله ریسمانی به طول از روی قرقرهای دیگر آویخته است. این دو قرقره از دو انتهای ریسمانی به طول  $\ell$  که از  $\ell$ روی قرقرهای ثابت میگذرد آویخته شده اند. معادلات لاگرانژ را بنویسید، و شتابها و کششهای ریسمانها را بیابید.

حل: انرژی جنبشی را برای سیستم چهار ذره میiویسیم.  $\ell_{\rm i}$  را می $\epsilon_{\rm j}$ وان تمام ریسمان گرفت یا بخشی از ریسمان که باید در هر حال محیط نصف دایره را در هر بار دربرگیرد. البته این مقدار در عبارت سرعت وارد نمی شود.

$$
T = \frac{1}{\gamma} m_{\gamma} (\dot{y}_{\gamma} + \dot{y}_{\gamma})^{\gamma} + \frac{1}{\gamma} m_{\gamma} (\dot{\ell} - \dot{y}_{\gamma} + \dot{y}_{\gamma})^{\gamma} + \frac{1}{\gamma} m_{\gamma} (\dot{y}_{\gamma} + \dot{\ell}_{\gamma} - \dot{y}_{\gamma})^{\gamma} + \frac{1}{\gamma} m_{\gamma} (\dot{\ell}_{\gamma} - \dot{y}_{\gamma} + \dot{\ell}_{\gamma} - \dot{y}_{\gamma})^{\gamma}
$$

$$
V = -m_1 g(y_1 + y_1) - m_1 g(\ell_1 - y_1 + y_1) - m_1 g(y_1 + \ell_1 - y_1)
$$
  
\n
$$
-m_1 g(\ell_1 - y_1 + \ell_1 - y_1)
$$
  
\n
$$
-m_1 g(\ell_1 - y_1 + \ell_1 - y_1)
$$
  
\n
$$
= \sum_{i=1}^{n} a_i
$$
  
\n
$$
\sum_{i=1}^{n} a_i
$$
  
\n
$$
\sum_{i=1}^{n} a_i
$$
  
\n
$$
\sum_{i=1}^{n} a_i
$$
  
\n
$$
\frac{d}{dt} (\frac{\partial L}{\partial \dot{q}_j}) - \frac{\partial L}{\partial q_j} = 0
$$
  
\n
$$
q_j = y_1 \implies \frac{d}{dt} [m_1(\dot{y}_1 + \dot{y}_1) - m_1(-\dot{y}_1 + \dot{y}_1)] = -m_1 g + m_1 g = 0
$$
  
\n
$$
q_j = 0
$$

$$
m_{\gamma}(\ddot{y}_{\gamma} + \ddot{y}_{\gamma}) - m_{\gamma}(-\ddot{y}_{\gamma} + \ddot{y}_{\gamma}) - m_{\gamma}g + m_{\gamma}g = 0
$$

در مورد کشش طنابها باید معادلاتی بیابیم که درگیر قید T<sub>i</sub> باشد، یعنی حرکتی در نظر بگیریم که سبب تغییر قید شود. بدین منظور حرکت کوچکی در جهت نیرو به جسم میدهیم.

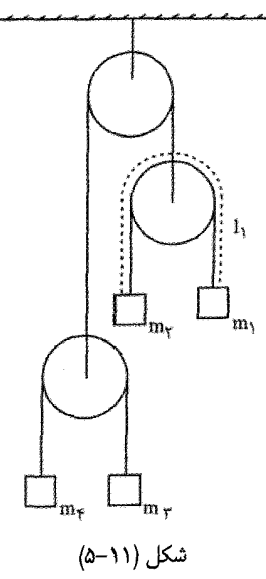

$$
\frac{d}{dt}(\frac{\partial T}{\partial q_j}) - \frac{\partial T}{\partial q_j} = Q_j
$$
\n
$$
\delta w = (m_1 g - T_1) \delta x - (m_1 g - T_1) \delta x = (m_1 - m_1) g \delta x
$$
\n
$$
\Rightarrow Q_o = (m_1 - m_1) g
$$
\n
$$
\delta w_{\ell_1} = (m_1 g - T_1) \delta \ell_1 = Q_{\ell_1} \delta \ell_1 \Rightarrow Q_{\ell_1} = m_1 g - T_1
$$
\n
$$
\frac{d}{dt}(\frac{\partial T}{\partial \ell_1}) - \frac{\partial T}{\partial \ell_1} = Q_{\ell_1}
$$
\n
$$
\frac{d}{dt} m_{\tau}(\ell_1 - \dot{y}_1 + \dot{y}_\tau) = Q_{\ell_1} = m_{\tau} g - T_1
$$
\n
$$
\Rightarrow m_{\tau}(\dot{\ell}_1 - \ddot{y}_1 + \ddot{y}_\tau) = m_{\tau} g - T_1
$$
\n
$$
\delta w_{1_\tau} = (m_\tau g - T_\tau) \delta \ell_\tau = Q_{1_\tau} \delta \ell_\tau \Rightarrow Q_{\ell_\tau} = m_\tau g - T_\tau
$$
\n
$$
\frac{d}{dt}(\frac{\partial T}{\partial \ell_\tau}) - \frac{\partial T}{\partial \ell_\tau} = Q_{\ell_\tau}
$$
\n
$$
\frac{d}{dt}[m_\tau(\ell_\tau - \dot{y}_\tau + \ddot{\ell}_\tau - y_\tau)] - o = Q_{\ell_1} = m_\tau g - T_\tau
$$
\n
$$
\Rightarrow m_\tau(\ddot{\ell}_\tau - \ddot{y}_\tau + \ddot{\ell}_\tau - y_\tau) = m_\tau g - T_\tau
$$
\n
$$
\delta w_{\ell_\tau} = [(m_\tau + m_\tau) g - T_\tau] \delta \ell_\tau = Q_{\ell_\tau} \delta \ell_\tau \Rightarrow Q_{1_\tau} = (m_\tau + m_\tau) g - T_\tau
$$
\n
$$
\frac{d}{dt}(\frac{\partial T}{\partial \ell_\tau}) - \frac{\partial T}{\partial \ell_\tau} = Q_{\ell_1}
$$
\n
$$
\frac{d}{dt}[m_\tau(\dot{\ell}_\tau - \dot{y}_\tau - \dot{y}_\tau) + m_\tau(\dot{\ell}_\tau - \dot{y}_\
$$

 $: \mathsf{A}$ 

۵– نردبانی که به دیواری هموار تکیه دارد، بدون اصطکاک بر دیوار و کف زمین میلغزد. معادله حرکت را بنویسید، با این فرض که نردبان همیشه با دیوار در تماس است. اگر در ابتدا زاویهای که  $\alpha$  نردبان با زمین میسازد  $\alpha$  باشد، موقع جدا شدن نردبان از دیوار، اگر اصولاً چنین اتفاقی بیفتد،  $\alpha$ چقدر است؟

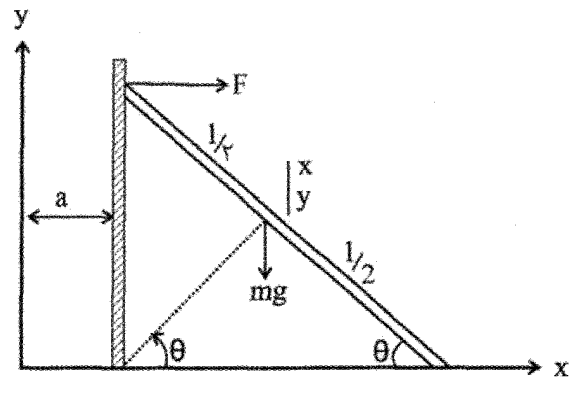

شكل (١١-۶)

$$
L = T - V
$$
  
\n
$$
T = \frac{1}{\tau} m(\dot{x}^{\tau} + \dot{y}^{\tau}) + \frac{1}{\tau} L_c \dot{\theta}^{\tau}
$$
  
\n
$$
x = \frac{\ell}{\tau} \cos \theta + a \qquad y = \frac{\ell}{\tau} \sin \theta
$$
  
\n
$$
\dot{x} = -\frac{\ell}{\tau} \sin \theta \dot{\theta} \qquad \dot{y} = \frac{\ell}{\tau} \cos \theta \dot{\theta}
$$
  
\n
$$
T = \frac{\ell}{\tau} m(\frac{\ell^{\tau}}{\tau} \sin^{\tau} \theta \dot{\theta}^{\tau} + \frac{\ell^{\tau}}{\tau} \cos^{\tau} \theta \dot{\theta}^{\tau}) + \frac{1}{\tau} (\frac{1}{\tau} m \ell^{\tau}) \dot{\theta}^{\tau}
$$
  
\n
$$
T = \frac{m \ell^{\tau}}{\lambda} \dot{\theta}^{\tau} + \frac{1}{\tau \tau} m \ell^{\tau} \dot{\theta}^{\tau} = \frac{1}{\tau} m \ell^{\tau} \dot{\theta}^{\tau} \qquad , \quad V = mgy = \frac{1}{\tau} mg \ell \sin \theta
$$
  
\n
$$
L = T - V = \frac{1}{\tau} m \ell^{\tau} \dot{\theta}^{\tau} - mg \frac{\ell}{\tau} \sin \theta
$$

$$
\frac{d}{dt}(\frac{\partial L}{\partial \dot{\theta}}) - \frac{\partial L}{\partial \theta} = \circ \Rightarrow \frac{d}{dt}(\frac{1}{r}m\ell^{\gamma}\dot{\theta}) + mg\frac{\ell}{r}\cos\theta = \circ
$$
\n
$$
\frac{1}{r}m\ell^{\gamma}\ddot{\theta} + mg\frac{\ell}{r}\cos\theta = \circ
$$
\n
$$
\ddot{\theta} + \frac{rg}{r\ell}\cos\theta = \circ
$$
\n
$$
\ddot{\theta} + \frac{rg}{r\ell}\cos\theta = \circ
$$
\n(1)\n
$$
F = \circ \int_{\mathcal{H}} F \cdot \frac{rg}{r\ell} \cdot \frac{3}{r\ell} \cdot \frac{3}{r\ell^2} \cdot \frac{3}{r\ell^2} \cdot \frac{3}{
$$

$$
\dot{x} = -\frac{1}{r} \theta \sin \theta + \dot{a}
$$
\n
$$
\dot{y} = \frac{\ell}{r} \dot{\theta} \cos \theta
$$
\n
$$
T = \frac{1}{r} m \left( \frac{\ell^r}{r} \dot{\theta}^r \sin^r \theta + \dot{a}^r - \ell \dot{\theta} \dot{a} \sin \theta + \frac{\ell^r}{r} \dot{\theta}^r \cos^r \theta \right)
$$
\n
$$
T = \frac{1}{r} m \left( \frac{\ell^r}{r} \dot{\theta}^r + \dot{a}^r - \ell \dot{\theta} \dot{a} \sin \theta \right) \qquad \frac{d}{dt} \left( \frac{\partial T}{\partial \dot{a}} \right) - \frac{\partial T}{\partial a} = Q_a = F
$$
\n
$$
\frac{\partial T}{\partial \dot{a}} = (r\dot{a} - \ell \dot{\theta} \sin \theta) \frac{m}{r} \qquad \frac{\partial T}{\partial a} = \circ
$$
\n
$$
\Rightarrow \frac{m}{r} (r\ddot{a} - \ell \ddot{\theta} \sin \theta - \ell \dot{\theta}^r \cos \theta) = F
$$

$$
\begin{cases} m\ddot{a} - \frac{m}{r} \ell \ddot{\theta} \sin \theta + \frac{m}{r} \ell \dot{\theta}^r \cos \theta = F \\ \ddot{a} = \circ \end{cases} \Rightarrow m\ell \dot{\theta}^r \cos \theta - m\ell \ddot{\theta} \sin \theta = F
$$
  

$$
\Delta \ddot{\theta} = \dot{\theta} \sin \theta
$$
  

$$
\Delta \ddot{\theta} = \dot{\theta} \sin \theta
$$

$$
-\frac{m\ell}{r}(\ddot{\theta}\sin\theta - \dot{\theta}^{\gamma}\cos\theta) = F
$$
 (7)

$$
\frac{d\dot{\theta}}{dt} = -\frac{rg}{\gamma \ell} \cos \theta \Rightarrow \n\frac{d\dot{\theta}}{d\theta} \frac{d\theta}{dt} = -\frac{rg}{\gamma \ell} \cos \theta \Rightarrow \dot{\theta} d\dot{\theta} = -\frac{rg}{\gamma \ell} \cos \theta d\theta \n\dot{\theta}^{\gamma} = -\frac{rg}{\ell} \sin \theta \Big|_{\alpha}^{\theta} = -\frac{rg}{\ell} (\sin \theta - \sin \alpha) \nF = -m \frac{\ell}{\gamma} [-\frac{rg}{\gamma \ell} \cos \theta \sin \theta - \frac{rg}{\ell} (\sin \theta - \sin \alpha) \cos \theta] \n= -m \frac{\ell}{\gamma} [-\frac{rg}{\gamma \ell} \cos \theta \sin \theta + \frac{rg}{\ell} \sin \alpha \cos \theta]
$$
\n
$$
\rho = \cos \alpha \cos \alpha
$$

$$
-\frac{q g}{r \ell} \cos \theta \sin \theta = \frac{r g}{\ell} \sin \alpha \cos \theta
$$

$$
\sin \theta = \frac{r}{r} \sin \alpha \Rightarrow \theta = \sin^{-1}(\frac{r}{r} \sin \alpha)
$$

۶- لنگر آونگی به جرم m بوسیله ریسمانی به طول l از تکیه گاهی آویخته است. تکیه گاه بر راستای محور افقی x طبق معادله x = a cos ωt به جلو و عقب حرکت می کند. فرض کنید آونگ تنها در صفحهای قائم که شامل محور x است نوسان می کند. مکان آونگ با زاویه  $\theta$  بیان میشود که ریسمان با خط قائم می سازد.

(الف)- تابع لاگرانژ را بیابید و معادله لاگرانژ را بنویسید.

 $(\downarrow)$ شان دهید که برای مقادیر کوچک $\theta$ ، معادله به معادله نوسانگر هارمونیک واداشته تبدیل میشود، و حرکت حالت پایدار وابسته را پیدا کنید. چگونگی وابستگی دامنه نوسان حالت پایدار را به  $\omega$  و  $\omega$  بهدست آوريد.  $m, l, a$ 

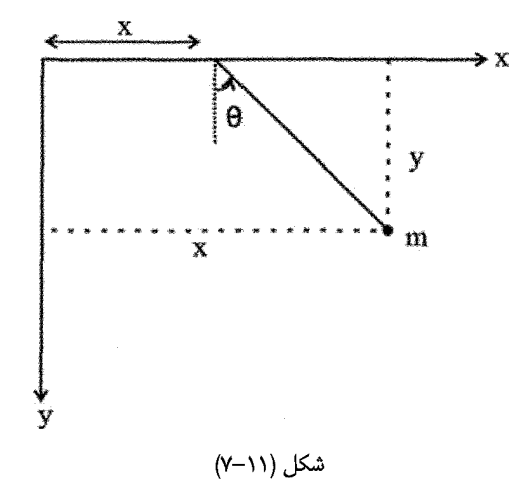

حل:

$$
x = a \cos \omega t, L = ?
$$
  
\n
$$
T = \frac{1}{\gamma} m(\dot{x}^{\gamma} + \dot{y}^{\gamma})
$$
  
\n
$$
T = \frac{1}{\gamma} m[(x + \ell \sin \theta)^{\gamma} + (\ell \cos \theta)^{\gamma}]
$$
  
\n
$$
T = \frac{1}{\gamma} m[(\dot{x}^{\gamma} + \ell \cos \theta \dot{\theta})^{\gamma} + (-\ell \sin \theta \dot{\theta})^{\gamma}]
$$
  
\n
$$
T = \frac{1}{\gamma} m(\dot{x}^{\gamma} + \ell^{\gamma} \dot{\theta}^{\gamma} + \gamma \ell \cos \theta \dot{\theta} \dot{x}) , x = a \cos \omega t, \dot{x} = -a \omega \sin \omega t
$$
  
\n
$$
T = \frac{1}{\gamma} m(a^{\gamma} \omega^{\gamma} \sin^{\gamma} \omega t + \ell^{\gamma} \dot{\theta}^{\gamma} - \gamma \ell \cos \theta \dot{\theta} a \omega \sin \omega t)
$$
  
\n
$$
V = -mg\ell \cos \theta
$$
  
\n
$$
L = T - V = \frac{m}{\gamma} (a^{\gamma} \omega^{\gamma} \sin^{\gamma} \omega t + \ell^{\gamma} \dot{\theta}^{\gamma} - \gamma a \omega \ell \cos \theta \dot{\theta} \sin \omega t) + mg\ell \cos \theta
$$
  
\n
$$
\frac{d}{dt} \left(\frac{\partial L}{\partial q_k}\right) - \frac{\partial L}{\partial q_k} = \omega \rightarrow (q_k = \theta)
$$

$$
\frac{d}{dt} \left( \frac{\partial L}{\partial \dot{\theta}} \right) - \frac{\partial L}{\partial \theta} = 0
$$
\n
$$
\frac{\partial L}{\partial \dot{\theta}} = \frac{1}{r} m(r\ell^{\gamma} \dot{\theta} - r a\omega \ell \cos \theta \sin \omega t) = m\ell \dot{\theta} - a m \omega \ell \cos \theta \sin \omega t
$$
\n
$$
\frac{\partial L}{\partial \theta} = \frac{1}{r} m(r a\omega \ell \sin \theta \dot{\theta} \sin \omega t) - mg\ell \sin \theta
$$
\n
$$
m\ell^{\gamma} \ddot{\theta} - a m \omega^{\gamma} \ell \cos \omega t \cos \theta + a m \omega \ell \sin \theta \dot{\theta} \sin \omega t - a m \omega \ell \sin \theta \dot{\theta} \sin \omega t + mg\ell \sin \theta - m\ell^{\gamma} \ddot{\theta} - a m \omega^{\gamma} \ell a \omega t \cos \theta + mg\ell \sin \theta = 0
$$
\n
$$
\theta^{\gamma}
$$

$$
\sin \theta \approx \theta, \cos \theta \approx 1 - \frac{\theta^{\mathsf{T}}}{\gamma} \approx 1
$$

در نتيجه،

 $m\ell^{\gamma}\ddot{\theta} - am\omega^{\gamma}\ell\cos\omega t + mg\ell\theta = \cos\theta + \frac{g}{\ell}\theta = \frac{a\omega^{\gamma}}{\ell}\cos\omega t$ – یک انتهای میله یکنواختی به جرم M و طول  $\ell$  با دیواری قائم و هموار در تماس است، و $\mathsf{v}$ انتهای دیگر میله به زمین افقی و هموار تکیه دارد. مهرهای به جرم m و اندازه ناچیز بر میله می لغزد. مجموعهای مناسب از مختصات انتخاب کنید، تابع لاگرانژ را بنا کنید. و معادلات لاگرانژ را بنویسید. میله در صفحهای قائم، عمود بر دیوار، حرکت می کند.

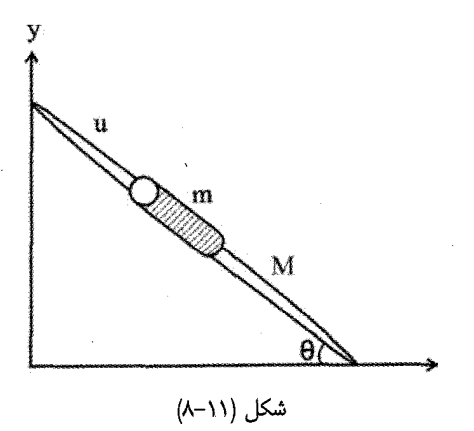

$$
T = \frac{1}{\gamma} m(\dot{x}^{\gamma} + \dot{y}^{\gamma}) + \frac{1}{\gamma} MV_{c}^{\gamma} + \frac{1}{\gamma}I_{\gamma}\dot{\theta}^{\gamma}
$$
  
\n
$$
x = u \cos \theta \quad \dot{x} = \dot{u} \cos \theta - u \sin \theta \dot{\theta}
$$
  
\n
$$
y = (\ell - u) \sin \theta \quad \dot{y} = (\ell - u) \cos \theta \dot{\theta} - u \sin \theta
$$
  
\n
$$
\dot{x}^{\gamma} = \dot{u}^{\gamma} \cos^{\gamma} \theta + u^{\gamma} \sin^{\gamma} \theta \dot{\theta}^{\gamma} - \gamma u \dot{\theta} \sin \theta \cos \theta
$$
  
\n
$$
\dot{y}^{\gamma} = (\ell - u)^{\gamma} \cos^{\gamma} \theta \dot{\theta}^{\gamma} + \dot{u}^{\gamma} \sin^{\gamma} \theta - \gamma (\ell - u) \dot{u} \dot{\theta} \sin \theta \cos \theta
$$
  
\n
$$
V_{c}^{\gamma} = \dot{X}_{c}^{\gamma} + \dot{Y}_{c}^{\gamma} \quad X_{c} = \frac{\ell}{\gamma} \cos \theta \quad Y_{c} = \frac{\ell}{\gamma} \sin \theta
$$
  
\n
$$
\dot{X}_{c} = -\frac{\ell}{\gamma} \sin \theta \dot{\theta} \qquad \dot{Y}_{c} = \frac{\ell}{\gamma} \cos \theta \dot{\theta}
$$
  
\n
$$
\dot{X}_{c}^{\gamma} + \dot{Y}_{c}^{\gamma} = \frac{\ell^{\gamma}}{\gamma} \sin^{\gamma} \theta \dot{\theta}^{\gamma} + \frac{\ell^{\gamma}}{\gamma} \cos^{\gamma} \theta \dot{\theta}^{\gamma} = \frac{\ell^{\gamma}}{\gamma} \dot{\theta}^{\gamma} \qquad I_{c} = M \frac{\ell^{\gamma}}{\gamma}
$$
  
\n
$$
T = \frac{m}{\gamma} (\dot{u}^{\gamma} + u^{\gamma} \dot{\theta}^{\gamma} + \ell^{\gamma} \dot{\theta}^{\gamma} \cos^{\gamma} \theta - \gamma \ell u \dot{\theta}^{\gamma} \cos^{\gamma} \theta - \gamma \ell u \dot{\theta} \sin \theta \cos \theta)
$$
  
\n
$$
+ M \frac{\ell^{\gamma}}{\gamma} \dot{\theta}^{\gamma} - M \frac{\
$$

در نتيجه:

حل:

 $\delta W_u = mg \sin \theta \delta u \rightarrow Q_u = mg \sin \theta$ 

$$
\delta W_{\theta} = -Mg \cos \theta \left(\frac{\ell}{\gamma}\right) \delta \theta \to mg \cos \theta (\ell - u) \delta \theta
$$

$$
\delta W_{\theta} = \left[-\frac{\ell}{\gamma}Mg \cos \theta - mg(\ell - u)\cos \theta\right] \delta \theta = Q\omega \delta \theta
$$

$$
Q_{\theta} = -\frac{\ell}{\gamma} Mg \cos \theta - mg(\ell - u) \cos \theta
$$

 $\rm P_{\rm o},E$  کشش ریسمان را برای آونگ کروی به صورت تابعی از  $\rm E,P_{\rm o}$  و  $\rm \theta$  بیابید. برای  $\rm A$ داده شده، زاویه  $\theta_1$  را تعیین کنید؛  $\theta_1$  زاویهای است که مکان افتادن ریسمان را مشخص می کند. حا :

- $\dot{x} = \dot{r} \cos \varphi \sin \theta + r \cos \theta \dot{\theta} \cos \varphi r \sin \varphi \dot{\phi} \sin \theta$  $x = r \cos \varphi \sin \theta$  $\dot{y} = \dot{r} \sin \varphi \sin \theta + r \dot{\theta} \cos \theta \sin \varphi + r \dot{\varphi} \sin \theta \cos \varphi$  $y = r \sin \varphi \sin \theta$  $\dot{z} = \dot{r} \cos \theta - r \dot{\theta} \sin \theta$  $z = r \cos \theta$
- $z = r \cos \theta$

$$
T = \frac{1}{\gamma} m(\dot{x}^{\gamma} + \dot{y}^{\gamma} + \dot{z}^{\gamma}) = \frac{1}{\gamma} m(\dot{r}^{\gamma} + r^{\gamma} \dot{\theta}^{\gamma} + r^{\gamma} \sin^{\gamma} \theta \dot{\phi}^{\gamma})
$$
  

$$
\vdots \text{ where } \dot{\theta} \text{ is the same value of } \dot{\theta}.
$$

$$
\frac{d}{dt}(\frac{\partial T}{\partial \dot{r}}) - \frac{\partial T}{\partial r} = Q_r = -mg\cos\theta - T
$$
\n
$$
\frac{d}{dt}(\frac{\partial T}{\partial \dot{\theta}}) - \frac{\partial T}{\partial \theta} = Q_\theta = -mgr\sin\theta
$$
\n
$$
\frac{d}{dt}(\frac{\partial T}{\partial \dot{\phi}}) - \frac{\partial T}{\partial \phi} = Q_\phi = \circ \Rightarrow \dot{\phi} = \frac{P_\phi}{mr^{\nu}\sin^{\nu}\theta}
$$
\n
$$
r = cte \Rightarrow \dot{r} = \ddot{r} = \circ \Rightarrow \tau = mr(\dot{\theta}^\nu + \sin^\nu\theta\dot{\phi}^\nu) - mg\cos\theta
$$

۲

$$
E = \frac{1}{r} m(r^{v} \dot{\theta}^{v} + r^{v} \sin^{v} \theta \dot{\phi}^{v}) + mgr \cos \theta
$$
\n
$$
\tau = mr(\dot{\theta}^{v} + \sin^{v} \theta \dot{\phi}^{v}) - mg \cos \theta = \frac{rE}{r} - vmg \cos \theta - mg \cos \theta
$$
\n
$$
\tau = \frac{rE}{r} - vmg \cos \theta
$$
\n
$$
Z
$$
\n
$$
Z
$$
\n
$$
Z
$$
\n
$$
Q
$$
\n
$$
Q
$$
\n
$$
Q
$$
\n
$$
Q
$$
\n
$$
Q
$$
\n
$$
Q
$$
\n
$$
Q
$$
\n
$$
Q
$$
\n
$$
Q
$$
\n
$$
Q
$$
\n
$$
Q
$$
\n
$$
Q
$$
\n
$$
Q
$$
\n
$$
Q
$$
\n
$$
Q
$$
\n
$$
Q
$$
\n
$$
Q
$$
\n
$$
Q
$$
\n
$$
Q
$$
\n
$$
Q
$$
\n
$$
Q
$$
\n
$$
Q
$$
\n
$$
Q
$$
\n
$$
Q
$$
\n
$$
Q
$$
\n
$$
Q
$$
\n
$$
Q
$$
\n
$$
Q
$$
\n
$$
Q
$$
\n
$$
Q
$$
\n
$$
Q
$$
\n
$$
Q
$$
\n
$$
Q
$$
\n
$$
Q
$$
\n
$$
Q
$$
\n
$$
Q
$$
\n
$$
Q
$$
\n
$$
Q
$$
\n
$$
Q
$$
\n
$$
Q
$$
\n
$$
Q
$$
\n
$$
Q
$$
\n
$$
Q
$$
\n
$$
Q
$$
\n
$$
Q
$$
\n
$$
Q
$$
\n
$$
Q
$$
\n
$$
Q
$$
\n
$$
Q
$$
\n
$$
Q
$$
\n
$$
Q
$$
\n
$$
Q
$$
\n
$$
Q
$$

$$
\frac{1}{\gamma}mr^{\gamma}\dot{\theta}^{\gamma} \geq 0 \Rightarrow E - \frac{P_{\phi}^{\gamma}}{\gamma mr^{\gamma} \sin^{\gamma} \theta} - mgr \cos \theta \geq 0
$$
\n
$$
P_{\phi}^{\gamma} < \gamma mr^{\gamma} \sin^{\gamma} \theta (E - mgr \cos \theta)
$$
\n
$$
P_{\phi}^{\gamma} < \gamma mr^{\gamma} (1 - \frac{\gamma E^{\gamma}}{\gamma r^{\gamma} m^{\gamma} g^{\gamma}}) (E - \frac{\gamma E}{\gamma}) = \frac{\gamma m E r^{\gamma}}{\gamma} - \frac{\lambda}{\gamma V} \frac{E^{\gamma}}{mg^{\gamma}}
$$
\n
$$
P_{\phi}^{\gamma} < \gamma mr^{\gamma} (1 - \frac{\gamma E^{\gamma}}{\gamma r^{\gamma} m^{\gamma} g^{\gamma}}) (E - \frac{\gamma E}{\gamma}) = \frac{\gamma m E r^{\gamma}}{\gamma} - \frac{\lambda}{\gamma V} \frac{E^{\gamma}}{mg^{\gamma}}
$$
\n
$$
P_{\phi}^{\gamma} < \gamma mr^{\gamma} (1 - \frac{\gamma E^{\gamma}}{\gamma r^{\gamma} m^{\gamma} g^{\gamma}}) (E - \frac{\gamma E}{\gamma}) = \frac{\gamma m E r^{\gamma}}{\gamma} - \frac{\lambda}{\gamma V} \frac{E^{\gamma}}{mg^{\gamma}}
$$
\n
$$
P_{\phi}^{\gamma} < \gamma mr^{\gamma} (1 - \frac{\gamma E^{\gamma}}{\gamma r^{\gamma} m^{\gamma} g^{\gamma}}) (E - \frac{\gamma E}{\gamma}) = \frac{\gamma m E r^{\gamma}}{\gamma} - \frac{\lambda}{\gamma V} \frac{E^{\gamma}}{mg^{\gamma}}
$$
\n
$$
P_{\phi}^{\gamma} < \gamma mr^{\gamma} (1 - \frac{\gamma E^{\gamma}}{\gamma r^{\gamma} m^{\gamma} g^{\gamma}}) (E - \frac{\gamma E}{\gamma}) = \frac{\gamma m E r^{\gamma}}{\gamma}
$$
\n
$$
P_{\phi}^{\gamma} < \gamma mr^{\gamma} (1 - \frac{\gamma E^{\gamma}}{\gamma r^{\gamma} m^{\gamma} g^{\gamma}}) (E - \frac{\gamma E}{\gamma}) = \frac{\gamma m E r^{\gamma}}{\gamma}
$$
\n
$$
P_{\phi}^{\gamma} < \gamma mr^{\gamma} (1 - \frac{\gamma E^{\gamma}}{\gamma r^{\gamma} m^{\gamma}
$$

(الف)– لاگرانژی دستگاه را نوشته و معادلات حرکت لاگرانژ را با به کاربردن متغیرهای  
4 
$$
\lambda = \frac{r - r_{\circ}}{r_{\circ}}, \theta
$$

(الف). با به كار بردن مختصات قطبي، انرژى جنبشى و پتانسيل دستگاه عبارتند از:

$$
T = \frac{1}{\gamma} m(\dot{r}^{\gamma} + r^{\gamma} \dot{\theta}^{\gamma})
$$
 (1)

$$
V = -mgr \cos \theta + \frac{1}{\gamma}k(r - l_0)^{\gamma}
$$
 (7)

مبدأ پتانسیل را در نقطه آویز انتخاب کرده ایم. آنگاه لاگرانژی سیستم چنین خواهد شد:

$$
L = T - V = \frac{1}{\gamma} m(\dot{r}^{\gamma} + r^{\gamma} \dot{\theta}^{\gamma}) + mgr \cos \theta - \frac{1}{\gamma} k (r - l_{\circ})^{\gamma}
$$
 (7)

$$
\frac{d}{dt}(\frac{\partial L}{\partial \dot{r}}) - \frac{\partial L}{\partial r} = \circ \implies m\ddot{r} - mr\dot{\theta}^{\gamma} - mg\cos\theta + k(r - l_{\circ}) = \circ \qquad (*)
$$
\n
$$
\frac{d}{dt}(\frac{\partial L}{\partial \dot{\theta}}) - \frac{\partial L}{\partial \theta} = \circ \implies mr^{\gamma}\ddot{\theta} + \gamma m\dot{r}\dot{\theta} + mgr\sin\theta = \circ \qquad (a)
$$

$$
k(r_{o} - l_{o}) = mg
$$
 (8)

همحنين،

$$
r - l_{\circ} = \lambda r_{\circ} + \frac{mg}{k} \tag{V}
$$

$$
r - l_{\circ} = (r - r_{\circ}) + (r_{\circ} - l_{\circ}) = \lambda r_{\circ} + \frac{mg}{k}
$$
  
انون با تعریف  $\frac{r - r_{\circ}}{r_{\circ}}$  خواهیم داشت:

$$
\mathbf{r} = \mathbf{r}_{\circ}(\mathbf{v} + \mathbf{v}) \Longrightarrow \dot{\mathbf{r}} = \mathbf{r}_{\circ} \dot{\mathbf{v}} \Longrightarrow \ddot{\mathbf{r}} = \mathbf{r}_{\circ} \ddot{\mathbf{v}} \tag{A}
$$
\n
$$
\mathbf{r} = \mathbf{r}_{\circ}(\mathbf{v} + \mathbf{v}) \Longrightarrow \dot{\mathbf{r}} = \mathbf{r}_{\circ} \dot{\mathbf{v}} \Longrightarrow \ddot{\mathbf{r}} = \mathbf{r}_{\circ} \dot{\mathbf{v}} \tag{B}
$$

$$
\ddot{\lambda} + \frac{k}{m} \lambda - (\lambda + \lambda) \dot{\theta}^{\gamma} + \frac{g}{r_{\circ}} (\lambda - \cos \theta) = 0
$$
 (4)

$$
(\mathbf{v} + \lambda)\ddot{\theta} + \mathbf{v}\dot{\lambda}\dot{\theta} + \frac{\mathbf{g}}{\mathbf{r}_{\circ}}\sin\theta = \mathbf{0}
$$
\n(1)

(ب)– در تقریب مرتبه اول از جملات مرتبه دوم نسبت به ۲,۸، ۰۰، ۹) صرفنظر میکنیم. آنگاه  
\n
$$
\ddot{\lambda} + \frac{k}{m} \lambda = \circ
$$

$$
\ddot{\theta} + \frac{g}{r_{\circ}} \sin \theta = \circ \tag{17}
$$

که با شرایط اولیه منظور شده در صورت مسئله، جوابهای این معادله چنین خواهند شد:

$$
\lambda = A \cos \omega_{s} t \qquad \omega_{s} = \sqrt{\frac{k}{m}}
$$
 (17)

$$
\theta = \frac{B}{\omega_p} \sin \omega_p t \qquad \omega_p = \sqrt{\frac{g}{r_{\circ}}} \tag{14}
$$

یعنی در تقریب مرتبه اول، ۲,۸۰ نوسانهای تناوبی کوچکی با اختلاف فاز 
$$
\frac{\pi}{\gamma}
$$
 نسبت به یکدیگر انجام میدهند.

١٠- يک ذره تحت تأثير گرانش در داخل يک سهمي گون دوار هموار با محور قائم مي لغزد. با انتخاب ρ فاصله تا محور قائم، و زاويه سمتى φ به عنوان مختصات تعميم يافته، به پرسشهاى زیر پاسخ دهید:

(الف)– لاگرانژی سیستم را بیابید.  
\n(-)– اندازه حرکتهای تعمیم یافته و هامیلتونی وابسته را محاسبه کنید.  
\n5)– معادلات حرکت را برای مختلف و .φ. و به صورت تابعی از زمان بنویسید. در صورتی که  
\n= 
$$
\frac{d\varphi}{dt}
$$
 باشد، فرکانس نوسانهای شعاعی حول پایین ترین نقطه سهمی گون را به دست آورید.  
\n(-) - با افرودن قید به لاگرانژی، یکبار دیگر معادلات حرکت را بنویسید، و معادله نیروی وارد از  
طرف سطح بر ذره را به دست آورید (از ضرایب نامعین لاگرانژ استفاده کنید).  
ط:

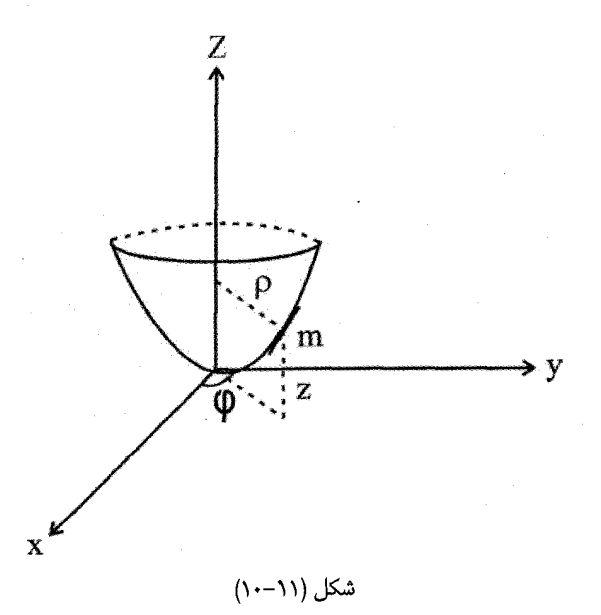

با بکار بردن دستگاه مختصات استوانه ای، معادله عمومی سهمی گون چنین میشود:  
\n
$$
z = A\rho^{\gamma} = A(x^{\gamma} + y^{\gamma})
$$
\n
$$
\Delta \omega
$$
\n
$$
L = T - V = \frac{1}{\gamma}m(\dot{\rho}^{\gamma} + \rho^{\gamma}\dot{\phi}^{\gamma} + \dot{z}^{\gamma}) - mgz
$$
\n
$$
L = T - V = \frac{1}{\gamma}m(\dot{\rho}^{\gamma} + \rho^{\gamma}\dot{\phi}^{\gamma} + \dot{z}^{\gamma}) - mgz
$$
\n
$$
\rho \omega_{\gamma} = \omega_{\gamma} \omega_{\gamma} \
$$

$$
L = \frac{1}{\gamma} m(\gamma + \gamma A^{\gamma} \rho^{\gamma}) \dot{\rho}^{\gamma} + \frac{1}{\gamma} m \rho^{\gamma} \dot{\phi}^{\gamma} - A m g \rho^{\gamma}
$$
 (7)

بنابراین اندازه حرکتهای تعمیم یافته عبارتند از:

 $-$ (ب)

$$
P_{\rho} = \frac{\partial L}{\partial \dot{\rho}} = m(\Delta + \rho \Delta^{\nu} \rho^{\nu}) \dot{\rho}
$$
 (5)

$$
P_{\varphi} = \frac{\partial L}{\partial \dot{\varphi}} = m \rho^{\nu} \dot{\varphi}
$$
 (4)

با به دست آوردن  $\,\dot{\rho},\dot{\rho}\,$  از این معادلات، هامیلتونی سیستم به صورت زیر نوشته میشود:  $H = \dot{\rho} \frac{\partial L}{\partial \dot{\rho}} + \dot{\phi} \frac{\partial L}{\partial \dot{\phi}} - L = \frac{1}{\gamma} m(\Delta + \rho \Delta^{\gamma} \rho^{\gamma}) \dot{\rho}^{\gamma} + \frac{1}{\gamma} m \rho^{\gamma} \dot{\phi}^{\gamma}$ 

$$
+ \mathfrak{r} \text{mgp}^{\mathfrak{r}} = \frac{P_{\rho}^{\mathfrak{r}}}{\text{rm}(1 + \mathfrak{r} A^{\mathfrak{r}} \rho^{\mathfrak{r}})} + \frac{P_{\phi}^{\mathfrak{r}}}{\text{rmp}^{\mathfrak{r}}} + \text{A}\text{mgp}^{\mathfrak{r}}
$$
\n
$$
: (\varphi, \rho \text{ given by } \varphi) \text{ using } \varphi \text{ and } \varphi \text{ and } \varphi
$$

$$
\frac{d}{dt}(\frac{\partial \Sigma}{\partial \dot{\rho}}) - \frac{\partial \Sigma}{\partial \rho} = \circ \Rightarrow m(\nu + rA^{T}\rho^{T})\ddot{\rho} + rmA^{T}\rho\dot{\rho}^{T} - mp\dot{\rho}\dot{\phi}^{T}
$$
  
+  $rAmg\rho = \circ$   

$$
\frac{d}{dt}(\frac{\partial L}{\partial \dot{\phi}}) - \frac{\partial L}{\partial \phi} = \circ \Rightarrow mp^{T}\dot{\phi} = const = \ell
$$
 (A)

با قرار دادن 
$$
\frac{\ell}{m\rho} = \hat{\varphi}
$$
 در معادله (۷) به معادله شعاعی میرسیم:

$$
(1 + \tau A^{\tau} \rho^{\tau}) \rho^{\tau} \ddot{\rho} + \tau A^{\tau} \rho^{\tau} \dot{\rho}^{\tau} + \tau A g \rho^{\tau} = \frac{\ell^{\tau}}{m^{\tau}}
$$
(4)

$$
\psi = \phi \text{ such that } \phi = \phi \text{ such that } \phi = \phi + \phi \text{ with } \phi = \phi + \phi + \phi \text{ with } \phi = \phi + \phi + \phi \text{ with } \phi = \phi + \phi + \phi \text{ with } \phi = \phi + \phi + \phi + \phi \text{ with } \phi = \phi + \phi + \phi + \phi + \phi \text{ with } \phi = \phi + \phi + \phi + \phi \text{ with } \phi = \phi + \phi + \phi + \phi \text{ with } \phi = \phi + \phi + \phi + \phi \text{ with } \phi = \phi + \phi + \phi + \phi \text{ with } \phi = \phi + \phi + \phi + \phi \text{ with } \phi = \phi + \phi + \phi + \phi \text{ with } \phi = \phi + \phi + \phi + \phi \text{ with } \phi = \phi + \phi + \phi + \phi \text{ with } \phi = \phi + \phi + \phi + \phi \text{ with } \phi = \phi + \phi + \phi + \phi \text{ with } \phi = \phi + \phi + \phi + \phi \text{ with } \phi = \phi + \phi + \phi + \phi \text{ with } \phi = \phi + \phi + \phi + \phi + \phi \text{ with } \phi = \phi + \phi + \phi + \phi + \phi \text{ with } \phi = \phi + \phi + \phi + \phi + \phi \text{ with } \phi = \phi + \phi + \phi
$$

برای نوسانهای کوچک حول پایین ترین نقطه سهمی گون، از آنجا که ρ بینهایت کوچک است، تا تقريب مرتبه اول خواهيم داشت:  $\mathcal{L}$   $\mathcal{L}$   $\mathcal{L}$   $\mathcal{L}$ 

$$
\tilde{\rho} + \text{YAgp} = \circ
$$
\n
$$
\text{or} = \sqrt{2\pi} \exp\left(-\frac{2\pi}{\sqrt{2\pi}}\right)
$$

$$
L' = \frac{1}{\gamma} m(\dot{\rho}^{\gamma} + \rho^{\gamma} \dot{\phi}^{\gamma} + \dot{z}^{\gamma}) - mgz + \lambda(z - A\rho^{\gamma})
$$
 (15)

معادلات حركت با لاگرانژي  $L'$  چنين است:

$$
\left( m\ddot{\rho} - m\rho \dot{\phi}^{\gamma} + r\lambda A \rho = o \right) \tag{17}
$$

$$
\begin{cases} m\ddot{z} + mg - \lambda = 0 \end{cases} \tag{15}
$$

$$
\mathbf{m}\rho^{\mathsf{T}}\dot{\phi} = \ell \tag{12}
$$

$$
z = A\rho^{\dagger} \tag{36}
$$

از معادله (۱۴) مشاهده میشود که  $\lambda$  مولفه قائم نیروی عمودی سطح است. با استفاده از (۱۶) و (۱۴) خواهیم داشت:

$$
F_z = \lambda(t) = m(\tau A \dot{\rho}^T + \tau A \rho \ddot{\rho} + g)
$$
 (1V)

و از رابطه (١٣)

$$
F_{\rho} = m\ddot{\rho} - m\rho\dot{\phi}^{\dagger} = -\tau\lambda A\rho
$$
 (1)

از مجموعه روابط (۱۷) و (۱۸) نیروی عمودی سطح به صورت زیر به دست میآید:  
\n
$$
N = \sqrt{F_Z^{\gamma} + F_P^{\gamma}} = \lambda(t)\sqrt{1 + rA^{\gamma}P^{\gamma}}
$$
\n(19)  
\n11 – نشان دهید که معادلات لاگرانژ را میتوان به شکل زیر نوشت:  
\n31

$$
\frac{\partial \mathbf{q}}{\partial \dot{\mathbf{q}}_k} - \gamma \frac{\partial \mathbf{q}}{\partial \mathbf{q}_k} = \mathbf{Q}_k
$$
\n
$$
\text{[Nielsen]} \text{ [Nielsen]}
$$

$$
\frac{d}{dt}\frac{\partial T}{\partial \dot{q}_k} - \frac{\partial T}{\partial q_k} = Q_k
$$
در این مورد میتوان مثلاً به فصل اول کتاب گلدهتین مراجعه کرد. آنگاه از روابط اپراتوری مشتق

$$
\frac{d}{dt} = \frac{\partial}{\partial t} + \sum_{j} q_j \frac{\partial}{\partial q_j}
$$
 (1)

$$
\Rightarrow \frac{d}{dt} \frac{\partial T}{\partial \dot{q}_k} = \frac{\partial}{\partial t} \frac{\partial T}{\partial \dot{q}_k} + \sum_d q_j \frac{\partial}{\partial q_j} \frac{\partial T}{\partial \dot{q}_k}
$$

از طرفی،

$$
\begin{aligned}\n\frac{\partial}{\partial \dot{q}_k} \sum_j \dot{q}_j \frac{\partial T}{\partial q_j} &= \sum_j \frac{\partial \dot{q}_j}{\partial \dot{q}_k} \frac{\partial T}{\partial q_j} + \sum_j \dot{q}_j \frac{\partial^{\Upsilon} T}{\partial \dot{q}_k \partial q_j} \\
\Rightarrow \sum_j \dot{q}_j \frac{\partial^{\Upsilon} T}{\partial \dot{q}_k \partial q_j} &= \frac{\partial}{\partial \dot{q}_k} \sum_j \dot{q}_j \frac{\partial T}{\partial q_j} - \frac{\partial T}{\partial q_k} \\
\Rightarrow \sum_j \dot{q}_j \frac{\partial^{\Upsilon} T}{\partial \dot{q}_k \partial q_j} &= \frac{\partial}{\partial \dot{q}_k} \sum_j \dot{q}_j \frac{\partial T}{\partial q_j} - \frac{\partial T}{\partial q_k} \\
\frac{d}{dt} \frac{\partial T}{\partial \dot{q}_k} &= \frac{\partial}{\partial \dot{q}_k} \frac{\partial T}{\partial t} + \frac{\partial}{\partial q_k} \sum_j \dot{q}_j \frac{\partial T}{\partial q_j} - \frac{\partial T}{\partial q_k}\n\end{aligned}
$$

$$
\Rightarrow \frac{d}{dt} \frac{\partial T}{\partial \dot{q}_k} = \frac{\partial T}{\partial \dot{q}_k} - \frac{\partial T}{\partial q_k}
$$
\n
$$
\frac{d}{dt} \frac{\partial T}{\partial \dot{q}_k} - \frac{\partial T}{\partial q_k} = Q_k \Rightarrow \frac{\partial T}{\partial \dot{q}_k} - \frac{\partial T}{\partial q_k} = Q_k \qquad \text{if } \frac{\partial T}{\partial q_k} = Q_k
$$
\n
$$
\frac{\partial T}{\partial \dot{q}_k} - \gamma \frac{\partial T}{\partial q_k} = Q_k
$$
\n
$$
\frac{\partial T}{\partial \dot{q}_k} - \gamma \frac{\partial T}{\partial q_k} = Q_k
$$
\n
$$
\text{and } \frac{\partial T}{\partial \dot{q}_k} = Q_k
$$
\n
$$
\text{and } \frac{\partial T}{\partial \dot{q}_k} = Q_k
$$
\n
$$
\text{and } \frac{\partial T}{\partial \dot{q}_k} = Q_k
$$
\n
$$
\text{and } \frac{\partial T}{\partial \dot{q}_k} = Q_k
$$
\n
$$
\text{and } \frac{\partial T}{\partial \dot{q}_k} = Q_k
$$
\n
$$
\text{and } \frac{\partial T}{\partial \dot{q}_k} = Q_k
$$
\n
$$
\text{and } \frac{\partial T}{\partial \dot{q}_k} = Q_k
$$
\n
$$
\text{and } \frac{\partial T}{\partial \dot{q}_k} = Q_k
$$
\n
$$
\text{and } \frac{\partial T}{\partial \dot{q}_k} = Q_k
$$
\n
$$
\text{and } \frac{\partial T}{\partial \dot{q}_k} = Q_k
$$
\n
$$
\text{and } \frac{\partial T}{\partial \dot{q}_k} = Q_k
$$
\n
$$
\text{and } \frac{\partial T}{\partial \dot{q}_k} = Q_k
$$
\n
$$
\text{and } \frac{\partial T}{\partial \dot{q}_k} = Q_k
$$
\n
$$
\text{and } \frac{\partial T}{\partial \dot{q}_k} = Q_k
$$
\n
$$
\text{and } \frac{\partial T}{\partial \dot{q}_k} = Q_k
$$
\n
$$
\text{and } \frac{\partial T}{\partial \dot{q}_k} = Q_k
$$
\n
$$
\text{and } \
$$

 $\begin{cases} y = -\ell \cos \theta - y' \Rightarrow \dot{y} = \ell \dot{\theta} \sin \theta - \dot{y}' \end{cases}$ حل− که در آن،  ${\rm y}'$  میزان تغییر کشش فنر در راستای y است.

$$
T = \frac{1}{r} m(\dot{x}^{\gamma} + \dot{y}^{\gamma}) = \frac{1}{r} m(\ell^{\gamma} \dot{\theta}^{\gamma} \cos^{\gamma} \theta + \ell^{\gamma} \dot{\theta}^{\gamma} \sin^{\gamma} \theta + \dot{y}^{\gamma} - \gamma \ell \dot{\theta} \dot{y}^{\gamma} \sin \theta)
$$
  
\n
$$
= \frac{1}{r} m(\dot{\theta}^{\gamma} \ell^{\gamma} + \dot{y}^{\gamma} \ell^{\gamma} - \gamma \ell \dot{\theta} \dot{y}^{\gamma} \sin \theta)
$$
  
\n
$$
V = mg(-\ell \cos \theta - y^{\gamma}) + \frac{1}{r} k(y^{\gamma} - a)^{\gamma}
$$
  
\n
$$
L = T - V = \frac{1}{r} m(\ell^{\gamma} \dot{\theta}^{\gamma} + \dot{y}^{\gamma} \ell^{\gamma} - \gamma \ell \dot{\theta} \dot{y}^{\gamma} \sin \theta) + mg(\ell \cos \theta + y^{\gamma}) - \frac{1}{r} k(y^{\gamma} - a)^{\gamma}
$$
  
\n
$$
Q_{\ell} = mg \cos \theta - T \Rightarrow \frac{d}{dt} (\frac{\partial T}{\partial \ell}) - \frac{\partial T}{\partial \ell} = Q_{\ell}
$$
  
\n
$$
\dot{x} = \ell \sin \theta + \ell \dot{\theta} \cos \theta \Rightarrow \dot{y} = -\ell \cos \theta + \ell \dot{\theta} \sin \theta - \dot{y}^{\gamma}
$$
  
\n
$$
\Rightarrow \dot{x}^{\gamma} = \ell^{\gamma} \sin^{\gamma} \theta + \ell^{\gamma} \dot{\theta}^{\gamma} \cos^{\gamma} \theta + \gamma \ell \ell \dot{\theta} \sin \theta \cos \theta
$$
  
\n
$$
- \gamma \dot{y}^{\gamma} \ell \dot{\theta} \sin \theta - \gamma \ell \dot{\ell} \dot{\theta} \sin \theta \cos \theta
$$
  
\n
$$
T = \frac{1}{r} m[\ell^{\gamma} + \ell^{\gamma} \dot{\theta}^{\gamma} + \gamma \dot{y}^{\gamma} (\ell \cos \theta - \ell \dot{\theta} \sin \theta)]
$$
  
\n
$$
\Rightarrow \frac{\partial T}{\partial \ell} = m(\ell \dot{\theta}^{\gamma} - \dot{y}^{\gamma} \dot{\theta} \sin \theta)
$$
  
\

۱۳- ذرهای به جرم m مقید شده است که روی سطح داخلی حلقهای به جرم M و شعاع r حرکت كند (بدون اصطكاك)؛ حلقه هم در صفحه xy حركت مي كند. حركت حلقه به صورت غلتشي و بدون لغزش است. فرض کنید در  $t= \infty$  حلقه ساکن بوده و ذره در بالای حلقه با سرعت ۷٫ در راستای محور x رها می شود. سرعت نهایی ذره وقتی که به پایین حلقه می رسد چقدر است؟  $: \mathsf{A}$ 

$$
\begin{cases}\nx' = x + r \sin \theta \Rightarrow \dot{x}' = \dot{x} + r \dot{\theta} \cos \theta \\
y' = r + r \cos \theta \Rightarrow \dot{y}' = -r \dot{\theta} \sin \theta \\
T = \frac{1}{r} m(\dot{x}^r + r^r \dot{\theta}^r + r \dot{x} r \dot{\theta} \cos \theta + r^r \dot{\theta}^r \sin^r \theta) + \frac{1}{r} M \dot{x}^r + \frac{1}{r} I \omega^r \\
T = \frac{1}{r} m(\dot{x}^r + r^r \dot{\theta}^r + r \dot{x} r \dot{\theta} \cos \theta) + \frac{1}{r} M \dot{x}^r + \frac{1}{r} M r^r \left(\frac{\dot{x}}{r}\right)^r \\
V = mg(r + r \cos \theta) \\
L = M \dot{x}^r + \frac{1}{r} m(\dot{x}^r + r^r \dot{\theta}^r + r r \dot{x} \dot{\theta} \cos \theta) - mgr(r + \cos \theta) \\
\frac{\partial L}{\partial x} = \cos \frac{\partial L}{\partial \dot{x}} = r M \dot{x} + m \dot{x} + r \dot{\theta} m \cos \theta \\
\Rightarrow (r M + m) \dot{x} + mr \dot{\theta} \cos \theta = \text{const.} \\
\text{solution:} r \dot{\theta} = v_{\text{o}} \dot{y} \dot{x} = \cos \theta \text{ at } t = 0 \text{ s.} \n\end{cases}
$$

 $\circ + mv_0 \cos \circ = k \Rightarrow k = mv_0$ 

همچنین در پایین حلقه
$$
\mathbf{x} = \mathbf{\theta}
$$
است. بنابراین:

$$
\dot{y} = \circ \Rightarrow \dot{x}' = vf = \dot{x} + r\dot{\theta}\cos\pi = \dot{x} - r\dot{\theta}
$$
  
\n
$$
rM\dot{x} + m(\dot{x} - r\dot{\theta}) = mv_{\circ} \Rightarrow rM\dot{x} + mv_{f} = mv_{\circ} \Rightarrow \dot{x} = \frac{m(v_{\circ} - v_{f})}{rM}
$$
  
\n
$$
v = \dot{x} - r\dot{\theta} \quad \text{(1)}
$$

$$
Mx^{v} + \frac{1}{r}mv_{f}^{v} = \frac{1}{r}mv_{e}^{v} + rmgr
$$
\n
$$
M \times \frac{m^{v}(v_{o} - v_{f})^{v}}{rM^{v}} + \frac{1}{r}mv_{f}^{v} = \frac{1}{r}mv_{o}^{v} + rmgr
$$
\n
$$
\Rightarrow \frac{m}{rM}(v_{o} - v_{f})^{v} + \frac{1}{r}v_{f}^{v} = \frac{1}{r}v_{o}^{v} + rgr
$$
\n
$$
\Rightarrow \frac{m}{M}(v_{o}^{v} + v_{f}^{v} - r(v_{o}v_{f}) + r(v_{f}^{v} - r(v_{o}^{v} - \Delta gr = o
$$
\n
$$
mv_{o}^{v} + mv_{f}^{v} - rmv_{o}v_{f} + rMv_{f}^{v} - rMv_{o}^{v} - \Delta Mgr = o
$$
\n
$$
(rM + m)v_{f}^{v} - rmv_{o}v_{f} + (m - rM)v_{o}^{v} - \Delta Mgr = o
$$
\n
$$
(rM + m)v_{f}^{v} - rmv_{o}v_{f} - [(rM - m)v_{o}^{v} + \Delta Mgr] = o
$$
\n
$$
v_{f} = \frac{mv_{o} \pm \sqrt{m^{v}v_{o}^{v} + (rM + m)(rM - m)v_{o}^{v} + (rM + m)\Delta mgr}}{rM + m}
$$
\n
$$
v_{f} = \frac{1}{rM + m}(mv_{o} \pm (m^{v}v_{o}^{v} + rM^{v}v_{o}^{v} - m^{v}v_{o}^{v} + \Delta M^{v}gr + \Delta Mgr)^{\frac{1}{v}})
$$
\n
$$
v_{f} = \frac{1}{rM + m}(mv_{o} \pm r(M^{v}v_{o}^{v} + rM^{v}gr + rmMgr)^{\frac{1}{v}})
$$
\n
$$
v_{f} = \frac{1}{M(r + m)}(mv_{o} \pm rM^{r \times \frac{1}{v}}(v_{o}^{v} + rgr + \frac{rm}{Mgr})^{\frac{1}{v}})
$$
\n
$$
\lim v_{f} = \lim_{\alpha \to \infty} \frac{1}{M(r + m)} \times rM(\frac{m}{rM}v_{o} + (v
$$

15. 
$$
\mu
$$
  
\n16.  $\mu$   
\n27.  $\mu$   
\n38.  $\mu$   
\n49.  $\mu$   
\n50.  $\mu$   
\n61.  $\mu$   
\n7.  $\mu$   
\n8.  $\mu$   
\n9.  $\mu$   
\n10.  $\mu$   
\n11.  $\mu$   
\n22.  $\mu$   
\n33.  $\mu$   
\n44.  $\mu$   
\n55.  $\mu$   
\n66.  $\mu$   
\n7.  $\mu$   
\n8.  $\mu$   
\n9.  $\mu$   
\n10.  $\mu$   
\n11.  $\mu$   
\n22.  $\mu$   
\n33.  $\mu$   
\n44.  $\mu$   
\n55.  $\mu$   
\n16.  $\mu$   
\n27.  $\mu$   
\n38.  $\mu$   
\n49.  $\mu$   
\n50.  $\mu$   
\n11.  $\mu$   
\n12.  $\mu$   
\n23.  $\mu$   
\n24.  $\mu$   
\n25.  $\mu$   
\n26.  $\mu$   
\n27.  $\mu$   
\n28.  $\mu$   
\n29.  $\mu$   
\n30.  $\mu$   
\n40.  $\mu$   
\n51.  $\mu$   
\n64.  $\mu$   
\n7.  $\mu$   
\n9.  $\mu$   
\n10.  $\mu$   
\n11.  $\mu$   
\n22.  $\mu$   
\n33.  $\mu$   
\n44.  $\mu$   
\n35.  $\mu$   
\n46.  $\mu$   
\n37.  $\mu$   
\n48.  $\mu$   
\n49.  $\mu$   
\n10.  $\mu$   
\n21.  $\mu$   
\n22.  $\mu$   
\n23.  $\$ 

شكل (١١–١٢)

برای یافتن محل جدا شدن  $F_x$  را صفر می کنیم.  $x_{cM} = \frac{\ell}{c} \cos \theta \Rightarrow \dot{x} = -\frac{\ell}{c} \sin \theta \dot{\theta}$  $\ddot{x} = -\frac{\ell}{2}(\ddot{\theta}\sin\theta + \dot{\theta}^{\gamma}\cos\theta)$  $F_x = M\ddot{x} = -\frac{M\ell}{g}(\ddot{\theta}\sin\theta + \dot{\theta}^\dagger\cos\theta)$  $=-\frac{M\ell}{r}(\frac{-rg}{r\theta}\cos\theta\sin\theta+\dot{\theta}^\dagger\cos\theta)$  $Mg \frac{\ell}{g} \sin \alpha = \frac{1}{g} M \ell^{\gamma} \dot{\theta}^{\gamma} + Mg \frac{\ell}{g} \sin \theta \Rightarrow$  $Mg \frac{\ell}{c} (\sin \alpha - \sin \theta) = \frac{1}{s} M \ell^{\gamma} \dot{\theta}^{\gamma}$  $\Rightarrow g(\sin \alpha - \sin \theta) = \frac{\ell}{r} \dot{\theta}^r \Rightarrow \dot{\theta}^r = \frac{rg}{\ell}(\sin \alpha - \sin \theta)$  $F_x = -\frac{M\ell}{r} \left( \frac{-rg}{r\theta} \cos \theta \sin \theta + \frac{rg}{\theta} (\sin \alpha - \sin \theta \cos \theta) \right) = \infty$  $\Rightarrow -\frac{\tau g}{\tau \rho} \sin \theta + \frac{\tau g}{\rho} (\sin \alpha - \sin \theta) = 0 \Rightarrow \sin \alpha - \sin \theta = \frac{1}{\tau} \theta \sin \theta$  $\Rightarrow \sin \theta = \frac{9}{5} \sin \alpha \Rightarrow \theta = \sin^{-1} \left( \frac{9}{5} \sin \alpha \right), y_M = \frac{\ell}{5} \sin \theta = \frac{\ell}{5} \times \frac{9}{5} \sin \alpha$  $y_{cM} = \frac{1}{r}h(t = \circ)$ 

۰۱۵ - یک نوع پل وتستون، علاوه بر چهار مقاومت معمول، دارای اندوکتانس L در یک بازو و یک خازن c در بازوی مقابل است. با انتخاب جریان های موجود از میان اجزاء به عنوان مختصات، L و F را برای پل نامتعادل تشکیل دهید. شرایط اتصال کیرشف را به عنوان قید برروی جریانها بکار ببرید،

معادلههای لاگرانژ حرکت را بیابید، و نشان دهید که از حذف ضرایب λ به معادلههای معمول شبکه مى رسيم.

حل: در مدار شکل زیر  ${\rm R}_\star$  مشخص کننده گالوانومتر حساس است.

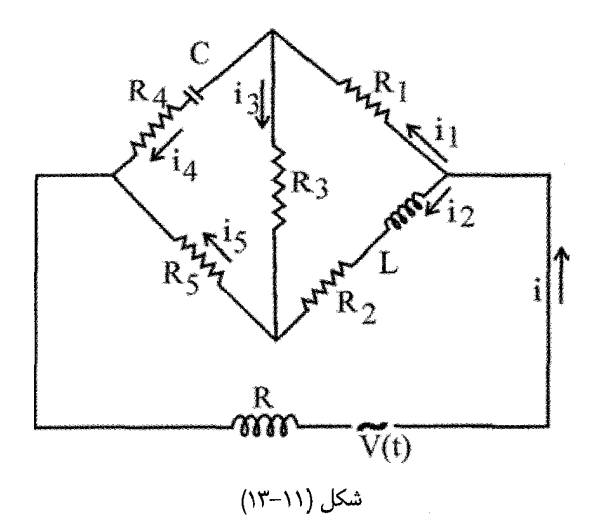

انرژی در سلف را به عنوان انرژی جنبشی و انرژی در خازن را به صورت انرژی پتانسیل و اتلاف انرژی در Rها را به منزله تابع اتلاف در نظر میگیریم.

$$
\dot{q}_j = i_j \rightarrow \begin{cases} T = \frac{1}{\gamma} L \dot{q}_\gamma^\gamma \\ U = \frac{1}{\gamma c} q_\gamma^\gamma \\ F = \frac{1}{\gamma} (R \dot{q}^\gamma + R_\gamma \dot{q}_\gamma^\gamma + R_\gamma \dot{q}_\gamma^\gamma + R_\gamma \dot{q}_\gamma^\gamma + R_\gamma \dot{q}_\gamma^\gamma + R_\delta \dot{q}_\delta^\gamma) \\ V = T - U \end{cases}
$$

مولد نقش نيروي تعميم يافته را دارد.

$$
L = \frac{1}{\gamma} L \dot{q}_{\gamma}^{\gamma} - \frac{1}{\gamma_C} q_{\gamma}^{\gamma} + v(t) q
$$

$$
\begin{cases}\nq - q_{\gamma} = 0 \\
q_{\gamma} - q_{\gamma} = 0 \Rightarrow \begin{cases}\n\dot{q} = \dot{q}_{\gamma} + \dot{q}_{\gamma} \\
\dot{q}_{\gamma} = \dot{q}_{\gamma} + \dot{q}_{\gamma} \\
\dot{q}_{\gamma} = \dot{q}_{\gamma} + \dot{q}_{\gamma}\n\end{cases} \\
\frac{d}{dt}(\frac{\partial L}{\partial \dot{q}_{j}}) - \frac{\partial L}{\partial q_{j}} + \frac{\partial F}{\partial \dot{q}_{j}} = 0\n\end{cases} \\
\frac{d}{dt}(\frac{\partial L}{\partial \dot{q}_{j}}) = \frac{\partial L}{\partial q_{j}} + \frac{\partial F}{\partial \dot{q}_{j}} = 0
$$
\nand solve:

\n
$$
q_{\delta}, q_{\gamma}, q_{\gamma}, q_{\gamma} \Rightarrow \dot{q}_{\delta} = 0
$$

$$
L = \frac{1}{\gamma} L(\dot{q} - \dot{q}_{\gamma})^{\gamma} - \frac{1}{\gamma c} q_{\gamma}^{\gamma} + v(t)q
$$
  
\n
$$
F = \frac{1}{\gamma} R \dot{q}^{\gamma} + \frac{1}{\gamma} R_{\gamma} \dot{q}_{\gamma}^{\gamma} + \frac{1}{\gamma} R_{\gamma} \dot{q}_{\gamma}^{\gamma} + \frac{1}{\gamma} R_{\gamma} (\dot{q} - \dot{q}_{\gamma})^{\gamma} + \frac{1}{\gamma} R_{\gamma} (\dot{q}_{\gamma} - \dot{q}_{\gamma})^{\gamma}
$$
  
\n
$$
+ \frac{1}{\gamma} R_{\phi} (\dot{q} - \dot{q}_{\gamma})^{\gamma}
$$

معادلات تحول برای
$$
\mathbf{q}, \mathbf{q}_\gamma, \mathbf{q}_\gamma
$$
 به صورت زیر است:

$$
\frac{d}{dt} \left( \frac{\partial L}{\partial \dot{q}_y} \right) - \frac{\partial d}{\partial q_1} + \frac{\partial F}{\partial \dot{q}_y} = \circ
$$
\n
$$
L(\ddot{q} - \ddot{q}_y) + R_y \dot{q}_y - R_y (\dot{q} - \dot{q}_y) + R_y (\dot{q}_y + \dot{q}_y) = \circ
$$
\n
$$
L \frac{di_y}{dt} + R_y \dot{i}_y - R_y (\dot{i} - \dot{i}_y) + R_y (\dot{i}_y - \dot{i}_y) - L \frac{di}{dt} = \circ
$$
\n
$$
\frac{d}{dt} \left( \frac{\partial L}{\partial \dot{q}_y} \right) - \frac{\partial L}{\partial q_y} + \frac{\partial F}{\partial \dot{q}_y} = \circ
$$
\n
$$
\frac{d}{c} q_y + R_y \dot{q}_y - R_y (\dot{q}_y - \dot{q}_y) - R_z (\dot{q} - \dot{q}_y) = \circ
$$
\n
$$
\frac{d}{c} \int \dot{i}_y dt + R_y \dot{i}_y - R_y (\dot{i}_y - \dot{i}_y) - R_z (\dot{i} - \dot{i}_y)
$$
\n
$$
\frac{d}{dt} \left( \frac{\partial L}{\partial \dot{q}} \right) - \frac{\partial L}{\partial q} + \frac{\partial F}{\partial \dot{q}} = \circ
$$
\n(II)

$$
L(\ddot{q} - \ddot{q}_{y}) - v(t) + R\dot{q} + R_{y}(\dot{q} - \dot{q}_{y}) + R_{\phi}(\dot{q} - \dot{q}_{y}) = 0
$$
\n
$$
L\frac{di}{dt} - L\frac{di}{dt} + Ri + R_{y}(\dot{i} - \dot{i}_{y}) + R_{\phi}(\dot{i} - \dot{i}_{y}) = v(t)
$$
\n(III)\n
$$
\sum_{j=1}^{n} a_{rj}dg_{j} = 0
$$
\n
$$
\int_{j=1}^{n} a_{rj}dg_{j} = 0
$$
\n
$$
\begin{cases}\n\dot{q} = \dot{q}_{y} + \dot{q}_{y} \\
\dot{q}_{y} = \dot{q}_{y} + \dot{q}_{y}\n\end{cases}\n\begin{cases}\ndq_{y} + dq_{y} - dq_{z} \\
dq_{y} - dq_{y} = 0\n\end{cases}
$$
\n(11)\n
$$
\int_{j=1}^{n} a_{rj}dg_{j} = 0
$$
\n
$$
\int_{j=1}^{n} \dot{q}_{y} = \dot{q}_{y} + \dot{q}_{y}\n\end{cases}\n\begin{cases}\ndq_{y} + dq_{y} - dq_{z} = 0 \\
dq_{y} + dq_{y} - dq_{z} = 0\n\end{cases}
$$
\n(22)\n
$$
\int_{j=1}^{n} \frac{d}{dt} \left(\frac{\partial L}{\partial \dot{q}_{j}}\right) + \sum_{r=1}^{n} \lambda_{r} a_{rj} = \frac{\partial F}{\partial \dot{q}_{j}}
$$
\n
$$
\int_{i=1}^{n} \frac{d}{dt} \left(\frac{\partial L}{\partial \dot{q}_{j}}\right) + \sum_{r=1}^{n} \lambda_{r} a_{rj} = \frac{\partial F}{\partial \dot{q}_{j}}
$$
\n
$$
\int_{i=1}^{n} \frac{d}{dt} \left(\frac{\partial L}{\partial \dot{q}_{j}}\right) + \sum_{r=1}^{n} \lambda_{r} a_{rj} = \frac{\partial F}{\partial \dot{q}_{j}}
$$
\n
$$
\int_{i=1}^{n} \frac{d}{dt} \left(\frac{\partial L}{\partial \dot{q}_{j}}\right) + \sum_{r=1}^{n} \lambda_{r} a_{rj} = \frac{\partial F}{
$$

 $\label{eq:1} \mathcal{A} = \mathcal{A} \left( \mathcal{A} \right) \left( \mathcal{A} \right) \left( \mathcal{A} \right) \left( \mathcal{A} \right)$ 

$$
R\dot{q} + R_{\gamma}(\dot{q} - \dot{q}_{\gamma}) + R_{\delta}(\dot{q} - \dot{q}_{\gamma}) + L(\ddot{q} - \ddot{q}_{\gamma}) = v(t)
$$
\n
$$
R_{\gamma}(\dot{q}_{\gamma} - \dot{q}_{\gamma}) - R_{\gamma}(\dot{q} - \dot{q}_{\gamma}) - L(\ddot{q} - \ddot{q}_{\gamma}) + R_{\gamma}\dot{q}_{\gamma} = 0
$$
\n
$$
\frac{1}{c}q_{\gamma} - R_{\delta}(\dot{q} - \dot{q}_{\gamma}) - R_{\gamma}(\dot{q}_{\gamma} - \dot{q}_{\gamma}) + R_{\gamma}\dot{q}_{\gamma} = 0
$$
\n
$$
\frac{1}{c}q_{\gamma} - R_{\delta}(\dot{q} - \dot{q}_{\gamma}) - R_{\gamma}(\dot{q}_{\gamma} - \dot{q}_{\gamma}) + R_{\gamma}\dot{q}_{\gamma} = 0
$$
\n
$$
\frac{1}{c}q_{\delta} - \frac{1}{c}q_{\delta} + \frac{1}{c}q_{\delta} + \frac{1}{c
$$

گرادیان است که در آن مشتقها نسبت به مولفههای سرعت است و 
$$
\vec{n}
$$
 بردار واحد در جهت چرخش  
است. اگر نیرو، از نوع الکترومغناطیس باشد آنگاه اندازه حرکت کانونیک از رابطه زیر تعیین میشود:  
P<sub>0</sub> = L<sub>0</sub> +  $\sum$   $\hat{n}$ . $\vec{r}$  ×  $\frac{-q_i}{A}$ .

حل:

$$
P_{\theta} = L_{\theta} + \sum_{i} \hat{n} \cdot \vec{r}_{i} \times \frac{-q_{1}}{c} A_{i}
$$

$$
L = T - U
$$
\n
$$
P_{\theta} = \frac{\partial L}{\partial \dot{\theta}} = \frac{\partial T}{\partial \dot{\theta}} - \frac{\partial U}{\partial \dot{\theta}}
$$
\n
$$
\frac{\partial T}{\partial \dot{\theta}} = \frac{\partial}{\partial \dot{\theta}} \sum_{i} \frac{1}{r} m_{i} \vec{v}_{i} \cdot \vec{v}_{i} = \sum_{i} \frac{1}{r} m_{i} \vec{v}_{i} \cdot \frac{\partial \vec{v}_{i}}{\partial \dot{\theta}}
$$
\n
$$
P_{\theta} = \frac{\partial L}{\partial \dot{\theta}} = \frac{\partial T}{\partial \dot{\theta}} \sum_{i} \frac{1}{r} m_{i} \vec{v}_{i} \cdot \vec{v}_{i} = \sum_{i} \frac{1}{r} m_{i} \vec{v}_{i} \cdot \frac{\partial \vec{v}_{i}}{\partial \dot{\theta}}
$$
\n
$$
P_{\theta} = \frac{\partial T}{\partial \dot{\theta}} = \frac{\partial T}{\partial \dot{\theta}} = \sum_{i} m_{i} \vec{v}_{i} \cdot \frac{\partial T}{\partial \dot{\theta}} = \sum_{i} m_{i} \vec{v}_{i} \cdot (\hat{n} \times \vec{r}_{i})
$$
\n
$$
= \sum_{i} \hat{n} \cdot (\vec{r}_{i} \times m_{i} \vec{v}_{i}) = \hat{n} \cdot \sum_{i} \vec{L}_{i} = \hat{n} \cdot \vec{L}
$$
\n
$$
\frac{\partial T}{\partial \dot{\theta}} = L_{\theta}
$$
\n
$$
(II)
$$

$$
\frac{\partial U}{\partial \dot{\theta}} = \sum_{i} \frac{\partial U}{\partial \vec{V}_{i}} \cdot \frac{\partial \vec{V}_{i}}{\partial \dot{\theta}}
$$
  

$$
\sum_{i} \frac{\partial U}{\partial \vec{V}_{i}} \cdot \frac{\partial \vec{r}_{i}}{\partial \theta} = \sum_{i} \vec{\nabla}_{v} U . (\hat{n} \times \vec{r}_{i})
$$
  

$$
\frac{\partial U}{\partial \dot{\theta}} = \sum_{i} \hat{n} . \vec{r}_{i} \times \vec{\nabla}_{vi} U
$$
(III)

با جايكزيني روابط II و III در رابطه I خواهيم داشت:

$$
P_{\theta}=\frac{\partial L}{\partial \dot{\theta}}=L_{\theta}-\sum_{i}\hat{n}.\vec{r}_{i}\times\vec{\nabla}_{vi}U
$$

$$
L = \frac{1}{\gamma} (m_1 + m_\gamma) \dot{x}^\gamma + \frac{1}{\gamma} m_\gamma (\ell^\gamma \dot{\theta}^\gamma + \gamma \ell \dot{x} \dot{\theta} \cos \theta) + m_\gamma g \ell \cos \theta
$$
  
\n
$$
(\cdots) - i_{\theta} \dot{\omega} \quad \text{and} \quad \omega \quad \text{and} \quad \omega \quad \text
$$

I. 
$$
L = \frac{1}{\gamma} m \ell^{\gamma} \dot{\theta}^{\gamma} + m \ell a \gamma^{\gamma} \sin(\theta - \gamma t) + mg \ell \cos \theta
$$

II. 
$$
L = \frac{1}{\gamma} m \ell^{\gamma} \dot{\theta}^{\gamma} + m \ell a \gamma^{\gamma} \cos \gamma t \sin \theta + mg \ell \cos \theta
$$
  
III. 
$$
L = \frac{1}{\gamma} m \ell^{\gamma} \dot{\theta}^{\gamma} + m \ell a \gamma^{\gamma} \cos \gamma t \cos \theta + mg \ell \cos \theta
$$

- ذرهای به جرم m در سطح داخلی مخروطی وارون به نیم زاویه رأس  $\alpha$  حرکت میکند. نوک $^+$ مخروط در مبدأ مختصات قرار دارد و محور مخروط قائم و به سمت بالا است. نیروی گرانشی تنها نیرویی است که به جز نیروی قیدی بر ذره وارد میشود. با به کار بردن p، فاصله افقی ذره از محور و φ زاويهاى از دايره افقى حول مخروط به عنوان مختصات تعميم يافته، معادلات حركت را به دست آوريد.

$$
m\ddot{\rho}\cos^{\gamma}\alpha - \frac{c}{m}\rho^{-\gamma} - mg\cot g\alpha = 0 \quad , \quad \dot{\phi} = \frac{c}{m\rho^{\gamma}}
$$

ياسخ:

۴- یک ذره لغزان را بر یک سطح شیبدار صاف مطابق شکل در نظر میگیریم. خود سطح نیز می تواند حرکت کند. معادلات حرکت را بیابید.

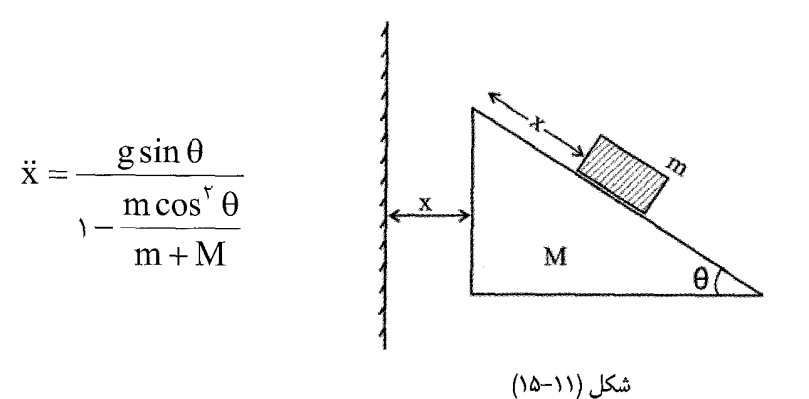

- تابع لاگرانژی دستگاه مکانیکی شکل زیر را با بکار بردن مختصات  $X_{\gamma}, X_{\gamma}, X$  به صورتی که نشان داده شده پیدا کنید. معادلات حرکت را پیدا کنید و نشان دهید که این معادلات با معادلاتی که از یکار بردن مستقیم حرکت نیوتن به دست می آیند، معادل هستند.

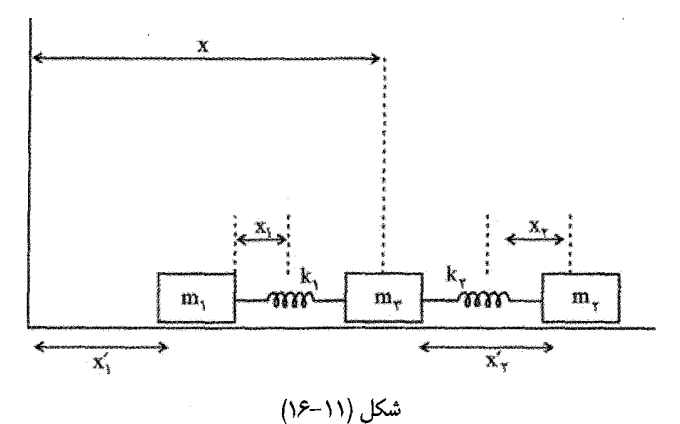

۶– حرکت ذرهای به جرم m را توصیف کنید به طوری که مقید به حرکت روی سطح یک استوانه به شعاع a است و توسط نیروی متناسب با فاصله ذره از مبدأ به طرف مبدأ جذب م<sub>ی </sub>شود.

mž + kz = 
$$
\circ
$$
,  $\dot{\phi} = \frac{\dot{\phi}^{\frac{1}{2}}}{ma^{\gamma}}$ 

m' مفر لاستیکی با سختی و چگالی یکنواخت به تختهای به جرم m وصل شده است. اگر  m  
جرم فنر و X سختی آن باشده، نشان دهید که دوره تناوب حرکت در امتداد قائم برابر است با  
T = 
$$
T = \frac{m}{\pi} \sqrt{\frac{m + \frac{m'}{r}}{k}}
$$

٨– حلقه|ی به جرم M و با شعاع R روی سطح افقی از نقطه|ی روی محیط خود به زمین کوبیده شده است، به طوری که می تواند حول محور قائمی که از نقطه مذکور میگذرد دوران کند. حشرهای به جرم m روى محيط آن با سرعت ثابت حركت مى كند. معادلات حركت را بيابيد. ۹- ذرمای با جرم m که در یک بعد حرکت می کند دارای لاگرانژی زیر است:

$$
L = \frac{m^{T} \dot{x}^{T}}{V} + m \dot{x}^{T} V(x) - V^{T}(x)
$$

که در آن V تابع مشتق پذیری از متغیر x است. معادله حرکت را برای (x(t بیابید و طبیعت فیزیکی دستگاه را براساس این معادله تعیین کنید. حالت  $V(x)$  ثابت را تحقیق کنید.

$$
\dot{\mathbf{x}} = \sqrt{\frac{-\mathbf{y}}{m}} \quad , \dot{\mathbf{y}} = \dot{\mathbf{y}}
$$

۱۰– میدان الکترومغناطیس، تحت یک تبدیل پیمانهای پتانسیل برداری و اسکالر داده شده در زیر تغییر نایذیر است:

$$
\begin{cases}\n\vec{A} \rightarrow \vec{A} + \vec{\nabla}\psi(\vec{t}, t) \\
\phi \rightarrow \phi - \frac{\partial \psi}{\partial t}\n\end{cases}
$$

بطوریکه ψ یک تابع اختیاری و مشتق پذیر است. این تبدیل چه اثری بر لاگرانژی یک ذره متحرک در میدان الکترومغناطیس دارد؟ آیا حرکت تأثیر می،پذیرد؟ (مسئله ۸ و ۹ فصل اول کتاب گلدشتین و در متن از آن سخن گفته ایم).

٠١١ معادله حركت ذرءاي را بنويسيد كه تحت تأثير گرانش بطور قائم سقوط مي كند. در صورتيكه

نیروهای اصطکاکی وجود دارند و از تابع اتلاف  $\frac{1}{\mathsf{v}}\mathsf{k}\mathsf{v}^\gamma$  به دست می[یند. با انتگرال گیری از معادله، سرعت را برحسب تابعی از زمان تعیین کنید و نشان دهید که ماکزیمم سرعت ممکن برای سقوط از  $\mathbf{v} = \frac{\mathbf{mg}}{15}$  حالت سکون عبارتست از

۱۲– معادله لاگرانژی را برای عبارت لاگرانژی 
$$
\dot{\mathbf{q}} - \dot{\mathbf{q}} - \dot{\mathbf{q}} - \dot{\mathbf{q}} - \dot{\mathbf{q}} - \dot{\mathbf{q}} - \dot{\mathbf{q}} - \dot{\mathbf{q}} - \mathbf{r}
$$
 بنویسید و آن را حل

۰۱۳ - نقطهای مادی به جرم m در یک میدان گرانشی بر سیکلوئیدی به معادله زیر حرکت می کند. در ماهيت حركت اين نقطه بحث كنيد.

$$
\begin{cases} x = R\theta + R\sin\theta \\ z = -R\cos\theta \end{cases}
$$

۱۴ – توپی به جرم m روی گوه متحرکی به جرم M رو به پایین می $\pm$ تد. زاویه گوه $\theta$  فرض میشود و گوه میتواند آزادانه روی سطح افقی همواری بلغزد. اگر تماس بین توپ و گوه به شکل كاملاً ناهموار انحام گيرد شتاب گوه چقدر است؟

$$
\ddot{x} = -\frac{mg \sin \theta \cos \theta}{\sqrt{2 + (m + M) - m \cos^{2} \theta}}
$$
\n
$$
\frac{v}{\cos \theta} = -\frac{1}{\sqrt{2 + (m + M) - m \cos^{2} \theta}}
$$
\n
$$
\frac{1}{\sqrt{2 + (m + M) - m \cos^{2} \theta}}
$$
\n
$$
\frac{1}{\sqrt{2 + (m + M) - m \cos^{2} \theta}}
$$
\n
$$
\frac{1}{\sqrt{2 + (m + M) - m \cos^{2} \theta}}
$$
\n
$$
\frac{1}{\sqrt{2 + (m + M) - m \cos^{2} \theta}}
$$
\n
$$
\frac{1}{\sqrt{2 + (m + M) - m \cos^{2} \theta}}
$$
\n
$$
\frac{1}{\sqrt{2 + (m + M) - m \cos^{2} \theta}}
$$
\n
$$
\frac{1}{\sqrt{2 + (m + M) - m \cos^{2} \theta}}
$$
\n
$$
\frac{1}{\sqrt{2 + (m + M) - m \cos^{2} \theta}}
$$
\n
$$
\frac{1}{\sqrt{2 + (m + M) - m \cos^{2} \theta}}
$$
\n
$$
\frac{1}{\sqrt{2 + (m + M) - m \cos^{2} \theta}}
$$
\n
$$
\frac{1}{\sqrt{2 + (m + M) - m \cos^{2} \theta}}
$$
\n
$$
\frac{1}{\sqrt{2 + (m + M) - m \cos^{2} \theta}}
$$
\n
$$
\frac{1}{\sqrt{2 + (m + M) - m \cos^{2} \theta}}
$$
\n
$$
\frac{1}{\sqrt{2 + (m + M) - m \cos^{2} \theta}}
$$
\n
$$
\frac{1}{\sqrt{2 + (m + M) - m \cos^{2} \theta}}
$$
\n
$$
\frac{1}{\sqrt{2 + (m + M) - m \cos^{2} \theta}}
$$
\n
$$
\frac{1}{\sqrt{2 + (m + M) - m \cos^{2} \theta}}
$$
\n
$$
\frac{1}{\sqrt{2 + (m + M) - m \cos^{2} \theta}}
$$
\n
$$
\frac{1}{\sqrt{2 + (m + M) - m \cos^{2} \theta}}
$$
\n
$$
\frac{1}{\sqrt{2 + (m + M) - m \cos^{2} \theta}}
$$
\n
$$
\frac{1}{\
$$

ب– نشان دهید که مد مربوط به 
$$
\theta_{\gamma} = \theta_{\gamma} = \theta_{\gamma} = \theta_{\gamma} = \theta_{\gamma}
$$
وابسته به اندازه حرکت زاویهای کل ثابت  

$$
L = \sum_{i=1}^{r} P_{\theta_{i}}
$$

ب فرض کنید که اندازه حرکت زاویهای کل صفر است و نیز  $\theta_\tau = \theta_\tau + \theta_\tau + \theta_\tau$ . دو مد نوسانے ِ تبھگن و فرکانس آنھا را بیابید.

$$
\begin{cases} \theta_{\gamma} + \theta_{\gamma} + \theta_{\gamma} = r\Omega t + \theta_{\circ} \\ P_{\gamma} + P_{\gamma} + P_{\gamma} = mR^{\gamma}(\dot{\theta}_{\gamma} + \dot{\theta}_{\gamma} + \dot{\theta}_{\gamma}) = r mR^{\gamma}\Omega \end{cases} \tag{4}
$$

$$
\begin{cases}\n\ddot{\theta}_{\gamma} + \dot{\tau}\omega_{\circ}^{\dagger}\theta_{\gamma} = 0 \\
\ddot{\theta}_{\gamma} + \dot{\tau}\omega_{\circ}^{\dagger}\theta_{\gamma} = 0\n\end{cases} \tag{4}
$$

و - یک مهره بدون اصطکاک بر سیمی سهمی شکل با معادله  $\mathbf{y} = \mathbf{a} \mathbf{x}^V$  میلغزد. نیروی $\mathbf{s}$ گرانشی در جهت منفی y در این مسئله موجود است. لاگرانژی را بر حسب مختصات x و y بنویسید. آنگاه معادله قید را بکار برید و لاگرانژی را فقط برحسب x بنویسید. معادله حرکت را بیابید و سپس آن را برای حالت نوسان های کم دامنه ساده کنید. ياسخ:

$$
L = \frac{1}{\gamma} m \dot{x}^{\gamma} (\gamma + \eta x^{\gamma} x^{\gamma}) - mgax^{\gamma}
$$
  
 
$$
\ddot{x} (\gamma + \eta x^{\gamma}) + \eta x^{\gamma} x + \eta gx = 0
$$
  
 
$$
\ddot{x} + \eta gx \approx 0
$$

## فصل دوازدهم

دینامیک هامیلتونی — قضیه نوتر

«… گسترش نوین فیزیک همواره با نام هامیلتون مترادف است. تطابق و همانندی معروف وی بین مکانیک و اپتیک سرانجام به پیش بینی مکانیک موجی منتهی شد، که چیز زیادی افزون بر ایدههای وی نبود، بلکه فقط آن ایدهها بطور جدی گرفته شد– کمی جدی تر از آنچه وی با دانش تجربی یک قرن پیش قادر به این کار بوده باشد. مفهوم مرکزی تمامی نظریه مدرن در فیزیک، «هامیلتونی» است. اگر بخواهید نظریه مدرن را در هر مسئله ویژه بکار برید، باید مسئله را به «شکل هامیلتونی» در آورید. از اینرو هامیلتون یکی از بزرگترین مردان علم است که جهان به خود دیده است». اروین شرودینگر؛ مجموعه مقالات در یادبود سرویلیام راون هامیلتون– شماره ۲، نیویورک، ۱۹۴۵

 $\label{eq:2.1} \frac{1}{\sqrt{2}}\int_{\mathbb{R}^3}\frac{1}{\sqrt{2}}\left(\frac{1}{\sqrt{2}}\right)^2\left(\frac{1}{\sqrt{2}}\right)^2\left(\frac{1}{\sqrt{2}}\right)^2\left(\frac{1}{\sqrt{2}}\right)^2\left(\frac{1}{\sqrt{2}}\right)^2\left(\frac{1}{\sqrt{2}}\right)^2.$ 

1\-١٦. مقدمه

در دو فصل قبل معادلات لاگرانژ را عمدتاً براساس ملاحظه حالت لحظهای سیستم و جابجایی های مجازی کوچک نسبت به حالت خاص لحظهای آن استخراج کردیم. به عبارت دیگر
معادلات نیوتن را مبنا قرار دادیم و از حالت لحظهای یعنی از یک اصل دیفرانسیلی` مانند اصل دالامبر استفاده کردیم. این امکان وجود دارد که معادلات مذکور را از بررسی رفتار عمومی سیستم و حرکت آن در فاصله زمانی ,t و ,t و انحرافهای مجازی کوچک نسبت به حرکت واقعی سیستم نتیجه گیری کنیم. اصلی که این شیوه بر آن استوار است اصل انتگرالی<sup>۲</sup> گفته میشود. در فصل هشتم کتاب گلدشتین این مبحث از دیدگاه تحلیلی و آکسیوماتیک بررسی شده است.

یادآور می شویم چنانچه به جای استفاده از قوانین نیوتن در استخراج معادلات لاگرانژ و هامیلتون، اصل كمترين كنش را به عنوان اصل و مبنا قرار دهيم، أنگاه اصل هاميلتون فقط رياضيات مسئله است نه قانون فيزيكي. فيزيک مسئله در شکل لاگرانژيي است که ما بر ميگزينيم. اين عبارت بايد از اصولی تبعیت کند که معتقدیم از نظر فیزیکی درست هستند. اصل کمترین کنش به عنوان یک پلکان ریاضی ایده آل برای بیان این اصول عمل می کند. برتری فرمولبندی هامیلتونی نسبت به معادله لاگرانژ ارائه مفاهیم جدید فیزیکی نیست بلکه بویژه به خاطر گسترش و ارائه چارچوب نظری مناسبی است که در شاخههای مختلف فیزیک از جمله مکانیک آماری و مکانیک کوانتومی کاربرد دارد.

از نظر تاریخی، اصل فرما به عنوان اولین اصل وردشی است که در فیزیک به کار رفته است. مویرتویی ؓ کوشش کرد که این ایده را به مکانیک تعمیم دهد (سال ۱۷۴۷)، با این استدلال که «اصل کمترین کنش گواه وجود عقلانیت خداوند است!» اما صرفنظر از دیدگاه مذهبی وی، این دیدگاه انگیزهای برای پیگیری ایده حساب وردشی به عنوان ابزاری در فیزیک نظری شد. هامیلتون فرمول خود را در سال ۱۸۳۴ منتشر کرد. در فصل های بعد و در رابطه با دیدگاه هامیلتونی، می پذیریم که سیستمهای مکانیکی مورد بررسی از نوع هولونومیک هستند و نیز نیروهای مطرح شده Monogenic هستند؛ یعنی یا مشتق از پتانسیلهای فقط تابع مکان هستند، یا از پتانسیلهای تعميم يافته و ابسته به سرعت از نوع بحث شده در فصل يازدهم مشتق مي شوند.

۱۲-۲. معادلات کانونیکی حرکت- دینامیک هامیلتونی: قبلاً دریافتیم که اگر انرژی پتانسیل سیستم مستقل از سرعت باشد، آنگاه مولفههای اندازه حرکت

- 2- Integral principle
- 3- Maupertuis

<sup>1-</sup> Differential principle

فصل دوازدهم: دینامیک هامیلتونی – قضیه نوتر / ۵۸۷

$$
P_j = \frac{\partial L}{\partial \dot{x}_j}
$$
 (1–17)

به دست میآید. یادآور می شویم که P<sub>i</sub> را اندازه حرکت کانونیکی یا اندازه حرکت مزدوج نیز می نامند. از طریق مقایسه، این نتیجه را به حالتی بسط میدهیم که در آن لاگرانژین در مختصات تعمیم یافته بيان مي شود.

$$
P_j = \frac{\partial L}{\partial \dot{q}_j} \Rightarrow \frac{\partial L}{\partial q_j} - \frac{d}{dt} (\frac{\partial L}{\partial \dot{q}_j}) = \circ
$$
  

$$
\Rightarrow \frac{\partial L}{\partial q_j} = \frac{d}{dt} (p_j) = \dot{p}_j
$$
( $\dot{r} - \dot{r}$ )

اکنون برحسب مختصات تعمیم یافته، هامیلتونی را تعریف می کنیم:  

$$
H = \sum_{i} p_j \dot{q}_j - L
$$

در فصل تبدیلات کانونیک این انتخاب رابطه فوق به عنوان تعریف هامیلتونی توضیح داده می شود. اساساً در مکانیک، تبدیل یافته (یا مبدل) لاگرانژی L تحت تبدیل لژاندر روی q، هامیلتونی سیستم نامیده می شود و به صورت فوق تعریف می شود. برای سرعتهای تعمیم یافته معادله (۱۲–۱) را حل مے کنیم و آنها را به صورت

$$
\dot{q}_j = \dot{q}_j(q_k, p_k, t) \tag{5-17}
$$

بیان می کنیم. احتمالاً وجود t در این رابطه یا به دلیل وابستگی زمانی قیدهاست، یا اینکه معادلات تبدیل تابع صریح زمان هستند.

$$
H(q_k, p_k, t) = \sum_j p_j \dot{q}_j - L(q_k, \dot{q}_k, t)
$$
\n<sup>(\Delta - \Upsilon)</sup>

 $(\mathbf{q_k}, \mathbf{p_k}, \mathbf{t})$  در این تعریف تأکید بر این است که هامیلتونی همیشه به صورت تابعی از مجموعه است: تعریف میشود، در حالیکه لاگرانژین تابعی از مجموعه  $(\mathsf{q}_\mathbf{k},\dot{\mathsf{q}}_\mathbf{k},\dot{\mathsf{t}})$  است  $H = H(q_k, p_k, t)$ ;  $L = L(q_k, \dot{q}_k, t)$ 

استفاده از (q,p) به جای  $(\mathrm{q},\dot{\mathrm{q}})$  منجر به معادلاتی میشود که برحسب دو متغیر شکل متفاوتی خواهد داشت. اكنون تغييرات هاميلتوني را به طور مستقيم و نيز با توجه به رابطه (٢٧-٣) يا (١٢-۵) مى نويسيم:

$$
dH = \sum_{k} \left( \frac{\partial H}{\partial q_k} dq_k + \frac{\partial H}{\partial p_k} dp_k \right) + \frac{\partial H}{\partial t} dt
$$
 (8-17)

مطابق با معادله (١٢–۵) داريم،

و از روابط (۱۲-۶) و (۱۲-۷)،

$$
dH = \sum_{k} (\dot{q}_k dp_k + p_k d\dot{q}_k - \frac{\partial L}{\partial q_k} dq_k - \frac{\partial L}{\partial \dot{q}_k} d\dot{q}_k) - \frac{\partial L}{\partial t} dt
$$
  
and  

$$
dH = \sum_{k} (\dot{q}_k dp_k + p_k d\dot{q}_k - \frac{\partial L}{\partial q_k} dq_k - \frac{\partial L}{\partial \dot{q}_k} d\dot{q}_k) - \frac{\partial L}{\partial t} dt
$$

$$
dH = \sum_{k} (\dot{q}_{k} dp_{k} - \dot{p}_{k} dq_{k}) - \frac{\partial L}{\partial t} dt
$$
\n
$$
e_{k} = \sum_{k} (\dot{q}_{k} dp_{k} - \dot{p}_{k} dq_{k}) - \frac{\partial L}{\partial t} dt
$$
\n
$$
e_{k} = \sum_{k} (\dot{q}_{k} dp_{k} - \dot{q}_{k} dq_{k}) - \frac{\partial L}{\partial t} dt
$$

$$
\begin{cases}\n\dot{q}_k = \frac{\partial H}{\partial p_k} \\
\dot{p}_k = -\frac{\partial H}{\partial q_k}\n\end{cases}, \n\frac{\partial H}{\partial t} = -\frac{\partial L}{\partial t}
$$
\n(Y-Y)

\n
$$
\frac{dH}{dt} = \frac{\partial H}{\partial t}
$$
\n  
\n $\frac{dH}{dt} = \frac{\partial H}{\partial t}$ \n  
\n $\frac{dH}{dt} = \frac{\partial H}{\partial t}$ \n  
\n $\frac{dH}{dt} = \frac{\partial H}{\partial t}$ \n  
\n $\frac{dH}{dt} = \frac{\partial H}{\partial t}$ \n  
\n $\frac{dH}{dt} = \frac{\partial H}{\partial t}$ \n  
\n $\frac{dH}{dt} = \frac{\partial H}{\partial t}$ \n  
\n $\frac{dH}{dt} = \frac{\partial H}{\partial t}$ \n  
\n $\frac{dH}{dt} = \frac{\partial H}{\partial t}$ \n  
\n $\frac{dH}{dt} = \frac{\partial H}{\partial t}$ \n  
\n $\frac{dH}{dt} = \frac{\partial H}{\partial t}$ \n  
\n $\frac{dH}{dt} = \frac{\partial H}{\partial t}$ \n  
\n $\frac{dH}{dt} = \frac{\partial H}{\partial t}$ \n  
\n $\frac{dH}{dt} = \frac{\partial H}{\partial t}$ \n  
\n $\frac{dH}{dt} = \frac{\partial H}{\partial t}$ \n  
\n $\frac{dH}{dt} = \frac{\partial H}{\partial t}$ \n  
\n $\frac{dH}{dt} = \frac{\partial H}{\partial t}$ \n  
\n $\frac{dH}{dt} = \frac{\partial H}{\partial t}$ \n  
\n $\frac{dH}{dt} = \frac{\partial H}{\partial t}$ \n  
\n $\frac{dH}{dt} = \frac{\partial H}{\partial t}$ \n  
\n $\frac{dH}{dt} = \frac{\partial H}{\partial t}$ \n  
\n $\frac{dH}{dt} = \frac{\partial H}{\partial t}$ \n  
\n $\frac{dH}{dt} = \frac{\partial H}{\partial t}$ \n  
\n $\frac{dH}{dt} = \frac{\partial H}{\partial t}$ \n  
\n $\frac{dH}{dt} = \frac{\partial H}{\partial t}$ \n  
\n $\frac{dH}{dt} = \frac{\partial H}{\partial t}$ \n  
\n $\frac{dH}{dt} = \frac{\partial H}{\partial t}$ \n  
\n $\frac{dH}{dt} = \frac{\partial H}{\partial t}$ \n  
\n $\frac{$ 

معادله 
$$
\frac{dH}{dt} = \frac{dH}{\partial t}
$$
میگوید اگر H صریحاً تابع زمان نباشد، آنگاه هامیلتونی کمیتی پایستان

فصل دوازدهم: دینامیک هامیلتونی -قضیه نوتر / ۵۸۹

 $\lambda$ 

$$
L = T - U = \frac{1}{\gamma} mb^{\gamma} \dot{\theta}^{\gamma} + \frac{1}{\gamma} mb^{\gamma} sin^{\gamma} \theta \dot{\phi}^{\gamma} + mgb cos \theta \qquad (\gamma - \gamma \gamma)
$$

 $\epsilon$ 

 $\Big|$ g

ندازه حرکت تعمیم یافته عبارت است از  
\n
$$
p_{\theta} = \frac{\partial L}{\partial \dot{\theta}} = mb^{\nu} \dot{\theta}
$$
\n
$$
p_{\phi} = \frac{\partial L}{\partial \dot{\phi}} = mb^{\nu} \sin^{\nu} \theta \dot{\phi}
$$
\n
$$
H(q_{k}, p_{k}, t) = \sum_{i} p_{j} \dot{q}_{j} - L(q_{k}, \dot{q}_{k}, t)
$$
\n
$$
H(q_{k}, p_{k}, t) = \sum_{i} p_{j} \dot{q}_{j} - L(q_{k}, \dot{q}_{k}, t)
$$
\n
$$
H = T + U_{i} \sin \theta \dot{\phi}
$$
\n
$$
H = T + U_{i} \sin \theta \dot{\phi}
$$
\n
$$
U = 0
$$
\n
$$
U = 0
$$
\n⇒

\n
$$
U = 0
$$

در

$$
H = T + U = \frac{1}{r} mb^{r} \dot{\theta}^{r} + \frac{1}{r} mb^{r} \sin^{r} \theta \dot{\phi}^{r} - mgb \cos \theta
$$
  

$$
= \frac{1}{r} mb^{r} \frac{p_{\theta}^{r}}{(mb^{r})} + \frac{1}{r} \frac{mb^{r} \sin^{r} \theta p_{\phi}^{r}}{(mb^{r} \sin^{r} \theta)} - mgb \cos \theta
$$
 (17-17)  

$$
= \frac{p_{\theta}^{r}}{rmb^{r}} + \frac{p_{\phi}^{r}}{rmb^{r} \sin^{r} \theta} - mgb \cos \theta
$$

 $\phi$ 

$$
\dot{\theta} = \frac{\partial H}{\partial p_{\theta}} = \frac{p_{\theta}}{mb^{\gamma}}
$$
\n
$$
\dot{\phi} = \frac{\partial H}{\partial p_{\phi}} = \frac{p_{\phi}}{mb^{\gamma} \sin^{\gamma} \theta}
$$
\n
$$
\dot{p}_{\theta} = \frac{\partial H}{\partial \theta} = \frac{-p_{\phi}^{\gamma} \cos \theta}{mb^{\gamma} \sin^{\gamma} \theta} + mgb \sin \theta
$$
\n
$$
\dot{\phi} = \frac{\partial H}{\partial \theta} = \frac{-p_{\phi}^{\gamma} \cos \theta}{mb^{\gamma} \sin^{\gamma} \theta} + mgb \sin \theta
$$

$$
\dot{\varphi} = \frac{\partial H}{\partial p_{\varphi}} = \frac{p_{\varphi}}{mb^{\gamma} \sin^{\gamma} \theta}
$$

$$
\dot{p}_{\theta} = \frac{\partial H}{\partial \theta} = \frac{-p_{\phi}^{V} \cos \theta}{mb^{V} \sin^{V} \theta} + mgb \sin \theta
$$

$$
\dot{p}_{\phi} = -\frac{\partial H}{\partial \phi} = 0
$$

چون φ کمیتی چرخهای (Cyclic) است، اندازه حرکت φ وμ وابسته به آن، نسبت به محور تقارن، ثابت است.

$$
u = \frac{\partial u}{\partial x}, \quad v = \frac{\partial u}{\partial y}
$$
 (1\delta-15)

اکنون مبنای توصیف سیستم را از متغیرهای (x,y) به مجموعه متغیرهای جدید (u,y) تغییر  
میدهیم. فرض میکنیم (g.u,y وینی شود:  

$$
g = f - ux
$$
  

$$
dg = df - udx - xdu = vdy - xdu
$$

$$
x = -\frac{\partial g}{\partial u} \quad , \quad v = \frac{\partial g}{\partial y}
$$

كه در واقع وارون معادلات (١٢-١۵) است. تبديل تعريف شده را تبديل لژاندر مى ناميم. اين شيوه اغلب در ترمودینامیک کاربرد دارد.

تبدیل سیستم مکانیکی از  $(q, \dot{q}, t)$  به  $(q, p, t)$  نسبت به نوع تبدیلی که در معادلات (۱۲–۱۴) تا (١٢-١۶) در نظر گرفته شد فقط در اين نكته تفاوت دارد كه در تبديل مكانيكي بيش از يک متغير تبدیل می یابد. به جای لاگرانژی، با تابع هامیلتونی (۱۲-۳) سر و کار داریم که شبیه معادله (۱۲-۱۶) است، مگر یک علامت منفی:

$$
H(q, q, t) = \sum_{i} \dot{q}_i p_i - L(q, \dot{q}, t)
$$

دیدیم که در واقع با اعمال شیوه لژاندر، به معادلات هامیلتونی (۱۲–۷) می رسیم. به طور کلی در مکانیک، تبدیل یافته لاگرانژی، J، تحت تبدیل لژاندر روی q را هامیلتونی میiامیم. انتخاب نطقی است چرا که با فرض L=T-V خواهیم داشت:  $\mathrm{H}=\sum\mathrm{p}\mathrm{\dot{q}}-\mathrm{L}$ 

$$
H = \sum p\dot{q} - L = \sum \frac{\partial T}{\partial \dot{q}} \dot{q} - (T - V) = rT - T + V = T + V = F
$$

یعنی H در یک انتخاب مناسب می تواند به صورت انرژی کل مکانیکی سیستم ظاهر شود. اما ونانچه  $\text{H} = \text{L} - \sum p\dot{q}$  انتخاب گردد، آنگاه

$$
H = L - \sum p\dot{q} = (T - V) - \gamma T = -V - T = -E
$$
یعنی H برابر انرژی منفی میشود و این معنای فیزیکی به H نمیدهد.

۰۱۲–۳. تقارن و قوانین بقا در مکانیک کلاسیک همسانی یا تقارن در جهان هستی همواره ذهن متفکران را به خود مشغول داشته است`. اصولاً طبیعت تمایل تقارن دارد، و به سخنی بسیار نزدیک به وضعی متقارن است. این یک اصل مهم طبیعی و فیزیکی است که دو نمود بنیادی انرژی و ماده با تقارنی متقابل متجلی می گردند. وجود الكترون– پوزيترون، يا پروتون– ضد پروتون، و به طور كلي ذره– ضد ذره، و به احتمالي گسترده تر ماده– ضد ماده، نمونههای کامل تقارن در طبیعت هستند و این پرسش را در یی خود دارند که: «آیا جهان هست*ی* متقارن است؟».

در این بخش به طور خلاصه قضایای مربوط به قوانین بقا را که پی آمد مستقیم تقارن و ناوردایی در طبیعت است، در مورد مکانیک کلاسیک بیان میکنیم. در پیوست همین فصل، بحث مفصلتر را می توان مطالعه کرد.

۱– هر عمیلی که روی یک سیستم انجام شود و مادله سیستم را تنییر ندهده، میگوییم تقارن وجود دارد. بطور کلی به مجموعهای از ناوردائیها در فیزیک، تقارن میگوییم، از نظر تطبیق با الگوی ریاضی، تعریف تقارن به صورت زیر مطری سیستم مورد نظر مینامیم،  
\n۱-این عملی ماند ک بهطوریکه (1)<sub>1</sub>(4) به (1) مادلهٔ میسی تیل کند و داخاسیت عمدهٔ زیر باشد، آن را تقارن وی سیستم مرد نظره داریم:  
\n۲-این عمل وارونیپذیر باشد؛  
\n
$$
Sq(t) = q(t) + c = at + b'
$$
\n
$$
Sq(t) = q(t + \tau) = at + b
$$
\n
$$
Sq(t) = q(t + \tau) = a(t + b)
$$
\n
$$
Sq(t) = q(t + \tau) = a(t + b)
$$
\n
$$
Sq(t) = q(t) = \lambda at + \lambda b = a't + b'
$$
\n
$$
Sq(t) = q(t) + vt = (a + v)t + b
$$
\n
$$
Sq(t) = q(t) + vt = (a + v)t + b
$$
\n
$$
Sq(t) = q(t) + vt = (a + v)t + b
$$
\n
$$
L = \frac{1}{\tau} m\dot{q}^{x}
$$
\n
$$
L = \frac{1}{\tau} m\dot{q}^{x}
$$

انتقال در زمان: تجانس: واروني زمان: خيز گاليله:

 $L \rightarrow L' = L|_{t+\tau}$  $L \rightarrow L' = \lambda L$  $L \rightarrow L' = L|_{-t}$  $L \rightarrow L' = L + m\dot{q}v + \dot{-}mv^{\gamma}$ 

۱ – بقای انرژی (همگنی زمان) میدانیم در دستگاه مختصات اینرسی زمان همگن است؛ یعنی "هیچ لحظهای بر لحظه دیگر متمایز و متفاوت نیست، و رویداد حوادث در تمامی لحظات باید به طور یکسان حادث شود". بنابراین لاگرانژین مبین یک سیستم بسته، یعنی سیستمی که با هیچ چیز خارج از سیستم برهمکنش ندارد، نمی تواند به طور صریح به زمان بستگی داشته باشد. پس  $\frac{\partial L}{\partial t} = 0$  $(\lambda - \lambda)$  $\frac{dL}{dt} = \sum_{i} \frac{\partial L}{\partial q_i} \dot{q}_j + \sum_{i} \frac{\partial L}{\partial \dot{\alpha}} \ddot{q}_j + \frac{\partial L}{\partial t}$ که در آن  $\frac{\partial L}{\partial t}$  دیگر ظاهر نمی شود. اما معادلات لاگرانژ چنین است:  $\frac{\partial L}{\partial q_i} = \frac{d}{dt} \left( \frac{\partial L}{\partial \dot{q}_i} \right)$ بنابراين:  $\frac{dL}{dt} = \sum_i \dot{p}_j \frac{d}{dt} \left( \frac{\partial L}{\partial \dot{q}} \right) + \sum_i \frac{\partial L}{\partial \dot{q}} \dot{q}_j$  $\Rightarrow \frac{d}{dt}(L-\sum_i \dot{q}_j \frac{\partial L}{\partial \dot{q}_j}) = \circ$ یعنی عبارت داخل پرانتز یک ثابت حرکت است. این عبارت را با H- نشان میدهیم و H را ھامیلتونی سیستم می نامیم.  $H = \sum_i \dot{q}_j \frac{\partial L}{\partial \dot{q}_j} - L(q_j, \dot{q}_j) = \dot{q}_j$ تابت  $(19-17)$ اگر انرژی پتانسیل V تابع صریح سرعت و زمان نباشد، آنگاه (V=V(x<sub>i</sub> است و رابطه بین مختصات

دكارتي و مختصات تعميم يافته چنين مي شود:

 $x_i = x_i(q_i) \Leftrightarrow q_i = q_i(x_i)$ 

فصل دوازدهم: دینامیک هامیلتونی - قضیه نوتر / ۵۹۵

که امکان وابستگی به زمان را به طور صریح در معادلات تبدیل برداشته ایم. بنابراین (V=V(qj  
ه = 
$$
\frac{\partial V}{\partial q_j} = \frac{\partial V}{\partial q_j} = 0
$$

$$
\frac{\partial L}{\partial \dot{q}_j} = \frac{\partial}{\partial \dot{q}_j} (T - \dot{V}) = \frac{\partial T}{\partial \dot{q}_j}
$$

بنابر معادله (۱۲–۱۹)

$$
(T - V) - \sum_{j} \dot{q}_{j} \frac{\partial L}{\partial \dot{q}_{j}} = -H
$$

و با استفاده از رابطه  $\rm T=T$  = 7 و با استفاده از رابطه  $\frac{\partial T}{\partial \dot{q}_j}$  = 7 و با استفاده از رابطه  $\frac{\partial T}{\partial \dot{q}_j}$  = 7 و م

مجدوری از سرعت است برقرار است و به نام اویلر خوانده میشود، داریم  
(۲۰–۲۲) مقدار ثات= انرژی کل = 
$$
E = T + V = E = T + V
$$
هت  
بدین ترتیب هامیلتونی سیستم برابر با انرژی کل سیستم میشود چنانچه:

الف- معادلات تبدیل بین مختصات دکارتی و تعمیم یافته مستقل از زمان باشد، از اینرو به ما اطمینان میدهد که انرژی جنبشی تابع همگن دو مجذوری کامل از  $\,\dot{\rm q}_{\,\rm i}\,$  است.

ب– انرژی پتانسیل مستقل از سرعت باشد، از اینرو به ما اجازه میدهد که جمله 
$$
\frac{C V}{\partial \dot{\mathbf{q}}_j}
$$
 را از

معادله H حذف كنيم. بدين ترتيب به اين نكته مي رسيم كه پرسش «آيا H=E براي سيستم فيزيكي برقرار است یا نه؟» و «آیا انرژی سیستم پایستار است؟» دو جنبه متفاوت مسئله است و هر سئوال باید به طور جداگانه مورد بررسی و آزمون قرار گیرد. مثلاً حالتهایی موجود است که در آنها هامیلتونی برابر انرژی کل نیست، اما معذالک انرژی کل بقا دارد. در سیستم مختصات در حال حرکت، هامیلتونی دیگر مساوی انرژی کل نیست. اتمی که تحت تأثیر میدان الکتریکی خارجی متغیر قرار دارد مثالی است در این مورد که L تابع صریح زمان می شود.

٢- بقاي اندازه حركت خطي (همگني فضا): همگنی فضا بدین مفهوم است که "هیچ نقطهای در فضا بر نقطه دیگر متمایز نیست، و رویداد حوادث در نقاط مختلف فضا بايد به طور يكسان حادث شود". از اينرو، براساس همگن بودن فضا در دستگاه مختصات اینرسی، لاگرانژی سیستم بسته در اثر انتقال سیستم در فضا تغییر نمی کند:

$$
\delta \vec{r} = \sum_{i} \delta x_{i} \hat{e}_{i} \implies \delta L = \sum_{i} \frac{dL}{\delta x_{i}} \delta x_{i} + \sum_{i} \frac{dL}{\delta \dot{x}_{i}} \delta \dot{x}_{i} = 0
$$
  

$$
L = L(x_{i}, \dot{x}_{i})
$$

 $\,$ t جرا که تغییر مکان بینهایت کوچک تغییری در L نمی دهد. همچنین  $\,$   $\rm \delta x_{i}$  تابع صریح یا ضمنی نیست. چون فقط جابجایی بسیار کوچک در داخل سیستم صورت می گیرد و به خاطر همگن بودن فضا و تغییرنایذیری L در اثر انتقال، خواهیم داشت:

$$
\delta \dot{x}_i = \delta \frac{dx_i}{dt} = \frac{d}{dt} \delta x_i = 0
$$

و ڇون  $\delta {\rm x_i}$ ها ڄاٻجايي مستقل هستند،

$$
\delta L = \sum_{i} \frac{\partial L}{\partial x_{i}} \delta x_{i} = 0 \Rightarrow \frac{\partial L}{\partial x_{i}} = 0
$$

$$
\Rightarrow \frac{d}{dt} \frac{\partial L}{\partial \dot{x}_{i}} = 0 \Rightarrow \frac{\partial L}{\partial \dot{x}_{i}} = \text{diag}
$$

و در نتيجه

$$
\frac{\partial (T-V)}{\partial \dot{x}_1} = \frac{\partial T}{\partial \dot{x}_1} = \frac{\partial}{\partial \dot{x}_1} \left( \frac{1}{\gamma} m \sum_i \dot{x}_1^{\gamma} \right) = m \dot{x}_1 = p_1 = c_1 \dot{v}
$$

۳- بقای اندازه حرکت زاویهای (همسانگردی فضا) یکی دیگر از مشخصههای چارچوب سخت، همسانگردی فضایی است. "به عبارت دیگر، خواص مکانیکی یک سیستم به سمت گیری آن در فضا بستگی ندارد". در مورد دوران داریم:  $\delta \vec{r} = \delta \vec{\theta} \times \vec{r} \implies \delta \vec{r} = \delta \vec{\theta} \times \vec{r} + (\delta \dot{\theta}) \times \vec{r} = \delta \vec{\theta} \times \vec{r}$ تغییر لاگرانژی نسبت به دوران بینهایت کوچک صرفنظر کردنی است. همچنین  $\,\delta\theta\,$  را بسیار

$$
\delta L = \sum_{j} \frac{\partial L}{\partial x_{j}} \delta x_{j} + \sum_{j} \frac{\partial L}{\partial \dot{x}_{j}} \delta \dot{x}_{j} = 0
$$
\n
$$
p_{j} = \frac{\partial L}{\partial \dot{x}_{j}} \Rightarrow \frac{\partial L}{\partial x_{j}} - \frac{d}{dt} (\frac{\partial L}{\partial \dot{x}_{j}}) = \frac{\partial L}{\partial x_{j}} - \dot{p}_{j} = 0 \Rightarrow \dot{p}_{j} = \frac{\partial L}{\partial x_{j}}
$$
\n
$$
\delta x_{j} = \frac{\partial L}{\partial \dot{x}_{j}} \Rightarrow \delta x_{j} = \frac{\partial L}{\partial x_{j}} \Rightarrow \delta x_{j} = 0 \Rightarrow \dot{p}_{j} = 0 \Rightarrow \dot{p}_{j} = 0
$$

$$
\delta L = \sum_{j} \dot{p}_{j} \cdot \delta x_{j} + \sum_{j} \dot{p}_{j} \cdot \delta \dot{x}_{j} = 0
$$
  
\n
$$
\Rightarrow \vec{p} \cdot \delta \vec{x} + \vec{p} \cdot \delta \vec{f} = 0 \Rightarrow \vec{p} \cdot (\delta \vec{\theta} \times \vec{r}) + \vec{p} \cdot (\delta \vec{\theta} \times \vec{f}) = 0
$$
  
\n
$$
\Rightarrow \delta \vec{\theta} \cdot (\vec{p} \times \vec{r}) + \delta \vec{\theta} \cdot (\vec{p} \times \vec{f}) = \delta \vec{\theta} \cdot \frac{d}{dt} (\vec{r} \times \vec{p}) = 0
$$

و چون  $\delta \theta$  اختیاری است، آنگاه

$$
\frac{d}{dt}(\vec{r} \times \vec{p}) = 0 \implies \vec{L} = \vec{r} \times \vec{p} = \text{diag} \tag{7'} - 17'}
$$

در مجموع بررسی.های بالا، هفت ثابت (یا انتگرال) حرکت برای سیستم بسته و منفرد وجود دارد: انرژی کل– اندازه حرکت خطی (سه مولفه)– و اندازه حرکت زاویهای (سه مولفه). در حالت کلی سه مورد بقای کمیتهای پایستار در فیزیک را می توان در جدول زیر خلاصه کرد:

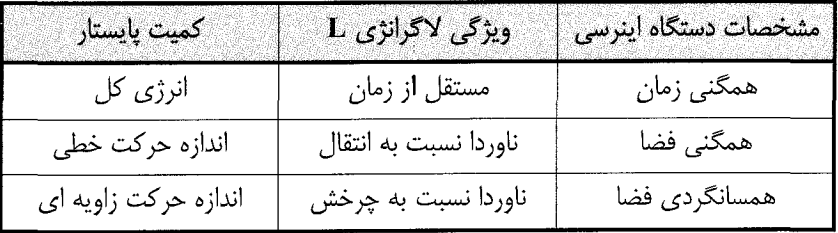

٠١٢-٣. يک مثال ساده: يادأورى مى كنيم كه يكى از با ارزشترين مزيتهاى اصل هاميلتون- يا فرمولبندی لاگرانژ– سهولت مشاهده رابطه بین تقارن و قانون پایستگی است. مثلاً X<sub>i</sub> را برابر φ، زاویه سمتی، می گیریم. اگر لاگرانژی مستقل از φ باشد یعنی φ مختصهای چشم پوشیدنی باشد،

دو پیامد خواهد شد: (١)– یک تقارن محوری (چرخشی) داریم؛ (٢) از معادله لاگرانژ خواهیم داشت از نظر فیزیکی، این تعبیر متناظر با پایستگی یا ناوردایی یک مولفه اندازه حرکت  $\frac{\partial L}{\partial \dot{\alpha}}= \textrm{const}$ 

زاويه اي. به همين صورت ناوردايي تحت انتقال به پايستگي حركت خطي مي انجامد.

«قضيه نوتر»` (Noethers theorem)، تعميم اين ناوردايي (تقارن) يا رابطه قانون پايستگي است. در حالتی ساده نشان میدهیم که به عنوان نتیجه تقارن و ناوردایی چرخشی، اندازه حرکت زاویهای به عنوان تابعی از سرعت و مکان در سیستم باید بقا داشته باشد: چرخش را به دور محور z در نظر می گیریم. تقارن چرخشی لاگرانژین به ما اجازه می دهد که مختصات را دوران دهیم (تغییر وضعیت دهیم) به طوری که محوری را که بخواهیم، محور z بنامیم. اگر نیرو مرکزی نباشد، جهات مختلف از نظر فیزیکی از یکدیگر متمایزند، و دیگر این شیوه نامگذاری و تغییر وضعیت مجاز نیست. برای هر مقدار  $\theta$ ، نقطه (x,y) به نقطه  $(\mathrm{x}', \mathrm{y}')$  توسط رابطه زیر تبدیل می یابد:

 $x' = x \cos \theta - y \sin \theta$  $(YY-YY)$  $|v' = y \cos \theta + x \sin \theta$ 

اگر  $\Theta = 0$  باشد، تبدیل را تبدیل بی اثر یا همانی (Identity) میiامیم. این نکته مهم است که سرعتها نیز به همان شیوه مختصات فضایی تبدیل می $\mu$ بند. اکنون  $\theta$  را به اندازه بسیار کوچک انتخاب می کنیم و از  $\,8\theta^{\,\mathrm{r}}\,$  به بالا صرفنظر می کنیم. به عنوان حالت حدی روابط فوق به شکل  $\,8\theta$ زیر در می[یند،

- $x' = x y\delta\theta$  $(\Upsilon \Upsilon - \Upsilon \Upsilon)$  $\mathbf{v}' = \mathbf{v} + \mathbf{x} \delta \theta$
- قبل از دوران بینهایت کوچک لاگرانژی، L شکل عمومی زیر را داشت:  $L = L(x, y, z, \dot{x}, \dot{y}, \dot{z}, t)$  $(YY - YY)$

L.N.Hand. and J.D.Finch: Analytical mechanics; Combridge press, 1998, P. 172.

۱- این قضیه منتسب به امی نوتر (Emmy Noether) ریاضبدان (۱۹۳۵-۱۸۸۲) است و میگویـد «چنانچـه تقـارن در یـک سیستم وجود داشته باشد، حتماً یک ثابت حرکت وابسته به این تقارن وجود خواهد داشت». برای بحث بیشتر به کتاب زیر مراجعـه كنيد:

یس از دوران، لاگرانژی به  $L'$  تبدیل مر شود:  $L = L(x - y\delta\theta, y + x\delta\theta, z, \dot{x} - \dot{y}\delta\theta, \dot{y} + \dot{x}\delta\theta, \dot{z}, t)$  $(Y_0 - Y)$ از بسط تبلور کمک مے گیریم و فقط دو جمله اول بسط را نگه مے داریم:  $\begin{cases} x' = x - y\delta\theta \\ v' = v + x\delta\theta \end{cases} \Rightarrow \begin{cases} \dot{x}' = \dot{x} - \dot{y}\delta\theta \\ \dot{y}' = \dot{y} - \dot{x}\delta\theta \end{cases}$  $L' = L'(x', y', z', \dot{x}', \dot{y}', \dot{z}', t) = L + \frac{\partial L}{\partial y}(x' - x) + \frac{\partial L}{\partial y}(y' - y)$  $+\frac{\partial L}{\partial x'}(\dot{x}'-\dot{x})+\frac{\partial L}{\partial x'}(\dot{y}'-\dot{y})+...$  $L' = L + \frac{\partial L}{\partial x}(-y\delta\theta) + \frac{\partial L}{\partial y}(x\delta\theta) + \frac{\partial L}{\partial \dot{x}}(-y\delta\theta) + \frac{\partial L}{\partial \dot{y}}(\dot{x}\delta\theta) + ...$ در نهایت:  $L' = L + \delta \theta \left[ (x \frac{\partial L}{\partial y} - y \frac{\partial L}{\partial y}) + (x \frac{\partial L}{\partial y} - y \frac{\partial L}{\partial y}) \right] + O(\delta \theta^{\gamma})$  $(YS - YY)$ بنا به تعریف، ناوردایی لاگرانژی در این تبدیلات ایجاب می کند که  $L' = L$  $(YY-YY)$ از معادلات (۱۲−۱۵) و (۱۲−۲۰) چنین بر می]ید که ضریب  $\delta \theta$  باید صفر شود. از معادلات اویلر− لاگرانژ کمک می گیریم و جایگزینیهای زیر را انجام میدهیم:  $\frac{\partial L}{\partial y} = \frac{d}{dt} (\frac{\partial L}{\partial \dot{y}}) = \frac{dp_y}{dt}$  $\frac{\partial L}{\partial x} = \frac{d}{dt} \left( \frac{\partial L}{\partial \dot{x}} \right) = \frac{dp_x}{dt}$  $x\frac{dL}{dx} - y\frac{dL}{dx} + \dot{x}\frac{\partial L}{\partial \dot{x}} - \dot{y}\frac{\partial L}{\partial \dot{x}} = x\frac{dp_y}{dt} + \dot{x}p_y - (y\frac{dp_x}{dt} + \dot{y}p_x)$  $=\frac{d}{dt}(xp_y - yp_x) = 0$ 

$$
\frac{dL_z}{dt} = \circ
$$
\n
$$
\frac{dL_z}{dt} = \circ
$$
\n
$$
\frac{dL_z}{dt} = \circ
$$
\n
$$
\frac{dL_z}{dt} = \frac{1}{2} \text{ sq.}
$$
\n
$$
\frac{dL_z}{dt} = \frac{1}{2} \text{ sq.}
$$
\n
$$
\frac{dL_z}{dt} = \frac{1}{2} \text{ sq.}
$$
\n
$$
\frac{dL_z}{dt} = \frac{1}{2} \text{ sq.}
$$
\n
$$
\frac{dL_z}{dt} = \frac{1}{2} \text{ sq.}
$$

$$
H(q_j, p_j, t) = \sum_j p_j \dot{q}_j - L(q_j, \dot{q}_j, t)
$$
\n
$$
\Rightarrow L = \sum_j p_j \dot{q}_j - H(q_j, p_j, t)
$$
\n
$$
\delta \int_{t_1}^{t_1} L dt = \delta \int_{t_1}^{t_1} (\sum_j p_j \dot{q}_j - H) dt = \circ
$$
\n
$$
\Rightarrow \delta \int_{t_1}^{t_1} L dt = \int_{t_1}^{t_1} (\sum_j p_j \delta \dot{q}_j + \dot{q}_j \delta p_j - \frac{\partial H}{\partial q_j} \delta q_j - \frac{\partial H}{\partial p_j} \delta p_j - \frac{\partial H}{\partial t} \delta t) dt = \circ
$$
\n
$$
j! \, (\delta t = \circ)
$$
\n
$$
j! \, (\delta t = \circ)
$$

$$
\delta \dot{q}_j = \delta \left( \frac{dq_j}{dt} \right) = \frac{d}{dt} \delta q_j
$$
  
\n
$$
\Rightarrow \int \sum p_j \delta \dot{q}_j dt = \sum_j \int p_j \frac{d}{dt} \delta q_j dt = \sum p_j \delta q_j \Big|_{t_1}^{t_1} - \int p_j \delta q_j dt
$$

فصل دوازدهم: دینامیک هامیلتونی – قضیه نوتر / ۶۰۱

و در نهایت با صفر شدن جمله اول سمت راست، خواهیم داشت:

$$
\delta \int_{t_i}^{t_{\gamma}} L dt = \int \sum \left\{ (\dot{q}_j - \frac{\partial H}{\partial p_j}) \delta p_j - (\dot{p}_j + \frac{\partial H}{\partial q_j}) \delta q_j \right\} dt = \circ
$$
 (19-11)

و نهیرات مستقل هستند با این ویژگی که در حدود زمانی  $t_\gamma$  و  $t_\gamma$  هر دو صفر  $\delta {\sf q}_{\rm \,i}$ هستند. بنابراین معادلات هامیلتونی، با معادلات کانونیکی حرکت از روابط زیر تعیین می شوند:  $\begin{cases} \dot{q}_j = \frac{\partial H}{\partial p_j} \\ \dot{p}_j = \frac{\partial H}{\partial p_j} \end{cases}$  $(Y^* - Y)$  $\partial H$ 

$$
\rho_j = -\frac{\partial q_j}{\partial q_j}
$$

اگر اصل هامیلتونی را برحسب متغیرهای  $\rm q_k$  و  $\rm p_k$  مبنا قرار دهیم، دلیل انتخاب  $\rm p_k$  به جای  $\rm q_k$  را در تبدیل از لاگرانژی به هامیلتونی در می $_1$ باییم، تغییرات  $\delta$ Q و  $\delta$  به واقع در هر زمان مستقل از یکدیگر هستند، در حالیکه δq و δq چنین نیست. از رابطه dH = qdp – pdq تقارن بین .p,q مشخص است.

١٢-۶. مختصات چشم پوشيدني (حذف شدني) اگر یکی از مختصات تعمیم یافته به طور صریح در عبارت L ظاهر نشود، آنگاه بنابر معادله لاگرانژ

$$
\frac{\partial L}{\partial q_k} - \frac{d}{dt} \left( \frac{\partial L}{\partial \dot{q}_k} \right) = \circ \Rightarrow \frac{d}{dt} \left( \frac{\partial L}{\partial \dot{q}_k} \right) = \frac{d}{dt} p_k = \circ \Rightarrow p_k = \dot{q}_k
$$

یعنی اندازه حرکت تعمیم یافته وابسته به این مختصه همواره ثابت می،ماند و بقا دارد. چنین مختصه|ی (q<sub>k</sub>) را مختصه تعمیم یافته چشم پوشیدنی یا چرخه|ی میiامیم. البته این تعریفی فراگیر نیست، اما در اغلب متنهای کلاسیک متداول است. مطابق فرمول بالا، و منطبق بر قضیهای عمومی می توان گفت که اندازه حرکت تعمیم یافته وابسته به یک مختصه چرخهای همواره ثابت است. به واقع این اولین انتگرال حرکت برای معادلات حرکت است، و به کمک آن می توان مختصه تعمیم یافته چرخهای مورد نظر را از مسئله حذف کرد و بدین وسیله مسئله را برحسب دیگر

مختصات تعميم يافته حل كرد.

اهمیت مختصات انتقالی یا دورانی چرخهای در رابطه با ویژگیهای سیستم جای بحث بیشتری را می دهد: «اگر مختصهای وابسته به یک جابجایی از نوع چرخهای باشد، این بدان معناست که انتقال سیستم هیچ اثری بر سیستم ندارد. به بیان دیگر اگر سیستم تحت انتقال در راستایی معین ناوردا باشد، اندازه حركت خطي وابسته به آن بقا دارد. مشابه آن در مورد چرخش جسم مطرح مي شود و در این صورت اندازه حرکت زاویهای به دور محوری داده شده بقا دارد. از اینرو قضایای بقای اندازه حرکت خطی و زاویهای دقیقاً به ویژگیهای تقارنی سیستم مربوط میشود. اگر سیستم دارای تقارن كروى باشد، مى توان بدون تأمل بيشتر گفت كه تمام مولفههاى اندازه حركت زاويهاى آن بقا دارد. يا اگر سیستم فقط نسبت به محوری مانند محور z متقارن است، آنگاه فقط Lz بقا دارد. این ملاحظات تقارنی اغلب در مسایل نسبتاً دشوار برای تعیین این مطلب به کار میرود که با جستجو دریابیم که آیا ثابتهای معین حرکت وجود دارد یا نه» (گلدشتین- فصل دوم).

در مورد مختصات چشم پوشیدنی، چنانچه در بالا گفته شد، این امکان هست که آنها را از لاگرانژی حذف کنیم. اما خود عبارت لاگرانژی نیز باید تغییر کند. یک راه، تعریف لاگرانژی جدید به نام روتين (Routhian) است كه به صورت  $\dot{R}=L-p$  تعريف مي شود. خيلي واضح نيست ولی گفته می شود که R می تواند درست مانند یک لاگرانژی، با ۱ $\rm N-N$  درجه آزادی، عمل کند.

۰/ –۷. تقارن نوتری`

با تعریف کنش سیستم به صورت  $\operatorname{I\!I}$ و پذیرش اصل کمترین کنش خواهیم داشت،  $\operatorname{S\!} = \operatorname{I\!I\!R}$ 

 $\frac{\partial L}{\partial \dot{\alpha}} = 0 \implies \frac{\partial L}{\partial \alpha} - \frac{d}{dt} \left( \frac{\partial L}{\partial \dot{\alpha}} \right) = 0$  $(Y' - YY)$  $\delta q(t)$ 

تقارن Os را که نسبت به کنش S مشتق پذیر است، در نظر میگیریم:

 $O_S O_{S'} = O_{S+S'}$  ;  $O_0 = V$  $(YY-YY)$  $O_S(q) = O_o(q) + SG + O(S)$ 

عبارت G به عنوان مولد عمل تقارن است. قضیه نوتر چنین است: وجود تقارن نوتری به معنای وجود

١- این بخش را می توان حذف کرد، بی آنکه به پیوستگی مطالب لطمهای بخورد.

ثابت حركت است.

 $\label{eq:2} \mathcal{L} = \mathcal{L} \left( \mathcal{L} \right) \left( \mathcal{L} \right)$ 

 $\bar{\mathcal{L}}$ 

q → q + SG  
\n
$$
L(O_S(q)) = L(t, q + SG, \dot{q} + SG)
$$
\n
$$
= L(t, q, \dot{q}) + SG \frac{\partial L}{\partial q} + SG \frac{\partial L}{\partial \dot{q}} + O(S)L = Lq(t) + S \frac{d\mu}{dt} + O(S)
$$
\n
$$
= \frac{d\mu}{dt} = G \frac{\partial L}{\partial q} + \dot{G} \frac{\partial L}{\partial \dot{q}} = G \frac{\partial L}{\partial q} + \dot{G} \frac{\partial L}{\partial \dot{q}} \pm G \frac{dL}{dt} \frac{d}{d\dot{q}} \frac{\partial L}{\partial \dot{q}}
$$
\n
$$
\Rightarrow \frac{d\mu}{dt} = G \frac{\partial L}{\partial q} + \dot{G} \frac{\partial L}{\partial \dot{q}} = G \frac{\partial L}{\partial q} + \dot{G} \frac{\partial L}{\partial \dot{q}} \pm G \frac{d}{dt} \frac{dL}{d\dot{q}})
$$
\n
$$
= G \left\{ \frac{\partial L}{\partial q} - \frac{d}{dt} \frac{\partial L}{\partial \dot{q}} \right\} + G \frac{d}{dt} \frac{\partial L}{\partial \dot{q}} + G \frac{\partial L}{\partial \dot{q}} = G \frac{\delta S}{\delta q(t)} + \frac{d}{dt} \frac{\partial L}{\partial \dot{q}}
$$
\n
$$
= G \left\{ \frac{\partial L}{\partial q} - \frac{d}{dt} \frac{\partial L}{\partial \dot{q}} \right\} + G \frac{d}{dt} \frac{\partial L}{\partial \dot{q}} + G \frac{\partial L}{\partial \dot{q}} = G \frac{\delta S}{\delta q(t)} + \frac{d}{dt} \frac{\partial L}{\partial \dot{q}}
$$
\n
$$
= G \left\{ \frac{\delta S}{\delta q(t)} + \frac{d}{dt} \frac{\partial L}{\partial \dot{q}} = \rho \qquad (rr-1)\right\}
$$
\n
$$
= \frac{d}{dt} \left( G \frac{\partial L}{\partial \dot{q}} - \mu \right) = \circ \qquad (rs-1)\right\}
$$
\n
$$
\Rightarrow \frac{d}{dt} \left( G \frac{\partial L}{\partial \dot{q}} - \mu \right) = \circ \qquad \frac{\partial L}{\partial \dot{q}} = p \qquad (rs-1)\right\}
$$
\n
$$
\
$$

$$
q \rightarrow Rq
$$
\n
$$
q \rightarrow R(\theta \hat{n})q \Rightarrow \vec{q}' = \vec{q} + \theta \hat{n} \times \vec{q}
$$
\n
$$
q' \rightarrow q' + \theta \epsilon_{ijk} n^j q_k
$$
\n
$$
\Rightarrow G^i = \epsilon_{ijk} n^j q^k
$$
\n
$$
\Rightarrow I = G^i p_i - \mu \quad ; \quad \frac{d\mu}{dt} = \frac{\partial L}{\partial q^i} G^i + \frac{\partial L}{\partial \dot{q}} G'
$$
\n
$$
L(\vec{q}) = L(q) \Rightarrow \mu = \circ
$$
\n
$$
L(\vec{q}) = L(q) \Rightarrow \mu = \circ
$$
\n
$$
I = G^i p_i = \epsilon_{ijk} n^j q^k
$$
\n
$$
\Rightarrow I = \vec{q} \cdot \vec{q} \Rightarrow \vec{q} \cdot \vec{q} \Rightarrow
$$

 $\mathcal{L}^{\text{max}}_{\text{max}}$ 

جمله دوم و سوم به صورت مشتق کامل زمانی نوشته می شود:  $T' = T + \frac{d}{dt} \left\{ \sum_i (m_i \vec{q}_i \cdot \vec{v} + \frac{1}{\gamma} m_i \vec{v} \cdot \vec{v} t) \right\}$  $\Rightarrow L' = L + \frac{d}{dt} \left\{ \sum_i (m_i \vec{q}_i \cdot \vec{v} + \frac{v}{r} m_i \vec{v} \cdot \vec{v} t) \right\}$ از این جمله پس از مشتق گیری صرفنظر میشود چون جزء جملات (O(S) است.  $L' = L + v \frac{d}{dt} \sum_i (m_i \vec{q}_i \cdot \vec{v}) \qquad ; \qquad \frac{d\mu}{dt} = G$  $(\Upsilon - \Upsilon)$ عبارت  $\vec{\rm G} = \vec{\rm G} + {\rm G} = \vec{\rm G} + {\rm v}$ میتواند به عنوان مولد خیز . $\vec{\rm q} \to \vec{\rm q} + {\rm S} \vec{\rm G} = \vec{\rm q} + {\rm v} \hat{\rm v}$ t  $\Rightarrow \mu = \sum_i m_i \vec{q}_i \cdot \vec{v}$  $(\mathfrak{f} \cdot - \mathfrak{f} \mathfrak{f})$  $I = \sum_i \vec{v}t.p_i - \sum_i m_i \vec{q}_i \cdot \hat{v}$ این عبارت با اینکه ظاهراً تابع t است، ولی ثابت حرکت است! در t = 0 داریم،  $I = \sum_i (-m_i \cdot \vec{q}_i \cdot \hat{v}) = -\hat{v} \cdot \sum_i m_i \vec{q}_i = -M\hat{v} \cdot \vec{R}_{c,m}$  $(F(-1)^e)$ پس ثابت حرکت، تصویر مرکز جرم در جهت سرعت است. IV– برای انتقال زمان خواهیم داشت:

 $q(t) \rightarrow q(t-\tau) = q(t) - \tau \dot{q}(t) + ...$ 

در نتبجه

$$
L(q(t-\tau)) = L(t, q(t-\tau), \dot{q}(t-\tau))
$$
  
\n
$$
= L(t, q(t) - \tau \dot{q}(t), \dot{q}(t) - \tau \ddot{q}(t))
$$
  
\n
$$
= L - \tau \dot{q}(t) \frac{\partial L}{\partial q} - \tau \ddot{q}(t) \frac{\partial L}{\partial \dot{q}} = L(t, q, \dot{q}) - \tau \left\{ \dot{q} \frac{\partial L}{\partial q} + \ddot{q} \frac{\partial L}{\partial \dot{q}} \right\}
$$
  
\n
$$
\frac{dL}{dt} = \frac{\partial L}{\partial t} + \dot{q} \frac{\partial L}{\partial q} + \ddot{q} \frac{\partial L}{\partial \dot{q}} \quad \text{is a}
$$

$$
L(O(q)) = L(q(t)) - \tau \left\{ \frac{dL}{dt} - \frac{\partial L}{\partial t} \right\} = L(q) - \tau \frac{dL}{dt} + \tau \frac{\partial L}{\partial t}
$$
 (171-17)  
\n
$$
\sigma = \frac{dL}{dt} \text{ and } \sigma = \frac{dL}{dt} \text{ and } \sigma = \frac{dL}{dt} \text{ and } \sigma = \frac{dL}{dt} \text{ and } \sigma = -L \Rightarrow \frac{d\mu}{dt} = G \frac{\partial \mu}{\partial q} + G \frac{\partial \mu}{\partial \dot{q}} = -G \frac{\partial L}{\partial q} - \dot{G} \frac{\partial L}{\partial \dot{q}}
$$
  
\n
$$
\frac{dL}{dt} = \frac{\partial L}{\partial q} \dot{q} + \frac{\partial L}{\partial \dot{q}} \ddot{q}
$$
  
\n
$$
\frac{dL}{dt} = \frac{\partial L}{\partial q} \dot{q} + \frac{\partial L}{\partial \dot{q}} \ddot{q}
$$
  
\n
$$
I = -\dot{q}p + L = -H
$$
  
\n
$$
H = \dot{q}p_i - L
$$
  
\n
$$
\frac{dH}{dt} = \dot{q} \frac{dp_i}{dt} + \ddot{q}^i p_i - \frac{\partial L}{\partial t} - \dot{q} \frac{\partial L}{\partial q^i} - \ddot{q} \frac{\partial L}{\partial \dot{q}^i} = -\frac{\partial L}{\partial t}
$$
  
\n
$$
\frac{dH}{dt} = \dot{q} \frac{dp_i}{dt} + \ddot{q}^i p_i - \frac{\partial L}{\partial t} - \dot{q} \frac{\partial L}{\partial q^i} - \ddot{q} \frac{\partial L}{\partial \dot{q}^i} = -\frac{\partial L}{\partial t}
$$
  
\n
$$
\sigma = \dot{q} \frac{\partial L}{\partial t}
$$
  
\n
$$
\sigma = \dot{q} \frac{\partial L}{\partial t}
$$
  
\n
$$
\sigma = \dot{q} \frac{\partial L}{\partial t}
$$
  
\n
$$
\sigma = \dot{q} \frac{\partial L}{\partial t}
$$
  
\n
$$
\sigma = \dot{q} \frac{\partial L}{\partial t}
$$
  
\n
$$
\sigma = \dot{q} \frac{\partial
$$

فصل دوازدهم: دینامیک هامیلتونی – قضیه نوتر / ۶۰۷

<mark>آنگاه، تابع لاگرانژی،</mark> مست

 $\mathcal{P}(\mathcal{A})$  .

$$
L = (\theta, \dot{\theta}) = \frac{1}{\gamma}ml^{\gamma}\dot{\theta}^{\gamma} + mgl\cos\theta
$$

اندازه حركت مزدوج  $\theta$  چنين است:

 $p_{\theta} = \frac{\partial L}{\partial \dot{\theta}} = ml^{\gamma} \dot{\theta} \Rightarrow \dot{\theta} = \frac{p_{\theta}}{ml^{\gamma}}$ در اینجا  $\mathbf{p}_{\boldsymbol{\theta}}$  اندازه حرکت زاویهای است. بدین ترتیب برای تابع هامیلتونی داریم:  $H(\theta, p) = p_{\theta} \dot{\theta} - (\frac{1}{r}ml^{\gamma}\dot{\theta}^{\gamma} + mgl\cos\theta) = \frac{p_{\theta}^{\gamma}}{rm^{\gamma}} - mgl\cos\theta$ استخراج  $\rm{H}(q_i,p_i,t)$  الله) تبديل لژاندر را وارون كنيد و ويژگي $\rm{L}(q,\dot{q},t)$  ك $\rm{L}(q_i,p_i,t)$ کنید، با توجه به اینکه qi را کمیتهای مستقل میگیرید. نشان دهید که این عمل منجر به معادلات لاگرانژی حرکت می شود. ب) با همان روش معادلات حرکت را برحسب تابع زیر بنویسید:  $L'(p, \dot{p}, t) = -\dot{p}_i q_i - H(q, p, t)$ 

حل– در این مسئله فرض میشود که معادلات هامیلتون برقرار است. آنگاه معادله اویلر– لاگرانژ را به دست می آوریم. 30 - 1994년 - 1994년 - 1994년 - 1995년<br>대한민국의 대한민국의 대한민국의 대한민국의 대한민국의 대한민국의 대한민국의 대한민국의 대한민국의 대한민국의 대한민국의 대한민국의 대한민국의 대한민국의 대한민국의 대한민국의 대한민국의 대한민국의 대한민

and the control of the control of the control of the control of the control of the control of the control of the control of the control of the control of the control of the control of the control of the control of the cont ومنادر والمتواطن ومناوب والمستقيم والمتعارفة والمتعاقلة والمتعارفة والمتعارفة والمتعاونة والمتعاونة

$$
H = pq - L \Rightarrow L = pq - H
$$
  

$$
L(q, \dot{q}, t) = pq - H(q, p, t)
$$

$$
\Rightarrow \begin{cases} dL = pd\dot{q} + \dot{q}dp - \frac{\partial H}{\partial q}dq - \frac{\partial H}{\partial p}dp - \frac{\partial H}{\partial t}dt \\ dL = \frac{\partial L}{\partial q}dq + \frac{\partial L}{\partial \dot{q}}d\dot{q} + \frac{\partial L}{\partial t}dt \end{cases}
$$

$$
\frac{\partial H}{\partial p} = \dot{q} , \quad \frac{\partial H}{\partial q} = -\dot{p}
$$
\n
$$
\begin{cases}\ndL = pd\dot{q} + \dot{q}dp + \dot{p}dq - \dot{q}dp - \frac{\partial H}{\partial t}dt \\
dL = \frac{\partial L}{\partial q}dq + \frac{\partial L}{\partial \dot{q}}d\dot{q} + \frac{\partial L}{\partial t}dt \\
\Rightarrow \frac{\partial L}{\partial q} = \dot{q} , \quad \frac{\partial L}{\partial \dot{q}} = p \Rightarrow \frac{d}{dt}(\frac{\partial L}{\partial \dot{q}}) - \frac{\partial L}{\partial q} = \circ\n\end{cases}
$$
\n
$$
L'(p, \dot{p}, t) = -\dot{p}q - H(q, p, t) \qquad \qquad \text{-(-)}
$$
\n
$$
\begin{cases}\ndL' = -\dot{p}dq - qd\dot{p} - \frac{\partial H}{\partial p}dp - \frac{\partial H}{\partial q}dq - \frac{\partial H}{\partial t}dt \\
dL' = \frac{\partial L'}{\partial p}dp + \frac{\partial L'}{\partial \dot{p}}d\dot{p} + \frac{\partial L'}{\partial t}dt \qquad (1)
$$

$$
dL' = -\dot{p}dq - qd\dot{p} - \dot{q}dp + \dot{p}dq - \frac{\partial H}{\partial t}dt
$$
\n(7)\n  
\n(j) j\n  
\n
$$
\begin{cases}\n\frac{\partial L'}{\partial \dot{p}} = -q & d \quad \partial L' \\
\frac{\partial L'}{\partial \dot{p}} = -q & d \quad \partial L' \\
\frac{\partial L'}{\partial p} & \frac{\partial L'}{\partial q} = -q\n\end{cases}
$$

$$
\Rightarrow \begin{cases} \frac{\partial L'}{\partial \dot{p}} = -q \\ \frac{\partial L'}{\partial p} = \dot{q} \end{cases} \Rightarrow \frac{d}{dt} (\frac{\partial L'}{\partial \dot{p}}) = -\dot{q} = \frac{\partial L'}{\partial p}
$$

خرهای در یک میدان نیرو با تقارن کروی  $\frac{k}{r}=-\frac{1}{r}$  در حرکت است. تابع هامیلتونی را $\mathbf{v}$ در مختصات کروی حساب کنید، و معادلات کانونیکی حرکت را بیابید. مسیر حرکت نقطه معرف را برای سیستمی که بر سطح H ثابت در حرکت است رسم کنید. از اینجا شروع کنید که حرکت باید بر صفحه|ی صورت گیرد که فضای چهاربعدی باشد  $(r,\theta,\mathrm{p}_\mathrm{r},\mathrm{p}_\mathrm{H})$  اما نقطه سه مختصه اول مورد توجه است. تصویر مسیر فاز را بر صفحه (r-p) نشان دهید، آنگاه تغییرات را برحسب  $\,\theta\,$  منظور کنید. فصل دوازدهم: دینامیک هامیلتونی – قضیه نوتر / ۶۰۹

حل−  
تابع لاگرانژی در این مسئله چنین است:  
\n
$$
L = T - U = \frac{1}{\gamma} m(r^{\gamma} + r^{\gamma} \dot{\theta}^{\gamma} + r^{\gamma} \sin^{\gamma} \theta \dot{\phi}^{\gamma}) + \frac{k}{r}
$$
\n
$$
\Rightarrow
$$
 ۲۰ ننا به تقارن کروی در شکل U از مختصات کروی استفاده کرده ایم. مختصات تعمیم یافته  
\n7,  $\theta$ ,  $\phi$ 

$$
p_r = \frac{\partial L}{\partial \dot{r}} = m\dot{r}
$$
  
\n
$$
p_\theta = \frac{\partial L}{\partial \dot{\theta}} = mr^{\nu}\dot{\theta}
$$
  
\n
$$
p_\phi = \frac{\partial L}{\partial \phi} = mr^{\nu}\dot{\phi}\sin^{\nu}\theta
$$

تابع هامیلتونی را میتوان به صورت زیر نوشت:

 $\label{eq:2.1} \frac{1}{\sqrt{2}}\int_{\mathbb{R}^3}\frac{1}{\sqrt{2}}\left(\frac{1}{\sqrt{2}}\right)^2\frac{1}{\sqrt{2}}\left(\frac{1}{\sqrt{2}}\right)^2\frac{1}{\sqrt{2}}\left(\frac{1}{\sqrt{2}}\right)^2\frac{1}{\sqrt{2}}\left(\frac{1}{\sqrt{2}}\right)^2.$ 

$$
H = p_r \dot{r} + \dot{p}_{\theta} \dot{\theta} + \dot{p}_{\phi} \dot{\phi} - L
$$
  
=  $\frac{1}{\gamma} m(\dot{r}^{\gamma} + r^{\gamma} \dot{\theta}^{\gamma} + r^{\gamma} \dot{\phi}^{\gamma} \sin^{\gamma} \theta) - \frac{k}{r} = \frac{1}{\gamma} \left[ \frac{p_r^{\gamma}}{m} + \frac{p_{\theta}^{\gamma}}{mr^{\gamma}} + \frac{p_{\phi}^{\gamma}}{mr^{\gamma} \sin^{\gamma} \theta} \right] - \frac{k}{r}$ 

$$
\dot{p}_r = -\frac{\partial H}{\partial r} = -\frac{k}{r^{\gamma}} + \frac{p_{\theta}^{\gamma}}{mr^{\gamma}} + \frac{p_{\phi}^{\gamma}}{mr^{\gamma}\sin^{\gamma}\theta}
$$
\n
$$
\dot{p}_{\theta} = -\frac{\partial H}{\partial \theta} = \frac{p_{\phi}^{\gamma}\cot g\theta}{mr^{\gamma}\sin^{\gamma}\theta}
$$
\n
$$
\dot{p}_{\phi} = -\frac{\partial H}{\partial \phi} = \circ
$$

در معادله آخر داریم: ثابت  $\rm p_{\phi}$ ، که بدینوسیله تعداد مختصاتی را که H به آنها وابسته است به چهار  $(p_{\theta}, p_{r}, \theta, r)$  . می

$$
H = \frac{1}{\gamma m} \left[ p_{r}^{\gamma} + \frac{p_{\theta}^{\gamma}}{r^{\gamma}} + \frac{\text{const}}{r^{\gamma} \sin^{\gamma} \theta} \right] - \frac{k}{r}
$$
  
11.  $\gamma$  13.  $\gamma$  14.  $\gamma$  15.  $\gamma$  16.  $\gamma$  17.  $\gamma$  18.  $\gamma$  19.  $\gamma$  19.  $\gamma$  10.  $\gamma$  10.  $\gamma$  11.  $\gamma$  10.  $\gamma$  11.  $\gamma$  11.  $\gamma$  13.  $\gamma$  15.  $\gamma$  16.  $\gamma$  17.  $\gamma$  18.  $\gamma$  19.  $\gamma$  10.  $\gamma$  11.  $\gamma$  10.  $\gamma$  11.  $\gamma$  11.  $\gamma$  13.  $\gamma$  14.  $\gamma$  15.  $\gamma$  17.  $\gamma$  17.  $\gamma$  18.  $\gamma$  19.  $\gamma$  10.  $\gamma$  11.  $\gamma$  13.  $\gamma$  14.  $\gamma$  15.  $\gamma$  16.  $\gamma$  17.  $\gamma$  17.  $\gamma$  19.  $\gamma$  10.  $\gamma$  11.  $\gamma$  13.  $\gamma$  15.  $\gamma$  16.  $\gamma$  17.  $\gamma$  17.  $\gamma$  18.  $\gamma$  19.  $\gamma$  19.  $\gamma$  10.  $\gamma$  11.  $\gamma$  11.  $\gamma$  12.  $\gamma$  13.  $\gamma$  15.  $\gamma$  19.  $\gamma$  19.  $\gamma$  10.  $\gamma$  11.  $\gamma$ 

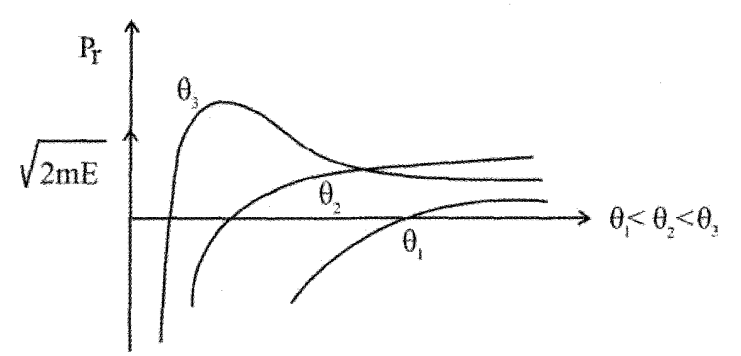

۴- تابع هامیلتونی برای ذرهای به جرم m و بار q در یک میدان مغناطیسی با تقارن محوری که . توسط تک مولفه  $\mathrm{A}_\mathrm{\Phi}(\rho,z)$  توصیف میشود چنین است:

$$
H = \frac{1}{\gamma m} \left[ p_{\rho}^{\nu} + p_{z}^{\nu} + \frac{1}{\rho^{\nu}} (P_{\phi} - \frac{q}{c} \rho A_{\phi})^{\nu} \right]
$$
  
5.1 cm<sub>1</sub> cm<sub>2</sub> cm<sub>2</sub>

چون 6٫2 به طور صریح در هامیلتونی ظاهر نشده اند، از اینرو مختصات چشم پوشیدنی هستند و

فصل دوازدهم: دینامیک هامیلتونی – قضیه نوتر / ۶۱۱

اندازه حركتهاي تعميم يافته وابسته به آنها يعني  $\rho_{\rm d}$  ,  $\rho_{\rm d}$  پايسته است. اما اندازه حركت وابسته  $p_{\alpha}$  به  $p_{\alpha}$  بعنی  $p_{\alpha}$  یا به ست.

۵– یک گاری (یا ماشین) بدون جرم به سر فنری وصل است و از بیرون با تزریق انرژی با سرعت ابت  $\rm V_o$  حرکت می کند. فنر به جرم m وصل است. بقای هامیلتونی را از دید دو ناظر  $\rm o, o'$  در  $\rm v_{\rm o}$ شكل زير تحقيق كنيد.

 $-1$ 

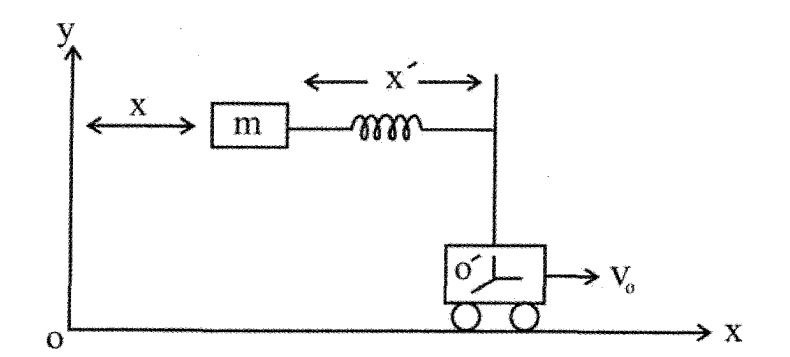

 $L_o = O$  از دید ناظر  $\dot{x}^{\gamma} - \frac{1}{c} k(x - v_o t)^{\gamma}$  $\Rightarrow$  m $\ddot{x} = -k(x - v_0 t)$ تغییر متغیر زیر را به کار می بریم (یا از جمع بردارهای جابجایی در دو دستگاه o, o' برای ذره m):  $x' = x - v_0 t \Rightarrow m\ddot{x}' = -kx'$ واضح است که 'x تغییر مکان ذره نسبت به گاری است (جسم مورد بررسی جرم m است)؛ یعنی ناظر  $\,\rm O'$ . معادله فوق نشان می $\,$ دهد که نسبت به ناظر  $\,\rm O'$  ذره حرکت هارمونیک ساده را نشان  $\overline{O}$  می دهد همانگونه که از اصل هم ارزی در نسبیت گالیله انتظار می رود. از دید ناظر  $H = T + V = \frac{p^{Y}}{rm} + \frac{1}{r}k(x - v_{0}t)^{Y}$  $\left.\frac{dH}{dt}\right|_0 = \frac{\partial H}{\partial t} \neq 0$ 

 $V_0$  حون H تابع صريحى از زمان است، پس هاميلتونى از ديد ناظر O بقا ندارد. البته براى اينكه ثابت بماند، باید از خارج روی گاری یا ماشین کار انجام گیرد و انرژی تزریق شود. پس انرژی از دید ناظر  $\mathrm{O}^\prime$  نیز نباید ثابت بماند. اما از دید ناظر  $\mathrm{O}^\prime$ ،

$$
L(x', \dot{x}') = \frac{1}{\gamma} m \dot{x}^{\gamma} - \frac{1}{\gamma} k(x - v_{\circ} t)^{\gamma}
$$
  
\n
$$
= \frac{1}{\gamma} m(\dot{x}' + v_{\circ})^{\gamma} - \frac{1}{\gamma} kx'^{\gamma} = \frac{1}{\gamma} m \dot{x}'^{\gamma} + m \dot{x}' v_{\circ} + \frac{1}{\gamma} m v_{\circ}^{\gamma} - \frac{1}{\gamma} kx'^{\gamma}
$$
  
\n
$$
\Rightarrow H(x', p') = \frac{(p' - mv_{\circ})^{\gamma}}{\gamma m} + \frac{kx'^{\gamma}}{\gamma} - \frac{mv_{\circ}^{\gamma}}{\gamma}
$$
  
\n
$$
\therefore \text{ where } \dot{x} \text{ is the } O' \text{ and } O' \text{ is the } O'
$$

$$
\Rightarrow \frac{dH}{dt} \Big| o' = \frac{\partial H}{\partial t} \Big|_{0'} \neq 0
$$
\n
$$
\Rightarrow \frac{dH}{dt} \Big| o' = \frac{\partial H}{\partial t} \Big|_{0'} \neq 0
$$
\n
$$
\Rightarrow \frac{dH}{dt} \Big| o' = \frac{\partial H}{\partial t} \Big|_{0'} \neq 0
$$
\n
$$
V(r) = -\frac{YA}{r} + \frac{B}{r^{\gamma r}} \quad ; \quad A, B > 0 \quad ; \quad r = |\vec{r}, -\vec{r}_r|
$$
\n
$$
[16.1]
$$
\nSubstituting  $u = \sqrt{2}$  and  $u = \sqrt{2}$  and  $u = \sqrt{2}$  and  $u = \sqrt{2}$  and  $u = \sqrt{2}$ .

\nSubstituting  $u = \sqrt{2}$  and  $u = \sqrt{2}$  and  $u = \sqrt{2}$ .

\nSubstituting  $u = \sqrt{2}$  and  $u = \sqrt{2}$  and  $u = \sqrt{2}$ .

\nSubstituting  $u = \sqrt{2}$  and  $u = \sqrt{2}$  and  $u = \sqrt{2}$ .

\nSubstituting  $u = \sqrt{2}$  and  $u = \sqrt{2}$  and  $u = \sqrt{2}$ .

\nSubstituting  $u = \sqrt{2}$  and  $u = \sqrt{2}$  and  $u = \sqrt{2}$ .

\nSubstituting  $u = \sqrt{2}$  and  $u = \sqrt{2}$  and  $u = \sqrt{2}$ .

\nSubstituting  $u = \sqrt{2}$  and  $u = \sqrt{2}$  and  $u = \sqrt{2}$ .

\nSubstituting  $u = \sqrt{2}$  and  $u = \sqrt{2}$  and  $u = \sqrt{2}$ .

\nSubstituting  $u = \sqrt{2}$  and  $u = \sqrt{2}$  and  $u = \sqrt{2}$ .

\nSubstituting  $u = \sqrt{2}$  and  $u = \sqrt{2}$  and  $u = \sqrt{2}$ .

\nSubstituting  $u = \sqrt{$ 

$$
p_x = \frac{\partial L}{\partial \dot{x}} = M\dot{x} \quad , \quad p_y = \frac{\partial L}{\partial \dot{y}} = M\dot{y} \quad , \quad p_z = \frac{\partial L}{\partial \dot{z}} = M\dot{z}
$$

$$
p_r = \frac{\partial L}{\partial \dot{r}} = \mu \dot{r} \quad , \quad p_\theta = \frac{\partial L}{\partial \theta} = \mu r^{\gamma} \dot{\theta} \quad , \quad p_\phi = \frac{\partial L}{\partial \dot{\phi}} = \mu r^{\gamma} \dot{\phi} \sin^{\gamma} \theta
$$

و هامیلتونی سیستم:

$$
H = \sum_{i} p_i \dot{q}_i - L = \frac{1}{\gamma M} (p_x^{\gamma} + p_y^{\gamma} + p_z^{\gamma}) + \frac{1}{\gamma \mu} (p_r^{\gamma} + \frac{1}{r^{\gamma}} p_{\theta}^{\gamma} + \frac{1}{r^{\gamma} \sin^{\gamma} \theta} p_{\phi}^{\gamma}) - \frac{\gamma A}{r^{\gamma}} + \frac{B}{r^{\gamma \gamma}}
$$
  
+ 
$$
\frac{1}{r^{\gamma} \sin^{\gamma} \theta} p_{\phi}^{\gamma} - \frac{\gamma A}{r^{\gamma}} + \frac{B}{r^{\gamma \gamma}}
$$
  

$$
p_x = p_y = p_z = p_r = p_{\theta} = p_{\phi} = \circ \text{ given by } p_{\phi} = p_{\phi} = \frac{\gamma A}{r^{\gamma}} + \frac{B}{r^{\gamma \gamma}}
$$
  

$$
r_{\phi} = \frac{\gamma A}{r^{\gamma}} + \frac{B}{r^{\gamma \gamma}}
$$

$$
\frac{d}{dr}(-\frac{\gamma A}{r^{\gamma}} + \frac{B}{r^{\gamma}}) = 0
$$
\n
$$
-\gamma A \frac{-\gamma}{r^{\gamma}} + B \frac{-\gamma \gamma}{r^{\gamma}} = 0 \implies \gamma A r_o^{\gamma} - \gamma \gamma B = 0 \implies r_o = \left(\frac{B}{A}\right)^{\frac{1}{\gamma}}
$$

این فاصله بین دو اتم است بطوریکه کمترین انرژی حالت را نتیجه میدهد. برای این حالت و برای هامیلتونی خواهیم داشت:

$$
H = -\gamma A \left(\frac{A}{B}\right) + B \left(\frac{A^{\gamma}}{B^{\gamma}}\right) = -\frac{\gamma A}{B} + \frac{A^{\gamma}}{B} = -\frac{A^{\gamma}}{B}
$$
\n
$$
\varphi, \theta, z, y, x \leftrightarrow \varphi
$$
\n
$$
\varphi, \theta, z, y, x \leftrightarrow \varphi
$$
\n
$$
\varphi, \theta, z, y, z \leftrightarrow \varphi
$$
\n
$$
\varphi, \theta, z, y, z \leftrightarrow \varphi
$$
\n
$$
\varphi, \theta, z, y, z \leftrightarrow \varphi
$$
\n
$$
\varphi, \theta, z, y, z \leftrightarrow \varphi
$$
\n
$$
\varphi, \theta, z, y, z \leftrightarrow \varphi
$$
\n
$$
\varphi, \theta, z, y, z \leftrightarrow \varphi
$$
\n
$$
\varphi, \theta, z, y, z \leftrightarrow \varphi
$$
\n
$$
\varphi, \theta, z, y, z \leftrightarrow \varphi
$$
\n
$$
\varphi, \theta, z, y, z \leftrightarrow \varphi
$$
\n
$$
\varphi, \theta, z, y, z \leftrightarrow \varphi
$$
\n
$$
\varphi, \theta, z, y, z \leftrightarrow \varphi
$$
\n
$$
\varphi, \theta, z, y, z \leftrightarrow \varphi
$$
\n
$$
\varphi, \theta, \varphi, \theta, \varphi
$$
\n
$$
\varphi, \theta, \varphi, \theta, \varphi
$$
\n
$$
\varphi, \theta, \varphi, \theta, \varphi
$$
\n
$$
\varphi, \theta, \varphi, \theta, \varphi
$$
\n
$$
\varphi, \theta, \varphi, \theta, \varphi
$$
\n
$$
\varphi, \theta, \varphi, \theta, \varphi
$$
\n
$$
\varphi, \theta, \varphi, \theta, \varphi
$$
\n
$$
\varphi, \theta, \varphi, \theta, \varphi
$$
\n
$$
\varphi, \theta, \varphi, \theta, \varphi
$$
\n
$$
\varphi, \theta, \varphi, \theta, \varphi, \theta, \varphi
$$
\n
$$
\varphi, \theta, z, y, z \leftrightarrow \varphi
$$
\n
$$
\varphi, \theta, z, y, z \leftrightarrow \varphi
$$
\n

$$
\frac{\partial L}{\partial \rho} - \frac{d}{dt} \left( \frac{\partial L}{\partial \dot{\rho}} \right) = 0
$$
\n
$$
L = \frac{1}{\gamma} \mu \dot{\rho}^{\gamma} - r \rho A \left( \frac{A}{B} \right)^{\gamma/\gamma} \rho^{\gamma}
$$
\n
$$
\Rightarrow -v \gamma A \left( \frac{A}{B} \right)^{\gamma/\gamma} \rho - \frac{d}{dt} (\mu \dot{\rho}) = 0 \Rightarrow \mu \ddot{\rho} + v \gamma A \left( \frac{A}{B} \right)^{\gamma/\gamma} \rho = 0
$$
\nwhere  $\rho$  is a point.

$$
\omega = \sqrt{{\text{yr}}\frac{A}{\mu}\big(\frac{A}{B}\big)^{\text{r/r}}} = {\text{yr}}\big(\frac{A}{m}\big)^{1/\text{r}}\big(\frac{A}{B}\big)^{\text{r/r}}
$$

۲– در مسئله اول فصل یازدهم، قسمت الف، معادله حرکت را بیابید. مختصه x یک مختصه چشم پوشیدنی است. بقای کمیت وابسته به آن را تحقیق کنید. نشان دهید که مرکز جرم سیستم دارای حركت بر محور افقى نيست.

$$
F(x,t) = \frac{k}{x^{\gamma}} e^{-t/\tau}
$$
 
$$
F(x,t) = \frac{k}{x^{\gamma}} e^{-t/\tau}
$$
 
$$
F(x,t) = \frac{1}{x^{\gamma}} e^{-t/\tau}
$$
 
$$
F(x,t) = \frac{1}{x^{\gamma}} e^{-t/\tau}
$$
 
$$
F(x,t) = \frac{1}{x^{\gamma}} e^{-t/\tau}
$$
 
$$
F(x,t) = \frac{1}{x^{\gamma}} e^{-t/\tau}
$$
 
$$
F(x,t) = \frac{1}{x^{\gamma}} e^{-t/\tau}
$$
 
$$
F(x,t) = \frac{1}{x^{\gamma}} e^{-t/\tau}
$$

$$
L = \frac{1}{\gamma} m \dot{x}^{\gamma} - \frac{k}{x} e^{-t/\tau} \quad ; \quad H = \frac{p_x^{\gamma}}{\gamma m} + \frac{k}{x} e^{-t/\tau}
$$

هامیلتون را برا*ی* دره*ای* بنویسیا .ر یک مید<sub>ا</sub>ن مرکز*ی* حر کت می کند.

۵- معادلات حرکت هامیلتون را برای ذرهای بیابید که روی سطح شیبدار همواری روی به پایین مىلغزد.

$$
\dot{\mathbf{x}} = \frac{\mathbf{p}_{\mathbf{x}}}{\mathbf{m}} \quad ; \quad \dot{\mathbf{p}}_{\mathbf{x}} = \mathbf{m} \mathbf{g} \sin \theta
$$

فصل دوازدهم: دینامیک هامیلتونی – قضیه نوتر / ۶۱۷

ب) هامیلتونی سیستم کدام است؟ آیا هامیلتونی بقا دارد؟ ت) ثابت کنید که حرکت ذره در راستای دایره عظیمه کره خواهد بود. ۱۰- به شیوه هامیلتونی معادلات حرکت ذرهای به جرم m را بیابید که مقید است بر سطح استوانه حركت  $(\vec{F}=-k\vec{r}\,)$  ) تحت تأثير نيرويي به سوى مبدأ با فاصله ذره از مبدأ  $(\vec{F}=-k\vec{r})$  تحت تأثير نيرويي به سوى مبدأ با فاصله ذره از مبدأ كند. پاسخ:

$$
H(z, P_{\theta}, P_z) = \frac{P_{\theta}^{\gamma}}{\gamma m R^{\gamma}} + \frac{P_{z}^{\gamma}}{\gamma m} + \frac{1}{\gamma} k z^{\gamma}
$$

## يتوست فصل دوازدهم

مسئله تقارن و قوانین بقا

## مقدمه

دستاوردهای بزرگ علمی گاه از چنان مسائل پیش یا افتادهای حاصل میشوند که وقتی نهایتاً اکتشافی صورت می گیرد موجب تعجب همگان میشود. یکی از این موارد، پدیده تقارن است که پس از سال های متمادی باعث حل معماهای پیچیده و کشفیات مهمی شده است. تقارن، ترجمه واژه symmetry است که به معنای تناسب، تقارن، سازگاری، انطباق و توافق در فرهنگ لغت آمده است.

در فیزیک به مجموعه ناورداییها در سیستم فیزیکی تقارن گفته می شود. در جهان اطراف ما پدیدههای متقارن بسیار به چشم میخورند و شاید یکی از دلایل زیبا بودن جهان وجود تقارن در پدیدههای آن است؛ مثلاً در بلور، دانه برف، بالهای پروانه و… اما توانایی این مسئله زمانی آشکار م شود که با جستجو در تاریخ علم مشاهده می کنیم که عملاً تارخ علم فیزیک را کسانی ساختهاند که در پی یافتن هماهنگی بین طبیعت و تعمق بیشتر در مفهوم تقارن بودهاند. در طول پنجاه سال اخیر برای یافتن یک تقارن کلی که فراگیر تمام ذرات شناخته شده و در نتیجه مبین ساختار ماده باشد کوشش های فراوانی به عمل آمده است. این هدف، بازتاب برداشت فلسفی یی است که از حکمت باستان به ما رسیده است. پس اگر بررسی دقیق تری به عمل آوریم خواهیم دید که تقارن در جهان، گستره وسیعی را شامل می شود.

در این نوشتار ما فقط با ذکر گوشههایی از اثر تقارن، در فیزیک، تصویری کلی از این خاصیت اعجاب برانگیز را نشان خواهیم داد. در واقع ما می خواهیم ردیای تقارن را در فیزیک تا بدانجا دنبال کنیم که بتوانیم به نوعی پایداری و بقای مبتنی بر مفهوم تقارن دست پاییم و از طریق برقراری رابطهای یک به یک بین پدیدههای فیزیکی و فرمالیسم ریاضی، دیدگاهی هر چه دقیقتر و کاملتر از آنچه هم اکنون داریم، نسبت به جهان و طبیعت ذاتی آن بیابیم. کشف الگوهای متقارن در جهان بسیاری از فیزیکدانان را معتقد ساخته است که این الگوها بازتاب قوانین بنیادی طبیعت هستند.

تقارن توسط شاخهای از ریاضیات به نام **نظریه گروه** توصیف میشود. یک گروه صرفاً مجموعهای از عناصر و روابط بینابینی خاص است که با تبدیلات گروه تعریف و مشخص می شود. وقتی یک گروه متقارن بر پدیدههای فیزیکی خاص حاکم است بدین معناست که یک کمیت پایستار وجود دارد. این ارتباط ناشی از یک دلیل ریاضی است که قضیه نوتر (Noether's theorem) خوانده می شود، و بیان می کند که به هر تقارن پیوسته مولد گروه داده می شود. به عبارت دیگر وقتی لاگرانژی حاکم بر پدیده تحت تبدیلات گروه تغییر نکند بدین معناست که کمیت پایستار وجود دارد. این قضیه کاربردهای بسیاری در مکانیک دارد و قوانین بقای انرژی و اندازه حرکت و بار بوسیله آن توصيف مے شود.

در این پیوست کوتاه، تقارن را به طور خلاصه در دو دنیای ماکروسکوییک و میکروسکوییک بررسی می کنیم. دنیای ماکروسکوپیک شامل تقارنهای پیوسته فضا– زمان و دنیای میکروسکوپیک شامل تقارن های گسسته دینامیکی و داخلی است. سپس نشان می دهیم که چگونه حتی تقارن های شکسته نیز می توانند یک راهنمای مفید برای فرمولبندی قوانین فیزیک باشند.

## ۱– تقارنهای موجود در طبیعت:

(I) تقارن زمانی:

می دانیم که زمان در محدوده یک چارچوب مرجع لخت همگن است، بدین مفهوم که هیچ لحظهای بر لحظه دیگر برتری ندارد. به علت همگن بودن زمان تابع لاگرانژی L در یک سیستم فصل دوازدهم: دینامیک هامیلتونی — قضیه نوتر / ۶۲۱

بسته، که با هیچ چیز در خارج از خود برهمکنش ندارد، تابع صریحی از زمان نیست. به عبارت دیگر  
ه = 
$$
\frac{\partial L}{\partial t} = 0
$$

## (II) تقارن فضایی:

با توجه به همگنی فضا در یک چارچوب مرجع لخت، تابع لاگرانژی یک سیستم بسته نسبت به انتقال ناوردا است. منظور از همگنی فضایی این است که هیچ نقطهای بر نقطه دیگر ارجح نیست. در این نوع تقارن لاگرانژین سیستم مستقل از مکان است و در نتیجه اندازه حرکت خطی یک سیستم بسته در طول زمان ثابت خواهد ماند [۱]. همچنین می‹دانیم که یکی از مشخصههای چارچوب مرجع لخت، همسانگردی فضایی است. به عبارت دیگر خواص مکانیکی یک سیستم به سمت گیری آن در فضا بستگی نخواهد داشت. به ویژه لاگرانژی یک سیستم بسته، با دوران آن به اندازه زاویه بینهایت کوچک تغییر نمی کند. از این خاصیت نتیجه می شود که اندازه حرکت زاویهای در یک سیستم بسته در طول زمان ثابت می ماند.

بدین ترتیب می بینیم که برای یک سیستم بسته تعداد هفت ثابت حرکت وجود دارد: انرژی کل، اندازه حرکت خطی (سه مولفه)، و اندازه حرکت زاویهای (سه مولفه).

(III) تقارن وارونی زمان:

بسیاری از سیستمهای فیزیکی در اثر وارون کردن زمان  $(-\to -t)$  تغییر ناپذیر می مانند. این امر به ویژه در مورد سیستمهای کلاسیکی صادق است، و در مورد سیستمهای کوانتومی لازم است که برای مسئله زمان و اپراتور زمان توضیح روشنی ارائه گردد. بنابراین در مکانیک کلاسیک یک سیستم که در آن فقط نیروهای پایستار (مستقل از سرعت) وجود دارد، تحت عمل وارونی زمان تغییر ناپذیر است. تقارن تحت وارون شدن زمان یعنی اینکه اگر سیستم بتواند از یک حالت اولیه به حالت ِ نهایی تحول یابد ممکن است که با وارون کردن جهت حرکت، تمام اجزاء سیستم از حالت نهایی تحول يابند و به حالت اوليه برگردند. در اينجا متذكر مي شويم كه مقوله زمان همچنان بحث برانگيز است. اساساً دوگانگی میان دیدگاه فیلسوفان و فیزیکدانان در مورد زمان به تعارض بین فلسفه و فیزیک انجامیده است. در سخنرانی افتتاحیه کارگاه «عالم آشوبناک» (Chaotic Universe) که در

تاريخ اول فوريه ١٩٩٩ در ايتاليا برگزار گرديد، ايليا پريگوژين (Ilya Prigoging) تحت عنوان پیکان زمان به این نتیجه می رسد که «… یک نیم گروه با تقارن زمانی شکسته بر عالم، حکمفرمایی می کند. دنیا باز است و سوی زمان (پیکان زمان) در آن نقشی مرکزی دارد  $|\mathbf{y}|$ .

اکنون به آن دسته از تقارنهای گسسته می پردازیم که در فیزیک ذرات بنیادی به چشم می خورند و یکی از مهمترین آنها مقوله پاریته است. البته تقارن در بلورها نیز از انواع تقارنهای گسسته می باشد که در اینجا از بحث در مورد آنها صرفنظر می کنیم. برای مطالعه بیشتر می توان به کتابهای بلورشناسی و یا حالت جامد مراحعه کرد [۴.۳].

(IV) ياريته يا وارون سازي فضايي:

در فیزیک کوانتومی پاریته اساساً یک ویژگی عمومی است. اگر بتانسبل موجود در معادله شرودینگر تابعی زوج باشد، آنگاه هامیلتونی تحت تبدیل x به x- تغییر نمی کند و در نتیجه معادله شرودینگر در این تبدیل همچنان پایدار می ماند. عملگر پاریته را با  $\pi$  نشان می دهیم که عمل تقارن  $q \rightarrow -q$  آینهای کمیت فیزیکی q را نشان می دهد. همانطور که گفتیم H اغلب در اثر جایگزینی  $q \rightarrow -q$ ناورداست؛ در این صورت  $[\mathrm{P},\mathrm{H}] = [\mathrm{P},\mathrm{H}]$  است. تحت این شرایط اگر تابع موج  $\psi(\mathrm{q})$  پاریته معینی در یک لحظه از زمان داشته باشد این ویژگی را در طول زمان حفظ خواهد کرد. این اصل را اصل بقای پاریته مینامیم. در واقع وقتی سیستمی دارای پاریته معینی است، یعنی از تصویر آیینهای خود متمایز نیست. خاطر نشان میکنیم که پاریته مفهومی کاملاً کوانتومی است و همتای فیزیک کلاسیک ندارد. در سال ۱۹۲۷ ویگنز توانست نشان دهد که بقای پاریته بر این واقعیت قرار دارد که تمام نیروهای درگیر در برهم کنشهای ذرمای از هرگونه تمایل چپ و راست آزاد هستند؛ یعنی در واقع هر چه طبیعت به شیوه چپ دستی انجام دهد می تواند درست به همان کفایت به شیوه راست دستی انجام دهد. اما با انجام آزمایشاتی نشان داده شد که کاملاً هم اینطور نیست؛ یعنی در بعضی از فرآیندها نقض پاریته وجود دارد که معمای  $\,\,\theta\,$  از آن جمله است  $\,[$ ۵ $]\,.$ این معما در رابطه با برهم کنش ذرهای بنام مزون مطرح شد. دانشمندان به دو نوع مزون k به نامهای  $\tau,\theta$  برخورد کردند که جرم و بار و عمر هر دو یکسان است ولی واپاشی های جداگانه به صورت زیر دارند.
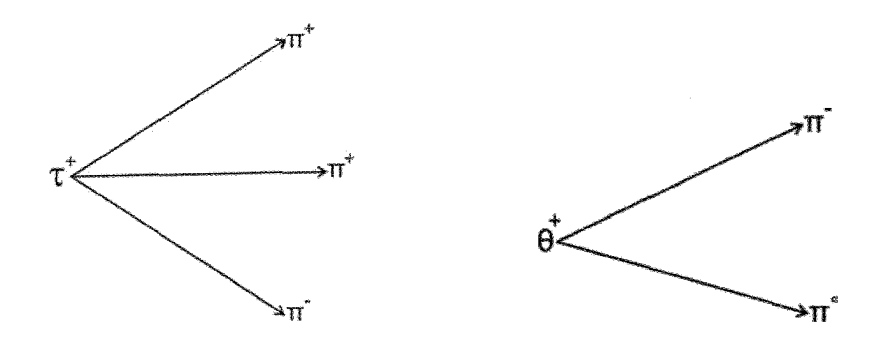

مزون  $\,\theta\,$  دارای پاریته زوج است و مزون  $\,\tau\,$  پاریته فرد دارد. به این ترتیب بقای پاریته در تجزیه مزون  $\theta$  برقرار است، اما در تجزیه مزون  $\tau$  برقرار نیست. برای حل این معما دانشمندان دو راه حل داشتند: بیان نقض بقای پاریته یا بیان اینکه مزون  $\tau,\theta$  دو ذره متفاوتند. بعدها آزمایش مادام وو انجام شد یعنی وایاشی  $\,\beta\,$  در کبالت ۶۰ که ایزوتوپ بسیار پرتوزای کبالت است و همواره (Wu الكترون گسيل مي‹دارد. و در حالت عادي الكترونها از همه سو خارج ميشوند. اما اگر براي كاهش دادن جنبش مولکولها ناشی از گرما کبالت ۶۰ تا نزدیکی صفر مطلق سرد شود با به بکار بردن یک میدان الکترومغناطیس قوی می توان بیش از نیمی از هستهها را وادار کرد که انتهای شمالی خود را در یک راستا متوجه سازند. هستهها به گسیل الکترون ادامه میدهند ولی این بار در دو راستای شمال و جنوب که مشاهده میشود گسیل الکترون از انتهای جنوبی بیشتر از انتهای شمالی است یس یاریته نقض می شود و به این ترتیب معمای  $\theta$  , تیز حل شد. تنها یک مزون هست و پاریته پایدار نیست پس بقای پاریته تنها در پدیدههای واپاشی  $\,\beta\,$  از بین می رود.

(V) تقارن مزدوج بار:

تقارن مفید دیگر در فیزیک ذرات بنیادی تقارن بین تعویض ذرات با پاد ذرات است که با C نشان داده می شود. معنی این تقارن این است که اگر قوانین فیزیکی رفتار یک مجموعه از ذرات را پیش بینی کند دقیقاً همان رفتار را نیز برای مجموعه پادذرات متناظر پیش بینی خواهند کرد. تقارن مزدوج بار در برهم کنشهای ضعیف از بین خواهد رفت [۶].

#### قضيه CPT:

CPT یکی از جالبترین کاربردهای تقارن در نظریه کنش های متقابل ضعیف است. قبل از سال ۱۹۵۶ تصور می شد که فرآیندهای فیزیکی نسبت به هر یک از عملیات سه گانه زیر ناوردا هستند. انعکاس فضا یا پاریته، تزویج بار، و وارونی زمان. در سال ۱۹۵۶ آزمایش های گیج کننده در رابطه با تلاشی مزون های k به مزون های π لی و یانگ را بر آن داشت که قوانین مربوط به تغییر ناپذیری فرآیندهای گوناگون را نسبت به T و C و P تحلیل کنند  $\rm{V}$ . آنها دیدند که اگر چه شواهدی بر تغییر نابذبری فرآیندهای قوی نسبت به عمل عملیات T و C و P وجود دارد هیچ قرینهای بر تغییر ناپذیری فرآیندهای ضعیف، تغییر ناپذیری نسبت به T و C و P در دست نیست، مانند آزمایش وو که در آن معلوم شد کنش های متقابل ضعیف، تغییرناپذیری نسبت به C و P را رعایت نمی کنند. اما در آزمایش هایی که همزمان با آزمایش وو انجام شد ظاهراً نشان می داد که تغییرناپذیری T و CP در كنش هاي متقابل ضعيف رعايت مي شود. حال لازم است به نتيجه كلي كه به قضيه CPT معروف است اشاره شود. بنابراین قضیه هر نظریهای از ذرات بنیادی که با اصول نسبیت خاص و چند شرط ساده دیگر سازگار باشد الزاماً تغییرناپذیری نسبت به حاصل ضرب این سه تقارن CPT را ایجاب مے ,کند.

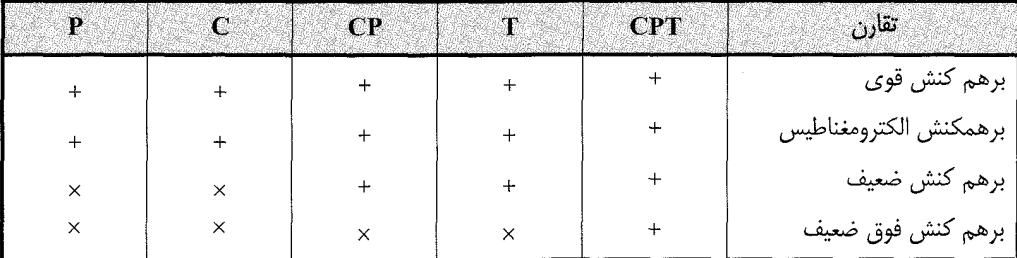

جدول زیر خلاصهای از مطالب فوق را در برهم کنش های موجود در طبیعت نشان می دهد.

# ۲– تقارنهای دینامیکی:

همانطور که گفته شد تقارنهای فضا– زمان به قوانین بقای جهان مثل بقای انرژی، اندازه حرکت و اندازه حرکت زاویهای می|نجامد. ما در بررسی این مقوله در فیزیک دنیای خرد ابتدا باید ببینیم که چه تبدیلاتی امکان پذیر است. برهم کنشهای الکترومغناطیس و ضعیف فقط می توانند موجب فصل دوازدهم: دینامیک هامیلتونی – قضیه نوتر / ۶۲۵

تبديلاتي شوند كه قوانين بقا مجاز مي داند. در واقع تقان هاي ديناميكي باعث بوجود آمدن قوانين بقا در دنیای خرد هستند و قوانین بقا در دنیای ماکروسکوییک و میکروسکوییک تفاوتی ندارند یعنی در دنیای خرد نیز همان قوانین بقای انرژی، اندازه حرکت خطی و اندازه حرکت زاویهای وجود خواهد داشت. البته در دنیای خرد علاوه بر قوانین بقای فوق قوانین بقای بار یونی، لیتونی و اسپین ایزوتویی نيز وجود دارند كه از توضيح آن صرف نظر مي شود [٨].

# ۲–۱. تقا<sub>د ن</sub>های خط*ی*

گروهی از تقارنها وجود دارند که می توانند در دسته بندی ذرات بر حسب ویژگیهای ذاتی شان به ما کمک کنند. چون ذرات بنیادی علاوه بر بار، حامل اعداد کوانتومی دیگری نیز هستند که به ما اجازه می دهند آنها را در الگوهای ثابت یا در چندتائی ها طبقه بندی کنیم. در این مرحله کافیست بگوییم که نقش سنتی تقارن در جهان خرد نظم دادن عناصر متفرقه در الگوهای منظم (دقیقاً مانند جدول تناوبي عناصر) است.

### ٢-٢. نظريه پيمانهاي (Gauge theory):

پیمانه ترجمه اصطلاح Gauge میباشد. پیمانه کردن چیزی به جز اندازه گیری نیست. بنابراین برقرار کردن پیمانه به معنی مشخص کردن میله اندازه گیری است ک باید طولش ثابت باقی بماند در غیر این صورت کل ایده اندازه گیری بی معنی خواهد شد. البته وایل این امکان را در نظر گرفت كه طول معيار وقتى أن را از نقطهاى به نقطه ديگر ببريم تغيير نكند و أن را تغيير موضعى پيمانه نامید و تغییراتی را که در همه جا یکسان باشد تغییرات عمومی پیمانه معرفی کرد [۹]. در تعریف نظریه پیمانهای گفته می شود، هر یک از نظریههای میدان کوانتومی است که به توضیح برهمکنش های بنیادی میپردازد، و در آنها لاگرانژی سیستم همچنان پایدار میماند. یک نظریه پیمانهای شامل یک گروه تقارن برای میدانهاست (گروه پیمانه ای). در مورد الکترودینامیک، گروه آبلی است در حالیکه نظریههای پیمانهای برای برهمکنشهای قوی و ضعیف از نوع غیراًبلی است. نظریههای پیمانهای غیر اّبلی به نام نظریههای یانگ– میلز (Yang-Mills theories) خوانده می شود.

در نگاه اول چنین به نظر می رسد که تغییر موضعی پیمانه اهمیت چندانی در فیزیک ندارد اما نظریه الکترومغناطیس ماکسول دارای چنین خاصیتی است. اگر برهمکنشهای ضعیف را بررسی

کنیم مشکلی بوجود می∫ید؛ اینکه این میدان کوتاهبرد است در نتیجه باید ذره تبادلی پر جرمی داشته باشد. از طرفی در نظریه پانگ میلز اثبات شده بود که ذرات تبادلی بی جرم هستند که برای رفع آنها يا بايد عملاً جرمي اضافه مي كردند يا به طور خلاصه يك حمله وابسته به جرم به معادلات اضافه مے شد ولی در آن صورت ناوردایی پیمانهای نظریه از بین می رفت. سرانجام گلاشو و سلام هر دو به این نتیجه رسیدند که تحول اساسی مورد نیاز است و باید راهی جستجو شود که بدون درهم ریختن ناوردایی پیمانهای ذرات پیمانهای را دارای جرم کرد. این تحول اساسی شکست تقارن بود، که موضعي بودن أن باعث بوجود أمدن ذره تبادلي پرجرم (به وزن هيگز) شد [۹].

#### ۲-۳. تقارن شكسته (Broken Symmetry):

به طور کلی می توان گفت که تقارن آنقدر ارزشمند است که حتی در هنگام شکسته بودن نیز می تواند مفید باشد. در تعریف تقارن شکسته می توان گفت وضعیتی است که در آن، حالت زمینه یک سیستم بس ذره ای، یا «حالت خلاء» یک نظریه میدان کوانتومی نسبیتی دارای تقارنی با درجه پایین تری از هامیلتونی یا لاگرانژی معرف خود سیستم باشد. مثلاً در فیزیک حالت جامد، آنتی فرومغناطیس، و یا ابررسانایی در فیزیک ذرات، مدل واینبرگ– سلام (نظریه الکترو ضعیف) مثال مهمی از نظریه میدان کوانتومی نسبیتی با تقارن شکسته است.

بدست آوردن پاسخهای نامتقارن از یک نظریه (یعنی نظریه ناوردایی پیمانه ای) در بسیاری از شاخههای فیزیک معمول است. مثلاً میدان مغناطیسی یک آهنربا به وضوح جهت ارجحی را در فضا تعریف و مشخص می کند یعنی دارای تقارن دورانی شکسته است. چگونه چنین اتفاقی افتاده است؟ پاسخ در این حقیقت نهفته است که حالت متقارن حالتی با حداقل انرژی نیست و سیستم در فرأیند تحول به سوی حداقل انرژی داخلی خود شکسته است. مثلاً شکل زیر را در نظر بگیرید؛ حالت متقارن در وسط بالای قسمت برآمده است اما این حالت حداقل انرژی را ندارد. یک اغتشاش کوچک گلوله را به درون گوی خواهد فرستاد که در آنجا سیستم حداقل انرژی را دارد و در عین حال از نظر دورانی نامتقارن است.

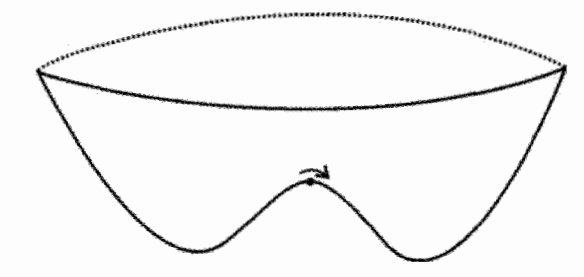

اکنون می خواهیم این عقاید را در مورد نظریه ذرمای بکار بریم و ببینیم که یک تقارن پیمانهای شکسته چه ربطی به جرم پیدا می کند. نخست به بررسی تقارن شکسته همه جایی (global) می یردازیم [۸]. تابع موج ذرمای فرضی متشکل از دو مولفه را در نظر می گیریم، همانطور که تابع موج نوکلئون را متشکل از اجزاء پروتون و نوترون در نظر میگیریم.

$$
\phi = (\phi_{\gamma}, \phi_{\gamma})
$$

حال شکل ته ظرف مثال قبلی خود را انتخاب میکنیم. مطابق مدل زیر محورهای  $\phi_\mathrm{v}, \phi_\mathrm{v}$  مقادیر  $\rm{L}$  توابع موج ذره هستند. می $\rm{u}$ ینیم که انرژی روی دایره  $\rm{R}^{\gamma}=\rm{R}^{\gamma}+\rm{d}$  حداقل است. منظور از لاگرانژی است که انرژی برهم کنش بین  $\phi_{\backslash}, \phi_{\mathsf{y}}$  را به شیوه فرضی یکسان مشخص می کند.

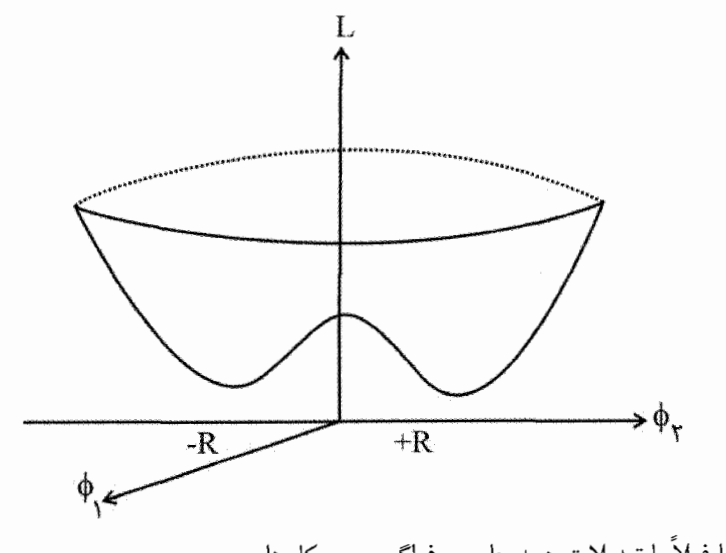

در اینجا فعلاً با تبدیلات همه جایی و فراگیر سر و کار داریم.  $GL(\phi_{v}, \phi_{v}) \rightarrow L(\phi'_{v}, \phi'_{v})$ 

حالت حداقل انرژی با توابع موج صفر را در نظر می گیریم؛ در این صورت:

 $\phi'_{\gamma} = \phi_{\gamma}$ ,  $\phi'_{\gamma} = \phi_{\gamma} + R$ 

اگر لاگرانژی را برحسب توابع موج جدید بنویسیم می,بینیم که تحت گروه G ناوردا نیست، چون یتانسبل جول R متقارن نیست و در ضمن  $\phi'$  ذرهای با جرم مربوط به R و  $\phi'$  ذرهای بی جرم است در نتیجه ناوردایی پیمانهای لاگرانژی شکسته شده به یکی از ذرات جرم نسبت داده می شود در حالی که دیگر ذرات بی جرمند. متأسفانه آنچه بدین شکل در مدل توصیف شده بدست می آید استفاده چندانی ندارد. حال به بررسی شکست تقارن موضعی می پردازیم و می بینیم که پاسخی بسیار زیبا خواهد داد. لاگرانژی اصلی معرف انرژی برهمکنش را در نظر میگیریم با این الزام که در تبدیلات پیمانهای موضعی تغییر ناپذیر باشد یعنی

 $G(x)L(\phi_{y}, \phi_{y}, A) \rightarrow L(\phi'_{y}, \phi'_{y}, A')$ 

در اینجا A ذره پیمانه ایست که عامل برقراری ارتباط بین  $\phi_{\rm t}, \phi_{\rm r}$  است. مانند حالت قبل توابع موج را طوری انتخاب می کنیم که محورهایی که تابع موج آنها صفر است از نقطه حداقل انرژی عبور کنند. در این گام نهایی، حادثه درخور توجهی رخ میدهد. عبارت توصیف کننده ذره پیمانهای بی  $\phi_1'$  جرم اصلی با عدد R چنان در می آمیزد که یک جمله جرمی بوجود می آورد در حالیکه بوزون گلداستن چنان در ذره پیمانهای جذب می شود که مفهوم فیزیکی خود را از دست می دهد. در واقع با استفاده از تقارنهای پیمانهای موضعی از بوزونهای گلداستن پرهیز شده است. اولین قدم در این راه توسط هیگز در سال ۱۹۶۴ برداشته شد و بوزونهای W از یک نظریه تغییرناپذیری پیمانهای اصلی صاحب جرم شدند. تنها بهایی که برای این موفقیت باید پرداخت حضور ذرات پرجرم φ (ذره هیگز) است که مشاهده آن تأیید بزرگی بر عقیده شکسته شدن تقارن خواهد بود.

۴-۲. ابر تقارن

تمام برهمکنش های میان لپتون ها و کوارک ها را می توان در اثر چهار نیروع دانست: گرانش، الکترومغناطیس، نیروی قوی، و ضعیف. نظریهای که کوارک&ا و لیتونها و برهم کنش آنها را توصیف می کند مدل استاندارد نامیده شده است. یکی از عناصر مهم وحدت در مدل استاندارد مفهوم تقارن است [۱۰]. برهم كنشهاى ميان ذرات مختلف در قبال تعدادى مبادلات ظريف متقارن اند.

فصل دوازدهم: دینامیک هامیلتونی – قضیه نوتر / ۶۲۹

علیرغم موفقیت مدل استاندارد، اگر فیزیکدانها بخواهند امیدوار به درک خواص ماده به طور کامل باشند باید به ماوراء این مدل بنگرند. به نظر بسیاری از فیزیکدانها ابرتقان احتمالاً همان جهتی است که باید به آن توجه کرد. ابرتقارن بیان می کند که برای هر ذره معمولی یک ابر همراه وجود دارد که جز در مورد کمیتی به نام اسپین، با ذره معمولی خواص مشابهی دارد.

برطبق نظریه موجود دو نوع ذره معمولی وجود دارد: آنها که سازندههای اصلی ماده اند، یعنی فرمیون ها و آنها که نیروها یا برهم کنش ها را در میان سازندهها مبادله می کنند یعنی بوزون ها. برطبق نظریه ابرتقارن هر فرمیون معمولی باید یک ابر همراه، که یک بوزون است داشته باشد و برعکس. در واقع بوزونِها توسط یک تبدیل ابرمتقارن به فرمیونِها وابستهاند. نظریه ابرتقارن سازوکاری را میسر می کند که توسط آن یک نظریه واحد را می توان برای توضیح دو جرم مهم که  $10^{11}$  چندین مرتبه با هم تفاوت دارند به کار برد: جرمهای ذرات  $\rm\,W^+$  و  $\rm\,Z^{\circ}$  که تقریباً  $10^{11}$ الكترون ولت است و جرم يلانك كه  $10^{28}$  الكترون ولت است. در نظريه ابرتقارن حذف شدنهاي ظریفی پیش می]ید که دلیل این تفاوت جرم را توضیح می،دهد. همچنین فیزیکدانها بر این باورند که نظریه کوانتومی گرانش که گرانش را با مکانیک کوانتومی وحدت میبخشد یک نظریه ابرتقارنی است و این دومین جنبه ابرتقارن است. باید متذکر شویم که ابرتقارن باید یک تقارن شکسته باشد یعنی تقارنی که به طور تقریبی و یا فقط در بخش هایی از نظریه برقرار بماند. در واقع تقارن شکسته در ابر تقارن بیان می کند که جرم ابرهمراهها خیلی بیشتر از جرم ذرات متناظر آنهاست. برای آشکارسازی ابرتقارن در آزمایشگاه وجود کم جرم ترین ذره ابرتقارنی پیامهای مهمی دارد، متأسفانه احتمال آشکارسازی مستقیم این ذره خیلی کم است چون این ذره به صورت خیلی ضعیف با ماده معمولی برهم کنش می کند، که امیدواریم در آینده بسیار نزدیک دستگاههایی با انرژی و شدت بیشتر در دسترس قرار گیرند تا بتوانیم ذره ابرتقارنی را آشکار کنیم و بیان کنیم که آیا در مقیاس نیروی الكتروضعيف طبيعت ابرمتقارن است يا نه.

۶۳۰ / مروری بر مبان<sub>ه،</sub> مکانیک کلاسنک

مراجع: ۱- ماریون، جری « دینامیک کلاسیک ذره سیستمها»، ترجمه جلال الدین پاشایی راد و بهرام معلمی – چاپ اول ۱۳۷۴– انتشارات مرکز نشر دانشگاهی.

۲– پریگوژین، اپلیا؛ «پیکان زمان». مجله فیزیک شماره ۱ و ۲ سال ۱۳۷۹.

٣- جوشي، الف. و: «مباني نظريه گروهها براي فيزيكدانها»، ترجمه محسن سربيشه اي- چاپ اول ١٣٧٢– انتشارات آستان قدس رضوي.

۴- دلیین؛ «درآمدی به بلورشناسی»، ترجمه دکتر محمد تقی گوهر نشان- چاپ اول ۱۳۶۶-مرکز نشر دانشگاهی.

۵– سرکرده ای، محمدرضا؛ «تقارن در قوانین فیزیک و ماجرای پاریته»، سال ۱۳۷۰– مجله علوم يايه دانشگاه الزهرا.

۶- فاینبرگ، جرالد؛ «کوارکها و لپتونها»، ترجمه حیدری خواجه پور- چاپ اول پاییز ۱۳۶۲-انتشارات نشر گستر.

۷- تاسی، ال جی؛ «فیزیک ذرات بنیادی»، ترجمه مهدی بارزی و حسین بقایی- چاپ اول ۱۳۶۷– مرکز نشر دانشگاهی.

۸- دود، جی.ای: «دیدگاههایی پیرامون ذرات بنیادی»، ترجمه بهزاد قهرمان- چاپ اول ۱۳۷۰-انتشارات آستان قدس.

۹- پارکر، باری؛ «نظریه جهان شمول فیزیک»، ترجمه پاشایی راد و غفوری فرد و مدرس- چاپ اول ۱۳۷۴- انتشارات نشر مرکز.

۱۰– هابر– هوارد و گوردون کین؛ «أیا طبیعت ابرمتقارن است؟» مجله فیزیک بهار ۱۳۶۶.

فصل سيزدهم مقدمەاي بر آناليز تانسوري — دینامیک جسم صلب معادلات حرکت اویلر

«... قانون فيزيكي بايد زيبابي رياضياتي داشته باشد».

«آدرين موريس ديراك»

مقدمه

در این فصل دینامیک جسم صلب را مورد بررسی و مطالعه قرار می دهیم. از چرخش جسم حول محور در فضا سخن می گوییم. مطالب این قسمت را می توان در فصل ۸ و ۱۰ ماریون، فصل ۱۰ و ١١ سايمون، و فصل ٩ فاولز و يا فصل ٧ بارگر و اولسون يافت. فصل ۴ و ۵ كتاب گلدشتين نيز به سینماتیک و دینامیک حرکت جسم صلب میپردازد. در فصل هفت این مجموعه از چرخش جسم صلب به دور محور ثابت سخن گفتیم. در اینجا دوران نسبت به محور متحرک یا اساساً یک نقطه مدنظر است.

از آنجا که در مطالعه حرکت عمومی جسم صلب و در رابطه پردازی مفهوم استرس در جامد، یا در

شاره چسبناک، و در بررسی اندازه حرکت زاویهای به ابزار ریاضی تانسور نیازمندیم، نخست به معرفی این بخش از ریاضیات می،پردازیم. عمدتاً به تانسورهای دکارتی و معرفی دیادیکها اکتفا می کنیم. چنانچه خواننده با مبانی تانسورها آشنایی داشته باشد، می¤واند مستقیماً به بخش پنجم این فصل مراجعه و از همانجا موضوع این فصل را پیگیری کند.

# ۱-۱۳). مقدمهای بر آنالیز تانسوری- تانسورهای دکارت*ی*

قوانین فیزیکی باید از هرگونه دستگاه مختصات ویژه که برای توصیف ریاضی گونه این قوانین به کار می رود مستقل باشند. بررسی نتایج این استقلال و شرایط لازم برای تحقق آن منجر به آنالیز تانسوری می شود. آنالیز تانسوری آن بخش از قوانین فیزیکی و فرمولبندی ریاضی آنها را بیان می کند که نسبت به دستگاههای مختلف تغییر ناپذیر میمانند. به عنوان مثال، از درک اینکه قوانین فیزیکی نسبت به تغییرات چارچوبهای مرجع باید ناوردا باشند به فرمول بندی نظریه نسبیت رهنمون م شویم. به طور خلاصه تانسور کمیتی است که از قوانین تبدیل خاصی پیروی می کند. فرمول بندی تانسور نخستین بار توسط ریکی (ریچی) (G.Ricci) صورت گرفت و هنگامی که آلبرت اینشتین آن را به عنوان وسیلهای موثر و طبیعی برای توصیف نظریه نسبیت عام به کار گرفت خیلی زود جایگاه اصلی خود را در ریاضیات و فیزیک بازیافت. در عمل، آنالیز تانسوری تعمیم آنالیز برداری است. این شاخه از ریاضیات در نظریه نسبیت عام، هندسه دیفرانسیل، مکانیک، الاستیسیته، هیدرودینامیک، نظریه الکترومغناطیس، و بسیاری شاخههای علوم و مهندسی کاربرد دارد. جسم جامد ناهمسانگرد یکی از مثالهای شاخص درباره کمیت تانسوری است و خواص الاستیکی آن از طریق تانسورها بیان و بررسی می شود.

#### ١٣-١-١. تبديل مختصات

متفاوت باشند. N رابطه مستقل میان مختصات دو دستگاه به صورت

 $x'^k = x'^k(x', x'',..., x^N)$  $(1 - 1)^{n}$ 

و یا برعکس به صورت  
\n
$$
X^k = X^k(X', X'', ..., X'^N)
$$
  
\n $(Y-1^*)$   
\n $Y(1^*)$   
\n $Y(1^*)$   
\n $Y(1^*)$   
\n $Y(1^*)$   
\n $Y(1^*)$   
\n $Y(1^*)$   
\n $Y(1^*)$   
\n $Y(1^*)$   
\n $Y(1^*)$   
\n $Y(1^*)$   
\n $Y(1^*)$   
\n $Y(1^*)$   
\n $Y(1^*)$   
\n $Y(1^*)$   
\n $Y(1^*)$   
\n $Y(1^*)$   
\n $Y(1^*)$   
\n $Y(1^*)$   
\n $Y(1^*)$   
\n $Y(1^*)$   
\n $Y(1^*)$   
\n $Y(1^*)$   
\n $Y(1^*)$   
\n $Y(1^*)$   
\n $Y(1^*)$   
\n $Y(1^*)$   
\n $Y(1^*)$   
\n $Y(1^*)$   
\n $Y(1^*)$   
\n $Y(1^*)$   
\n $Y(1^*)$   
\n $Y(1^*)$   
\n $Y(1^*)$   
\n $Y(1^*)$   
\n $Y(1^*)$   
\n $Y(1^*)$   
\n $Y(1^*)$   
\n $Y(1^*)$   
\n $Y(1^*)$   
\n $Y(1^*)$   
\n $Y(1^*)$   
\n $Y(1^*)$   
\n $Y(1^*)$   
\n $Y(1^*)$   
\n $Y(1^*)$   
\n $Y(1^*)$   
\n $Y(1^*)$   
\n $Y(1^*)$   
\n $Y(1^*)$   
\n $Y(1^*)$   
\n $Y(1^*)$ 

برعکس هر اندیسی که فقط یک بار به کار میرود اندیس آزاد (Free index) نامیده میشود. به عنوان یک لم، می توان نشان داد که اندیسهای گنگ در تبدیل تانسور شرکت نمی کنند. در ریاضیات مقدماتی در عبارت  $\mathrm{f(x)}$  ، متغیر یا اندیس x به عنوان یک اندیس گنگ تلقی میشود.

#### ٢-١٣. تعريف تانسور

یک دستگاه با مرتبه معین در نظر می گیریم؛ مثلاً اسکالر، بردار، و ماتریس به ترتیب دستگاههای با مرتبههای صفر، یک، و دو را تشکیل میدهند. تا دستگاه مرتبه سوم و در سه بعد به ترتیب نمایش هندسی نقطه، خط، صفحه، و مکعب را خواهیم داشت و برای دستگاه مرتبه چهارم به بالا فوق مكعب (hyper cube) به عنوان نمايش و تجسم أنها مطرح ميشود. وقتي متغيرها را با تبديل خطي به متغیرهای جدید تبدیل می کنیم سئوال این است: دستگاههای مذکور چگونه تبدیل می شوند؟ این سئوال ما را به تعریف تانسور هدایت می کند.

«یک تانسور عبارت است از یک دستگاه اعداد یا توابع که وقتی یک تبدیل خطی به متغیرها  $\text{T}_{\text{s}}^{\text{r}}$  تحمیل می کنیم، مولفههای آن از قانون تبدیل خاصی پیروی می کنند.» مثلاً اگر تبدیل خطی

را در نظر بگیریم داریم 
$$
x^r = T_s^r x^s
$$
 و یا به طور ساده  $x'^r = T_s^r x^s$ . این رابطه یک راه

رسیدن از  $x^r$  و  $x^{r^r}$  را نشان می دهد، به بیان دیگر، تانسور کمیتی است مستقل از دستگاه مختصاتی که مولفههایش نسبت به آن دستگاه بیان می شود. در واقع می توان نشان داد که اگر کمیتی به صورت تانسور تعریف شود، و در یک دستگاه مختصات وجود داشته باشد، در تمام دستگاههای مختصات دیگر نیز وجود خواهد داشت و این فقط نتیجه انتخاب دستگاه مختصات نیست (چنانچه در مورد نیروهای گریز از مرکز و کوریولی در مکانیک چنین امری ناشی از انتخاب دستگاه یا ناظر حساس است). به عنوان مثال، می توان ثابت کرد که اگر مولفههای یک تانسور در یک دستگاه مختصات صفر باشد، آنگاه این مولفهها در تمام دستگاههای مختصات صفر است. فقط مولفههای تانسور است که تحت تبدیلات از یک دستگاه مختصات به دستگاه دیگر قرار می گیرد. بعد خواهیم دید که جبر توابع برداری خطی تحت عنوان تانسور بیان می شود.

مثال ١٣-١. اگر فضاى چهار بعدى مينكوفسكى را در نظر بگيريم و تبديل از يک دستگاه :نه دستگاه  $(x_1, x_1, x_1^{\prime}, x_1^{\prime}, x_1^{\prime}, x_1^{\prime})$  به دستگاه  $(x_1, x_1, x_1^{\prime}, x_1^{\prime}, x_1^{\prime})$  به دستگاه  $(x_1, x_1, x_1, x_1^{\prime})$  $X'_{y} = f_{y}(X_{y}, X_{y}, X_{y}, X_{y})$ 

آنگاه مي توانيم تبديل وارون را نيز بنويسيم:

$$
x_{\gamma} = \phi_{\gamma}(x_{\gamma}', x_{\gamma}', x_{\gamma}', x_{\gamma}'),...
$$
  
\n
$$
dx_{\gamma}' = \frac{\partial x_{\gamma}'}{\partial x_{\gamma}} dx_{\gamma} + \frac{\partial x_{\gamma}'}{\partial x_{\gamma}} dx_{\gamma} + \frac{\partial x_{\gamma}'}{\partial x_{\gamma}} dx_{\gamma} + \frac{\partial x_{\gamma}'}{\partial x_{\gamma}} dx_{\gamma}
$$
  
\n
$$
dx_{\gamma}' = \frac{\partial x_{\gamma}'}{\partial x_{\gamma}} dx_{\gamma} + \frac{\partial x_{\gamma}'}{\partial x_{\gamma}} dx_{\gamma} + \frac{\partial x_{\gamma}'}{\partial x_{\gamma}} dx_{\gamma}
$$
  
\n
$$
dx_{\mu}' = \sum_{\alpha=1}^{p} \frac{\partial x_{\mu}'}{\partial x_{\alpha}} dx_{\alpha} \quad ; \quad (\mu = \gamma, \gamma, \gamma, \gamma)
$$
  
\n
$$
dx_{\mu}' = \sum_{\alpha=1}^{p} \frac{\partial x_{\mu}'}{\partial x_{\alpha}} dx_{\alpha} \quad ; \quad (\mu = \gamma, \gamma, \gamma, \gamma)
$$

۱-۲-۲-۰ بردارهای محوری و قطبی اگر هر برداری با تبدیل دستگاه مختصات از راستگرد به چپ گرد به منفی خودش تبدیل شود آن را «بردار قطبی» می6وییم (یا در کل می6وییم بردار است)، در غیر این صورت بردار را بردار محوری می نامیم. به عبارت دیگر برداری که جهتش مستقل از دستگاه مختصات است بردار قطبی نامیده میشود. بردارهای جابجایی  $\vec{\mathrm{r}}$ ، و اندازه حرکت خطی  $\vec{\mathrm{p}}$  چنین خاصیتی دارند. همچنین دو قطبی مغناطیسے یک بردار قطبی است. اما  $\vec{L} = \vec{r} \times \vec{p}$  یک "بردار محوری" یا "شبه بردار" است. همچنین  $\vec{\omega}$  و نیز هر بردار دیگری که جهتش با قاعده دست راست مشخص می شود شبه بردار است. در مورد اسکالر، اگر دستگاه راستگرد به چپ گرد تغییر پابد و علامت کمیت عوض نشود یعنی A=A، أنكاه كميت را "اسكالر" مي گوييم، و در غير اينطورت آن را "شبه اسكالر" مي ناميم.  $\phi = A_i.B_i$ ;  $\psi = A_i.C_i$ 

در اینجا،  $\rm B_i,A_i$  مولفههای بردار هستند و  $\rm C_i$  شبه بردار؛  $\rm \phi$  اسکالر و  $\rm \psi$  شبه اسکالر است. مثلاً  $\vec{\rm f}.\vec{\rm L}$  یک کمیت شبه اسکالر است. حاصلضرب برداری یک بردار محوری با بردار قطبی خودبرداري قطبي مي شود.

اختلاف میان بردار محوری و قطبی وقتی پدید می آید که بخواهیم هر دو دستگاه مختصات راستگرد و چپ گرد را در نظر بگیریم. در دوران این دو بردار تفاوتی ندارند. تفاوت دو بردار محوری و قطبی از طریق بازتاب نیز مشخص میشود. تفاوت این است که در وارونی (inversion)، دستگاه مختصات وارون میشود و جهان فیزیکی ثابت می اند. ولی در بازتاب، دستگاه مختصات ثابت میماند و جهان واقعی بازتابیده میشود (مانند آینه در یک صفحه مختصات).

چنانچه بپذیریم که جهان طبیعی تفاوتی میان راستگرد و چپ گرد بودن دستگاه مختصات قائل نمیشود و قوانین مستقل از انتخاب دستگاه مختصات است، آنگاه در می پابیم که نمی توان دو بردار محوری و قطبی را با هم جمع کرد. در معادله  $\vec{\rm A}=\vec{\rm B}$  هر دو بردار یا قطبی باید باشند یا محوری. همین اندیشه در مورد اسکالر و شبه اسکالر و نیز تانسور و شبه تانسور به کار می٫رود. تفاوت فقط در برهمکنش ضعیف (مقوله پاریته) است. همین جا اشاره میکنیم که ذرات با اسپین صفر (مانند ذره آلفا، مزون π) با اسکالر؛ ذرات با اسپین یک (دوترون) با بردار؛ و ذرات با اسپین دو (گراویتون

فرضی) با تانسور نمایانده میشوند. ذرات با اسپین 
$$
\frac{1}{\gamma}
$$
 (مانند الکترون، پروتون، و نوترون) با اسپینور  
بیان میشود که نه اسکالر است، نه بردار، و نه تانسور.

۰۱۳–۳. فضای دوگان (همتا)

در مورد محاسبات برداری بیشتر علاقمندیم که این محاسبات را بدون کاربرد محورها برروی خود بردارها انجام دهیم. استفاده از این روش درباره موجودات هندسی که بیش از سه مولفه دارند— تانسورها– دشوار است. تانسورها هنگامی به آسانی تعریف پذیر هستند که خصوصیات آنها را در یک دستگاه مختصات بشناسیم و بعد ویژگیهای مستقل از دستگاه مختصات را پیدا کنیم که دارای مفهوم هندسی و در بسیاری موارد مفهوم فیزیکی باشند.

در بخش آنالیز برداری فضای برداری را با ویژگی زیر تحت چرخش دستگاه مختصات چنین تعریف کردیم`:

$$
V^{\prime i} = a_j^i V^j \downarrow V'_i = \sum_{j=i}^N a_{ij} V_j \tag{7-17}
$$

 $a_{ii}$  در این تعریف نوعی دوگانگی وجود دارد که منجر به تبدیلات هم وردا و یادوردا می شود. کسینوس زاویه بین دو محور، مثلاً ،  $\rm\,X'_1$  و  $\rm\,X'_1$  است. در مختصات دکارتی داریم:

$$
a_{ij} = \frac{\partial x_j}{\partial x'_i} = \frac{\partial x'_i}{\partial x_j}
$$
 (r-r)

در اینجا هیچ اختلافی بین تبدیلات پادوردا و هم وردا وجود ندارد چرا که سخن از دستگاه متعامد دکارتی است. اما رابطه فوق در دستگاههای دیگر در حالت کلی برقرار نیست و تمایز آنها مسئلهای واقعی و مهم است. کسینوسهای هادی a<sub>ii</sub> از شرایط تعامد زیر پیروی میکنند (این رابطه را اثبات كنيد):

۱– مثلاً به کتاب «روشهای ریاضی در فیزیک»، تألیف نگارنده، جلد اول، فصل نهم و یازدهم، انتشارات دانشگاه الزاهرا، ۱۳۸۳، و یا فصل اوّل همین کتاب مراجعه کنید.

فصل سیزدهم: مقدمهای بر آنالیز تانسوری - دینامیک جسم صلب، معادلات حرکت اویلر / ۶۳۷

$$
\sum_{i} a_{ji} a_{ki} = \sum_{i} a_{ji} a_{ik} = \delta_{jk}
$$
\n
$$
\text{(a-17)}
$$
\n
$$
\text{Equation (a-18)}
$$

$$
\sum_{i} \frac{\partial x_{j}}{\partial x'_{i}} \frac{\partial x'_{i}}{\partial x_{k}} A(j) = A(j)\delta_{jk} = A(k)
$$
 (۶–۱۳)  
برای برسی دقیقتر مسئله در فضای برداری دستگاه پایه (i = 1,7,..., N)  
بردار کا را در این دستگاه به صورت  $\vec{V} = V^{i}\vec{e}_{i}$  مینویسیم. اکنون دستگاه مختصات دیگری را  
در همین فضا با پایه  $\vec{e}'_{j}$  در نظر میگیریم (مثلاً همان دستگاه قبلی را که چرخانده باشیم). بردار  
در همین فضا با پایه  $\vec{e}'_{j}$  در نظر میگیریم (مثلاً همان دستگاه قبلی را که چرخانده باشیم). بردار

$$
\vec{V} = V'^{j}\hat{e}'_{j} = \sum_{j} V'_{j}\hat{e}_{j}
$$
 (Y-1Y)

رابطه بین دستگاه پایه جدید و قدیم در این فضا چنین تعریف می شود:

 $\hat{e}'_j = a_j^i \hat{e}_i = a_{ij} \hat{e}_i$  $(\lambda - \lambda \mathcal{F})$ و یا  $a_{ii} = \hat{e}'_i \cdot \hat{e}'_i$  $(9 - Y)$ 

یعنی دستگاه پایه جدید به وسیله ماتریس  $\mathrm{A} = \mathrm{a_{ij}}$  از دستگاه پایه قدیم به دست میآید.  $\rm a_{ii}$  ممچنین رابطه (۱۳–۳) ارتباط میان مولفههای قدیم و جدید بردار  $\rm V$  را نشان میدهد. ضرایب  $\hat{e}_i$  که از دو رابطه (۶۳-۴) یا (۹-۲۹) به دست می آیند کسینوس زاویه میان محورهای پایه  $\hat{e}_i'$  و  $\hat{e}_i$ است.

رابطه (١٣-۵) خاصيت متعامد بودن ضرايب a<sub>ii</sub> را نشان مى دهد و تبديلى كه توسط (١٣-٣) صورت می گیرد دارای چنین خاصیتی است و آن را تبدیل متعامد میiنامیم. همان گونه که از نامش پیداست تبدیل متعامد به ما این توانایی را می دهد که مجموعهای از بردارهای پایه (بردارهای یکه) را به مجموعه متعامد دیگری تبدیل کنیم. ویژگی عمده این نوع تبدیل در این است که فاصله بین دو نقطه صرفنظر از دستگاه دکارتی تغییر نایذیر است:

$$
\sum_{i} V_i^{\prime \tau} = \sum_{i} V_i^{\tau} \tag{1--17}
$$

در نمایش ماتریسی داریم:

$$
V'_{i} = \sum_{j} a_{ij} V_{j} \Longleftrightarrow \begin{pmatrix} V'_{i} \\ \vdots \\ V'_{n} \end{pmatrix} = \begin{pmatrix} a_{11} \dots \\ \vdots \\ a_{nn} \end{pmatrix} \begin{pmatrix} V_{i} \\ \vdots \\ V_{n} \end{pmatrix}
$$
 (11-15)

ه با سادهتر  $\vec{\rm V}'$  = A $\vec{\rm V}$  . با وارد کردن ماتریس ترانهاده و توجه به خاصیت زیر که معرف فاصله بين دو نقطه يا به عبارت ديگر معرف طول بردار است؛

$$
\widetilde{V}V = (V_1 \dots V_n) \begin{pmatrix} V_1 \\ \vdots \\ V_n \end{pmatrix} = \sum_i V_i^{\dagger}
$$

برای برقراری تساوی (۱۳–۱۱) باید رابطه ماتریسی زیر وجود داشته باشد

$$
\widetilde{V}V = \widetilde{V}'V' = (\widetilde{A}V)AV = \widetilde{V}\widetilde{A}AV \implies \widetilde{A}A = \text{(17--17)}
$$

یا  $\widetilde{\mathrm{A}}^{-1}=\widetilde{\mathrm{A}}$ ؛ یعنی تبدیل حتماً باید متعامد باشد. (در فضای مختلط این تبدیل باید از نوع یکانی ىاشد).

یادآوری مهم- باید توجه داشت که آنچه معمولاً به عنوان تانسور مورد بررسی قرار می گیرد آنالیز تانسوری به معنای عام آن نیست. بلکه سخن از تانسور دکارتی (Cartesian Tensor) است. منظور نوع خاصی تانسور در فضای اقلیدسی است که تحت ردهبندی بسیار خاصی از تبدیلات مختصات، یعنی تبدیلات متعامد، تعریف می شود. تعریف بنیادی و عمومی تانسور در فضای ریمانی با تبدیل منحنی الخط صورت می گیرد که لزوماً متعامد و خطی نیز نیست. اکنون در فضای برداری مورد بحث موجودات دیگری مانند F در نظر میگیریم به طوریکه زمانی مفهوم داشته باشند که به صورت عمل کنند. این موجودات را توابع برداری خطی می $نامیم. میپذیریم که بنا بر خاصیت  $\bar{\mathrm{F}}(\bar{\mathrm{V}})$$ فضای برداری این توابع پیوسته و مشتق پذیری و خطی هستند. به عبارت دیگر، روابط زیر در مورد عناصر این مجموعه برقرار است:

$$
\lim_{\vec{r}\to\vec{r}} F(\vec{r}) = F(\vec{r}_0) \tag{17-17}
$$

$$
F(\lambda \vec{r} + \mu \vec{s}) = \lambda F(\vec{r}) + \mu F(\vec{s})
$$
\n
$$
(\lambda \vec{r} + \mu \vec{s}) = \lambda \vec{r} + \mu \vec{s}
$$

 $\mathrm{E}_\mathrm{n}$  برای سهولت کار فضا را به دو بخش تقسیم میکنیم. یکی فضای برداری  $\vec{V}$  که فضای اصلی  $\tilde{E_n}$ , (Dual space) میگوییم و دیگری فضای توابع  $F(\vec{V})$  که فضای دوگان یا همتا نامیده میشود. همچنین با تعریف ضرب یک عدد در عناصر  $\mathrm{E}_\mathbf{n}^*$  به صورت و تعریف عنصر صفر  $\vec{(\nabla)} = 0$ ، آنگاه  $\vec{E}_\mathsf{n}^*$  نیز تشکیل یک فضای  $(\alpha \mathrm{F}) \vec{\mathrm{V}} = \alpha \mathrm{F}(\vec{\mathrm{V}})$ برداری می دهد که به آن فضای دوگان می گوییم و عناصر آن فرم خطی نام دارند. بدیهی است که بعد فضای برداری  $\mathrm{E}_\mathrm{n}^*$  برابر با بعد فضای برداری  $\mathrm{E}_\mathrm{n}$  است. در فضای همتا توابع  $\mathrm{F}$  را برحسب دستگاه بابه  $\vec{\rm e}^{\rm i^*}$  آن بسط می $\rm s$ هیم:

$$
F = f_i \hat{e}^i \tag{3-37}
$$

و برحسب دستگاه پایه جدید "آ<sup>2</sup>'ê در فضای همتا، که مثلاً پس از چرخش حاصل شده، خواهیم داشت:

$$
F = f'_j \hat{e'}^{j^*} \tag{8-8}
$$

بنابراین رابطه میان دو دستگاه پایه جدید و قدیم،  $\mathrm{e}^{i\:\textsf{j}^*}= \mathrm{a}\:\textsf{j}\:\textsf{e}^{i\:\textsf{j}^*}= \mathrm{a}\:\textsf{j}\:\textsf{e}^{i\:\textsf{j}^*}$  میشود و رابطه میان مولفههاي قديم و جديد چنين مي شود:

 $f'_i = a_i^i f^i$  $(YY-YY)$ به عناصر فضای اصلی پادوردا، و به عناصر فضای دوگان هم وردا می5وییم. به کمک روابط (۱۳−۵) و (۱۳-۸) رابطه میان دستگاه پایه اصلی و دوگان چنین است.

$$
\hat{\mathbf{e}}^1.\hat{\mathbf{e}}_j = \delta_{ij} = \delta^1_j
$$
۱۸–۱۳)  
ر مورد عملیات برداری روی تانسورها مانند جمع، ضرب، تعریف تانسور یکه و تانسور قطری ماننا

ماتريس ها عمل مي كنيم. فقط بايد به تفاوت عمده ميان ماتريس و تانسور توجه داشت:

«در مورد ماتریس ها آنها را به عنوان یک عملگر خطی در نظر می گیریم که روی عناصر یک فضای برداری اثر می کنند، حال آنکه تانسورها خود عناصر یک فضای برداری خطی هستند نه یک عملگر». در صفحات بعد نشان می دهیم که تانسور یک عملگر برداری خطی (در حالت خاص مجموع دوتایی) است. به بیان دیگر «مفهوم ماتریس کاملاً ریاضی است؛ ماتریس آرایشی است از اعداد که می توان آن را طبق قواعد خاص خود جمع و ضرب کرد. مفهوم تانسور هندسی است؛ در هر دستگاه مختصات ویژه، تانسور را می;توان به کمک یک ماتریس نمایش داد. اما اگر دستگاه مختصات تغییر کند، تبدیل ماتریس نمایشگر تانسور باید طبق قاعدهای معین انجام گیرد.»<sup>(</sup>

مثال ۱۳–۲. برای اینکه مثالی عملی از تانسور داشته باشیم به تعریف چگالی جریان در الکتریسیته برمی گردیم. در محیط همسانگرد بردار چگالی جریان  $\vec{J}$  و رسانایی  $\sigma$  و میدان الکتریکے  $\vec{\rm E}$  که از طریق رابطه  ${\rm \vec{J}} = \sigma \vec{\rm E}$  تعریف مے شود به صورت ساده مثلاً در راستای  ${\rm \vec{E}}$  با یک اسکالر است. اما اگر محیط ناهمسانگرد باشد (مانند بسیاری  $\sigma$  میلی باری  $J_{\lambda}=\sigma E_{\lambda}$ از بلورها، یا پلاسما) میدان در جهت x به y و z هم بستگی دارد، همین طور در مورد راستاهای دیگر

$$
\begin{cases}\nJ_{\gamma} = \sigma_{\gamma} E_{\gamma} + \sigma_{\gamma\gamma} E_{\gamma} + \sigma_{\gamma\gamma} E_{\gamma} \\
J_{\gamma} = \sigma_{\gamma\gamma} E_{\gamma} + \sigma_{\gamma\gamma} E_{\gamma} + \sigma_{\gamma\gamma} E_{\gamma} \Rightarrow J_{\gamma} = \sum_{j} \sigma_{ij} E_{j} \\
J_{\gamma} = \sigma_{\gamma\gamma} E_{\gamma} + \sigma_{\gamma\gamma} E_{\gamma} + \sigma_{\gamma\gamma} E_{\gamma} \Rightarrow J_{\gamma} = \sum_{j} \sigma_{ij} E_{j}\n\end{cases}
$$

در نتیجه نمایش ماتریسی تانسور رسانایی چنین می شود:

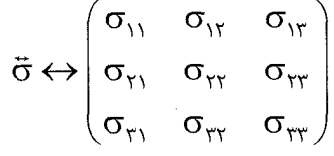

همچنین یکی از کاربردهای فضای همتا را در فیزیک در زمینه بلورشناسی می توان دید. در اینجا محورهای مختصات کریستالوگرافی را سه پال یک سلول بنیادی  $(\vec{a}_{\rm v},\vec{a}_{\rm v},\vec{a}_{\rm v})$  در نظر می گیریم. فضای وارون یا متقابل شبکه بلوری را به نام فضای همتا یا دوگان تعریف می کنیم که دستگاه پایه

<sup>.</sup> Symon:Mechanics;  $3^{\text{rd}}$  edition, 1971 - به فصل دهم كتاب زير مراجعه كنيد:

فصل سیزدهم: مقدمهای بر آنالیز تانسوری – دینامیک جسم صلب، معادلات حرکت اویلر / ۴۹۱

آن یعنی  $(\vec b_1,\vec b_\tau,\vec b_\tau)$  به صورت زیر تعریف میشود (عملاً این مثالی از فضای غیرمتعامد یا oblique است):

$$
\vec{b}_{\gamma} = \frac{\vec{a}_{\gamma} \times \vec{a}_{\gamma}}{\vec{a}_{\gamma} \cdot (\vec{a}_{\gamma} \times \vec{a}_{\gamma})}, \vec{b}_{\gamma} = \frac{\vec{a}_{\gamma} \times \vec{a}_{\gamma}}{\vec{a}_{\gamma} \cdot (\vec{a}_{\gamma} \times \vec{a}_{\gamma})}, \vec{b}_{\gamma} = \frac{\vec{a}_{\gamma} \times \vec{a}_{\gamma}}{\vec{a}_{\gamma} \cdot (\vec{a}_{\gamma} \times \vec{a}_{\gamma})}
$$
(19-17)

موضع الكترون در فضاى اصلى است، اما انرژى آن وابسته به عدد موج k است كه متعلق به فضاى متقابل یا وارون است. عمده بحث انرژی در این فضاست که منجر به یافتن مناطق بریلوئن می شود و باند ممنوع را در نیمه رساناها از این استدلال به دست می آوریم.

### ۰۱۳–۴. دیادیکها (دوتایی ها- Dyadics)

همانگونه که دیدیم جبر توابع بردرای خطی تحت عنوان تانسور بیان شد. این بحث به دو روش قدیم و جدید در کتابها تدریس میشود. در روش قدیم سخن از دوتاییهاست. اکنون به این مبحث مے پر دازیم۔

۱۳-۴-۱. تعریف ریاضی دوتایی. آنالیز تانسوری در واقع تعمیم آنالیز برداری است. تابع برداری خطی و پیوسته  $\operatorname{f}(\vec{\mathrm{r}})$  را در نظر مے ,گیریم:  $\lim_{\vec{r}\to\vec{r}_o} f(\vec{r}) = f(\vec{r}_o)$ (۱) خاصیت پیوستگی  $f(\vec{r} + \vec{s}) = f(\vec{r}) + f(\vec{s})$ (۲) خاصیت خطی  $f(\lambda \vec{r}) = \lambda f(\vec{r})$ (٣) خاصیت خطی اینک میدانیم که تابع برداری خطی  $f(\vec{r})$  موقعی کاملاً تعریف میشود که برای هر سه بردار غیر واقع بر یک صفحه  $(\vec{a}_{\rm v},\vec{a}_{\rm v},\vec{a}_{\rm v})$  معلوم  $\vec{f}(\vec{a}_{\rm v}),\vec{f}(\vec{a}_{\rm v}),\vec{f}(\vec{a}_{\rm v})$ باشند. با فرض  $\vec{a}_{\gamma} + x_{\gamma} \vec{a}_{\gamma} + x_{\gamma} \vec{a}_{\gamma} + x_{\gamma} \vec{a}_{\gamma} + x_{\gamma} \vec{a}_{\gamma}$  باشند. با فرض  $\vec{a}_{\gamma} + x_{\gamma} \vec{a}_{\gamma}$  $f(\vec{r}) = x_1 f(\vec{a}_1) + x_2 f(\vec{a}_2) + x_3 f(\vec{a}_3)$ و همچنین از رابطه  $\vec{\mathrm{r}}_{\alpha} = \vec{\mathrm{r}}. \vec{\mathrm{a}}_{\alpha}, \alpha = 0,$ ۲٫۳ نتیجه می شود  $f(\vec{r}) = (\vec{a}, \vec{b}, +\vec{a}, \vec{b}, +\vec{a}, \vec{b}, \vec{b})$ .  $\vec{r} = \phi \cdot \vec{r}$ 

که در آن ی
$$
\Phi = \vec{a}_1 \vec{b}_1 + \vec{a}_7 \vec{b}_7 + \vec{a}_7 \vec{b}_7
$$
\n $\phi = \vec{a}_1 \vec{b}_1 + \vec{a}_7 \vec{b}_7 + \vec{a}_7 \vec{b}_7$ \n(γ--1P)  
\ncر فضای سه بعدی شامل ۹ مولفه است و در نتیجه نه اسکالر است نه کمیت برداری، بلکه یک نماد  
\nجدید ریاضی است که دوتایی یا dyadic نامیده میشود.

۰۱۳–۲-۴. مثالی از فیزیک. اکنون به فیزیک بر می گردیم و با مثالی از مکانیک تحلیلی لزوم این گونه تعریف را یادآور می شویم: در حرکت دورانی جسم صلب به طور کلی و دوران حول یک محور ثابت در حالت خاص با انتخاب دستگاه oxyz روابط زیر را داریم:

 $\sum_i m_i \vec{r} = M \vec{R}$  $\vec{N} = \frac{d\vec{L}}{dt}$ ;  $\vec{L} = \sum_i \vec{r}_i \times m_i \vec{v}_i$  $\vec{v}_i = \vec{\omega} \times \vec{r}_i$  $\Rightarrow \vec{L}(\vec{\omega}) = \sum_i m_i \vec{r}_i \times (\vec{\omega} \times \vec{r}_i)$  $(Y)-Y^{\prime}$ 

$$
\vec{L}(c\vec{\omega}) = c\vec{L}(\vec{\omega})
$$
\n
$$
\vec{L}(\vec{\omega}_{\gamma} + \vec{\omega}_{\gamma}) = \vec{L}(\vec{\omega}_{\gamma}) + \vec{L}(\vec{\omega}_{\gamma})
$$
\n
$$
(r\tau - \tau)\tag{7.1}
$$

یک تابع برداری خطی از  $\vec{\omega}$  است، بدین معنا که  $\vec{L}$ 

, انظه یَلَّ ,ا به کمک قاعده یک− کب بسط میدهیم:

$$
\vec{L}(\vec{\omega}) = \sum_{i} m_{i} [\vec{\omega}(\vec{r}_{i} \cdot \vec{r}_{i}) - \vec{r}_{i}(\vec{r}_{i} \cdot \vec{\omega})]
$$
\n
$$
= \sum_{i} m_{i} \left[ r_{i}^{\gamma} \vec{\omega} - \vec{r}_{i} \vec{r}_{i} \vec{\omega} \right]
$$
\n
$$
(Y^{\gamma - 1})^{\gamma}
$$
\n
$$
(Y^{\gamma - 1})^{\gamma}
$$

حاصلضرب  $\vec{\mathrm{r}}$  تاکنون تعریف نشده است و لازم است این تعریف صورت بگیرد. در اینجا عملگر ، داری  $\tilde{\rm T}$  را به شکل زیر تعریف می $\rm{d}$ نیم:

 $\vec{T} = \vec{AB} \Leftrightarrow \vec{T}.\vec{C} = (\vec{AB}).\vec{C} = \vec{A}(\vec{B}.\vec{C})$  $(YY-YY)$ 

این عبارت را یک ضرب دوتایی (Dyadic multiplication) میiامیم.  $\ddot{\rm T}$  نیز عامل برداری خطی است. یعنی نمایشگر عملی است که می $\mathfrak{p}_0$ ن بر بردار  $\dot{\mathbf{C}}$  انجام داد تا بردار جدید.

فصل سیزدهم: مقدمه!ی بر آنالیز تانسوری – دینامیک جسم صلب، معادلات حرکت اوبلر / ۶۴۳

نتیجه شود، که تابعی خطی از  $\vec{\rm A}$  است. عامل برداری خطی همانگونه ( $\vec{\rm A}$  ). $\vec{\rm C}=\vec{\rm A}(\vec{\rm B}.\vec{\rm C})$ که گفته شد، تانسور نیز نامیده می شود (در واقع تانسور مرتبه دوم است تا از تانسورهای مرتبههای  $\vec{\omega}$ دیگر متمایز گردد). بدین ترتیب در مورد  $\vec{L}$  داریم (با انتخاب  $\vec{\omega} = \vec{1}.\vec{\omega}$ ):  $\vec{L}(\vec{\omega}) = \sum_i (m_i r_i^{\mathsf{T}} \vec{I} - m_i \vec{r}_i \vec{r}_i) \cdot \vec{\omega}$  $(Y\Delta - YY)$ تانسوریکه است که در زیر نمایش خواهیم داد. جملهٔ  $\vec{\rm r}_{\rm i}$   $\vec{\rm r}_{\rm i}$   $\vec{\rm r}_{\rm i} = {\rm m}_{\rm i} {\rm r}_{\rm i}^{\rm v}$  معرّف یک تانسور  $\vec{\rm l}$ است. گشتاور ماند نسبت به محوری که از O می گذرد در جهت برداری که با برداریکه  $\hat{\rm n}$  مشخص مے شود چنین به دست مے آید:

$$
l_n = \hat{n}.\vec{1}.\hat{n} \tag{78-17}
$$

۴–۴–۳. خواص دوتایی– تانسور یکه  
همانگونه که اشاره شد آ آ فقط از طریق ضرب اسکالر با بردار آ تعریف میشود.  
بودن آ۲ در پایین تحقیق میشود:  

$$
\vec{T} . a\vec{C} = \vec{A}\vec{B}.(a\vec{C}) = \vec{A}(\vec{B} . a\vec{C}) = a\left[\vec{A}\vec{B} \right].\vec{C} = a\vec{T} .\vec{C}
$$

$$
\vec{T} .(\vec{C} + \vec{D}) = \vec{A}\vec{B}.(\vec{C} + \vec{D}) = (\vec{A}\vec{B}).\vec{C} + (\vec{A}\vec{B}).\vec{D}
$$

$$
(\vec{A}\vec{B} + \vec{D}\vec{F}) \vec{C} = \vec{A}(\vec{B}\vec{C}) + \vec{D}(\vec{F}\vec{C})
$$

همچنین می توان به شیوهای مشابه ضرب عددی یک دوتایی را با برداری واقع در سمت چپ آن تعریف کرد:

 $\vec{C}$ .( $\vec{AB}$ ) = ( $\vec{C}$ . $\vec{A}$ ) $\vec{B}$  $(Y \wedge \neg \wedge Y)$ 

در جمع دوتایی های خاص تانسوری ساده به نام تانسور یکه تعریف می شود:

$$
\overrightarrow{I} = \hat{i}\hat{i} + \hat{j}\hat{j} + \hat{k}\hat{k}
$$
\n
$$
\overrightarrow{I}.\overrightarrow{A} = (\hat{i}\hat{i} + \hat{j}\hat{j} + \hat{k}\hat{k}).(A_x\hat{i} + A_y\hat{j} + A_z\hat{k})
$$
\n
$$
= \hat{i}A_x + \hat{j}A_y + \hat{k}A_z = \overrightarrow{A}
$$
\n
$$
(r - \gamma r)
$$
\n
$$
(r - \gamma r)
$$

و همنطور  $\vec{\rm A}.\vec{1}=\vec{\rm A}$  نتيجه مى شود. پس اين تانسور يكه است. جمع و ضرب تانسورها از تمامی قواعد معمولی جبر پیروی می کند مگر اینکه ضرب عددی در حالت کلی خاصیت جابجایی ندارد.

 $\vec{T} \cdot \vec{C} \neq \vec{C} \cdot \vec{T}$  $(Y' - Y'')$ 

اگر بردارها را به صورت تحلیلی بنویسیم  $\hat{\rm c} = {\rm e}_{\rm x}\hat{\rm i} + {\rm e}_{\rm y}\hat{\rm j} + {\rm e}_{\rm z}\hat{\rm k}$ ، آنگاه روشن است که مجموع دوتایی نیز چنین نوشته می شود. بدین ترتیب مثلاً در رابطه (۱۳–۲۵) عبارت داخل پرانتز نیز در نهایت به شکل تحلیلی فوق در می آید که آن را تانسور لخت یا تانسور ماند (Inertia Tensor) مے نامیم و با  $\vec{I}$  نشان مے دھیم:

- $\vec{L}(\vec{\omega}) = \vec{I}.\vec{\omega}$  $(\Upsilon \Upsilon - \Upsilon \Upsilon)$ که در آن
- $\overrightarrow{\mathbf{I}} = \sum_{\mathbf{k}} \left[ m_{\mathbf{k}} \mathbf{r}_{\mathbf{k}}^{\mathbf{v}} \overrightarrow{\mathbf{I}} m_{\mathbf{k}} \overrightarrow{\mathbf{r}}_{\mathbf{k}} \overrightarrow{\mathbf{r}}_{\mathbf{k}} \right]$  $(\Upsilon \Upsilon - \Upsilon \Upsilon)$

در حالت کلی  $\vec{\rm L}$  و  $\vec{\rm o}$  در یک جهت نیستند و همانگونه که در مبحث چرخش جسم صلب می $\rm L$ چنانچه محورهای دوران منطبق بر محورهای اصلی جسم باشند این دو بردار هم راستا می شوند و تانسور I به صورت یک ماتریس قطری نمایش داده می شود (محورهای اصلی در فرازهای بعد تعریف میشود.) به عنوان مثال میتوان تحقیق کرد که مولفههای تانسور ماند ين است:  $\vec{I} = \sum (m_k r_k^{\texttt{Y}} \vec{I} - m_k r_k r_k)$  $(\tau \tau - \gamma \tau)$ 

$$
\vec{I} = \sum_{i} m_{i} (r_{i}^{v} \vec{I} - \vec{r}_{i} \vec{r}_{i}) = \begin{pmatrix} \sum_{i} m_{i} (r_{i}^{v} - x_{i}^{v}) & -\sum_{i} m_{i} x_{i} y_{i} & -\sum_{i} m_{i} x_{i} z_{i} \\ -\sum_{i} m_{i} x_{i} y_{i} & \sum_{i} m_{i} (r_{i}^{v} - y_{i}^{v}) & -\sum_{i} m_{i} y_{i} z_{i} \\ -\sum_{i} m_{i} x_{i} z_{i} & -\sum_{i} m_{i} z_{i} y_{i} & \sum_{i} m_{i} (r_{i}^{v} - z_{i}^{v}) \end{pmatrix}
$$

## فصل سیزدهم: مقدمهای بر آنالیز تانسوری – دینامیک جسم صلب، معادلات حرکت اویلر / ۶۴۵

$$
T_{11} = \frac{1}{2} \int_{0}^{2} F_{1} F_{21}
$$
\n
$$
= \int_{0}^{2} F_{1} F_{22}
$$
\n
$$
= \int_{0}^{2} F_{1} F_{21}
$$
\n
$$
= \int_{0}^{2} F_{1} F_{22}
$$
\n
$$
= \int_{0}^{2} F_{21} F_{22}
$$
\n
$$
= \int_{0}^{2} F_{21} F_{22}
$$
\n
$$
= \int_{0}^{2} F_{21} F_{22}
$$
\n
$$
= \int_{0}^{2} F_{1} F_{21}
$$
\n
$$
= \int_{0}^{2} F_{1} F_{21}
$$
\n
$$
= \int_{0}^{2} F_{1} F_{1} F_{22}
$$
\n
$$
= \int_{0}^{2} F_{1} F_{1} F_{21}
$$
\n
$$
= \int_{0}^{2} F_{1} F_{1} F_{21}
$$
\n
$$
= \int_{0}^{2} F_{1} F_{21}
$$
\n
$$
= \int_{0}^{2} F_{1} F_{21}
$$
\n
$$
= \int_{0}^{2} F_{1} F_{21}
$$
\n
$$
= \int_{0}^{2} F_{1} F_{21}
$$
\n
$$
= \int_{0}^{2} F_{1} F_{21}
$$
\n
$$
= \int_{0}^{2} F_{1} F_{21}
$$
\n
$$
= \int_{0}^{2} F_{1} F_{21}
$$
\n
$$
= \int_{0}^{2} F_{1} F_{21}
$$
\n
$$
= \int_{0}^{2} F_{1} F_{21}
$$
\n
$$
= \int_{0}^{2} F_{1} F_{21}
$$
\n
$$
= \int_{0}^{2} F_{1} F_{21}
$$
\n
$$
= \int_{0}^{2} F_{1} F_{21}
$$
\n
$$
= \int_{0}^{2} F_{1} F_{21}
$$
\n
$$
= \int_{0}^{2} F_{1} F_{21}
$$
\n
$$
= \int_{0}^{2} F_{1} F_{21}
$$
\n
$$
= \
$$

$$
I_{xy} = I_{yx} = -\iiint \rho xy d\nu
$$
  
\n
$$
I_{yz} = I_{zy} = -\iiint \rho y d\nu
$$
  
\n
$$
I_{zx} = I_{xz} = -\iiint \rho zx d\nu
$$
  
\n( $\rho \lambda - \nu \gamma$ )

و 
$$
\rm T
$$
 چنین میشود:

$$
\begin{aligned}\n\vec{T} &= \sum_{ij} T_{ij} \hat{e}_i \hat{e}_j = T_{xx} \hat{i} \hat{i} + T_{xy} \hat{i} \hat{j} + T_{xz} \hat{i} \hat{k} \\
&+ T_{yx} \hat{j} \hat{i} + T_{yy} \hat{j} \hat{j} + T_{yz} \hat{j} \hat{k} \\
&+ T_{zx} \hat{k} \hat{i} + T_{zy} \hat{k} \hat{j} + T_{zz} \hat{k} \hat{k} \\
&\vdots \\
\vec{T}_{xx} & T_{xy} & T_{xz}\n\end{aligned}\n\tag{79-17}
$$

$$
\Rightarrow \tilde{T} = \begin{bmatrix} T_{yx} & T_{yy} & T_{yz} \\ T_{zx} & T_{zy} & T_{zz} \end{bmatrix}
$$
 (f--1T)

اکنون نشان می دهیم که هر تابع برداری خطی را می توان با یک مجموع دوتایی نمایش داد. فرض a میکنیم  $\vec{F}(\vec{c})$  تابعی خطی از  $\vec{c}$  باشد. نخست حالتی را بررسی میکنیم که  $\vec{c}$  برداریکه  $\vec{F}(\vec{c})$  است

معمولا کار با دوتاییها به ویژه برای تانسورهای مرتبه سه به بالا دشوار و کسل کننده است. از این رو اغلب به آنالیز تانسوری به مفهوم جدید آن توجه میشود و یک بار که مفهوم تبدیل در اثر چرخش مختصات فهمیده شود کار با آن آسانتر خواهد بود.

# ۵-۱۳. دینامیک جسم صلب

پیش از هر چیز، یکبار دیگر به تعریف جسم صلب میپردازیم. جسم صلب مجموعه نقاط مادی است که تحت قیود هولونومیک قرار میگیرد، بدین مضمون که فاصله بین هر زوج نقطه در جسم ثابت است:

$$
\mathbf{r}_{ij} = \left| \vec{\mathbf{r}}_i - \vec{\mathbf{r}}_j \right| = \mathbf{c}_{ij} = \text{diag} \tag{5.11}
$$

برای N ذره در فضای ۳ بعدی، تعداد درجه آزادی ۳N است و می توان به تعداد

$$
\binom{N}{r} = \frac{N!}{(N-r)!r!} = \frac{1}{r} N(N-1)
$$
 (ff-1)

معادله از نوع قید فوق نوشت. این تعداد برای Nهای بزرگ از ۳N بیشتر است. این بدان معناست که تمام روابط از نوع رابطه (۱۳–۴۳) مستقل از هم نیستند و تعدادی از آنها کم می شود.

برای تعیین وضعیت جسم صلب در فضا، کافی است که جای سه نقطه غیرواقع در یک صفحه را تعیین کرد. پس در مجموع ۶ درجه آزادی کفایت می کند (۳ رابطه قید وجود دارد، و از نه مولفه، سه مولفه کم می شود).

بحث عمده در بررسی دینامیک جسم صلب، چرخش جسم همراه با انتقال است. این فرآیند با  
بررسی تبدیلات متعامد صورت میگیرد. مثلاً در چرخش به دور محور 2 به اندازه زاویه 
$$
\theta
$$
 داریم:  

$$
\vec{X}' = A\vec{X} \Leftrightarrow x'_i = \sum_j a_{ij}.x_j
$$

$$
A = \begin{pmatrix} \cos \theta & \sin \theta & \circ \\ -\sin \theta & \cos \theta & \circ \\ \circ & \circ & \circ \end{pmatrix}
$$

ماتریس متعامد تبدیل است یعنی  $\widetilde{\mathrm{A}}$   $(\mathrm{A}^{-1}=\widetilde{\mathrm{A}})$  ویژگی این تبدیل این است که مقادیر ویژه ماتریسهای تبدیل های تشابهی (یا حالت خاص آن تبدیل متعامد) تغییر نمی کند. همچنین دترمینان ماتریس متعامد (± است. در مورد علامت مثبت تبدیل متعامد را مناسب یا سره (Proper) می گوییم. و در مورد علامت منفی، آن را (improper) می نامیم. یک خاصیت عمده تبدیل، ییوستگی آن است. یعنی همواره باید دترمینان تبدیل یکسان بماند و چنانچه از ابتدا (+ است، باید همواره (+ بماند و نمیتواند به (– تغییر یابد. (این ویژگی از این خاصیت ناشی میشود که حاصلضرب مقادیر ویژه مقدار دترمینان را می دهد، و مقادیر ویژه در تبدیل متعامد تغییر نمی کنند). در مورد ماتریس تبدیل، نه عنصر ماتریس مستقل نیستند. شش رابطه تعامد از نوع

داریم. در نتیجه تعداد عناصر مستقل  $a_{ij}$  به سه عنصر کاهش می $a_{ij}$ ید.  $\sum\limits_i a_{ij}a_{ik}=\delta_{jk}$ ماتریس با دترمینان (۱–) نمی تواند هیچگونه جابجایی فیزیکی در جسم صلب ایجاد کند. این نوع تبديل ماتريس (١-) معرف يك عمل واروني (inversion) است؛ زيرا

$$
\begin{pmatrix}\n-1 & 0 & 0 \\
0 & -1 & 0 \\
0 & 0 & -1\n\end{pmatrix} \equiv \begin{pmatrix}\n-1 & 0 & 0 \\
0 & -1 & 0 \\
0 & 0 & 1\n\end{pmatrix} \begin{pmatrix}\n1 & 0 & 0 \\
0 & 1 & 0 \\
0 & 0 & -1\n\end{pmatrix}
$$

یعنی عمل چرخش ۱۸۰ درجه به دور محور z به اضافه بازتاب در صفحه xy مجموعاً یک وارونی مي دهد نه چرخش کلي جسم صلب.

بدین ترتیب برای توصیف حرکت جسم صلب به شیوه لاگرانژی، لازم است که سه پارامتر مستقل داشته باشیم که موقعیت جسم را در فضا به چنان شیوهای مشخص کند که ماتریس متعامد تبدیل دارای دترمینان ١+ باشد. فقط هنگامی که چنین مختصات تعمیم یافتهای پیدا شود می توان لاگـرانژی را نـوشت و از آنجا معـادلات حرکـت لاگرانژ را بررسی کرد. به شیوههای مختلف می توان مجموعهای از این پارامتر را یافت، که مهمتریـن و مناسبتریـن آنهـا زوایـای اویلـر است. این سه پارامتر از طریق چرخشهای متوالی سه گانه حاصل می شود که در فرازهای بعدی بـه معرفی أنها میپردازیم. حدود ۱۲ قرارداد مختلف در تعیین زوایای اویلر متداول است که دو نوع آنها از همه مهمتر است و عمدتاً در مکانیک کلاسیک، و کوانتومی و فیزیک هستهای و ذرات کاربرد دارند.`

در اینجا بی مناسبت نیست که به قضیه مهم اویلر درباره جسم صلب بپردازیم:

قضيه اويلر:

« جابجایی عمومی جسم صلب با یک نقطه ثابت عبارت است از چرخش به دور یک محور معین. به عبارت دیگر، ماتریس متعامد حقیقی که حرکت فیزیکی یک جسم صلب را با یک نقطه ثابت مشخص می کند همواره دارای مقدار ویژه (۱+) است.»

١– در اين باره به فصل چهارم، كتاب گلدشتين، مراجعه كنيد.

فصل سیزدهم: مقدمهای بر آنالیز تانسوری – دینامیک جسم صلب، معادلات حرکت اویلر / ۶۴۹

از ویژگیهای چرخش این است که محور دوران بدون تغییر می،ماند. لازمه دیگر دوران این است که اندازه بردارها ثابت می،مانند. یعنی

$$
\vec{R} = A\vec{R} = \vec{R} \implies ||\vec{R}|| = ||A\vec{R}|| = ||\vec{R}||
$$
  
\n
$$
R\vec{A} = I \implies (A - I)\vec{A} = A\vec{A} - \vec{A} = I - \vec{A}
$$
  
\n
$$
R\vec{A} = I \implies (A - I)\vec{A} = A\vec{A} - \vec{A} = I - \vec{A}
$$
  
\n
$$
R\vec{A} = I \implies (A - I)\vec{A} = A\vec{A} - \vec{A} = I - \vec{A}
$$
  
\n
$$
R = |A| = |\vec{A}| = + \sqrt{2} \text{ and } R = \sqrt{2} \text{ and } R = \sqrt{2
$$

$$
|I - A| = |A - I|(-1)^n
$$
 (55-17)

اما فضای مورد بحث ۳=n (سه بعدی) است. بدین ترتیب روابط (۱۳−۴۵) و (۱۳−۴۶) تواماً در صورتی برقرار است که  $\mathrm{I} = |\mathrm{A} - \mathrm{A}|$  باشد. از مقایسه این رابطه با معادله ویژه مقدار یک ماتریس، یعنی  $\lambda=|\mathrm{A}-\lambda|$ ، خواهیم داشت ۱ $\lambda=+\infty$  و این نتیجه معقول قضیه اویلر است و قضیه ثابت می گردد.

$$
|A - I| = (-1)^n |I - A| = |I - A|
$$
یعنی مثلاً برای دو بعد، هیچ برداری در فضا وجود ندارد که سمت چپ را با یک دوران بدون تغییر  
بگذارد: محور دوران عمود بر صفحه است و در نتیجه خارج از فضای مورد بحث است.

 $\lambda_{\text{r}}=$  اکنون موضوع ساده تعیین ویژگیهای مقادیر ویژه دیگر در سه بعد است. فرض می کنیم  $\lambda_{\text{r}}=1$ باشد. دترمینان هر ماتریس با تبدیل تشابه تغییر نمی کند (به فصل دوم مراجعه کنید). در نتیجه بنابر a  $X^{-1}AX = \lambda$ 

$$
\lambda = \begin{vmatrix} \lambda_{1} & \circ & \circ \\ \circ & \lambda_{r} & \circ \\ \circ & \circ & \lambda_{r} \end{vmatrix}
$$

$$
\left| A \right| = \lambda, \lambda, \lambda, \varphi = \lambda, \lambda, \quad = 1
$$
 به علاوه چون A ماتریس حقیقی است، اگر ۸. پاسخ معادله ۵ =  $\left| A - \lambda \right|$  باشد، \* ۸. نیز پاسخ خواهد بود.

 $|{\rm A}|$ اگر مقدار ویژه  $\lambda_{\rm i}$  مختلط باشد، آنگاه بردار ویژه  $\bar{\rm R}_{\rm i}$  که باید از معادله ۱ $\lambda_{\rm v}=\lambda_{\rm v}$ ب به دست آید، در حالت کلی مختلط می،شود. قبلاً با ویژگیهای بردارهای مختلط تحت تبدیلات حقيقي متعامد بحث نكرده بوديم، و تغييراتي بايد در تعاريف قبلي به عمل آورد. مجذور طول يا اندازه بردار مختلط  $\vec{\rm R}$  عبارت است از  $\vec{\rm R}.\vec{\rm R}^*$  یا با نمایش ماتریسی به صورت  $\vec{\rm R}$ ، که در آن علامت ترانسپوز در سمت چپ نشان میدهد که با ماتریس سطری باید نمایش داده شود. تحت تبدیل متعامد، مجذور طول ناوردا است:

$$
\widetilde{R}'R^{\prime *} = (A\widetilde{R}) AR^* = \widetilde{R} \widetilde{A} AR^* = \widetilde{R}R^*
$$

اکنون فرض کنید که  $\bar{\rm R}$  بردار ویژه مختلط وابسته به مقدار ویژه مختلط  $\lambda$  باشد. از معادله  $\vec{R}' = A\vec{R} = \lambda \vec{R}$ 

$$
\widetilde{R}'R^{\prime *} = \lambda \lambda * \widetilde{R}R^* \Longrightarrow \lambda \lambda^* = \lambda
$$

از اینجا می توان دریافت که سه امکان متمایز برای مقادیر ویژه وجود دارد. اگر تمام مقادیر ویژه حقيقي باشند، آنگاه فقط دو حالت ممكن وجود دارد:

۱– تمام مقادیر ویژه ۱+ باشند. ماتریس تبدیل ۱ میشود یعنی تبدیلی که بدیهی است.

۲– یک مقدار ویژه ۱+ است و دو تای دیگر ۱– هستند. چنین تبدیلی یک وارونی در دو محور مختصات است بطوریکه محور سوم بدون تغییر بماند. بطور مساوی عبارتست از دوران به اندازه π به دور محور تغییر نبافته.

اگر تمام مقادیر ویژه حقیقی نباشند، فقط یک امکان اضافی وجود دارد:

۳– یک مقدار ویژه ۱+ است، و دو مقدار دیگر مزدوجهای مختلط یکدیگر که معمولاً به شکل نوشته میشود.  $\mathrm{e}^{-\mathrm{i}\varphi}$  ,  $\mathrm{e}^{\mathrm{i}\varphi}$  فصل سیزدهم: مقدمهای بر آنالیز تانسوری – دینامیک جسم صلب، معادلات حرکت اویلر / ۶۵۱

۱۳–۵–۰۱. انرژی جنبشی جسم صلب. انرژی جنبشی جسم صلب در حال چرخش را به آسانی می توان بر حسب تانسور ماند نمایش داد. بدین منظور از قواعد جبر تانسوری که در بخش های پیشین مطرح شد و نیز تعریف انرژی جنبشی استفاده می کنیم:

$$
K = E_{kin} = \sum_{k=1}^{N} \frac{1}{\gamma} m_k v_k^{\gamma} = \sum_{k=1}^{N} \frac{1}{\gamma} m_k (\vec{\omega} \times \vec{r}_k) . (\vec{\omega} \times \vec{r}_k)
$$

$$
= \sum_{k=1}^{N} \frac{1}{\gamma} m_k \vec{\omega} \left[ \vec{r}_k \times (\vec{\omega} \times \vec{r}_k) \right] = \frac{1}{\gamma} \vec{\omega} \cdot \vec{L}
$$
 (fV-1T)

که در آن از تعریف اندازه حرکت زاویهای  $\bar{\rm L}$  استفاده شده است (رابطه ۱۳–۲۵) را ببینید). بنابراین را می توان به شکل  $K$ 

$$
K = -\frac{1}{\gamma} \vec{\omega} . \vec{I} . \vec{\omega}
$$
 (f $\lambda$ -17)

نمایش داد (به رابطه (١٣-٢۶) مراجعه كنید). آنگاه معادله (١٣-۴٨) برحسب مولفهها در راستای مجموعهای از محورها چنین است.

$$
K = \frac{1}{\gamma} I_{xx} \omega_x^{\gamma} + \frac{1}{\gamma} I_{yy} \omega_y^{\gamma} + \frac{1}{\gamma} I_{zz} \omega_z^{\gamma} + \frac{1}{\gamma} I_{xy} \omega_x \omega_y
$$
  
+  $I_{yz} \omega_y \omega_z + I_{zx} \omega_z \omega_x$  (f9-17)  
g giving the equation (f9-17)

$$
K = \frac{1}{\gamma} I'_x \omega_x^{\prime \gamma} + \frac{1}{\gamma} I'_y \omega_y^{\prime \gamma} + \frac{1}{\gamma} I'_z \omega_z^{\prime \gamma} \tag{a--\gamma\gamma}
$$

از آنجا که گشتاورهای مانند  $\,\mathrm{I}'_\alpha\,$  الزاماً مثبت هستند. این رویهها یک بیضوی را نشان می دهند. این بیضوی مکان هندسی سرعتهای زاویهای  $\vec{\omega}$  است که به ازای آنها انرژی جنبشی مقدار ثابت

ارا دارد. اکنون بردار 
$$
\vec{\Omega} = \frac{a}{\sqrt{\tau T}} \vec{\omega}
$$
 باداری ثابت است. ل $\vec{r} = \frac{a}{\sqrt{\tau T}} \vec{\omega}$ 

$$
T = \frac{1}{\gamma} \vec{\omega} \cdot \vec{I} \cdot \vec{\omega} = \frac{1}{\gamma} \frac{\sqrt{\gamma T}}{a} \vec{r} \cdot \vec{I} \cdot \frac{\sqrt{\gamma T}}{a} \vec{r} = \frac{T}{a^{\gamma}} \vec{r} \cdot \vec{I} \cdot \vec{r}
$$
 (a) - 17)

و از مقایسه با سمت چپ رابطه، خواهیم داشت،

 $\vec{r} \cdot \vec{l} \cdot \vec{r} = a^{\gamma}$  $(\Delta \Upsilon - \Upsilon \Upsilon)$ این معادله «بیضوی ماند» است و ثابت a اندازه بیضوی را تعیین می کند. معمول چنین است که بدون توجه به واحدهای بکار رفته، قرار دهیم  $a=1$ . همچنین از مقایسه  $\vec{a}=\vec{n}.\vec{1}.\vec{n}$  نتیجه مے ,شود.

$$
\left|\vec{r}\right| = \frac{a}{\sqrt{I_r}}\tag{a} \text{where } \left| \vec{r} \right| = \frac{a}{\sqrt{I_r}} \text{ and } \left| \vec{r} \right| = \frac{a}{\sqrt{I_r}} \text{ and } \left| \vec{r} \right| = \frac{a}{\sqrt{I_r}} \text{ and } \left| \vec{r} \right| = \frac{a}{\sqrt{I_r}} \text{ and } \left| \vec{r} \right| = \frac{a}{\sqrt{I_r}} \text{ and } \left| \vec{r} \right| = \frac{a}{\sqrt{I_r}} \text{ and } \left| \vec{r} \right| = \frac{a}{\sqrt{I_r}} \text{ and } \left| \vec{r} \right| = \frac{a}{\sqrt{I_r}} \text{ and } \left| \vec{r} \right| = \frac{a}{\sqrt{I_r}} \text{ and } \left| \vec{r} \right| = \frac{a}{\sqrt{I_r}} \text{ and } \left| \vec{r} \right| = \frac{a}{\sqrt{I_r}} \text{ and } \left| \vec{r} \right| = \frac{a}{\sqrt{I_r}} \text{ and } \left| \vec{r} \right| = \frac{a}{\sqrt{I_r}} \text{ and } \left| \vec{r} \right| = \frac{a}{\sqrt{I_r}} \text{ and } \left| \vec{r} \right| = \frac{a}{\sqrt{I_r}} \text{ and } \left| \vec{r} \right| = \frac{a}{\sqrt{I_r}} \text{ and } \left| \vec{r} \right| = \frac{a}{\sqrt{I_r}} \text{ and } \left| \vec{r} \right| = \frac{a}{\sqrt{I_r}} \text{ and } \left| \vec{r} \right| = \frac{a}{\sqrt{I_r}} \text{ and } \left| \vec{r} \right| = \frac{a}{\sqrt{I_r}} \text{ and } \left| \vec{r} \right| = \frac{a}{\sqrt{I_r}} \text{ and } \left| \vec{r} \right| = \frac{a}{\sqrt{I_r}} \text{ and } \left| \vec{r} \right| = \frac{a}{\sqrt{I_r}} \text{ and } \left| \vec{r} \right| = \frac{a}{\sqrt{I_r}} \text{ and } \left| \vec{r} \right| = \frac{a}{\sqrt{I_r}} \text{ and } \left| \vec{r} \right| = \frac{a}{\sqrt{I_r}} \text{ and } \
$$

مکان هندسی نقاطی مانند p را نشان میدهد که یک بیضوی را با ویزگیهای گفته شده در بالا  $|\vec{\mathbf{r}}|$ طی می کند.  $\mathrm{I}_\mathrm{r}$  گشتاور ماند نسبت به محوری موازی  $\vec{\mathrm{r}}$  است. بدین ترتیب تانسور ماند به طور یگانه توسط بیضوی ماند وابسته به آن شناخته می شود. این مطلب شیوه هندسی مناسبی برای تجسم تانسور ماند به ما میدهد.

۰۱۳–۲-۵ چرخش جسم صلب در فضا ,  $\frac{d\vec{L}}{dt} = \vec{N}$ ,  $\vec{P} = m\vec{v}$ ,  $\vec{L} = \vec{I}.\vec{\omega}$  $rac{d\vec{p}}{dt} = \vec{F}$ 

از مقايسه روابط بالا مي توان گفت كه سه اختلاف عمده بين روابط حركت و چرخشي وجود دارد:  $\overline{\rm L}$  عدد است در حالیکه  $\overline{\rm I}$  تانسور است. از اینرو  $\vec{\rm p}$  همیشه موازی  $\overline{\rm V}$  ست، حال آنکه  $\rm m$ همیشه موازی  $\bar{\omega}$  نیست.

۲– اختلاف مهمتر اینکه تانسور آ در مراجعه به محورهای ثابت در فضا ثابت نمی،ماند، بلکه با چرخش جسم تغییر می کند. حال آنکه m همواره کمیتی ثابت است.

مهمترین تفاوت اینکه مجموعهای از سه مختصهٔ متقارن مانند x,y,z وجود ندارد که به کمک $\sim$ أنها موقعیت جسم را در فضا بیان کنیم. از اینرو مطالب فصل ۳ و ۴ و ۷ در مورد چرخش به دور محور ثابت در اینجا به کار نمی آید. فصل سیزدهم: مقدمه|ی بر آنالیز تانسوری – دینامیک جسم صلب، معادلات حرکت اوپلر / ۶۵۳

١٣-۶. معادلات حركت اويلر در فضا: از مطالب فصل نهم، حرکت در دستگاههای مختصات متحرک، رابطه زیر در مورد بردار گشتاور نوشته می شود:  $\rm \widetilde{N}$ 

$$
\vec{N} = \frac{dL}{dt} = \frac{d'L}{dt} + \vec{\omega} \times \vec{L}
$$
 (a<sup>r</sup>-1<sup>r</sup>)

نمایشگر اپراتوری خطی است نسبت به محورهای ثابت در خود جسم که این محورها با  $\frac{d}{dt}$ چرخش جسم و همراه با آن تغییر می کند و در خود جسم یک دستگاه محورهای ثابت است. در این صورت دیگر  $\vec{1}$  متغیر نیست و نسبت به محورهای جسم ثابت میءاند.

$$
\vec{L} = \vec{I}.\vec{\omega}
$$
\n
$$
\frac{d\vec{L}}{dt} = \frac{d'\vec{L}}{dt} + \vec{\omega} \times \vec{L} = \frac{d'}{dt}(\vec{I}.\vec{\omega}) + \vec{\omega} \times (\vec{I}.\vec{\omega})
$$
\n
$$
= \vec{I}.\frac{d'\vec{\omega}}{dt} + \vec{\omega} \times (\vec{I}.\vec{\omega}) = \vec{N}
$$

محورهای اصلی را  $(\hat{\text{\textsf{e}}}_{\text{\textsf{y}}},\hat{\text{\textsf{e}}}_{\text{\textsf{y}}},\hat{\text{\textsf{e}}}_{\text{\textsf{y}}})$  انتخاب می،کنیم:

$$
\vec{I} = \begin{pmatrix}\nI_{xx} & \circ & \circ \\
\circ & I_{yy} & \circ \\
\circ & \circ & I_{zz}\n\end{pmatrix}
$$
\n
$$
\vec{I} = \begin{pmatrix}\nI_{xx} & \circ & \circ \\
\circ & I_{yy} & \circ \\
\circ & \circ & I_{zz}\n\end{pmatrix}
$$
\n(ΔΔ−1*Y*)\n
$$
U_{zz}
$$

بنابراين

$$
\vec{N} = \vec{L}^{\bullet} + \vec{\omega} \times \vec{L} \implies N_{x} = L_{x}^{\bullet} + (\vec{\omega} \times \vec{L})_{x}
$$
 (a.s-1")

در واقع جمله  $\vec{L}^{\bullet}$  باید به صورت  $\vec{L}^{\bullet'}$  نوشته شود یعنی مشتق نسبت به دستگاه پریم دار (ستاره دار)، ولی چون محورهای اصلی به عنوان محورهای مختصات انتخاب شده و  $\bar{\rm I}$  در حکم ماتریس قطری است، پس

$$
\frac{d'\vec{L}}{dt} = \frac{d'}{dt}(\vec{l}.\vec{\omega}) = \vec{l}.\frac{d'\vec{\omega}}{dt} = \vec{l}.\frac{d\vec{\omega}}{dt} = \frac{d}{dt}(\vec{l}.\vec{\omega}) = \frac{d\vec{L}}{dt}
$$
 (a'v-v'')

$$
\vec{L} = \vec{I}.\vec{\omega} = I_{xx}\omega_x \hat{e}_y + I_{yy}\omega_y \hat{e}_y + I_{zz}\omega_z \hat{e}_y
$$
\n
$$
\vec{L} = \vec{I}.\vec{\omega} = I_{xx}\omega_x \hat{e}_y + I_{yy}\omega_y \hat{e}_y + I_{zz}\omega_z \hat{e}_y
$$
\n
$$
N_x = I_{xx}\dot{\omega}_x + \omega_y (I_{zz}\omega_z) - \omega_z (I_{yy}\omega_y)
$$
\n
$$
= I_{xx}\dot{\omega}_x + I_{zz}\omega_y \omega_z - I_{yy}\omega_z \omega_y
$$
\n
$$
= I_{xx}\dot{\omega}_x + \omega_y \omega_z (I_{zz} - I_{yy})
$$
\n
$$
\omega_z = \omega_z \omega_z \omega_z
$$

$$
\Rightarrow \begin{cases} N_x = I_1 \dot{\omega}_1 + \omega_r \omega_r (I_r - I_r) \\ \begin{cases} N_y = I_r \dot{\omega}_r + \omega_r \omega_1 (I_1 - I_r) \\ \begin{cases} N_z = I_r \dot{\omega}_r + \omega_1 \omega_r (I_r - I_1) \end{cases} \end{cases} \end{cases} \tag{aA-17}
$$

$$
\vec{N} = \vec{L} + \vec{\omega} \times \vec{L} = \vec{I} \cdot \frac{d\vec{\omega}}{dt} + \vec{\omega} \times (\vec{I} \cdot \vec{\omega})
$$
\n
$$
\Rightarrow \vec{\omega} \cdot \vec{N} = \vec{\omega} \cdot \vec{I} \cdot \frac{d\vec{\omega}}{dt} + \vec{\omega} \cdot \vec{\omega} \times (\vec{I} \cdot \vec{\omega}) = \vec{\omega} \cdot \vec{I} \cdot \frac{d\vec{\omega}}{dt}
$$
\n
$$
\Rightarrow \vec{\omega} \cdot \vec{N} = \vec{\omega} \cdot \vec{I} \cdot \frac{d\vec{\omega}}{dt} + \vec{\omega} \cdot \vec{\omega} \times (\vec{I} \cdot \vec{\omega}) = \vec{\omega} \cdot \vec{I} \cdot \frac{d\vec{\omega}}{dt}
$$
\n
$$
\Rightarrow \vec{\omega} \cdot \vec{N} = \vec{\omega} \cdot \vec{I} \cdot \frac{d\vec{\omega}}{dt} + \vec{\omega} \cdot \vec{\omega} \times (\vec{I} \cdot \vec{\omega}) = \vec{\omega} \cdot \vec{I} \cdot \frac{d\vec{\omega}}{dt}
$$
\n
$$
\Rightarrow \vec{\omega} \cdot \vec{N} = \vec{\omega} \cdot \vec{I} \cdot \frac{d\vec{\omega}}{dt} + \vec{\omega} \cdot \vec{\omega} \times (\vec{I} \cdot \vec{\omega}) = \vec{\omega} \cdot \vec{I} \cdot \frac{d\vec{\omega}}{dt}
$$
\n
$$
\Rightarrow \vec{\omega} \cdot \vec{N} = \vec{\omega} \cdot \vec{I} \cdot \frac{d\vec{\omega}}{dt} + \vec{\omega} \cdot \vec{\omega} \times (\vec{I} \cdot \vec{\omega}) = \vec{\omega} \cdot \vec{I} \cdot \frac{d\vec{\omega}}{dt}
$$
\n
$$
\Rightarrow \vec{\omega} \cdot \vec{N} = \vec{\omega} \cdot \vec{I} \cdot \frac{d\vec{\omega}}{dt} + \vec{\omega} \cdot \vec{\omega} \times (\vec{I} \cdot \vec{\omega}) = \vec{\omega} \cdot \vec{I} \cdot \frac{d\vec{\omega}}{dt}
$$
\n
$$
\Rightarrow \vec{\omega} \cdot \vec{N} = \vec{\omega} \cdot \vec{I} \cdot \frac{d\vec{\omega}}{dt} + \vec{\omega} \cdot \vec{\omega} \times (\vec{I} \cdot \vec{\omega}) =
$$

$$
\vec{\omega}.\vec{N} = \vec{\omega}.\vec{I}.\frac{d\vec{\omega}}{dt} = \frac{d\vec{\omega}}{dt}.\vec{I}.\vec{\omega} = \frac{d}{d\tau}\left(\vec{\omega}.\vec{I}.\vec{\omega}\right) = \frac{dT}{dt}
$$

از خاصیت 
$$
\frac{d\omega}{dt} = \frac{d\omega}{dt} = \frac{d\omega}{dt}
$$
 استفاده کرده ایم و اینکه این خاصیت برای هر ترکیبی از  $\bar{\omega}$  نیز برقرار است، یعنی

$$
\frac{df(\vec{\omega})}{dt} = \frac{d'}{dt}f(\vec{\omega}) + \vec{\omega} \times f(\vec{\omega}) = \frac{d'f(\vec{\omega})}{dt}
$$
\nمنظور از  $\frac{d'}{dt}$  مشتق نسبت به محورهای ثبت در جسم است که در اینجا میتوان همان محورهای

\nاصلی را در نظر گرفت. در نتیجه:

فصل سیزدهم: مقدمه|ی بر آنالیز تانسوری – دینامیک جسم صلب، معادلات حرکت اویلر / ۶۵۵

$$
\frac{dT}{dt} = \vec{\omega}.\vec{N}
$$
 (۶۱–۱۳)  
که شبیه رابطه 
$$
\frac{dT}{dt} = \vec{v}.\vec{F} \quad \text{then}
$$

میدهیم 
$$
\frac{d}{dt} = \frac{d'}{dt}
$$
 برقرار است. (و این در مورد  $\tilde{I}$  قطری صلاق میکند).  
اکنون رارطه نی را بک با، دنگ د، نظ می گد بہ:

$$
\vec{N} = \vec{I} \cdot \frac{d'\vec{\omega}}{dt} + \vec{\omega} \times (\vec{I} \cdot \vec{\omega}) = \vec{I} \cdot \frac{d\vec{\omega}}{dt} + \vec{\omega} \times (\vec{I} \cdot \vec{\omega})
$$
 (87-17)

از معادلات اویلر نتیجه می شود چنانچه گشتاور خارجی اعمال نشود یعنی  $\bar{\rm N} = \sqrt{\rm N}$  باشد، آنگاه جسم نمی تواند با سرعت زاویهای ثابت  $\vec{\omega}$  به دور خود بچرخد مگر اینکه محور چرخش محور اصلی باشد. جرا که لازمه  $\dot{\alpha} = 0$  این است که  $I_{\rm v} = I_{\rm v} = I_{\rm v}$  باشد، در غیر این صورت ه شود. يعني چرخشي در کار نخواهد بود. همچنين اگر  $\omega_{\rm v}=\omega_{\rm v}=\omega_{\rm w}=\infty$ باشد داریم:  $\vec{\omega} = \text{cte} \Longrightarrow \frac{\text{d}\vec{\omega}}{\text{dt}} = \infty$ 

$$
\hat{\mathbf{N}} = \vec{\boldsymbol{\omega}} \times (\vec{\mathbf{I}}.\vec{\boldsymbol{\omega}}) \tag{8}^{\text{th}} \tag{8}^{\text{th}} \tag{8}^{\text{
$$

حال چنانچه  $\vec{N}=\infty$  باشد، باید  $\vec{a},\vec{\omega}$  موازی هم باشند یعنی  $\vec{\omega}$  در راستای محور اصلی قرار گيرد (يادآور مي،شويچ  $\vec{\rm L}=\vec{\rm I}.\vec{\rm \omega}$  است). پس هر گاه چرخي آزادانه بچرخد بدون آنکه نيرو و گشتاوری بر پاتاقان آن اثر کند، در این صورت نه فقط از نظر ایستی  $\sum F = \sum$  باید باشد (در تعادل باشد)، بلکه از نظر دینامیکی نیز باید در تعادل باشد، یعنی محور چرخش باید محور اصلی تانسور ماند ىاشد.

اکنون سعی می کنیم معادلات اویلر را حل کنیم. در حل باید مولفههای  $\rm N$  را بدانیم و این، حل معادله را مشکل میسازد و غیر معمول است. در حالت خاص  $\bar{\rm N} = \bar{\rm N}$  است یعنی چرخش آزادانه جسم متقارن بدون أنكه گشتاوري بر أن اثر كند. فرض مي كنيم در حالت اول، محور تقارن مثلاً محور ج $\vec{\mathrm{e}}_{\mathrm{v}}$  باشد. در این صورت  $\mathrm{I}_{\mathrm{v}}=\mathrm{I}_{\mathrm{v}}$  میشود، یعنی معادله ویژه تانسور ماند تبهگن مرتبه دوم

$$
N_\tau = I_\tau \dot{\omega}_\tau + \omega_\nu \omega_\tau (I_\tau - I_\nu) \Rightarrow \dot{\omega}_\tau = \circ \Rightarrow \omega_\tau = cte
$$

$$
\begin{cases}\nN_x = I_1 \dot{\omega}_1 + \omega_r \omega_r (I_r - I_r) \\
N_y = I_r \dot{\omega}_r + \omega_r \omega_1 (I_1 - I_r) \\
\dot{\omega}_1 + \omega_r \omega_r \frac{I_r - I_r}{I_1} = o \\
\dot{\omega}_r + \omega_r \omega_1 \frac{I_1 - I_r}{I_r} = o\n\end{cases}
$$
\n(80-17)

$$
\mathfrak{c}_{\mathsf{Lsp}}:\beta=\frac{I_{\mathsf{r}}-I_{\mathsf{r}}}{I_{\mathsf{r}}}
$$

$$
\begin{aligned}\n\int \dot{\omega}_{\gamma} + \omega_{\gamma} \omega_{\gamma} \beta &= \circ \\
\dot{\omega}_{\gamma} - \omega_{\gamma} \omega_{\gamma} \beta &= \circ \\
\vdots \\
\omega_{\gamma} = A_{\gamma} e^{pt} \\
\omega_{\gamma} = A_{\gamma} e^{pt} \\
\omega_{\gamma} = A_{\gamma} e^{pt} \\
\int \alpha_{\gamma} = A_{\gamma} e^{pt} \\
\int A_{\gamma} p e^{pt} + A_{\gamma} e^{pt} \omega_{\gamma} \beta &= \circ \\
A_{\gamma} p e^{pt} - \omega_{\gamma} \beta A_{\gamma} e^{pt} &= \circ \\
A_{\gamma} p e^{pt} - \omega_{\gamma} \beta A_{\gamma} e^{pt} &= \circ \\
\Rightarrow \begin{cases}\nA_{\gamma} p + A_{\gamma} \omega_{\gamma} \beta &= \circ \\
A_{\gamma} p - \omega_{\gamma} A_{\gamma} \beta &= \circ\n\end{cases} \\
\Rightarrow P = -\frac{A_{\gamma}}{A_{\gamma}} \omega_{\gamma} \beta \Rightarrow \frac{A_{\gamma}^{\gamma}}{A_{\gamma}} \omega_{\gamma} \beta - \omega_{\gamma} \beta A_{\gamma} &= \circ \Rightarrow A_{\gamma} = \pm c A_{\gamma}, A_{\gamma} = \pm c A_{\gamma}.\n\end{aligned}
$$

$$
P = \pm i\omega_r \beta \Longrightarrow \begin{cases} \omega_r = e^{\pm i\omega_r \beta t} \\ \omega_r = \mp e^{\pm i\beta \omega_r t} \end{cases}
$$
 (88-15)

فصل سیزدهم: مقدمهای بر أنالیز تانسوری - دینامیک جسم صلب، معادلات حرکت اویلر / ۶۵۷

یا پاسخ حقیقی به صورت زیر نوشته میشود:  
\n
$$
\begin{cases} \n\omega_1 = A \cos(\omega_\tau \beta t + \theta) \\ \n\omega_r = A \sin(\omega_\tau \beta t + \theta) \n\end{cases}
$$
\n
$$
\begin{cases} \n\omega_1 = A \sin(\omega_\tau \beta t + \theta) \n\end{cases}
$$

به اندازه i (یا  $\frac{\pi}{\mathsf{r}}$  ) اختلاف فاز دارند، بنابراین  $\vec{\omega}$  بر دایرهای به شعاع A به دور $\omega_\mathsf{y},\omega_\mathsf{v}$ 

$$
\omega^{V} = \omega_{V}^{V} + \omega_{V}^{V} = A^{V}
$$
\n
$$
\omega^{V} = \omega_{V}^{V} + \omega_{V}^{V} = A^{V}
$$
\n
$$
\omega_{V} = \omega_{V}^{V} + \omega_{V}^{V} = A^{V} + \omega_{V}^{V} = I_{V} \quad \text{and} \quad \omega_{V} = \omega_{V}^{V} + \omega_{V}^{V} = \omega_{V}^{V} + \omega_{V}^{V} = A^{V} + \omega_{V}^{V} = I_{V} \quad \text{and} \quad \omega_{V} = \omega_{V}^{V} + \omega_{V}^{V} = \omega_{V}^{V} + \omega_{V}^{V} = \omega_{V}^{V} = \omega_{V}^{V} + \omega_{V}^{V} = \omega_{V}^{V} = \omega_{V}^{V} + \omega_{V}^{V} = \omega_{V}^{V} = \omega_{V}^{V} = \omega_{V}^{V} + \omega_{V}^{V} = \omega_{V}^{V} = \omega_{
$$

محور بچرخد که با محور تقارن زاویه  $\alpha_{\rm b}$  بسازد، آنگاه ثابتهای  $\alpha_{\rm v}$  از رابطه زیر بهدست می آیند:

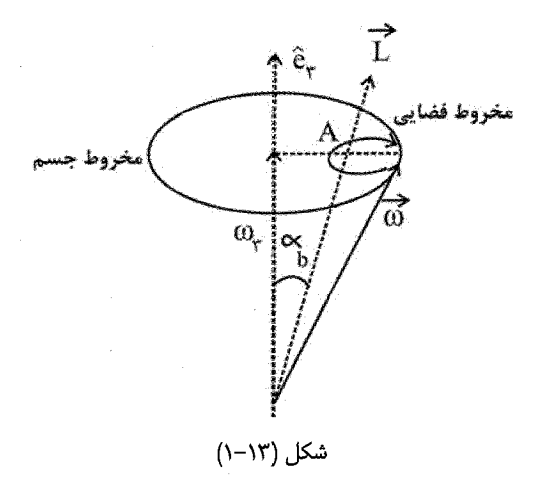

$$
A = \omega \sin \alpha_h
$$

$$
\omega_{\tau} = \omega \cos \alpha_{b} \Rightarrow \frac{A}{\omega_{\tau}} = \tan \alpha_{b}
$$

برای مشخص کردن حرکت در فضا لازم است جای محور @ نسبت به راستایی معین و ثابت در فضا تعیین شود. می توان این عمل را از طریق رسم مرحله به مرحله حرکت اولیه جسم نسبت به محورهای فضایی انجام داد. یعنی بگذاریم جسم با سرعت زاویهای ثابت به دور محوری در مخروط جسم بچرخد که خود مخروط نیز با سرعت زاویهای  $\omega_\tau$   $\beta$  حرکت فرفرهای انجام می $\zeta$ هد. آسانتر این است که جای  $\vec{\omega}$  را نسبت به  $\vec{L}$  تعیین کنیم چرا که  $\vec{L}$  در این حالت ثابت است.  $\frac{dL}{dt} = \vec{N} = \circ \Rightarrow \vec{L} = \circ \circ$ ابت

پس زاویه بین 
$$
\vec{\omega}
$$
 و لَا (یعنی کیه) از رابطه زیر تعیین میشود:  
\n
$$
\vec{\omega}.\vec{L} = \omega L \cos \alpha_s \Rightarrow \cos \alpha_s = \frac{\vec{\omega}.\vec{L}}{\omega L} = \frac{\vec{\omega}.\vec{L}\vec{\omega}}{\omega L} = \frac{\vec{\gamma}T}{\omega L}
$$
\n(7-17)

از طـرف دیگـر T ثابت است. (ثابت  $\vec{\Lambda} = \vec{\Delta} = \vec{\Delta}$  = آ $\vec{\Delta} = \vec{\Delta}$ )، پس  $\alpha_{\rm s}$  ثابت است. بنابراین محور چرخش در فضا مخروطی رسم میکند (مخروط فضایی؛ space cone) که نصف زاویه رأس آن  $\alpha_{\rm s}$  است و محورش در راستای بردار اندازه حرکت زاویهای  $\rm L$  است. خط تماس میان مخروط فضایی و مخروط جسم در هر لحظه محور آنی چرخش است. یعنی به طور لحظهای ساکن است پس مخروط جسم بدون لغزش به دور محور فضایی میءغلتد. این بیان کامل حرکت در این حالت است.

$$
\begin{aligned} \n\begin{aligned}\n\therefore (I_{\gamma} = I_{\gamma}) \xrightarrow[\alpha_{\gamma}]} \alpha_{\gamma} \omega_{\gamma} \omega_{\gamma} \omega_{\gamma} \end{aligned} \n\end{aligned}
$$
\n
$$
\vec{I} = \begin{pmatrix}\nI_{\gamma} & \circ \\
\circ & I_{\gamma} & \circ \\
\circ & I_{\gamma} & \circ \\
\circ & \circ I_{\gamma}\n\end{pmatrix} = I_{\gamma} \vec{e}_{\gamma} \vec{e}_{\gamma} + I_{\gamma} \vec{e}_{\gamma} \vec{e}_{\gamma} + I_{\gamma} \vec{e}_{\gamma} \vec{e}_{\gamma} = I_{\gamma} (\vec{e}_{\gamma} \vec{e}_{\gamma} + \vec{e}_{\gamma} \vec{e}_{\gamma})
$$
\n
$$
\begin{aligned}\n+ I_{\gamma} \vec{e}_{\gamma} \vec{e}_{\gamma} & = I_{\gamma} \vec{I} + (I_{\gamma} - I_{\gamma}) \vec{e}_{\gamma} \vec{e}_{\gamma} = I_{\gamma} (\vec{I} + \beta \vec{e}_{\gamma} \vec{e}_{\gamma})\n\end{aligned}
$$
فصل سیزدهم: مقدمهای بر أنالیز تانسوری – دینامیک جسم صلب، معادلات حرکت اویلر / ۶۵۹

[*τα* Ω = 
$$
\frac{I_r - I_1}{I_1}
$$
,  $cos α_s = \frac{γT}{ωL}$ ,  $T = \frac{1}{γ} ω$ ,  $\vec{L} = \vec{I}.\vec{ω}$   
\n $γT = ωγI_1(1 + β cosγ αb)$   
\n $σT = ωγI_1(1 + β cosγ αb)$   
\n $σT = ωI_1 [ $\hat{n} + β cos α_b \vec{e}_r$ ]$   
\n $cos α_s = \frac{1 + β cosγ αb}{[1 + (γβ + βγ) cosγ αb]} = ρI_1 [ $\hat{n} + β cos α_b \vec{e}_r$ ]$   
\n $cos α_s = \frac{1 + β cosγ αb}{[1 + (γβ + βγ) cosγ αb]} = ωI_1 [ $\hat{n} + β cos α_b \vec{e}_r$ ]  
\n $ω = ωI_1 [ $\hat{n} + β cos α_b \vec{e}_r$ ]$   
\n $ω = ωγ ( $γ - ηγ$ )  
\n $ω = ωγ ( $β + β cos α_b \vec{e}_r$ ]  
\n $ω = ωγ ( $γ - Υγ$ )  
\n $ω = ωγ ( $γ - θγ$ )  
\n $ω = ωγ ( $γ - θγ$ )  
\n $ω = ωγ ( $γ - θγ$ )  
\n $ω = ωγ ( $γ + βγ$ )  
\n $ω = ωγ ( $γ + βγ$ )  
\n $ω = ργ ( $γ + βγ$ )  
\n $ω = ρ<sup>γ</sup> ($$$$$$$$$$$ 

$$
\frac{d\vec{L}}{dt} = \vec{N} = \circ \implies \vec{L} = \text{const}
$$

و همچنین  $\frac{dT}{dt} = \vec{\omega}.\vec{N} = \infty \Rightarrow T = const$ . بنابراین

$$
\vec{L} = \vec{I}.\vec{\omega} = \text{const}
$$
\n
$$
T = \frac{1}{\gamma}\vec{\omega}.\vec{I}.\vec{\omega} = \text{const}
$$
\n
$$
T = \frac{1}{\gamma}\vec{\omega}.\vec{I}.\vec{\omega} = \text{const}
$$
\n
$$
y^{\text{diam}} = \text{const}
$$
\n
$$
y^{\text{eiam}} = \text{const}
$$
\n
$$
y^{\text{eiam}} = \text{const}
$$
\n
$$
y^{\text{eiam}} = \text{const}
$$

$$
\vec{r}.\vec{l}.\vec{r} = a^{\dagger}, \vec{r} = \frac{a}{\sqrt{\Upsilon T}}
$$
  $\vec{\omega}$   $\vec{r}$   $\vec{r}$ 

$$
\vec{r} = \frac{a}{\sqrt{VT}} \vec{\omega} = \frac{a}{\sqrt{r} \left(\frac{1}{T} \text{Io}^{r}\right)} \vec{\omega} = \frac{a}{\sqrt{I}} \frac{\vec{\omega}}{\omega}
$$
\n
$$
\text{Ir}^{r} = I(x^{r} + y^{r} + z^{r}) = a^{r} \Rightarrow r = \frac{a}{\sqrt{I}} \Rightarrow a = r\sqrt{I}
$$
\n
$$
\vec{r} = \frac{r}{\omega} \vec{\omega}
$$
\n
$$
\vec{r} \cdot \vec{I} \cdot \vec{I} = a^{r}, T = \frac{1}{r} \vec{\omega} \cdot \vec{I} \cdot \vec{\omega}
$$
\n
$$
\text{I}^{T} = \vec{\omega} \cdot \vec{I} \cdot \vec{I} \cdot \vec{\omega} = \frac{rr^{r}}{\omega^{r}} \vec{\omega} \cdot \vec{I} \cdot \vec{\omega} = \frac{rr^{r}}{\omega^{r}} \vec{\omega} \cdot \vec{I} \cdot \vec{\omega} = \frac{rr^{r}}{\omega^{r}} \vec{\omega}
$$
\n
$$
\Rightarrow T = \frac{\omega^{r} a^{r}}{rr^{r}}
$$
\n
$$
\text{(15)} \quad \text{(15)} \quad \text{(15)} \quad \text{(16)} \quad \text{(17)} \quad \text{(18)} \quad \text{(19)} \quad \text{(19)}
$$

ای عمود بر سطح را نشان میدهد): ے راند ر ىر ديەز دير بر موارى  $\mathbf{r}$ بوی در د ₩ حمود  $\vec{\nabla}(\vec{r}.\vec{I}.\vec{r}) = ?$ 

$$
\vec{r}.\vec{I}.\vec{r} = (x_1, x_{\tau}, x_{\tau}) \begin{pmatrix} I_1 & \circ & \circ \\ \circ & I_{\tau} & \circ \\ \circ & \circ & I_{\tau} \end{pmatrix} \begin{pmatrix} x_1 \\ x_{\tau} \\ x_{\tau} \end{pmatrix} = (x_1, x_{\tau}, x_{\tau}) \begin{pmatrix} I_1 x_1 \\ I_{\tau} x_{\tau} \\ I_{\tau} x_{\tau} \end{pmatrix}
$$

$$
= I_{\gamma} x_{\gamma}^{\gamma} + I_{\gamma} x_{\gamma}^{\gamma} + I_{\gamma} x_{\gamma}^{\gamma}
$$
  

$$
\vec{\nabla}(\vec{r}.\vec{I}.\vec{r}) = \gamma x_{\gamma} I_{\gamma} \hat{e}_{\gamma} + \gamma x_{\gamma} I_{\gamma} \hat{e}_{\gamma} + \gamma x_{\gamma} I_{\gamma} \hat{e}_{\gamma}
$$
 (V\(\-\)T)

فصل سیزدهم: مقدمهای بر آنالیز تانسوری – دینامیک جسم صلب، معادلات حرکت اویلر / ۶۶۱

$$
\vec{r} = \frac{r}{\omega} \vec{\omega} \Rightarrow x_{1} = \frac{r}{\omega} \omega_{1}, x_{1} = \frac{r}{\omega} \omega_{1}, x_{1} = \frac{r}{\omega} x_{1}
$$
\n
$$
\vec{\nabla}(\vec{r}.\vec{l}.\vec{r}) = (rI_{1}\omega_{1}\hat{e}_{1} + rI_{1}\omega_{1}\hat{e}_{1} + rI_{1}\omega_{1}\hat{e}_{1}) = \frac{r}{\omega} \vec{r}.\vec{r}.\vec{r} = \frac{r}{\omega} \vec{r}.\vec{r}.
$$
\n
$$
\vec{r} = \frac{r}{\omega} \vec{r}.\vec{r}.\vec{r} = \frac{r}{\omega} \vec{r}.
$$
\n
$$
\vec{r} = \frac{r}{\omega} \vec{r}.\vec{r}.
$$
\n
$$
\vec{r} = \frac{r}{\omega} \vec{r}.\vec{r}.
$$
\n
$$
\vec{r} = \frac{r}{\omega} \vec{r}.\vec{r}.
$$
\n
$$
\vec{r} = \frac{r}{\omega} \vec{r}.
$$
\n
$$
\vec{r} = \frac{r}{\omega} \vec{r}.
$$
\n
$$
\vec{r} = \frac{r}{\omega} \vec{r}.
$$
\n
$$
\vec{r} = \frac{r}{\omega} \vec{r}.
$$
\n
$$
\vec{r} = \frac{r}{\omega} \vec{r}.
$$
\n
$$
\vec{r} = \frac{r}{\omega} \vec{r}.
$$
\n
$$
\vec{r} = \frac{r}{\omega} \vec{r}.
$$
\n
$$
\vec{r} = \frac{r}{\omega} \vec{r}.
$$
\n
$$
\vec{r} = \frac{r}{\omega} \vec{r}.
$$
\n
$$
\vec{r} = \frac{r}{\omega} \vec{r}.
$$
\n
$$
\vec{r} = \frac{r}{\omega} \vec{r}.
$$
\n
$$
\vec{r} = \frac{r}{\omega} \vec{r}.
$$
\n
$$
\vec{r} = \frac{r}{\omega} \vec{r}.
$$
\n
$$
\vec{r} = \frac{r}{\omega} \vec{r}.
$$
\n
$$
\vec{r} = \frac{r}{\omega
$$

$$
\vec{r}.\vec{L} = rL \cos(\hat{r}, \hat{L}) = L\ell; \ell = r \cos(\hat{r}, \hat{L})
$$

$$
\ell = r \cos(\hat{r}, \hat{L}) = \frac{\vec{r}.\vec{L}}{L} = \frac{r}{\omega} \frac{\vec{\omega}.\vec{I}.\vec{\omega}}{L} = \frac{a(\tau T)^{\gamma}}{L} = const
$$
(VY-TY)

بنابراین صفحه مماس در فضا ثابت است (نسبت به مبدأ o) و صفحه تغییر ناپذیر نامیده میشود. مکان آن از شرایط اولیه به دست میآید. علاوه بر این، از آنجا که نقطه تماس بیضوی و صفحه بر محور چرخش قرار دارد بیضوی بدون لغزش بر صفحه میءلتد. مقدار سرعت زاویهای در هر لحظه از رابطه  $\frac{(\mathsf{y} \mathsf{T})^{\frac{1}{\mathsf{y}}}}{(\mathsf{y} \mathsf{y})} = \mathsf{y}$  به دست می[ید که بیان کامل حرکت است.

در مورد اجسام متقارن پلرامها دایرمای است به دور محور تقارن و پلراههها دایره هایی در صفحه تغییر ناپذیر است. در این حالت r و بنابراین طبق رابطه بالا  $\,\,\,\mathrm{C}$  (نه  $\,\,\,\,\mathrm{C}$ ) ثابت است. پلراهها و پلراههها به ترتیب فصل مشترکهای جسم و مخروطهای فضایی یا بیضوی ماند و صفحه تغییر نايذير است.

در مورد پلراه و پلراههها باید بگوییم که وقتی بیضوی ماند بر صفحه تغییر ناپذیر می غلتد، به طوریکه مرکزش در مبدأ ثابت م<sub>عا</sub>ماند، نقطه تماس بر بیضوی ماند منحنی یی رسم می کند که پلراه (Pol hode) نامیده میشود، و بر صفحه تغییر ناپذیر منحنی یی رسم میکند که پلراهه نامیده مے ,شود.

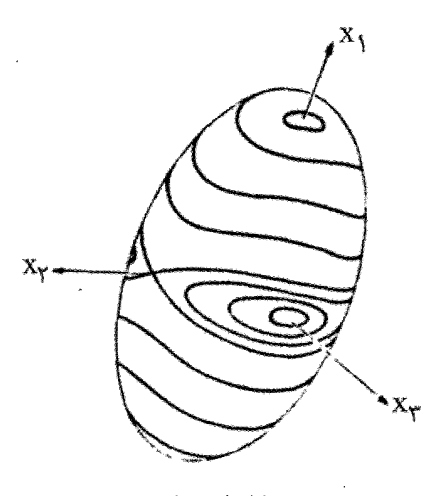

شکل (۲۰۱۳)

۱۳-۷-۱. پارامترهای کیلی- کلاین و کمیتهای وابسته

ييشتر گفتيم فقط سه پارامتر مستقل لازم است تا موقعيت جسم صلب را مشخص كند. معذالك موقعیت هایی وجود دارند که مطلوب است مجموعه ای از متغیرها را بکار بریم که شامل بیش از سه كميت گفته شده است كه دوران را مشخص مى كنند، هر چند به عنوان مختصات تعميم يافته مناسب نباشند. از اینرو، کلاین مجموعهای از چهار پارامتر را تعریف می کند که به نام خود وی و بعد پارامترهای کیلی- کلاین نامیده می شود و بیشتر در مسائل ژیروسکوپی عنوان می شود. در محاسبات عددی استفاده از مزایای اویلر دشوار است زیرا با تعداد زیادی تابع مثلثاتی درگیر می شود. چهار پارامتر برای كار روى كامپيوتر مناسب است. بحث عمده اين پارامترها خارج از مجال اين كتاب است. اما ارزش دارد که بحث مختصری در این باره صورت دهیم. فضای حقیقی دو بعدی با محورهای  $X_{\gamma}$  برای نمایش ویژگی،های تبدیلات متعامد بکار میرود. اکنون فضای دو بعدی مختلفی در نظر میگیریم که این بار مختلط باشدو با V, U نمایش میدهیم. یک تبدیل خطی عمومی در این فضا چنین است:

$$
\begin{cases}\nu' = \alpha u + \beta v \\
v' = \gamma u + \delta v\n\end{cases} \Rightarrow \begin{pmatrix}\nu' \\
v'\n\end{pmatrix} = \begin{pmatrix}\alpha & \beta \\
\gamma & \delta\n\end{pmatrix} \begin{pmatrix}\nu \\
v\end{pmatrix} = Q \begin{pmatrix}\nu \\
v\end{pmatrix}
$$

عناصر ماتریس Q مختلط است پس دارای ۸ عنصر است. برای کاهش تبدیل به سه کمیت مستقل، شرایط اضافی باید بر Q تحمیل شود. برای هر یک از بحث های زیرین، کافی است توجه شود که فصل سیزدهم: مقدمهای بر آنالیز تانسوری – دینامیک جسم صلب، معادلات حرکت اوپلر / ۶۶۳

$$
QQ^{\dagger} = \Rightarrow |QQ^{\dagger}| = |Q||Q^{\dagger}| = |Q||\widetilde{Q}| = \Rightarrow |Q| = \Rightarrow
$$
  
\n
$$
QQ^{\dagger} = \Rightarrow \Rightarrow \begin{pmatrix} \alpha & \beta \\ \gamma & \delta \end{pmatrix} \begin{pmatrix} \alpha^* & \gamma^* \\ \beta^* & \delta^* \end{pmatrix} = \begin{pmatrix} \alpha\alpha^* + \beta\beta^* & \alpha\gamma^* + \beta\delta^* \\ \alpha^*\gamma + \beta^*\delta & \gamma\gamma^* + \delta\delta^* \end{pmatrix} = \Rightarrow
$$
  
\n
$$
\Rightarrow \begin{cases} \alpha\alpha^* + \beta\beta^* = \alpha \\ \alpha\gamma^* + \beta\delta^* = \alpha \\ \alpha^*\gamma + \beta^*\delta = \alpha \end{cases} \qquad (VA-N^r)
$$

برای اینکه Q شامل فقط سه کمیت مستقل باشد، یک شرط اضافی دیگر باید تحمیل کرد و آن دترمینان Q است: یعنی

$$
\alpha \delta - \beta \gamma = 1 \tag{V3-17}
$$

معادله فوق مختلط است، از این رو ممکن است تصور کرد که شامل دو شرط باشد، اما خاصیت یکانی از طریق معادلات فوق مقدار دترمینان را تثبیت کرده است. ماتریس های با دترمینان ١+ به نام unimodular نامیده می شود. تبدیل های در فضای مختلط دو بعدی با ماتریس های تبدیل تک مدوله یکانی بنابراین شامل فقط سه کمیت مستقل است، که همان تعداد برای تعیین موقعیت جسم صلب لازم است. ماتریس Q را به شکل ساده تر نیز می توان نوشت چنانچه از روابط (١٣-٧٨) استفاده كنيم:

$$
\delta = -\frac{\alpha * \gamma}{\beta *}
$$

$$
\alpha \left( \frac{-\alpha * \gamma}{\beta *} \right) - \beta \gamma = \gamma \Rightarrow -\frac{\gamma}{\beta *} (\alpha \alpha * + \beta \beta *) = \gamma
$$

$$
\Rightarrow -\frac{\gamma}{\beta^*} = 1 \Rightarrow \gamma = -\beta^*
$$

$$
\delta = -\frac{\alpha^* \gamma}{\beta^*} = -\alpha^* \frac{(-\beta^*)}{\beta^*} = \alpha^* \Rightarrow \delta = \alpha^*
$$

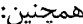

$$
\alpha \gamma^* + \beta \delta^* = \delta \Rightarrow \beta = -\frac{\alpha \gamma^*}{\delta^*}
$$
  
\n
$$
\alpha \delta - \left(\frac{-\alpha \gamma^*}{\delta^*}\right) \gamma = \delta \Rightarrow +\frac{\alpha}{\delta^*} (\delta \delta^* + \gamma \gamma^*) = \delta \Rightarrow \alpha = +\delta^*
$$
  
\n
$$
\alpha \beta = -\frac{\alpha \gamma^*}{\delta^*} = -\frac{(+\delta^*) \gamma^*}{\delta^*} = \gamma^* \Rightarrow \beta = -\gamma^* \Rightarrow \gamma = -\beta^*
$$

در نتيجه:

$$
Q = \begin{pmatrix} \alpha & \beta \\ \gamma & \delta \end{pmatrix} = \begin{pmatrix} \alpha & \beta \\ -\beta * & \alpha * \end{pmatrix} \Rightarrow \alpha \alpha * + \beta \beta * = 1
$$
 (A--1F)

Q اکنون علاوه بر Q با خصوصیات گفته شده، P را به صورت اپراتوری در فضای دو بعدی مختلط به شکل خاص زیر در نظر میگیریم:

$$
P = \begin{pmatrix} z & x - iy \\ x + iy & -z \end{pmatrix}
$$
 (A) - 17)

از نظر ریاضی (x,y,z) را به صورت سه عدد حقیقی می¤وان گرفت؛ از نظر فیزیکی به عنوان مختصات یک نقطه در فضا فرض می کنیم. ماتریس p بوسیله ماتریس Q به شکل زیر تبدیل یابد:  $P' = QPQ^{\dagger}$ 

از خاصیت یکانی  $\rm{Q}$ ، می $\rm{d}$ نیم  $\rm{Q}^+$  برابر است با  $\rm{Q}^-$  و معادله فوق خیلی ساده تبدیل تشابهی  $\rm{p}$  را نشان میدهد وقتی فضای uv تحت تبدیل یکانی Q صورت گیرد. یادآور می شویم که p ماتریسی هرمیتی است به علاوه spur یا trace آن صفر است. اکنون می توان نشان داد که هر دو خاصیت هرمیتی بودن و رد ماتریس تحت تبدیل تشابه ناوردا هستند. فصل سيزدهم: مقدمه|ی پر آناليز تانسوري — ديناميک حسم صلب، معادلات جرکت اوپلر / ۶۶۵

$$
P'^{\dagger} = (QPQ^{\dagger})^{\dagger} = QP^{\dagger}Q^{\dagger} = QPQ^{\dagger} = P'
$$

همچنین:

در نتیجه P' نیز باید هرمیتی باشد و رد آن نیز صفر باشد و فقط اگر به شکل زیر باشد این نتایج درست است:

 $\mathcal{L}(\mathcal{L}^{\mathcal{L}})$  and  $\mathcal{L}^{\mathcal{L}}$  and  $\mathcal{L}^{\mathcal{L}}$  and  $\mathcal{L}^{\mathcal{L}}$ 

$$
P' = \begin{pmatrix} z' & x' - iy' \\ x' + iy' & -z' \end{pmatrix}
$$
 (A $\tau$ -1 $\tau$ )

که دو مرتبه  $(\mathrm{x}',\mathrm{y}',\mathrm{z}')$  کمیتهای حقیقی هستند. دترمینان p نیز تحت تبدیل تشابه فوق ناورداست، بنابراین می توان نوشت:

$$
|P| = -(x^{\gamma} + y^{\gamma} + z^{\gamma}) = -(x'^{\gamma} + y'^{\gamma} + z'^{\gamma}) = |P'|
$$

این بیان بعنوان شرط تعامد نامیده میشود؛ لازم است که طول بردار  $\vec{r} = x\vec{i} + y\vec{j} + z\vec{k}$  تحت تبدیل تغییر نکند. بنابراین به هر ماتریس یکانی Q در فضای مختلط دو بعدی یک تبدیل متعامد حقیقی سه بعدی معمولی وابسته می شود. بنابراین وابستگی بین ماتریسهای یکانی مختلط ۲×۲ و ماتریسهای متعامد حقیقی ۳×۳ چنان است که هر رابطه میان ماتریسهای یک مجموعه همچنین بوسیله ماتریسهای وابسته مجموعه دیگر نیز برقرار است. دو مجموعه ماتریسها را هم شکل (homomorphic) می نامند.

می توان نشان داد که ماتریس های متعامد (proper) حقیقی، و ماتریس های تک مدوله مختلط دارای خاصیت گروه هستند. گروه ماتریسهای ۳×۳ حقیقی متعامد را با  $\mathrm{O}^{+}(\mathfrak{r})$  نشان میدهند که علامت (+) بخاطر این است که دترمینان آن (+ است. گروه ماتریسهای تک مدوله یکانی مختلط ٢×٢ بنابراین با (SU(٢ (یکانی خاص) نامیده میشود. از این رو وابستگی به دست آمده در بالا بین گروه  $\mathrm{O}^{+}(\mathfrak{r})$  و  $\mathrm{SU}(\mathfrak{r})$  صورت گرفته است. بدین ترتیب یک رابطه ۲ به ۱ بین آنها موجود است نه یک به یک.

۸-۱۳ زوایای اویلر

آنچه درباره حرکت جسم صلب گفته شد در واقع بدون استفاده از دستگاه مختصاتی بود که موقعیت جسم را مشخص می کند. برای بررسی کلی لازم است که محموعه مناسبی از دستگاه های مختصات معرفی کنیم. در روی جسم مجموعه محورهای ثابت را در مناسبترین شکل محورهای اصلی می گیریم که مبدأ آن بر مرکز جرم منطبق باشد یا اینکه در صورت امکان بر نقطه ای ثابت روی جسم قرار گیرد. آنها را با شماره های ۱ و ۲ و ۳ نشان می دهیم و در صورتی که محور تقارن داشته باشد آن را با شماره ۳ به دلخواه نامگذاری می کنیم. آنچه نیاز است سه محور مناسب است تا موقعیت جسم را نسبت به محورهای ثابت فضایی x,y,z مشخص کند.

رابطه میان دو مجموعه از محورهای مختصات با نه ضریب معلوم می شود اما دیدیم در واقع در مورد محورهای اصلی سه ضریب مستقل وجود دارد و مجموعه ای متقارن از مختصات نیز وجود ندارد که مشابه x,y,z باشد و با آن بتوان موقعیت جسم را بیان کرد. از میان دستگاههای مختصات گوناگون بدین منظور، مفیدترین آنها به اویلر نسبت داده شده است.

زوایای اویلر در شکل (۶۳–۳) نمایش داده شده است. این زوایا برای مشخص کردن وضعیت محورهای (۲، ۲، ۱) نسبت به (x,y,z) به کار می روند. دو دستگاه را راستگرد می گیریم. مجموعه سوم را به صورت  $(\xi,\eta,\zeta)$  می $\ell$ یریم که گِ خط یا محور گره هاست و گی بر محور ۳ منطبق است. خط گره محل تلافی صفحه (٢ و ١) با صفحه افقی xy است.

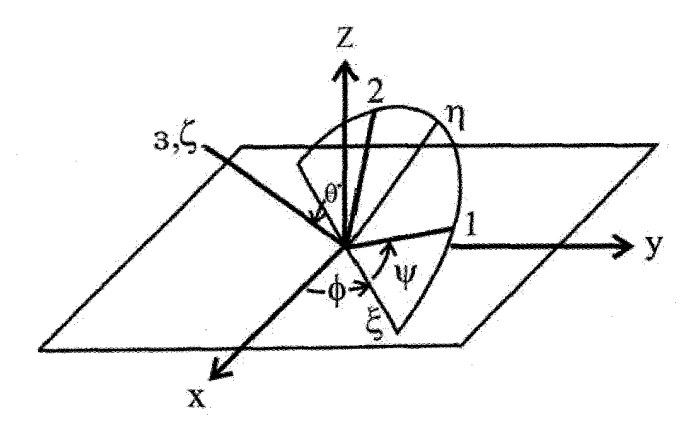

شکل (۱۳–۳)

فصل سپزدهم: مقدمه|ی بر آنالیز تانسوری – دینامیک جسم صلب، معادلات حرکت اوبلر / ۶۶۷

سه یارامتر مستقل به عنوان زوایای اویلر از طریق سه چرخش متوالی حاصل می شود. در یک قرارداد که اغلب در فیزیک به کار می رود مراحل ایجاد این زوایا به صورت زیر است:

۱– نخست سیستم محورهای xyz را به اندازه زاویه φ در خلاف حرکت عقربه های ساعت به دور محور z می چرخانیم. محورهای جدید ,ا ξηζ مے ,نامیم.

- در مرحله دوم، محورهای میانی  $\zeta$ گی را به دور محور کی در خلاف چرخش ساعت به اندازه **- ۲** زاویه  $\theta$  می چرخانیم تا مجموعه میانی دیگری به نام  $\zeta'$ ۲'گ حاصل شود. محور کُے که همان (line of است، در محل تقاطع صفحات xy و  $\eta'$ گی قرار دارد و به نام خط گرهها line of) (nodes شناخته می شود.

 $\zeta'$  - سرانجام محورهای  $\zeta'$  ( ا در خلاف حرکت ساعت به اندازه زاویه  $\psi$  حول محور  $\zeta'$ می چرخانیم تا سیستم مطلوب (۳ و ۶ و ۱) حاصل شود.

A را به عنوان ماتریس چرخش کل انتخاب میکنیم: A=BCD، که هر یک از سه ماتریس B، z و D یک چرخش از مراحل سه گانه را به طریق زیر نشان می دهد؛ اولین چرخش حول محور z . به اندازه  $\phi$  است که با ماتریس D نشان می دهیم:

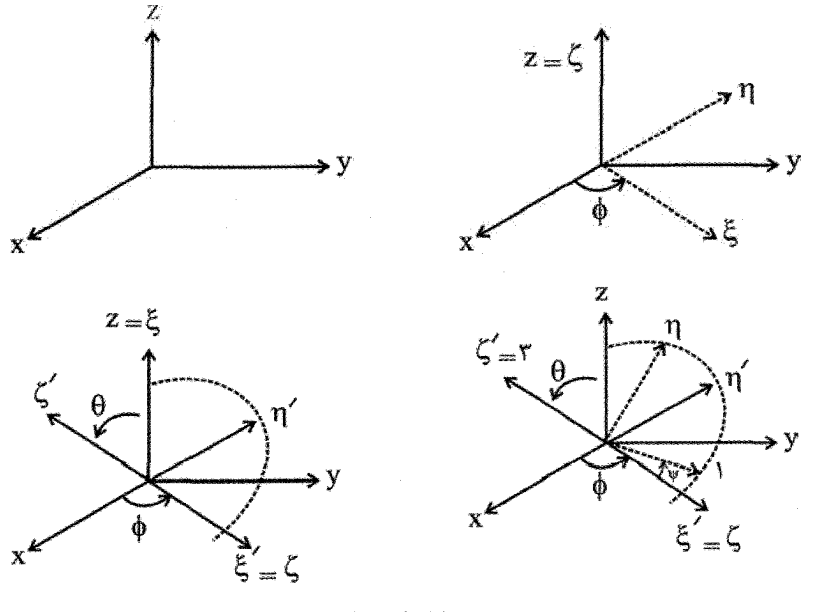

شکل (۱۳–۴)

$$
\frac{d*A}{dt} = \circ
$$

$$
\frac{d'\vec{A}}{dt} = \frac{d*\vec{A}}{dt} = \frac{d*\vec{A}}{dt} + \vec{O}_Y \times \vec{A} = \vec{O}_Y \times \vec{A}
$$
\n
$$
\frac{d'\vec{A}}{dt} = \frac{d*\vec{A}}{dt} + \vec{O}_Y \times \vec{A} = \vec{O}_Y \times \vec{A}
$$
\n
$$
\frac{d\vec{A}}{dt} = \frac{d'\vec{A}}{dt} + \vec{O}_Y \times \vec{A} = \vec{O}_Y \times \vec{A} + \vec{O}_Y \times \vec{A} = (\vec{O}_Y \times \vec{O}_Y) \times \vec{A}
$$
\n
$$
\frac{d\vec{A}}{dt} = \frac{d'\vec{A}}{dt} + \vec{O}_Y \times \vec{A} = \vec{O}_Y \times \vec{A} + \vec{O}_Y \times \vec{A} = (\vec{O}_Y \times \vec{O}_Y) \times \vec{A}
$$
\n
$$
\frac{d\vec{A}}{dt} = \frac{d'\vec{A}}{dt} + \vec{O}_Y \times \vec{A} = \vec{O}_Y \times \vec{A} + \vec{O}_Y \times \vec{A} = (\vec{O}_Y \times \vec{O}_Y) \times \vec{A}
$$
\n
$$
\frac{d\vec{A}}{dt} = \frac{d'\vec{A}}{dt} + \vec{O}_Y \times \vec{A} = \vec{O}_Y \times \vec{A} + \vec{O}_Y \times \vec{A} = (\vec{O}_Y \times \vec{O}_Y) \times \vec{A}
$$
\n
$$
\frac{d\vec{A}}{dt} = \frac{d'\vec{A}}{dt} + \vec{O}_Y \times \vec{A} = \vec{O}_Y \times \vec{A} + \vec{O}_Y \times \vec{A} = (\vec{O}_Y \times \vec{O}_Y) \times \vec{A}
$$
\n
$$
\frac{d\vec{A}}{dt} = \frac{d'\vec{A}}{dt} + \vec{O}_Y \times \vec{A} = \vec{O}_Y \times \vec{A} + \vec{O}_Y \times \vec{A} = (\vec{O}_Y \times \vec{O}_Y) \times \vec{A}
$$
\n
$$
\frac{d\vec{A}}{dt} = \frac{d'\vec{A}}{dt} + \vec{O}_Y \times \vec
$$

$$
\vec{\omega} = \dot{\theta} \hat{e}_{\zeta} + \dot{\phi} \hat{k} + \dot{\psi} \hat{e}_{\tau}
$$
 (A $\Delta$ -1T)

$$
\hat{e}_{\xi} = \hat{e}_{\gamma} \cos \psi - \hat{e}_{\gamma} \sin \psi
$$
  
\n
$$
\hat{e}_{\eta} = \hat{e}_{\gamma} \sin \psi + \hat{e}_{\gamma} \cos \psi
$$
  
\n
$$
\hat{e}_{\zeta} = \hat{e}_{\gamma}
$$
  
\n
$$
\hat{k} = \hat{e}_{\zeta} \cos \theta + \hat{e}_{\eta} \sin \theta = \hat{e}_{\gamma} \sin \theta \sin \psi + \hat{e}_{\gamma} \sin \theta \cos \psi
$$
  
\n
$$
+ \hat{e}_{\gamma} \cos \theta
$$
  
\n
$$
(x^{2}-y^{2})
$$
  
\n
$$
(x^{2}-y^{2})
$$
  
\n
$$
(x^{2}-y^{2})
$$
  
\n
$$
y = \hat{e}_{\gamma} \sin \theta \sin \psi + \hat{e}_{\gamma} \sin \theta \cos \psi
$$

$$
\begin{array}{ll}\n\ddot{\omega} & \text{if } \gamma \in \mathbb{N} \\
\text{if } \gamma \in \mathbb{N} \\
\text{if } \gamma \in \mathbb{N} \\
\text{if } \gamma \in \mathbb{N} \\
\text{if } \gamma \in \mathbb{N} \\
\text{if } \gamma \in \mathbb{N} \\
\text{if } \gamma \in \mathbb{N} \\
\text{if } \gamma \in \mathbb{N} \\
\text{if } \gamma \in \mathbb{N} \\
\text{if } \gamma \in \mathbb{N} \\
\text{if } \gamma \in \mathbb{N} \\
\text{if } \gamma \in \mathbb{N} \\
\text{if } \gamma \in \mathbb{N} \\
\text{if } \gamma \in \mathbb{N} \\
\text{if } \gamma \in \mathbb{N} \\
\text{if } \gamma \in \mathbb{N} \\
\text{if } \gamma \in \mathbb{N} \\
\text{if } \gamma \in \mathbb{N} \\
\text{if } \gamma \in \mathbb{N} \\
\text{if } \gamma \in \mathbb{N} \\
\text{if } \gamma \in \mathbb{N} \\
\text{if } \gamma \in \mathbb{N} \\
\text{if } \gamma \in \mathbb{N} \\
\text{if } \gamma \in \mathbb{N} \\
\text{if } \gamma \in \mathbb{N} \\
\text{if } \gamma \in \mathbb{N} \\
\text{if } \gamma \in \mathbb{N} \\
\text{if } \gamma \in \mathbb{N} \\
\text{if } \gamma \in \mathbb{N} \\
\text{if } \gamma \in \mathbb{N} \\
\text{if } \gamma \in \mathbb{N} \\
\text{if } \gamma \in \mathbb{N} \\
\text{if } \gamma \in \mathbb{N} \\
\text{if } \gamma \in \mathbb{N} \\
\text{if } \gamma \in \mathbb{N} \\
\text{if } \gamma \in \mathbb{N} \\
\text{if } \gamma \in \mathbb{N} \\
\text{if } \gamma \in \mathbb{N} \\
\text{if } \gamma \in \mathbb{N} \\
\text{if } \gamma \in \mathbb{N} \\
\text{if } \gamma \in \mathbb{N} \\
\text{if } \gamma \in \mathbb{N} \\
\text{if } \gamma \in \mathbb{N} \\
\text{if } \gamma \in \mathbb{N} \\
\text{if } \gamma \in \mathbb{N} \\
\text{if } \gamma \in \mathbb{N} \\
\text{if } \gamma \
$$

اینک انرژی جنبشی از طریق معادله ۲.
$$
\vec{\Gamma} = \frac{1}{\gamma} \vec{\omega}.\vec{I}.\vec{\omega}
$$
 بین خواهد شد:

$$
T = \frac{1}{\gamma} I_{\gamma} \omega_{\gamma}^{\gamma} + \frac{1}{\gamma} I_{\gamma} \omega_{\gamma}^{\gamma} + \frac{1}{\gamma} I_{\gamma} \omega_{\gamma}^{\gamma}
$$
  
این عبارت تقریباً پیچیده است. توجه داریم که (θ, φ, ψ) مختلفی متحمان متصاد نیست یعنی در عبارت T جملات شامل فه ف و یفپه یا د اخواهیم داشت. در مورد جسم متقارن (I<sub>1</sub> = I<sub>γ</sub>) عبارت T

$$
T = \frac{1}{\gamma} I_1 \dot{\theta}^{\gamma} + \frac{1}{\gamma} I_{\gamma} \dot{\phi}^{\gamma} \sin^{\gamma} \theta + \frac{1}{\gamma} I_{\gamma} (\dot{\psi} + \dot{\phi} \cos \theta)^{\gamma}
$$
 (M-17)

در حالتهای ساده با نوشتن معادلات لاگرانژ میتوان مسئله را برای چرخش جسم صلب در اثر گشتاورهایی که مستقل از پتانسیل  $\mathrm{V}(\theta,\phi,\psi)$  باشند نوشت و حل کرد. مسئله عمومی حرکت جسم نامتقارن تحت گشتاورهای خارجی مثل مسئله چند جسم، پدیده ای انتگرال ناپذیر است و فقط از روشهای عددی می توان حل عددی یافت. به عنوان مثال می توان مسئله فرفره متقارن را بررسی کر د.

۱۴–۹. فرفره متقارن با یک نقطه ثابت  
فرفره متقارن مطابق شکل (۱۳–۵) عمل میکند. بنا به تقارن 
$$
I_1 = I_1
$$
 است. این فرفره به دور  
نقطه ای ثابت مانند O میچرخد که بر محور تقارن به فاصله *۱* از مرکز جرم قرار دارد.

فصل سیزدهم: مقدمهای بر آنالیز تانسوری - دینامیک جسم صلب، معادلات حرکت اویلر / ۶۷۱

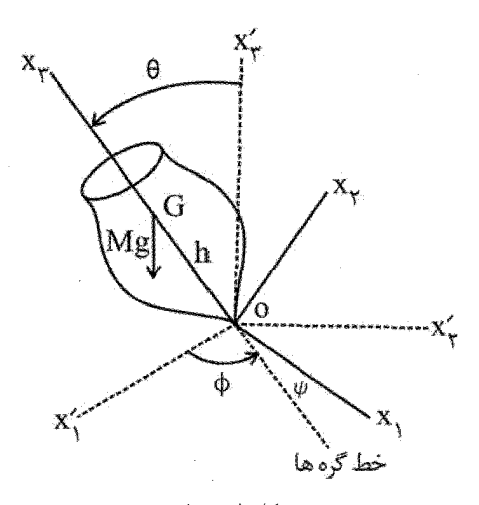

شكل (١٣–۵)

O نیز خود بر محور تقارن قرار دارد. تنها نیروی خارجی نیروی اصطکاک در  $\mathrm{G}.(\ell=\mathrm{OG})$ است و نیروی وزن در G. بنابراین طبق معادله قبل که برای T بدست آوردیم، تابع لاگرانژی چنین است:  $L = \frac{1}{r} I_1 \dot{\theta}^{\gamma} + \frac{1}{r} I_1 \dot{\phi}^{\gamma} \sin^{\gamma} \theta + \frac{1}{r} I_r (\dot{\psi} + \dot{\phi} \cos \theta)^{\gamma} - mgl \cos \theta$  $(\wedge \uparrow - \uparrow \uparrow)$ مختصات φ,ψ نادیده انگاشتنی هستند و بنابراین سه انتگرال حرکت داریم (علاوه بر انرژی که دوتاست).

$$
\frac{d}{dt} \left( \frac{\partial L}{\partial \dot{q}_j} \right) - \frac{\partial L}{\partial q_j} = 0
$$
\n
$$
\frac{\partial L}{\partial \psi} = 0 \implies \frac{d}{dt} \left( \frac{\partial L}{\partial \dot{\psi}} \right) = \frac{d}{dt} (P_{\psi}) = 0 \tag{9.17}
$$

$$
\frac{\partial L}{\partial \phi} = \circ \Rightarrow \frac{d}{dt} \left( \frac{\partial L}{\partial \dot{\phi}} \right) = \frac{d}{dt} (P_{\phi}) = \circ
$$
 (1) - 17)

اما

$$
P_{\psi} = \frac{\partial L}{\partial \dot{\psi}} = I_{\nu} (\dot{\psi} + \dot{\phi} \cos \theta)
$$
 (15-15)

$$
P_{\phi} = \frac{\partial L}{\partial \dot{\phi}} = I_{\gamma} \dot{\phi} \sin^{\gamma} \theta + I_{\tau} \cos \theta (\dot{\psi} + \dot{\phi} \cos \theta) \qquad (9\tau - 1\tau)
$$
  
\n
$$
E = \frac{1}{\tau} I_{\gamma} \dot{\theta}^{\gamma} + \frac{1}{\tau} I_{\gamma} \dot{\phi}^{\gamma} \sin^{\gamma} \theta + \frac{1}{\tau} I_{\tau} (\dot{\psi} + \dot{\phi} \cos \theta)^{\gamma} + mgl \cos \theta \qquad (9\tau - 1\tau)
$$
  
\n
$$
i \frac{1}{\tau} (9\tau - 1\tau) \dot{\phi}^{\gamma} = (9\tau - 1\tau) \dot{\phi}^{\gamma} \sin^{\gamma} \theta + \frac{1}{\tau} I_{\tau} (\dot{\psi} + \dot{\phi} \cos \theta)^{\gamma} + mgl \cos \theta \qquad (9\tau - 1\tau)
$$
  
\n
$$
i \frac{1}{\tau} (9\tau - 1\tau) \dot{\phi}^{\gamma} = i \frac{1}{\tau} (9\tau - 1\tau) \dot{\phi}^{\gamma} = i \frac{1}{\tau} (9\tau - 1\tau) \dot{\phi}^{\gamma} = -\frac{1}{\tau} (9\tau - 1\tau) \dot{\phi}^{\gamma} = -\frac{1}{\tau} (9\tau - 1\tau) \dot{\phi}^{\gamma} = -\frac{1}{\tau} (9\tau - 1\tau) \dot{\phi}^{\gamma} = -\frac{1}{\tau} (9\tau - 1\tau) \dot{\phi}^{\gamma} = -\frac{1}{\tau} (9\tau - 1\tau) \dot{\phi}^{\gamma} = -\frac{1}{\tau} (9\tau - 1\tau) \dot{\phi}^{\gamma} = -\frac{1}{\tau} (9\tau - 1\tau) \dot{\phi}^{\gamma} = -\frac{1}{\tau} (9\tau - 1\tau) \dot{\phi}^{\gamma} = -\frac{1}{\tau} (9\tau - 1\tau) \dot{\phi}^{\gamma} = -\frac{1}{\tau} (9\tau - 1\tau) \dot{\phi}^{\gamma} = -\frac{1}{\tau} (9\tau - 1\tau) \dot{\phi}^{\gamma} = -\frac{1}{\tau} (9\tau - 1\tau) \dot{\phi}^{\
$$

$$
E = \frac{1}{\gamma} I_1 \dot{\theta}^{\gamma} + \frac{(P_{\phi} - P_{\psi} \cos \theta)^{\gamma}}{\gamma I_1 \sin^{\gamma} \theta} + \frac{P_{\psi}^{\gamma}}{\gamma I_{\gamma}} + m g k \cos \theta \qquad (3\phi - 1\gamma)
$$

روش انرژی را در عمل برای  $\theta$  به کار میبریم:

$$
E' = E - \frac{P_V^{\tau}}{\tau I_{\tau}} \tag{9.8-17}
$$

$$
V' = \frac{(P_{\phi} - P_{\psi} \cos \theta)^{\nu}}{rI_{\psi} \sin^{\nu} \theta} + mgl \cos \theta
$$
 (9V-1T)

$$
\dot{\theta} = \left\{ \frac{\gamma}{I,} (E' - Y'(\theta)) \right\}^{\frac{1}{\gamma}} \Rightarrow \int_{\theta_0}^{\theta} \frac{d\theta}{(E' - Y')^{\frac{1}{\gamma}}} = \left( \frac{I,}{\gamma} \right)^{\frac{1}{\gamma}} t \tag{4A-17}
$$

بدین ترتیب  $\theta(t)$  به دست میآید. با دانستن  $\theta(t)$  و استفاده از معادلات (۱۳–۹۲) و (٩٣-١٣) مقادير  $\dot{\phi}$  ,  $\dot{\phi}$  و از آنجا  $\psi(t)$  ,  $\psi(t)$  به دست مي آيد. بحث كامل اين مسئله را می توان در کتاب سایمون فصل یازدهم دنبال کرد.

۱۰-۱۳. مسائل برگزیده حل شده: ١- قطرى كردن تانسورها هر تانسور متقارن را می توان با تبدیل متعامد به شکل قطری درآورد. آنگاه عناصر قطر و نیز

محورهای متناظر یگانه هستند مگر برای تبهگنی. در حالت قطری، عناصر قطر را مقادیر ویژه و

فصل سیزدهم: مقدمهای بر آنالیز تانسوری – دینامیک جسم صلب، معادلات حرکت اویلر / ۶۷۳

بردارهای ویژه را محورهای اصلی مینامیم. در مورد تانسور متقارن، مقادیر ویژه حقیقی و بردارهای ویژه بر هم عمود هستند.

$$
\vec{T} = \vec{A}\vec{A} + \vec{B}\vec{D} + \vec{D}\vec{B}
$$
 به عنوان مثال، تانسور 
$$
\vec{A} = \vec{A}\vec{a}, \vec{B} = \vec{A}\vec{a}, \vec{B} = \vec{A}\vec{e}_{\gamma} + a\vec{e}_{\gamma}, \vec{D} = a\vec{e}_{\gamma} - a\vec{e}_{\gamma}
$$

$$
T_{ij} = T_{ji}
$$
\n
$$
\vec{A}\vec{A} = \left(\sum_{i} A_{i} \vec{e}_{i}\right) \left(\sum_{j} A_{j} \vec{e}_{j}\right) = \sum_{ij} A_{i} A_{j} \vec{e}_{i} \vec{e}_{j} = \begin{pmatrix} \n\sqrt{2}a^{\dagger} & \circ & \circ \\
\circ & \circ & \circ \\
\circ & \circ & \circ \\
\circ & \circ & \circ\n\end{pmatrix}
$$

به همین ترتیب برای بقیه اجزای تانسور عمل می کنیم. در نتیجه نمایش ماتریسی تانسور T چنین می شود.  $\vec{T} = \begin{pmatrix} 15a^{\gamma} & 0 & 0 \\ 0 & 15a^{\gamma} & -5a^{\gamma} \\ 0 & -5a^{\gamma} & -7a^{\gamma} \end{pmatrix}$ 

$$
|T - \lambda I| = \begin{vmatrix} \n\gamma a^{\gamma} - \lambda & \circ & \circ \\
\circ & \gamma a^{\gamma} - \lambda & -\gamma a^{\gamma} \\
\circ & -\gamma a^{\gamma} & -\gamma a^{\gamma} - \lambda\n\end{vmatrix} = \circ \Rightarrow \begin{cases} \n\lambda_{1} = \gamma a^{\gamma} \\
\lambda_{2} = \gamma a^{\gamma} \\
\lambda_{3} = \gamma a^{\gamma}\n\end{cases}
$$

برای یافتن محورهای اصلی، داریم:

$$
\lambda_{v} = \lambda_{r} = v \epsilon a^{r} \Rightarrow (T - \lambda I) \begin{pmatrix} c_{v} \\ c_{r} \\ c_{r} \end{pmatrix} = 0 \Rightarrow c_{r} = -r \Rightarrow \vec{X}_{r} = \frac{v}{\sqrt{v}} \begin{pmatrix} 0 \\ r \\ -v \end{pmatrix}
$$

 $=\frac{1}{\sqrt{\lambda}}(\overline{r}\hat{e}_{\gamma}-\hat{e}_{\gamma})$ 

١– دو مسئله نخست از فصل دهم كتاب مكانيك سايمون، چاپ سوم، ١٩٧١ گرفته شده است.

حل–

و بردار دیگر که عمود بر  $\vec{\rm X}_{{\rm v}}$  باید باشد به صورت  $\vec{\rm X}_{{\rm v}}= \vec{\rm X}_{\rm v}$  انتخاب میشود. در مورد به دست می $\vec{X}_{\tau} = -\tau a^{\tau}$ ، بردار  $\vec{X}_{\tau} = \frac{1}{\sqrt{2\tau}} (\hat{\mathsf{e}}_{\tau} + \vec{\mathsf{e}}_{\tau})$  به دست می $\lambda_{\tau} = -\mathsf{e} a^{\tau}$ مشاهده میشود این بردار نیز بر دو بردار دیگر عمود است و باید چنین باشد چرا که تانسور متقارن است. پس ماتریسی که بتواند ماتریس اولیه را قطری کند چنین است:

$$
S = (a_{ij}) = \begin{pmatrix} 1 & 0 & 0 \\ 0 & \frac{\dot{r}}{\sqrt{11}} & \frac{-1}{\sqrt{11}} \\ 0 & \frac{1}{\sqrt{11}} & \frac{\dot{r}}{\sqrt{11}} \end{pmatrix}, \hat{e}'_i = \sum_j a_{ij} \hat{e}_j
$$

علامت $\vec{a}$ ی مثبت طوری انتخاب میشوند که بردارهای  $(\vec{X}_\mathsf{v},\vec{X}_\mathsf{r},\vec{X}_\mathsf{r})$  دستگاهی راستگرد بسازند. ٢- یک هرم با قاعده مثلث شکل را در نظر می گیریم. مولفههای تانسور ماند را نسبت به  $M = \frac{1}{2} \rho a^{\nu}$  محورهای x,y,z از رابطه  $\vec{I} = \iint \rho(r^{\nu}\vec{I} - \vec{r}\vec{r}) dv$  محورهای

$$
\vec{I} = \iiint_{\vec{Y}=\delta} p(r^{\gamma}\vec{I} - \vec{r}\vec{r}) dv =
$$
\n
$$
\int_{\vec{Y}=\delta}^{\tau_a} dz \int_{y=\delta}^{a-\gamma} \vec{r}^z dy \int_{x=\delta}^{a-\gamma-\gamma} \vec{r}^z dx \begin{pmatrix} y^{\gamma} + z^{\gamma} & -xy & -xz \\ -xy & z^{\gamma} + x^{\gamma} & -yz \\ -xz & -yz & x^{\gamma} + y^{\gamma} \end{pmatrix}
$$

به علت تقارن ميان y,x فقط لازم است چهار انتگرال محاسبه شود.

$$
I_{\gamma} = \iiint \rho x^{\gamma} dxdydz = \iiint \rho y^{\gamma} dxdydz = \frac{\gamma}{\gamma} Ma^{\gamma}
$$

$$
I_{\gamma} = \iiint \rho z^{\gamma} dxdydz = \frac{\gamma}{\gamma} Ma^{\gamma}
$$

فصل سیزدهم: مقدمهای بر آنالیز تانسوری - دینامیک جسم صلب، معادلات حرکت اویلر / ۶۷۵

$$
I_{\tau} = \iiint \rho xydzdydz = \frac{1}{\tau}Ma^{\tau}
$$
\n
$$
I_{\tau} = \iiint \rho xzdxdydz = \iiint \rho yzdxdydz = \frac{\tau}{\tau}Ma^{\tau}
$$
\n
$$
\vec{I} = \begin{pmatrix} I_{1} + I_{\tau} & -I_{\tau} & -I_{\tau} \\ -I_{\tau} & I_{1} + I_{\tau} & -I_{\tau} \\ -I_{\tau} & -I_{\tau} & \tau I_{\tau} \end{pmatrix} = \frac{Ma^{\tau}}{\tau} \begin{pmatrix} \gamma\tau & -\tau & -\tau \\ -\gamma & \gamma\tau & -\tau \\ -\tau & -\tau & \lambda \end{pmatrix}
$$
\n
$$
i\sinh(\omega t) = \frac{1}{\tau} \int \frac{\tau}{\tau} d\omega t
$$
\n
$$
i\sinh(\omega t) = \frac{1}{\tau} \int \frac{\tau}{\tau} d\omega t
$$
\n
$$
i\sinh(\omega t) = \frac{1}{\tau} \int \frac{\tau}{\tau} d\omega t
$$
\n
$$
i\sinh(\omega t) = \frac{1}{\tau} \int \frac{\tau}{\tau} d\omega t
$$

ی میشود. به دلیل تقارن  $\textbf{x}''$  محور اصلی است. پس  $(\textbf{x}'', \textbf{y}'', \textbf{z})$  یک دسته شاخص خواهد بود و ضريب تبديل چنين است:

$$
\overline{e}'_i = \sum a_{ij}\hat{a}_j
$$
\n
$$
[a_{ij}] = \begin{pmatrix} a_{11} & a_{12} & \cdots \\ \vdots & \vdots & \vdots \\ a_{r1} & a_{rr} & \cdots \end{pmatrix} = \begin{pmatrix} \frac{1}{\sqrt{r}} & \frac{-1}{\sqrt{r}} & \circ \\ \frac{1}{\sqrt{r}} & \frac{1}{\sqrt{r}} & \circ \\ \circ & \circ & 1 \end{pmatrix}
$$
\n
$$
\hat{e}''_x = \hat{e}_x \cos r\hat{a} - \hat{e}_j \sin r\hat{a} = \begin{pmatrix} \frac{1}{\sqrt{r}} - \frac{1}{\sqrt{r}} & \circ \\ \frac{1}{\sqrt{r}} & \frac{1}{\sqrt{r}} & \circ \end{pmatrix}
$$
\n
$$
\hat{e}''_y = \hat{e}_x \cos r\hat{a} + \hat{e}_j \sin r\hat{a} = \begin{pmatrix} \frac{1}{\sqrt{r}} + \frac{1}{\sqrt{r}} & \circ \\ \frac{1}{\sqrt{r}} + \frac{1}{\sqrt{r}} & \circ \end{pmatrix}
$$
\n
$$
\hat{e}''_z = \hat{e}_x \cos r\hat{a} - \hat{e}_j \sin r\hat{a} = \begin{pmatrix} \circ & \circ \\ \circ & \circ \end{pmatrix}
$$
\n
$$
[(x'', y'', z'') \cos a_{ij}] = \begin{pmatrix} \frac{1}{\sqrt{r}} & \frac{1}{\sqrt{r}} \\ \frac{1}{\sqrt{r}} & \frac{1}{\sqrt{r}} \cos a_{ij} & \frac{1}{\sqrt{r}} \cos a_{ij} & \frac{1}{\sqrt{r}} \cos a_{ij} & \frac{1}{\sqrt{r}} \cos a_{ij} & \frac{1}{\sqrt{r}} \cos a_{ij} & \frac{1}{\sqrt{r}} \cos a_{ij} & \frac{1}{\sqrt{r}} \cos a_{ij} & \frac{1}{\sqrt{r}} \cos a_{ij} & \frac{1}{\sqrt{r}} \cos a_{ij} & \frac{1}{\sqrt{r}} \cos a_{ij} & \frac{1}{\sqrt{r}} \cos a_{ij} & \frac{1}{\sqrt{r}} \cos a_{ij} & \frac{1}{\sqrt{r}} \cos a_{ij} & \frac{1}{\sqrt{r}} \cos a_{ij} & \frac{1}{\sqrt{r}} \cos
$$

$$
I'_{ik} = \vec{e}'_i.I.\vec{e}'_k = \sum_{jil} a_{ij}a_{kl}I_{jl}
$$

و با

$$
\lim_{\gamma, \gamma} \frac{Ma^{\gamma}}{\gamma} = \left(\frac{1}{\sqrt{\gamma}} - \frac{-1}{\sqrt{\gamma}} \right) \begin{pmatrix} 1^{\gamma} & -\gamma & -\gamma \\ -\gamma & 1^{\gamma} & -\gamma \\ -\gamma & -\gamma & \lambda \end{pmatrix} \begin{pmatrix} 1^{\gamma} & -\gamma & -\gamma \\ \frac{-1}{\sqrt{\gamma}} & -\gamma & \lambda \end{pmatrix} = 10
$$

$$
I'_{1Y} = \hat{e}'_1 \cdot \overline{1} \cdot \hat{e}'_k = \begin{pmatrix} \frac{1}{\sqrt{Y}} & \frac{-1}{\sqrt{Y}} & 0 \end{pmatrix} \begin{pmatrix} 1Y & -Y & -Y \\ -Y & 1Y & -Y \\ -Y & -Y & A \end{pmatrix} \begin{pmatrix} \frac{1}{\sqrt{Y}} \\ \frac{1}{\sqrt{Y}} \\ 0 \end{pmatrix} = 0
$$

به همین ترتیب می *توان* ادامه داد و  $\widetilde{I}$  را در شکل جدید به صورت زیر نوشت:  $\vec{l} = \frac{Ma^{\gamma}}{r} \begin{pmatrix} \n1\Delta & \circ & \circ \\
\circ & \mathcal{N} & -r\sqrt{r} \\
\circ & \mathcal{N} & \mathcal{N} \n\end{pmatrix}.$ 

یا در حالت کلی  $\ddot{\rm I}'={\rm A.\vec{I}.A}^{\rm t}$  که  ${\rm A}$  همان ماتریس  $\big\lfloor a_{\rm ij}\big\rfloor$  است. مشاهده میشود که محور واقعاً محور اصلی است چرا که در ماتریس بالا فقط در سطر و ستون  $I_{\backslash \backslash}$  عدد ۱۵ ظاهر شده  $\mathtt{x}''$ است. اکنون این تانسور را قطری میکنیم. مقادیر ویژه چنین هستند: : و یا مقادیر ویژه اصلی $\lambda_{\chi'} = \lambda_{\chi}$  و یا مقادیر ویژه اصلی $\lambda_{\chi'} = \lambda_{\chi'} = \lambda$ 

$$
I_{x'} = \lambda \Delta \times \frac{Ma'}{f} = \frac{\mu}{\Delta} Ma^{\nu}, I_{y'} = \frac{\lambda}{\Delta} Ma^{\nu}, I_{z'} = \frac{\nu}{\mu} Ma^{\nu}
$$

برای هر مقدار ویژه میتوان بردار (محور اصلی) خاص را پیدا کرد: (i', j', k') برحسب :نتیجه کلی چنین است) (x", y", z) (x", y", z) که همان محورهای (x", y", z)  $\hat{e}'_i = \hat{i}' = \hat{i}''$  $\hat{e}'_j = \hat{j}' = \hat{j}'' + \frac{\sqrt{r}}{r}\hat{k}$  $\hat{e}'_{k} = \hat{k}' = -\sqrt{r}\hat{j}'' + \hat{k}$ 

۳- تانسور داده شده زیر را با چرخش ۴۵ درجه به دور محور z به دستگاه محور جدید ببرید. بعد تبدیل  $\vec{\rm B}, \vec{\rm A}$  را نیز بنویسید و نتیجه را مقایسه کنید. حل-

چون تانسور متقارن است تبدیل توسط ماتریس متعامد صورت می گیرد.

$$
\tilde{T}' = A\tilde{T}A^{t}
$$
\n
$$
\vec{c}' = A\cdot\vec{c} \Leftrightarrow c'_{i} = \sum_{i} a_{ij}c_{j}
$$
\n
$$
\hat{e}_{k} \cdot \hat{e}'_{i} = \sum_{j} a_{ij} \hat{e}_{k} \cdot \hat{e}_{j} = \sum_{j} a_{ij} \delta_{kj} = a_{ik}
$$
\n
$$
a_{11} = \frac{1}{\sqrt{r}}, a_{1r} = \frac{1}{\sqrt{r}}, a_{1r} = \circ
$$
\n
$$
a_{r1} = \hat{e}'_{r} \cdot \hat{e}_{1} = -\frac{1}{\sqrt{r}}, a_{rr} = \frac{1}{\sqrt{r}}, a_{rr} = \circ
$$

 $a_{\tau\gamma} = 0$ ,  $a_{\tau\tau} = 0$ ,  $a_{\tau\tau} = 0$ 

$$
\Rightarrow A = [a_{ij}] = \begin{pmatrix} \frac{1}{\sqrt{r}} & \frac{1}{\sqrt{r}} & \circ \\ \frac{-1}{\sqrt{r}} & \frac{1}{\sqrt{r}} & \circ \\ \circ & \circ & \circ \end{pmatrix}
$$

 $\sim$ 

$$
\vec{AB} = (\Delta \hat{i} - \vec{r} \hat{j} + \vec{r} \hat{k})(\Delta \hat{j} + \vec{r} \cdot \hat{k}) = \begin{pmatrix} 0 & \vec{r} \Delta & \Delta \cdot \\ 0 & -\Delta & -\vec{r} \cdot \\ 0 & \vec{r} \cdot \vec{r} \cdot \vec{r} \end{pmatrix}
$$

$$
\vec{B}\vec{A} = (AB)^{t} = \begin{pmatrix} 0 & 0 & 0 \\ r\Delta & -1\Delta & 1 \\ \Delta & -r & r\Delta \end{pmatrix}
$$

$$
\vec{T} = \vec{A}\vec{B} + \vec{B}\vec{A} = \begin{pmatrix} 0 & \gamma \Delta & \Delta^2 \\ \gamma \Delta & -\gamma^2 & -\gamma^2 \\ \Delta^2 & -\gamma^2 & \gamma^2 \end{pmatrix}
$$

the contract of the contract of the contract of

$$
\tilde{T}' = A.\tilde{T}.A^{t} = \begin{pmatrix} 1 & -1\Delta & 1\Delta\sqrt{r} \\ -1\Delta & -r & -r\Delta\sqrt{r} \\ 1\Delta\sqrt{r} & -r\Delta\sqrt{r} & r \end{pmatrix}
$$

$$
\vec{c}^{t} = A\vec{c}, \vec{A}' = \begin{pmatrix} \frac{1}{\sqrt{r}} & \frac{1}{\sqrt{r}} & 0 \\ -\frac{1}{\sqrt{r}} & \frac{1}{\sqrt{r}} & 0 \\ 0 & 0 & 1 \end{pmatrix} \begin{pmatrix} \Delta \\ -r \\ r \end{pmatrix} = \begin{pmatrix} \sqrt{r} \\ -r\sqrt{r} \\ r \end{pmatrix}
$$

$$
\equiv \sqrt{\gamma} \hat{e}_{\gamma} - \gamma \sqrt{\gamma} \hat{e}_{\gamma} + \gamma \hat{e}_{\gamma}
$$

فصل سیزدهم: مقدمهای بر آنالیز تانسوری - دینامیک جسم صلب، معادلات حرکت اویلر / ۶۷۹

$$
\vec{B}' = \begin{pmatrix} \frac{1}{\sqrt{r}} & \frac{1}{\sqrt{r}} & o \\ -\frac{1}{\sqrt{r}} & \frac{1}{\sqrt{r}} & o \\ o & o & 1 \end{pmatrix} \begin{pmatrix} o \\ \alpha \\ \beta \\ \beta \end{pmatrix} = \begin{pmatrix} \frac{\delta}{\sqrt{r}} \\ \frac{\delta}{\sqrt{r}} \\ 1 \end{pmatrix} \equiv \frac{\delta}{\sqrt{r}} \hat{e}_1 + \frac{\delta}{\sqrt{r}} \hat{e}_2 + 1 \cdot \hat{e}_1
$$

$$
\vec{T}' = \vec{A}'\vec{B}' + \vec{B}'\vec{A}' = \begin{pmatrix} \mathbf{1} & -\mathbf{1}\mathbf{a} & \mathbf{1}\mathbf{a}\sqrt{\mathbf{r}} \\ -\mathbf{1}\mathbf{a} & -\mathbf{r} & -\mathbf{r}\mathbf{a}\sqrt{\mathbf{r}} \\ \mathbf{1}\mathbf{a}\sqrt{\mathbf{r}} & -\mathbf{r}\mathbf{a}\sqrt{\mathbf{r}} & \mathbf{r} \end{pmatrix}
$$

- الف- تانسور ماند یک مکعب همگن را با چگالی  $\rho$ ، جرم M، و طول یال b حساب کنید. مکعب را مطابق شکل زیر قرار میدهیم.

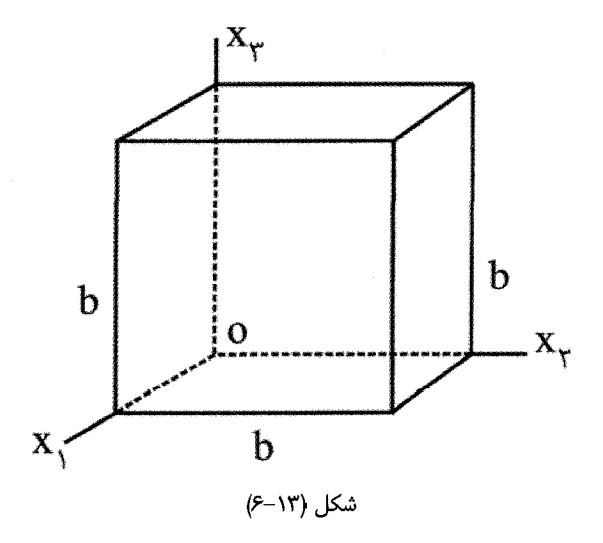

 $-1$ ,  $\sim$ (الف). مطابق با رابطه (١٣–٢٩) يا (١٣–٣١)،  $I_{y} = \rho \int_{0}^{b} dx_{y} \int_{0}^{b} dx_{y} (x_{y}^{\gamma} + x_{y}^{\gamma}) \int_{0}^{b} dx_{y} = \frac{y}{v} Mb^{\gamma}$  $I_{1\tau} = -\rho \int_{0}^{b} x_{1} dx_{1} \int_{0}^{b} x_{1} dx_{1} \int_{0}^{b} dx_{1} dx_{2} = -\frac{1}{2}Mb^{\tau}$ به راحتی می توان دید که تمام عناصر قطر با یکدیگر برابرند. همین موضوع در مورد عناصر غیرقطر برقرار است. اگر تعریف کنیم  $\mathrm{ab}^\mathrm{v}$  =  $\mathrm{ab}^\mathrm{v}$ ، خواهیم داشت:  $I_{11} = I_{11} = I_{11} = \frac{1}{2}a$ ,  $I_{11} = I_{11} = \frac{1}{2}a$ 

آنگاه تانسور ماند چنین میشود:

$$
\vec{I} = a \begin{pmatrix} \frac{\gamma}{r} & \frac{-\gamma}{r} & \frac{-\gamma}{r} \\ \frac{-\gamma}{r} & \frac{\gamma}{r} & \frac{-\gamma}{r} \\ \frac{-\gamma}{r} & \frac{-\gamma}{r} & \frac{\gamma}{r} \\ \frac{-\gamma}{r} & \frac{-\gamma}{r} & \frac{\gamma}{r} \end{pmatrix}
$$

(ب). در قسمت الف دریافتیم که با انتخاب مبدأ در یک گوشه مکعب (شکل الف) تانسور ماند دارای عنصر غیرصفر در خارج قطر است. بدین ترتیب آشکاراست که محورهای انتخاب شده محورهای اصلی نبوده اند. اکنون اگر شکل مکعب را حول محور ×X بچرخانیم، آنگاه و بردار اندازه حرکت زاویه ای  $\vec{L}$  دارای مولفه های زیر می شود:  $\vec{\omega}$  =  $\omega_{\rm r} \hat{\rm e}_{\rm r}$ 

$$
L_{\gamma} = -\frac{1}{\varphi} a \omega_{\tau}
$$
,  $L_{\gamma} = -\frac{1}{\varphi} a \omega_{\tau}$ ,  $L_{\gamma} = \frac{\tau}{\varphi} a \omega_{\tau}$ 

$$
\vec{L} = Mb^{\gamma} \omega_{r} \left( \frac{-1}{r} \hat{e}_{1} - \frac{1}{r} \hat{e}_{r} + \frac{r}{r} \hat{e}_{r} \right)
$$

فصل سیزدهم: مقدمهای بر أنالیز تانسوری - دینامیک جسم صلب، معادلات حرکت اویلر / ۶۸۱

که همان راستای بردار  $\vec{\omega}$  نخواهد بود. برای یافتن گشتاور ماند اصلی باید معادله مشخصه (secular equation) زير را حل كنيم:

$$
\begin{vmatrix}\n\frac{1}{r}a - \lambda & \frac{-1}{r}a & \frac{-1}{r}a \\
\frac{-1}{r}a & \frac{r}{r}a - \lambda & \frac{-1}{r}a \\
\frac{-1}{r}a & \frac{-1}{r}a & \frac{r}{r}a - \lambda\n\end{vmatrix} = 0
$$
\n
$$
\begin{pmatrix}\n\frac{1}{r}a - \lambda \int_{r}^{r} \left(\frac{r}{r}a - \lambda \right)^{r} - \frac{1}{\lambda}a^{r} - \frac{1}{r}a \left(\frac{r}{r}a - \lambda \right) \Big] = 0 \\
\lambda_{1} = \frac{1}{r}a, \lambda_{T} = \frac{1}{r}a, \lambda_{T} = \frac{11}{17}a, \lambda_{T} = \frac{11}{17}a
$$
\n
$$
\frac{1}{r}a = \begin{pmatrix}\n\frac{1}{r}a & 0 & 0 \\
0 & \frac{11}{17}a & 0 \\
0 & 0 & \frac{11}{17}a\n\end{pmatrix}
$$
\n
$$
\vec{I} = \begin{pmatrix}\n\frac{1}{r}a & 0 & 0 \\
0 & \frac{11}{17}a & 0 \\
0 & 0 & \frac{11}{17}a\n\end{pmatrix}
$$
\n
$$
\begin{pmatrix}\n(I_{11} - \lambda)00 + I_{11}00 + I_{11}00 + I_{11}00 + 0 \\
I_{11}00 + I_{11}00 + I_{11}00 + I_{11}00 + 0\n\end{pmatrix} = 0
$$
\n
$$
I_{12} = \begin{pmatrix}\nI_{11} - \lambda_{11}00 + I_{11}00 + I_{11}00 + 0 \\
I_{12} - \lambda_{12}00 + I_{12}00 + 0 \\
I_{12} - \lambda_{12}00 + I_{12}00 + 0\n\end{pmatrix} = 0
$$
\n
$$
I_{13} = \lambda_{11} = \frac{1}{r}a, \lambda_{12} = \frac{1}{r}a, \lambda_{13} = \frac{1}{r}a, \lambda_{14} = \frac{1}{r}a, \lambda_{15} = \frac{1}{r}a, \lambda_{16} = \frac{1}{r}a, \lambda_{17} = \frac{1}{
$$

بتما

۶

$$
\begin{cases}\n\left(\frac{r}{r}a - \frac{1}{r}a\right)\omega_{11} - \frac{1}{r}a\omega_{11} - \frac{1}{r}a\omega_{11} = 0 \\
-\frac{1}{r}a\omega_{11} + \left(\frac{r}{r}a - \frac{1}{r}a\right)\omega_{11} - \frac{1}{r}a\omega_{11} = 0 \\
-\frac{1}{r}a\omega_{11} - \frac{1}{r}a\omega_{11} + \left(\frac{r}{r}a - \frac{1}{r}a\right)\omega_{11} = 0 \\
-\frac{1}{r}a\omega_{11} - \frac{1}{r}a\omega_{11} + \left(\frac{r}{r}a - \frac{1}{r}a\right)\omega_{11} = 0\n\end{cases}
$$

$$
\begin{cases} \n\tau \omega_{11} - \omega_{12} - \omega_{13} = 0 \\ \n-\omega_{11} + \tau \omega_{12} - \omega_{13} = 0 \n\end{cases} \Rightarrow \omega_{13} = \omega_{13} = \omega_{13} = 0
$$

بنابراین، وقتی مکعب حول محوری که وابسته به گشتاور ماند است، تصویر  $\vec{\omega}$  روی هر سه محور مختصات برابر می شود. در نتیجه محور اصلی منطبق بر قطر مکعب می شود. چون ۸٫۰٫۰ برابرند، موقعیت محورهای اصلی وابسته به این گشتاورها اختیاری است: فقط لازم است در صفحه عمود بر قطر مكعب قرار داشته باشند.

(پ)– اکنون تانسور ماند قسمت الف را با دوران محورهای مختصات قطری می کنیم. نتیجه باید با قسمت (ب) یکسان باشد. با مراجعه به شکل، دوران را چنان انجام می دهیم که محور X منطبق بر قطر مكعب شود. چنين دوراني اساساً در دو مرحله صورت مي گيرد:

نخست دوران به اندازه زاویه ۴۵ درجه حول محور x را انجام می دهیم؛ سپس در مرحله دوم حول محور  $\rm{x}^\prime_{\rm{y}}$  به اندازه زاویه جسم را دوران میدهیم. ماتریس های دوران به ترتیب  $\cos^{-1}\!\!\left(\sqrt{\frac{\mathsf{x}}{\mathsf{r}}}\right)$ 

چنین هستند:

$$
\lambda_{\gamma} = \begin{pmatrix}\n\frac{1}{\sqrt{\gamma}} & \frac{1}{\sqrt{\gamma}} & 0 \\
\frac{-1}{\sqrt{\gamma}} & \frac{1}{\sqrt{\gamma}} & 0 \\
0 & 0 & 1\n\end{pmatrix}, \lambda_{\gamma} = \begin{pmatrix}\n\sqrt{\frac{\gamma}{\gamma}} & 0 & \frac{1}{\sqrt{\gamma}} \\
0 & 1 & 0 \\
-\frac{1}{\sqrt{\gamma}} & 0 & \sqrt{\frac{\gamma}{\gamma}} \\
0 & 0 & 1\n\end{pmatrix}
$$

و در نتيجه ماتريس دوران كامل چنين مي شود:

فصل سیزدهم: مقدمهای بر آنالیز تانسوری -- دینامیک جسم صلب، معادلات حرکت اویلر / ۶۸۳

$$
\lambda = \lambda_1 \lambda_{\tau} = \begin{pmatrix} \frac{1}{\sqrt{\tau}} & \frac{1}{\sqrt{\tau}} & \frac{1}{\sqrt{\tau}} \\ \frac{-1}{\sqrt{\tau}} & \frac{1}{\sqrt{\tau}} & \circ \\ \frac{-1}{\sqrt{\tau}} & \frac{-1}{\sqrt{\tau}} & \sqrt{\frac{\tau}{\tau}} \end{pmatrix} = \frac{1}{\sqrt{\tau}} \begin{pmatrix} \frac{1}{\sqrt{\tau}} & \frac{1}{\sqrt{\tau}} & \circ \\ -\frac{1}{\sqrt{\tau}} & \frac{1}{\sqrt{\tau}} & \sqrt{\tau} \\ -\frac{1}{\sqrt{\tau}} & -\frac{1}{\sqrt{\tau}} & \sqrt{\tau} \end{pmatrix}
$$

شكل ماتريسي تانسور ماند تبديل يافته چنين است:

$$
\vec{I}' = \frac{a}{r} \begin{bmatrix} 1 & 1 & 1 \\ 1 & 1 & 1 \\ 1 & 1 & 1 \end{bmatrix} \begin{bmatrix} \frac{r}{r} & \frac{r}{r} & \frac{r}{r} \\ \frac{r}{r} & \frac{1}{r} & \frac{1}{r} \\ \frac{r}{r} & \frac{1}{r} & \frac{1}{r} \end{bmatrix} \begin{bmatrix} 1 & -\sqrt{\frac{r}{r}} & -\sqrt{\frac{r}{r}} \\ 1 & \frac{r}{r} & \frac{1}{r} \\ \frac{r}{r} & \frac{r}{r} & \frac{1}{r} \end{bmatrix} \begin{bmatrix} 1 & -\sqrt{\frac{r}{r}} & -\sqrt{\frac{r}{r}} \\ 1 & \frac{1}{r} & \frac{1}{r} \\ \frac{r}{r} & \frac{1}{r} & \frac{1}{r} \end{bmatrix}
$$

۵- دو کره با قطر و جرم یکسان در دست است. یکی از کرهها صلب (توپر) و دیگری پوسته ای توخالی است. آزمایشی عملی و دقیق بیان کنید که مشخص می کند کدام جسم توپر و کدام توخالی است؟

گشتاورهای ماند دو جسم را با هم مقایسه می کنیم. برای کره توپر داریم:

حل-

$$
I_s = \frac{5}{\Delta}MR
$$

 $\ddot{\mathbf{i}}' = \lambda \ddot{\mathbf{i}} \lambda'$ 

$$
I_h = \sigma \int_{0}^{\tau} d\phi \int_{0}^{\pi} (R \sin \theta)^{\tau} R^{\tau} \sin \theta d\theta = \frac{\lambda}{\tau} \pi \sigma R^{\tau}
$$
\n
$$
{}_{\tau} \tau \sigma R^{\tau} = M
$$
\n
$$
I_h = \frac{\tau}{\tau} M R^{\tau}
$$
\n
$$
I_h = \frac{\tau}{\tau} M R^{\tau}
$$

$$
I_h = \frac{1}{r}MR^{\gamma}
$$
  
اکنون کردها را از یک سطح شیبدار به پایین میغلتانیم. انرژی جنبشی چنین است:  

$$
T = \frac{1}{\gamma}M\dot{y}^{\gamma} + \frac{1}{\gamma}\dot{I}\dot{\theta}^{\gamma}
$$

$$
L = \frac{1}{\gamma} M \dot{y}^{\gamma} + \frac{1}{\gamma} \frac{I}{R^{\gamma}} y^{\gamma} + Mgy \sin \alpha
$$
  
که در آن جمله ثابت در انرژی پتانسیل حذف شده است. معادله حرکت برای y به شیوه معمول پیدا

$$
\ddot{y} = \frac{gMR^{\gamma} \sin \alpha}{MR^{\gamma} + \gamma}
$$

بنابراین، کره توپر با گشتاور ماند کوچکتر در حرکت به پایین سطح شتاب بیشتری دارد.

ح– یک مکعب همگن به طول پال  $\,\ell$ ، نخست در وضعیتی قرار دارد که یک پال آن با صفحه $\,$ افقی در تماس و در تعادل ناپایدار است. سپس مکعب را اندکی جابجا می کنیم و می گذاریم تا سقوط کند. نشان دهید که سرعت زاویه ای مکعب وقتی یک وجه آن با صفحه برخورد میکند از رابطه به دست می $\vec{l}$ ید، که در آن  $\frac{\mathsf{r}}{\mathsf{r}}=A$  است. چنانچه یال مکعب نتواند در  $\omega^{\mathsf{v}}=\mathrm{A}\,\frac{\mathsf{g}}{\ell}(\sqrt{\mathsf{r}}-\mathsf{t})$ 

فصل سیزدهم: مقدمهای بر أنالیز تانسوری – دینامیک جسم صلب، معادلات حرکت اویلر / ۶۸۵

صفحه بلغزده و ۲۴ = ۱۱ ست اگر لغزش بدون اصطکاک روی دهد.  
\n
$$
mg - 2
$$
\n
$$
mg\frac{\ell}{\sqrt{r}} = mg\frac{\ell}{r} + \frac{1}{r}mV_{cm}^{r} + \frac{1}{r}I\omega^{r}
$$
\n
$$
V_{cm} = \frac{\ell}{\sqrt{r}}\omega
$$
\n
$$
V_{cm} = \frac{\ell}{\sqrt{r}}\omega
$$
\n
$$
V_{cm} = \frac{\ell}{\sqrt{r}}\omega
$$
\n
$$
V_{cm} = \frac{\ell}{\sqrt{r}}\omega
$$
\n
$$
I = \frac{1}{r}m\ell^{r}
$$
\n
$$
I = \frac{1}{r}m\ell^{r}
$$
\n
$$
I = \frac{1}{r}m\ell^{r}
$$
\n
$$
\frac{mg\ell}{r}(\sqrt{r} - 1) = \frac{1}{r}m\left(\frac{\ell\omega}{\sqrt{r}}\right)^{r} + \frac{1}{r}\left(\frac{m\ell^{r}}{r}\right)\omega^{r} = \frac{1}{r}m\ell^{r}\omega^{r}
$$

و از أنجا:

$$
\omega^{\mathsf{y}} = \frac{\mathsf{y}}{\mathsf{y}} \frac{\mathsf{g}}{\ell} (\sqrt{\mathsf{y}} - \mathsf{y})
$$

(ب) لغزش بدون غلتش:

در این حالت در امتداد افق هیچ نیروی خارجی وجود ندارد؛ بنابراین مکعب طوری میلغزد که مرکز جرم مستقیماً در امتداد خط قائم به پایین میآید. در حالیکه مکعب سقوط میکند، فاصله بین مرکز جرم و صفحه چنین است.

$$
y = \frac{\ell}{\sqrt{r}} \cos \theta
$$

بنابراین سرعت مرکز جرم وقتی یک وجود با صفحه برخورد می کند عبارتست از:  
\n
$$
\dot{\mathbf{y}}\Bigg|_{\theta=\frac{\pi}{\mathfrak{r}}} = -\frac{\ell}{\sqrt{\mathfrak{r}}}\sin\theta\dot{\theta}\Bigg|_{\theta=\frac{\pi}{\mathfrak{r}}} = -\frac{1}{\mathfrak{r}}\ell\omega
$$

$$
\operatorname{mg}\frac{\ell}{\sqrt{\tau}} = \operatorname{mg}\frac{\ell}{\tau} + \frac{1}{\tau}\operatorname{m}\left(-\frac{1}{\tau}\ell\omega\right)^{\tau} + \frac{1}{\tau}\left(\frac{1}{\tau}\operatorname{m}\ell^{\tau}\right)\omega^{\tau}
$$

$$
\omega^{\tau} = \frac{1\tau}{\Delta} \frac{g}{\ell} \left(\sqrt{\tau} - 1\right)
$$

۷- محورهای اصلی و گشتاورهای ماند یک نیم کره یکنواخت توپر به شعاع b و جرم m را نسبت به مرکز جرمش بیابید.

$$
Q = \frac{M}{V} = \frac{M}{\frac{V}{V}} = \frac{m}{\pi b^{\nu}}
$$
\n
$$
P = \frac{M}{V} = \frac{M}{\frac{V}{V}} = \frac{m}{\pi b^{\nu}}
$$
\n
$$
\frac{M}{V} = \frac{m}{\pi b^{\nu}}
$$
\n
$$
X_{cm} = y_{cm} = 0, Z_{cm} = \frac{V}{M} \int_{V} \rho z dv
$$
\n
$$
X_{cm} = y_{cm} = 0, Z_{cm} = \frac{V}{M} \int_{V} \rho z dv
$$
\n
$$
Z_{cm} = \frac{P}{M} \int_{V} \rho z dv
$$
\n
$$
Z_{cm} = \frac{P}{M} \int_{V} \rho z dv
$$
\n
$$
Z_{cm} = \frac{P}{M} \int_{V} \rho z dv
$$

$$
I_{ij} = J_{ij} - M \left[ a^{\dagger} \delta_{ij} - a_i a_j \right]
$$
 (1)

فصل سیزدهم: مقدمهای بر آنالیز تانسوری – دینامیک جسم صلب، معادلات حرکت اویلر / ۶۸۷

$$
\vec{a}
$$
 تانسورهای ماند جسم نسبت به محورهایی است که به ترتیب از 0′,0 میگذرند.  $\vec{a}$  بردار  
فاصله بین دو نقطه 0′,0 است. در این مسٹله بنا به تقارن داریم:

 $I_{yy} = I_{yy} = I_{yy} = I_{yy} = I_{yy} = I_{yy} = I_{yy} = 0$  $I_{11} = I_{11}$ از اینرو محورهای نشان داده شده محورهای اصلی هستند. همچنین بنا به تقارن  $I_{11} = I_{11}$ . اکنون  $I_{\backslash \backslash}$  را از رابطه (۱) محاسبه میکنیم

$$
I_{\gamma\gamma} = J_{\gamma\gamma} - M \left(\frac{\tau}{\lambda} b\right)^{\gamma}
$$
 (7)

که در ان ۱۰۰، 5شتاور ماند نسبت به محورهای اصلی است.  
\n
$$
J_{11} = \rho \int_{V} (y^{V} + z^{V}) dv = \rho \int_{V} (r^{V} \sin^{V} \theta \sin^{V} \phi + r^{V} \cos^{V} \theta) r^{V} \sin \theta dr d\theta d\phi
$$
\n
$$
= \frac{r M b^{V}}{1 + \pi} \int_{\theta = 0}^{\pi} (\pi \sin^{V} \theta + r \pi \cos^{V} \theta \sin \theta) d\theta = \frac{r}{\Delta} M b^{V}
$$
\n[ $\frac{\pi}{\sqrt{1 + \pi}} \int_{\theta = 0}^{\pi} (\pi \sin^{V} \theta + r \pi \cos^{V} \theta \sin \theta) d\theta$ 

$$
I_{rr} = \rho \int_{V} (x^{r} + y^{r}) dv = \rho \int_{V} (r^{r} \sin^{r} \theta dr d\theta d\phi = \frac{1}{\Delta}Mb^{r}
$$

بنابراین محورهای اصلی همان پریم دار هستند. گشتاورهای ماند اصلی عبارتند از:

$$
I_{11} = I_{rr} = \frac{\lambda r}{rr} Mb^{\gamma}, I_{rr} = \frac{\gamma}{\Delta} Mb^{\gamma}
$$

۸– یک قرض نازک از دو نیمه مساوی همگن تشکیل شده است که در امتداد یک قطر به هم متصل هستند. اگر یک نیمه دارای چگالی P و نیمه دیگر چگالی ۲۵ داشته باشد، عبارتی برای لاگرانژی قرص به دست آورید هنگامی که قرص بدون لغزش بر یک سطح افقی میءلتد (چرخش

در صفحه قرص صورت میگیرد).  
\n
$$
\overline{x}_{\gamma} = \frac{\rho}{M} \Big[ \gamma \Big] x_{\gamma} dx_{\gamma} dx_{\gamma} + \int x_{\gamma} dx_{\gamma} dx_{\gamma} \Big]
$$
\n
$$
= \frac{\rho}{M} \Big[ \int_{0}^{R} \int_{0}^{\pi} (r \sin \theta) r dr d\theta + \gamma \int_{0}^{R} \int_{\pi}^{\pi} (r \sin \theta) r dr d\theta \Big] = -\frac{\gamma}{\gamma} \frac{\rho R}{M}
$$
\n
$$
= \frac{\rho}{M} \Big[ \int_{0}^{R} \int_{0}^{\pi} (r \sin \theta) r dr d\theta + \gamma \int_{0}^{R} \int_{\pi}^{\pi} (r \sin \theta) r dr d\theta \Big] = -\frac{\gamma}{\gamma} \frac{\rho R}{M}
$$
\n
$$
M = \rho - \pi R^{\gamma} + \gamma \rho - \pi R^{\gamma} = -\rho \pi R^{\gamma}
$$

$$
\overline{x}_{\gamma} = -\frac{\gamma}{\gamma \pi} R
$$

محاسبه گشتاور ماند نسبت به محوری که از مرکز جرم میگذرد خسته کننده است، از اینرو، نخست را نسبت به محور X٣ محاسبه مى كنيم و سپس قضيه اشتاينر (Steiner's theorem) را بكار میبریم: به فصل دهم کتاب ماریون، ویرایش چهارم، ۱۹۹۵ مراجعه کنید.

$$
I_{\tau} = \rho \Big[ \int_{0}^{R} \int_{0}^{\pi} r^{\tau} \cdot r dr d\theta + \tau \int_{0}^{R} \int_{0}^{\tau \pi} r^{\tau} \cdot r dr d\theta \Big] = \frac{1}{\tau} M R^{\tau}
$$

$$
I_{o} = I_{\tau} - M \overline{x}_{\tau}^{\tau} = \frac{1}{\tau} M R^{\tau} - M \frac{12}{\lambda 1 \pi^{\tau}} R^{\tau} = \frac{1}{\tau} M R^{\tau} \Big[ 1 - \frac{r \tau}{\lambda 1 \pi^{\tau}} \Big] \quad \text{all}
$$

وقتی قرض بذون لغزش میغلتد، سرعت مرکز جرم را میتوان به صورت زیر پیدا کرد:  
\n
$$
\begin{cases}\n x_{\text{cm}} = R\theta - |\overline{x}_\gamma| \sin \theta \\
 y_{\text{cm}} = R - |\overline{x}_\gamma| \cos \theta\n\end{cases}
$$
\n
$$
\begin{cases}\n x_{\text{cm}} = R\dot{\theta} - |\overline{x}_\gamma| \dot{\theta} \cos \theta \\
 y_{\text{cm}} = |\overline{x}_\gamma| \dot{\theta} \sin \theta\n\end{cases}
$$
\n
$$
\Rightarrow (\dot{x}_{\text{cm}}^{\mathsf{T}} + \dot{y}_{\text{cm}}^{\mathsf{T}}) = V^{\mathsf{T}} = R^{\mathsf{T}}\dot{\theta}^{\mathsf{T}} + \overline{x}_\gamma^{\mathsf{T}}\dot{\theta}^{\mathsf{T}} - \gamma \dot{\theta}R|\overline{x}_\gamma|\cos \theta = a^{\mathsf{T}}\dot{\theta}^{\mathsf{T}}
$$
\n
$$
a = \sqrt{R^{\mathsf{T}} + \overline{x}_\gamma^{\mathsf{T}} - \gamma R|\overline{x}_\gamma|\cos \theta}
$$

فصل سیزدهم: مقدمهای بر آنالیز تانسوری – دینامیک جسم صلب، معادلات حرکت اوپلر / ۶۸۹

$$
{}_{\mathsf{r}}\overline{\mathbf{x}}_{\mathsf{r}}=-\frac{\mathsf{r}}{\mathsf{q}\pi}\mathbf{R}
$$
 و یا با بکار بردن مقدار

$$
a = R \sqrt{1 + \frac{S}{\lambda \pi^{\gamma}} - \frac{\lambda}{9 \pi} \cos \theta}
$$

انرژی جنبشی چنین است:

$$
T = T_{\text{J}^{[23]}} + T_{\text{J}^{[24]}} = \frac{1}{\gamma}MV^{\gamma} + \frac{1}{\gamma}I_{\circ}\dot{\theta}^{\gamma}
$$

پس از قرار دادن جملات و ساده کردن،

$$
T = \frac{1}{\gamma}MR^{\gamma}\dot{\theta}^{\gamma}\left[\frac{\gamma}{\gamma} - \frac{\lambda}{\gamma\pi}\cos\theta\right]
$$

و پتانسیل انرژ*ی* 

$$
U = Mg \left[ \frac{1}{\gamma} R + \overline{x}_{\gamma} \cos \theta \right] = \frac{1}{\gamma} Mg R \left[ 1 - \frac{\lambda}{\gamma \pi} \cos \theta \right]
$$

و سرانجام تابع لاگرانژی چنین میشود:

$$
L = \frac{1}{\gamma}MR \left\{ R\dot{\theta}^{\gamma} \left[ \frac{\gamma}{\gamma} - \frac{\lambda}{\gamma \pi} \cos \theta \right] - g \left[ \gamma - \frac{\lambda}{\gamma \pi} \cos \theta \right] \right\}
$$

۹- یک بشقاب همگن نازک با گشتاورهای اصلی ماند به صورت زیر در نظر میگیریم:  $I_{\gamma} = X_{\gamma}$  در امتداد محور اصلی

- $I_{\rm y} \succ I_{\rm y} = X_{\rm y}$  در امتداد محور اصلی
- $I_r \succ I$ ، در امتداد محور اصلی  $X_r = X_r$

فرض می کنیم که مبدأ دستگاههای  $\mathrm{x_{i},x'_{i}}$  بر هم منطبق است و در مرکز جرم  $\mathrm{o}$  بشقاب قرار دارد. در زمان  $\circ = t$  بشقاب را در حالت بدون نیرو با سرعت زاویه ای  $\Omega$  حول محوری میچرخانیم که با صفحه بشقاب زاویه  $\alpha$  میسازد و عمود بر محور X است. اگر باشد، نشان دهید که در زمان t سرعت زاویه ای حول محور  $\frac{1}{L}$ چنین است:  $\frac{1}{L} = \cos \tau \alpha$ 

## $\omega_r(t) = \Omega \cos \alpha \tanh(\Omega t \sin \alpha)$

حل– گشتاورهای ماند بشقاب چنین است:

$$
\begin{cases}\nI_{\gamma} = I_{\gamma} \cos \gamma \alpha \\
I_{\gamma} = I_{\gamma} \\
I_{\gamma} = I_{\gamma} + I_{\gamma} = \gamma I_{\gamma} \cos^{\gamma} \alpha\n\end{cases}
$$
\n(1)

$$
I_{\gamma} - I_{\gamma} = -I_{\gamma}(\gamma - \cos \gamma \alpha) = -\gamma I_{\gamma} \sin^{\gamma} \alpha
$$
\n(7)  
\n1<sub>l</sub> izel  $\delta \alpha$  yinite,  $\delta \alpha$  z = 0  
\n(8) z = 0  
\n(9) z = 0  
\n(1<sub>l</sub> - I\_{\gamma})\omega\_{\gamma}\omega\_{\gamma} - I\_{\gamma}\dot{\omega}\_{\gamma} = 0  
\n(1<sub>l</sub> - I\_{\gamma})\omega\_{\gamma}\omega\_{\gamma} - I\_{\gamma}\dot{\omega}\_{\gamma} = 0  
\n(1<sub>l</sub> - I\_{\gamma})\omega\_{\gamma}\omega\_{\gamma} - I\_{\gamma}\dot{\omega}\_{\gamma} = 0

$$
\left( (I_r - I_\gamma) \omega_r \omega_\gamma - I_r \dot{\omega}_\gamma = \circ \right)
$$
با قرار دادن مقادیر (۱) و (۲) در روابط (۳)، خواهیم داشت:

$$
\begin{cases}\n(-\tau I_{\tau} \sin^{\tau} \alpha) \omega_{\tau} \omega_{\tau} - (\tau I_{\tau} \cos^{\tau} \alpha) \omega_{\tau} = 0 \\
(-I_{\tau} \cos \tau \alpha) \omega_{\tau} \omega_{\tau} - (I_{\tau} \cos \tau \alpha) \omega_{\tau} = 0 \\
I_{\tau} \omega_{\tau} \omega_{\tau} - I_{\tau} \omega_{\tau} = 0\n\end{cases} (f)
$$

و يا پس از ساده كردن.

همچنین

$$
\begin{cases}\n\dot{\omega}_{\tau} = -\omega_{\tau}\omega_{\tau} \tan^{\tau} \alpha \\
\dot{\omega}_{\tau} = -\omega_{\tau}\omega_{\tau} \\
\dot{\omega}_{\tau} = -\omega_{\tau}\omega_{\tau}\n\end{cases}
$$
\n(2)

و در نتيجه مي توان نوشت:

$$
\omega_{\gamma}\omega_{\gamma}\omega_{\gamma} = \omega_{\gamma}\dot{\omega}_{\gamma} = -\omega_{\gamma}\dot{\omega}_{\gamma} \cot \text{an}^{\gamma}\alpha
$$
 (8)

$$
\omega_{\mathbf{y}}^{\mathbf{y}} - \omega_{\mathbf{y}}^{\mathbf{y}}(\circ) = -\omega_{\mathbf{y}}^{\mathbf{y}} + \omega_{\mathbf{y}}^{\mathbf{y}}(\circ) = -\omega_{\mathbf{y}}^{\mathbf{y}} \cot \operatorname{an}^{\mathbf{y}} \alpha + \omega_{\mathbf{y}}^{\mathbf{y}}(\circ) \cot \operatorname{an}^{\mathbf{y}} \alpha \qquad \text{(V)}
$$

$$
\begin{cases}\n\omega_1(\circ) = \Omega \cos \alpha \\
\omega_1(\circ) = \circ \\
\omega_\tau(\circ) = \Omega \sin \alpha\n\end{cases} \tag{A}
$$

بنابراین، معاد<sup>ا</sup>ات (۲) چنین میشوند:  
\n
$$
\omega_r^{\gamma} = -\omega_l^{\gamma} + \Omega^{\gamma} \cos^{\gamma} \alpha = -\omega_r^{\gamma} \cot \text{an}^{\gamma} \alpha + \Omega^{\gamma} \cos^{\gamma} \alpha
$$
\n(9)  
\n
$$
\omega_l^{\gamma} = \omega_l^{\gamma} \omega_l^{\gamma}
$$

$$
\omega_{\tau} = \omega_{\tau} \omega_{\tau}
$$
\n
$$
\omega_{\tau} = \omega_{\tau} \omega_{\tau}
$$
\n
$$
\omega_{\tau} = \omega_{\tau}^{\tau} \cot \tan^{r} a
$$
\n
$$
\omega_{\tau}^{\left(\tau\right)} = \omega_{\tau}^{\left(\tau\right)} \cot \tan^{r} a
$$

$$
\omega_{\mathsf{r}} = \omega_{\mathsf{r}}^{\mathsf{r}} \cot \mathbf{a} \mathbf{n} \alpha \tag{11}
$$

e با بکار بردن 
$$
\alpha
$$
۲۲۲۲۵  $\alpha - \omega_Y^{\tau} \tan^{\tau} \alpha$ ار ابه میتوان (۱۱) را به صورت  
\n
$$
\frac{\dot{\omega}_Y}{\omega_Y^{\tau} \tan \alpha - \Omega^{\tau} \sin^{\tau} \alpha} = -\cot \text{ and}
$$
\n(17)

نوشت. چون 
$$
\dot{\omega}_{\text{r}}
$$
 است، میتوان این معادله را چنین نوشت:  
م $\dot{\alpha}_{\text{r}}$ 

$$
\int \frac{d\omega_{\tau}}{\omega_{\tau}^{\gamma} \tan^{\gamma} \alpha - \Omega^{\gamma} \sin^{\gamma} \alpha} = -\cot \operatorname{and} \int dt
$$
 (17)

و يا

$$
-\frac{1}{(\tan \alpha)(\Omega \sin \alpha)}\tanh^{-1}\left[\frac{\omega_{\gamma} \tan \alpha}{\Omega \sin \alpha}\right] = -\tanh \alpha \qquad (19)
$$
\n
$$
\omega_{\gamma} \omega_{\gamma} \log \omega_{\gamma} \log \omega_{\gamma} \log \omega_{\gamma}
$$

 $\sim$ 

 $\omega_r(t) = \Omega \cos \alpha \tanh(\Omega t \sin \alpha)$ 

-۱- یک بشقاب همگن نازک را در صفحه  $X_1, X_2$  قرار دهید. نشان دهید که تانسور ماند به شکل زیر است:  $(\Lambda, C)$ 

$$
\vec{I} = \begin{pmatrix} A & -C & 0 \\ -C & B & 0 \\ 0 & 0 & A+B \end{pmatrix}
$$

فرض میکنیم ضخامت بشقاب ناچیز باشد و جرم واحد سطح آن را  $\rho_{\rm s} {\rm d} {\rm x_{\rm i}}$  میگیریم. آنگاه عناصر تانسور ماند چنین است:

$$
I_{11} = \rho_s \int (r^{\tau} - x_1^{\tau}) dx_1 dx_{\tau} = \rho_s \int (x_1^{\tau} + x_1^{\tau}) dx_1 dx_{\tau}
$$
  
\n
$$
= \rho_s \int x_1^{\tau} dx_1 dx_{\tau} \equiv A
$$
  
\n
$$
I_{rr} = \rho_s \int (r^{\tau} - x_1^{\tau}) dx_1 dx_{\tau} = \rho_s \int x_1^{\tau} dx_1 dx_{\tau} \equiv B
$$
  
\n
$$
I_{rr} = \rho_s \int (r^{\tau} - x_1^{\tau}) dx_1 dx_{\tau} = \rho_s \int (x_1^{\tau} + x_1^{\tau}) dx_1 dx_{\tau} \equiv A + B
$$

$$
I_{1\tau} = \rho_s \int -x_1 x_\tau dx_1 dx_\tau = -C
$$
  
\n
$$
I_{\tau_1} = \rho_s \int -x_1 x_1 dx_1 dx_\tau = -C
$$
  
\n
$$
I_{1\tau} = \rho_s \int -x_1 x_\tau dx_1 dx_\tau = 0 = I_{\tau_1}
$$
  
\n
$$
I_{1\tau} = \rho_s \int -x_1 x_\tau dx_1 dx_\tau = 0 = I_{1\tau_1}
$$

بنابراین، تانسور ماند به شکل زیر در می آید:

$$
I = \begin{pmatrix} A & -C & \circ \\ -C & B & \circ \\ \circ & \circ & A + B \end{pmatrix}
$$

الف– تانسور ماند مجموعه حاصل از افزودن m به قرص را نسبت به نقطه A بيابيد. ب- گشتاورهای ماند، اصلی و محورهای دوران را حول نقطه A پیدا کنید.

ب- اگر قرص مقید باشد که با سرعت زاویه ای  $\, \alpha \,$  حول محور y دوران کند، اندازه حرکت زاویه ای را حول نقطه A برحسب زمان پیدا کنید. همچنین نیروی وارد بر نقطه B را از طرف محور به دست آوريد. (از جاذبه صرفنظر كنيد).

$$
I = \frac{MR^{\gamma}}{\gamma} \begin{pmatrix} 1 & 0 & 0 \\ 0 & 1 & 0 \\ 0 & 0 & \gamma \end{pmatrix} : \text{diam} \text{ by } \text{lim} \text{ with } \text{lim} \text{ with } \text{lim}
$$

$$
\begin{array}{c}\n\begin{matrix}\n\mathbf{y} \\
\mathbf{y} \\
\hline\n\mathbf{z}\n\end{matrix}\n\end{array}
$$

به دلیل تقارن موجود، I نسبت به مرکز جرم به راحتی و به کمک قضیه محورهای متعامد به صورت زیر به دست می آید

$$
I_{\rm cm} = \frac{MR^{\gamma}}{\gamma} \begin{pmatrix} 1 & 0 & 0 \\ 0 & 1 & 0 \\ 0 & 0 & \gamma \end{pmatrix}
$$

گشتاور ماند جرم m نسبت به نقطه A چنین است:

$$
I'_{ij} = m(r^{v}\delta_{ij} - x_{i}x_{j})
$$
  
\n
$$
\vec{r} = (x, y, z) = (R, R, o)
$$
  
\n
$$
I' = \frac{\Delta}{r}M\begin{pmatrix}y^{v} + z^{v} & -xy & -xz\\-yx & x^{v} + z^{v} & -yz\\-xz & -yz & x^{v} + y^{v}\end{pmatrix} = \frac{\Delta}{r}M\begin{pmatrix}R^{v} & -R^{v} & o\\-R^{v} & R^{v} & o\\o & rR^{v}\end{pmatrix}
$$
  
\n
$$
= \frac{\Delta}{r}MR^{v}\begin{pmatrix}1 & -1 & o\\-1 & 1 & o\\o & o & r\end{pmatrix}
$$
  
\n
$$
= \frac{\Delta}{r}MR^{v}\begin{pmatrix}1 & -1 & 0\\-1 & 1 & 0\\o & o & r\end{pmatrix}
$$
  
\n
$$
= \frac{\Delta}{r}MR^{v}\begin{pmatrix}1 & -1 & 0\\-1 & 1 & 0\\o & o & r\end{pmatrix}
$$
  
\n
$$
= \frac{\Delta}{r}MR^{v}\begin{pmatrix}1 & -1 & 0\\-1 & 1 & 0\\o & o & r\end{pmatrix}
$$

$$
I_A = I_{\circ} + M(R^{\dagger} \delta_{ij} - R_i R_j)
$$
  
\n
$$
\vec{R} \equiv (\circ, R, \circ)
$$
  
\n
$$
\Rightarrow I_A = \frac{MR^{\dagger}}{\mathfrak{r}} \begin{pmatrix} 1 & \circ & \circ \\ \circ & 1 & \circ \\ \circ & \circ & \circ \end{pmatrix} + M \begin{pmatrix} R^{\dagger} & \circ & \circ \\ \circ & \circ & \circ \\ \circ & \circ & R^{\dagger} \end{pmatrix} = \frac{MR^{\dagger}}{\mathfrak{r}} \begin{pmatrix} \Delta & \circ & \circ \\ \circ & 1 & \circ \\ \circ & \circ & \circ \\ \circ & \circ & R^{\dagger} \end{pmatrix}
$$
  
\n
$$
\Rightarrow I_A = \frac{MR^{\dagger}}{\mathfrak{r}} \begin{pmatrix} 1 & \circ & \circ \\ \circ & 1 & \circ \\ \circ & \circ & R \end{pmatrix} + M \begin{pmatrix} R^{\dagger} & \circ & \circ \\ \circ & \circ & \circ \\ \circ & \circ & R^{\dagger} \end{pmatrix} = \frac{MR^{\dagger}}{\mathfrak{r}} \begin{pmatrix} \Delta & \circ & \circ \\ \circ & 1 & \circ \\ \circ & \circ & \circ \\ \circ & \circ & R \end{pmatrix}
$$

$$
I_{\text{total}} = I_A + I' = \frac{MR^{\gamma}}{\gamma} \begin{pmatrix} \gamma_{\text{t}} & -\Delta & \circ \\ -\Delta & \circ & \circ \\ \circ & \circ & \gamma_{\text{t}} \end{pmatrix}
$$

ب- برای یافتن محورهای اصلی باید تانسور ماند را قطری کنیم و برای این کار باید معادله مشخصه زير را حل كرد:

$$
\begin{vmatrix}\n\mathbf{i} - \lambda & -\mathbf{a} & \mathbf{a} \\
-\mathbf{a} & \mathbf{b} - \lambda & \mathbf{a} \\
\mathbf{a} & \mathbf{a} & \mathbf{b}\n\end{vmatrix} = \mathbf{a} \Rightarrow (\mathbf{i}\mathbf{b} - \lambda)(\lambda^{\mathbf{v}} - \mathbf{i}\mathbf{b}\lambda + \mathbf{a}) = \mathbf{a}
$$
فصل سیزدهم: مقدمهای بر آنالیز تانسوری - دینامیک جسم صلب، معادلات حرکت اویلر / ۶۹۵

$$
\Rightarrow \lambda_1 = 15, \lambda_2 = \lambda - \sqrt{19}, \lambda_3 = -\sqrt{19}
$$
\nwith

\n
$$
I_1 = \mathbf{f}MR^T
$$

$$
I_{\tau} = \left(\tau - \frac{\sqrt{\tau_1}}{\tau}\right)MR^{\tau}
$$

$$
I_{\tau} = \left(\tau + \frac{\sqrt{\tau_1}}{\tau}\right)MR^{\tau}
$$

حال محورهای اصلی را برای 
$$
I_{\gamma}, I_{\gamma}, I_{\gamma}
$$
 به دست میآوریم.

$$
\lambda_1 = 15 \implies I_1 = \mathfrak{f}MR^{\mathfrak{f}}
$$

$$
\frac{MR^{\gamma}}{\gamma} \begin{pmatrix} -\hat{z} & -\hat{a} & \hat{0} \\ -\hat{a} & -\hat{b} & \hat{0} \\ \hat{0} & \hat{0} & 0 \end{pmatrix} \begin{pmatrix} a \\ b \\ c \end{pmatrix} = \hat{0}
$$

$$
\Rightarrow \begin{pmatrix} -ba - \hat{a}b = \hat{0} \\ -\hat{a}a - \hat{b}b = \hat{0} \\ \hat{0}c = \hat{0} \end{pmatrix} (\hat{a}, \hat{b}, \hat{c}) = (\hat{0}, \hat{0}, \hat{b})
$$

$$
I_{\gamma}, I_{\gamma}
$$
\n
$$
I_{\gamma}, I_{\gamma}
$$
\n
$$
I_{\gamma}, I_{\gamma}
$$
\n
$$
I_{\gamma}, I_{\gamma}
$$
\n
$$
I_{\gamma}, I_{\gamma}
$$
\n
$$
I_{\gamma}, I_{\gamma}
$$
\n
$$
I_{\gamma}, I_{\gamma}
$$
\n
$$
I_{\gamma}, I_{\gamma}
$$
\n
$$
I_{\gamma} = 0
$$
\n
$$
I_{\gamma}, \gamma = 0
$$
\n
$$
I_{\gamma}, \gamma = 0
$$
\n
$$
I_{\gamma} : (\circ, \circ, \circ) \setminus I_{\gamma}
$$
\n
$$
I_{\gamma} : (\circ, \Delta \mathcal{F}), \circ, \Delta \mathcal{TA}, \circ)
$$
\n
$$
I_{\gamma} : (\circ, \Delta \mathcal{F}), \circ, \Delta \mathcal{TA}, \circ)
$$
\n
$$
I_{\gamma} : (\circ, \Delta \mathcal{F}), \circ, \Delta \mathcal{TA}, \circ)
$$
\n
$$
I_{\gamma} : (\circ, \Delta \mathcal{F}), \circ, \Delta \mathcal{TA}, \circ)
$$

ج- با استفاده از تانسور ماند در دستگاه متصل به جسم، اندازه حرکت زاویه ای در این دستگاه چنين نوشته می شود:

$$
\vec{L} = \vec{I}.\vec{\omega} \Longrightarrow \vec{L} = \frac{MR^{\tau}}{\tau} \begin{pmatrix} \n\omega, -\omega, \varphi \\ \n-\omega, \varphi, \varphi \n\end{pmatrix} \begin{pmatrix} \varphi \\ \omega \\ \varphi \n\end{pmatrix} = \frac{MR^{\tau}\omega}{\tau} \begin{pmatrix} -\omega \\ \omega \\ \omega \end{pmatrix}
$$

اگر بخواهیم  $\vec{\rm L}$  را نسبت به دستگاه مختصات ثابت در فضا به دست آوریم خواهیم دید که دستگاه  $\omega$  متصل به جسم (x,y,z) نسبت به دستگاه مختصات در فضا  $(\mathrm{x}',\mathrm{y}',\mathrm{z}')$  با سرعت زاویه ای میچرخد (حول محور  $\,$ y). بنابراین تبدیلات مختصات در زمان t به صورت زیر است:  $x' = x \cos \omega t + z \sin \omega t$ 

$$
\begin{cases} y' = y \\ z' = -x \sin \omega t + z \cos \omega t \end{cases}
$$

بنابراین ماتریس تبدیل عبارتست از

$$
S = \begin{pmatrix} \cos \omega t & \circ & \sin \omega t \\ \circ & \circ & \circ \\ -\sin \omega t & \circ & \cos \omega t \end{pmatrix}
$$
  
\n
$$
\Rightarrow \vec{L}' = S\vec{L} = \frac{MR^{\gamma} \omega}{\gamma} \begin{pmatrix} -\omega \cos \omega t \\ \rho \\ \omega \sin \omega t \end{pmatrix}
$$
  
\n
$$
\vec{N} = \frac{d\vec{L}'}{dt} = \frac{MR^{\gamma}}{\gamma} \omega \begin{pmatrix} \omega \omega \sin \omega t \\ \omega \\ \omega \omega \cos \omega t \end{pmatrix} \Rightarrow \vec{N} = \vec{r} \times \vec{F} = \gamma R \hat{y} \times \vec{F}
$$
  
\n
$$
= \begin{pmatrix} \gamma R F_{z'} \\ \omega \\ - \gamma R F_{x'} \end{pmatrix} \Rightarrow \vec{F} = \frac{\omega MR \omega^{\gamma}}{\lambda} \begin{pmatrix} -\cos \omega t \\ \omega \\ \sin \omega t \end{pmatrix} \Rightarrow |\vec{F}| = \frac{\gamma MR \omega^{\gamma}}{\lambda}
$$

فصل سیزدهم: مقدمهای بر آنالیز تانسوری - دینامیک جسم صلب، معادلات حرکت اویلر / ۶۹۷

۱۲– یک ورقه نازک مستطیل شکل به ابعاد a,b و به جرم m به دور محوری که از یکی از  
قطرهایش میگنرد با سرعت زاویه ای ثابت 
$$
\vec{\omega}
$$
 دوران میکند.

الف- دستگاه مختصات را در مركز ورقه منطبق بر محورهاى اصلى جسم انتخاب كنيد. گشتاورهای ماند اصلی را بنویسید و تانسور ماند را مشخص کنید.

محاسبات خود را برحسب 
$$
m, \omega, b, a
$$
 انجام دهید. در حالت خاص  $b = ra$ ، مقاریر  $\vec{N}, \vec{L}$  را یریسی و تیجه گیری کنید.  
بیابید. چنانچه  $\circ = \delta$  و یا  $\frac{\pi}{\gamma} = \delta$  و  $\delta = \frac{\pi}{\gamma}$  و

محورهای اصلی که همان محورهای تقارن هستند با محورهای x,y,z در شکل مشخص شدهاند.  
7 سہ 1 
$$
– 1 - 7
$$

$$
I_{xx} = I_x = \frac{1}{11}mb^{\gamma}, I_{yy} = I_y = \frac{1}{11}ma^{\gamma}
$$

طبق قضیه محورهای متعامد در صفحه xoy، خواهیم داشت:

$$
I_{zz} = I_z = \frac{1}{1Y} m(a^T + b^T)
$$
  
\n
$$
I_{\alpha\beta} = 0, \alpha \neq \beta, \alpha, \beta = x, y, z
$$
  
\n
$$
I = \begin{pmatrix} I_{xx} & 0 & 0 \\ 0 & I_{yy} & 0 \\ 0 & 0 & I_{zz} \end{pmatrix} = \begin{pmatrix} \frac{1}{1Y} mb^Y & 0 & 0 \\ 0 & \frac{1}{1Y} ma^Y & 0 \\ 0 & 0 & \frac{1}{1Y} m(a^T + b^T) \end{pmatrix}
$$

چون دستگاه مختصات را همان محورهای اصلی انتخاب کرده ایم و گشتاورهای ماند نسبت به این محورها سنجیده میشوند، بنابراین جملات مربوط به حاصلضربهای گشتاور ماند یعنی قرار xoy صفر میشوند.  $\vec{\omega}$  در راستای محورهای اصلی نیست ولی در صفحه  $I_{\alpha\beta}(\alpha\neq\beta)$ دارد. در نتیجه:

$$
\vec{\omega} = -\omega \sin \delta \hat{i} + \omega \cos \delta \hat{j}
$$
\n
$$
\vec{L} = I\vec{\omega} = \begin{pmatrix} I_{x,0,0} \\ \circ, I_{y,0} \\ \circ, \circ, I_{z} \end{pmatrix} \begin{pmatrix} -\omega \sin \delta \hat{i} \\ \omega \cos \delta \hat{j} \\ \omega \hat{k} \end{pmatrix} = -\omega \sin \delta \times \frac{1}{N} m b^{V} \hat{i} + \omega \cos \delta \times \frac{1}{N} m a^{V} \hat{j}
$$
\n
$$
\delta
$$

فصل سیزدهم: مقدمهای بر أنالیز تانسوری – دینامیک جسم صلب، معادلات حرکت اویلر / ۶۹۹

منظور از 
$$
\left(\frac{d\vec{L}}{dt}\right)_0
$$
منظور از 
$$
\frac{d\vec{L}}{dt}
$$

محورهای اصلی است که همراه با جسم حرکت میکند ولی چون  $\vec{\rm L}$  طبق فرض (ب) برداری ثابت است، پس خواهیم داشت:

$$
\frac{d\vec{L}}{dt} = \vec{0} \Rightarrow \vec{N} = \left(\frac{d\vec{L}}{dt}\right)_{0} = \vec{\omega} \times \vec{L}
$$
\n
$$
\vec{N} = \vec{\omega} \times \vec{L} = \begin{vmatrix} \hat{i} & \hat{j} & \hat{k} \\ -\omega \sin \delta & \omega \cos \delta & \hat{s} \\ -\frac{1}{\gamma \gamma} m \omega \frac{ab^{\gamma}}{\sqrt{a^{\gamma} + b^{\gamma}}} & -\frac{1}{\gamma \gamma} m \omega \frac{a^{\gamma} b}{\sqrt{a^{\gamma} + b^{\gamma}}} \end{vmatrix}
$$

$$
= -\frac{1}{15} m\omega^5 \frac{ab}{a^5 + b^5} (a^5 - b^5) \hat{k} \Rightarrow \vec{N} = N_z \hat{k}
$$

اکنون همین نتیجه را از طریق ط معادلات اویلر به دست می آوریم:  
\n
$$
\begin{cases}\nN_x = I_x \dot{\omega}_x + \omega_y \omega_z (I_z - I_y) \\
N_y = I_y \dot{\omega}_y + \omega_z \omega_x (I_x - I_z) \\
N_z = I_z \dot{\omega}_z + \omega_x \omega_y (I_y - I_x)\n\end{cases}
$$
\n
$$
N_x = \circ, N_y = \circ
$$
\n
$$
N_x = \circ, N_y = \circ
$$
\n
$$
N_z = -\omega \sin \delta(\omega \cos \delta) \left[ \frac{\lambda}{N} \text{ m} a^{\dagger} - \frac{\lambda}{N} \text{ m} b^{\dagger} \right] = \frac{\lambda}{N} \text{ m} \omega^{\dagger} a \frac{a^{\dagger} - b^{\dagger}}{a^{\dagger} + b^{\dagger}}
$$

$$
\Rightarrow \vec{N} = \frac{1}{15} m\omega^{\text{v}} ab \frac{a^{\text{v}} - b^{\text{v}}}{a^{\text{v}} + b^{\text{v}}} \hat{k}
$$

و این همان نتیجهای است که از طریق دیگری به دست آوردیم.  
\n
$$
\vec{L} = \frac{-1}{\gamma r} m \frac{\omega ab}{\sqrt{a^{\gamma} + b^{\gamma}}} (b\hat{i} + a\hat{j}) = -\frac{m\omega a^{\gamma}}{s\sqrt{a}} (r\hat{i} + \hat{j})
$$
\n
$$
\vec{N} = \frac{1}{\gamma r} m \frac{\omega^{r} ab}{\sqrt{a^{\gamma} + b^{\gamma}}} (a^{\gamma} + b^{\gamma}) \hat{k} = -\frac{1}{\gamma r} m\omega^{r} a^{r} \hat{k}
$$

۱۲–۱۱. مسائل برگزیده برای حل  
۱– نشان دهید که نیروی گریز از مرکز در فصل نهم تابعی است خطی از بردار مکان ۲۰ ذره و  
عبارتی برای تانسور متناظر به صورت مجموع دوتایی بیابید. ماتریس ضرایب آن را بنویسید.  
۲– مشتق های زمانی 
$$
\frac{d'\tilde{T}}{dt}, \frac{d\tilde{T}}{dt}
$$
 در نسبت به دستگاههای مختصات ثبت و دوار تعریف کنید،
$$
\text{or}
$$
ات چنان که در فصل ۹ برای مشتق بردارها تعریف شد. ثبت کنید که:

$$
\frac{d\ddot{T}}{dt} = \frac{d'}{dt}\ddot{T} + \vec{\omega} \times \ddot{T} - \ddot{T} + \vec{\omega}
$$

که در آن حاصلضرب برداری یک بردار و تانسور به شیوه ای روشن تعریف میشود.

$$
\ddot{T} = \begin{pmatrix} \gamma & \sqrt{5} & -\sqrt{r} \\ \sqrt{5} & \gamma & -\omega\sqrt{r} \\ -\sqrt{r} & -\omega\sqrt{r} & -\gamma \end{pmatrix}
$$

۴- محورهای اصلی و مقادیر ویژه وابسته تانسور مسئله ۱ را بیابید. به طور فیزیکی آن را تعبیر كنيد.

۵– الف– کره ای یکنواخت به جرم M، شعاع a دارای دو جرم نقطه ای N/ ۸M,۱/ ۴M است که بر سطح آن و به فاصله زاویه ای ۴۵ درجه از یکدیگر قرار گرفته اند. محورهای اصلی و گشتاورهای ماند اصلی را نسبت به مرکز کره بیابید. (ب)– تانسور ماند را نسبت به محورهایی موازی فصل سیزدهم: مقدمهای بر أنالیز تانسوری - دینامیک جسم صلب، معادلات حرکت اویلر / ٧٠١

كه از مركز جرم مي گذرد بيابيد. آيا اين محورها محور اصلي هستند؟ ۶- تانسور ماند را برای مکعب در مسئله ۴ بخش ۱۳-۱۰ بیابید، وقتی که دستگاه مختصات را چنان انتخاب کنیم که مبدأ آن در مرکز جرم مکعب قرار داشته باشد.

$$
\vec{I} = \frac{1}{5}Mb^{\dagger}\vec{I}
$$

كه 1 تانسوريكه مرتبه دوم است.

- گشتاورهای ماند , $\rm I_{v},I_{v},I_{v},I_{v}$  را برای یک بیضوی همگن به جرم M و با محورهای  $\sim$ نیدا کنید. ۲ $\rm{a} \succ \rm{rb} \succ \rm{rc}$ 

۸− یک میله نازک به طول  $\ell$  و جرم m را در نظر بگیرید که در یک انتها لولا شده است. گشتاور ماند را حساب کنید. نقطه ای را بیابید که اگر تمام جرم در آن نقطه متمرکز میشد، گشتاور ماند به دور محور لولا برابر با مقدار گشتاور ماند واقعی می شد. فاصله این نقطه را تا لولا شعاع جرخش (radius of gyration) می نامند.

$$
I = \frac{1}{r} m \ell^{\gamma}, a = -\frac{1}{\sqrt{r}}
$$

و مختصات  $(x_{1},x_{1},x_{2},x_{3})$  به صورت زیر در نظر m<sub>i</sub> جرمهای  $m_{i}$  و مختصات  $\left( x_{1},x_{1},x_{2}\right)$ مي گيريم:

$$
m_1 = \tau m, (a, \circ, a)
$$
  
\n
$$
m_{\tau} = \tau m, (a, a, -a)
$$
  
\n
$$
m_{\tau} = \tau m, (-a, a, \circ)
$$

تانسور ماند، محورهای اصلی، گشتاورهای اصلی ماند این سیستم را بیابید.

د - کره صلب به جرم M و شعاع R به طور آزاد با سرعت زاویه ای  $\,$  00 به دور یک قطر ثابت $\,$  - ۱۰ کره صلب به جرم $\,$   $\,$ خود دوران می کند. ذره ای به جرم m که نخست در یک قطب کره قرار دارد، با سرعت ثابت V در امتداد یک دایره عظیمه کره حرکت می کند. نشان دهید وقتی ذره به قطب دیگر می رسد، چرخش  $\forall M$ کند میشود، که در آن T زمان کل لازم  $\alpha = \omega\mathrm{T} \big\vert$  ۱ کره به اندازه زاویه  $\mathsf{V}\,\mathsf{x}\mathsf{M} + \mathsf{a}\mathsf{m}$  . برای حرکت ذره از یک قطب به قطب دیگر است.

ياسخ:

١١- تانسور ماند زير را در نظر مي گيريم.

$$
\vec{I} = \begin{pmatrix}\n\frac{1}{\gamma}(A+B & \frac{-1}{\gamma}(A-B) & \circ \\
\frac{1}{\gamma}(A-B) & \frac{1}{\gamma}(A+B) & \circ \\
\circ & \circ & C\n\end{pmatrix}
$$

دستگاه مختصات را به اندازه  $\theta$  حول محور  $\rm{x}$  بچرخانید، عناصر تانسور تبدیل یافته را تعیین کنید  $\rm C, B, A$  و نشان دهید که انتخاب  $\theta = \frac{\pi}{\rm c}$  تانسور ماند را به صورت یک تانسور قطری با عناصر تبدیل میکند.

 $\,$  ۱۲ – تانسور ماند یک جسم به صورت زیر است، اگر جسم حول محور  $\,\overline{\hat{\!\mathfrak{l}}}$  ؛ با سرعت زاویه ای بچرخد، انرژی جنبشی آن را بیابید.

$$
I = k \begin{pmatrix} r & \circ & \circ \\ \circ & r & \circ \\ \circ & \circ & \circ \end{pmatrix}
$$
\n
$$
k\omega^{r}
$$

## فصل چهاردهم

## از تبدیلات کانونیک تا معادلات هامیلتون – ژاکوبی

«... نظریهای را که مبیّن قوانین اساسی طبیعت باشد، میتوان تنها بر مبنای تقریب ساخت. راهنمای ما در این کار بیشتر شهود است تا معرفت دقیق واقعیتها. واقعیت پیچیدهتر از آن است که بشود آن را دقیقاً بیان کرد. فیزیکدان باید به معرفت نسبی خود از واقعیات، و پرداختن به آنها بر همین مبنا، قانع باشد ».

« ديراک »

۱-۱۴. تبدیلات کانونیک در فصل دوازدهم دیدیم که چنانچه مختصهای چرخهای (چشم پوشیدنی) باشد، این مختصه با زمان به طور خطی تغییر میکند؛ بدین منظور فرض میکنیم:  $H = H(q_1,...,q_s,...,t)$  $(1 - \lambda)^{\epsilon}$ 

یه طوری که مثلاً 
$$
q_s
$$
 مختصه چرخهای باشد. در این صورت  
\n
$$
\dot{p}_s = \frac{\partial H}{\partial q_s} = o
$$
\n(۲–۱۴)

$$
\Rightarrow p_s = \omega_s = \omega_t \text{ and } \frac{dq_s}{dt} = \omega_s
$$

$$
\Rightarrow q_s = \frac{\omega_s}{m} t + \alpha \tag{7-17}
$$

که در آن  $\omega_{\rm s}$  فقط تابعی از p<sub>s</sub> است و بنابراین در طی زمان ثابت است چرا که p<sub>s</sub> ثابت است. تعداد مختصات چرخهای به انتخاب مختصات تعمیم یافته بستگی دارد، و برای هر مسئله یک انتخاب ویژه وجود دارد که برای آن تمام مختصات، از نوع چرخهای باشند. به عبارت دیگر، ما در جستجوی تبدیلاتی هستیم که بیشترین تعداد ممکن مختصه چرخهای را ایجاد کند. در نگرش دیگر، در جستجوی تبدیل کانونیک از مختصات و اندازه حرکتهای وابسته (q,p) به مجموعه کمیتهای (Q,P) برمی آییم که همواره ثابت بمانند. روش هامیلتون-ژاکوبی از این نوع دوم است: چنانچه تبدیلاتی از نوع

$$
Q_j = Q_j(q, t) \tag{5-15}
$$

را انتخاب كنيم كه أنها را تبديلات نقطهاي (Point transformation) نيز مي گوييم`، زيرا فقط شامل مختصات است، آنگاه فضای جدید را فضای همیپکری (Configuration space) میiنامیم. در حالیکه اگر تبدیل طوری باشد که q,p با هم تبدیل شوند یا

$$
\begin{cases} Q_j = Q_j(q, p, t) \\ P_j = P_j(q, p, t) \end{cases}
$$
 (a- $i$ \*)

در این صورت فضای حاصل، فضای فاز (phase space) نام می گیرد و تبدیلات مربوطه به ترتیب به نام تبدیل فضای همپیکری و تبدیل فضای فاز خوانده می شوند. دو نوع تبدیل بالا، تبدیلات تماس (Contact transformation) نامیده می شود. اصطلاح به کار رفته ریشه در هندسه تصویری دار د.

<sup>(–</sup> به تمرین ۱۰، فصل اول کتاب گلدشتین مراجعه کنید.

فصل چھاردھم: از تبدیلات کانونیک تا معادلات هامیلتون - ژاکوبی / ۷۰۵

در بررسی های نظری مکانیک آن دسته تبدیلاتی از اهمیت ویژه برخوردارند که برای آنها (Q,P) جدید مختصات کانونیک باشند (یعنی پس از تبدیل نیز از معادلات هامیلتون تبعیت کنند). این نظر هنگامی تأمین می شود که تابعی مانند (K(Q,P,t وجود داشته باشد بطوری که معادلات حرکت در مجموعه جدید به شکل هامیلتونی نوشته شود:

$$
\dot{Q}_j = \frac{\partial K}{\partial P_j} \qquad ; \qquad \dot{P}_j = -\frac{\partial K}{\partial Q_j} \tag{8-19}
$$

نقش تابع H را در مجموعه مختصات جدید دارد و مشابه آن، کامیلتونی خوانده میشود (به جای واژه طولانی هامیلتونی تبدیل یافته). مجموعه (Q,P) نه فقط باید برای بعضی سیستمهای مکانیکی خاص کانونیک باشد، بلکه برای سیستمهای با تعداد درجات آزادی معین نیز چنین باید باشد.

در فصل های پیشین دیدیم اگر $Q_i$  و  $P_i$  مختصات کانونیک باشند، در اصل هامیلتون به صورت هاميلتوني تغيير شكل يافته صدق مي كننْد؛ يعني

$$
\delta \int_{t_1}^{t_1} [P_i \dot{Q}_i - K(Q, P, t)] dt = o \qquad (Y - Y)^2
$$

همانگونه که در مورد مختصات اولیه نیز چنین داریم:

$$
\delta \int_{t_1}^{t_1} [p_i \dot{q}_i - H(q_1, p_1, t)] dt = \circ
$$
 (A-1F)

این تساوی همزمان دلیل بر این نیست که عبارتهای زیر انتگرال با هم برابر باشند. بنابراین بهترین نوع ارتباط بين آنها چنين است:

$$
\lambda(p_i \dot{q}_i - H) = P_i \dot{Q}_i - K + \frac{dF}{dt}
$$
\n
$$
P_i Q_i - Y
$$
\n
$$
\bar{L}(Q_i, \dot{Q}_i, t) = \lambda L(q_i, \dot{q}_i, t) - \frac{dF}{dt}
$$
\n
$$
(1 - Y)^{\alpha}
$$

(به نظر میآید همین  $\frac{dF}{dt}$  که در معادله لاگرانژ نیز صدق میکند در این تبدیل نیز وارد میشود). F $\frac{dF}{dt}$ تابعی از مختصات فضای فاز یا مشتق های مرتبه دوم است و ۸۰ پارامتر ثابتی مستقل از زمان و

مخصات کانونیکی است. ضریب ۸ وابسته به نوع ساده تبدیل مختصات کانونیک است که تبدیل  $\lambda = \lambda$  مقیاس (Scale transformation) نامیده می $\zeta$ مود. شاید ساده ترین نوع تبدیل به ازای حاصل می شود. از اینرو این مورد را معمولاً تبدیل کانونیک می نامیم و موارد  $\lambda \neq 0$  را تبدیل کانونیک بسط داده شده<sup>۱</sup> می نامیم. پس بحث اصلی را بر رابطه زیر قرار می دهیم**:** 

$$
p_i \dot{q}_i - H = P_i Q_i - K + \frac{dF}{dt}
$$
 (1) -t)

## ٢-١۴. انواع مختلف تبديلات كانونيك

در مجموع چهار نوع تبدیل بین مختصات  $(q_i,p_i)$  و  $(Q_i,P_j)$  وجود دارد. F را تابع مولد تبدیل مے نامیم.

در اینجا بی مناسبت نیست که از سیستمهای انتگرال پذیر، و جداپذیر سخن بگوییم. سیستمهای پایستار (یعنی سیستمهای بدون میرائی) دو گونه هستند: انتگرال پذیر، و انتگرال ناپذیر. فقط دسته اخیر است که می تواند آشوب را نشان دهد. سیستمهای جدایذیر (Separable systems) زیر مجموعهای از سیستمهای انتگرال پذیر هستند. تمام مسائل مکانیکی که از نظر تحلیلی قابل حل هستند مربوط به این دسته سیستمهاست. معادله هامیلتون–ژاکوبی قویترین تکنیک برای حل سیستمهای جدایذیر است.

در حالت کلی F باید به صورت  $\mathrm{F}=\mathrm{F}(\mathrm{q} \ , \, \mathrm{p} \ , \, \mathrm{Q} \ , \, \mathrm{P})$  باشد. در این صورت چهار شکل برای F استاندارد داریم که توسط تبدیلات لژاندر به هم مربوط می شوند:

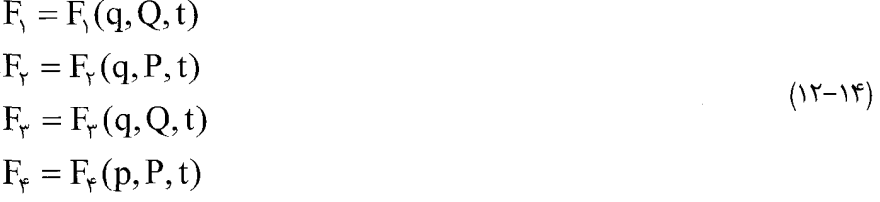

به نظر  $\rm F_{Y}$  کاربرد بیشتری دارد. زیرا تبدیل از نوع فضای فاز را نشان میدهد. هر چهار شکل توابع مولد که با تبدیلات متوالی لژاندر مشخص می شوند. به یک نوع تبدیل کانونیک منجر می شوند.

1- Extended canonical transformation

فصل چهاردهم: از تبدیلات کانونیک تا معادلات هامیلتون - ژاکوبی / ۷۰۷

شكل زير كه از مرجع هند و فينچ گرفته شده است (صفحه ٢١۴)، رابطه بين اين توابع را به طور تصويري نمايش مي دهد:

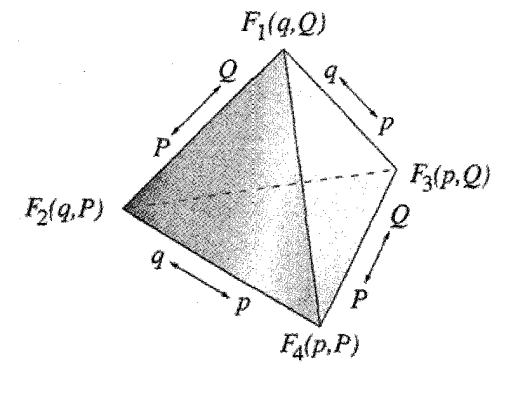

شکل (۱۴–۱)

اکنون مراحل مختلف چهارگانه را بررسی می کنیم:  $-1$ 

$$
F = F_1(q, Q, t)
$$
  
\n
$$
\Rightarrow p_i \dot{q}_i - H = P_i \dot{Q}_i - K + \frac{dF_1(q, Q, t)}{dt}
$$
  
\n
$$
= P_i \dot{Q}_i - K + \frac{\partial F_1}{\partial t} + \frac{\partial F_1}{\partial q_i} \dot{q}_i + \frac{\partial F}{\partial Q_i} \dot{Q}_i
$$
  
\n
$$
= (-K + \frac{\partial F_1}{\partial t}) + (P_i + \frac{\partial F_1}{\partial Q_i}) \dot{Q}_i + \frac{\partial F_1}{\partial q_i} \dot{q}_i
$$

در نتيجه،

$$
\begin{cases} p_i = -\dfrac{\partial F_{\text{r}}}{\partial q_i} \\ P_i = -\dfrac{\partial F_{\text{r}}}{\partial Q_i} \\ K = H + \dfrac{\partial F_{\text{r}}}{\partial t} \end{cases}
$$

 $(Y-T)$ 

محدودیتهایی برای استفاده از نوع F(q,Q,t) وجود دارد. شرط لازم و کافی برای اینکه F قابل قبول باشد آن است که  $\frac{\partial^{\gamma} F}{\partial \Omega \partial \Omega} \neq 0$  باشد، زیرا

$$
P_i = \frac{\partial F_i}{\partial q_i}
$$

 $\frac{\partial p_i}{\partial Q_i} = \frac{\partial}{\partial Q_i} \frac{\partial F_i}{\partial q_i} = \frac{\partial}{\partial q_i} \frac{\partial F}{\partial Q_i} = -\frac{\partial P_j}{\partial q_i} = \frac{\partial^{\gamma} F}{\partial Q_i \partial q_i}$ چنانچه مشتق آمیخته مرتبه دوم صفر شود، می توان نشان داد که تبدیل وارون پذیر (Invertible) نىست.

- گاه اتفاق می|فتد که مناسب نیست تبدیل کانونیک با تابع مولد به صورت  $\rm{F}$  مطرح شود. مثلاً ممکن است بخواهیم Pi را تابع t ، p ، q بگیریم. پس لازم است که شکل تابع طوری باشد که در عبارتی  $\mathrm{d}$ میلتونی به جای  $\mathrm{\dot{Q}}_i - \mathrm{K}$  که شامل  $\mathrm{\dot{Q}}$  است عبارتی گنجانده شود که در بردارندہ  $\dot{\mathbf{P}}$  باشد. از اینرو $\mathbf{F}$  را چنین مے نویسیچ:

$$
F = F_{\gamma}(q, P, t) - Q_{i}P_{i}
$$
ا  

$$
F(q, Q, t) = F(q, Q, t) - F(q, Q, t)
$$
ه  $F$ ه  $F$ 

$$
p_i \dot{q}_i - H = -K + \frac{dr_y}{dt} (q, P, t) + p_i \dot{Q}_i - (Q_i \dot{P}_i + P_i \dot{Q}_i)
$$
  
\n
$$
= -Q_i \dot{P}_i - K + \frac{\partial F_y}{\partial t} + \frac{\partial F_y}{\partial q_i} \dot{q}_i + \frac{\partial F_y}{\partial P_i} \dot{P}_i
$$
  
\n
$$
p_i = \frac{\partial F_y}{\partial q_i}
$$
  
\n
$$
Q_i = \frac{\partial F_y}{\partial P_i}
$$
  
\n
$$
K = H + \frac{\partial F_y}{\partial t}
$$
  
\n
$$
(Y^{\epsilon-1})^{\epsilon}
$$

$$
F = q_i p_i + F_r(p, Q, t)
$$
  
\n
$$
p_i \dot{q}_i - H = P_i \dot{Q}_i - K + \frac{dF_r}{dt} = P_i \dot{Q}_i - K + q_i \dot{p}_i + \frac{\partial F_r}{\partial t} + \frac{\partial F_r}{\partial p_i} \dot{p}_i
$$
  
\n
$$
+ \frac{\partial F_r}{\partial Q_i} \dot{Q}_i = (P_i + \frac{\partial F_r}{\partial Q_i}) \dot{Q}_i - K + \frac{\partial F_r}{\partial t} + (q_i + \frac{\partial F_r}{\partial P_i}) \dot{q}_i + \dot{q}_i q_i
$$
  
\n
$$
= \begin{cases} q_i = -\frac{\partial F_r}{\partial p_i} \\ P_i = -\frac{\partial F_r}{\partial Q_i} \\ K = H + \frac{\partial F_r}{\partial t} \end{cases}
$$
  
\n
$$
(1\delta - 1\delta)
$$

۴– در این مورد داریم:

$$
F = q_i p_i - Q_i p_i + F_{\tau}(p, P, t)
$$
  
\n
$$
\Rightarrow p_i \dot{q}_i - H = P_i \dot{Q}_i - K + \frac{dF_{\tau}}{dt} = p_i \dot{Q}_i - K + q_i \dot{q}_i - \dot{Q}_i P_i
$$
  
\n
$$
-Q_i \dot{P}_i + \frac{\partial F_{\tau}}{\partial t} + \frac{\partial F_{\tau}}{\partial p_i} p_i + \frac{\partial F_{\tau}}{\partial P_i} \dot{P}_i
$$
  
\n
$$
= (-K + \frac{\partial F_{\tau}}{\partial t}) + \dot{q}_i p_i + (q_i + \frac{\partial F_{\tau}}{\partial p_i}) \dot{p}_i + (-Q_i + \frac{\partial F_{\tau}}{\partial p_i}) \dot{P}_i
$$
  
\n
$$
\begin{cases}\nq_i = -\frac{\partial F_{\tau}}{\partial p_i} \\
Q_i = \frac{\partial F_{\tau}}{\partial P_i} \\
K = H + \frac{\partial F_{\tau}}{\partial t}\n\end{cases}
$$
\n(19-19)

ایجاد می کند.

مثال ۱۴-۱. تابع مولّد  ${\rm F}_{\rm i}={\rm q}_{\rm i}$  , ا در نظر میگیریم. بنابراین طبق روابط تبدیل قسمت دوم (روابط ۱۴–۱۴)، معادلات تبدیل چنین می شود:

$$
\begin{cases}\n\mathbf{p}_{i} = \frac{\partial \mathbf{F}_{\mathbf{y}}}{\partial \mathbf{F}_{\mathbf{y}}} = \mathbf{P}_{i} \\
\mathbf{Q}_{i} = \frac{\partial \mathbf{F}_{\mathbf{y}}}{\partial \mathbf{P}_{i}} = \mathbf{q}_{i} \\
\mathbf{K} = \mathbf{H}\n\end{cases} (1\mathbf{y} - \mathbf{y})
$$

یعنی مختصات قدیم و جدیـد بـا هـم برابرنـد؛ در نتیجه  $\rm F_{Y}$  خیلـی سـاده تبدیـل همـانی را نشان میدهد. از چهار تبدیل فوق، فقط  $F_{\rm y}$  و  $F_{\rm y}$  دارای تبدیل (Identity transformation) همانی هستند.

مثال ۲۰-۲. اکنون فرض میکنیم  $\rm P_i = \rm Q$  باشد. آنگاه مطابق با معادلات تبدیل دسته اول،

$$
P_i = -\frac{\partial F}{\partial Q_i} = -q
$$

$$
p_i = \frac{\partial F}{\partial q_i} = Q
$$

این تابع مولد ویژه نقش مختصات مکان و اندازه حرکت را با هم تعویض می کند. بدین ترتیب برای ھامیلتونی جدید داریم

$$
K(Q, P) = H(-P, Q)
$$
 به شرطی که (H(P,Q) هامیلتونی اصلی باشد، میتوان مشاهده کرد که  

$$
\frac{\partial K}{\partial P} = \dot{Q} \quad ; \quad \frac{\partial K}{\partial Q} = -\dot{P}
$$
یعنی معادلات هامیلتونی همواره برقرار است، چرا که تابع مولد به طور خودکار یک تبدیل کانونیک

فصل چهاردهم: از تبدیلات کانونیک تا معادلات هامیلتون - ژاکوبی / ۷۱۱

مثال ۲۴–۳. به عنوان مثال دیگر <sup>۱</sup>، تبدیل کانونیک به کار رفته در حل مسئله نوسانگر هارمونیک ساده در یک بعد را مطرح می کنیم.

$$
H = \frac{p^{r}}{rm} + \frac{kq^{r}}{r} = \frac{1}{rm}(p^{r} + m^{r}\omega^{r}q^{r})
$$

این شکل هامیلتونی به صورت جمع دو مربع، تبدیلی را نشان می دهد که در آن H می تواند برحسب یک مختصه جدید چرخهای باشد. تبدیل زیر را در نظر می گیریم:

$$
\Rightarrow \begin{cases} p = f(P) \cos Q \\ q = \frac{f(P)}{m\omega} \sin Q \end{cases}
$$
 (1A-1F)

$$
\Rightarrow K = H = \frac{f^{(P)}}{\gamma m} (\cos^{(T)} Q + \sin^{(T)} Q) = \frac{f^{(T)}(P)}{\gamma m}
$$
 (19-19)

بنابراین Q چرخهای است. مسئله عبارت است از یافتن شکل تابع مجهول (f(P به چنان شیوهای که تبدیل از نوع کانونیک باشد. حاصل تقسیم دو معادله (۱۴–۱۸) رابطه زیر را می دهد که مستقل از است. معادله فوق از نوع  $F$  است.  $f(P)$ 

$$
P = \text{mod} \cot gQ
$$

$$
p = \frac{\partial F_y(q, Q)}{\partial q}
$$

و سادهترین شکل  $F_{v}$  چنین است:

$$
F_1 = \frac{1}{\gamma} \text{mod}^{\gamma} \cot gQ
$$
  
\n
$$
\Rightarrow P = -\frac{\partial F_1}{\partial Q} = \frac{\text{mod}^{\gamma}}{\text{r} \sin^{\gamma} Q} \Rightarrow q = \sqrt{\frac{\text{r} P}{\text{mod}}} \sin Q
$$

١- اين مثال را مي توانيد در كتاب گلدشتين، فصل نهم، بيابيد.

و مقایسه با رابطه (۱۴–۱۸) نشان می دهد که فقط شکل f(P) به صورت زیر به تبدیل کانونیک منجر مے شود:

 $f(P) = \sqrt{rm \omega P} \implies H = \omega P$ جون H برحسب Q چرخهای است، اندازه حرکت P ثابت است. در نتیجه از رابطه فوق می,بینیم که  $\cdot$ در واقع برابر است با ثابت انرژی تقسیم بر  $\mathbf{P}$ معادله حرکت برای Q به شکل ساده زیر تبدیل می شود

$$
\dot{Q} = \frac{\partial H}{\partial P} = \omega
$$
  
\n
$$
\Rightarrow Q = \omega t + \alpha \Rightarrow q = \sqrt{\frac{\gamma E}{m\omega^{\gamma}}}\sin(\omega t + \alpha)
$$

که یاسخ معمول برای نوسانگر است.

ویژگی ۱– می توان نشان داد که تبدیلات کانونیک، حجم فضای فاز را تغییر نمی دهند. یعنی هر عنصري را بگيريم (در مختصات جديد و قديم) شكل عنصر عوض ميشود ولي خود حجم تغيير نمي كند:

$$
\begin{split} &\prod_{i=1}^{N} dp_i dq_i = \prod_{i=1}^{N} dP_i dQ_i &\text{(1.19)}\\ &\left(\frac{\partial Q_i}{\partial q_j}\right)_{q,p} = \left(\frac{\partial p_i}{\partial P_j}\right)_{Q,p}, \left(\frac{\partial Q_i}{\partial p_j}\right)_{?,r} = -\left(\frac{\partial q_j}{\partial p_i}\right)_{Q,P} &\text{(1.19)}\\ &\left(\frac{\partial p_i}{\partial q_j}\right)_{q,p} = -\left(\frac{\partial p_j}{\partial Q_i}\right)_{Q,p}, \left(\frac{\partial P_j}{\partial p_i}\right)_{q,p} = \left(\frac{\partial q_j}{\partial Q_i}\right)_{Q,p} \end{split}
$$

فصل چهاردهم: از تبدیلات کانونیک تا معادلات هامیلتون – ژاکوبی / ۷۱۳

این روابط رهیافت سیمپلکتیک (Symplectic) را در تبدیلات کانونیک نشان می دهد. در این روش، تبدیلات کانونیک را که به نظر یا فرمالیسم مولد ہے، ارتباط مے نماید، برحسب فرمول بندی ماتریسی با سیمیلتیک معادلات هامیلتون نشان می(دهیم. این واژه اولین بار توسط هرمان وایل (H.Weyl) در سال ۱۹۳۹ در کتاب معروفش به نام گروههای کلاسیک (Classical groups) بکار گرفته شده است. از واژه یونانی (Intertwined) گرفته شده است. معمولاً معادلات هامیلتون به شکل ماتریسی را معادلات با نشانههای Symplectic می گویند.

در زیر به دیگر خواص بنیادی تبدیلات کانونیک اشاره می شود. این ویژگی ها خود شیوه و روش تحقیق کانونیکی بودن تبدیلات مختلف را به ما ارائه مے ردهند.

ویژگی (روش) ۳– استفاده از کروشه یواسن است. کروشه یواسن در فضای فاز چنین تعریف می شود:

$$
\{A(q, p), B(q, p)\} = \frac{\partial A}{\partial q} \frac{\partial B}{\partial p} - \frac{\partial A}{\partial p} \frac{\partial B}{\partial q}
$$
 (YY-Y)

$$
A = q, B = p
$$
  
\n
$$
\Rightarrow \{A, B\} = \{q, p\} = \frac{\partial q}{\partial q} \frac{\partial p}{\partial p} - \frac{\partial q}{\partial p} \frac{\partial p}{\partial q} = 0
$$

$$
\left\{ (q_j, q_k) \right\} = \left\{ p_j, p_k \right\} = \circ \qquad , \qquad (q_j, p_k) = \delta_{jk}
$$
\n
$$
\epsilon_{ijk}
$$
\n
$$
\epsilon_{ijk}
$$
\n
$$
\epsilon_{ijk}
$$
\n
$$
\epsilon_{ijk}
$$
\n
$$
\epsilon_{ijk}
$$
\n
$$
\epsilon_{ijk}
$$

$$
i\hbar\{A,B\}_{p,B} \to [\hat{A},\hat{B}]_{q,M} \tag{Y7-19}
$$

شرط بنیادی سوم در تشخیص تبدیلات کانونیک، ناوردایی کروشه پواسن است. یعنی:  
\n
$$
\{A(q,p),B(q,p)\}_{q,p} = \{A(Q,P),B(Q,P)\}_{Q,P}
$$
\n(۲۴–۱۴)

مثال ۱۴–۴.

$$
\begin{cases} Q = p + q \\ P = p - q \end{cases} \Rightarrow \{Q, p\}_{Q, P} = \frac{\partial Q}{\partial Q} \frac{\partial P}{\partial P} - \frac{\partial Q}{\partial P} \frac{\partial P}{\partial Q} = 0
$$

یس این تبدیل از نوع کانونیک نیست.

$$
\{Q(q, p), P(q, p)\}_{q, p} = \{p + q, p - q\}_{q, p} = \frac{\partial}{\partial q}(p + q)\frac{\partial}{\partial p}(p - q)
$$

$$
-\frac{\partial}{\partial P}(P + Q)\frac{\partial}{\partial Q}(P - q) = \{x \} - \{x \} = 0
$$

ویژگی (روش) ۴– روش ماتریسی شکلهای Symplectic است. نشان داده می شود که رابطه کانونیک بین مختصات و اندازه حرکتهای قدیم و جدید معادل است با این شرط که ژاکوبین یک ماتریس Symplectic باشد. مفهوم عبارت گفته شده در یک بعد أن است که  $\frac{\partial(Q,P)}{\partial(q,\mathbf{p})}$ 

- ${A, B} = -{B, A}$  $\lambda$ . (۲۵–۲۵) خاصیت یاد جابجایی
- $\{AB, C\} = A\{B, C\} + \{A, C\}B$  خاصیت شرکت پذیری  $\{AB, C\} = A\{B, C\}$ ۲.
- ${A{B,C}} + {B,{C,A}} + {C{A,B}} = \circ$  | ||تحاد (اكوبی  $= 5$  ||+ {C{A, B}} ۳.

به اپراتورها یا توابعی که با عمل { } خواص بالا را نشان دهند، جبر لی می گوییم. بطور کلی برای اینکه جریان در هر نمایشی هامیلتونی باشد یعنی حافظ مساحت باشد، لازم است که مقادیر عددی همه مساحتها مستقل از نمایش باشد. این شرط ایجاب می کند که دترمینان ژاکوبی مقدار ثابت باشد. این مقدار ثابت را واحد می توان انتخاب کرد، بی آنکه از عمومیت تبدیل کم کند.

$$
u = u(q, p, t)
$$
همچنین تحوال زمانی کمیتهای را بر حسب کروشه پواسن مطرح می کنیم:  
u = u(q, p, t)

$$
\frac{du}{dt} = \frac{\partial u}{\partial q_i} \dot{q}_i + \frac{\partial u}{\partial p_i} \dot{p}_i + \frac{\partial u}{\partial t}
$$
\n
$$
= \frac{\partial u}{\partial q_i} \left(\frac{\partial H}{\partial p_i}\right) - \frac{\partial u}{\partial p_i} \left(\frac{\partial H}{\partial q_i}\right) + \frac{\partial H}{\partial t} = \{u, H\} + \frac{\partial u}{\partial t} \tag{7A-15}
$$

فصل چهاردهم: از تبدیلات کانونیک تا معادلات هامیلتون - ژاکوبی / ۷۱۵

مشابه این رابطه تحول زمانی را می توان در مکانیک کوانتومی از تعویض کروشه پواسن با براکت ایراتورها مشاهده کرد.

اکنون در زیر به منظور آشنایی بیشتر با شیوه ماتریسی، به نحوه محاسبه هامیلتونی از عبارت لاگرانژی میپردازیم: حرکت سیستم ذرات با جرم m تحت پتانسیل  $\rm V(\vec{r})$  در سه بعد، با لاگرانژی به صورت زیر بیان میشود:  $\mathrm{L}% _{k}$ 

$$
L = \frac{1}{\gamma} \sum_{i} m_{i} (\dot{x}_{i}^{\gamma} + \dot{y}_{i}^{\gamma} + \dot{z}_{i}^{\gamma}) - V(x_{i}, y_{i}, z_{i})
$$
\n
$$
x_{i} = x_{i}(q_{1}, \ldots, q_{N}) \qquad (79-19)
$$
\n
$$
\vdots \qquad (19-19)
$$
\n
$$
d = \frac{1}{\gamma} \sum_{i} m_{i} (q_{i} \cdot \ldots \cdot q_{N})
$$

$$
T = T_r + T_r + T_o
$$
  
که اندیسهای فوق به مرتبه جملات ازژی جنبشی برحسب سرعت اشاره دارد. بدین منظور فرض  
میکنیم:

انرژی حنشی خواهیم داشت:

$$
T_{v} = \frac{1}{\gamma} \tilde{q} \tilde{T} \dot{q}
$$
  
\n
$$
T_{v} = \tilde{B} \dot{q} \; ; \; T_{o} = C
$$
  
\n
$$
T_{ij} = \sum m_{i} \frac{\partial x}{\partial q_{i}} \cdot \frac{\partial x}{\partial q_{j}}
$$
  
\n
$$
B_{j} = \sum m_{i} \frac{\partial x}{\partial t} \cdot \frac{\partial x}{\partial q_{j}}
$$
  
\n
$$
C = \frac{1}{\gamma} \sum m_{i} \left(\frac{dx}{dt}\right)^{\gamma}
$$
  
\n
$$
\Rightarrow L = \frac{1}{\gamma} \tilde{q} \tilde{T} \dot{q} + \tilde{q} B + C - V(q_{v}, ..., q_{N})
$$
  
\n
$$
(rr - \tilde{r}) \tag{FT - \tilde{r}}
$$

$$
L = \frac{1}{\gamma} \sum_{ij} \dot{q}_i T_{ij} \dot{q}_j + \sum_{i} B_i \dot{q}_i + C - V(q_i)
$$
\n
$$
P_{\gamma} = \frac{\partial L}{\partial \dot{q}_{\gamma}} = \frac{1}{\gamma} \sum_{ij} T_{ij} \dot{q}_j + \frac{1}{\gamma} \sum_{i} \dot{q}_i T_{i\gamma} + B_{\gamma} = \sum_{i} T_{i\gamma} \dot{q}_i + B_{\gamma}
$$
\n
$$
P_{\gamma} = \frac{\partial L}{\partial \dot{q}_{\gamma}} = \frac{1}{\gamma} \sum_{j} T_{ij} \dot{q}_j + \frac{1}{\gamma} \sum_{i} \dot{q}_i T_{i\gamma} + B_{\gamma} = \sum_{i} T_{i\gamma} \dot{q}_i + B_{\gamma}
$$
\n
$$
P_{\gamma} = \frac{\partial L}{\partial \dot{q}_{\gamma}} = \frac{1}{\gamma} \sum_{j} T_{ij} \dot{q}_j + \frac{1}{\gamma} \sum_{i} \dot{q}_i T_{i\gamma} + B_{\gamma} = \sum_{i} T_{i\gamma} \dot{q}_i + B_{\gamma}
$$
\n
$$
P_{\ell} = \sum_{i} T_{i\ell} \dot{q}_i + B_{\ell} \implies P = T \dot{q} + B
$$
\n
$$
T \dot{q} = P - B \implies \dot{q} = T^{-1} (P - B) \implies \tilde{q} = [T^{-1} (P - B)] = (\tilde{P} - \tilde{B}) T^{-1}
$$
\n
$$
\therefore \text{and } \tilde{q} = P - B \implies \dot{q} = T^{-1} (P - B) \implies \tilde{q} = [T^{-1} (P - B)] = (\tilde{P} - \tilde{B}) T^{-1}
$$
\n
$$
\Rightarrow \text{and } \tilde{q} = \tilde{q} = \tilde{q} = \tilde{q} = \tilde{q} = \tilde{q} = \tilde{q} = \tilde{q} = \tilde{q} = \tilde{q} = \tilde{q} = \tilde{q} = \tilde{q} = \tilde{q} = \tilde{q} = \tilde{q} = \tilde{q} = \tilde{q} = \tilde{q} = \tilde{q} = \tilde{q} = \til
$$

$$
H = \frac{1}{\gamma} (\widetilde{P} - \widetilde{B}) T^{-1} (P - B) - L_{\circ}
$$
\n
$$
\therefore \text{L}_{\circ} = C - V \text{ if } \text{L}_{\circ} = C - V \text{ if } \text{L}_{\circ} = C -
$$

فصل چهاردهم: از تبدیلات کانونیک تا معادلات هامیلتون - ژاکوبی / ٧١٧

برای یافتن هامیلتونی باید  $\overline{\mathrm{T}}^{-}$  را حساب کنیم.  $T^{-1} = \frac{1}{m} \begin{pmatrix} 1 & 0 & 0 \\ 0 & 1 & 0 \\ 0 & 0 & 1 \end{pmatrix}$  $(Y^{\varphi} - Y^{\varphi})$ 

همچنین چون جمله درجه اول انرژی جنبشی نداریم،  $\mathrm{B}=\mathrm{S}$  است. آنگاه  $(YV-Y)$ 

$$
H = \frac{1}{\gamma} \widetilde{P} T^{-1} P = \frac{1}{\gamma m} (P_x P_y P_z) \begin{pmatrix} 1 & 0 & 0 \\ 0 & 1 & 0 \\ 0 & 0 & 1 \end{pmatrix} \begin{pmatrix} P_x \\ P_y \\ P_z \end{pmatrix}
$$

$$
= \frac{1}{\gamma m} (P_x^{\gamma} + P_y^{\gamma} + P_z^{\gamma})
$$

در دستگاه مختصات منحنی الخط داریم:

$$
L = \frac{1}{\gamma} m(h_{\gamma}^{\gamma} \dot{q}_{\gamma}^{\gamma} + h_{\gamma}^{\gamma} \dot{q}_{\gamma}^{\gamma} + h_{\gamma}^{\gamma} \dot{q}_{\gamma}^{\gamma})
$$
  
\n
$$
T = L = m \begin{pmatrix} h_{\gamma}^{\gamma} & \circ & \circ \\ \circ & h_{\gamma}^{\gamma} & \circ \\ \circ & \circ & h_{\gamma}^{\gamma} \end{pmatrix} \Rightarrow T^{-1} = \frac{1}{m} \begin{pmatrix} \frac{1}{h_{\gamma}^{\gamma}} & \circ & \circ \\ \circ & \frac{1}{h_{\gamma}^{\gamma}} & \circ \\ \circ & \circ & \frac{1}{h_{\gamma}^{\gamma}} \end{pmatrix}
$$
 (TA-1F)  
\n
$$
\therefore \text{ using the image.}
$$

 $h_1 = \lambda, h_r = r, h_r = r \sin \theta$ 

أنكاه

$$
T^{-1} = \frac{1}{m} \begin{pmatrix} 1 & 0 & 0 \\ 0 & \frac{1}{r} & 0 \\ 0 & 0 & \frac{1}{r^{\gamma}} & 0 \\ 0 & 0 & \frac{1}{r^{\gamma} \sin^{\gamma} \theta} \end{pmatrix}
$$
 (r-q-1F)

معمولاً، معادلات هامیلتون به شکل ماتریسی را معادلات با نشانههای پیچیده (symplectic) مي گويند.

۰۱۴–۴. فضای فاز و قضیه لیوویل

در همین فصل اشاره کردیم که مختصات تعمیم یافته qi را می توان برای تعریف همپیکری s بعدی به کار برد که هر نقطه نمایشگر حالت معینی از سیستم باشد. بطور مشابه، اندازه حرکتهای تعمیم یافته pi را می توان برای تعریف فضای اندازه حرکت s بعدی به کاربرد بطوری که هر نقطه نمایشگر وضعیت معینی از حرکت سیستم باشد. یک نقطه داده شده در فضای همییکری فقط وضعیت ذره را در سیستم تعیین می کند؛ چیزی درباره حرکت ذرات نمی گوید. عکس این مطلب برای فضای اندازه حرکت صادق است. نمودار فاز، نمایش هندسی مناسبی برای بررسی دینامیک <u>:</u>سیستمهای نوسانی است که قبلاً بیان شده است. اگر این مفهوم را برای سیستمهای دینامیکی پیچیده تر به کار بریم، آنگاه یک فضای ۲s بعدی شامل  $\,{\rm q}_i\,$  و  $\,{\rm p}_i\,$  خواهیم داشت که به ما اجازه می دهد هم وضعیت و هم اندازه حرکت تمام ذرات در نمایش دهیم. این سیستم را فضای فاز هامیلتونی یا به طور ساده فضای فاز مینامیم.

اگر در لحظهای از زمان مکان و اندازه حرکت تمام ذرات یک سیستم معلوم باشد (شرایط اولیه)، حرکت یک بعدی سیستم کاملاً مشخص می شود؛ یعنی با شروع از  ${\sf q}_i(\circ)$  و  ${\sf p}_i(\circ)$  در فضای فاز نقطه معرف و توصیف کننده سیستم در مسیری یگانه به نام مسیر فاز حرکت می کند. اما اگر تعداد درجات أزادي سيستم زياد باشد، مجموعه معادلات حركت أنقدر ييچيده مي شود كه نمي توانيم در زمان معقول آن را حل کنیم. به علاوه برای سیستمهای پیچیده مانند گازها، عملاً غیرممکن فصل چهاردهم: از تبدیلات کانونیک تا معادلات هامیلتون - ژاکوبی / ۷۱۹

است که شرایط اولیه را برای تمام ملکول های تشکیل دهنده گاز بدانیم. از اینرو باید رهیافت دیگری برای مطالعه چنین سیستمی برگزینیم. بنابراین وارد مکانیک آماری می شویم. فرمولبندی هامیلتونی برای مطالعه آماری سیستمهای پیچیده ایده آل است. اکنون همین شیوه را در اثبات قضیهای بنیادی یے ،می گیریم.

مجموعهای بزرگ از ذرات– مانند ملکول های گاز – در نظر می گیریم. نمی توانیم نقطه ویژهای در فضای فاز تعیین کنیم که به دقت نمایشگر حرکت سیستم باشد. اما می توانیم فضای فاز را با مجموعهای (کلکسیونی) از ذرات پر کنیم، هر یک نمایشگر یک وضعیت ممکن سیستم باشد. چون قادر به توصیف مفصل حرکت ذرات در سیستم واقعی نیستیم، به جای آن مجموعه (ensemble)ای از سیستمهای معادل تشکیل می دهیم. هر نقطه معرف در فضای فاز وابسته به سیستم منفردی از آنسامبل است، و حرکت هر نقطه نمایشگر حرکت مستقل آن سیستم است. از اینرو هیچ دو مسیر فازی یکدیگر را قطع نمی کنند.

١٤-٢-١. قضيه ليوويل

اكنون فرض مي كنيم نقاط معرف به قدر كافي زياد باشند بطوريكه بتوانيم چگالي حالت ρ را تعریف کنیم. اجزاء حجم فضای فاز که چگالی را تعریف می کنند باید آنقدر بزرگ باشند که شامل تعداد زیادی نقاط معرف باشند، اما همچنین باید آنقدر کوچک باشند که چگالی بطور پیوسته تغییر كند. شماره N سيستمها كه نقاط معرف أنها در درون حجم dv فضاي فاز قرار دارند چنين است:  $N = pdv$ 

- که در آن
	- $dv = dp_x dp_y \dots dp_s dp_y dp_y \dots dp_s$

مانند گذشته s تعداد درجات آزادی هر سیستم در مجموعه است.

یک عنصر سطح در صفحه  $p_k$  و  $q_k$  در فضای فاز در نظر می گیریم (شکل ۱۴–۲). تعداد نقاطی که در عرض لبه سمت چپ در واحد زمان به داخل سطح وارد می شود چنین است:

 $\rho \frac{dq_k}{dq} dp_k = \rho \dot{q}_k dp_k$ 

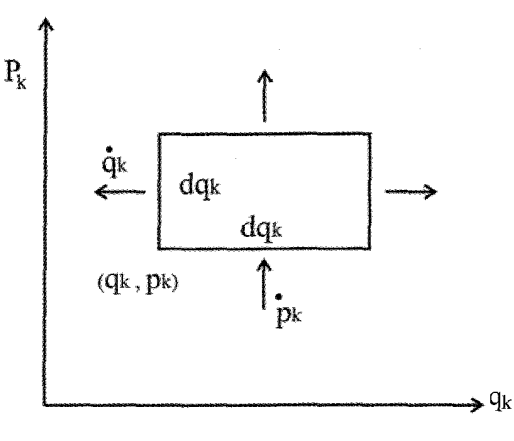

شکل (۲-۱۴)

و تعداد آنهایی که در عرض لبه پایینی در واحد زمان به داخل سطح وارد میشود عبارت است از:  $ho \frac{dp_k}{dt} dq_k = \rho \dot{p}_k dq_k$ 

بطوری که تعداد کل نقاطی که در واحد زمان وارد سطح  $\text{d} q_\text{k} \text{d} p_\text{k}$  میشوند مجموع این دو جمله است:

فصل چهاردهم: از تبدیلات کانونیک تا معادلات هامیلتون - ژاکوبی / ۷۲۱

یس از تقسیم دو طرف رابطه (۱۴–۴۱) بر  $d q_k dp_k$  و جمع کردن این عبارت روی تمام مقادیر ممکن k در مے پابیم که

$$
\frac{\partial \rho}{\partial t} + \sum_{k=1}^{n} \left( \frac{\partial}{\partial q_k} \dot{q}_k + \rho \frac{\partial \dot{q}_k}{\partial q_k} + \frac{\partial \rho}{\partial p_k} \dot{p}_k + \rho \frac{\partial \dot{p}_k}{\partial p_k} \right) = \circ
$$
 (FT-1F)

از معادلات هامیلتون داریم

$$
\frac{\partial \mathbf{q}_k}{\partial \mathbf{q}_k} + \frac{\partial \mathbf{p}_k}{\partial \mathbf{p}_k} = \circ
$$

 $\Delta$ 

از اینرو معادله (۱۴–۴۳) چنین میشود:  $\frac{\partial \rho}{\partial t} + \sum_{k} \left( \frac{\partial \rho}{\partial q_k} \frac{dq_k}{dt} + \frac{\partial \rho}{\partial p_k} \frac{dp_k}{dt} \right) = o$  $(\mathfrak{f} \mathfrak{f} - \mathfrak{f} \mathfrak{f})$ اما این رابطه درست برابر است با مشتق زمانی کل p، در نتیجه

$$
\frac{d\mu}{dt} = 0 \tag{8.15}
$$

ابن نتبحه مهم به نام قضيه ليوويل معروف است كه در سال ۱۸۳۸ توسط ژوزف ليوويل (۱۸۸۲–۱۸۰۹) چاپ شده است. این قضیه می گوید که: «چگالی نقاط معرف در فضای فاز وابسته به حرکت یک سیستم ذرات در طی حرکت ثابت میماند». باید تأکید کرد که ناوردایی چگالی p را فقط به این علت که در فضای فاز فرمولبندی شده است می توانیم بنا کنیم؛ قضیهای معادل برای فضای همیپکری وجود ندارد. از اینرو باید دینامیک هامیلتونی را به جای دینامیک لاگرانژی به کار بریم تا بتوانیم أنسامبل ها را در مكانیک أماري مورد بحث قرار دهیم.

قضیه لیوویل نه فقط برای انباشتگی ذرات میکروسکوپی به کار میرود مانند مکانیک آماری سیستمهای گازی و ویژگیهای مربوط به شتاب دهندههای ذرات باردار، بلکه در سیستمهای ماکروسکیی نیز به کار می رود. مثلاً در دینامیک ستارهها، مسئله وارون میشود و با مطالعه تابع توزیع ستارهها در کهکشان، میتوان به وجود پتانسیل U میدان گرانشی کهکشانی پی برد.  $\rho$ 

۰۵–۱۴ معادله هامیلتون- ژاکوبی تاكنون، حل مسئله با N درجه آزادى شامل حل معادلات حركت هاميلتون بوده است؛ مجموعهاى از ۲N معادله دیفرانسیل معمولی مرتبه اول (ODE) با ۲N متغیر وابسته و یک متغیر مستقل زمان. اکنون نشان خواهیم داد که همان مسئله مکانیکی را می،توان با یافتن یک یاسخ یرای یک معادله دیفرانسیل با مشتقات یارهای (جزئی) مرتبه اول (PDE) شامل (PDE) برای یک معادله دیفرانسیل با مشتقات فقط (+N مشتق جزئی مرتبه اول نسبت به Pasها و زمان یافت. تابع S تابع مولد خاصی است که یک تبدیل کانونیک قابل توجه ایجاد می کند که آن را توضیح خواهیم داد. معادله حاصل را معادله هاميلتون– ژاکوبي مي ناميم.

معادلات هاميلتون معادله هاميلتون– ژاكوبى  $({q_k},t):N + Y$ تعداد متغيرهاي مستقل ۱: (زمان)  $(q_k, p_k): \mathsf{Y} N$ ۱: (كنش S) تعداد متغيرهاي وابسته

فرض کنید یک تبدیل کانونیک وجود دارد که برای آن هامیلتون تبدیل یافته صفر می شود. بنابر دستورالعمل عمومي هاميلتون با اعمال تابع مولد عمومي F(q,Q,t) (به روابط ١٣-١٣ مراجعه شود):  $K(Q_1,...,Q_N, P_1,...,P_N;t) = H(q_1,...,q_N, p_1,...,p_N;t)$  $(\mathcal{F}S - \mathcal{F})$  $+\frac{\partial F}{\partial t} = 0$ 

تمام Pها و Qها ثابت می $\cdot$ انند چرا که معادله هامیلتون برای K چنین نتیجهای را می $\cdot$ دهد:  $\dot{P}_k = \dot{Q}_k = 0$  ;  $k = 1, 5, ..., N$ از آنجـا کـه متغیرهـای جدیـد ثـابت هستنـد، اطلاعـات درباره تکامل زمانی حرکت سیستم در تبدیل کانونیک گنجانده میشود. به علاوه، فرض میکنیم یک تابع مولد به صورت وجود دارد که یک تبدیل کانونیک با ویژگی مطلوب  $\rm{S} \equiv \rm{F}_{v} (\rm{q}{}_{1},\!...\! ,\rm{q}{}_{N},\rm{P}_{N};t)$ ایجـاد میکند. آنگاه  $\frac{\partial S}{\partial \bm{q}_k}$  ,  $\quad P_k = \frac{\partial S}{\partial \bm{q}_k}$ ، همانگـونه که از معادلات  $\bm{K} = \circ$ (۱۴-۱۴) نتیجه میشود. در این صورت معادله (۱۴-۴۶) برای S به صورت زیر در میآید:

جدول زیر معادلات هامیلتون را با معادله هامیلتون- ژاکوبی مقایسه می کند:

فصل چهاردهم: از تبدیلات کانونیک تا معادلات هامیلتون – ژاکوبی / ۷۲۳

$$
H(q_1, ..., q_N, \frac{\partial S}{\partial q_1}, ..., \frac{\partial S}{\partial q_N}, t) + \frac{\partial S}{\partial t} = \circ
$$
 (f(v-1))

این معادله را **معادله هامیلتون- ژاکوبی؛** شکل اول می گوییم. پاسخ S در معادله اخیر به نام تابع اصلی هامیلتون (Hamilton's Principal Function) خوانده می شود. معادله فوق یک معادله دیفرانسیل مرتبه اول با (+N متغیر مستقل است و از اینرو دارای (+N ثابت اختیاری است. اگر S یاسخ معادله باشد، (مقدار ثابت + S) نیز یاسخ معادله خواهد بود. آنگاه N ثابت دیگر به صورت تعریف میشود. این ثابتها از شرایط اولیه تعیین میشوند، درک این نکته  $\rm{k} =$  ۱٫۲٬..., $\rm{N}; \rm{P}_k$ مهم است که معادله هامیلتون- ژاکوبی بیشتر یک چارچوب نظری است تا آلگوریتمی خاص برای حل مسائل. در واقع چنانچه بخواهیم یک مسئله داده شده را حل کنیم هنر در این است که چگونه بتوانیم اندازه حرکتهای جدید را تعریف کنیم.

یادآور میشویم که 
$$
P_k
$$
 در  $Q_1, \ldots, Q_N, P_1, \ldots, P_N, t$  در اینرو از یترو عمومی آنها را به کار میبندیم؛ یعنی  $P_k$ مها را با  $\beta_k$  نمایشتین – لاندائو و یا هند پیروی میکنیم و قرارداد عمومی آنها را به کار میبندیم؛ یعنی میدهیم. همچنین از  $\frac{\partial S}{\partial P_k}$  تعداد N ثبت دیگر به دست میآید که با  $\beta_k$  نشانی میدهیم.

$$
Q_k = \beta_k = \frac{\partial S(q_1, ..., q_N, \alpha_1, ..., \alpha_N, t)}{\partial \alpha_k} = \text{diag} \tag{fA-1f}
$$

اگر این معادله را برای  $\rm q_k$  حل کنیم،  $\beta_{\rm N},\beta_{\rm N},\beta_{\rm N},\ldots,\beta_{\rm N},t)$  به دست می آید. مقادیر واقعی  $\alpha_{\rm k}$  و  $\beta_{\rm k}$  از شرایط اولیه تعیین می،شوند. حل معادله هامیلتون– ژاکوبی معادل حل مسئله اصلی مکانیکی است، زیرا اگر بتوانیم معادله را برای S حل کنیم، آنگاه بطور اصولی تبدیلی کانونیک خواهیم داشت که پاسخ کامل را برحسب شرایط اولیه به دست میدهد. برای مشاهده فرض میکنیم که  $\mathsf{q}_\mathsf{k}(\circ)$  و  $\mathsf{p}(\circ)$  را در لحظه  $\mathsf{t} = \mathsf{s}$  می شناسیم. با حل ۲۸ معادله ضمنی

$$
p_{k}(\circ) = \frac{\partial S}{\partial q_{k}}\Big|_{t=\circ} \quad ; \quad \beta_{k} = \frac{\partial S}{\partial \alpha_{k}}\Big|_{t=\circ} \tag{49-14}
$$

تابتهای حرکت یا 70<sub>k</sub> ییدا میشوند. در عمل حل معالات (۲۲–۱۳) ا (۲۷–۱۴) برای مر  
\nمینکه داده شدهای ممکن نیست.  
\n
$$
\frac{dS}{dt} = \sum_{k} \frac{\partial S}{\partial q_k} \dot{q}_k + \frac{\partial S}{\partial t}
$$
\n
$$
\frac{dS}{dt} = \sum_{k} \frac{\partial S}{\partial q_k} \dot{q}_k + \frac{\partial S}{\partial t}
$$
\n
$$
= \sum_{k} \frac{\partial S}{\partial q_k} \dot{q}_k - H = L
$$
\n
$$
\frac{dS}{dt} = \sum_{k} p_k \dot{q}_k - H = L
$$
\n
$$
= \sum_{k} p_k \dot{q}_k - H = L
$$
\n
$$
= \sum_{k} p_k \dot{q}_k - H = L
$$
\n
$$
= \sum_{k} p_k \dot{q}_k - H = L
$$
\n
$$
= \sum_{k} p_k \dot{q}_k - H = L
$$
\n
$$
= \sum_{k} p_k \dot{q}_k - H = L
$$
\n
$$
= \sum_{k} p_k \dot{q}_k - H = L
$$
\n
$$
= \sum_{k} p_k \dot{q}_k - H = L
$$
\n
$$
= \sum_{k} p_k \dot{q}_k - H = L
$$
\n
$$
= \sum_{k} p_k \dot{q}_k - H = L
$$
\n
$$
= \sum_{k} p_k \dot{q}_k - H = L
$$
\n
$$
= \sum_{k} p_k \dot{q}_k - H = L
$$
\n
$$
= \sum_{k} p_k \dot{q}_k - H = L
$$
\n
$$
= \sum_{k} p_k \dot{q}_k - H = L
$$
\n
$$
= \sum_{k} p_k \dot{q}_k - H = L
$$
\n
$$
= \sum_{k} p_k \dot{q}_k - H = L
$$
\n
$$
= \sum_{k} p_k \dot{q}_k - H = L
$$
\n
$$
= \sum_{k} p_k \dot{q}_k - H = L
$$
\n
$$
= \sum_{k} p_k \dot{q}_k - H =
$$

میتوانیم این معادله را جدا کنیم، یعنی S را به صورت مجموع جملات جداگانه بنویسیم که هر کدام به یک مختصه یا به زمان بستگی داشته باشد:

$$
S = W_1(x) + W_1(y) + W_1(y) - Et \tag{a} \tag{a} \text{a} \text{-} V \text{b}
$$

كه در آن E ثابت است. این نحوه نوشتن S را جداسازی متغیرها (Separation of variables) می نامیم. اگر هامیلتونی بطور صریح شامل زمان باشد نمی توانیم وابستگی زمانی S را بدین طریق جدا کنیم. با قرار دادن (۴۱–۵۵) در رابطه (۱۴–۵۴) خواهیم داشت:

$$
\frac{1}{\gamma m} \left[ \left( \frac{dW_y(x)}{dx} \right)^{\gamma} + \left( \frac{dW_y(y)}{dy} \right)^{\gamma} + \left( \frac{dW_y(z)}{dz} \right)^{\gamma} \right] + mgz = E \qquad (\Delta \mathcal{F} - \mathcal{F})
$$

از آنجا که ثابت E جمع جملاتی است که هر کدام به یک متغیر مستقل وابسته است تک تک جملات نیز باید خودشان ثابت باشند.

$$
\alpha_\text{\tiny V}+\alpha_\text{\tiny V}+\alpha_\text{\tiny V}={\rm E}
$$

توجه داریم که معنای اندازه حرکتهای جدید  $\alpha_{\rm v}, \alpha_{\rm v}, \alpha_{\rm v}$  را به عنوان ثابتهای جداسازی تعریف کرده ایم. از این استدلال، مجموعهای از سه معادله دیفرانسیل معمولی به دست می آوریم که بايد حل شوند:

$$
\frac{1}{\gamma m} \left( \frac{dW_1(x)}{dx} \right)^{\gamma} = \alpha, \quad ; \quad \frac{1}{\gamma m} \left( \frac{dW_r(y)}{dy} \right)^{\gamma} = \alpha_{\gamma}
$$

$$
\frac{1}{\gamma m} \left( \frac{dW_{\gamma}(z)}{dz} \right)^{\gamma} + mgz = \alpha_{\gamma} \tag{a} \tag{a} \gamma - \gamma \gamma
$$

ياسخها چنين هستند:

$$
W_{\gamma}(x) = \pm x \sqrt{\gamma m \alpha_{\gamma}} \quad ; \quad W_{\gamma}(y) = \pm y \sqrt{\gamma m \alpha_{\gamma}}
$$

$$
W_{\gamma}(z) = \pm \sqrt{\frac{\lambda}{\gamma m g^{\gamma}}} (\alpha_{\gamma} - m g z)^{\frac{\gamma}{\gamma}}
$$
(\Delta \lambda - \gamma \gamma)

بدين ترتيب پاسخ را برحسب ثابت لازم به دست آوردهايم.

۰۱۴–۶. بررسی سیستم هنگامی که هامیلتونی تابع صریح زمان نیست هنگامی که هامیلتونی تابع صریح زمان نباشد، به عنوان ثابت حرکت مطرح می شود، در این حالت

$$
H(q_1, ..., q_N, \frac{\partial W}{\partial q_1}, ..., \frac{\partial W}{\partial q_N}) = E
$$
 (8.18)

(شكل دوم معادله هاميلتون- ژاكوبي)

هر ياسخ معادله فوق، تابع جديد W را تعريف مي كند. چون N متغير وابسته وجود دارد، بنابراين N ثابت مستقل در یاسخ W وجود خواهد داشت. عبارت I, W را **تابع مشخصه هامیلتون** (Hamilton's characteristic Function) می نامیم. تعبیر بیشتر فیزیکی W با توجه به عبارت ; در آشکار می شود:

$$
W = S + Et = \int (L + H)dt = \int \left(\sum_{k=1}^{N} p_k \dot{q}_k\right) dt = \sum_{k=1}^{N} \int p_k dq_k \qquad (\ell \to \ell \ell)
$$

تابع W را می توان به عنوان تابع مولد از نوع  $\rm F_{Y}$  تصور کرد. تبدیل کانونیک ایجاد شده توسط W از آنچه توسط S ایجاد می شود متفاوت است زیرا H = E  $\neq$  است. مجموعه معادلاتی به دست میآید که در آنها زمان فقط یک بار ظاهر شده است. این روش برای یافتن ثابتهای حرکت و برای تعیین معادلات مدار که برای آنها زمان حذف شده ارزشمند است. در مورد S، تمام اندازه حرکتها و مختصات جدید ثابت بودند. با W، وضعیت قدری فرق میکند. مختصات جدید

همگی در هامیلتونی جدید (۱۴–۶۱) از نوع چرخهای هستند، که بدین  $\mathrm{Q}_{\mathrm{k}}$  ;  $\mathrm{k}=$  ),..., $\mathrm{N}$  $p_k$  ترتیب دلالت بر اندازه حرکت جدید ثابت  $P_k$  خواهد بود زیرا

$$
\dot{P}_{k} = -\frac{\partial H}{\partial Q_{k}} = \circ
$$
 (85-15)

فصل چهاردهم: از تبدیلات کانونیک تا معادلات هامیلتون – ژاکوبی / ۷۲۷

امکان وسیعی از انتخابهای ممکن موجود است. ساده ترین انتخاب این است که تعریف کنیم با این انتخاب،  $P_{\gamma} = E$ 

$$
\dot{Q}_k = \frac{\partial H}{\partial P_1} = \frac{\partial E}{\partial P_1} = \gamma
$$

و بنابراین

$$
Q_k = t + \psi = \frac{\partial W}{\partial E}
$$
 (8r-19)

دیگر ثابت نیست، آنطور که در مورد S چنین بود. این مختصه از نوع کمیت زمان به دست  $\,{\rm Q}_{{\rm k}}\,$ می آید. زمان مختصهای است که بطور کانونیکی، مزدوج انرژی است. ثابت دلخواه را به عنوان صفر زمان در نظر می گیریم. این یک ثابت انتگرال گیری است و حدود پایین انتگرالeعای معرف W را مشخص می کند. تعداد ۱–N اندازه حرکت  $P_N, ..., P_N$  مستقل از  $P_k$  هستند. از اینرو مشتق گیری هامیلتونی نسبت به بقیه اندازه حرکتها صفر می شود و از آنجا ۱−N مختصه جدید نیز ثابت خواهند بود. تعریف پیشین ثابت $\alpha$ ای  $\beta,\alpha$  را تغییر دهید تا اندیس i وارد  $\mathrm{Q}_\mathrm{y},...,\mathrm{Q}_\mathrm{N}$ شود که از یک تا ۱-N تغییر مے کند:

$$
\beta_{i} = Q_{i+1} \quad ; \quad \alpha_{i} \equiv P_{i+1}
$$
\n
$$
\beta_{i} = Q_{i+1} \quad ; \quad \alpha_{i} \equiv P_{i+1}
$$

$$
W(q_1,...,q_N,E,\alpha_1,...,\alpha_{N-1})
$$
\n
$$
(\epsilon_{\Delta-1}\epsilon)
$$

N- \ معادله وجود دارد که شامل زمان نیستند:

$$
\beta_i = \frac{\partial W}{\partial \alpha_i} \quad ; \quad i = 1, ..., N - 1 \tag{55-15}
$$

را برای ( $\mathrm{P_k} = \frac{\partial W}{\partial \mathrm{q_{\perp}}}$  را می $\mathrm{q}$ نا در زمان  $\mathrm{t} = \mathrm{p_{\perp}}$  برآورد کرد تا  $\mathrm{R_{i}}$  و  $(\mathrm{e}, \mathrm{\beta_i})$  را برای ا بر حسب ۲ $\mathrm{N}$  مقدار اولیه  $\mathrm{p}_{\mathrm{k}}(\circ,\mathrm{p}_{\mathrm{k}}(\circ)$  نتیجه دهد. آنگاه  $\mathrm{i} = 1,...,N-1$ میتوان در زمانهای دیگر ⊂ ≠ t با وارد کردن (۱۴−۶۵) و (۱۴−۶۶) یافت. این تقریباً همان روشی

است كه با تابع مولد S مي گرفتيم، جز آنكه يكي از ثابتها، انرژى است، و زمان به عنوان يكي از مختصات جدید در معادلات تفکیک شده است.

چون ۱–N معادله برای
$$
\qquad \qquad \beta_i = \frac{\partial W}{\partial \alpha_i}
$$
 شامل زمان نیست، میتوان هر یک از N مقدار ۹<sub>۱</sub> را به  
عنوان متغیر مستقل انتخاب کرد و برای ۱–N تعداد ۹<sub>۱</sub>۵ دیگر به عنوان متغیرهای وابسته حال کرد.  
چنین روشی در مورد مسئله کپلر نیز صورت گرفته است.<sup>(</sup>

در عمل فقط موقعی می توان به طور صریح برای S یا W یاسخی یافت که متغیرها را بتوان جدا کرد؛ روش عمومی این کار در زیر توضیح داده میشود. در هر حال، این روش ارزش مجرد نظری S و W را کاهش نمی دهد. ارزش والای آنها در این است که شیوهای سازنده برای یافتن تمام ثابتهای حرکت است، به شرط آنکه پاسخی برای معادله هامیلتون– ژاکوبی وجود داشته باشد. البته، چنانچه خواهیم دید، دلیلی نیست که همیشه این فرض درست باشد. بحث پیشین درباره استفاده از به جای S تا حدودی مجرد است. میتوانیم بااستفاده از همان مثال قبل مسئله را دقیقتر بیان ک د.

مثال ۱۴−۶. یافتن مسیر سهمی در سقوط آزاد به کمک W

مسئله قبلی جسم افتان را در نظر میگیریم. برای انجام شیوه مذکور، باید معنای  $\alpha$ ها و  $\beta$ ها را تغيير دهيم. فلسفه كار تغيير كرده است، چرا كه K ديگر برابر صفر نيست. معادلات واقعى تقريباً با آنچه که قبلاً با این مثال حل کردیم یکی است. نخستین اندازه حرکت جدید  $\,{\bf P}_\nu\,$  را با هامیلتونی مساوی میگیریم، که بدین معناست که  $\rm Q_i = 1$  است به اضافه یک ثابت انتگرال گیری دلبخواه. زمان از بقیه مسئله در آغاز جدا می شود. اکنون تعداد ۲ $\rm N-\rm N-1$  متغیر Q,P باقی می ماند که باید از حل برای تابع مولد W آنها را یافت. پس از جدا کردن متغیرها، تابع مشخصه W شکل زیر را می گیرد.

١– فصل چهارم كتاب هند و فينچ را ببينيد.

فصل چهاردهم: از تبدیلات کانونیک تا معادلات هامیلتون - ژاکوبی / ۷۲۹

شکل دوم معادله هامیلتون- ژاکوبی چنین است:  
\n
$$
\frac{1}{\gamma m} \left[ \left( \frac{\partial W_{\gamma}}{\partial x} \right)^{\gamma} + \left( \frac{\partial W_{\gamma}}{\partial y} \right)^{\gamma} + \left( \frac{\partial W_{\gamma}}{\partial z} \right)^{\gamma} \right] + mgz = E
$$
\n(۶۸–۱۳)

همان پاسخی را که برای S یافته بودیم برای W نیز بکار میآید. اندازه حرکتهای جدید ا تعریف می $\mathrm{P}_{\mathrm{r}} = \alpha_{\mathrm{r}}, \mathrm{P}_{\mathrm{r}} = \alpha_{\mathrm{v}}$  ,  $\mathrm{P}_{\mathrm{r}} = \alpha_{\mathrm{v}}$ 

$$
\alpha_{y} = \frac{1}{\gamma m} \left( \frac{\partial W_{y}}{\partial x} \right)^{r} \tag{89-19}
$$

$$
\alpha_{\tau} = \frac{1}{\tau m} \left( \frac{\partial W_{\tau}}{\partial y} \right)^{\tau}
$$

$$
E = \alpha_{\tau} - \alpha_{\tau} = \frac{1}{\tau m} \left( \frac{\partial W_{\tau}}{\partial z} \right)^{\tau} + mgz
$$

 $W_1(x, \alpha) = \pm x \sqrt{\tau m \alpha}$ 

$$
W_{\gamma}(y, \alpha_{\gamma}) = \pm y \sqrt{\gamma m \alpha_{\gamma}}
$$
  

$$
W_{\gamma}(z, \alpha_{\gamma}) = \pm \sqrt{\frac{\lambda}{\Delta m g^{\gamma}} (E - \alpha_{\gamma} - \alpha_{\gamma} m g z)^{\frac{\gamma}{\gamma}}}
$$

## ۷-۱۴. تابع روت (Routh)

 $q_s$  در آنچه بیان شد از یک تبدیل به معادلات هامیلتون رفتیم. حال چنانچه یک مختصه مانند چرخەاي يا چشم پوشيدن باشد، آنگاه

$$
L = L(q_1, ..., q_{s-1}, q_s, \dot{q}_1, ..., \dot{q}_{s-1}, \dot{q}_{s+1}, ..., t)
$$

$$
\frac{\partial L}{\partial q_s} - \frac{d}{dt}(\frac{\partial L}{\partial \dot{q}_s}) = \circ \implies P_s = \dot{q}_s
$$

ا<sup>10</sup>میکتمهایی و رختمهای در عبارت لاگرانژی از نوج پرخهای باشه در شکل هامیلتونی نیز چرخهای است.  
\n<sup>11</sup>میرین یو عریب  
\n
$$
q_s = \omega_s t + q_{\omega_s}
$$
\n
$$
H = \frac{P_1'}{rm} + ... + \frac{p_s'}{rm} + ... \qquad \text{if } t = 0 \text{ or } q_s = \frac{p_s}{rm}
$$
\n
$$
\frac{\partial H}{\partial P_s} = \frac{r p_s}{rm} = \frac{p_s}{rm} = \omega_s
$$
\n
$$
\dot{q}_s = \frac{\partial H}{\partial P_s} = \frac{p_s}{rm} = \omega_s \Rightarrow q_s = \omega_s t + \dot{q}_s
$$
\n
$$
\dot{q}_s = \frac{\partial H}{\partial P_s} = \omega_s \Rightarrow q_s = \omega_s t + \dot{q}_s
$$
\n
$$
L = L(q_1, ..., q_s, q_{s+1}, ..., q_N; \dot{q}_1, ..., \dot{q}_s, \dot{q}_{s+1}, ..., \dot{q}_N; t) \qquad (Y^1 - Y^2)
$$
\n
$$
L = L(q_1, ..., q_s, q_{s+1}, ..., q_N; \dot{q}_1, ..., \dot{q}_s, \dot{q}_{s+1}, ..., \dot{q}_N; t) \qquad (Y^1 - Y^2)
$$
\n
$$
\dot{q}_j = s + \dot{q}_s
$$
\n
$$
\dot{q}_j = s + \dot{q}_s
$$
\n
$$
\dot{q}_j = \frac{\partial L}{\partial \dot{q}_j} = \omega_s \Rightarrow \dot{q}_j = \omega_s \dot{q}_j = 0
$$
\n
$$
\dot{q}_j = \omega_s \dot{q}_j = \omega_s \dot{q}_j = 0
$$
\n
$$
\dot{q}_j = \omega_s \dot{q}_j = 0
$$
\n
$$
\dot{q}_j = \omega_s \dot{q}_j = 0
$$
\n
$$
\dot{q}_j = \omega_s \dot{q}_j = 0
$$
\n
$$
\dot{q}_j = \omega_s \dot{q}_j = 0
$$
\n
$$
\dot{q}_j = \omega_s \dot{q}_j = 0
$$
\n<math display="block</p>

 $\sim$
فصل چهاردهم: از تبدیلات کانونیک تا معادلات هامیلتون - ژاکوبی / ٧٣١

پس همانطور که گفته شد R برای مختلف ت<sup>ی</sup>رخهای مثل هایلتونی عمل میکند و برای مختلف  
نیر جزخهای مثل لاگرانژی است. به طوری که از مدادلات (۲۴– ۲۳) چنین نتیجه میشود:  
\n
$$
\frac{d}{dt}(\frac{\partial R}{\partial \dot{q}_i} - \frac{\partial R}{\partial q_i} = 0 \quad ; \quad i = 1, 5, ..., S
$$
\n
$$
\frac{d}{dt}(\frac{\partial R}{\partial \dot{q}_i} - \frac{\partial R}{\partial q_i} = 0 \quad ; \quad i = 1, 5, ..., S
$$
\n
$$
L = \frac{1}{\gamma}m(\dot{r}^{\gamma} + r^{\gamma}\dot{\theta}^{\gamma}) - V(r)
$$
\n
$$
L = \frac{1}{\gamma}m(\dot{r}^{\gamma} + r^{\gamma}\dot{\theta}^{\gamma}) - V(r)
$$
\n
$$
R = \dot{\theta}R_{\theta} - L = \dot{\theta}\frac{\partial L}{\partial \dot{\theta}} - L
$$
\n
$$
V^{\alpha-1}\dot{\theta}
$$
\n
$$
R = m\dot{\theta}^{\gamma}r^{\gamma} - L = \frac{p_{\theta}^{\gamma}}{rm^{\gamma}} + V(r) - \frac{1}{\gamma}m\dot{r}^{\gamma}
$$
\n
$$
V^{\beta-1}\dot{\theta}
$$
\n
$$
R = m\dot{\theta}^{\gamma}r^{\gamma} - L = \frac{p_{\theta}^{\gamma}}{rm^{\gamma}} + V(r) - \frac{1}{\gamma}m\dot{r}^{\gamma}
$$
\n
$$
V^{\beta-1}\dot{\theta}
$$
\n
$$
\Rightarrow \dot{q}(\dot{q}, \dot{q}) = \dot{q}(\dot{q}, \dot{q}) = \dot{q}(\dot{q}, \dot{q}) = \dot{q}(\dot{q}, \dot{q}) = \dot{q}(\dot{q}, \dot{q}) = \dot{q}(\dot{q}, \dot{q}) = \dot{q}(\dot{q}, \dot{q}) = \dot{q}(\dot{q}, \dot{q}) = \dot{q}(\dot{q}, \dot{q}) = \dot{q}(\dot{q}, \dot{q}) = \dot{q}(\dot{q}, \dot{q}) = \dot{q}(\dot{q}, \dot
$$

$$
\overline{\frac{\partial \vec{r}}{\partial r}} = \circ
$$

$$
\frac{\partial R}{\partial r} = \circ
$$

در مورد هامیلتونی نمی توان چنین کاری را انجام داد چرا که f نداریم.

$$
\frac{d}{dt} (m\dot{r}) - mr\dot{\theta}^{\gamma} + \frac{\partial V}{\partial r} = \circ
$$

$$
\Rightarrow m\ddot{r} - mr\dot{\theta}^{\gamma} + \frac{\partial V}{\partial r} = \circ
$$

$$
R = \frac{p_{\theta}^{Y}}{Ym} + V(r) - \frac{1}{r} m \dot{r}^{Y}
$$
  
\n
$$
\frac{d}{dt} (\frac{\partial R}{\partial \dot{r}}) - \frac{\partial R}{\partial r} = o
$$
  
\n
$$
\frac{d}{dt} (-m\dot{r}) - \left[ \frac{p_{\theta}^{Y}}{mr} + \frac{\partial V}{\partial r} \right] = -m\ddot{r} + \frac{(mr^{Y}\dot{\theta})^{Y}}{mr^{Y}} - \frac{\partial V}{\partial r} = o
$$
  
\n
$$
m\ddot{r} - mr\dot{\theta}^{Y} + \frac{\partial V}{\partial r} = o
$$
  
\n
$$
(YA - Vf)
$$

۸-۱۴. مسائل برگزیده حل شده ا تبدیل  $\rm Q_{\circ} = \rm Q_{\circ}$  ,  $\rm Q_{\circ} = \rm Q_{\circ}$  کانونیک است؟ این پرسش را در مورد تبدیل زیر نیز ( پاسخ دهید؟

 $\begin{cases} q = P \cos Q \\ p = P \sin Q \end{cases}$ 

d  
\n
$$
= \frac{\partial(Q, P)}{\partial(q, p)} = \frac{\partial Q}{\partial q} \frac{\partial P}{\partial P} - \frac{\partial Q}{\partial p} \frac{\partial P}{\partial q} = \frac{\partial}{\partial p} (p) - \frac{\partial}{\partial q} (-q) = 1
$$
\n
$$
= \frac{\partial(Q, P)}{\partial q, q} = \frac{\partial Q}{\partial p} - \frac{\partial Q}{\partial p} \frac{\partial P}{\partial q} = \frac{\partial}{\partial p} (p) - \frac{\partial}{\partial q} (-q) = 1
$$
\n
$$
= \frac{\partial Q}{\partial q, q} \frac{\partial P}{\partial q} - \frac{\partial Q}{\partial q} \frac{\partial P}{\partial q} = \frac{\partial}{\partial p} (p) - \frac{\partial}{\partial q} (-q) = 1
$$
\n
$$
= \frac{\partial Q}{\partial q} \frac{\partial Q}{\partial q} \frac{\partial Q}{\partial q} = \frac{\partial Q}{\partial q} \frac{\partial Q}{\partial q} \frac{\partial Q}{\partial q} = \frac{\partial}{\partial q} (P \cos Q) \frac{\partial}{\partial P} (P \sin Q)
$$
\n
$$
= \frac{\partial Q}{\partial q} \frac{\partial Q}{\partial q} - \frac{\partial Q}{\partial q} \frac{\partial Q}{\partial q} = \frac{\partial}{\partial q} (P \cos Q) \frac{\partial}{\partial q} (P \sin Q)
$$
\n
$$
= \frac{\partial}{\partial p} (P \cos Q) \frac{\partial}{\partial Q} (P \sin Q) = -P \sin^{V} Q - P \cos^{V} Q = -P \neq 0
$$
\n
$$
= \frac{\partial}{\partial p} (P \cos Q) \frac{\partial}{\partial Q} (P \sin Q) = -P \sin^{V} Q - P \cos^{V} Q = -P \neq 0
$$

فصل چهاردهم: از تبدیلات کانونیک تا معادلات هامیلتون - ژاکوبی / ۷۳۳

۲- یکی از تلاش ها در ترکیب دو مجموعه معادلات هامیلتون به یک مجموعه آن است که p,q را به صورت کمیت مختلط در نظر بگیریم. به طور مستقیم از معادلات حرکت هامیلتون نشان دهید که برای سیستمی با یک درجه آزادی تبدیل

$$
Q = q + ip
$$
 ; 
$$
P = Q *
$$
\n
$$
P', Q'
$$
 \n
$$
P', Q'
$$
 \n
$$
P', Q'
$$
 \n
$$
P', Q'
$$
 \n
$$
P', Q'
$$
 \n
$$
P, Q
$$
 \n
$$
P, Q
$$
 \n
$$
P, Q
$$
 \n
$$
P, Q
$$
 \n
$$
P, Q
$$
 \n
$$
P, Q
$$
 \n
$$
P, Q
$$
 \n
$$
P, Q
$$
 \n
$$
P, Q
$$
 \n
$$
P, Q
$$
 \n
$$
P, Q
$$
 \n
$$
P, Q
$$
 \n
$$
P, Q
$$
 \n
$$
P, Q
$$
 \n
$$
P, Q
$$
 \n
$$
P, Q
$$
 \n
$$
P, Q
$$
 \n
$$
P, Q
$$
 \n
$$
P, Q
$$
 \n
$$
P, Q
$$
 \n
$$
P, Q
$$
 \n
$$
P, Q
$$
 \n
$$
P, Q
$$
 \n
$$
P, Q
$$
 \n
$$
P, Q
$$
 \n
$$
P, Q
$$
 \n
$$
P, Q
$$
 \n
$$
P, Q
$$
 \n
$$
P, Q
$$
 \n
$$
P, Q
$$
 \n
$$
P, Q
$$
 \n
$$
P, Q
$$
 \n
$$
P, Q
$$
 \n
$$
P, Q'
$$
 \n
$$
P, Q'
$$
 \n
$$
P, Q'
$$
 \n
$$
P, Q'
$$
 \n
$$
P, Q'
$$
 \n
$$
P, Q'
$$
 \n
$$
P, Q'
$$
 \n
$$
P, Q'
$$
 \n
$$
P, Q'
$$
 \n
$$
P, Q'
$$
 \n
$$
P, Q'
$$
 \n<

$$
\begin{aligned}\n\int dq_i \Lambda dq_i &= \circ \\
\int dq_i \Lambda dp_i &= -dp_i \Lambda dq_i \\
Q &= q + iP \Rightarrow P = Q^* = q - ip \\
dQ \Lambda dP &= (dq + idp) \Lambda (dq - idp) = \text{vidq} \Lambda dp \neq dq \Lambda dp \\
\int Q' &= \alpha Q \Rightarrow \text{d}Q' = \alpha dQ = \alpha dq + i\alpha dp \\
\left[ P' = \beta P = \circ \Rightarrow dP' = \beta dp = \beta dq - i\beta dp\n\end{aligned}
$$

$$
dQ' \Lambda dP' = (\alpha dq + i\alpha dp) \Lambda (\beta dq - i\beta dp) = -\tau i\alpha \beta dq \Lambda dp
$$
 برای اینکه این تبدیل کانونیک باشد باین.

يعنى

$$
-\operatorname{ri}\alpha\beta = \Delta \Rightarrow \alpha\beta = \frac{\Delta}{-\gamma i} = \frac{i}{\gamma} \Rightarrow \beta = \frac{i}{\gamma\alpha}
$$

$$
Q' = \alpha(q + ip) \quad ; \quad P' = \frac{i}{\gamma \alpha} (q - ip)
$$

در روش دوم، می توان از این ویژگی تبدیلات کانونیک استفاده کرد که در تبدیل کانونیک پس از اتمام تبدیل، همچنان معادلات هامیلتون برقرار است.

$$
\begin{cases}\nQ = q + ip \\
P = q - ip\n\end{cases}\n\Rightarrow\n\begin{cases}\nq = \frac{1}{\gamma}(Q + P) \\
p = \frac{1}{\gamma i}(Q - P)\n\end{cases}\n\Rightarrow\n\begin{cases}\n\frac{\partial q}{\partial Q} = \frac{1}{\gamma} \\
\frac{\partial P}{\partial Q} = \frac{1}{\gamma i}\n\end{cases}
$$

 $\frac{\partial H}{\partial Q} = \frac{\partial H}{\partial q} \frac{\partial q}{\partial Q} + \frac{\partial H}{\partial p} \frac{\partial p}{\partial Q}$ 

اما معادلات هاميلتون قبل از تبديل چنين است:

$$
\frac{\partial H}{\partial q} = -\dot{p} = -\frac{v}{\gamma i}(\dot{Q} - \dot{P})
$$

$$
\frac{\partial H}{\partial p} = \dot{q} = \frac{v}{\gamma}(\dot{Q} + \dot{P})
$$

بنابراين:

$$
\frac{\partial H}{\partial Q} = -\frac{1}{\gamma i} (\dot{Q} - \dot{P}) \frac{1}{\gamma} + \frac{1}{\gamma} (\dot{Q} + \dot{P}) \frac{1}{\gamma i} = \frac{\dot{P}}{\gamma i} \neq -\dot{P}
$$
\n
$$
\frac{\partial H}{\partial P} = \frac{\partial H}{\partial P} \quad \text{and} \quad \frac{\partial H}{\partial P} = \frac{\partial H}{\partial P} \quad \text{and} \quad \frac{\partial H}{\partial P} = -\frac{\dot{P}}{\gamma i} \neq 0
$$

 $\begin{cases} Q = q + \alpha p \\ P = p + \beta q \end{cases}$ 

حل- دترمینان ژاکوبی این تبدیل چنین است:

$$
\frac{\partial(Q, P)}{\partial(q, p)} = \begin{vmatrix} \frac{\partial Q}{\partial q} & \frac{\partial Q}{\partial p} \\ \frac{\partial P}{\partial q} & \frac{\partial P}{\partial p} \end{vmatrix} = \begin{vmatrix} \alpha \\ \beta \end{vmatrix} = \gamma - \alpha \beta
$$

این مقدار را مساوی واحد قرار میدهیم. در نتیجه یا 
$$
\Omega
$$
 صفر میشود. به ازای 0 = 0 یک  
برش در جهت p به دست میآید، و هنگامی که 0 = β است، P = p, Q = q + αp  
میشود یعنی یک برش در جهت p به دست میآید. برای 0 = β = 0 تبدیل همانی (یا همسانی)  
ایجاد میشود.  
۴– مستقیماً نشان دهید که تبدیل

$$
Q = log(\frac{1}{q}sin p) ; P = q cot gp
$$

$$
e^{Q} = \frac{1}{q} \sin p \qquad , \quad P = \frac{q \cos p}{\sin p} \Rightarrow \frac{1}{p} = \frac{\sin p}{q \cos p} = \frac{1}{\cos p} e^{Q}
$$
\n
$$
\Rightarrow \cos p = Pe^{Q}
$$
\n
$$
\sin p = \sqrt{1 - p^{r} e^{rQ}} \Rightarrow q = e^{-Q} \sqrt{1 - P^{r} e^{rQ}}
$$
\n
$$
\dot{p} = -\frac{1}{\sqrt{1 - p^{r} e^{rQ}}} (\dot{P} + \dot{Q}P) e^{Q}
$$
\n
$$
\dot{q} = -\dot{Q} e^{-Q} \sqrt{1 - P^{r} e^{rQ}} + e^{-Q} \left(-\frac{-r P e^{rQ}}{r \sqrt{1 - P^{r} e^{rQ}}} \dot{P} + \frac{-P^{r} (r) e^{rQ}}{r \sqrt{1 - P^{r} e^{rQ}}} \dot{Q}\right)
$$

 $\mathcal{L}_{\text{max}}$  and  $\mathcal{L}_{\text{max}}$  . The  $\mathcal{L}_{\text{max}}$ 

$$
=\frac{-\dot{Q}e^{-Q}+P^{\nu}e^{Q}\dot{Q}-Pe^{Q}\dot{P}-P^{\nu}e^{Q}\dot{Q}}{\sqrt{1-P^{\nu}e^{\nu Q}}}
$$

$$
\frac{\partial H}{\partial Q} = \frac{\partial H}{\partial q} \frac{\partial q}{\partial Q} + \frac{\partial H}{\partial p} \frac{\partial p}{\partial Q} = -\dot{p} \frac{\partial q}{\partial Q} + \dot{q} \frac{\partial p}{\partial Q}
$$

$$
\frac{\partial p}{\partial Q} = \frac{\partial p}{\partial \cos q} \frac{\partial \cos p}{\partial Q} = -\frac{1}{\sin P} p e^{Q} = -\frac{p e^{Q}}{\sqrt{1 - P^{T} e^{TQ}}}
$$

$$
\frac{\partial q}{\partial q} = -e^{-Q} \sqrt{1 - P^{T} e^{TQ}} + e^{-Q} \frac{-\gamma P^{T} e^{TQ}}{\sqrt{1 - P^{T} e^{TQ}}} = \frac{-e^{-Q}}{\sqrt{1 - P^{T} e^{TQ}}}
$$

$$
\frac{1}{\partial Q} = -e^{-Q} \sqrt{1-P' e'} + e^{-Q} \sqrt{1-P' e^{TQ}} = \frac{1}{\sqrt{1-P' e^{TQ}}}
$$

$$
\frac{\partial H}{\partial Q} = \frac{-\dot{Q}e^{-Q} - Pe^{Q}\dot{P}}{\sqrt{1 - P^{r}e^{rQ}}} \cdot \frac{-\gamma Pe^{Q}}{\sqrt{1 - P^{r}e^{rQ}}} + \frac{(\dot{P} + \dot{Q}P)e^{Q}}{\sqrt{1 - P^{r}e^{rQ}}} \cdot \frac{-e^{-Q}}{\sqrt{1 - P^{r}e^{rQ}}}
$$

$$
\frac{\partial H}{\partial Q} = \frac{-\dot{P}(\Delta - P^{\dagger}e^{\dagger Q})}{-P^{\dagger}e^{\dagger Q}} = -\dot{P}
$$

$$
\frac{\partial H}{\partial P} = \frac{\partial H}{\partial q} \frac{\partial q}{\partial P} + \frac{\partial H}{\partial p} \frac{\partial p}{\partial P} = -\dot{p} \frac{\partial q}{\partial P} + \dot{q} \frac{\partial p}{\partial P}
$$
  

$$
\frac{\partial q}{\partial q} = -\gamma P e^{\gamma Q} \qquad P e^{Q}
$$

$$
\frac{\partial q}{\partial P} = -e^{-Q} \frac{\partial q}{\partial P} = -\frac{rQ}{\sqrt{1-P^{\dagger}e^{rQ}}} = -\frac{rQ}{\sqrt{1-P^{\dagger}e^{rQ}}}
$$

 $\sim 30$ 

$$
\frac{\partial p}{\partial P} = \frac{\partial p}{\partial \cos q} \frac{\partial \cos p}{\partial P} = -\frac{1}{\sin q} e^{Q} = \frac{-e^{Q}}{\sqrt{1 - P^{r} e^{rQ}}}.
$$

$$
\frac{\partial H}{\partial P} = \frac{Pe^Q + QPe^Q}{\sqrt{1 - P^{\dagger}e^{\dagger Q}}} \frac{-Pe^Q}{\sqrt{1 - P^{\dagger}e^{\dagger Q}}} + \frac{-\dot{Q}e^{-Q} - Pe^Q \dot{P}}{\sqrt{1 - P^{\dagger}e^{\dagger Q}}} \cdot \frac{-e^{+Q}}{\sqrt{1 - P^{\dagger}e^{\dagger Q}}}
$$

$$
= \dot{Q} \Longrightarrow \frac{\partial H}{\partial P} = \dot{Q}
$$

پس تبدیل فوق یک تبدیل کانونیک است.

فصل چھاردھم: از تبدیلات کانونیک تا معادلات هامیلتون – ژاکوبی / ٧٣٧

۰۱۴- مسائل برگزیده برای حل ۱- دستورالعمل تبدیل کانونیک را در مورد تابع مولد F=q+Q به کار برید. خواهید دید که معادلات هامیلتون برحسب متغیرهای جدید به دست نمی آید. چرا چنین روی میدهد؟ چه اشکالی در تابع مولد وجود دارد؟ تابع مولد  $\mathrm{F}_{\text{\tiny N}}(\mathrm{q},\mathrm{Q})$  را برای مسئله نوسانگر هارمونیک در نظر بگیرید، با هامیلتونی –

تبدیل به متغیرهای جدید Q و P را تعریف می $\rm E_i$  .  $\rm H = \frac{1}{\rm Ym} (q^{\rm Y} + k^{\rm Y} q^{\rm Y})$ زیر داده میشود:

$$
F_{\gamma}(q, Q) = \frac{1}{\gamma} \text{mod}^{\gamma} \cot gQ
$$
\n  
\n
$$
F_{\gamma}(q, Q) = \frac{1}{\gamma} \text{mod}^{\gamma} \cot gQ
$$
\n  
\n
$$
F_{\gamma}(q, Q) = \frac{1}{\gamma} \text{mod}^{\gamma} \cot gQ
$$
\n  
\n
$$
F_{\gamma}(q, Q) = \frac{1}{\gamma} \text{mod}^{\gamma} \cot gQ
$$
\n  
\n
$$
F_{\gamma}(q, Q) = \frac{1}{\gamma} \text{mod}^{\gamma} \cot gQ
$$
\n  
\n
$$
F_{\gamma}(q, Q) = \frac{1}{\gamma} \text{mod}^{\gamma} \cot gQ
$$
\n  
\n
$$
F_{\gamma}(q, Q) = \frac{1}{\gamma} \text{mod}^{\gamma} \cot gQ
$$
\n  
\n
$$
F_{\gamma}(q, Q) = \frac{1}{\gamma} \text{mod}^{\gamma} \cot gQ
$$
\n  
\n
$$
F_{\gamma}(q, Q) = \frac{1}{\gamma} \text{mod}^{\gamma} \cot gQ
$$
\n  
\n
$$
F_{\gamma}(q, Q) = \frac{1}{\gamma} \text{mod}^{\gamma} \cot gQ
$$
\n  
\n
$$
F_{\gamma}(q, Q) = \frac{1}{\gamma} \text{mod}^{\gamma} \cot gQ
$$
\n  
\n
$$
F_{\gamma}(q, Q) = \frac{1}{\gamma} \text{mod}^{\gamma} \cot gQ
$$
\n  
\n
$$
F_{\gamma}(q, Q) = \frac{1}{\gamma} \text{mod}^{\gamma} \cot gQ
$$
\n  
\n
$$
F_{\gamma}(q, Q) = \frac{1}{\gamma} \text{mod}^{\gamma} \cot gQ
$$
\n  
\n
$$
F_{\gamma}(q, Q) = \frac{1}{\gamma} \text{mod}^{\gamma} \cot gQ
$$
\n  
\n
$$
F_{\gamma}(q, Q) = \frac{1}{\gamma} \text{mod}^{\gamma} \cot gQ
$$
\n  
\n
$$
F_{\gamma}(q, Q) = \frac{1}{\gamma} \text{mod}^{\gamma} \cot gQ
$$
\n  
\n
$$
F_{\gamma}(q, Q) = \
$$

$$
Q = log(1 + \sqrt{q} \cos p)
$$
  
\n
$$
P = r(1 + \sqrt{q} \cos p)\sqrt{q} \sin p
$$
  
\n
$$
P = p^{\alpha} \cos \beta Q \quad ; \quad p = P^{\alpha} \sin \beta Q \quad ; \quad P \ge 0
$$
  
\n
$$
\varphi = P^{\alpha} \cos \beta Q \quad ; \quad p = P^{\alpha} \sin \beta Q \quad ; \quad P \ge 0
$$
  
\n
$$
Q, P) \cup \{Q, P\} \cup \{Q, P\}
$$

**۵**– از رابطه زیر مختصه جدید Q به دست میآید:  $Q = \tan^{-1}(\frac{\lambda q}{n})$ که در آن  $\lambda$  مقداری ثابت است. نشان دهید که اندازه حرکت مزدوج Q به صورت  $P = (p^{\gamma} + \lambda^{\gamma} q^{\gamma}) / \gamma \lambda + f(\frac{\lambda q}{n}, t)$ است که در آن f یک تابع دلخواه است. این تبدیل را در نوسانگر خطی با هامیلتونی  $H = \frac{p^{\gamma}}{p} + \frac{1}{2} m \omega^{\gamma} q^{\gamma}$  $(q,p)$  به کار برید، و  $\lambda$  و f را چنان انتخاب کنید که مسئله ساده شود. برای  $(Q,P)$  و نیز برای مسئله را بر حسب زمان حل کنید. باشد،  $F_{\rm v}(P,q)$  باشد،  $F_{\rm v}(P,q)$  باشد، و به طور صریح نشان دهید F $_{\rm v}(Q,q) = \lambda q^{\rm v} \cot {\rm g} Q$  باشد،  $\frac{\partial F_{\gamma}}{\partial \Omega} = \frac{\partial F_{\gamma}}{\partial \Omega}$  است. تبدیل کانونیک ایجاد شده توسط  $\Gamma_{\rm v}({\rm Q},{\rm q},{\rm t}) = \frac{1}{2} \, {\rm m} \omega({\rm t}) {\rm q}^{\gamma} \, {\rm cot} \, {\rm g} {\rm Q}$  ارا بیابید، که در آن  $\omega(t)$  تابع معلومی از زمان است. معادلات حرکت را در نمایش (Q,P) برای نوسانگر خطی با هامیلتونی زیر به دست آورید (به مثال ۲۴-۳ مراجعه کنید).  $F_1(Q,q,t) = \frac{1}{r} m\omega(t)q^{\gamma} \cot gQ$ ارای ژاکوبی (q, p)  $\rightarrow$   $\left( \text{Q,P}\right)$  خارای ژاکوبی (n) خارای ژاکوبی (  $\displaystyle \frac{\partial(Q,P)}{\partial(q,p)}$ مقدار ثابت ٥  $\displaystyle \star \infty$ باشد، در نمایش (Q,P) چون حافظ مساحت است هامیلتونی ای به صورت زیر خواهد داشت:

 $K(Q, P) = \lambda H[q(Q, P), q(Q, P)]$ 

فصل چهاردهم: از تبدیلات کانونیک تا معادلات هامیلتون - ژاکوبی / ٧٣٩

که در آن (Hq,p) هامیلتونی مستقل از زمان جریان در نمایش (q,p) است. اگر 
$$
\overline{Q} = \frac{Q}{\lambda}
$$
 باشد، نشان دهید که تبدیل (q,p)  $\rightarrow (\overline{Q}, \overline{P})$  کانونیک است.  
\n $\overline{P} = P$  باشد، نشان دهید که تبدیل فاز بنویسید. یکی از شرایط بنیادی در تشخیص تبدیلات کانونیک،  
\n $\rho - 2$ روشه پواسن است. این شرط را در مورد تبدیل زیر بکار برید و نتیجه گیری کنید:  
\n $\rho = q - q$ 

۱۰– فرض کنید لاگرانژین یک حرکت یک بعدی چنین باشد:

$$
L = e^{\gamma t} (\frac{1}{\gamma} m \dot{q}^{\gamma} - \frac{1}{\gamma} k q^{\gamma})
$$

كه در آن m ،γ و k مقادير ثابت مثبت هستند. معادلات لاگرانژ چگونه خواهد بود؟ آيا ثابتهاى حركت وجود دارند؟ حركت را چگونه توصيف مى كنيد؟ فرض كنيد يک انتقال (تبديل) نقطهاى به مختصات تعميم يافته S به صورت زير صورت بگيرد:

$$
S = \exp(\frac{\gamma t}{\gamma})q
$$

لاگرانژین برحسب S چیست؟ معادلات لاگرانژ و ثابتهای حرکت را بیابید. چگونگی ارتباط بین دو ياسخ را توضيح دهيد.

### فصل يانزدهم

# دینامیک آشوب و ساختارهای اتلافی

"در آغاز… حِگونه آسمان و زمین از درون آشوب برخاسته است." «حان مىلتون»

۰۱۵–۱. مقدمه

فيزيک دستگاههاي غيرخطي اغلب شگفت انگيز و غيرقابل پيش بيني است. نظريه وابسته به اين دستگاهها دیدگاههای تازمای درباره پدیدهها فراروی ما گشوده است. آشوب و دینامیک غیرخطی مفاهیم نظری نوینی برای درک و ارتباط رفتار پیچیده و شگفت انگیز دستگاههای ساده در تمام زمینههای علوم معاصر شده است. منظور از دستگاه دینامیکی، دستگاهی است که رشد تدریجی و تغییرات آن در گستره زمان مورد بررسی قرار میگیرد. به بیان دیگر، دستگاه دینامیکی را می توان به صورت نسخه ریاضی جبر گرایانهای (deterministic) برای تکامل حالت سیستم در زمان تعریف کرد. پارامتر زمان می تواند پیوسته یا گسسته در نظر گرفته شود. همچنین منظور از دستگاه غیرخطی دستگاهی است که معادلات بیانگر رشد زمانی آن غیرخطی است؛ یعنی متغیرهای دینامیکی توصیف

کننده ویژگی های دستگاه (مانند مکان، سرعت، شتاب و غیره) به صورت غیرخطی در معادلات ظاهر می شوند. مثال های بنیادی از دستگاههای دینامیکی غیرخطی با رفتار آشفته و آشوبناک عبارت است از: نوسانگر ساده مکانیکی در محیط میرا با اصطکاک غیرخطی؛ مدل دینامیکی جمعیت زیستی؛ مدل ساده فنر – قطعه یا مدل زمین لرزه؛ و مجموعه معادلات دیفرانسیلی که الگویی برای جابجایی شاره است. شگفت اینکه این دستگاههای ساده رفتار فوق العاده پیچیده از خود نشان میدهند. چنین می نماید که "سادگی ساختار، ضامن سادگی رفتار نیست".

قوانین جا افتاده فیزیکی مانند معادله شرودینگر یا معادله نیوتن بسیاری از پدیدههای ساده (مسئله دو جسم)، از ترازهای کوانتیده انرژی در اتم هیدروژن تا حرکت سیارات به دور خورشید را توضیح می دهند. دستگاههای پیچیده مانند گاز اتمها را با این تصور که به صورت مجموعهای از بخشهای با بر همکنش ضعیف و در عین حال خود ساده اند و هر کدام تابع معادله شرودینگر هستند می توان مورد مطالعه قرار داد. این دستگاهها را نیز می توان به کمک این معادله به نحو نسبتاً دقیقی توصیف ک د.

اما، بسیاری از پدیدههای طبیعی علیرغم سادگی ظاهری آنقدر پیچیده اند که این رهیافتها در بررسی آنها به کار نمی آید. رفتار آنها را در مقیاس بزرگ نمی توان از بررسی منشأ میکروسکوپی و از قوانین در مقیاس کوچک آنها پیش بینی کرد. چنین دستگاههایی را سیستمهای پیچیده مینامیم. در واقع با بررسی سیستمهای با تعداد بسیار زیاد درجه آزادی انواع رفتار جمعی ظاهر می شود.

اساساً وضعیت از مسئله دو جسم به N- جسم به طور عمده تغییر می کند. مسئله اخیر نه تنها انتگرال پذیر نیست، بلکه رفتار کلی اجسام میتواند نامنظم و به طور آشکار غیرقابل پیش بینی باشد. معادلاتی که باعث چنین حرکتی میشوند بررسی های دینامیکی منظومه شمسی را متحول و بازنگری معادلات جاافتاده پیشین را ایجاب کرد. رد پای این تحول را باید در پایان قرن نوزدهم و سال های آغازین قرن بیستم در کارهای هانری پوانکاره روی مسئله سه جسم جستجو کرد. هر چند انگیزه اصلی پوانکاره مسایل عملی مکانیک سماوی بود، اما مطالعات وی به استقرار "نظریه دینامیکی" به عنوان شاخهای متمایز از ریاضیات منجر شد. ترکیب نتایج تحلیلی تازه و سپس امکان دسترسی به کامپیوترهای جدید نهایتاً به ظهور **"نظریه آشوب"** انجامید.

در این فصل بعضی ویژگیهای سیستمهای دینامیکی بیان میشود. بدین منظور برای بررسی

توضیح رفتار سیستمهای پیچیده، ساختارهای آشوبناک مورد بررسی قرار می گیرد. در واقع، آنچه در اینجا میآید معرفی این نظریهها و ترسیم خطوط اصلی آنهاست و بررسی دقیقتر و جامعتر نیاز به فرصت مناسب دیگر دارد. مراجع ذکر شده در پایان این فصل می تواند نقش کمک کنندهای داشته ىاشد.

> ۲-۱۵. بررسی دینامیک آشوب 1⁄۵–۲–۰۱. تعریف آشوب

مفهوم آشوب در فلسفه باستان، به ویژه در مکتب افلاطونی، نقش اساسی داشته است. این واژه ابتدا توسط یونانیها در توصیف فضای بی انتها به کار می فته است، چیزی که بعدها در بررسی و جایگزینی اتر از آن سخن رفته است. اکنون برای بیان ساختارهای غیرقابل پیش بینی و تصادفی از آن استفاده میشود.

در فیزیک مفاهیم آشوب، بی نظمی، و نظم مفاهیم بنیادی هستند که همچنان تعاریف روشنی از آنها در دسترس نیست. به واقع با کارهای کلاسیک ماکسول، بولتزمن، و گیبس حرکت اتمها در حالت ترازمندی گرمایی به نام آشوب خوانده می شود، چنانچه رفتار سیستم دور از حالت ترازمندی نیز اصطلاحاً نشانهای از حالت آشوبناک است. در یک تعبیر، رشد زمانی نامنظم و غیرقابل پیش بینی بسیاری از سیستمهای غیرخطی تحت عنوان آشوب مطرح شده است. این پدیده در نوسانگرهای مکانیکی همچون آونگ یا محیطهای ارتعاشی، در شاره گرم شده یا دوار، در کاواکهای لیزری، و در بعضی واکنش های شیمیایی دیده می شود.

معادلات ناویر-استوکس (Navier-Stokes) در مکانیک شارهها غیرخطی هستند و از اینرو بررسی حرکات در هیدرودینامیک را بسیار دشوار میسازد. همچنین شکل نامنظم ابرها، خطوط ساحل دریا، دیگر چشم اندازها که نمایش فراکتالی دارند و شارش متلاطم شاره ها، ریختن قطرات آب، و… همگی از ساده ترین سیستمهای با رفتار آشوبناک هستند.

حرکات آشوبناک نه آرام هستند و نه دوره ای. در عوض بسیار پیچیده مینمایند و وقتی به بیان چنین حرکاتی می،پردازیم واژههایی چون آشفتگی، در هم برهمی، و کترهای به ذهن میآید. اما علیرغم پیچیدگی این حرکات این رفتار در سیستمهایی روی میدهد که اغلب ساده هستند.

کشف آشوب درک ما را از بنیان های فیزیک تغییر داده است و کاربردهای عملی فوق العاده نیز پیدا کرده است. کار در زمینه لیزر، شاره ها، ساختارهای مکانیکی و الکتریکی، و واکنش های شیمیایی و غیره گونههایی از کاربرد آن هستند.

علاقه و توجه به آشوب (یا عمومی تر، دینامیک غیرخطی) در زمانی رشد سریعتر گرفت که در ۱۹۶۳ لورنز کار عددی خود را بر روی یک مدل ساده همرفتی (جابجایی) منتشر کرد و نشانههایی را برای پیش بینی وضع هوا مورد بررسی قرار داد.

1۵–۲–۲. حساس بودن به شرایط اولیه

مشخصههای یگانه دینامیک آشوب را اغلب به طور آشکار اینطور می توان بیان کرد: سیستمی را تصور کنید که دوباره رفتارش را بررسی میکنید منتها شرایط اولیه آن را اندکی تغییر میدهید. این تغییرات کوچک ممکن است مثلاً از خطاهای اندازه گیری سرچشمه گیرد، و معمولاً سبب تغییرات خطی و آرام سیستم می،شود. ولی برای سیستم آشوبناک خطا به طور نمایی رشد می کند. بنابراین حالت سیستم پس از زمان بسیار کوتاه اساساً ناشناخته می،ماند. این پدیده که فقط زمانی روی می دهد که معادلات تعیین کننده رفتار سیستم غیرخطی هستند به عنوان حساس بودن شدید سیستم آشوبناک در مقابل شرایط اولیه گفته می شود. حتی از یوانکاره نقل می شود (سال ۱۹۱۲) که می گوید: "... این اتفاق می!فتد که اختلاف بسیار کوچک در شرایط اولیه، اختلافهای بسیار بزرگ در یدیدههای نهایی ایجاد می کند. خطای کوچک در مقایر اولیه، خطای فوق العاده در مقادیر نهایی ایجاد می کند، پیش بینی امکان پذیر نمی شود، و ما پدیدهای اتفاقی و مجازی خواهیم داشت.**"** 

#### ۲–۲–۳. عدم امکان پیش بینی

می دانیم بعضی سیستمها تحت شرایطی رفتار قابل پیش بینی دارند و تحت شرایط دیگر رفتارشان غير قابل پيش بيني است. به عنوان مثال حركت شاره تحت شرايطي پايدار و منظم است و به راحتی میتوان از معادلات حرکت رفتار سیستم را پیش بینی کرد. اما در شرایط دیگر حرکت آشفته، ناپایدار، و آشوبناک است و پیش بینی رفتار سیستم در لحظات بعدی دشوار و یا ناممکن است. انتقال از حرکت آرام لایهای به رفتار آشوبناک را به خوبی می توان هنگامی که در هواپیما نشسته ایم در تغییر هوای آرام به هوای آشفته مشاهده کرد. فصل یانزدهم: دینامیک آشوب و ساختارهای اتلافی / ۷۴۵

اگر پیش بینی ناممکن شود، بدیهی است که سیستم را می توان شبیه سیستم آماری و تصادفی در نظر گرفت (سیستمی که تحت تأثیر نیروهای خارجی کترهای است)، اما منبع بی نظمی کاملاً متفاوت است. در مورد آشوب، این رفتار نامنظم جزئی از دینامیک ذاتی سیستم است، هیچ اثر خارجی پیش بینی نشدهای وجود ندارد.

در کاربرد آشوب به بحث در مورد دینامیک (حرکت شاره)– لیزر– کوانتوم– مکانیک آماری اشاره مے شود. اساساً غیرقابل پیش بینی بودن در سه طریق عمده ظاهر می شود: غیرخطی بودن (لیزر)– اصل نایقینی (کوانتوم)- و از طریق رفتار آماری تعداد زیادی ذره. در واقع فرض اخیر به نحوی نتیجهای از قسمت اول یعنی غیرخطی بودن است.

۲-۱۵. شرایط ایجاد حرکت آشوبناک دستگاهی از معادلات دیفرانسیل مرتبه اول در نظر بگیرید. شرایط لازم برای حرکت آشوبناک عبارتست از: (a)– سیستم حداقل سه متغیر دینامیکی مستقل داشته باشد.

(b)– معادلات حرکت شامل یک یا چند جمله غیرخطی باشد، که دو یا چند متغیر از متغیرهای دینامیکی را به هم ملحق و جفت می کند:

$$
\frac{dx_i}{dt} = F(x_1, x_1, ..., x_n; t) \quad ; \quad i = 1, 1, ..., n \tag{1-12}
$$

n حداقل باید ۳ باشد (۳ << n). مثلاً

$$
\frac{dx_1}{dt} = \alpha x_1 + \beta x_2 + \gamma x_1 x_2 + \dots \tag{7-14}
$$

وجود ٣ ≤ n شگفت انگيز جلوه مي كند. وجود سه متغير لازم و در عين حال كافي است تا اين كه: ١– مسيرها وأگرا شوند، ٢– حركت در ناحيهاى از فضاى فاز حبس و محدود شود، ٣– مسيرها يگانه و واحد باشند، یعنی در فضای فاز مسیرها نباید یکدیگر را قطع کنند وگرنه بدین معناست که مسیرها در هر نقطه تلافی دارای انتخاب هستند و این خود بر خلاف فرض جبرگرایانه آنهاست. یادآور می شویم که البته معادلات مبین حرکت، جبرگرایانه است، یعنی قوانین جاافتادهای حاکم بر عملکرد آنهاست.

غیرخطی بودن کمتر شگفتی دارد و بیشتر از نظر تاریخی و سابقه تکوین نظریه آشوب مهم است. می دانیم به جز چند مورد معادلات دیفرانسیل مرتبه اول غیرخطی اغلب حل کردن آنها دشوار یا غيرممكن است.

#### 1۵–۴. چند مثال

I. مثال استاندارد و شناخته شده آونگ است که از زمان گالیله تاکنون مرجع بررسی حرکات مختلف و تحقیق پدیدههای عمده است. آونگ نامیرا در فضای فاز مسیر ثابت و همیشگی بیضی وار را دارد. يعني:

$$
E = \frac{P^{Y}}{\gamma m} + \frac{1}{\gamma} m \omega^{Y} q^{Y} \Rightarrow \frac{q^{Y}}{\gamma E} + \frac{P^{Y}}{\gamma m E} = 1
$$
 (7–1a)  
ma<sup>Y</sup> (7–1a)  

$$
\omega_{Y} = 1
$$

$$
m\ell \frac{d^{\nu}\theta}{dt^{\nu}} + \gamma \frac{d\theta}{dt} + mg\sin\theta = R\cos(\omega_D t)
$$
 (f-1 $\Delta$ )

يا بدون بعد

$$
\frac{d^{\dagger} \theta}{dt^{\dagger}} + \frac{d\theta}{d} dt + \sin \theta = P \cos(\omega_D t)
$$
 (2-12)

در نیتجه شکل خطی شده این معادله چنین است:

$$
\begin{cases}\n\frac{d\theta}{dt} = \omega \\
\frac{d\omega}{dt} = -\frac{1}{q}\omega + P\cos\phi - \sin\theta\n\end{cases}
$$
\n
$$
\begin{cases}\n\frac{d\phi}{dt} = \omega_D\n\end{cases}
$$
\n
$$
\begin{cases}\n\frac{d\phi}{dt} = \omega_D\n\end{cases}
$$
\n
$$
\begin{cases}\n\frac{d\phi}{dt} = \omega_D\n\end{cases}
$$

فاز نباید یکدیگر را قطع کنند چرا که این برخلاف فرض بنیادی سیستم دینامیکی جبر گرایانه است.

ی

در اینجا با چند شکل ساده توضیح می دهیم که آشوب حست. II. هنگامی که زمان به صورت پارامتری مجزا و صحیح با  $(n = \circ, \mathcal{S}, \mathcal{S},...)$  وارد می شود، مثال مربوط به تکامل زمانی سیستم دینامیکی را با نگاشت (map) نشان می دهیم که شکل برداری  $X_{n+1} = f(X_n)$  نمایش آن  $X_{n+1} = f(X_n)$  است، که در آن  $2 - f(1) - f(1)$ 

 $-L(M)$ 

$$
X_n = (X_n^{\cdot\prime\prime}, X_n^{\cdot\prime\prime}, ..., X_n^{\cdot\prime\cdot\prime})
$$
\n
$$
f(x) = \mu x(\cdot - x)
$$
\n
$$
f(x) = \mu x(\cdot - x)
$$
\n
$$
f(x) = \mu x(\cdot - x)
$$
\n
$$
f(x) = \mu x(\cdot - x)
$$

 $X_{n+1} = \mu X_n (\lambda - X_n)$  ;  $X_n \in [\infty, \lambda]$  ;  $\lambda < \mu < \beta$  $(\lambda - \lambda \Delta)$ را نگاشت لجستیکی (logistic map) میiامند. این نگاشت را میتوان به عنوان مدل ساده و ایده اًل برای تغییرات جمعیت انواع حشرات بکار برد. جمله خطی نماینده آهنگ تولد در محیط ثابت است

که با پارامتر ۸۲ کنترل میشود (شکل ۱۵–۱). ماکزیمم f(x) در نقطه 
$$
\gamma
$$
 = X است، که

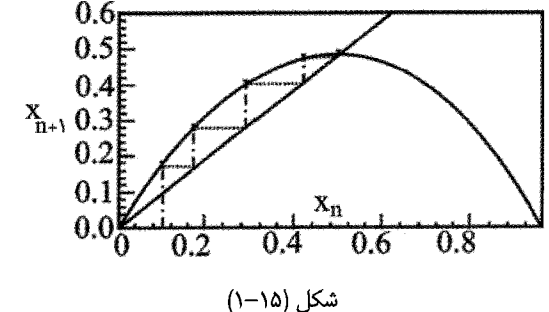

برای آن ۴ $\mu/\mathfrak{r} = \mathfrak{c}(\mathfrak{c}/\mathfrak{r}) = \mathbf{x}_{\mathfrak{n}+1}$  و نیز  $\mathfrak{x}_{\mathfrak{n}+1}$  در فاصله قرار می گیرد. از آنجا که  $\mu > 1$  (۰) است، مبدأ  $X = 0$  یک نقطه ثابت نایایدار  $\left[\circ,\right]$ است. در نقطه ثابت x، يا نقطه جاذب (attractor)، پديده تكرار متوقف مي شود بطوريكه

$$
f_{\mu}(x^*) = \mu x^* (\uparrow - x^*) = x^* \tag{9-1a}
$$

$$
0 < \mu < \tau \quad \text{if } \quad |f'_{\mu}(x^*)| < 1 \quad \text{if } \quad x^* \text{ y. } x^* \text{ y. } x^* \text{ y. } x^* = 1 - \frac{1}{\mu} \quad \text{if } \quad x \leq 1 - \frac{1}{\mu} \quad \text{if } \quad x \leq 1 - \frac{1}{\mu
$$

.<br>۷۴۸ / مروری بر مبانی مکانیک کلاسیک

باشد. وقتی  $\mu = \gamma - \mu = \mu(\lambda^*) = \mu(\lambda^*) = \mu(\lambda^*) = \mu(\lambda^*) = \mu(\lambda^*) = \lambda^*$ ، دو نقطه ثابت  $f_{\mu}$  دوشاخگی (Bifurcation) میگویند. نقطه  $x_{\circ}$  را به عنوان نقطه دورهای با دوره  $n$ برای می نامیم چنانچه

$$
f^{(n)}(x_{\circ}) = x_{\circ}
$$

$$
f^{(j)}(x_{0}) \neq x_{0} \quad ; \quad 0 < j < n
$$
  
 
$$
f^{(r)}(x) = f_{\mu}(f_{\mu}(x)) \cdot f^{(r)}(x) = f_{\mu}(x) \quad i \in \mathbb{N}
$$

بخشی از طرح دو شاخگی برای نگاشت لجستیکی (نقطه ثابت x برحسب μ) در شکل (۱۵-۲) رسم شده است.

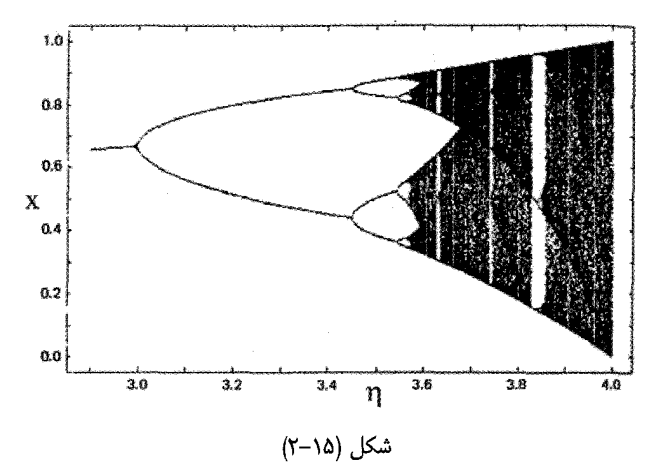

II. مثال عمده ديكر جاذب راسلر (Rossler attractor) است:

$$
\begin{cases}\n\frac{dx}{dt} = -y - z \\
\frac{dy}{dt} = x + ay\n\end{cases}
$$
\n(1--1a)  
\n
$$
\frac{dz}{dt} = b + z(x - c)
$$
\n(1--1a)

این طرح در شکل (۲۵–۳) رسم شده است، که در آن مراحل تشکیل نقطه جاذب آشوبناک برای این مورد ساده نشان داده شده است. سیستم راسلر مدل مناسبی برای بسیاری از سیستمها از شارش شاره تا واکنش شیمیایی را شامل میشود.

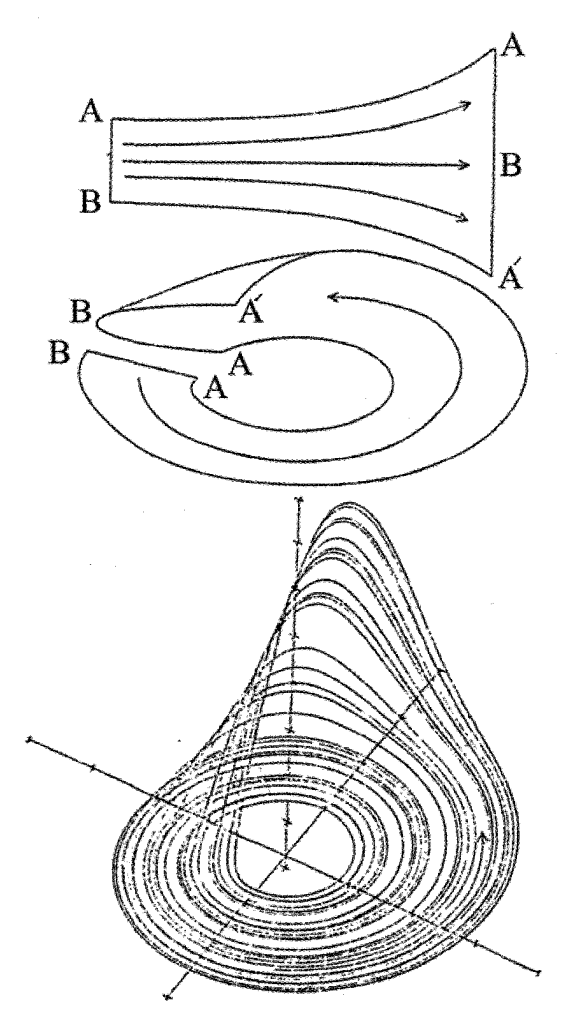

جای شکل (۱۵-۳)

۰۱۵–۵. شرط پایداری مساحت (یا حجم) در فضای فاز در مورد نوسانگر نامیرا، ویژگی عمده حفظ و پایداری مساحت در نمودار فضای فاز است (در سيستم يايستار):

$$
\frac{d^{\gamma} \theta}{dt^{\gamma}} + \theta = \circ \implies \begin{cases} \frac{d\theta}{dt} = \omega \\ \frac{d\omega}{dt} = -\theta \end{cases}
$$
 (11-12)

مسئله پایستگی مساحت (یا حجم در فضاهای بالاتر) جنبه عمومی سیستمهای پایستار است. با توجه به این ویژگی سیستمهای دینامیکی را معمولاً به دو رده پایستار و اتلاقی تقسیم می کنیم، بسته به اینکه حجم فاز در فضای ثابت است یا منقبض (متراکم) می شود. مثلاً در حالیکه آونگ ساده نامیرا یاینده است (شکل ۱۵–۴)، در مورد آونگ میرای خطی شده داریم:

$$
\frac{d^{v} \theta}{dt^{v}} + \frac{d\theta}{dt} + \theta = \circ \Rightarrow \begin{cases} \frac{d\omega}{dt} = -\omega - \theta \\ \frac{d\theta}{dt} = \omega \\ \frac{d\phi}{dt} = \circ \end{cases}
$$
 (17-12)

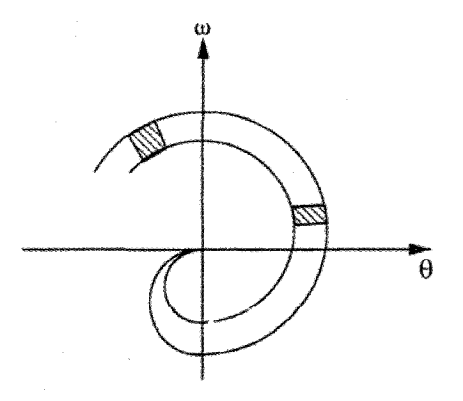

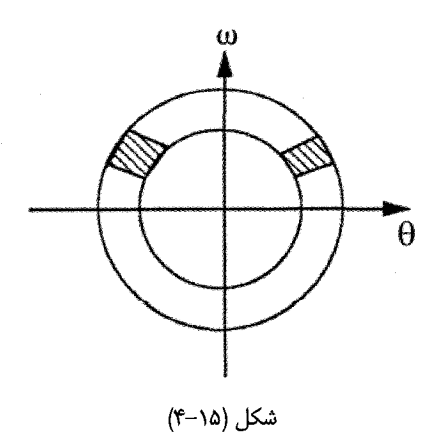

شكل (۱۵∼۵)

فصل یانزدهم: دینامیک آشوب و ساختارهای اتلافی / ۷۵۱

مسرها به نقطه  $(\circ,\circ)=(\omega,\theta)=(\infty)$  میل میکنند و مدارها فرو می ریزند (شکل ۱۵–۵). چنین نقطهای را ربابنده با نقطه جاذب (attractor) می گوییم، جرا که محموعه متناهی  $(\omega,\theta)$  به این نقطه همگرا میشوند. بدیهی است مساحت فاز ثابت نمی ماند و اصطلاحاً سیستم را اتلافی (Dissipative) می نامیم. اکنون حجم v و سطح در برگیرنده آن s و یک شارش خالص نقاط از v را در نظر می گیریم. برای ناحیه کوچک As، شارش در این ناحیه مولفه بردار سرعت فاز v عمود بر  $:\Delta s$  سطح است، ضربدر عنصر سطح

$$
\vec{V} = \left(\frac{dx_1}{dt}, \frac{dx_\tau}{dt}, \frac{dx_\tau}{dt}\right)
$$
\n
$$
\Rightarrow \text{Flux} = \int_S (\vec{V}.\hat{n}) ds
$$
\n(17-14)

جنانچه  $\delta t$  زمان بررسی این فرایند باشد بنا بر قضیه دیورژانس داریم:  $\delta t \times flux = \delta t \int (\vec{V} \cdot \vec{n}) ds = \delta t \int (\vec{\nabla} \cdot \vec{V}) dv$ 

حال بسته به اینکه مساحت فاز پایدار باشد یا نباشد، این انتگرال یا باید صفر شود یا منفی. چون s و اختیاری است و این خاصیت کلی برای هر حجمی برقرار است، پس کافی است که  $\vec{\nabla}.\vec{V}$  بررسی ا $\vec{r}$ شود. یادآور میشویم که سینماتیک ویژگیهای شار در فضای فاز برای سیستم پایستار مشابه شارش یک شاره تراکم ناپذیر در هیدرولیک است. گاه واژه هامیلتونی در ارتباط با سیستمهای دینامیکی از معادلات حرکت هامیلتون تبعیت می کنند و از اینرو آنها را سیستمهای هامیلتونی می نامیم. این سیستمها مطابق با قضیه لیوویل دارای بقای حجم در فضای فاز هستند، و بنابراین زیر مجموعهای از مجموعه سیستمهای پایستار هستند. در این مورد دوباره به ذکر مثال آونگ نامیرا میپردازیم (رابطه ۱۵–۱۱)، آنگاه

$$
\vec{V} = (\omega, -\theta) \Rightarrow \vec{\nabla} \cdot \vec{V} = \frac{\partial \omega}{\partial \theta} + \frac{\partial (-\theta)}{\partial \omega} = \circ
$$
\n
$$
\frac{\partial \omega}{\partial \theta} = \frac{\partial \theta}{\partial \omega} = \circ
$$
\n
$$
\omega \text{ and } \theta \text{ is given by } \theta \text{ and } \theta \text{ is given by } \theta \text{ and } \theta \text{ is given
$$

$$
\frac{d^{v} \theta}{dt^{v}} + \frac{d\theta}{dt} + \theta = 0
$$
\n
$$
\left(\frac{d\theta}{dt} = \omega\right)
$$
\n
$$
\Rightarrow \vec{V} = (\omega, -\omega - \theta)
$$
\n
$$
\Rightarrow \vec{\nabla} \cdot \vec{V} = \frac{\partial \omega}{d\theta} + \frac{\partial}{\partial \omega}(-\omega - \theta) = 0 \quad \text{where } \omega = 0 \quad \text{where } \omega = 0 \text{ and } \omega = 0 \text{ and } \omega
$$

۰۱۵–۶. آنالیز دینامیکی و سریهای زمانی (طیف توان)

طیف توان روش استوار و محکمی برای نمایش رفتار مختلف سیستم دینامیکی است. به ویژه رفتارهای آشوبناک و منظم از این طریق قابل تشخیص هستند. این شیوه با به کار گرفتن آنالیز فوریه برای نمایش دادن ترکیب بندی تغییرات زمانی فرکانس (یعنی سری،های زمانی) متغیرهای دینامیکی مورد بررسی قرار می گیرد.

تبدیل فوریه در حالت کلی تابعی مختلط است، از اینرو برای بررسی ویژگیهای فیزیکی که باید حقیقی باشند از مجذور قدر مطلق این تبدیل که طیف توان نامیده می شود استفاده می کنیم. بدین ترتيب آشوب را با يک نوفه با باند يهن و گسترده که آشکارا پيوسته نيز است تعريف مي کنيم. در حرکت دورهای و منظم، در منحنی تبدیل فوریه (برحسب فرکانس) در فرکانس معینی منطبق بر حرکت دورهای و هارمونیکهای آن، ماکزیممهای تیز و بلند ظاهر میشود (شبیه تابع دلتا). تبدیل فوریه دو تابع  $\mathrm{h(t)}$  و  $\mathrm{H(\omega)}$  متقابلاً به صورت زیر تعریف می شود:

$$
h(t) = \int_{-\infty}^{\infty} H(\omega)e^{i\omega t} d\omega \qquad (18-12)
$$

$$
H(\omega) = \int_{-\infty}^{\infty} h(t)e^{-i\omega t}dt
$$
 (1V-1 $\omega$ )

در این صورت تابع حقیقی  $\mathrm{S}(\mathrm{o})$ ، به نام طیف توان چنین تعریف می شود:  $S(\omega) = |H(\omega)|^3$  $(\lambda-\lambda\Delta)$ 

می توان این تعریف را با رابطه میان دامنه موج و انرژی موج مقایسه کرد. طیف توان کمیتی است که نوعاً در کارهای تجربی یا عددی به کار می رود. مثلاً در مورد نوسان کمین میرا

$$
f(t) = \begin{cases} e^{-\gamma t} e^{i\omega_0 t} & t \in [\circ, \infty) \\ 0 & t \in (-\infty, \circ] \end{cases}
$$
 (19-14)

تابع دارای نوسان طبیعی  $\omega_{\circ}$  است. این تابع یک مدار مکانیکی یا الکتریکی اتلافی و میزان شده را نشان می،هد. در این صورت می،توان نشان داد که

$$
S(\omega) \approx \frac{1}{\gamma^{Y} + (\omega - \omega_{\circ})^{Y}}
$$
 (Y--1 $\omega$ )

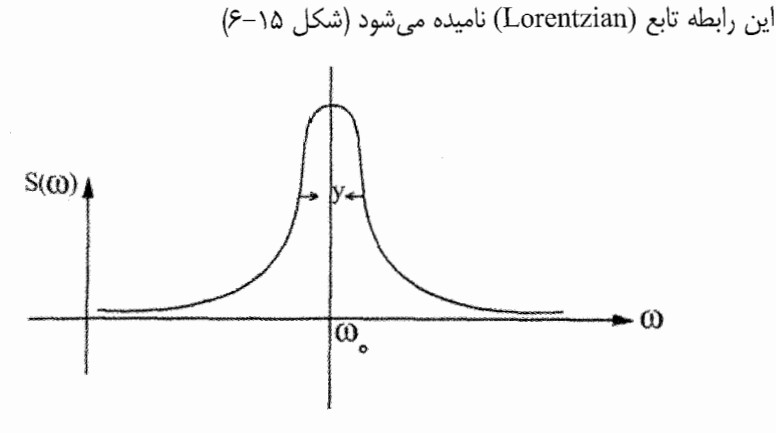

شكل (۱۵–۶)

چنانچه  $\rightarrow$   $\rightarrow$  یعنی حرکت به نوسان نامیرا تبدیل شود آنگاه  $\mathrm{S}(\omega)$  دارای قله خیلی تیزی میشود (به تابع دلتا میل میکند) که تمام توان در این صورت در همان فرکانس  $\omega_\circ$  متمرکز می شود. بدین ترتیب یک تعریف آشوب چنین است که طیف توان کمیت مورد بررسی گسترده و پهن و پیوسته است. در مقابل، ناحیه با حرکت منظم و دوره ای، در فرکانس خاص وابسته به یک پریود یا هارمونیکهای وابسته به این فرکانس، ماکزیممهای باریک و نیز (شبیه تابع دلتا) در فواصل منظم ظاهر می شوند.

۰۱۵–۷. ساختارهای اتلافی و خود سازماندهی

در بخش پیش از ساختارهای اتلافی در مقابل ساختارهای پایستار سخن گفتیم. نظریه خود سازماندهی تمایل سیستمهای دینامیکی پیچیده به حالتی منظم بدون انتخاب هیچ پارامتری از هر نوع است. به بیان دیگر، این ظهور نظم خود به خودی موقعی به وجود میآید که پارامترهای معینی در سیستم به مقادیر بحرانی می رسند. در واقع تکامل این پدیده در دهه ۱۹۶۰ به منظور پاسخگویی به یک پارادوکس قدیمی آغاز شد. از یک طرف بنابر قانون دوم ترمودینامیک اتمها و مولکولها همیشه در جهتی عمل میکنند که خود را به حالت ماکزیمم بی نظمی میکشانند. به عبارت دیگر، قانون دوم به عنوان تکامل از نظم به بی نظمی فهمیده میشود. اما از سوی دیگر بسیاری از پدیدههای طبیعی وجود دارند که نمایشگر نظم و سازماندهی هستند، یعنی به نظر می رسد که این ويژگي همه جا در طبيعت عليرغم قانون دوم وجود دارد.

فیزیک ماکروسکوپیک در واقع گرفتار بازگشت ناپذیری است که این همان معنای قانون دوم ترمودینامیک است. فرآیندهای بازگشت ناپذیری حتی در بنیادی ترین سطح در دسترس روی مے دهند و هیچ انوع زمینه آماری با سرشت ماندگار در هر سو جود ندارد. گذر از الگوهای ساده در مکانیک کلاسیک یا کوانتومی با درجات آزادی محدود به وضعیتهای تازه با تعداد زیاد درجه آزادی از طریق شکست تقارن روی میدهد. براساس نظریه تقارن شکسته از سیستم پیچیده خواصی بروز می کند که در زیر سیستم ساده تری که این سیستم پیچیده از آن ساخته می شود موجود نیست. مثلاً در سیستمهای تعادلی شامل تعداد زیادی اتم خواص جدید پدیدار شده مانند ابر رسانایی یا ساختارهای جدید مانند خطوط گردابی کوانتیده در سطح اتمی اصولاً بی معنی هستند. همچنین ناپایداریِهای دینامیکی مانند تلاطم و همرفت در طبیعت فراوان یافت میشوند. در وقوع چنین یدیدههایی آثار شکست تقارن دیده می شود که خیلی شبیه ساختارهای تعادلی موجود در سیستمهای ماده چگال است. این اثر ساختارهای اتلافی نام دارد.

در سیستمهای اتلافی شارش انرژی از خارج به درون سیستم جریان دارد. الگوهای سامان یافته فضایی و زمانی را می توان برحسب ساختارهای اتلافی بیان کرد که در شرایط دور از ترازمندی ناشی میشوند. ساختارهای اتلافی مثال برجستهای از عدم تعادل به منزله سرچشمه نظم هستند. در دمای بالاتر از مقدار بحراني معين (آستانه) بعضي افت و خيزها تقويت مي شوند و سبب بروز حالتي ماكروسكويي شده و نظم جدید پدیدار میگردد. این نظم به دور از ترازمندی است و اساساً به ساختارهای اتلافی وابسته است. این را نظم از طریق افت و خیزها مینامیم، در مقابل اصل نظم بولتزمن که برای درک ساختارهای متعادل امری اساسی است، و مسئول ظهور ساختارهایی مانند بلورها و گذارهای فاز است، انحراف از تعادل (شارش انرژی به داخل سیستم) به نظم تبدیل می شود و یک ساختار اتلافی یدیدار مے شود.

البته به نظر می رسد که شارش انرژی براساس رابطه علیت، علت پدید آمدن ساختار اتلافی می باشد، اما این بدان معنا نیست که یک نظریه جبرگرایانه داریم. عموماً یک نقطه دو شاخهای وجود دارد و برای انتخاب یکی از پاسخهای ممکن به نظریه افت و خیز احتیاج داریم. این مدل ها هم عنصر توصیف جبری را (به ویژه در فاصله میان ناپایداریها) و هم توصیف آماری و استوکاستیک

(تصادفی) را (در نزدیکی ناپایداریها) در خود دارند.

آشکار شدن ساختارهای اتلافی و نظم از طریق افت و خیزها، با نوعی رفتار همدوس در زمان و یا در فضا صورت می¢یرد. این نوع رفتار می¤واند در یک فاصله بحرانی از تعادل پدیدار شود. میْشود گفت که ناپایداری تعیین کننده ساختار فضا- زمانی است که فرآیندهای شیمیایی عامل ناپایداری در آن جریان دارند. برعکس بعداً این فرآیندها هستند که به رفتار کل سیستم بستگی پیدا می کنند، و به این ترتیب به مفاهیمی مثل "تمامیت" سیستم و تکامل آن از طریق ناپایداریهای متوالی میرسیم. منتها در نزدیکی تعادل است که سیستم به حالت آنتروپی ماکزیمم و بی سامانی گرایش پیدا میکند. دور از تعادل می توانیم فرآیندهای خودسازماندهی داشته باشیم از همان نوعی که در ساختارهای اتلافي متجلي مي شوند.

خودسازماندهی وقتی نمودار میشود که سیستم آماده داشتن آن است. یعنی آنقدر سیستم از حالت تعادل دور است که توصیف آن تلویحاً به غیر خطی بودن و دو شاخه شدگی مورد مطالعه قرار دادهایم.

در این بررسی،ها نشان داده ایم که تحت شرایط معینی، در حالی که انتظار پاسخهای آشوبناک را داشتهایم، پاسخهای منظم و دورهای در سیستم ظاهر میشود. دلیل اساسی ظهور این گونه رفتار در نوسانهایی است که در دو انتهای زنجیره به شکل امواج انقباض و انبساط سالیتونی ایجاد میشود و به سمت مرکز سیستم به حرکت در می]َیند. این امواج وقتی با هم تلاقی میکنند از بین رفته و پاسخ پایدار و منظم پدیدار میشود. وقتی شرایط مناسب طوری فراهم میشود که فرکانس های واداشته انتها با فركانس انتشار امواج نوساني به داخل با يكديگر مطابقت مي يابند، اين پديده روى مى دهد.

محدوده مورد توجه فضای پارامتری که در آن رفتار کاملاً منظم و همبسته مشاهده می شود در ناحیه سرعت متوسط است که سیستم با آن سرعت به حرکت در میآید. در این ناحیه سرعت، افت و خیزهای موجود در نیروی کل وارد بر سیستم ضعیفتر میشود و سری زمانی رفتاری دورهای و پایدار از خود نشا*ن* میدهد.<sup>\</sup>

اخیراً نیز گروهی مدلهایی را عرضه کرده اند که رفتار جمعی غیراًشوبناک را نشان میدهد، که بررسی های ما را در این زمینه نیز تأیید می کند [۱۶].

۱– نتایج محاسبات انجام شده را در مرجع [۱۳] یا کتاب «روش های ریاضی در فیزیک» تألیف نگارنده: جلد دوم، انتشارات دانشگاه الزهرا (١٣٨٢)، مي توانيد ببينيد.

فصل یانزدهم: دینامیک آشوب و ساختارهای اتلافی / ۷۵۷

۰۱۵–۰۱. نتیجه گیری

با بررسی های انجام شده اکنون به گونهای در می یابیم که ناترازمندی و عدم تعادل، یعنی شارش ماده و انرژی، می تواند منبع نظم و سازماندهی در سیستمهای اتلافی باشد.

آشوب و مفاهیم وابسته به آن مانند "بحرانی شدن خودسازمان یافته" ممکن است اساس برون یابش و درون یابش مشاهدات عینی در سیستمهای پیچیده باشد. اما کار زیادی باقی مانده که باید در این باره صورت گیرد. راهی طولانی در پیش است تا مشخص شود آیا مفاهیم گفته شده بارورتر خواهد شد یا اساساً از بین میروند. باور ما بر این است که ما در مرز میان نظم و آشوب قرار گرفتهایم. مشاهده می شود که بعضی سیستمهای بسیار ساده می توانند چنان سازمان یابند که نهایتاً رفتاری منظم از درون رژیمی آشوبناک پدیدار شود.

این بررسی، اگر نه آغاز، حداقل ادامه سفری رمانتیک در درک و دریافت زیبائی و سادگی در طبیعت پیچیده است. به طرح این پرسش میپردازیم که چگونه میتوان میان شکاف بودن و شدن پلي برقرار كرد؟ تا چه حدى امروزه مي توانيم توصيفي از نظر منطفى همدوس، اگر چه لزوماً ناكامل، از جهان فیزیکی ارائه دهیم؟

با گفتاری از پاسکال به بحث خود خاتمه میدهیم: "…. در دنیای مملو از بی سامانی، در دنیای اتمهای بی شعوری که در هرسو سرگردان هستند، می ترسیم از اینکه ببینیم تنها موجودات اندیشمند و سازمان یافته خود ما هستیم". به عبارت دیگر با یافتن دیدگاه متوازن تر نسبت به تحولات جهانی در می یابیم که دنیا چندان هم کترهای نیست. جهانی می یابیم که در آن ساختار وجود دارد، و در آن نه تنها دنیای خارج را میتوانیم درک کنیم، بلکه این را هم میتوانیم احساس کنیم که چگونه ما از این دنیای خارج نشأت گرفتهایم.

#### **References:**

- 1- G.L. Baker and J.P Gollub' "Chaotic dynamics: an introduction" Cambridge Univ. Press, second edition (1994).
- 2- J. P. Crutchfield, J.D.Farmer, N.H. Packard, and R.S. Shaw: "Chaos", Sci. Am. 245, 461 (1986).
- 3- M.J. Feigenbaum; "Quantitative university for a class of non-linear transformations", J. stat. Phys. 19, 25 (1978).
- 4- M. Henon; "A two-dimensional mapping with a strang attractor", Commun. Math. Phys, 50, 69 (1978).
- 5- R. C. Hilborn; "Chaos and Nonlinear dynamics", Oxford Univ Press (1994).
- 6- R.V. Jensen; "Classical chaos", Am. Scientist 75, 168 (1987).
- 7- Yu. L. Klimontovich: "Criteria of self- organization", chaos, solitions and fractals, vols, No. 10, 1985-2002 (1995).
- 8- B.B. Mandelbort; "The fractal geometry of Nature", W.H. Freeman, San Francisco (1982).
- 9- R. May; "Simple mathematical models with very complicated dynamics", Nature 261, 459 (1979).
- 10- G.H. Nicolis and I. Prigogine; "Self-organization in nonequilibrium systems", John Wiley and Sons. (1977).
- 11- E. Ott, "Chaos in Dynamical systems"; Cambridge Univ. Press (1993).
- 12- I. Prigonine; "From being to becoming": Time and complexity in the physical sciences", W.H. Freeman and company (1980).
- 13- M.R. Sarkardei and R.L. Jacobs:" Dynamical origin of spatial order", Phys, Rev. E51, 1929-1935 (1995).
- 14- R. Seydel, "From equilibrium to chaos", Elsevier Science Publisling Co. Inc. (1988).
- 15- D.L. Turcotte; "Fractals and chaos in geology and geophysics", Cambridge Univ. Press (1992).
- 16- P.Y. Wang, P.Xie: "Eliminating spatiotemporal chaos and spiral waves by weak spatial perturbation", Phys, Rev. E61, 5120-5120 (2000).

## كتابنامه

I. معرفی چند کتاب به زبان فارسی (ترجمه و تألیف) دربارهٔ مکانیک کلاسیک به ترتیب سال انتشار

- مکانیک نظری و عملی نام كتاب:  $\rightarrow$ عبداله رياضي نويسنده: مترجم: انتشارات دانشگاه تهران - ١٣١٩ ناشر:
- مكانيك سينماتيك نام كتاب:  $-\tau$ احمد وزيرى نويسنده: مترجم: انتشارات دانشگاه تهران - ١٣٣۵ ناشر:
- فيزيک عمومي (جلد اول) نام كتاب:  $-\tau$ حبيب اله ايزديان نويسنده: مترجم: انتشارات دانشگاه تهران - ١٣۴٢ ناشر:

 $\mathcal{L}^{\text{max}}_{\text{max}}$ 

 $\label{eq:2.1} \mathcal{L}(\mathcal{L}^{\text{max}}_{\mathcal{L}}(\mathcal{L}^{\text{max}}_{\mathcal{L}})) \leq \mathcal{L}(\mathcal{L}^{\text{max}}_{\mathcal{L}}(\mathcal{L}^{\text{max}}_{\mathcal{L}}))$ 

- انتقال انرژی نام كتاب:  $-\gamma$ ابوالقاسم جمشيدى نویسنده: مترجم: انتشارات دانشگاه آزاد ایران، ۱۳۵۴ ناشر:
- دینامیک تحلیلی سیستمهای گسسته نام كتاب:  $-\lambda$ نویسنده: راین هارد — ام. روزنبرگ محسن بهرامي – مهرداد صباغي مترجم:  $Y^{\alpha}$ ناشر:
- مکانیک (در دو جلد) نام کتاب:  $-\gamma$ کیث، ر. سایمون نويسنده: محمدرضا سركردهاى مترجم: انتشارات دهخدا، مرداد ماه ١٣٥٨ ناشر:
- مكانيك سيستمها، مكانيك تحليلى نسبيت خاص نام کتاب:  $-\mathsf{Y}$ ژان میشل رکار نويسنده: صمد سبحانيان مترجم:  $1409 - 5$ ناشر :
	- مكانىك كلاسىك ٢١– نام كتاب: ت. و. كېبل نويسنده: اعظم پورقاضي — محمدعلي شاهزمانيان مترجم: مرکز نشر دانشگاهی ۱۳۶۲ ناشر:

- فیزیک دانشگاهی نام کتاب:  $-\mathsf{Y}^{\mathsf{q}}$ فرانسیس سیرز — مارک زیمانسکی نويسنده: فضل اله فروتن مترجم: نشر علوم دانشگاهی – چاپ اول ۱۳۶۸ ناشر:
- مکانیک بر کلی ٣٠- نام كتاب: نويسنده: شارل كتيل - والتر. د. نايت صمد فرخى — ابوالقاسم قلم سياه — منصور بينا مترجم: Ş ناشر:
	- ٣١- نام كتاب: سرگذشت حركت ف. نومان. دميتري — ويچ. ب. نيكوف نويسنده: مترجم: پرويز شهرياري نشر گستره — چاپ اول، پاییز ۱۳۶۸ ناشر:

 $\mathcal{L}_{\rm{max}}$
۷۶۸ / مروری بر مبانی مکانیک کلاسیک

 $\label{eq:2.1} \frac{1}{\sqrt{2}}\int_{\mathbb{R}^3}\frac{1}{\sqrt{2}}\left(\frac{1}{\sqrt{2}}\right)^2\left(\frac{1}{\sqrt{2}}\right)^2\left(\frac{1}{\sqrt{2}}\right)^2\left(\frac{1}{\sqrt{2}}\right)^2\left(\frac{1}{\sqrt{2}}\right)^2\left(\frac{1}{\sqrt{2}}\right)^2.$ 

l,

 $\bar{z}$ 

۷۷۰ / مروری بر مبانی مکانیک کلاسیک

 $\label{eq:2.1} \begin{split} \mathcal{L}_{\text{max}}(\mathbf{r}) & = \frac{1}{2} \sum_{i=1}^{N} \mathcal{L}_{\text{max}}(\mathbf{r}) \mathcal{L}_{\text{max}}(\mathbf{r}) \\ & = \frac{1}{2} \sum_{i=1}^{N} \mathcal{L}_{\text{max}}(\mathbf{r}) \mathcal{L}_{\text{max}}(\mathbf{r}) \mathcal{L}_{\text{max}}(\mathbf{r}) \mathcal{L}_{\text{max}}(\mathbf{r}) \mathcal{L}_{\text{max}}(\mathbf{r}) \mathcal{L}_{\text{max}}(\mathbf{r}) \mathcal{L}_{\text{max}}(\mathbf$ 

 $\label{eq:2.1} \frac{1}{\sqrt{2}}\int_{\mathbb{R}^3}\frac{1}{\sqrt{2}}\left(\frac{1}{\sqrt{2}}\right)^2\frac{1}{\sqrt{2}}\left(\frac{1}{\sqrt{2}}\right)^2\frac{1}{\sqrt{2}}\left(\frac{1}{\sqrt{2}}\right)^2.$ 

۷۷۲ / مروری بر میانی مکانیک کلاسیک

II. انتشارات به زبان انگلیسی دربارهٔ مکانیک کلاسیک، و ریاضیات مورد نباز در فیزیک، به ترتیب حروف الفياي نام نويسنده.

- 1. G. Arfken, Mathematical Methods for Physicists, 4th e. Academic Press, Orlando, Florida, 1995.
- 2. V. I., Arnold, Mathematical Methods of Classical Mechanics, Springer-Verlag, 1978.
- 3. A. Arya, Introduction to classical Mechanies, Upper Saddle River, 1998.
- 4. G. L. Baker and J. P. Gollub, Chaotic Dynamics. Cambridge, New York, 1990.
- 5. V. Barger and M. Olsson, Classical Mechanics. McGraw-Hill, New York, 2nd edition, 1995.
- 6. R. A. Becker, Introduction to Theoretical Mechanics. Mc Graw-Hill, New York, 1954.
- 7. T. C. Bradbury, Theoretical Mechanics. Wiley, New York, 1968 (reprinted by Krieger, Melbourne, Florida, 1981)
- 8. F. Byron and R. Fuller, Mathematics of Classical and Quantum Physics. Addison-Wesley, Reading, Massachusetts, 1969.
- 9. R. Courant and D. Hilbert, Methods of Mathematical Physics, Vol. I. Wiley (Interscience), New York, 1953.
- 10. A. D. Davis, C l assical Mechanics. Academic Press, Orlando, Florida. 1986.
- 11. H. F. Davis, *Introduction to Vector Analysis*, Allyn & Bacon, Boston, 1961.
- 12. H. F. Davis. Fourier Series and Orhogonal Functions. Allyn & Bacon, Boston, 1963.
- 13. P. Dennery and A. Krzywicki, *Mathematics for Physicists*. Harper & Row, New York, 1967.
- 14. A. Einstein, *Relativity*, 15th ed. Crown, New York, 1961.
- 15. A. L. Fetter and J. D. Walecka, Theoretical Mechanics of Particles and Continua, Megraw-Hill. 1980.
- 16. G. R. Fowles and G. L. Cassiday, Analytical Mechanics, Harcourt Brace College Publishers, Sixth edition, 1999.
- 17. A. P. French, Newtonian Mechanics. W. W. Norton, New York, 1971.
- 18. J. Gleick, Chaos, Making a New Science, Penguin Books, 1988.
- 19. H. Goldstein, Classical Mechanics. 3rd ed. Addison-Wesley, Reading, Massachusetts, 2002.
- 20. L. N. Hand and J. D. Finch, *Analytical Mechanics*, Cambridge Uniw. Press, 1998.
- 21. R. C. Hilborn, Chaos and Nonlinear Dynamics. Oxford, New York, 1994.
- 22. W. Kaplan, *Advanced Calculus*, 3rd ed. Addison-Wesley, Reading, Massachusetts, 1984.
- 23. S. A. Kauffman, the origins of order, New York, Oxford University Press, 1993.
- 24. C. Kittel, Knight, W. D., and Ruderman, M. A. Mechanics, Berkeley Physiscs Course, vol. 1, McGraw-Hill, 1965.
- 25. C. Kleppner, and Kolenkow, R. J., An Introduction to Mechanics, McGraw-Hill, 1973.
- 26. C. Lanczos, The Variational Principles of Mechanics. University of Toronto Press, Toronto, 1949.
- 27. L. D. landau, and Lifshitz, E. M., *Mechanics*, third edition, Pregamon press, reprinted 1986.
- 28. J. B. Marion, *Principles of vector Analysis*. Academic Press, New York, 1965.
- 29. J. B. Marion and S. T. Thornton, *Classical Dynamics of Particles and* Systems. Harcourt College Pablishers. 4th edition, 1995.
- 30. J. Matthews and R. Walker, *Mathematical Mehods of Physics*, 2nd ed. McGraw-Hill, New York, 1977.
- 31. P. M. Morse and H. Feshbach, *Methods of Theoretical Physics*, 2 vols. McGraw-Hill, New York, 1953.
- 32. E. Ott, chaos in Dynamical Systems, Cambridge University Press, 1993.
- 33. I. Precival, and Richards, D., Introduction to Dynamics, Cambridge Univ. Press. 1982.
- 34. S. N. Rasband, Chaotic Dynamics of Nonlinear Systems. Wiley, Now York, 1990.
- 35. W. Rindler, *Introduction to Special Relativity*. Charendon, Oxford, 1982.
- 36. F. w. Sears, Mechanics, Wave Motion, and Heat. Addison-Wesley, Reading, Massachusetts, 1958.
- 37. A. Sommerfeld, Mechanics. Academic Press, New York, 1964.
- 38. K. R. Symon, *Mechanics*, 3rd ed. Addison-Wesley, Reding, Massachusetts, 1971.
- 39. J. M. T. Thompson, and Stewart, H. B., Nonlinear Dynamics and chaos, John Wiley & Sons, 1986.
- 40. E. T. Whittaker, A treatise on the Analytical Dynamics of Particles and Rigid Bodies. 4th ed. Cambridge University Press, London and New York, 1937 (reprinted by Dover, New York 1959).